<span id="page-0-2"></span>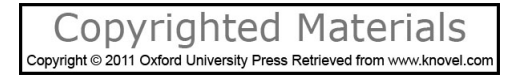

# <span id="page-0-4"></span><span id="page-0-1"></span><span id="page-0-0"></span>Programming in

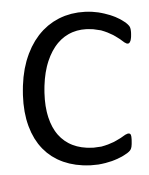

Second Edition

<span id="page-0-3"></span>Pradip Dey Manas Ghosh

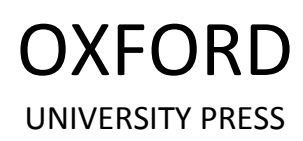

[www.allitebooks.com](http://www.allitebooks.org)

<span id="page-1-9"></span><span id="page-1-6"></span><span id="page-1-3"></span>© Oxford University Press 2011

<span id="page-1-11"></span><span id="page-1-10"></span><span id="page-1-8"></span><span id="page-1-7"></span><span id="page-1-5"></span><span id="page-1-4"></span><span id="page-1-2"></span><span id="page-1-1"></span><span id="page-1-0"></span>ISBN: 978-0-198065-28-9

# Copyrighted Material Copyright © 2011 Oxford University Press Retrieved from www.knovel.com

# <span id="page-2-8"></span><span id="page-2-1"></span>**C**<br>Preface to the<br>First Edition **First Edition**

<span id="page-2-13"></span><span id="page-2-12"></span><span id="page-2-10"></span><span id="page-2-9"></span><span id="page-2-7"></span><span id="page-2-4"></span>Since the evolution of computers, a variety of programming languages have come into existence. C stands out among general-purpose programming languages for its unrivaled mix of portability, flexibility, and efficiency. It is a versatile language and is commonly used for developing application and system programs. C has block structures, stand-alone functions, a compact set of keywords, and very few restrictions. For all these reasons, learning and using C is a necessity for most programmers.

# <span id="page-2-11"></span><span id="page-2-5"></span><span id="page-2-3"></span><span id="page-2-0"></span>**ABOUT THE BOOK**

<span id="page-2-6"></span><span id="page-2-2"></span>This book is intended for an introductory course on programming in C. It assumes no prior programming experience in  $C$  or any other language. Readers will find the explanations lucid and effective. Every feature of C has been demonstrated with appropriate programs tested and run on a computer. The output obtained after executing these programs have also been included. The explanations have been depicted with suitable diagrams to convey the concepts more effectively. Readers will be proficient at programming after solving the review questions and programming exercises given at the end of each chapter. Though every attempt has been made to avoid and check errors, we will be grateful to readers if they can bring to our notice any errors that may have crept in inadvertently.

# **CONTENT AND STRUCTURE**

Chapter 1 begins by explaining the concept of programming. It discusses the techniques of forming an organized approach to problem solving. It also identifies the different types of programs and the various categories of programming languages available. The prescribed tools that are used in this process are described and explained with sufficient examples and diagrams.

For a beginner, Chapter 2 is undoubtedly the most important chapter that describes the basic elements of C. This chapter introduces the keywords, the basic data types and their modifiers, operators and their precedence, and expressions and data type conversion rules. The basic structure of a C program along with the common commands used in MS-DOS and UNIX/Linux for compiling and running it has been described at length in this chapter.

 Accepting data from and conveying the results to a user is one of the most important actions desired from a program. To satisfy these requirements through the console, there are some commonly used input and output functions in C. These have been explained with illustrations in Chapter 3.

Program flow control and looping constructs in C are explained in Chapter 4. The general statement format with flowcharts and examples illustrate their significance in programs.

 Arrays and strings are two important data structures for handling a cluster of homogeneous data. How such clus-

#### **vi** Preface to the First Edition

<span id="page-3-3"></span>ters are declared and handled is explained with ample examples in Chapter 5.

<span id="page-3-1"></span> The concept of functions, its form, and its requirement in a program is discussed in Chapter 6 with well-explained examples. Recursive functions are also described with several examples. Analysis of time and space complexity for an algorithm has also been presented in this chapter.

 One of the most important features of C is pointers. Starting with an introduction to pointers, Chapter 7 also elaborates on how pointers are used with arrays, strings, and functions. The use of pointers is also described in depth with innumerable examples.

<span id="page-3-4"></span>User-defined data types such as structures and unions are described in Chapter 8. What these data types comprise and how these are handled and used are illustrated with examples.

 Creating, amending, appending, and many other operations on files in  $C$  is a necessity for storing and retrieving data and programs. This has been covered in Chapter 9 with sufficient examples.

<span id="page-3-2"></span><span id="page-3-0"></span> Linked list, which is a popular data structure, has been covered in Chapter 10. Various types of linked lists and the different operations that can be carried out on such linked lists have been discussed. In this chapter, readers will also get to know how pointers are used in constructing this data structure.

 Chapter 11 highlights some of the advanced features of C such as command-line arguments, bit-wise operators, different memory models, and type qualifiers with several illustrations.

<span id="page-3-5"></span> Frequently asked questions are always a source of learning. Some frequently asked questions have been included at end of the book, which will help readers to clear any doubts pertaining to programming in C.

 The appendices contain case studies where the problem is first defined and then the algorithm is developed, based on which the C program is coded. Some sample runs obtained during the execution of these programs have also been included. It also contains tables for ASCII codes, number system conversions, escape sequences, operators, data types and data conversion rules, commonly used conversion characters, and format tags. Among many other useful topics covered in the appendices, an exhaustive listing of C library functions, with programs illustrating how these functions can be put to use, have also been presented.

# **ACKNOWLEDGEMENTS**

We thank our students Rakesh Dutta and Niloy Debnath for verifying the programs in this book and Sonia Khedwal, Priyanka Nawalkar, Sayantani Saha, and Debolina Sharangi for their assistance in the preparation of the model questions. We are grateful to the staff of Oxford University Press for their continuous cooperation, interest, and assistance extended to us during the preparation of the book. We are also thankful to our colleague Mr Manash Sinharoy for helping us in preparing the manuscript in time and Mr Tapas Kumar Tunga and Mr P.N. Pathak for their assistance in the preparation of the manuscript.

 Special thanks are due to Mr Steve Summit for his articles on C, which have guided us in preparing some of the topics in this book. We also wish to thank Mr Vijay Kumar R Zanvar and Mr Jayasima Ananth for the article on pointers and arrays as also Mr Thomas Jenkins for the article on recursion, both of which have served as a guide during the development of this manuscript. We express our gratitude to Mr Peter Burden, Mr Mike Banahan, Mr Declan Brady, and Mr Mark Doran for their articles on C.

> **PRADIP DEY MANAS GHOSH**

# Copyrighted Material Copyright © 2011 Oxford University Press Retrieved from www.knovel.com

# <span id="page-4-6"></span><span id="page-4-5"></span>**C**<br>Preface to the<br>Second Edition **Second Edition**

<span id="page-4-4"></span><span id="page-4-2"></span><span id="page-4-0"></span>Evolution of ideas is a never-ending process. New technology and changing needs have a tremendous influence on computing requirements, which in turn lead to continuous enhancements of the power and scope of a programming language.

<span id="page-4-3"></span> C99 is the modern standard of the C programming language. It extends the previous version (C90) with new language and library features, and helps programmers make better use of available computer hardware and compiler technology. The new features include inline functions, several new data types, and new header files. Hence, with the new features suggested by the C99 committee, the C programming language has expanded its scope and range of applications.

<span id="page-4-1"></span> Accordingly, this edition offers several new topics, features based on the recommendations proposed by C99 committee in relevant chapters, and many other useful features. A special effort has been made to simplify the existing text with better treatment and explain the concepts with the help of examples containing appropriate comments. Further, the inclusion of key terms with brief definitions, FAQs with answers, and case studies demonstrating the stepwise approach of solving practical problems will aid the reader to grasp the essence of the concepts and understand their practical implementation.

# **NEW TO THE SECOND EDITION**

- C99 features highlighted wherever relevant in the text
- New chapter on Stacks, Queues, and Trees
- Chapter-end case studies
- Points to Note, Key Terms with definitions, Frequently Asked Questions, and Project Questions with each chapter
- ∑ Improved explanations of algorithms and codes, and new in-text examples
- Incremental problem running through Ch 3 to 9, illustrating program code building from basics
- New sections such as variable length arrays, searching and sorting algorithms, pointer and const qualifier, and applications of linked lists
- Includes a CD that contains all the example programs, incremental problems, and case studies in a userfriendly format.

# **EXTENDED CHAPTER MATERIAL**

# **Chapter 1: Introduction to Programming: Algorithms and Flowcharts**

Includes new sections on

- Correctness and termination of algorithms
- Subroutines
- Strategy for designing algorithms
- Tracing an algorithm to depict logic
- ∑ Specification for converting algorithms into programs

# <span id="page-5-3"></span>**Chapter 2: Basics of C**

Includes new sections on

- ∑ Compilation model of a C program
- Philosophy of main() function
- The concept of Type qualifiers
- How integers are stored in memory?

# **Chapter 4: Control Statements**

Contains new sections on different forms of loop and moving out from a nested loop.

# **Chapter 6: Functions**

<span id="page-5-4"></span>Includes new sections on

- Scope, storage class, and linkages
- inline function
- Different sorting and searching methods along with the analysis of time and space complexity

# <span id="page-5-1"></span><span id="page-5-0"></span>**Chapter 7: Pointers**

Includes new sections on

- Pointer and const qualifier
- ∑ Constant parameter
- <span id="page-5-2"></span>• Returning pointer from a function

# **Chapter 10: Linked Lists**

New discussions on the stringizing operator, token pasting operator, and the optional third command line argument of main() function have been included in this chapter.

# **Chapter 12: Stacks, Queues, and Trees**

It is a new chapter in this edition. This chapter explains the implementation of stacks and queues using arrays and linked lists as well as the applications of these two data structures. It also explains binary trees, their traversal, types, and applications.

# **ACKNOWLEDGEMENTS**

We are grateful to a host of readers, who have encouraged us in improving this book by their useful suggestions from time to time. There are no words to express our gratitude to Oxford University Press for their continuous support, suggestions, and assistance while preparing this edition.

 Despite our best endeavour to make this edition error free, some may have crept in inadvertently. Comments and suggestions for the improvement of the book are welcome. Please send them to the publisher by logging on to their website www. oup.com or to the authors at pdey.mghosh@gmail.com.

> **PRADIP DEY MANAS GHOSH**

# Copyrighted Materials<br>
Copyright © 2011 Oxford University Press Retrieved from www.knovel.com

<span id="page-6-2"></span> $\mathbb{R}^2$ 

# **Brief Contents**

<span id="page-6-5"></span><span id="page-6-4"></span><span id="page-6-3"></span><span id="page-6-1"></span><span id="page-6-0"></span>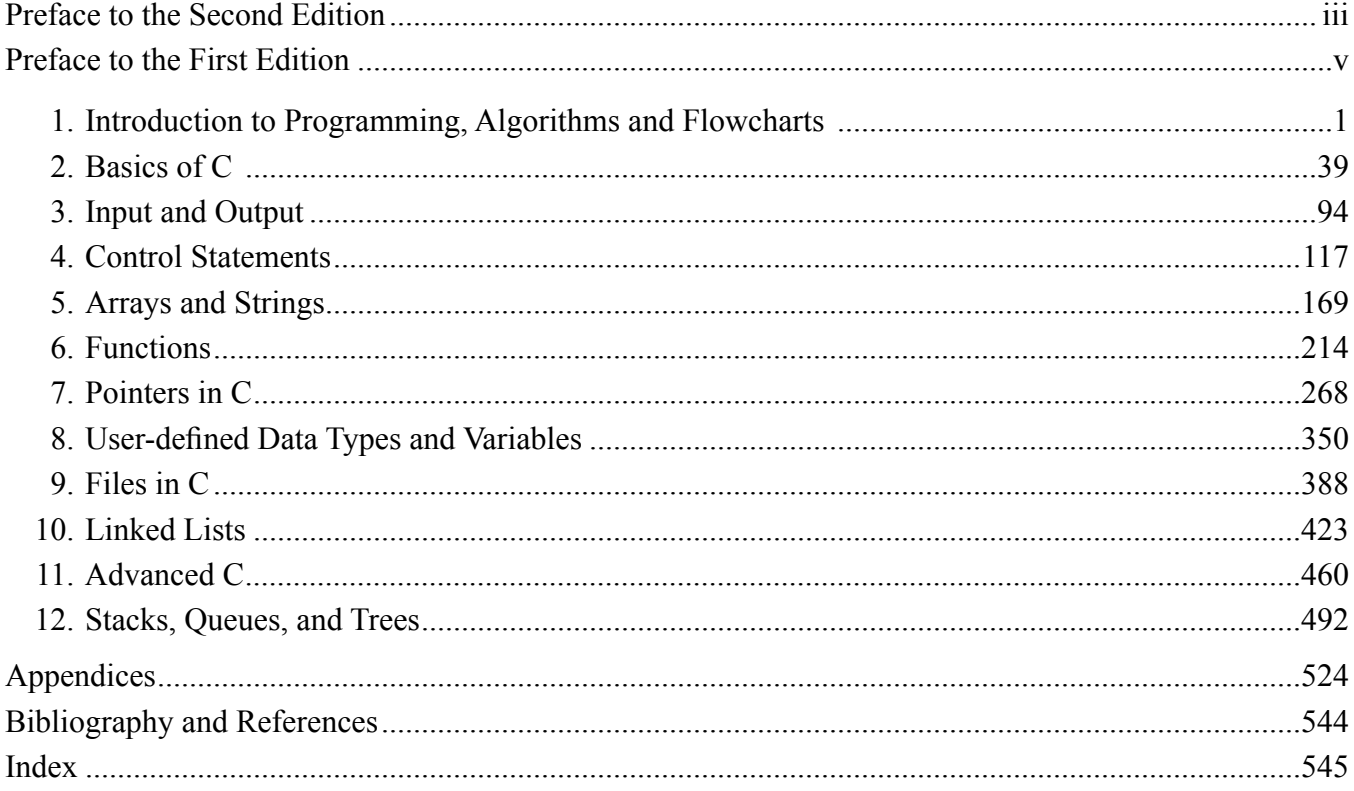

# www.allitebooks.com

# **Contents**

<span id="page-7-7"></span><span id="page-7-4"></span><span id="page-7-3"></span><span id="page-7-1"></span><span id="page-7-0"></span>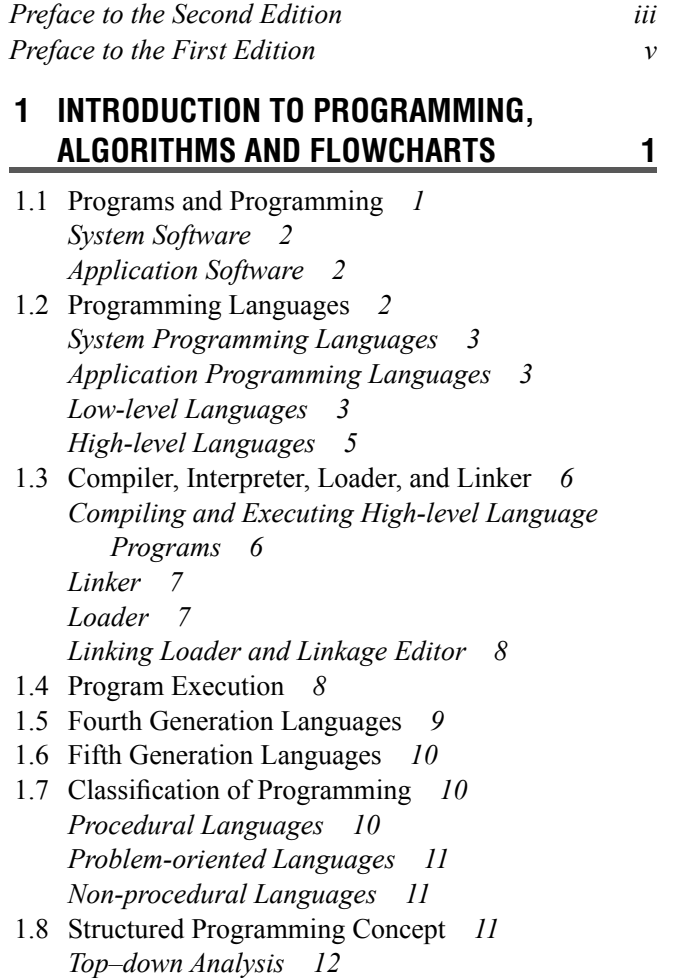

<span id="page-7-6"></span><span id="page-7-5"></span><span id="page-7-2"></span>C

 *Modular Programming [12](#page-11-1) Structured Code [13](#page-12-0) The Process of Programming [13](#page-12-1)* 1.9 Algorithms *[14](#page-13-0)*

 *What is an Algorithm? [14](#page-13-0) Different Ways of Stating Algorithms [14](#page-13-1) Key Features of an Algorithm and the Stepform [14](#page-13-0) What are Variables? [16](#page-15-0) Subroutines [17](#page-16-0) Strategy for Designing Algorithms [30](#page-29-0) Tracing an Algorithm to Depict Logic [31](#page-30-0) Specifi cation for Converting Algorithms into Programs [32](#page-31-0)*

# **2 BASICS OF C [39](#page-0-1)**

2.1 Introduction *[39](#page-0-3) Why Learn C? [40](#page-1-2) The Future of C [40](#page-1-3)* 2.2 Standardizations of C Language *[40](#page-1-4)* 2.3 Developing Programs In C *[41](#page-2-3)* 2.4 A Simple C Program *[45](#page-6-2)* 2.5 Parts of C Program Revisited *[47](#page-8-1)* 2.6 Structure of a C Program *[48](#page-9-2)* 2.7 Concept of a Variable *[49](#page-10-3)*

<span id="page-8-4"></span><span id="page-8-2"></span> 2.8 Data Types in C *[50](#page-11-1)* 2.9 Program Statement *[55](#page-16-1)* 2.10 Declaration *[56](#page-17-0)* 2.11 How Does The Computer Store Data in Memory? *[57](#page-18-0) How Integers are Stored? [57](#page-18-1) How Floats and Doubles are Stored? [58](#page-19-0)* 2.12 Token *[60](#page-21-0) Identifier* [60](#page-21-1)  *Keywords [61](#page-22-0) Constant [61](#page-22-0) Assignment [63](#page-24-0) Initialization [64](#page-25-0)* 2.13 Operators and Expressions *[65](#page-26-0) Arithmetic Operators in C [66](#page-27-0) Relational Operators in C [71](#page-32-0) Logical Operators in C [71](#page-32-1) Bitwise Operators in C [72](#page-33-0) Conditional Operator in C [73](#page-34-0) Comma Operator [73](#page-34-1) Sizeof Operator [74](#page-35-0) Expression Evaluation—Precedence and Associativity [74](#page-35-1)* 2.14 Expressions Revisited *[77](#page-38-0)* 2.15 Lvalues and Rvalues *[77](#page-38-1)* 2.16 Type Conversion in C *[78](#page-39-0) Type Conversion in Expressions [78](#page-39-1)*

<span id="page-8-3"></span><span id="page-8-1"></span><span id="page-8-0"></span> *Conversion by Assignment [79](#page-40-0) Casting Arithmetic Expressions [81](#page-42-0)* 2.17 Working with Complex Numbers *[86](#page-47-0)*

# **3 INPUT AND OUTPUT [94](#page-0-0)**

3.1 Introduction *[94](#page-0-3)*

# 3.2 Basic Screen and Keyboard I/O in C *[95](#page-1-5)*

- 3.3 Non-Formatted Input and Output *[96](#page-2-1) Single Character Input and Output [96](#page-2-4) Single Character Input [96](#page-2-5) Single Character Output [96](#page-2-6) Additional Single Character Input and Output Functions [97](#page-3-0)* 3.4 Formatted Input and Output Functions *[100](#page-6-3)*
- *Output Function printf ( ) [100](#page-6-4) Input Function scanf ( ) [106](#page-12-2)*

# **4 CONTROL STATEMENTS [117](#page-0-0)**

- 4.1 Introduction *[117](#page-0-3)*
- 4.2 Specifying Test Condition Forselection and Iteration *[119](#page-2-7)*

 4.3 Writing Test Expression *[119](#page-2-6) Understanding How True and False is Represented in C [120](#page-3-1)* 4.4 Conditional Execution and Selection *[124](#page-7-1) Selection Statements [124](#page-7-2) The Conditional Operator [131](#page-14-0) The Switch Statement [133](#page-16-2)* 4.5 Iteration and Repetitive Execution *[137](#page-20-0) While Construct [138](#page-21-2) For Construct [143](#page-26-1) do-while Construct [151](#page-34-2)* 4.6 Which Loop Should be Used? *[153](#page-36-0) Using Sentinel Values [153](#page-36-1) Using Prime Read [154](#page-37-0) Using Counter [155](#page-38-2)* 4.7 Goto Statement *[155](#page-38-3)* 4.8 Special Control Statements *[156](#page-39-2)* 4.9 Nested Loops *[159](#page-42-1)*

# **5 ARRAYS AND STRINGS [169](#page-0-0)**

- 5.1 Introduction *[169](#page-0-3)*
- 5.2 One-Dimensional Array *[170](#page-1-1) Declaration of a One-dimensional Array [171](#page-2-8) Initializing Integer Arrays [173](#page-4-1) Accessing Array Elements [173](#page-4-2) Other Allowed Operations [174](#page-5-2) Internal Representation of Arrays in C [176](#page-7-2) Variable Length Arrays and the C99 changes [177](#page-8-2) Working with One-dimensional Array [177](#page-8-3)* 5.3 Strings: One-dimensional Character Arrays *[182](#page-13-1) Declaration of a String [182](#page-13-2) String Initialization [182](#page-13-3) Printing Strings [183](#page-14-1) String Input [184](#page-15-1) Character Manipulation in the String [190](#page-21-3) String Manipulatio[n 191](#page-22-1)* 5.4 Multidimensional Arrays *[199](#page-30-1) Declaration of a Two-dimensional Array [199](#page-30-2) Declaration of a Three-dimensional Array [199](#page-30-3) Initialization of a Multidimensional Array [199](#page-30-0) Unsized Array Initializations [201](#page-32-2) Accessing Multidimensional Arrays [201](#page-32-3) Working with Two-dimensional Arrays [202](#page-33-1)* 5.5 Arrays of Strings: Two-dimensional Character Array *[206](#page-37-0) Initialization [206](#page-37-1) Manipulating String Arrays [206](#page-37-2)*

# <span id="page-9-0"></span>**6 FUNCTIONS**

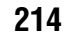

<span id="page-9-2"></span>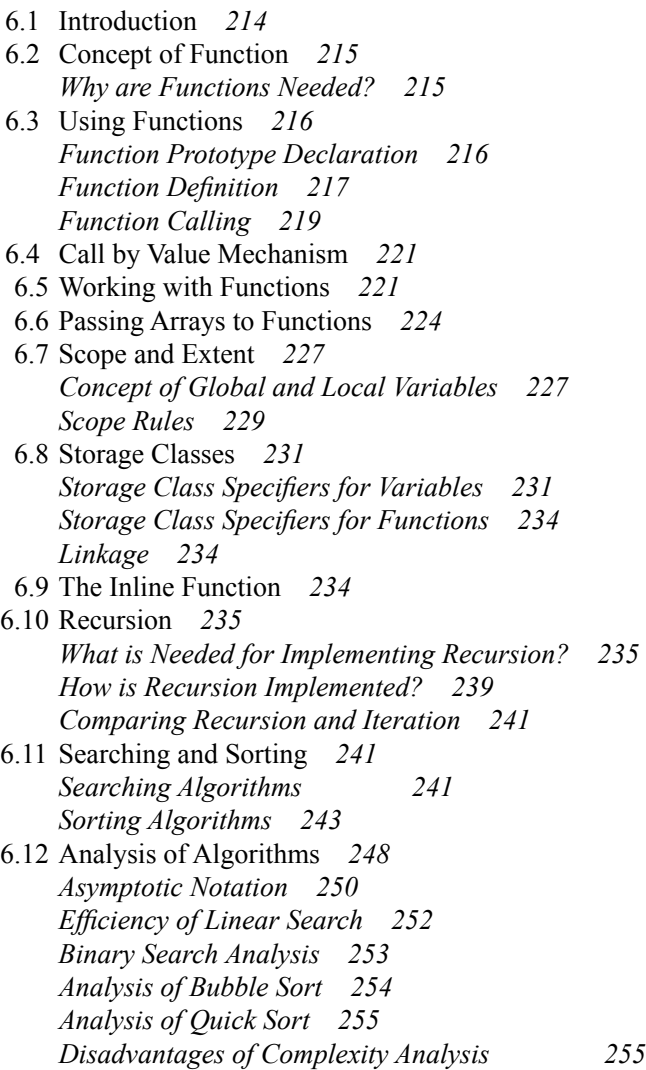

# <span id="page-9-3"></span><span id="page-9-1"></span> **7 POINTERS IN C [268](#page-0-0)**

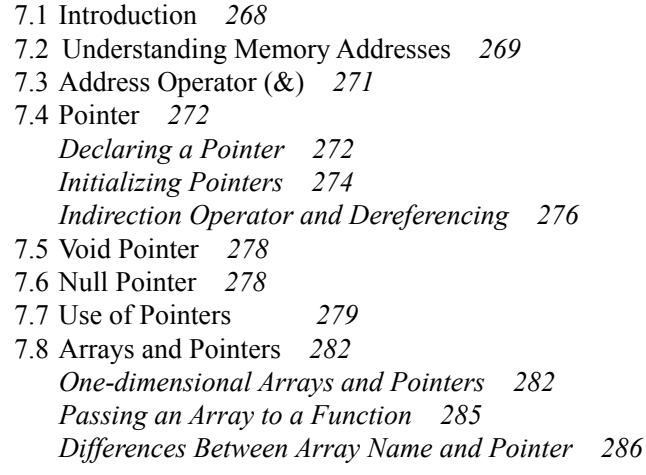

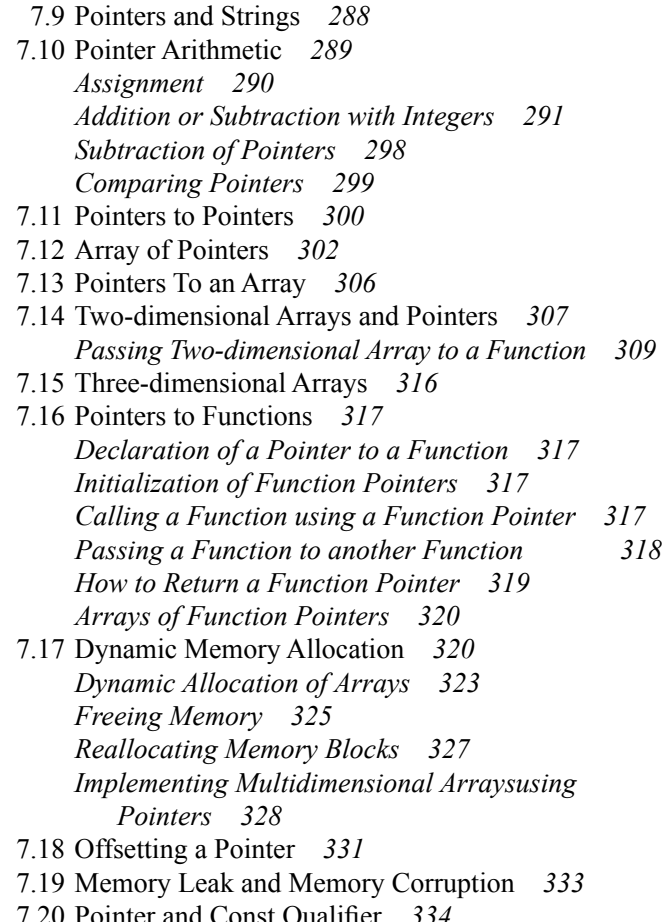

7.20 Pointer and Const Qualifier [334](#page-66-0)  *Pointer to Constant [334](#page-66-1) Constant Pointers [335](#page-67-0) Constant Parameters [335](#page-67-1)*

# **8 USER-DEFINED DATA TYPES AND VARIABLES [350](#page-0-0)**

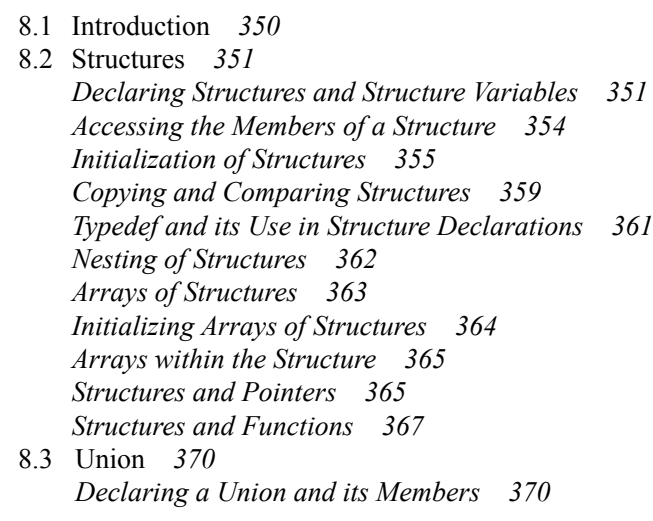

# [www.allitebooks.com](http://www.allitebooks.org)

 *Accessing and Initializing the Members of a Union [371](#page-21-6) Structure Versus Union [372](#page-22-3)*

- <span id="page-10-0"></span>8.4 Enumeration Types *[373](#page-23-1)*
- <span id="page-10-1"></span>8.5 Bitfields [374](#page-24-1)

# **9 FILES IN C [388](#page-0-0)**

- 9.1 Introduction *[388](#page-0-3)*
- 9.2 Using Files in C *[390](#page-2-10) Declaration of File Pointer [390](#page-2-11) Opening a File [391](#page-3-4) Closing and Flushing Files [392](#page-4-5)*
- 9.3 Working with Text Files *[393](#page-5-4) Character Input and Output [393](#page-5-2) End of File (EOF) [394](#page-6-5) Detecting the End of a File Using the feof() Function [400](#page-12-4)*
- 9.4 Working with Binary Files *[401](#page-13-7)*
- 9.5 Direct File Input and Output *[402](#page-14-4) Sequential Versus Random File Access [403](#page-15-5)*
- 9.6 Files of Records *[403](#page-15-6) Working with Files of Records [403](#page-15-7)*
- <span id="page-10-3"></span>9.7 Random Access to Files of Records *[410](#page-22-4)*
- 9.8 Other File Management Functions *[413](#page-25-0) Deleting a File [413](#page-25-0) Renaming a File [413](#page-25-0)*
- 9.9 Low-Level I/O *[414](#page-26-2)*

# <span id="page-10-4"></span>**10 LINKED LISTS [423](#page-0-0)**

10.1 Introduction *[423](#page-0-3)*

<span id="page-10-2"></span> 10.2 Singly Linked List *[425](#page-2-12) Insertion of a Node in a Singly Linked List [430](#page-7-5) Deletion of a Node from a Singly Linked List [434](#page-11-3) Sorting a Singly Linked List [435](#page-12-5) Destroying a Singly Linked List [436](#page-13-8) More Complex Operations on Singly Linked Lists [437](#page-14-5)* 10.3 Circular Linked Lists *[440](#page-17-4) Appending a Node [441](#page-18-3) Displaying a Circular Linked List [442](#page-19-1) Inserting a Node After a Specified Node* [442](#page-19-0)

 *Inserting a Node Before a Particular Node [443](#page-20-6) Deleting a Node [444](#page-21-3)*

- *Sorting a Circular Linked List [446](#page-23-2)*
- 10.4 Doubly Linked List *[446](#page-23-3) Operations on Doubly Linked List [447](#page-24-2) Advantages/Disadvantages of DoublyLinked Lists [450](#page-27-4)*
- 10.5 Introduction to Circular Doubly Linked List *[450](#page-27-5)*
- 10.6 Applications of Linked Lists *[451](#page-28-0) Dynamic Storage Management [451](#page-28-1) Garbage Collection and Compaction [452](#page-29-2)*
- 10.7 Disadvantages of Linked Lists *[454](#page-31-2)*
- 10.8 Array Versus Linked List Revisited *[454](#page-31-3)*

# **11 ADVANCED C [460](#page-0-0)**

- 11.1 Introduction *[460](#page-0-3)* 11.2 Bitwise Operator *[461](#page-1-10) Bitwise and [462](#page-2-13) Bitwise or [463](#page-3-5) Bitwise Exclusive-OR [464](#page-4-6) Bitwise Not [464](#page-4-1) Bitwise Shift Operator [465](#page-5-2)* 11.3 Command-Line Arguments *[467](#page-7-2)* 11.4 The C Preprocessor *[470](#page-10-2) The C Preprocessor Directives [470](#page-10-4) Predefined Identifiers [474](#page-14-2)* 11.5 Type Qualifier [475](#page-15-8) *Const Qualifier [476](#page-16-3) Volatile Qualifier* [478](#page-18-2)
- *Restrict Qualifier [479](#page-19-2)* 11.6 Variable Length Argument List *[480](#page-20-7)*
- 11.7 Memory Models and Pointers *[481](#page-21-7)*

# **12 STACKS, QUEUES, AND TREES [492](#page-0-0)**

 12.1 Introduction *[492](#page-0-3)* 12.2 Stack *[493](#page-1-11) Implementation of Stack [493](#page-1-1) Application of Stack [498](#page-6-1)* 12.3 Queue *[499](#page-7-6) Implementation of Queue [499](#page-7-7) Other Variations of Queue [505](#page-13-0) Applications of Queue [505](#page-13-0)* 12.4 Tree *[506](#page-14-6) Some Basic Tree Terminology [507](#page-15-9) Binary Tree [507](#page-15-8) Traversals of a Binary Tree [509](#page-17-5) Kinds of Binary Trees [511](#page-19-3)  Binary Search Tree [511](#page-19-4) Application of Tree [518](#page-26-3)*

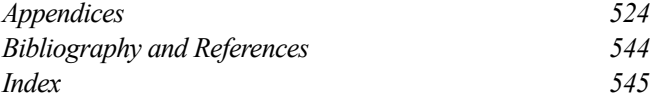

# **Introduction to Programming, Algorithms and Flowcharts**

# <span id="page-11-3"></span>**Chapter 1**

<span id="page-11-2"></span>C

#### **Learning Objectives**

After reading this chapter, the readers will be able to

- **define program and programming**
- **identify system programs and application programs**
- get a basic concept of high-, middle-, and low-level languages
- briefly understand compiler, interpreter, linker, and loader functions
- understand algorithms and the key features of an algorithm—sequence, decision, and repetition
- learn the different ways of stating algorithms-step-form, flowchart, etc.
- define variables, types of variables, and naming conventions for variables
- decide a strategy for designing algorithms

# <span id="page-11-1"></span><span id="page-11-0"></span>**1.1 PROGRAMS AND PROGRAMMING**

A computer can neither think nor make a decision on its own. In fact, it is not possible for any computer to independently analyze a given data and find a solution on its own. It needs a program which will convey what is to be done. A program is a set of logically related instructions that is arranged in a sequence that directs the computer in solving a problem.

The process of writing a program is called programming. It is a necessary and critical step in data processing. An incorrect program delivers results that cannot be used. There are two ways by which one can acquire a program—either purchase an existing program, referred to as *packaged software* or prepare a new program from scratch, in which case it is called *customized software*.

Computer software can be broadly classified into two categories: system software and application software.

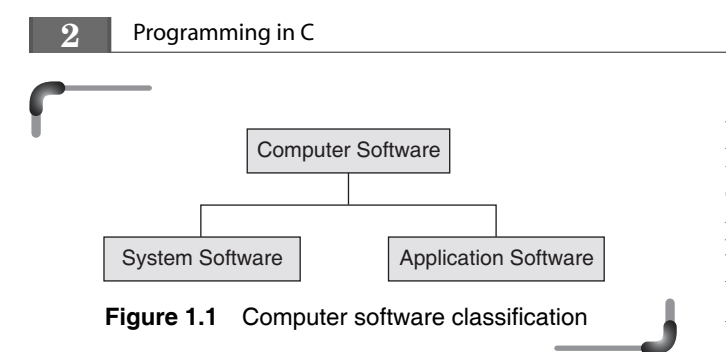

# **1.1.1 System Software**

System software is a collection of programs that interfaces with the hardware. Some common categories of system software are described as follows.

<span id="page-12-0"></span>*Language translator* It is a system software that transforms a computer program written by a user into a form that can be understood by the machine.

<span id="page-12-2"></span><span id="page-12-1"></span>*Operating system (OS)* This is the most important system software that is required to operate a computer system. An operating system manages the computer's resources effectively, takes care of scheduling multiple jobs for execution, and manages the flow of data and instructions between the input/output units and the main memory. An operating system has become a part of computer software with the advent of the third generation computers. Since then a number of operating systems have been developed and some have undergone several revisions and modifications to achieve better utilization of computer resources. Advances in computer hardware have helped in the development of more efficient operating systems.

<span id="page-12-5"></span><span id="page-12-4"></span><span id="page-12-3"></span>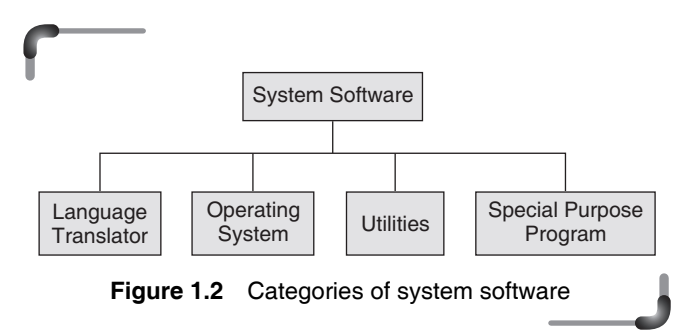

# **1.1.2 Application Software**

Application software is written to enable the computer to solve a specific data processing task. There are two categories of application software: pre-written software packages and user application programs.

 A number of powerful application software packages that do not require significant programming knowledge have been developed. These are easy to learn and use compared to programming languages. Although these packages can perform many general and special functions, there are applications where these packages are found to be inadequate. In such cases, user application programs are written to meet the exact requirements. A user application program may be written using one of these packages or a programming language. The most important categories of software packages available are

- Database management software
- ∑ Spreadsheet software
- ∑ Word processing, Desktop Publishing (DTP), and presentation software
- Multimedia software
- Data communication software
- Statistical and operational research software

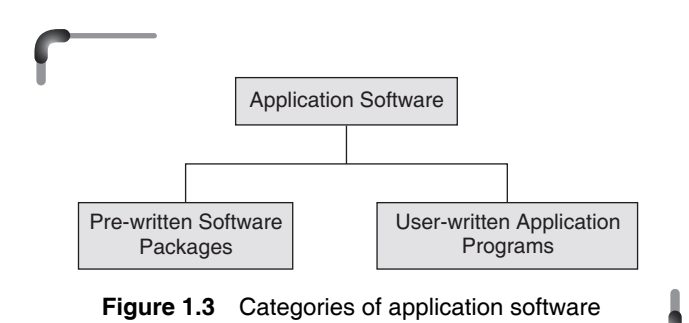

# **Points to Note**

- 1. A program is a sequence of logically related instructions and the process of making it is programming.
- 2. A program is a software that is broadly categorized as system software and application software.

# **1.2 PROGRAMMING LANGUAGES**

To write a computer program, a standard programming language is used. A programming language is composed of a set of instructions in a language understandable to the programmer and recognizable by a computer. Programming languages can be classified as high-level, middle-level, and low-level. High-level languages such as BASIC, COBOL (Common Business Oriented Programming Language), and FORTRAN (Formula Translation Language) are used <span id="page-13-1"></span>to write application programs. A middle-level language such as C is used for writing application and system programs. A low-level language such as the assembly language is mostly used to write system programs.

<span id="page-13-6"></span>Low-level programming languages were the first category of programming languages to evolve. Gradually, high-level and middle-level programming languages were developed and put to use.

 Figure 1.4 depicts the growth in computer languages since the 1940s. The figure is meant to give some idea of the times that the different generations appeared, time scales, and relativity of computer languages to each other and the world of problem solving.

<span id="page-13-8"></span><span id="page-13-7"></span><span id="page-13-4"></span><span id="page-13-3"></span><span id="page-13-2"></span>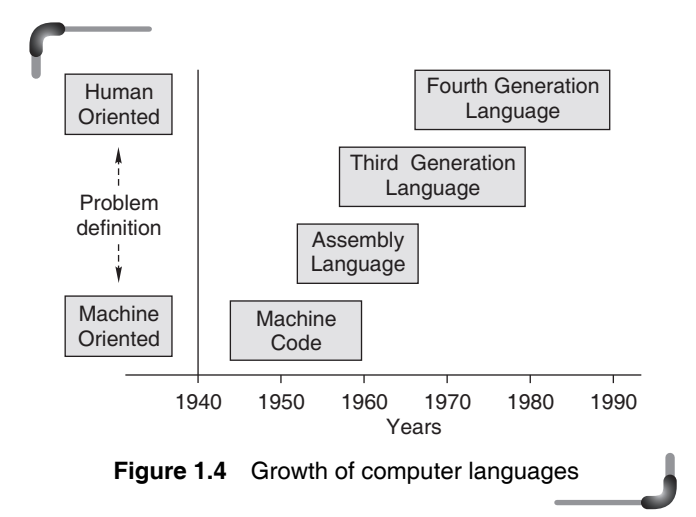

# <span id="page-13-5"></span>**1.2.1 System Programming Languages**

<span id="page-13-0"></span>System programs or softwares are designed to make the computer easier to use. An example of system software is an operating system consisting of many other programs that control input/output devices, memory, processor, schedule the execution of multiple tasks, etc. To write an operating system program, the programmer needs instructions to control the computer's circuitry as well as manage the resources of the computer. For example, instructions that move data from one location of storage to a register of the processor are required. Assembly language, which has a one-to-one correspondence with machine code, was the normal choice for writing system programs like operating systems. But, today C is widely used to develop system software.

#### **1.2.2 Application Programming Languages**

There are two main categories of application programs: *business programs* and *scientific application programs*. Application programs are designed for specific computer applications, such as payroll processing and inventory control. To write programs for payroll processing or other such applications, the programmer does not need to control the basic circuitry of a computer. Instead, the programmer needs instructions that make it easy to input data, produce output, perform calculations, and store and retrieve data. Programming languages suitable for such application programs have the appropriate instructions. Most programming languages are designed to be good for one category of applications but not necessarily for the other, although there are some general-purpose languages that support both types. Business applications are characterized by processing of large inputs and high-volume data storage and retrieval but call for simple calculations. Languages which are suitable for business program development must support high-volume input, output, and storage but do not need to support complex calculations. On the other hand, programming languages designed for writing scientific programs contain very powerful instructions for calculations but have poor instructions for input, output, etc. Among the traditionally used programming languages, COBOL is more suitable for business applications whereas FORTRAN is more suitable for scientific applications.

# **1.2.3 Low-level Languages**

A low-level computer programming language is one that is closer to the native language of the computer, which is  $1$ 's and  $0$ 's.

#### *Machine language*

This is a sequence of instructions written in the form of binary numbers consisting of 1's and 0's to which the computer responds directly. The machine language is also referred to as the machine code, although the term is used more broadly to refer to any program text.

 A machine language instruction generally has three parts as shown in Fig. 1.5. The first part is the command or operation code that conveys to the computer what function

## **4** Programming in C

<span id="page-14-3"></span>has to be performed by the instruction. All computers have operation codes for functions such as adding, subtracting and moving. The second part of the instruction either specifies that the operand contains data on which the operation has to be performed or it specifies that the operand contains a location, the contents of which have to be subjected to the operation.

<span id="page-14-4"></span><span id="page-14-1"></span>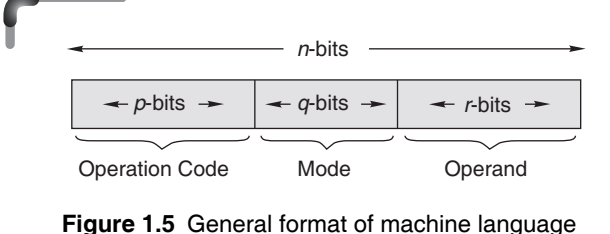

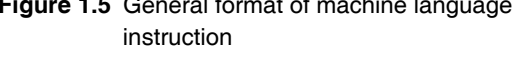

Just as hardware is classified into generations based on technology, computer languages also have a generation classification based on the level of interaction with the machine. Machine language is considered to be the *first generation language* (1GL).

<span id="page-14-5"></span><span id="page-14-0"></span>*Advantage of machine language* The CPU directly understands machine instructions, and hence no translation is required. Therefore, the computer directly starts executing the machine language instructions, and it takes less execution time.

# <span id="page-14-6"></span><span id="page-14-2"></span>*Disadvantages of machine language*

- *Difficult to use* It is difficult to understand and develop a program using machine language. For anybody checking such a program, it would be difficult to forecast the output when it is executed. Nevertheless, computer hardware recognizes only this type of instruction code.
- *Machine dependent* The programmer has to remember machine characteristics while preparing a program. As the internal design of the computer is different across types, which in turn is determined by the actual design or construction of the ALU, CU, and size of the word length of the memory unit, the machine language also varies from one type of computer to another. Hence, it is important to note that after becoming proficient in the machine code of a particular

computer, the programmer may be required to learn a new machine code and would have to write all the existing programs again in case the computer system is changed.

- ∑ *Error prone* It is hard to understand and remember the various combinations of 1's and 0's representing data and instructions. This makes it difficult for a programmer to concentrate fully on the logic of the problem, thus frequently causing errors.
- *Difficult to debug and modify* Checking machine instructions to locate errors are about as tedious as writing the instructions. Further, modifying such a program is highly problematic.

 Following is an example of a machine language program for adding two numbers.

## **Example**

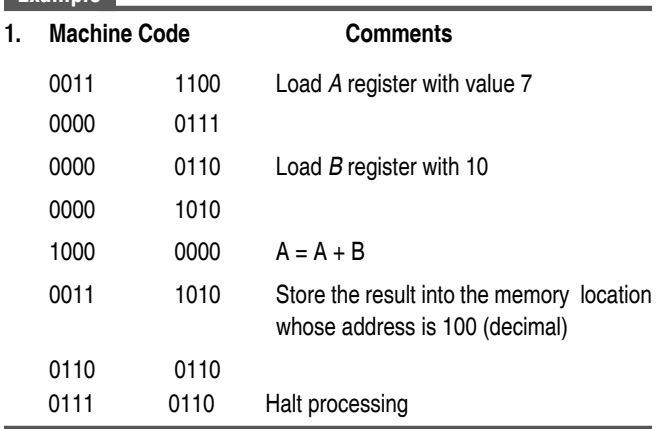

# *Assembly language*

When symbols such as letters, digits, or special characters are employed for the operation, operand, and other parts of the instruction code, the representation is called an assembly language instruction. Such representations are known as mnemonic codes; they are used instead of binary codes. A program written with mnemonic codes forms an assembly language program. This is considered to be a *second generation language* (2GL).

 Machine and assembly languages are referred to as low-level languages since the coding for a problem is at the individual instruction level. Each computer has its own assembly language that is dependent upon the internal architecture of the processor.

<span id="page-15-3"></span> An *assembler* is a translator that takes input in the form of the assembly language program and produces machine language code as its output. An instruction word consists of parts shown in Fig. 1.5 where,

- the Opcode (Operation Code) part indicates the operation to be performed by the instruction and
- the mode and operand parts convey the address of the data to be found or stored.

<span id="page-15-6"></span> The following is an example of an assembly language program for adding two numbers *X* and *Y* and storing the result in some memory location.

#### **Example**

<span id="page-15-5"></span><span id="page-15-0"></span>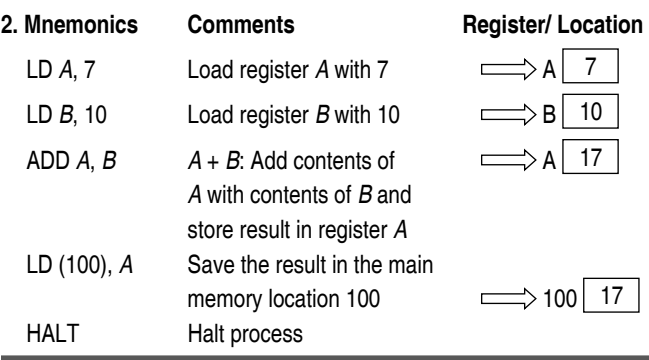

<span id="page-15-7"></span><span id="page-15-4"></span><span id="page-15-2"></span> From this example program, it is clear that using mnemonics such as LD, ADD, and HALT, the readability of the program has improved significantly.

<span id="page-15-9"></span><span id="page-15-1"></span> An assembly language program cannot be executed by a machine directly as it is not in a binary machine language form. An assembler is needed to translate an assembly language program into the object code, which can then be executed by the machine. The object code is the machine language code. This is illustrated in Fig. 1.6.

<span id="page-15-8"></span>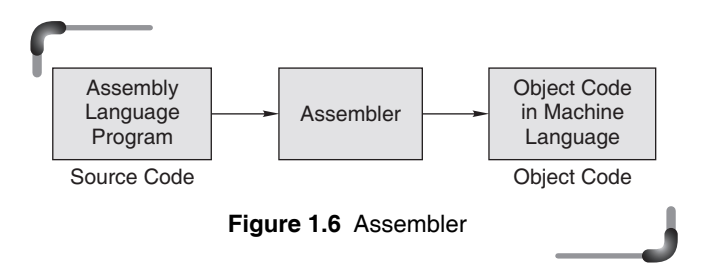

*Advantage of assembly language* Writing a program in assembly language is more convenient than writing one in machine language. Instead of binary sequence, as in machine language, a program in assembly language is written in the form of symbolic instructions. This gives the assembly language program improved readability.

#### *Disadvantages of assembly language*

- Assembly language is specific to a particular machine architecture, i.e., machine dependent. Assembly languages are designed for a specific make and model of a microprocessor. This means that assembly language programs written for one processor will not work on a different processor if it is architecturally different. That is why an assembly language program is not portable.
- Programming is difficult and time consuming.
- The programmer should know all about the logical structure of the computer.

# **1.2.4 High-level Languages**

High-level programming languages such as COBOL, FORTRAN, and BASIC were mentioned earlier in the chapter. Such languages have instructions that are similar to human languages and have a set grammar that makes it easy for a programmer to write programs and identify and correct errors in them. To illustrate this point, a program written in BASIC, to obtain the sum of two numbers, is shown below.

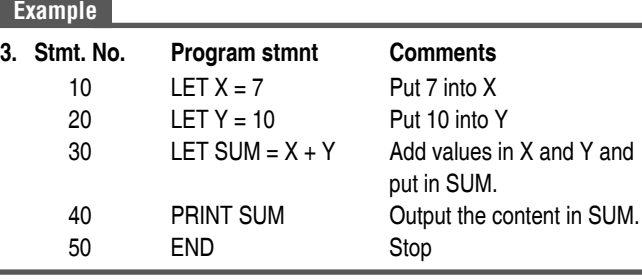

The time and cost of creating machine and assembly language programs were quite high. This motivated the development of high-level languages.

# *Advantages of high-level programming languages*

*Readability* Programs written in these languages are more readable than those written in assembly and machine languages.

## **6** Programming in C

*Portability* High-level programming languages can be run on different machines with little or no change. It is, therefore, possible to exchange software, leading to creation of program libraries.

<span id="page-16-0"></span>*Easy debugging* Errors can be easily detected and removed.

*Ease in the development of software* Since the commands of these programming languages are closer to the English language, software can be developed with ease.

<span id="page-16-2"></span> High-level languages are also called *third generation languages* (3GLs).

# **Points to Note**

- **1.** There are two kinds of programming languages --- the low-level and high level.
- **2.** The high level programming language is easy to read, portable, allows swift development of programs and is easy to debug.
- **3.** The low level programming language is not portable, takes more time to develop programs and debugging is difficult.

# **1.3 COMPILER, INTERPRETER, LOADER, AND LINKER**

<span id="page-16-3"></span>For executing a program written in a high-level language, it must be first translated into a form the machine can understand. This is done by a software called the *compiler*. The compiler takes the high-level language program as input and produces the machine language code as output for the machine to execute the program . This is illustrated in Fig. 1.7.

<span id="page-16-1"></span>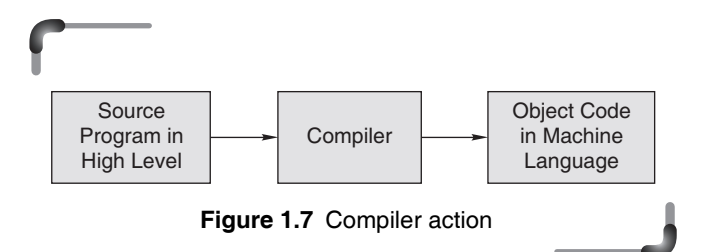

During the process of translation, the compiler reads the source program statement- wise and checks for syntax errors. In case of any error, the computer generates a printout of the same. This action is known as *diagnostics*.

 There is another type of software that also does translation. This is called an *interpreter*.

 The compiler and interpreter have different approaches to translation. Table 1.1 lists the differences between a compiler and an interpreter.

**Table 1.1** Differences between a compiler and an Interpreter

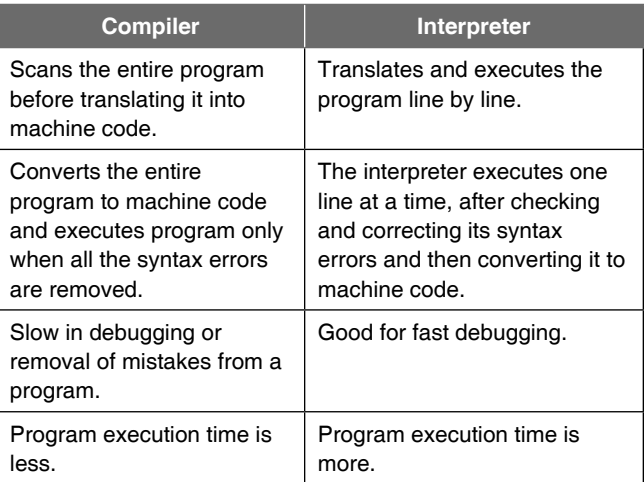

# **1.3.1 Compiling and Executing High-level Language Programs**

The compiling process consists of two steps: the analysis of the source program and the synthesis of the object program in the machine language of the specified machine.

 The analysis phase uses the precise description of the source programming language. A source language is described using *lexical* rules, *syntax* rules, and *semantic* rules.

 Lexical rules specify the valid syntactic elements or words of the language. Syntax rules specify the way in which valid syntactic elements are combined to form the statements of the language. Syntax rules are often described using a notation known as BNF (Backus Naur Form) grammar. Semantic rules assign meanings to valid statements of the language.

 The steps in the process of translating a source program in a high-level language to executable code are depicted in Fig. 1.8.

The first block is the *lexical analyzer*. It takes successive lines of a program and breaks them into individual lexical items namely, identifier, operator delimiter, etc. and attaches a type tag to each of these. Beside this, it constructs a *symbol table* for each identifier and finds the internal representation of each constant. The symbol table is used later to allocate memory to each variable.

<span id="page-17-5"></span><span id="page-17-2"></span><span id="page-17-1"></span>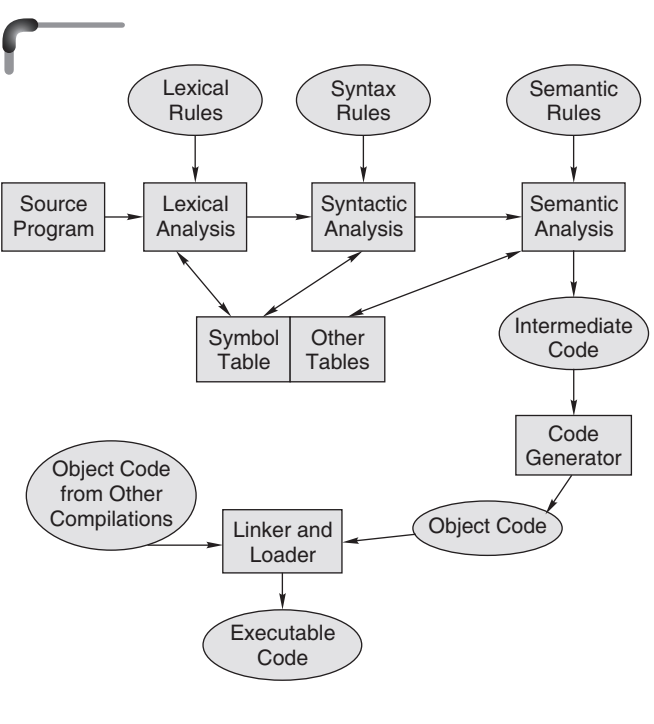

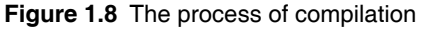

<span id="page-17-4"></span><span id="page-17-0"></span>The second stage of translation is called *syntax analysis* or *parsing*. In this phase, expressions, declarations, and other statements are identified by using the results of lexical analysis. Syntax analysis is done by using techniques based on formal grammar of the programming language.

 In the semantic analysis phase, the syntactic units recognized by the syntax analyzer are processed. An intermediate representation of the final machine language code is produced.

<span id="page-17-3"></span> The last phase of translation is code generation, when optimization to reduce the length of machine language program is carried out. The output of the code generator is a machine level language program for the specified computer. If a subprogram library is used or if some subroutines are separately translated and compiled, a final linking and loading step is needed to produce the complete machine language program in an executable form.

 If subroutines were compiled separately, then the address allocation of the resulting machine language instructions would not be final. When all routines are connected and placed together in the main memory, suitable memory addresses are allocated. The linker's job is to find the correct main memory locations of the final executable program. The loader then places the executable program in memory at its correct address.

 Therefore, the execution of a program written in highlevel language involves the following steps:

- **1.** *Translation* of the program resulting in the object program.
- **2.** *Linking* of the translated program with other object programs needed for execution, thereby resulting in a binary program.
- **3.** *Relocation* of the program to execute from the specific memory area allocated to it.
- **4.** *Loading* of the program in the memory for the purpose of execution.

# **1.3.2 Linker**

Linking resolves symbolic references between object programs. It makes object programs known to each other. The features of a programming language influence the linking requirements of a program. In FORTRAN/COBOL, all program units are translated separately. Hence, all subprogram calls and common variable references require linking. PASCAL procedures are typically nested inside the main program. Hence, procedure references do not require linking; they can be handled through relocation. References to built-in functions however require linking. In C, files are translated separately. Thus, only function calls that cross file boundaries and references to global data require linking. Linking makes the addresses of programs known to each other so that transfer of control from one subprogram to another or a main program takes place during execution.

#### *Relocation*

 Relocation means adjustment of all address-dependent locations, such as address constant, to correspond to the allocated space, which means simple modification of the object program so that it can be loaded at an address different from the location originally specified. Relocation is more than simply moving a program from one area to another in the main memory. It refers to the adjustment of address fields. The task of relocation is to add some constant value to each relative address in the memory segment.

# **1.3.3 Loader**

Loading means physically placing the machine instructions and data into main memory, also known as primary storage area.

 A loader is a system program that accepts object programs and prepares them for execution and initiates the execution (see Fig. 1.9). The functions performed by the loader are :

- Assignment of load-time storage area to the program
- Loading of program into assigned area
- Relocation of program to execute properly from its load time storage area
- Linking of programs with one another

<span id="page-18-0"></span>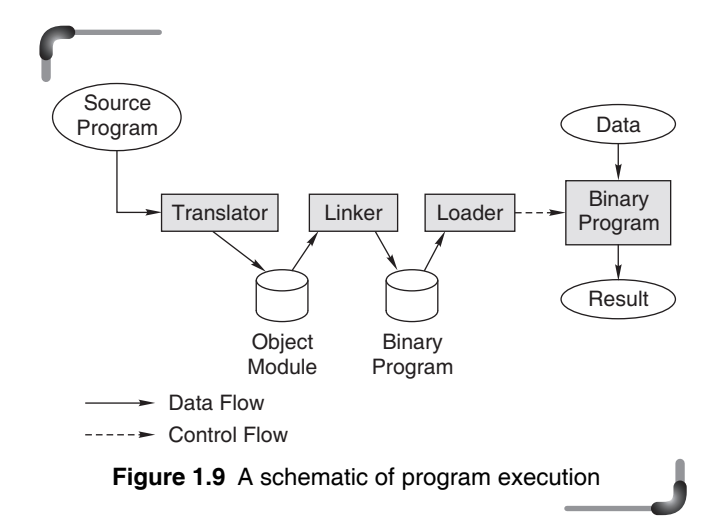

<span id="page-18-3"></span><span id="page-18-2"></span><span id="page-18-1"></span> Thus, a loader is a program that places a program's instructions and data into primary storage locations. An *absolute loader* places these items into the precise locations indicated in the machine language program. A *relocating loader* may load a program at various places in primary storage depending on the availability of primary storage area at the time of loading. A program may be relocated dynamically with the help of a *relocating register*. The base address of the program in primary storage is placed in the relocating register. The contents of the relocation register are added to each address developed by a running program. The user is able to execute the program as if it begins at location zero. At execution time, as the program runs, all address references involve the relocation register. This allows the program to reside in memory locations other than those for which it was translated to occupy.

# **1.3.4 Linking Loader and Linkage Editor**

User programs often contain only a small portion of the instructions and data needed to solve a given problem. Large subroutine libraries are provided so that a programmer wanting to perform certain common operations may use system-supplied routines to do so. Input/output, in particular, is normally handled by routines outside the user program. Hence, the machine language program produced by the translator must normally be combined with other machine language programs residing within the library to form a useful execution unit. This process of program combination is called linking and the software that performs this operation is variously known as a *linking loader* or a *linkage editor*. Linking is done after object code generation, prior to program execution time.

 At load time, a linking loader combines whatever programs are required and loads them directly into primary storage. A linkage editor also performs the same task, but it creates a load image that it preserves on secondary storage for future reference. Whenever a program is to be executed, the load image produced by the linkage editor may be loaded immediately without the overhead of recombining program segments.

# **Points to Note**

- **1.** A compiler converts a high-level language program into executable machine instructions after the removal of syntax errors.
- **2.** An interpreter executes each high-level language program one line at a time after removing its syntax error and converting it into machine instructions.
- **3.** A linker makes the addresses of programs known to each other so that transfer of control from one subprogram to another or a main program takes place properly during execution.
- **4.** A loader is a program that places a program's executable machine instructions and data into primary storage locations.

# **1.4 PROGRAM EXECUTION**

The primary memory of a computer, also called the Random Access Memory, is divided into units known as words.

 Depending on the computer, a word of memory may be two, four, or even eight bytes in size. Each word is associated with a unique address, which is a positive integer that helps the CPU to access the word. Addresses increase consecutively from the top of the memory to its bottom. When a program is compiled and linked, each instruction and each item of data is assigned an address. At execution time, the CPU finds instructions and data from these addresses.

<span id="page-19-4"></span> The PC, or program counter, is a CPU register that holds the address of the next instruction to be executed in a program. In the beginning, the PC holds the address of the zeroth instruction of the program. The CPU fetches and then executes the instruction found at this address. The PC is meanwhile incremented to the address of the next instruction in the program. Having executed one instruction, the CPU goes back to look up the PC where it finds the address of the next instruction in the program. This instruction may not necessarily be in the next memory location. It could be at quite a different address. For example, the last statement could have been a go to statement, which unconditionally transfers control to a different point in the program; or there may have been a branch to a function subprogram. The CPU fetches the contents of the words addressed by the PC in the same amount of time, whatever their physical locations. The CPU has random access capability to any and all words of the memory, no matter what their addresses. Program execution proceeds in this way until the CPU has processed the last instruction.

#### <span id="page-19-2"></span>**Points to Note**

- <span id="page-19-3"></span><span id="page-19-1"></span>**1.** When a program is compiled and linked, each instruction and each item of data is assigned an address.
- **2.** During program execution, the CPU finds instructions and data from the assigned addresses.

# **1.5 FOURTH GENERATION LANGUAGES**

<span id="page-19-0"></span>The Fourth Generation Language is a non-procedural language that allows the user to simply specify what the output should be without describing how data should be processed to produce the result. Fourth generation programming languages are not as clearly defined as are the other earlier generation languages. Most people feel that a fourth generation language, commonly referred to as 4GL, is a high-level language that requires significantly fewer instructions to accomplish a particular task than does a third generation language. Thus, a programmer should be able to write a program faster in 4GL than in a third generation language.

 Most third generation languages are procedural languages. That is, the programmer must specify the steps of the procedure the computer has to follow in a program. By contrast, most fourth generation languages are nonprocedural languages. The programmer does not have to give the details of the procedure in the program, but specify, instead, what is wanted. For example, assume that a programmer needs to display some data on the screen, such as the address of a particular employee, say MANAS, from the EMP file. In a procedural language, the programmer would have to write a series of instructions using the following steps:

- *Step 1:* Get a record from the EMP file.
- *Step 2:* If this is the record for MANAS, display the address.
- *Step 3:* If this is not the record for MANAS, go to step 1, until end-of-file.

 In a non-procedural language (4GL), however, the programmer would write a single instruction that says:

Get the address of MANAS from EMP file.

 Major fourth generation languages are used to get information from files and databases, as in the previous example, and to display or print the information. These fourth generation languages contain a query language, which is used to answer queries or questions with data from a database. The following example shows a query in a common query language, SQL.

 SELECT ADDRESS FROM EMP WHERE NAME = 'MANAS'

 *End user-oriented 4GLs* are designed for applications that process low data volumes. These 4GLs run on mainframe computers and may be employed either by information users or by the programmers. This type of 4GL may have its own internal database management software that in turn interacts with the organization's DBMS package. People who are not professional programmers use these products to query databases, develop their own custom-made applications, and generate their own reports with minimum amount of training. For example, ORACLE offers a number of tools suitable for the end user.

 Some fourth generation languages are used to produce complex printed reports. These languages contain certain types of programs called generators. With a report generator, the programmer specifies the headings, detailed data, and totals needed in a report. Thus, the report generator produces the required report using data from a file. Other fourth generation languages are used to design screens for data input and output and for menus. These languages

# **10** Programming in C

<span id="page-20-0"></span>contain certain types of programs called screen painters. The programmer designs the screen to look as desired and, therefore, it can be said that the programmer paints the screen using the screen painter program. Fourth generation languages are mostly machine independent. Usually they can be used on more than one type of computer. They are mostly used for office automation or business applications, and not for scientific programs. Some fourth generation languages are designed to be easily learnt and employed by end users.

# <span id="page-20-7"></span><span id="page-20-6"></span><span id="page-20-5"></span><span id="page-20-4"></span>*Advantages of 4GLs*

- Programming productivity is increased. One line of a 4GL code is equivalent to several lines of a 3GL code.
- System development is faster.
- Program maintenance is easier.
- End users can often develop their own applications.
- Programs developed in 4GLs are more portable than those developed in other generation languages.
- Documentation is of improved order because most 4GLs are self-documenting.

 The differences between third generation languages and fourth generated languages are shown in Table 1.2.

<span id="page-20-3"></span><span id="page-20-2"></span><span id="page-20-1"></span>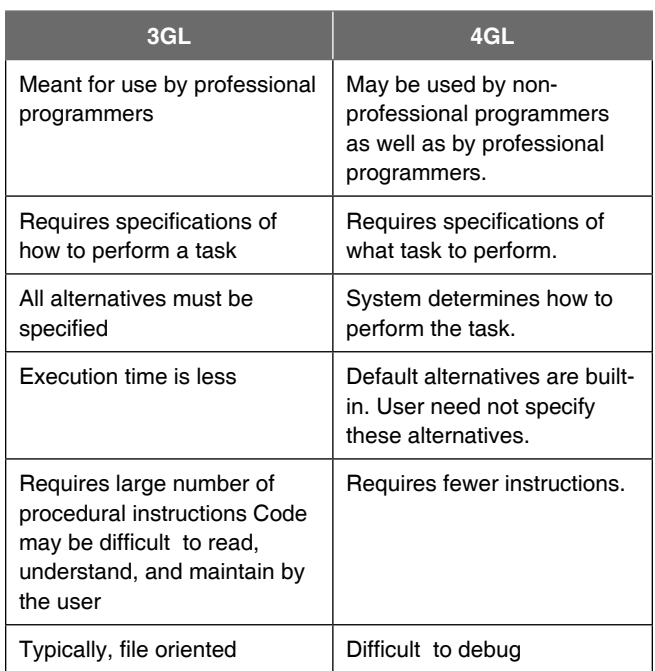

**Table 1.2** 3GL vs 4GL

# **1.6 FIFTH GENERATION LANGUAGES**

Natural languages represent the next step in the development of programming languages belonging to fifth generation languages. Natural language is similar to query language, with one difference: it eliminates the need for the user or programmer to learn a specific vocabulary, grammar, or syntax. The text of a naturallanguage statement resembles human speech closely. In fact, one could word a statement in several ways, perhaps even misspelling some words or changing the order of the words, and get the same result. Natural language takes the user one step further away from having to deal directly and in detail with computer hardware and software. These languages are also designed to make the computer smarter—that is, to simulate the human learning process. Natural languages already available for microcomputers include CLOUT, Q & A, and SAVY RETRIEVER (for use with databases) and HAL(Human Access Language) for use with LOTUS.

# **Points to Note**

- **1.** Third generation programming language specifies how to perform a task using a large number of procedural instructions and is file oriented.
- **2.** Fourth generation programming language specifies what task has to be performed using fewer instructions and is database oriented.
- **3.** Fifth generation programming language resembles human speech and eliminates the need for the user or programmer to learn a specific vocabulary, grammar, or syntax.

# **1.7 CLASSIFICATION OF PROGRAMMING**

# **LANGUAGES**

# **1.7.1 Procedural Languages**

*Algorithmic languages* These are high-level languages designed for forming convenient expression of procedures, used in the solution of a wide class of problems. In this language, the programmer must specify the steps the computer has to follow while executing a program. Some of languages that fall in the category are C, COBOL, and FORTRAN.

*Object-oriented language* The basic philosophy of objectoriented programming is to deal with objects rather than functions or subroutines as in strictly algorithmic languages. <span id="page-21-2"></span>Objects are self-contained modules that contain data as well as the functions needed to manipulate the data within the same module. In a conventional programming language, data and subroutines or functions are separate. In objectoriented programming, subroutines as well as data are locally defined in objects. The difference affects the way a programmer goes about writing a program as well as how information is represented and activated in the computer. The most important object-oriented programming features are

- abstraction
- <span id="page-21-4"></span>• encapsulation and data hiding
- polymorphism
- inheritance
- ∑ reusable code

 C++, JAVA, SMALLTALK, etc. are examples of objectoriented languages.

<span id="page-21-7"></span><span id="page-21-6"></span><span id="page-21-1"></span><span id="page-21-0"></span>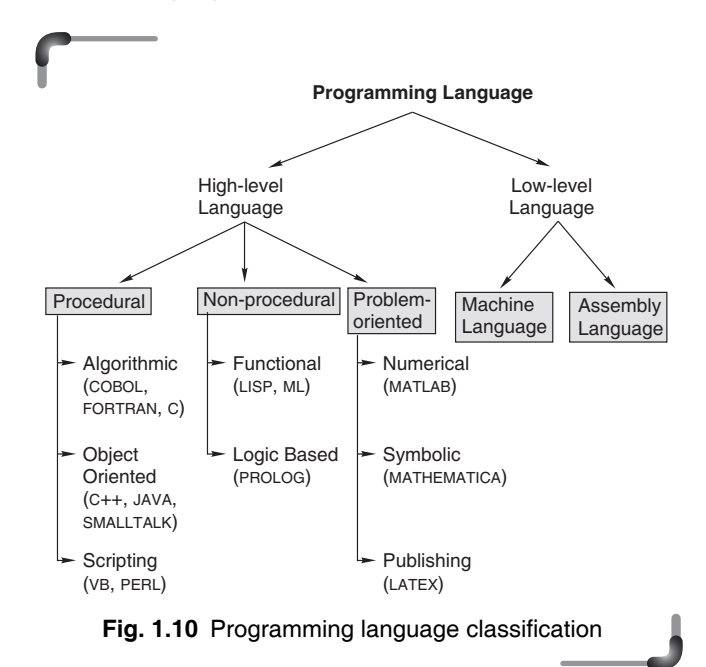

<span id="page-21-5"></span><span id="page-21-3"></span>*Scripting languages* These languages assume that a collection of useful programs, each performing a task, already exists. It has facilities to combine these components to perform a complex task. A scripting language may thus be thought of as a glue language, which sticks a variety of components together. One of the earliest scripting languages is the UNIX shell. Now there are several scripting languages such as VB script and Perl.

## **1.7.2 Problem-oriented Languages**

These are high-level languages designed for developing a convenient expression of a given class of problems.

# **1.7.3 Non-procedural Languages**

*Functional (applicative) languages* These functional languages solve a problem by applying a set of functions to the initial variables in specific ways to get the answer. The functional programming style relies on the idea of function application rather than on the notion of variables and assignments. A program written in a functional language consists of function calls together with arguments to functions. LISP, ML, etc. are examples of functional languages.

*Logic-based programming language* A logic program is expressed as a set of atomic sentences, known as fact, and horn clauses, such as if-then rules. A query is then posed. The execution of the program now begins and the system tries to find out if the answer to the query is true or false for the given facts and rules. Such languages include PROLOG.

#### **Points to Note**

- **1.** Programming languages can be categorized as highlevel or low-level.
- **2.** High-level languages are classified as procedural, nonprocedural and problem-oriented languages. Programs in high-level languages are easy to prepare and debug. Such languages are not machine oriented.
- **3.** Low-level languages are machine oriented languages.

# **1.8 STRUCTURED PROGRAMMING CONCEPT**

In 1968, computer scientist Edsger Dijkstra of Netherlands published a letter to the editor in the journal of the Association of Computing Machinery with the title 'Go To statement considered harmful'. goto is a command available in most programming languages to transfer a control to a particular statement. For three decades, Dijkstra had been crusading for a better way of programming—a systematic way to organize programs—called structured programming.

 Structured programming has been called a revolution in programming and is considered as one of the most important advancements in software in the past two decades. Both academic and industrial professionals are inclined towards the philosophy and techniques of structured programming. Today, it can be safely said that

<span id="page-22-0"></span>virtually all software developers acknowledge the merits of the structured programming approach and use it in software development.

There is no standard definition of structured programs available but it is often thought to be programming without the use of a goto statement. Indeed, structured programming does discourage the frequent use of goto but there is more to it than that.

Structured programming is:

- concerned with improving the programming process through better organization of programs and better programming notation to facilitate correct and clear description of data and control structure.
- concerned with improved programming languages and organized programming techniques which should be understandable and therefore, more easily modifiable and suitable for documentation.
- more economical to run because good organization and notation make it easier for an optimizing compiler to understand the program logic.
- <span id="page-22-2"></span>• more correct and therefore more easily debugged, because general correctness theorems dealing with structures can be applied to proving the correctness of programs.

Structured programming can be defined as a

- ∑ top–down analysis for program solving
- <span id="page-22-3"></span>• modularization for program structure and organization
- structured code for individual modules

# <span id="page-22-4"></span><span id="page-22-1"></span>**1.8.1 Top–Down Analysis**

A program is a collection of instructions in a particular language that is prepared to solve a specific problem. For larger programs, developing a solution can be very complicated. From where should it start? Where should it terminate? Top-down analysis is a method of problem solving and problem analysis. The essential idea is to subdivide a large problem into several smaller tasks or parts for ease of analysis.

Top-down analysis, therefore, simplifies or reduces the complexity of the process of problem solving. It is not limited by the type of program. Top-down analysis is a general method for attending to any problem. It provides a strategy that has to be followed for solving all problems.

There are two essential ideas in top-down analysis:

- subdivision of a problem
- hierarchy of tasks

 Subdivision of a problem means breaking a big problem into two or more smaller problems. Therefore, to solve the big problem, first these smaller problems have to be solved.

 Top-down analysis does not simply divide a problem into two or more smaller problems.

 It goes further than that. Each of these smaller problems is further subdivided. This process continues downwards, creating a hierarchy of tasks, from one level to the next, until no further break up is possible.

The four basic steps to top-down analysis are as follows:

- *Step 1:* Define the complete scope of the problem to determine the basic requirement for its solution. Three factors must be considered in the definition of a programming problem.
	- Input: What data is required to be processed by the program?
	- Process: What must be done with the input data? What type of processing is required?
	- Output: What information should the program produce? In what form should it be presented?
- *Step 2:* Based on the definition of the problem, divide the problem into two or more separate parts.
- *Step 3:* Carefully define the scope of each of these separate tasks and subdivide them further, if necessary, into two or more smaller tasks.
- *Step 4:* Repeat step 3. Every step at the lowest level describes a simple task, which cannot be broken further.

# **1.8.2 Modular Programming**

 Modular programming is a program that is divided into logically independent smaller sections, which can be written separately. These sections, being separate and independent units, are called modules.

- ∑ A module consists of a series of program instructions or statements in some programming language.
- A module is clearly terminated by some special markers required by the syntax of the language. For example, a BASIC language subroutine is terminated by the return statement.
- ∑ A module as a whole has a unique name.
- A module has only one entry point to which control is transferred from the outside and only one exit point from which control is returned to the calling module.

 The following are some advantages of modular programming.

- <span id="page-23-1"></span>• Complex programs may be divided into simpler and more manageable elements.
- Simultaneous coding of different modules by several programmers is possible.
- A library of modules may be created, and these modules may be used in other programs as and when needed.
- <span id="page-23-3"></span>• The location of program errors may be traced to a particular module; thus, debugging and maintenance may be simplified.

# <span id="page-23-2"></span>**1.8.3 Structured Code**

After the top-down analysis and design of the modular structure, the third and final phase of structured programming involves the use of structured code. Structured programming is a method of coding, i.e., writing a program that produces a well-organized module.

 A high-level language supports several control statements, also called structured control statements or structured code, to produce a well-organized structured module. These control statements represent conditional and repetitive type of executions. Each programming language has different syntax for these statements.

<span id="page-23-0"></span> In C, the if and case statements are examples of conditional execution whereas for, while, and do...while statements represent repetitive execution. In BASIC, fornext and while-wend are examples of repetitive execution. Let us consider the goto statement of BASIC, which is a simple but not a structured control statement. The goto statement can break the normal flow of the program and transfer control to any arbitrary point in a program. A module that does not have a normal flow control is unorganized and unreadable.

 The following example is a demonstration of a program using several goto statements. Note that at line numbers 20,  $60$ , and  $80$ , the normal flow control is broken. For example, from line number 60, control goes back to line 40 instead of line 70 in case value of  $(R - G)$  is less than 0.001.

```
 10 INPUT X
 20 IF X < 0 THEN GOTO 90
30 G = X/240 R = X/G50 G = (R + G)/2 60 IF ABS(R - G) < 0.001 THEN GOTO 40
 70 PRINT G
```

```
 80 GOTO 100 
  90 PRINT INVALID INPUT"
 100 END
```
 The structured version of this program using whilewend statement is given below.

```
INPUT X
 IF X > 0
   THEN
G = X/2R = X/GWHILE ABS (R - G) < 0.001R = X/GG = (R + G)/2 WEND
   PRINT G
 ELSE
   PRINT "INVALID INPUT"
 END
```
Now if there is no normal break of control flow, gotos are inevitable in unstructured languages but they can be and should be always avoided while using structured programs except in unavoidable situations.

## **1.8.4 The Process of Programming**

The job of a programmer is not just writing program instructions. The programmer does several other additional jobs to create a working program. There are some logical and sequential job steps which the programmer has to follow to make the program operational. These are as follows:

- 1. Understand the problem to be solved
- 2. Think and design the solution logic
- 3. Write the program in the chosen programming language
- 4. Translate the program to machine code
- 5. Test the program with sample data
- 6. Put the program into operation

The first job of the programmer is to understand the problem. To do that the requirements of the problem should be clearly defined. And for this, the programmer may have to interact with the user to know the needs of the user. Thus this phase of the job determines the 'what to' of the task.

 The next job is to develop the logic of solving the problem. Different solution logics are designed and the order in which these are to be used in the program are defined. Hence, this phase of the job specifies the 'how to' of the task.

<span id="page-24-1"></span> Once the logics are developed, the third phase of the job is to write the program using a chosen programming language. The rules of the programming language have to be observed while writing the program instructions.

<span id="page-24-2"></span>The computer recognizes and works with 1's and 0's. Hence program instructions have to be converted to 1's and 0's for the computer to execute it. Thus, after the program is written, it is translated to the machine code, which is in 1's and 0's with the help of a translating program.

 Now, the program is tested with dummy data. Errors in the programming logic are detected during this phase and are removed by making necessary changes in either the logic or the program instructions.

 The last phase is to make the program operational. This means, the program is put to actual use. Errors occurring in this phase are rectified to finally make the program work to the user's satisfaction.

# **Points to Note**

- **1.** Structured programming involves top–down analysis for program solving, modularization of program structure and organizing structured code for individual module.
- **2.** Top-down analysis breaks the whole problem into smaller logical tasks and defines the hierarchical link between the tasks.
- **3.** Modularization of program structure means making the small logical tasks into independent program modules that carries out the desired tasks.
- **4.** Structured coding is structured programming which consists of writing a program that produces a wellorganized module.

# <span id="page-24-0"></span>**1.9 ALGORITHMS**

# **1.9.1 What is an Algorithm?**

Computer scientist Niklaus Wirth stated that

 $Program = Algorithms + Data$ 

 An algorithm is a part of the plan for the computer program. In fact , an algorithm is 'an effective procedure for solving a problem in a finite number of steps'.

 It is effective, which means that an answer is found and it has a finite number of steps. A well-designed algorithm will always provide an answer; it may not be the desired answer but there will be an answer. It may be that the answer is that there is no answer. A well- designed algorithm is also guaranteed to terminate.

# **1.9.2 Different Ways of Stating Algorithms**

Algorithms may be represented in various ways. There are four ways of stating algorithms. These are as follows:

- ∑ Step-form
- ∑ Pseudo-code
- Flowchart
- ∑ Nassi-Schneiderman

 In the step form representation, the procedure of solving a problem is stated with written statements. Each statement solves a part of the problem and these together complete the solution. The step-form uses just normal language to define each procedure. Every statement, that defines an action, is logically related to the preceding statement. This algorithm has been discussed in the following section with the help of an example.

 The pseudo-code is a written form representation of the algorithm. However it differs from the step form as it uses a restricted vocabulary to define its action of solving the problem. One problem with human language is that it can seem to be imprecise. But the pseudo-code, which is in human language, tends toward more precision by using a limited vocabulary.

 Flowchart and Nassi-Schneiderman are graphically oriented representation forms. They use symbols and language to represent sequence, decision, and repetition actions. Only the flowchart method of representing the problem solution has been explained with several examples. The Nassi-Schneiderman technique is beyond the scope of this book**.**

**Points to Note**

- **1.** An algorithm is an effective procedure for solving a problem in a finite number of steps.
- **2.** A program is composed of algorithm and data.
- **3.** The four common ways of representing an algorithm are the Step-form, Pseudo-code, Flowchart and Nassi-Schneiderman.

# **1.9.3 Key Features of an Algorithm and the Step-form**

Here is an example of an algorithm, for making a pot of tea.

- 1. If the kettle does not contain water, then fill the kettle.
- 2. Plug the kettle into the power point and switch it on.
- 3. If the teapot is not empty, then empty the teapot.
- 4. Place tea leaves in the teapot.
- 5. If the water in the kettle is not boiling, then go to step 5.
- 6. Switch off the kettle.
- 7. Pour water from the kettle into the teapot.

 It can be seen that the algorithm has a number of steps and that some steps (steps 1, 3, and 5) involve decision making and one step (step 5 in this case) involves repetition, in this case the process of waiting for the kettle to boil.

 From this example, it is evident that algorithms show these three features:

- Sequence (also known as process)
- Decision (also known as selection)
- Repetition (also known as iteration or looping)

 Therefore, an algorithm can be stated using three basic constructs: sequence, decision, and repetition.

#### *Sequence*

Sequence means that each step or process in the algorithm is executed in the specified order. In the above example, each process must be in the proper place otherwise the algorithm will fail.

#### *The decision constructs— if ... then, if ... then ... else ...*

In algorithms the outcome of a decision is either true or false; there is no state in between.

The outcome of the decision is based on some condition that can only result in a true or false value. For example,

if today is Friday then collect pay

<span id="page-25-0"></span>is a decision and the decision takes the general form:

if proposition then process

 A proposition, in this sense, is a statement, which can only be true or false. It is either true that 'today is Friday' or it is false that 'today is not Friday'*.* It can not be both true and false. If the proposition is true, then the process or procedure that follows the then is executed. The decision can also be stated as:

if proposition

 then process1 else process2

 This is the if … then … else … form of the decision. This means that if the proposition is true then execute process1, else, or otherwise, execute process2.

The first form of the decision if proposition then process has a null else, that is, there is no else.

#### *The repetition constructs— repeat and while*

Repetition can be implemented using constructs like the repeat loop, while loop, and if.. then .. goto .. loop.

 The Repeat loop is used to iterate or repeat a process or sequence of processes until some condition becomes true. It has the general form:

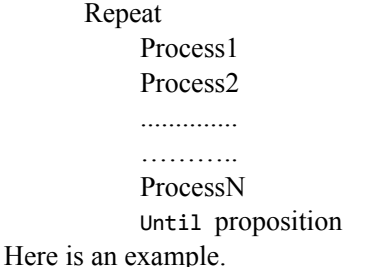

Repeat

 Fill water in kettle Until kettle is full

 The process is 'Fill water in kettle,' the proposition is 'kettle is full'.

 The Repeat loop does some processing before testing the state of the proposition.

What happens though if in the above example the kettle is already full? If the kettle is already full at the start of the Repeat loop, then filling more water will lead to an overflow.

This is a drawback of the Repeat construct.

 In such a case the while loop is more appropriate. The above example with the while loop is shown as follows:

> while kettle is not full fill water in kettle

 Since the decision about the kettle being full or not is made before filling water, the possibility of an overflow is eliminated. The while loop finds out whether some condition is true before repeating a process or a sequence of processes.

 If the condition is false, the process or the sequence of processes is not executed. The general form of while loop is:

> while proposition begin Process 1

 Process 2 ……… Process N end

<span id="page-26-2"></span>The if .. then goto .. is also used to repeat a process or a sequence of processes until the given proposition is false. In the kettle example, this construct would be implemented as follows:

- 1. Fill some water in kettle
- 2. if kettle not full then goto 1

 So long as the proposition 'kettle not full' is true the process, 'fill some water in kettle' is repeated. The general form of if .. then goto .. is:

> Process1 Process2 ………. ……… ProcessN if proposition then goto Process1

## *Termination*

<span id="page-26-3"></span><span id="page-26-1"></span><span id="page-26-0"></span>The definition of algorithm cannot be restricted to procedures that eventually finish. Algorithms might also include procedures that could run forever without stopping. Such a procedure has been called a computational method by Knuth or calculation procedure or algorithm by Kleene. However, Kleene notes that such a method must eventually exhibit 'some object.' Minsky (1967) makes the observation that, if an algorithm has not terminated, then how can the following question be answered: "Will it terminate with the correct answer?" Thus the answer is: undecidable. It can never be known, nor can the designer do an analysis beforehand to find it out. The analysis of algorithms for their likelihood of termination is called termination analysis.

## *Correctness*

The prepared algorithm needs to be verified for its correctness. Correctness means how easily its logic can be argued to meet the algorithm's primary goal. This requires the algorithm to be made in such a way that all the elements in it are traceable to the requirements.

 Correctness requires that all the components like the data structures, modules, external interfaces, and module interconnections are completely specified.

 In other words, correctness is the degree to which an algorithm performs its specified function. The most common measure of correctness is defects per Kilo Lines of Code (KLOC) that implements the algorithm, where defect is defined as the verified lack of conformance to requirements.

# **Points to Note**

- **1.** The key features of an algorithm are sequence, selection and repetition.
- **2.** The stepwise form has sequence, selection and repetition constructs.
- **3.** Termination means the action of closing. A well-designed algorithm has a termination.
- **4.** Correctness of algorithm means how easily its logic can be argued to meet the algorithm's primary goal.

# **1.9.4 What are Variables?**

So long, the elements of algorithm have been discussed. But a program comprises of algorithm and data. Therefore, it is now necessary to understand the concept of data. It is known that data is a symbolic representation of value and that programs set the context that gives data a proper meaning. In programs, data is transformed into information. The question is, how is data represented in programs?

 Almost every algorithm contains data and usually the data is 'contained' in what is called a variable. The variable is a container for a value that may vary during the execution of the program. For example, in the tea-making algorithm, the level of water in the kettle is a variable, the temperature of the water is a variable, and the quantity of tea leaves is also a variable.

 Each variable in a program is given a name, for example,

- Water Level
- Water Temperature
- Tea Leaves Ouantity

and at any given time the value, which is represented by Water Level, for instance, may be different to its value at some other time. The statement

if the kettle does not contain water then fill the kettle could also be written as

if Water Level is 0 then fill the kettle

**or**

if Water Level = 0 then fill the kettle

 At some point Water\_Level will be the maximum value, whatever that is, and the kettle will be full.

# *Variables and data types*

The data used in algorithms can be of different types. The simplest types of data that an algorithm might use are

- numeric data, e.g., 12, 11.45, 901, etc.
- alphabetic or character data such as 'A', 'Z', or 'This is alphabetic'
- logical data, that is, propositions with true/false values

# <span id="page-27-4"></span><span id="page-27-3"></span><span id="page-27-2"></span><span id="page-27-1"></span>*Naming of variables*

One should always try to choose meaningful names for variables in algorithms to improve the readability of the algorithm or program. This is particularly important in large and complex programs.

<span id="page-27-0"></span> In the tea-making algorithm, plain English was used. It has been shown how variable names may be used for some of the algorithm variables. In Table 1.3, the right-hand column contains variable names which are shorter than the original and do not hide the meaning of the original phrase. Underscores have been given to indicate that the words belong together and represent a variable.

<span id="page-27-5"></span>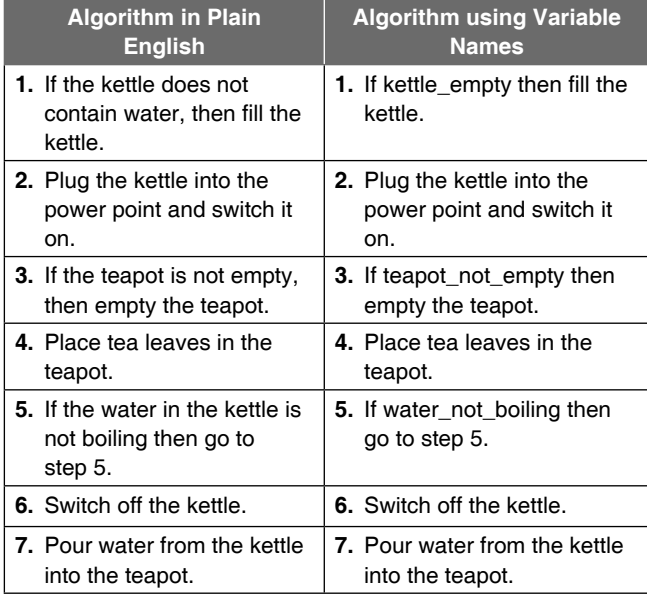

**Table 1.3** Algorithm using variable names

There are no hard and fast rules about how variables should be named but there are many conventions. It is a good idea to adopt a conventional way of naming variables.

The algorithms and programs can benefit from using naming conventions for processes too.

# **Points to Note**

- **1.** Data is a symbolic representation of value.
- **2.** A variable, which has a name, is a container for a value that may vary during the execution of the program.

# **1.9.5 Subroutines**

A simple program is a combination of statements that are implemented in a sequential order. A statement block is a group of statements. Such a program is shown in Fig. 1.11(i). There might be a specific block of statement, which is also known as a procedure, that is run several times at different points in the implementation sequence of the larger program. This is shown in Fig.1.11(ii). Here, this specific block of statement is named "procedure  $X$ ". In this example program, the "procedure X" is written twice in this example. This enhances the size of the program. Since this particular procedure is required to be run at two specific points in the implementation sequence of the larger program, it may be treated as a separate entity and not included in the main program. In fact, this procedure may be called whenever required as shown in Fig.1.11(iii). Such a procedure is known as a subroutine.

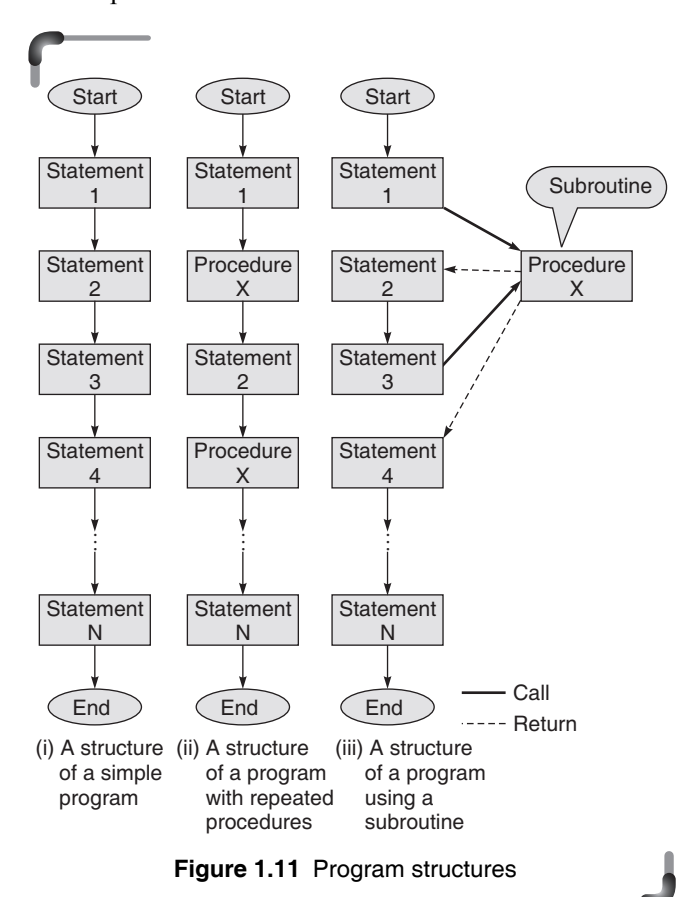

 Therefore, a subroutine, also known as procedure, method or function, is a portion of instruction that is invoked from within a larger program to perform a specific task. At the same time the subroutine is relatively independent of the remaining statements of the larger program. The subroutine behaves in much the same way as a program that is used as one step in a larger program. A subroutine is often written so that it can be started ("called") several times and/or from several places during a single execution of the program, including from other subroutines, and then branch back (*return*) to the next instruction after the "call", once the subroutine's task is done. Thus, such subroutines are invoked with a CALL statement with or without passing of parameters from the calling program. The subroutine works on the parameters if given to it, otherwise it works out the results and gives out the result by itself and returns to the calling program or pass the results to the calling program before returning to it.

 The technique of writing subroutine has some distinct advantages. The subroutine reduces duplication of block of statements within a program, enables reuse of the block of statements that forms the subroutine across multiple programs, decomposes a complex task into simpler steps, divides a large programming task among various programmers or various stages of a project and hides implementation details from users.

<span id="page-28-1"></span><span id="page-28-0"></span> However, there are some disadvantages in using subroutines. The starting or invocation of a subroutine requires some computational overhead in the call mechanism itself. The subroutine requires some well defined housekeeping techniques at it's entry and exit from it.

#### **Points to Note**

- **1.** A subroutine is a logical collection of instructions that is invoked from within a larger program to perform a specific task.
- **2.** The subroutine is relatively independent of the remaining statements of the program that invokes it.
- **3.** A subroutine can be invoked several times from several places during a single execution of the invoking program.
- 4. After completing the specific task, a subroutine returns to the point of invocation in the larger program.

# *Some examples on developing algorithms using step-form*

For illustrating the step-form the following conventions are assumed:

- 1. Each algorithm will be logically enclosed by two statements START and STOP.
- 2. To accept data from user, the INPUT or READ statements are to be used.
- 3. To display any user message or the content in a variable, PRINT statement will be used. Note that the message will be enclosed within quotes.
- 4. There are several steps in an algorithm. Each step results in an action. The steps are to be acted upon sequentially in the order they are arranged or directed.
- 4. The arithmetic operators that will be used in the expressions are
	- (i)  $\leftarrow$  ….Assignment (the left-hand side of  $\leftarrow$ ) should always be a single variable)

*Example:* The expression  $x \leftarrow 6$  means that a value 6 is assigned to the variable x. In terms of memory storage, it means a value of 6 is stored at a location in memory which is allocated to the variable x.

 $(ii)$   $'+'$  …… Addition

*Example:* The expression  $z \leftarrow x + y$  means the value contained in variable x and the value contained in variable y is added and the resulting value obtained is assigned to the variable z.

(iii)  $\left( -\right)$ ..... Subtraction

*Example:* The expression  $z \leftarrow x - y$  means the value contained in variable y is subtracted from the value contained in variable x and the resulting value obtained is assigned to the variable z

(iv) '\*'….. Multiplication

 *Example:* Consider the following expressions written in sequence:

> $x \leftarrow 5$  $y \leftarrow 6$  $z \leftarrow x * v$

 The result of the multiplication between x and y is 30. This value is therefore assigned to z.

(v)  $\gamma'$ ….. Division

 *Example:* The following expressions written in sequence illustrates the meaning of the division operator :

$$
x \leftarrow 10
$$
  

$$
y \leftarrow 6
$$
  

$$
z \leftarrow x/y
$$

 The quotient of the division between x and y is 1 and the remainder is 4. When such an operator is used the quotient is taken as the result whereas the remainder is rejected. So here the result obtained from the expression  $x/y$  is 1 and this is assigned to z.

- <span id="page-29-2"></span><span id="page-29-0"></span> 5. In propositions, the commonly used relational operators will include
	- $(i)$  ' $\geq$ ' ..... Greater than

*Example:* The expression  $x > y$  means if the value contained in x is larger than that in y then the outcome of the expression is true, which will be taken as 1. Otherwise, if the outcome is false then it would be taken as 0.

(ii)  $\leq$   $\leq$  .... Less than or equal to

*Example:* The expression  $x \le y$  implies that if the value held in x is either less than or equal to the value held in y then the outcome of the expression is true and so it will be taken as 1.

 But if the outcome of the relational expression is false then it is taken as 0.

(iii)  $\leq$  ...... Less than

*Example:* Here the expression  $x < y$  implies that if the value held in x is less than that held in y then the relational expression is true, which is taken as 1, otherwise the expression is false and hence will be taken as 0.

<span id="page-29-1"></span> $(iv)$  '=' ...... Equality

*Example:* The expression  $x = y$  means that if the value in x and that in y are same then this relational expression is true and hence the outcome is 1 other wise the outcome is false or 0.

(v)  $\leq$   $\leq$  ...... Greater than or equal to

*Example:* The expression  $x \ge y$  implies that if the value in x is larger or equal to that in y then the outcome of the expression is true or 1, otherwise it is false or 0.

(vi)  $'!=$  …… Non-equality

*Example:* The expression  $x == y$  means that if the value contained in x is not equal to the value contained in y then the outcome of the expression is true or 1, otherwise it is false or 0.

*Note:* The 'equal to  $(=)$ ' operator is used both for assignment as well as equality specification. When used in proposition, it specifies equality otherwise assignment. To differentiate 'assignment' from

'equality' left arrow  $(\leftarrow)$  may be used. For example,  $a \leftarrow b$  is an assignment but  $a = b$  is a proposition for checking the equality.

- 6. The most commonly used logical operators will be AND, OR and NOT. These operators are used to specify multiple test conditions forming composite proposition. These are
	- (i) 'AND'…… Conjunction

 The outcome of an expression is true or 1 when both the propositions AND-ed are true otherwise it is false or 0.

*Example:* Consider the expressions

$$
x \leftarrow 2
$$
  
y \leftarrow 1  
x = 2 AND y = 0

In the above expression the proposition  $x = 2$ is true because the value in x is 2. Similarly, the proposition ' $y = 0$ ' is untrue as y holds 1 and therefore this proposition is false or 0. Thus, the above expression may be represented as 'true' AND 'false' the outcome for which is false or 0.

(ii) 'OR' …… Disjunction

 The outcome of an expression is true or 1 when anyone of the propositions OR-ed is true otherwise it is false or 0.

*Example:* Consider the expressions

$$
x \leftarrow 2
$$
  
y \leftarrow 1  
x = 2 OR y = 0

Here, the proposition ' $x = 2$ ' is true since x holds 2 while the proposition  $y = 0$  is untrue or false. Hence the third expression may be represented as 'true' OR 'false' the outcome for which is true or 1.

(iii) 'NOT' …… Negation

 If outcome of a proposition is 'true', it becomes 'false' when negated or NOT-ed.

*Example:* Consider the expression

 $x \leftarrow 2$ 

NOT  $x = 2$ 

The proposition  $x = 2$  is 'true' as x contains the value 2. But the second expression negates this by the logical operator NOT which gives an outcome 'false'.

#### <span id="page-30-1"></span>**Examples**

**4.** Write the algorithm for finding the sum of any two numbers.

 *Solution* Let the two numbers be *A* and *B* and let their sum be equal to *C*. Then, the desired algorithm is given as follows:

- 1. START
- 2. PRINT "ENTER TWO NUMBERS"
- <span id="page-30-2"></span> 3. INPUT A, B 4.  $C \leftarrow A + B$ Add values assigned to A and B and assign this value to C
- 5. PRINT C
- 6. STOP

**Explanation** The first step is the starting point of the algorithm. The next step requests the programmer to enter the two numbers that have to be added. Step 3 takes in the two numbers given by the programmer and keeps them in variables A and B. The fourth step adds the two numbers and assigns the resulting value to the variable C. The fifth step prints the result stored in C on the output device. The sixth step terminates the procedure.

<span id="page-30-4"></span>**5.** Write the algorithm for determining the remainder of a division operation where the dividend and divisor are both integers.

**Solution** Let *N* and *D* be the dividend and divisor, respectively. Assume *Q* to be the quotient, which is an integer, and *R* to be the remainder. The algorithm for the given problem is as follows.

> Only integer value is obtained and remainder ignored

```
 1. START
```
- 2. PRINT "ENTER DIVIDEND"
- 3. INPUT N
- 4. PRINT "ENTER DIVISOR"
- 5. INPUT D
- <span id="page-30-0"></span>6.  $Q \leftarrow N/D$  (Integer division)
- 7.  $R \leftarrow N Q * D$
- 8. PRINT R
- 9. STOP

**Explanation** The first step indicates the starting point of the algorithm. The next step asks the programmer to enter the dividend value. The third step keeps the dividend value in the variable N. Step 4 asks for the divisor value to be entered. This is kept in the variable D. In step 6, the value in N is divided by that in D. Since both the numbers are integers, the result is an integer. This value is assigned to Q. Any remainder in this step is ignored. In step 7, the remainder is computed by subtracting the product of the integer quotient and the integer divisor from integer dividend N. The computed value of the remainder is an integer here and obviously less than the divisor. The remainder

value is assigned to the variable R. This value is printed on an output device in step 8. Step 9 terminates the algorithm.

**6.** Construct the algorithm for interchanging the numeric values of two variables.

 *Solution* Let the two variables be *A* and *B*. Consider *C* to be a third variable that is used to store the value of one of the variables during the process of interchanging the values.

 $A$   $\overline{\text{step 5}}$   $B$ 

C

step 4  $\backslash$  /step 6

The algorithm for the given problem is as follows.

- 1. START
- 2. PRINT "ENTER THE VALUE OF A & B"
- 3. INPUT A, B
- 4.  $C \leftarrow A$
- $5. A \leftarrow B$  $6. B \leftarrow C$
- 7. PRINT A, B
- 8. END

**Explanation** Like the previous examples, the first step indicates the starting point of the algorithm. The second step is an output message asking for the two values to be entered. Step 3 puts these values into the variables A and B. Now, the value in variable A is copied to variable C in step 4. In fact the value in A is saved in C. In step 5 the value in variable B is assigned to variable A. This means a copy of the value in B is put in A. Next, in step 6 the value in C, saved in it in the earlier step 4 is copied into B. In step 7 the values in A and B are printed on an output device. Step 8 terminates the procedure.

 **7.** Write an algorithm that compares two numbers and prints either the message identifying the greater number or the message stating that both numbers are equal.

 *Solution* This example demonstrates how the process of selection or decision making is implemented in an algorithm using the stepform. Here, two variables, A and B, are assumed to represent the two numbers that are being compared. The algorithm for this problem is given as follows.

- 1. START
- 2. PRINT "ENTER TWO NUMBERS"
- 3. INPUT A, B
- 4. IF A > B THEN
	- PRINT "A IS GREATER THAN B"
- 5. IF B > A THEN

PRINT "B IS GREATER THAN A"

- 6. IF A = B THEN
	- PRINT "BOTH ARE EQUAL"
- 7. STOP

<span id="page-31-3"></span>**Explanation** The first step indicates the starting point of the algorithm. The next step prints a message asking for the entry of the two numbers. In step 3 the numbers entered are kept in the variables A and B. In steps 4, 5 and 6, the values in A, B and C compared with the IF ...THEN construct. The relevant message is printed whenever the proposition between IF and THEN is found to agree otherwise the next step is acted upon. But in any case one of the message would be printed because at least one of the propositions would be true. Step 7 terminates the procedure.

**8.** Write an algorithm to check whether a number given by the user is odd or even.

 *Solution* Let the number to be checked be represented by *N*. The number *N* is divided by 2 to give an integer quotient, denoted by *Q*. If the remainder, designated as *R*, is zero, *N* is even; otherwise *N* is odd. This logic has been applied in the following algorithm.

- 1. START
- 2. PRINT "ENTER THE NUMBER"
- 3. INPUT N
- 4.  $Q \leftarrow N/2$  (Integer division)
- 5.  $R \leftarrow N Q * 2$
- 6. IF R = 0 THEN

PRINT "N IS EVEN"

7. IF R != 0 THEN

PRINT "N IS ODD"

<span id="page-31-1"></span>8. STOP

<span id="page-31-2"></span><span id="page-31-0"></span>**Explanation** The primary aim here is to find out whether the remainder after the division of the number with 2 is zero or not. If the number is even the remainder after the division will be zero. If it is odd, the remainder after the division will not be zero. So by testing the remainder it is possible to determine whether the number is even or odd.

The first step indicates the starting point of the algorithm while the next prints a message asking for the entry of the number. In step 3, the number is kept in the variable N. N is divided by 2 in step 4. This operation being an integer division, the result is an integer. This result is assigned to Q. Any remainder that occurs is ignored. Now in step 5, the result Q is multiplied by 2 which obviously produces an integer that is either less than the value in N or equal to it. Hence in step 5 the difference between N and Q \* 2 gives the remainder. This remainder value is then checked in step 6 and step 7 to either print out that it is either even or odd respectively. Step 8 just terminates the procedure.

**9.** Print the largest number among three numbers.

 *Solution* Let the three numbers be represented by *A*, *B*, and *C*. There can be three ways of solving the problem. The three algorithms, with some differences, are given below.

```
 1. START
 2. PRINT "ENTER THREE NUMBERS"
 3. INPUT A, B, C
4. IF A \geq B AND B \geq C THEN PRINT A
5. IF B >= C AND C >= A
             THEN PRINT B
    ELSE
             PRINT C
 6. STOP
```
**Explanation** To find the largest among the three numbers A, B and C, A is compared with B to determine whether A is larger than or equal to B. At the same time it is also determined whether B is larger than or equal to C. If both these propositions are true then the number A is the largest otherwise A is not the largest. Step 4 applies this logic and prints A.

 If A is not the largest number as found by the logic in step 4, then the logic stated in step 5 is applied. Here again, two propositions are compared. In one, B is compared with C and in the other C is compared with A. If both these propositions are true then B is printed as the largest otherwise C is printed as the largest.

 Steps 1, 2, 3 and 6 needs no mention as it has been used in earlier examples.

#### **Or**

This algorithm uses a variable *MAX* to store the largest number.

- 1. START
- 2. PRINT "ENTER THREE NUMBERS"
- 3. INPUT A, B, C
- 4. MAX  $\leftarrow$  A
- 5. IF B > MAX THEN MAX  $\leftarrow$  B
- 6. IF C > MAX THEN MAX  $\leftarrow$  C
- 7. PRINT MAX
- 8. STOP

 *Explanation* This algorithm differs from the previous one. After the numbers are stored in the variables A, B and C, the value of any one of these is assigned to a variable MAX. This is done in step 4. In step 5, the value assigned to MAX is compared with

that assigned to B and if the value in B is larger only then it's value is assigned to MAX otherwise it remains unchanged. In step 6, the proposition " IF  $C > MAX$ " is true then the value in C is assigned to MAX. On the other hand, if the position is false then the value in MAX remains unchanged. So at the end of step 6, the value in MAX is the largest among the three numbers. Step 1 is the beginning step while step 8 is the terminating one for this algorithm.

#### <span id="page-32-2"></span> **Or**

Here, the algorithm uses a **nested if** construct.

- 1. START
- 2. PRINT "ENTER THREE NUMBERS"
- 3. INPUT A, B, C

```
 4. IF A > B THEN
    IF A > C THEN
      PRINT A
     ELSE
      PRINT C
     ELSE IF B > C THEN
      PRINT B
     ELSE
      PRINT C
 5. STOP
```
<span id="page-32-4"></span><span id="page-32-3"></span><span id="page-32-0"></span>**Explanation** Here, the nested if construct is used. The construct "IF p1 THEN action1 ELSE action2" decides if the proposition " p1" is true then action1 is implemented otherwise if it is false action2 is implemented. Now, action1 and action2 may be either plain statements like PRINT X or INPUT X or another "IF p2 THEN action3 ELSE action4" construct, were p2 is a proposition. This means that a second "IF p1 THEN action1 ELSE action2" construct can be interposed within the first "IF p1 THEN action1 ELSE action2" construct. Such an implementation is known as nested if construct.

 Step 4 implements the nested if construct. First the proposition " $A > B$ " is checked to find whether it is true or false. If true, the proposition " $A > C$ " is verified and if this is found to be true, the value in A is printed otherwise C is printed. But if the first proposition "A  $>$  B" is found to be false then the next proposition that is checked is " $B > C$ ". At this point if this proposition is true then the value in B is printed whereas if it is false C is printed.

**10.** Take three sides of a triangle as input and check whether the triangle can be drawn or not. If possible, classify the triangle as equilateral, isosceles, or scalene.

 *Solution* Let the length of three sides of the triangle be represented by *A*, *B*, and *C*. Two alternative algorithms for solving the problem are given, with explanations after each step, as follows:

1. START

Step 1 starts the procedure.

 2. PRINT "ENTER LENGTH OF THREE SIDES OF A TRIANGLE"

 Step 2 outputs a message asking for the entry of the lengths for each side of the triangle.

3. INPUT A, B, C

 Step 3 reads the values for the lengths that has been entered and assigns them to A, B and C.

4. IF  $A + B > C$  AND  $B + C > A$  AND  $A + C > B$  THEN PRINT "TRIANGLE CAN BE DRAWN"

ELSE

PRINT "TRIANGLE CANNOT BE DRAWN": GO TO 6

 It is well known that in a triangle, the summation of lengths of any two sides is always greater than the length of the third side. This is checked in step 4. So for a triangle all the propositions " $A + B > C$ ", " $B + C > A$ " and " $A + C > B$ " must be true. In such a case, with the lengths of the three sides, that has been entered, a triangle can be formed. Thus, the message "TRIANGLE CAN BE DRAWN" is printed and the next step 5 is executed. But if any one of the above three propositions is not true then the message "TRIANGLE CANNOT BE DRAWN" is printed and so no classification is required. Thus in such a case the algorithm is terminated in step 6.

```
5. IF A = B AND B = C THEN
    PRINT "EQUILATERAL"
```
ELSE

IF A  $!=$  B AND B  $!=$  C AND C  $!=$  A THEN PRINT "SCALENE"

ELSE

PRINT "ISOSCELES"

 After it has been found in step 4 that a triangle can be drawn, this step is executed. To find whether the triangle is an "EQUILATERAL" triangle the propositions " $A = B''$  and "B  $=$   $C<sup>n</sup>$  are checked. If both of these are true, then the message "EQUILATERAL" is printed which means that the triangle is an equilateral triangle. On the other hand if any or both the propositions " $A = B$ " and " $B = C$ " are found to be untrue then the propositions "A  $!=$  B" and "B  $!=$  C" and "C  $!=$  A" are checked.

 If none of the sides are equal to each other then all these propositions are found to be true and so the message "SCALENE" will be printed. But if these propositions "A  $!=$  B" and "B  $!=$  C" and "C  $!=$  A" are false then the triangle is obviously an isosceles triangle and hence the message "ISOSCELES" is printed.

<span id="page-33-1"></span>6. STOP

The procedure terminates here.

**Or**

 This algorithm differs from the previous one and applies an alternate way to test whether a triangle can be drawn with the given sides and also identify its type.

```
 1. START
 2. PRINT "ENTER THE LENGTH OF 3 SIDES OF A 
  TRIANGLE"
 3. INPUT A, B, C
 4. IF A + B > C AND B + C > A AND C + A > B 
  THEN
          PRINT "TRIANGLE CAN BE DRAWN"
   ELSE
          PRINT "TRIANGLE CANNOT BE DRAWN"
               : GO TO 8
5. IF A = B AND B = C THEN
          PRINT "EQUILATERAL TRIANGLE"
               : GO TO 8
 6. IF A = B OR B = C OR C = A THEN
          PRINT "ISOSCELES TRIANGLE"
               : GO TO 8 
 7. PRINT "SCALENE TRIANGLE"
 8. STOP
```
<span id="page-33-0"></span> Having followed the explanations given with each of the earlier examples, the reader has already understood how the stepwise representation of any algorithm of any problem starts, constructs the logic statements and terminates.

 In a similar way the following example exhibits the stepwise representation of algorithms for various problems.

**11.** In an academic institution, grades have to be printed for students who appeared in the final exam. The criteria for allocating the grades against the percentage of total marks obtained are as follows.

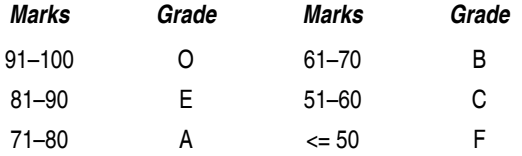

 The percentage of total marks obtained by each student in the final exam is to be given as input to get a printout of the grade the student is awarded.

 *Solution* The percentage of marks obtained by a student is represented by *N*. The algorithm for the given problem is as follows.

- 1. START
- 2. PRINT
- "ENTER THE OBTAINED PERCENTAGE MARKS"
- 3. INPUT N
- 4. IF N > 0 AND N <= 50 THEN PRINT "F"
- 5. IF N > 50 AND N <= 60 THEN PRINT "C"
- 6. IF N > 60 AND N <= 70 THEN PRINT "B"
- 7. IF N > 70 AND N <= 80 THEN PRINT "A"
- 8. IF N > 80 AND N <= 90 THEN PRINT "E"
- 9. IF N > 90 AND N <= 100 THEN PRINT "O"

```
 10. STOP
```
**12.** Construct an algorithm for incrementing the value of a variable that starts with an initial value of 1 and stops when the value becomes 5.

**Solution** This problem illustrates the use of iteration or loop construct. Let the variable be represented by *C*. The algorithm for the said problem is given as follows.

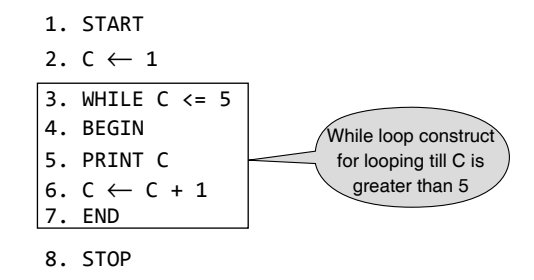

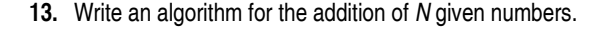

**Solution** Let the sum of *N* given numbers be represented by *S*. Each time a number is given as input, it is assigned to the variable *A*. The algorithm using the loop construct 'if … then goto …' is used as follows:

 1. START 2. PRINT "HOW MANY NUMBERS?" 3. INPUT N 4.  $S \leftarrow \emptyset$ 5.  $C \leftarrow 1$  6. PRINT "ENTER NUMBER" 7. INPUT A 8.  $S \leftarrow S + A$ 9.  $C \leftarrow C + 1$ 

10. IF  $C \leq N$  THEN GOTO 6 11. PRINT S

- 12. STOP
- <span id="page-34-0"></span>**14.** Develop the algorithm for finding the sum of the series  $1 + 2 + 3$ + 4 + … up to *N* terms.

 *Solution* Let the sum of the series be represented by *S* and the number of terms by *N*. The algorithm for computing the sum is given as follows.

- 1. START 2. PRINT "HOW MANY TERMS?" 3. INPUT N 4.  $S \leftarrow \emptyset$ 5.  $C \leftarrow 1$ 6.  $S \leftarrow S + C$ 7.  $C \leftarrow C + 1$  8. IF C <= N THEN GOTO 6 9. PRINT S 10. STOP
- <span id="page-34-4"></span><span id="page-34-3"></span>**15.** Write an algorithm for determining the sum of the series  $2 + 4 + 8$ + … up to *N*.

 *Solution* Let the sum of the series be represented by *S* and the number of terms in the series by *N*. The algorithm for this problem is given as follows.

- 1. START
- 2. PRINT "ENTER THE VALUE OF N"
- 3. INPUT N
- <span id="page-34-2"></span>4.  $S \leftarrow \emptyset$
- 5.  $C \leftarrow 2$
- 6.  $S \leftarrow S + C$
- 7.  $C \leftarrow C * 2$
- 8. IF C <= N THEN GOTO STEP 6
- 9. PRINT S
- 10. STOP
- <span id="page-34-1"></span>**16.** Write an algorithm to find out whether a given number is a prime number or not.

 *Solution* The algorithm for checking whether a given number is a prime number or not is as follows.

- 1. START 2. PRINT "ENTER THE NUMBER" 3. INPUT N
- 4. IF N = 2 THEN PRINT "CO-PRIME" GOTO STEP 12
- 5.  $D \leftarrow 2$
- 6.  $Q \leftarrow N/D$  (Integer division)
- 7.  $R \leftarrow N Q^*D$

```
 8. IF R = 0 THEN GOTO STEP 11
9. D \leftarrow D + 1 10. IF D <= N/2 THEN GOTO STEP 6
11. IF R = 0 THEN
     PRINT "NOT PRIME"
    ELSE
     PRINT "PRIME"
 12. STOP
```
**17.** Write an algorithm for calculating the factorial of a given number *N*.

**Solution** The algorithm for finding the factorial of number *N* is as follows.

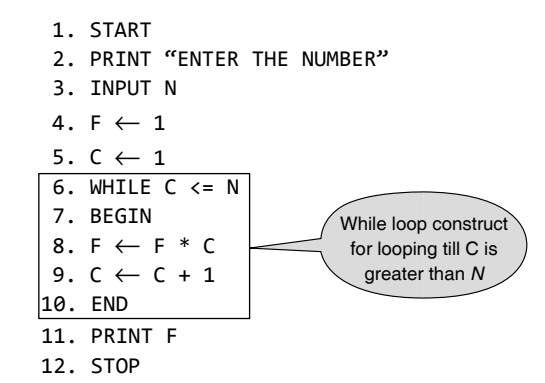

**18.** Write an algorithm to print the Fibonacci series up to *N* terms.

**Solution** The Fibonacci series consisting of the following terms 1, 1, 2, 3, 5, 8, 13, … is generated using the following algorithm.

- 1. START
- 2. PRINT "ENTER THE NUMBER OF TERMS"
- 3. INPUT N
- 4.  $C \leftarrow 1$
- 5.  $T \leftarrow 1$
- 6. T1  $\leftarrow$  0
- 7. T2  $\leftarrow$  1
- 8. PRINT T
- 9.  $T \leftarrow T1 + T2$
- 10.  $C \leftarrow C + 1$
- 11. T1  $\leftarrow$  T2
- 12. T2  $\leftarrow$  T
- 13. IF  $C \leq N$  THEN GOTO 8
- 14. STOP
- **19.** Write an algorithm to find the sum of the series  $1 + x + x^2 + x^3 + x^4$  $x^4$  + ... up to *N* terms.
	- *Solution*
		- 1. START 2. PRINT "HOW MANY TERMS"
		- 3. INPUT N
- 4. PRINT "ENTER VALUE OF X"
- 5. INPUT X
- 6.  $T \leftarrow 1$
- 7.  $C \leftarrow 1$
- $8.5 \leftarrow 0$
- 9.  $S \leftarrow S + T$
- 10.  $C \leftarrow C + 1$
- 11.  $T \leftarrow T * X$
- 12. IF  $C \leq N$  THEN GOTO 9
- 13. PRINT S
- 14. STOP
- **20.** Write the algorithm for computing the sum of digits in a number.

#### *Solution*

- 1. START 2. PRINT "ENTER THE NUMBER" 3. INPUT N  $4.5 \leftarrow \emptyset$ 5.  $Q \leftarrow N/10$  (Integer division) 6.  $R \leftarrow N - 0 * 10$ 7.  $S \leftarrow S + R$ 8.  $N \leftarrow Q$  9. IF N > 0 THEN GOTO 5 10. PRINT S 11. STOP
- <span id="page-35-1"></span><span id="page-35-0"></span>**21.** Write an algorithm to find the largest number among a list of numbers.

**Solution** The largest number can be found using the following algorithm.

```
 1. START
  2. PRINT "ENTER,
          TOTAL COUNT OF NUMBERS IN LIST"
  3. INPUT N
4. C \leftarrow \emptyset 5. PRINT "ENTER THE NUMBER" 
 6. INPUT A
7. C \leftarrow C + 18. MAX \leftarrow A
9. PRINT "ENTER THE NUMBER"
 10. INPUT B
11. C \leftarrow C + 1 12. IF B > MAX THEN
          MAX \leftarrow B 13. IF C <= N THEN GOTO STEP 9
 14. PRINT MAX
 15. STOP
```
**22.** Write an algorithm to check whether a given number is an Armstrong number or not. An Armstrong number is one in which the sum of the cube of each of the digits equals that number.

**Solution** If a number 153 is considered, the required sum is (1<sup>3</sup>)  $+5<sup>3</sup> + 3<sup>3</sup>$ ), i.e., 153. This shows that the number is an Armstrong number. The algorithm to check whether 153 is an Armstrong number or not, is given as follows.

- 1. START
- 2. PRINT "ENTER THE NUMBER"
- 3. INPUT N
- $4. M \leftarrow N$
- 5.  $S \leftarrow \emptyset$
- 6.  $Q \leftarrow N/10$  (Integer division)
- 7.  $R \leftarrow N Q * 10$
- 8.  $S \leftarrow S + R * R * R$
- $9. N \leftarrow 0$
- 10. IF N > 0 THEN GOTO STEP 6
- 11. IF S = M THEN PRINT "THE NUMBER IS ARMSTRONG" ELSE PRINT "THE NUMBER IS NOT ARMSTRONG" 12. STOP
- **23.** Write an algorithm for computing the sum of the series  $1 + x +$  $x^2/2! + x^3/3! + x^4/4! + ...$  up to *N* terms.

# *Solution*

 1. START 2. PRINT "ENTER NUMBER OF TERMS" 3. INPUT N 4. PRINT "ENTER A NUMBER" 5. INPUT X 6.  $T \leftarrow 1$ 7.  $S \leftarrow \emptyset$ 8.  $C \leftarrow 1$ 9.  $S \leftarrow S + T$ 10.  $T \leftarrow T * X/C$ 11.  $C \leftarrow C + 1$  12. IF C <= N THEN GO TO STEP 9 13. PRINT S 14. STOP

# *Pseudo-code*

Like step-form, Pseudo-code is a written statement of an algorithm using a restricted and well-defined vocabulary. It is similar to a 3GL, and for many programmers and program designers it is the preferred way to state algorithms and program specifications.
Although there is no standard for pseudo-code, it is generally quite easy to read and use. For instance, a sample pseudo-code is written as follows:

```
dowhile kettle_empty
   Add_Water_To_Kettle
end dowhile
```
As can be seen, it is a precise statement of a while loop.

# *Flowcharts*

A flowchart provides appropriate steps to be followed in order to arrive at the solution to a problem. It is a program design tool which is used before writing the actual program. Flowcharts are generally developed in the early stages of formulating computer solutions.

A flowchart comprises a set of various standard shaped boxes that are interconnected by flow lines. Flow lines have arrows to indicate the direction of the flow of control between the boxes. The activity to be performed is written within the boxes in English. In addition, there are connector symbols that are used to indicate that the flow of control continues elsewhere, for example, the next page.

 Flowcharts facilitate communication between programmers and b usiness persons. These flowcharts play a vital role in the programming of a problem and are quite helpful in understanding the logic of complicated and lengthy problems. Once the flowchart is drawn, it becomes easy to write the program in any high-level language. Often flowcharts are helpful in explaining the program to others. Hence, a flowchart is a must for better documentation of a complex program.

*Standards for flowcharts* The following standards should be adhered to while drawing flow charts.

- Flowcharts must be drawn on white, unlined  $81/2 \times$ 11 paper, on one side only."
- Flowcharts start on the top of the page and flow down and to the right.
- Only standard flowcharting symbols should be used.
- A template to draw the final version of flowchart should be used.
- The contents of each symbol should be printed legibly.
- English should be used in flowcharts, not programming language.
- The flowchart for each subroutine, if any, must appear on a separate page. Each subroutine begins with a terminal symbol with the subroutine name and a terminal symbol labeled return at the end.
- Draw arrows between symbols with a straight edge and use arrowheads to indicate the direction of the logic flow.

*Guidelines for drawing a flowchart* Flowcharts are usually drawn using standard symbols; however, some special symbols can also be developed when required. Some standard symbols frequently required for flowcharting many computer programs are shown in Fig.1.12.

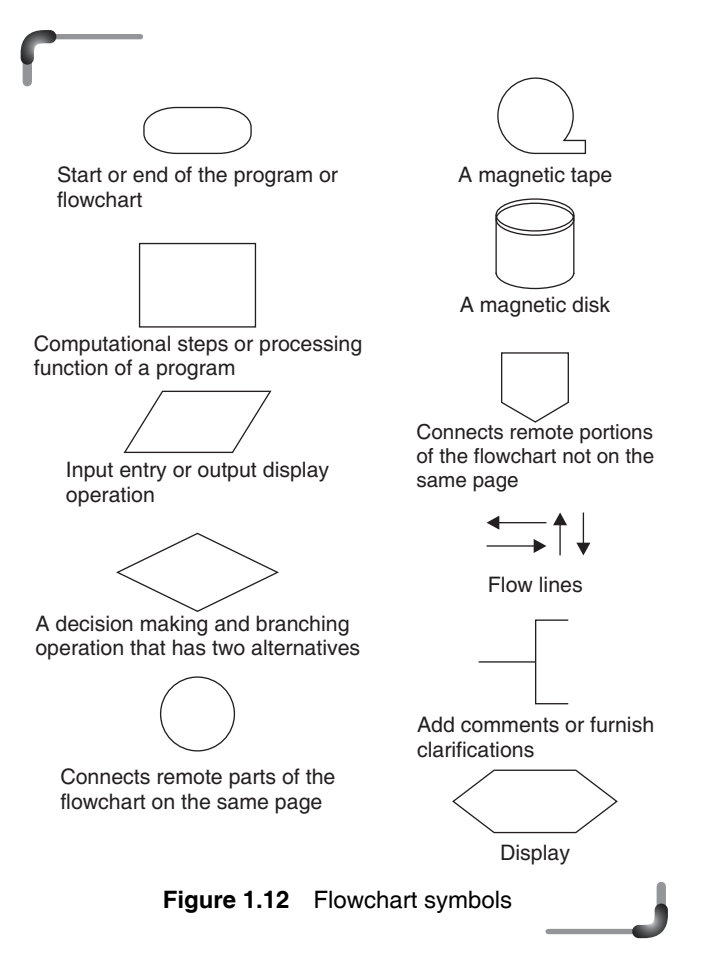

The following are some guidelines in flowcharting.

- In drawing a proper flowchart, all necessary requirements should be listed out in a logical order.
- There should be a logical **start** and **stop** to the flowchart.
- The flowchart should be clear, neat, and easy to follow. There should be no ambiguity in understanding the flowchart.
- The usual direction of the flow of a procedure or system is from left to right or top to bottom.
- Only one flow line should emerge from a process symbol.

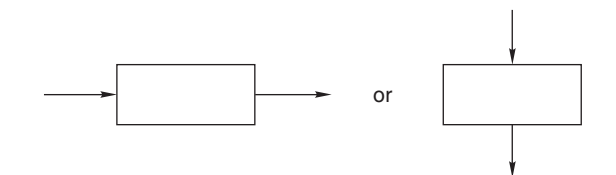

• Only one flow line should enter a decision symbol, but two or three flow lines, one for each possible answer, can leave the decision symbol.

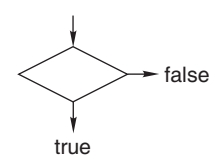

• Only one flow line is used in conjunction with a terminal symbol.

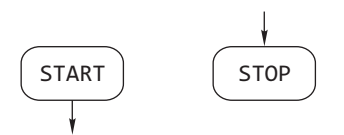

• The writing within standard symbols should be brief. If necessary, the annotation symbol can be used to describe data or computational steps more clearly.

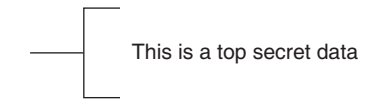

• If the flowchart becomes complex, connector symbols should be used to reduce the number of flow lines. The intersection of flow lines should be avoided to make the flowchart a more effective and better way of communication.

- The validity of the flowchart should be tested by passing simple test data through it.
- A *sequence* of steps or processes that are executed in a particular order is shown using process symbols connected with flow lines. One flow line enters the first process while one flow line emerges from the last process in the sequence.

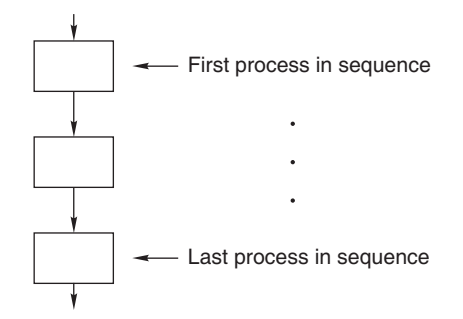

■ *Selection* of a process or step is depicted by the decision making and process symbols. Only one input indicated by one incoming flow line and one output flowing out of this structure exists. The decision symbol and the process symbols are connected by flow lines

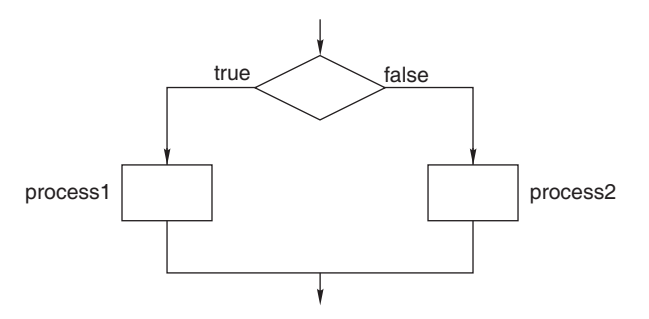

∑ *Iteration* or *looping* is depicted by a combination of process and decision symbols placed in proper order. Here flow lines are used to connect the symbols and depict input and output to this structure.

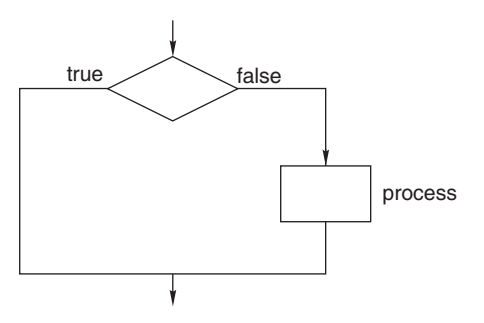

## *Advantages of using fl owcharts*

- ∑ *Communication*: Flowcharts are a better way of communicating the logic of a system to all concerned.
- *Effective analysis*: With the help of flowcharts, problems can be analyzed more effectively.
- *Proper documentation*: Program flowcharts serve as a good program documentation needed for various purposes.
- *Efficient coding*: Flowcharts act as a guide or blueprint during the systems analysis and program development phase.
- ∑ *Proper debugging*: Flowcharts help in the debugging process.
- *Efficient program maintenance*: The maintenance of an operating program becomes easy with the help of a flowchart.

## *Limitations of using fl owcharts*

- *Complex logic*: Sometimes, the program logic is quite complicated. In such a case, a flowchart becomes complex and clumsy.
- *Alterations and modifications*: If alterations are required, the flowchart may need to be redrawn completely.
- *Reproduction*: Since the flowchart symbols cannot be typed in, the reproduction of a flowchart becomes a problem.
- ∑ *Loss of objective*: The essentials of what has to be done can easily be lost in the technical details of how it is to be done.

# **Points to Note**

- **1.** A flowchart comprises a set of standard shaped boxes that are interconnected by flow lines to represent an algorithm.
- **2.** There should be a logical start and stop to the flowchart.
- **3.** The usual direction of the flow of a procedure or system is from left to right or top to bottom.
- **4.** The intersection of flow lines should be avoided.
- **5.** Flowcharts facilitate communication between programmers and users.

*Flowcharting examples* A few examples on flowcharting are presented for a proper understanding of the technique.

This will help the student in the program development process at a later stage.

#### **Examples**

24. Draw a flowchart to find the sum of the first 50 natural numbers.

 *Solution*

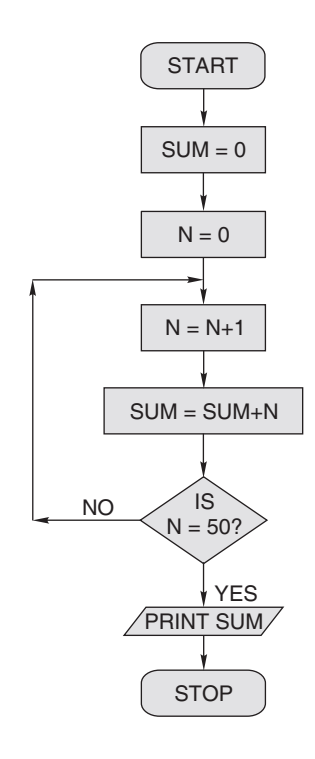

25. Draw a flowchart to find the largest of three numbers A, B, and *C*.

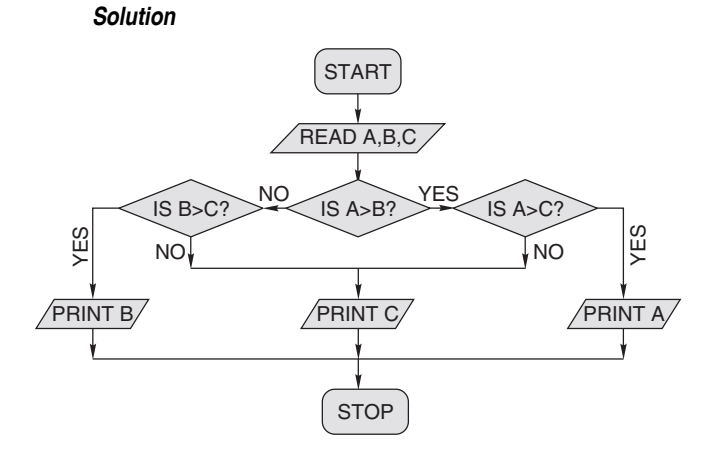

**26.** Draw a flowchart for computing factorial *N* (*N*!) where  $N! = 1 \times 2 \times 3 \times ... \times N.$ 

### *Solution*

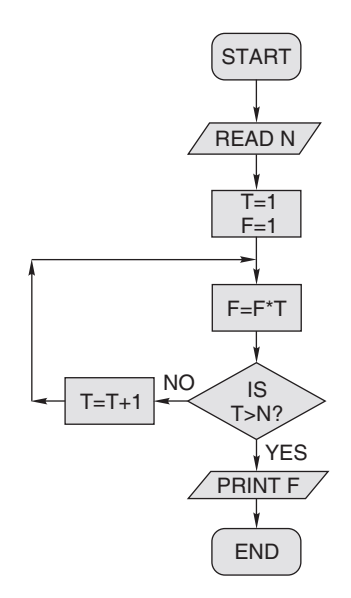

27. Draw a flowchart for calculating the simple interest using the formula  $SI = (P * T * R)/100$ , where *P* denotes the principal amount, *T* time, and *R* rate of interest. Also, show the algorithm in step-form.

#### *Solution*

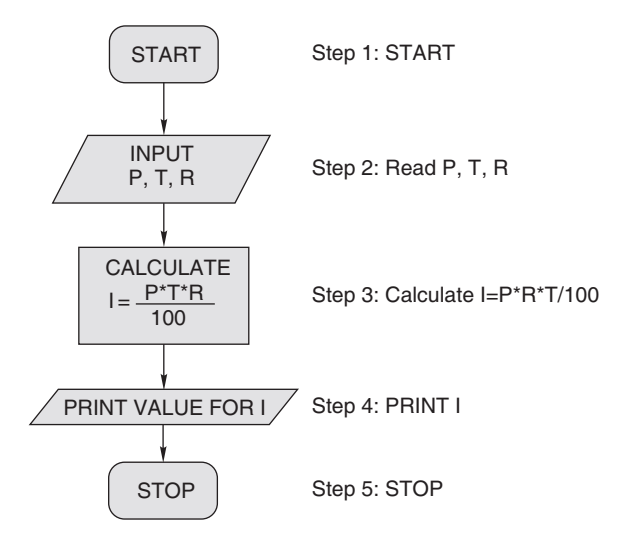

**28.** The XYZ Construction Company plans to give a 5% year-end bonus to each of its employees earning Rs 5,000 or more per year, and a fixed bonus of Rs 250 to all other employees. Draw a flowchart and write the step-form algorithm for printing the bonus of any employee.

#### *Solution*

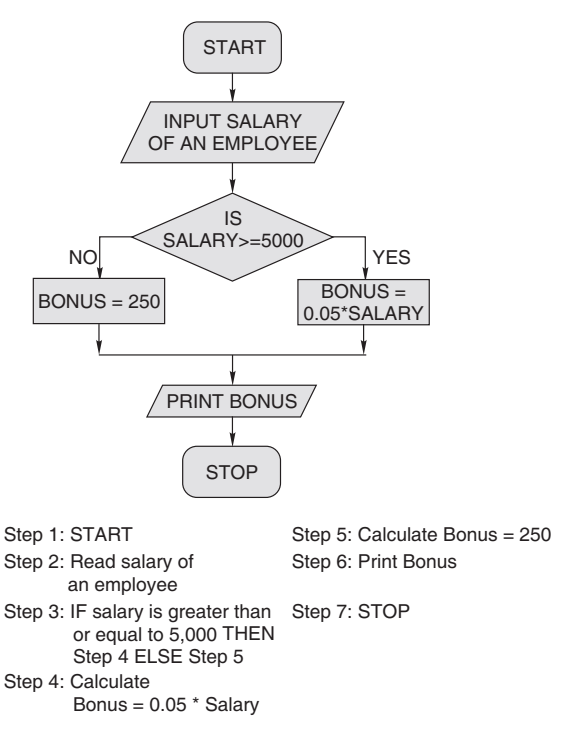

**29.** Prepare a flowchart to read the marks of a student and classify them into different grades. If the marks secured are greater than or equal to 90, the student is awarded Grade *A*; if they are greater than or equal to 80 but less than 90, Grade *B* is awarded; if they are greater than or equal to 65 but less than 80, Grade *C* is awarded; otherwise Grade *D* is awarded.

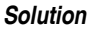

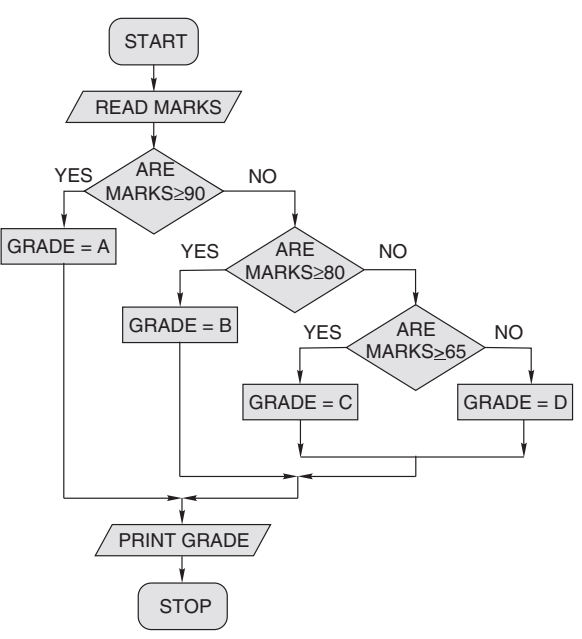

**30.** Draw a flowchart to find the roots of a quadratic equation.  *Solution*

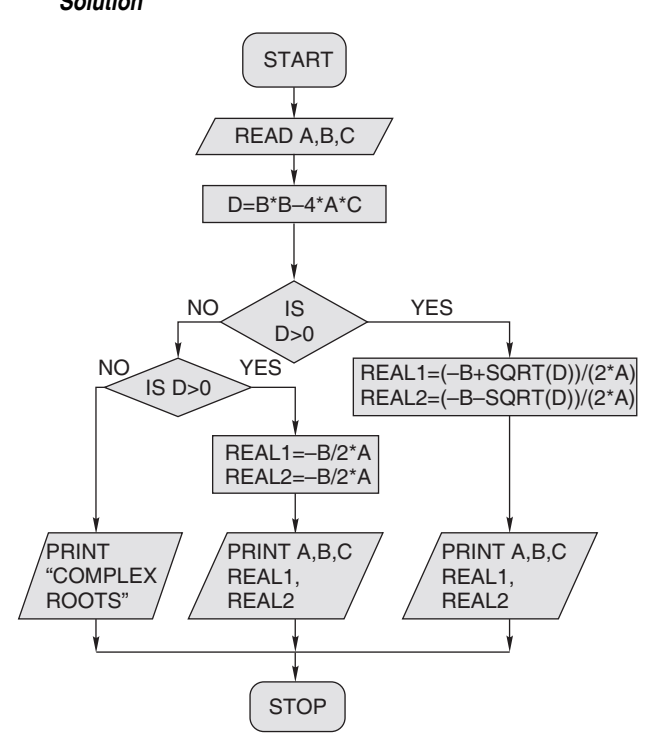

**31.** Draw a flowchart for printing the sum of even terms contained within the numbers 0 to 20.

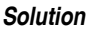

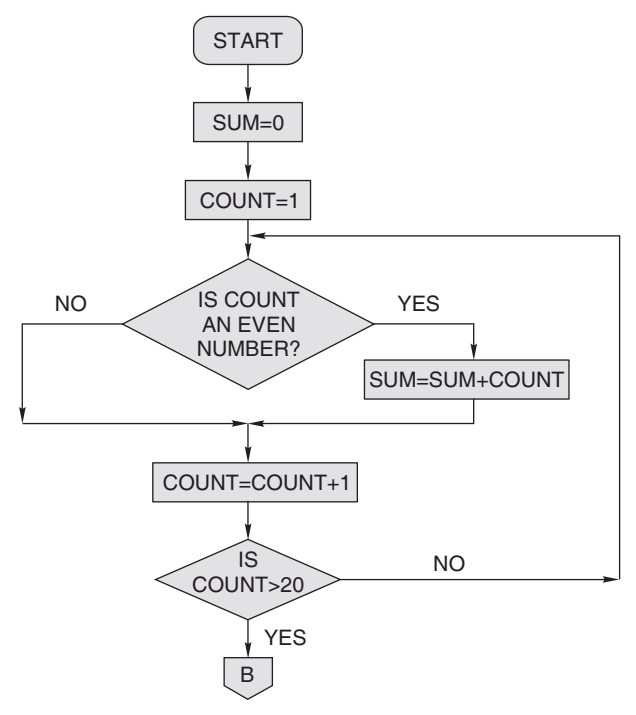

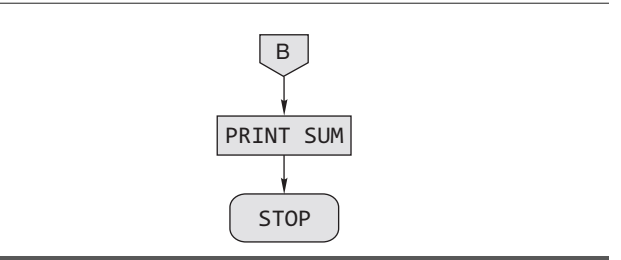

# **1.9.6 Strategy for Designing Algorithms**

Now that the meaning of algorithm and data has been understood, strategies can be devised for designing algorithms. The following is a useful strategy.

# *Investigation step*

1. *Identify the outputs needed.*

 This includes the form in which the outputs have to be presented. At the same time, it has to be determined at what intervals and with what precision the output data needs to be given to the user.

2. *Identify the input variables available*.

This activity considers the specific inputs available for this program, the form in which the input variables would be available, the availability of inputs at different intervals, the ways in which the input would be fed to the transforming process.

 3. *Identify the major decisions and conditions*. This activity looks into the conditions imposed by the

need identified and the limitations of the environment in which the algorithm has to be implemented.

 4. *Identify the processes required to transform inputs into required outputs.*

This activity identifies the various types of procedures needed to manipulate the inputs, within the bounding conditions and the limitations mentioned in step 3, to produce the needed outputs.

5. *Identify the environment available.*

 This activity determines the kind of users and the type of computing machines and software available for implementing the solution through the processes considered in steps.

# *Top-down development step*

 1. *Devise the overall problem solution by identifying the major components of the system.*

 The goal is to divide the problem solution into manageable small pieces that can be solved separately.

 2. *Verify the feasibility of breaking up the overall problem solution.*

 The basic idea here is to check that though each small piece of solution procedure are independent, they are not entirely independent of each other, as they together form the whole solution to the problem. In fact, the different pieces of solution procedures have to cooperate and communicate in order to solve the larger problem.

## *Stepwise refi nement*

 1. *Work out each and every detail for each small piece of manageable solution procedure.*

 Every input and output dealt with and the transformation algorithms implemented in each small piece of solution procedure, which is also known as process, is detailed. Even the interfacing details between each small procedure are worked out.

 2. *Decompose any solution procedure into further smaller pieces and iterate until the desired level of detail is achieved.*

 Every small piece of solution procedure detailed in step 1 is checked once again. If necessary any of these may be further broken up into still smaller pieces of solution procedure till it can no more be divided into meaningful procedure.

- 3. *Group processes together which have some commonality.* Some small processes may have to interface with a common upper level process. Such processes may be grouped together if required.
- 4. *Group variables together which have some appropriate commonality.*

 Certain variables of same type may be dealt as elements of a group.

 5. *Test each small procedure for its detail and correctness and its interfacing with the other small procedures.*

 Walk through each of the small procedures to determine whether it satisfies the primary requirements and would deliver the appropriate outputs. Also, suitable tests have to be carried out to verify the interfacing between various procedures. Hence, the top-down approach starts with a big and hazy goal. It breaks the big goal into smaller components. These components are themselves broken down into smaller parts. This strategy continues until the designer reaches the stage where he or she has concrete steps that can actually be carried out.

 It has to be noted that the top-down approach does not actually take into account any existing equipment, people, or processes. It begins with a "clean slate" and obtains the optimal solution. The top-down approach is most appropriate for large and complex projects where there is no existing equipment to worry about. However, it may be costly because, sometimes, the existing equipments may not fit into the new plan and it has to be replaced. However, if the existing equipments can be made to fit into the new plan with very less effort, it would be beneficial to use it and save cost.

## **Points to Note**

- **1.** Investigation phase determines the requirements for the problem solution.
- **2.** The top-down development phase plans out the way the solution has to be done by breaking it into smaller modules and establishing a logical connection among them.
- **3.** The step-wise refinement further decomposes the modules, defines the procedure in it and verifies the correctness of it.

# **1.9.7 Tracing an Algorithm to Depict logic**

An algorithm is a collection of some procedural steps that have some precedence relation between them. Certain procedures may have to be performed before some others are performed. Decision procedures may also be involved to choose whether some procedures arranged one after other are to be executed in the given order or skipped or implemented repetitively on fulfillment of conditions arising out of some preceding manipulations. Hence, an algorithm is a collection of procedures that results in providing a solution to a problem. *Tracing* an algorithm primarily involves tracking the outcome of every procedure in the order they are placed. *Tracking* in turn means verifying every procedure one by one to determine

and confirm the corresponding result that is to be obtained. This in turn can be traced to offer an overall output from the implementation of the algorithm as a whole. Consider Example 26 given in this chapter for the purpose of tracing the algorithm to correctly depict the logic of the solution. Here at the start, the "mark obtained by a student in a subject" is accepted as input to the algorithm. This procedure is determined to be essential and alright. In the next step, the marks entered is compared with 90. As given, if the mark is greater than 90, then the mark obtained is categorized as Grade A and printed, otherwise it is be further compared. Well, this part of the algorithm matches with the requirement and therefore this part of the logic is correct.

 For the case of further comparison, the mark is again compared with 80 and if it is greater, then Grade B is printed. Otherwise, if the mark is less than 80, then further comparison is carried out. This part of the logic satisfies the requirement of the problem. In the next step of comparison, the mark is compared with 65. If the mark is lesser than 65, Grade C is printed, otherwise Grade D is printed. Here also, the flowchart depicts that the correct logic has been implemented.

 The above method shows how the logic of an algorithm, planned and represented by a tool like the flowchart, can be verified for its correctness. This technique, also referred to as *deskcheck* or *dry run*, can also be used for algorithms represented by tools other than the flowchart.

# **1.9.8 Specification for Converting Algorithms into Programs**

By now, the method of formulating an algorithm has been understood. Once the algorithm, for solution of a problem, is formed and represented using any of the tools like step-form or flowchart or pseudo code, etc., it has to be transformed into some programming language code. This means that a program, formed by a sequence of program instructions belonging to a programming language, has to be written to represent the algorithm that provides a solution to a problem.

 Hence, the general procedure to convert an algorithm into a program is given as follows:

*Code the algorithm into a program*—Understand the syntax and control structures used in the language that has been selected and write the equivalent program instructions based upon the algorithm that was created.

Each statement in an algorithm may require one or more lines of programming code.

*Desk-check the program*—Check the program code by employing the desk-check method and make sure that the sample data selected produces the expected output.

*Evaluate and modify, if necessary, the program*—Based on the outcome of desk-checking the program, make program code changes, if necessary, or make changes to the original algorithm, if need be.

*Do not reinvent the wheel*—If the design code already exists, modify it, do not remake it.

# **Points to Note**

- **1.** An algorithm can be traced by verifying every procedure one by one to determine and confirm the corresponding result that is to be obtained.
- **2.** The general procedure to convert an algorithm into a program is to code the algorithm using a suitable programming language*,* check the program code by employing the desk-check method and finally evaluate and modify the program, if needed.

 Because the reader has not yet been introduced to the basics of the C language, the reader has to accept the use of certain instructions like #include <stdio.h>, int main(), printf(), scanf(), and return without much explanation at this stage in the example program being demonstrated below.

 However, on a very preliminary level, the general form of a C program and the use of some of the necessary C language instructions are explained briefly as follows:

 1. All C programs start with: #include <stdio.h>

> int main () {

 2. In C, all variables must be declared before using them. So the line next to the two instruction lines, given in step 1, should be any variable declarations that is needed.

For example, if a variable called " a " is supposed to store an integer, then it is declared as follows: int a;

 3. Here, scanf() is used for inputting data to the C program and printf() is used to output data on the monitor screen.

- 4. The C program has to be terminated with a statement given below:
	- return 0;
	- }

 Here is an example showing how to convert some pseudocode statements into C language statements:

## **Pseudocode**

```
LOOP {
      EXIT LOOP 
      IF (conditions) {
      ELSE IF (conditions) {
      ELSE { 
      INPUT a 
     OUTPUT "Value of a:" a
      + - * / % 
=\leftarrow! = AND 
      OR
```
# **NOT C language Code**

```
while(1) {
 break;
 if (conditions) {
 else if (conditions) {
 else
 scanf("%d",&a);
printf("Value of a: %d",a);
 (same)
=
```

```
=l = && 
        | \ |. . . . . <u>!</u>
```
 To demonstrate the procedure of conversion from an algorithm to a program in C, an example is given below.

*Problem statement* Write the algorithm and the corresponding program in C for adding two integer numbers and printing the result.

```
Solution
Algorithm
1. START
2. DECLARE A AND B AS INTEGER VARIABLES
3. PRINT " ENTER TWO NUMBERS "
4. INPUT A, B 
5. R = A + B6. PRINT " RESULT = "7. PRINT R 
8. STOP.
Program in C
   int main( )
   {
     int A, B;
     printf("\n ENTER TWO NUMBERS:");
     scanf("%d%d",&A,&B);
    R = A + B;
    printf("n RESULT = ");
     printf("%d",R);
     return 0;
   }
```
## **SUMMARY**

A program is a sequence of instructions and the process of writing a program is called programming. Programs are broadly categorized as system programs and application programs. Different programming languages have evolved. High-level languages are easy to use while low-level languages are complex. Therefore, writing programs in lowlevel languages is difficult and time consuming.

 Compilers and interpreters are basically language translators that convert program instructions to machine code. A linker attaches utilities

routines to the translated source code. A loader is responsible for physically placing this code in the main memory.

 An algorithm is a statement about how a problem will be solved and almost every algorithm exhibits the same features. There are many ways of stating algorithms; three of them have been mentioned here. These are step-form, pseudo code, and flowchart method. Of these flowchart is a pictorial way of representing the algorithm. Here, the START and STOP are represented by an ellipse-like figure,  $\Box$ , decision construct by the rhombus-like figure,  $\leq$ , the processes by rectangles,  $\boxed{\phantom{a}}$  and input/output by parallelograms,  $\boxed{\phantom{a}}$ . Lines and arrows connect these blocks. Every useful algorithm uses data, which might vary during the course of the algorithm. To design algorithms, it is a good idea to develop and use a design strategy.

Generally the design strategy consists of three stages. The first stage is investigation activity followed by the top-down development approach stage and eventually a stepwise refinement process. Once the design strategy is decided the algorithm designed is traced to determine whether it represents the logic. Eventually, the designed and checked, algorithm is transformed into a program.

## **KEY-TERMS**

**Algorithm** Specifies a procedure for solving a problem in a finite number of steps.

**Application software** A collection of programs that enables the computer to solve a specific data processing task.

**Assembler** A translator that takes input in the form of the assembly language and produces machine language code as its output.

**Assembly language** A low-level programming language.

**Compiler** A language translator that takes the high-level language program as input and produces the executable machine language code.

**Correctness** Means how easily its logic can be argued to meet the algorithm's primary goal.

**Data** A symbolic representation of value.

**Debug** To search and remove errors in a program.

**High-level programming language** A language similar to human languages that makes it easy for a programmer to write programs and identify and correct errors in them.

**Interpreter** A language translator that translates and executes a program line by line.

**Investigation step** A step to determine the input, output and processing requirements of a problem.

**Linker** A program that resolves references between programs.

**Loader** A program that physically places the machine instructions and data in main memory.

**Low-level programming language** Closer to the native language of the computer, which is 1's and 0's.

**Machine language** Language that provides instructions in the form of binary numbers consisting of 1's and 0's to which the computer responds directly

**Operating system** System software that manages the computer's resources effectively.

**Portability language** Programming language that is not machine dependent and can be used in any computer.

**Program** A set of logically related instructions arranged in a sequence that directs the computer in solving a problem.

**Programming languages** A language composed of a set of instructions understandable by the programmer.

**Programming** The process of writing a program.

**System software** A collection of programs that interfaces with the computer hardware.

**Termination** Closure of a procedure.

**Top-down analysis** Breaking up a problem solution into smaller modules and defininig their interconnections to provide the total solution to a problem.

**Variable** A container for a value that may or may not vary during the execution of the program.

### **FREQUENTLY ASKED QUESTIONS**

#### **1. What is a programming language?**

A programming language is an artificial formalism in which algorithms can be expressed. More formally, a *computer program* is a sequence of instructions that is used to operate a computer to produce a specific result.

 A programming language is the communication bridge between a programmer and computer. A programming language allows a programmer to create sets of executable instructions called programs that the computer can understand. This communication bridge is needed because computers understand only machine language, which is an instruction language in which data are represented by binary digits.

### **2. What is a token?**

 A token is any word or symbol that has meaning in the language, such as a keyword (reserved word) such as if or while. The tokens are *parsed* or grouped according to the rules of the language.

#### **3. What is syntax?**

Syntax is the 'grammar' of the programming language. It specifies the formal rules governing the way the vocabulary elements of the language can be combined to form instructions. The syntax of a programming language defines exactly what combinations of letters, numbers, and symbols can be used in a programming language. During compilation, all syntax rules are checked. If a program is not syntactically correct, the compiler will issue error messages and will not produce object code.

### **4. What is a variable?**

 A *variable* is a name given to the area of computer memory that holds the relevant data. Each variable has a data type, which might be number, character, string, a collection of data elements (such as an array), a data record, or some special type defined by the programmer.

#### **5. What are the difficulties faced in procedural programming?**

 The main drawback of procedural programming is that it breaks down when problems become very large especially when it is highly complex, making it somewhat more difficult for a team of people to work with it. There are limits to the amount of detail and largeness one can cope with. Non-procedural programming like object-oriented programming can help the programmer compartmentalize and manage that detail. Various forms of non-procedural programming are vastly more effective for many large real-world problems.

## **6. What is Spaghetti code?**

 Non-modular code is normally referred to as spaghetti code. It is named so because it produces a disorganized computer program using many GOTO statements.

### **7. What is structured programming?**

 Structured programming is a style of programming designed to make programs more comprehensible and programming errors less frequent. This technique of programming enforces a logical structure on the program being written to make it more efficient and easier to understand and modify. It usually includes the following characteristics:

*Block structure* The statements in the program must be organized into functional groups. It emphasizes clear logic.

*Avoidance of jumps* A lot of GOTO statements makes the programs more error-prone. Structured programming uses less of these statements. Therefore it is also known as 'GOTO less programming'.

*Modularity* It is a common idea that structuring the program makes it easier for us to understand and therefore easier for teams of developers to work simultaneously on the same program.

## **8. What are the advantages and disadvantages of structured programming?**

 Structured programming provides options to develop well-organized codes which can be easily modified and documented.

*Modularity* is closely associated with structured programming. The main idea is to structure the program into functional groups. As a result, it becomes easier for us to understand and therefore easier for teams of developers to work simultaneously on the same program.

Another advantage of structured programming is that it *reduces complexity*. Modularity allows the programmer to tackle problems in a logical fashion. This improves the programming process through better organization of programs and better programming notations to facilitate correct and clear description of data and control structure.

 Structured programming also *saves time* as without modularity, the code that is used multiple times needs to be written every time it is used. On the other hand, modular programs need one to call a subroutine (or function) with that code to get the same result in a structured program.

Structured programming *encourages stepwise refinement*, a program design process described by Niklaus Wirth. This is a top-down approach in which the stages of processing are first described in highlevel terms, and then gradually worked out in their details, much like the writing of an outline for a book.

The disadvantages of structured programming include the following:

 Firstly, error control may be harder to manage. Managing modifications may also be difficult.

 Secondly, debugging efforts can be hindered because the problem code will look right and even perform correctly in one part of the program but not in another.

#### **9. What is pseudocode?**

 Pseudocode is an informal description of a sequence of steps for solving a problem. It is an outline of a computer program, written in a mixture of a programming language and English. Writing pseudocodes is one of the best ways to plan a computer program.

 The advantage of having pseudocodes is that it allows the programmer to concentrate on how the program works while ignoring the details of the language. By reducing the number of things the programmer must think about at once, this technique effectively amplifies the programmer's intelligence.

#### **10. What is top-down programming?**

Top-down programming is a technique of programming that first defines the overall outlines of the program and then fills in the details.

 This approach is usually the best way to write complicated programs. Detailed decisions are postponed until the requirements of the large program are known; this is better than making the detailed decisions early and then forcing the major program strategy to conform to them. Each part of the program (called a *module*) can be written and tested independently.

## **11. What is an error? Describe different types of error that may occur in a program.**

 An error that occurs during the compilation stage is called a *compiler error*. A compiler error occurs when a given program does not follow the grammatical rules of a C program.

 An error that occurs during the linking stage is called a *linker error*. A linker error typically occurs when the linker cannot locate the file to be linked.

 Finally, an error that occurs during the execution of a program is called a *runtime error*. These are the most troublesome errors to correct.

 *Logic errors* are errors in a program that executes without performing the intended action. In this case, the program compiles and executes without complaints, but it produces incorrect results. It occurs when the logic of the program as written is different from what was actually intended. A compiler cannot find such errors, and it must be flushed out when the program runs, by testing it and carefully looking at its output. The programmer is responsible for inspecting and testing the program to guard against logic errors.

#### **12. What is a debugger?**

 A debugger is a programming tool that is used to debug a program, i.e., to correct the logical errors. Using a debugger, one can control a program while it is running. The execution of the program can be stopped at some point and the values in the different variables can be checked and these values can be amended if desired. In this way, the logical errors can be traced in the program and it can be seen whether the program is producing correct results. This tool is very powerful and complex.

### **13. What is the function of a loader?**

 After an executable program is linked and saved on the disk, it is ready for execution. A program called *loader* is needed to load the program into memory and then instruct the processor to execute the program from the first instruction (the starting point of every C program is from the main function). This processor is known as a loader. Linker and loaders are the parts of development environment. In fact, these are the parts of system software.

## **14. What do you mean by high-level and low-level programming languages? Differentiate between them.**

Both assembly language and machine language are considered as *low-level languages.* The instructions in these languages have to take into account the physical characteristics of the machine. Maybe these features are completely irrelevant to the algorithm, but they have to be considered while writing programs or developing algorithms.

 *High-level programming languages*, on the other hand, are those which support the use of constructs that use appropriate abstraction mechanisms to ensure that they are independent of the physical characteristics of the computer. The term 'high-level' refers to the fact that the programming statements are expressed in a form approaching natural language, far removed from the machine language that is ultimately executed.

 The difference between high level language and low level language is summarized in the following table.

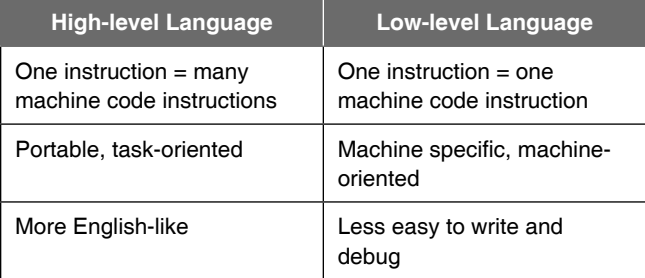

## **EXERCISE**

- **1.** What do you mean by a program?
- **2.** Distinguish between system software and application software.
- **3.** State the advantages and disadvantages of machine language and assembly language.
- **4.** Compare and contrast assembly language and high-level language.
- **5.** Differentiate between 3GL and 4GL
- **6.** What is a translator?
- **7.** What are the differences between a compiler and an interpreter?
- **8.** Briefly explain the compilation and execution of a program written in high-level language.
- **9.** Briefly explain linker and loader? Is there any difference between them?
- **10.** Explain linking loader and linkage editor?
- **11.** Classify the programming languages.
- **12.** What is a functional language?
- 13. What is object-oriented language? Name five object-oriented programming languages. State the most common features of object-oriented programming.
- **14.** What do you mean by structured programming? State the properties of structured programming.
- **15.** What is top-down analysis? Describe the steps involved in topdown analysis.
- **16.** What is a structured code?
- **17.** What is an algorithm?
- **18.** Write down an algorithm that describes making a telephone call. Can it be done without using control statements?
- **19.** Write algorithms to do the following:
	- **(a)** Check whether a year given by the user is a leap year or not.
	- **(b)** Given an integer number in seconds as input, print the equivalent time in hours, minutes, and seconds as output. The recommended output format is something like:

 7,322 seconds is equivalent to 2 hours 2 minutes 2 seconds.

- **(c)** Print the numbers that do not appear in the Fibonacci series. The number of terms to be printed should be given by the user.
- **(d)** Convert the binary equivalent of an integer number.
- **(e)** Find the prime factors of a number given by the user.
- **(f)** Check whether a number given by the user is a Krishnamurty number or not. A Krishnamurty number is one for which the sum of the factorials of its digits equals the number. For example, 145 is a Krishnamurty number.
- **(g)** Print the second largest number of a list of numbers given by the user.
- **(h)** Print the sum of the following series:
	- (i)  $1 x^2/2! + x^4/4! + up to n terms where n is given by the user$
	- **(ii)** 1 1/2 + 1/3 up to n terms where n is given by the user
	- **(iii)**  $1 + \frac{1}{2!} + \frac{1}{3!} +$  up to n terms where n is given by the user
- **20.** By considering the algorithmic language that has been taught, answer the following:
	- **(a)** Show clearly the steps of evaluating the following expressions:
		- **(i)** x  $y + 12 \cdot 3/6 + k \cdot x$  where  $x = 2$ ,  $y = 6$ ,  $k = 5$
		- **(ii)** a AND b OR  $(m < n)$  where  $a = true$ ,  $b = false$ ,  $m = 7$ ,  $n = 9$
	- **(b)** State whether each of the following is correct or wrong. Correct the error(s) where applicable.
		- $(i)$  The expression  $(35 = 035)$  is true.
		- **(ii)** x1 x2 \* 4 value
		- **(iii)** INPUT K, Y Z
- **21.** Write an algorithm as well as draw a flowchart for the following:

#### **Input**

- the item ID number
- the Number On Hand
- the Price per item
- the Weight per item in kg
- the Number Ordered
- the Shipping Zone (1 letter, indicating the distance to the purchaser)

#### **Processing**

 The program will read each line from the user and calculate the following:

Total Weight = Weight Per Item \* Number Ordered

Weight  $Cost = 3.40 + Total Weight / 5.0$ 

Shipping cost is calculated as follows:

If Shipping Zone is 'A'

Then Shipping Cost is 3.00

```
 If Shipping Zone is 'B'
```

```
 Then Shipping Cost = 5.50
```
If Shipping Zone is 'C'

Then Shipping Cost = 8.75

Otherwise Shipping Cost is 12.60

Handling Charges = 4.00, a constant

New Number On Hand = Number On Hand Number Ordered

Discount is calculated as follows:

If New Number On Hand  $\langle \Theta \rangle$ 

Then Discount = 5.00

Else Discount = 0

 Here the purchaser is being given a discount if the item has to be repeat ordered. Total cost is calculated as follows:

Total Cost

= Price of Each \* Number Ordered +

Handling Charge + Weight Cost +

Shipping Cost – Discount

 For each purchase, print out the information about the purchase in a format approximately like this:

 Item Number: 345612 Number Ordered: 1 Number On Hand: 31 Price of Each: 19.95 Weight of Each: 3 Shipping Zone: A Total Cost: 30.95

After all the purchases are finished, print two lines stating the total number of purchases and the total cost of all purchases.

**22.** Fill in the blanks.

\_\_\_\_\_\_\_\_\_\_.

\_\_\_\_\_\_\_\_\_\_.

- (i) A program flowchart indicates the to be performed and the **in** which they occur.
- **(ii)** A program flowchart is generally read from to
- **(iii)** Flowcharting symbols are connected together by means of
- **(iv)** A decision symbol may be used in determining the \_\_\_\_\_\_\_\_\_\_ or \_\_\_\_\_\_\_\_\_\_ of two data items.
- **(v)** \_\_\_\_\_\_\_\_\_\_ are used to join remote portions of a flowchart.
- (vi) \_\_\_\_\_\_\_\_\_\_\_ connectors are used when a flowchart ends on one page and begins again on another page.
- **(vii)** A \_\_\_\_\_\_\_\_\_\_ symbol is used at the beginning and end of a flowchart.
- **(viii)** The flowchart is one of the best ways of  $\qquad$  a program.
- (ix) To construct a flowchart, one must adhere to prescribed symbols provided by the
- **(x)** The programmer uses a \_\_\_\_\_\_\_\_\_\_ to aid him in drawing flowchart symbols.
- **23.** Define a flowchart. What is its use?
- **24.** Are there any limitations of a flowchart?
- **25.** Draw a flowchart to read a number given in units of length and print out the area of a circle of that radius. Assume that the value of pi is 3.14159. The output should take the form: The area of a circle of radius The Lunits is The Units.
- 26. Draw a flowchart to read a number N and print all its divisors.
- **27.** Draw a flowchart for computing the sum of the digits of any given number.
- **28.** Draw a flowchart to find the sum of N odd numbers given.

#### **38** Programming in C

- 29. Draw a flowchart to compute the sum of squares of integers from 1 to 50.
- **30.** Write a program to read two integers with the following significance.

The first integer value represents a time of day on a 24-hour clock, so that 1245 represents quarter to one mid-day.

 The second integer represents a time duration in a similar way, so that 345 represents three hours and 45 minutes.

This duration is to be added to the first time and the result printed out in the same notation, in this case 1630 which is the time 3 hours and 45 minutes after 1245.

 Typical output might be start time is 1415. Duration is 50. End time is 1505.

## **CASE STUDY**

#### **Problem Statement**

Write an algorithm to compute and print the sum of the following series:

$$
x - \frac{x^3}{3!} + \frac{x^5}{5!} - \frac{x^7}{7!} + \cdots
$$

### **Analysis**

From the problem statement, it is evident that the value of *x* and the number of terms to be summed up should be taken as input and the sum has to be printed.

Analyzing the expression for the above series, it is seen that the powers and the factorials vary in the sequence 1, 3, 5, 7, …

# Thus,

$$
\frac{x}{3!} = \frac{x \cdot x \cdot x}{3 \cdot 2 \cdot 1} = \frac{x}{1!} \cdot \frac{x^2}{3 \cdot 2}
$$
\n
$$
\frac{x^5}{5!} = \frac{x \cdot x \cdot x \cdot x \cdot x}{5 \cdot 4 \cdot 3 \cdot 2 \cdot 1} = \frac{x^3}{3!} \cdot \frac{x^2}{5 \cdot 4}
$$
\n
$$
\frac{x^7}{7!} = \frac{x \cdot x \cdot x \cdot x \cdot x \cdot x \cdot x \cdot x}{7 \cdot 6 \cdot 5 \cdot 4 \cdot 3 \cdot 2 \cdot 1} = \frac{x^5}{5!} \cdot \frac{x^2}{7 \cdot 6}
$$

and so on.

Therefore each term in the given series can be described as  $T_k = T_{k-1} \times t$ ,

where  $T_k$  is the  $k^{\text{th}}$  term and  $T_{k-1}$  is the  $(k-1)^{\text{th}}$  term, while the variable *t* for each of the terms are:

$$
\frac{x^2}{3\cdot 2}, \frac{x^2}{5\cdot 4}, \frac{x^2}{7\cdot 6}, \frac{x^2}{9\cdot 8}, \ldots
$$

respectively. So *t* can be described by the general form

$$
\frac{x^2}{i \cdot (i-1)}
$$
 for i = 3, 5, 7, 9,  $\cdots$ ...

The following expression can be used repetitively to generate the positive and negative sign for the alternative terms:

$$
sign = -1 \times sign
$$

The initial value of *k* should be 1. At each iteration, 2 is added to *k* so that the values of *k* is generated as 3, 5, 7, …. and so on. For each iteration, the term is given by the following statement.

$$
T = (-1) * T * x * x / (i * (i - 1))
$$

The initial value of *T* is *x*. The sum of terms should be calculated by the statement  $S = S + T$ .

The initial value of S is 0.

Having evolved the above expressions, the following statements should be repeated for N times, where N is the number of terms to be summed up to give the final sum of the series.

 $S = S + T$  $i = i + 2$  $T = (1) * T * x * x / (i * (i - 1))$ 

The number of iterations can be controlled by using a counter variable c. It may be initialized to 1 and the iterations should continue for the values 1, 2, 3, 4, … N.

Here i can be used to control the iteration. The value of i varies in the sequence 1, 3, 5, 7, … It is therefore clear that to repeat the iteration twice, the values of i should be 1 and 3. To iterate thrice, the values of i should be 1, 3 and 5. To repeat the statements four times, the values of i should be 1, 3, 5, and 7. Thus it is obvious that the final value of i is just one short of the twice the number of repetitions. Therefore, the condition for which iteration should continue is given by the expression  $i \leq N$  \* 2. Finally the algorithm is created as shown below.

### **Algorithm**

1. START

- 2. PRINT "ENTER THE VALUE OF X"
- 3. INPUT X
- 4. PRINT "HOW MANY TERMS?"
- 5. INPUT N
- 6. I  $\leftarrow$  1
- 7. T ← X
- 8.  $S \leftarrow \emptyset$

9.  $S \leftarrow S + T$ 

- 10.  $I \leftarrow I + 2$
- 11. T ←  $(-1)$ \*T\*X\*X/(I\*(I-1))

12. IF I < N\*2 THEN GOTO 9

- 13. PRINT S
- 14. STOP

# Copyrighted Materi Copyright © 2011 Oxford University Press Retrieved from w

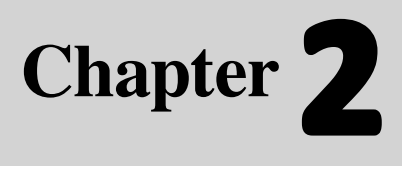

C

## **Learning Objectives**

After reading this chapter, the readers will be able to

- understand the basic structure of a program in C
- learn the commands used in UNIX/LINUX and MS-DOS for compiling and running a program in C
- obtain a preliminary idea of the keywords in C
- learn the data types, variables, constants, operators, and expressions in C
- understand and grasp the precedence and associativity rules of operators in C
- get acquainted with the rules of type conversions in C

# **2.1 INTRODUCTION**

The story started with the Common Programming Language (CPL) which Martin Richards at the University of Cambridge turned into Basic Combined Programming Language (BCPL). This was essentially a type-less language, which allowed the user direct access tothe computer memory. This made it useful to system programmers.

 Ken Thompson at Bell Labs, USA, wrote his own variant of this and called it B. In due course, the designers of UNIX modified it to produce a programming language called C. Dennis Ritchie, also at Bell Labs, is credited for designing C in the early 1970s. Subsequently, UNIX was rewritten entirely in C. In 1983, an ANSI standard for C emerged, consolidating its international acceptance.

**Basics of C**

 Ninety percent of the code of the UNIX operating system and of its descendants is written in C. The name C is doubly appropriate being the successor of B and BCPL. It has often been said, and with some justification, that C is the FORTRAN of systems software. Just as FORTRAN compilers liberated programmers from creating programs for specific machines, the development of  $C$  has freed them to write systems software without having to worryabout the architecture of the target machine. Where architecturedependent code, i.e., assembly code is necessary, it can usually be invoked from within the C environment.Today it is the chosen language for systems programming, for the development of 4GL packages such as dbase, and also for the creation of user-friendly interfaces for special applications. But application programmers admire C for its elegance, brevity, and the versatility of its operators and control structures. C may be termed as a mid-level language,not as low-level as assembly and not as highlevel as BASIC.

 C is a high-level language which also provides the capabilities that enable the programmers to 'get in close' with the hardware and allows them to interact with the computer on a much lower level.

# **2.1.1 Why Learn C?**

There are a large number of programming languages in the world today—C++, Java, Ada, BASIC, COBOL, Perl, Pascal, Smalltalk, FORTRAN, etc. Even so, there are several reasons to learn C, some of which are stated as follows.

- ∑ *C is a core language* In computing, C is a generalpurpose, cross-platform, block structured procedural, imperative computer programming language. There are a number of common and popular computer languages are based on C. Having learnt C, it will be much easier to learn languages that are largely or in part based upon C. Such languages include *C++, Java, and Perl*.
- ∑ *C is a small language* C has only thirty-two keywords (and only about twenty of them are in common use). This makes it relatively easy to learn compared to bulkier languages.
- *C* is *quick* We can write codes which run quickly, and the program can be very 'close to the hardware'. By that, you can access low level facilities in your computer quite easily, without the compiler or runtime system stopping you from doing something potentially dangerous.
- *C* is *portable* C programs written on one system can be run with little or no modification on other systems. If modifications are necessary, they can often be made by simply changing a few entries in a header file accompanying the main program. The use of compiler directives to the pre-processor makes it possible to produce a single version of a program which can be compiled on several different types of computer. In this sense C is said to be very portable. The function libraries are standard for all versions of C so they can be used on all systems.

# **2.1.2 The Future of C**

The story of C is not yet over. During the time when the X3J11 committee moved steadilytowards producing the ANSI C standard, another researcher, Bjarne Stroustrup of BellLaboratories began experimenting with an objectoriented flavor of C that he called C++ (pronounced C *plus plus*). C++ extended C, and according to Stroustrup, refined thelanguage, making C++, in his words, 'a better C'.

 Apparently, the X3J11 committee agreed, if not completely, and they adopted some of Stroustrup's proposals into the ANSI C standard. Subsequently, a new committee was formed to investigate a standard for ANSI C++ that is now ready. Does this new standard mean that ANSI C is destined to join its ancestors BCPL, B, and K&R C on the heap of discarded programming languages?

The answer is a solid no. Frankly,  $C++$  is not for everyone. When learning C, it is best to stick to the basics, and readers would be well advised to ignore some of the more advanced elements found in C++. For example, C++ provides classes for *object-oriented programming*, or OOP as it is known. Until one knows C, one is not ready for OOP.

On the other hand, because  $C++$  is based on ANSI C, one may as well use modern next-generation C++ compilers to write C programs. That way, one can take advantage of both worlds. After learning C, one is ready to tackle OOP and other advanced C++ subjects.

# **2.2 STANDARDIZATIONS OF C LANGUAGE**

Both UNIX and C were created at AT&T's Bell Laboratories in the late 1960s and early 1970s. During the 1970s the C programming language became increasingly popular. Many universities and organizations began creating their own variations of the language for their own projects.

 During the late 1970s and 1980s, versions of C were implemented for a wide variety of mainframe computers, minicomputers, and microcomputers, including the IBM PC. In the early 1980s, a need was realized to standardize the definition of the C language which in turn would help C become more widespread in commercial programming.

 In 1983 the American National Standards Institute (ANSI) formed a committee to establish a standard specification of C known as 'ANSI C'. This work ended in the creation of the so-called C89 standard in 1989. Part of the resulting standard was a set of software libraries called the ANSI C standard library. This version of the language is often referred to as ANSI C, Standard C, or sometimes

C89. ISO/IEC standard was thereafter adopted by ANSI and people referred to this common standard as simply 'standard' or simply 'C89'.

 In 1990, the ANSI C standard (with a few minor modifications) was made by the International Organization for Standardization (ISO) as ISO/IEC 9899:1990. This version is sometimes called C90. Therefore, the terms 'C89' and 'C90' refer to essentially the same language.

Changes included in C89 are as follows:

- The addition of truly standard library.
- New preprocessor commands and features.
- Function prototypes which specify the argument types in a function declaration.
- ∑ Some new keywords *const*, *volatile* and *signed*.
- Wide characters, wide strings and multi-byte characters.
- Many smaller changes and clarification to conversion rules, declarations and type checking.

 C89 is supported by current C compilers, and most C code being written nowadays is based on it. In 1995, amendments to C89 include:

- ∑ Three new library headers: *iso646.h, wctype.h* and *wchar.h*.
- ∑ Some new formatting codes for the *printf* and *scanf* family of functions.
- A large number of functions plus some types and constants for multi-byte and wide characters.

With the evolution of C++, the standardization of C language began to be revised again. Some amendments and corrections to C89 standard were made and a new standard for the C language was created in 1995. In 1999, a more extensive revision to the C standard began. It was completed and approved in 1999. This new version is known as 'ISO/IEC 9899:1999' or simply 'C99' and has now become the official standard C. The followings were included:

- Support for complex arithmetic
- inline functions
- ∑ several new data types, including long long int, optional extended integer types, an explicit boolean data type, and a complex type to represent complex numbers
- Variable length arrays
- ∑ Better support for non-English characters sets.
- Better support for floating-point types including math functions for all types
- $C++$  style comments  $\left(\frac{1}{2}\right)$
- new header files, such as stdbool.h and inttypes.h
- ∑ type-generic math functions (tgmath.h)
- improved support for IEEE floating point
- variable declaration no longer restricted to file scope or the start of a compound statement

 GCC and other C compilers now support many of the new features of C99. However, there has been less support from vendors such as Microsoft and Borland that have mainly focused on  $C++$ , since  $C++$  provides similar functionality improvement. According to Sun Microsystems, Sun Studio (which is freely downloadable) now supports the full C99 standard.

 As of 2007, work has begun in anticipation of another revision of the C standard, informally called 'C1*x*'. The C standards committee has adopted guidelines that should limit the adoption of new features that have not been not tested by existing implementations.

Most C implementations are actually  $C/C++$  implementations giving programmers a choice of which language to use. It is possible to write C code in the common subset of the standard C/C++ languages so that code can be compiled either as a C program or a C++ program.

# **2.3 DEVELOPING PROGRAMS IN C**

There are mainly three steps:

- 1. Writing the C program
- 2. Compile the program and
- 3. Executing it.

 For these steps, there requires some software components, namely an operating system, a text editor, and the C compiler, assembler, and linker. The editor is used to create and modify the program code while the compiler transforms the source program to object code. Operating system is responsible for the execution of the program. There are several editors which provide a complete environment for writing managing, developing, and testing your programs. This is sometimes called an integrated development environment, or IDE.

 Below are the stages that happen in order regardless of the operating system or compiler and graphically illustrated in Figure 2.2. A brief explanation of each of the processes involved in the compilation model is given as follows:

#### **42** Programming in C

*Writing or Editing* the source program using an text editor or an IDE and saving it with .c extension.

*Programming Environment* Most programming language compilers come with a specific editor that can provide facilities for managing the programs. Such an editor offers a complete environment for writing, developing, modifying, deploying, testing, and debugging the programs. Such software is referred to as an **integrated development environment** or **IDE**. An IDE is typically dedicated to a specific programming language. It thus incorporates features compatible with the particular programming paradigm.

 Many IDEs have a Build option, which compiles and links a program in one step. This option will usually be found, within an IDE, in the Compile menu; alternatively, it may have a menu of its own. In most IDEs, an appropriate menu command allows one to run or execute or debug the compiled program. In Windows, one can run the .exe file for the corresponding source program like any other executable program. The processes of editing, compiling, linking, and executing are essentially the same for developing programs in any environment and with any compiled language.

 A simple programming environment specially designed for C and C++ programming on Windows is the Quincy IDE. Figure 2.1(a) shows a screenshot of the Quincy environment. Quincy can be freely downloaded from http://www.codecutter.com.

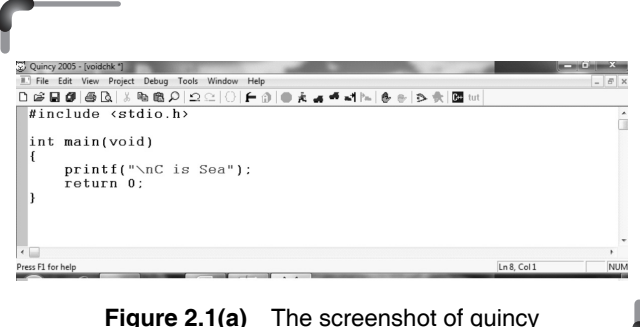

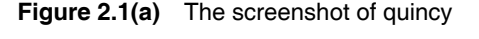

There are many other IDEs available. DevC++ is one of the most popular C++ IDEs amongst the student community. DevC++ is a free IDE distributed under the GNU General Public License for programming in C/ C++. It is bundled with MinGW, a free compiler. It can be downloaded from the URL http://www.bloodshed.net.

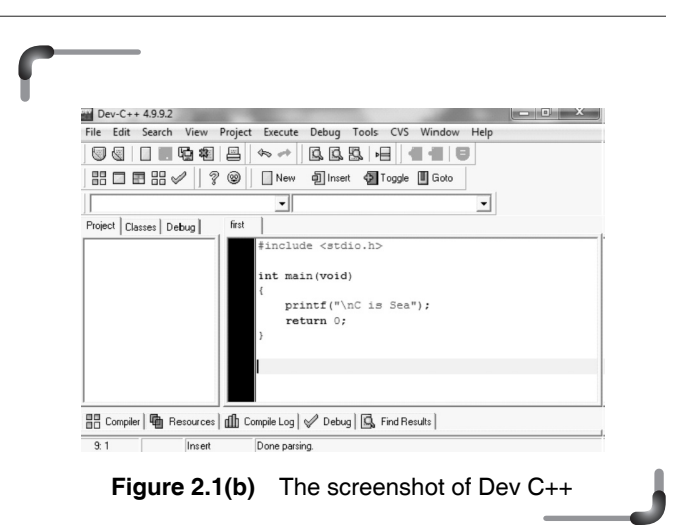

 In UNIX or Linux, the most common text editor is the vi editor. Alternately one might prefer to use the emacs editor. The vi editor is simpler, smaller, and faster, and has limited customization capabilities, whereas emacs has a larger set of commands and is extensible and customizable. On a PC, a user could use one of the many freeware and shareware programming editors available. These will often provide a lot of help in ensuring the code to be correct with syntax highlighting and auto-indenting of the code.

*Preprocessing* is the first phase of the C compilation. It processes include-fi les, conditional compilation instructions and macros. The C preprocessor is used to modify your program according to the preprocessor directives in your source code. A preprocessor directive is a statement (such as #define) that gives the preprocessor specific instructions on how to modify your source code. The preprocessor is invoked as the first part of your compiler program's compilation step. It is usually hidden from the programmer because it is run automatically by the compiler.

*Compilation* is the second pass. It takes the output of the preprocessor, and the source code, and generates assembler source code. The compiler examines each program statement contained in the source program and checks it to ensure that it conforms to the syntax and semantics of the language. If any mistakes are discovered by the compiler during this phase, they are reported to the user. The errors then have to be corrected in the source program (with the use of an editor), and the program has to be recompiled.

*Assembly* is the third stage of compilation. It takes the assembly source code and produces an assembly listing with offsets. The assembler output is stored in an object file. After the program has been translated into an equivalent assembly language program, the next step in the compilation process is to translate the assembly language statements into actual machine instructions. On most systems, the assembler is executed automatically as part of the compilation process. The assembler takes each assembly language statement and converts it into a binary format known as *object code*, which is then written into another file on the system. This file typically has the same name as the source file under UNIX, with the last letter an 'o' (for *object*) instead of a 'c'. Under Windows, the suffix letters "obj" typically replace the "c" in the filename.

*Linking* is the final stage of compilation. After the program has been translated into object code, it is ready to be linked. The purpose of the linking phase is to get the program into a final form for execution on the computer. The functions are the part of the standard C library, provided by every C compiler. The program may use other source programs that were previously processed by the compiler. These functions are stored as separate object files which must be linked to our object file. Linker handles this linking.

 The process of compiling and linking a program is often called *building*. The final linked file, which is in an *executable object* code format, is stored in another file on the system, ready to be run or *executed*. Under UNIX, this file is called a.out by default. Under Windows, the executable file usually has the same name as the source file, with the .c extension replaced by an exe extension.

 When the program is executed, each of the statements of the program is sequentially executed in turn. If the program requests any data from the user, known as *input*, the program temporarily suspends its execution so that the input can be entered. Or, the program might simply wait for an *event*, such as a mouse being clicked, to occur. Results that are displayed by the program, known as *output*, appear in a window, sometimes called the *console.* Or, the output might be directly written to a file on the system.

 If all goes well the program performs its intended task. If the program does not produce the desired results, it is necessary to go back and reanalyze the program. There are three types of errors that may occur:

- *Compile errors* These are given by the compiler and prevent the program from not running.
- *Linking errors* These are given by the linker or at runtime and ends the program. The linker can also detect and report errors, for example, if part

of the program is missing or a non-existent library component is referenced.

• *Runtime errors* These are given by the operating system.

 Removing errors from a program is called *debugging*. Any type of error in your program is known as *bug*. During *debugging* an attempt is made to remove all the known problems or *bugs* from the program. By tracing the program step-by-step, keeping track of each variable, you monitor the program state. The *program state* is simply the set of values of all the variables at a given point in program execution. It is a snapshot of the current state of computation.

 A *debugger* is a program that enables you to run another program step-by-step and examine the value of that program's variables. Debuggers come in various levels of ease of use and sophistication. The more advanced debuggers show which line of source code is being executed.

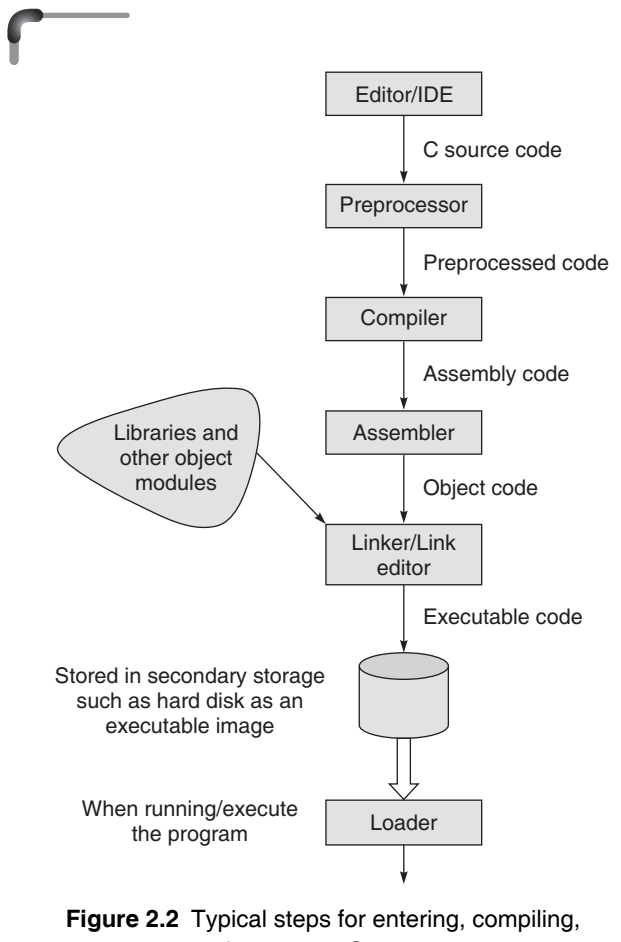

and executing C programs

 In the unix/linux operating system environment, the program is stored in a file, the name of which ends in  $\cdot$ ,  $\cdot$ ,  $\cdot$ This means that the extension of the file will be  $\cdot$ , c, This identifies it as a C program. The easiest way to enter text is by using a text editor such as vi, emacs, or xedit. The editor is also used to make subsequent changes to the program. To create or edit a file called 'first.c' using vi editor, the user has to enter vi first.c.

 Most of the Windows-based C compilers have an inbuilt context-sensitive editor to write C programs. The program filename should have a '.c' extension.

 To compile a C program in UNIX simply invoke the command CC. The command must be followed by the name of the C program that has to be compiled. A number of compiler options can be specified also. But only some useful and essential options would be dealt with here; these are introduced below.

 In the UNIX operating system, to compile a C source program, where first.c is the name of the file, the command is

cc first.c

In the LINUX operating system, a C source program, where  $first.c$  is the name of the file, may be compiled by the command

gcc first.c

The GNU C compiler gcc is popular and available for many platforms. If there are syntax errors in the program due to wrong typing, misspelling one of the key words, or omitting a semicolon, the compiler detects and reports them. There may, of course, still be logical errors that the compiler cannot detect. The program code may be telling the computer to do the wrong operations.

 When the compiler has successfully translated the program, the compiled version, or the executable program code is stored in a file called a.out or if the compiler option –o is used, the executable program code is put in the fi le listed after the -o option specified in the compilation command.

It is more convenient to use  $-\alpha$  and file name in the compilation as shown.

cc -o program first.c

This puts the compiled program into the file program or any filename following the -o argument, instead of putting it in the file a.out.

 PC users may also be familiar with the Borland C compiler. Borland International has introduced many C compilers such as Turbo C, Turbo C++, and Borland C++. It should be noted here that  $C^{++}$  is the superset of C and has the same syntax. A C program can be compiled by a C++ compiler. In all these cases, the actual computer program development environment comes in two forms.

To run the executable file, the command for both UNIX and LINUX operating system is

./a.out

 To run an executable program in UNIX, simply type the name of the file that contains it, in this case first instead of a.out. This executes the program, displaying the results on the screen. At this stage there may be run-time errors, such as division by zero, or it may become evident that the program has produced incorrect output. If so, the programmer must return to edit the source program, recompile it, and run it again.

 Now, to run a C program in the Borland environment, if the msdos prompt obtained while compiling has not been closed.

- 1. The following prompt would be visible on the screen: c:\borland\bcc55\bin>
- 2. Enter

```
 c:\borland\bcc55\bin> cd c:\cprg
```
- 3. Press **<Enter>**. This changes the directory to one where the following msdos prompt would be seen: c:\cprg>
- 4. Enter first.exe or simply first, and the screen would display

c:\cprg>first.exe or c:\cprg>first

 5. Press **<Enter>** to run the program and its output would be available.

 For compiling a C program in the Borland C compiler, the given steps must be followed.

- 1. Open MS-DOS prompt.
- 2. At the prompt

```
 c:\windows>
```
give the following command:

c:\windows>cd c:\borland\bcc55\bin

Press **<Enter>.**

This changes the directory to c:\borland\bcc55\bin and the following prompt appears:

c:\borland\bcc55\bin>

Now, enter

bcc32 -If:\borland\bcc55\include

```
-Lf:\borland\bcc55\Lib c:\cprg\first.c
```
3. Press **<Enter>.**

# **2.4 A SIMPLE C PROGRAM**

The best way to learn C or any programming language is to begin writing programs in it.

Let us write the first program named first.c as follows:

```
/* A Simple C Program */
#include <stdio.h>
int main(void)
{
   printf("C is Sea\n");
   return 0;
}
```
 There are a few important points to note about this program. These are common to all C programs.

#### /\* A Simple C Program \*/

This is a comment line.

In C, the comments can be included in the program. The comment lines start with /\* and terminate with \*/. These statements can be put anywhere in the program.The compiler considers these as non-executable statements.

 The comment lines are included in a program to describe the variables used and the job performed by a set of program instructions or an instruction. Comment lines may also bewritten to record any other information that may be necessary for the programmer and relevant to the program.

 According to C99, a comment also begins with // and extends up to the next line break. So the above comment line can be written as follows:

```
// A Simple C Program
```
**//** comments were added for C99 due to their utility and widespread existing practice, especially in dual C and C++ translators.

```
#include <stdio.h>
```
In C, all lines that begin with  $#$  are directives for the preprocessor, which means that all these directives will be processed before the program is actually compiled. The #include directive includes the contents of a file during compilation. In this case, the file stdio.h is added in the source program before the actual compilation begins. stdio.h is a header file that comes with the C compiler and contains information about input and output functions e.g. printf(), etc.

 For now it may be noted that there are two ways in which the preprocessor directives differ from program statements (a) they must begin in the first column and no spaces are allowed between '#' and include and (b) they are not terminated by a semicolon.

```
int main(void)
```
 Every C program contains a function called main. This is the starting point of the program. A C program may contain one or more functions one of which must be main(). Functions are the building blocks of a C program. For now the functions may be recognized by the presence of parentheses after their names. When a C program is executed, main() is where the action starts. Then, other functions maybe 'invoked' or called.

 A function is a sub-program that contains instructions or statements to perform a specific computation or processing. When its instructions have been executed, the function returns control to the calling point, to which it may optionally return the results of its computations. Since main() is also a function from which control returns to the operating system at program termination, in ANSI C it is customary, although not required, to include a statement in main() which explicitly returns control to the operating environment.

 For the Watcom C/C++, IBM VisualAge C/C++, and Microsoft Visual C/C++ compilers, the function main can also be declared to return void. The compilers MetaWare High  $C/C++$  and EMX  $C/C++$  do not allow main to have a return type void. For these compilers, the return type of main has to be declared as int. Borland C/C++, Comeau C/C++, and Digital Mars C/C++ compilers do not explicitly list void main() as a legal definition of main, but somewhat ironically there are example codes using this non-conforming definition on main.

{}

 This is a *brace*. As the name implies, braces come in packs of two, i.e. for every open brace there must be a matching close. Braces allow me to lump pieces of program together. Such a lump of program is often called a *block*. A block can contain the declaration of variable used within it, followed by a sequence of program statements which are executed in order. In this case the braces enclose the working parts of the function main. When the compiler sees the matching close brace at the end it knows that it has reached the end of the function and can look for another (if any).

 By enclosing the program instructions, printf() and return 0 within the opening brace '{' and the closing brace '}', a block of program instruction is formed.Such a block of program instructions, within these braces, form the body of thefunction main().

printf("C is Sea\n"); printf() is a 'library function'

The  $\infty$  (pronounced backslash n) in the string argument of the function printf()

### "C is Sea\n"

is an example of an escape sequence. It is used to print the new line character. If the program is executed, the \n does not appear in the output. Each \n in the string argument of a printf() causes the cursor to be placed at the beginning of the next line of output. Think of an escape sequence as a 'substitute character' for outputting special characters or some positional action on the printing point, known as cursor, when the output device is a visual diaplay unit.

 All escape sequences available in C are given in Table 2.1. Placing any of these within a string causes either the indicated action or the related character to be output.

#### return 0;

 This statement indicates that the value returned by the function main(), after the program instructions in its body are executed, to the operating system is 0. Though the value, recognized by the OS as *status,* is returned using the return 0 statement, the OS may not always use it.

 The return statement is not mandatory; if it is missing, the program will still terminate. In C89, the value returned to the operating system is undefined. In C99, if main() is declared to return an int, the program returns 0 (zero) to the operating system or operating environment; otherwise the program returns an unspecified value.

 Throughout this book, at the end of every function definition for main(), the return  $\theta$  instruction must be written. Function definition means the sequence of instructions that form the body of the function which performs the desired task. Similarly, main() should always be written as int main(void) in every program given in this book.

The above discussion is summarized in Figure 2.3.

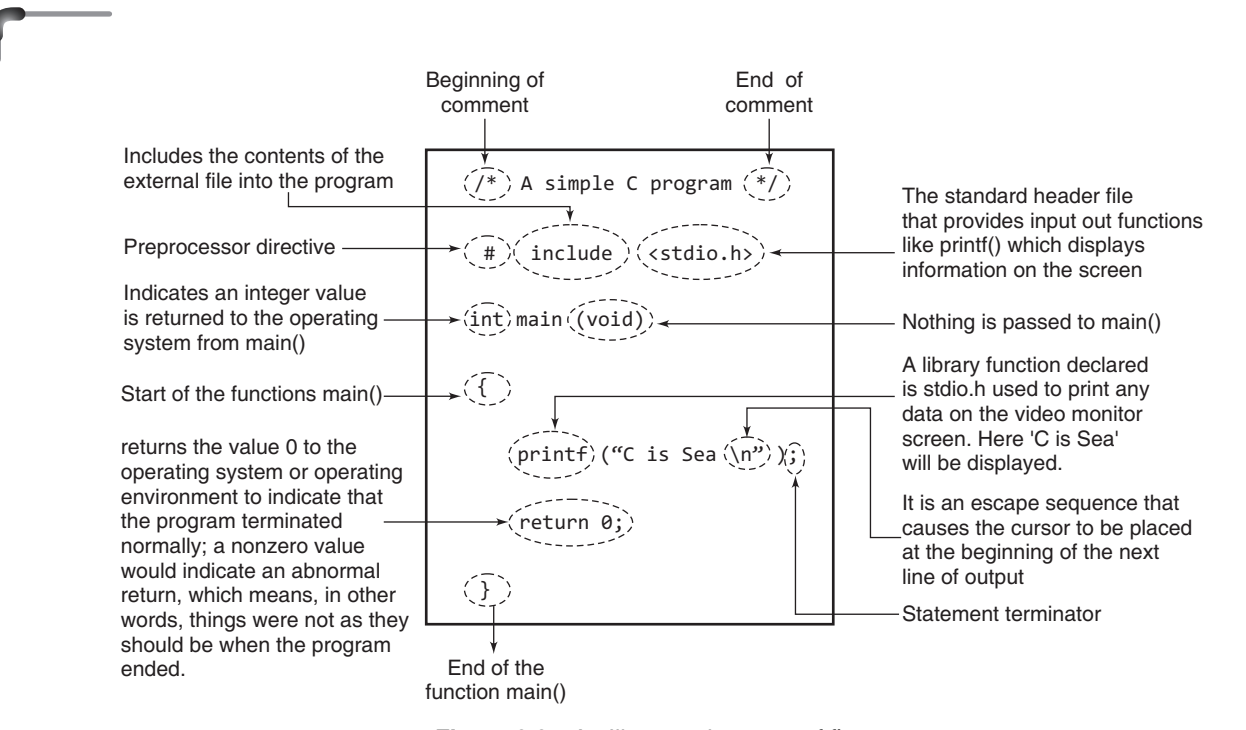

**Figure 2.3** An Illustrated version of first.c

#### **Table 2.1** Backslash codes

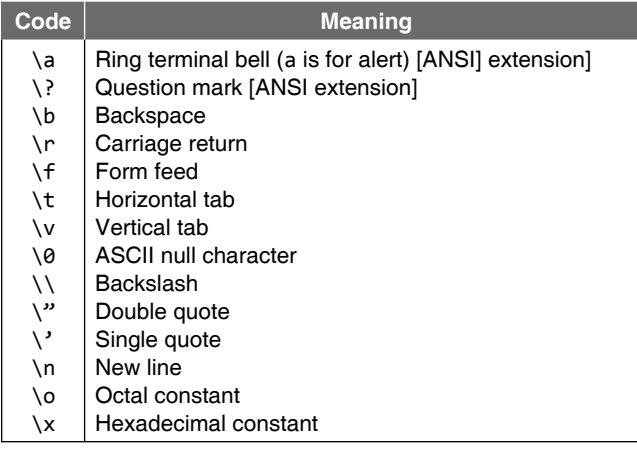

#### **Points to Note**

- ∑ C uses a semicolon as a statement terminator; the semicolon is required as a signal to the compiler to indicate that a statement is complete.
- All program instructions, which are also called statements, have to be written in lower case characters.

# **2.5 PARTS OF C PROGRAM REVISITED**

## **Header files**

A header file is a file containing C declarations and macro definitions to be shared between

In  $C$ , the usual convention is to give header files names that end with .h. Functions in the ANSI C library are declared in a set of standard headers. This set is selfconsistent and is free of name space pollution, when compiling in the pure ANSI mode. The ISO C standard library consists of 24 header files which can be included into a programmer's project with a single directive. Each header file contains one or more function declarations, data type definitions and macros. Later revisions of the C standard have added several new required header files to the library:

- ∑ The headers <iso646.h>, <wchar.h>, and <wctype.h> were added with Normative Addendum 1 (hereafter abbreviated as NA1), an addition to the C Standard ratified in 1995
- ∑ The headers <complex.h>, <fenv.h>, <inttypes.h>, <stdbool.h>, <stdint.h>, and <tgmath.h> were added with C99, a revision to the C Standard published in 1999

The following list contains the set of standard headers:

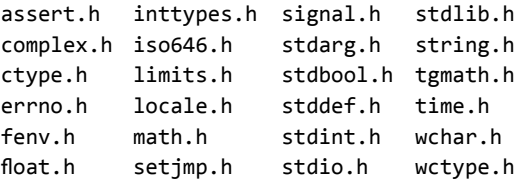

There are two ways of including files in C program. The first way is to surround the file you want to include with the angled brackets < and > that is like #include <filename>. This method of inclusion tells the preprocessor to look for the file in the predefined default location. This predefined default location is often an INCLUDE environment variable that denotes the path to your include files. On UNIX systems, standard include files reside under /usr/include.

The second way to include files is to surround the file you want to include with double quotation marks like #include "filename". This method of inclusion tells the preprocessor to look for the file in the current directory first, then look for it in the predefined locations you have set up. The  $\#$ include <filename> method of file inclusion is often used to include standard headers such as stdio.h or stdlib.h. This is because these headers are rarely (if ever) modified, and they should always be read from your compiler's standard include file directory.

The #include "file" method of file inclusion is often used to include nonstandard header files that you have created for use in your program. This is because these headers are often modified in the current directory, and you will want the preprocessor to use your newly modified version of the header rather than the older, unmodified version.

### *Philosophy of main()*

 $main()$  is a user defined function. main() is the first function in the program which gets called when the program executes. The startup code c calls main() function. We can't change the name of the main() function.

 According to ANSI/ISO/IEC 9899:1990 International Standard for C, the function called at program startup is named main. The implementation declares no prototype for this function. It can be defined with no parameters:

```
int main(void) { /* ... */}
```
or with two parameters (referred to here as argc and argv, though any names may be used, as they are local to the function in which they are declared):

int main(int argc, char \*argv[ ]) {  $/* \ldots */$ 

 On many operating systems, the value returned by main() is used to return an exit status to the environment. On Unix, MS-DOS, and Windows systems, the low eight bits of the value returned by main( ) is passed to the command shell or calling program. It is extremely common for a program to return a result indication to the operating system. Some operating systems require a result code. And the return value from main(), or the equivalent value passed in a call to the exit() function, is translated by your compiler into an appropriate code.

 There are three and only three completely standard and portable values to return from main() or pass to exit():

- The plain old ordinary integer value 0.
- The constant EXIT SUCCESS defined in stdlib.h
- The constant EXIT FAILURE defined in stdlib.h

 If you use 0 or EXIT\_SUCCESS your compiler's run time library is guaranteed to translate this into a result code which your operating system considers as successful.

 If you use EXIT\_FAILURE your compiler's run time library is guaranteed to translate this into a result code which your operating system considers as unsuccessful.

## *main() is MUST*

It depends on the environment your program is written for. If its a hosted environment, then main function is a must for any standard C program. Hosted environments are those where the program runs under an operating system. If it is a freestanding environment, then main function is not required. Freestanding environments are those where the program does not depend on any host and can have any other function designated as startup function. Freestanding implementation need not support complete support of the standard libraries; Usually only a limited number of I/O libraries will be supported and no memory management functions will be supported. Examples of freestanding implementations are embedded systems and the operating system kernel.

The following will give a linker error in all compilers:

```
MAIN()
{
   printf("hello, world\n");
}
```
 Along with the user supplied main() function all C programs include something often called the run-time support package which is actually the code that the operating system executes when starting up your program. The run-time support package then expects to call the user supplied function main(), if there is no user supplied main() then the linker cannot finish the installation of the runtime support package. In this case the user had supplied MAIN() rather than main(). "MAIN" is a perfectly valid C function name but it isn't "main".

# **2.6 STRUCTURE OF A C PROGRAM**

The general structure of a C program is depicted in the following figure:

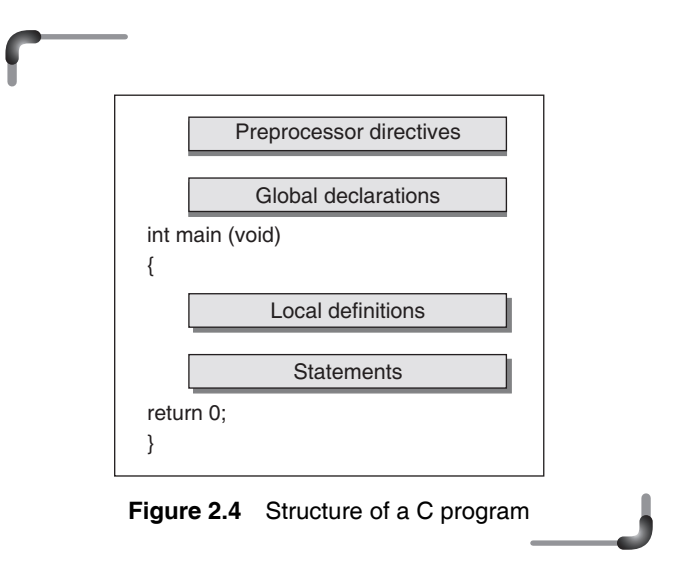

 Declaration is the program statement that serves to communicate to the language translator information about the name and type of the data objects needed during program execution. As discussed before, *preprocessor directives* tells the preprocessor to look for special code libraries, make substitutions in the code and in other ways prepare the code for translation into machine language.

 The basic idea behind the *global declaration* is that they are visible to all parts of the program. A more detailed discussion on global declarations has been included in Chapter 6.

 All functions including main() can be divided into two sections – local definition and statements. *Local definitions* would be at the beginning of the functions which is followed by statement section. It describes the data that will be used in the function. Data objects in local definitions as opposed to global declarations are visible only to the function that contains them. *Statement section*  consists of the instructions that cause the computer to do something.

The difference between a declaration and definition is important. A *declaration* announces the properties of a data object or a function. The main reason for declaring data objects and functions is for type checking. If a variable or function is declared and then later make reference to it with data objects that do not match the types in the declaration, the compiler will complain. The purpose of the complaint is to catch type errors at compile time rather than waiting until the program is run, when the results can be more fatal.

A *definition*, on the other hand, actually sets aside storage space (in the case of a data object) or indicates the sequence of statements to be carried out (in the case of a function).

### **Points to Note**

- Declaration means describing the type of a data object to the compiler but not allocating any space for it.
- Definition means declaration of a data object and also allocating space to hold the data object.

# **2.7 CONCEPT OF A VARIABLE**

Programs operate on data. The instructions that make up the program, and the data that it acts upon, have to be stored somewhere while the computer is executing that program. A programming language must provide a way of storing the data that are to be processed, otherwise it becomes useless. In this context, it may be mentioned that a computer provides a Random Access Memory (RAM) for storing the executable program code and the data the program manipulates.

 A computer memory is made up of registers and cells which are capable of holding information in the form of binary digits 0 and 1 (bits). Instead, it accesses data in a collection of bits, typically 8 bits, 16 bit, 32 bit or 64 bit. Data is stored in the memory at physical memory locations. These locations are known as the memory address. Therefore each byte can be uniquely identified by its address (see Figure 2.5).

 The amount of bits on which it can operate simultaneously is known as the *word length* of the computer. A *word* is the natural unit of memory for a given computer design. For 8-bit microcomputers, such as the original Apples, a word is just 1 byte. IBM compatibles using the 80286

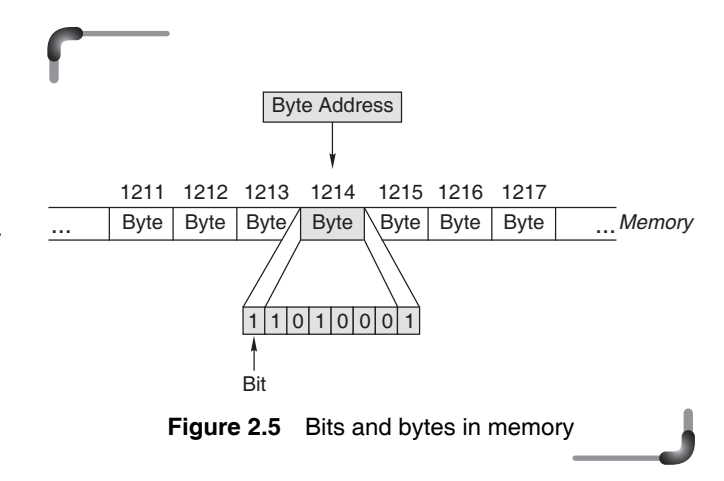

processor are 16-bit machines. This means that they have a word size of 16 bits, which is 2 bytes. Machines like the Pentium-based PCs and the Macintosh PowerPCs have 32-bit words. More powerful computers can have 64-bit words or even larger. When we say that Pentium 4 is a 32 bit machine, it means that it simultaneously operates on 32 bit of data.

A variable is an identifier for a memory location in which data can be stored and subsequently recalled. Variables are used for holding data values so that they can be utilized in various computations in a program.

 Variables are a way of reserving memory to hold some data and assign names to them so that we don't have to remember the numbers like 46735 and instead we can use the memory location by simply referring to the variable. Every variable is mapped to a unique memory address. Variables are used for holding data values so that they can be utilized in various computations in a program.

 The C compiler generates an executable code which maps data entities to memory locations. For example, the variable definition

 $int$  salary =  $65000$ ;

causes the compiler to allocate a few bytes to represent salary. The exact number of bytes allocated and the method used for the binary representation of the integer depends on the specific C implementation, but let it be said that two bytes contain the encoded data as a binary number 1111110111101000. The compiler uses the *address* of the first byte at which salary is allocated to refer to it. The above assignment causes the value 65000 to be stored as a binary number in the two bytes allocated (see Figure 2.6).

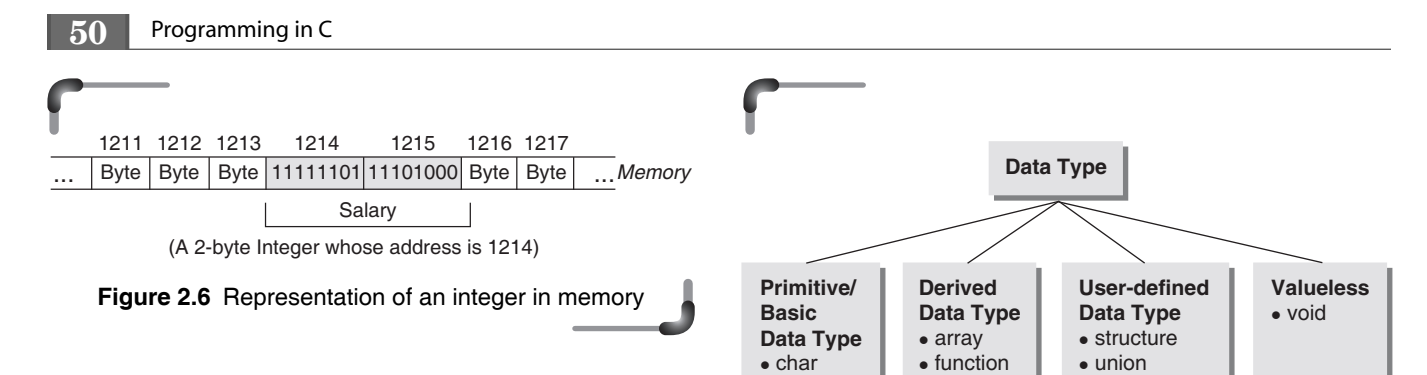

 While the exact binary representation of a data item is rarely of interest to a programmer, the general organization of memory and use of addresses for referring to data items is very important.

All variables have three important attributes.

- A *data type* that is established when the variable is defined, e.g., integer, real, character. Once defined, the type of a C variable cannot be changed.
- ∑ A *name* of the variable
- ∑ A *value* that can be changed by assigning a new value to the variable. The kind of values a variable can assume depends on its type. For example, an integer variable can only take integer values, e.g., 2, 100, –12.

 The number of characters that you can have in a variable name will depend upon your compiler. A minimum of 31 characters must be supported by a compiler that conforms to the C language standard, so you can always use names up to this length without any problem. It can be suggested that don't make the variable names longer than this anyway, as they become cumbersome and make the code harder to follow. Some compilers will truncate names that are too long.

 Variable names are case sensitive, which means that the names NUM and num are distinct.

 In C, a variable must be declared before it can be used. Variables can be declared at the start of any block of code, but these are mostly found at the start of each function. This serves two purposes. First, it gives the compiler precise information about the amount of memory that will be given over to a variable when a program is finally run and what sort of arithmetic will be used on it (e.g., only integer or floating point or none). Secondly, it provides the compiler with a list of the variables in a convenient place so that it can cross check names and types for any errors.

# **2.8 DATA TYPES IN C**

The type, or data type, or a variable determines a set of values that a variable might take and a set of operations that can be applied to those values. Data types can be broadly classified as shown in Figure 2.4.

 $\bullet$  int -float • double • pointer • enumeration **Figure 2.7** Classification of data types C provides a standard, minimal set of basic data types. Sometimes these are called 'primitive' types. More complex data types can be built up from these basic types.

C has five basic data types and they are as follows:

- character—Keyword used is char
- Integer—Keyword used is int
- floating point—Keyword used is float
- double precision floating point—Keyword used is double
- valueless—Keyword used is void

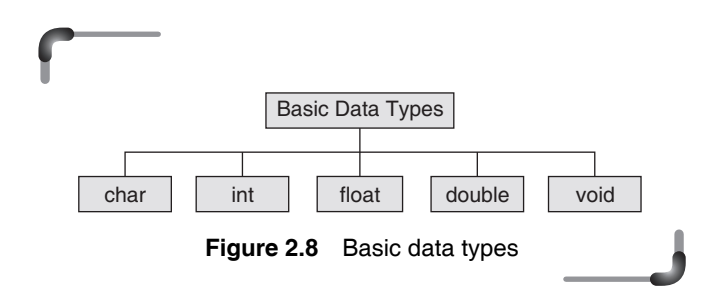

Table 2.2(a) lists the sizes and ranges of basic data types in C for a 16-bit computer and Table 2.2(b) lists the sizes and ranges of basic data types in C for a 32-bit computer.

**Table 2.2(a)** Sizes and ranges of basic data types in C for a 16-bit computer

|        | Data type Size (in bits) | Range                                                                     |
|--------|--------------------------|---------------------------------------------------------------------------|
| char   | 8                        | $-128$ to 127                                                             |
| int    | 16                       | $-32768$ to 32767                                                         |
| float  | 32                       | 1.17549 $\times$ 10 <sup>-38</sup> to 3.40282 $\times$ 10 <sup>38</sup>   |
| double | 64                       | 2.22507 $\times$ 10 <sup>-308</sup> to 1.79769 $\times$ 10 <sup>308</sup> |
| void   | 8                        | valueless                                                                 |

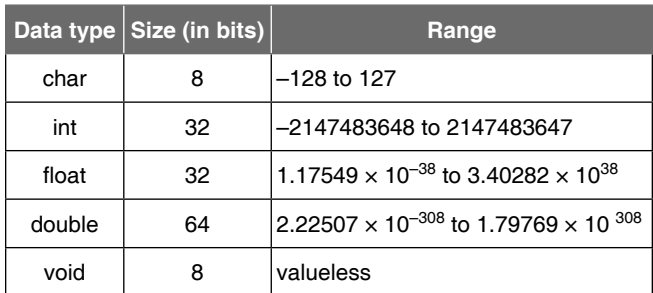

## **Table 2.2(b)** Sizes and ranges of basic data types in C for a 32-bit computer

 The C standard does not state how much precision the float, double types provide, since different computers may store floating point numbers in different ways. According to IEEE, the precisions for *float* and *double* are 6 and 15 respectively.

 The void type has no values and only one operation, assignment. The void type specifies an empty set of values. It is used as the type returned by functions that generate no value. The void type never refers to an object and therefore, is not included in any reference to object types. According to ISO/IEC draft, "The void type comprises an empty set of values; it is an incomplete type that cannot be completed."

In addition C has four type specifiers or modifiers and three type qualifiers.

The following points should be noted:

- (a) Each of these type modifiers can be applied to the base type int.
- (b) The modifiers signed and unsigned can also be applied to the base type char.
- (c) In addition, long can be applied to double.
- (d) When the base type is omitted from a declaration, int is assumed.
- (e) The type void does not have these modifiers.

The specifiers and qualifiers for the data types can be broadly classified into three types:

- *Size specifiers* short and long
- *Sign specifiers* signed and unsigned
- *Type qualifiers*—const, volatile and restrict.

The *size qualifiers* alter the size of the basic data types. There are two such qualifiers that can be used with the data type int; these are short and long.

The specifier short, when placed in front of the int declaration, tells the C compiler that the particular variable being declared is used to store fairly small integer values. The motivation for using short variables is primarily one of conserving memory space, which can be an issue in situations in which the program needs a lot of memory and the amount of available memory is limited.

 In any ANSI C compiler, the sizes of short int, int, and long int are restricted by the following rules.

- The minimum size of a short int is two bytes.
- The size of an int must be greater than or equal to that of a short int.
- The size of a long int must be greater than or equal to that of an int.
- The minimum size of a long int is four bytes.

 In most of the DOS based compilers that work on 16-bit computers, the size of a short int and an int is the same, which is two bytes. In such compilers, a long int occupies four bytes. On the other hand, in the 32-bit machine compilers such as GNU C(gcc), an int and long int take four bytes while a short int occupies two bytes. For UNIX based compilers, a short int takes two bytes, while a long int takes four bytes.

The long qualifier is also used with the basic data type double. In older compilers this qualifier was used with float, but it is not allowed in the popular compilers of today. As mentioned earlier, it may be noted here that the sign qualifiers can be used only with the basic data types int and char.

 Table 2.3 lists the sizes of the *short int*, *int* and *long int* data types in different machines.

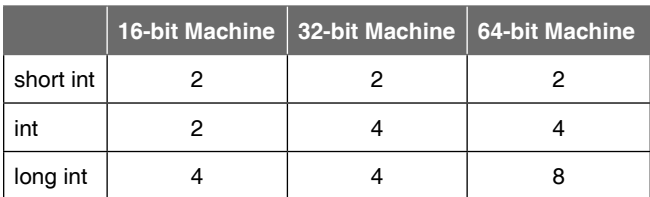

**Table 2.3** sizes in number of bytes of the *short int*, *int* and *long int* data types in different machines.

 C99 provides two additional integer types *long long int* and *unsigned long long int*. For *long long*, the C99 standard specified at least 64 bits to support. Table 2.4 summarizes the size and range of different variations of *long long* type.

|                                                    | $\vert$ Size (in bytes) $\vert$ | Range                                                                     |
|----------------------------------------------------|---------------------------------|---------------------------------------------------------------------------|
| long long int                                      | 8                               | 9, 223, 372, 036, 854,<br>775, 808 to +9, 223,<br>372, 036, 854, 775, 807 |
| unsigned long int<br>or unsigned long              |                                 | 0 to 4, 294, 967, 295                                                     |
| unsigned long long int<br>or<br>unsigned long long |                                 | 0 to +18, 446, 744, 073,<br>709, 551, 615                                 |

**Table 2.4** Size and range of *long long* type

The C89 Committee added to C two *type qualifiers*, *const* and *volatile*; and C99 adds a third, *restrict*. Type qualifiers control how variables may be accessed or modified. They specify which variables will never (*const*) change and those variables that can change unexpectedly (*volatile*).

 Both keywords require that an associated data type be declared for the identifier, for example

```
const float pi = 3.14156;
```
specifies that the variable pi can never be changed by the program. Any attempt by code within the program to alter the value of pi will result in a compile time error. The value of a const variable must be set at the time the variable is declared. Specifying a variable as const allows the compiler to perform better optimization on the program because of the data type being known. Consider the following program –

```
#include <stdio.h>
int main(void)
{
const int value = 42;
/* constant, initialized integer variable */
value = 100;/* wrong! − will cause compiler error */
return 0;
}
```
#### **Points to Note**

const does not turn a variable into a constant. A variable with const qualifier merely means the variable cannot be used for assignment. This makes the value read only through that variable; it does not prevent the value from being modified some other ways e.g. through pointer.

 The *volatile* keyword indicates that a variable can unexpectedly change because of events outside the control of the program. This usually is used when some variable within the program is linked directly with some hardware component of the system. The hardware could then directly modify the value of the variable without the knowledge of the program. For example, an I/O device might need to write directly into a program or data space. Meanwhile, the program itself may never directly access the memory area in question. In such a case, we would not want the compiler to optimize-out this data area that never seems to be used by the program, yet must exist for the program to function correctly in a larger context. It tells the compiler that the object is subject to sudden change for reasons which cannot be predicted from a study of the program itself, and forces every reference to such an object to be a genuine reference.

The *restrict* type qualifier allows programs to be written so that translators can produce significantly faster executables. Anyone for whom this is not a concern can safely ignore this feature of the language.

 Size and range of different combinations of basic data types and modifiers are listed in Table 2.5.

 Several new types that were added in C89 are listed below:

- ∑ void
- ∑ void\*
- signed char
- unsigned char
- unsigned short
- unsigned long
- long double

 And new designations for existing types were added in C89:

- signed short for short
- signed int for int
- ∑ signed long for long

C99 also adds new types:

- Bool
- long long
- unsigned long long
- float \_Imaginary
- float \_Complex
- double \_Imaginary
- double \_Complex
- long double \_Imaginary
- long double Complex

| Data Type          | Size (bits) | Range                      | <b>Default Type</b>                   |
|--------------------|-------------|----------------------------|---------------------------------------|
| char               | 8           | $-128$ to 127              | signed char                           |
| unsigned char      | 8           | 0 to 255                   | None                                  |
| signed char        | 8           | $-128$ to 127              | char                                  |
| int                | 16          | -32768 to 32767            | signed int                            |
| unsigned int       | 16          | 0 to 65535                 | unsigned                              |
| signed int         | 16          | -32768 to 32767            | int                                   |
| short int          | 16          | -32768 to 32767            | short, signed short, signed short int |
| unsigned short int | 16          | 0 to 65535                 | unsigned short                        |
| signed short int   | 16          | -32768 to 32767            | short, signed short, short int        |
| long int           | 32          | -2147483648 to 2147483647  | long, signed long, signed long int    |
| unsigned long int  | 32          | 0 to 4294967295            | unsigned long                         |
| signed long int    | 32          | -2147483648 to 2147483647  | long int, signed long, long           |
| float              | 32          | $3.4E - 38$ to $3.4E + 38$ | None                                  |
| double             | 64          | 1.7E-308 to 1.7E+308       | None                                  |
| long double        | 80          | 3.4E-4932 to 1.1E+4932     | None                                  |

**Table 2.5** Allowed combinations of basic data types and modifiers in C for a 16-bit computer

 C99 also allows extended integer types **<inttypes.h>**, and **<stdint.h>**) and a boolean type **<stdbool.h>**).

**char** A character variable occupies a single byte that contains the *code* for the character. This code is a numeric value and depends on the *character coding system* being used, i.e., it is machine-dependent. The most common coding system is ASCII (American Standard Code for Information Interchange). For example, the character 'A' has the ASCII character code 65, and the character 'a' has the ASCII code 97.

 Since character variables are accommodated in a byte, C regards char as being a sub-range of int, (the sub-range that fits inside a byte) and each ASCII character is for all purposes equivalent to the decimal integer value of the bit picture that defines it. Thus 'A', of which the ASCII representation is 01000001, has the arithmetical decimal value of 65. This is the decimal value of the sequence of bits 01000001, which may be easily verified. In other words, the memory representation of the char constant 'A' is indistinguishable from that of the int constant, decimal 65.

 It may be observed that small int values may be stored in char variables and char values may be stored in int variables. Character variables are therefore signed

quantities restricted to the value range [–128 to 127]. However, it is a requirement of the language that the decimal equivalent of each of the printing characters be non-negative.

 It may thus be concluded that in any C implementation in which a char is stored in an 8-bit byte, the corresponding int value will always be a non-negative quantity whatever the value of the leftmost (sign) bit. Now, identical bit patterns within a byte may be treated as a negative quantity by one machine and as a positive quantity by another. For ensuring the portability of programs that store non-character data in char variables the unsigned char declaration is useful: it changes the range of chars to [0 to 255].

 The signedness of characters is an important issue because the standard I/O library routines which may normally return characters from files, return a negative value when End-of-File is reached.

Let us now discuss these data types in detail.

*Signed integer types* There are four standard integer types *– short, int, long, long long*.

 The precise range of values representable by a signed integer type depends not only on the number of bits used in the representation but also on the encoding techniques.

The most common binary encoding technique for integers is called *2's complement notation* in which a signed integer represented with n bits will have a range from  $(-2^{n-1})$ through  $(2^{n-1} - 1)$  encoded in the following fashion:

- **1.** The high-order(left-most) bit (of the word) is the sign bit. If the sign bit is 1, the number is negative; otherwise the number is positive.
- **2.** To negate an integer, complement all bits in the word and then add 1 to the result thus to form the integer  $-1$ , start with 1 (00....001<sub>2</sub>), complement the bits 11 ..... 110<sub>2</sub> and add 1 giving  $11...111_2 = -1$ .
- **3.** The maximum negative value,  $10^{10} \dots 0000$ , or  $-2^{n-1}$ . has no positive equivalent; negating this value produces the same value.

 Other binary integer encoding techniques are 1's complement notation, in which negation simply complements all bits of the word and sign magnitude notation, in which negation involves simply complementing the sign bit. These alternatives have a range from  $(-2^{n-1})$ through  $(2^{n-1} - 1)$ ; they have one less value and two representations for zero (positive and negative). All three notations represent positive integers identically. All are acceptable in standard C.

 In C89, information about the representation of integer types is provided in the header file *limits.h.* in C99, the files *stdint.h* and *inttypes.h* contain additional information.

The system file limits.h available in ANSI C-compliant compilers contains the upper and lower limits of integer types. The user may #include it before main() precisely like #include <stdio.h>, as shown

```
#include <limits.h>
```
and thereby give the program access to the constants defined in it.

 The permitted minimum and maximum values are shown in Table 2.6.

*Unsigned Integer Types* For each signed integer types, there is a corresponding unsigned type that occupies the same amount of storage but has a different integer encoding.

 All unsigned types use straight binary notation regardless of whether the signed types use 2's complement, 1's complement, or sign magnitude notation; the sign bit treated as an ordinary data bit. Therefore, an n-bit word can represent the integers 0 through  $2^n - 1$ . Most computers are easily able to interpret the value in a word using either signed or unsigned notation. For example, when the 2's complement notation is used, the bit pattern  $11$  .....1111<sub>2</sub>  $(n)$  bits long) can represent either  $-1$  (using the signed notation) or  $2^n - 1$  (using the unsigned notation). The integers from 0 through  $2^{n-1}$  –1 are represented identically in both signed and unsigned notations. The particular ranges of the unsigned types in a standard C implementation are documented in the header file limits.h.

**unsigned** The declaration of unsigned int variable 'liberates' the sign bit, and makes the entire word

| <b>Name</b> | <b>Meaning</b>                  | <b>Values</b>          |
|-------------|---------------------------------|------------------------|
| CHAR BIT    | Bits in a char                  | 8                      |
| CHAR MAX    | Maximum value of char           | UCHAR-MAX or SCHAR MAX |
| CHAR MIN    | Minimum value of char           | 0 or SCHAR MIN         |
| INT MAX     | Maximum value of int            | 32767                  |
| INT MIN     | Minimum value of int            | $-32767$               |
| LONG MAX    | Maximum value of long           | 2147483647             |
| LONG MIN    | Minimum value of long           | -2147483647            |
| SCHAR MAX   | Maximum value of signed char    | 127                    |
| SCHAR MIN   | Minimum value of signed char    | $-127$                 |
| SHRT MAX    | Maximum value of short          | 32767                  |
| SHRT MIN    | Minimum value of short          | $-32767$               |
| UCHAR MAX   | Maximum value of unsigned char  | 255                    |
| UINT MAX    | Maximum value of unsigned int   | 65535                  |
| ULONG MAX   | Maximum value of unsigned long  | 4294967295             |
| USHRT MAX   | Maximum value of unsigned short | 65535                  |

**Table 2.6** Constants in limit.h

(including the freed sign bit) available for the storage of non-negative integers. It should be noted that the sign bit is the leftmost bit of a memory word. It determines the sign of the contents of the word: when it is set to 1, the value stored in the remaining bits is negative. Most computers use 2's complement arithmetic in which the sign bit is 'weighted', i.e., it has an associated place value, which is negative. Thus on a 16-bit machine its value is  $-2^{15}$ . or  $-32,768$ . So a 16-bit signed number such as  $10000000$ 00111111 would have the value  $2^0 + 2^1 + 2^2 + 2^3 + 2^4 +$  $2^5 - 2^{15} = -32,705$ . As an unsigned integer, this string of bits would have the value  $2^{15} + 2^5 + 2^4 + 2^3 + 2^2 + 2^1 +$  $2^0$  = 32831. On PCs, the unsigned declaration allows for the int variables a range [0 to 65535] and is useful when one deals with quantities which are known beforehand to be both large and non-negative, e.g., memory addresses, a stadium's seating capacity, etc.

*short* The short int declaration may be useful in instances where an integer variable is known beforehand to be small. The declaration above ensures that the range of short int will not exceed that of ints, but on some computers the range may be shorter (e.g., –128 through 127); short int may be accommodated in a byte, thus saving memory. There was a time in the early days of computing when main memory was an expensive resource and programmers tried by such declarations and other stratagems to optimize core usage to the extent possible. The VAX computer uses two bytes to store short ints, which is half the amount it uses for ints; but for presentday PCs, with cheap and plentiful memory, most compiler writers make no distinction between int and short int.

*unsigned short* For the unsigned short int variable, the range of values does not exceed that of the unsigned int; it may be shorter.

*unsigned long* The unsigned long variable declaration transforms the range of long int to the set of 4-byte non-negative integers with values ranging over [0 to 4294967295].

*long* On most computers, long int variables are 4-byte integers with values ranging over the interval [–2147483648 to 2147483647].

*float* Integer and character data types are incapable of storing numbers with fractional parts. Depending on the precision required, C provides two variable types for computation with 'floating-point' numbers, i.e., numbers with a decimal (internally a binary) point. floats are stored in four bytes and are accurate to about seven significant digits;

## **Points to Note**

It must be remembered that the floating point numbers held in a computer's memory are at best approximations to real numbers. The finite extent of the word size of any computer forces a truncation or round-off of the value to be stored; whether a storage location is two bytes wide, or four, or even eight, the value stored therein can be precise only to so many binary digits. In any computation with floating point numbers, errors of round-off or truncation are necessarily introduced. Therefore, any number with a long string of digits after the decimal point, given by a computer as the result of a computation, may not be quite as accurate as it seems.

*double* Because the words of memory can store values that are precise only to a fixed number of figures, any calculation involving floating-point numbers almost invariably introduces round-off errors. At the same time, scientific computations often demand a far greater accuracy than that provided by single precision arithmetic, i.e., arithmetic with the four-byte float variables. Thus, where large-scale scientific or engineering computations are involved, the double declaration becomes the natural choice for program variables. The double specification allows the storage of double precision floating-point numbers (in eight consecutive bytes) that are held correct to 15 digits and have a much greater range of definition than floats,

*Boolean data type* \_*Bool* A \_Bool variable is defined in the language to be large enough to store just the values 0 and 1.The precise amount of memory that is used is unspecified. Bool variables are used in programs that need to indicate a Boolean condition. For example, a variable of this type might be used to indicate whether all data has been read from a file.

By convention,  $\theta$  is used to indicate a false value, and 1 indicates a true value. When assigning a value to a \_Bool variable, a value of  $\theta$  is stored as 0 inside the variable, whereas any nonzero value is stored as 1.

 To make it easier to work with \_Bool variables in your program, the standard header file stdbool.h defines the values bool, true, and false.

# **2.9 PROGRAM STATEMENT**

A statement is a syntactic constructions that performs an action when a program is executed. All C program statements are terminated with asemi-colon (;). A program statement, in C, can be classified as shown in Figure 2.9.

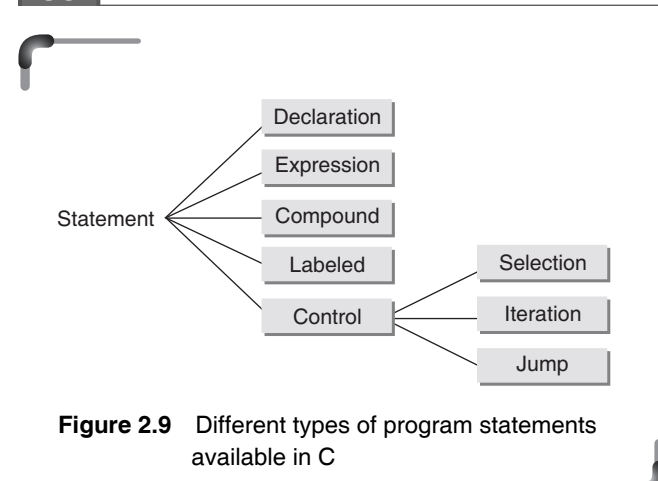

*Declaration* is a program statement that serves to communicate to the language translator information about the name and type of the data objects needed during program execution.

*Expression statement* is the simplest kind of statement which is no more than an expression followed by a semicolon. An *expression* is a sequence of operators and operands that specifies computation of a value.

 $x = 4$ 

is just an expression (which could be part of a larger expression), but

 $x = 4$ ;

is a statement.

*Compound statement* is a sequence of statements that may be treated as a single statement in the construction of larger statements.

*Labeled statements* can be used to mark any statement so that control may be transferred to the statement by *switch* statement.

*Control statement* is a statement whose execution results in a choice being made as to which of two or more paths should be followed. In other words, the control statements determine the 'flow of control' in a program.

The kinds of control flow statements supported by different languages vary, but can be categorized by their effect:

- ∑ continuation at a different statement
- executing a set of statements only if some condition is met
- executing a set of statements zero or more times, until some condition is met
- ∑ executing a set of distant statements, after which the flow of control usually returns
- stopping the program, preventing any further execution (unconditional halt).

*Selection statements* allow a program to select a particular execution path from a set of one or more alternatives. Various forms of *the if..else* statement belong to this category.

*Iteration statements* are used to execute a group of one or more statements repeatedly. *while, for*, and *do..while* statements falls under this group.

*Jump statements* cause an unconditional jump to some other place in the program. *goto* statement falls in this group.

The first four types of program statements shown in the figure are defined and explained in the next few sections of this chapter. The program statement control, which is of three types, is dealt with in Chapter 4.

# **2.10 DECLARATION**

 Declaration introduces one or more variables within a program. Definition, on the other hand, directs the compiler to actually allocate memory for the variable. A declaration statement begins with the type, followed by the name of one or more variables. The general form is

```
data_type variable_name_1, variable_name_2, ..., 
variable name n;
```
 Declaration of multiple variables of the same data types can be done in one statement. For example,

```
int a;
int b;
int c;
```
can be rewritten as

int a, b, c;

 Variables are declared at three basic places. Firstly, when these are declared inside a function, they are called local variables. Secondly, when the variables are declared in the definition of function parameters, these variables are called formal parameters. And thirdly, when the variables

are declared outside all functions, they are called global variables. Variables used in expressions are also referred to as operands.

# **2.11 HOW DOES THE COMPUTER STORE DATA IN MEMORY?**

It is needed to understand about the *word size* of your computer. The word size is the computer's preferred size for moving units of information around; technically it's the width of your processor's *registers*, which are the holding areas your processor uses to do arithmetic and logical calculations. When people write about computers having bit sizes (calling them, say, '32-bit' or '64-bit' computers), this is what they mean.

 Most computers now have a word size of 64 bits. In the recent past (early 2000s), many PCs had 32-bit words. The old 286 machines back in the 1980s had a word size of 16 bits. Old-style mainframes often had 36-bit words.

 The computer views your memory as a sequence of words numbered from zero up to some large value dependent on your memory size.

## **2.11.1 How Integers Are Stored?**

Storing *unsigned integers* is a straightforward process. The number is changed to the corresponding binary form and the binary representation is stored. –

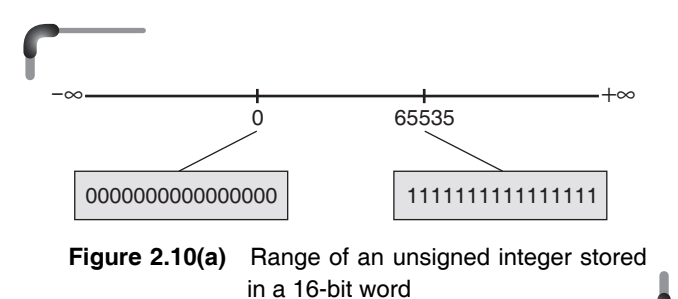

It can be represented with a circle as shown in Figure 2.10(b).

0 is placed at the top of the circle and values are placed around the circle clockwise until the maximum value adjacent to the value 0. In other words, storing numbers is a modulo process. The number to be stored is represented as modulus the maximum value that can be stored plus one, in this case it is 65535.

$$
65535 + 1 = 65536 \% 65536 = 0.
$$

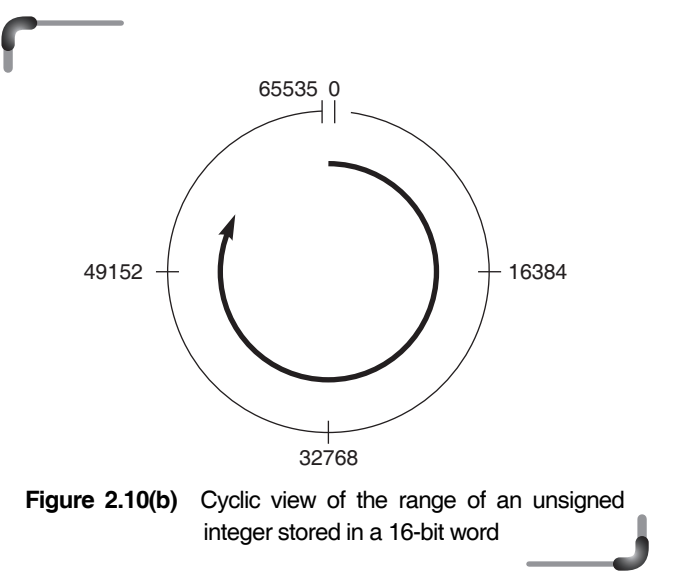

 For *signed integer* types, the bits of the object representation shall be divided into three groups: *value bits, padding bits*, and the *sign bit*. There need not be any padding bits; there shall be exactly one sign bit. Each bit that is a value bit shall have the same value as the same bit in the object representation of the corresponding unsigned type (if there are *M* value bits in the signed type and *N* in the unsigned type, then  $M \leq N$ ). If the sign bit is zero, it shall not affect the resulting value. If the sign bit is one, the value shall be modified in one of the following ways:

- the corresponding value with sign bit 0 is negated (*sign and magnitude*);
- the sign bit has the value  $-(2^N)$  (2*'s* complement);
- the sign bit has the value  $-(2^N 1)$  (1's complement).

Which of these applies is implementation-defined, as is whether the value with sign bit 1 and all value bits zero (for the first two), or with sign bit and all value bits 1 (for ones' complement), is a trap representation or a normal value. In the case of sign and magnitude and ones' complement, if this representation is a normal value it is called a *negative zero*.

# *Sign and magnitude*

In this method, one bit (the left-most) represents sign bit, 0 for positive and 1 for negative. The leftover bits of the word represents the absolute value of the number. Therefore, the maximum positive value is one half of the unsigned value. There are two zero values, a plus zero and a minus zero. This method is not used to store values in today's computer.

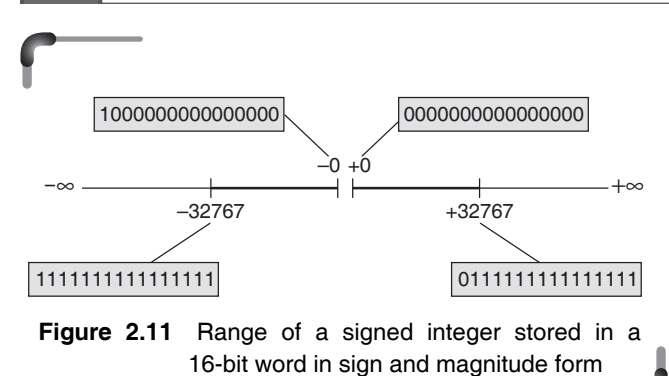

### *One's complement*

In this method, negative numbers are stored in their complemented format. Like sign and magnitude form the 1's complement has two zero values (plus zero and minus zero). Figure 2.12 shows the configuration for  $1$ 's complement values.

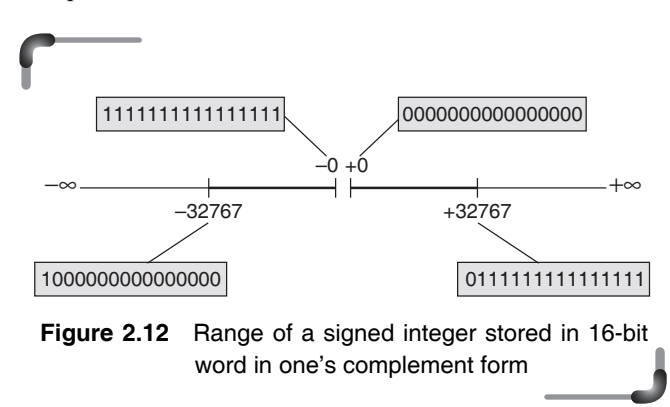

 Like sign and magnitude method, this method is not used in general purpose computers.

### *Two's complement form*

All bits change when sign of the number changes. So the whole number, not just the most significant bit, takes part in the negation processes. However, we have only one 0.

 With a little thought, you should recognize that 0 and –1 are complement of each other. Likewise +32767 and – 32768 are the complement to each other. The range of integers in 2's complement format is shown Figure 2.14.

 32767 is at the bottom of the circle. When we add 10, we move clockwise 10 positions which puts us in the negative portion of the number range. The value at that position is – 32759. Thus, the geometric depiction of 2's complement numbers may help to understand how overflow conditions

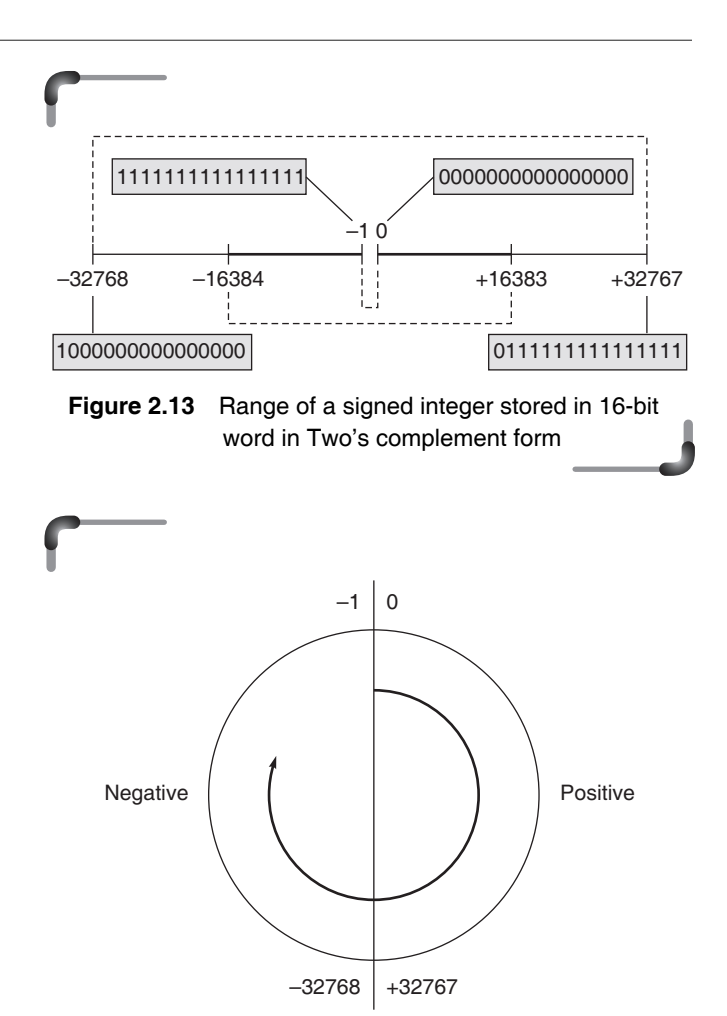

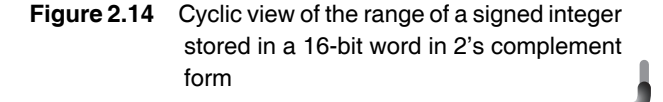

can be determined using this representation for negative numbers. Starting at any point on the circle, you can add positive *k* (or subtract negative *k*) to that number (the starting point number) by moving *k* positions clockwise. Similarly, you can subtract positive *k* (or add negative *k*) from that number by moving *k* positions counterclockwise. If an arithmetic operation results in traversal of the point where the endpoints are joined, an incorrect answer will result.

## **2.11.2 How Floats and Doubles are Stored?**

Floats and doubles are stored in *mantissa* and *exponent* forms except that instead of the exponent representing the power of 10, it represents a power of 2, since base 2 is the computer's natural format. The number of bytes used to represent a floating-point number depends on the precision of the variable. float is used to declare *single-precision* variables, whereas the type double denotes *doubleprecision* values. The representation of the mantissa and exponent in these variables is in accordance with the IEEE floating-point standards. This representation is followed by most of the C compilers. The IEEE format expresses a floating-point number in a binary form known as a *normalized* form. Normalization involves adjusting the exponent so that the *binary point* (the binary analog of the decimal point) in the mantissa always lies to the right of most significant non-zero digit. In binary representation, this means that the most significant digit of the mantissa is always 1. This property of the normalized representation is exploited by the IEEE format when storing the mantissa. Consider an example of generating the normalized form of a floating-point number. For instance, the binary equivalent to represent the decimal number 5.375 can be obtained as shown in the following example.

#### **Example**

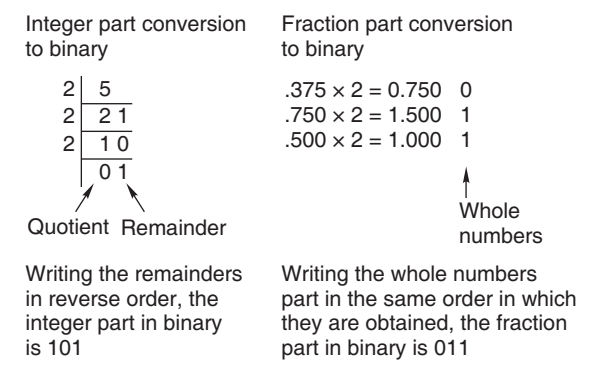

 Thus the binary equivalent of 5.375 would be 101.011. The normalized form of this binary number is obtained by adjusting the exponent until the decimal point is to the right of the most significant 1. In this case the result is  $1.01011 \times 2^2$ . The IEEE format for floating-point storage uses a sign bit, a mantissa, and an exponent for representing the power of 2. The sign bit denotes the sign of the number: 0 represents a positive value and 1 denotes a negative value. The mantissa is represented in binary. Converting the floating point number to its normalized form results in a mantissa whose most significant digit is always 1. The IEEE format takes advantage of this by not storing this bit at all. The exponent is an integer stored in unsigned binary format after adding a positive integer bias. This ensures

that the stored exponent is always positive. The value of the bias is 127 for floats and 1023 for doubles. Thus,  $1.01011 \times 2^2$  is represented as follows:

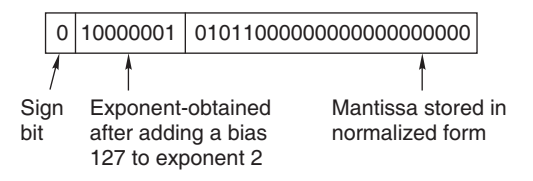

 Consider another example. Suppose, the number –0.25 has to be represented in IEEE format. On conversion to binary, this number would become  $-0.01$  and in its normalized form it would be  $-1.0 \times 2^{-2}$ . This normalized form when represented in IEEE format it would look like

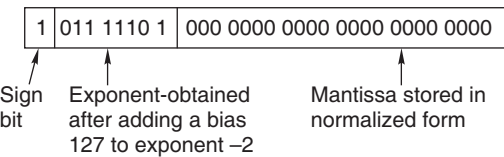

Now it is known that converting the floating point number to its normalized form results in a mantissa whose most significant digit is always 1. The IEEE format takes advantage of this by not storing this bit at all. The exponent is an integer stored in an unsigned binary format after adding a positive integer bias. This ensures that the stored exponent is always positive. The value of the bias is 127 for floats and 1023 for doubles. Figure 2.15 shows how any general float and double are represented in the IEEE format.

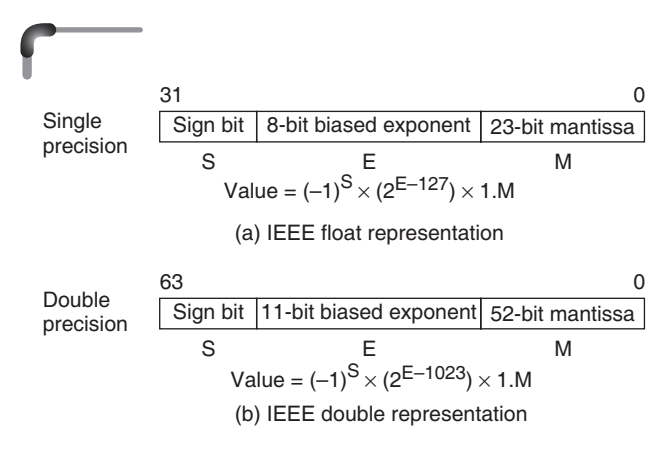

**Figure 2.15** IEEE format for representing float and double

 According to most C literature, the valid range for floats is  $10^{-38}$  to  $10^{38}$ . But, how is such an odd range used? Well, the answer lies in the IEEE representation. Since the exponent of a float in IEEE format is stored with a positive bias of 127, the smallest positive value that can be stored in a float variable is  $2^{-127}$ , which is approximately 1.175  $\times$  $10^{-38}$ . The largest positive value is  $2^{128}$ , which is about 3.4  $\times$  10<sup>38</sup>. Similarly, for a double variable the smallest possible value is  $2^{-1023}$ , which is approximately  $2.23 \times 10^{-308}$ . The largest positive value that can be held in a double variable is  $2^{1024}$ , which is approximately  $1.8 \times 10^{308}$ .

 There is one more quirk. After obtaining the IEEE format for a float, when the time comes to actually store it in memory, it is stored in the reverse order. That is, if the user calls the four-byte IEEE form as ABCD, then while storing in memory it is stored in the form DCBA. This can be understood with an example. Suppose the floating point number in question is 5.375. Its IEEE representation is 0100000010101100000000000000 0000. Expressed in Hex this is 40 AC 00 00. While storing this in memory, it is stored as 00 00 AC 40.

 The representation of a long double (10-byte entity) is also similar. The only difference is that unlike float and double, the most significant bit of the normalized form is specifically stored. In a long double, 1 bit is occupied by the sign, 15 bits by the biased exponent (bias value 16383), and 64 bits by the mantissa.

# **2.12 TOKEN**

Tokens are the basic lexical building blocks of source code. In other words, one or more symbols understood by the compiler that help it interpret your code. Characters are combined into tokens according to the rules of the programming language. The compiler checks that the tokens can be formed into legal strings according to the syntax of the language. There are five classes of tokens: *identifiers, reserved words, operators, separators, and constants*.

An *identifier* is a sequence of characters invented by the programmer to identify or name a specific object and name is formed by a sequence of letters, digits, and underscores.

*Keywords* are explicitly reserved words that have a strict meaning as individual tokens to the compiler. They cannot be redefined or used in other contexts. Use of variable names with the same name as any of the keywords will cause a compiler error.

*Operators* are tokens used to indicate an action to be taken (usually arithmetic operations, logical operations, bit operations, and assignment operations). Operators can be simple operators (a single character token) or compound operators (two or more character tokens).

*Separators* are tokens used to separate other tokens. Two common kinds of separators are indicators of an end of an instruction and separators used for grouping.

A *constant* is an entity that doesn't change.

Say we have the following piece of code,

if(x<5)  

$$
x = x + 2;
$$
else  

$$
x = x + 10;
$$

Here the tokens that will be generated are

Keywords : if , else Identifier : x Constants : 2, 10,5 Operators : +,= Separator : ;

## **2.12.1 Identifier**

An identifier or name is a sequence of characters invented by the programmer to identify or name a specific object. In C, variables, arrays, functions, and labels are named. Describing them may help to learn something about the character of the language since they are elements that C permits the programmer to define and manipulate. Some rules must be kept in mind when naming identifiers. These are stated as follows.

- 1. The first character must be an alphabetic character (lower-case or capital letters) or an underscore '\_'.
- 2. All characters must be alphabetic characters, digits, or underscores.
- 3. The first 31 characters of the identifier are significant. Identifiers that share the same first 31 characters may be indistinguishable from each other.
- 4. Cannot duplicate a key word. A keyword word is one which has special meaning to C.

Some examples of proper identifiers are employee number, box 4 weight, monthly\_pay, interest\_per\_annum, job\_number, and tool\_4.

Some examples of incorrect identifiers are 230 item, #pulse\_rate, total~amount, /profit margin, and ~cost\_ per\_item.

## **2.12.2 Keywords**

 Keywords are the vocabulary of C. Because they are special to C, one can't use them for variable names.

There are 32 words defined as keywords in C. These have predefined uses and cannot be used for any other purpose in a C program. They are used by the compiler to compile the program. They are always written in lowercase letters. A complete list of these keywords is given in Table 2.7.

| auto     | double | int      | struct   |
|----------|--------|----------|----------|
| break    | else   | long     | witch    |
| case     | enum   | register | typedef  |
| char     | extern | return   | union    |
| const    | float  | short    | unsigned |
| continue | for    | signed   | void     |
| default  | goto   | sizeof   | volatile |
| do       | if     | static   | while    |

**Table 2.7** Keywords in C

 Several keywords were added in C89: *const, enum, signed, void* and *volatile*. New in C99 are the keywords *inline, restrict, \_Bool, \_Complex* and *\_Imaginary*.

| auto     | enum     | restrict | unsigned              |
|----------|----------|----------|-----------------------|
| break    | extern   | return   | void                  |
| case     | float    | short    | volatile              |
| char     | for      | signed   | while                 |
| const    | goto     | sizeof   | Bool                  |
| continue | if       | static   | $\_Complex$           |
| default  | inline   | struct   | $\lrcorner$ Imaginary |
| do       | int      | switch   |                       |
| double   | long     | typedef  |                       |
| else     | register | union    |                       |

**Table 2.8** Full set of keywords upto C99

 Note that compiler vendors (like Microsoft, Borland, etc.) provide their own keywords apart from the ones mentioned above. These include extended keywords like **near**, **far**, **asm**, etc. Though it has been suggested by the ANSI committee that every such compiler specific keyword should be preceded by two underscores (as in **asm**), not every vendor follows this rule.

# **2.12.3 Constant**

A constant is an explicit data value written by the programmer. Thus, it is a value known to the compiler at compiling time. The compiler may deal with this value in any of several ways, depending on the type of constant and its context. For example, the binary equivalent of the constant may be inserted directly into the output code stream. The value of the constant may be stored in a special data area in memory. The compiler may decide to use the constant's value for its own immediate purpose, e.g., to determine how much storage it should allocate to a data array.

C permits integer constants, floating-point constants, character constants, and string constants. Figure 2.16 depicts the types of constants that C allows. An integer constant consists of a sequence of digits. It is normally interpreted as a decimal value. Thus, 1, 25, and 23456 are all decimal integer constants.

 A literal integer (e.g., 1984) is always assumed to be of type int, unless it has an 'L' or '1' suffix, in which case it is treated as a long. Also, a literal integer can be specified to be unsigned using the suffix  $\cup$  or  $\cup$ . For example,

```
1984L 1984l 1984U 1984u 1984LU 1984ul
```
 Literal integers can be expressed in decimal, octal, and hexadecimal notations. The decimal notation is the one that has been used so far. An integer is taken to be octal if it is preceded by a zero (0), and hexadecimal if it is preceded by a 0x or 0X. For example,

92  $/*$  decimal 0134 /\* equivalent octal \*/ 0x5C /\* equivalent hexadecimal \*/

## **Points to Note**

In ANSI C, a decimal integer constant is treated as an unsigned long if its magnitude exceeds that of the signed long. An octal or hexadecimal integer that exceeds the limit of int is taken to be unsigned; if it exceeds this limit, it is taken to be long; and if it exceeds this limit, it is treated as an unsigned long. An integer constant is regarded as unsigned if its value is followed by the letter 'u' or 'U', e.g., 0x9999u; it is regarded as unsigned long if its value is followed by 'u' or 'U' and 'l' or 'L', e.g., OxFFFFFFFFul.

A floating-point constant consists of an integer part, a decimal point, a fractional part, and an exponent field containing an e or E followed by an integer. Both integer
and fractional parts are digit sequences. Certain portions of this format may be missing as long as the resulting number is distinguishable from a simple integer. For example, either the decimal point or the fractional part, but not both, may be absent. A literal real (e.g., 0.06) is always assumed to be of type double, unless it has an 'F' or 'f' suffix, in which case it is treated as a float, or an 'L' or '1' suffix, in which case it is treated as a long double. The latter uses more bytes than a double for better accuracy (e.g., 10 bytes on the programmer's PC). For example,

0.06F 0.06f 3.141592654L 3.141592654l

 In addition to the decimal notation used so far, literal reals may also be expressed in *scientific* notation. For example, 0.002164 may be written in scientific notation as

2.164E-3 or 2.164e-3

The letter  $E$  (or e) stands for *exponent*. The scientific notation is interpreted as follows.

 $2.164E-3 = 2.164 \times 10^{-3}$ 

The following are examples of *long long*:

12345LL 12345ll

The following are examples of *unsigned long long*:

123456ULL 123456ull

 A character constant normally consists of a single character enclosed in single quotes. Thus, for example, 'b' and '\$' are both character constants. Each takes on the numeric value of its character in the machine's character set. Unless stated otherwise, it will henceforth be assumed that the ASCII code is used. This table is provided in Appendix A. Thus, for example, writing down the character constant 'A' is equivalent to writing down the hex value 41 or the octal value 101. The 'A' form is preferable, of course, first, because its meaning is unmistakable, and second, because it is independent of the actual character set of the machine.

 In C, certain special characters, in particular, nonprinting control characters are represented by special, socalled escape character sequences, each of which begins with the special backslash (\) escape character. Most of these escape codes are designed to make visible, on paper, any of those characters whose receipt by a printer or terminal causes a special, non-printing control action.

Character constants can also be defined via their octal ASCII codes. The octal value of the character, which may be found from the table in Appendix A, is preceded by a backslash and enclosed in single quotes.

char terminal\_bell =  $\sqrt{07'}$ ;  $/* 7 = octal ASCII code for been */$ char backspace =  $\sqrt{010'}$ ;  $/* 10 = octal code for backspace */$ 

For ANSI C compilers, character constants may be defined by hex digits instead of octals. Hex digits are preceded by x, unlike 0 in the case of octals. Thus, in ANSI C

char backspace =  $\forall x A$ ; is an acceptable alternative declaration to

char backspace =  $\sqrt{010'}$ ;

 Any number of digits may be written but the value stored is undefined if the resulting character value exceeds the limit of char.

 On an ASCII machine both '\b' and '\010' are equivalent representations. Each will print the backspace character. But the latter form, the ASCII octal equivalent of  $\langle \cdot \rangle$ . will not work on an EBCDIC machine, typically an IBM mainframe, where the collating sequence of the characters (i.e., their gradation or numerical ordering) is different. In the interests of portability it is therefore preferable to write '\b' for the backspace character rather than its octal code. Then the program will work as faultlessly on an EBCDIC machine as it will on an ASCII.

 Note that the character constant 'a' is not the same as the string "a". A string is really an array of characters that is a bunch of characters stored in consecutive memory locations, the last location containing the null character; so the string "a" really contains two chars, an 'a' immediately followed by  $\forall \theta$ . It is important to realize that the null character is not the same as the decimal digit 0, the ASCII value of which is 00110000.

 A string constant is a sequence of characters enclosed in double quotes. Whenever the C compiler encounters a string constant, it stores the character sequence in an available data area in memory. It also records the address of the first character and appends to the stored sequence an additional character, the null character  $\forall \theta$ , to mark the end of the string.

 The length of a character string is the number of characters in it (again, excluding the surrounding double quotes). Thus, the string "messagen" has a length of eight. The actual number of stored characters is one more as a null character is added.

The characters of a string may be specified using any of the notations for specifying literal characters. For example,

"Name\tAddress\tTelephone" /\* tab-separated words \*/ "ASCII character 65:  $\101''$  /\* 'A' specified as '101' \*/

 A long string may extend beyond a single line, in which case each of the preceding lines should be terminated by a backslash. For example,

```
 "Example to show \
 the use of backslash for \
 writing a long string"
```
 The backslash in this context means that the rest of the string is continued on the next line. The preceding string is equivalent to the single-line string

"Example to show the use of backslash for writing a long string"

### **Points to Note**

A common programming error results from confusing a single-character string (e.g., "A") with a single character (e.g., 'A'). These two are *not* equivalent. The former consists of two bytes (the character 'A' followed by the character  $\langle 0' \rangle$ , whereas the latter consists of a single byte.

 The shortest possible string is the null string (" "). It simply consists of the null character. Table 2.9 summarizes the different constants.

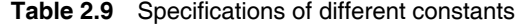

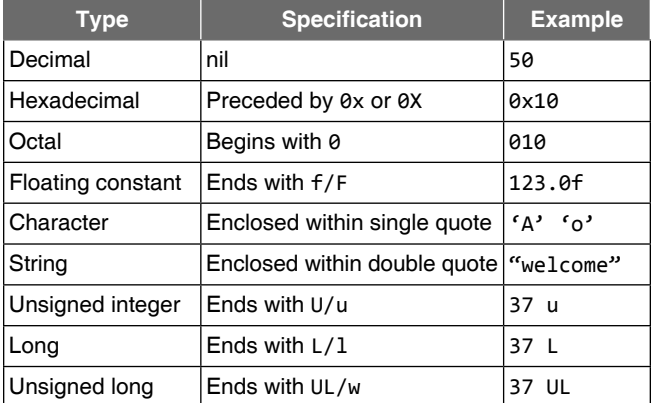

C89 added the suffixes U and u to specify unsigned numbers. C99 adds **LL** to specify **long long**.

More than one  $\infty$  can be used within a string enabling multi-line output to be produced with a single use of the printf() function. Here's an example.

```
int main()
{
   printf("This sentence will \n be printed\nin\
     multi-line \n");
   return 0;
}
```
 When the program was compiled and run it produced the following output.

This sentence will be printed in multi-line

However if the string is too long to fit on a single line then it is possible to spread a string over several lines by escaping the actual new-line character at the end of a line by preceding it with a backslash. The string may then be continued on the next line as shown in the following program:

```
int main()
{
   printf("hello,\
    world\n");
   return 0;
}
```
The output is

```
hello, world
```
 The indenting spaces at the start of the string continuation being taken as part of the string. A better approach is to use *string concatenation* which means that two strings which are only separated by *whitespaces* are regarded by the compiler as a single string. Space, newline, tab character and comment are collectively known as *whitespace*. The use of string concatenation is shown by the following example.

```
int main()
{
   printf("hello," "world\n");
   return 0;
}
```
### **2.12.4 Assignment**

In the example (i) above we have used a statement :

```
int a=2,b=3;
```
Here both a and b assigned a value.

The assignment operator is the single equal to sign  $(=)$ .

The general form of the assignment statement is

```
variable_name = expression;
```
Some examples are given below.

```
i = 6:
i = i + 1;
```
 The assignment operator replaces the content of the location 'i' with the evaluated value of the expression on its right-hand side. The assignment also acts as an expression that returns the newly assigned value. Some programmers use the feature to write statements like the following:

 $y = (x = 2 * x);$ 

 This statement puts x's new value in y. The operand to the left of the assignment operator must be a variable name. C does not allow any expression, constant, or function to be placed to the left of the assignment operator. Thus, its left operand should be a variable and its right operand may be an arbitrary expression. The latter is evaluated and the outcome is stored in the location denoted by the variable name. For example, the mathematical expression  $x + 2$ = 0 does not become an assignment expression in C by typing  $x + 2 = 0$ . It is wrong in C, as the left-hand side of the 'equal to' operator (assignment operator) must not have an expression, value, or constant.

 The operand to the left of the assignment operator is an lvalue that denotes left value. An lvalue is anything that denotes a memory location in which a value may be stored. The only kind of 1 value identified so far in this book is a variable. It will be discussed in detail later in this chapter. Other kinds of lvalues, based on pointers and references, will be described later in the book.

## **2.12.5 Initialization**

When a variable is declared, the C compiler does not assign any value to the variable, unless it is instructed to do so. Such declaration is called a *tentative declaration*. For example,

```
int i; /* This declaration is tentative */
int x;
x = i + 5;
/* variable i is not assigned any known value, and 
therefore the value of x is undefined. This is a 
bug */
```
 To prevent such pitfalls, always assign a value to the variable during the declaration of variables. This is known as initialization. The value of initialization is called the initializer. The general form of the initialization statement is

data type variable\_name=constant;

For example,

```
int i = 100; /* 100 is an initializer */int x;
x = i + 5;/* since i has been given a value during its 
declaration, x is evaluated to hold a value 105 */
```
## **Check Your Progress**

**1.** What will be the output of the following program?

```
(a) #include <stdio.h> 
        int main() 
        { 
          int a=010; 
         print(f("n a = %d", a); return 0;
 } 
       Output: a = 8(b) #include <stdio.h>
```

```
 int main() 
        {
          int a=010;
          printf("\n a=%o",a);
          return 0;
 }
        Output: a = 10
```
**Explanation:** In (a), the integer constant 010 is taken to be octal as it is preceded by a zero (0). Here the variable 'a' is printed with %d specifier. The decimal equivalent of the octal value 10, which is 8, will be printed. Whereas in (b) the same variable is printed with  $\infty$  format specifier, so 10 is printed on the screen.

```
 (c) #include <stdio.h> 
       int main() 
       { 
         int a=010; 
         printf("\n a=%x",a); 
         return 0;
       } 
    Output: a = 8
```
**Explanation:** In (c), the octal value 10 is printed with  $% x$  format specifier. That is hexadecimal equivalent of 10 which is 8 will be printed.

Basics of C **65** 

```
 (d) #include <stdio.h>
      int main()
      {
        int a=53;
       print(f("n a = %o", a); return 0;
      }
```
## **Output: a = 65**

**Explanation:** In (d), an integer constant 53 is stored in the variable 'a' but is printed with %o. The octal equivalent of 53, which is 65, will be printed.

```
 (e) #include <stdio.h>
      int main()
      {
        int a=53;
        printf("\n a=%X",a);
        return 0;
      }
    Output: a = 35
```
**Explanation:** In (e), an integer constant 53 is stored in the variable 'a' but is printed with %X. The hexadecimal equivalent of 53, which is 35, will be printed.

# **2.13 OPERATORS AND EXPRESSIONS**

An operator is a symbol that specifies the mathematical, logical, or relational operation to be performed. This section introduces the built-in C operators for composing expressions with variables. An expression is any computation that yields a value. Figure 2.16 gives the classification of operators in C language. Table  $2.10$  gives the different types of operators.

**Table 2.10** Different operators

| <b>Type of operator</b> | Operator symbols with meanings                                                                                                    |  |  |  |
|-------------------------|----------------------------------------------------------------------------------------------------|--|--|--|
| Arithmetical            | Unary<br>(Unary)<br>$+$<br>(Unary)<br>Increment<br>$^{++}$<br>Decrement                                                                   |  |  |  |
|                         | Binary<br>Addition<br>$\ddot{}$<br>Subtraction<br>$\star$<br>Multiplication<br>Division<br>$\prime$<br>Modulas<br>%                       |  |  |  |
|                         | Ternary<br>$\overline{?}$ :<br>Discussed later on                                                                                         |  |  |  |
| Assignment              | Simple Assignment                                                                                                    |  |  |  |
|                         | <b>Compound Assignment</b><br>$+=, -=, *=, /=, % =, & =, ^=,  =$                                                                          |  |  |  |
|                         | <b>Expression Assignment</b><br>$A=5+(b=8+(c=2)) -4$                                                                                      |  |  |  |
| Relational              | $>, <, >=, <=$                                                                                                    |  |  |  |
| Equality                | (Equal to)<br>$=$ $=$<br>(Not equal to)<br>ļ=                                                                                             |  |  |  |
| Logical                 | (Logical AND)<br>&&<br>(Logical OR)<br>$\parallel$<br>Ļ<br>(Logical NOT)                                                                  |  |  |  |
| <b>Bitwise</b>          | &<br>(Bitwise AND)<br>(Bitwise OR)<br>L<br>(Complement)<br>$\tilde{}$<br>Λ<br>(Exclusive OR)<br>(Right Shift)<br>>><br>(Left Shift)<br><< |  |  |  |
| Others                  | (Comma)<br>$\star$<br>(indirection),<br>(membership operator)<br>(membership operator)<br>->                                              |  |  |  |

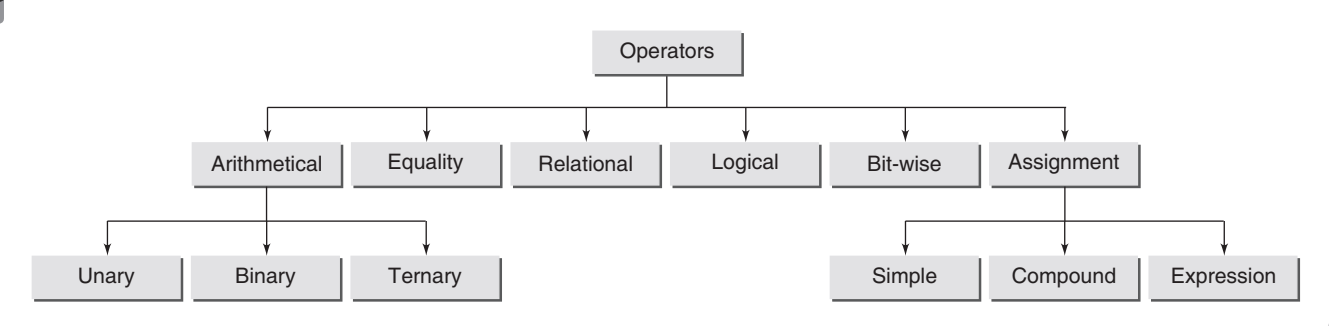

**Figure 2.16** Classification of operators in C language

 When discussing expressions, the term evaluation is often used. For example, it is said that an expression evaluates to a certain value. Usually the final value is the only reason for evaluating the expression. However, in some cases, the expression may also produce side effects. These are permanent changes in the program state. In this sense, C expressions are different from mathematcal expressions.

 C provides operators for composing arithmetic, relational, logical, bitwise, and conditional expressions. It also provides operators that produce useful side effects, such as assignment, increment, and decrement. Each category of operators will be discussed in turn. The precedence rules that govern the order of operator evaluation in a multioperator expression will also be discussed.

## **2.13.1 Arithmetic Operators in C**

There are three types of arithmetic operators in C: binary, unary, and ternary.

*Binary operators* C provides five basic arithmetic binary operators. These are summarized in Table 2.11.

| Operator Name |                 | <b>Example</b>                       |
|---------------|-----------------|--------------------------------------|
| $\ddot{}$     | Addition        | $ 12 + 4.9 \; /^*$ gives $16.9*/$    |
|               | Subtraction     | $ 3.98 - 4 \rangle$ /* gives -0.02*/ |
| $\ast$        | Multiplication  | $ 2 * 3.4 / *$ gives 6.8 $*/$        |
|               | <b>Division</b> | $9 / 2.0$ /* gives 4.5 */            |
| %             | Remainder       | $ 13 \times 3 \nmid^*$ gives 1 $*/$  |

**Table 2.11** Arithmetic binary operators

Except for remainder (%), all other arithmetic operators can accept a mix of integer and real operands. Generally, if both operands are integers, the result will be an integer. However, if one or both of the operands are reals, the result will be a real (or double to be exact).

When both operands of the division operator  $(7)$  are integers, the division is performed as an integer division and not the normal division. Integer division always results in an integer outcome, i.e., the result is always rounded off by ignoring the remainder. For example,

```
9/2 /* gives 4, not 4.5 */
-9/2 /* gives -4, not 4 */
```
 Unintended integer divisions are a common source of programming errors. To obtain a real division when both operands are integers, cast one of the operands to be real, which means forcing the data type of the variable to real. Typecasting will be explained in detail later in this chapter. The following example demonstrates the case of real division.

```
int \ \cos t = 100:
int volume = 80;
double unitPrice;
unitPrice = cost/(double) volume; /* gives 1.25 */
```
 The remainder operator (%) always expects integers for both of its operands. It returns the integer part of the remainder obtained after dividing the operands. For example, 13%3 is calculated by integer division 13 by 3 to give a remainder of 1; the result is therefore 1.

 It is possible for the outcome of an arithmetic operation to be too large for storing in a designated variable. This situation is called an overflow. The outcome of an overflow is machine-dependent and therefore undefined. For example,

```
unsigned char k = 10 * 92; /* overflow: 920 > 255 * /
```
It is not possible to divide a number by zero. This operation is illegal and results in a run-time *division-by-zero* exception that typically causes the program to terminate.

The effects of attempting to divide by zero are officially undefined. The ANSI standard does not require compiler writers to do anything special, so anything might happen. Of course we tried this by changing the value of x to zero in the previous program. Turbo C spotted what was going on and displayed the message

Divide error

 The UNIX systems were slightly less informative producing the following messages

Arithmetic exception (core dumped)

```
Breakpoint - core dumped
```
A few examples on the use of various arithmetic operators are given below

### **Examples**

**1.** #include <stdio.h> int main( ) { int  $a = 100$ ; int  $b = 2$ ; int  $c = 25$ ; int  $d = 4$ ; int result;

```
result = a-b; /*subtraction */printf("a - b = %d \n", result);
result = b * c; /* multiplication */printf("b * c = %d \n", result);
result = a / c; / division */printf("a / c = %d \n", result);
result = a + b * c;
printf("a + b * c = %d \n", result);
printf("a * b + c * d = %d\n", a* b+c*d);
 return 0;
```

```
 }
```
#### **Output**:

```
a - b = 98
```
- $b * c = 50$
- a  $/ c = 4$  $a + b * c = 150$
- $a * b + c * d = 300$
- **2.** #include <stdio.h>

```
 int main()
```

```
 {
```

```
int a = 25;
 int b = 2;
  int result;
 float c = 25.0;
 float d = 2.0;
 printf("6 + a / 5 * b = %d \n", 6 + a / 5 * b);
 printf("a / b * b = %d\n", a / b * b);
 printf("c / d * d = %f\n", c / d * d);
 print(f''-a = %d\nu'') - a); return 0;
 }
```
# **Output**:

 $6 + a / 5 * b = 16$  $a / b * b = 24$  $c / d * d = 25.000000$  $-a = -25$ 

 Note the difference between this and the previous program. When we evaluate  $6 + a$  /  $5 * b$ , we have not stored its value in any variable, but it is evaluated in the printf statement itself and printed straight away.

```
Points to Note
```

```
op1/op2
```
op1%op2

For / and %, op2 must be non-zero; op2 =  $\theta$  results in an error. (We cannot divide by zero.) When op1 and op2 are integers and the quotient is not an integer then the following points have to be noted:

- If op1 and op2 have the same sign, op1/op2 is the largest integer less than the true quotient, and op1%op2 has the sign of op1.
- $\bullet$  If op1 and op2 have opposite signs, op1/op2 is the smallest integer greater than the true quotient, and op1%op2 has the sign of op1.

It is to be noted that rounding off is always towards zero.

• % operator returns the remainder of an integer division. i.e.,  $x\%y = x - (x/y)*y$  where x and y both are of integer types. This operator can be applied only to integer operands and cannot be applied to operands of type float or double. The following example shows the occurrence of compiler error when the % operator is applied on a floating point number:

```
 #include <stdio.h>
   int main()
   {
    float c = 3.14;
     printf("%f", c%2);
     return 0;
   }
```
## **Check Your Progress**

- **1.** What will be the output of the following programs:
	- **(a)** #include <stdio.h> int main() { int  $x = 5$ ,  $y = 7$ ,  $z$ ;  $z = x + y;$ printf("The value of x is:  $\%d\n\cdot$ ", x); printf("The value of  $y$  is: %d\n",  $y$ ); printf("Their sum, z, is: %d\n", z); return 0; }

## **Output**:

```
 The value of x is: 5
 The value of y is: 7
 Their sum, z, is: 12
```

```
 (b) #include <stdio.h>
      int main()
      {
       int a, b, c; /* a, b and c are undefined. */c = a + b;
       printf("The value of a is: %d\n", a);
       printf("The value of b is: %d\n", b);
        printf("Their sum, c, is: %d\n", c);
        return 0;
      }
```
 **Output**:

 The value of a is: 2146744409 The value of b is: 2146744417 Their sum, c, is: –1478470

 Now, look at the output of this program. Could it be possible to predict the values a, b, and c? Never assume a variable to have a meaningful value, unless a value is assigned to it.

*Unary operators* The unary '-' operator negates the value of its operand (clearly, a signed number). A numeric constant is assumed positive unless it is preceded by the negative operator. That is, there is no unary '+'. It is implicit. Remember that -x does not change the value of x at the location where it permanently resides in memory.

Apart from this, there is another group of unary operators available in C that are described next.

*Unary increment and decrement operators* The unary '++' and '--' operators increment or decrement the value in a variable by 1. There are 'pre' and 'post' variants for both operators that do slightly different things as explained below.

var++ increment 'post' variant var-- decrement 'post' variant

++var increment 'pre' variant --var decrement 'pre' variant

 The following examples illustrate the use of increment and decrement operators on a variable not placed in an expression.

#### **Example**

```
int i = 42;
i++; /* increment contents of i, same as i = i + 1;*//* i is now 43 */i--; /* decrement contents of i, same as i = i - 1;*//* i is now 42 */
```

```
++i; /* increment contents of i, same as i = i + 1; */
                                  /* i is now 43 */--i; /* decrement contents of i, same as i = i - 1; */
                                  /* i is now 42 */
```
# *Basic rules for using ++ and – – operators*

- The operand must be a variable but not a constant or an expression.
- The operator  $++$  and  $--$  may precede or succeed the operand.

#### **Example**

```
1. #include <stdio.h> 
   int main() 
   { 
     int a=5, b=3; 
     printf("\n %d", ++(a*b+2)); 
     return 0; 
   }
   Output: 
   Compiler error – Lvalue required 
2. #include <stdio.h>
   int main()
   {
     printf("\n %d", ++2));
     return 0;
   }
     Output:
     Compiler error – Lvalue required
```
It is to be noted that  $i++$  executes faster than  $i = i$ + 1 because the expression i++ requires a single machine instruction such as INR to carry out the increment operation whereas  $i = i + 1$  requires more instructions to carry out this operation.

*Pre- and post-variations of ++ and – – operators* The preand post- (++ and --) operators differ in the value used for the operand n when it is embedded inside expressions.

 If it is a 'pre' operator, the value of the operand is incremented (or decremented) before it is fetched for the computation. The altered value is used for the computation of the expression in which it occurs.

 A few examples are shown here to demonstrate the use of the increment and decrement operators for postfix and prefix operations in expressions.

### **Examples**

#### **3. Postfix operation**

**(a)** x = a++;

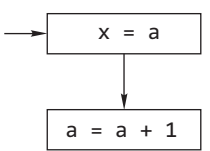

 $\overline{x} = a$  *First action:* store value of a in memory location for variable x.

> *Second action*: increment value of a by 1 and store result in memory location for variable a.

**(b)** y = b––;

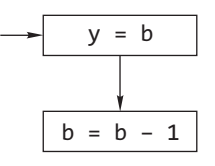

 $y = b$  *First action:* put value of b in memory location for variable b.

> *Second action:* decrement value of b by 1 and put result in memory location for variable b.

**4. Prefix operation** 

 **(b) y = ––b;**

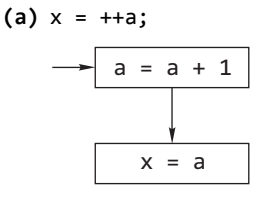

*First action*: increment value of a by 1 and store result in memory location for variable a.

*Second action*: store value of a in memory location for variable x.

*First action:* decrement value of

 $y = b$ 

 $b = b - 1$ b by 1 and put result in memory location for variable b.

Second action: put value of **b** in *memory location for variable y.*

 To clarify, suppose that an int variable a has the value 5. Consider the assignment

 $b = ++a;$ 

Pre-incrementation implies

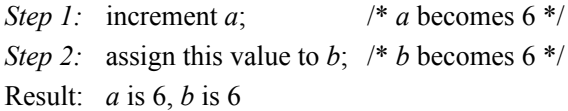

 If it is a 'post' operator, the value of the operand is altered after it is fetched for the computation. The unaltered value is used in the computation of the expression in which it occurs.

 Suppose again that a has the value 5 and consider the assignment

 $b = a++;$ 

Post-incrementation implies

```
Step 1: assign the unincremented a to b;
```

```
 /* b becomes 5 */
```
*Step 2:* increment *a*; /\* *a* becomes 6 \*/

Result: *a* is 6, *b* is 5

 The placement of the operator before or after the operand directly affects the value of the operand that is used in the computation. When the operator is positioned before the operand, the value of the operand is altered before it is used. When the operator is placed after the operand, the value of the operand is changed after it is used. Note in the examples above that the variable a has been incremented in each case.

 Suppose that the int variable n has the value 5. Now consider a statement such as

 $x = n++ / 2$ ;

 The post-incrementation operator, possessing a higher priority than all other operators in the statement, is evaluated first. But the value of n that is used in the computation of  $x$  is still 5. Post-incrementation implies use the current value of n in the computation; increment it immediately afterwards.

So x gets the value  $5/2 = 2$ , even though n becomes 6. The rule is repeated; in an expression in which a postincremented or post-decremented operand occurs, the current (unaltered) value of the operand is used; then, and only then, is it changed. Accordingly, in the present instance, 5 is the value of n that is used in the computation. n itself becomes 6.

Now consider the statement given below.

 $x = ++n / 2;$ 

where *n* is initially 5.

Pre-incrementation or pre-decrementation first alters the operand n; it is this new value that is used in the evaluation of x. In the example, n becomes 6, as before; but this new value is the value used in the computation, not 5. So x gets the value  $6/2 = 3$ .

Now, consider the following program:

```
int main()
{
   int x=5;
   printf("Values are %d and %d\n",x++,++x);
   return 0;
```
}

 Before revealing the results, let us see if we can work out what the output of the program will be. Here it is needed to consider the values passed to the printf() function. The first part of the expression is " $x++$ ". This is a postincrement(use-and-increment) expression so the value of the expression is 5 and as a side effect of evaluating the expression the value of x is increased to 6. Next the value of the expression "++x" is now calculated, this is the preincrement (increment-and-use) expression so the value of the expression is clearly 7. Thus the expected output is

Values are 5 and 7

 Some compilers give this expected output but trying the same program using the Turbo C as well as GCC based compiler for example in Quincy 2005 resulted in the output

```
Values are 6 and 7
```
 This is rather surprising but it can easily be explained. The C programming language standard rules quite specifically allow the parameters to be passed to a function to be evaluated in any convenient order. Some compilers worked left to right, which seems more natural, whereas the others worked right to left which may be more efficient in some circumstances.

 This must be remembered when writing programs that are to be compiled on many different machines. A similar difficulty arises when considering the output of a program such as

```
int main()
{
  int x = 4;
  printf("Result = %d\nu", x++ + x); return 0;
}
```
 Since the standard allows expressions involving commutative associative operators such as "+" to be evaluated in any order a moment's thought shows that the value printed out would be 8 for right-to-left evaluation and 9 for left-to-right evaluation. On the Quincy 2005 the output was

 $Result = 8$ 

whereas the Turbo C compiler gave the result

```
Result = 9
```
Strictly the behaviour of the program is undefined, which means the C standard fails to define what the result should be.

The following statements are undefined

```
i = ++i + 1;
```

```
a[i++] = i;
```
while allowing the following statements

```
i = i + 1;a[i] = i;#include <stdio.h>
int main(void)
{
  int number = 5;
   printf("the number is: %d\n", number);
   return 0;
}
```
 When compiled and executed, this program should display the following onto the screen:

```
the number is: 5
```
If the % specifier is omitted the value 5 vanishes from the output.

 The values of several variables of different types in a single statement as shown in the following example:

```
#include <stdio.h>
int main(void)
{
  int i = 5;
   char ch= 'A';
  float f=12.345;
  printf("\n i = %d ch = %c f = %f", i, ch, f);
   return 0;
}
```
# **Output:**

```
i = 5 ch = A f = 12.345000
```
The conversion specifiers are replaced in order by the values of the variables that appear as the second and subsequent arguments to the printf() function, so the value of i corresponds to the first specifier %d, and the value of ch corresponds to the second one, i.e. %c and so on.

 One important point to be noted that when a variable is not initialized with some values then what is printed on the screen if the following program is compiled and run –

```
#include <stdio.h>
int main(void)
{
   int number;
   printf("the number is: %d\n", number);
   return 0;
}
```
 The output will be anything is that the values are indeterminate; this means that one cannot make any assumptions about what values are initially in any location. On many systems we will find that the initial value is zero but you must not rely on this.

*Abbreviated (compound) assignment expressions* It is frequently necessary in computer programs to make assignments such as

 $n = n + 5;$ 

C allows a shorter form for such statements, as shown.

 $n += 5;$ 

 Assignment expressions for other arithmetic operations may be similarly abbreviated as shown.

 $n == 5$ ; /\* is equivalent to  $n == n - 5$ ; \*/ n  $*=5$ ; /\* is equivalent to n = n \* 5; \*/ n /= 5; /\* is equivalent to  $n = n / 5$ ; \*/ n %= 5; /\* is equivalent to  $n = n$  % 5; \*/

 The priority and direction of association of each of the operators  $+=, -=, *=, /=$ , and  $*=$  is the same as that of the assignment operator.

# **2.13.2 Relational Operators in C**

C provides six relational operators for comparing numeric quantities. These are summarized in Table 2.12. Relational operators evaluate to 1, representing the *true* outcome, or 0, representing the *false* outcome.

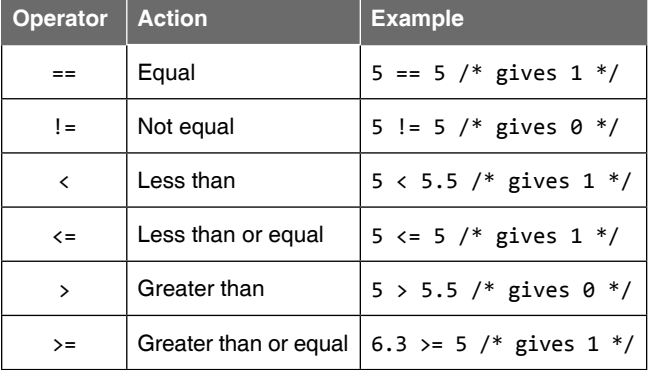

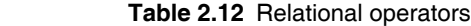

Note that the  $\leq$  and  $\geq$  operators are only supported in the form shown. In particular,  $\Rightarrow$  and  $\Rightarrow$  are both invalid and do not mean anything.

 The operands of a relational operator must evaluate to a number. Characters are valid operands since they are represented by numeric values. For example (assuming ASCII coding),

 $A' < 'F'$  /\* gives 1 (is like 65 < 70) \*/

 The relational operators should not be used for comparing strings because this will result in string *addresses* being compared, not string contents. For example, the expression

"HELLO" < "BYE"

causes the address of "HELLO" to be compared to the address of "BYE". As these addresses are determined by the compiler (in a machine-dependent manner), the outcome may be 0 or may be 1, and is therefore undefined.

 C provides library functions (e.g., strcmp) for the lexicographic comparison of strings. These will be described later in the book.

# **2.13.3 Logical Operators in C**

C provides three logical operators for forming logical expressions. These are summarized in Table 2.13. Like the relational operators, logical operators evaluate to 1 or 0.

 Logical *negation* is a unary operator that negates the logical value of its single operand. If its operand is non-zero, it produces 0, and if it is 0, it produces 1. Logical AND produces 0 if one or both its operands evaluate to 0. Otherwise, it produces 1. Logical OR produces 0 if both its operands evaluate to 0. Otherwise, it produces 1.

**Table 2.13** Logical operators

| <b>Operator   Action</b> |                  | <b>Example</b>     | <b>Result</b> |
|--------------------------|------------------|--------------------|---------------|
|                          | Logical Negation | $ (5 == 5) $       |               |
| &&                       | Logical AND      | $5 < 6$ && 6 $< 6$ |               |
|                          | Logical OR       | $5 < 6$    6 $< 5$ |               |

 Note that here, zero and non-zero operands are mentioned, not zero and 1. In general, any non-zero value can be used to represent the logical *true*, whereas only zero represents the logical *false*. The following are, therefore, all valid logical expressions.

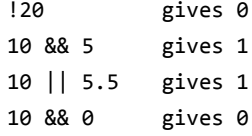

 C does not have a built-in Boolean type. It is customary to use the type int for this purpose instead. For example,

int sorted =  $0$ ; /\* false \*/ int balanced = 1;  $/*$  true  $*/$ 

*Exceptions in the evaluation of logical expressions containing && and* **||** If the left operand yields a false value, the right operand is not evaluated by a compiler in a logical expression using &&. If the left operand evaluates true value, the right operand is not evaluated by the compiler in a logical expression with the || operator. The operators  $& \&$  and  $||$  have left to right associativity. Hence the left operand is evaluated first and, depending on the output, the right operand may or may not be evaluated.

#### **Example**

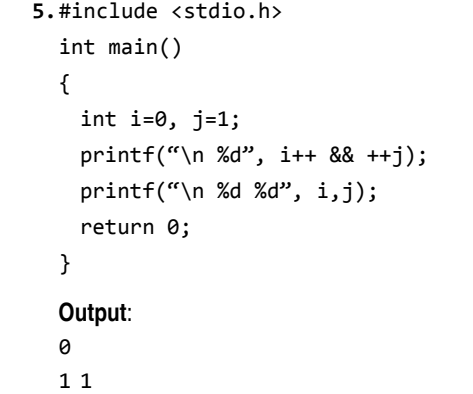

# **2.13.4 Bitwise Operators in C**

C provides six bitwise operators for manipulating the individual bits in an integer quantity. These are summarized in Table 2.14.

 Bitwise operators expect their operands to be integer quantities and treat them as bit sequences. Bitwise *negation* is a unary operator that complements the bits in its operands. Bitwise AND compares the corresponding bits of its operands and produces a 1 when both bits are 1, and 0 otherwise. Bitwise OR compares the corresponding bits of its operands and produces a 0 when both bits are 0, and 1 otherwise. Bitwise *exclusive or* compares the corresponding bits of its operands and produces a 0 when both bits are 1 or both bits are 0, and 1 otherwise.

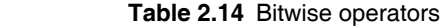

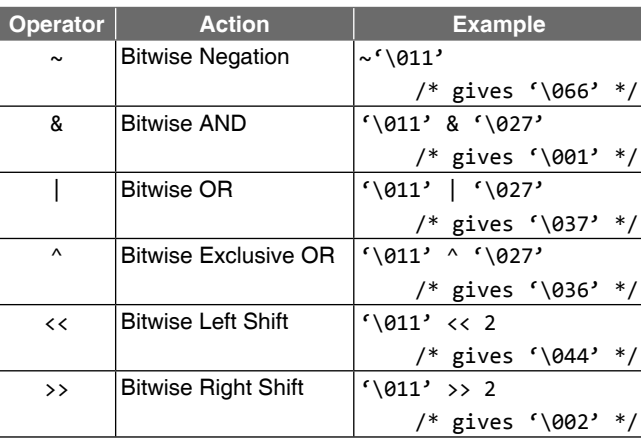

 Bitwise *left shift* operator and bitwise *right shift* operator both take a bit sequence as their left operand and a positive integer quantity *n* as their right operand. The former produces a bit sequence equal to the left operand but which has been shifted *n* bit positions to the left. The latter produces a bit sequence equal to the left operand but which has been shifted *n* bit positions to the right. Vacated bits at either end are set to 0. The general form of the right shift statement is

variable name >> number of bit positions;

and that of the left shift statement is

variable name  $\langle \cdot \rangle$  number of bit positions;

Table 2.15 illustrates bit sequences for the sample operands. To avoid worrying about the sign bit (which is machine dependent), it is common to declare a bit sequence as an unsigned quantity

unsigned char  $x = \sqrt{011'}$ ; unsigned char  $y = '027$ ;

**Table 2.15** How the bits are calculated

| <b>Example</b>                             | <b>Octal value</b> | <b>Bit sequence</b> |   |   |   |   |   |   |          |
|--------------------------------------------|--------------------|---------------------|---|---|---|---|---|---|----------|
| X                                          | 011                | 0                   | 0 | 0 | 0 | 1 | 0 | 0 |          |
| у                                          | 027                | 0                   | 0 | 0 | 1 | 0 | 1 | 1 |          |
| $\sim$ X                                   | 366                | 1                   | 1 | 1 |   | 0 | 1 | 1 | $\Omega$ |
| x & y                                      | 001                | 0                   | 0 | 0 | 0 | 0 | 0 | 0 |          |
| x<br>۷                                     | 037                | 0                   | 0 | 0 | 1 | 1 | 1 | 1 |          |
| $\boldsymbol{\wedge}$<br>$\mathsf{x}$<br>y | 036                | 0                   | 0 | 0 | 1 | 1 | 1 | 1 | $\Omega$ |
| $x \leftrightarrow 2$                      | 044                | 0                   | 0 | 1 | 0 | 0 | 1 | 0 | $\Omega$ |
| $\vert x \rangle$ 2                        | 002                | 0                   | 0 | 0 | U | 0 | 0 |   | n        |

# **2.13.5 Conditional Operator in C**

The conditional operator has three expressions. It has the general form

### *expression1* ? *expression2* : *expression3*

First, *expression1* is evaluated; it is treated as a logical condition. If the result is non-zero, then *expression2* is evaluated and its value is the final result. Otherwise, *expression3* is evaluated and its value is the final result. For example,

int  $m = 1$ ,  $n = 2$ , min;

 $min = (m < n$  ?  $m : n)$ ; /\* min is assigned a value 1 \*/

In the above example, because  $m$  is less than  $n$ ,  $m \lt n$ expression evaluates to be true, therefore, min is assigned the value m, i.e., 1.

 The same code can also be written using the if-else construct, described in Chapter 4.

```
 int m=1, n=2, min;
if(m<n) min=m;
 else min=n;
```
 Note that out of the second and the third expressions of the conditional operator, only one is evaluated. This may be significant when one or both contain side effects, that is, their evaluation causes a change to the value of a variable. For example, in

```
min = (m < n ? m++ : n++);
```
m is incremented because m++ is evaluated but n is not incremented because n++ is not evaluated.

### **2.13.6 Comma Operator**

This operator allows the evaluation of multiple expressions, separated by the *comma*, from left to right in order and the evaluated value of the rightmost expression is accepted as the final result. The general form of an expression using a *comma* operator is

```
expressionM = (expression1, expression2, …, 
                 expressionN);
```
where the expressions are evaluated strictly from left to right and their values discarded, except for the last one, whose type and value determine the result of the overall expression. Here, it may be stated that in the preceding general form, the left hand side expression, expiressonM, may be omitted. In such a case, the right hand side expressions exist and the *comma* operator evaluates these from left to right. Finally, the value of the last expression is returned as the outcome. The application of the comma operator is best explained by the following examples.

#### **Examples**

**6.** int i = 0;

int j;

 $j = (i += 1, i += 2, i + 3);$ 

 In this example, the *comma* operator is used with three expressions on the right hand side of the assignment operator. Hence, the comma operator takes these three expressions and evaluates them from left to right and returns the value of the rightmost expression. Thus, in this example, the operator first evaluates "i += 1" which increments the value of i*.* Then the next expression " $i$  += 2" is evaluated which adds 2 to  $i$ , leading to a value of 3. The third expression is evaluated and its value is returned as the operator's result. Thus, j is assigned a value of 6.

**7.** int m = 1;

```
 int n;
```
 $n = (m = m+3, m\%)$ ;

 Here, the comma operator takes two expressions. The operator first evaluates " $m = m+3$ " which assigns a value 4 to m. Then the expression m%3 is evaluated to 1. Thus n is assigned a value of 1.

```
8. int m, n, min;
```

```
int mCount = 0, nCount = 0;
\mathbb{R}^3 :
```
 $min = (m < n$  ?  $mCount++$ ,  $nCount++$ ,  $n)$ ; Here when m is less than n, mCount++ is evaluated and the value of m is stored in min. Otherwise, nCount++ is evaluated and the value of n is stored in min.

 **9.** Swapping of two integer variables using the comma operator:

```
 #include <stdio.h>
    int main()
    {
      int a=2, b=3, c;c=a, a=b, b=c; /* comma operator is used */
       printf("\n a=%d b=%d",a,b);
       return 0;
      }
 Output: a=3 b=2
```
From these examples, it may be concluded that the comma operator is used to ensure that parts of an expression are performed in a left to right sequence. The comma allows for the use of multiple expressions to be used where normally only one would be allowed. It is used most often in the for loop statement where one statement is called for, but several actually need to be coded.

 The comma operator forces all operations that appear to the left to be fully completed before proceeding to the right of the comma. This helps eliminate any inaccuracy in the evaluation of the expression. For example,

 $num1 = num2 + 1, num2 = 2;$ 

 The comma operator ensures that num2 will not be changed to a 2 before num2 has been added to 1 and the result placed in num1. The other similar operators that are also considered to be sequence points like the comma operator are as follows:

 &&  $| \cdot |$ ?:

 When any of these operators are encountered all activity associated with any operator to the left is completed before the new operator begins executing. Both the semicolon and the comma also perform this service, ensuring that there is a way to control the order of executions in a program. The commas that separate the actual arguments in a function call are punctuation symbols, not sequence points. A punctuation symbol, in a function, does not guarantee that the arguments are either evaluated or passed to the function in any particular order.

## **2.13.7 sizeof Operator**

C provides a useful operator, sizeof, for calculating the size of any data item or type. It takes a single operand that may be a type name (e.g., int) or an expression (e.g., 100) and returns the size of the specified entity in bytes. The outcome is totally machine-dependent. The following program illustrates the use of sizeof on the built-in types we have encountered so far.

```
#include <stdio.h>
int main()
{
  printf("char size = %d bytes\n", sizeof(char)); printf("short size = %d bytes\n", sizeof(short));
```

```
printf("int size = %d bytes\n", sizeof(int));
   printf("long size = %d bytes\n", sizeof(long));
  printf('float size = %d bytes\n', sizef(float)); printf("double size = %d bytes\n", sizeof(double));
  printf("1.55 size = %d bytes\n", sizeof(1.55));
  printf("1.55L size = %d bytes\n", sizeof(1.55L));
   printf("HELLO size = %d bytes\n", sizeof("HELLO"));
return 0;
```
}

 When run, the program will produce the following output (on the programmer's PC):

 $char size = 1 bytes$ short size = 2 bytes int size = 2 bytes long  $size = 4 bytes$ float size =  $4$  bytes double size = 8 bytes 1.55 size =  $8$  bytes 1.55L size =  $10$  bytes HELLO size = 6 bytes

# **2.13.8 Expression Evaluation—Precedence and Associativity**

Evaluation of an expression in C is very important to understand. Unfortunately there is no 'BODMAS' rule in C language as found in algebra. Operators have rules of precedence and associativity that are used to determine how expressions are evaluated.

 When there is more than one operator occurring in an expression, it is the relative priorities of the operators with respect to each other that will determine the order in which the expression will be evaluated. This priority is known as precedence. The precedence of operators determines the order in which different operators are evaluated when they occur in the same expression. Operators of higher precedence are applied before operators of lower precedence.

Consider the following expression:

 $4 + 3 * 2$ 

the operator '\*' has higher precedence than '+', causing the multiplication to be executed first, then the addition. Hence, the value of the expression is 10. An equivalent expression is

```
4 + (3 * 2)
```
 But what happens when an expression consists of operators with same precedence. For example

4 / 2 \*3

 The associativity of operators determines the order in which operators of equal precedence are evaluated when they occur in the same expression. The associativity defines the direction, left-to-right or right-to-left, in which the operator acts upon its operands.

 Both \* and / have the same precedence. Here division operation will be executed first followed by multiplication. The value of the expression is 6.

 Table 2.16 lists the operators in order of decreasing operator priority and states their direction of grouping.

 Let's illustrate a statement as written below. Assume that n is a variable of type int:

 $n = 5 - 2 * 7 - 9;$ 

The '\*' has a higher precedence than '-' so it is evaluated first, and the statement is equivalent to:

 $n = 5 - 14 - 9$ ;

 The minus has left-to-right associativity, so the statement is equivalent to:

 $n = -18$ ;

Also, the  $\prime$  = has lower precedence than either  $\prime$  - or  $\prime$  \*' or any other arithmetic, logical, or relational operator, and this is how C enforces the rule that the expression to the right of the  $\epsilon$  gets evaluated first and then the resulting value gets assigned to the variable to the left of the  $=$ . Here is another valid statement in C language:

 $x = x + 1;$ 

 The expression to the right of the equal sign is evaluated first, and its value is then assigned to the variable to the left. So let's assume the value stored in x is equal to 5. When this statement is executed, the expression to the right of  $=$ evaluates to 6, and the value of 6 is assigned back to x.

 It makes sense for the priority of the assignment operator to be lower than the priorities of all the arithmetic operators, and for it to group from right to left. Naturally it is very important for programmers to become adept at the precedence and grouping properties of all C operators. But if programmers are not sure of the order in which operators will be evaluated in a computation, they may use the parentheses operator, (), to override default priorities. Yes, even the parentheses are an operator in C. The parentheses operator has a priority higher than any binary operator, such as that for multiplication; it groups from left to right. Thus in the statement

$$
w = x * (y * z);
$$

the product  $y * z$  will be computed first; the value obtained will then be multiplied by x; lastly, the assignment of the result will be made to w. Had the parentheses been absent, the order of the computation would have been first, the multiplication of  $x$  by  $y$ , with the result stored as an intermediate quantity; second, the multiplication of this quantity by z; and third, the assignment of the result to w.

 The parentheses are an example of a primary operator. C has in addition three other primary operators: array ([], the dot (.), and arrow  $(\rightarrow)$ , which will be encountered in later chapters. All these operators have the same priority, higher than that of any other operator. They all group from left to right.

 Aside from the primary operators, C operators are arranged in priority categories depending on the number of their operands. Thus a unary operator has but a single operand and a higher priority than any binary operator, which has two operands. Binary operators have a higher priority than the ternary operator, which has three operands. The comma operator may have any number of operands, and has the lowest priority of all C operators. Table 2.16 reflects this rule.

 One readily available example of a unary operator is the operator for negation, the (–). It changes the sign of the quantity stated on it. Since the unary operators have higher priority than the assignment operator, in the statement

$$
x = -3;
$$

the 3 is first negated, and only then is this value assigned to x. The negation operator has a priority just below that of the parentheses operator; it groups from right to left. Right to left association is a property the operator for negation shares in common with all unary operators. In the following statement

$$
x = -(3 * 4);
$$

the presence of the parentheses ensures that the expression  $3 * 4$  is evaluated first. It is then negated. Finally x is assigned the value –12.

 A question that might be asked is: Does C have a unary plus operator, +? In other words, can an assignment of the form  $a = +5$  be made? Not in compilers conforming to the K&R standard, though ANSI C does provide a unary plus operator. See Table 2.16.

| <b>Operaors</b>                                                                               | <b>Associativity</b> |  |  |
|-----------------------------------------------------------------------------------------------|----------------------|--|--|
| ( ) [ ] . ++ (postfix) -- (postfix)                                                           | $L$ to R             |  |  |
| ++ (prefix) -- (prefix) !~ sizeof(type)<br>+ (unary) – (unary) & (address) *<br>(indirection) | R to L               |  |  |
| *<br>$/$ %                                                                                    | $L$ to R             |  |  |
| $\ddot{}$                                                                                     | $L$ to R             |  |  |
| $<<$ >>                                                                                       | $L$ to R             |  |  |
| $\langle 2 \rangle$ $\langle 3 \rangle$ $\langle 4 \rangle$<br>$\overline{\phantom{0}}$       | $L$ to R             |  |  |
| $!=$<br>$=$ $=$                                                                               | $L$ to R             |  |  |
| &                                                                                             | $L$ to R             |  |  |
| $\wedge$                                                                                      | $L$ to R             |  |  |
|                                                                                               | $L$ to R             |  |  |
| 88                                                                                            | $L$ to R             |  |  |
|                                                                                               | $L$ to R             |  |  |
| ?:                                                                                            | R to L               |  |  |
| = += -= *= /= %= >>= <<= &= ^=  =                                                             | R to L               |  |  |
| , (comma operator)                                                                            | L to $R$             |  |  |

**Table 2.16** Precedence and associativity of operators

#### **Points to Note**

 In the division of one integer by another, the remainder is discarded. Thus 7/3 is 2, and 9/11 is 0. The % operator can only be used with the integer variables. It can not be used with the variables of float or double.

The multiplication, division, and residue-modulo operators have the same priority. The addition and subtraction operators also have equal priority, but this is lower than that of the former three operators, \*, /, and %. All these operators group from left to right. In a C program, is the value of  $3/5 + 2/5$  the same as  $(3 + 2)/5$ ? Is 3  $*$  (7/5) the same as 3 \* 7/5? The answer to both questions is 'No'.

#### **Examples**

In the examples below let  $x$  be an integer variable.

10. 
$$
x = 2 * 3 + 4 * 5;
$$

The products 2  $*$  3 and 4  $*$  5 are evaluated first; the sum 6  $+$ 20 is computed next; finally the assignment of 26 is made to  $x$ .

## **11.**  $x = 2 * (3 + 4) * 5;$

The parentheses guarantee that  $3 + 4$  be evaluated first. Since multiplication groups from left to right, the intermediate result 7 will be multiplied by 2 and then by 5, and the assignment of 70 will finally be made to  $x$ .

### **12.** x = 7\*6 % 15/9;

 Each of the operators above has equal priority; each groups from left to right. Therefore, the multiplication  $7 * 6 (= 42)$  is done first, then the residue-modulo with respect to  $15$  (42 %  $15 =$ 12), and finally the division (of 12) by 9. Since the division of one integer by another yields the integer part of the quotient and truncates the remainder,  $12/9$  gives the value 1. x is therefore assigned the value 1.

**13.**  $x = 7 * (6 % 15)/9;$ 

The parentheses ensure that  $6 \times 15$  is evaluated first. The remainder, when 6 is divided by 15, is 6. In the second step this result is multiplied by 7, yielding 42. Integer division of 42 by 9 gives 4 as the quotient, which is the value assigned to x.

#### **14.**  $x = 7*6$  %  $(15/9)$ ;

Here, 15/9 is performed first and yields 1. The next computation in order is  $7 * 6 * 1$ , i.e., the remainder, on division of 42 by 1, is  $\theta$ . x gets the value  $\theta$ .

**15.**  $x = 7 * ((6 % 15)/9);$ 

The innermost parentheses are evaluated first:  $6 \times 15$  is 6. The outer parentheses are evaluated next—6/9 is 0. x gets the value  $7 * 0 = 0.$ 

#### **16. An example of the use of precedence of operators**

```
 #include <stdio.h>
 int main()
  {
    int a;
   int b = 4;
   int c = 8;
   int d = 2;
   int e = 4;
   int f = 2;
   a = b + c / d + e * f;/* result without parentheses */
   printf("The value of a is = %d \n", a);
   a = (b + c) / d + e * f;/* result with parentheses */
   printf("The value of a is = %d \n", a);
   a = b + c / ((d + e) * f);/* another result with parentheses */
   printf("The value of a is = %d \n", a);
    return 0;
 Output:
```
The value of a is  $= 16$ The value of a is  $= 14$ 

The value of a is  $= 6$ 

}

# **2.14 EXPRESSIONS REVISITED**

An expression in C consists of a syntactically valid combination of operators and operands that computes to a value. An expression by itself is not a statement. Remember, a statement is terminated by a semicolon; an expression is not. Expressions may be thought of as the constituent elements of a statement, the 'building blocks' from which statements may be constructed. The important thing to note is that every C expression has a value. The number 7 as we said a while ago, or any other number by itself, is also an expression, the value of the number being the value of the expression. For example,

$$
3 * 4 % 5
$$

is an expression with value 2.

 $x = 3 * 4$ 

is an example of an assignment expression. Note the absence of the semicolon in the assignment above. The terminating semicolon would have converted the expression into a statement. Like any other C expression, an assignment expression also has a value. Its value is the value of the quantity on the right-hand side of the assignment operator. Consequently, in the present instance, the value of the expression ( $x = 3$  \* 4) is 12. Consider a C statement such as

 $z = (x = 3 * 4) / 5;$ 

Here the parentheses ensure that  $x$  is assigned the value 12 first. It is also the value of the parenthetical expression  $(x = 3 * 4)$ , from the property that every expression has a value. Thus the entire expression reduces to

 $z = 12/5$ 

 Next in order of evaluation, the integer division of 12 by 5 yields 2. The leftmost assignment operator finally gives the value 2 to z. x continues to have the value 12. Consider the expression

 $x = y = z = 3$ 

 The assignment operator groups from right to left. Therefore the rightmost assignment

 $z = 3$ 

 $y = (z = 3)$ 

is made first. z gets the value 3; this is also the value of the rightmost assignment expression,  $z = 3$ . In the next assignment towards the left the expression is

 $y = z = 3$ Since the sub-expression  $z = 3$  has the value 3, so i.e.,  $y = 3$ 

The assignment to  $y$  is again of the value 3. Equally then the entire expression

 $y = z = 3$ 

gets the value 3. In the final assignment towards the left, x gets the value of this latter expression

 $x = (y = (z = 3))$ 

Each parenthetical expression is  $3$ . Thus  $\times$  is  $3$ . One statement that often confuses novice programmers is

 $x = x * x$ ;

 For those who have studied algebra, the immediate reaction may well be, 'This can not be right, unless x is  $\theta$ or  $x$  is 1; and  $x$  is neither  $\theta$  nor 1 in the program.' However, the statement

 $x = x * x;$ 

is not an algebraic equation. It is an instruction to the computer, which in English translates to the following:

Replace  $x$  by  $x$  times  $x$ .

Or, more colloquially, after its execution

(new value of x) is (old value of x)  $*($  old value of x)

# **2.15 LVALUES AND RVALUES**

An lvalue is an expression to which a value can be assigned. An rvalue can be defined as an expression that can be assigned to an lvalue. The lvalue expression is located on the *left side* of an assignment statement, whereas an rvalue is located on the *right side* of an assignment statement.

 The address associated with a program variable in C is called its lvalue; the contents of that location are its rvalue, the quantity that is supposed to be the value of the variable. The rvalue of a variable may change as program execution proceeds; but never its lvalue. The distinction between lvalues and rvalues becomes sharper if one considers the assignment operation with variables a and b.

 $a = b$ ;

b, on the right-hand side of the assignment operator, is the quantity to be found at the address associated with b, i.e., an rvalue. a is assigned the value stored in the address associated with b. a, on the left-hand side, is the address at which the contents are altered as a result of the assignment. a is an lvalue. The assignment operation deposits b's rvalue at a's lvalue.

 An lvalue cannot be a constant. For example, consider the following statements:

$$
1 = x;
$$
  
x + y = a + b;  
x + b = 5;

 In each of the above cases, the left side of the statement evaluates to a constant value that cannot be changed because constants do not represent storable locations in memory. Therefore, these two assignment statements *do not* contain lvalue and will generate compiler errors.

 Unlike an lvalue, an rvalue can be a constant or an expression, as shown here:

int x, y;  $x = 5$ ;  $\frac{x}{1}$  is an rvalue; x is an lvalue \*/  $y = (x + 1);$   $\frac{1}{x} (x + 1)$  is an rvalue; y is an lvalue \*/

The difference between Lvalue and Rvalue is in Table 2.17.

## **Table 2.17** Lvalue versus rvalue

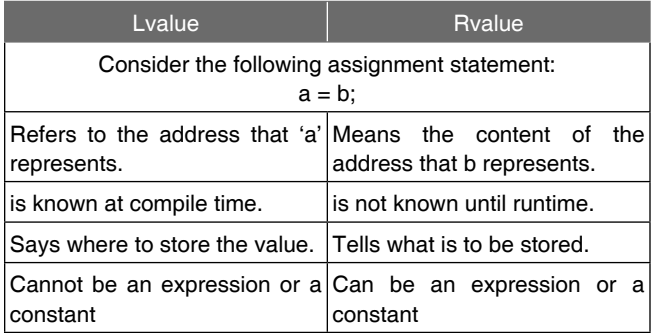

# **2.16 TYPE CONVERSION IN C**

Though the C compiler performs *automatic type conversions*, the programmer should be aware of what is going on so as to understand how C evaluates expressions.

# **2.16.1 Type Conversion in Expressions**

When a C expression is evaluated, the resulting value has a particular data type. If all the variables in the expression are of the same type, the resulting type is of the same type as well. For example, if x and y are both of int type, the expression  $x + y$  is of int type as well.

 What if the variables of an expression are of different types? In that case, the expression has the same data type as that of the variable with the largest size data type, present in it. The smallest to the largest data types with respect to size are given as follows:

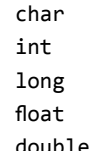

Thus, an expression containing an int and a char evaluates to type int, an expression containing a long and a float evaluates to type float, and so on. Within expressions, individual operands are promoted as necessary to match the associated operands in the expression. Operands are promoted in pairs for each binary operator in the expression. If both operands are of the same type, promotion is not needed. If they are not, promotion follows these rules:

- float operands are converted to double.
- char or short (signed or unsigned) are converted to int (signed or unsigned).
- If any one operand is double, the other operand is also converted to double, and that is the type of the result; or
- If any one operand is long, the other operand is treated as long, and that is the type of the result;
- If any one operand is of type unsigned, the other operand is converted to unsigned, and that is the type of the result; or the only remaining possibility is that
- Both operands must be int, and that is also the type of the result.

Figure 2.16 illustrates the rule for data type promotion in an expression.

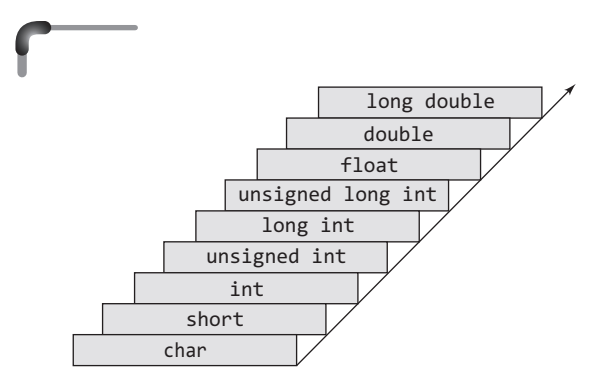

**Figure 2.16** Rule for data type promotion in an expression

For example, if  $x$  is an int and  $y$  is a float, evaluating the expression x/y causes x to be promoted to float type before the expression is evaluated. This does not mean that the type of variable x is changed. It means that a float type copy of x is created and used in the evaluation of the expression. The value of the expression is the float type. Likewise, if x is a double type and y is a float type, y will be promoted to double.

 Figure 2.17 shows how the rule of type promotion is followed in a typical expression containing variables of mixed types. The data type of r evaluates to double.

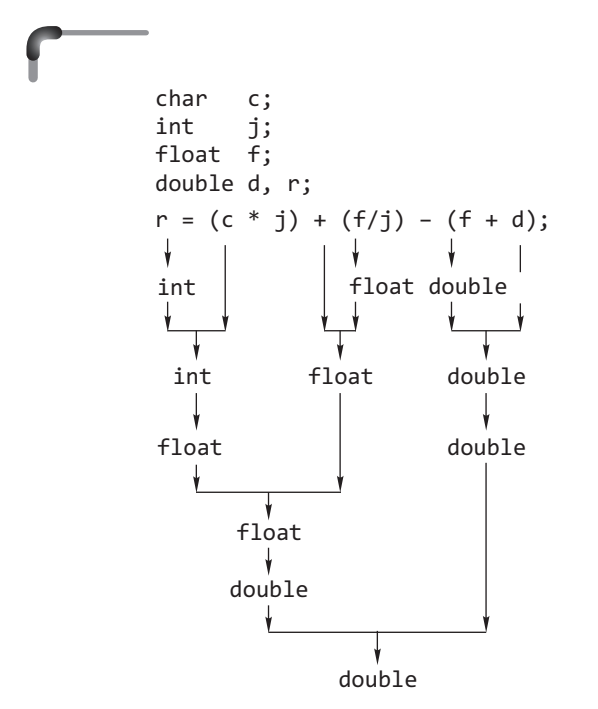

**Figure 2.17** Conversion of types in a mixed expression

# **2.16.2 Conversion by Assignment**

Promotions also occur with the assignment operator. The expression on the right side of an assignment statement is always promoted to the type of the data object on the left side of the assignment operator. Note that this might cause a 'demotion' rather than a promotion. If  $f$  is a float type and i is an int type, i is promoted to float type in this assignment statement:

 $f = i$ :

In contrast, the assignment statement

 $i = f$ ;

causes f to be demoted to type int. Its fractional part is lost on assignment to i. Remember that f itself is not changed at all; promotion affects only a copy of the value. Thus, after the following statements are executed

$$
float f = 1.23;int i;i = f;
$$

the variable i has the value 1, and f still has the value 1.23. As this example illustrates, the fractional part is lost when a floating point number is converted to an integer type.

 The programmer should be aware that when an integer type is converted to a floating point type, the resulting floating point value might not exactly match the integer value. This is because the floating point format used internally by the computer can not accurately represent every possible integer number.

 In most cases, any loss of accuracy caused by this would be insignificant. To be sure, however, keep integer values in int type or long type variables.

### *Conversions of characters and integers*

There are six basic methods of converting values from one type to another. The methods are.

- **1. Sign Extension** This technique is adopted when converting a signed object to a wider signed object. E.g converting a short int to a long int . It preserves the numerical value by filling the extra leading space with  $1's$  or  $0's$ .
- **2. Zero Extension** This is used when converting an unsigned object to a wider unsigned object. It works by simply prefixing the value with the relevant number of zeroes.
- **3. Preserve low order data truncate** This is used when converting an object to a narrower form. Significant information may be lost.
- **4. Preserve bit pattern** This is used when converting between signed and unsigned objects of the same width.
- **5. Internal conversion** This uses special hardware to convert between floating point types and from integral to floating point types.
- **6. Truncate at decimal point** This is used to convert from floating point types to integral types, it may involve loss of significant information.

 The basic conversions listed above are those that take place on assignment.

 Conversion of a shorter integer to a longer integer preserves the sign. Traditional C uses 'unsigned preserving integer promotion' (unsigned short to unsigned int), while ANSI C uses 'value preserving integer promotion' (unsigned short to int).

 A longer integer is truncated on the left when converted to a shorter integer or to a char. Excess bits are discarded.

 When an unsigned integer is converted to a longer unsigned or signed integer, the value of the result is preserved. Thus, the conversion amounts to padding with zeros on the left.

 When an unsigned integer is converted to a shorter signed or unsigned integer, the value is truncated on the left. If the result is signed, this truncation may produce a negative value.

 Consider the following program which illustrates the above facts:

```
#include <stdio.h>
int main()
{
  short int si;
  long int li;
  unsigned short int usi;
  unsigned long int uli;
 si = -10; li = si; /* sign extension - li should be -10 */
 printf("si = %8hd li = %8ld\n",si,li);
 usi = 40000U; \frac{1}{2} usigned decimal constant \frac{*}{2}uli = usi:
       /* zero extension - uli should be 40000 */printf("usi = %8hu uli = %8lu\n", usi, uli);uli = 0xabcdef12; /* sets most bits ! */usi = uli;/* will truncate - discard more
                               sigficant bits */printf("usi = %8hx uli = %8lx\n",usi,uli);si = usi; /* preserves bit pattern */printf("si = %8hd usi = %8hu\n", si, usi);si = -10:
 usi = si; / preserves bit pattern */ printf("si = %8hd usi = %8hu\n",si,usi);
  return 0;
}
```
## **Output:**

```
si = –10 li = –10
usi = 40000 uli = 40000
usi = ef12 uli = abcdef12
si = -4334 usi = 61202
si = -10 usi = 65526
```
 It may be interesting to note that the difference between the pairs of values on the last two lines is 65536. Conversions between signed long and unsigned short are typically undefined. The next program shows conversions to and from floating point types.

 There is an extra complication concerning variables of type char. The conversion rules to be applied depend on whether the compiler regards char values as signed or unsigned. Basically the ANSI C standard says that variables of type char are promoted to type unsigned int or type signed int depending on whether the type char is signed or unsigned. An unsigned int may then be further converted to a signed int by bit pattern preservation. This is implementation dependent. The following program shows what might happen.

```
#include <stdio.h>
int main()
{
   int si;
   unsigned int usi;
  char ch = 'a':
              // Most significant bit will be zero
   si = ch; // will give small +ve integer 
  usi = ch;printf("c = %c\n si = %d\n usi = %u\n", ch,
               si,usi);
  ch = '\377'; / /* set all bits to 1 */si = ch; /* sign extension makes negative */
  usi = ch;printf("si = %d\nu \nus i = %u\nu", si, usi); return 0;
}
```
### **Output:**

 $c = a$  $si = 97$  $usi = 97$  $si = -1$  $usi = 4294967295$ 

 The Turbo C compiler regarded *char* as a signed data type applying sign extension when assigning the *signed char* c to the *signed int* si . The conversion from *signed char* c to *unsigned int* usi is more interesting. This took place in two stages the first being sign extension and the second being bit pattern preservation. On the IBM 6150 *char* is treated as an unsigned data type, both assignments using bit pattern preservation.

 The conversion of the unsigned char to either the signed int si or the unsigned int ui is by bit pattern preservation.

## *Conversions of fl oat and double*

ANSI C considers all floating point constants to be implicitly double precision, and operations involving such constants therefore take place in double precision. To force single precision arithmetic in ANSI C, use the  $f$  or  $F$  suffix on floating point constants. To force long double precision on constants, use the  $l$  or  $L$  suffix. For example, 3.14l is long double precision, 3.14 is double precision, and 3.14f is single precision in ANSI C.

What happens if you try to make a float variable exceed its limits? For example, suppose you multiply 1.0e38f by  $1000.0f$  (overflow) or divide  $1.0e-37f$  by  $1.0e8f$ (underflow)? The result depends on the system. Either could cause the program to abort and to print a runtime error message. Or overflows may be replaced by a special value, such as the largest possible float value, underflows might be replaced by 0. Other systems may not issue warnings or may offer you a choice of responses. If this matter concerns you, check the rules for your system. If you can't find the information, don't be afraid of a little trial and error.

### *Conversion of fl oating and integral types*

When a floating value is converted to an integral value, the rounded value is preserved as long as it does not overflow. When an integral value is converted to a floating value, the value is preserved unless a value of more than six significant digits is being converted to single precision, or fifteen significant digits is being converted to double precision.

Whenever a floating-point value is assigned to an integer variable in C, the decimal portion of the number gets truncated. Assigning an integer variable to a floating variable does not cause any change in the value of the number; the value is simply converted by the system and stored in the floating variable. The next program shows conversions to and from floating point types.

```
#include <stdio.h>
int main()
{
   double x;
   int i;
  i = 1400;
  x = i; /* conversion from int to double */
  printf("x = %10.6le i = %d\n", x, i);
  x = 14.999;
```

```
i = x; /* conversion from double to int */
  printf("x = %10.61e i = %d\nu", x, i);x = 1.0e + 60; /* a LARGE number */
  i = x; /* won't fit - what happens ?? */
  print(f''x = %10.61e i = %d\nu", x, i); return 0;
}
```
Producing the output

 $x = 1.445000e + 03$  i = 1445  $x = 1.499700e + 01$  i = 14  $x = 1.000000e+60$  i = 2147483647

The loss of significant data, a polite way of saying the answer is wrong, in the final conversion should be noted.

# **2.16.3 Casting Arithmetic Expressions**

 Casting an arithmetic expression tells the compiler to represent the value of the expression in a certain way. In effect, a cast is similar to a promotion, which was discussed earlier. However, a cast is under the programmer's control, not the compiler's. For example, if i is a type int, the expression

 $(float)$ i

casts i to float type. In other words, the program makes an internal copy of the value of i in floating point format. When is a typecast used with an arithmetic expression? The most common use is to avoid losing the fractional part of the answer in an integer division. Consider the following example.

### **Example**

**17.** When one integer is divided by another, any fractional part of the answer is lost.

```
 #include <stdio.h>
   int main()
   {
   int a = 100, b = 40;float c;
 …
 …
   c = a/b;
    return 0;
  }
```
 If the value of c is printed, the output will be 2.000000. The answer displayed by the program is 2.000000, but 100/40 evaluates to 2.5. What happened? The expression a/b contains two int type variables. Following the rules explained earlier in this chapter, the value of the expression is int type itself. As such, it can represent only whole numbers, so the fractional part of the answer is lost.

 It may be assumed that assigning the result of a/b to a float type variable promotes it to float type. This is correct, but it is too late; the fractional part of the answer is already gone.

 To avoid this sort of inaccuracy, one of the int type variables must be cast to float type. If one of the variables is cast to type float, the previous rules says that the other variable is promoted automatically to float type, and the value of the expression is also float type. The fractional part of the answer is thus preserved. To demonstrate this, change the statement

 $c = a/b;$ 

in the source code so that the assignment statement reads as follows:

 $c = (float)a/b;$ 

The program will then display the correct answer.

### *Rounding a fl oating point value to a whole number*

A floating point value can be rounded to an integer simply by adding 0.5 before storing it in an integer storage location. Normally, when a floating point value is assigned to an integer storage location, all fractional value (digits to the right of the decimal point) are 'truncated' (chopped-off). If we declare an integer variable named N with the statement

int N;

and then attempt to assign a floating point value into it with the statement

 $N = 2.8$ ;

the variable N would receive the whole value 2, not the value 2.8 or the rounded value 3. Therefore, to assign the rounded result of 2.8 into variable N, we would use the simple expression

 $N = 2.8 + 0.5$ ;

which would increase the value to 3.3 and then truncate the .3 portion, resulting in the rounded value 3.

If you had a floating point value stored in a variable named A and you wanted to round it to a whole number and store that in an integer variable named B, the statement would be

 $B = A + 0.5$ ;

If you had a complex formula such as

$$
(X + 8.5) / (Y - 4.2)
$$

that resulted in a floating point value and you wanted to round the result to a whole number and store that in an integer variable named C, the statement would be

 $C = (X + 8.5) / (Y - 4.2) + 0.5;$ 

# *Rounding a floating point value to a specific decimal precision*

A floating point value can be rounded to a specific decimal precision by following the four major steps described above, but with special care given to production of the appropriate data type during each part of the process. Using casting, we can force a value into an integer data type during a calculation. This would be done just before the step in which we truncate unwanted digits to the right of the offset decimal point. Normally, when a floating point value is converted into an integer storage location, all fractional value (digits to the right of the decimal point) are 'truncated' (chopped-off).

 Consider the following example in which a stored floating point value is rounded to 2 decimal places, as are the results of most monetary calculations.

Given the following floating point variables

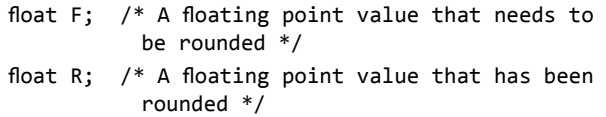

If we assign a floating point value into F with the statement  $F = 2.468$ :

the variable F would receive the value 2.468, not the rounded value of 2.47 which would be appropriate for most monetary uses. To assign the rounded result of 2.47 into variable R, we would use the expression

R = (int) (F\*100+0.5) / 100.0;

which would offset the decimal point two places by multiplying F by 100 (resulting in 246.8), then bump the value to 247.3, and then truncate the .3 portion by casting the value into integer form, and finally reposition the decimal point by dividing the result by 100.0. It is essential to write the value 100 in floating point notation (with the .0 attached) to prevent C from performing integer division which would corrupt the results.

When rounding the results of a floating point calculation, simply substitute that expression in place of F in the expression above. But pay careful attention to data types and the order of precedence of operators in the larger expression. For example, if the expression was

X+Y;

where  $X$  and  $Y$  were double precision floating point values (long floats), then the larger expression made by inserting X+Y in place of F in the rounding formula above would be

 $R = (long int) ((X+Y)*100+0.5) / 100.0;$ 

 Notice the enclosure of the X+Y inside of parentheses to force the weak addition operator to be performed before the stronger multiplication by 100. Notice also the use of the long int data type in the casting to allow for the high precision floating point result required by double precision floating point values.

If our intention was to round the floating point value F to 3 decimal places, then we would use a factor of 1000 (10 raised to the 3rd power) in steps 1 and 4, as in

 $R = (int) (F*1000+0.5) / 1000.0;$ 

### **Check Your Progress**

All the programs will have #include <stdio.h> preceding the main().

**1.** Which of the following is an incorrect assignment statement?

```
(a) n = m = 0
```

```
(b) value += 10
```

```
(c) mySize = x < y ? 9 : 11
```

```
(d) testVal = (x > 5 | x < 0)
```

```
 (e) none of the above
```

```
 Answer: (e)
```
**2.** What will be the output:

```
 (a) int main() 
     { 
      float c = 3.14;
       printf("%f", c%2); 
       return 0; 
     }
```
 **Output**: Compiler error

 **Explanation:** In example (a), % operator is applied on a variable of type float. The operands of the  $\%$ opearator can not be of float or double. This is why it causes a compiler error.

```
 (b) int main()
     {
       printf("%d", 'A');
       return 0;
     }
     Output: 65
```
 **Explanation:** In example (2), 'A' is a character constant and it is printed with format specifier %d. The ASCII equivalent of the character A is 65. So 65 will be printed.

```
 (c) int main() 
     { 
      double d= 1/2.0 - 1/2;
       printf("d=%.2lf", d); 
       return 0; 
     } 
     Output: d=0.50
```
 **Explanation:** The value of 1 / 2.0 is evaluated as 0.50 as one of this expression is of type double and result would be in double. Whereas in case of 1 / 2, both operands are of type int. The result of this expression is 0 as an integer division of 1 / 2 gives 0. So the value of d is equal to  $0.50 - 0$  i.e. 0.50. Now, the value of d is printed with  $\%$ g format specifier; so 0.50 will be printed instead of 0.500000.

```
 (d) int main()
    {
     unsigned int c = -2;
      printf("c=%u", c);
      return 0;
    }
  Output: c=65534
    (Considering Turbo C compiler)
```
**Explanation:** An overflow occurs during an operation on unsigned integers, though the result is defined. An signed integer constant  $-2$  is assigned to an unsigned integer variable. Such an operation numbers is a modulo process. The number to be stored is represented as the maximum value that can be stored plus one, in this case it is 65535+1 i.e 65536, minus the signed value, here is  $-2$ . (65535+1) – 2 = 65534. Hence the output.

```
 (e) int main() 
     { 
      char c = 'A'; printf("%c", c + 10); 
       return 0; 
     } 
       Output: K
```
**Explanation:** The chatracter constant 'A' is stored in the variable c. when 10 is added with c, then 10 is added to the ASCII value of 'A' (i.e. 65) . the result is 75. As the result is printed with %c, the character equivalent of 75 which is 'K' is printed on the screen.

```
 (f) int main()
     {
      int a=5;
       a=printf("Good")+ printf("Boy");
       printf("%d",a);
       return 0;
     }
```
 **Output**: GoodBoy7

**Explanation:**  $print()$  function returns the number of characters printed on the screen. 'Good' and 'Boy' will be printed consecutively. The first printf () returns 4 and second one returns 3. 4+3=7 is stored in a. When it is printed 7 would be printed at the end of 'GoodBoy'.

```
(g) void int main() 
     { 
      printf("Work" "Hard");
       return 0; 
     }
```
 **Output**: WorkHard

 **Explanation:** In example (g), adjacent string literals will automatically be joined together as one at compile time. So "WorkHard" will be printed on the screen.

```
 (h) int main()
    {
     int c = -2;
      printf("c=%d", c);
      return 0;
    }
```

```
Output: c = 2;
```
 **Explanation:** In example (h) unary minus (or negation) operator is used twice. Here math-rule

'minus \* minus = plus' is to be applied. However, one cannot give --2 instead of - -2 because the -- operator can only be applied to variables as a decrement operator (eg., i--). 2 is a constant and not a variable.

```
 (i) int main()
    {
      int a=5;
      i=!a >10;
      printf("i=%d",i);
      return 0;
    }
Output: i = 0
```
 **Explanation:** In the expression !a>10, the NOT (!) operator has more precedence than the '>' symbol. ! is a unary logical operator. !a (!5) is 0 (NOT of true is false). 0>10 is false (zero).

```
 (j) int main()
    {
      printf("\nab");
      printf("\bsi");
      printf("\rha");
      return 0;
    }
    Remember that \n - newline
                      \b - backspace
                      \r - linefeed
```
 **Output**: hai

**Explanation:** The escape sequences \n, \b and \r stand for newline, backspace and line feed respectively. At first 'ab' is printed on console. The  $\mathbf b$  deletes the character 'b' of 'ab' and appends 'si'. Therefore 'asi' is printed. Then  $\lor$  causes to position the cursor at 'a' of 'asi' and replace 'as' with 'ha'. As a result finally 'hai' is printed on the screen.

```
 (k) int main()
```

```
 {
     int i=5;
     printf("%d%d%d",i++, i, ++i);
     return 0;
   }
 Output: 666
```
 **Explanation:** The arguments in a function call are pushed into the stack from left to right. The evaluation is by popping out from the stack and the evaluation is from right to left, hence the result.

```
 (l) int main()
    {
      int i;
      printf("%d",scanf("%d",&i));
           /* value 10 is given as input here */ return 0;
    }
```
# **Output**: 1

 **Explanation:** scanf returns the number of items successfully read. Here 10 is given as input that should have been scanned successfully. So the number of items read is 1.

```
 (m) int main()
     {
       char n;
       n=!2;
       printf("%d",n);
       return 0;
     }
```
# **Output**: 0

 **Explanation:** ! is a logical operator. In C, the value 0 is considered to be FALSE, and any non-zero value including negative value, is considered to be the Boolean value TRUE. Here 2 is a non-zero value, so TRUE. !TRUE is FALSE (0), so it prints  $\theta$ .

```
 (n) int main()
    {
      int i=-2;
     printf("-i = %d \n",-i,);
      return 0;
    }
 Output: -i = 2
```
**Explanation:**  $-i$  is executed and this execution does not affect the value of i. In printf first just print the value of  $\mathbf{i}$ . After that the value of the expression  $-\mathbf{i}$  = -(-2) is printed.

```
 (o) int main() 
     { 
       int x=10,y=15,a,b; 
       a=x++; 
      b=++y; printf("%d%d\n",a,b); 
       return 0; 
     }
```
 **Output**: 1016

**Explanation:**  $a = x++$  is evaluated as  $a =x$  then  $x =$  $x + 1$ . So the value of a is 10 and the value of x is 11. The statement  $b=++y$ ,  $++y$  is incremented before it is assigned to b. that  $b = ++y$  is evaluated as  $y = y+1$ followed by  $\mathfrak{b} = \mathfrak{y}$ . So the value of b is 16; hence the output.

```
 (p) int main()
    {
      int x=10,y=15;
      x=x++;
     y=++y; printf("%d%d\n",x,y);
      return 0;
    }
   Output: 1116
```
**Explanation:** In this example,  $x = x++$  is evaluated as  $x = x$  followed by  $x = x + 1$ . That is value of x will be 11. Same thing happened with y also.

```
 (q) int main()
```

```
 {
   int x=1,y=5;
   printf("%d ",++(x+y));
   return 0;
 }
```
 **Output**: Compiler error – Lvalue required

 **Explanation:** The increment operator (++) cannot be used with expressions. The expression  $++(x+y)$  stands for  $(x+y) = (x+y) +1$ . We cannot write expression in the left-hand side of the assignment operator  $(=)$ .

```
 (r) int main()
    {
       int x=1,y=5;
       printf("%d ",++x+y);
       return 0;
    }
```
 **Output**: 7

**Explanation:** In the expression  $+x$  + y, before addition  $+x$  is evaluated first. The  $+x$  yields 2 and the value of y is 5. The result of  $x + y$  is 7; hence the output.

**3.** How do we round numbers?

 **Answer**: The simplest and most straightforward way is with a code like  $(int)(x + 0.5)$  This technique will not work properly for negative numbers, though.

```
4. Use the following values for the next four questions.
   int a = 8, b = 3, x1, x2, x3, x4x1 = a * b x2 = a / bx3 = a % b x4 = a % b(a) The value of x1 is 
         (i) \theta (ii) 1 
       (iii) 2
        (iv) 3 
         (v) none of these 
        Output: (v) 
    (b) The value of x2 is
        (i) \theta (ii) 1
       (iii) 2
        (iv) 3
         (v) none of these
        Output: (iii)
    (c) The value of x3 is 
         (i) \theta (ii) 1 
       (iii) 2
        (iv) 3 
         (v) none of these 
        Output: (iii) 
    (d) The value of x4 is
         (i) \theta(ii) 1
       (iii) 2
       (iv) 3
         (v) none of these
        Output: (ii)
 5. Find the output:
    (a) int main() 
        { 
         int a = 7, b = 2;
         float c;
         c = a/b; printf("\n%f",c); 
          return 0; 
        }
      Output: 3.000000
```

```
 (b) int main()
     {
       int c = 1;
      c = c + 2 * c + +; printf("\n%f",c);
       return 0;
     }
 Output: 4.000000
(c) Is i % 2 == 0
    equivalent to (i \times 2) == 0?
Output: Yes, 
   == has lower precedence than % 
 (d) int main()
     {
       int a=2,b=3, c=3;
      a=b==c; printf("a=%d", a);
       return 0;
   }
 Output: a=1
```
# **2.17 WORKING WITH COMPLEX NUMBERS**

A *complex number* is a number with a real part and an imaginary part. It is of the form  $a + bi$  where i is the square root of minus one, and a and b are real numbers. a is the real part, and bi is the imaginary part of the complex number. A complex number can also be regarded as an ordered pair of real numbers (a, b).

According to C99, three complex types are supported:

float complex double complex long double complex

C99 implementations support three imaginary types also:

float imaginary double imaginary long double imaginary

To use the complex types, the complex.h header file must be included. The complex.h header file defines some macros and several functions that accept complex numbers and return complex numbers. In particular, the macro I represents the square root of  $-1$ . It enables to do the following:

double complex  $c1 = 3.2 + 2.0 * I$ ;

float imaginary  $c2 = -5.0 * I$ ;

The following program illustrates the use of complex and imaginary types:

```
#include <stdio.h>
#include <limits.h>
#include <complex.h>
#include <stdio.h>
int main(void)
{
double complex cx = 3.2 + 3.0 * I;
double complex cy = 5.0 - 4.0 * I;
printf("Working with complex numbers:");
printf("\nStarting values: cx = %g + %gi cy =\%g + \%gi", creal(cx), cimag(cx), creal(cy),
  cimag(cy));
```

```
double complex sum = cx+cy;
printf("\n\nThe sum cx + cy = \frac{g + \frac{g}{y}}{g},
  creal(sum),cimag(sum));
return 0;
}
```
### **Output**

Working with complex numbers: Starting values:  $cx = 3.2 + 3i cy = 5 + -4i$ The sum  $cx + cy = 8.2 + -1i$ 

 The creal() function returns the real part of a value of type that is passed as the argument, and cimag() returns the imaginary part. For details of the functions that can be applied on these types, the header complex.h that is supplied with your compiler may be explored.

# **SUMMARY**

C is a programming language that can be used to solve problems. Each of the 32 keywords of C has a fixed meaning and forms the building block for program statements. Variables are given names.

 Variables holds data at memory locations allocated to them. There are five basic data types in C, namely, char, int, float, double, and void. Except type void, the basic data types can have various modifiers such as signed, unsigned, long, and short that precedes them. The computer and the data type determine the memory space allocated to a variable. Constants in C have fixed values. There are several operators in C that can be classified as arithmetic, relational, logical, assignment, increment and decrement, conditional, bit-wise, and special. Expressions are formed with variables and operators. Operators in C have certain precedence and associativity rules that are followed while evaluating expressions. Automatic type conversion takes place according to set rules in expressions with mixed types. Forced type conversion is also possible in C.

## **KEY-TERMS**

**ASCII** It is a standard code for representing characters as numbers that is used on most microcomputers, computer terminals, and printers. In addition to printable characters, the ASCII code includes control characters to indicate carriage return, backspace, etc.

**Assembler** The *assembler* creates the object code.

**Associativity** The *associativity* of operators determines the order in which operators of equal precedence are evaluated when they occur in the same expression. Most operators have a left-to-right associativity, but some have right-to-left associativity

**Compiler** A system software that translates the source code to assembly code.

**Constant** A *constant* is an entity that doesn't change.

**Data type** The type, or *data type*, of a variable determines a set of values that the variable might take and a set of operations that can be applied to those values

**Debugger** A *debugger* is a program that enables you to run another program step-by-step and examine the value of that program's variables.

**IDE** An Integrated Development Environment or *IDE* is an editor which offers a complete environment for writing, developing, modifying, deploying, testing, and debugging the programs.

**Identifier** An *identifier* is a symbolic name used in a program and defined by the programmer.

**Identifier** An *identifier* or name is a sequence of characters invented by the programmer to identify or name a specific object.

**Keyword** *Keywords* are explicitly reserved words that have a strict meaning as individual tokens to the compiler. They cannot be redefined or used in other contexts.

**Linker** If a source file references library functions or functions defined in other source files, the *linker* combines these functions to create an executable file

### **88** Programming in C

**Lvalue** An *lvalue* is an expression to which a value can be assigned.

**Precedence** The *precedence* of operators determines the order in which different operators are evaluated when they occur in the same expression. Operators of higher precedence are applied before operators of lower precedence.

**Preprocessor** The C preprocessor is used to modify the source program befpre compilation according to the preprocessor directives specified.

**Rvalue** An *rvalue* can be defined as an expression that can be assigned to an lvalue.

**Token** A *token* is one or more symbols understood by the compiler that help it interpret your code

**Variable** A *variable* is a named memory location. Every variable has a type, which defines the possible values that the variable can take, and an identifier, which is the name by which the variable is referred. **Whitespace** Space, newline, tab character and comment are

collectively known as *whitespace*.

**Word** A *word* is the natural unit of memory for a given computer design. The word size is the computer's preferred size for moving units of information around; technically it's the width of the processor's *registers*.

## **FREQUENTLY ASKED QUESTIONS**

### **1. What is the difference between compiling and linking?**

Compiler converts each source file into an object file. Linker takes all generated object file, as well as the system libraries that are relevant, and builds an executable file that is stored on disk.

## **2. What is bug?**

Any type of error in your program is known as *bug*. There are three types of errors that may occur:

*Compile errors* These are given by the compiler and prevent the program from not running.

*Linking errors* These are given by the linker or at runtime and ends the program. The linker can also detect and report errors, for example, if part of the program is missing or a non-existent library component is referenced.

*Runtime errors* These are given by the operating system.

#### **3. Why do we need header files?**

The header files primarily contain declarations relating to standard library functions and macros that are available with C. During compilation, the compilers perform type checking to ensure that the calls to the library and other user-defined functions are correct. This form of checking helps to ensure the semantic correctness of the program. The header files, which usually incorporate data types, function declarations and macros, resolves this issue. The file with .h extension is called header file, because it's usually included at the head of a program. Every C compiler that conforms to the international standard (ISO/IEC 9899) for the language will have a set of standard header files supplied with it.

#### **4. What is library?**

A library is a collection of functions. A library file stores each function individually. When the program uses a function contained in a library, the linker looks for the function and adds its code to the program. Not the contents of the entire library are added to the executable file.

## **5. What is the difference between declaring a variable and defining a variable?**

Declaring a variable means informing the compiler about its type without allocating any space for it. To put it simply, a declaration says to the compiler, "Somewhere in the program there will be a variable with this name, and this is the kind of data type it is". Defining a variable means declaring it as well as allocating space to hold the variable. Here is a declaration of a variable and a variable definition:

 extern int x; /\* this is a declaration \*/ int y; /\* this is a defi nition \*/

Below is a definition of a variable with initialization.

int y=10;

 It is to be noted that a variable can be declared many times, but it must be defined exactly once. For this reason, definitions do not belong in header files, function definitions are placed in library files.

#### 6. Why data type is specified for a variable declaration?

 The type, or data type, of a variable determines a set of values that the variable might take and a set of operations that can be applied to those values.

### **7. What are the uses of void in C?**

It has three uses. When it specifies the return type of a function, it means the function returns no value to the calling function. It is also used to declare that a function has no parameters. And thirdly, it can create a generic pointer.

### **8. Which one is correct: main() or void main() or int main()?**

 Under C89, main() is acceptable, although it is advisable to use the C99 standard, under which only int main(void) is acceptable. There are some compilers where void main() is allowed, but these are on specialized systems only. If the programmer is not sure of whether he/she is using one of these specialized systems, then the programmer should simply avoid using void main().

### **9. Is main() must?**

 It depends on the environment your program is written for. If it is a hosted environment, then main function is a must for any standard C program. Hosted environments are those where the program runs under an operating system. If it is a freestanding environment, then main function is not required. Freestanding environments are those where the program does not depend on any host and can have any other function designated as start up function. Freestanding implementation need not support complete support of the standard libraries; usually only a limited number of I/O libraries will be supported and no memory management functions will be supported. Examples of freestanding implementations are embedded systems and the operating system kernel.

### **10. May the prototype for main() be included?**

Absolutely; it is legal in C though it is not required.

### **11. Should main() always return a value?**

Yes, unless it encounters a call for exit(). When a program runs, it usually terminates with some indication of success or some error code. The return statement is not mandatory; if it is missing, the program will still terminate. In C89, the value returned to the operating system is undefined. In C99, if  $main()$  is declared to return an  $int$ , the program returns 0 (zero) to the operating system or operating environment; otherwise the program returns an unspecified value.

## **12. How can it be checked that what value is returned from main()? Is the executed program terminated normally or not?**

A "batch file" or "shell script" can be used for this purpose.

 In UNIX, each shell has its own method for testing the status code. In the Bourne shell, after executing the C program, the variable \$? contains the status of the last program executed. The C shell has similar variable, but its name is \$status.

### **13. What is the need of unsigned char?**

 The signedness of characters is an important issue because the standard I/O library functions which normally read characters from files and return a negative value ( -1 or its symbolic constant EOF) when the end of file is reached.

**14. In some compilers like Turbo C the size occupied by an integer variable is 2 bytes; again in most of the compilers an integer variable takes 4 bytes of memory. What is the size of an integer variable?**

 The size of an int is usually the same as the word length of the execution environment of the program.

### **15. Both %d and %i can be used to read and print integers. What is the difference between %d and %i?**

 If %d is used in scanf(), it can only match an integer in decimal form. On the other hand if  $x_i$  is used with scanf(), it can match an integer expressed in octal, decimal or hexadecimal form. If the input number is prefixed with a  $\theta$ , %i treats it as an octal number; if it is prefixed with  $\theta$ x or 0X, it will be treated as a hexadecimal number.

With printf(), there is no such difference between these two format specifiers. The aforesaid facts are evident from the following program:

```
 #include <stdio.h>
 int main(void)
 {
           int n;
           printf("\n Enter an integer: ");
           scanf("%d",&n);
          printf("\n n = %d", n);
           printf("\n Enter the same integer again: ");
           scanf("%i",&n);
          printf("\langle n \ranglen = %i", n);
           return 0;
 }
 Sample run:
    Enter an integer: 023
   n = 23 Enter the same integer again: 023
    n = 19
```
### **16. What is the difference between %f, %g and %e format**  specifiers when used to display a real value?

 The %f characters are used to display values in a standard manner. Unless size and width are specified,  $print(f)$  always displays a float or double value rounded up to six decimal places.

The %e characters are used to display the value of a float or double variable in scientific notation.

With the %g characters, printf() automatically removes from displaying any trailing zeroes. If no digits follow the decimal point, it doesn't display that either. For illustration consider the following program –

```
#include <stdio.h>
int main()
{
  float x=12.34;
  printf("\landn %f", x);
  printf("\n %g", x);
  printf("\n %e", x);
   return 0;
}
 Output:
12.340000
12.34
```
1.234000+e001

#### **17. What is lvalue and rvalue?**

 An lvalue is an expression to which a value can be assigned. An rvalue can be defined as an expression that can be assigned to an lvalue. The lvalue expression is located on the *left side* of an assignment statement, whereas an rvalue is located on the *right side*  of an assignment statement.

 The address associated with a program variable in C is called its lvalue; the contents of that location are its rvalue, the quantity that is supposed to be the value of the variable. The rvalue of a variable may change as program execution proceeds; but never its lvalue. The distinction between lvalues and rvalues becomes sharper if one considers the assignment operation with variables a and b.

 $a = b$ :

b, on the right-hand side of the assignment operator, is the quantity to be found at the address associated with b, i.e., an rvalue. a is assigned the value stored in the address associated with b. a, on the left-hand side, is the address at which the contents are altered as a result of the assignment. a is an lvalue. The assignment operation stores b's rvalue at a's lvalue.

**18. What are the difference between l-value and r-value?**

| <b>I-value</b>                                                                              | r-value                                                                                 |
|---------------------------------------------------------------------------------------------|-----------------------------------------------------------------------------------------|
| The I-value expression is located<br>on the <i>left side</i> of an assignment<br>statement. | An r-value is located on the right<br>side of an assignment statement.                  |
| An I-value means the address<br>that it represents.                                         | An r-value means the contents<br>of the address that it represents<br>which is a value. |
| An I-value says where to store<br>the result.                                               | An r-value says what is to be<br>stored.                                                |
| An I-value is known at compile<br>time.                                                     | An r-value is not known until run<br>time.                                              |

### **19.** Why does the statement  $a + b = c + d$  is not legal in C?

 Because the left side of the statement evaluates to a constant value that cannot be changed and do not represent storable locations in memory. Therefore, this assignment statement do not contain an lvalue and will generate compiler errors.

### 20. Why should we use  $i++$  instead of  $i = i + 1$ ?

Most C compilers produce very fast and efficient object code for increment and decrement operations. For these reason, we should use the increment and decrement operators when we can.

### **21. Can we apply ++ and –– operators on fl oating point numbers?**

++ and -- operators can be applied to floating point numbers as well as integers.

## 22. What is the difference between the prefix and postfix forms of **the ++ operator?**

The prefix form increments first, and the incremented value goes on to participate in the surrounding expression (if any). The postfix form increments later; the previous value goes on to participate in the surrounding expression.

## 23. The % operator fails to work on float numbers. Can we get the remainder of a floating point division?

The % operator cannot be used with floating point values. But if it is required to get the remainder of floating point division, one may use the function fmod(). The fmod() function returns the remainder as a floating-point division. Following program illustrates the use of fmod() function.

```
 #include <math.h>
 int main( )
 {
     printf ("%f", fmod (7.25, 3.0));
    return 0;
 }
```
The above code snippet would give the output as 1.250000.

### **24. What is precedence of operators?**

 Operator precedence determines the sequence in which operators in an expression are evaluated. In fact, each operator in C has a precedence associated with it. The operator with the higher precedence is evaluated first. The expression

 $a + b * c$ 

 The operations of multiplication and division are given precedence over the operations of addition and subtraction. Therefore, the expression

```
a + b * c is evaluated as
(a + (b * c)) by the C system.
```
### **25. What is associativity?**

 The sequence of execution for operators of equal precedence is determined by their associativity, which determines whether they're selected from left to right or from right to left.

The expression

 $a * b / c$ 

 The operations of multiplication and division are of same precedence. Here associativity breaks the tie. Therefore, the expression

```
a * b / c
```
is evaluated as

```
((a * b) / c)
```
by the C system.

### **26. What's short-circuiting in C expressions?**

 Short circuiting in an expression means that the right hand side of the expression is not evaluated if the left hand side determines the outcome. That is if the left hand side is true for || or false for &&, the right hand side will not be evaluated.

### **27. What does the term cast refer to? Why is it used?**

 Casting is a mechanism built into C language that allows the programmer to force the conversion of data types. This may be needed because most C functions are very particular about the data types they process. A programmer may wish to override the default way the C compiler promotes data types. An example of a type cast which ensures that an expression evaluates to type float is as follows:

 $x = (float) x / 2;$ 

#### **28. When should a type cast be used?**

There are two situations in which the type casting may be used.

 To change the type of an operand to an arithmetic operation so that the operation will be performed properly.

To cast pointer types to and from void \* in order to port with functions

that returns void pointers e.g. malloc() has to be casted to the return type of the pointer to which returned address to be stored.

### **29. When should a type cast not be used?**

 There are two cases where type casting should not be used to override a const or volatile declaration. Overriding these type modifiers can cause the program to fail to run correctly. To turn a pointer to one type of structure into another.

#### **30. Why the output of sizeof('a') is 2 and not 1?**

Character constants in C are of type int, hence sizeof ('a') is equivalent to sizeof(int), i.e. 2. Hence the output comes out to be 2 bytes.

### **EXERCISE**

- **1.** What is the purpose of a header file? Is the use of a header file absolutely necessary?
- **2.** What is the return type of a program's main() function?
- **3.** What is meant by a variable? What is meant by the value of a variable?
- **4.** Name and describe the basic data types in C.
- **5.** What is ASCII? How common is its use?
- **6.** How can values be assigned to variables?
- **7.** How can the % symbol be printed using a printf() statement?
- **8.** What is an escape sequence? What is its purpose?
- **9.** Describe the different types of operators that are included in C.
- **10.** What are unary operators? State the purpose of each.
- **11.** Describe two different ways of using the increment and decrement operators.
- **12.** What is meant by precedence? Explain with an example.
- **13.** What is meant by associativity? Explain with an example. What is the associativity of arithmetic operators?
- **14.** What is the order of precedence and associativity of arithmetic operators?
- **15.** What are bit-wise operators? Explain.
- **16.** What is the difference between prefix and postfix of  $--$  and  $++$ operators?
- **17.** Describe the use of the conditional operator to form a conditional expression.
- **18.** Which of the algebraic expressions matches the C expression given below?

sqrt(x\*x + y\*y)/sqrt(x\*x - 1)  
\n(a) 
$$
\sqrt{\frac{x^2 + y^2}{x^2 + 1}}
$$
 (b)  $\sqrt{\frac{x^2 + y^2}{x^2 - 1}}$ 

(c) 
$$
\sqrt{\frac{x^2 + y^2}{x^2 - 1}}
$$
 (d)  $\sqrt{\frac{x^2 + y^2}{x^2 - y^2}}$ 

 **(e)** none of the above

 $i$  in the main  $i$ 

**19.** Find the value that is assigned to the variables x, y, and z when the following program is executed.

Int main( )

\n{  
\nint x, y, z;  
\n
$$
x = 2 + 3 - 4 + 5 - (6 - 7);
$$
  
\n $y = 2 * 33 + 4 * (5 - 6);$   
\n $z = 2 * 3 * 4 / 15 % 13;$   
\n $x = 2 * 3 * 4 / (15 % 13);$   
\n $y = 2 * 3 * (4 / 15 % 13);$   
\n $z = 2 + 33 % 5 / 4;$   
\n $x = 2 + 33 % - 5 / 4;$   
\n $y = 2 - 33 % - 5 / - 4;$   
\n $z = -2 * -3/-4% -5;$   
\n $x = 50 % (5 * (16 % 12 * (17/3)));$   
\n $Y = -2 * -3% -4 / -5 -6 + -7;$   
\n $z = 8 / 4 / 2 * 2 * 4 * 8 % 13 % 7 % 3;$   
\nreturn 0;

By inserting appropriate calls to  $print(f)$ , verify the answers obtained.

**20.** Give the output of the following program:

#include <stdio.h> int main( ) { int  $x = 3, y = 5, z = 7, w;$  w = x % y + y % x - z % x - x % z; printf("%d  $\langle n''$ , w);  $w = x / z + y / z + (x + y) / z;$ printf("%d\n", w);

```
w = x / z * y / z + x * y / z; printf("%d\n", w);
 w = x % y % z + z % y % (y % x);
 printf("%d\n", w);
 w = z / y / y / x + z / y / (y / x);
 printf("%d\n", w);
 return 0;
 }
```
**21.** What does the following program print?

```
#include <stdio.h>
int main()
  {
 printf("%d\n", - 1 + 2 - 12 * -13 / -4);
 printf("%d\n", - 1 % - 2 + 12 % -13 % - 4); printf("%d \n",-4/2 - 12/4 - 13 % -4);
 printf("%d\n", (-1 + 2 - 12) * (-13 / - 4));printf("%d\n", (- 1 % - 2 + 12) % (- 13 % - 4));printf("%d\n", (-4 / 2 - 12) / (4 - 13 % - 4)); return 0;
```
}

**22.** Find the outputs of the following programs:

```
(a) #include <stdio.h>
    int main()
     {
    int x = 3, y = 5, z = 7, w = 9;
    w += x:
    print(f(w = %d\n), w);w = v;
    printf("w = %d \nightharpoonup w; w);
    x * = z;printf("x = %d \nightharpoonup x;
    w == x + y - (z == w);printf("w = %d, z = %d \nightharpoonup, w, z);w == x == y % = z;printf("w = Xd, x = Xd, y = Xd \n\cdot w, w, x, y);
    w^* = x / (y == (z == y));print(f''w = %d, y = %d, z = %d\n", w, y, z);w /= 2 + (w %= (x + y - (z - y - w)));
    printf("w = %d, x = %d, z = %d\gamma", w, x, z);
     return 0;
     }
(b) #include <stdio.h>
    int main()
     {
    int x = 7, y = -7, z = 11,
        w = -11, S = 9, t = 10;
    x == (y == (z == (w /= (s %= t))));
    printf("x = %d, y = %d, z = %d, w = %d,s = %d, t = %d\nu", x, y, z, w, s, t);
```

```
t += s -= w * = z * = y % = x;printf("x = %d, y %d, z = %d, w = %d,s = %d, t = %d\n, x, y, z, w, s, t);
     return 0;
     }
(c) #include <stdio.h>
   int main()
     {
    int amount = 7;
     printf("If I give you");
     printf("Rs.%05d\n", amount);
    printf("You will owe me");
     printf("Rs.%-05d\ n", amount);
     return 0;
     }
```
**23.** Given that x, y, z, and w are integers with the respective values 100, 20, 300, and 40, find the outputs from the following printf() statements.

printf("%d\n%d\n%d\n%d", x,\*y, z, w); printf("\t%d\n\t%d\n\t%d\n\t%d", x, y, z, w); printf("%d %d %d %d %d %d %d %d", x, y, w, z, y, w, z, x); printf("%d %d",  $x + z - y * y$ ,  $(y - z % w) * x);$ 

**24.** Execute the following program to verify the rules stated above for the output of floating point variables.

```
#include <stdio.h>
int main()
  {
  double pi = 3.14159265;
  printf("%15f\n", pi);
  printf("%15.12f\n", pi);
  printf("%-15.12f\n", pi);
  printf("%15.4f\n", pi);
  printf("%15.0f\n", pi);
  printf("%15.3g\n", pi);
  printf("%15g\n", pi);
  printf("%15.4e\n", pi);
  printf("%15e\n", pi);
  return 0;
  }
```
**25.** What does the following program print?

```
#include <stdio.h>
int main() 
  {
  printf("%-40.24s", "Left
            justified printing.\n\langle n'' \rangle;
  printf("%-40.20s", "Left
            justified printing.\n\langle n'' \rangle;
```
 printf("%-40.16s", "Left justified  $primitive.\n$ "); printf("%-40.12s", "Left justified printing. $\n\cdot \n\cdot$ ); printf("%-40. 8s", "Left justified  $primitive.\n$ "); printf("%-40.4s", "Left justified printing. $\n\in \mathcal{C}$ ; printf("%-40.0s", "Left justified printing. $\n\cdot \n\cdot$ ); printf("%40.25s", "Right justified printing. $\n\langle n''\rangle$ ; printf("%40.20s", "Right

justified  $primitive.\n$ "); printf("%40.15s", "Right justified printing. $\n\langle n'' \rangle$ ; printf("%40.10s", "Right justified printing. $\n\frac{\nu}{j}$ ; printf("%40.5s", "Right justified  $primitive.\n$ "); printf("%40.0s", "Right justified printing. $\n\frac{\nu}{j}$ ; printf("%40.0s", "Right justified printing. $\n\langle n''\rangle$ ; return 0; }

# Copyrighted Materi Copyright © 2011 Oxford University Press Retrieved from w

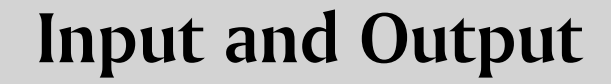

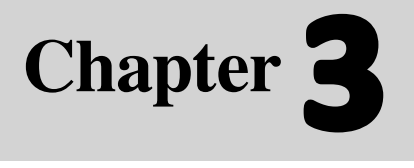

**94** Programming in C

C

## **Learning Objectives**

After reading this chapter, the readers will be able to

- Understand what C considers as standard input and output devices
- get to know the input and output streams that exist in C to carry out the input and output tasks
- understand that C provides a set of input and output functions
- learn the use of single character unformatted input and output functions getchar() and putchar()
- $\blacksquare$  learn to use the formatted input and output functions scanf() and printf() for handling multiple input and output

# **3.1 INTRODUCTION**

For carrying out an arithmetic calculation using C, there is no way other than writing a program, which is equivalent to using a pocket calculator. Different outcomes are obtained when different values are assigned to variables involved in the arithmetic calculation.

 Hence, there is a need to read values into variables as the program runs. Notice the words here: 'as the program runs'. Values can be stored in variables using the assignment operator. That is, for example, a=100; stores 100 in the variable 'a' each time the program is run, no matter what the program does. Without some sort of input command, every program would produce exactly the same result every time it is run. This would certainly make debugging easy. But in practice, of course, the user may need programs to do different jobs that give different outcomes each time they are run. For this purpose, C has been provided with some input instructions that are in fact a set of functions. For the present, it may be said that a function is a code segment that is complete in itself and does some particular task as and when it is called. Functions will be dealt in greater detail in Chapter 6.

 When a program is in execution, each of its statements are executed one after the other or in a particular order. When this process of execution reaches an input instruction, also referred to as an input statement, the most popular being the scanf() function, the program execution pauses to give the user time to enter something on the keyboard. The execution of the program continues only after the user enters some data (or nothing) and presses <**Enter>** or <**Return**> to signal that the procedure of entering input data has been completed. The program execution then continues with the inputted value stored in the memory location reserved for the variable. In this way, each time the program is run, users get a chance to type in different values for the variable and the program also gets a chance to produce different results.

The final missing piece in the jigsaw is using an output command or statement, the commonly used one being the printf() function, the one that has already been used in some example programs in the previous chapter, to print the value currently stored in a variable.

 In the context of the above example, it should be understood that the input function, scanf(), is used to read data entered through the keyboard. On the other hand, the printf() function is used to display data on the screen.

The original C specification did not include commands for input and output. Instead, the compiler writers were supposed to implement library functions to suit their machines. In practice, all chose to implement printf() and scanf() and, after a while, C programmers started to think of these functions as I/O keywords. It sometimes helps to remember that they are functions like any other function.

 To make C a more uniform language, it has been provided with standard libraries of functions that perform common tasks. Though these libraries are termed standard but until the ANSI committee actually produced a standard, there was, and still is, some variation in what the standard libraries contained and exactly how the functions worked. However, in practice, the situation is not that bad; most of the functions that are used frequently are standard on all implementations. In particular the input and output functions vary very little.

 This chapter will, therefore, primarily consider input functions that read data from the keyboard and output functions that display data on the screen.

### **Points to Note**

The scanf() function does not prompt for an input. It is a good programming practice to always use a printf() function before a scanf() function for users of the program to know what they should enter through the keyboard.

# **3.2 BASIC SCREEN AND KEYBOARD I/O IN C**

C provides several functions that give different levels of input and output capability. These functions are, in most cases, implemented as routines that call lower-level input/ output functions.

 The input and output functions in C are built around the concept of a set of standard data streams being connected from each executing program to the basic input/output devices. These standard data streams or files are opened by the operating system and are available to every C and assembler program for use without having to open or close the files. These standard files or streams are called

- stdin : connected to the keyboard
- stdout : connected to the screen
- stderr: connected to the screen

 The following two data streams are also available on MSDOS-based computers, but not on UNIX or other multi-user-based operating systems.

- stdaux: connected to the first serial communications port
- stdprn : connected to the first parallel printer port

 A number of functions and macros exist to provide support for streams of various kinds. The <stdio.h> header file contains the various declarations necessary for the functions, together with the macros and type declarations needed for the input and output functions. The input/ output functions fall into two categories: non-formatted read (input) and display (output) functions and formatted read (input) and display (output) functions.

### **Points to Note**

- **1.** The input and output functions in C are implemented through a set of standard data streams which connect each executing program to the basic input/output devices.
- **2.** The input/output functions are of two kinds: nonformatted and formatted functions.

# **3.3 NON-FORMATTED INPUT AND OUTPUT**

Non-formatted input and output can be carried out by standard input-output library functions in C. These can handle one character at a time. For the input functions it does not require <**Enter**> to be pressed after the entry of the character. For output functions, it prints a single character on the console.

# **3.3.1 Single Character Input and Output**

A number of functions provide for character-oriented input and output. The declarations format of two of these are given as follows:

```
int getchar(void);
//function for character input
```
int putchar(int c); //function of character output

getchar() is an input function that reads a single character from the standard input device, normally a keyboard. putchar() is an output function that writes a single character on the standard output device, the display screen.

 There are two other functions, gets() and puts(), that are used to read and write strings from and to the keyboard and the display screen respectively. A string may be defined as an arranged collection of characters. These two functions will be dealt with in greater detail in the chapter on arrays and strings.

# **3.3.2 Single Character Input**

The getchar() input function reads an unsigned char from the input stream stdin**.** The character, obtained from the input stream, is treated as an unsigned char and is converted to an int, which is the return value. On End of File, the constant EOF is returned, and the end-of-file indicator is set for the associated stream. On error, the error indicator is set for the stream. Successive calls will obtain characters sequentially.

 To read a single character from the keyboard, the general form of the statement used to call the getchar() function is given as follows:

```
char\_variable = getchar();
```
where char\_variable is the name of a variable of type char. The getchar()input function receives the character data entered, through the keyboard, and places it in the memory location allotted to the variable char variable The following code

int ch;

 $ch = getchar()$ ;

places the character read from the keyboard in the lower byte of the variable named 'ch'.

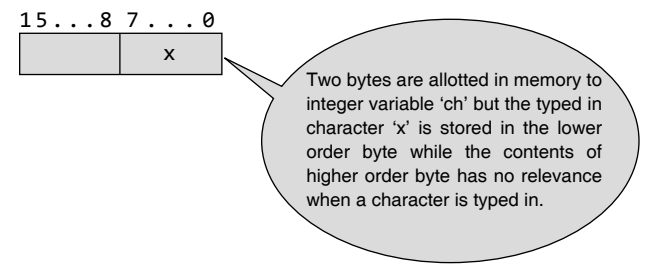

 It has to be noted here that getchar() reads a single character from the input data stream; but does not return the character to the program until the '\n' (<**Return**> or <**Enter**>) key is pressed.

 There is an important observation that has to be made about the  $ch = getchar()$ ; function. Though the data entered through the keyboard is perceived to be of character type, the data is actually stored in an integer. Here, this integer is the variable ch. This is because every time ch = getchar(); reads a data from the keyboard it checks whether it is a character data or an 'EOF'. The problem is distinguishing the end of input from valid data. The solution is that getchar() returns a distinctive value when there is no more input, a value that cannot be confused with any real character. This value is called EOF, i.e., end of file. So ch must be declared to be of a type big enough to hold any value that getchar() returns. Therefore, char cannot be used since ch must be big enough to hold EOF in addition to any possible char. Therefore, int is used.

# **3.3.3 Single Character Output**

The putchar() function is identical in description to the getchar() function except the following difference. putchar() writes a character to the stdout data stream. On success, putchar() returns the character. On error, putchar() returns EOF. There is no equivalent to End of File for an output file. To write a single character on the screen, the general form of the statement used to call the putchar() function is given as follows:

```
putchar(char_variable);
```
where char\_variable is the name of a variable that is of type char. The character data stored in the memory location, allotted to the variable char\_variable, is displayed on the display screen.

 The following program code displays the character entered through getchar() on the screen.

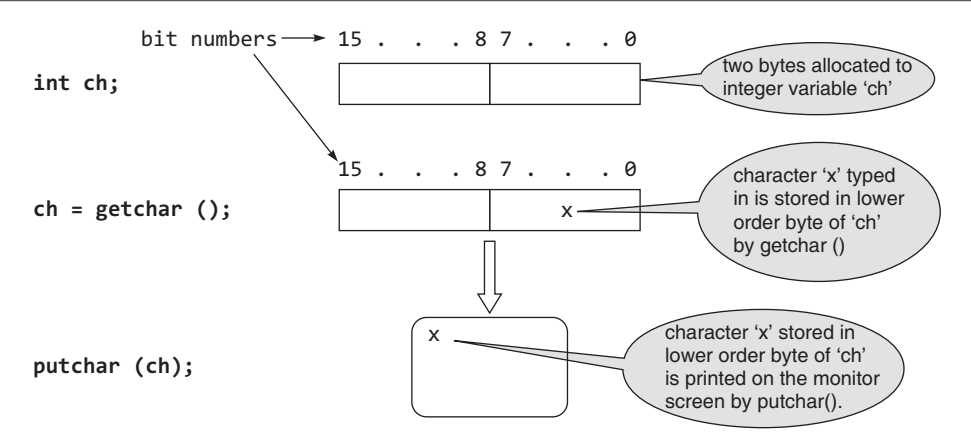

 It has to be noted that the character 'x' remains stored in the lower order byte of 'ch' even after putchar(ch)copies it and displays it on the monitor screen.

# **3.3.4 Additional Single Character Input and Output Functions**

Other than getchar() and putchar(), there are some more single character input and output functions that are available in Turbo C only. These are as follows:

getch() This input function reads, without echoing on the screen, a single character from the keyboard and immediately returns that character to the program. General statement form:

```
ch = getch(); /* 'ch' is a character variable */
```
getche() This input function reads, with echo on the screen, a single character from the keyboard and immediately returns that character to the program. General statement form:

```
ch = getche(); /* 'ch' is a character variable */
```
putch() This output function writes the character directly to the screen. On success, the function putch() returns the character printed. On error, it returns EOF. General statement form:

putch(ch);  $/*$  'ch' is a character variable  $*/$ 

When used in programs, the above functions require the header file conio.h to be included. It should be noted here that the data held by the variable in all the input and output functions are in ASCII value.

## **Points to Note**

- **1.** getchar(), the single character input function, reads a one byte character input from the keyboard and stores it in the lower order byte of an integer variable.
- **2.** putchar(), the single character output function, displays a one byte character on the monitor screen.

## **Examples**

**1.** Display a given character.

```
 Solution
   #include<stdio.h>
   int main(void)
   {
     int ch;
    ch="A<sup>2</sup>;
     putchar(ch);
     return 0;
   }
 Output: A
```
**Explanation:** In this example, the variable "ch" is declared as an integer. In the next statement the character "A" is assigned to this variable, which results in the ASCII equivalent of the character "A" being stored in the lower order byte of the integer variable "ch" as shown below :

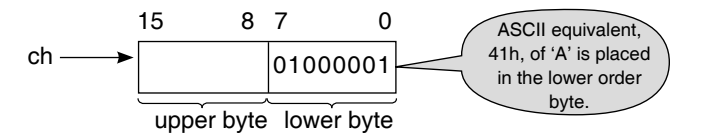
Next, when the output statement putchar (), actually an output function, is executed, the ASCII equivalent of 'A' is taken from the lower order byte of the integer variable "ch" and displayed on the monitor screen.

#### **2.** Display a keyed-in character.

#### *Solution*

```
 #include<stdio.h>
 int main(void)
 {
   int ch;
   ch=getchar();
   putchar(ch);
   return 0;
 }
```
 **Input**: A

#### **Output**: A

 **Explanation:** Here, the typed in character is read and stored in the lower order byte allocated to the integer ch by the input function getchar(). This character is then copied on to the monitor screen by the output function putchar(ch).

**3.** Accept a given character and display the next character from the ASCII table.

# *Solution*

```
 #include<stdio.h>
 int main(void)
 {
   int ch;
  ch="A<sup>2</sup>;
  ch=ch + 1;
   putchar(ch);
   return 0;
  }
```
# **Output**: B

 **Explanation:** Here, the character "A" is assigned to the integer variable "ch". This results in the ASCII equivalent, 41h, of the character "A" being stored in the lower order byte of the integer variable "ch". As 1 is added to the contents of "ch", it becomes 42h, which is the ASCII representation for the character "B". So when putchar(ch) is executed the character displayed on the screen is "B". The figure below illustrates the contents of the variable "ch" as it changes from "A" to "B".

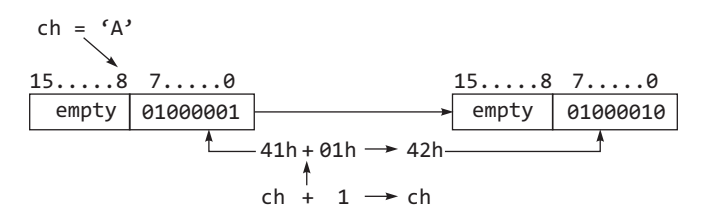

**4.** Display the keyed-in character and the next character from the ASCII table.

#### *Solution*

```
 #include<stdio.h>
   int main(void)
   {
     int ch;
     ch=getchar();
     ch=ch++;
     putchar(ch);
     return 0;
   }
 Input: a
```
#### **Output**: b

 **Explanation:** This example is similar to the previous one excepting for the fact that the integer variable "ch" is assigned a character read in by getchar() from the keyboard. Hence, the output obtained after executing this program is similar to the previous example.

**5.** Double the output of next two characters from the ASCII table.

#### *Solution*

```
 #include<stdio.h>
 int main(void)
 {
   int ch;
   ch=getchar();
  putchar(++ch); /* first putchar() */ putchar(ch++); /* second putchar()*/
  putchar(ch); \frac{1}{2} third putchar() */
   putchar(ch––); /* fourth putchar()*/
  putchar(ch); /* fifth putchar() */ return 0;
 }
  (i) Input: a
    Output: bbccb
  (ii) Input: h
      Output: iijji
```
**Explanation:** Here when the program is executed, getchar() obtains the typed in character and places its ASCII equivalent in the integer variable ch. As shown, the typed in character is chosen to be "a". Next, in the first  $pattern()$ , at the beginning, the content of ch is incremented by 1 to represents "b", then this is displayed on the monitor screen. In the second putchar(), the content of ch,which is "b", is displayed on the monitor screen and then it 's content is incremented by 1 to represent "c" in ASCII. In the third putchar(), the content of ch, which is "c", is displayed on the monitor screen and the contents in ch does not get altered. During the fourth putchar(), the content in ch, which is "c", is first displayed on the monitor screen and

then the content in ch is decremented to represent "b" in ASCII. Therefore, during the fifth  $putchar()$  the content of ch is displayed as "b" on the monitor screen.

 Similar result is obtained when the program is run for the second time with "h" as the input data.

#### **6.** Print a keyed character.

#### *Solution*

```
 #include<stdio.h>
 int main(void)
 {
     int ch;
     putchar(ch=getchar());
     return 0;
  }
```
#### **Input**: x

## **Output**: x

 **Explanation:** The program in this example is similar to Example 2 shown above except for the fact that the statement ch=getchar() is placed as a parameter of the output function putchar(). So when putchar() is executed getchar() gets invoked and it obtains the character data from the keyboard which is passed to putchar(). Then putchar() displays the data entered through the keyboard.

#### **7.** Print a keyed character.

#### *Solution*

```
 #include<stdio.h>
 int main(void)
 {
     putchar(getchar());
     return 0;
 }
```
 **Input**: y

# **Output**: y

 **Explanation:** This example is almost similar to that of Example 6. The only difference is that the integer variable "ch" has been omitted. But otherwise this program executes similarly as that in Example 6.

**8.** Get an ASCII number that is ahead by two positions from the keyed number.

#### *Solution*

```
 #include<stdio.h>
 int main(void)
 {
```
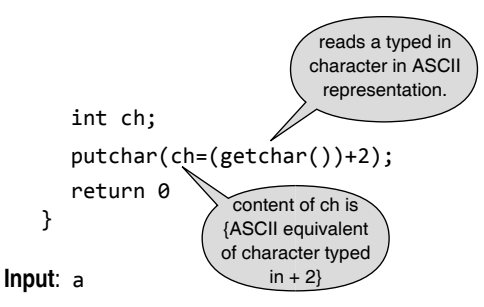

#### **Output**: c

 **Explanation:** Here, the ASCII equivalent of the typed in character "a", read in by getchar(), is 61h. To this 2 is added to make it 63h. The alphabetic character represented by 63h is "c". Therefore, putchar() displays this character on the monitor screen.

**9.** Compare two numbers.

#### *Solution*

```
 #include<stdio.h>
       #include<conio.h>
       int main(void)
       {
         int a=2,b=5;
         int t,f,x;
         t=getchar();
         fflush(stdin); /* the fflush() function clears */
                       /* the input stream stdin * f=getchar();
         x=((a>b)?t:f);
         putchar(x);
         putch(x);
         return 0;
       }
     Input: 1
0
```
## **Output**: 00

 **Explanation:** In this example, the character entered in variable "t" is 1 while that for "f " is 0. During evaluation of the expression  $x=(a>b)$  ?t: f) the relation  $a > b$  is found to be false, so " $f''$  is assigned to x. Since  $f$  contains  $\theta$ , thus x is assigned this character 0. Therefore,  $putchar(x)$  displays a 0 on the monitor screen. Since there is no new-line command following the display of 0, the cursor positions itself next to this character. Now, when  $putch(x)$  is executed it displays the value in x at the cursor positioned next to the earlier display. So the output finally appears as 00.

**10.** Convert alphabets from lowercase letters to capital letters.

#### *Solution*

```
 #include<stdio.h>
 int main(void)
 {
   int ch,n;
   ch=getchar();
   n=(ch>='a')&&(ch<='z')?
                   putchar(ch+'A'-'a'): putchar(ch);
   putchar(n);
   return 0;
  }
   (i) Input: m
```
**Output**: MM

- (ii) **Input**: b
- **Output**: BB
- (iii) **Input**: \$
	- **Output**: \$\$

 **Explanation:** In this example program**,** once the typed in character is read in by getchar(), it's ASCII equivalent is stored in the integer variable ch. Next, the expression (ch>='a')&&(ch<='z') is evaluated. The ASCII equivalent value in ch is compared with the ASCII equivalent value of the beginning ( means 'a') ending( means 'z') characters of the alphabet. In short, this expression checks to see whether the character entered is anyone among the characters 'a' to 'z' of the alphabet. If this is true, then the function putchar(ch+'A'-'a') is executed and its return value is assigned to "n"; otherwise the function putchar(ch)is executed. Here, it may be noted that on evaluating the expression  $(ch + A'-a')$  an ASCII value representing the upper-case alphabet corresponding to the lower-case value is obtained. So putchar(ch+'A'-'a') displays the upper-case alphabet and assigns this character to "n". On the otherhand, if the typed in character is none among the alphabets a to z, then the typed in character is displayed. In any case, the output function putchar(n) displays the character once again.

 The following two programs depict what happens when getch() and getche() are used.

**11.** Write a program to show the usefulness of getch().

## *Solution*

```
 #include <stdio.h>
   int main()
   {
     int ch;
     printf("\nContinue(Y/N)?");
    ch = getch(); putch(ch);
     return 0;
   } 
                                   This typed-in character is 
                                  read in by getch() and kept 
                                 in variable ch. putch(ch) just 
                                     displays ch content.
 Output: Continue(Y/N)? Y
```
 **Explanation:** Upon pressing the Y or N keys, the character is stored in ch, but the character pressed is not automatically shown on the screen.

 The functions getch() and putch(ch) are available only with turbo C compilers.

**12.** Write a program to show the usefulness of getche().

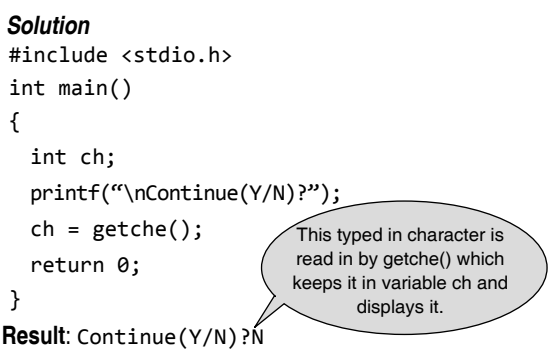

**Explanation:** Upon pressing the Y or N key, the character is stored in ch and is also displayed on the screen without using any output function like putch(ch). Such input and output functions are available only with Turbo C compilers.

# **3.4 FORMATTED INPUT AND OUTPUT FUNCTIONS**

When input and output is required in a specified format the standard library functions scanf() and printf() are used. The scanf() function allows the user to input data in a specified format. It can accept data of different data types. The printf() function allows the user to output data of different data types on the console in a specified format.

# **3.4.1 Output Function printf ( )**

The printf() (and scanf()) functions differ from the kind of functions that are created by the programmer as they can take a variable number of parameters. In the case of printf(), the first parameter is always a *control string*, for example 'Hello World', but after that the programmer can include any number of parameters of any type. The general form of a call to the printf() function is

```
printf("control string", variable1, variable2,
variable3,...);
```
where the '...' means a list of variables that can be written separated by commas and this list may be as long as is desired. The control string is all-important because it specifies the type of each variable in the list and how the user wants it printed. The control string is also called the *format string*.

 The *control string*, which is written within "and", contains *data type* with *format specifiers* indicated by the characters that follow the % symbol. These are arranged in order so that they correspond to the respective variables. In between the % symbol with the specifiers, character strings may be inserted. When the printf() function executes, it scans the control string from left to right and prints out the character string as it is while printing the values of the listed variables according to the information specified with the respective format specifiers. For example,

```
printf("Hello World");
```
has a control string only and has no % characters. The above statement displays Hello World only. The format specifier %d means convert the next value to a signed decimal integer, and hence

```
printf("Total = %d",total);
```
will print Total **=** and then the value passed by the variable named total as a decimal integer.

 The C view of output is at a lower level than one might expect. The %d is known as a format specifier, while it also acts as a *conversion code*. It indicates the data type of the variable to be printed and how that data type should be converted to the characters that appear on the screen. That is, %d says that the next value to be printed is a signed integer value, i.e., a value that would be stored in a standard int variable, and this should be converted into a sequence of characters, i.e., digits representing the value in decimal. If by some accident the variable that is to be displayed happens to be a float or a double, then the user will still see a value displayed but it will not correspond to the actual value of the float or a double.

The reason for this is twofold.

- An int uses two bytes (considering 16-bit machine) to store its value, while a float uses four and a double uses eight. If an effort is made to display a float or a double using %d, then only the first two bytes of the value are actually used.
- Even if there was no size difference, int, float, and double use a different binary representation and %d expects the bit pattern to be a simple signed binary integer.

 This is all a bit technical, but that is in the nature of C. These details can be ignored as long as two important facts are remembered.

- The conversion code following % indicates the type of variable to be displayed as well as the format in which that the value should be displayed.
- If the programmer uses a conversion code with the wrong type of variable, then some strange things will

be seen on the screen and the error often propagates to other items in the printf() list.

 Though this appears a bit complicated, it should also be pointed out that the benefit lies in being able to treat what is stored in a variable in a more flexible way than other languages allow. In fact the programmer need not know that the numeric number stored in a variable is in binary form. But while printing this number, using the printf() function, it would appear to be a decimal number. Of course, whether this is viewed as an advantage depends on what the programmer is trying to do. It certainly brings the user closer to the way the machine works.

 The *format string* in printf(), enclosed in quotation marks, has three types of objects:

- ∑ *Ordinary characters*: these are copied to output
- *Conversion specifier field*: denoted by % containing the codes listed in Table 3.1 and by optional modifiers such as *width*, *precision*, *flag*, and *size*
- *Control code*: optional control characters such as \n,  $\forall$ b, and  $\forall$ t

# *% Format specifi ers in printf ( )*

The % format specifiers, also termed here as the conversion code, that can be used in ANSI C are given in Table 3.1.

| <b>Conversion</b> | <b>Usual variable</b> | <b>Display</b>                                                                                                    |
|-------------------|-----------------------|----------------------------------------------------------------------------------------------------|
| code              | type                  |                                                                                                    |
| $\%c$             | char                  | single character                                                                                                    |
| %d (%i)           | int                   | signed integer                                                                                                    |
| %e (%E)           | float or double       | exponential format                                                                                                    |
| %f                | float or double       | signed decimal                                                                                                    |
| %g (%G)           | float or double       | use %f or %e, whichever is<br>shorter                                                                                      |
| %0                | int                   | unsigned octal value                                                                                                    |
| %p                | pointer               | address stored in pointer                                                                                                  |
| %s                | array of char         | sequence of characters (string)                                                                                            |
| %u                | int                   | unsigned decimal integer                                                                                                   |
| $\%x$ (%X)        | int                   | unsigned hex value                                                                                                    |
| $\%$ %            | none                  | no corresponding argument<br>is converted, prints only a %                                                                 |
| $\%n$             | pointer to int        | the corresponding argument<br>is a pointer to an integer<br>into which the number of<br>characters displayed is<br>placed. |

**Table 3.1** Format specifiers for printf()

#### *Formatting the output in printf ()*

The type conversion code only does what is asked of it. This means that it converts a given bit pattern into a sequence of characters that a human can read. If the programmer wants to format the characters, then more needs to be known about the printf() function's *control string* or *format string*.

 The *format string* in printf() has the following general form:

"<control code><character string><%conversion specifier field> <control code>"

 The programmer has the option of changing the order of the objects, such as 'character string', the '% conversion specifier field', and the 'control code' within the *format string*. Except for the '% conversion specifier field', the other two objects, that is, the 'character string'and the 'control code', are optional when the list of variables is present in printf(). Figure 3.1 shows the parts of a conversion specifier field for  $print()$ .

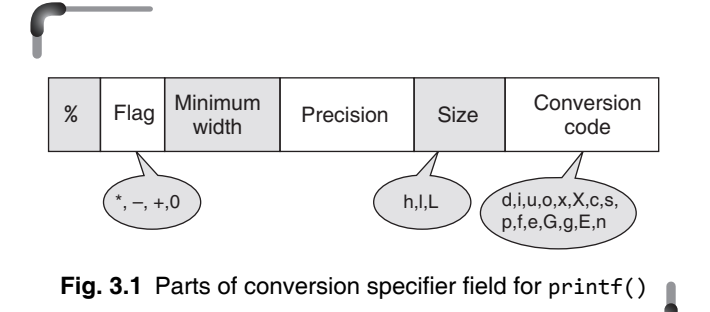

The character string is a sequence of ordinary characters that is to be printed without any alteration. The 'control code' and 'conversion specifier' may be embedded within the 'character string'. Each conversion specifier field is coded as follows:

# %<flag(s)><width><precision><size><conversioncode>

 The percent sign and conversion code are required but the other modifiers such as **width** and **precision** are optional. The width modifier specifies the total number of characters used to display the value and precision indicates the number of characters used after the decimal point. The precision option is only used with floats or strings. Its

use with strings will be discussed in a later chapter; for now, its use with floats will be considered.

When used to modify a float, precision indicates how many digits should be printed after the decimal point. If the precision option is used, the number of digits must be preceded by a period. Extra digits will be omitted, and zero digits will be added at the right if necessary. If precision is not specified, the default value of 6 is assumed.

 So, the width option is used to specify the minimum number of positions that the output will take. If the output would normally take less than the specified number, the output is padded, usually with empty spaces to the left of the value. If the output requires more space than the specified number, it is given the space that it needs. For example, %10.3f will display the float using ten characters with three digits after the decimal point. Notice that the ten characters include the decimal point and a '–' sign if there is one.

Here are some examples.

 printf("number=%3d\n", 10); printf("number=%2d\n", 10); printf("number=%1d\n", 10); printf("number=%7.2f\n", 5.4321); printf("number=%.2f\n", 5.4391); printf("number=%.9f\n", 5.4321); printf("number=%f\n", 5.4321);

The output of these five statements in order are:

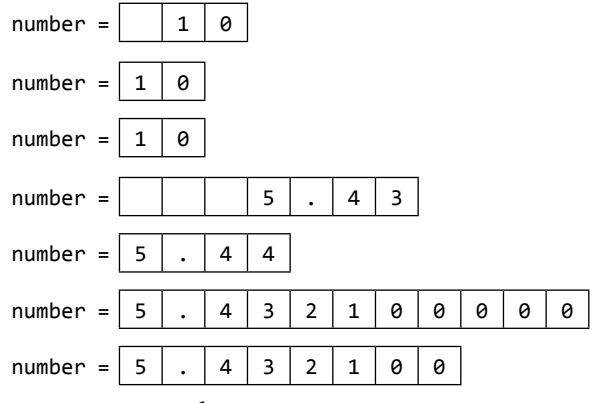

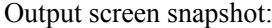

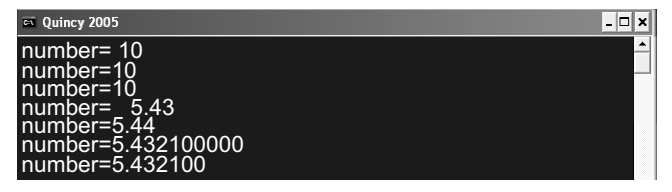

The first example prints one space to the left of 10 since a width of 3 was specified. The second case adds no spaces, since 10 takes up the entire width of 2. In the third case, the specified width is just 1, but the value of  $10$  requires two spaces so it is given.

In the fourth case, a precision of  $2$  is specified for a float, so only two digits are printed after the decimal place, and a width of 7. So the value, which would normally contain four characters including the decimal point, has three additional spaces. In the fifth case, no width is specified, so the value of width is taken to be exactly what it needs, and a precision of 2 is specified, but this time, the hundredth digit is rounded up.

In the sixth case, a precision of  $9$  is specified, so five zeros are added to the end of the value, and in the final case, a default precision of 6 is used, so two zeros are added to the end of the value.

The flag option allows one or more print modifications to be specified. The flag can be any one of the characters shown in Table 3.2.

The specifier %-10d will display an int left justified in a ten-character space. The specifier  $\% + 5d$  will display an int using the next five character locations and will add a '+' or '–' sign to the value.

#### Table 3.2 flag characters used in printf()

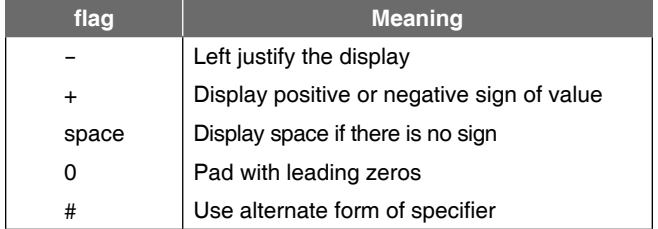

Here are a couple of examples using the flag options.

```
printf("number=%06.1f\n", 5.5);
```
printf("%-+6.1f=number\n", 5.5);

The output of these two statements in order is:

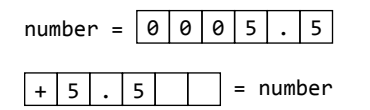

In the first statement, a float is printed with a precision of 1 and width of 6. Because the 0 flag is used, the three extra positions that need to be filled are occupied by zeros instead of spaces. In the second statement, the minus sign causes the value to be left justified, spaces are added to the right instead of the left, and the positive sign causes the sign of the number to be printed with the number.

Similarly, for

printf("%-6.3f\n",17.23478);

the output on the screen will show

 $|17|$ .  $|2|3|5|$ 

which is left justified and the total width being 6, only three digits after the decimal point are printed. Also, for

printf("VAT=17.5%%\n");

the output on the screen will be

# $|V|A|T = |1|7|.$  5  $|%$

 Strings will be discussed later but for now it is enough to remember that if a string is printed using the  $\frac{1}{5}$  specifier, then all of the characters stored in the array up to the first null will be printed. If a width specifier is used, the string will be right justified within the space. If a precision specifier is included, only that number of characters will be printed.

For example, consider the program given as follows:

#include <stdio.h>

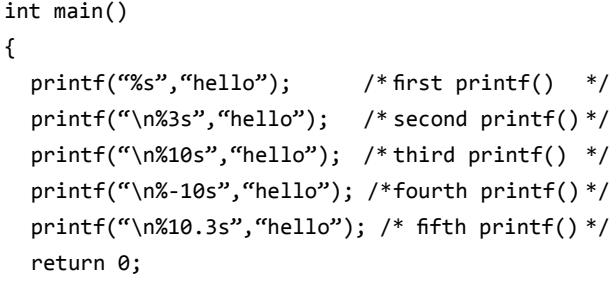

}

The output for the respective printf() functions would be as follows:

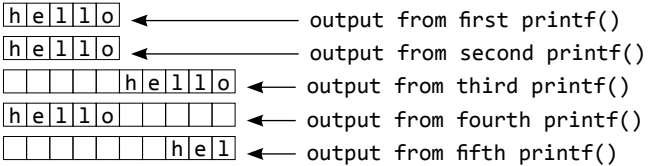

The third printf() prints 10 characters with hello right justified, while the fourth  $print()$  prints 10 characters with hello left justified. The fifth  $print()$  prints only the first three characters, considered from the left, of hello because the precision specifier has been given as 3. Also notice that it is normal to pass a constant value to printf() as in printf("%s", "hello").

#### Output screen:

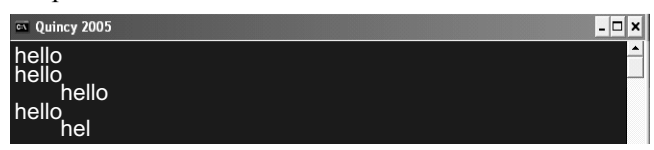

Among the flags, the only complexity is in the use of the  $#$  modifier. What this modifier does depends on the type of format specifier, that is, the conversion code it is used with.

 Table 3.3 depicts the actions that take place when this flag is used with the different allowed format specifiers.

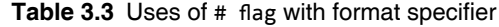

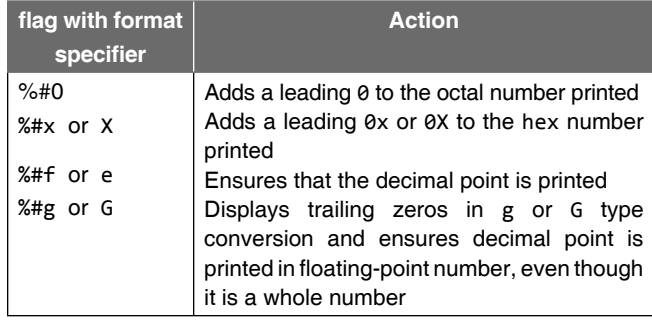

The effects of the size modifiers that transform the conversion code are shown in Table 3.4.

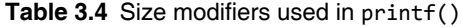

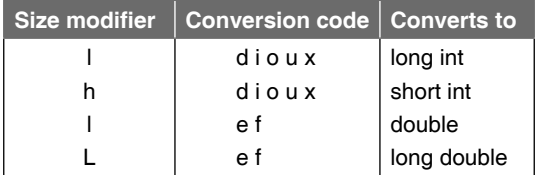

Examples of the use of size are as follows:

```
%hd /* short integer */
%ld /* long integer */
%Lf /* long double */
```
 Adding an 'l' in front of a conversion code will mean a long form of the variable type and an 'h' will indicate a short form. For example, %ld means a long integer variable, usually four bytes, and %hd means a short int. Notice that there is no distinction between a four-byte float and an eight-byte double. The reason is that a float is automatically converted to a double precision value when passed to printf. Therefore, the two can be treated in the same way. In pre-ANSI, all floats were converted to double when passed to a function but this is no longer true.

 Finally there are the *control codes* also known as escape sequences that have already been described and listed in Chapter 2. Some of the commonly used ones are listed in Table 3.5.

**Table 3.5** List of commonly used control codes

| <b>Control code</b> | <b>Action</b>    |
|---------------------|------------------|
| ۱h                  | <b>Backspace</b> |
| ۱f                  | Form feed        |
| ۱n                  | New line         |
| ۱r                  | Carriage return  |
| ۱t                  | Horizontal tab   |
| ۱۰                  | Single quote     |
|                     | Null             |

If any of these are included in the format string, the corresponding ASCII control code is sent to the screen, or output device, which should produce the effect listed. In most cases, the programmer only needs to remember \n for new line.

The conversion specifier field is used to format printed values, often to arrange things nicely in columns. Here are some illustrations of the use of printf() with brief explanations.

#### **Examples**

 **13.** printf( "Hello there" );

 Puts Hello there on the screen. The cursor remains at the end of the text, which is where the next  $print(f)$  statement will place its text.

 **14.** printf("Goodbye.\n");

 printf Goodbye. on the screen. The \n does not show on the screen; it means 'new line'; it moves the cursor to the next line downwards and to the left.

 **15.** int int\_var;

 $int_{var} = 10;$ 

printf("Integer is: %d", int\_var);

Integer variable int var contains a value of 10. This prints "Integer is: 10" on the screen, as the %d is replaced by the contents of the int\_var variable.

 **16.** int i1, i2; i1 = 2; i2 = 3;

 printf( "Sum is: %d", i1 + i2); Integer variable i1 contains 2 and i2 contains 3. This prints Sum is: 5 on the screen.

The result of  $i1+i2$  is calculated (2+3=5) and this replaces the %d in the string.

 **17.** printf( "%3d\n%3d\n%3d\n", 5, 25, 125 );

 This displays three values on the screen, each followed by a new line. The %3d means 'replace this with an integer, but ensure it takes up at least three spaces on the screen'. This is good for lining up columns of data. There are three of these, so we need three extra parameters to fill them in  $(5, 25,$  and  $125)$ . So the output is

```
 5
 25
 125
```
**18.** float pi;

pi = 3.1415926535;

printf( "Pi is %4.2f to  $2dp\n$ ", pi);

This example sets a floating-point variable pi to be 3.1415926535. The %4.2f is replaced by this value, but the 4.2 part indicates that the number can be a maximum of four characters wide (including the decimal point), and has two decimal places (i.e., digits after the decimal point). This means that only 3.14 will show. Note that if pi had been 3.146, then 3.15 would have been shown due to rounding off. In this case, what shows is pi which is 3.14, followed by a new line.

 **19.** char color[11] = "red";

printf( "Color is: %s\n", color );

 The %s is replaced by a character array (or string) – in this case, Color is: red is displayed, followed by a new line.

*Note:* After the printf() function is executed, the output is printed out on the standard device, which is normally the Video Display Unit (VDU); it returns a number that is equal to the number of characters printed.

 To illustrate that the printf() function returns a number that is equal to the number of characters printed, the following program is given below :

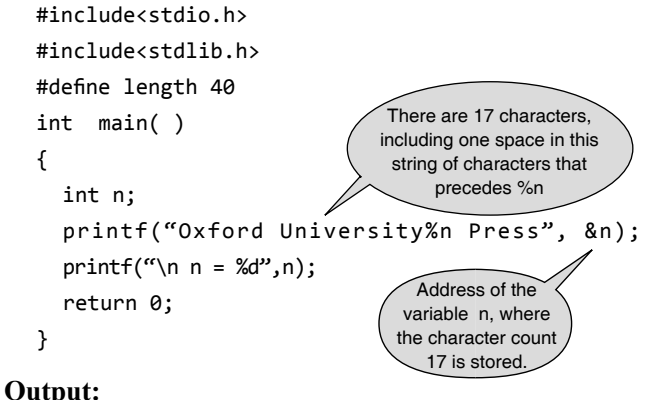

Oxford University  $n = 17$ 

#### *Runtime adjustment and precision in printf()*

The correct way to adjust field *width* and *precision* at run time is to replace the *width* and/or precision with a star (\*) and include appropriate integer variables in the parameter list. The values of these integer variables representing width and precision will be used before the actual variable to be converted is taken from the parameter list. Here is a program showing the described feature in use.

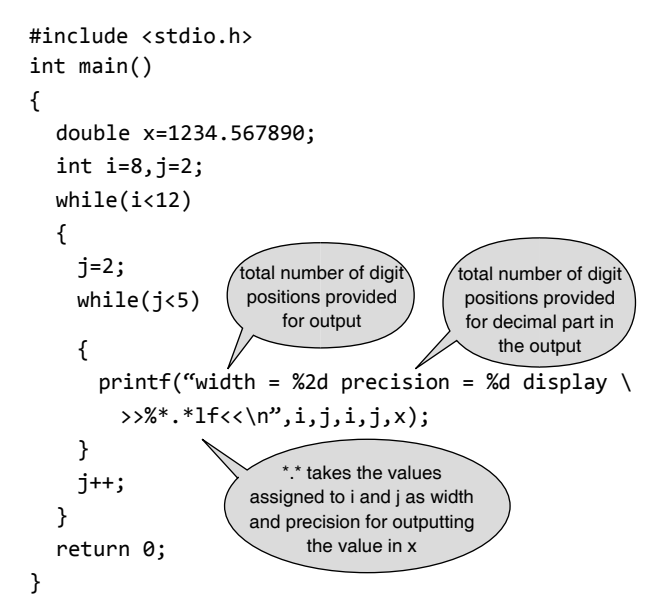

 The program displays the effects of various widths and precisions for output of a double variable. Here is the output.

```
width = 8 precision = 2 display >> 1234.57<<
width = 8 precision = 3 display >>1234.568<<
width = 8 precision = 4 display >>1234.5679<<
width = 9 precision = 2 display >> 1234.57 < cwidth = 9 precision = 3 display >> 1234.568 <width = 9 precision = 4 display >>1234.5679<<
width = 10 precision = 2 display >> 1234.57<<
width = 10 precision = 3 display >> 1234.568 <width = 10 precision = 4 display >> 1234.5679 < cwidth = 11 precision = 2 display >> 1234.57<<
width = 11 precision = 3 display >> 1234.568<<
width = 11 precision = 4 display >> 1234.5679 < c
```
The  $\gg$  and  $\ll$  symbols are used to indicate the limits of the output field. Note that the variables i and j appear twice in the parameter list, the first time to give the values in the annotation and the second time to actually control the output.

#### **106** Programming in C

#### Points to Note

- **1.** A control string, also termed as format string, and variable names are specified for the prinf() output function to display the values in the variables in the desired form on the monitor screen.
- **2.** The format string in printf(), enclosed in quotation marks, has three types of objects: (i) Characters string (ii) Conversion specifier (iii) Control code, with the programmer's option of changing the order of these three objects within the format string.
- **3.** Except for the % conversion specifier field, the other two objects, that is, the character string and the control code, are optional when the list of variables is present in printf().
- 4. The control code and conversion specifier may be embedded within the character string.

## **3.4.2 Input Function scanf ( )**

The scanf() function works in much the same way as the printf(). It has the general form

scanf("control\_string", variable1\_address, variable2\_address,...);

where the *control string,* also known as *format string* is a list of *format specifiers* indicating the format and type of data to be read from the standard input device, which is the keyboard, and stored in the corresponding address of variables. There must be the same number of format specifiers and addresses as there are input fields.

scanf() returns the number of input fields successfully scanned, converted, and stored. The return value does not include scanned fields that were not stored. If scanf() attempts to read end-of-file, the return value is  $E$ of. If no fields were stored, the return value is  $\theta$ . However, there are a number of important differences as well as similarities between scanf() and printf().

 The most obvious is that scanf() has to change the values stored in parts of the computer's memory associated with variables. Until functions are covered in more detail, understanding this fully has to wait. But, just for now, understand that to store values in memory locations associated with variables, the scanf() function should have the addresses of the variables rather than just their values. This means that simple variables have to be passed with a preceding &.

There is no need to use  $\&$  for strings stored in arrays because the array name is already a pointer. This issue will be dealt with in the chapter on arrays and strings. Moreover, the format string has some extra attributes to cope with the problems of reading and data writing, which are described below. However, almost all of the conversion specifiers, or format specifiers, listed in connection with printf() can be used with scanf() also.

As with printf(), the format string in scanf() is enclosed in a set of quotation marks and it may contain the following:

- *White space* This causes the input stream to be read up to the next non-white-space character.
- *Ordinary character string* Anything except white space or % characters. The next character in the input stream must match this character.
- *Conversion specifier field* This is a % character, followed by an optional **\*** character, which suppresses the conversion, followed by an optional non-zero decimal integer specifying the maximum field width, an optional  $h$ ,  $l$ , or  $l$  to control the length of the conversion, and finally a non-optional conversion specifier. Note that use of  $h$ , 1, or  $L$  will affect the type of pointer which must be used.

## *<i>Format specifiers in scanf ()*

The format string in scanf() has the following general form:

"< character string >< % conversion specifier field >"

 Here character string is optional and has to be used with care. Each '*conversion specifier* field' is coded as follows:

%[\*]<width><size><conversion-code>

Each *conversion* (or *format*) *specifier* begins with the per cent character, **%**, after which come the following, in the given order.

- 1. An optional assignment-suppression character, \*, which states that the value being read will not be assigned to an argument, but will be dropped.
- 2. An optional width specifier, <width>, which designates the maximum number of characters to be read that compose the value for the associated argument. Encountering white space, before the entire width is scanned, terminates the input of this value and moves to the next.
- 3. An optional conversion-code modifier,  $\langle$ size>, which modifies the conversion code to accept format for a type of :

 $h =$ short int,

 $l =$  long int, if the format specifiers provide for an integer conversion,

 $1 =$  double, if the format specifiers provide for a floating-point conversion, and

 $L =$  long double, which is valid only with floatingpoint conversions.

The format specifiers in scanf() are shown in Fig.  $3.2$ .

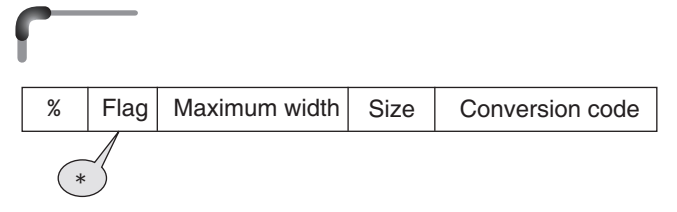

Fig. 3.2 Parts of conversion specifier field for scanf()

The format specifiers, or the conversion code, that apply to scanf() are given in Table 3.6.

#### Table 3.6 Format Specifiers for scanf()

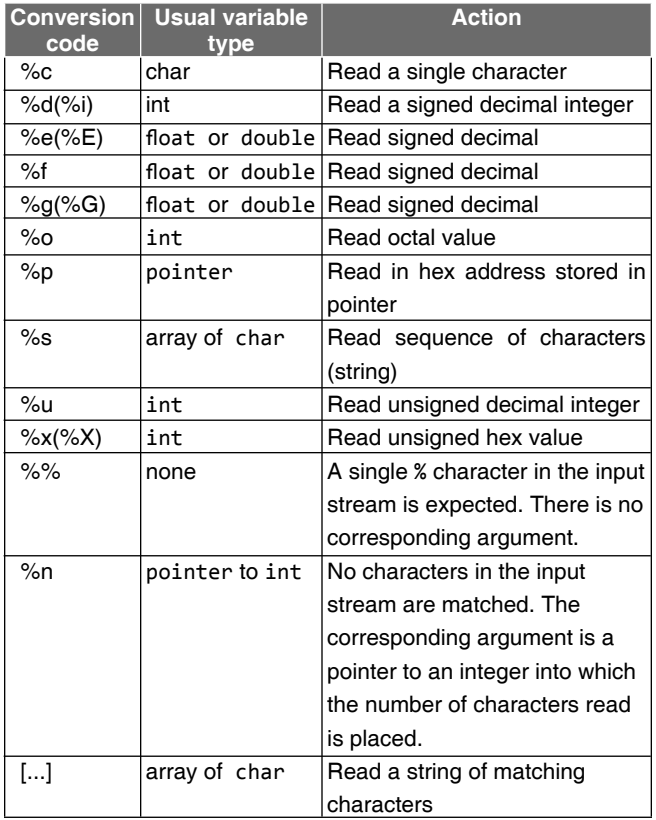

# *Formatted input in scanf ()*

Typically, the format string for a scanf() will not contain constant text. If it does, that means the input must contain the same text in the same position. For example, consider the following simple program.

#### **Example**

```
20. #include <stdio.h>
     int main(void)
     {
       int x;
       scanf("Number=%d", &x);
      printf("The value of x is %d.\n", x);
       return 0;
     }
```
If the user wants the value of  $x$  to be 25, the user would have to type "Number=25" exactly, or the behavior of this little program is unpredictable. To avoid this type of problem, it is usually a good idea not to include constant text in format strings when using scanf().

When reading in integers or floats, the scanf() function skips leading white space.

 That is, all spaces, tabs, and new line characters will be ignored, and scanf() will keep reading input until it reaches a number. When reading in a character, scanf() will read exactly one character, which can be any valid ASCII character or other valid character for the system. If the user wants to skip a space before a character, the space has to be explicitly included in the character string. For example, consider the following code, assuming that a, b, and c are integers and x is a character.

scanf("%d%d%d%c", &a, &b, &c, &x);

Assume that the user wants  $a, b, c, and x$  to be 1, 2, 3, and Z. The user would have to type

```
1 2 3Z
```
If, instead, the user types

```
1 2 3 Z
```
then the value of x will be a space because z has been typed with a space preceding it.

 If the user wants to be able to enter the line this way, the scanf() needs to be coded as follows:

scanf("%d%d%d %c", &a, &b, &c, &x);

Using spaces between integer field specifications is optional. For example, while reading integers x, y, and z

scanf("%d%d%d", &x, &y, &z);

is equivalent to

scanf("%d %d %d", &x, &y, &z);

 Normally, when reading a numeric value, scanf() reads until it sees trailing white space. The rule is that scanf() processes the format string from left to right and each time it reaches a specifier it tries to interpret what has been typed as a value. If multiple values are input, these are assumed to be separated by white space, i.e., spaces, new line, or tabs. This means the user can type

$$
\begin{array}{c}\n3 & 4 & 5 \\
\text{or} \\
3 \\
4 \\
5\n\end{array}
$$

and it does not matter how many spaces are included between items. For example,

scanf("%d %d",&i,&j);

will read in two integer values into i and j. The integer values can be typed on the same line or on different lines as long as there is at least one white space character between them. The only exception to this rule is the  $\kappa$  specifier that always reads in the next character typed no matter what it is.

If a width modifier is used, it specifies the maximum number of characters to be read.

 Then scanf() will read either as many characters as specified by the width modifier or until it sees white space, whichever happens first. In this case its effect is to limit the number of characters accepted to the width. For example,

## scanf("%10d",&i)

would use at most the first ten digits typed as the new value for i. There are two other reasons that can cause  $scanf()$  to stop. One is if an end-of-file character is encountered. When reading from an actual disk file, there is automatically an end-of-file character at the end of the file. When reading from a keyboard, the user can simulate one by pressing a specific character sequence. On UNIX machines, the user can enter an end-of-file character by pressing <**Ctrl-d**>.

 The other reason scanf() may stop is when it encounters an invalid input. For instance, if scanf() is expecting to read a numeric value and it comes across a non-numeric character, this is an error.

 The following are the reasons because of which scanf() will stop reading a value for a variable.

- ∑ A white space character is found after a digit in a numeric sequence.
- The maximum number of characters has been processed.
- An end-of-file character is reached.
- An error is detected.

 The scanf() function returns the number of variables successfully read in. For example, consider the following program.

# **Example**

```
21. #include <stdio.h>
        int main(void)
        {
          int a, b, c;
          int num;
          num = scanf("%d %d %d", &a, &b, &c);
         printf("I have read %d values.\n", num);
          return 0;
        }
When run, the user must type 10 20 30 for the program to output
  I have read 3 values.
If the user types 10 20 hello the program will output
  I have read 2 values.
```
If the user types hello 10 20 30 the program will output

I have read 0 values.

 When reading standard input from the keyboard, the input is buffered. In other words, the program is not seeing the text directly as it is typed in; the characters are being temporarily stored in a buffer somewhere. When the user hits <**Enter**>, the buffer is sent to the program. Until then, the user can edit the buffer by adding (typing) new characters, or by hitting the backspace or delete key to remove the last character from the buffer. The program will never see these deleted characters. Consider the following simple program.

#### **Example**

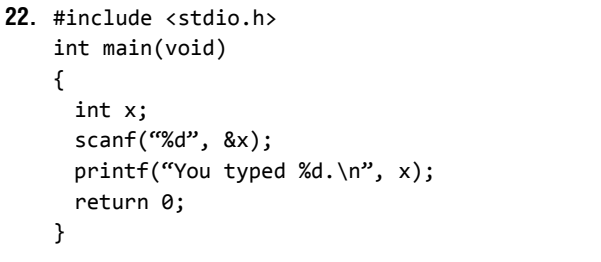

 If an input 45 is given to this program, the printed output will be You typed 45.

 Another thing to note about scanf() is that the format string should *never* end with a new line character. This will always lead to some form of error. For example,

scanf("%d\n", &x);

 This code will not work correctly because of the \n at the end of the scanf() format string. The last thing to remember about scanf() is that each variable must be preceded by the & symbol. This symbol is the address operator. It takes the address in memory of the variable following the symbol. If the values of the variables are passed to scanf(), it would be unable to change the values of the variables. By passing the memory address where these values are stored, the function is able to write new values into memory.

 At this point it must be clear that both the functions scanf() and printf() use the stdin and stdout streams respectively and require the header file stdio.h to be included in the program when they are used.

# **Points to Note**

- **1.** In scanf(), the control string or format string, that consists of a list of format specifiers, indicates the format and type of data to be read in from the standard input device, which is the keyboard, for storing in the corresponding address of variables specified.
- **2.** There must be the same number of format specifiers and addresses as there are input variables.
- **3.** The format string in scanf() is enclosed in a set of quotation marks and it may contain the following:
	- (a) white space
	- (b) ordinary character string
	- (c) conversion specifier field

#### **Examples**

**23.** Add two integer numbers and print the input numbers and result.

#### *Solution*

```
 #include <stdio.h>
 int main()
 {
  int a,b,c;
 print(f("\nThe first number is "); scanf("%d",&a);
  printf("\nThe second number is ");
  scanf("%d",&b);
 c=a+b;printf("The answer is %d \n",c);
  return 0;
 }
```
# **Output**:

```
The first number is 5
 The second number is 9
 The answer is 14
```

```
24. Print formatted numbers.
```
#### *Solution*

```
 #include <stdio.h>
 int main()
 {
  printf("/%d/\n",336);
  printf("/%2d/\n",336);
  printf("/%10d/\n",336);
  printf("/%-10d/\n",336);
  return 0;
 }
   Output: /336/
           /336/
           /336/
           /336/
```
**25.** Print formatted floating-point number.

#### *Solution*

```
 #include <stdio.h>
 int main()
 {
  printf("/%f/\n",1234.56);
  printf("/%e/\n",1234.56);
  printf("/%4.f/\n",1234.56);
  printf("/%3.1f/\n",1234.56);
  printf("/%-10.3f/\n",1234.56);
  printf("/%10.3f/\n",1234.56);
  printf("/%10.3e/\n",1234.56);
  return 0;
 }
 Output: /1234.560000/
          /1.234560e+03/
```
 /1235/ /1234.6/ /1234.560 / / 1234.560/

/ 1.235e+03/

**26.** Print character strings.

```
 Solution
```

```
 #include <stdio.h>
 #define BLURB "Outstanding Program!"
  int main()
  {
    printf("/%2s/\n",BLURB);
    printf("/%22s/\n",BLURB);
    printf("/%22.5s/\n",BLURB);
    printf("/%-22.5s/\n",BLURB);
    return 0;
  }
Output: /Outstanding Program!/
       / Outstanding Program!/
       / Outst/
       /Outst /
```
**27.** Write a program that prints the next character for the corresponding three characters given to the program.

```
 Solution
   #include <stdio.h>
   int main()
   {
     char a,b,c;
     scanf("%c%c%c",&a,&b,&c);
     a++;
    b++;
    c++;
     printf("a=%c b=%c c=%c",a,b,c);
     return 0;
   }
    Input: PQR
    Output: a=Q b=R c=S
```
**28.** Determine how much money is in a piggy bank that contains several 50, 25, 20, 10 , and 5 paise coins. Use the following values to test the program: five 50 paise coins, three 25 paise coins, two 20 paise coins, one 10 paise coin, and fifteen 5 paise coins.

#### *Solution*

```
 /* To determine how much money there is in a 
       piggy bank */
 #include <stdio.h>
 #include <string.h>
 int main(void)
 {
  float coin1=0.50,coin2=0.25,coin3=0.20,
           coin4=0.10, coin5=0.05,total=0.0;
  int ncoins;
 printf("How many 50 paise coins : ");
  scanf("%d",&ncoins);
 total += (ncoins * coin1);
  printf("** %.2f **",total);
  printf("\nHow many 25 paise coins : ");
  scanf("%d",&ncoins);
 total += (ncoins * coin2);
  printf("** %.2f **",total);
  printf("\nHow many 20 paise coins : ");
  scanf("%d",&ncoins);
 total += (ncoins * coin3);
  printf("** %.2f **",total);
  printf("\nHow many 10 paise coins : ");
  scanf("%d",&ncoins);
 total += (ncoins * coin4);
  printf("** %.2f **",total);
  printf("\nHow many 5 paise coins : ");
  scanf("%d",&ncoins);
 total += (ncoins * coin5);
```

```
 printf("\n\nThe total amount is 
            Rs.%.2f",total);
     return 0;
   }
 Output:
   How many 50 paise coins : 5
   ** 2.50 **
  How many 25 paise coins : 3
   ** 3.25 **
   How many 20 paise coins : 2
   ** 3.65 **
  How many 10 paise coins : 1
   ** 3.75 **
   How many 5 paise coins : 15
   The total amount is Rs 4.50
```
**29.** Modify the program given in Example 28 to accept the total amount (in rupees) and convert them into paise (vice-versa of Example 28).

#### *Solution*

```
 #include <stdio.h>
   #include <string.h>
   int main(void)
   {
    int nc1,nc2,nc3,nc4,nc5,temp;
   float total;
   printf("Enter the amount : ");
    scanf("%f",&total);
   temp = total * 100; nc1 = temp / 50;
   temp = temp % 50;nc2 = temp / 25;temp = temp % 25;nc3 = temp / 20;temp = temp % 20;nc4 = temp / 10;temp = temp % 10; nc5=temp;
   printf("\\n\\no. of 50 pairs coins = %d", n c1);printf("\nNo. of 25 paise coins = \%d", nc2);
   printf("\nNo. of 20 paise coins = \%d", nc3);
   printf("\nNo. of 10 paise coins = \&d", nc4);
   printf("\nNo. of 5 paise coins = \&d'', nc5);
    return 0;
   }
 Output:
   Enter the amount: 7.65
   No. of 50 paise coins = 15
 No. of 25 paise coins = 0No. of 20 paise coins = 0 No. of 10 paise coins = 1
```
 **30.** Write a program for computing product cost. The program should output the computed cost and the delivery date of the product.

#### *Solution*

#include <stdio.h>

```
 int main()
 {
  int quantity, day, month, year;
 float cost, total;
  int prod_code;
```

```
 printf("Enter quantity: ");
 scanf("%d", &quantity);
```

```
 printf("Enter cost: ");
 scanf("%f", &cost);
total = cost * quantity;
```

```
printf("Enter product code: ");
 scanf("%d", &prod_code);
```

```
 printf("Enter date in format dd/mm/yyyy: ");
 scanf("%d/%d/%d", &day, &month, &year);
```

```
 month+=1;
if( month > 12 )
```

```
 {
             month = 1; year++;
         }
         printf("Order for %d should be with you by 
           %d/%d/%d at a total cost of %6.2f\n",prod_
           code, day, month, year, total);
         return 0;
        }
     Result:
                                                 Inputs
Enter quantity: 3
Enter cost: 1.25 
Enter product code: 1 2
Enter date in format dd/mm/yy: 17/12/2003
```
**Output**: Order for 1 should be with you by 17/1/2004 at a total cost of 3.75

#### **Points to Note**

- **1.** The scanf() function returns the number of variables successfully read in.
- **2.** The printf() function returns a number that is equal to the number of characters printed.

#### **SUMMARY**

Generally, input and output in C, from and to standard devices, are managed through standard streams. The standard input and output devices are the keyboard and the screen. To carry out the input and output, a number of standard functions such as getchar(), putchar(), scanf(), and printf() are in-built in C.

getchar() and putchar() functions are single- character input and output functions respectively.

So, these do not need any formatted inputs or outputs. The functions scanf() and printf() handle multiple variables of all the allowed data types in C. These, therefore, require formatted inputs and outputs.

#### **KEY-TERMS**

**Character string** A chain of characters placed one after another that is dealt as one unit.

**Control code** Special characters that specify some positional action on the printing point, also known as cursor.

**Conversion specifier** Same as format specifier.

**Flag modifier** It is a character that specifies one or more of the following:

- display space if no sign symbol precedes the output
- inclusion of  $+$  or  $-$  sign symbol preceding the output
- Padding the output with leading 0s.
- the positioning of the output to be displayed
- Use of alternate form of specifier.

**Format specifier** Identifies the data type, along with width, precision, size and flag, for the respective variables to be outputted to or read in from a standard device.

**Format string** A group of characters that contain ordinary character string, conversion code, or control characters arranged in order so that they correspond to the respective control string variables placed next to it in printf( ) function.

## **112** Programming in C

**Precision modifier** Indicates the number of characters used after the decimal point in the output displayed. The precision option is only used with floats or strings.

**Size modifier** Precedes the conversion code and specifies the kind of data type thereby indicating the number of bytes required for the corresponding variable.

# **FREQUENTLY ASKED QUESTIONS**

## **1. How can you print % character using printf()?**

Conversion specifiers always start with a % character so that the printf() function can recognize them. Because a % in a control string always indicates the start of a conversion specifier, if one wants to output a % character you must use the sequence %%.

## **2. What is the return type of printf() ?**

The return value for  $print(f)$  is incidental to its main purpose of printing output, and it usually isn't used. The return type of printf() function is int: Under ANSI C, printf() function returns the number of characters it printed. If there is an output error, printf() returns a negative value. The following program illustrates the fact.

```
#include <stdio.h>
 int main(void)
 {
   int c;
   c=printf("One");
   printf("\nc = %d",c);
   return 0;
}
 Output:
   One
   c = 3
```
## **3. What is the return type of scanf()?**

The scanf() function returns the number of variables that it successfully reads. If it reads no variables, which happens if you type a non-numeric string when it expects a number, scanf() returns the value 0. It returns EOF if it detects "end of file". This condition would cause if we press CTRL-z in windows or CTRL-d in UNIX/LINUX.

```
#include <stdio.h>
 int main(void)
 {
   int a,b,c;
   c=scanf("%d %d",&a,&b);
   printf("\nc = %d",c);
   return 0;
```
 **}**

**White space** Blank space that causes the input stream to be read up to the next non-white-space character.

**Width modifier** When used in context to the format string, specifies the total number of characters used to display the output or to be read in.

```
Output:
   Sample run 1:
   2 3
  c = 2 Sample run 2:
      2 a
     c = 2 Sample run 3:
      a b
     c = \theta Sample run 4:
     ^2c = -1
```
**4. How do I write**  $print()$  **so that the width of a field can be** specified at runtime?

This is shown in following program.

```
int main( )
 {
   int w, no;
   printf ("Enter number and the width for the\ 
               number field:");
   scanf ("%d%d", &no, &w);
   printf ("%*d", w, no);
   return 0;
 }
```
Here, an  $*$  in the format specifier in  $print()$  indicates that an int value from the argument list should be used for the field width.

## **5. What is EOF?**

EOF is a special character called the end-of-file character. In fact, the symbol EOF is defined in  $\lt$ stdio.h> and is usually equivalent to the value –1. However, this isn't necessarily always the case, so one should use EOF in the programs rather than an explicit value. EOF generally indicates that no more data is available from a stream. . Incidentally EOF can be entered manually from the keyboard by pressing CTRL + D on a Unix/Linux type machine or by pressing CTRL + Z on a Windows type machine.

#### **EXERCISE** m.

- **1.** What will be the value of each variable after the following input command?
	- data input: Tom 34678.2 AA4231
	- scanf("%s %3d %f %c %\*c %1d",
		- name,&m,&x,&ch,&i,&j);
	- (a) name:
	- (b) m:  $\frac{1}{2}$  m:
	- (c) x:
	- (d) ch:
	- (e) i:
	- (f) j:
- **2.** What output does each of the following produce?
	- (a) putchar('a');
	- (b) putchar('\007');  $\frac{1}{2}$
	- (c) putchar('\n');
	- (d) putchar('\t');
	- (e) n = 32; putchar(n);
	- (f) putchar('\"');
- **3.** For the different values of n, what is the output? printf("%x %c %o %d",n,n,n,n);
	- (a) n = 67
	- (b) n = 20
	- (c) n = 128
	- (d) n = 255
	- (e) n = 100
- **4.** What is wrong with each of the following?
	- (a) scanf("%d",i);
	- (b) #include stdio.h
	- (c) putchar('/n');
	- (d) printf("\nPhone Number:(%s) %s", phone);
	- (e) getch(ch);
	- (f) putch() = ch;

\_\_\_\_\_\_\_\_\_\_\_\_\_\_\_\_\_\_\_\_\_\_\_\_

- (g) printf("\nEnter your name:", name);
- **5.** Which numbering system is not handled directly by the printf() conversion specifiers?
	- (a) decimal
	- (b) binary
	- (c) octal
	- (d) hexadecimal
- **6.** What are formatted input and output statements in C? Give suitable examples.
- **7.** What do the getchar() and putchar() functions do?
- **8.** How can a % character be printed with printf()?
- **9.** How can printf() use %f for type double if scanf() requires %lf?
- **10.** How can a variable field width be implemented with printf()?
- **11.** How can numbers be printed with commas separating the thousands?
- **12.** Will the call scanf("%d", i) work? Give reasons for your answer.
- **13.** Explain why the following code is not going to work. double d; scanf("%f",&d);
- **14.** How can a variable width be specified in a scanf() format string?
- **15.** When numbers are read from the keyboard with scanf "%d\n", they seem to hang until one extra line of input is typed. Explain.
- **16.** Why does everyone advise against using scanf()? What should be used instead?
- **17.** On the screen write the words she sells seashells by the seashore
	-
	- (a) all in one line
	- (b) in three lines
- **18.** Write a program that asks interactively the users name and age and responds with

 Hello name, next year you will be next\_age. where next\_age is age + 1.

- **19.** Write programs to read the values of the variables and print the results of the computed expressions given below:
	- (a)  $a = (b+c)*(b-c)$
- (b)  $y = ax^2 + bx + c$ 
	- (c)  $I = (P*R*T)/100$
	- (d)  $C = (F-32)/100$
	- (e) A = –(R1/R2+R3)
	- (f)  $a = 0.5*float1 + 0.25*integer1 + integer2/0.4 + integer3$
- **20.** What will be printed by the code given below?

int value =  $5$ ; printf("%s", !(value % 2) ? "yes": "no" );

```
21. What will be the output of the following program?
     int main()
     {
       char a,b,c;
       scanf("%c %c %c",&a,&b,&c);
       printf("a=%c b=%c c=%c",a,b,c);
       return 0;
     }
     [Note: The user input is:ABC DEF GHI]
     (a) a=ABC b=DEF c=GHI
    (b) a=A b=B c=C (c) a=A b=D c=G
     (d) None of these
 22. What will be the output of the following program?
     int main()
     {
       int a,b,c;
       scanf("%1d %2d %3d",&a,&b,&c);
       printf("Sum=%d",a+b+c);
       return 0;
     }
   [Note: The user input is: 123456 44 544]
     (a) Sum=480
    (b) Sum=594
     (c) Sum=589
     (d) None of these
23. What will be the output of the following program?
     int main()
       {
          int x=20,y=35;
         x = y++ + x++;y = ++y + ++x;printf("x=%0,y= %d\nu",x,y); return 0;
       }
24. What will be the output of the following program?
     int main()
     {
       int x=5;
       printf("%d %d %d\n",x,x<<2,x>>2);
       return 0;
     }
25. What will be the output of the following program?
     int main()
     {
       int a=2, b=3;
```

```
 printf(" %d ", a+++b);
       printf("a=%d,b=%d",a,b);
       return 0;
     }
 26. What does the following program give as output?
     int main()
     {
       int a,b;
       printf("\n enter integer values");
      printf("for a and b within 0");
       printf("to 100\n");
       scanf("%d%d",&a,&b);
      b=b^{\wedge}a;
      a=b^{\wedge}a;
       b=b^a;
       printf("a=%d, b=%d\n",a,b);
       return 0;
     }
     Note: The user input is 23 67
27. What will be the output of the following program?
     int main(void)
     {
       int var1,var2,var3,minmax;
       var1=5;
       var2=5;
       var3=6;
       minmax=(var1>var2)?(var1>var3)?
                var1:var3:(var2>var3)? var2:var3;
       printf("%d\n",minmax);
       return 0;
     }
28. What will be the output of the following program?
     int main(void)
     {
       int a=19,b=4;
      float c,d;
       c=a/b;
       d=a%b;
       printf("/c=%12f/\nd=%);
       printf("–12.4f/",c,d);
       return 0;
     }
29. Pick the correct output of the given program.
     int main(void)
     {
       int i=5;
```

```
 printf("%d %d %d %d %d",i, i++, i++, i++, ++i);
   return 0;
 }
 (a) Compile-Time Error
 (b) 10 9 8 7 6
 (c) 9 8 7 6 6
 (d) 10 8 7 6 6
```

```
Answers to objective type questions and problems
20. no, 21. (b), 22. (a), 23. x=57, y=94,
24. 5 201, 25. 5 a=3, b=3 Explanation: Here
it evaluates as a+++b. 26. a=67, b=23, 27. 6,
28. /c=4.000000/
   /d=4.0000 /29. (d)
```
**INCREMENTAL PROBLEM**

{

Starting with this chapter, we will develop an incremental problem chapter by chapter, which will grow complex by the end of Chapter 9. As we go through the chapters, we will add to or modify the program code that we start writing in this section, based on what we learn in the following chapters.

#### **Problem Statement**

Write a C program that would find the length of a straight line formed by two end points, whose co-ordinates would be given as inputs.

## **Solution**

To start with, the program for solving this problem needs to take inputs from the user. The inputs are the values of *x* and *y* coordinates of the two end points of the straight line. Two basic I/O functions have already been described in this chapter. Four variables of type float are used to store the coordinates of the two endpoints of the straight line joining them. Then the length of this straight line formed by the two end points is given by the following formula:

$$
\sqrt{(x_1 - x_2)^2 + (y_1 - y_2)^2}
$$

The program for solving the given problem is given as follows:

#### **Program**

```
#include<stdio.h>
#include<math.h
int main()
```

```
float x1, y1, x2, y2, lin_len;
```

```
printf("\n\n Enter x-coordinate of first point:");
 scanf("%f", &x1);
```
 $printf("\\n$  Enter y-coordinate of first point:"); scanf("%f", &y1);

 printf("\n\n Enter x-coordinate of second point:"); scanf("%f", &x2);

printf("\n Enter y-coordinate of second point:"); scanf("%f", &y2);

```
lin\_len = sqrt((x2-x1)*(x2-x1) + (y2-y1)*(y2-y1));
```
 printf("\n The length of the straight line joining\ the two points is %f", lin\_len);

return 0;

# } **Output**

Enter x-coordinate of first point: 1 Enter y-coordinate of first point: 2 Enter x-coordinate of second point: 3 Enter y-coordinate of second point: 4 The length of the straight line joining the two

points is 2.828427

Press Enter to return to Quincy...

# **CASE STUDY**

#### **Problem Statement**

The packing department of a television vision set manufacturer has to prepare a requisition note listing the number of different boxes required for the different TV models that it has received from the production department. The list prepared has to be forwarded to the stores department so that the required boxes are issued to the packing department. The category and the number of boxes required for each type of TV model is given as follows:

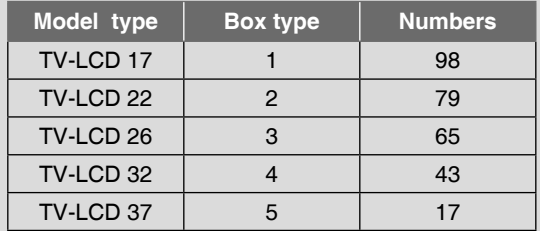

## **Anaysis**

This problem provides some data based on which a requisition note has to be prepared and printed. The note should specify the type and number of box required for each kind of TV model.

The program, written for accomplishing the task specified by the problem, accepts the number of sets of different TV models for each of which a particular type of packing box is required. The box type for each model is of standard dimensions and is pre-assigned a unique type number. Using the data provided by the problem, a requisition note is printed by the program as shown below.

## *Solution*

```
#include<stdio.h>
int main()
{
int tv17box,tv22box,tv26box,tv32box,tv37box;
    /* Box Types */
int tv17num,tv22num,tv26num,tv32num,tv37num;
    /* Number of TV sets to be packed */
/* Box Types */
```

```
tv17box = 1;
tv22box = 2;t\nu26box = 3; \implies Assigning type number to packing boxes
tv32box = 4; -tv37box = 2;
```
printf("\nEnter number of TV-LCD 17 model to be packed:"); scanf("%d",&tv17num);

printf("\nEnter number of TV-LCD 22 model to be packed:"); scanf("%d",&tv22num);

printf("\nEnter number of TV-LCD 26 model to be packed:"); scanf("%d",&tv26num);

printf("\nEnter number of TV-LCD 32 model to be packed:"); scanf("%d",&tv32num);

printf("\nEnter number of TV-LCD 37 model to be packed:"); scanf("%d",&tv37num);

printf("\n \*\*\*\* Requisition Note \*\*\*\* ");

printf("\n ====================================");

printf("\n TV Model |Box type| Numbers "); printf("\n |required| ");

printf("\n ====================================");

printf("\n\n TV-LCD 17 %d %d",tv17box,tv17num); printf("\n TV-LCD 22 %d %d",tv22box,tv22num); printf("\n TV-LCD 26 %d %d",tv26box,tv26num); printf("\n TV-LCD 32 %d %d",tv32box,tv32num); printf("\n TV-LCD 37 %d %d",tv37box,tv37num); printf("\n ====================================");

return 0;

# **Ouput**

}

Enter number of TV-LCD 17 model to be packed:98 Enter number of TV-LCD 22 model to be packed:79 Enter number of TV-LCD 26 model to be packed:65 Enter number of TV-LCD 32 model to be packed:43 Enter number of TV-LCD 37 model to be packed:17

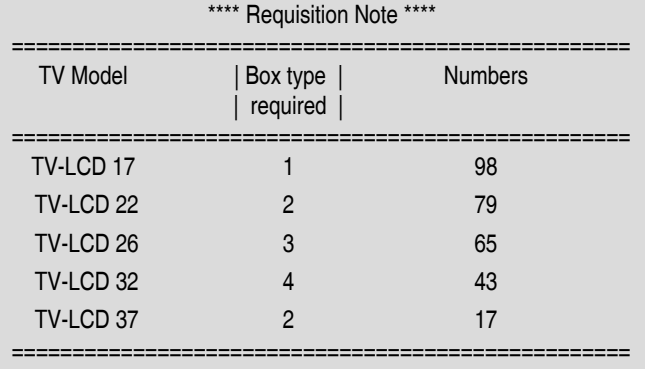

# Copyrighted Materi Copyright © 2011 Oxford University Press Retrieved from v

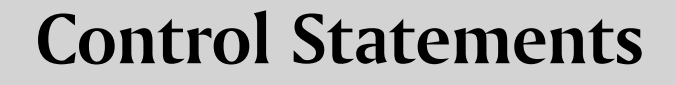

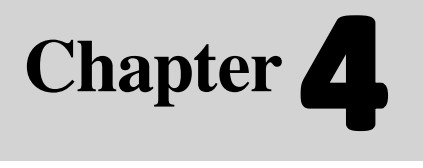

C

## **Learning Objectives**

After reading this chapter, the readers will be able to

- **understand the meaning of a statement and a statement block**
- **EXECT** learn about decision type control constructs in C and the way these are used
- **EXECT** learn about looping type control constructs in C and the technique of putting them to use
- learn the use of special control constructs such as goto, break, continue, and return
- learn about nested loops and their utility

# **4.1 INTRODUCTION**

So far, every program in this book has executed sequentially in the order in which they appear, i.e., statements in a program are normally executed one after another until the last statement completes. A C application begins executing with the first line of the main() function and proceeds statement by statement until it gets to the end of the main() function.

 In C, any sequence of statements can be grouped together to function as a syntactically equivalent single statement by enclosing the sequence in braces. This grouping is known as *statement block* or *compound*  *statement*. Compound statements were originally designed to make control structures simpler.

 In C89, one must declare all local variables at the start of the block prior to any executable statements. However in C99, local variables can be declared at any point within the block prior to their first use.

 Consider the following program that illustrates variable declaration at the beginning of a statement block.

```
#include <stdio.h>
int main(void)
{
   int a=5;
```

```
118 Programming in C
```
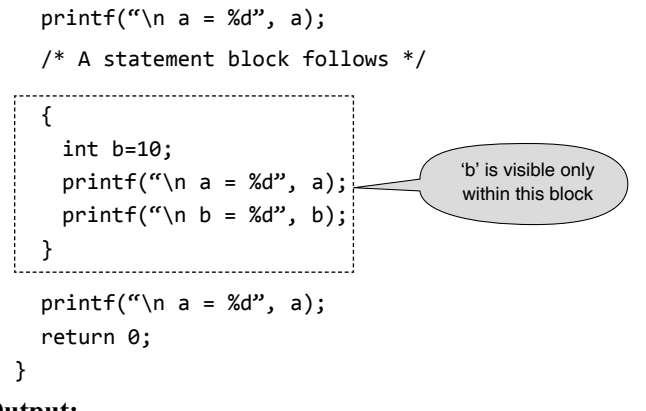

# **Output:**

 $a = 5$  $a = 5$  $b = 10$  $a = 5$ 

 In C99 compliant compiler, the above program can be written as follows giving the same output:

```
#include <stdio.h>
int main(void)
{
   int a=5;
  printf("\langle n \rangle a = %d", a);
   /* A statement block follows */
 {
    printf("\n a = %d", a);
     int b=10; 
    printf("\n b = %d", b);
   }
  printf("\n a = %d", a);
   return 0;
}
```
 Take a note of the highlighted line. The visibility or accessibility of the variable 'b' is limited to the block in which it was declared. Consider the modified version of the above program. Here it is tried to access the variable out of the block. Definitely we should get a compilation error.

```
#include <stdio.h>
int main(void)
{
   int a=5;
  printf("\n a = %d", a);
   {
     int b=10;
    printf("\n b = %d", b);
   }
  printf("\n b = %d", b);
   return 0;
}
```
 Every function has a function body consisting of a set of one or more statements, i.e., a statement block. For that reason, every function body including main() is confined within a set of curly braces and may optionally include variable declarations after the open curly brace. Inside a function, execution proceeds from one statement to the next, top to bottom. However, depending on the requirements of a problem, it might be required to alter the normal sequence of execution in a program. The order in which statements are executed in a running program is called the *flow of control.* Controlling the flow of a program is a very important aspect of programming. Control flow relates to the order in which the operations of a program are executed.

Control statements embody the decision logic that tells the executing program what action to carry out next depending on the values of certain variables or expression statements. The control statements include *selection*, *iteration*, and *jump statements* that work together to direct program flow.

 A *selection statement* is a control statement that allows choosing between two or more execution paths in a program. The selection statements in C are the *if* statement, the *ifelse* statement, and the *switch* statement. These statements allow us to decide which statement to execute next. Each decision is based on a *boolean expression* (also called a *condition* or *test expression*), which is an expression that evaluates to either true or false. The result of the expression determines which statement is executed next.

 The programming mechanism that executes a series of statements repeatedly a given number of times, or until a particular condition is fulfilled, is called a *loop*. The construct used for loop is known as *iteration statement*. C language offers three language elements to formulate iteration statements: *while, do-while,* and *for*.

*Jump statements* transfer the control to another point of the program. Jump statements include *goto*, *break*, *continue* and *return*.

 After a very brief introduction to the different types of control structures, it is explained how each type can be used. The subsequent sections will discuss the use of control statements in C. It is also explained how these statements can be used to write efficient programs by using

- Selection or branching statements
- Iteration or loop statements
- Jump statements

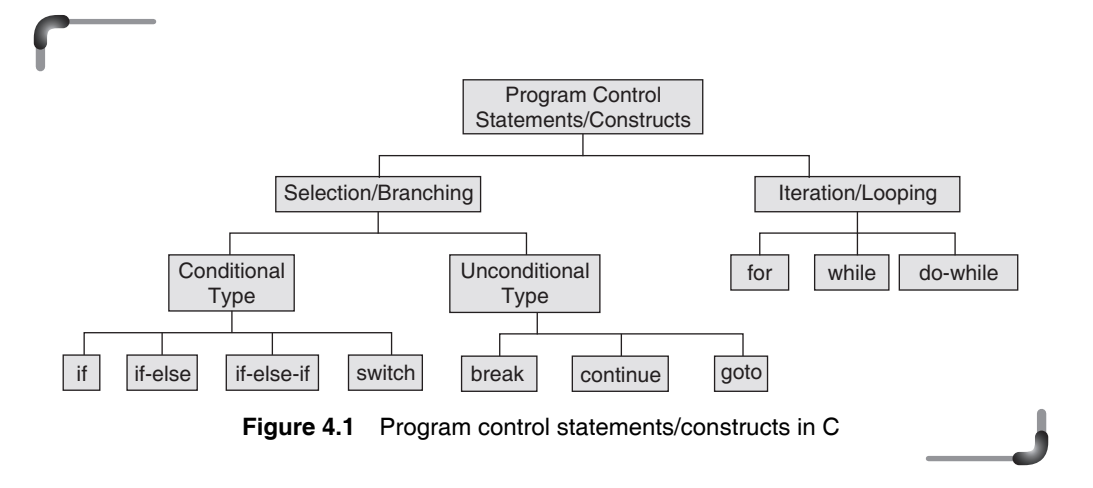

# **4.2 SPECIFYING TEST CONDITION FOR SELECTION AND ITERATION**

A test condition used for selection and iteration is expressed as a test expression. If an expression evaluates to true, it is given the value of 1. If a test expression evaluates to false, it is given the value of 0. Similarly, if a numeric expression is used to form a test expression, any non-zero value (including negative) will be considered as true, while a zero value will be considered as false.

 Test expression is a Boolean expression that is either true or false. It is formed in terms of relational expression or logical expression or both. The expressions used to compare the operands are called *boolean expressions* in terms of relational operators*.* In addition to using simple relational expressions as conditions, compound conditions can be formed using the logical operators.

 Several relational and logical operators are available to specify the test condition used in the control constructs of C. Relational operators are used to specify individual test expression. More than one test expression can be connected through the logical operator. Tables 4.1 and 4.2 list the several relational, equality, and logical operators used in C.

When the AND operator,  $& \& \&$  is used between two relational expressions, the result is true only if each of both the expressions are true by themselves. When using the OR operator, ||, the condition is true if either one or both of the two individual expressions is true.

 The NOT operator, !, is used to change any expression to its opposite state. That is, if the expression has any nonzero value (true), !expression produces a zero value (false). If an expression is false to begin with (has a zero value), !expression is true and evaluates to 1.

**Table 4 .1** Relational operators

| <b>To Specify</b>        | <b>Symbol Used</b> |
|--------------------------|--------------------|
| less than                | <                  |
| greater than             | >                  |
| less than or equal to    | $\leq$ $=$         |
| greater than or equal to | $>=$               |

 Among the relational, equality, and logical operators only the '!' operator is unary; the rest are binary operators.

**Table 4.2** Equality and logical operators

| To specify                                                        | <b>Symbol used</b> |
|-------------------------------------------------------------------|--------------------|
| Equal to<br>Not equal to<br>Logical AND<br>Logical OR<br>Negation | $!=$<br>&&         |

# **4.3 WRITING TEST EXPRESSION**

 Relational expression can be formed using relational operators. A relational operator takes two operands and compares them to each other, resulting in a value of true (1) or false (0). The syntax for relational expression is as follows:

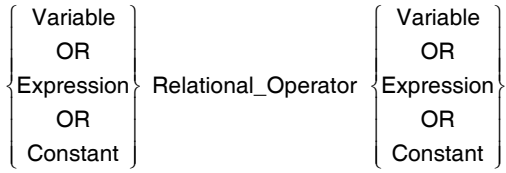

The relational operators may be used with integer, float, double, or character operands.

#### **Examples**

**1.** Some examples of expressions are given below.

 $a > 2$  a  $a < b + c$  a  $a == 3$ 

 $\blacksquare$  a! = 0  $\blacksquare$  a <= b  $\blacksquare$  a >= 2

 A test expression involving relational and/or equality and/or logical operators, yields either integer 1 or 0 after evaluation. Consider the following examples of programs.

```
 2. (a) #include <stdio.h>
```

```
 int main()
 {
  int a=3;
  printf("\n%d",a>3);
  return 0;
 }
```
## **Output:** 0

```
 (b) #include <stdio.h>
     int main()
     {
       int a=3;
       printf("\n%d",a>2);
       return 0;
     }
    Output: 1
```
 The reason for the above output is that in C, false is represented by the value 0 and true is represented by the value 1 as the expression is a relational expression. In C, if such a value is zero, it is interpreted as a logical value false. If such a value is not zero, it is interpreted as the logical value true. The value for false may be any zero value, e.g., 0, 0.0, '\0' (null character) or the NULL pointer value, discussed later.

**3.** The following declarations and initializations are given.

int  $x=1$ ,  $y=2$ ,  $z=3$ ; Then,

- The expression  $x \rightarrow -y$  evaluates to 0 (false).
- The expression  $x+y$  evaluates to 3 (true).

The expression  $x+y$  is basically a concise syntax for the full relational expression  $(x+y = 0)$ , written for coding convenience, as it is only a relational expression which can be used for testing. When  $x+y$  evaluates to 3,  $(x+y \neq 0)$ evaluates to true, as it should be.

The expression  $x=y$  evaluates to 2 (true).

The expression  $x=y$  would again be translated by the compiler to a relational expression  $(x=y)! = 0$ . When  $x=y$  evaluates to 2,  $((x=y)! = 0)$  evaluates to true.

- The expression  $x = y$  evaluates to  $\theta$  (false).
- The expression  $z\frac{1}{2} = 0$  evaluates to 0 (false).
- The expression  $x \le y$  evaluates to non-zero (true), i.e., 1.

# **4.3.1 Understanding How True and False is Represented in C**

C does not have pre-defined true and false values. The value zero (0) is considered to be *false* by C. Any positive or negative value is considered to be *true.* Conventionally, it is assumed that only positive one is *true* but C evaluates any non-zero value to be *true.*

• The following expressions have the resulting value of *true,* assuming that the integer variables a, b, and c have the values  $a = 1$ ,  $b = 2$ , and  $c = 3$ .

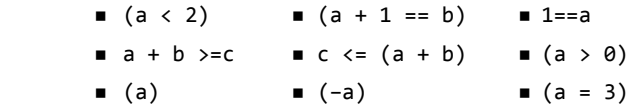

Note that in the expression  $(a = 3)$  where the assignment operator is sometimes accidentally used instead of the relational operator '=='. C evaluates the expression as true even if the variable 'a' is previously assigned some value other than zero (0).

 It is better to develop the habit of writing the literal first, e.g.,  $(3 == i)$ . Then, if an equal sign is accidently left out, the compiler will complain about the assignment, as lvalue can never be constant.

The expression (a) where the variable 'a' was previously assigned the value 1 is true since C considers any expression that evaluates to a non-zero value to be true. Even if the variable 'a' were assigned the value –3, the expression (a) would evaluate to true.

- ∑ The following expressions evaluate to *true* where a = 1,  $b = 2$ , and  $c = 3$ .
	- $(b)$   $( c+a)$   $(2*b)$  $(c-2*-30)$   $(0+b)$   $( c-a+b)$
- ∑ The following expressions evaluate to *false* where  $a = 1$ ,  $b = 2$ , and  $c = 3$ .

**a** (a - 1) **b** 
$$
((a))
$$
 **c**  $((a + b))$ 

 Note that the ' ! ' symbol, the logical NOT operator, changes a true to a false.

• The following expressions have the resulting value of *false* assuming that the integer variables a, b, and c have the values  $a = 1$ ,  $b = 2$ , and  $c = 3$ .

- $\bullet$  (a > 1)
- $(b == 1)$
- $(a/b + a/b) = 1$
- $(C % 3)$
- $(a > 0 + 4)$

 Care should be taken when one compares two values for equality. Due to truncation, or rounding up, some relational expressions, which are algebraically true, may return  $\theta$  instead of 1.

 For example, look at the relational expression:  $(a/b + a/b) == 1$  which is  $1/2 + 1/2 == 1$ .

 This is algebraically true and is supposed to return 1 . The expression, however, returns  $\theta$ , which means that the equal-to relationship does not hold. This is because the truncation of the integer division  $1/2$  produces  $\theta$ , not 0.5. The following program proves this.

```
 #include <stdio.h>
 int main()
 {
  int a=1,b=2;
 printf("\n (a/b + a/b) == 1 evaluates %d",
       (a/b + a/b) == 1); return 0;
 }
```
#### **Output:**

```
(a/b+a/b) == 1 evaluates to 0
```
Another example is 1.0/3.0, which produces 0.33333.... This is a number with an infinite number of decimal places. But the computer can only hold a limited number of decimal places. Therefore, the expression  $1.0/3.0 + 1.0/3.0 + 1.0/3.0 = 1.0$  might not return 1 on some computers, although the expression is theoretically true.

∑ Consider a relational expression such as a < b. If 'a' is less than 'b', then the expression has the integer value 1, which is true. If  $a'$  is not less than  $b'$ , then the expression has the integer value  $\theta$ , which is false. Mathematically, the value of  $a \lt b$  is the same as the value of  $a - b \le 0$ . Because the precedence of the relational operators are less than that of the arithmetic operators, the expression  $a - b \le 0$  is equivalent to  $(a - b) < 0$ 

On many machines, an expression such as  $a \lt b$  is implemented as  $a - b \le 0$ . The usual arithmetic conversions occur in relational expressions.

Let a and b be the arbitrary arithmetic expressions. Table 4.3 shows how the value of a–b determines the values of relational expressions.

**Table 4.3** Values of relational expressions

| $a - b$  | a < b | a > b | $a \leq b$ | $a >= b'$ |
|----------|-------|-------|------------|-----------|
| Positive |       |       |            |           |
| Zero     |       |       |            |           |
| Negative |       |       |            |           |

An equality expression like  $a == b$  evaluates to either true or false. An equivalent expression is  $a - b = 0$ . If a equals b then  $a - b$  evaluates to  $\theta$  and  $\theta = 0$  is true. In this case  $a == b$  results in the integer value 1 which is true in C. If a is not equal to b, then the expression yields 0, which might be thought of as false.

# **Points to Note**

- If an expression, involving the relational operator, is true, it is given a value of 1. If an expression is false, it is given a value of 0. Similarly, if a numeric expression is used as a test expression, any non-zero value (including negative) will be considered as true, while a zero value will be considered as false.
- Space can be given between operand and operator (relational or logical) but space is not allowed between any compound operator like  $\leq$  =,  $\leq$  = =,  $\leq$  =. It is also compiler error to reverse them.
- $a == b$  and  $a = b$  are not similar, as  $==$  is a test for equality, a = b is an assignment operator. Therefore, the equality operator has to be used carefully.
- The relational operators have lower precedence than all arithmetic operators.

 C has three logical operators for combining logical values, which are listed in Table 4.2. && and || are used to connect two or more expressions to form a test condition. && means a conjunction, i.e., all the expressions connected by it must be true to satisfy the test condition. || means a disjunction, i.e., either of the expressions connected by it must be true to satisfy the test condition.

 Like arithmetical operators, the relational, equality and logical operators have rules of precedence and associativity for evaluating expression involving these operators. Logical operators may be mixed within relational expressions but one must abide by their *precedence rules which is as follows* **(**see Table 4.4 for complete list**)**.

```
122 Programming in C
```

```
NOT operator (!), AND operator (&&), OR operator (||)
```
One must remember that the  $& \&$  operation is always performed before the  $\parallel$  operation because && is similar to multiplication in normal arithmetic while || is similar to addition.

 The **==** (equal to) and **!=** (not equal to) operators are analogous to the relational operators except for their lower precedence.

**Table 4.4** Operators semantics

| <b>Operators</b>                | <b>Associativity</b> |
|---------------------------------|----------------------|
| $()$ ++ (postfix) – (postfix)   | left to right        |
| + $($ unary $)$ – $($ unary $)$ | right to left        |
| ++ (prefix) – (prefix) $* / \%$ | left to right        |
|                                 | left to right        |
| $<$ $<=$ $>$ $>=$               | left to right        |
| $==$ !=                         | left to right        |
| &&                              | left to right        |
|                                 | left to right        |
| 2:                              | right to left        |
| $= + = - = * = / =$             | right to left        |
| , (comma operator)              | left to right        |

Given the following declarations and initializations:

int  $a=3$ ,  $b=-5$ ,  $c=0$ ;

consider Table 4.5 which illustrates the use of the logical operators.

| <b>Expression</b> | <b>Result</b>    |
|-------------------|------------------|
| a>0 && c>0        | $\theta$ (false) |
| $a>=0$ && $c>=0$  | $1$ (true)       |
| а && с            | 0(false)         |
| a && b            | $1$ (true)       |
| a    c            | $1$ (true)       |
| !a && c           | 0(false)         |
| 5 && !c           | $1$ (true)       |

**Table 4.5** Illustration of the use of logical operators

 In addition to numerical operands, character data can also be compared using relational operators.

```
'a' < 'e' returns 1(true)
'9' > '1' returns 1(true)
'A' > 'a' returns 0 (false)
```
as ASCII value of 'A' is 65 and that of 'a' is 97.

Consider the following declaration:

Char  $ch = 'A'$ ;

 To check whether ch contains upper case letter the conditional expression can be written as follows:

ch>='A' && ch<='Z'

 It is also possible to use the ASCII value corresponding to a character in relational expression. The above expression can also be written as

 $ch$  >= 65 &&  $ch$  <= 90.

• Although C does not have an exclusive OR (XOR) logical operator, outcome of XOR is true if and only if one operand is true but not both. It can be implemented by the following expression:

(a || b) && !(a && b)

# *Short-circuiting evaluation in C*

It is to be noted that in case of  $&&\&&\text{when the first operand}$ is false, it is evident that the result must be false. So the other operand of the expression will not be evaluated. Likewise, in case of  $||$ , when the first operand is true, there is no need to evaluate the other operand of the expression, so the resulting value is set to true immediately. C uses this short-circuit method which is summarized as follows:

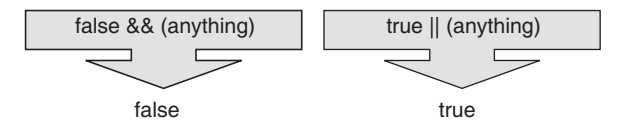

 Sometimes, it can cause problems when the second operand contains side effects. For instance, consider the following example:

r= a && b++;

When the first operand is non-zero, that is if  $a=2$ ,  $b=3$ then the expression evaluates to give  $r=1$ ,  $a=2$ , and  $b=4$ . But if the first variable is zero, then the second variable will never be evaluated. That is, if  $a=0$ ,  $b=3$ ; then  $r=0$ , a=0, and b=3. Same thing would happen in case of

 $r = a$  ||  $b++;$ 

If the first operand is non-zero, then the second operand would never be incremented. It is important to understand the complement of relational and equality operators. Table 4.6 illustrates the complements.

**Table 4.6** Relational operator complement

| <b>Operator</b> | <b>Complement</b> |
|-----------------|-------------------|
|                 | . =               |
|                 | >=                |
|                 |                   |

For example,  $!(a)$  is equivalent to  $a>=b$ ,  $!(a>=b)$  is equivalent to  $a$ <br/> $b$ .

• An expression such as  $a \lt b \lt c$  is syntactically correct but often confusing. This is illustrated with an example. In mathematics,

```
 3 < j < 5
```
 indicates that the variable *j* has the property of being greater than 3 and less than 5. It can also be considered as a mathematical statement that, depending on the value of *j,* may or may not be true. For example, if  $j = 4$ , then the mathematical statement is true. But if  $j = 7$ , then the mathematical statement is false. Now consider the C code

 j =7; printf("%d\n", 3 < j < 5); /\* 1 gets printed, not 0 \*/

 By analogy with mathematics, it might be expected that the expression is false and that  $\theta$  is printed. However, that is not the case because relational operators associate from left to right.

 $3 \lt j \lt 5$  is equivalent to  $(3 \lt j) \lt 5$ 

Because the expression  $3 \lt j$  is true, it has value 1. Thus,

```
(3 \lt j) \lt 5 is equivalent to 1 \lt 5
```
which has value 1. In C, the correct way to write an expression for testing both  $3 \lt j$  and  $j \lt 5$  is

3 < j && j < 5

 Because relational operators have higher precedence than binary logical operators, this is equivalent to

(3 < j) && (j < 5)

 and, as will be seen later, this expression is true if and only if both operands of the && expression are true.

• Like arithmetic operators, the relational and logical operators have rules of precedence and associativity for evaluating expressions involving these operators (shown in Table 4.4).

 The precedence of the relational operators is less than that of the arithmetic operators, including + and –, and greater than that of assignment operators. This means,  $a > b + 5$  means the same as  $a > (b + 5)$ . The expression  $a = b > 5$  means  $a = (b > 5)$ . That is, a is assigned  $1$  if  $\flat$  is greater than  $5$  and  $\theta$  otherwise; a is not assigned the value of b.

 The relational operators are themselves organized into two different priorities:

 Higher-priority group: <<= >>= Lower-priority group: !=

 Like most other operators, the relational operators associate from left to right. Therefore,

 $expr1 := expr2 == expr3$ 

is the same as

 $(exp1 := expr2) == expr3$ 

First, C checks to see if expr1 and expr2 are unequal. Then the resulting value of  $1$  or  $0$  (true or false) is compared to the value of expr3. It is not recommended to write a relational expression like this but this has been pointed out for a clearer understanding of the precedence and associativity of the relational operator.

 Initially C language did not provide any Boolean data type. As in C99, a new data type \_Bool has been provided which remedied the lack of Boolean type in C language. In this version of C, a Boolean variable can be declared as follows:

\_Bool isPrime;

 \_Bool is actually an integer type (More precisely an unsigned integer type). Unlike an ordinary integer variable, \_Boo1 variable can only be assigned 0 or 1. When converting any scalar values to type \_Boo1, all non-zero values are converted to 1 while zero values are converted to 0. Consider the following program:

```
 #include <stdio.h>
 int main(void)
 {
  _Bool isPrime =5;
   printf("\n isPrime = %d", isPrime);
   return 0;
 }
Output: isPrime = 1
```
 Because a relational operator produces a Boolean result, it is possible to store the result in a variable of type \_Bool. For example

Bool result =  $5 < 4$ ; /\* result will be false \*/

In addition to Bool type, C99 also provides a new header file stdbool.h for working with Boolean values. This header file provides a macro bool which to be synonym for Bool and defines false and true to be 0 and 1 respectively.

 If stdbool.h is included then the following declaration can be written:

bool flag;

This header file also provides macros like true, false which stands for 1 and 0 respectively making it possible to write the following statements:

flag=true;

## **4.4 CONDITIONAL EXECUTION AND SELECTION**

Uses of selection and iteration statements are the basic tools of thought when designing a logical process. The ability to control the order in which the statements are executed adds enormous value to the programming. The uses of selection in various forms have already been discussed in the previous sections. In this section the concept of iteration or looping will be discussed.

 A loop allows one to execute a statement or block of statements repeatedly. There are mainly two types of iterations or loops – *unbounded iteration* or *unbounded loop* and *bounded iteration* or *bounded loop*. In bounded iteration, repetition is implemented by constructs that allow a determinate number of iterations. That is, bounded loops should be used when we know, ahead of time, how many times we need to loop. C provides for construct as bounded loop.

 There are also many occasions when one doesn't know, ahead of time, how many iterations may be required. Such occasions require *unbounded loops*. C provides two types of unbounded loop: while loop and do... while loop. These types of loops are also known as indeterminate or indefinite loop.

## **4.4.1 Selection Statements**

When dealing with selection statements, there are generally three versions: *one-way, two-way, and multiway*. One-way decision statements do a particular thing or they do not. Two-way decision statements do one thing or do another. Multi-way decision statements can do one of many different things depending on the value of an expression.

#### *One-way decisions using if statement*

One-way decisions are handled with an if statement that either do some particular thing or do nothing at all. The decision is based on a 'test expression' that evaluates to either true or false. If the test expression evaluates to true, the corresponding statement is executed; if the test expression evaluates to false, control goes to the next executable statement. Figure 4.2 demonstrates this. The form of this one-way decision statement is as follows:

if(TestExpr) stmtT;

TestExpr is the test expression. stmtT can be a simple statement or a block of statements enclosed by curly braces {}.

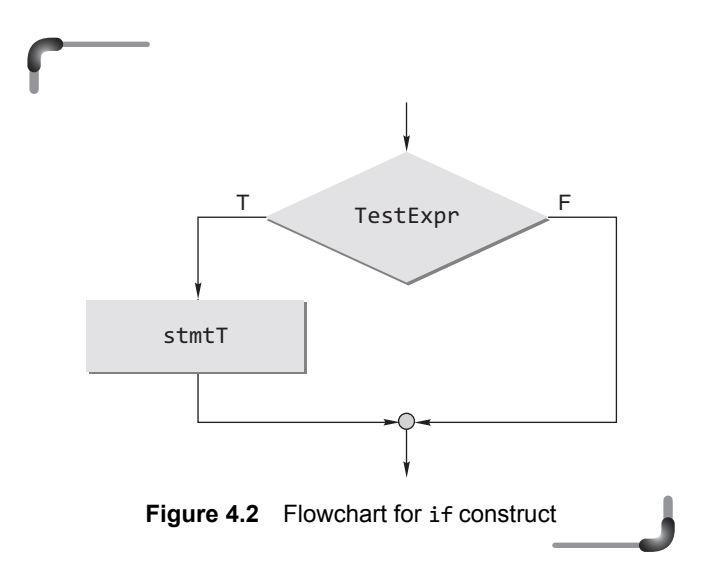

 The if construct can be illustrated with the help of the following example.

#### **Example**

**4.** Write a program that prints the largest among three numbers. *Solution:*

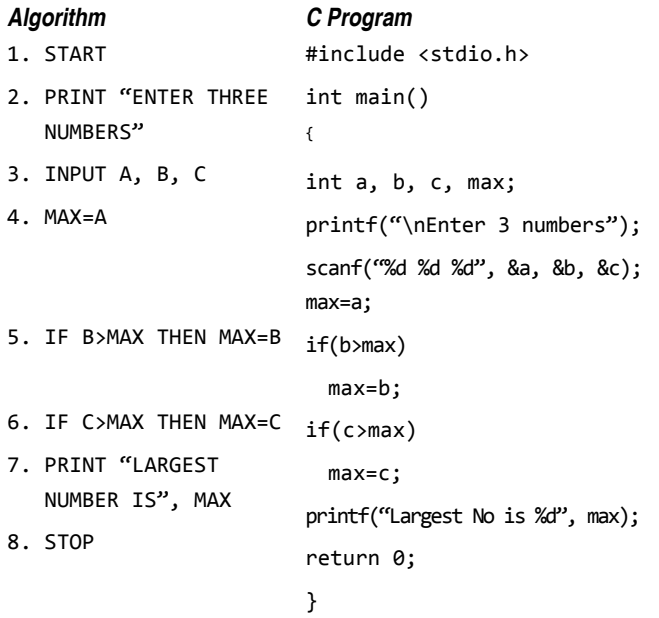

## *if and the comma operator*

Normally, the comma operator is used to combine statements. For example, the statements:

 $x = 1;$ 

 $y = 2;$ 

are treated as a single statement when written as:

 $x = 1, y = 1;$ 

 With simple statements, the comma operator is not very useful. However it can be used in conjunction with if statement to provide the programmer with a unique shorthand.

 $if (flag)$  $x =1, y = 1;$ This example is syntactically equivalent to:

 $if (flag)$ {  $x = 1;$  $y = 1;$ }

 The problem with the comma operator is that when you use it you break the rule of one statement per line, which obscures the structure of the program. Therefore never use the comma operator when you can use braces instead.

# *Two-way decisions using if-else statement*

Two-way decisions are handled with if-else statements that either do one particular thing or do another. Similar to one-way decisions, the decision here is based on a test expression. The form of a two-way decision is as follows:

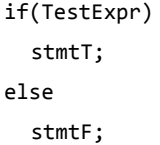

 If the test expression TestExpr is true, stmtT will be executed; if the expression is false, stmtF will be executed. stmtT and stmtF can be single or a block of statements. Remember that a block of statements are always enclosed with curly braces  $\{\}$ . Figure 4.3 depicts a flowchart of the if-else construct.

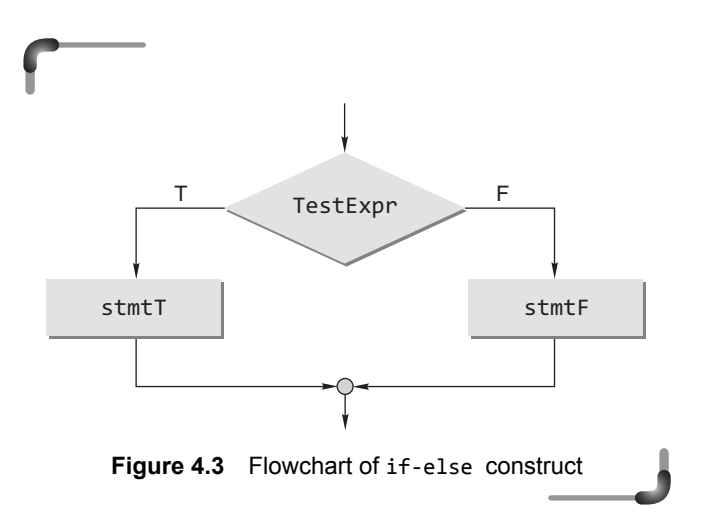

 The if-else construct is illustrated with the help of an example.

## **126** Programming in C

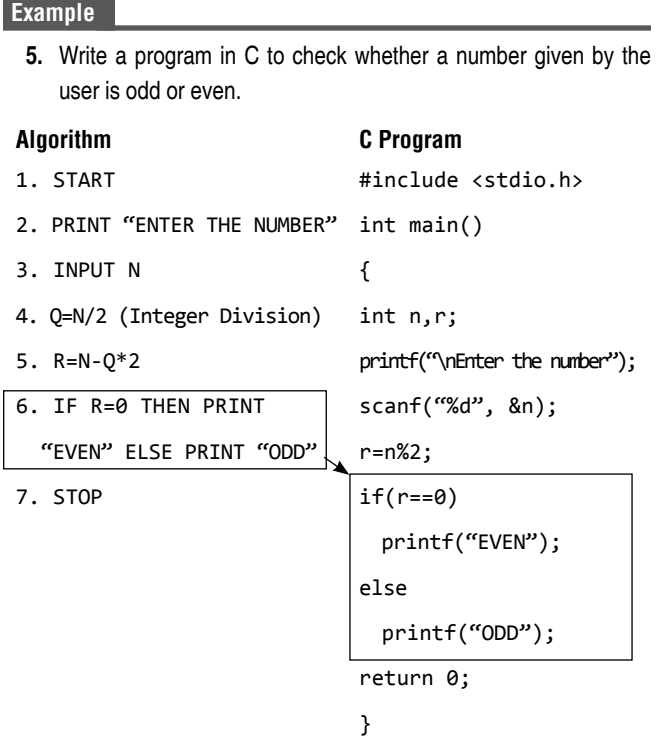

 An absolutely classic pitfall is to use assignment  $(=)$  instead of comparison  $(==)$ . This is probably the single most common error made by beginners in C programming. The problem is that in such a case the compiler is of no help—it is unable to distinguish this non-syntax error. Consider the following example program.

#### **Example**

**6.** Check whether the two given numbers are equal.

```
 (a) #include <stdio.h>
     int main()
     {
       int a=2, b=3;
      if(a == b) printf("EQUAL");
       else
       printf("UNEQUAL");
       return 0;
     }
```

```
 Output: UNEQUAL
```

```
 (b) #include <stdio.h>
     int main()
     {
       int a=2, b=3;
      if(a = b) printf("EQUAL");
       else
       printf("UNEQUAL");
       return 0;
     }
     Output: EQUAL
```
 The explanation for the above outputs is that when a condition is specified with  $=$  instead of  $=$ , the C compiler checks the value of the test expression. If it is non-zero including negative, it evaluates the test condition as true; otherwise it evaluates the test condition as false. Example 6(a) simply checks the equality and gives the result as expected. But in Example 6(b), the value of b is assigned to a first. Since the value assigned to a is 3, which is non-zero, the condition will be true and the program outputs EQUAL. If the value of b was assigned as zero, then following the above explanation, the second program would print UNEQUAL as now a would be zero.

 So the test expression using the equality operator must be specified carefully. If the value of a variable is assigned a constant value, the same thing may not occur. The example statement,

 $if(x = 3)$  stmT;

does not test whether  $x$  is 3. This sets  $x$  to the value 3, and then returns  $x$  to the if construct for testing. Now, 3 is not 0, so it is deduced as true. The actual test expression should be x==3. Such a problem can be overcome by writing the expression as 3==x. It is safe to write. If the expression is written 3=x by mistake, then the compiler will complain because 3 cannot be a lvalue.

 In case it is desired to test whether variable x has a nonzero value, one could write

 $if(x)$ 

rather than

 $if(x |= 0)$ 

 However, this can sometimes be confusing. In general, it is better to write whatever is meant rather than writing something that has the same effect.

 The following three if() statements are functionally equivalent.

```
if(x) printf("true\n");
if(x!=0) printf("true\n");
if(!(x==0))
   printf("true\n");
```
 The *unsigned preserving* approach (K&R C) says that when an unsigned type mixes with an int or smaller signed type, the result is an unsigned type. This is the simple rule independent of hardware but as in the following example, it does something to force a negative result to lose its sign. The value preserving approach (ANSI C) says that when an integral operand type is mixed like this, the result type is signed or unsigned depending on the relative sizes of the operand type. Consider the following example.

```
 #include <stdio.h>
 int main()
 {
   int i=-1;
   unsigned int u=1;
   if(i<u)
    printf("\langle n \rangle i is less than u");
   else
    printf("\langle n \rangle i is not less than u");
   return 0;
 }
```
**Output:** i is not less than u (in GCC compiler)

 Depending on whether this program is compiled and executed under K&R or ANSI C, the expression i<u will be evaluated differently. The same bit patterns are compared but interpreted as either a negative number or as unsigned (hence positive number).

 If either operand is unsigned, the result is unsigned, and is defined to be modulo  $2^n$ , where *n* is the word size. If both operands are signed, the result is *undefined*.

 Suppose, for example, a and b are two integer variables, known to be non-negative, and you want to test whether a+b might overflow. One obvious way to do it looks something like this:

```
if (a + b < 0) printf("\OVERFLOW");
```
 In general, this does not work. The point is that once  $a + b$  has overflowed, all bits are off as to what the result will be. If the operation overflowed, the register would be in overflow state, and the test would fail. One correct way of doing this particular test relies on the fact that unsigned arithmetic is well-defined for all values, as are the conversions between signed and unsigned values:

```
if ((int) ((unsigned) a + (unsigned) b) < 0)
printf("\OVERFLOW");
```
## **Examples**

**7.** Suppose a C code has to be written that will calculate the earnings by workers who are paid an hourly wage, with weekly hours greater than 40 being paid 'time and a half'. Suppose weekly hours and hourly rate are known in the program. Two options of the code to handle this situation are as follows.

*Option 1* Using simple statements:

```
 if(weeklyHours <= 40)
    earnings = hourlyRate * weeklyHours;
 else
   earnings = 40 * hourlyRate + (weeklyHours)- 40) *hourlyRate* 1.5;
```
*Option 2* Using a simple and compound statement:

```
 if(weeklyHours <= 40)
          earnings = hourlyRate * weeklyHours;
      else
\overline{\mathcal{L}} offHours = weeklyHours - 40;
           regpay = 40 * hourlyRate; earnings = regpay + offHours * hourlyRate 
                  * 1.5; }
```
A complete program in C is illustrated as follows.

**8.** Write a program that determines if a year is a leap year.

```
#include<stdio.h>
int main()
{
     int year, rem_4,rem_100,rem_400;
     printf("Enter the year to be tested:");
     scanf("%d", &year);
    rem 4 = year % 4;
     rem_100 = year % 100;
     rem_400 = year % 400;
    if( (\text{rem}_4 = 0 \& \text{rem}_100 := 0) || \text{ rem}_400 = 0) printf("It is a leap year.\n");
     else
       printf("It is not a leap year.\n");
     return 0;
}
```
 Given below are the outputs obtained for different inputs from the above program executed in a computer.

## *Test run no. 1*

Enter the year to be tested: 1955 It is not a leap year.

## *Test run no. 2*

Enter the year to be tested: 2000 It is a leap year.

## *Test run no. 3*

Enter the year to be tested: 1800 It is not a leap year.

# *Multi-way decisions*

Multi-way decision statements use if-else-if nested if or switch statements. They are used to evaluate a test expression that could have several possible values. if-else-if statements are often used to choose between ranges of values. Switch statements are discussed in the next section.

∑ if-else-if ladder

 The form of a multi-way decision construct using if-else if statements is as follows:

```
 if(TestExpr1)
       stmtT1;
     else if(TestExpr2)
         stmtT2;
       else if(TestExpr3)
             stmtT3;
 .
 .
 .
          else if(TestExprN)
              stmtTN;
             else
              stmtF;
```
If the first test expression TestExpr1 is evaluated to true, then stmtT1 is executed. If the second test expression TestExpr2 is true, then stmtT2 is executed, and so on. If none of the test expressions are true, then the statement stmtF is executed. The flow chart of the above construct is shown in Fig. 4.4.

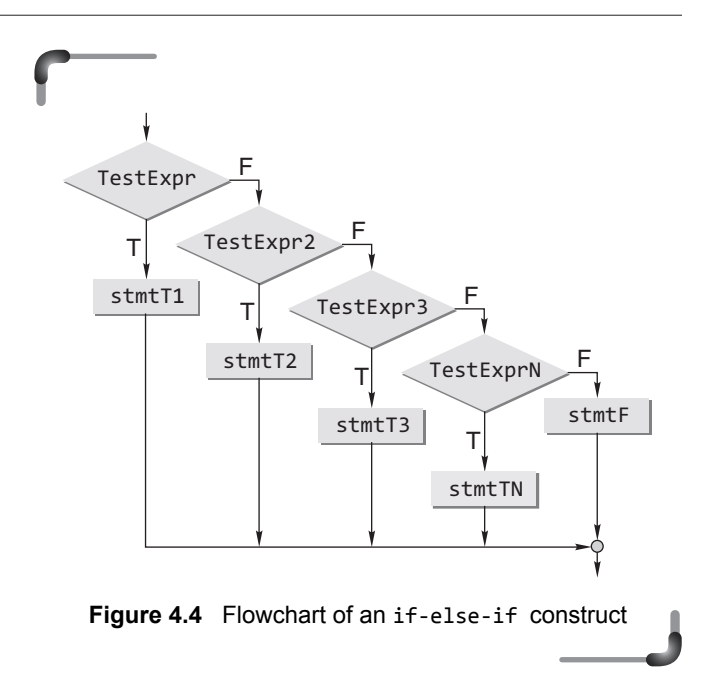

#### **Examples**

**9.** The following program checks whether a number given by the user is zero, positive, or negative.

```
 #include <stdio.h>
 int main()
 {
   int x;
  printf("\n ENTER THE NUMBER:");
   scanf("%d", &x);
  if(x > 0) printf("x is positive \n");
 else if(x == 0)printf("x is zero \langle n'' \rangle;
       else
        printf("x is negative \langle n'' \rangle;
   return 0;
 }
```
 **10.** This program prints the grade according to the score secured by a student.

```
 #include <stdio.h>
 int main()
```
#### {

```
 int score;
  char grade;
  printf("\n ENTER SCORE : ");
  scanf("%d", &score);
 if(score > = 90)grade = 'A;
  else if(score >= 80)
   grade = 'B';
  else if(score >= 70)
   grade = C';
  else if(score >= 60)
   grade = D';
  else
   grade = {}^{\circ}F';
 printf("GRADE IS:%c", grade);
  return 0;
 }
```
# *Nested if*

When any if statement is written under another if statement, this cluster is called a nested if. A simple illustration of a nested if is given below.

The *if* statement that tests for divisibility by 5 is located inside of the if statement that tests for divisibility by 3 therefore it is considered to be a nested if statement.

```
if (number % 3 == 0)
{
  printf("number is divisible by 3. \n\binom{n}{3};
  if (number % 5 == 0)
   {
    printf("number is divisible by 3 and 5. \n\pi");
   }
}
```
Another example is given below.

```
if(a > b)if(a > c) printf("%d", a);
```
 Here a will be printed in case both if conditions are true. The indentation makes the logic of the statements explicitly clear. Next, the nested loop is further explained with the example given below.

```
if(a > b)if(a > c) printf("%d", a);
   else
     printf("%d", c);
```
 An important fact to be noted here is that an else always associates itself with the closest (innermost) if. In the above example, the else part corresponds to the inner if, that is,  $if(a > c)$ . If another else is added, the last else corresponds to  $if(a > b)$ . The syntax for the nested if is as follows.

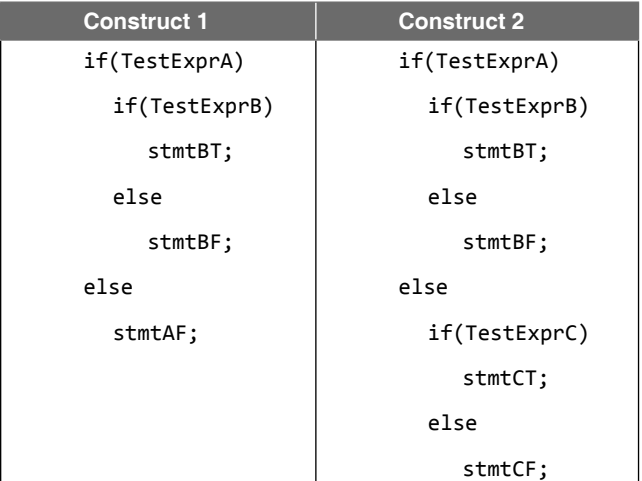

stmtBT, stmtBF, stmtCT, and stmtCF can be a simple statement or a block of statements. It is to be remembered that a block of statement is always enclosed with curly braces  $\{ \}$ .

 In construct 1, stmtBT will be executed if both TestExprA and TestExprB evaluate to true. stmtBF will be executed if TestExprA evaluates to true and TestExprB evaluates to false. stmtAF will be executed if TestExprA is false and does not check for TestExprB.

In construct 2, stmtBT will be executed if both TestExprA and TestExprB evaluate to true. stmtBF will be executed if TestExprA evaluates to true and TestExprB evaluates to false. If TestExprA is false, then the test expression TestExprC will be checked. If it is true, then stmtCT will be executed, otherwise stmtCF will be executed.

Finally, a program to find the largest among three numbers using the nested loop follows. The required flowchart is shown in Fig.  $4.5$ . The C code is given as follows:

```
#include <stdio.h>
int main()
{
   int a, b, c;
   printf("\nEnter the three numbers");
   scanf("%d %d %d", &a, &b, &c);
  if(a > b)if(a > c) printf("%d", a);
    else
      printf("%d", c);
   else
   if(b > c) printf("%d", b);
    else
      printf("%d", c);
   return 0;
}
                    START
                 READ A, B, C
        IS
        B>CIS
                                  A>C?
  PRINT B PRINT C PRINT A
YES
                           YES
                                           YES
                NO
               NO
                      IS
                     A > B?
```
**Figure 4.5** Flowchart for finding the largest of three numbers

END

# *Dangling else Problem*

This classic problem occurs when there is no matching else for each if. To avoid this problem, the simple C rule is that always pair an else to the most recent unpaired if in the current block. Consider the following illustration.

```
 if(TestExprA)
```

```
 if(TestExprB)
       stmtBT;
 else
       stmtAF;
```
 If TestExprA is evaluated to true, then execution moves to the nested if and evaluates TestExprB. If TestExprB is evaluated to true then stmtBT will be executed. If TestExprA is evaluated to false, then stmtAF is executed. But in the code above, the else is automatically paired with the closest if. But, it is needed to associate an else with the outer if also. The solution is either of the following:

- ∑ Use of a null else
- Use of braces to enclose the true action of the second if

Each of these has the following form:

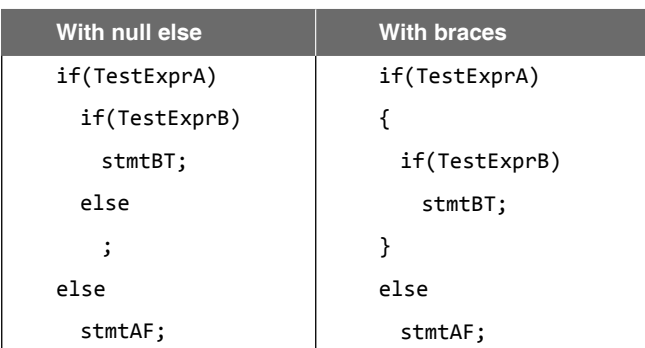

 Now, in both the solutions, if the expression TestExprA evaluates to false then the statement stmtBF will be executed. If it evaluates to true, then it checks for TestExprB. If TestExprB evaluates to true then statement stmtBT will be executed. Consider the following C program with a dangling else problem.

```
#include <stdio.h>
int main()
{
  int a = 2;int b = 2;if (a == 1)if (b == 2)printf("a was 1 and b was 2\n\\');
     else
      printf("a wasn't 1\n");
   return 0;
}
```
 When compiled and run, this program did not produce any output. With the program in its original form it is quite likely that the programmer thought the else statement

```
else
  printf("a wasn't 1\n");
```
would be associated with the first if but it was not. An else always associates with the immediately preceding if as is clear by the alternatively laid out version of the program. The reason for the complete absence of output is the fact that there is no else statement associated with the first if.

 In order to achieve the effect that the programmer probably originally intended, it is necessary to re-arrange the program in the following form.

```
int main()
{
  int a = 2:
  int b = 2;
  if (a == 1) {
    if (b == 2) printf("a was 1 and b was 2\n\\');
   }
   else printf("a wasn't 1\n");
   return 0;
}
```
**Points to Note**

- ∑ Multi-way decision statements are used to evaluate a test expression that could have several possible values.
- An else is always associated with the closest unmatched if.

## **Check Your Progress**

**1.** What will be the output of the following programs?

```
(a) int main()
     {
       printf("Hi!");
       if(-1)
         printf("Bye");
       return 0;
 }
     Output: Hi!Bye
(b) int main()
     {
      printf("Hi!");
       if(!1)
         printf("Bye");
       return 0;
     }
     Output: Hi!
```

```
(c) float x = 199.9;
     if( x < 100)
      printf("one ");
    if(x < 200) printf("two ");
    if(x < 300)printf("three ");
     Output: two three
```
**(d)** int main()

```
 {
  int i = -1;
  unsigned int j = 1;
  if(i\langle i \rangle printf("Less");
   else
     printf("Greater");
   return 0;
 }
 Output: Greater
```
# **4.4.2 The Conditional Operator**

Consider the situation in which there are two or more alternatives for an expression. Such a situation arises frequently in programming. For example, depending on existing conditions, there may be two or more alternative values evaluated from the expression. There may be two or more alternative expressions, based on existing conditions, for the value to be returned by a specific function. There may be two or more alternative expressions, again based on existing conditions, for the value of a specific argument in a function call.  $C$ 's conditional operator is specifically tailored for such situations. It has the following simple format:

expr1 ? expr2 : expr3

It executes by first evaluating expr1, which is normally a relational expression, and then evaluates either expr2, if the first result was true, or expr3, if the first result was false.

 For instance, if the larger of two integer numbers has to be printed, the program using conditional operator will be

```
 #include <stdio.h>
 int main()
 {
  int a,b,c;
 printf("\n ENTER THE TWO NUMBERS: ");
  scanf("%d %d", &a, &b);
  c=a>b?a:b;
 printf("\n LARGER NUMBER IS %d",c);
  return 0;
 }
```
The following is a more refined version of the program. Here the conditional operator has to be nested.

```
 #include <stdio.h>
 int main()
 {
  int a,b,c;
 printf("\n ENTER THE TWO NUMBERS: ");
  scanf("%d %d", &a, &b);
  c=a>b? a : b>a ? b :-1;
 if(c == -1) printf("\n BOTH NUMBERS ARE EQUAL");
  else
    printf("\n LARGER NUMBER IS %d",c);
  return 0;
 }
```
 For illustration, let us consider the program that will print the largest among three integer numbers. If the program is written using the nested if construct, it will be as follows:

```
 #include <stdio.h>
 int main()
 {
  int a,b,c;
 printf("\n ENTER THE THREE NUMBERS: ");
  scanf("%d %d %d", &a, &b, &c);
  if(a>b)
   if(a>c)printf("\n LARGEST NUMBER IS: %d", a);
    else
```

```
 printf("\n LARGEST NUMBER IS: %d", c);
 else
 if(b>c)printf("\n LARGEST NUMBER IS: %d", b);
  else
    printf("\n LARGEST NUMBER IS: %d", c);
 return 0;
```
 Now the above program is converted into one that uses the nested conditional operator.

```
#include <stdio.h>
int main()
{
   int a,b,c, max;
  printf("\n ENTER THE THREE NUMBERS: ");
   scanf("%d %d %d", &a, &b, &c);
  max=a>b ? a>c ? a : c: b>c? b : c;
   /* This statement is equivalent to
     max= a>b? (a>c? a: c):(b>c? b: c)*/
  printf("\n LARGEST NUMBER IS: %d", max);
   return 0;
```

```
}
```
}

Similarly, the following program finds the largest number among four integer numbers.

```
#include <stdio.h>
int main()
{ 
   int a, b, c, d, e;
  printf("\n Enter the four numbers one by one \n");
   scanf("%d %d %d %d", &a, &b, &c, &d);
   e=a>b?(a>c?(a>d?a:d):(c>d?c:d)):(b>c?(b>d?b:d):
         (c>d?c:d)); 
   printf("\nLargest number is %d\n", e); 
   return 0;
}
```
 The use of the conditional expression frequently shortens the amount of source code that must be written. For example, a lengthy function call, which has several argument expressions, one of which is conditional, needs to be written only once.

 The conditional expression is not only a shorthand; it may also result in less object code than would be generated by other alternative means, e.g., by the use of one or more if statements.

 Observe that parentheses are normally not needed around the expressions that are separated by the characters '?' and because, as the operator precedence table shows, the '?:' operator has a very low precedence, i.e., it is usually applied last.

# **4.4.3 The switch Statement**

When there are a number of else alternatives as above, another way of representing this multi-way selection is by the switch statement (shown in Fig. 4.6). The general format of a switch statement is

```
 switch(expr)
  {
     case constant1: stmtList1; 
                     break;
    case constant2: stmtList2; 
                     break;
    case constant3: stmtList3; 
                     break;
 ………………………….
 ………………………….
    default: stmtListn;
```
}

 When there is a switch statement, it evaluates the expression and then looks for a matching case label. If none is found, the default label is used. If no default is found, the statement does nothing.

The expanded flowchart of the switch statement is shown in Fig. 4.6.

 This construct evaluates the expression expr and matches its evaluated value with the case constants and then the statements in the corresponding statement list are executed. Otherwise if there is a default (which is optional) then the program branches to its statement list when none of the case constants match with the evaluated value of expr. The case constants must be integer or character constants. The expression must evaluate to an

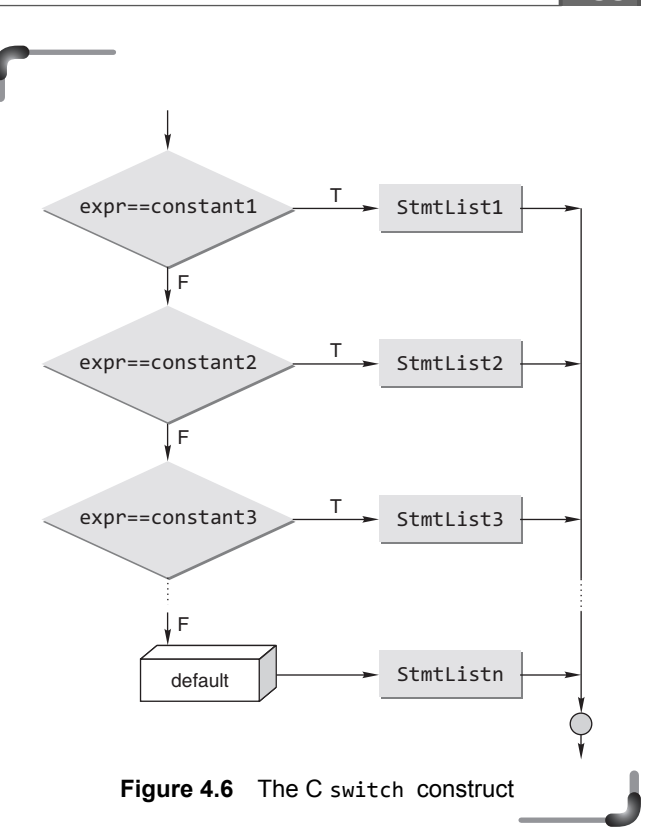

integral type. Single quotes must be used around char constants specified with each case.

Once again, it is emphasized that the default case, if present, will be selected if none of the prior cases are chosen. A default case is not required but it is good programming practice to include one.

 Perhaps the biggest defect in the switch statement is that cases do not break automatically after the execution of the corresponding statement list for the case label. Once the statement list under a case is executed, the flow of control continues down, executing all the following cases until a break statement is reached.

 The break statement must be used within each case if one does not want the following cases to execute once one case is selected. When the break statement is executed within a switch, C executes the next statement outside the switch construct. However, sometimes it may be desirable not to use the break statement in a particular case.
```
134 Programming in C
```
#### **Examples**

The following is an example where the control expression is a char variable ch. Notice the use of single quotes around the character variable in each case.

```
 11. switch(ch)
```

```
 {
  case 'A':
   printf("You entered an A");
    break;
  case 'B':
   printf("You entered a B");
    break;
  default:
    printf("Illegal entry");
    break;
```

```
 }
```
Another example is depicted where the variable 'Choice' is an int variable. Note that single quotes are not used around the integer values in each of the case statements.

#### **12. switch(Choice)**

```
 {
       case 1:
         printf("You entered menu choice #1");
         break;
       case 2:
         printf("You entered menu choice #2");
         break;
       case 3:
         printf("You entered menu choice #3");
         break;
       default:
        printf("You failed to enter a valid menu choice");
       break;
     }
13. switch(donationLevel)
     {
       case 1:
```

```
printf("You donated over Rs 1,000.");
 case 2:
 printf("You donated over Rs 500.");
```

```
 case 3:
    printf("You donated over Rs 250.");
  case 4:
   printf("You donated over Rs 100.");
    break; 
  default:
    printf("Please be a little more generous.");
    break;
 }
```
The break statement causes flow of control to exit from the entire switch block and resume at the next statement outside the switch. Technically, the break statement is optional, although most applications of the switch will use it. If a break statement is omitted in any case of a switch statement, the compiler will not issue an error message. The flow of control continues to the next case label.

 The redundancy in the code can be minimized by placing the cases next to each other, as in the following example. That is, several case values can be associated with one group of statements.

```
14. switch(number)
```
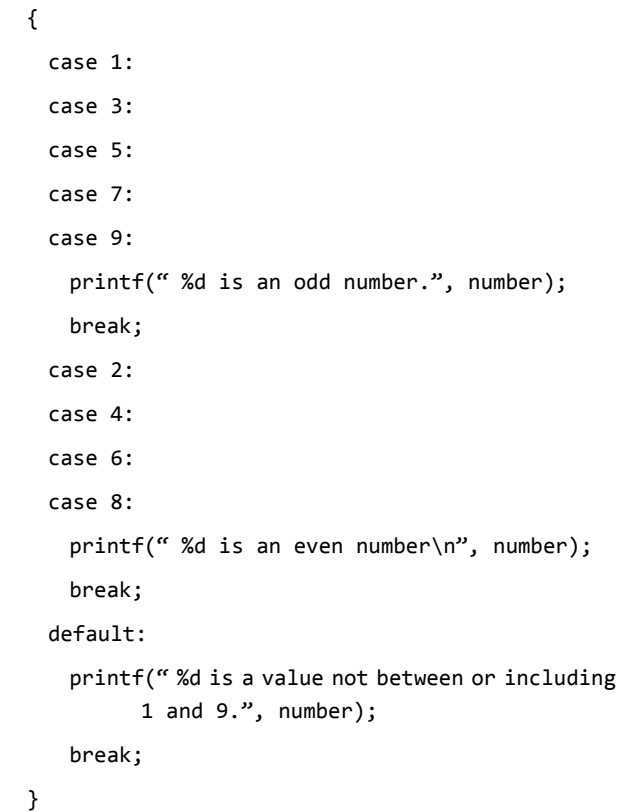

#### **Points to Note**

- The switch statement enables you to choose one course of action from a set of possible actions, based on the result of an integer expression.
- The case labels can be in any order and must be constants.
- No two case labels can have the same value.
- The default is optional and can be put anywhere in the switch construct.
- The case constants must be integer or character constants. The expression must evaluate to an integral type.
- The break statement is optional. If a break statement is omitted in any case of a switch statement, the program flow is followed through the next case label.
- C89 specifies that a switch can have at least 257 case statements. C99 requires that at least 1023 case statements be supported. The case cannot exist by itself, outside of a switch.

### *Switch vs. nested if*

The switch differs from the else-if in that switch can test only for equality, whereas the if conditional expression can be of a test expression involving any type of relational operators and/or logical operators. A switch statement is usually more efficient than nested ifs.

 The switch statement can always be replaced with a series of else-if statements. One may only use switch and case statements if an expression is required to check against a finite amount of constant, integral, or character values. If there are too many values and if any of the values depend on variables, or if the values are not integers or characters, one must use a series of else-if statements. Even when one can use switch efficiently, it is just a matter of personal preference whether one decides to use a switch statement or else-if statements.

#### **Examples**

```
15. Writing a program using a switch statement to check whether 
    a number given by the user is odd or even.
```
*Solution:*

```
 #include <stdio.h>
 int main()
 {
   int n;
```

```
 printf("\n Enter the number:");
  scanf("%d", &n);
  switch(n%2)
  {
    case 0: printf("\n EVEN");
      break;
    case 1: printf("\n ODD");
      break;
  }
  return 0;
 }
```
**16.** Write a program to carry out the arithmetic operations addition, subtraction, multiplication, and division between two variables.

**Solution:** Use the switch construct to choose the operations. #include<stdio.h> int main() {

```
 int value1, value2;
 char operator;
```

```
printf("Type in your expression. \n");
```

```
 scanf("%d %c %d ",&value1,&operator,&value2);
```

```
 switch(operator)
```
{

```
 case '+':
  printf("%d \n", value1 + value2);
  break;
 case '-':
 printf("%d \n\cdot\n, value1 - value2);
  break;
 case '*':
  printf("%d \n", value1 * value2);
  break;
 case '/':
 if(value2 == 0)
```

```
 printf("division by zero. \n");
```

```
 else
```

```
 printf("%d \n", value1 / value2);
```

```
 break;
```

```
 default:
```

```
 printf("Unknown Operator \n");
    break;
 return 0;
```
**17.** Write a program that checks whether a character entered by the user is a vowel or not.

```
 Solution:
```
}

}

```
 #include <stdio.h>
 int main(void)
 {
  char c;
  printf("Enter a character: ");
  scanf("%c", &c);
  switch(c)
  {
    case 'a': case 'A':
    case 'e': case 'E':
    case 'i': case 'I':
    case 'o': case 'O':
    case 'u': case 'U':
    printf("%c is always a vowel!\n", c);
    break;
    case 'y': case 'Y':
    printf("%c is sometimes a vowel!\n", c);
    break;
    default:
    printf("%c is not a vowel!\n", c);
    break;
  }
  return 0;
 }
```
### **Check Your Progress**

**1.** What will be printed by the code below?

```
float x = 123.4;
 if( x < 100)
   printf("one");
```

```
if(x < 200) printf("two ");
if(x < 300)printf("three ");
 Output: two three
```
**2.** What will the following switch statement print?

```
char c = 'Y'; switch(c)
 {
  case 'Y': printf("Yes/No");
  case 'N': printf("No/Yes"); break;
  default: printf("Other");
 }
```

```
 Output: Yes/NoNo/Yes
```

```
3. What will the following switch statement print?
     (a) char c = 'y';
         switch(c)
         {
          case 'Y': printf("Yes/No");
          break;
         case 'N': printf("No/Yes");
          break;
          default: printf("Other");
         }
         Output: Other
     (b) int main()
         {
           int choice=3; switch(choice)
\{ default:
               printf("Default");
               case 1: printf("Choice1");
               break;
               case 2: printf("Choice2");
               break;
 }
           return 0;
         }
         Output: DefaultChoice1
```
### **4.5 ITERATION AND REPETITIVE EXECUTION**

Selection and iteration statements are the basic tools of thought when designing a logical process. The ability to control the order in which the statements are executed adds enormous value to programming. The uses of selection in various forms have already been discussed in the previous sections. In this section, the concept of iteration or looping will be discussed.

 A loop allows one to execute a statement or block of statements repeatedly. There are mainly two types of iterations or loops – *unbounded iteration* or *unbounded loop* and *bounded iteration* or *bounded loop*. In bounded iteration, repetition is implemented by constructs that allow a determinate number of iterations. That is, bounded loops should be used when we know, ahead of time, how many times we need to loop. C provides for construct as bounded loop.

 There are also many occasions when one doesn't know, ahead of time, how many iterations may be required. Such occasions require *unbounded loops*. C provides two types of unbounded loop: while loop and do...while loop. These types of loops are also known as *indeterminate* or *indefinite* loop.

 A loop can either be a *pre-test loop* or be a *post-test loop*. In a *pre-test loop*, the condition is checked before the beginning of each iteration. If the test expression evaluates to true, the statements associated with the pre-test loop construct are executed and the process is repeated till the test expression becomes false. On the other hand, if the test expression evaluates to false, the statements associated with the construct are skipped and the statement next to the loop is executed. So for such a construct, the statements associated with the construct may not be executed even once.

 In the *post-test loop*, the code is always executed once. At the completion of the loop code, the test expression is tested. If the test expression evaluates to true, the loop repeats; if the expression is false the loop terminates. The flowcharts in Fig. 4.7 illustrate these loops.

 C has three loop constructs: while, for, and do-while. The first two are pre-test loops and do-while is a post-test loop.

 In addition to the test expression, two other processes are associated with almost all loops. These are initialization and updating. The test expression always involves a variable, which is known as a *loop control variable*. *Initialization* 

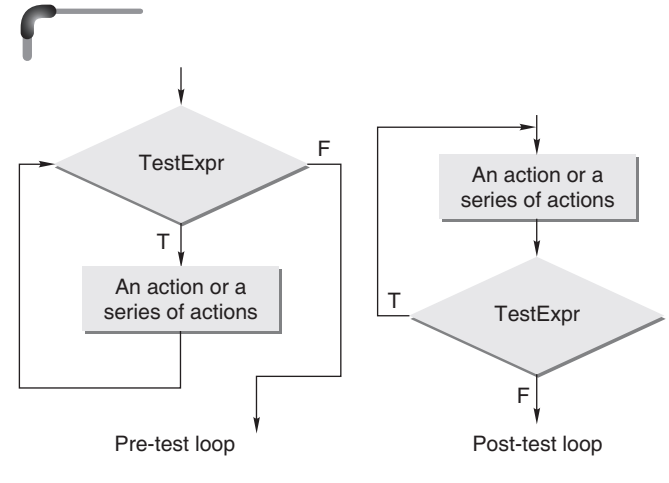

**Figure 4.7** Loop variations: pre-test and post-test loops

is something that initializes the loop. That is the statement that assigns the initial value of the loop control variable. Now, how can the test expression, that controls the loop, be true for a while then changes to false? The answer is that something must happen inside the loop so that the test expression becomes false. The action that changes the test expression from true to false so that the loop is terminated is the updating statement. This involves updating the value of the control variable. *Updating* is done in each iteration. Comparison between a pre-test and post-test loop is given in Table 4.7.

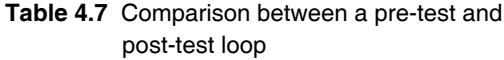

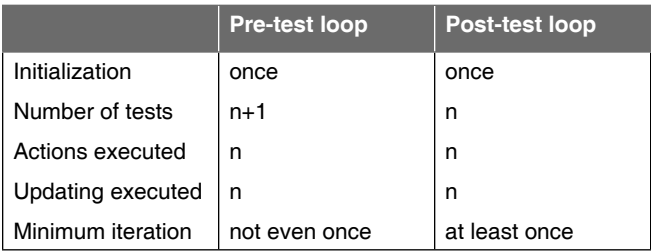

 A loop can be characterized as either event controlled or counter controlled. In an event-controlled loop, an event changes the test expression of the loop from true to false. When the number of repetitions is known, then a countercontrolled loop is used. Here it is needed to initialize the counter, test it, and update it. All the loops used in C are either event controlled or counter controlled.

#### **4.5.1 While Construct**

while statement is a pre-test loop. It uses a test expression to control the loop. Since it is a pre-test loop, it evaluates the test expression before every iteration of the loop. The basic syntax of the while statement is shown in Fig. 4.8.

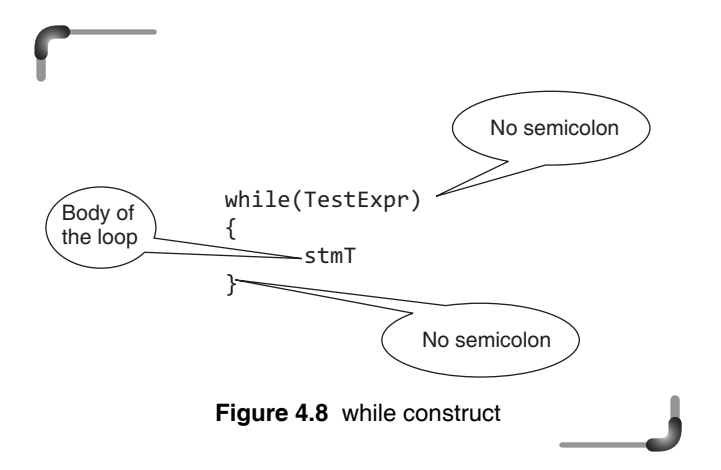

stmT will be executed repeatedly till the value of TestExpr becomes 0. stmT may be a single statement or multiple statements terminated by a semicolon.

 To use the while statement, the test expression should contain a loop control variable. The initialization of the loop control variable has to be done before the loop starts and updating must be included in the body of the loop. The expanded form of the while statement is given in Fig. 4.9.

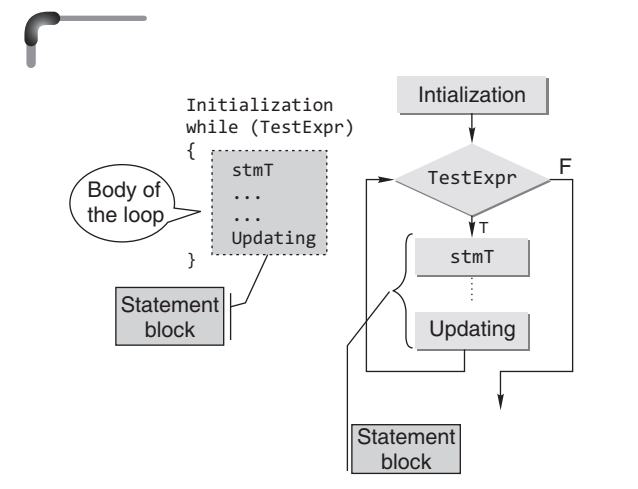

**Figure 4.9** Expanded syntax of while and its flowchart representation

#### **Examples**

```
18. #include <stdio.h>
    int main()
    {
      int c;
      c=5; // Initialization
      while(c>0) 
      { // Test Expression
     printf(" \foralln %d",c);
      c=c-1; // Updating
      }
      return 0;
    }
```
 This loop contains all the parts of a while loop. When executed in a program, this loop will output

- 5  $\lambda$  3 2
- 1

 The operation of the looping construct in the above example is traced step by step as follows. First, the loop initialization, with 'c' being assigned the value of 5, is carried out. Then, the instructions within the while construct are executed repetitively so long as the test expression,  $c > 0$ , is true. The moment the test expression in the while construct evaluates as false, the program is terminated.

 Now, when the while statement is encountered, the test expression, similar to an if-test expression, is evaluated. In this case, since  $c$  is 5 and  $c > 0$ , the test expression evaluates to true. Hence the statement body of the loop is executed sequentially. A printf statement writes the current value of c on the screen. After this c is updated by subtracting 1. Thus c now has the value of 4. On reaching the end of the loop, the loop condition is checked again. If it is true, which it is because 4 > 0, the loop is executed once again. In a similar way, the loop is executed five times.

At the end of the fifth iteration,  $c$  has the value of  $\theta$  for which the condition will fail since 0 is not greater than 0. Thus the term loop being applied to this repeating control structure can be understood since all statements inside the while loop construct will be executed several times until the condition has failed.

 **19.** Program to print a horizontal row of 50 asterisks

 The program is written using while loop. Here are three versions of same program. They only differ in the use of test expression and the initialization of the control variable.

```
Version 1 Version 2
#include <stdio.h>
int main()
{
 int times = 0;
  while (times < 50)
   {
    printf( "*");
    times++;
  }
  return 0;
}
                           #include <stdio.h>
                           int main()
                           {
                              int times = 1;
                             while (times <= 50)
                              {
                               printf( "*");
                               times++;
                              }
                              return 0;
                           }
```

```
Version 3
#include <stdio.h>
int main()
{
   int times = 50;
  while (times > 0)
   {
     printf("*");
     times— —;
   }
   return 0;
}
```
 Notice the various ways of accomplishing the same task. Run the above three versions and see the output. If a loop is to be executed for a specified number of times and the counter variable is used within the loop, the loop may be written as given in version 3 using countdown instead of count up. This is called *loop inversion.*

The following program takes age as input from user and quits when a –1 is entered:

```
 int main()
 {
  int count = 0;
```

```
 int age;
   printf("\n Please enter an age(enter –1 to quit)");
   scanf("%d",&age);
 while(age != -1)
   {
      count++;
      printf("\n Age # %d is %d",count, age);
      printf("\n Enter an age(enter –1 to quit)");
      scanf("%d",&age);
   }
   return 0;
 }
```
 **20.** Consider a general while loop that accepts input from the keyboard and counts the positive integers until a negative number is entered.

#### *Solution*:

```
 #include <stdio.h>
 int main( )
 {
 int x = 1;
 int count = 0;
  printf("\n Enter the Number:");
 while(x >= 0) {
    scanf("%d",&x);
   count += 1; }
  return 0;
 }
```
The following are some observations on the above while loop.

- Variables have been declared and initialized at the same time.
- The loop condition logically says, 'While x is a positive number, repeat.'
- The count variable keeps a track of how many numbers are entered by the user.
- This can be a useful loop when accepting input from the keyboard for a certain number of times.
- **21.** Consider a more extensive example of a program that asks the user to enter some numbers and then find their average.

 *Solution:* The program that would be written would either ask the user in advance how many numbers will be supplied or ask the user to enter a special value after the last number is entered, e.g., negative for test scores. This special value is known as *sentinel*  value.

The algorithm of the C program using the first approach is given as follows:

#### *Algorithm*

```
 1. START
2. PRINT "HOW MANY NUMBERS:"
 3. INPUT N
4. S = 0 5. C=1
 6. PRINT "ENTER THE NUMBER"
 7. INPUT A
 8. S=S+A
 9. C=C+1
 10. IF C<=N THEN GOTO STEP 6
 11. AVG=S/N
 12. PRINT ":AVERAGE" IS AVG;
 13. STOP
```
#### *C Program*

```
#include <stdio.h>
int main()
{
   int n, a, c=1,s=0;
  float avg;
   printf("\n HOW MANY NUMBERS?");
   scanf("%d", &n);
   while(c<=n)
   {
    printf("\n Enter the number: ");
     scanf("%d", &a);
     s+=a;
    c++; }
```

```
avg=(float)s/n;printf(" \n AVERAGE IS %f ", avg);
 return 0;
```
In this example, typecasting is needed as both s and n are integers and avg is a float. Otherwise the program evaluates avg as an integer.

 A better way to implement the program in Example 23 is given as follows.

#### **22.** *Algorithm*

- 1. START
- 2. S=0
- 3. N=0
- 4.  $ANS = 'Y'$
- 5. PRINT "ENTER THE NUMBER" 6. INPUT A
- 7. S=S+A
- 8. N=N+1
- 9. PRINT "WILL U ADD MORE (Y/N)?"
- 10. INPUT ANS
- 11. IF ANS='Y' THEN GOTO STEP 5
- 12. AVG=S/N
- 13. PRINT: AVERAGE IS "AVG"
- 14. STOP

#### *C Program*

```
#include <stdio.h>
```

```
int main()
```
## {

```
 int n=0, a, s=0;
```

```
float avg;
```

```
 char ans='y';
```
while(ans == 'y'  $||$  ans == 'Y')

```
| {
    printf("\n Enter the number: ");
    scanf("%d", &a);
    s+=a;
     n++;
   printf("\n will U add more(y/ n)?");
     scanf("%c",&ans);
```
}

}

avg=(float)s/n; printf(" \n AVERAGE IS %f", avg); return 0;

```
}
```
**23.** Consider the two versions of the same program that prints the sum of digits of a number.

#### *Version 1*

```
 #include <stdio.h>
 int main()
 {
   int n, s=0, r;
  printf("Enter the Number");
   scanf("%d", &n);
   while(n>0)
   {
     r=n%10;
     s=s+r;
     n=n/10;
   }
   printf("\nSum of digits %d", s);
   return 0;
 }
```
#### *Version 2*

```
 #include <stdio.h>
 int main()
 {
   int n, s=0, r;
  printf("Enter the Number");
   scanf("%d", &n);
   while(n)
   {
     r=n%10;
     s=s+r;
     n=n/10;
   }
   printf("\nSum of digits %d", s);
   return 0;
 }
```
Notice the conditions specified in the two versions in version  $1$  while(n>0), in version  $2$  while(n). When an expression or variable is used instead of a relational expression, if the result of the expression or the value of the variable is non-zero (including negative), the statements within the while loop will be executed. Both versions will run fine.

 Care must be taken in using expressions in a while loop. It should be noted that that there is no semicolon after the right parenthesis ending the expression that 'while' is checking. If there were, it would mean that the program would repeat the null statement until the condition becomes false.

 Consider the use of the scanf() function in a loop. Suppose one needs to read and process a list of numbers from the keyboard. The loop ends when EOF is reached (when **<Ctrl+d>** in UNIX or **<Ctrl+z>** in DOS is pressed). The loop logic is shown in the following example:

```
r=scanf("%d",&a);
while(r!=EOF)
{
 ——————-
 ——————-
   r=scanf("%d",&a);
}
or
while((r=scanf("%d",&a))!=EOF)
{
 —————-
 —————-
}
```
*Developing infinite loop using while construct Consider* the following programs.

```
#include <stdio.h>
int main()
{
   int c=5;
   while(c)
   {
     printf("\t %d",c);
    c--; }
   return 0;
}
```
Here the output will be

#### 54321

 Now, the above program is rewritten to print the odd numbers between 5 and 0.

```
#include <stdio.h>
int main()
{
   int c=5;
   while(c)
   {
     printf("\t %d",c);
    c = c - 2; }
   return 0;
}
```
It will print

5 3 1 –1 –3 –5 ...

That is, it leads to an infinite loop. This is so because after printing 1, the value of  $\epsilon$  will be -1 and while(c) evaluates true as the value of ' c' is non-zero. As a result, the program will print -1, -3, -5, and so on.

An infinite loop can also be built using the following construct:

```
 while(1)
 {
    ...
    ...
 }
```
 The while(1) loop will iterate forever because the while will exit only when the expression 1 is 0. The only way to exit this loop is through a break statement.

 It should be noted that any non-zero value including a negative value may be used instead of 1 in the condition expression of the while construct.

### Some do's and don'ts for testing floating point 'equality'

#### ∑ *Representation error*

Consider the following program fragment that uses C's floating-point arithmetic.

```
 double hundred = 100.0;
double number = 95.0;
if(number == number / hundred * hundred) printf("Equal\n");
 else
  printf("Not equal\n");
```
 On some machines, the above fragment prints 'Not equal', because 95.0/100.0 cannot be accurately represented in binary. It might be 0.94999999999, 0.9500000001, or some other value, and when multiplied by 100 it does not exactly equal 95.0.

#### ∑ *Compiler optimizations*

In the case of Borland compilers used on PCs, the following program fragment, identical to the above except that the variables have been replaced with their constant values, prints 'Equal'.

```
if(95.0 == 95.0 / 100.0 * 100.0) printf("Equal\n");
 else
  printf("Not equal\n");
```
 The best guess is that the compiler 'optimizes' the constant division and multiplication, causing the statement to appear as "95.0 ==  $95.0$ ", which is trivially true.

### ∑ *Testing for fl oating-point 'equality'*

As the preceding examples show, floating-point numbers cannot be compared for exact equality. Here is a second example. Using a floating-point number as an 'exact' terminating condition in a loop is not a good idea. Since floating-point numbers are approximations, a test for exact equality will often be wrong. An example of a program code is given as follows:

```
float x;
x = 0.0;while(x := 1.1) {
 x = x + 0.1;
  printf("1.1 minus %f equals %.20g\n", x, 1.1 - x);
 }
```
 The above loop never terminates on many computers, because 0.1 cannot be accurately represented using binary numbers. Each time through the loop, the error increases, and the sum of eleven 'tenths; never quite equals 1.1. Never test floating point numbers for exact equality, especially in loops. Since floating-point numbers are approximations, the correct way to make the test is to see if the two numbers are 'approximately equal'.

 The usual way to test for approximate equality is to subtract the two floating-point numbers and compare the absolute value of the difference against a very small number, *epsilon.* Such an approach is shown in the following program code.

```
#define EPSILON 1.0e-5 /* a very small value */double hundred=100.0;
double number=95.0;
double n1, n2;
n1 = 95.0;n2 = number / hundred * hundred;
```

```
if(fabs(n1-n2) < EPSILON)
   printf("Equal\n");
else
   printf("Not equal\n");
```
 $fabs()$  is the C library function that returns the floatingpoint absolute value of its argument.

 Epsilon is chosen by the programmer to be small enough so that the two numbers can be considered 'equal'. The larger the numbers being compared, the larger will be the value of epsilon. For example, if the floating-point numbers are in the range 1.0e100, epsilon will probably be closer to 1.0e95, which is still a very big number but small compared to 1.0e100. (1.0e95 is ten-thousandth of 1.0e100.) If two numbers of magnitudes 1.0e100 and 1.0e95 differ by only 0.0e05, they may be close enough to be considered equal.

Note that just as adding a very small floating-point value to a very large floating point value may not change the latter, subtracting floating-point numbers of widely differing magnitudes may have no effect. If the two numbers differ in magnitude by more than the *precision*  of the data type used, the addition or the subtraction will not affect the larger number. For the float data type on most microcomputers, the precision is about six to seven decimal digits. An example of a program code follows:

```
float big, small, sum;
big = 1.0e20;
small = 1.0;sum = big - small;if(sum == big) printf("Equal\n"); /* this prints */
else
   printf("Not Equal\n");
```
 On executing the program code, the computer would print 'Equal', as observed earlier.

### **4.5.2 for Construct**

A loop formed by using the for statement is generally called a determinate or definite loop because the programmer knows exactly how many times it will repeat. The number of repetitions can be determined mathematically by manually checking the logic of the loop. The general form of the for statement is as follows:

```
 for(initialization; TestExpr; updating)
  stmT;
```
*Initialization* This part of the loop is the first to be executed. The statement(s) of this part are executed only once. This statement involves a loop control variable.

*TestExpr* TestExpr represents a test expression that must be true for the loop to continue execution.

**stmT** stmT is a single or block of statements.

*Updating* The statements contained here are executed every time through the loop before the loop condition is tested. This statement also involves a loop control variable.

 C allows the updating of a loop control variable to be written inside the body of the loop. An example of a for loop is shown as follows:

```
int main(void)
{
   int i;
  for(i = 0; i < 10; i++) printf("%d",i);
   return 0'
}
```
The program continues. The above for loop operates as follows:

- 1. Set i equal to 0
- 2. If i is less than 10, execute the body of the loop, that is, 'printf' and go to step3; otherwise, go to the next instruction after the for loop and continue.
- 3. Increment i
- 4. Go to step 2

The following figure explains the three expressions in the for loop used in the above program that are separated by semicolons and that control the operation of the loop.

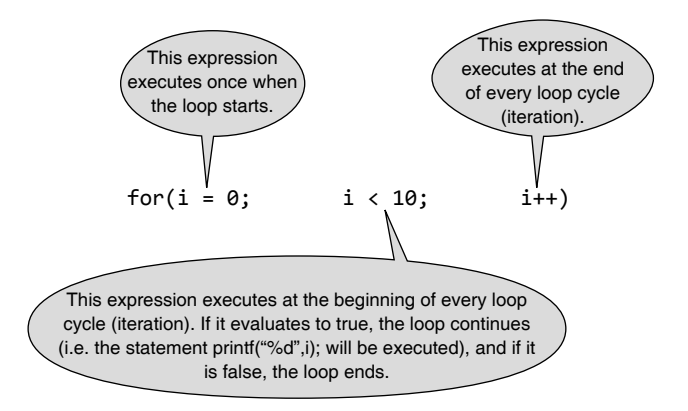

This loop would produce the following output:

#### 0123456789

 Note that 'running the loop' from 0 to 9 executes the body of the loop 10 times. The flowchart of the for construct is given in Fig. 4.10.

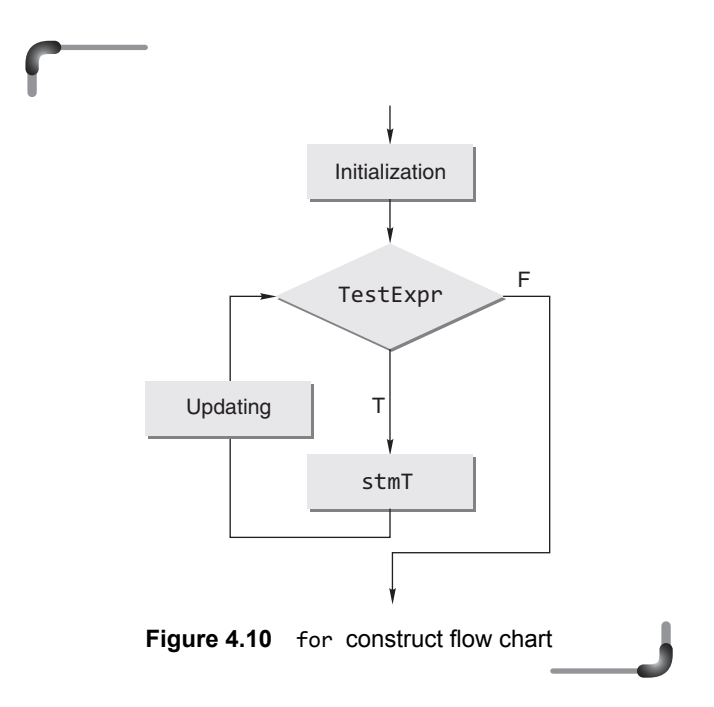

 It is to be noted that all four parts of the previous loops are present in the for loop, although they are compressed into one line. In general, a for loop can be written as an equivalent while loop and vice versa.

### *The equivalence of bounded and unbounded loops*

We should now be able to understand that the for, while control flow statements are each closely related. To fully understand this, however, one needs to interpret, that the three 'pieces' of the for construct, are not always *initialization, condition, modification.* 

 In general, a for loop can be written as an equivalent while loop and vice versa. The for loop

```
for(initialization; TestExpr; updating)
{
   stmT;
}
```
is equivalent to the following while construct:

```
initialization;
while (TestExpr)
{
   stmT;
   updating;
}
```
The following example illustrates a for loop that prints 1, 2, 3, 4, 5.

 In both cases, we are expecting TestExpr to produce a Boolean value, either true or false, as we need that truth value to determine if our loops should 'keep going'.

 Let us illustrate the similarities between 'while' and 'for' loop constructs an example which prints 1, 2, 3, 4, and 5.The algorithm for the above problem is given below:

- 1. START
- 2.  $C \leftarrow 1$
- 3. PRINT C
- 4.  $C \leftarrow C+1$
- 5. IF C<=5 THEN GO TO STEP 3
- 6. STOP

 The C program corresponding to the problem can use either "while" or "for" construct. The two versions, one using "for" construct and another using "while" construct, and their equivalence are shown below:

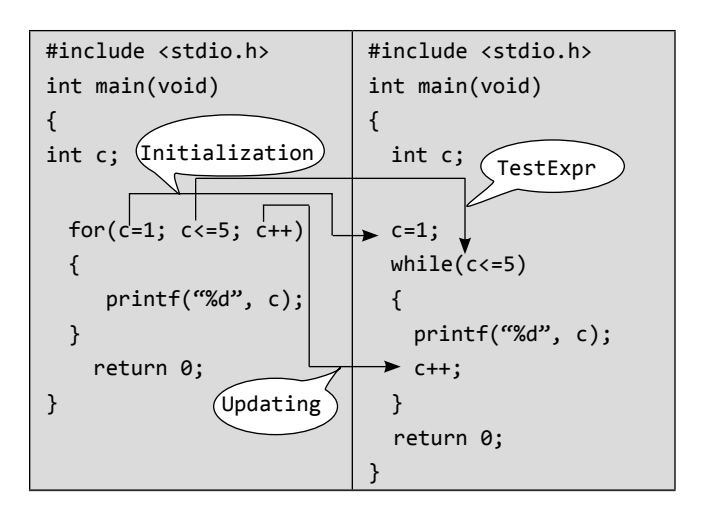

 To test the understanding of the while and for loops, conversion of one to the other would be implemented. Suppose, a while loop, given in the following illustration, has to be converted to a well constructed for loop.

float  $C = 2.0$ ; char chr =  $'F'$ ; while( $C > 0.01$ ) { printf("%f  $\infty$ ",C);  $C$  /= 10; }

 To make this an easy conversion, note the four parts of a loop.

```
float C = 2.0; /* initialization */char chr = 'F';
while(C > 0.01) { \prime * test expression */
printf("%f \n",C); /* body of the loop */C /= 10; / updating */ }
```
 Given such information, the transition to the for loop is made. The for loop is

```
float C;
char chr = 'F';
for(C = 2.0; C > 0.01; C / = 10)
 {
  printf("%f \n \infty, C);
 }
```
 There was a small trick in this case. Even though two variables were declared and initialized, only one was used in the while loop. Therefore, only that specific variable, c, is initialized in the for loop.

 Now, consider the conversion of the following for loop to its respective while loop.

```
int index;
int Total;
for(Total = \theta, index = \theta; index < 10; index += 1)
{
  if(intex > 5) Total += index;
   else if(index < 5)
          Total -= index;
}
```
 Again, noting the four parts of the loop, the conversion is given as follows:

```
int index = 0;
int Total = 0;
while(index \langle 10 \rangle{
  if(intex > 5) Total += index; else if(index < 5)
```

```
 Total –= index;
index += 1;
```
}

 It must be emphasized that in a for construct, the condition is tested before the statements contained in body and updating are executed; it is possible that the body of the loop is never executed or tested.

 The sequence of events that generate the iteration using the for loop are as follows.

- 1. Evaluate the *initialization* expression.
- 2. If the value of the *test expression* is false, terminate the loop.
- 3. Execute the statement or blocks of statements.
- 4. Evaluate the *update* expression.
- 5. Go to step 2.

An execution cycle for a for construct is drawn to help understand the concept.

$$
\begin{array}{c}\n\text{(1)} \\
\text{for (initialization; TestExpr; updating)} \\
\text{stmT;}\n\text{(3)}\n\end{array}
$$

Here is a program that adds a sequence of integers. Assume that the first integer read with scanf() specifies the number of input values to be summed. The program should read only one value each time scanf() is executed. A typical input sequence might be

5 102 125 352 54 9

where 5 indicates that the subsequent five values are to be summed.

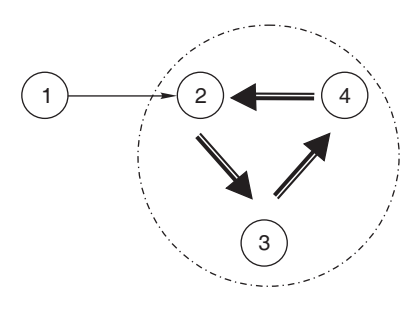

```
#include <stdio.h>
int main()
{
   int sum = 0, number, value, i;
```

```
printf("Enter no. of values to be processed: \n");
 scanf("%d", &number);
for(i = 1; i \le number; i++) {
 printf("Enter a value: \n");
  scanf("%d", &value);
  sum += value;
 }
 printf("Sum of %d values is: %d\n", number, sum);
 return 0;
```
 In general, how many times does the body of a for() loop execute?

(a) The following loop is executed (n-m)+1 times.

```
for(i=m; i<=n; i++) ...
```
}

(b) The following loop is executed (n-m) times.

```
for(i=m; i\langle n; i++) ...
```
(c) The following loop is executed (n-m)/x times.

```
for(i=m; i\langle n; i++x\rangle) ...
```
 Considering the above, the previous program may be rewritten as follows:

```
#include <stdio.h>
int main()
{
   int sum = 0, number, value, i;
  printf("Enter no. of values to be processed: \n");
   scanf("%d", &number);
  for(i = 0; i \lt number; i++) {
     printf("Enter a value: \n");
     scanf("%d", &value);
     sum += value;
   }
   printf("Sum of %d values is: %d\n", number, sum);
   return 0;
```

```
}
```
 Now, let us calculate the factorial of a number given by the user. The factorial of a positive integer n, written as n!, is equal to the product of the positive integers from 1 to n. The following is an example of a program.

```
int main()
{
   int n, c;
   long int f=1;
   printf("\n Enter the number: ");
   scanf("%d",&n);
   for(c=1;c<=n;++c)
    f^*=c:
   printf("\n Factorial is %ld",f);
   return 0;
}
```
 It can be implemented in another way too. Here the variable 'c' is not required. The alternate program is shown as follows:

```
int main()
{
   int n;
   long int f=1;
   printf("\n Enter the number: ");
   scanf("%d",&n);
   for(;n>0;n–-)
     f*=n;
   printf("\n Factorial is %ld",f);
   return 0;
```

```
}
```
 The following program inputs a series of ten integer numbers and determines and prints the largest of them.

```
#include <stdio.h>
int main()
{
  int counter = 2, number, max;
   printf("Enter an integer number\n");
   scanf("%d", &max);
  while(counter \leq 10)
   {
     printf("Enter an integer number\n");
     scanf("%d", &number);
    if(number > max)
```
 $max = number$ ; counter++; } printf("The maximum number is %d\n", max); return 0; }

 There must be no semicolon after a for statement or it will lead to a different output. Consider the following program.

```
#include <stdio.h>
int main()
{
   int c;
   for(c=1; c<=5; c++);
     printf("%d", c);
     return 0;
}
```
 A semicolon before the printf statement implies that the loop only increments the value of c. No executable statement is included in this for loop, i.e., there is no statement in the statement block. The output will be 6, as the loop continues up to  $c=5$ . When the value of  $c$  is 6, the loop terminates as the test expression evaluates false.

### *Some variations of for loop*

From a syntactic standpoint, all the three expressions (initialization, test expression, and updating) need not be present in a 'for' statement, though semicolon must be present. However, the criteria and consequences of an omission should be clearly understood.

Any initialization statement can be used in the first part of the for loop. Multiple initializations should be separated with a comma operator.

#### **Example**

```
24. Print the sum of the series 1+2+3+4+... up to n terms. 
    Program 1
       #include <stdio.h>
       int main()
       {
         int c, s=0, n;
        printf("\n Enter the No. of terms");
         scanf("%d", &n);
```

```
for(c=1; c<=n; c++)
       s+=c;
       printf("\n Sum is %d", s);
       return 0;
   }
 Program 2 Equivalent to Program 1
   #include <stdio.h>
   int main()
   {
     int c=1, s, n;
    printf("\n Enter the No. of terms");
     scanf("%d", &n);
    for(s=0; c<=n; c++)
       s+=c;
       printf("\n Sum is %d", s);
       return 0;
```
### }  **Program 3**

```
 #include <stdio.h>
 int main()
 {
  int c, s, n;
 printf("\n Enter the No. of terms");
  scanf("%d", &n);
 for(c=1, s=0; c<=n; c++)
   s+=c; printf("\n Sum is %d", s);
    return 0;
 }
```
• If initialization is not required or is done before the for loop, the initialization statement can be skipped by giving only a semicolon. This is illustrated using the previous program.

```
 #include <stdio.h>
 int main()
 {
  int c=1, s=0, n;
 printf("\n Enter the No. of terms");
  scanf("%d", &n);
  for(; c<=n; c++)
   s+=c; printf("\n Sum is %d", s);
    return 0;
 }
```
### **148** Programming in C

- Multiple conditions in the test expression must be connected using the logical operator && or ||.
- In the third expression of the for statement, the increment or decrement statement may contain any expression which involves unary and/or assignment operator. It is not true that increment or decrement statements must be used with  $++$  or  $--$  only. This is illustrated in the following example where the sum of digits of a given number has to be found.

### **Example**

```
 25. #include <stdio.h>
     int main()
     {
       int n, s=0, r;
       printf("\n Enter the Number");
       scanf("%d", &n);
       for(;n>0;n/=10)
       {
         r=n%10;
         s=s+r;
       } 
       Printf("\n Sum of digits %d", s);
       return 0;
     }
```
• If the increment or decrement is done within the statement block, then the third part can be skipped. The following is the equivalent variation of the program in Example 28 (sum of digits of a number).

```
 #include <stdio.h>
 int main()
 {
   int n, s=0, r;
   printf("\n Enter the Number");
   scanf("%d", &n);
   for(;n>0;)
 {
    r=n%10;
    s=s+r;
    n=n/10;
   }
   printf("Sum of digits %d", s);
   return 0;
 }
```
• Multiple statements can be written in the third part of the for statement with the help of the comma operator. The preceding program can be rewritten as follows:

```
 #include <stdio.h>
 int main()
 {
  int n, s=0, r;
 printf("\n Enter the Number");
  scanf("%d", &n);
  for(;n>0;s+=r, n=n/10)
    r=n%10;
    printf("\n Sum of digits %d", s);
    return 0;
 }
```
 It is to be noted that comma operator associates from the left to right. The code

```
 for(s=0,i=1;i<=n;++i)
 s+=i;
```
can be written as

 $for(s=0,i=1;i<=n; s==i, ++i);$ 

but not as

for(s=0,i=1;i<=n;  $++i$ ,  $s+=i$ );

Because, in the comma expression  $++i$ ,  $s+=i$ , the  $expression ++i$  is evaluated first and this will cause  $s$ to have a different value.

• If  $++$  or  $--$  operators are used in the increment or decrement part of the for loop, pre-increment or post-increment and post-decrement or pre-decrement has the same effect. So, both the following codes yield the same output 1, 2, 3, 4, 5.

### **Version 1**

```
 #include <stdio.h>
 int main()
 {
  int c;
 for(c=1; c<=5; c++)
    printf("%d", c);
    return 0;
 }
```
### **Version 2**

```
 #include <stdio.h>
 int main()
 {
   int c;
  for(c=1; c<=5; ++c)
    printf("%d", c);
     return 0;
 }
```
 But the post- and pre-operations play a different role when they are specified in the test expression.

```
#include <stdio.h>
int main()
{
   int c;
   for(c=0; c++; c++)
     printf("%d", c);
     return 0;
}
```
**Output:** Prints nothing as c has been initialized as zero and the post-increment of c makes a difference. The condition is evaluated first, followed by increment. The condition is evaluated false as c contains zero at that moment. The printf() statement will not be executed as the condition becomes false.

```
#include <stdio.h>
int main()
{
   int c;
  for(c=0;++c; ++c) printf("%d", c);
return 0;
}
```
**Output:** This is an infinite loop. As the first pre-increment takes place, it results in c=1. Then the test expression evaluates to 1 as c contains a non-zero value. Thus the loop continues.

• It is possible to have a variable increase by a value other than one. For example, the following loop would iterate four times with the variable num taking on the values 1, 4, 7, and 10. The step expression adds 3 to the value of num on each iteration.

for(num = 1; num <=  $10$ ; num = num + 3)

 It is a common error for students to use the following for statement, which causes a compilation error:

for(num = 1; num  $\leq 9$ ; num + 3)

 Consider the following program where the increment operator is used at a place other than the third part of the for statement.

```
 #include <stdio.h>
 int main()
 { 
   int c;
  for(c=1; c < = 5; )
   printf("%d", c++);
   return 0;
 }
Output: 12345
 #include <stdio.h>
 int main()
 {
   int c;
  for(c=1; c<=5;)
   printf("%d", ++c);
   return 0;
 }
Output: 23456
```
• Any or all of the three expressions in a for loop can be omitted, but the two semicolons must remain. When all three expressions in a for loop are omitted, it acts as a infinite loop. For example,

```
for(j; {
  printf("hello\n");
 }
```
 This loop will run forever. Although there are some programming tasks, such as operating system command processors, which require an infinite loop, most 'infinite loops' are really just loops with special termination requirements.

• Often, the variable that controls a for loop is needed only for the purposes of the loop and is not used elsewhere. When this is the case, it is possible to declare the variable inside the initialization portion of the for loop in modern compiler. Some compilers, however, do not. You will need to check this feature in the environment you are using. Consider the following program which print the sum of the following series

```
#include <stdio.h>
 int main()
 {
   int s=0, n;
   printf("\n Enter the No. of terms");
   scanf("%d", &n);
  for(int c=1; c<=n; c++)
                                     .<br>Here c is declared
                                     inside the for loop
  s+=c;
   printf("\n Sum is %d", s);
   return 0;
```

```
 }
```
 The variable c is only known throughout the execution of the for loop (it's called a local variable) and cannot be accessed outside the loop. the ANSI/ISO Standard restricts the variable to the scope of the for loop

### **Points to Note**

- If the test expression is omitted, however, it will be assumed to have a permanent value of true; thus the loop will continue indefinitely unless it is terminated by some other means, such as a break or a return statement (see Section 4.8).
- Multiple initializations should be separated with a comma operator.
- Multiple relational expressions in the test expression must be connected using logical operators && or ||.
- Do not use a floating-point variable as the control variable because floating-point values are sometimes approximated and may result in imprecise counter values and inaccurate test for termination.

### **Check Your Progress**

- **1.** Is there any difference between the following for statements? Explain.
	- (a) for( $x = 1$ ;  $x < 100$ ;  $x++$ )
	- (b) for( $x = 1$ ;  $x < 100$ ;  $++x$ )
	- (c) for  $(x = 1; x < 100; x = x + 1)$
	- (d) for(x = 1; x < 100; x += 1)

 **Output:** There is no difference between these for statements. This is because  $x$  is incremented in the same manner at the end of the for structure. One

may, equivalently, use the while structure to represent these for statements.

```
x = 1;while(x < 100) {
   ...
 ++x; /* This can be replaced with x++ or x == 1 or*/
     /* x = x + 1 */ }
```
**2.** What would be the output from the given program? int main()

```
 {
  int i=9;
  for(i––; i––; i––)
    printf("%d", i);
    return 0;
 }
```
 **Output:** 7 5 3 1

**3.** What would be the output from the given program? int main()

```
 {
   int i;
    for(i=5; ++i; i–=3)
       printf("%d", i);
    return 0;
 }
```
 **Output:** 6 4 2

**4.** What would be the output from the given program? int main()

```
 for(;printf("C"););
 return 0;
```
{

}

**Output:** This is an infinite loop and it will repeatedly print 'C'.

**5.** Examine the given program and predict the output. int main()

```
 {
  int i;
 for(i=5; -i;)
```
 printf("%d",i); return 0;

# }

### **Output:** 4321

 **6.** What output is obtained from the given program? int main()

```
 {
   int i=3;
   for(i--; i<7; i=7)
       printf("%d",i++);
       return 0;
   }
```
### **Output:** 2

 **7.** Read the program code and guess what the output could be.

```
 int main()
 {
  int i;
 for(i=-10; !i; i++);
    printf("%d",–i);
    return 0;
  }
 Output: No output
```
### **4.5.3 do-while Construct**

Another construct that is very closely related to the while construct is the do-while construct.

 The do keyword is placed on a line of code at the top of the loop. A block of statements follows it with a test expression after the keyword while, at the bottom of the loop. Figure 4.11 illustrates this. The form of this loop construct is as follows:

do { stmT; /\* body of statements would be placed here\*/ }while(TestExpr);

 The test expression TestExpr must evaluate to 'true' for the do-while loop to iterate after the first time.  $5t mT$  may be a single statement or a block of statements. The main difference between the while and do-while loop is the placement of the test expression. Since the do-while has the test expression at the end of the loop, it is guaranteed that the body of the loop will execute at least once.

 In the while loop, it is possible to come upon a condition that is not satisfied and hence does not enter the loop. What are the reasons of placing the condition at the end of the loop in terms of coding? They are few but important. The order of the statements may have to change to reflect the effect of the condition being at the end.

 Consider the simple while loop illustrated in Example 22. It can be rewritten as a do-while loop as follows:

```
 #include <stdio.h>
 int main()
 {
  int x = 1;
 int count = 0;
   do {
    scanf("%d", &x);
   if(x >= 0)count += 1;} \text{ while} (x >= 0); return 0;
 }
```
Notice that an extra if statement was added to the loop.

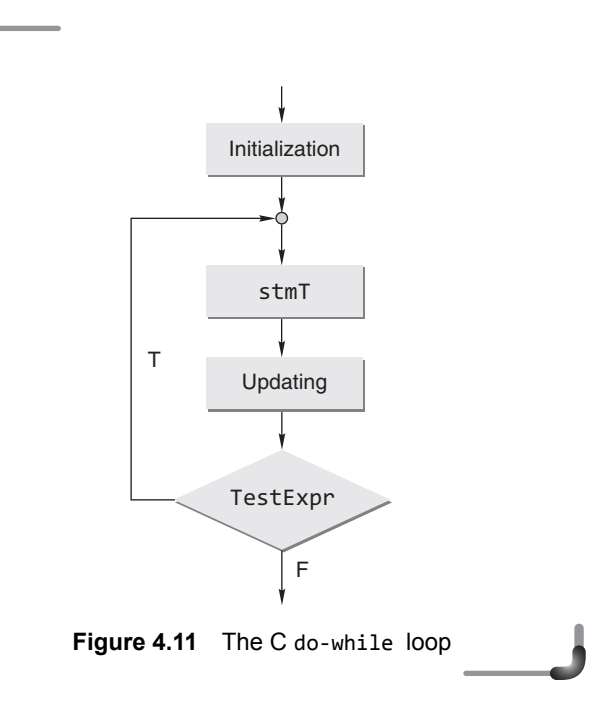

**Explanation:** Consider the case when the first number entered is a negative number. Without the if statement, the count would be 1. Beware of the ramifications of allowing at least one execution of the loop when using the do-while loop. The following examples will help understand this loop.

```
#include <stdio.h>
int main()
{
   int c=5;
   while(c<5)
   {
     printf(" Hello");
    c++; }
   return 0;
}
```
**Output:** The program will print nothing. As the condition c<5 fails, neither the printf() statement nor C++ will be executed.

```
#include <stdio.h>
int main()
{
   int c=5;
     do
     {
       printf("Hello");
       c++;
  } while(c < 5);
   return 0;
}
```

```
Output: Hello
```
 Here the statements within the loop are executed at least once.

Suppose, one wants to write a code that reads in a positive integer only. The following code will serve the purpose.

```
do
{
  printf("\n INPUT A POSITIVE INTEGER: ");
   scanf("%d",&n);
   if(error=(n<=0))
     printf("\n ERROR Do it again\n");
}while(error);
```
### *while and do-while Loop*

Like a while loop, a do-while loop is considered to be an indeterminate or unbound loop. The important difference between the while and do-while loops lies with the question '*when* the loop controlling test expression is checked?'. A do-while loop is considered to be a *posttest loop*, since the test expression is located after the body of the loop and after the while keyword. A do-while loop is guaranteed to execute at least once even if the test expression evaluates to false.

 With a while statement, the Boolean expression is checked *before* the loop body is executed. If the test expression evaluates to false, the body is not executed at all.

### **Points to Note**

With a do-while statement, the body of the loop is executed first and the test expression is checked after the loop body is executed. Thus, the do-while statement always executes the loop body at least once.

#### **Example**

**26.** Euler's number *e* is used as the base of natural logarithms. It may be approximated using the following formula:

$$
e = \frac{1}{0!} + \frac{1}{1!} + \frac{1}{2!} + \frac{1}{3!} + \dots + \frac{1}{(n-1)!} + \frac{1}{n!}
$$

where *n* is sufficiently large. Write a program that approximates *e* using a loop that terminates when the difference between the two successive values of *e* is less than 0.0000001.

```
 #include <stdio.h>
 int main()
 {
  double term = 1.0;
  double sum = 1.0;
  int n = 0;
  while (term >= 0.0000001)
    {
      n++;
      term = term/n;
      sum = sum + term;
    }
   printf("\n Approximate value of e is: %lf ",sum);
   return 0;
 }
```
### **Check Your Progress**

**1.** How many times will the following while-loop repeat, i.e., how many xs are printed?

int i = 5; while(i-- > 0) printf("x");

#### **Output:** 5

**2.** How many xs are printed by the following code?

```
int i = 5;
while(i - > 0) printf("x");
  printf("x");
 Output: 6
```
**3.** What does the following do-while loop print?

```
int i = 0; char c = '0;
 do {
 putchar(c + i); ++i;
} while(i < 5);
 Output: 01234
```

```
4. int main()
```
{

```
float s=1.0;
     int a=4;
       while(a<=10)
       {
        s = a*1.2; printf("%f",s);
       }
   return 0;
 }
```
**Output:** It never ends because 'a' is always 4, an infinite loop!

**5.** What will be the output of the following program?

```
# define infiniteloop while(1)
 int main()
 {
 infiniteloop;
  printf("DONE");
  return 0;
 }
 Output: None
```
**Explanation:** The infiniteloop in main ends with ';'. So the loop will not reach an end; and the DONE too will not print.

### **4.6 WHICH LOOP SHOULD BE USED?**

A question that must be asked is why are there while, do-while, and for loops? Is it a matter of style?

 The while and for constructs are pre-test loops and the do-while construct is post-test loop. The while and do-while loops are event-controlled whereas the for loop is counter-controlled. The for loop is appropriate when one knows in advance how many times the loop will be executed. The while and do-while loops are used when it is not known in advance when the loop should terminate; the while loop is used when one may not want to execute the loop body even once, and the do-while loop when one wants to execute the loop body at least once. These criteria are somewhat arbitrary and there is no hard-and-fast rule regarding which type of loop should be used.

### **Points to Note**

When using loops, always ask

- under what condition(s) will the loop body be executed?
- under what condition(s) will the loop terminate?
- what is the value of the loop control variable(s) when the loop halts?

Some methods of controlling repetition in a program are being discussed in the following subsections. There are three ways of doing this: sentinel values, prime reads, and counters.

### **4.6.1 Using Sentinel Values**

A sentinel value is a value that is not a legitimate data value for a particular problem, but is of a proper type, that is used to check for a 'stopping' value. It is like a flag or an indicator. There may be times when users of the program must be allowed to enter as much information as they want to about something. When the user has finished entering all the information, the user can enter a sentinel value that would let the program know that the user has finished with inputting information.

#### **Examples**

```
27. [–1] may be used as a sentinel value.
     int main()
     {
       int age;
       printf("\n Enter an age(–1 to stop ):");
```

```
 scanf("%d",&age);
while(age != -1)
\{printf("\n Enter an age(-1 to stop ):");
  scanf("%d",&age);
 }
 return 0;
```
}

**28.** [-99] may also be used as a sentinel value. Read a list of text scores and calculate their average. An input of -99 for a score denotes end-of-data for the user.

```
 #include <stdio.h>
 int main()
 {
  int n, sum, score;
 float average;
 sum = 0;n = 0; printf("\n Enter a test score(–99 to quit):");
  scanf("%d", &score);
 while(score != -99) {
    sum += score;
    n++;
    printf("\n Enter a test score(–99 to quit):");
    scanf("%d",&score);
  }
 average = (float)sum / n;printf("\n The average is %f", average);
  return 0;
 }
```
# **4.6.2 Using Prime Read**

Another method of controlling repetition is to use a prime read. A prime read and sentinel value often go hand in hand. A prime read is a data input before the loop statement that allows the first actual data value to be entered so that it can be checked in the loop statement. The variable that is inputted by the user and being tested by the expression in the loop is the prime read; the value of the prime read is what one calls a sentinel value [see Section 4.6.1].

### **Examples**

```
29. [age] is used as a prime read.
      #include <stdio.h>
      int main()
      {
        int age;
        printf("\n Enter an age(–1 to stop):");
        scanf("%d",&age);
       while(age != -1)
        {
   .
  . . . . . . . . . . .
  . . . . . . . .
          printf("\n Enter an age(–1 to stop):");
          scanf("%d",&age);
        }
   .
  . . . . . . . .
  . . . . . . . . . . .
        return 0;
      }
```
**30.** [score] is used as a prime read. Read a list of text scores and calculate their average. An input of -99 for a score denotes endof-data for the user.

```
 #include <stdio.h>
 int main()
 {
  int n, sum, score;
 float average;
 sum = 0;n = 0; printf("\n Enter a test score(–99 to quit):");
  scanf("%d", &score);
 while(score != -99) {
    sum += score;
    n++;
    printf("\n Enter a test score(–99 to quit):");
    scanf("%d", &score);
  }
 average = (float)sum / n;
 printf("\n The average is %f", average);
  return 0;
 }
```
 EOF can also be used in prime read. Consider the following program.

```
#include <stdio.h>
#include <stdlib.h>
int main()
{
   int n, sum, score;
  float average;
  sum = 0;n = 0; printf("\n Enter test scores one by one(EOF to 
          quit): ");
   while(scanf("%d", &score) != EOF)
   {
     sum += score;
     n++;
   }
  average = (float)sum / n;
  printf("\n The average is %f", average);
   return 0;
}
```
### **4.6.3 Using Counter**

Yet another method for controlling repetition during the execution of a program is by using a counter. Using a counter requires knowledge of the exact number of times something needs to be repeated. For example, if a user of the program had to be instructed to input ten numbers, a counter variable could be set to 0, and then a loop set up to continue cycles while the value of the counter is less than ten (this loop would equal ten cycles: 0, 1, 2, 9).

#### **Examples**

**31.** Write a section of code that would output the numbers from 1 to 10.

```
 #include <stdio.h>
 int main()
 {
  int count;
 count = 0; int numTimesNeeded = 10;
  while(count < numTimesNeeded)
```

```
 {
   printf("n%d", (count + 1));
    count++;
   }
   return 0;
 }
```
**32.** Write a section of code that will allow the user to input ten test scores in order to find the average of the scores.

```
 #include <stdio.h>
 int main()
 {
  int count, score;
 float average;
 count = 0; int numTimesNeeded = 10;
 int total = 0:
  while(count < numTimesNeeded)
  {
    printf("\n Enter a test score");
    scanf("%d", &score);
    total += score;
    count++;
  }
 average = (float)total/numTimesNeeded;printf("\n The average is %f", average);
  return 0;
 }
```
### **4.7 GOTO STATEMENT**

The goto statement is another type of control statement supported by C. The control is unconditionally transferred to the statement associated with the label specified in the goto statement. The form of a goto statement is

goto label\_name;

 Because the goto statement can interfere with the normal sequence of processing, it makes a program more difficult to read and maintain. Often, a break statement, a continue statement, or a function call can eliminate the need for a goto statement.

A *statement label* is defined in exactly the same way as a variable name, which is a sequence of letters and digits, the first of which must be a letter. The statement label

### **156** Programming in C

must be followed by a colon (:) just like a CASE label in a SWITCH. Like other statements, the goto statement ends with a semicolon.

Some examples of goto statements are in order:

### **Example**

**33.** The following program is used to find the factorial of a number.

```
 #include <stdio.h>
 int main()
 {
  int n, c;
  long int f=1;
  printf("\n Enter the number:");
  scanf("%d",&n);
 if(n<0) goto end;
 for(c=1; c<=n; c++)
     f^*=c;
  printf("\n FACTORIAL IS %ld", f);
  end:
  return 0;
 }
```
 The goto statement can be used for looping as follows. Here the goto statement is used in conjunction with an if statement.

```
 #include <stdio.h>
 int main()
 {
  int n, c;
  long int f=1;
  printf("\n Enter the number:");
  scanf("%d",&n);
 if(n<0) goto end;
 c=1; loop:
 f=f*c;c++;if(c<=n) goto loop;
  printf("\n FACTORIAL IS %ld", f);
  end:
  return 0;
```
 In theory it's always possible to avoid using the goto statement, but there are one or two instances in which it's a useful option. But the goto statement is not considered a good programming statement when overused. Because the goto statement can interfere with the normal sequence of processing, it makes a program more difficult to read and maintain. When too many goto statement are used in a program then the program branches all over the place, it becomes very difficult to follow. Some authors call programs with many goto statements '*spaghetti code*'. So it's best to avoid the goto statement as far as possible. Often, a break statement, a continue statement, or a function call can eliminate the need for a goto statement.

# **4.8 SPECIAL CONTROL STATEMENTS**

There are certain control statements, which terminate either a loop or a function. There are three such statements namely: return, break, and continue.

*return statements* The return type is used in the definition of a function to set its returned value and the return statement is used to terminate execution of the function. The return statement has two forms. Functions with return type void use the following form:

return;

 Functions with non-void return type use the following form:

return expression;

 Here, expression yields the desired return value. This value must be convertible to the return type declared for the function. This will be explained in more detail in the chapter on functions.

*break statements* The break statement is used in loop constructs such as for, while and do-while, and switch statement to terminate execution of the loop or switch statement. The form of a break statement is

break;

 After a break statement is executed within a loop or a case in a switch construct, execution proceeds to the statement that follows the loop construct or switch statement. The following is an example of the use of a break statement.

}

```
 #include <stdio.h>
 int main( )
 {
   int c=1;
   while(c<=5)
   {
   if(c==3) break;
     printf("\t %d", c);
     c++;
   }
   return 0;
```
# **Or**

}

```
 #include <stdio.h>
 int main( )
 {
   int c=1;
   for(;c<=5;c++)
   {
   if(c==3) break;
     printf("\t %d", c);
   }
   return 0;
 }
```
The program will print 1 2 instead of 1 2 3 4 5.

The statement while(1) leads to an infinite loop but by using the break statement it can be made a finite loop. This is illustrated in the following example.

#### **Example**

```
34. Program 1
     #include <stdio.h>
     int main( )
     {
        int c=1;
        while(1)
        {
         printf("\setminust %d", c);
          c++;
        }
        return 0;
     }
```
It is an infinite loop. It will print 1 2 3 4... **Program 2** #include <stdio.h> int main( ) { int c=1;  $while(1) \longrightarrow$  Note this {  $if(c==5)$  break; printf("\t %d", c); c++; } return 0; }

#### **Or**

```
 #include <stdio.h>
   int main( )
   {
     int c;
    for (;;) \implies Note this
     {
      if(c==5) break;
      printf(" \setminus t %d", c);
       c++;
     }
     return 0;
   }
  It is a finite loop. It will print
 1 2 3 4
```
 A break statement may be used to check whether a number is a prime number or not. The following program illustrates this.

```
#include <stdio.h>
int main( )
{
   int n, r, d=2;
  printf( "\n Enter the number :");
   scanf("%d", &n);
  r = n\%d;
```

```
while(d \leq n/2)
   {
    r = 1;if(r == 0) break;
     d++;
   }
  if(r==0) printf("\n IT IS NOT A PRIME NUMBER");
   else
    printf("\n IT IS A PRIME NUMBER");
   return 0;
}
```
 A break used in a switch statement will affect only that switch, and not the loop the switch happens to be in.

*continue statements* The continue statement does not terminate the loop but goes to the test expression in the while and do-while statements and then goes to the updating expression in a for statement. The form of a continue statement is

continue;

 The jumps by continue in different pre-test and posttest loops are shown here.

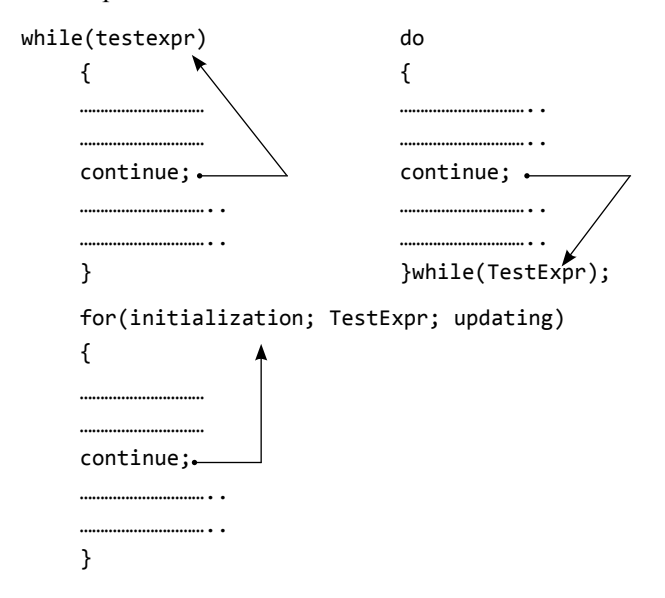

The difference between break and continue statements is summarized in Table 4.8.

#### **Table 4.8** Break and continue statements

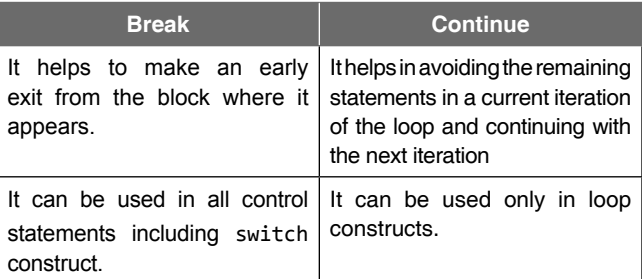

This can be illustrated by the following programs.

### **Program code with break**

```
#include <stdio.h>
int main( )
{
   int c=1;
   while(c<=5)
   {
    if(c==3) break;
    printf("\setminust %d", c);
     c++;
   }
   return 0;
}
```
**Output:** 1 2

### **Program code with continue**

```
#include <stdio.h>
int main()
{
   int c=1;
   while(c<=5)
   {
    if(c==3) continue;
    printf("\setminust %d", c);
     c++;
   }
   return 0;
}
```
**Output:** 1 2 4 5

# **4.9 NESTED LOOPS**

A nested loop refers to a loop that is contained within another loop. If the program has to repeat a loop more than once, it is a good candidate for a nested loop. In nested loops, the inside loop (or loops) executes completely before the outside loop's next iteration. It must be remembered that each inner loop should be enclosed completely in the outer loop; overlapping loops are not allowed. Thus, the following is not allowed.

```
for(count = 1; count < 100; count++)
{
   do
   {
     /* the do...while loop */
  } /* end of for loop */}while(x != 0);
```
 If the do-while loop is placed entirely in the for loop, there is no problem. For example,

```
for(count = 1; count < 100; count++)
{
   do
   {
     /* the do...while loop */
  }while(x != 0);
} /* end of for loop */
```
 An example of the nested loop is to print the following:

```
*
* *
* * *
* * * *
```
In each row, there are several '\*' to be printed. In row one, one star has to be printed; in row two, two stars have to be printed; in row three, three stars have to be printed, and so on. So an outer loop is required to keep track of the number of rows to be printed and in each iteration of the outer loop, an inner loop is required to keep track of the printing of stars that corresponds to the row. The program will then read as follows:

```
#include <stdio.h>
int main()
{
   int row,col;
   for(row=1;row<=4;++row)
   {
     for(col=1;col<=row;++col)
      print(f("*) \t;
     printf("\n");
   }
   return 0;
}
```
If the following output has to be obtained on the screen

```
1
2 2
333
4444
```
then the corresponding program will be

```
#include <stdio.h>
int main()
{
   int row,col;
   for(row=1;row<=4;++row)
   {
     for(col=1;col<=row;++col)
       printf("%d \t", row);
     printf("\n");
   }
   return 0;
}
```
The variant of the preceding program is

```
#include <stdio.h>
int main()
{
   int row,col, k=1;
   for(row=1;row<=4;++row)
   {
     for(col=1;col<=row;++col)
      printf("%d \setminus t", k++);
     printf("\n");
   }
   return 0;
}
```
It will print the following on the screen.

```
1
```

```
2 3
```

```
4 5 6
```

```
7 8 9 10
```
 When nested loops are used, remember that changes made in the inner loop might affect the outer loop as well. Note, however, that the inner loop might be independent of any variables in the outer loop; in the above examples, they are not.

 Good indenting style makes a code with nested loops easier to read. Each level of loop should be indented one step further than the last level. This clearly identifies the code associated with each loop.

 Let us take a look at a trace of two nested loops. In order to keep the trace manageable, the number of iterations has been shortened.

```
for(num2 = 0; num2 <= 3; num2++)
{
  for(num1 = 0; num1 \le 2; num1++)
   {
     printf("\n %d %d",num2,num1);
   }
}
```
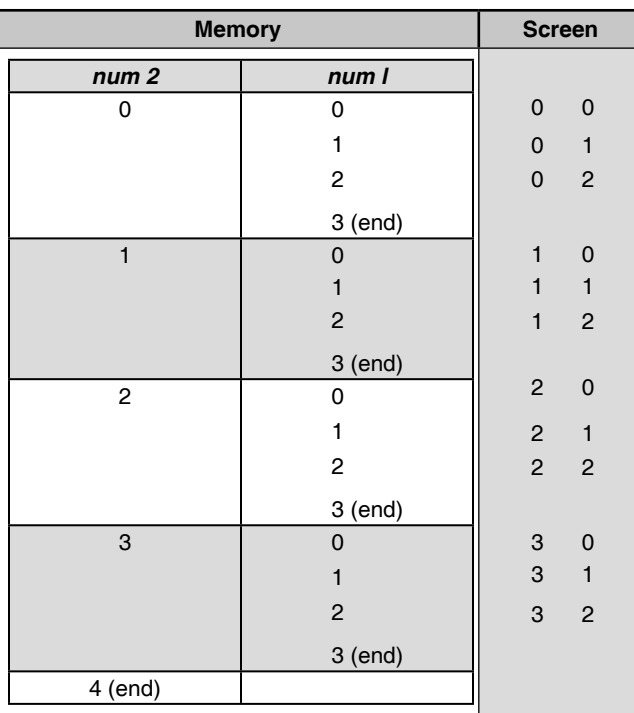

Remember that, in the memory, for loops will register a value one beyond (or the step beyond) the requested ending value in order to disengage the loop.

 Here is an example of nested loops which prints out a multiplication table.

#### **Example**

```
35. #include <stdio.h>
     int main ()
     {
     int i,j;
    for (i = 1; i \le 10; i++) {
      for (j = 1; j \le 10; j++) {
           printf ("%5d",i * j);
         }
       printf ("\n");
       }
       return 0;
     }
```
**Output:**

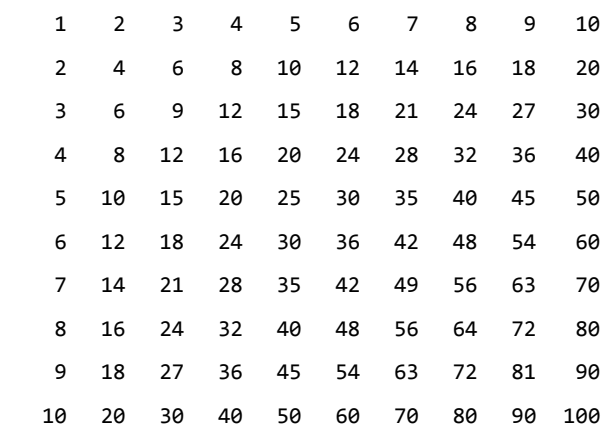

Note that after the inner for loop (at the end of each iteration of the outer for loop), a  $\gamma$  is used which causes the next line of the output to be printed in a fresh line.

 If a break statement is encountered in a nested loop, the control of the program jumps to the first statement after the innermost loop. For instance, to print the diagonal lower half of the multiplication table (below the diagonal line from the top left to the bottom right), for each row(denoted by i here), once the column(denoted by j) equals the row, the rest of the inner for loop has to be skipped and the line that prints the newline character should be executed. Similarly, the next row has to be printed. The output would be as follows.

Control Statements **161**

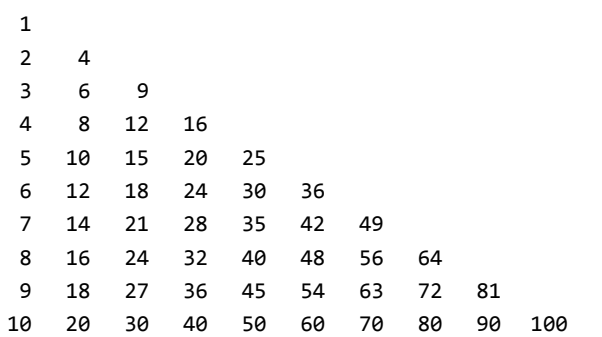

 The C program to achieve the preceding output is as follows.

```
#include <stdio.h>
int main()
{
   int i,j;
  for (i = 1; i \le 10; i++) {
      for (j = 1; j \le 10; j++) {
          printf ("%5d",i * j);
         if(i == j) break;
        }
      printf ("n");
     }
     return 0;
}
```
 To put everything together as well as demonstrate the use of the break statement, here is a program for printing prime numbers between 1 and 100.

```
#include <stdio.h>
#include <math.h>
int main()
{
int i, j;
printf("%d\n", 2);
for(i = 3; i \le 100; +i)
   {
  for(j = 2; j < i; ++j)
     {
    if(i % j == 0) break;
    if(j > sqrt(i))
```

```
 {
     printf("%d\n", i);
     break;
     }
   }
 }
 return 0;
```
}

The outer loop steps the variable 'i' through the numbers from 3 to 10 0; the code tests to see if each number has any divisors other than 1 and itself. The trial divisor 'j' increments from 2 to 'i'. 'j' is a divisor of 'i' if the remainder of  $i$  divided by  $j$  is  $\theta$ , so the code uses C's 'remainder' or 'modulus' operator % to make this test. Remember that  $i \times j$  gives the remainder when 'i' is divided by 'j'.

If the program finds a divisor, it uses break to come out of the inner loop, without printing anything. But if it evaluates that 'j' has risen higher than the square root of 'i', without its having found any divisors, then 'i' must not have any divisors. Therefore, 'i' is prime, and its value is printed. Once it has been determined that 'i' is prime by noticing that  $j > sqrt(i)$ , there is no need to try the other trial divisors. Therefore, a second break statement can be used to break out of the loop in that case, too. The following program is a simplified form of the previous program.

```
#include <stdio.h>
#include <math.h>
main()
{
   int i, j,r;
  for(i = 2; i \le 100; +i)
   {
     r=1;
    for(j = 2; j \leq sqrt(i); ++j)
     {
       r=i%j;
        if(r == 0) break;
     }
   if(r!=0)
   printf("%d\n", i);
   }
}
```
### **162** Programming in C

#### *Nested loops and the goto statement*

Occasionally it is needed to come out of all the nested loops from the innermost loop and then continue with the statement following the outermost loop. A break statement in the innermost loop will only break out of that loop, and execution will continue with the loop which is the immediate outer loop. To escape the nested loops completely using break statements therefore requires quite complicated logic to break out of each level until you escape the outermost loop. This is one situation in which the goto can be very useful (as shown below) because it provides a way to avoid all the complicated logic.

Consider the following code segment:

```
for (i = 0; i < n; ++i)for (j = 0; j < m; ++j)for (k = 0; k < s; ++k) {
      scanf("%d", &n);
     if (n == 0) goto GoOut;
     x = n*(i+j+k)…………………………………………
      …………………………………….
      }
```
GoOut:

A naive attempt is as follows:

```
for (done = 0, i = 0; !done && i < n; ++i)
  for (j = 0; !done & 0 \leq j < m; ++j)for (k = 0; !done & k & k & s; ++k) {
      scanf("%d", &n);
     if (n == 0)done = 1;
     x = n*(i+j+k)…………………………………………
     ………………………………………
      }
```
C89 specifies that at least 15 levels of nesting must be supported by the compiler. C99 raises this limit to 127. In practice, most compilers allow substantially more levels. However, nesting beyond a few levels is seldom necessary, and excessive nesting can quickly confuse the meaning of an algorithm.

### *Common programming errors*

#### ∑ *Writing expressions like a<b<c or a==b==c etc.*

 These expressions are legal in C but do not have meaning that might be expected. For example, in  $a < b < c$ , the operator  $\leq$  is left associative, this expression is equivalent to  $(a < b) < c$ .

### ∑ *Use of = instead of ==*

 $a == b$  and  $a = b$  are not similar as  $=$  is a test for equality  $a = b$  is an assignment operator. Be careful when writing the equality operator.

### ∑ *Forgetting to use braces for compound statement*

 If the number of statements to be executed is more than one i.e. compound statement and those statements are to be executed if the test expression is true for once (if used with if...else) or repeatedly (if used with while or for or do-while), then the compound statement must be enclosed within braces.

### ∑ *Dangling else*

 An else is always associated with the closest unmatched if. If this is not the wanted branching impose the proper association between if and else by means of braces.One should be careful when framing if-else-if ladder.

#### ∑ *Use of semicolon in loop*

 Also, remember not to put a semicolon after the close parenthesis at the end of the for loop (this immediately ends the loop). As an illustration the following code segment will print 12345.

```
for (int c = 1; c \le 5; ++c)
    printf("%d",c);
```
But the following code would print 6.

```
for (int c = 1; c \le 5; ++c);
    printf("%d",c);
```
 This same sort of problem can arise with a *while*  loop. Be careful not to place a semicolon after the closing parenthesis that encloses the test expression at the start of a *while* loop. A do-while loop has just the opposite problem. You must remember always to end a do-while loop with a semicolon.

#### ∑ *Floating point equality*

Do not use the equality operator with a floating point numbers. When equality of floating point values is desired it is better to require that the absolute value of the difference between operands be less than some extremely small value'.. When it is needed to test for equality such as  $a == b$  use

 $if(fabs(a-b) < 0.000001)$ 

 where the value 0.000001 can be altered to any other acceptably small value.Thus, if the difference between the two operands is less than 0.000001 (or any other user selected amount), the two operands are considered essentially equal.

#### **SUMMARY**

A statement is a syntactic construction that performs an action when a program is executed. It can alter the value of variables, generate output, or process input. In C, any sequence of statements can be grouped together to function as a syntactically equivalent single statement by enclosing the sequence in braces. These groupings are called *statement blocks*, which mean a final semicolon after the right brace is not needed.

The program statements in C fall into three general types: assignment, input/output, and control. C has two types of control structures: *selection (decision)* and *repetition (loops).* The decision control constructs are of two types: conditional and unconditional. The conditional control constructs are if, if-else, if-else-if, and switch. The unconditional control constructs are break, continue, and goto. The loop control constructs are for, while, and do-while. Relational and logical operators are used to specify test conditions used in the control constructs of C. The test conditions give shape to test expressions, which are evaluated to give a value of zero or non-zero, irrespective of its sign. In C, the zero value is taken as *false* and any non-zero value, either positive or negative, is taken as *true.*

One-way decisions are handled with an if statement that either does some particular thing or does nothing at all. The decision is based on a test expression that either evaluates to true or false. Twoway decisions are handled with if-else statements that either do one particular thing or do another. Similar to one-way decisions, the decision is based on a test expression. Multi-way decision statements use if-else-if, nested if, or switch statements. They are all used to evaluate a test expression that can have several possible values selecting different actions.

The while statement is a pre-test loop declaration construct. This is a top-driven loop. The *condition* is tested *before* the execution of the code in the body of the loop. It is tested before the body is executed the very first time and if it is false, the body of the loop will not be executed at all. So the loop may execute zero times. A while loop is considered to be an *indeterminate* or *indefi nite loop* because it is usually only at run time that it can be determined how many times it will iterate.

A loop formed by using the for statement is generally called a *determinate* or *definite* loop because the programmer knows exactly how many times it will repeat. The number of repetitions can be determined mathematically by manually checking the logic of the loop.

A do-while loop is considered to be a bottom-checking loop since the control expression is located after the body of the loop and after the while keyword. A do-while loop is guaranteed to execute at least once even if the control expression evaluates to false.

A goto statement causes control to be transferred unconditionally to the statement associated with the label specified in the statement. There are some special statements such as break, return, and continue that are used with the control constructs. The break statement is used in loop constructs, such as for, while, and dowhile, and switch statement to terminate execution of the loop or switch statement.

The return statement has two forms. In one instance, it is used in the definition of a function to set its returned value and in other instance it is used to terminate the execution of the function. The continue statement is used in while, for, or do-while loops to terminate an iteration of the loop.

A *nested loop* refers to a loop that is contained within another loop. It must be remembered that each inner loop should be enclosed completely in the outer loop; overlapping loops are not allowed.

### **KEY-TERMS**

**Block** Any sequence of statements can be grouped together to function as a syntactically equivalent single statement by enclosing the sequence in braces.

**Boolean expression** An expression that evaluates to either true or false. **Loop** A programming construct in which a set of statements in a computer program can be executed repeatedly.

**Sentinel** A sentinel value is a value that is not a legitimate data value for a particular problem, but is of a proper type, that is used to check for a 'stopping' value.

**Spaghetti code** Programs with many goto statements.

### **FREQUENTLY ASKED QUESTIONS**

#### **1. Is the relational expression**  $a \lt b \lt c$  **legal in C?**

Yes. It is legal but does not have the meaning that might be expected. Since the operator < is left associative, this expression is equivalent to  $(a \leftarrow b) \leftarrow c$ . The result from the evaluation of these expression would either be 0 or 1 depending on the values of a, b and c.

### **2. There is no logical exclusive OR operator in C; can it be simulated by anyway?**

The result of the logical exclusive OR operation on two integers is true if and only if one operand (but not both) is true. It can be simulated by the following expression.

(a||b) && !(a && b)

where a and b are both of type int.

#### **3. The floating point numbers are seldom equal to required value** or variable; then how can two floating point values or variables be **tested for equality?**

The following code segment may be used.

```
float a, b;
if(fabs(a-b) < 0.000001) printf("equal");
 else
      printf("\n not equal ");
```
#### **4. What is a null statement?**

 A null statement is an expression statement consisting solely of the terminating semicolon. A null statement can appear on its own, or (most frequently) as the statement body of an iteration statement. "0;"or "1;" can also be used as null statements. Note that {}(which contains nothing within braces, i.e., it is empty) is not a null statement.  $\{\}$  is a compound statement. An empty block (called a null block) is not the same as a null statement.

#### **5. Which form of loop should you use- while or for or do-while?**

The decision of selecting while or do-while depends on the situation. It is to be decided whether one needs a pre-test loop or a post-test loop. In such situation where either of while or do-while can be used, the computer scientists usually consider a pre-test loop superior. Because, a general principle is that prevention is better than cure. A program is easier to read if the test for iteration (i.e. loop) is found at the beginning of the loop. In many uses, it is important that the loop be skipped entirely if the test is not initially met.

The choice between a for or a while is partly a matter of taste.

#### **6. What is the difference between a break and continue statement?**

Sometimes when executing a loop, it becomes desirable to leave the loop as soon as a certain condition occurs. The break statement can be used for this purpose. Execution of the break statement causes the program to immediately exit from the loop it is executing, whether it's a for, while, or do-while loop. Subsequent statements in the loop are skipped, and execution of the loop is terminated.

 The continue statement causes the next iteration of the enclosing for, while, or do loop to begin. In the while and do-while, this means that the test part is executed immediately; in the for, control passes to the increment step. The continue statement applies only to loops, not to switch. A continue inside a switch causes the next loop iteration if it is placed within a loop.

#### **EXERCISE**

- **1.** What do you mean by control statements in C?
- **2.** What is the purpose of the  $if$ -else statement?
- **3.** Compare the use of the if-else statement with the use of the '?:' operator. In particular, in what way can the '?:' operator be used in place of an if-else statement?
- **4.** What is the purpose of the switch statement? What are labels, i.e., case prefixes? What type of expression must be used to represent a case label?
- **5.** What is the purpose of the comma operator? Within which control statement does the comma operator usually appear?
- **6.** Why is the use of the goto statement generally discouraged? Under what conditions might the goto statement be helpful? What types of usage should be avoided and why?
- **7.** Differentiate between a for loop and a while loop. Discuss the usage of each.
- **8.** Distinguish between the following: (a) do-while and while loop (b) break and continue
- **9.** Write a program using conditional operators to determine whether a year entered through the keyboard is a leap year or not.
- **10.** The factorial of an integer n is the product of consecutive integers from 1 to n. That is, factorial  $n = n! = n \times (n - 1) \times (n - 2) \times (n - 3) \times (n - 1)$  $\therefore$  **x**  $3 \times 2 \times 1$ . Write a C program to find the factorial value of n.
- **11.** Write a C program to print the quotient of an integer number without using '/'.
- **12.** Write a program to print all the even and odd numbers of a certain range as indicated by the user.
- **13.** Write a C program to convert the binary equivalent of an integer number without using array.
- **14.** Write a C program to find the prime factors of a number given by the user.
- **15.** Write a C program to check whether a number is a power of 2 or not.
- **16.** Write a program to find the GCD of two numbers.
- **17.** Write a program to find the sum of digits of a number given by the user.
- **18.** Write a C program to calculate the sum of prime numbers in a range.
- **19.** Write a C program to print the sum of the following series up to n terms where n is given by the user.

1 + x +  $x^2/2!$  +  $x^3/3!$  + ... (The value of x is also given by the user.)

**20.** Write a C program to print the sum of the following series up to n terms where n is given by the user.

x -  $x^3/3!$  +  $x^5/5!$  - ... (The value of x is given by the user.)

- **21.** Write a C program to print the following series: 0 1 1 2 3 5 8 13 .... The number of terms to be printed should be given by the user.
- **22.** Write a C program to print the numbers that do not appear in the Fibonacci series. The number of such terms to be printed should be given by the user.
- **23.** Write a program to convert a decimal number into any base.
- **24.** Write a program to check whether a number is a Krishnamurty number or not. A Krishnamurty number is one whose sum of factorial of digits equals the number.
- **25.** Write a program to print the second largest number among a list of numbers without using array.
- **26.** Write programs to print the sum of the following series (with and without pow() library function).
	- (a)  $S = 1 + x + x^2 + x^3 + x^4 + ...$  n terms
	- (b)  $S = -x + x^2 x^3 + x^4 + ...$  n terms
	- (c)  $S = 1 + x + x/2/2! + x/3/3! + ...$  n terms
	- (d)  $S = 1 + (1+2) + (1+2+3) + ...$  n terms
	- (e)  $S = 1 x + x/2/2! x/3/3! + ...$  n terms
	- (f)  $S = x x \frac{3}{3} + x \frac{5}{5} x \frac{7}{7} + ...$  n terms

(g)  $S = 2 + 22 + 222 + 2222 + ...$  n terms (h)  $S = 1 + x/4 + x/8 + ...$  n terms

(i)  $S = x - x^2/2 + x^3/3 - x^4/4$  ... n terms

- **27.** Write a program to print the prime numbers in a range.
- **28.** Given a number, write a program using while loop to reverse the digits of the number. For example, the number 12345 should be written as 54321.
- **29.** Write a program to print the following triangle.
- (a) \* \* \* \* \* \* \* \* \* \* ... up to nth line (b) \* \* \* \* \* \* \*\*\*\*\* ... up to nth line (c) 1 1 2 1 2 3 1 2 3 4 ... up to nth line (d) 1 2 1 2 3 2 1 2 3 ... up to nth line (e) 1 2 2 3 3 3 4 4 4 4 5 5 5 5 5 ... up to nth line
- **30.** Write a program to check whether a number is a prime number or not.
- **31.** Write a program to print all the prime numbers of a certain range given by the user.
- **32.** Write a program to print the Floyd's triangle.
- **33.** Write a program to add the prime numbers of a certain range given by the user.

#### **Project Questions**

**1.** Write a C program that prompts the user to enter the date as three integer values for the month, the day in the month, and the year. The program should then output the date in the form 31st December 2003 when the user enters 12 31 2010, say. The program has to work out when superscripts "th", "nd", "st", and "rd" need to be appended to the day value. The programmer should not forget 1st, 2nd, 3rd, 4th; and then 11th, 12th, 13th, 14th; and 21st, 22nd, 23rd, and 24th.

**2.** This is a well-known game with a number of variants. The following variant has an interesting winning strategy. Two players alternately take marbles from a pile. In each move, a player chooses how many marbles to take. The player must take at least

one but at most half of the marbles. Then the other player takes a turn. The player who takes the last marble loses. Write a C program in which the computer plays against a human opponent. Generate a random integer between 10 and 100 to denote the initial size of the pile. Generate a random integer between 0 and 1 to decide whether the computer or the human takes the first turn. Generate a random integer between 0 and 1 to decide whether the computer plays *smart* or *stupid*. In stupid mode the computer simply takes a random legal value (between 1 and *n*/2, where *n* is the total number of marbles) from the pile whenever it has a turn.

In smart mode the computer takes off enough marbles to make the size of the pile a power of two minus 1—that is, 3, 7, 15, 31, or 63. That is always a legal move, except when the size of the pile is currently one less than a power of two. In that case, the computer makes a random legal move. It should be noted that the computer cannot be beaten in smart mode when it has the first move, unless the pile size happens to be 15, 31, or 63. Of course a human player who has the first turn and knows the winning strategy can win against the computer.

### **INCREMENTAL PROBLEM**

In the earlier chapter, a program was developed to determine the length of a straight line joining two points. The program code already developed in the earlier chapter is not repeated here. The program code developed here starts with the assumption that the length has already been determined and that the length of three sides of a triangle are stored in three variables. Considering this fact, the program is further developed to solve the problem stated by using the decision making or looping constructs.

### **Problem statement**

Get the lengths of three sides of a triangle. Check whether the triangle can be formed or not. If possible then classify the triangle as equilateral, isosceles or scalene. Otherwise, if the triangle cannot be formed give the user a chance to re-enter the lengths of the sides or terminate the program.

### **Solution**

To solve this problem, lengths of three sides of a triangle are stored in three variables say sideOne, sideTwo and sideThree. If the sum of the lengths of any two sides is greater than the length of the third side then a triangle can be formed. Therefore to find out whether a triangle can be formed or not, the following test expression has to be evaluated.

```
sideOne+sideTwo > sideThree && sideTwo + sideTh-
ree > sideOne && sideOne + sideThree > sideTwo
```
If the above test expression evaluates to false then to give the user a chance to re-enter the lengths of the sides or to terminate the program, a loop has to be used. However, in case the triangle can be drawn, the said loop as well as the program would terminate. For this purpose, the variable ans is used.

### **Program**

```
#include <stdio.h>
int main(void)
{
```
int sideOne,sideTwo,sideThree;

```
char ans ='y';
```

```
while(ans == 'y' || ans == 'Y')
```

```
 {
```
- printf("\n Enter the lengths of threesides of a triangle:");
- scanf("%d %d %d",&sideOne,&sideTwo,&side Three);
- if(sideOne+sideTwo>sideThree && sideTwo+side Three>sideOne && sideOne+sideThree>side Two)

```
 {
```
printf("\n Triangle can be drawn");

 if(sideOne==sideTwo && sideTwo==sideThree) printf("\n It is a Equilateral Triangle"); else if(sideOne==sideTwo || sideTwo==side Three ||sideOne==sideThree)

 printf("\n It is a Isosceles Triangle"); else

printf("\n It is a scalene Triangle"); ans='n'; // break; can also be used.

```
 }
```

```
 else
 {
```
 printf("\n Triangle cannot be drawn"); printf("\n Do you want to reenter the lengths  $again(y/n)$ ? ");

fflush(stdin);

scanf("%c",&ans);

```
 }
 }
```
return 0;

### **CASE STUDY**

#### **Problem Statement**

Write a program to compute the square root of a given number, without using sqrt() function of the math library.

#### **Analysis**

Let the square root of a number *m* be *n*. i.e.  $n = \sqrt{m}$ . Therefore, n  $*$  n = m. To devise the algorithm for this problem, consider that  $m =$ 49. Suppose one might guess 9 could be the square root of 49. But  $9 \times 9 = 81$  which is larger than 49. As 9 is too large, so next let us try 8. The square of 8 is 64. It is still greater than 49, but more closer to 49. However, the right guess for *n* should be 7. In some case it may be possible that the value of m may not be a perfect square of n. Then the obvious question is how one should choose the initial guess value. The number of iterations is critically dependent on the initial guess. As a consequence, the approach to square root value is another question. If one opted for 4 instead of 9 as the initial guess value, then  $4 \times 4$  is equal to 16 which is too small compared to 49. As the square root of 49 lies between 9 and 4, the average of 9 and 4 might be the next estimate. The average of 9 and 4 is  $(9 + 4) =$  $13/2 = 6.5$ . The square of 6.5 is 42.25, which is less than 49. If 49 is divided by 6.5, the next complimentary value can be found which is 49/6.5=7.5384. Following the same computation method, the next complementary value is given by

$$
\frac{49}{7.5384} = 6.5
$$

The last two estimates i.e. 7.5384 and 6.5 are closer to the actual result but one is slightly greater than 7 and the other is slightly less than 7. To get the better estimate, the average of most two recent guesses may be considered as a next guess.

$$
\frac{7.5384 + 6.500}{2} = 7.0192
$$

The square of 7.0192 is 49.2691, which is closer to 49.

To summarize the above analysis, let the previous guess be f, then the complementary value is given by m/f. The next improved estimate of the square root, s, is given by

$$
s = \frac{f + (m/f)}{2} \tag{1}
$$

The above averaging process can be repeated by replacing  $f$  with s followed by (1). That is the values of f and s furnish most recent estimates for the square root of m. Obviously, the successive repetitions gradually produce better estimates as the iterations decrease the difference between square roots estimated and with successive iterations would become progressively smaller. This is evident from the estimated square roots found out in successive iterations.

$$
7.538 \rightarrow 7.0192 \rightarrow 7.0000
$$

Because the successive guesses that are derived by repeated application of the formula (1) gets closer and closer to the true value of the square root, one can set a limit that can be used for deciding when to terminate the process. The repetition should be terminated when the difference between recent two successive estimates,  $f$  and s, becomes significantly small, preferably less than 0.000001 as the floating-point numbers cannot be compared for exact equality. The usual way to test for approximate equality is to subtract the two floating-point numbers and compare the absolute value of the difference against a very small number. This 'very small number' is chosen by the programmer to be small enough so that the two numbers can be considered 'equal'.

The most important question here is about the initial guess. One may assume that the initial guess might be m/2. This fact would be sorted out from the following table, in which the number and their square roots are listed.

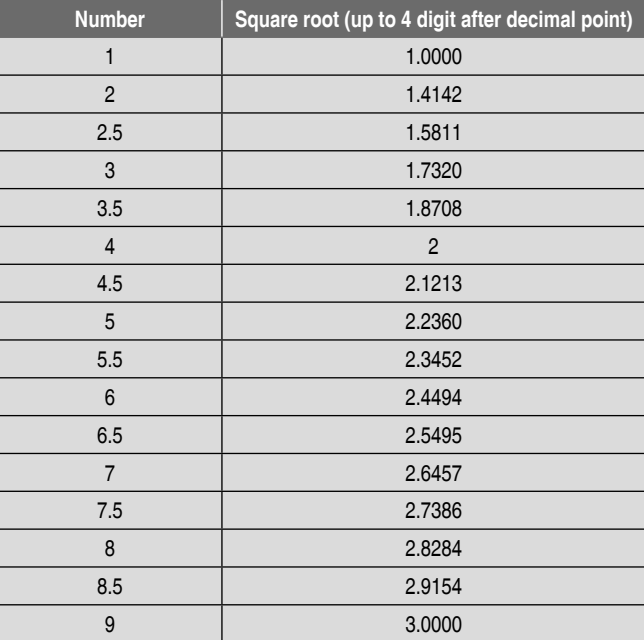

If m is negative then it is safer to display an error message and then immediately terminate without performing any calculations. The square root routine in the standard C library is called sqrt() and it returns a 'domain error' if a negative argument is supplied. The actual value that is returned is implementation-defined. On some systems, if you try to display such a value, it displays as NAN, which means Not A Number.

#### **Design**

Algorithm for the above problem may be formulated as follows-

- 1. START
- 2. PRINT "ENTER THE NUMBER: "
- 3. INPUT M
- 4. IF M < 0 THEN PRINT "NEGATIVE VALUE IS NOT A VALID INPUT": GOTO 10
- 5.  $S \leftarrow M/2$
- 6.  $F \leftarrow S$

```
7. S ← (F+M/F)/2 8. IF (F-S) >= 0.000001 THEN GOTO 6
      9. PRINT S
      10. STOP
Implementation
The corresponding C program following the above algorithm is 
demonstrated below.
/* C progarm to compute the square root of a given 
number */
#include <stdio.h>
#include <math.h>
int main(void)
{
   float m, f,s;
    printf("\n Enter the number:");
    scanf("%f", &m);
    /* Checking for negative input */
   if (m < 0) {
       printf("\n Negative Input For Computing Square\ 
             Root Is Not Allowed");
                                                                 return 0;
                                                              }
                                                             s = m/2; / * Set the initial guess * / do
                                                               {
                                                                f = s;s = (f + m / f) / 2; /* Compute the next estimate
                                                                                         for the square root */ 
                                                              } \text{ while} (fabs(f-s) > = 0.000001); printf("\n Square root of %g is %g\n", m, s);
                                                              return 0;
                                                           }
                                                          N.B. fabs() is the C library function that returns the floating-point
                                                          absolute value of its argument.
                                                          Sample Run
                                                          Enter the number: 9
                                                          Square root of 9 is 3
                                                          Enter the number: 5
                                                          Square root of 5 is 2.23607
                                                          Enter the number: 2.5
                                                          Square root of 2.5 is 1.58114
```
### Copyrighted Materi Copyright @ 2011 Oxford University Press Retrieved from www.knovel.co

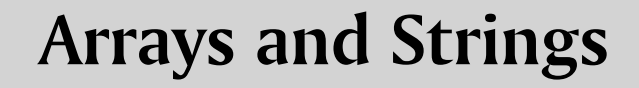

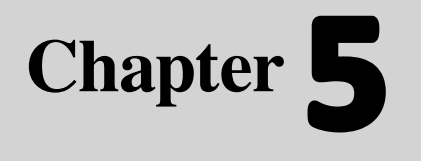

C

#### **Learning Objectives**

After reading this chapter, the readers will be able to

- understand what an array is
- learn about one-dimensional array, their declaration, initialization, ways to access individual array elements, representation of array elements in memory, and other possible operations
- learn about one-dimensional strings and the way they are declared, initialized, manipulated, inputted, and displayed
- learn about two-dimensional arrays, initialization of sized and unsized two-dimensional arrays, accessing elements in such arrays, and how this kind of an array can be used
- know about array of strings, its declaration, initialization, other operations, manipulations, and uses
- get a brief idea of three-dimensional arrays or even larger ones

### **5.1 INTRODUCTION**

The variables used so far have all had a common characteristic: each variable can only be used to store a single value at a time. For example, each of the variables ch, n, and price declared in the statements

```
char ch;
int n;
float price;
```
are of different data types and each variable can only store one value of the declared data type. These types of variables are called *scalar variables*. A scalar variable is a single variable whose stored value is an atomic type. This means that the value cannot be further subdivided or separated into a legitimate data type.

In contrast to atomic types, such as integer, floating point, and double precision data, there are aggregate types. An aggregate type, which is referred to as both a *structured type* and a *data structure*, is any type whose values can be decomposed and are related by some defined structure. Additionally, operation must be available for retrieving and updating individual values in the data structure. Such a *derived data type* is an array.
## *Why array?*

Consider a brand-new problem: a program that can print its input in reverse order. If there are two values, this is easy and the program is

```
#include <stdio.h>
int main()
{
   int v1, v2;
   printf("Enter two values:");
   scanf("%i %i", &v1, &v2);
   printf("%i\n%i\n", v2, v1);
   return 0;
}
```
 If there are three values, this is still relatively easy and the program is

```
#include <stdio.h>
int main()
{
   int v1, v2, v3;
   printf("Enter three values: ");
   scanf("%d %d %d", &v1, &v2, &v3);
   printf("%d\n %d\n %d \n", v3, v2, v1);
   return 0;
}
```
 But what if there are ten or twenty or one hundred values? Then it is not so easy.

 Besides that, the solutions work only if the number of inputs exactly matches with those expected by the user.

 Consider another problem: the average of n integer numbers given by the user can easily be computed as follows.

```
#include <stdio.h>
int main()
{
   int count,s=0, n, num;
  float avg;
     printf("\n How many numbers?");
     scanf("%d", &n);
   for(count=1;count<=n;++count)
   {
     printf("\n Enter the Number:");
     scanf("%d", &num);
     s+=num;
   }
  avg=(float)s/n; printf("Average is %f", avg);
   return 0;
}
```
 Now if the problem is given as 'Print the numbers that are greater than the average', then one solution is to read the numbers twice. That is,

- read in all the numbers and calculate the average.
- read in all the numbers again, this time checking each as it is read against a previously calculated average.

 If input is from the keyboard, then the user has to enter each number twice and accurately, with no mistakes. This is not a viable solution. Because, for 25 numbers entered, the user has to remember all the numbers. But what if there are 50 or 100 numbers? Then, it is not so easy. To solve this problem, an array is required. It is a collection of numbered elements.

 An array is a fundamental data structure that enables the storing and manipulation of potentially huge quantities of data. An array stores an *ordered* sequence of *homogeneous*  values. Homogeneous means that all the values are of the same data type. The order of the values are also preserved, i.e., the integer array {1, 2, 3, 4} is different from {1, 4, 3, 2}.

An array can be defined as a data structure consisting of an ordered set of data values of the homogeneous (same) type. An array is a collection of individual data elements that is

- Ordered—one can count off the elements  $0, 1, 2, 3, \dots$
- Fixed in size
- Homogeneous—all elements have to be of the same type, e.g., int, float, char, etc.

 In C, each array has two fundamental properties: the data type and the size. Individual array elements are identified by an integer index. In C, the index begins at zero and is always written inside square brackets.

## **Points to Note**

- **1.** A scalar variable is a single variable whose stored value is an atomic data type.
- **2.** An array is a collection of individual data elements that is ordered, fixed in size, and homogeneous.
- **3.** An array is considered to be a derived data type.
- **4.** Array enables the storing and manipulation of potentially huge quantities of data.

## **5.2 ONE-DIMENSIONAL ARRAY**

There are several forms of an array used in C: onedimensional or single-dimensional and multidimensional array. In this section, one-dimensional arrays will be discussed.

Since the array is one dimensional, there will be a single subscript or index whose value refers to the individual array element which ranges from 0 to (*n*–1), where *n* is the total number of elements in the array.

## **5.2.1 Declaration of a One-dimensional Array**

To use an array variable in a program, it must be declared. When defining an array in a program, three things need to be specified.

- the type of data it can hold, i.e., int, char, double, float, etc.
- the number of values it can hold, i.e., the maximum number of elements it can hold
- ∑ a name

 A one-dimensional array declaration is a data type followed by an identifier with a bracketed constant integral expression. The value of the expression, which must be positive, is the *size* of the array. It specifies the number of elements in the array. The array subscripts can range from 0 to (size  $-1$ ). The lower bound of the array subscripts is 0 and the upper bound is (size  $-1$ ). Thus, the following relationships hold.

```
int a[size]; /* memory space for a[0], a[1], ..., a[size -1]allocated */
lower bound = 0upper bound = size -1size = upper bound +1
```
 The syntax for declaration of a one-dimensional array is data\_type array\_name [SIZE];

- All the array elements hold values of type <data type>
- The size of the array is indicated by  $\leq$ SIZE $>$ , the number of elements in the array. <SIZE> must be an int constant or a constant expression.

 For example, to declare an array that can hold up to 10 integers, the following statement has to be written.

int ar[10];

This reserves *space* for 10 integers. Similarly,

int a[100];  $/*$  an array with 100 int elements  $*/$ 

declares an array 'a' that can hold 100 integers. Once declared, an array element can be referenced as

```
<array name>[<index>]
```
where  $\leq$  index $\geq$  is an integer constant or variable ranging from 0 to  $\langle \text{SIZE} \rangle - 1$ .

 In the above example, the array index starts at 0, so for this array there are elements named  $a[0]$ ,  $a[1]$ , ...,  $a[99]$ . The idea is that if there is an array variable named a, its elements can be accessed with a[0], a[1], ..., a[99]. That is, a particular element of the array can be accessed by its 'index', a number that specifies which element is needed.

 In a single-dimensional array of integers, the array is composed of individual integer values where integers are referred to by their position in the list. Indexed variables provide the means of accessing and modifying the specific values in the array. For instance, in an array named 'number'

- $number[0]$  refers to the first number stored in the 'number' array
- number[1] refers to the second number stored in the 'number' array
- number[2] refers to the third number stored in the 'number' array
- number[3] refers to the fourth number stored in the 'number' array
- $number[4]$  refers to the fifth number stored in the 'number' array

 Figure 5.1 illustrates the number array in memory with the correct designation for each array element. Each individual array element is called an *indexed variable* or a *subscripted variable*, since both a variable name and an index or a subscript value must be used to reference the element. Remember that the index or subscript value gives the position of the element in the array. Internally, unseen by the programmer, the computer uses the index as an offset from the array's starting position.

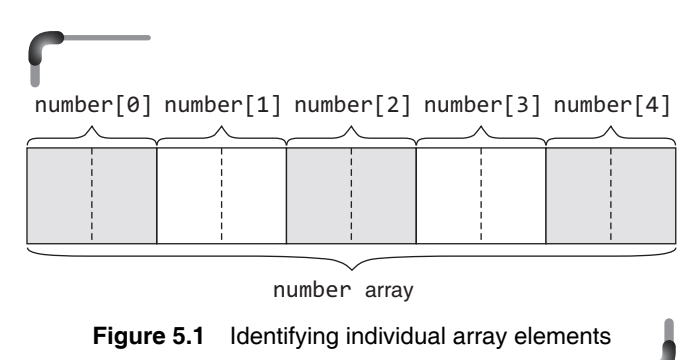

 As illustrated in Figure 5.2, the index indicates how many elements to skip over, starting from the beginning of the array, to get the desired element. At the time of declaration, the size of the array must be given; it is mandatory. Otherwise the compiler generates an error.

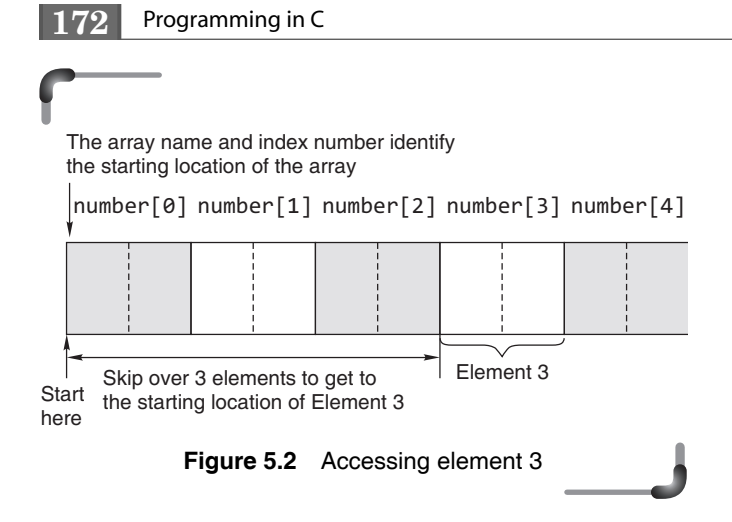

The following declaration is invalid.

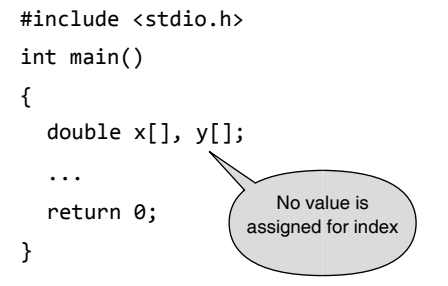

 C does not allow declaring an array whose number of elements is unknown at compile time. So the above declaration statement is not valid. Now, consider the following code:

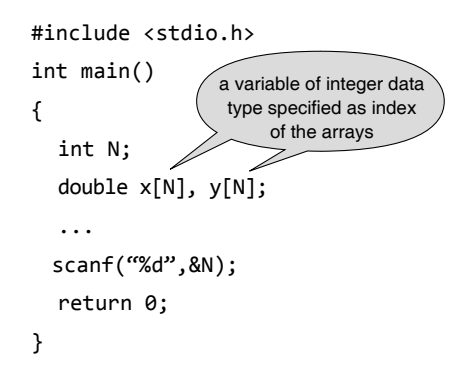

Here, the variable size array declaration, e.g.,

double x[N], y[N];

is used where N is an integer variable. This kind of a declaration is illegal in C and results in a compile-time error.

It is sometimes convenient to define an array size in terms of a symbolic constant, rather than a fixed integer quantity. This makes it easier to modify a program that utilizes an array, since all references to the maximum array size can be altered by simply changing the value of the symbolic constant. This approach is used in many of the sample programs given in this book. Consider the following sample program, which uses this approach.

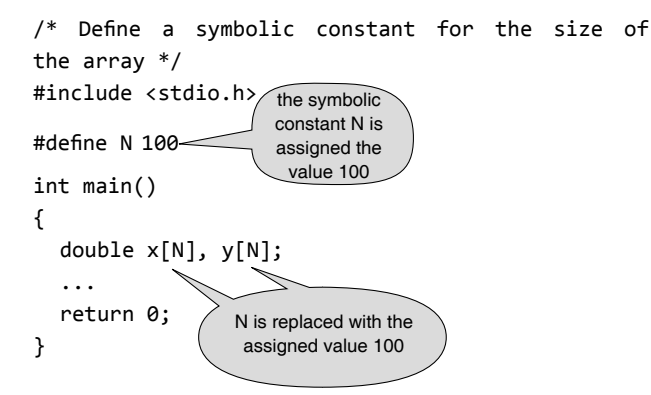

It is a good programming practice to define the size of an array as a symbolic constant.

 Hence, it may be observed that a literal number or a previously declared '#defined symbolic constant' must be used in an array declaration for the size of the array. No variables are allowed for the size of the array.

 Since the number of array elements can also be given by an expression, the declarations depicted below can be used.

```
int x[N+1];
double y[M+5*N];
```
 However, the C compiler must be able to evaluate the expression, which implies that all components of the expression must be available for evaluation of the expression when the program is compiled—there must be no unknowns. This means that the expression must be composed of constants. In the preceding examples, identifiers consisting of capital letters have been used, which is the convention for symbols defined with #define directives.

 Thus the following expressions accessing elements of array arr are valid.

/\* Give N a value so that the examples are concrete! \*/ #define N 20

int  $i = 1$ ,  $j = 3$ ,  $k = 2$ ; float  $arr[N]$ ;

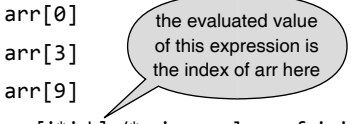

arr $[i^*j+k]$  /\* given values of i,j,k evaluates  $i^*j+k$  to 5  $*/$ arr[N-10] arr[N-1]

The following array references are not valid.

arr[-1] arr[N-21] arr[N+20] arr[N]

In the previous example,  $arr[N-1]$  is the cause of many problems for new C programmers. It must be remembered that C array indices start at 0. Thus for an array with N elements, the index of the last element is N-1. It may be of help to think of the array index as an offset from the beginning of the array, so that the first element, at offset  $0$ from the beginning, is  $arr[0]$  and the last, at offset  $N-1$ , must be arr[N-1].

 Thus, expressions such as arr[N] are happily accepted by the compiler. (C compilers usually make the assumption that programmers know what they are doing.) The results of running such programs are entirely unpredictable, since the space at the end of the array may have arbitrary data in it. The results from a program may even vary from one run to another, as the memory space in which the compiler assumes the (N+1)th object to be stored may well have been allocated to some other object.

#### **Points to Note**

- **1.** In C, arrays are of two types: one-dimensional and multidimensional.
- **2.** An array must be declared with three attributes: *type of data* it can hold, the number of data it can hold(size), and an identifier(name) before it is used.
- **3.** The array *size* must be a positive integer number or an expression that evaluates to a positive integer number that must be specified at the time of declaration with the exception that it may be unspecified while initializing the array.
- **4.** In C, the array index starts at 0 and ends at (size–1) and provides the means of accessing and modifying the specific values in the array.
- **5.** C never checks whether the array index is valid—either at compile time or when the program is running.

#### **5.2.2 Initializing Integer Arrays**

Variables can be assigned values during declaration like the following example.

int  $x = 7$ ;

Arrays can be initialized in the same manner. However, since an array has multiple elements, braces are used to denote the entire array of values and commas are used to separate the individual values assigned to the elements in the array initialization statements as shown.

(a) int  $A[10] = \{9, 8, 7, 6, 5, 4, 3, 2, 1, 0\};$ 

 $9876543210 \leftarrow$  values stored in array elements

 $0123456789 \leftarrow$  index values of array elements (b) double a[5] = {3.67, 1.21, 5.87, 7.45, 9.12}

*Automatic sizing* While initializing, the size of a onedimensional array can be omitted as shown.

int arr[] =  $\{3, 1, 5, 7, 9\}$ ;

 Here, the C compiler will deduce the size of the array from the initialization statement.

 From the above initialization statement, the size of the array is deduced to be 5.

## **5.2.3 Accessing Array Elements**

Single operations, which involve entire arrays, are not permitted in C. Thus, if x and y are similar arrays (i.e., of the same data type, dimensionality, and size), then assignment operations, comparison operations, etc., involving these two arrays must be carried out on an element-by-element basis. This is usually accomplished within a loop, or within nested loops for multidimensional arrays.

 For initializing an individual array element, a particular array index has to be used. For example, in an array A, for initializing elements 0 and 3, the following statements are used,

```
A[0] = 3;A[3] = 7;
```
 Subscripted variables can be used at any place where scalar variables are valid. Examples using the elements of an array named 'numbers' are shown here:

```
numbers [0] = 98;
numbers [1] = numbers [0] – 11
numbers [2] = 2 * (numbers [0] - 6);numbers [3] = 79;
numbers [4] = (numbers [2] + numbers [3] - 3)/2;
total = numbers[0] + numbers[1] + numbers[2] +numbers[3] + numbers[4];
```
 One extremely important advantage of using integer expressions as subscripts is that it allows sequencing through an array using a for loop. This makes statements such as

```
total = numbers[0] + numbers[1] + numbers[2] +numbers[3] + numbers [4];
```
**174** Programming in C

unnecessary. The subscript value in each of the subscripted variables in this statement can be replaced by the counter in a for loop to access each element in the array sequentially. For example, the C statements,

```
total = 0; \frac{1}{10} /*initialize total to zero */
for(i = 0; i \le 5; ++i)
```
total = total + numbers[i];  $/*$  add in a number  $*/$ 

sequentially retrieve each array element and adds the element to the total. Here the variable 'i' is used both as the counter in the for loop and as a subscript. As 'i' increases by one each time through the for loop, the next element in the array is referenced. The procedure for adding the array elements within the for loop is the same as that used before.

The following code

/\* Initialization of all of the elements of the sample array to  $0$  \*/ for( $i = 0$ ;  $i < 5$ ;  $i++)$ {  $a[i] = 0;$ }

would cause all the elements of the array to be set to 0. Consider the following program that would use the above code segment.

```
#include <stdio.h>
#define ARRAY SIZE 10
int main()
{
  int index, a[ARRAY SIZE];
  for(index = 0; index < ARRAY_SIZE; index++)
   {
    a[index] = 0;printf("a[%d] = %d\n", index, a[index]); }
   printf("\n");
   return 0;
}
```
The output from the above example is as follows:

 $a[0] = 0$  $a[1] = 0$  $a[2] = 0$  $a[3] = 0$  $a[4] = 0$  $a[5] = 0$  $a[6] = 0$  $a[7] = 0$  $a[8] = 0$  $a[9] = 0$ 

 Arrays are a real convenience for many problems, but there is not a lot that C can do with them automatically. In particular, neither can all elements of an array be set at once nor can one array be assigned to another. Both assignments

 $a = 0;$  /\* WRONG \*/

and

```
int b[10]; 
b = a; /* WRONG */
```
are illegal, where a is an array.

 So, for example, to assign values to (i.e., store values into) an array, ar[10], the following program statements may be used.

```
ar[0] = 1;ar[1] = 3;ar[2] = 5;...
ar[9] = 19;
```
Or

```
for(i = 0; i < 10; i++)ar[i] = (i * 2) + 1;
```
 Notice how the variable i, used as a subscript, increments from 0 to 'less than' 10, i.e., from 0 to 9. To access values in an array, the same subscripted notation has to be utilized as shown.

printf("%d", ar[2]); thirdOdd =  $ar[2]$ ;  $nthOddSquared = ar[n-1] * ar[n-1];$ 

## **5.2.4 Other Allowed Operations**

These operations include the following, for an array named 'ar'.

 (a) To increment the ith element, the given statements can be used.

 $ar[i]++$ ; ar[i] += 1;  $ar[i] = ar[i] + 1;$ 

 (b) To add n to the ith element, the following statements may be used,

 $ar[i] += n;$  $ar[i] = ar[i] + n;$   (c) To copy the contents of the ith element to the kth element, the following statement may be written.

 $ar[k] = ar[i];$ 

 (d) To copy the contents of one array 'ar' to another array 'br', it must again be done one by one.

 int ar[10],br[10]; for( $i = 0$ ;  $i < 10$ ;  $i = i + 1$ )  $br[i] = ar[i];$ 

(e) To exchange the values in  $ar[i]$  and  $ar[k]$ , a 'temporary' variable must be declared to hold one value, and it should be the same data type as the array elements being swapped. To perform this task, the following C statements are written

 int temp; temp =  $ar[i]$ ; /\* save a copy of value in  $ar[i]$  \*/  $ar[i] = ar[j];$  /\* copy value from  $ar[j]$  to  $ar[i]$  \*/  $ar[j] = temp;$  /\* copy saved value of  $ar[i]$  to  $ar[j]$  \*/

*Storing values given by the user in an array* Reading the input into an array is done as shown.

```
int a[10]; /* an array with 10 "int" elements */int i;
for(i=0 ; i< 10; i++)
scanf("%d", &a[i]);
```
The idea is that first a value must be read and copied into  $a[0]$ , then another value read and copied into  $a[1]$ , and so on, until all the input values have been read.

*Printing an array* The following code segment prints the elements of an array, a[10].

```
for(i=0 ; i< 10; i++)
printf("%d", a[i]);
```
 Now the problem posed earlier can be solved. For printing of numbers entered by the user in the reverse order, the program will be as follows:

```
#include <stdio.h>
#include <stdlib.h>
int main()
{
   int a[30],n,i;
```

```
/* n = number of array elements and i=index */ printf("\n Enter the number n");
   scanf("%d",&n);
   if(n>30)
   {
     printf("\n Too many Numbers");
     exit(0);
   }
   for(i=0 ; i< n; i++)
     scanf("%d", &a[i]);
    printf("\n Numbers entered in reverse order \n");
   for(i=n-1 ; i>=0; i--)
     printf("%d", a[i]);
     return 0;
}
```
 A program for printing numbers that are greater than the average is as follows:

```
#include <stdio.h>
#include <stdlib.h>
int main()
{
   int a[30],n,i,s=0;
  float avg;
   printf("\n Enter the number of numbers");
   scanf("%d",&n);
   if(n>30)
   {
     printf("\n Too many Numbers");
    exit(0); }
   for(i=0 ; i< n; i++)
   {
     scanf("%d", &a[i]);
     s+=a[i];
   }
  avg=(float)s/n;printf("\n Numbers greater than the average: \n");
   for(i=0 ; i< n; i++)
   if(a[i]>avg)
   printf("%d",a[i]);
   return 0;
```
}

#### **5.2.5 Internal Representation of Arrays in C**

Understanding how arrays work in C requires some understanding of how they are represented in the computer's memory. In C, an array is implemented as a single block of memory, with element 0 occupying the first 'slot' in that block. That is, arrays are allocated contiguous space in memory. As a result, C subscripts are closely related to actual memory addresses and to the notion of 'pointer' that will be discussed in the chapter on pointers.

 The possible consequences of the misuse of arrays should motivate one to pay close attention to the array indices.

 For a simple variable (e.g., int, double, etc.) of data type  $x$ , the compiler allocates size of  $(x)$  bytes to hold it. For an array of length  $\mathsf{L}$  and data type  $\mathsf{x}$ , the compiler allocates  $L^*$  sizeof  $(X)$  bytes.

 Given an array like int scores[100], the compiler allocates 200 bytes starting at some location, say 64789. Given an expression like scores[5], the compiler accesses the value stored at the memory location starting with byte  $64789+(5*2)$ . In general,  $a[i]$  is located at byte: base address of  $a + i * size of (type of array).$ 

*References to elements outside of the array bounds* It is important to realize that there is no array bound checking in C. If an array  $x$  is declared to have 100 elements, the compiler will reserve 100 contiguous, appropriately sized slots in computer memory on its behalf. The contents of these slots can be accessed via expressions of the form  $x[i]$ , where the integer i should lie in the range  $\theta$  to 99. As seen, the compiler interprets  $x[i]$  to mean the contents of the memory slot which is i slots away from the beginning of the array. Obviously, accessing elements of an array that do not exist is going to produce some sort of error. Exactly what sort of error is very difficult to say—the program may crash, it may produce an absurdly incorrect output, it may produce plausible but incorrect output, it may even produce correct output—it all depends on exactly what information is being stored in the memory locations surrounding the block of memory reserved for x. This type of error can be extremely difficult to debug, since it may not be immediately apparent that something has gone wrong when the program is executed. It is, therefore, the programmer's responsibility to ensure that all references to array elements lie within the declared bounds of the associated arrays.

*A bit of memory allocation* It has been seen how arrays can be defined and manipulated. It is important to learn how to do this because in more advanced C programs it is necessary to deal with something known as dynamic memory management. This is where the memory management of the programs is taken over by the programmer so that they can do more advanced things. To understand this, it is important to have a rough idea of what is going on inside the computer's memory when the program runs. Basically, it is given a small area of the computer's memory to use. This memory, which is known as the *stack*, is used by variables in the program

int  $a = 10$ ; float values[100];

 The advantage of this is that the memory allocation is very simple. When a variable or array is required, the user can declare it. When the variable or array goes out of scope, it is destroyed and the memory is freed up again. A variable goes out of scope when the program control (the place of the program in the code) gets to the next closing curly bracket. This is normally at the end of a function or even at the end of an if-else/for/while structure.

 This is why it is necessary to be careful when getting functions to fill in arrays. If the function declares the array and then returns it, what actually happens is that only the pointer is kept safe (copied back to the calling function); all the memory allocated for the array is de-allocated. This is a disadvantage.

 Another disadvantage is that the size of memory allocated from the stack must be fixed at compile time. For example, it is impossible to declare an array using a variable for the size because at compile time the compiler does not know how big the array will be. For this reason, the following code will not work.

```
int size;
printf("How big do you want the array?\n");
scanf("%d", &size);
int array[size];
```
 Therefore, doing things dynamically is a real problem. Perhaps the biggest problem with using memory from the stack is that the stack is not very big. It is typically only 64k in size, even on a machine with tens of megabytes of memory. The rest of this memory is left alone by the compiler but the user can access it explicitly; it is called the *heap*.

## **5.2.6 Variable Length Arrays and the C99 changes**

With the earlier version of C(C89) compilers, an array's size must be a *constant integral expression* so that it can be calculated at compile-time. This has already been mentioned in earlier sections. But in the C99 compilers, an array size can be an *integral expression* and not necessarily a constant one. This allows the programmer to declare a *variable-length array* or an array whose size is determined at runtime. However, such arrays can exist within a block or a function thereby signifying its scope to be limited within a set of instructions contained within a pair of left  $({})$  and right  $({})$  braces. This means that storage allocation to such an array is made at run-time and during its existence within the scope of a block or a function and relinquishes this storage the moment it exits its scope.

The following program illustrates the concept:

```
#include <stdio.h>
int main(void)
{
   int n,i;
  printf("\n enter the value of n: ");
   scanf("%d", &n);
   int a[n];
  printf("\n enter the values one by one\n");
  for(i=0;i<n; ++i) scanf("%d", &a[i]);
  printf("\n entered numbers are.....\n");
  for(i=0;i<n;++i) printf("\n %d",a[i]);
   return 0;
```

```
}
```
 Some changes in initializing an array has been made in C99. Here, the element number of an array can be specified explicitly by using a format called a *specification initializer*. When an array is initialized in C89, each element needs to be initialized in order from the beginning. In C99, initial values can be set only for certain elements, with uninitialized elements being initialized as 0. In C99, initial values can be set only for specific members, with uninitialized members being initialized as 0. This is useful when the elements requiring initialization are limited, or when arrays have large element counts.

#### **Example**

**1.** int arr[6] = {  $[2] = 3$ ,  $[5] = 7$  };

Here array element arr[2] and arr[5] is assigned the value 3 and 7 respectively, while all other element in arr are assigned the value 0.

## **5.2.7 Working with One-Dimensional Array**

*Printing binary equivalent of a decimal number using array* Here the remainders of the integer division of a decimal number by 2 are stored as consecutive array elements.

 The division procedure is repeated until the number becomes 0.

```
#include <stdio.h>
int main()
{
   int a[20],i,m,n,r;
  printf("\n Enter the decimal Integer");
   scanf("%d",&n);
   m=n;
   for(i=0;n>0;i++)
   {
     r=n%2;
     a[i]=r;
     n=n/2;
   }
  printf("\n Binary equivalent of %d is \t",m);
  for(i - ji>=0;i -)
   printf("%d",a[i]);
   return 0;
}
```
*Fibonacci series using an array* This example will introduce another application of the array. The program prints out an array of Fibonacci numbers. These are defined by a series in which any element is the sum of the previous two elements. This program stores the series in an array, and after calculating the terms, prints the numbers out as a table.

#include <stdio.h> int main() {  $int$  fib[15]; int i;  $fib[0] = 0;$  $fib[1] = 1;$ for $(i = 2; i < 15; i++)$  $fib[i] = fib[i-1] + fib[i-2];$ for( $i = 0$ ;  $i < 15$ ;  $i++)$  $printf("%d\n'$ ,  $fib[i]);$ return 0;

#### }

#### **Output**:

```
0
1
1
2
3
5
8
13
21
34
55
89
144
233
377
```
*Searching an element within an array* Consider an array of n elements, where each element is a key (e.g., a number). The task is to find a particular key in the array. The simplest method is a sequential search or linear search. The idea is to simply search the array, element by element, from the beginning until the key is found or the end of the list is reached. If found, the corresponding position in the array is printed; otherwise, a message will have to be displayed that the key is not found. Now, the implementation of the program will be

```
#include <stdio.h>
#include <stdlib.h>
int main()
{
   int a[30],n,i,key, FOUND=0;
  printf("\n How many numbers");
   scanf("%d",&n);
```

```
 if(n>30)
   {
     printf("\n Too many Numbers");
    exit(0); }
  printf("\n Enter the array elements \n");
  for(i=0; i(n; i++) scanf("%d", &a[i]);
  printf("\n Enter the key to be searched \n");
   scanf("%d",&key);
   for(i=0 ; i<n; i++)
  if(a[i] == key) {
     printf("\n Found at %d",i);
     FOUND=1;
   }
  if( FOUND = = 0)
   printf("\n NOT FOUND...");
   return 0;
}
```
## *Sorting an array*

*Bubble sort* A bubble sort compares adjacent array elements and exchanges their values if they are out of order. In this way, the smaller values 'bubble' to the top of the array (towards element 0), while the larger values sink to the bottom of the array. This sort continues until no exchanges are performed in a pass. If no exchanges are made, then all pairs must be in order. For this reason, a flag named 'sorted' is used.

 The way bubble sort works is that it iterates through the data set comparing two neighbouring items at a time and swapping them if the first item is larger than the second item.

 The following example depicts the different stages of bubble sort.

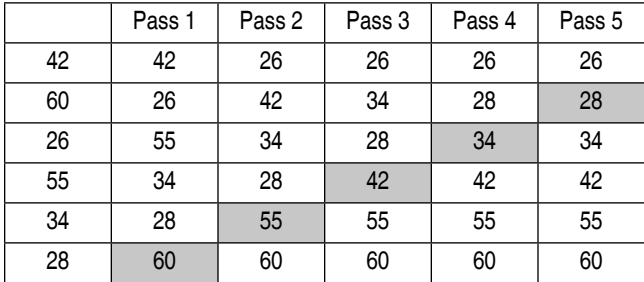

Now the implementation of the above algorithm will be as follows:

```
#include <stdio.h>
#include <stdlib.h>
int main()
{
   int a[30],n,i,j,temp, sorted=0;
  printf("\n How many numbers");
   scanf("%d",&n);
  if(n>30) {
     printf("\n Too many Numbers");
     exit(0);
   }
  printf("\n Enter the array elements \n");
  for(i=0; i < n; i++) scanf("%d", &a[i]);
  for(i = 0; i < n-1 && sorted==0; i++) {
     sorted=1;
    for(j = 0; j < (n - i) -1; j++)if(a[j] > a[j+1]) {
     temp = a[j];a[j] = a[j+1];a[j+1] = temp; sorted=0;
     }
   }
  printf("\n The numbers in sorted order \n");
  for(i=0; i<n; ++i)
   printf("\n %d", a[i]);
   return 0;
}
```
# **Output**

```
How many numbers 6
Enter the array elements
42
6Q
26
55
34
28The numbers in sorted order
26
28
34
42
55
60
```
*Binary searching* The drawbacks of sequential search can be eliminated if it becomes possible to eliminate large portions of the list from consideration in subsequent iterations. The binary search method does just that; it halves the size of the list to search in each iteration.

 Binary search can be explained simply by the analogy of searching for a page in a book. Suppose a reader is searching for page 90 in a book of 150 pages. The reader would first open the book at random towards the latter half of the book. If the page number is less than 90, the reader would open at a page to the right; if it is greater than 90, the reader would open at a page to the left, repeating the process till page 90 was found. As can be seen, by the first instinctive search, the reader dramatically reduced the number of pages to be searched.

 Binary search requires sorted data to operate on, since the data may not be contiguous like the pages of a book. It is not possible to guess in which quarter of the data set the required item may be. So, the array is divided in the center each time.

Binary search will first be illustrated with an example before going on to formulate the algorithm and analyzing it.

 In binary search, the following procedure is implemented.

- Look at the middle element of the list.
- If it is the value being searched, then the job is done.
- If the value that is being searched is smaller than the middle element, then continue with the bottom half of the list.
- If the value that is being searched is larger than the middle element, then continue with the top half of the list.

 In effect, binary search splits the array in half and then repeats the algorithm on the half that must contain the value that it is searching for, if it is there at all.

## **Example**

```
2. Consider the array
```
 1 2 3 4 5 6 7 8 9 Construct the binary search algorithm for finding the  $Key = 7.$ 

*1st iteration*

```
HIGH = 8, LOW = \theta; because the array index begins with
'0' and ends with '8'
```
**Table 5.1** Depiction of binary search algorithm

| Index         | 0  |    | 2  | 3  | 4  | 5  | 6  | 7  | 8  | 9  | 10 | 11 | 12 | 13 | 14 | 15 <sup>1</sup> |
|---------------|----|----|----|----|----|----|----|----|----|----|----|----|----|----|----|-----------------|
| Data          | 23 | 27 | 29 | 32 | 34 | 41 | 46 | 47 | 49 | 52 | 55 | 68 | 71 | 74 |    | 78              |
| 1st iteration |    |    |    |    |    |    | M  |    |    |    |    |    |    |    |    |                 |
| 2nd iteration |    |    |    |    |    |    |    |    |    |    |    | M  |    |    |    |                 |
| 3rd iteration |    |    |    |    |    |    |    |    | M  | н  |    |    |    |    |    |                 |

 $MD = 4$ ,  $Array[4] = 5$ ,  $5 < 7$  : TRUE  $LOW = 5$ New List =  $6$  7 8 9 *2nd iteration*  $HIGH = 8$ ,  $LOW = 5$  $MID = 6$ ,  $Array[6] = 7$ ,  $7 < 7$  :  $FALSE$  $HIGH = 6$ New List =  $67$  *3rd iteration*  $HIGH = 6$ ,  $LOW = 5$  $MID = 5$ ,  $Array[5] = 6$ ,  $6 < 7$  : TRUE  $L$  Old  $=$  6 New List =  $7$ 

*4th iteration*

```
HIGH = 6, LOW = 6MID = 6, Array [MID] = Array [6] = 7 == Keythen Found = TRUE
```
*Tabular illustration* Table 5.1 shows an example of the operation of the binary search algorithm. The rows of the table, starting from the top, are the array indices, the data stored at the indexed location, and the index values used for high (H), low (L), and middle (M) at each iteration of the algorithm. If the target value is 52, its location is found on the 3rd iteration

*Algorithm for binary search* This represents the binary search method to find a required item in a list sorted in increasing order.

#### **Example**

**3.** Sort an array LIST of size N and find the position of the target value T.

**Algorithm**: The algorithm determines the position of T in the LIST.

- 1. START
- 2. PRINT "ENTER THE NO. OF ELEMENTS IN THE ARRAY"

```
 3. INPUT N
  4. I=0
  5. PRINT "ENTER ARRAY ELEMENT"
  6. INPUT LIST(I)
  7. I=I+1
  8. IF I<N THEN GOTO STEP 5
 9. PRINT "ENTER THE ELEMENT TO SEARCH"
 10. INPUT T
 11. HIGH = N - 1
12. LOW = \theta13. FOUND = \theta14. MID = (HIGH + LOW)/ 2 15. IF T = LIST [MID]
         FOUND = 1 ELSE IF T < LIST[MID]
```

```
HIGH = MID-1 ELSE
        LOW = MID+116. IF (FOUND =0) and (HIGH > = LOW) THEN GOTO
   STEP 14
 17. IF FOUND =0 THEN PRINT "NOT FOUND"
 18. ELSE PRINT "FOUND AT", MID.
```
The C program for this algorithm is as follows:

19. STOP

```
#include <stdio.h>
#include <stdlib.h>
int main()
{
   int a[30],n,i,t,low,mid,high,found=0;
  printf("\n Enter the NO. of elements in the array:");
   scanf("%d",&n);
   if(n>30)
   {
     printf("\n Too many Numbers");
     exit(0);
   }
```

```
printf("\n Enter the elements of the array:");
  for(i=0; i < n; i++) scanf("%d", &a[i]);
  printf("\n Enter the element to search :");
   scanf("%d",&t);
  low = 0:
  high = n - 1;
  while(high >= 1ow) {
    mid = (low + high) / 2;if(a[\text{mid}] == t) {
      found = 1;
       break;
     }
    else if (t < a[\text{mid}])high = mid - 1;
     else
      low = mid + 1; }
   if(found==0)
     printf("\n NOT FOUND");
   else
     printf("\n FOUND AT %d",mid);
   return 0;
}
```
## **Output**

Enter the number of elements in the array: 9 Enter the elements of the array: 1 2 3 4 5 6 7 8 9 Enter the element to search: 7 FOUND AT 6 Enter the number of elements in the array 9 Enter the elements of the array: 1  $\mathfrak{p}$ 3 4 5 6 7 8 9 Enter the element to search: 11 NOT FOUND

 Here is a slightly bigger example of the use of arrays. Suppose one wants to investigate the behaviour of rolling a pair of dice. The total roll value can range from 2 to 12, and how often each roll comes up is to be counted. An array is to be used to keep track of the counts: a[2] will count how many times 2 have been rolled, etc.

 The simulation of the roll of a dice is done by calling C's random number generation function, rand(). Each time rand() is called, it returns a different, pseudo-random integer. The values that rand() returns typically span a large range, so C's *modulus* (or remainder) operator % will be used to produce random numbers in the required range. The expression rand() % 6 produces random numbers in the range 0 to 5, and rand()  $% \times 6 + 1$  produces random numbers in the range 1 to 6.

Here is the program.

```
#include <stdio.h>
#include <stdlib.h>
int main()
{
   int i;
   int d1, d2;
   int a[13]; /* uses [2..12] */
  for(i = 2; i \le 12; i = i + 1)
     a[i] = 0;
  for(i = 0; i < 100; i = i + 1)
   {
    d1 = rand() % 6 + 1;d2 = rand() % 6 + 1;a[d1 + d2] = a[d1 + d2] + 1; }
  for(i = 2; i \le 12; i = i + 1)
   printf("%d: %d\n", i, a[i]);
   return 0;
}
```
The header  $\lt$ stdlib.h> has to be included because it contains the necessary declarations for the rand() function. The array of size 13 has to be declared so that its highest element will be  $a[12]$ . Space for  $a[0]$  and  $a[1]$ will be wasted; this is no great loss. The variables d1 and d2 contain the roll values of the two individual dice; they are added together to decide which cell of the array to increment in the line

 $a[d1 + d2] = a[d1 + d2] + 1;$ 

#### **182** Programming in C

 After 100 rolls, the array is printed out. Typically, mostly 7's are seen as output, and relatively few 2's and 12's. However, using the % operator to reduce the range of the rand() function is not always a good idea.

#### **Check Your Progress**

 **1.** Given the array declaration

int myArray[] =  $\{0, 2, 4, 6, 8, 10\}$ ; What is the value of myArray[myArray[2]];

## **Output**: 8

**2.** #include <stdio.h>

```
 main()
```
 { float  $a[10]$ ;

```
 printf("%d", sizeof(a));
```

```
 }
```
 What is the output of this program?  **Output**: 40

**3.** #include <stdio.h>

```
 main()
 {
   int a[5],i;
   for(i=0;i<5;++i)
```

```
 printf("%d",a[i]);
```

```
 }
```
What is the output of this program?

#### **Output**: Garbage

**4.** An array has been declared as  $int a$  = {1, 2,  $3, 4, 5, \ldots$ ; How can you find the number of elements (i.e., size) of the array without manually counting them?

**Output**: printf("%d",sizeof(a)/sizeof(a[0]));

#### **Points to Note**

- **1.** Single operations, which involve entire arrays, are not permitted in C.
- **2.** Neither can all elements of an array be set at once nor can one array be assigned to another.
- **3.** For an array of length L and data type X, the compiler allocates L\* sizeof (X) bytes of contiguous space in memory.
- **4.** It is not possible to declare an array using a variable for the *size*.

# **5.3 STRINGS: ONE-DIMENSIONAL CHARACTER ARRAYS**

Strings in C are represented by arrays of characters. The end of the string is marked with a special character, the *null character*, which is a character all of whose bits are zero, i.e., a NUL (not a NULL). (The null character has no relation except in name to the *null pointer*. In the ASCII character set, the null character is named NUL.) The null or string-terminating character is represented by another character escape sequence,  $\Diamond$ 0.

 Although C does not have a string data type, it allows string constants. For example,"hello students" is a string constant.

## **5.3.1 Declaration of a String**

Strings can be declared like one-dimensional arrays. For example,

char str[30]; char text[80];

illustrates this feature.

#### **5.3.2 String Initialization**

Character arrays or strings allow a shorthand initialization, for example,

char  $str[9] = "I like C";$ 

which is the same as

char str[9] = {'I',' ','l','i','k','e',' ','C','\0'};

 Whenever a string, enclosed in double quotes, is written, C automatically creates an array of characters containing that string, terminated by the  $\lozenge$  character. C language allows the alternative notation

```
char msg[] = "Hello";
```
that is always used in practice. The rules for writing string constants are exactly the same as those that were discussed earlier in this book when the use of printf() was introduced. It should be noted that the size of the aggregate 'msg' is six bytes, five for the letters and one for the terminating NUL.

There is one special case where the null character is not automatically appended to the array. This is when the array size is explicitly specified and the number of initializers completely fills the array size. For example,

char  $c[4] =$  "abcd";

Here, the array c holds only the four specified characters, a, b, c, and d. No null character terminates the array.

#### **Points to Note**

- **1.** An array formed by characters is a string in C.
- **2.** The end of the string is marked with a the null character.
- **3.** When the character array size is explicitly specified and the number of initializers completely fills the array size, the null character is not automatically appended to the array.

## **5.3.3 Printing Strings**

The conversion type 's' may be used for output of strings using  $print()$ . Width and precision specifications may be used with the %s conversion specifier. The width specifies the minimum output field width; if the string is shorter, then space padding is generated. The precision specifies the maximum number of characters to display. If the string is too long, it is truncated. A negative width implies left justification of short strings rather than the default right justification. For example,

printf("%7.3s",name)

This specifies that only the first three characters have to be printed in a total field width of seven characters and right justified in the allocated width by default. We can include a minus sign to make it left justified  $(*-7.3)$ . The following points should be noted.

- When the field width is less than the length of the string, the entire string is printed.
- The integer value on the right side of the decimal point specifies the number of characters to be printed.
- When the number of characters to be printed is specified as zero, nothing is printed.
- The minus sign in the specification causes the string to be printed as left justified.

 The following program illustrates the use of the %s conversion specifier.

```
#include <stdio.h>
int main()
{
  char s[]="Hello, World";
  print(f(">>%s<<\n", s); printf(">>%20s<<\n",s);
   printf(">>%-20s<<\n",s);
```

```
print(f('>> % .4s << \n'', s); printf(">>%-20.4s<<\n",s);
   printf(">>%20.4s<<\n",s);
   return 0;
}
```
producing the output

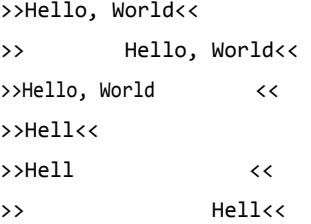

The  $\rightarrow$  and  $\ll$  symbols are included in this program so that the limits of the output fields are clearly visible in the output.

 There is another way to print a string. The library function puts() writes a line of output to the standard output. It terminates the line with a new line, '\n'. It returns an EOF if an error occurs. It will return a positive number upon success. The use of puts() is given as follows:

```
#include <stdio.h>
int main()
{
   char s[]="Hello, World";
   puts(s);
   return 0;
}
```
The library function sprintf() is similar to printf(). The only difference is that the formatted output is written to a memory area rather than directly to a standard output. It is particularly useful when it is necessary to construct formatted strings in memory for subsequent transmission over a communications channel or to a special device. Its relationship with printf() is similar to the relationship between sscanf() and scanf(). The library function puts() may be used to copy a string to the standard output, its single parameter is the start address of the string. puts() writes a new-line character to standard output after it has written the string.

 The following is a simple example of the use of sprintf() and puts().

```
#include <stdio.h>
int main()
{
   char buf[128];
  double x = 1.23456;
  int i = 0;
  sprintf(buf, "x = %7.51f", x);while(i<10) puts(buf+i++);
   return 0;
}
```
The output produced is as follows:

 $x = 1.23456$  $= 1.23456$  $= 1.23456$ 1.23456 1.23456 .23456 23456 3456 456 56

 If '\n' had been incorporated in the format string of the sprintf(), the output would have been double-spaced because the function would have put a new-line character in the generated string and puts() would then generate a further new line.

## **5.3.4 String Input**

The following sections will describe the methods of taking input from the user.

## *Using %s control string with scanf()*

Strings may be read by using the %s conversion with the function scanf() but there are some irksome restrictions. The first is that scanf() only recognizes a sequence of characters delimited by white space characters as an external string. The second is that it is the programmer's responsibility to ensure that there is enough space to receive and store the incoming string along with the terminating null which is automatically generated and stored by scanf() as part of the %s conversion. The associated parameter in the value list must be the address

of the first location in an area of memory set aside to store the incoming string.

Of course, a field width may be specified and this is the maximum number of characters that are read in, but remember that any extra characters are left unconsumed in the input buffer. A simple use of scanf() with%s conversions is illustrated in the following program.

```
int main()
{
   char str[50];
   printf("Enter a string");
   scanf("%s",str);
   printf("The string was :%s\n",str);
   return 0;
}
```
Output of sample runs:

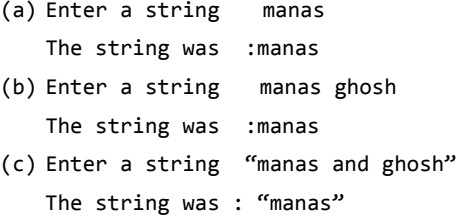

Dissimilar to the integer, float, and characters, the  $\frac{1}{5}$ format does not require the ampersand before the variable str.

 It will also be observed that attempts to quote a string with internal spaces or to escape the internal spaces (both of which normally work in the UNIX command environment) did not work. C supports variable field width or precision, e.g.,

printf("%\*.\*s",w,d,str);

prints the first d characters of the string in the field width of w. For example,

```
int main()
{
   char str[50];
   printf("\n Enter a string:");
  scanf("%s",str);
   printf("\n %*.*s\n",2,3,str);
   return 0; 
                                    Specifies that the first
                                   three characters of the 
                                    string will be printed.
}
```
Sample run:

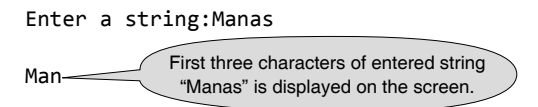

 As an illustration, the following program converts a decimal number into its hexadecimal equivalent.

```
#include <stdio.h>
int main(void)
{
   int n, r, i, a[50];
   char hexdigit[]="0123456789ABCDEF";
  printf("\n Enter the decimal number: ....\t");
   scanf("%d", &n);
   i=0;
   while(n>0)
   {
     r=n%16;
     a[i]=r;
     i++;
     n=n/16;
   }
  printf("\n Hexadecimal equivalent is...: \t");
  for(- i;i>=0;- i)
   printf("%c", hexdigit[a[i]]);
   return 0;
}
```
 Here, at each iteration, remainder of the integer division of n by 16 is stored as an element of the array variable 'a'. It continues until the number 'n' becomes 0. After storing the remainders as elements of the array 'a', it is needed to print the elements in reverse order. When the control comes out of the while loop the value of 'i' would be incremented.

 So it is needed to decrement i by one and it has been performed at the initialization part of the for loop. The expression hexdigit[a[i]] would print the corresponding hexadecimal digit at each iteration. If the value stored in  $a[i]$  is 5 then printf("%c", hexdigit[5]); would print 5. If the value stored in a[i] is 13 then printf("%c", hexdigit[13]); would print D. The trace of the above program is given below.

```
n= 28
n=28 i=0 r=12 a[0]=12
n=1 i=1 r=1 a[1]=1 
n=0 i=2
```
 The value of i is 2 when the control is outside the while loop. 'i' becomes 1 at the initialization step. In the first iteration, hexdigit[1] that is 'C' will be printed because the value stored in a[1] is 12. In the second iteration, hexdigit<sup>[0]</sup> that is '1' will be printed because the value stored in a[0] is 1.

 The above program can be rewritten where the remainders are stored in the string hexdigit.

```
#include <stdio.h>
#include <string.h>
int main(void)
{
   int n, r, i;
   char hexdigit[50];
  printf("\n Enter the decimal number: \dots\backslash t");
   scanf("%d", &n);
   i=0;
   while(n>0)
   {
     r=n%16;
     if(r<10)
       hexdigit[i]=r+48;
     else
       hexdigit[i]=r%10+65;
     i++;
     n=n/16;
   }
   hexdigit[i]='\0';
  printf("\n Hexadecimal equivalent is...: \t");
   for(i=strlen(hexdigit)-1;i>=0;--i)
   printf("%c", hexdigit[i]);
   return 0;
}
```
## *Using scanset*

The scanset conversion facility provided by scanf() is a useful string input method. This conversion facility allows the programmer to specify the set of characters that are (or are not) acceptable as part of the string. A scanset conversion consists of a list of acceptable characters enclosed within square brackets. A range of characters may be specified using notations such as  $a-z'$ , meaning all characters within this range. The actual interpretation of a range in this context is implementation-specific, i.e., it depends on the particular character set being used on the host computer. If an actual  $\cdot$ - $\cdot$  is required in the scanset, it must be the first or last character in the set. If the first character after the '[' is a ' $\sim$ ' character, then the rest of the scanset specifies unacceptable characters rather than acceptable characters.

The following program shows the use of scansets.

```
int main()
{
   char str[50];
  printf("Enter a string in lower case:");
   scanf("%[a-z]",str);
   printf("The string was : %s\n",str);
   return 0;
  }
```
Three sample runs are given below.

- (a) Enter a string in lower case: hello world The string was: hello world
- (b) Enter a string in lower case: hello, world The string was: hello
- (c) Enter a string in lower case: abcd1234 The string was : abcd

In the second case, the character, ',' (comma) is not in the specified range. Note that in all cases, conversion is terminated by the input of something other than a space or lowercase letter.

## *Single-line input using scanset with ^*

The circumflex  $(^{\wedge})$  plays an important role while taking input. For a single-line text input, the user presses the <**Return**> or <**Enter**> key to terminate the string. The maximum number of characters typed by the user might be 80 because the screen can print a maximum of 80 character in a line. All characters are allowed to be typed as input except ' $\n\cdot$ '. In the example that follows, the computer takes this  $(\nabla n)$  as a clue indicating that the string has ended. Look at the example given below.

```
#include <stdio.h>
int main()
{
   char str[80];
  printf("Enter a string in lower case");
   scanf("%[^\n]",str);
  printf("The string was : %s\n", str);
   return 0;
}
```
## *Multiline input using scanset*

One can use a bracketed string read, %[..] where the square brackets [] are used to enclose all characters which are permissible in the input. If any character other than those listed within the brackets occurs in the input string, further reading is terminated. Reciprocally, those characters may be specified with the brackets which, if found in the input, will cause further reading of the string to be terminated. Such input terminators must be preceded by the caret  $(^{\wedge})$ . For example, if the tilde  $(\sim)$  is used to end a string, the following scanf() shows how it is coded.

char string [200]; scanf("%[^~]", string);

 Then, if the input for string consists of embedded spaces, no matter what, they will all be accepted by scanf(); and reading will stop when a tilde  $(\sim)$  is entered. This is illustrated in the following program and its output.

```
#include <stdio.h>
int main( )
{
   char string [80];
  printf("Enter a string, terminate with a tilde 
          (\sim) \ldots");
   scanf("%[^~]", string);
   printf("%s", string);
   return 0;
}
```
## **Output**:

```
Enter a string, terminate with a tilde (\sim) ... I
am a string. \simI am a string.
```
 Though the terminating tilde is not itself included as an element of the string read, it stays in the 'read buffer'—the area of memory designated to store the input—and will be picked up by the next call to scanf(), even though it is not required. This is illustrated by the following program and its output. Here, when the second call to scanf() is executed automatically, the tilde  $(\sim)$  character is assigned to the character variables x. The call to putchar() prints the value of x.

#include <stdio.h> int main( ) { char string [80]; char x; printf("Enter a string, terminate with a tilde  $(\sim) \ldots$ "); scanf("%[^~]", string); scanf("%c", &x); /\* The leftover from the last scanf is read here. This scanf() does not wait for the user to enter another char.\*/ printf("%s", string); putchar(x); return 0; } **Output**: Enter a string, terminate with a tilde  $(\sim)$  ... I am a string. ~

I am a string. ~

 Compile and execute the program. It will be found that the machine executes the second scanf() without much fuss. Such dangling characters must be 'absorbed away' by a subsequent call to scanf() with %c, or to getchar() or they may interfere in unexpected ways with subsequent calls to scanf() or getchar().

## *String input using scanf() with conversion specifier %c*

An alternative method for the input of strings is to use scanf() with the %c conversion which may have a count associated with it. This conversion does not recognize the new-line character as special. The count specifies the number of characters to be read in. Unlike the %s and %[] (scanset) conversions, the %c conversion does not automatically generate the string terminating NUL and strange effects will be noted if the wrong number of characters is supplied. The following program demonstrates its use.

```
int main()
{
   char str[10];
   int i;
   while(1)
```

```
 {
```
}

```
printf("Enter a string of 9 characters:");
  scanf("%10c",str);
 str[9] = \sqrt{0'}; \frac{1}{2} /* Make it a string */
  printf("String was :%s\n",str);
 if(str[0] == 'Z') break;
 }
 return 0;
```
The output of the sample runs is given below.

- (a) Enter a string of 9 characters: 123456789 String was : 123456789
- (b) Enter a string of 9 characters: abcdefghi String was : abcdefghi
- (c) Enter a string of 9 characters: abcdefghijklmnopqr String was :abcdefghi
- (d) Enter a string of 9 characters: 123456789 String was :klmnopqr
- (e) Enter a string of 9 characters: ttttttttt String was :23456789

There are some rather odd things going on here. The first point to note is that, contrary to the prompt,  $10$ characters are being converted. This is done so that the new-line character at the end of the input line is also read in; otherwise it would be left in the input buffer to be read in as one of the input characters the next time round. The effect of providing too many input characters is that 'unconsumed' input characters (including newline characters) are left in the input buffer. These will be 'consumed' by the next call to scanf(). If too few input characters are provided, scanf() hangs (or blocks) until it gets enough input characters. Both types of behavior can be seen in the above example.

 The complexities in using the scanf() function suggest that it is not really suitable for a reliable, general-purpose string input.

## *Using gets()*

The best approach to string input is to use a library function called gets(). This takes the start address of an area of memory suitable to hold the input as a single parameter. The complete input line is read in and stored in the memory area as a null-terminated string. Its use is shown in the program below.

```
188 Programming in C
```

```
int main()
{
   char str[150];
   printf("Enter a string");
   gets(str);
   printf("The string was :%s\n",str);
   return 0;
```
}

Sample run:

 (a) Enter a string manas The string was :manas (b) Enter a string manas ghosh The string was :manas ghosh

gets() can be implemented using getchar() or scanf() with %c conversion specifier as follows:

```
#include <stdio.h>
int main()
{
   char s[80], ch;
   int i;
   printf("\n Enter the text:");
   for(i=0; i<80 ;i++)
   {
     ch=getchar();
    if(ch==')n' break;
     s[i]=ch;
   }
  s[i]='\0<sup>'</sup>;
   printf("\n Entered text is:");
   puts(s);
   return 0;
}
```
Be careful not to input more characters than can be stored in the string variable used because C does not check array bounds. gets() and puts() functions can be nested. The following statements can be written in C.

```
printf("%s", gets(s));
puts(gets(s));
```
## *sscanf()*

There are a variety of library functions for handling input data. The most useful include sscanf() and the function atoi(). The function sscanf() applies scanf() type conversions to data held in a program buffer as a single string but not to read data from standard input. The atoi() function converts a character string from external decimal form to internal binary form.

The use of sscanf() in conjunction with gets() is illustrated by the following program. The purpose of the program is to read in an integer. Unlike simple uses of scanf(), input errors are detected and the prompt repeated until a valid integer is entered.

```
#include <stdio.h>
int main()
{
   int error;
   char inbuf[256];
   int i;
   char c;
   while(1)
   {
   error = i = 0;printf("Enter an integer");
    gets(inbuf); /* get complete input line */
   while(inbuf[i] == ')
    i++; /* skip spaces */
   if(inbuf[i] == '-' | linbuf[i] == '+') i++;
   while((c = inbuf[i++])!=\'0')
                       /* while string end with NUL */
    {
     if(c > '9' || c < '0') /* non-digit ? */
      {
        printf("Non-Numeric Character %c\n",c);
       error = 1; break;
      }
    }
    if(!error) /* was everything OK ? */
    {
      int num; /* local variable */
      sscanf(inbuf,"%d",&num); /* conversion */
      printf("Number was %d\n",num);
      break;
    }
   }
   return 0;
}
```
Sample outputs are shown below:

- (a) Enter an integer a123 Non-Numeric Character a
- (b) Enter an integer 123a Non-Numeric Character a
- (c) Enter an integer 1234.56 Non-Numeric Character .
- (d) Enter an integer 1234 Number was 1234
- (e) Enter an integer +43 Number was 43

 There are some interesting points about this program. The main processing loop first skips any leading spaces pointing to the first non-blank character in the input text. An initial sign is also skipped. After the optional initial sign, all input characters must be digits until the input string terminating NUL is encountered. If anything other than a digit, including trailing blanks, is encountered, the loop is broken and an error indicator is set. The condition

 $c = inbuf[i++]$ 

associated with the loop that checks for digits is a typical piece of C code that does several things in one go. The value of the expression inbuf $[i+1]$  is the next character from the input buffer inbuf*.* In the course of shifting of the character, the variable i is incremented as a side effect. The character value is assigned to the variable c to be used in the test for being a digit on the following line, the value of the assignment expression being, of course, the value assigned. The value of this expression becomes zero and terminates the loop when the character in question is the string terminating NUL.

 In practice the code of this program would be incorporated into a user-defined function that might return the value of the entered integer.

 The function sscanf() is similar to scanf() except that it has an extra parameter, which is the address of the start of the memory area that holds the character string to be processed. The library function atoi() could have been used instead of sscanf() in this example by changing the appropriate line to read.

```
num = atoi(inbuf);
```
 The function atoi() takes the address of an area of memory as parameter and converts the string stored at that location to an integer using the external decimal to internal binary conversion rules. This may be preferable

to sscanf() since atoi() is a much smaller, simpler, and faster function. sscanf() can do all possible conversions whereas atoi() can only do single decimal integer conversions. This type of function will be discussed in later sections.

## *String input and output using fscanf() and fprintf()*

stdin, stdout, and stderr: Each C program has three I/O streams.

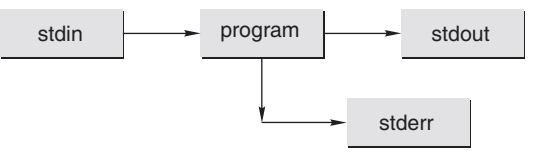

The input stream is called standard-input (stdin); the usual output stream is called standard-output (stdout); and the side stream of output characters for errors is called standard error (stderr). Internally they occupy file descriptors 0, 1, and 2 respectively.

 Now one might think that calls to fprinf() and fscanf() differ significantly from calls to printf() and scanf(). fprintf() sends formatted output to a stream and fscanf() scans and formats input from a stream. See the following example.

```
#include <stdio.h>
int main()
{
  int first, second;
   fprintf(stdout,"Enter two ints in this line: ");
  fscanf(stdin, "%d %d", &first, &second);
   fprintf(stdout,"Their sum is: %d.\n", first + second);
   return 0;
}
```
There is a third defined stream named stderr. This is associated with the standard error file. In some systems such as MSDOS and UNIX, one can redirect the output of the programs to files by using the redirection operator. In DOS, for example, if fl.exe is an executable file that writes to the monitor, then it can be redirected to output to a disk file. Output that would normally appear on the monitor can thus be sent to a file. Writing error messages to stderr can be done by

```
fprintf(stderr,"Unable to open newfile.dat for 
       writing");
```
 This ensures that normal output will be redirected, but error messages will still appear on the screen. Observe the following program.

```
#include <stdlib.h>
#include <stdio.h>
int main()
{
   int i;
   printf("Input an integer:");
     /* read an integer from the standard input stream */
   if(fscanf(stdin,"%d", &i))
  printf("The integer read was: %i\n", i);
   else
   {
     fprintf(stderr,"Error reading an integer from 
            stdin.\n");
     exit(1);
   }
   return 0;
```

```
}
```
#### **Points to Note**

- **1.** One special case, where the null character is not automatically appended to the array, is when the array size is explicitly specified and the number of initializers completely fills the array size.
- **2.** printf() with the width and precision modifiers in the %s conversion specifier may be used to display a string.
- **3.** The %s format does not require the ampersand before the string name in scanf().
- **4.** If fewer input characters are provided, scanf() hangs until it gets enough input characters.
- **5.** scanf() only recognizes a sequence of characters delimited by white space characters as an external string.
- **6.** While using scanset with scanf(), dangling characters must be 'absorbed away' by a subsequent call to scanf() with %c or to getchar().

## **5.3.5 Character Manipulation in the String**

In working with a string, one important point to be remembered is that it must be terminated with NUL  $(\Diamond)$ . The following program removes all the blank spaces in the character string.

```
#include <stdio.h>
#include <string.h>
```

```
int main()
{
   char a[80],t[80];
   int i,j;
   printf("\n enter the text\n");
   gets(a);
  for(i=0,j=0; a[i]!='\0';++i)
  if(a[i] != '')t[j++]=a[i];t[j]='\0<sup>'</sup>;
  printf("\n the text without blank spaces\n");
   puts(t);
   return 0;
}
```
 Table 5.2 lists the character-handling functions of the header file. Notice that except for the toupper() and tolower() functions, all these functions return values indicating true or false. It may be recalled that in C, true is any non-zero number and false is zero. The character is seemingly typed as an integer in these functions. This is because the character functions are really looking at the ASCII values of the characters, which are integers.

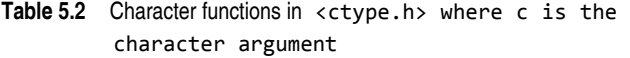

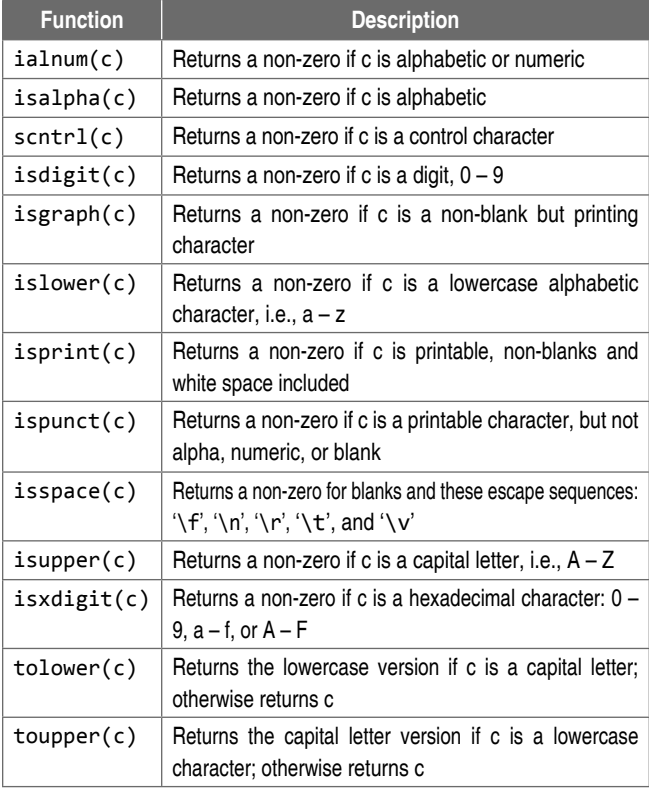

To see the actual effect of some of these character manipulation functions write and run the following program on the computer. This program counts the number of words in a string.

```
#include <stdio.h>
#include <ctype.h>
int main()
{
   char s[30];
   int i=0,count=0;
   printf("\n enter the string\n");
  scanf("%[\wedge\<sup>"</sup>,s);
  while(s[i]!=' \0')
   {
     while(isspace(s[i]))
     i++;
    if(s[i] != ' \0') {
       ++count;
      while(!isspace(s[i]) && s[i] != '\0')
       i++;
     }
   }
   printf("\n NO. of words in the string is %d:", count);
   return 0;
}
```
 Here is a short program which illustrates the effect of the tolower() and toupper() functions. Notice that if a character is not lowercase, the toupper() function does not change the character; the effect is similar if a character is not a capital letter. The following program converts a given text into a capital letter using toupper() function.

```
#include <stdio.h>
#include <string.h>
int main()
{
  char a[30];
   int i=0;
   printf("\n enter the string\n");
   gets(a);
  while(a[i]!=\langle \emptyset' \rangle)
   {
     a[i]=toupper(a[i]);
     i++;
   }
  a[i]='\0<sup>'</sup>;
   puts(a);
   return 0;
  }
```
 It should be remembered that there is a difference between characters and integers. If the character '1' is treated as an integer, perhaps by writing

```
int i = '1';
```
it will probably not get the value 1 in i; it will produce the value of the character '1' in the machine's character set. In ASCII, it is 49. When the numeric value of a digit character has to be found (or to put it in another way, to get the digit character with a particular value) it is useful to remember that in any character set used by C, the values for the digit characters, whatever they are, are contiguous. In other words, no matter what values ' $\theta$ ' and '1' have, ' $1'$  - ' $\theta$ ' will be 1 (and, obviously, ' $\theta$ ' - ' $\theta$ ' will be 0). So, for a variable c holding some digit character, the expression

 $c - 9'$ 

gives its value. Similarly, for an integer value  $i$ ,  $i + 9'$ gives us the corresponding digit character, as long as  $\theta \leq \theta$  $i \leq 9$ .

 Just as the character '1' is not the integer 1, the string '123' is not the integer 123. When a string of digits is available, it can be converted to the corresponding integer by calling the standard function atoi.

```
char string[] = "123";
int i = atoi(string);int j = \text{atoi}("456");
```
## **5.3.6 String Manipulation**

C has the weakest character string capability of any general-purpose programming language. Strictly speaking, there are no character strings in C, just arrays of single characters that are really small integers. If s1 and s2 are such 'strings' a program cannot

- assign one to the other:  $s1 = s2$ ;
- compare them for collating sequence:  $s1 \lt s2$
- concatenate them to form a single longer string:  $s1 + s2$
- ∑ return a string as the result of a function

 A set of standard C library functions that are contained in  $\le$ string.h $>$  provides limited support for the first three. By convention, the end of a string is delimited by the nonprintable null character (0 value), but there is no indication of the amount of memory allocated. Consequently, both user code and standard library functions can overwrite memory outside the space allocated for the array of characters.

#### **192** Programming in C

 The string header, string.h, provides many functions useful for manipulating strings or character arrays. Some of these are mentioned in Table 5.3.

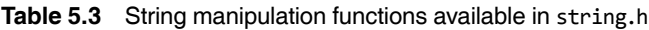

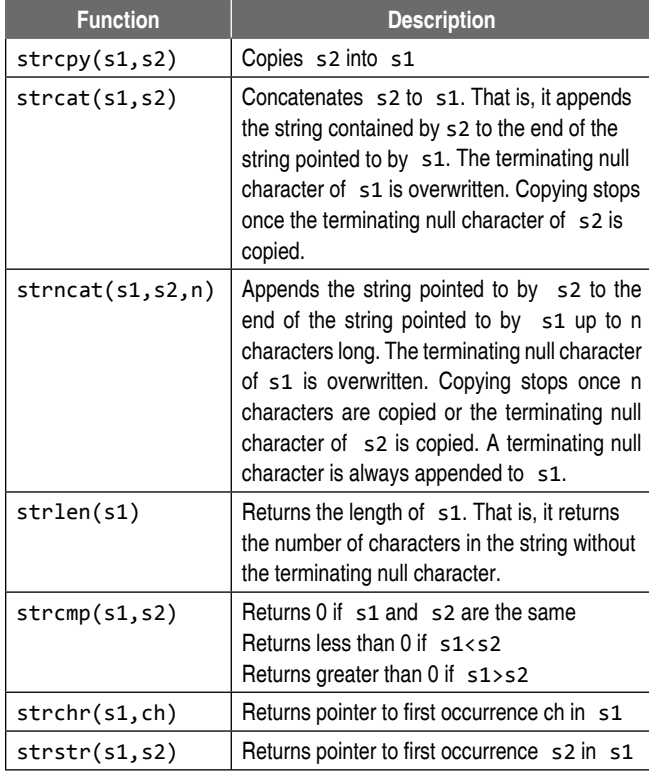

#### *Counting number of characters of a string*

The first of these, strlen(), is particularly straightforward. Its single parameter is the address of the start of the string and its value is the number of characters in the string excluding the terminating NUL.

 To demonstrate the use of strlen(), here is a simple program that reads in a string and prints it out reversed, a useful thing to do. The repeated operation of this program is terminated by the user by entering a string of length zero, i.e., by hitting the <**Return**> key immediately after the program prompt.

```
#include <stdio.h>
#include <string.h>
int main()
{
   char s[100];
   int len; /* holds length of string */
   while(1)
```

```
 {
     printf("Enter a string");
     gets(s);
    len = strlen(s); /* find length */if(len == 0) break; /* termination condition */
    while(len > 0) {
       len--;
       printf("%c",s[len]);
     }
     printf("\n");
   }
   return 0;
}
```
 The program operates by printing the characters one by one, starting with the last non-NUL character of the string. Notice that 'len' will have been decremented before the output of the character. This is correct since the length returned by strlen() is the length excluding the NUL but the actual characters are aggregate members, 0, ..., length–1. The outputs of this program for different sample runs are

- (a) Enter a string 1234 4321 (b) Enter a string manas Sanam
- (c) Enter a string abc def ghi

ihg fed cba

 Look at the following program that reads a line of text, stores it in a string, and prints its length (excluding the new line at the end).

```
#include <stdio.h>
int main()
{
   int n, c;
   char line[100];
  n = 0;while((c=getchar()) != '\n')
   {
     if(n < 100)
    line[n] = c; n++;
   }
  line[n]=\lceil\langle\emptyset\rangle\lceil;
  printf("length = %d\n', n); return 0;
}
```
Lastly, here is another version of  $strlen()$ .

```
int mystrlen(char str[])
{
   int i;
    for(i = 0; str[i] != '\0'; i++)
     {}
   return 0;
}
```
In this case, all one has to do is find the  $\Diamond$  that terminates the string. It turns out that the three control expressions of the for loop do all the work; there is nothing left to do in the body. Therefore, an empty pair of braces {} are used as the loop body. Equivalently, a null statement could be used, which is simply a semicolon as shown.

for(i = 0; str[i]  $!=$  '\0'; i++);

Empty loop bodies can be a bit startling at first, but they are not unheard of.

## *Copying a string into another*

Since C never lets entire arrays to be assigned, the strcpy() function can be used to copy one string to another. strcpy() copies the string pointed to by the second parameter into the space pointed to by the first parameter. The entire string, including the terminating NUL, is copied and there is no check that the space indicated by the first parameter is big enough. The given code shows the use of the strcpy() function.

```
#include <string.h>
int main()
{
  char s1[] ="Hello, world!";
   char s2[20];
   strcpy(s2, s1);
   puts (s2);
   return 0;
}
```
The destination string is strcpy's first argument, so that a call to strcpy mimics an assignment expression, with the destination on the left-hand side. Note that string s2 must be allocated sufficient memory so that it can hold the string that would be copied to it. Also, at the top of any source file, the following line must be included

#include <string.h>

that contains external declarations for these functions.

 Since a string is just an array of characters, all stringhandling functions can be written quite simply, using no technique more complicated than the ones that are already known. In fact, it is quite instructive to look at how these functions might be implemented. Here is a version of strcpy.

```
#include <stdio.h>
#include <string.h>
int main()
{
   char src[30], dest[30];
  int i = 0;
   printf("\n Enter the source string: ");
  scanf("%[^\n]",src);
  while(src[i] != '\0')
   {
    dest[i] = src[i]; i++;
   }
  dest[i] = ' \0;
   printf("\n Source string is :%s\n", src);
   printf("\n Destination string is : %s\n", dest);
   return 0;
```
}

 Its operation is simple. It looks at characters in the src string one at a time, and as long as they are not  $\Diamond$ , assigns them, one by one, to the corresponding positions in the dest string. On completion, it terminates the dest string by appending a  $\lozenge$ . After exiting the while loop, i is guaranteed to have a value one greater than the subscript of the last character in src. For comparison, here is a way of writing the same code, using a for loop instead of while loop.

```
for(i = 0; src[i] != '\0'; i++)
  dest[i] = src[i];dest[i] = ' \0;
```
The above statements can be rewritten using the following expression:

 $for(i=0;(dest[i] = src[i]) != '\\0';i++)$ ;

This is actually the same sort of combined operation.

## *Comparing strings*

Another function, strcmp(), takes the start addresses of two strings as parameters and returns the value zero if the

#### **194** Programming in C

strings are equal. If the strings are unequal, it returns a negative or positive value. The returned value is positive if the first string is greater than the second string and negative if the first string is lesser than the second string. In this context, the relative value of strings refers to their relative values as determined by the host computer character set (or collating sequence).

 It is important to realize that two strings cannot be compared by simply comparing their start addresses although this would be syntactically valid. The following program illustrates the comparison of two strings.

```
#include <stdio.h>
#include <string.h>
int main()
{
   char x[50],y[]="a programming example";
  strcpy(x,"A Programming Example");
  if(strcmp(x, "A Programming Example") == 0) printf("Equal \n");
   else
     printf("Unequal \n");
  if( strcmp(y,x) == 0) printf("Equal \n");
   else
     printf("Unequal \n");
   return 0;
}
```
It produces the following output.

Equal Unequal

## *Putting strings together*

The arithmetic addition cannot be applied for joining of two or more strings in the manner

```
string1 = string2 + string3; or
string1 = string2 +"RAJA";
```
 For this, the standard library function, strcat(), that concatenates strings is needed. It does not concatenate two strings together and give a third, new string. What it really does is append one string at the end of another. Here is an example.

```
#include <stdio.h>
#include <string.h>
```

```
int main()
{
  char s[30] = "Hello,";char str[] ="world!";
   printf("%s\n", s);
   strcat(s, str);
   printf("%s\n", s);
   return 0;
}
```
The first call to printf prints "Hello,", and the second one prints "Hello,world!", indicating that the contents of str have been appended to the end of s. Notice that s was declared with extra space, to make room for the appended characters.

 Note that in arithmetic, char variables can usually be treated like int variables. Arithmetic on characters is quite legal, and often makes sense.

 $c = c + 'A' - 'a';$ 

converts a single, lowercase ASCII character stored in c to a capital letter, making use of the fact that corresponding ASCII letters are a fixed distance apart. The rule governing this arithmetic is that all chars are converted to int before the arithmetic is done. Be aware that conversion may involve a sign-extension; if the leftmost bit of a character is 1, the resulting integer might be negative.

 Therefore, to convert a text into lowercase, the following program can be used

```
#include <stdio.h>
  int main()
  {
      char c;
     while((c=getchar()) != '\n')
     if('A'<=c 8& c<='Z') putchar(c+'a'-'A');
         /* equivalent statement in putchar(C+32);*/
      else
       putchar(c);
      return 0;
  }
Sample run:
  TIMES OF INDIA
  times of india
```
 The following program will demonstrate the strncat() library function.

```
#include <string.h>
```

```
#include <stdio.h>
```

```
int main()
```

```
{
```

```
 char aString1[80] ="RCC Institute of Information 
         Technology",
 aString2[80] ="Oxford University Press";
printf("\n Before the copy...\n");
```
 puts(aString1); puts(aString2);

```
 strncat(aString1, aString2, 6);
```

```
printf("\n Before the copy...\n");
```
puts(aString1);

```
 puts(aString2);
 return 0;
```

```
}
```
## **Output**:

Before the copy... RCC Institute of Information Technology Oxford University Press Before the copy... RCC Institute of Information Technology Oxford Oxford University Press

## **Points to Note**

- **1.** Since C never lets entire arrays to be assigned, the strcpy() function can be used to copy one string to another.
- **2.** Strings can be compared by the help of strcmp() function.
- **3.** The arithmetic addition cannot be applied for joining two or more strings; this can be done by using the standard library function, strcat().

## *Some sample programs*

*One interesting thing*: This program tries to prove that a string really is an array of characters. Note the explicit placement of the string terminator at the end of the string. Note the &str[2]. Remember that str[2] is the third character, so &str[2] is the address of the third character. Since str is the address of the first character,  $&str[2]$ 

effectively is  $str$  but with the first two characters removed. Try replacing &str[2] with str+2. Does this work? Lastly, notice the use of the strcpy (string copy) function from the string.h library.

```
#include <stdio.h>
#include <string.h>
int main()
{
   char str[30];
  str[0]=^{\prime}M^{\prime};
  str[1] = 'A';
  str[2] = 'D';
  str[3]= 'A';
  str[4] = 'M';str[5]= \sqrt{0'}; /* terminate string with a null */
   printf("String is %s\n",str);
   printf("Part of string is %s\n",&str[2]);
   strcpy(str,"SIR");
   printf("String is %s\n",str);
   return(0);
}
```
Sample run:

String is MADAM Part of string is DAM String is SIR

 To make sure that what is going on is understood, consider the following table:

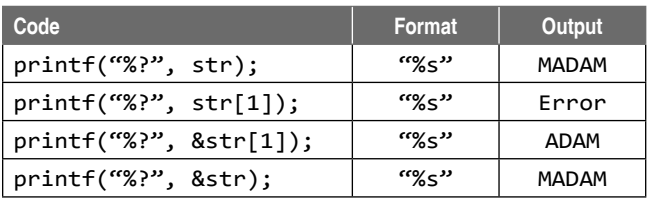

Some of the following programs will illustrate the manipulation of strings. The following program toggles the case of every character in the input string.

```
#include <stdio.h>
#include <string.h>
int main()
{
   char istr[128]; /* input buffer */
   char tstr[128]; /* translated string here */
   int i;
```

```
196 Programming in C
```

```
 int slen; /* string length */
   while(1)
   {
    printf("Enter a string");
    gets(istr);
    if((slen=strlen(istr))==0) break;/* terminate */
    strcpy(tstr,istr); /* make a copy */
   i = 0;while(i < slen) \frac{1}{2} /* translate loop */
    {
     if(tstr[i] >= 'A' 88 tstr[i] <= 'Z') /* upper case */
        tstr[i] += 'a' - 'A';else if(tstr[i] >= 'a' && tstr[i] <= 'z')
                                  /* lower case */
        tstr[i] += 'A' - 'a';
     i++; / to next character */ }
    printf("Original string = %s\n",istr);
    printf("Transformed string = %s\n",tstr);
   }
   return 0;
}
```
## **Output**

```
Enter string aBDefgXYZ
Original string = aBDefgXYZ
Transformed string = AbdEFGxyz
Enter string ab CD 123
Original string = ab CD 123
Transformed string = AB cd 123
```
This program can also be written as follows where  $\forall \theta$ character is used as a tool.

```
#include <stdio.h>
#include <string.h>
int main()
{
   char istr[128]; /* input buffer */
   char tstr[128]; /* translated string here */
   int i;
                    /* string length */
   while(1)
   {
     printf("Enter a string");
     gets(istr);
```

```
 if(strlen(istr)==0) break; /* terminate */
  strcpy(tstr,istr); /* make a copy */
 i = 0;
 while(tstr[i]!='\0') \qquad /* translate loop */
  {
   if(tstr[i] >= 'A' 88 tstr[i] <= 'Z') /* upper case */
      tstr[i] += 'a' - 'A';else if(tstr[i] >= 'a' && tstr[i] <= 'z')
                               /* lower case */
      tstr[i] += 'A' - 'a';
   i++; \qquad \qquad /* to next character */ }
  printf("Original string = %s\n",istr);
  printf("Transformed string = %s\n",tstr);
 }
 return 0;
```
 The following program checks whether a string given by the user is a palindrome or not. In this program, the first character s[0] and the last character s[n-1] are compared. Then the second character  $s[1]$  and last but one character s[n-2] are compared, and so on. This process will be continued up to half the length of the string. If characters are found to be different during any comparison, then the string is not a palindrome. Else it is a palindrome.

```
#include <stdio.h>
#include <string.h>
int main()
{
   int n,i,j,chk=1;
   char s[30];
   printf("\n Enter the string:");
   scanf("%[^\n]",s);
   n=strlen(s)-1;
   for(i=0,j=n;i<n/2;i++,j--)
  if(s[i] != s[j]) {chk=0;
     break;}
   if(chk==1)
     printf("String is Palindrome");
   else
     printf("String is not Palindrome");
   return 0;
```

```
}
```
}

 Here the variable chk is used to check the result of the comparison. Alternatively, the preceding program can be implemented as follows:

```
#include <stdio.h>
#include <string.h>
int main()
{
   int n,i,j;
   char s[30],t[30];
   printf("\n Enter the string:");
   scanf("%[^\n]",s);
   n=strlen(s)-1;
   for(i=0,j=n;j>=0;i++,j--)
  t[i]=s[i];t[i] = '0'; if(strcmp(s,t)==0)
   printf("String is Palindrome");
   else
  printf("String is not Palindrome");
   return 0;
```

```
}
```
 In the above example, the string given by the user is reversed and is stored in another array. Then using the strcmp() library function, two strings are compared to test whether they are equal or not. If the outcome of strcmp() is 0, then the string entered by the user is a palindrome.

Sample runs:

- (a) Enter the string : madam String is Palindrome
- (b) Enter the string: india String is not Palindrome

 The following program deletes a word of a sentence. Here the logic used is that each word is extracted from the sentence into the string w. The words are separated by a space except the last word, which is terminated by the NUL character. Each word is compared with the word to be deleted. If there is a match, then that word will not be concatenated at the target string  $t$ , else it is.

```
#include <stdio.h>
#include <string.h>
int main()
{
   char s[50],w[20],t[50],d[20];
```

```
 int i,j;
     printf("\n Enter the sentence: \n");
      gets(s);
      printf("\n Enter the word to be deleted:");
      scanf("%s",d);
      i=0;
     while(s[i] != ' \0') {
        j=0;
        while(1)
   \{ \{ \}if(s[i]==' ' || s[i]==' \ 0') break;
          w[j++]=s[i++];
        }
        w[j]='\0';
        if(strcmp(w,d)!=0)
        {
          strcat(t,w);
          strcat(t," ");
        }
       if(s[i] != ' \0') i++;
      }
      printf("\n After deletion the sentence is as 
              follows...\\n";
      puts(t);
      return 0;
  }
Sample run:
  Enter the sentence: Ram is a good boy
```

```
Enter the word to be deleted:good
After deletion the sentence is as follows...
Ram is a boy
```
 The following program takes the name of a person as input and prints the first letters of the first name and middle name (if any), and the title as it is. For example, printing Raj Kumar Santoshi as R.K. Santoshi.

```
#include <stdio.h>
#include <string.h>
int main()
{
   char s[50],w[20],d[20];
  int i,j;
  printf("\n Enter the full name :");
```

```
 gets(s);
   i=0;
  while(s[i] != ' \0') {
    j=0; while(1)
     {
      if(s[i]==' ' || s[i]==' \ 0') break;
      w[j++]=s[i++]; }
     w[j]='\0';
    if(s[i]=f') { 
       printf("%c",w[0]);
       printf("%c",'.');
     }
    if(s[i]=f'\0') printf("%s",w);
    if(s[i] != ' \0') i++;
   }
   return 0;
}
```
The logic as applied in the previous program is used here too. Each word is extracted and the first letter of the word w[0] is printed. If '\0' is encountered, that word must be the title and it is printed as it is.

**Check Your Progress**

```
1. What is the index of the element 'A' in the array 
   below?
   char myArray[] = {'m', 'y', 'A', 'r', 'r', 'a', 'y'};
   Output: 2
```
- **2.** What will be the output for the following programs?
	- **(a)** #include <stdio.h> int main()

```
 {
  char s1[]="Oxford";
```

```
 char s2[]="University";
   s1=s2;
   printf("%s",s1);
   return 0;
 }
```
 **Output**: There is a compilation error that states "it cannot be a modifiable 'lvalue'". Or "Incompatible types in assignment"

```
 (b) #include <stdio.h>
     #include <string.h>
     int main()
     {
      char p[]="string";
       char t;
       int i,j;
      for(i=0,j=strlen(p);i<ji++) {
        t=p[i];
       p[i]=p[j-i];p[j-i]=t; }
       printf("%s",p);
       return 0;
     } 
    Output: No output
 (c) #include <stdio.h>
     int main()
     {
       char names[5][20]={"pascal","ada","cobol",
          "fortran","perl"};
       int i;
       char *t;
       t=names[3];
       names[3]=names[4];
       names[4]=t;
      for(i=0; i<=4; i++) printf("%s",names[i]);
       return 0;
     }
    Output: Compiler error:"Lvalue required"
                      Or
      "Incompatible types in assignment"
```

```
 (d) #include <stdio.h>
     int main()
     {
       int i;
      char a[] = "\0";
      if(printf("%s\n',a)) printf("Ok here \n");
       else
         printf("Forget it\n");
       return 0;
     }
    Output: Ok here
 (e) #include <stdio.h>
     int main()
     {
      char p[ ] = \sqrt{d \cdot n};
      p[1] = 'c'; printf(p,65);
       return 0;
     }
    Output: A
 (f) #include <stdio.h>
     #include <string.h>
     int main()
     {
      char str1[] = {'s','o','m','e'};
      char str2[] = {'s','o','m','e','\0'};
       while(strcmp(str1,str2))
       printf("Strings are not equal\n");
       return 0;
     }
    Output:
       "Strings are not equal"
       "Strings are not equal"
                        ...
 (g) #include <stdio.h>
     #include <ctype.h>
     int main()
```

```
 {
 char p[]="The Matrix Reloaded";
  int i=0;
  while(p[i])
   {
    if( !isupper(p[i]++) )
   ++i; }
  printf("%d", i);
   return 0;
 }
```

```
 Output: 19
```
## **5.4 MULTIDIMENSIONAL ARRAYS**

Arrays with more than one dimension are called multidimensional arrays. Although humans cannot easily visualize objects with more than three dimensions, representing multidimensional arrays presents no problem to computers.

## **5.4.1 Declaration of a Two-dimensional Array**

An array of two dimensions can be declared as follows:

data\_type array\_name[size1][size2];

Here, data\_type is the name of some type of data, such as int. Also, size1 and size2 are the sizes of the array's first and second dimensions, respectively.

Here is an example of defining an eight-by-eight array of integers, similar to a chessboard. Remember, because C arrays are zero-based, the indices on each side of the chessboard array run from zero through seven, rather than one through eight. The effect is the same. However, it is a two-dimensional array of 64 elements which has the following declaration statement.

int arr[8][8];

## **5.4.2 Declaration of a Three-dimensional Array**

A three-dimensional array, such as a cube, can be declared as follows:

```
data_type array_name[size1][size2][size3]
```
 Arrays do not have to be shaped like squares and cubes; each dimension of the array can be given a different size, as follows:

```
int non_cube[2][6][8];
```
Three-dimensional arrays, and higher, are stored in the same basic way as are two-dimensional ones. They are kept in computer memory as a linear sequence of variables, and the last index is always the one that varies fastest (then the next-to-last, and so on).

## **5.4.3 Initialization of a Multidimensional Array**

The number of subscripts determines the *dimensionality* of an array. For example, x[i] refers to an element of a one-dimensional array, x. Similarly,  $y[i][j]$  refers to an element of a two-dimensional array, y, and so on.

 Multidimensional arrays are initialized in the same way as are single-dimension arrays. For example,

**(a)** int a[6][2] = { 1,1, 2,4, 3,9, 4,16, 5,25, 6,36 };  **(b)** int b[3][5] = {{1,2,3,4,5}, {6,7,8,9,10}, {11,12,13,14,15} };

The same effect is achieved by

int b[3][5]={1,2,3,4,5,6,7,8,9,10,11,12,13,14,15};

 Although the commas in the initialization braces are always required, the inner braces can be omitted. Thus, the initialization for an array val may be written as

int val[3][4] =  $\{8, 16, 9, 52,$  3, 15, 27, 6, 14, 25, 2, 10};

The separation of initial values into rows in the declaration statement is not necessary since the compiler assigns values beginning with the [0][0] element and proceeds row by row to fill in the remaining values. Thus, the initialization

int val [3][4] = {8, 16, 9, 52, 3, 15, 27, 6, 14, 
$$
25, 2, 10
$$

is equally valid but does not clearly illustrate to another programmer where one row ends and another begins.

 As illustrated in Fig. 5.3, the initialization of a twodimensional array is done in row order. First the elements in the first row are initialized, then the elements in the second row are initialized, and so on, until the initializations are completed. This row ordering is also the same as the ordering used to store two-dimensional arrays. That is, array element  $[0][0]$  is stored first, followed by element [0][1], followed by element [0][2], and so on. Following the first row's elements is the second row's elements, and so on for all the rows in the array.

 Using the following rules, braces can be omitted when initializing the members of multidimensional arrays.

- When initializing arrays, the outermost pair of braces cannot be omitted.
- If the initializer list includes all the initializers for the object being initialized, the inner braces can be omitted.

Consider the following example.

int  $x[4][2] = {$  { 1, 2 }, { 3, 4 }, { 5, 6 } };

In this example, 1 and 2 initialize the first row of the array x, and the following two lines initialize the second and third rows, respectively. The initialization ends before the fourth row is initialized, so the members of the fourth row default too or garbage depending on the compiler. Here is the result.

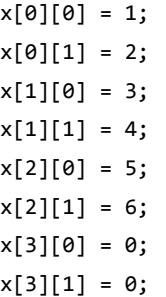

Initialization  
\nstarts with  
\nthis element  
\n
$$
\downarrow
$$
  
\n $\mathsf{val}[0][0] = 8 \rightarrow \text{val}[0][1] = 16 \rightarrow \text{val}[0][2] = 9 \rightarrow \text{val}[0][3] = 52$   
\n $\mathsf{val}[1][0] = 3 \rightarrow \text{val}[1][1] = 15 \rightarrow \text{val}[1][2] = 27 \rightarrow \text{val}[1][3] = 6$   
\n $\mathsf{val}[2][0] = 14 \rightarrow \text{val}[2][1] = 25 \rightarrow \text{val}[2][2] = 2 \rightarrow \text{val}[2][3] = 10$   
\n**Figure 5.3** Storage and initialization of the val[] array

The following declaration achieves the same result.

int  $x[4][2] = \{ 1, 2, 3, 4, 5, 6 \};$ 

Here, the compiler fills the array row by row with the available initial values. The compiler places 1 and 2 in the first row  $(x[0])$ , 3 and 4 in the second row  $(x[1])$ , and 5 and  $\epsilon$  in the third row  $(x[2])$ . The remaining members of the array are initialized to zero or garbage value.

## **5.4.4 Unsized Array Initializations**

If unsized arrays are declared, the C compiler automatically creates an array big enough to hold all the initializers. This is called an unsized array. The following are examples of declarations with initialization.

```
(a) char e1[] ="read error\n";
(b) char e2[] = "write error\n";
(c) int sgrs[][2] = 
     {
       1,1,
       2,4,
       3,9,
       4,16,
     };
```
## **5.4.5 Accessing Multidimensional Arrays**

The elements of a multidimensional array are stored contiguously in a block of computer memory. In scanning this block from its start to its end, the order of storage is such that the last subscript of the array varies most rapidly whereas the first varies least rapidly. For instance, the elements of the two-dimensional array x[2][2] are stored in the order: x[0][0], x[0][1], x[1][0], x[1][1]. Take a look at the following code.

```
#include <stdio.h>
int main()
{
   int i,j;
  int a[3][2] = \{\{4,7\},\{1,0\},\{6,2\}\};for(i = 0; i < 3; i++) {
    for(j = 0; j < 2; j++) {
       printf("%d", a[i][j]);
     }
     printf("\n");
    }
   return 0;
}
```
Since computer memory is essentially one-dimensional with memory locations running straight from 0 up through the highest, a multidimensional array cannot be stored in memory as a grid. Instead, the array is dissected and stored in rows. Consider the following two-dimensional array.

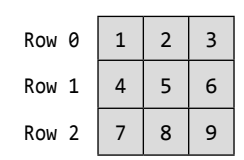

 Note that the numbers inside the boxes are not the actual indices of the array, which is two-dimensional and has two indices for each element, but only arbitrary placeholders to enable the reader to see which elements correspond in the following example. The row numbers correspond to the first index of the array, so they are numbered from  $0$  to 2 rather than 1 to 3.

 In the computer, the above array actually 'looks' like this.

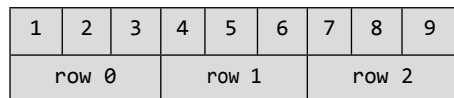

 Another way of saying that arrays are stored by rows and that the second index varies fastest, a two-dimensional array is always thought of as follows:

#### array\_name[row][column]

Every row stored will contain elements of many columns. The column index runs from  $\theta$  to [size - 1] inside every row in the one-dimensional representation where size is the number of columns in the array. So the column index changes faster than the row index as the one-dimensional representation of the array inside the computer is traversed.

 To illustrate the use of multidimensional arrays, the elements of the array a2 might be filled in or initialized using this piece of code.

```
int i, j;
for(i = 0; i < 5; i = i + 1)
{
  for(j = 0; j < 7; j = j + 1)
  a2[i][j] = 10 * i + j;}
```
 This pair of nested loops sets a[1][2] to 12, a[4][1] to  $41$ , etc. Since the first dimension of  $a2$  is  $5$ , the first subscripting index variable, i, runs from  $\theta$  to 4. Similarly, the second subscript varies from  $\theta$  to 6.

 The array a2 could be printed out in a two-dimensional way suggesting its structure, with a similar pair of nested loops.

```
for(i = 0; i < 5; i = i + 1)
{
  for(j = 0; j < 7; j = j + 1)
   printf("%d\t", a2[i][j]);
   printf("\n");
}
```
The character  $\setminus t$  in the printf() string is the tab character, which is itself an escape sequence or control code. To understand this more clearly, the 'row' and 'column' subscripts could be made explicit by printing them too. So, the following code could be used.

```
for(j = 0; j < 7; j = j + 1)
   printf("\t%d:", j);
print(f("n");
for(i = 0; i < 5; i = i + 1)
{
   printf("%d:", i);
  for(j = 0; j < 7; j = j + 1)
   printf("\t%d", a2[i][j]);
  print(f("\n');
}
```
This last fragment would print

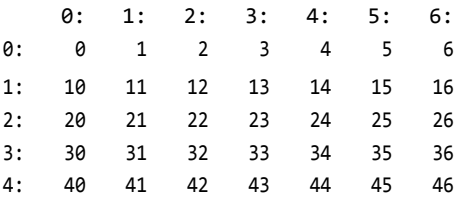

Finally, there is no reason to loop over the rows first and the columns second; depending on what the user wanted to do, the two loops could be interchanged, like this.

```
for(j = 0; j < 7; j = j + 1)
{
  for(i = 0; i < 5; i = i + 1)
  printf("%d\t", a2[i][j]); printf("\n");
}
```
Notice that  $\mathbf{i}$  is still the first subscript and it still runs from 0 to 4, and j is still the second subscript and it still runs from 0 to 6.

 It will be found that the program still runs without any problems. This is because a multidimensional array is implemented as a big, single-dimensional array. When an element of the array is referenced, the two indices used are modified into a single index for the array.

## **5.4.6 Working with Two-dimensional Arrays**

The most important application of the two-dimensional array is with a matrix. A matrix is defined as an ordered rectangular array of numbers. They can be used to represent systems of linear equations.

### *Transpose of a matrix*

The transpose of a matrix is found by exchanging rows for columns, i.e., for

Matrix 
$$
A = (a_{ij})
$$

the transpose of *A* is  $A^T=(a_{ji})$ , where *i* is the row number and *j* is the column number.

 For example, the transpose of a matrix *A* would be given by

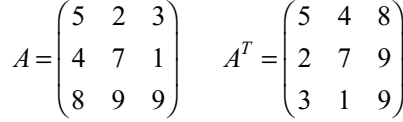

In the case of a square matrix  $(m = n)$ , the transpose can be used to check if a matrix is symmetric. For a symmetric matrix,  $A = A^T$ .

$$
A = \begin{pmatrix} 1 & 2 \\ 2 & 3 \end{pmatrix} \qquad A^T = \begin{pmatrix} 1 & 2 \\ 2 & 3 \end{pmatrix} = A
$$

The following program finds the transpose of a matrix.

#include <stdio.h> int main()

{

 int row,col; int i, j, value; int mat[10][10], transp[10][10]; printf("\n Input the number of rows:"); scanf("%d", &row); printf("Input number of cols:"); scanf("%d", &col); for( $i = 0$ ;  $i < row$ ;  $i++)$  { for( $j = 0$ ;  $j < col$ ;  $j++)$ 

```
 {
       printf("Input Value for : %d: %d:", 
            i+1, j+1); scanf("%d", &value);
      mat[i][j] = value; }
   }
   printf("\n Entered Matrix is as follows:\n");
  for(i = 0; i < row; i++) {
    for(i = 0; i < col; i++) {
       printf("%d", mat[i][j]);
     }
     printf("\n");
   }
  for(i = 0; i< row; i++) {
    for(j = 0; j < col; j++) {
      transp[i][j]=mat[j][i]; }
   }
   printf("\n Transpose of the matrix is as\ 
        follows:\n");
  for(i = 0; i < col; i++) {
    for(i = 0; i \lt row; i++) {
       printf("%d", transp[i][j]);
     }
     printf("\n");
   }
   return 0;
}
```
 In the above example, it should be remembered that the number of both rows and columns must be less than or equal to 10.

## *Matrix addition and subtraction*

Two matrices *A* and *B* can be added or subtracted if and only if their dimensions are the same, i.e., both matrices have an identical amount of rows and columns. Take the matrices,

$$
A = \begin{pmatrix} 1 & 2 & 3 \\ 1 & 0 & 2 \end{pmatrix} \qquad B = \begin{pmatrix} 2 & 1 & 2 \\ 1 & 0 & 3 \end{pmatrix}
$$

*Addition* If *A* and *B* above are matrices of the same type, then their sum is found by adding the corresponding elements  $a_{ii} + b_{ii}$ .

Here is an example of adding *A* and *B* together.

```
1\quad 2\quad 3) (2\quad 1\quad 2) (3\quad 3\quad 5)A+B = \begin{pmatrix} 1 & 2 & 3 \\ 1 & 0 & 2 \end{pmatrix} + \begin{pmatrix} 2 & 1 & 2 \\ 1 & 0 & 3 \end{pmatrix} = \begin{pmatrix} 3 & 3 & 5 \\ 2 & 0 & 5 \end{pmatrix}
```
*Subtraction* If *A* and *B* are matrices of the same type, then their difference is found by subtracting the corresponding elements  $a_{ii} - b_{ii}$ .

Here is an example of subtracting matrices.

$$
A - B = \begin{pmatrix} 1 & 2 & 3 \\ 1 & 0 & 2 \end{pmatrix} - \begin{pmatrix} 2 & 1 & 2 \\ 1 & 0 & 3 \end{pmatrix} = \begin{pmatrix} -1 & 1 & 1 \\ 0 & 0 & -1 \end{pmatrix}
$$

The following program pertains to matrix addition.

```
#include <stdio.h>
#include <stdlib.h>
#define row 10
#define col 10
int main()
{
   int row1, col1;
   int row2, col2;
   int i,j;
  float mat1[row][col];
  float mat2[row][col];
  float mat_res[row][col];
  printf("\n Input the row of the matrix->1:");
   scanf("%d", &row1);
   printf("\n Input the col of the matrix->1:");
   scanf("%d", &col1);
  printf("\n Input data for matrix-> 1\n");
  for(i = 0; i< row1; i++) {
    for(j = 0; j < col1; j++) {
       printf("Input Value for: %d: %d:", i+1, j+1);
       scanf("%f", &mat1[i][j]);
     }
   }
```
printf("\n Input the row of the matrix  $\rightarrow$ 2:"); scanf("%d", &row2);

```
 printf("\n Input the col of the matrix->2:");
 scanf("%d", &col2);
 printf("\n Input data for matrix-> 2\n");
for(i = 0; i < \text{row2}; i++) {
 for(j = 0; j < col2; j++) {
    printf("Input Value for: %d: %d:", i+1, j+1);
    scanf("%f", &mat2[i][j]);
  }
 }
 printf("\n Entered Matrix First is:\n");
for(i = 0; i < row1; i++) {
 for(j = 0; j < col1; j++) {
    printf("%f", mat1[i][j]);
  }
  printf("\n");
 }
printf("\n Entered Matrix Two is:\n");
for(i = 0; i < row2; i++) {
 for(j = 0; j < col2; j++) {
    printf("%f", mat2[i][j]);
  }
  printf("\n");
 }
if((row1 == row2) & 8 & (col1 == col2)) {
  printf("\n Addition is possible and");
 printf("the result is: \n");
 for(i = 0; i < row1; i + +)
 for(j = 0; j < col1; j++)mat_res[i][j] = mat1[i][j]+mat2[i][j];for( i = 0; i < row1; i++) {
   for( j = 0; j < col1; j++) {
        printf("%f", mat_res[i][j]);
    }
    printf("\n");
  }
 }
 else
 printf("\n Addition is not possible");
 return 0;
```
Matrix subtraction can be implemented in a similar way.

}

#### *Matrix multiplication*

When the number of columns of the first matrix is the same as the number of rows in the second matrix, then matrix multiplication can be performed.

Here is an example of matrix multiplication for two  $2 \times 2$ matrices.

$$
\begin{pmatrix} a & b \\ c & d \end{pmatrix} \begin{pmatrix} e & f \\ g & h \end{pmatrix} = \begin{pmatrix} (ae+bg) & (af+bh) \\ (ce+dg) & (ef+dh) \end{pmatrix}
$$

Here is an example of matrix multiplication for a  $3 \times 3$ matrix.

$$
\begin{pmatrix}\na & b & c \\
d & e & f \\
g & h & i\n\end{pmatrix}\n\begin{pmatrix}\nj & k & l \\
m & n & o \\
p & q & r\n\end{pmatrix}
$$
\n
$$
= \begin{pmatrix}\n(aj + bm + cp) & (ak + bn + cq) & (al + bo + cr) \\
(dj + em + fp) & (dk + en + fq) & (dl + eo + fr) \\
(gj + hm + ip) & (gk + hn + iq) & (gl + ho + ir)\n\end{pmatrix}
$$

Now let us look at the  $n \times n$  matrix case, where *A* has dimensions  $m \times n$  and *B* has dimensions  $n \times p$ . The product of *A* and *B* is the matrix *C*, which has dimensions  $m \times p$ . The *ij*th element of matrix *C* is found by multiplying the entries of the *i*th row of *A* with the corresponding entries in the *j*th column of *B* and summing the *n* terms. The elements of matrix *C* are

$$
c_{11} = a_{11}b_{11} + a_{12}b_{21} + \dots + a_{1n}b_{n1}
$$
  
\n
$$
c_{12} = a_{11}b_{12} + a_{12}b_{22} + \dots + a_{1n}b_{n2}
$$
  
\n
$$
c_{mp} = a_{m1}b_{1p} + a_{m2}b_{2p} + \dots + a_{mn}b_{np}
$$

Note  $A \times B$  is not the same as  $B \times A$ .

```
#include <stdio.h>
#include <stdlib.h>
#define row 10
#define col 10
int main()
{
   int row1, col1;
   int row2, col2;
   int i,j,k;
  float mat1[row][col];
  float mat2[row][col];
  float mat_res[row][col];
  printf("\n Input the row of the matrix->1:");
  scanf("%d", &row1);
```

```
printf("\n Input the col of the matrix->1:");
  scanf("%d", &col1);
 printf("\n Input data for matrix-> 1\n");
 for(i = 0; i < \text{row1}; i++) {
   for(j = 0; j < col1; j++) {
      printf("Input Value for: %d: %d:", i+1, j+1);
      scanf("%f", &mat1[i][j]);
    }
  }
  printf("\n Input the row of the matrix->2:");
  scanf("%d", &row2);
  printf("\n Input the col of the matrix ->2:");
  scanf("%d", &col2);
  printf("\n Input data for matrix-> 2\n");
 for(i = 0; i < \text{row2}; i++) {
   for(j = 0; j < col2; j++)\{ \{ \} printf("Input Value for: %d: %d:", i+1, j+1);
      scanf("%f", &mat2[i][j]);
    }
  }
  printf("\n Entered Matrix First is:\n");
 for(i = 0; i < row1; i++) {
   for(j = 0; j < col1; j++) {
     printf("%f", mat1[i][j]);
    }
    printf("\n");
  }
 printf("\n Entered Matrix Two is: \n");
 for(i = 0; i < row2; i++) {
   for(j = 0; j < col2; j++) {
      printf("%f", mat2[i][j]);
    }
    printf("\n");
  }
 if(coll == row2)
```

```
 {
     printf("\n Multiplication is possible and the 
             Result is as follows\n");
    for(i=0; i<row1; i++) for(j=0; j<col2; j++)
      {
       mat\_res[i][j] = 0;for(k = 0; k < col1; k++)
        {
         mat_res[i][j] += mat1[i][k] * mat2[k][j]; }
       }
      for(i = 0; i < row1; i++) {
       for(j = 0; j < col2; j++) {
          printf("%f", mat_res[i][j]);
        }
        printf("\n");
       }
   }
   else
   printf("\n Multiplication is not possible");
   return 0;
}
```
## *Finding norm of a matrix*

The norm of a matrix is defined as the square root of the sum of the squares of the elements of a matrix.

```
#include <stdio.h>
#include <math.h>
#define row 10
#define col 10
int main()
{
  float mat[row][col], s;
   int i,j,r,c;
   printf("\n Input number of rows:");
   scanf("%d", &r);
   printf("\n Input number of cols:");
   scanf("%d", &c);
  for(i = 0; i < r; i++)
```
```
 {
 for(j = 0;j < c; j++) {
    printf("\nInput Value for: %d: %d:", i+1, j+1);
   scanf("%f", &mat[i][j]);
  }
 }
 printf("\n Entered 2D array is as follows:\n");
for(i = 0; i \lt r; i++) {
 for(j = 0; j < c; j++) {
    printf("%f", mat[i][j]);
  }
 print(f("n");
 }
s = 0.0;
for(i = 0; i < r; i++) {
 for(j = 0; j < c; j++) {
   s += mat[i][j] * mat[i][j]; }
 }
printf("\n Norm of above matrix is: %f", sqrt(s));
 return 0;
```

```
}
```
## **Points to Note**

- Multi-dimensional arrays are kept in computer memory as a linear sequence of variables.
- ∑ The elements of a multi-dimensional array are stored contiguously in a block of computer memory.
- ∑ The number of subscripts determines the *dimensionality* of an array.
- The separation of initial values into rows in the declaration statement is not necessary.
- ∑ If unsized arrays are declared, the C compiler automatically creates an array big enough to hold all the initializers.

## **5.5 ARRAYS OF STRINGS: TWO-DIMENSIONAL CHARACTER ARRAY**

A two-dimensional array of strings can be declared as follows:

```
<data_type> <string_array_name>[<row_size>] 
        [<columns_size>];
```
 Consider the following example on declaration of a two-dimensional array of strings.

char s[5][30];

## **5.5.1 Initialization**

Two-dimensional string arrays can be initialized as shown

char  $s[5][10] = \{``Cow", ''Goat", ''Ram", ''Dog", ''Cat"\};$ 

which is equivalent to

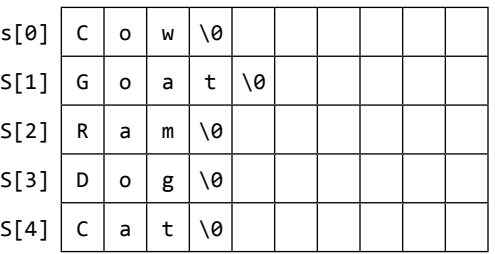

Here every row is a string. That is, s[i] is a string. Note that the following declarations are invalid.

```
char s[5][] = \{``Cow", ``Goat", ``Ram", "Dog", ``Cat"\};char s[][] ={"Cow","Goat","Ram","Dog","Cat"};
```
## **5.5.2 Manipulating String Arrays**

The following program demonstrates how an individual string of an array of strings can be used to take input from the user. As mentioned before, each row (i.e., s[i], if 's' is the array of strings) of an array of strings is a string.

```
#include <stdio.h>
int main()
{ 
   int i;
   char s[10][30], t[30];
   for(i=0;i<10;i++)
     scanf("%s",s[i]);
    for(i=0; i<10; i++) printf("\n%s",s[i]);
   return 0;
```

```
}
```
 The following codes show how arrays of strings may be manipulated. This program checks whether a number is odd or even without using any control statement.

```
#include <stdio.h>
int main()
{
   char s[2][5]={"EVEN","ODD"};
   int n;
   printf("\n enter the number:");
   scanf("%d",&n);
   printf("\n The number is %s",s[n%2]);
   return 0;
}
```
 The following program accepts one line of text and prints the words in reverse order. For example, if input is 'Today is Tuesday', then output will be 'Tuesday is Today'.

```
#include <stdio.h>
#include <string.h>
int main()
{
   char st[25][30],s[80],w[20],d[20];
   int i,j, k=0;
  printf("\n Enter the Sentence :");
   gets(s);
   i=0;
  while(s[i]!='\0')
   {
     j=0;
     while(1)
     {
      if(s[i]==' ' | |s[i]==' \ 0') break;
       w[j++]=s[i++];
     }
    w[j]='\0<sup>'</sup>;
     strcpy(st[k],w);
     k++;
```

```
if(s[i] != ' \0') i++;
   }
   for(k--;k>=0;k--)
   printf("%s",st[k]);
   return 0;
}
```
 The following program sorts an array of strings using bubble sort. Note here that strcmp() is used to compare the string. strcpy() is used for interchanging the strings.

```
#include <stdio.h>
#include <string.h>
int main()
{
   char s[10][30], t[30];
   int i,j,n;
   printf("\n how many strings:");
   scanf("%d",&n);
   printf("\n enter the strings:\n");
  for(i=0;i<n;i++) scanf("%s",s[i]);
   printf("\n **starting comparing and sorting**");
   for(i=0;i<n-1;i++)
    for(j=i+1; j\langle n; ++j \rangle)
       if(strcmp(s[i],s[j])>0)
       {
         strcpy(t,s[i]);
         strcpy(s[i],s[j]);
         strcpy(s[j],t);
       }
   printf("\n **sorted array**\n");
   for(i=0;i<n;i++)
     printf("\n%s",s[i]);
   return 0;
}
```
## **SUMMARY**

An array is a collection of individual data elements that is *ordered, fixed in size*, and of *homogeneous* data type. When defining an array in a program, three things need to be specified: what *kind of data* it can hold, *how many values* it can hold, and a *name* for it.

 A one-dimensional array declaration is a *type* followed by an *array name* with a bracketed constant integral expression. The value of the expression, which must be positive, is the *size* of the array. It specifies the number of elements in the array.

 The array subscripts (index) can range from 0 to (*size*–1). The lower bound of the array subscripts is 0 and the upper bound is (*size* –1). An element can be referenced by the array name and index. At the time of declaration, the size of the array has to be given; it is mandatory. Otherwise the compiler generates an error. No variables are allowed as the size of the array.

 C never checks whether the array index is valid—either at compile time or when the program is running. Array elements are initialized using the assignment operator, braces, and commas. Single operations, which involve entire arrays, are not permitted in C.

Strings are an array of characters terminated by '\0'. Character arrays or strings allow a shorthand initialization. Although C does not have a string data type, it allows string constants. There are a set of input and output functions in C suitable for handling strings. The manipulation of strings can be carried out with the help of several functions provided in the string.h file. Arrays can also be formed with strings. These are categorized as two-dimensional arrays.

 Arrays with more than one dimension are called multidimensional arrays*.* An array of two dimensions can be declared by specifying the data type, array name, and the size of the rows and columns.

#### **KEY-TERMS**

**Aggregate data type** It is an agglomeration of data, of any data type, that is identified with a single name and can be decomposed and related by some defined structure.

Array identifier A name assigned to an array.

**Array initialization** The procedure of assigning numerical value or character to each element of an array.

**Array of strings** An array that contains strings as its elements.

**Array** It is a collection of individual data elements that is ordered, fixed in size and homogeneous.

**Concatenation of strings** A kind of string manipulation where one string is appended to another string.

**Homogeneous data** Data of same kind or same data type.

**Index of an array** It is an integer constant or variable ranging from 0 to (*size* – 1).

**Library functions** Pre-written functions, provided with the C compiler,which can be attached to user written programs to carry out some task.

**Multidimensional array** An array that is represented by a name and more than one index or subscript.

**One-dimensional array** An array that is represented by a name and single index or subscript.

**Scalar variable** It is a single variable whose stored value is an atomic data type.

**Scanset** It is a conversion specifier that allows the programmer to specify the set of characters that are (or are not) acceptable as part of the string.

**Size of array** The number of elements in an array.

**Stderr** The side stream of output characters for errors is called standard- error

**stdin** Standard input stream that is used to receive and hold input data from standard input device.

**Stdout** Standard output stream that is used to hold and transfer output data to standard output device.

**String compare** A kind of string manipulation where two strings are compared to primarily find out whether they are similar or not.

**String copy** A kind of string manipulation where one string is copied into another.

**String manipulation** Carrying out various operations like comparing, appending, copying, etc. among strings.

**String** One-dimensional array of characters that contain a NUL at the end.

### **FREQUENTLY ASKED QUESTIONS**

### **1. Why is it necessary to give the size of an array in an array declaration?**

When an array is declared, the compiler allocates contiguous memory for all the elements of the array. The size is to be known to allocate the required space at compile time. Thus, the size must be specified.

#### **2. Why do array subscripts start at 0 instead of 1?**

It can make array subscripting somewhat faster. Two facts are known about an array. Firstly, an array name say arr always designates the base address of the array. Secondly, address of i<sup>th</sup> element of arr is given by  $\text{Barr}[i]$ , which is eventually  $(\text{arr } + i)$ . The base address is the address of the first element which is nothing but address of the first element  $a_{a[0]}$ . That means that both arr and  $a_{a[0]}$  holds the same value which is the address of the first element of the array. To carry the expression (arr+i) same equivalence for all the elements of the array, subscript of the first element must be 0. Having the subscript to start at  $\theta$  simplifies scaling a bit for the compiler.

### **3. Why do we have a null character ('\0' or NUL) at the end of a string?**

A string is not a data type but a data structure. This means that its implementation is logical not physical. The physical data structure is the array in which string is stored. Since string, by definition, is a variable length structure, it is needed to identify the logical end of the data within the physical structure.

**4. If a string** str **contains a string literal** "Oxford University Press"**, then is it legal to print the string using the statement**  printf(str);**?**

Yes. It prints Oxford University Press on the screen.

## **EXERCISE**

- 1. What is an array? What type and range must an array subscript have?
- 2. What does the array name signify?
- 3. Can array indexes be negative?
- 4. Illustrate the initialization of one-dimensional arrays, twodimensional arrays, and strings.
- 5. Demonstrate the storage of two-dimensional arrays in memory with the help of a diagram.
- 6. Write a program to find the inverse of a square matrix.
- 7. Write a program to find the determinant of a matrix.
- 8. What is null character?
- 9. What is the difference between strcat() and strncat()?
- 10. Write the characteristics of array in C.
- 11. In what way does an array differ from an ordinary variable?
- 12. Take input from the user in a two-dimensional array and print the row-wise and column-wise sum of numbers stored in a twodimensional array.
- 13. What is the difference between scanf() with %s and gets()?
- 14. What is the difference between character array and string?
- 15. Write C programs for the following.
	- (a) Store a list of integer numbers in an array and print the following:
		- (i) the maximum value
		- (ii) the minimum value
		- (iii) the range

*Hint* This is computed as maximum-minimum.

(iv) the average value

 *Hint* To compute this, add all the numbers together into Sum and count them all in Count. The average is Sum/ Count.

- (b) Swap the kth and (k+1)th elements in an integer array. k is given by the user.
- (c) Find the binary equivalent of an integer number using array.
- (d) Find similar elements in an array and compute the number of times they occur.
- (e) Find the intersection of two sets of numbers.
- (f) Enter n numbers and store in an array and rearrange the array in the reverse order.
- (g) Sort the numbers stored in an array in descending order.
- (h) Arrange the numbers stored in an array in such a way that the array will have the odd numbers followed by the even numbers.
- (i) Find the frequency of digits in a set of numbers.
- (j) Remove the duplicates from an array.
- (k) Merge two sorted arrays into another array in a sorted order.
- (l) Compare two arrays containing two sets of numbers.
- (m) Rearrange an array in reverse order without using a second array.
- 16. Write a C program to read a text and count all the occurrences of a particular letter given by the user.
- 17. Write a C program that will capitalize all the letters of a string.
- 18. Write a C program to check whether a string given by the user is a palindrome or not.
- 19. Write a C program that counts the total numbers of vowels and their frequency.
- 20. Write a C program to remove the white spaces (blank spaces) from a string.
- 21. Write a C program to print a sub-string within a string.
- 22. Write a C program that will read a word and rewrite it in alphabetical order.
- 23. Write a C program that deletes a word from a sentence. Note that the word may appear any number of times.
- 24. Write a C program that will analyze a line of text and will print the number of words, the number of consonants, and the number of vowels in the text.
- 25. Write a C program to find a string within a sentence and replace it with another string.
- 26. Write a C program that will insert a word before a particular word of a sentence.
- 27. Write a C program that takes the name of a person as input and prints the name in an abbreviated fashion, e.g., Manas Ghosh as M.G.
- 28. Write a C program that reads in a string such as '20C' or '15F' and outputs the temperature to the nearest degree using the other scale.
- 29. Write a C program that takes the name of a person as input and prints the first letter of the first name and middle name (if any), and the title as it is, e.g., Raj Kumar Santoshi as R.K. Santoshi.

### **210** Programming in C

 30. Write a C program that reads a line of text and counts all occurrences of a particular word. 31. Write a program to convert each character of a string into the next alphabet and print the string. 32. Write a program that accepts a word from the user and prints it in the following way. For example, if the word is COMPUTER, the program will print it as **C** C C O C O M C O M P C O M P U **COMPUT COMPUTE** C O M P U T E R

### **Project Questions**

**1.** Write a program that performs the following. The user inputs a number and then enters a series of numbers from 1 to that number. Your program should determine which number (or numbers) is missing or duplicated in the series, if any. For example, if the user entered 5 as the initial number and then entered the following sequences, the results should be as shown.

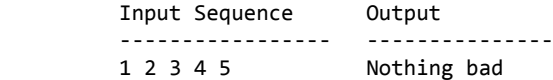

 However, if 7 were the highest number, the user would see the results on the right for the following number entries:

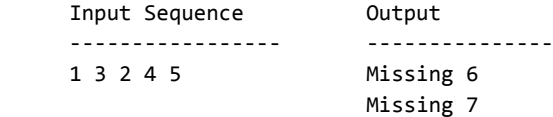

 And if 10 were the highest number and the user entered the numbers shown on the left, note the list of missing and duplicate numbers:

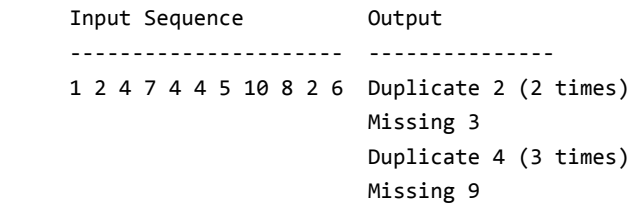

 The program should check the highest number that the user inputs to ensure that it does not exceed the size of any array you might be using for storage.

**2.** Given an array of integers, find subarray with largest sum

## **INCREMENTAL PROBLEM**

Continuing with what has been done earlier, the program for incremental problem solving now uses arrays to represent the vertices of a triangle. So there is a change in the program code, though, as in the earlier case, the objective is to test and obtain an equilateral triangle.

## **Problem statement**

Using arrays to represent the three vertices of a triangle, calculate the length of the three sides of a triangle formed with these vertices. Then determine whether an equilateral triangle can be formed with the given vertices.

## **Solution**

The *x* and *y* co-ordinates of the three vertices of the triangle are represent by two one-dimensional arrays. The *x* and *y* co-ordinates for each vertex, entered by the user, are stored in the two arrays. Using these values, the program computes the value of the length of each side, which are in turn stored in an array. The length of the sides of the triangle is then considered to find whether the sum of lengths of any two sides is greater than the length of the third side. Only if the test evaluates to be true, it is considered that a triangle can be formed with the chosen vertices and the next test for evaluating whether the triangle is an equilateral triangle conducted. If it is found that neither a triangle can be formed nor an equilateral triangle be obtained, then the program is terminated; otherwise it is considered that an equilateral triangle can be obtained.

## **Program**

{

```
#include<stdio.h>
#include<math.h>
int main(void)
     double x[3],y[3],len[3];
     int i;
    char run ='y';
     while(run=='y' || run=='Y')
     {
         printf("\n Enter the coordinates of the\ 
                   vertices of a triangle");
        for(i=0; i<3; ++i) {
             printf("\n Enter x[%d]:",i);
```

```
 scanf("%f",&x[i]);
     printf("\n Enter y[%d]: ",i);
     scanf("%f",&y[i]);
for(i=0; i<3; +i)
 len[i]= sqrt((x[(i+1)%3]-x[i])*(x[(i+1)%3]-x[i]) 
    + (y[(i+1)%3]-y[i])*(y[(i+1)%3]-y[i]));
 if(((len[0]+len[1])>len[2])&&((len[1]+len[2]) 
    >len[0])&& ((len[2] + len[0]) >len[1]))
     printf("\n Triangle can be drawn");
     if((len[0]=len[1])&&(len[1]=len[2])&&(l
            en[2]=len[0]))
                                                            }
                                                        }
                                                        return 0;
                                                  }
```

```
 printf("\n Triangle is equilateral");
    else
    printf("\n Triangle is not equilateral");
 else
    printf("Triangle cannot be drawn");
    fflush(stdin);
   printf("\n\n Run once more? \n Enter y or n:");
     scanf("%c", &run);
```
# **Problem Statement**

}

{

A company manufactures three types of UPS models. At the end of any month serial numbers are to be generated for each of the models manufactured. The last serial number for each type of model has to be taken into consideration for generating the new set of serial number for each set of models. At the end of a particular month the following data is available for generating the new serial numbers model-wise:

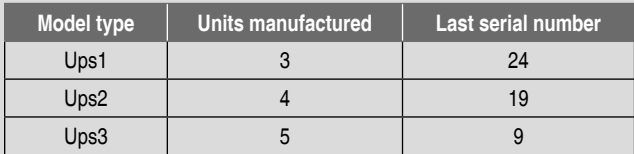

A program has to be written that generates the new serial numbers for each model type for the month under consideration taking the above data as input.

#### **Analysis**

The problem consists of calculating the serial number for each model type by taking into consideration the serial number that was allotted to the last unit of each type manufactured the previous month. The above given data pertaining to each type has to be fed to the program. Depending on the number of units manufactured and the last serial number, the new set of serial numbers are computed for each model type. At the end a report is printed depicting the serial numbers allotted to each of the model units manufactured.

The algorithm for solving this problem is given as follows:

- 1. START
- 2. PRINT "MODEL OPTIONS: 1 FOR UPS1, 2 FOR UPS2, 3 FOR UPS3"

## **CASE STUDY**

- 3. WHILE 1
- 4. BEGIN
- 5. PRINT"ENTER MODEL OPTION"
- 6. INPUT OPTION
- 7. IF OPTION NOT ENTERED EARLIER THEN GOTO 13
- 8. ELSE PRINT"OPTION ENTERED EARLIER AND DO YOU WANT TO AMEND ENTERED DATA?"
- 9. IF YOU WANT TO AMEND ENTERED DATA THEN GOTO 11
- 10. ELSE GOTO 22
- 11. IF OPTION = 1 THEN FLAG1=1 ELSE IF OPTION = 2 THEN FLAG2=1 ELSE
	- IF OPTION = 3 THEN FLAG3=1 ELSE
	- PRINT "WRONG OPTION" AND EXIT
- 12. PRINT "ENTER LAST SERIAL NUMBER"
- 13. INPUT LAST\_SERIAL\_NUMBER
- 14. PRINT "ENTER NUMBER\_OF\_UNITS PRODUCED"
- 15. INPUT NUMBER OF UNITS
- 16.  $I = 0$
- 17.  $J = 0$
- 18. NEW\_SERIAL\_NUMBER[J] = LAST\_SERIAL\_NUMBER + 1 + I
- 19.  $I = I + 1$
- 20.  $J = J + 1$
- 21. IF I < NUMBER OF UNITS THEN GOTO 19
- 22. PRINT "WANT TO ENTER DATA FOR ONE MORE MODEL ?"
- 23. IF NO THEN GOTO 25
- 24. END
- 25. PRINT "REPORT"
- 26. PRINT "ITEM NUMBER MODEL TYPE SERIAL NUMBER"

```
27. I = 028. PRINT "ITEM NUMBER MODEL TYPE[ I ] NEW
     SERIAL_NUMBER[ I ]"
29. I = I + 130. IF I < NUMBER OF UNITS GOTO 28
 31. STOP
C Implementation
 #include<stdio.h>
  #include<string.h>
 #include<stdlib.h>
 int main()
 {
      int i,j,k,last_sn[3],new_sn[3][50],op;
      int units[3];
     char model[3][6] = {``ups01", "ups02", "ups03"}; char str[3][6];
     int flag[3] = {0};
      printf("\n Model options:");
      printf("\n 1: ups01, 2: ups02, 3: ups03");
      while(1)
      {
         printf("\n Enter model option:");
         scanf("%d", &op);
        if (flag[op - 1] != 0) {
             printf("\n\n model option %d already 
                  entered", op);
             printf("\n\n want to correct erroneous\
                  entry, enter 1 for yes and 2 for no");
             scanf("%d",&k);
            if(k==2) goto label1;
         }
         switch(--op)
         {
          case 0:
           flag[0] = 1; strcpy(str[op],model[op]);
            break; 
          case 1:
            flag[1] = 1; strcpy(str[op],model[op]);
            break;
          case 2:
            flag[2] = 1;
```

```
 strcpy(str[op],model[op]);
        break;
     default: 
        printf("\n\n wrong option");
       exit(0); }
    printf("\n\n Enter last serial number:");
    scanf("%d",&last_sn[op]); 
    printf("\n\n:%d",last_sn[op]);
                /* test if entry is correct */
    printf("\n\n Enter no. of units produced:");
    scanf("%d",&units[op]);
    for(i=0;i<units[op];i++)
        new_sn[op][i]= last_sn[op]+1+i;
    for(i=0;i<units[op];i++) 
              /* test if entry is correct */
    printf("\n serial number: %d",new_sn[op][i]); 
 label1: 
    printf("\n\n Want to enter data for one\ 
             more model:\
            enter 1 for yes and 2 for no:");
    scanf("%d",&k); 
    if(k==2)break;
 printf("\n\n REPORT");
printf("\\n---------------------------------");
 printf("\n\n ITEM NUMBER MODEL TYPE SERIAL 
             NUMBER");
printf("\\n---------------------------------");
k=1;for(i=0; i<3; i++)
 {
       for(j=0; j<units[i]; j++) {
            printf("\n\n %d %s %d", (j+k),\
                   str[i],new_sn[i][j]);
            printf("\\n--------------------");
       }
   k = j + k; }
 printf("\n\n done");
 return 0;
```
}

}

**Sample run result:** Model options: 1: ups01, 2: ups02, 3: ups03 Enter model option:1 Enter last serial number: 24 :24 Enter number of units produced: 3 serial number: 25 serial number: 26 serial number: 27 Want to enter data for one more model:enter 1 for yes and 2 for no: 1 Enter model option:2 Enter last serial number: 19 :19 Enter number of units produced: 4 serial number: 20 serial number: 21 serial number: 22 serial number: 23 Want to enter data for one more model:enter 1 for yes and 2 for no: 1 Enter model option:3 Enter last serial number: 9 :9 Enter number of units produced: 5 serial number: 10 serial number: 11 serial number: 12 serial number: 13 serial number: 14 Want to enter data for one more model: enter 1 for yes and 2 for no: 2 **REPORT** -------------------------------------------------- ITEM NUMBER MODEL TYPE SERIAL NUMBER -------------------------------------------------- 1 ups01 25 -------------------------------------------------- 2 ups01 26 -------------------------------------------------- 3 ups01 27 -------------------------------------------------- 4 ups02 20 -------------------------------------------------- 5 ups02 21 -------------------------------------------------- 6 ups02 22 -------------------------------------------------- 7 ups02 23 -------------------------------------------------- 8 ups03 10 -------------------------------------------------- 9 ups03 11 -------------------------------------------------- 10 ups03 12 -------------------------------------------------- 11 ups03 13 -------------------------------------------------- 12 ups03 14 ------------------------------------------------- done Press Enter to return to Quincy...

## Copyrighted Material Copyright © 2011 Oxford University Press Retrieved from www.knovel.com

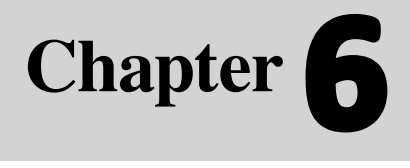

**214** Programming in C

C

### **Learning Objectives**

After reading this chapter, the readers will be able to

- $\blacksquare$  understand what a function is and how its use benefits a program
- **EXTERN** how a function declaration, function call, and function definition are constructed
- understand how variables and arrays are passed to functions
- understand what scope rules mean in functions and blocks and learn about global and local variables
- $\blacksquare$  learn about storage class specifiers for variables
- understand the basic concept of recursion and learn the technique of constructing recursive functions

## **6.1 INTRODUCTION**

*Software engineering* is a discipline that is concerned with the construction of robust and reliable computer programs. Just as civil engineers use tried and tested methods for the construction of buildings, software engineers use accepted methods for analysing a problem to be solved, a blueprint or plan for the design of the solution and a construction method that minimises the risk of error. The discipline has evolved as the use of computers has spread. In particular, it has tackled issues that have arisen as a result of some catastrophic failures of software projects involving teams of programmers writing thousands of lines of program code. Just as civil engineers have learnt from their failures so have software engineers.

**Functions**

 One of the most important barriers to the development of better computer software is the limited ability of human beings to understand the programs that they write. To design a program we often use some method of software engineering**.** Each approach to software engineering divides the required task into sub-tasks, modules, subsystems or processes of various types. Functions are a natural way of implementing such designs in C.

 A particular method or family of methods that a software engineer might use to solve a problem is known as a *methodology*. During the 1970s and into the 80s, the primary software engineering methodology was *structured programming*. Dijkstra introduced the term structured programming to refer to a set of principles ( e.g. sequence, selection or branching, iteration or looping etc) for writing well-organized programs that could be more easily shown to be correct. Structured programming is a style of programming designed to make programs more comprehensible and programming errors less frequent. Other computer scientists added further principles, such as *modularization* (breaking down a program into separate procedures, such as for data input, different stages of processing, and output or printing). Modularization makes it easier to figure out which part of a program may be causing a problem, and to fix part of a problem without affecting other parts. It enables programmers to break problems into small and easily understood components that eventually will comprise a complete system.

The structured programming approach to program design was based on the following method:

- To solve a large problem, break the problem into several pieces and work on each piece separately;
- To solve each piece, treat it as a new problem that can itself be broken down into smaller problems;
- Repeat the process with each new piece until each can be solved directly, without further decomposition.

 Structured programming also encourages stepwise refinement, a program design process described by Niklaus Wirth, creator of Pascal. This is a *top-down approach* in which the stages of processing are first described in high-level terms (like pseudocode), and then gradually elaborated in their details. That is, the planning activities of problem solving are carried out in the direction from general to specific. Structured programming refers to the implementation of the resulting design. It requires planning and organization, but a good design will often save much time when it comes to actual implementation, and the resulting code will be more elegant and readable. Functions form an important part of top-down design and structured programming. Using functions removes the need to repeat identical groups of statements within programs when the same task must be performed several times. Also, the use of functions allows libraries of frequently used software to be built up and re-used in different programs thus allowing the creation of compact and efficient programs.

## **6.2 CONCEPT OF FUNCTION**

A *function* is a self-contained block of program statements that performs a particular task. It is often defined as a section of a program performing a specific job. In fact, the concept of functions, which were originally a subset of a concept called subroutine, came up because of the following deliberation.

 Imagine a program wherein a set of operations has to be repeated often, though not continuously, *n* times or so. If they had to be repeated continuously, loops could be used. Instead of inserting the program statements for these operations at so many places, write a separate program segment and compile it separately. As many times as it is needed, keep 'calling' the segment to get the result. The separate program segment is called a function and the program that calls it is called the 'main program'.

C went one step further; it divided the entire concept of programming to a combination of functions. C has no procedures, only functions. scanf(), printf(), main(), etc. that have been used in programs so far, are all functions. C provides a lot of library functions; in addition, the programmers can write their own functions and use them. The special function called main() is where program execution begins. When a function is called upon, with or without handing over of some input data, it returns information to the main program or calling function from where it was called.

### **6.2.1 Why are Functions Needed?**

The use of functions provides several benefits.

- First, it makes programs significantly easier to understand and maintain by breaking up a program into easily manageable chunks. Even without software engineering, functions allow the structure of the program to reflect the structure of its application.
- *Secondly*, the main program can consist of a series of function calls rather than countless lines of code. It can be executed as many times as necessary from different points in the main program. Without the ability to package a block of code into a function, programs would end up being much larger, since one would typically need to replicate the same code at various points in them.
- The *third* benefit is that well written functions may be reused in multiple programs. The C standard library is an example of the reuse of functions. This enables code sharing.

### **216** Programming in C

- Fourthly, functions can be used to protect data. This is related with the concept of local data. Local data is the data described within a function. They are available only within a function when the function is being executed.
- The *fifth* benefit of using functions is that different programmers working on one large project can divide the workload by writing different functions.

## **6.3 USING FUNCTIONS**

Referring back to the Introduction, all C programs contain at least one function, called main() where execution starts. Returning from this function the program execution terminates and the returned value is treated as an indication of success or failure of program execution.

 When a function is called, the code contained in that function is executed, and when the function has finished executing, control returns to the point at which that function was called. The program steps through the statements in sequence in the normal way until it comes across a call to a particular function. At that point, execution moves to the start of that function—that is, the first statement in the body of the function. Execution of the program continues through the function statements until it hits a return statement or reaches the closing brace marking the end of the function body. This signals that execution should go back to the point immediately after where the function was originally called.

 Functions are used by *calling* them from other functions. When a function is used, it is referred to as the '*called function*'**.** Such functions often use data that is passed to them from the calling function. Parameters provide the means by which you pass information from the calling function into the called function. Only after the called function successfully receives the data can the data be manipulated to produce a useful result.

### **6.3.1 Function Prototype Declaration**

All the header files contain declarations for a range of functions, as well as definitions for various constants. In a C program, a user-written function should normally be declared prior to its use to allow the compiler to perform type checking on the arguments used in its call statement or calling construct. The general form of this function declaration statement is as follows:

return\_data\_type function\_name (data\_type variable1, ...);

#### **Or**

return\_data\_type function\_name (data\_type\_list);

There are three basic parts in this declaration.

- **function** name This is the name given to the function and it follows the same naming rules as that for any valid variable in C.
- return\_data\_type This specifies the type of data given back to the calling construct by the function after it executes its specific task.
- data\_type\_list This list specifies the data type of each of the variables, the values of which are expected to be transmitted by the calling construct to the function.

 The following are some examples of declaration statements.

- $(a)$  float FtoC(float faren);
- (b) double power(double, int);
- (c) int isPrime(int);
- (d) void printMessage(void);
- $(e)$  void fibo series(int);

A function has a name that both identifies it and is used to call it for execution in a program. The name of a function is global. Functions, which perform different actions, should generally have different names. The names are, generally, created to indicate the particular job that the function does, as is seen in examples (a) to (e).

 There are two ways for prototyping functions. The most common method is simply to write the function declaration with the arguments typed, with or without identifiers for each, such as example (a) can be written as either of the following:

```
float FtoC(float);
float FtoC(float faren);
```
 The ANSI standard does not require variable names for the prototype declaration parameters. In fact, readability and understandability are improved if names are used.

 In modern properly written C programs, all functions must be declared before they are used. This is normally accomplished using a function prototype. Function prototypes were not part of the original C language, but were added by C89. Although prototypes are not technically required, their use is strongly encouraged.

 If there are no parameters to a function, you can specify the parameter list as void, as you have been doing in the case of the main() function. Actually, when a function takes no parameters, the inclusion of the word "void" inside the parentheses is optional, since it is the default.

When a function returns no value, however, it is required to include "void" as the function type, since the default is "int". If you are writing a function that returns an "int", technically speaking you could leave out the type and you should always include it.

## **Points to Note**

- The name of a function is global.
- It should not be forgotten that a semicolon is required at the end of a function prototype. Without it, the compiler will give an error message. And no function can be defined in another function body.
- If the number of arguments does not agree with the number of parameters specified in the prototype, the behavior is undefined
- The function return type cannot be an array or a function type. These two cases must be handled by returning pointers to the array or function.

## **6.3.2 Function Definition**

The collection of program statements in C that describes the specific task done by the function is called a function definition. It consists of the *function header* and a *function body*, which is a block of code enclosed in parentheses. The definition creates the actual function in memory. The general form of the function definition is as follows-

```
return_data_type function name(data_type variable1,
data_type variable2,……) 
{ 
   /* Function Body */
}
```
The *function header* in this definition is

```
return_data_type function name(data_type variable1, 
data_type variable2,……)
```
and the portion of program code within the braces is the *function body*. Notice that the function header is similar to the function declaration but does not require the semicolon at the end. The list of variables in the function header is also referred to as the *formal parameters*.

 One point to be noted here is that the names do not need to be the same in the prototype declaration and the function definition. If the types are not the same then the compiler will generate an error. The compiler checks the types in the prototype statements with the types in the call to ensure that they are the same or at least compatible.

 A value of the indicated data type is returned to the calling function when the function is executed. The return data type can be of any legal type. If the function does not return a value, the return type is specified by the keyword void. The keyword void is also used to indicate the absence of parameters. So a function that has no parameters and does not return a value would have the following header.

### void function\_name(void)

A function with a return type specified as void should not be used in an expression in the calling function. Since it does not return a value, it cannot sensibly be part of an expression. Therefore, using it in this way will cause the compiler to generate an error message.

 There is no standard guideline about the number of parameters that a function can have. Every ANSI C compliant compiler is required to support at least 31 parameters in a function. However, it is considered bad programming style if a function contains an inordinately high (eight or more) number of parameters. The number of parameters a function has also directly affects the speed at which it is called—the more parameters, the slower the function call. Therefore, if possible, one should minimize the number of parameters to be used in a function.

 The statements in the function body, following the function header, perform the desired computation in a function. To understand this, consider the following examples.

#### **Example**

```
1. Write a function that computes x^n, where x is any valid number
  and n an integer value.
   /*********************************************/
   /* Function to compute integral powers of any 
  valid number. First argument is any valid number, 
  second argument is power index.*/
   /*********************************************/
   double power(double x, int n) 
                              /* function header */
   { 
                /* function body starts here... */
      double result = 1.0;
              /* declaration of variable result */
      for(int i = 1; i \le n; i++)/* computing x^n */
            result *= x;
                              /* : */
       return result; 
                     /* return value in 'result' to
                                 calling function*/
   }
              /* function body ends here... */
```
In Example 1, the first statement in the function body declares a variable result that is initialized with the value 1.0**.** The variable result is local to the function, as are all automatic variables declared within a function body. This means that the variable result ceases to exist after the function has completed execution.

 The calculation is performed in the for loop. A loop control variable i is declared in the for loop which will assume successive values from 1 to n. The variable result is multiplied by x once for each loop iteration. Thus this occurs n times to generate the required value. If n is 0, the statement in the loop will not be executed at all because the loop continuation condition will immediately fail, and so result will be left as 1.0.

#### **Example**

 **2.** Function for converting a temperature from Fahrenheit scale to Celsius scale.

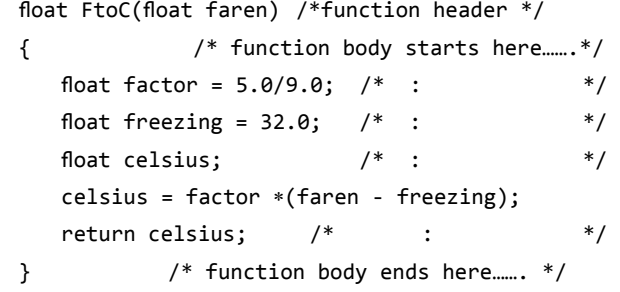

 Again, refer to Example 2. Here, several variables have been declared within the function FtoC().They are declared just like any other variable. They are called automatic local variables, because: Firstly, they are local: their effect is limited to the function. Secondly, they are automatic since they are automatically created whenever the function is called. Also their value can be accessed only inside the function, not from any other function; some authors also use "auto" to indicate that they are automatically created.

 The scope of variables declared within a function is limited to its use in the function only. Any change made to these variables, internally in the function, is made only to the local copies of the variables. Such variables are created at the point at which it is defined and ceases to exist at the end of the block containing it. There is one type of variable that is an exception to this – those declared as static. Discussions on static variables will be carried out a little later in this chapter.

### *return Statement*

The general form of the return statement is as follows:

```
return expression;
```
**or**

return(expression);

where expression must evaluate to a value of the type specified in the function header for the return value. The expression can be any desired expression as long as it ends up with a value of the required type. In Example 1, the return statement returns the value of result to the point where the function was called. What might strike immediately is that the variable result, as stated earlier, ceases to exist on completing the execution of the function. So how is it returned? The answer is that a copy of the value being returned is made automatically, and this copy is available to the return point in the program.

 The expression can also include function calls, if those functions return a numeric value! The following is a valid calling statement:

 $x = power(power(2, 5), 2);$ 

 The inner call to power returns 32, which is then used as an argument for the outer call to power. This call to power passes 32 and 2, and power will return the value 1024 which would get assigned to x.

 If a function returns a value, usually it has to be assigned to some variable since a value is being returned. If there is no assignment specified, then is it a valid statement in C? The answer is yes but may fire a warning message. It is allowed as the returned value is simply discarded. Let us consider the following example.

#### **Example**

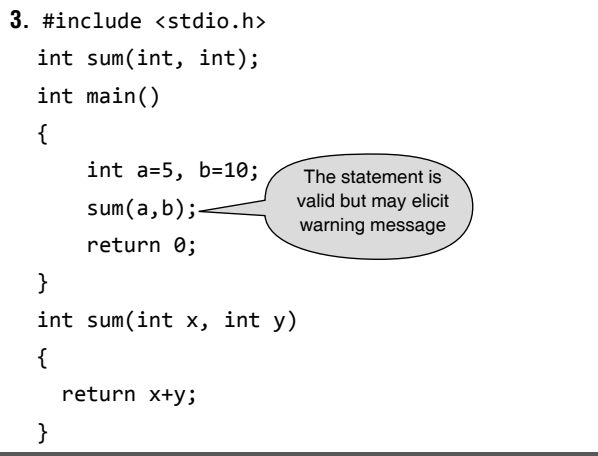

 The following statement may be used instead of the statement sum(a,b) to avoid the warning message.

#### (void)sum(a,b)

 Thus the returned value is purposely discarded in this manner.

If the type of return value has been specified as void, there must be no expression appearing in the return statement. It must be written simply as

### return;

 For such a case the return statement may be omitted, if desired. Also, note that when a function doesn't return a value, the return statement is not followed by an expression, just a semicolon right away. Actually, if there is not a return statement at the end of a function, and execution gets to the end of the function, a return statement is assumed and control goes back to the caller.

 A function can only return one value. A function with return type void does not return any values. There may be more than one return statement in a function, but only one return statement will be executed per calling to the function. As an illustration, the following function definition checks whether a given year is a leap year or not. The year passed to that function as an argument. It returns 1 if the year is a leap year, otherwise it returns 0.

## **Example**

**4.** Function definition to checks whether a given year is a leap year or not. void leap\_yr(int yr)

```
 {
   if((yr%4==0)&&(yr%100!=0)||yr%400 ==0)
     return 1;
   else
     return 0;
 }
```
## **Points to Note**

- If a program is compiled that contains a function defined with a void return type and tries to return a value, an error message will occur.
- An error message will be fired by the compiler if a bare return is used in a function where the return type was specified to be other than void.

Standard C permits main to be defined with zero or two parameters as demonstrated below:

```
 (a) int main(void) 
      {
        .................
        return 0;
      }
(b) int main()
      {
        .................
        return 0;
      }
(c) int main(int argc, char *argv[])
      {
        .................
        return 0;
      }
```
 The value returned by the function main(), after the program instructions in its body are executed, is 0. Prior to C99, the return type of main was often omitted, defaulting to int. This is no longer used. In Microsoft based compiler, C programs use void main(void). Most of the C compilers like Borland, GCC etc always recommend main() properly returning an int.

According to the newly ratified update to the C standard in 1999, main() should be defined with a return type of int. The practical reason to return an int from main() is that on many operating systems, the value returned by main() is used to return an exit status to the environment. On Unix, MS-DOS, and Windows systems, the low eight bits of the value returned by main() is passed to the command shell or calling program. This is often used to change the course of a program, batch file, or shell script.

## **6.3.3 Function Calling**

It may be concluded that a function will carry out its expected action whenever it is invoked (i.e. whenever the function is called) from some portion of a program which means the program control passes to that of the called function. Once the function completes its task, the program control is returned back to the calling function. Generally, a function will process information passed to it from the calling statement of a program and return a single value. A function with returned type void does not return any value. It only returns the control from called function to calling function. The general form of the function call statement (or construct) is

function\_name(variable1, variable2,...);

**or**

variable\_name = function\_name(variable1, variable2,…);

 If there are no arguments to be passed in the function, i.e., the argument is void, then the calling statement would be

function\_name();

**or**

 $variable_name = function_name()$ ;

 Information will be passed to the function via special identifiers or expression called *arguments* or *actual parameters* and returned via the return statement.

### **Points to Note**

One thing to notice here is that even when there are no parameters, you need to include left and right parentheses after the name of the function when you call it. If you leave them out, the code will still compile, but the function never actually gets called. What happens is that C interprets a function name without parentheses as the memory address where the function is stored, and it is actually legal to have a number by itself as a statement. The statement is useless, but valid.

 There are certain rules for parameters which must be keep in mind while writing a C program which uses one or more functions. These are listed below -

- The number of parameters in the actual and formal parameter lists must be consistent.
- ∑ Parameter association in C is *positional*. This means that the first actual parameter corresponds to the first formal parameter, the second matches the second and so on.
- Actual parameters and formal parameters must be of compatible data types.
- Actual (input) parameters may be a variable, constant, or any expression matching the type of the corresponding formal parameter.

 Concepts described above have been taken together in the following complete program.

### **Example**

**5.** Write C a program that uses a function to convert a temperature from Fahrenheit scale to Celsius scale.

 #include <stdio.h> float FtoC(float); Function prototype declaration int main(void) { float tempInF; float tempInC; printf("\n Temperature in Fahrenheit scale: "); scanf("%f", &tempInF); tempInC = FtoC(tempInF); Function calling printf("%f Fahrenheit equals %f Celsius \n", tempInF,tempInC); return 0; } /\* FUNCTION DEFINITION \*/ float FtoC(float faren) Function header { float factor =  $5.0/9.0$ ; float freezing =  $32.0$ ; body float celsius; celsius = factor ∗(faren - freezing); return celsius; }

#### **Points to Note**

The values passed to a function are referred to as *arguments*. The *parameters* of the called function can be thought of as declared local variables that get initialized with the values of the arguments. Some text books use the terms formal parameters and actual parameters instead of parameters and arguments.

Finally, there are some points which are very relevant as well as crucial here. When function prototypes are used

- The number and types of arguments must match the declared types otherwise the program causes an error message.
- The arguments are converted as if by assignment, to the declared types of the formal parameters. The argument is converted according to the following default argument promotions:
- Type float is converted to double.
- Array and function names are converted to corresponding pointers.
- When using traditional C, types unsigned short and unsigned char are converted to unsigned int, and types signed short and signed char are converted to signed int.
- When using ANSI C, types short and char, whether signed or unsigned, are converted to int.

## **6.4 CALL BY VALUE MECHANISM**

The technique used to pass data to a function is known as parameter passing. Data are passed to a function using one of the two techniques: *pass by value* or *call by value* and *pass by reference* or *call by reference*.

 In call by value, a copy of the data is made and the copy is sent to the function. The copies of the value held by the arguments are passed by the function call. Since only copies of values held in the arguments are passed by the function call to the formal parameters of the called function, the value in the arguments remains unchanged. In other words, as only copies of the values held in the arguments are sent to the formal parameters, the function cannot directly modify the arguments passed. This can be demonstrated by deliberately trying to do so in the following example.

### **Example**

 $num = 3$ 

```
6. #include <stdio.h>
     int mul_by_10(int num); /* function prototype */
     int main(void)
     {
       int result,num = 3;
       printf("\n num = %d before function call.", num);
      result = mul_by_10(num); printf("\n result = %d after return from\ 
            function", result);
      printf("\\n num = %d", num); return 0;
     }
     /* function definition follows */ int mul_by_10(int num)
     {
       num *= 10;
       return num;
    }
Output
     num = 3, before function call.
```
result = 30, after return from function.

 The sample result obtained from this program shows that the attempt to modify the arguments of the function has failed. This confirms that the original value of num remains untouched. The multiplication occurred on the copy of num that was generated, and was eventually discarded on exiting from the function. Some more examples have been furnished on function calls and the passing of arguments using the 'pass by value' or 'call by value' technique.

 The second technique, *pass by reference*, sends the address of the data rather than a copy. In this case, the called function can change the original data in the calling function. Unfortunately, C does not support pass by reference. Whenever the data in the calling function have to be changed, one must pass the variable's address and use it to change the value. Here values are passed by handing over the addresses of arguments to the called function, it is possible to change the values held within these arguments by executing the function. This appears as if multiple values are returned by the called function. Details on call by reference will be presented in the chapter on pointers.

### **Points to Note**

C supports only call by value mechanism which means the values of the actual arguments are conceptually copied to the formal parameters. If it is required to alter the actual arguments in the called function, the addresses of the arguments must be passed explicitly.

## **6.5 WORKING WITH FUNCTIONS**

Functions can be used in a program in various ways:

- (a) Function that perform operations on their parameters and return a value:
- (b) Function that manipulates information on their parameters and returns a value that simply indicates the success or failure of that manipulation.
- (c) Function having no return type that is strictly procedural

*Function that perform operations on their parameters and return a value* Functions in this category may be classified into two types.

- 1. A function with fixed number of parameters.
- 2. A function with variable number of parameters such as printf(). Writing a function with variable arguments will not be explored in this chapter. It has been discussed in Chapter 11.

As an illustration of a function with fixed number of parameters, the following example may be sited.

#### **Example**

**7.** Write a function that uses a function to find the greatest common divisor (GCD) of two integers.

To find the GCD using a function, two integers should be passed as parameters. Let they are  $x$  and  $y$ . It is needed to check whether k (for  $k = 2$ , 3, 4 and so on) is a common divisor for  $x$  and y until k is greater than  $x$  or  $y$ . The common divisor is to be stored in a variable named result. Initially result is 1. Whenever a new common divisor is found, the value of result is updated with the new common divisor. When all the possible common divisors from 2 to up to  $\times$  or  $\times$ , are checked the value in the variable result is the greatest common divisor and it is returned to the calling function. Here is the implementation.

```
 #include <stdio.h>
 int GCD(int,int);
 int main(void)
 {
  int nOne, nTwo, n;
  printf("\n Enter two numbers: ");
  scanf("%d %d", &nOne, &nTwo);
  n=GCD(nOne,nTwo);
 printf("\n GCD of %d and %d is %d \n",
         nOne,nTwo,n);
  return 0;
 }
 int GCD(int x,int y)
 {
  int result=1, k=2;
  while(k<=x && k<=y)
  {
     if(x%k==0 & 8& y%k == 0) result=k;
      k++;
  }
  return result;
 }
```
*Function that manipulates information on their parameters and returns a value that simply indicates the success or failure of that manipulation* For example, using function we can determine whether a number is a prime number or not. If the number is a prime then the function returns 1 and returns 0 otherwise. Definition of the function may be implemented as follows:

```
int isPrime(int x)
{
   int d;
   for(d=2;d<=x/2;++d)
     if(x%d==0)
       return 0;
   return 1;
}
```
 In C99 compliant compiler, the above function can be rewritten using standard header file stdbool.h. The return type of the function is bool.

```
bool isPrime(int x)
{
   int d;
  for(d=2; d<=x/2; ++d)
     if(x%d==0)
       return false;
   return true;
}
```
 Using the above function, it is possible to solve the following problem.

### **Example**

**8.** Print the prime factors of a given number using a function.

 A number can always be divided by 1 and the number itself. The logic behind this program is we have to divide the number starting from 2 to n/2 where n is the given number. In any case if the number becomes divisible by any number in the range 2 to n/2, then that is considered to be a factor of the number. If that factor is a prime number then the factor is a prime factor. We can use the function isPrime() to determine whether the factor is a prime factor or not.

```
 #include <stdio.h>
 #include <stdbool.h>
 bool isPrime(int);
 int main(void)
 {
  int n, d=2;
 printf("\n Enter the Number: ");
  scanf("%d",&n);
 printf("\n Prime factors of %d is....\n",n);
```

```
for(d=2; d<=n/2; ++d)
      if(n%d==0 & & isPrime(d))printf("%d ",d);
     return 0;
   }
   bool isPrime(int x)
   {
     int d;
    for(d=2; d<=x/2; ++d)
       if(x%d==0)
         return false;
     return true;
   }
 Sample run:
   Enter the Number: 51
   Prime factors of 51 is....
   3 17
```
*Function having no return type that is strictly procedural*

The function may or may not have parameters. Unlike some other languages, C makes no distinction between subroutines (procedures) and functions. In C, there is only the function, which can optionally return a value. A function with void as return type simulates the procedure in C.

 We've seen that when we pass the value of a typical variable to a function, a copy of that value gets assigned to the parameter. Changing the value of the parameter within the called function does not affect the value of the local variable in the calling function. Things are different when an array is passed to a function. What we are actually passing is the memory address of the array (this may seem more clear after we learn about pointers), and if the called function changes specific entries in the array, these entries remain changed when control gets back to the calling function. So when arrays or strings are passed to a function, call by value mechanism is not followed. That means any modification made in the array or string parameter within the called function will be reflected in the original array or string in the calling function that was passed to the function. This concept will be understood more clearly in Chapter 7. As a result in most of the cases, it is not required to return anything. Here is an example:

### **Example**

```
9. #include <stdio.h>
   void change(int []);
   int main(void)
   {
    int arr[3] = \{1, 2, 3\};
     change(arr);
     printf("Elements are %d, %d, and %d.\n", arr[0], 
          arr[1], arr[2]);
     return 0;
   }
   void change(int my_array[])
   {
     my_array[0] = 10;
    my_array[2] = 20; return;
   }
```
 This program will print "Elements are 10, 2, and 20." to the screen.

 As a further illustration, Example 10 sorts a set of numbers stored in an array using a function.

### **Example**

**10.** Write a C program that uses a function to sort an array of integers using bubble sort algorithm.

 Sorting an array in ascending order means that rearranging the values in the array so that the elements progressively increase in value from the smallest to the largest. By the end of such a sort, the minimum value is contained in the first location of the array, whereas the maximum value is found in the last location of the array, with values that progressively increase in between.

 This example implements the bubble sort algorithm, which has already been discussed in the previous chapter. A function called sort, takes two arguments: the array to be sorted and the number of elements in the array.

```
 #include <stdio.h>
 void sort (int [], int);
 int main (void)
 {
  int i;
  int arr[10] = {3,2,7,0,6,4,9,8,1,5};
```

```
printf ("The array before the sort:\langle n'' \rangle;
    for (i = 0; i < 10; ++i) printf ("%i", arr[i]);
     sort (array, 10);
    printf ("\\n\\The array after the sort:\\n");
    for (i = 0; i < 10; ++i) printf ("%i", arr[i]);
     return 0;
   }
   void sort (int a[], int n)
   {
     int i, j, temp;
    for(i = 0; i < n-1; ++i)
    for(j = 0; j < n-i-1; ++j)
     if (a[j] > a[j+1])
     {
      temp = a[j];a[j] = a[j+1];a[j+1] = temp; }
   }
 Output
   The array before the sort:
   3 2 7 0 6 4 9 8 1 5
   The array after the sort:
   0 1 2 3 4 5 6 7 8 9
```
## **6.6 PASSING ARRAYS TO FUNCTIONS**

Arrays can also be arguments of functions. When an array is passed to a function, the address of the array is passed and not the copy of the complete array. Therefore, when a function is called with the name of the array as the argument, address to the first element in the array is handed over to the function. Hence when an array is a function argument, only the address of the array is passed to the function called. This implies that during its execution the function has the ability to modify the contents of the array that is specified as the function argument. Therefore array is not passed to a function by value. This is an exception to the rule of passing the function arguments by value. Consider the following example.

### **Example**

```
11. #include <stdio.h>
    void doubleThem(int [], int); 
                      /* declaration of function */
    int main(void)
    {
     int myInts[10] = \{1, 2, 3, 4, 5, 6, 7, 8, 9, 10\};
      int size=10;
     printf("\n\n The given numbers are :");
     for (i = 0; i < size; i++) printf("%d,",myInts[i]);
      doubleThem(myInts,size); /* function call */
     printf("\n\n The double numbers are : ");
     for (i = 0; i < size; i++) printf("%d,",myInts [i]);
      return 0;
    }
   /******* function definition *******/
    void doubleThem(int a[], int size)
    {
      int i;
     for(i = 0; i < size; i++) {
        a[i] = 2 * a[i]; }
    }
 Output
    The given numbers are :1, 2, 3, 4, 5, 6, 7, 8, 
   9, 10,
    The double numbers are : 2, 4, 6, 8, 10, 12, 14, 
   16, 18, 20,
```
 It is to be noted that the value of the variable is initialized with 10 as there are 10 values in the array myInts. The value of the variable can also be determined by the expression sizeof(myInts)/sizeof(myInts[0]) That is,

size=sizeof(myInts)/sizeof(myInts [0]);

#### **Example**

**<sup>12.</sup>** Write a program that uses a function to find the average age of students of a class chosen for a junior quiz competition.

```
 #include <stdio.h>
#define SIZE 50
float avg_age(int [], int);
 int main(void)
 {
  int i,b[SIZE],n;
 float average;
 printf("\n How many students? \n%");
  scanf("%d",&n);
 printf("\n Enter the age of students \n");
 for(i=0; i < n; i++) scanf("%d",&b[i]);
  average=avg_age(b,n);
 printf("\n the average age of students =%f",
       average);
  return 0;
 }
float avg_age(int a[], int n)
 {
  int j;
 float sum=0.0;
 for(j=0;j<n;j++)sum=sum+a[j];
  return sum/n;
 }
```
**13.** Write a program that uses a function to find the maximum value in an array.

#### *Solution*

```
 #include <stdio.h>
 int maximum(int [],int); /* function prototype */
 int main(void)
```
#### {

```
 int values[5], i, max;
  printf("Enter 5 numbers\n");
 for(i = 0; i < 5; ++i)
    scanf("%d", &values[i]);
 max = maximum(vvalues, 5); /* function call */
  printf("\nMaximum value is %d\n", max);
  return 0;
 } 
/**** function definition ****/
 int maximum(int values[], int n)
```

```
 {
```

```
 int max_value, i;
  max_value = values[0];
 for(i = 1; i < n; ++i)
    if(values[i] > max_value)
      max_value = values[i];
  return max_value;
 }
```
## **Output**

 Enter 5 numbers 11 15 8 21 7 Maximum value is 21

When an array is passed to a function, actually the address of the first element (called the base address of an array) is passed which is nothing but passing arguments by address. In general, when a one dimensional array is passed to a function, it degenerates to a pointer. This will be explained in the chapter on pointers.

A local variable max value is set to the first element of values, and a for loop is executed which cycles through each element in values and assigns the maximum item to max\_value. This number is then passed back by the return statement, and assigned to max in the main() function.

 However, it has to be noted that an array name with an index number as a function argument will only pass that particular array element's value, like all other variables, to the function called.

 Strings are passed to functions in the same way as are one-dimensional arrays. By implementing string functions, it will be shown how strings are passed into and out of functions. Some examples involving strings as function arguments follow.

#### **Example**

```
14. Write a program that uses a function to copy one string into 
    another without using the strcpy() function available in the 
    standard library of C.
     Solution
     #include <stdio.h>
     void string_copy(char [], char []);
                                /* function prototype */
     int main()
     {
       char a[100]; /*** source string ***/
```

```
 char b[100]; /*** destination string ***/
  printf("\n Input source string :");
 scanf("%\lceil ^\n]",a); /* read input source string */
  string_copy(b,a); /* function call */
  printf("\n Destination string : %s\n",b);
  return 0;
 }
/**** function definition ***/
 void string_copy(char d[], char s[])
 {
 int i = 0;
  printf("\n Source string : %s\n",s);
                        /* copying the string */
 for (i = 0; s[i] != '0'; i++)d[i] = s[i]; /* Copy NUL character to
                            destination string */
 }
```
Multidimensional arrays are also allowed to be passed as arguments to functions. The simplest type of such an array is the two-dimensional array. It may be recalled here that when a two-dimensional array is initialized, the number of rows need not be specified. A similar technique is adopted while specifying the two dimensional array as a formal parameter in a function header. The first dimension value can be omitted when a multidimensional array is used as a formal parameter in a function.

 Of course, the function will need some way of knowing the extent of the first dimension. For example, the function header could be written as follows:

```
double yield(double arr[][4], int index);
```
 Here, the second parameter, index, would provide the necessary information about the first dimension of the array. The function can operate with a two-dimensional array with any value for the first dimension, but with the second dimension fixed at 4.

```
Example
```
**15.** Write a program that uses a function to perform addition and subtraction of two matrices having integer numbers.

 The computation that is carried out in the function is simply a nested for loop with the inner loop summing elements of a single row and the outer loop repeating this for every row.

```
 #include <stdio.h>
#define row 2
#define col 3
 void mat_arith(int [][col], int [][col]);
                        /* function prototype */
 int main()
 {
 int a[row][col], b[row][col], i,j;printf("\n Enter elements of the first matrix.\n");
 for(i=0; i<row; i++)
               /** Read first matrix elements **/for(i=0; j < col; j++) scanf("%d",&a[i][j]);
       printf("\n Enter elements of the second 
                 matrix.\n");
 for(i=0; i<row; i++)/** Read second matrix elements **/
   for(j=0; j < col; j++) scanf("%d",&b[i][j]);
  mat_arith(a,b); /** function call **/
 }
 void mat_arith(int a[][col], int b[][col])
 {
  int c[row][col],i,j,choice;
 printf("\n For addition enter: 1 \n\infty")
  printf("For subtraction enter: 2\n");
  printf("\nEnter your choice:");
  scanf("%d",&choice);
 for(i=0; i<row; i++) for(j=0; j<col; j++)
  {
    if(choice==1)
      c[i][j]= a[i][j] + b[i][j];
    else if(choice==2)
     c[i][j] = a[i][j] - b[i][j]; else
    {
      printf("\n Invalid choice. Task not done.");
      return;
    }
  }
 printf("\n The resulting matrix is:\n");
 for(i=0; i<row; i++)
  { 
   for(j=0; j < col; j++)
```

```
 printf("%d", c[i][j]);
       printf("\n\n");
     }
     return;
   }
 Output
   Enter elements of the second matrix.
   1 3 5 7 9 11
   For addition enter: 1
   For subtraction enter: 2
   Enter your choice: 1
   The resulting matrix is:
   3 7 11
   14 17 21
```
Till now, the function definition was always placed after the main program. In fact,  $C$  allows the function definition to be placed ahead of the main program. In such a case, the function prototype is not required.

## **6.7 SCOPE AND EXTENT**

The region of the program over which the declaration of an identifier is visible is called the *scope* of the identifier. The scope relates to the accessibility, the period of existence, and the boundary of usage of variables declared in a statement block or a function. These features in turn define whether a variable is local or global in nature.

## **6.7.1 Concept of Global and Local Variables**

There are two common terms related to the visibility or accessibility of a variable. They are global and local variables. Actually global and local are the terms related with lifetime. *Lifetime* is the period during execution of a program in which a variable or function exists. It will be discussed in details later on in this section.

 Variables declared within the function body are called *local variables.* They have local scope. Local variables are automatically created at the point of their declaration within the function body and are usable inside the function body. These variables only exist inside the specific function that creates them. They are unknown to other functions and to the main program. The existence of the local variables ends when the function completes its specific task and returns to the calling point. They are recreated each time a function is executed or called.

 Variables declared outside of all the functions of a program and accessible by any of these functions are called *global variables*. The existence and region of usage of these variables are not confined to any specific function body. They are implemented by associating memory locations with variable names. Global variables are created at the beginning of program execution and remain in existence all through the period of the execution of the program. These variables are known to all functions in the program and can be used by these functions as many times as may be required. They do not get recreated if the function is recalled. Global variables do not cease to exist when control is transferred from a function. Their value is retained and is available to any other function that accesses them.

 All global variables are declared outside of all the functions. There is no general rule for where outside the functions these should be declared, but declaring them on top of the code is normally recommended for reasons of scope, as explained through the given examples. If a variable of the same name is declared both within a function and outside of it, the function will use the variable that is declared within it and ignore the global one. If not initialized, a global variable is initialized to zero by default. As a matter of style, it is best to avoid variable names that conceal names in an outer scope; the potential for confusion and error is too great. Moreover, the use of global variables should be as few as possible. Consider the example below.

#### **Example**

**16.** Write a program that uses a function to swap values stored in two integer variables to understand the concept of local and global variables.

```
 #include <stdio.h>
 void exchange(int, int);
 int main()
 { /* main() program body starts here...*/
  int a, b; /* local variables */
 a = 5;b = 7;
 printf(" In main: a = \%d, b = \%d\n, a, b);
  exchange(a, b); 
  printf("\n Back in main:");
 printf("a = %d, b = %d\n", a, b);
  return 0;
 } /* main() program body ends here... */
```

```
 void exchange(int a, int b)
   { /* function body starts here...*/
     int temp; /* local variable */
     printf("\n In function exchange() before\ 
         change: just received from main... a=%d\ 
         and b = %d", a, b;
    temp = a;a = b;
    b = temp; /* interchange over */
    printf("\n In function exchange() after change:");
    printf("a = %d, b = %d\n", a, b);
   } /* function body ends here...*/
 Output:
  In main: a = 5, b = 7
```
 In function exchange() before change: just received from main... a=5 and b=7 In function exchange() after change:  $a = 7$ ,  $b = 5$ Back in main:  $a = 5$ ,  $b = 7$ 

 The results depict that the program code above failed to exchange the numbers between the variables in the function main(). This happened because, firstly, the variables a and b in main() and that within the function exchange() are not the same. The variables a and b within exchange() are local variables and are created when the function is invoked, which means program control is taken over by the function, and these are killed the moment program control returns to the main() program. While calling the exchange() function from main(), copies of the values held by a and b, which are local to main(), are handed over to separate variables a and b that are local to the function exchange(). Within this exchange() function, the task of exchanging the values between its local variables a and b is carried out successfully, as is evident from the messages displayed when the program is run. This in no way affects the values in variables a and b in the main(). Secondly, this exchanged copy of values in the variables is not passed back from the function exchange() to the variables in main(). Hence the values in the variables a and b within main() remained untouched and unchanged. This demonstrates the difference in the scope of the local variables in main() and the function exchange(). One way to affect an interchange could be by declaring the variables that are to be exchanged, that is a and b, as global variables only. This is demonstrated by the example program code that follows.

### **Example**

```
17. #include <stdio.h>
    void exchange(void);
   int a, b; \frac{1}{2} /* declaration of global variables \frac{1}{2} int main()
    { /* main program starts here...*/
     a = 5;
     b = 7;printf(" In main: a = %d, b = %d\n", a, b); exchange(); /* function call, no parameters 
                    are passed */
      printf("\n Back in main:");
     printf("a = %d, b = %d\n", a, b);
      return 0;
    } /* main program ends here */
    void exchange(void)
    { /* function body starts here...*/
      int temp; /* decl. of local variable in function*/
      printf("\n In function exchange() before\ 
          change: just received from\
     main... a = %d and b = %d", a, b;
     temp = a;a = b;b = temp; /* interchange over */
     printf("\n In function exchange() after change:");
     printf("a = %d, b = %d\n", a, b);
    } /* function body ends here*/
```
### **Output**

In main:  $a = 5$ ,  $b = 7$  In function exchange() before change: just received from main... a=5 and b=7 In function exchange() after change:  $a = 7$ ,  $b = 5$ Back in main:  $a = 7$ ,  $b = 5$ 

 The example shows that for global variables the interchange is possible by following the scope rules. By using pointers in functions, the same job can be done more effectively and the function call technique is known as .call by reference more strictly call by address. This would be discussed in the chapter on pointers.

### **Points to Note**

Rather than passing variables to a function as arguments, it is possible to make all variables global. But it is not recommended, as global variables breaks the normal safeguards provided by functions. Using parameter passing mechanism and declaring local variables as needed, C offers provision for making functions independent and insulated from each other, including the necessity of carefully designating the type of arguments needed by a function, the variables used in the function, and the value returned. Using only global variables can be especially disastrous in larger programs that have many user-defined functions. Since a global variable can be accessed and changed by any function following the global declaration, it is a time-consuming and frustrating task to locate the origin of an erroneous value.

 But it is not the case that use of global variables is always disadvantageous. There are certain instances where use of global variables is advocated. Global variables, however, are extremely useful in creating array of data and constants that must be shared between many functions. If many functions require access to a group of arrays, global variables allow the functions to make efficient changes to the same array without the need for multiple arrays passing.

### **6.7.2 Scope Rules**

The region of the program over which the declaration of an identifier is accessible is called the *scope* of the identifier. The scope relates to the accessibility, the period of existence, and the boundary of usage of variables declared in a program. Scopes can be of four types.

- ∑ block
- ∑ fi le
- function
- function prototype

 The following sections describe the scope associated with variables.

## *Block scope*

This means that the identifier can only be used in the block in which it is declared. These variables are created at the point of their declaration inside the *block* and cease to exist outside it. Outside the block, these variables are unknown and non-existent. For blocks within blocks, termed as nested blocks, variables declared outside the inner blocks are accessible to the *nested blocks*, provided these variables are not redeclared within the inner block. The redeclaration of variables within the blocks bearing the same names as those in the outer block, masks the outer block variables while executing the inner blocks.

 In general, it is always better to use different names for variables not common to outer and inner blocks to avoid unforced errors. The following are some examples illustrating the scope rules in blocks.

### **Example**

```
18. Write a program that illustrates the scope rules in blocks.
     #include <stdio.h>
     int main()
     {
       int x= 3; /* variable declaration in outer 
                                               block */
      printf("\\n in outer block x = %d before\\executing inner block", x);
       {
          int x= 45; /* variable declaration in inner 
                                                block */
        printf("\n in inner block x = %d'', x);
       }
     printf("\n in outer block x = %d after executing\
            inner block", x);
       return 0;
     }
  Output
    in outer block x = 3 before executing inner
    block
```

```
in inner block x = 45in outer block x = 3 after executing inner
block
```
This program shows that because the variable x has been redeclared as 45 in the inner block, a local variable gets created in the inner block. This variable is only accessible and known to the inner block.

 Functions are considered as named block. Variables declared within a function block can be used anywhere within the function in which they are defined. The variable x declared in outer block has the block scope. Like blocks, functions can either be defined in parallel, where the functions are placed one after the other and a function can be called from any other function. But C does not allow functions to be nested, i.e. a function cannot be defined within another function definition.

## *Function scope*

This applies only to labels. Normally labels are used with goto statement. It simply means that labels can be used anywhere within the function in which they are defined. This includes use before definition.

## *File scope*

This means that the identifier can be used anywhere in the current file after the declaration of the identifier. This applies to functions and all variables declared outside functions. File scope variable is also known as global variable. The illustration involving global or file scope variables has already been discussed in Section 6.7.1. File scope identifiers may be hidden by the block scope declarations having same name.

## *Function prototype scope*

In order to improve readability and understandabilty, function prototypes are usually written with 'dummy' variable names. For example

```
double max(double x, double y);
```
The identifiers 'x' and 'y' have function prototype scope, which terminates at the end of the prototype. This allows any dummy parameter names appearing in a function prototype to disappear at the end of the prototype. Consider the following program:

```
#include <stdio.h>
int main(void)
{
   void show(int x);
   int x=10;
   show(x);
   return 0;
}
void show(int x)
{
  print(f("n %d", x);}
```
The int variable name does not conflict with the parameter *name* because the parameter went out of scope at the end of the prototype. However, the prototype is still in scope.

## **Points to Note**

In standard C, formal parameters in the function definition have the same scope as variables declared at the beginning of the block that forms the function body and therefore they cannot be hidden or redeclared by declarations in the body. The following function definition, if used, will give error message at compile time.

```
int sum(int x, int y)
{
    int x=5;
    return x+y;
}
```
Compilation error message displayed

In function 'sum':

error: 'x' redeclared as different kind of symbol note: previous definition of 'x' was here

 How long memory will be associated with them is known as *extent* or *lifetime* of a data object. The storage duration of the identifier determines its lifetime, either *static duration* (global lifetime) or *automatic duration* (local lifetime). The *duration* of an object describes whether its storage is allocated once only, at program start-up, or is more transient in its nature, being allocated and freed as necessary. Static duration means that the object has its storage allocated permanently i.e. storage is allocated at or before the beginning of program execution and the storage remain allocated until program termination. Automatic duration means that the storage is allocated and freed as necessary.

The following rules specify whether an identifier has global (static) or local (automatic) lifetime:

- *Global lifetime* All functions have global lifetime. As do the identifiers declared at the top level (that is, outside all blocks in the program at the same level of function definitions).
- *Local lifetime* An object (unless it is declared as static) is said to have local lifetime when it is created on entry to a block or function and destroyed on exit from block or function. Formal parameters and variables declared at the beginning of the block may have local lifetime depending on the place of declaration.

 The data object created with the use of special library functions such as malloc() or calloc() etc have *dynamic duration* and the storage remain allocated from the time of creation at run time until program termination or until a call to special library function free().

## **6.8 STORAGE CLASSES**

## **6.8.1 Storage Class Specifiers for Variables**

In C, the variables are declared by the type of data they can hold. The name of a variable is associated with a memory location within the computer where the value assigned to the variable is stored in the form of bits. During the execution of the program, these variables may be stored in the registers of the CPU or the primary memory of the computer. To indicate where the variables would be stored, how long they would exist, what would be their region of existence, and what would be the default values, C provides four storage class specifiers that can be used along with the data type specifiers in the declaration statement of a variable. These four storage class specifiers are *automatic*, external, register, and *static*.

The storage class specifier precedes the declaration statement for a variable. The general form of the variable declaration statement that includes the storage class specifier is given as follows:

storage class specifier data type variable name;

### *The storage class – auto*

By default, all variables declared within the body of any function are automatic. The keyword auto is used in the declaration of a variable to explicitly specify its storage class. For example, the following declaration statement within a function body

auto char any\_alpha;

specifies that any\_alpha is a variable that can hold a character and its storage class is automatic. Even if the variable declaration statement in the function body does not include the keyword auto, such declared variables are implicitly specified as belonging to the automatic storage class. In fact, all local variables in a function, by default, belong to automatic storage class. Their region of use is limited within the function body and vanishes when the function completes its specific task and returns to the main program from where the function was invoked. These variables are stored in the primary memory of the computer.

 Local variables declared within nested blocks in a function belong by default to the automatic storage class.

### **Example**

 **19.** Write a C program that demonstrates the use of the automatic storage class variable.

```
 #include <stdio.h>
   int main(void)
   {
      auto int a =5;
     printf("\langle n \rangle a = %d", a);
      {
       int a = 10;
       printf("\n a = %d", a);
       printf("\n i = %d", i);
      }
     printf("\langle n \rangle a = %d", a);
      return 0;
   }
Output
  a = 5a = 10i = 4199232a = 5
```
 Output shows that because a is declared auto in outer block and a declared in inner block is also auto by default. Since this local variable i is not initialized within the inner block, the value held by it is unpredictable and thus garbage. This is printed as 4199232. When inner block ends, the existence of both the variables a and i go away. So outside the inner block, the value of a is printed as 5. Any attempt to access the variable i outside the inner block causes a compiler error. This example demonstrates the accessibility, existence, effect of initialization, and garbage default value of the automatic storage class or the local variable.

### *The storage class – register*

Values stored in registers of the CPU are accessed in much lesser time than those stored in the primary memory. To allow the fastest access time for variables, the register storage class specifier is used. The keyword for this storage class is register. The variables thus specified are stored in some register of the CPU. In most C compilers, the register specifier can only be applied to int and char type variables; however, ANSI C has broadened its scope.

### **232** Programming in C

Arrays cannot be stored in a registers but they may still receive preferential treatment by the compiler depending on C compiler and the operating system under which it is running.

 The existence of the variables with the storage class specifier register is restricted within the region of a function or a block where it has been declared and exists as long as the function or block remains active. The default value within this variable is unknown, which is interpreted as garbage. Storage class of a global variable cannot be specified as register.

## **Points to Note**

- Global variables with register storage class are not allowed.
- ∑ In C, it is not possible to obtain the address of a register variable by using '&' operator.
- In addition, the only storage class specifier that can be used in a parameter declaration is register.

### *The storage class – static*

Two kinds of variables are allowed to be specified as static variables: local variables and global variables. The local variables are also referred to as *internal static variables* while the global variables are also known as *external static variables*. The default value of a static variable is zero.

 To specify a local variable as static, the keyword static precedes its declaration statement.

 A *static local variable* is allotted a permanent storage location in the primary memory. This variable is usable within functions or blocks where it is declared and preserves its previous value held by it between function calls or between block re-entries. However, once a function is invoked, the static local variable retains the value in it and exists as long as the main program is in execution.

The *external static variables* in a program file are declared like global variables with the keyword static preceding its declaration statement. These static variables are accessible by all functions in the program file where these variables exist and are declared. The external static variables are not available to functions defined earlier in the same file or not accessible to functions defined in other files although these may use the extern keyword. These variables exist throughout the period of the main program execution. Such variables get stored in the primary memory.

### **Example**

```
 20. Write a C program that illustrates the use local static variables 
     and functions.
```

```
 #include <stdio.h>
   int main()
   {
     void show(void);
     printf("\n First Call of show()");
     show(); 
     printf("\n Second Call of show()");
     show();
     printf("\n Third Call of show()");
     show(); 
     return 0;
   }
   void show(void)
   {
     static int i; 
    print(f("n i = % d", i); i++;
   }
 Output
   First Call of show()
  i = \emptyset Second Call of show()
```
 $i=1$  Third Call of show()  $i=2$ 

### *The storage class – extern*

A program in C, particularly when it is large, can be broken up into smaller programs. After compiling, each program file can be joined together to form the large program. These small program modules that combine together may need some variables that are used by all of them. In C, such a provision can be made by specifying these variables, accessible to all the small program modules, as an external storage class variable. These variables are global to all the small program modules that are formed as separate files. The keyword for declaring such global variables is extern. Such global variables are declared like any other variable in one of the program modules while

Functions **233** 

the declaration of these variables is preceded with the keyword extern in all other combining program modules. The program modules may also be a function or a block. These variables remain in existence as long as the program is in execution and their existence does not terminate upon the exit of a function or a block or a program module from its state of execution. These variables are stored in the primary memory and their default value is zero. Table 6.1 provides a summary of the salient features of storage class specifiers. The following programs illustrate the use of the external storage class variable.

#### **Example**

```
21. /*********************************************/
   /* Program file: pgm1.c */
    /*********************************************/
    #include <stdio.h>
    #include "pgm2.c" /*** link program pgm2.c ***/
   int i; /*** external/global decl.**/
    void show(void); /*** function prototype ***/
    int main() 
    {
      i=10;
```

```
show(); /* call to function in program file
                                   pgm2.c */
  printf("\n Value of i in pgm1.c=%d ",i);
  return 0;
} /******* pgm1.c file ends ***********/
 /*********************************************/
/* Program file: pgm2.c */
 /*********************************************/
 extern int i; 
/**** function definition of show()*********/
 void show() /*** function header ***/
 { /*** fn. body starts..**/
  printf("\n Value of i in pgm2.c=%d",i);
 } /*** fn. body ends.. **/
```
#### **Output**

 Value of i in pgm2.c=10 Value of i in pgm1.c=10

Here is another example where the global variable i is assigned a value in the program file in which the basic declaration statement and main() are absent. There is a minor difference between this example and the previous one**.**

| <b>Storage class</b><br>specifier | <b>Place of storage</b> | <b>Scope</b>                                                                                                    | <b>Lifetime</b>                                                                                                    | <b>Default value</b> |
|-----------------------------------|-------------------------|----------------------------------------------------------------------------------------------------|----------------------------------------------------------------------------------------------------|----------------------|
| auto                              | Primary memory          | Within the block or function<br>where it is declared.                                                                                                    | Exists from the time of entry in the function or<br>block to its return to the calling function or to<br>the end of block.                                                         | garbage              |
| register                          | Register of CPU         | Within the block or function<br>where it is declared.                                                                                                    | Exists from the time of entry in the function or<br>block to its return to the calling function or to<br>the end of block.                                                         | garbage              |
| static                            | Primary memory          | <b>For local</b><br>Within the block or function<br>where it is declared.<br>For global<br>Accessible within the<br>combination of program<br>modules/files that form the<br>full program. | <b>For local</b><br>Retains the value of the variable from one<br>entry of the block or function to the next or<br>next call.<br>For global<br>Preserves value in the program file | $\Omega$             |
| extern                            | Primary memory          | Accessible within the<br>combination of program<br>modules/file that form the full<br>program.                                                                                             | Exists as long as the program is in execution.                                                                                                    | $\Omega$             |

**Table 6.1** Summary of salient features of storage class specifiers

```
Example 
22. /*********************************************/
   /* Program file: pgm1.c * /*********************************************/
    #include <stdio.h>
    #include "pgm2.c" /*** link program pgm2.c ***/
    int i; /*** external/global decl.**/
    void show(void); /*** function prototype ***/
    int main() 
    {
     show(); /* call to function in program file pgm2.c */ printf("\n Value of i in pgm1.c=%d",i);
      return 0;
   } /******** pgm1.c file ends***********/
     /*********************************************/
    /* Program file: pgm2.c * /*********************************************/
    extern int i; 
    /******* function definition of show() ********/
    void show() /*** function header ***/
    { /*** fn. body starts..**/
     i = 20; printf("\n Value of i in pgm2.c=%d",i);
    } /*** fn. body ends.. **/
  Output
    Value of i in pgm2.c=20
    Value of i in pgm1.c=20
```
## **6.8.2 Storage Class Specifiers for Functions**

The only storage class specifiers that may be assigned with functions are extern and static. The extern signifies that the function can be referenced from other files- that is, the function name is exported to the linker. The static signifies that the function cannot be referenced from other files- that is the function name is *not* exported to the linker. If no storage class appears in a function definition, extern is presumed.

## **6.8.3 Linkage**

An identifier's *linkage* determines which of the references to that identifier refer to the same object. An identifier's linkage is determined by whether it appears inside or outside a function, whether it appears in a declaration of a function (as opposed to an object), its storage-class specifier, and the linkage of any previous declarations of the same identifier that have file scope. C defines three types of linkages – external, internal and no linkage. In general,

- Functions and global variables have external linkage. This means they are available to all files that constitute a program.
- Identifiers with file scope declared as static have internal linkage. These are known only within the file in which they are declared.
- Local identifiers have no linkage and are therefore known only within their own block.

Two declarations of the same identifier in a single file that have the same linkage, either internal or external, refer to the same object. The same identifier cannot appear in a file with both internal and external linkage.

## **Points to Note**

It is not always necessary to specify both the storage class and the type of identifiers in a declaration. Storage class specifiers appearing in declarations outside of functions are assumed to be extern. In a declaration inside a function, if a type but no storage class is indicated, the identifier is assumed to be auto. An exception to the latter rule is made for functions because functions with storage class auto do not exist; it is implicitly declared to be extern.

# **6.9 THE INLINE FUNCTION**

C99 has added the keyword *inline*, which applies to functions. By preceding a function declaration with *inline*, the compiler is instructed to optimize calls to the function. Typically, this means that the function's code will be expanded in line, rather than called. Below is a definition of such inline function.

```
inline int sum(int x, int y)
{
   return x+y;
}
```
 The inline designation is only a hint to the compiler, suggesting that calls to the inline function should be as fast as possible. The name comes from a compiler optimization called *inline expansion*, whereby a call to a function is replaced by a copy of the function body. This eliminates the overhead of the function call. There is no guarantee in general that the compiler will take note of a function being declared as *inline*. It is free to ignore the request.

## **6.10 RECURSION**

The formal definition is given below:

*A recursive function is one that calls itself directly or indirectly to solve a smaller version of its task until a fi nal call which does not require a self-call.*

 Recursion is like a top–down approach to problem solving; it divides the problem into pieces or selects one key step, postponing the rest. On the other hand, iteration is more of a bottom–up approach; it begins with what is known and from this constructs the solution step by step.

## **6.10.1 What is needed for implementing recursion?**

- Decomposition into smaller problems of same type
- Recursive calls must diminish problem size
- Necessity of base case
- Base case must be reached
- It acts as a terminating condition. Without an explicitly defined base case, a recursive function would call itself indefinitely.
- It is the building block to the complete solution. In a sense, a recursive function determines its solution from the base case(s) it reaches.

## **Points to Note**

**What is a base case?** An instance of a problem the solution of which requires no further recursive calls is known as a base case. It is a special case whose solution is known. Every recursive algorithm requires at least one base case in order to be valid. A base case has two purposes.

 The recursive algorithms will generally consist of an if statement with the following form:

```
if(this is a base case) then
   solve it directly
else
```
redefine the problem using recursion.

 Four questions can arise for constructing a recursive solution. They are as follows.

- How can the problem be defined in terms of one or more smaller problems of the same type?
- What instance(s) of the problem can serve as the base case(s)?
- As the problem size diminishes, will this/these base case(s) be reached?

• How is/are the solution(s) from the smaller problem(s) used to build a correct solution to the current larger problem?

 It is not always necessary or even desirable to ask the above questions in strict order. For example, sometimes the solution to a problem is easier to imagine if it is first asked what instance(s) can serve as the base case(s) and then define the problem in terms of one or more smaller problems of the same type which are closer to the base case(s).

 The following sections discuss some popular problems where the recursive functions are constructed and used keeping in mind the above approach.

## *The Fibonacci sequence*

The Fibonacci numbers are a sequence of numbers that have many varied uses. They were originally intended to model the growth of a rabbit colony. The sequence is as follows:

1, 1, 2, 3, 5, 8, 13, 21, 34, 55, 89, 144, ...

The third term of the sequence is the sum of the first and second terms. The fourth term is the sum of the second and third terms, and so on. The problem is to compute the value of the *n*th term recursively.

Let  $f(b(n))$  denote the nth term of the Fibonacci sequence. Four questions arise.

• How can the problem be defined in terms of one or more smaller problems of the same type?

 $fib(n) = fib(n-2) + fib(n-1)$  for  $n>2$ 

 This recursive relation introduces a new point. In some cases, one solves a problem by solving more than one smaller problem of the same type.

• What instance of the problem can serve as the base case?

 One must be careful when selecting the base case in this situation. For example if one simply says that  $fib(1)$  is the base case, what happens if fib(2) is called?

 $fib(2)$  is  $fib(0) + fib(1)$  but  $fib(0)$  is undefined.

That makes fib(2) undefined. Therefore, it is necessary to give  $fb(2)$  an explicit definition, i.e., to make it a base case also.

```
fib(1) = 1 for n = 1fib(2) = 1 for n = 2
```
 Two base cases are necessary because there are two smaller problems.

#### **236** Programming in C

• As the problem size diminishes, will one reach these base cases?

 As n is a non-negative integer and each call to the function will reduce the parameter n by 1 or 2, the base cases  $n = 1$ ,  $n = 2$  will be reached.

• How are the solutions from the smaller problems used to build a correct solution to the current larger problem?

 The recursive step adds the results from the two smaller problems  $fib(n-2)$  and  $fib(n-1)$  to obtain the solution to the current  $fb(n)$  problem. This function uses what is known as 'non-linear' recursion.

In this context, brief definitions of linear, non-linear, and mutual recursions are given as follows.

- ∑ **Linear recursion** This term is used to describe a recursive function where at most one recursive call is carried out as part of the execution of a single recursive process.
- ∑ **Non-linear recursion** This term is used to describe a recursive function where more than one recursion can be carried out as part of the execution of a single recursive process.
- ∑ **Mutual recursion** In order to check and compile a function call, a compiler must know the type of the function, the number of parameters, and so on. In direct recursion the function header, which contains this information, is seen before any call within the function body or later. In mutual recursion, the functions must be defined in some order. This means that a call of at least one function must be compiled before its definition is seen. Different programming languages approach this problem in various ways. Some use separate *forward* definitions of function headers to give sufficient information to compile a call and *body* definitions to contain those calls.

 Coming back to the Fibonacci sequence problem, any number in the sequence can be determined by the definition that follows.

 $\text{Fibo}(n) = \begin{cases} 1 & \text{if } n < = 2 \\ \text{Fibo}(n+1) + \text{Fibo}(n-2) & \text{otherwise} \end{cases}$   $\left.\rule{0pt}{2.5pt}\right\}$ 

Considering the definition, the following code may be used in a *recursive function* to generate the numbers in the *Fibonacci sequence*.

```
int fib(int val)
{
  if(val \leq 2) return 1;
   else
    return(fib(val - 1) + fib(val - 2));}
```
 The following example illustrates the use of the preceding recursive function for generating the Fibonacci numbers.

#### **Example**

```
23. /*********************************************/
     /* Program for computing the Fibonacci number 
     sequence using recursion. */
     /*********************************************/
     #include <stdio.h>
     #include <stdlib.h>
    int fib(int); /* function prototype */ int main()
     {
       int i,j;
      printf("\n Enter the number of terms: ");
       scanf("%d",&i);
      if(i < 0) {
        printf("\n Error – Number of terms cannot be\ 
              negative\n");
       exit(1); }
      printf("\n Fibonacci sequence for %d terms is:",i);
      for(j=1; j<=i; ++j)
      printf("%d",fib(j)); /* function call to return
                                  jth Fibonacci term*/
       return 0;
     }
     /*********************************************/
    /* Recursive function fib() * /*********************************************/
    int fib(int val)
     {
      if(val \leq 2) return 1;
       else
       return(fib(val - 1) + fib(val - 2)); }
   Output
    (a) Enter the number of terms: 6
        Fibonacci sequence for 6 terms is: 1 1 2 3 5 8
     (b) Enter the number of terms: 4
        Fibonacci sequence for 4 terms is: 1 1 2 3
```
 The *non-recursive version* of the Fibonacci function discussed above follows.

```
int fib(int val)
{
   int current = 1;
  int old = 1;
   int older = 1;
  val -=2;
  while(val > 0)
   {
    current = old + older; older = old;
     old = current;
     --val;
   }
   return current;
}
```
### *Greatest common divisor*

The greatest common divisor of two integers is the largest integer that divides them both. The problem is to calculate the GCD of two non-negative integers *m* and *n*  recursively.

If  $n$  divides  $m$ , then by definition of what a GCD is,  $gcd(m, n) = n$ . *n* divides *m* if and only if  $(m % n) = 0$ . So the base case is when  $(m \% n) = 0$ . If  $m > n$  at the start, then  $gcd(n, m\% n)$  is a smaller problem than  $gcd(m, n)$ . If  $m \le n$  at the start then  $(m \% n) = m$  and the first recursive step  $gcd(n, m \mod n)$  is equivalent to  $gcd(n, m)$ . This has the effect of exchanging the parameter values *m* and *n*. So after the first call, it is back to the situation where the first parameter is greater than the second.

 In this function, the result from the smaller problem  $gcd(n, m\% n)$  is the solution to the current larger problem  $gcd(m, n)$ . All the algorithm has to do is find the solution to the base case and return it unchanged until it reaches the original problem.

Using the definition given for  $gcd()$ , the following code may be used in a *recursive function* to find the GCD of two integers.

#### **Example**

```
24. Write a C program to find the Greatest Common Divisor using
    recursion.
     #include <stdio.h>
```

```
 int gcd(int, int); /* function prototype */
   int main()
   {
     int i,j;
    printf("\n Enter the numbers :");
     scanf("%d% d",&i,&j);
     printf("\n The GCD of %d and %d is\ 
         %d",i,j,gcd(i,j)); /* function call */
     return 0;
   }
   /*********************************************/
   /* Recursive function gcd() */
   /*********************************************/
   int gcd(int a,int b)
   {
     int remainder;
    remainder = a % b;if(remainder == 0) return b;
     else
       return gcd(b, remainder);
   }
 Output
   Enter the numbers :48 18
   The GCD of 48 and 18 is 6
```
## *The Towers of Hanoi*

The Towers of Hanoi problem is a classic case study in recursion. It involves moving a specified number of disks from one tower to another using a third as an auxiliary tower. Legend has it that at the time of the creation of the world, the priests of the Temple of Brahma were given the problem with 64 disks and told that when they had completed the task, the world would come to an end.

Move *n* disks from peg *A* to peg *C*, using peg *B* as needed. The following conditions apply.

- Only one disk may be moved at a time.
- This disk must be the top disk on a peg.
- A larger disk can never be placed on top of a smaller disk.

The solution should be in the form of a printed list of disk moves. For example, if  $n = 3$ , then the pegs would look as shown in Fig. 6.1.

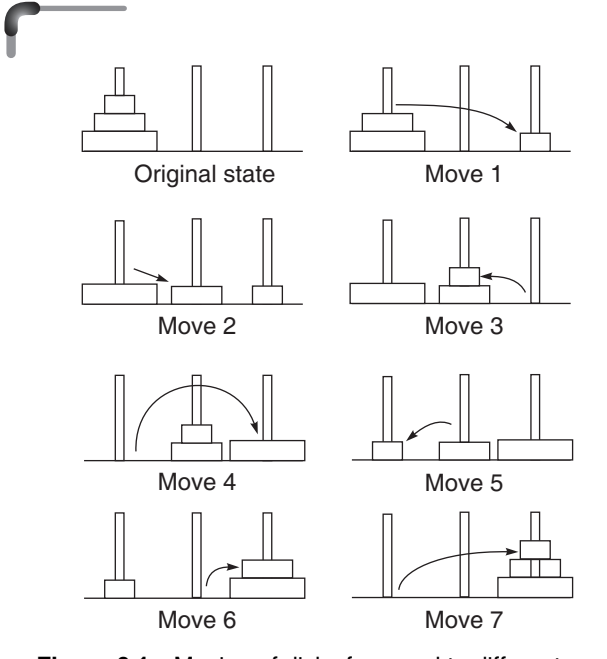

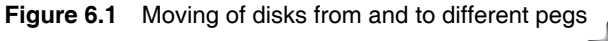

The key to the problem is not to focus on the first step (which must be to move the disk 1 from *A* to somewhere) but on the hardest step, i.e., moving the bottom disk to peg *C*. There is no way to reach the bottom disk until the top *n*–1 disks have moved. Further, they must be moved to peg *B* to allow the movement of the bottom disk to peg *C*. Now *n*–1 disks are on peg *B* that must be moved to peg *C*  (using peg *A*). There is no reason why the *n*–1 remaining disks cannot be moved in the same manner; in fact, it must be done in the same manner since there is again a bottom disk that must be moved last. Therefore,

- ∑ Move *n*–1 disks from peg *A* to peg *B* using peg *C*
- ∑ Move the *n*th disk from peg *A* to peg *C*
- ∑ Move *n*–1 disks from peg *B* to peg *C* using peg *A*

Notice that the size of the Towers of Hanoi problem is determined by the number of disks involved. This implies that the problem has been redefined in terms of three smaller problems of the same type.

• What instance(s) of the problem can serve as the base case(s)?

If  $n = 1$ , then the problem consists of moving one disk from peg *A* to peg *C*, which can be clearly solved immediately.

• As the problem size diminishes, will the base case be reached?

 Since each call to the function will reduce the parameter *n* by 1, and *n* is nonnegative, the base case  $n = 1$  will always be reached.

• How is the solution from the smaller problem used to build a correct solution to the current larger problem?

As seen in the first question, when each of the three smaller problems are solved, then the solution to the current problem is completed. The following is a summary of the algorithm described earlier.

### *Algorithm*

```
FUNCTION MoveTower(disk, from, to, using):
IF(n is 1) THEN
   move disk 1 from the "from" peg to the "to" peg
ELSE IF(n > 1) THEN
   move n-1 disks from the "from" peg to the "using" 
       peg using the "to" peg
   move the n'th disk from the "from" peg to the 
       "to" peg
   move n-1 disks from the "using" peg to the "to" 
       peg using the "from" peg
ENDIF
```
If in the body of a function, a recursive call is placed in such a way that its execution is *never* followed by the execution of another instruction of the function; the call is known as *a tail recursive call*. The execution of such a call terminates the execution of the body of the function. A function may have more than one tail recursive call.

 A non-tail recursive function can often be converted to a tail-recursive function by means of an 'auxiliary' parameter. This parameter is used to form the result. The idea is to attempt to incorporate the pending operation into the auxiliary parameter in such a way that the recursive call no longer has a pending operation. The technique is usually used in conjunction with an 'auxiliary' function. This is simply to keep the syntax clean and to hide the fact that auxiliary parameters are needed.

 For example, a tail-recursive Fibonacci function can be implemented by using two auxiliary parameters for accumulating results. It should not be surprising that the tree-recursive fib function requires two auxiliary parameters to collect results; there are two recursive calls. To compute fib(n), call fib  $aux(n 1 0)$ 

```
int fib_aux(int n, int next, int result) {
  if (n == 0) return result;
   else
     return fib_aux(n - 1, next + result, next);
}
```
A tail recursive call can be eliminated by changing the values of the calling parameters to those specified in the recursive call, and repeating the whole function. Consider, for example, the function used to solve the Towers of Hanoi problem.

```
void MoveTower(int n, char from, char to, char 
using){
  if(n == 1) printf("\n Move disk 1 from peg %c to ped %c", 
         from, to);
  else if(n > 1) {
   MoveTower( n-1, from, using, to);
   printf("\n Move disk %d from peg %c to ped %c", 
             n, from, to);
   MoveTower( n-1, using, to, from);
   }
}
```
 By removing *tail recursion,* the function can be rewritten as

void MoveTower(int n, char from, char to, char using){ char temp; if( $n > 1$ ) {

MoveTower( n-1, from, using, to);

 $n = n - 1$ ;

 printf("\n Move disk %d from peg %c to ped %c", n, from, to);

 temp = from;  $from = using;$  $using = temp;$  }  $if(n == 1) then$  printf("\n Move disk 1 from peg %c to ped %c", from, to);

The recursive call, MoveTower(n-1, from, using, to);, is not a tail recursive call because its execution is followed by the execution of other instructions in the function, namely, a printf() statement, various assignment statements, and if  $n == 1$  is true, another printf() statement.

}

 In general, any recursive call placed within a looping statement is not *tail recursive* because when control returns from the recursive call, there may be one or more cycles of the loop yet to be executed.

 Elimination of *tail recursion* is simple and can shorten the execution time quite considerably. It is not a necessary stage in the elimination of all recursive calls. In particular, compilers do not normally deal with removal of *tail recursions* separately, and this explains the gain in efficiency mentioned above.

A key tool for analyzing recursive algorithms is the recursion tree, which portrays the life history of a recursive process (or, equivalently, the life history of the runtime stack). A *recursion tree* can be built according to the following rules.

- Every tree must have a main root from which all branches originate. This principle root will represent the initial call to the function.
- The tree consists of nodes (vertices), with each node representing a particular call to the recursive function.
- ∑ A branch of the tree (solid line) represents a call-return path between any two instances of the function.

Figure 6.2 shows a call tree for MoveTower(3,A,B,C).

### **6.10.2 How is Recursion implemented?**

*The run-time stack* For the moment, let it be left to recursion to consider what steps are needed to call any function in a single processor computer system.

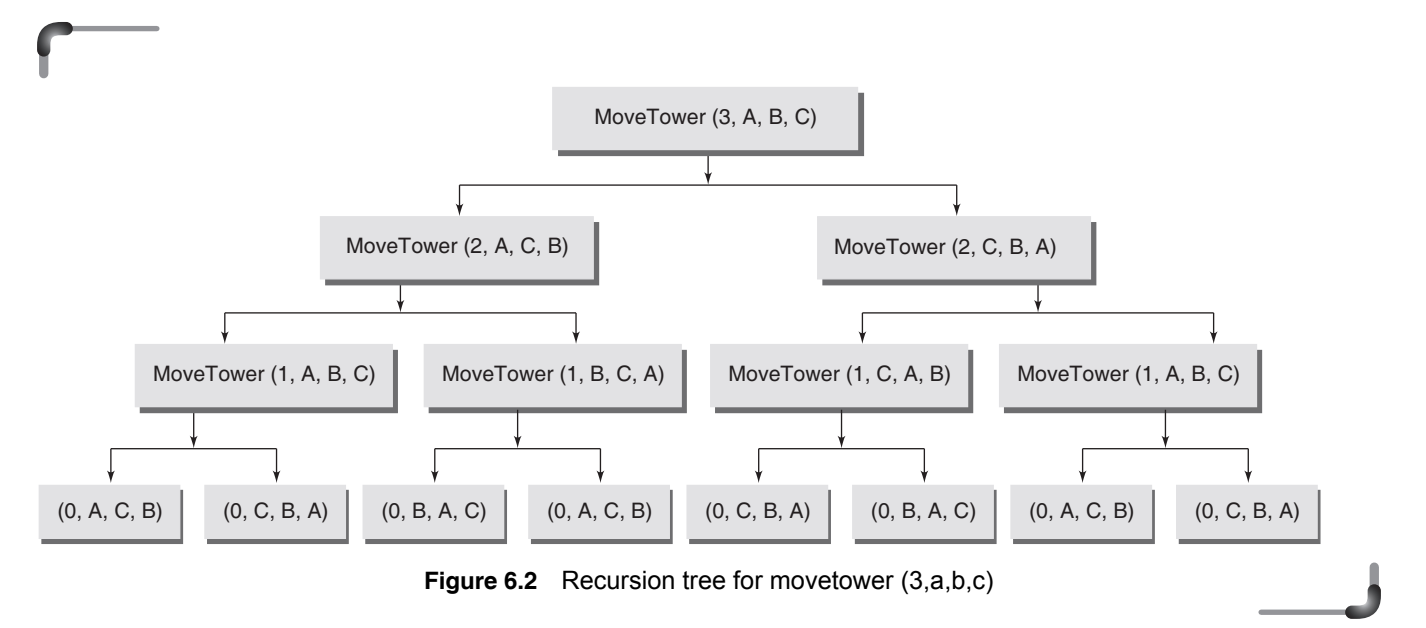

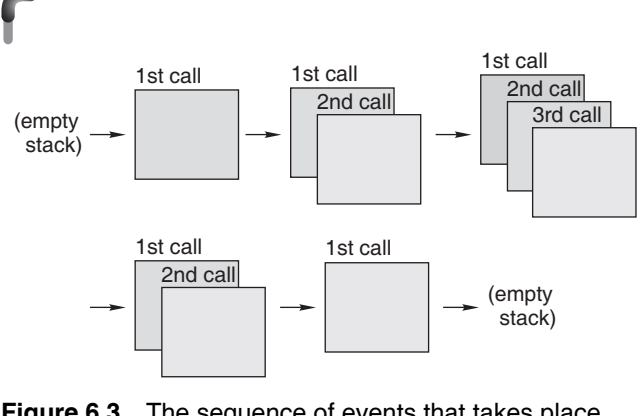

**Figure 6.3** The sequence of events that takes place when a stack is used with function calls

 Modern languages are usually implemented in a manner such that storage for program code and storage for data items are allocated separately. The area of store set aside to hold the data items used in the call of a function is called its *data area* or *activation record*.

 This data area essentially consists of calling parameters, local variables, and certain system information such as the address of the instruction that must be returned to on leaving the function.

 The storage mechanism that most modern languages use is called *stack storage management*. Using this mechanism, storage for the main program's data area is allocated at load time, while storage for a function's data area is only allocated when the function is called. On exit from the function this storage is de-allocated. This mechanism results in a stack of data areas called the '*runtime stack*'. When a function is called, space for its data area is allocated and placed on top of the run-time stack. On exit from the function, its data area is de-allocated and removed from the top of the run-time stack. Basically the principle it follows is Last In First Out (LIFO).

 Stack storage management is capable of dealing with recursive functions. In the recursive case, two recursive calls are regarded as being different so that the data areas for one call do not overlap with the other; just like one would not mix the data areas for different sub-functions, one called from within the other. This implies that there may be several data areas in existence simultaneously, one for each recursive call.

 In the stack implementation of recursion, the local variables of the function will be pushed onto the stack as the recursive call is initiated. When the recursive call terminates, these local variables will be popped from the stack and thereby restored to their former values.

 But doing so is pointless because the recursive call is the last action of the function and so the function now terminates. The just-restored local variables are discarded. It is thus pointless to use the recursion stack since no local variables need to be preserved. All that is needed is to set the calling parameters to their new values and branch to the beginning of the function.

**Functions** 

## **Points to Note**

- It may not terminate if the stopping case is not correct or is incomplete (stack overflow: run-time error)
- Make sure that each recursive step leads to a situation that is closer to a stopping case.

### **6.10.3 Comparing Recursion and Iteration**

Recursion is a very powerful tool for solving complex problem, particularly when the underlying problem or data to be treated are already defined in recursive terms. For such problems, recursion can lead to solutions that are much clearer and easier to modify than their iterative counterparts.

However, such recursive definitions do not guarantee. that a recursive algorithm is the best way to solve a problem. Depending on the implementation available and the algorithm being used, recursion can require a substantial amount of runtime overhead. Thus, the use of recursion illustrates the classic trade off between time spent in constructing and maintaining a program and the cost in time and memory of execution of that program.

Two factors contribute to the inefficiency of some recursive solutions.

- The overhead associated with function calls
- The inefficient utilization of memory

 With most implementations of modern programming languages, a function call incurs a booking overhead in the form of a runtime stack. Recursive functions magnify this bookkeeping overhead because a single initial call to the function can generate a large number of recursive calls.

It makes inefficient utilization of memory, as every time a new recursive call is made a new set of local variables is allocated to function. Moreover it also slows down execution speed, as function calls require jumps, and saving the current state of the calling function onto stack before jump.

 Recursion is of value when the return values of the recursive function are used in further processing within the calling version of the function (rather than being immediately passed back to an earlier version of the function). In this case it was *worth* saving the parameter and local variables on the stack because they are used later in some useful way.

 If one problem can be solved in both way (recursive or iterative), then choosing iterative version is a good idea since it is faster and doesn't consume a lot of memory.

## **Points to Note**

In general, an iterative version of a program will execute more efficiently in terms of time and space than a recursive version. This is because the overhead involved in entering and exiting a function is avoided in iterative version. However a recursive solution can be sometimes the most natural and logical way of solving a complex problem.

# **6.11 SEARCHING AND SORTING**

## **6.11.1 Searching Algorithms**

Searching an array of integers has already been discussed in chapter 5. Among the searching algorithms, only two of them will be discussed here; sequential search and binary search.

### *Sequential or linear search algorithm*

The idea behind the sequential search is to compare the given number to each of the numbers in the array. If a number in the list matches the given key, we can return the index of that number. If we reach the end of the list, we can indicate that key does not exist in array by returning –1. Here is an implementation of this simple algorithm:

```
int Lsearch(int ArrayElement[], int key,
                   int ArraySize) 
{ 
   int i ;
  for (i = 0; i < ArraySize; i++) if (ArrayElement[i] == Key) 
                   return (i) ;
   return (-1);
}
```
The function calling statement will be as follows:

```
p=Lsearch(a,k,n);
if(p = -1) printf("\n KEY NOT FOUND");
else
   printf("\n KEY FOUND AT POSITION %d", p);
```
### *Binary search algorithm*

Precondition of binary search is that it requires sorted data to operate on. Basic technique is to compare the search element with the element which is in the middle of the search space and then to restrict further searching into
#### **242** Programming in C

the appropriate half of the search space (this can be done because the search space is sorted). Then at each step, the process is repeated (cutting the remaining search space in half at each step) until either the search element is found or we have run out of elements to compare and the element was not in the search space.

 To implement binary search, Variables beg and end keep track of the lower bound and upper bound of the array, respectively. We begin by examining the middle element of the array. If the key we are searching for is less than the middle element, then it must reside in the lower half of the array. Thus, we set end to  $(\text{mid} - 1)$ . If the key we are searching for is greater than the middle element, then it must reside in the upper half of the array. Thus, we set beg to  $(\text{mid} + 1)$ . This restricts our next iteration through the loop to the top half of the array. In this way, each iteration halves the size of the array to be searched. For example, the first iteration will leave 3 items to test. After the second iteration, there will be 1 item left to test. Therefore it takes only three iterations to find any number.

 To Illustrate the algorithm, let us Consider the following array:

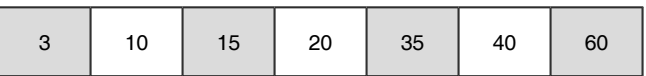

Suppose we want to search the element "15"

1. We take beg = 0, end = 6 and compute the location of the middle element as

$$
\min = \frac{(beg + end)}{2} = \frac{(0+6)}{2} = 3
$$

- 2. We then compare the search key with mid i.e.  $a[\text{mid}]=-a[3]$  is not equal to 15. Since beg<end, we have to start the next iteration.
- 3. As a[mid]=20>15, therefore, we take end = mid-1 =  $3 - 1 = 2$  whereas beg remains the same.. Thus

$$
\min = \frac{(beg + end)}{2} = \frac{(0+2)}{2} = 1
$$

- 4. Since a[mid], i.e.  $a[1] = 10 \le 15$ , therefore, we take beg=mid+1=1+1=2, while end remains the same.
- 5. Now beg=end. Compute the mid element:

$$
\min = \frac{(beg + end)}{2} = \frac{(2+2)}{2} = 2
$$

Since a[mid], i.e.  $a[2]=15$ , the search terminates on success.The C code for binary search is given below.

```
 #include <stdio.h>
 int binarysearch(int a[], int n, int key)
 {
     int beg,mid;
     beg=0; end=n-1; 
     while(beg<=end)
     {
       mid=(beg+end)/2;
      if(key==a[mid])
             return mid;
        else if(key>a[mid])
                 beg=mid+1;
            else
                 end=mid-1;
     }
    return -1;
 }
 int main()
 {
    int arr[50], n, key, index;
   printf("How many elements?");
    scanf("%d", &n);
    puts("Enter the array elements in ascending\ 
        order");
    for (index = 0; index < n; index++)
         scanf("%d", &arr[index]);
    printf("Enter the search key: ");
     scanf("%d", &key);
     index = binarysearch(arr, n, key);
    if (index == -1) puts("Sorry, the given key was not found");
     else
       printf("The given key was found at index:\ 
        %d\n", index);
     return 0;
 }
```
#### *Binary search in a recursive way*

Binary search is often written using recursion, instead of iteration. The key idea is that when the algorithm decides to search the right or left half of the array, which is a simpler version of the original problem. In the recursive Search

function below note how the parameters to the recursive calls are adjusted to specify either the right or left half of the array.

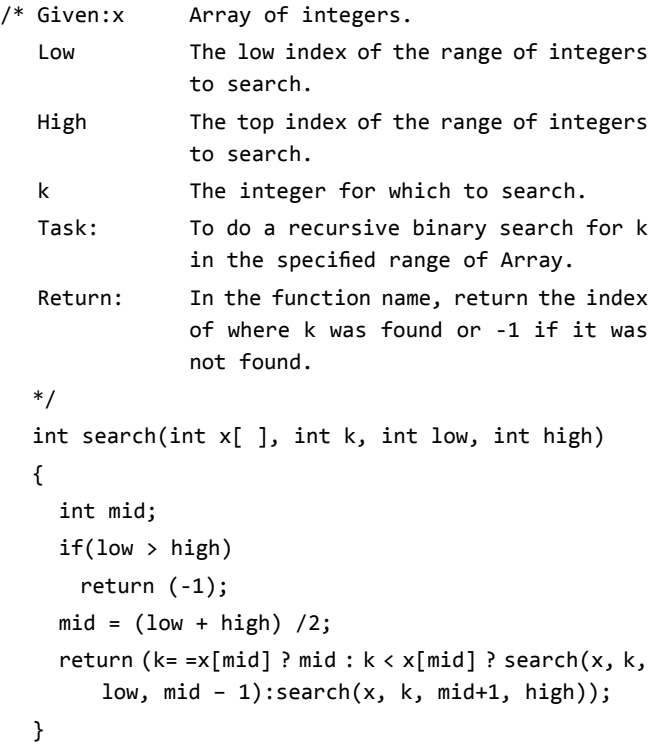

# **6.11.2 Sorting Algorithms**

Arranging elements of an array in a particular order is called sorting. The order of arrangement may be ascending or descending in nature. There are several methods of arranging or sorting arrays. Sorting algorithms are divided into two categories: internal and external sorts.

- *Internal sort* Any sort algorithm, which uses main memory exclusively during the sort. This assumes high-speed random access to all memory.
- ∑ *External sort* Any sort algorithm, which uses external memory, such as tape or disk, during the sort.

 A sort algorithm is said to be 'stable' if multiple items which compare as equal will stay in the same order they were in after a sort.

Some of the sorting methods include:

- Bubble sort
- Selection sort
- Insertion sort
- Merge sort
- Quick sort

 The method of bubble sort has been explained with examples in Chapter 5. Hence the discussion in the following section begins with selection sort.

# *Selection sort*

Selection sort is a way of arranging the elements, of a supposedly unsorted array, in an ascending order. It works by finding the smallest element in the whole array and placing it at the first element position. It then finds the 2nd smallest element in the array disregarding the first element and places it in the 2nd position. Next it finds the smallest element in the array disregarding the elements placed in position 1 and 2. This continues until the entire array has been sorted. The implementation algorithm for selection sort may be states as follows:

- 1. Examine each element in the array or list to find the smallest.
- 2. Swap the element found in step 1 with the first element in the array or list.
- 3. Repeat steps 1 and 2, each time ignoring the element at the start of the last sort. Stop when only one element has to be sorted.

 The selection sort is, therefore, a combination of searching and sorting. During each pass, the unsorted element with the smallest (or largest) value is moved to its proper position in the array. This sort also uses an incremental approach to sorting the array. The number of times the sort passes through the array depends on the size of the array. The algorithm makes one less pass than the number of elements in the array.

 A function for the selection sort can be developed using two loops. There is an inner loop that passes through the array and finds the next smallest (or largest) value, and an outer loop that places that value into its proper position. The selection sort is one of the easiest sorts to implement, but is among the least efficient. It provides no way to end a sort early even if it begins with an already sorted list. A function developed for implementing the selection sort technique for arranging a list of elements in ascending order is shown below:

void selectsort(int numbers[], int array\_size) {

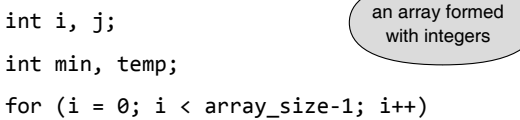

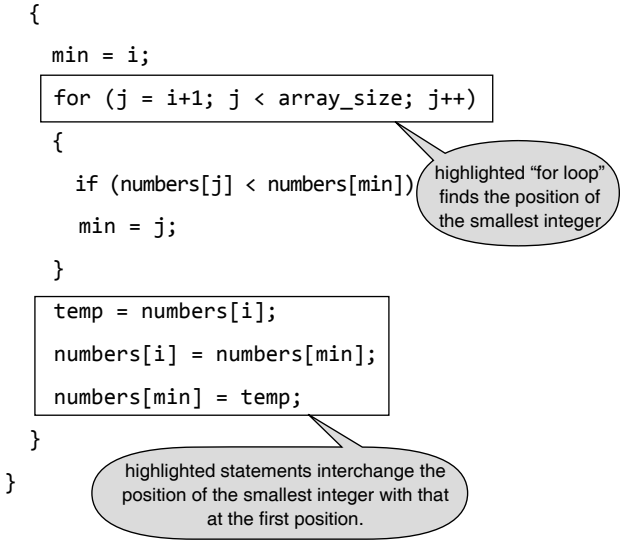

For the above algorithm to work, it *must* ignore elements that have already been sorted. For instance, once the smallest element has been placed in its correct position, it must be ignored for the rest of the sort. In practice this means that to implement the algorithm, the already sorted elements have to be skipped, looking only for the smallest element that is not yet sorted. This can be implemented in the function void selectsort() by replacing the encircled portion of the program code with that shown within the box on the right.

```
void selectsort(int numbers[], int array_size)
{
   int i, j;
   int min, temp;
  for (i = 0; i < array_size-1; i++) {
    min = i;for (j = i+1; j < array_size; j++) {
      if (numbers[j] < numbers[min])
           min = j; }
     temp = numbers[i];numbers[i] = numbers[min]; numbers[min] = temp;
    }
                     if(min != i) {
                        temp = numbers[i];
                        numbers[i] = numbers[min];
                        numbers[min] = temp;
                        }
```
# *Insertion sort*

The primary idea, in insertion sort, is to pick up a data element from a list or array and insert it into its proper place in the partial data list or array considered so far.

 The process of insertion sort is started by considering the first element to belong to a sorted sub-array while the remaining array elements to another sub-array which is considered as unsorted. The first step then is to compare the first element of the unsorted array with the sorted array's element. If the sorting is for arranging the elements in ascending order, then the comparison is carried out to find whether the first element of the unsorted array is smaller than that of the sorted array's element. If this is true then the first element of the unsorted array is placed at the first position of the sorted array while the existing element in the sorted array is shifted right by one position. The sorted sub-array will now contain two sorted elements while the unsorted sub-array will contain N-2 elements, where N denotes the size of the whole array. In the second step again the first element of the unsorted sub- array is compared with the elements of the sorted sub-array and the resulting element is placed at the proper position while shifting the larger elements by one position to the right in the sorted sub-array.

 The sorted sub-array now contains three elements arranged in order while the rest of the elements form the unsorted sub-array. In the same way, the next step repeats the same procedure of comparison and placing of the appropriate element at the proper position. This process continues till the last element in the array. Thus, in each pass, the first element of the unsorted portion is picked up, transferred to the sorted sub-list, and inserted at the appropriate place. A list of N elements will take at most N–1 passes to sort the data.

Figure 6.4 shows the insertion sort technique. THis illustration demonstrates the way the array is sorted. Every time the first element, which is shown coloured, is compared with the elements of the sorted sub-array and interposed at the proper position in sorted sub-array by suitably shifting the larger value elements.

 A function prepared for implementing the insertion sort algorithm for sorting an array in ascending order is given below Fig. 6.4.

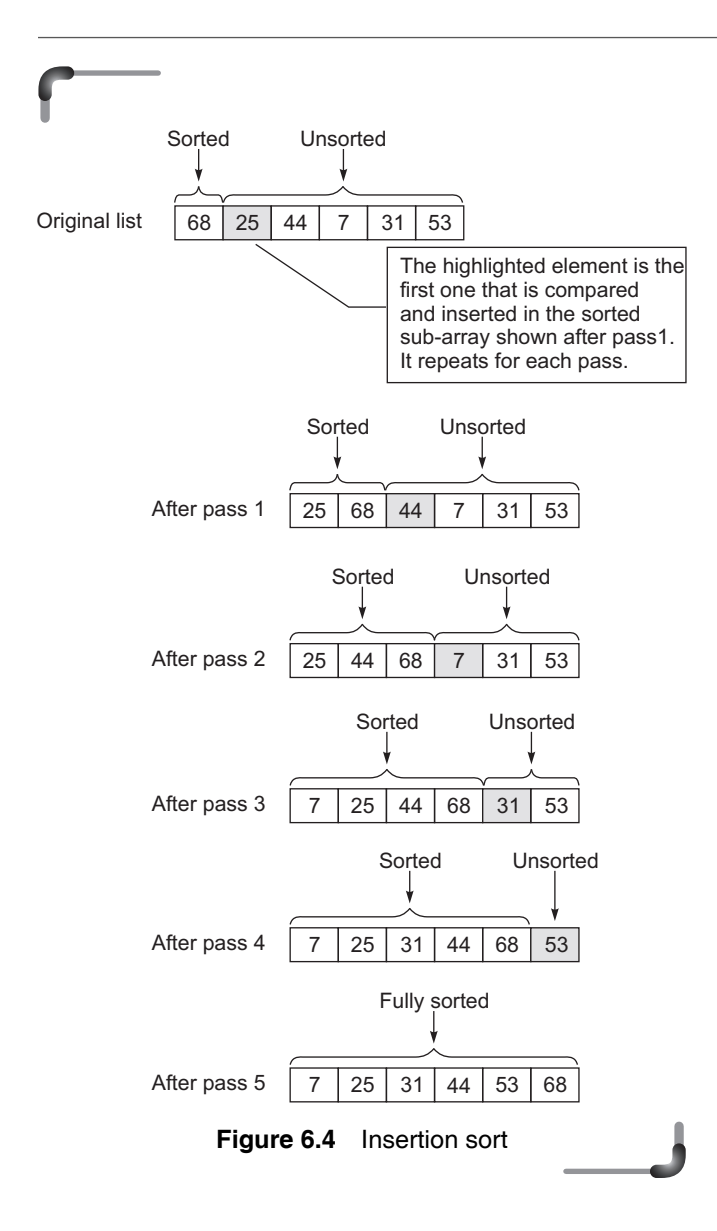

```
void insertSort(int A[], int arr_size)
{
    int i, j,temp;
     for (i=1; i < arrtext{ size}; i++) {
         temp = A[i];j = i;while ((j > 0) && (A[j-1] > temp))\overline{\mathcal{L}}A[j] = A[j-1];j = j - 1; }
         A[j] = temp; }
 }
```
 An alternate function that can also do insertion sorting is shown below.

```
void insort(int A[], int size)
{ 
   int i, j, temp; 
  for (i = 1; i < size; i++) {
    temp = A[i];for (j = i - 1; j > = 0 && temp < A[j] ; j--)
       A[j + 1] = A[j];A[j + 1] = temp; }
}
```
 An advantage of this procedure is that it sorts the array only when it is really necessary. If the array is already in order, no moves for sorting are performed. However, it overlooks the fact that the elements may already be in their proper positions. When an element has to be inserted, all elements greater than this have to be shifted. There may be large number of redundant shifts, as an element, which is properly located, may be shifted but later brought back to its position.

 The best case is when the data are already in order. Only one comparison is made for each position and the data movement is  $2N - 1$ , where N is the size of the array. The worst case is when the data are in reverse order. Each data element is to be moved to new position and for that each of the other elements have to be shifted. When the elements are in random order, it turns out that both number of comparisons and movements turn out to be closer to the worst case .

# *Merge sort*

The merge sort splits a data list to be sorted into two equal halves, and places them in separate arrays.

 This sorting method uses the divide-and-conquer paradigm. It separates the list into two halves and then sorts the two half data sets recursively. Finally, these are merged to obtain the complete sorted list.

To be more specific, the merge sort breaks an array down into smaller and smaller pieces until the individual pieces are just one item in size. Since a single item is always considered to be sorted, two contiguous items can be merged. The merge sort algorithm therefore breaks the array down into smaller chunks on the way down the recursion tree. On the way back up, it merges these smaller pieces of the array into larger pieces. One could say that the sorting is done on the way back up the tree.

 Figure 6.5 shows a typical example of the merge sort algorithm for an unsorted array A of size 8 that contains the following data elements 32 45 26 15 25 91 30 73.

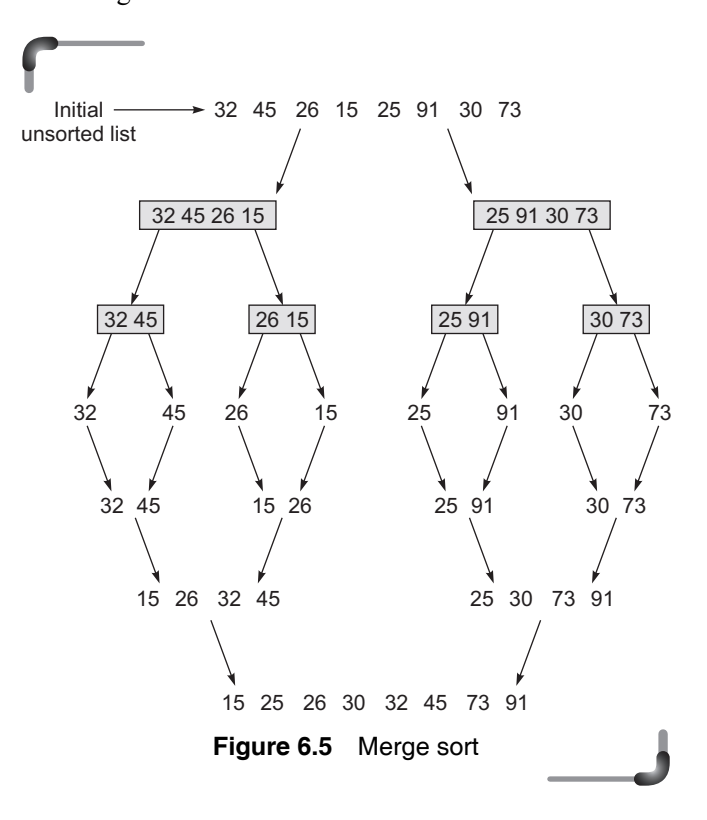

 In the example shown above the original array is kept on splitting in two halves till it reduces to array of one element. Then these are merged in the following steps:

- 1. Elements 32 and 45 are compared and merged to form the array  $[32 45]$ .
- 2. Elements 26 and 15 are compared and merged to form the array  $[15 26]$ .
- 3. Next sub-arrays [32 45 ] and [15 26 ] are compared and merged to form the array [15 26 32 45].
- 4. Elements 25 and 91 are compared and merged to form the array [25 91].
- 5. Elements 30 and 73 are compared and merged to form the array [30 73].
- 6. Next sub-arrays [25 91] and [30 73] are compared and merged to form the array [25 30 73 91].
- 7. Finally the sorted and merged sub-arrays in steps 3 and 6 are sorted and merged to form the array [15 25 26 30 32 45 73 91].

 A function that implements the merge sort algorithm discussed above is given as follows:

```
 void mergesort(int array[], int n) 
{ 
     int j,n1,n2,arr1[n],arr2[n]; 
        if (n<=1)return; 
     n1=n/2; 
    n2 = n - n1;for(j = 0; j < n1; j++)arr1[j] = array[j];for(j = 0; j < n2; j++)arr2[j] = array[j+n1]; mergesort(arr1, n1); 
     mergesort(arr2, n2); 
     merge(array, arr1, n1, arr2, n2); 
  }
void merge (int array[], int arr1[], int n1,
                            int arr2[], int n2) 
{ 
     int j, p=0, p1=0,p2=0; 
     printf("\n After merging [");
     for(j=0; j<n1; j++) 
    printf("%d ",arr1[j]);
       printf("] [");
     for(j=0; j<n2; j++) 
       printf("%d",arr2[j]); 
    printf("]");
    while (p1 < n1 && p2 < n2)
     { 
      if(arr1[p1] < arr2[p2])array [p++] = arr1[p1++]; else 
        array[p++] = arr2[p2++]; }
    while (p1 < n1)array [p++] = arr1[p1++];while (p2 < n2)array[p++] = arr2[p2++]; printf("merged array is [");
     for(j=0; j<n1+n2; j++) 
       printf("%d", array[j]); 
     printf("]\n"); 
    }
```
# *Quick sort*

Quick sort is a recursively defined procedure for rearranging the values stored in an array in ascending or descending order. Suppose an array a of 11 integers is given as shown in Fig.6.6(a).

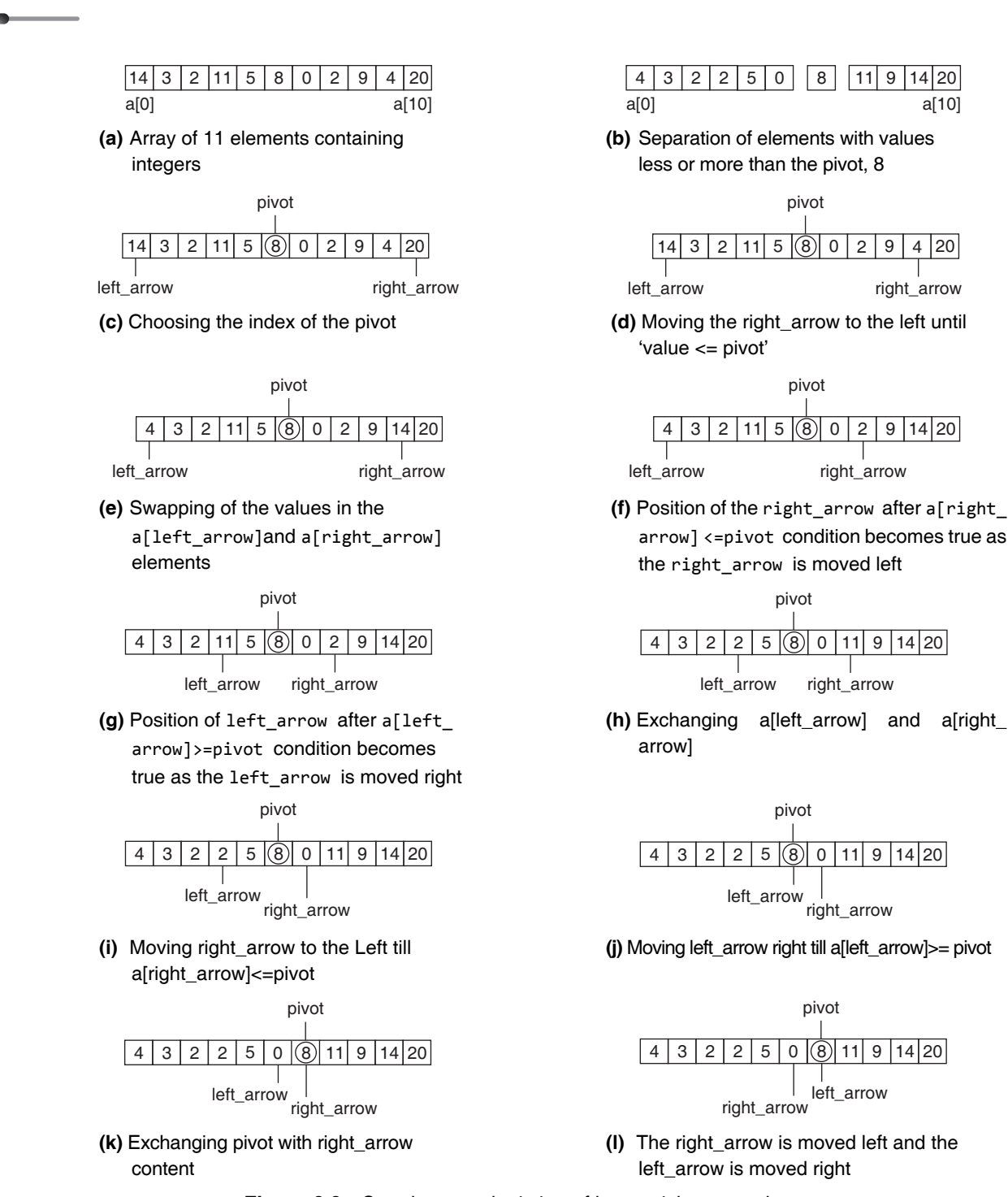

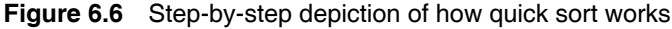

 The idea is to use a process that separates the list into two parts, using a distinguishedvalue in the list called a *pivot*. At the end of the process, one part will contain only values less than or equal to the pivot, and the other will contain only values greater than or equal to the pivot. So, if 8 is picked as the pivot, Fig. 6.6(b) shows the result at the end of the process.

 The same process can then be reapplied exactly to the left-hand and right-hand parts separately. This reapplication of the same procedure leads to a recursive definition. The detail of the rearranging procedure is as follows. The index of the pivot value is chosen simply by evaluating

```
(first + last) / 2
```
where first and last are the indices of the initial and final elements in the arrayrepresenting the list. A left\_arrow and a right\_arrow are then identified on the farleft and the far right respectively, as can be seen in Fig. 6.6(c), where left\_arrow and right\_arrow initially represent the lowest and highest indicesof the array components. Starting from the right, the right\_arrow is moved left until a value less than or equal to the pivot is encountered. See Fig. 6.6(d).

 Similarly, the left\_arrow is moved right until a value greater than or equal to the pivot is encountered. Now the contents of the two array components are swapped as can be seen in Fig.  $6.6(e)$ .

 Now continuing the movement of the right\_arrow left till a[right\_arrow]<=pivot, the position of the right\_ arrow is as shown in Fig.  $6.6(f)$ .

 Having reached the status shown in Fig. 6.6(g), the contents of the a[left\_arrow] and a[right\_arrow] are interchanged. After this interchange the contents of the elements are shown in Fig. 6.6(h).

 The process of movement of the left\_arrow and right\_ arrow only stops when the condition left\_arrow > right\_ arrow becomes true. Since in Fig. 6.6(h), this condition is still False, move right\_arrow left again as seen in Fig. 6.6(i).

 Having reached the status shown in Fig. 6.6(k), the contents of the a[left\_arrow] and a[right\_arrow] are inter-changed. It is acceptable to exchange the pivot because pivot is the value itself, not the index. As before, the right\_arrow is moved left and the left\_arrow is moved right as can be seen in Fig. 6.6(l).

 The procedure's terminating condition left\_arrow > right arrow is now true, and the first sub-division of the list (i.e., array) is now complete.

 Here the quick sort procedure is coded as a recursive C function. This can be seen asfollows.

```
void quick_sort(int list[], int left, int right)
{
   int pivot, left_arrow, right_arrow;
  left arrow = left;
   right_arrow = right;
  pivot = list[(left + right)/2];
```

```
 do
```
}

```
 {
  while(list[right_arrow] > pivot)
    right_arrow--;
  while(list[left_arrow] < pivot)
    left_arrow++;
  if(left_arrow <= right_arrow)
  {
    swap(list[left_arrow], list[right_arrow]);
    left_arrow++;
    right_arrow--;
  }
 }
 while(right_arrow >= left_arrow);
if(left < right_arrow) quick_sort(list, left, right_arrow);
 if(left_arrow < right)
  quick_sort(list, left_arrow, right);
```
# **6.12 ANALYSIS OF ALGORITHMS**

One significant factor considered while designing algorithms is the algorithm's efficiency. The efficiency of an algorithm is determined by the amount of time it takes to run the program and the memory space the program requires. In analyzing an algorithm, rather than a piece of code, the number of times 'the principle activity' of that algorithm is performed, should be predicted. For example, if one is analyzing a sorting algorithm, one might count the number of comparisons performed, and if it is an algorithm to find an optimal solution, one might count the number of times it evaluates a solution.

 Complexity of an algorithm is a measure of the amount of time and/or memory space required by an algorithm for a given input. It is a function describing the efficiency of the algorithm in terms of the amount of data the algorithm must process. Usually there are natural units for the domain and range of this function. The factor or parameters or fields whose values affect the number of operations performed is called the *problem size* or the *input size*. The following are the two main complexity measures of the efficiency of an algorithm:

• *Time complexity* is a function describing the amount of time an algorithm takes with respect to the amount of input provided to the algorithm. 'Time' can mean the number of memory accesses performed, the

number of comparisons between integers, the number of times some inner loop is executed, or some other natural unit related to the amount of real time the algorithm will take. It is denoted as  $T(n)$  where *n* is the size of the input.

∑. *Space complexity* is a function describing the amount of memory (space) an algorithm takes with respect to the amount of input provided to the algorithm. Space complexity is sometimes ignored because the space used is minimal and/or obvious, but sometimes it becomes as important an issue as time. It is denoted as  $S(n)$  where *n* is the size of the input.

 *Complexity analysis* attempts to characterize the relationship between the number of data elements and resource usage (time or space) with a simple formula approximation. Using the RAM model of computation, one can count how many steps our algorithm will take for executing a program based on the input provided. However, to really understand how good or bad an algorithm is, one must know how it works over all instances. There are three terms to describe these situations:

- The *worst-case complexity* of the algorithm is the function defined by the maximum number of steps taken on any instance of input size *n*.
- The *best-case complexity* of the algorithm is the function defined by the minimum number of steps taken on any instance of input size *n*.
- Finally, the *average-case complexity* of the algorithm is the function defined by the average number of steps taken on any instance of input size *n*.

 Every input instance can be represented as a point on a graph, where the *x*-axis is the size of the problem (for sorting, the number of items to sort) and the *y*-axis is the number of steps taken by the algorithm on this instance. Worse case complexity is represented by the curve passing through the highest point of each column. The curve passing through the lowest point of each column represents the best case complexity.

 The average case is probably the most important, but it is problematic. One has to make some assumption about the probabilities, and the analysis will only be as accurate as the validity of the assumptions. In simple cases, the average complexity is established by considering possible inputs to an algorithm, for each input, adding the number of steps for all the inputs and dividing by the number of inputs. Here it is assumed that the possibility of the occurrence of each input is the same, which will not always be the case. To consider the probability explicitly, the average complexity is defined as the average over the number of steps executed when processing each input weighted by the probability of occurrence of this input.

 If a function is linear, that is, if it contains no loops, then its efficiency is a function of the number of instructions it contains. In this case, its efficiency is dependent on the speed of the computer. On the other hand, functions that contain loops will vary widely in their efficiency. The study of algorithm efficiency is, therefore, largely devoted to the study of loops. The efficiency of an algorithm can be expressed as a function of the number of elements or inputs to be processed. The general format is

$$
f(n) = \text{efficiency}
$$

 Loops can be of various types. Let us discuss these in detail.

*Linear loops* Consider the following simple loop.

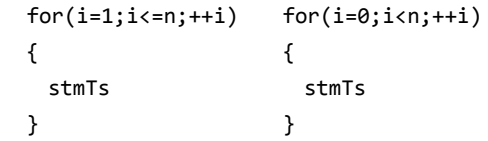

 The body of the loop will be repeated for n times. In the following loop,

```
for(i=1;i<=n; i=i+2) {
   stmTs
 }
```
the body of the loop will be executed *n*/2 times. In all of the above cases, the number of iterations is directly proportional to a factor. The higher the factor, the higher will be the number of iterations. If either of these loops were plotted, one would get a straight line. For that reason, they are known as linear loops. Because the efficiency is proportional to the number of iterations, it is

 $f(n) = n$ 

*Logarithmic loops* Now, the following loops are to be considered in which the controlling variable is multiplied or divided in each iteration.

```
 Multiply loop Divide loop
 for(i=1; i<n; i=i*2) for(i=n; i>=1; i=i/2)
\{ \} stmTs stmTs
 } }
```
Let  $n = 10$ ; the number of iterations in both cases is 4. The reason is that in each iteration the value of *i* doubles for the multiply loop and is cut in half for the divide loop. The number of iterations is a function of the multiplier or divisor. The loop continues while the following condition is true.

For the multiply loop,  $2^{\text{iteration}} < n$ For the divide loop,  $n/2^{\text{iteration}} >= 1$ Generalizing the analysis,  $f(n) = \lceil \log_2 n \rceil$ 

*Nested loop* For the nested loop, the total number of iterations would be the product of the number of iterations for the inner loop and the number of iterations for the outer loop. There are various types of nested loops, namely, quadratic, dependent quadratic, linear logarithmic, etc.

*Quadratic loop* Here each of the loops iterates the same number of times as shown in the following code.

```
for(i=1; i<=n; i++)for(j=1; j<=n; j++) {
     stmTs
   }
```
 For each iteration of the outer loop, the inner loop will be executed *n* times. The outer loop will be executed *n* times. Therefore,

 $f(n) = n^2$ 

*Dependent quadratic* Consider the following nested loop:

```
for(i=1; i<=n; i++)for(i=1; j<=i; j++) {
     stmTs
   }
```
 Here, the inner loop is dependent on the outer loop for one of its factors. It is executed only once for the first iteration, twice for second iteration, thrice for third, and so forth. The number of iteration for the inner loop is

```
1+2+3+4+... = n(n+1)/2
```
The average of this loop is  $(n+1)/2$ . Multiplying the inner loop by the number of times the outer loop is executed gives the following formula for a dependent quadratic loop.

 $f(n) = n(n+1)/2$ 

*Linear logarithmic* Consider the following nested loop in which the outer loop is linear and the inner loop is logarithmic.

```
for(i=1; i<=n; i++)for(j=1; j<=n; j=j*2) {
     stmTs
   }
```
 Therefore, the number of iterations in the inner loop is [ $log<sub>2</sub>$  n]. The outer loop will be executed n times. So,

```
f(n) = \lfloor n \log_2 n \rfloor
```
 It has been shown that the number of statements executed in the function for n elements of data is a function of the number of elements, expressed as  $f(n)$ . There is a dominant factor in the equation that determines the 'order of magnitude' of the result. Therefore, it is not needed to determine the complete measure of efficiency, only the factor that determines the magnitude. This factor is the Big-O.

# **6.12.1 Asymptotic Notation**

Asymptotic notation is a way of describing functions without having to deal with distracting details. In many ways, asymptotic notation can seem very imprecise and intuitive, but it is important that it is precisely defined; it is also crucial to understand exactly what it means.

# *Big-O Notation*

The most well known symbol in asymptotic notation is the *big-O* (historically, the Greek letter omicron). It is used to give an *upper limit* to the *asymptotic growth* of a function. Order notation, or Big-O notation, is a measure of the running time of an algorithm, as it relates to the size of the input to that algorithm. It is intended, not to measure the performance of the machine on which the algorithm is run, but rather to strictly measure the performance of the algorithm itself.

Formally it can be defined as, if  $f(n)$  and  $g(n)$  are functions defined for positive integers then  $f(n) = o(g(n))$ if there exists a c such that  $|f(n)| \leq c |g(n)|$  for all sufficiently large positive integers n.

 $f(n) = O(g(n))$  is true if  $\lim_{h \to 0} f(n)/g(n)$  is a constant.  $n \rightarrow a$ 

 It is to be noted that the big-O notation says 'some constant multiple of' without saying what the constant is. This leaves out some information that is sometimes important, but it allows specifying time without reference to the speed of the computer and without measuring exactly how many instructions are in a certain block of code. The properties of the big-O notation are as follows.

- 1.  $O(k*f(n)) = O(f(n))$ , therefore, constants can be ignored.
- 2.  $O(f(n)*g(n)) = O(f(n)) * O(g(n)),$  i.e., if a function is a product then its order is the product of the orders of the factors.
- 3.  $O(f(n)/g(n)) = O(f(n)) / O(g(n)),$  i.e., the order is the same for a function that is a quotient.
- 4.  $O(f(n)) > O(g(n))$ , if and only if, f dominates g.
- 5.  $O(f(n)+g(n)) = Max[O(f(n)), O(g(n))]$ , i.e., terms of lower degree can be ignored.
- 6. One should be careful with functions that have subtraction:

If  $f(n) = O(h(n))$  and  $g(n) = O(h(n))$  then

 $f(n)-g(n)$  is not equal to  $O(h(n)) - O(h(n)) = 0$ 

- 7. Big O is transitive. That is, if  $f(n) = O(g(n))$  and  $g(n)$  is  $O(h(n))$ , then  $f(n) = O(h(n))$ .
- 8. The powers of n are ordered according to the exponent  $n^a = O(n^b)$  iff a  $\le b$ .
- 9. The order of log n is independent of the base taken  $\log_a n = O(\log_b n)$  for all a,  $b > 1$ .
- 10. Logarithms grow more slowly than any power of n log  $n = O(n^a)$  for any a>0 but  $n^a$  !=  $O(log n)$
- 11. na = 0(bn), for all a,  $b > 1$  but  $b^n$  != 0(n<sup>a</sup>) for  $b > 1$

The big-O notation can be derived from  $f(n)$  using the following steps:

- 1. In each term, set the coefficient of the term to one.
- 2. Keep the largest term in the function and discard the others. Terms are ranked from lowest to highest as follows:

 $\log$  n, n,  $\log$  n,  $n^2$ ,  $n^3$ , …,  $n^k$ ,  $2^n$ , n!, …

For example, to calculate the Big-O notation for

$$
f(n) = n(n+1)/2 + 5n^3 = n^2/2 + n/2 + 5n^3
$$

we first remove the coefficients. This gives us  $n2 + n +$ n3. The largest factor is n3. Therefore, the big-O notation is stated as

 $O(f(n)) = O(n^3)$ 

 Certain big-O expressions occur so frequently that they are given names. An algorithm is

- constant, if  $f(n)$  is  $O(1)$ .
- logarithmic, if  $f(n)$  is  $O(1g n)$ .
- $\bullet$  linear, if  $f(n)$  is  $O(n)$ .
- quadratic, if  $f(n)$  is  $O(n^2)$ .
- polynomial, if  $f(n)$  is  $O(n^k)$ , where k is constant.
- exponential, if  $f(n)$  is  $O(n<sup>k</sup>)$ , where k is constant.

Let us now discuss these in detail.

#### *Constant O(1)*

An algorithm with the running time  $O(1)$  is said to have a 'constant' running time. Basically, this means that the algorithm always takes the same amount of time, regardless of the size of the input. To state it technically, if an algorithm will never performs more than a certain number of steps, no matter how large the input is, then that algorithm is considered to have a constant running time.

# *Linear O(n)*

An algorithm which runs in  $O(n)$  is said to have a 'linear' running time. This means that the amount of time to run the algorithm is proportional to the size of the input. Alternatively, an algorithm which never performs more than a certain number of steps for each element in the input has a linear running time.

# *Quadratic O(n2 )*

This means that whenever one increases the size of the input by a factor of n, the running time increases by a factor of n<sup>2</sup>.

# *Logarithm O(log n)*

This means that as the size of the input increases by a factor of n, the running time increases by a factor of the

#### **252** Programming in C

logarithm of n. For example, if one increases the input size of O(logn) algorithm by a factor of 1024, the running time will increase by a factor of 10. This running time is better than  $O(n)$ , but not as good as  $O(1)$ . As the input size gets large, however, the behavior becomes comparable to O(1) in many circumstances.

# *Linear Logarithmic O(nlog n)*

An algorithm which when given an input of size n never performs more than cn log n steps (for some c which is always the same regardless of the value of n) has a running time of O(n log n). This running time is better than  $O(n^2)$ .

# *Exponential O(2n )*

This means that its running time will double every time you add another element to the input. An algorithm with this running time is generally considered to be too slow to be useful for anything but the smallest of problems.

#### *Lower Bounds and Tight Bounds*

Big O only gives an upper bound on a function, i.e., if the constant factors are ignored and n gets big enough, it is obvious that some function will never exceed some other function. But this can give too much freedom. For instance, the time for selection sort is easily  $O(n^3)$ , because  $n^2$  is  $O(n^3)$ . But we know that  $O(n^2)$  is a more meaningful upper bound. What is required is to be able to describe a *lower bound*, a function that always grows more slowly than f(n), and a *tight bound*, a function that grows at about the same rate as  $f(n)$ . There is a symmetrical definition of the lower bound in the definition of big- $\Omega$  (omega):

The function  $f(n)$  is  $\Omega$  (g(n)), if there exist positive numbers c and N such that  $f(n) > cg(n)$  for all  $n > N$ . In other words,  $cg(n)$  is a lower bound on the size of  $f(n)$  or in the long run f grows at least at the rate of g.

 There is an interconnection between these two notations expressed by the equivalence.

f(n) is  $\Omega$  (g(n)) iff g(n) is  $O(f(n))$ .

There is a common ground between big-O and big- $\Omega$ notations indicated by the equalities in the definition of these notations. Big-O is defined in terms of  $\leq$  and Big- $\Omega$ in terms of  $\geq$ ; = is included in both inequalities. This restriction can be accomplished by the following definition of  $\theta$  (theta) notation:

The function  $f(n)$  is  $\theta(g(n))$ , if there exist positive numbers c1, c2, and N such that  $c_1g(n) < f(n) < c_2g(n)$  for all  $n > N$ .

#### **6.12.2 Efficiency of Linear Search**

Linear or sequential search has already been discussed in the chapter on arrays and strings. For the linear search algorithm, the number of steps depend on whether the key is in the list, and if so, where in the list or array, as well as on the length of the list (number of elements in the list or array).

 For search algorithms, the main steps are the comparisons of values of array elements with the key value. Counting these for data models representing the *best case*, the worst case, and the *average case* produces the following table. For each case, the number of steps is expressed in terms of n, the number of elements in the array.

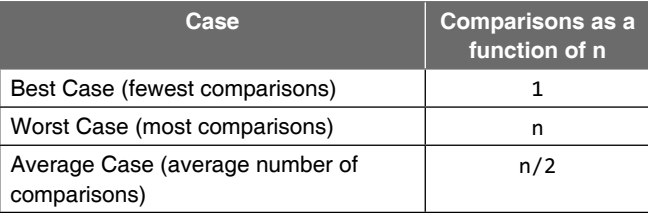

 The best case for sequential search is that it does only one comparison. In the worst case, sequential search does n comparisons, and either matches the last element in the array or does not match anything.

 The average case is harder to do. It is known that the number of comparisons depends on the position of key in the array. But what is the typical position of the key? One reasonable assumptionis that if the key is in the array, it is equally likely to be any position. So probability of occurences of position  $= 1/n$ . Therefore, average number of comparisons

$$
= \sum_{i=1}^{n} (1/n) \times i
$$

$$
= 1/n \sum_{i=1}^{n} i
$$

$$
= n(n+1)/2n
$$

$$
= (n+1)/2
$$

 But if key is not in the list, the number of comparisons is always n. Suppose for an array, any permutation of the list is equally likely. Then we can average over all possible permutations. Therefore, average number of comparisons

$$
= \sum_{i=1}^{n!} \frac{1}{n!}
$$
 (position of key in permutation i)  
= 
$$
\sum_{p=1}^{n} \frac{1}{n!}
$$
. (number of permutations with key in position P)  
= 
$$
\sum_{p=1}^{n} \frac{1}{n!}
$$
.p.(n-1)!  
= 
$$
\sum_{p=1}^{n} \frac{1}{n!}
$$
.p  
= (n+1)/2

 Hence, this assumption gives the same analysis. A second point to be made about average case analysis is that sometimes it makes sense to analyze different cases separately. The analysis above assumes key is always in the array; if key is not in the array, it requires n comparisons. One could make up a probability p that x is in or out of the array and combine the two numbers above to get a total average number comparisons equal to  $pn + (1-p)(n+1)/2$  but it makes more sense to just mention both numbers separately.

The best-case analysis on an average has no significance. If the first element checked happens to be the target, any algorithm will take only one comparison. The worst and average case analyses give a better indication of algorithm efficiency.

 Notice that if the array grows in size, the number of comparisons required to find a key item in both worst and average cases grows *linearly*. In general, for an array of length n, the worst case is n comparisons. The algorithm is called *linear search* because its complexity/efficiency can be expressed as a linear function. The number of comparisons to find a target increases linearly as the size of the array. Therefore,  $T(n) = O(n)$ .

#### **6.12.3 Binary Search Analysis**

To evaluate binary search, count the number of comparisons in the best case and worst case. This analysis omits the average case, which is a bit more difficult, and ignores any differences between algorithms in the amount of computation corresponding to each comparison.

 The best case occurs if the middle item happens to be the target. Then only one comparison is needed to find it. As before, the best-case analysis does not reveal much. When does the worst case occur? If the target is not in the array, then the process of dividing the list in half continues until there is only one item left to check. Figure 6.7 shows a pattern of the number of comparisons done after each division, given the simplifying assumption of an initial array length that is an even power of two which gives an exact division in half on each iteration. Consider an array in which the following elements are stored: 1 2 3 4 5 6 7 8 9.

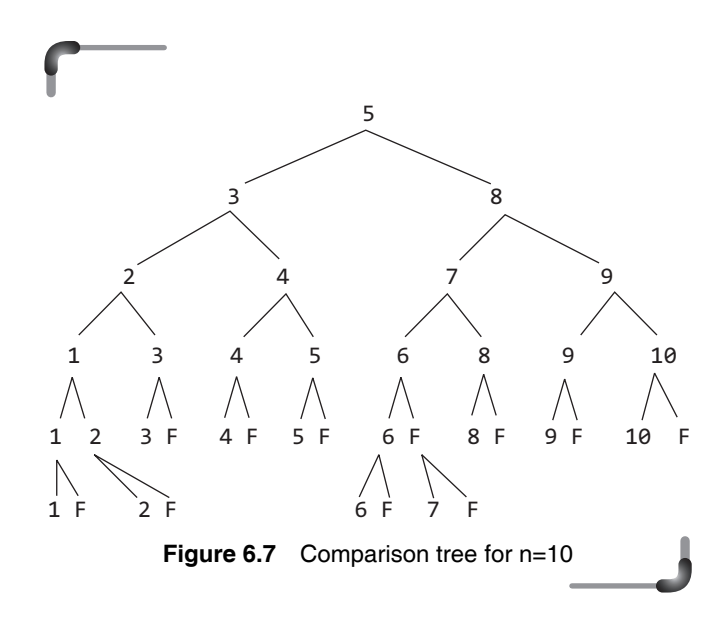

 Every search ends at a leaf whether successful or unsuccessful denoted by F. To find the average number of comparisons for a successful search, one has to find total comparisons for successful searches and divide by number of searches (=n). That is, it is needed to a count number of branches leading from root to each leaf that terminates a successful search. From the comparison tree, the following observations can be made:

- 1. Height of tree = maximum number of key comparisons possible (height = number of levels below root)
- 2. Height of tree is at most one more than average number of key comparisons because the levels of leaves can only differ by one, as size of lists when divided by algorithm can only differ by zero or one
- 3. The number of leaves in a tree expands by a power of two (Fig. 6.8)

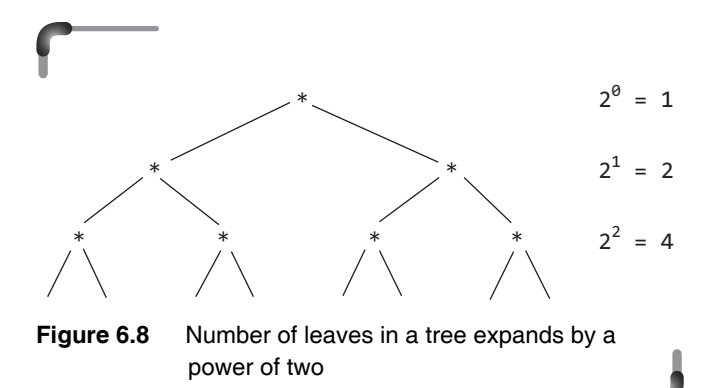

Number of leaves  $= 2<sup>h</sup>$  where h is the height of the tree. Therefore, if the tree has leaves on same level then  $2<sup>h</sup> = 2n$ . If the tree has leaves on two levels, then  $2^h > 2n$  (where h is smallest integer that matches the inequality). Generally one can say that  $2<sup>h</sup>$  >= 2n. Taking logs of both sides (base 2) (i.e., given  $a^y = x$ , we get  $log_a x = y$ ).

If  $2^h$  >= 2n then h >= 1 + log<sub>2</sub>n {as log( $2^*$ n) becomes  $log(2) + log(n)$  and  $log_2 2 = 1$ }

As n gets large, the inequality  $2^h$  >= 2n tends to  $2^h$  = 2n

 Therefore, the average number of comparisons for a binary search is approximately  $log_2(n + 1)$ . The following table summarizes the analysis for binary search.

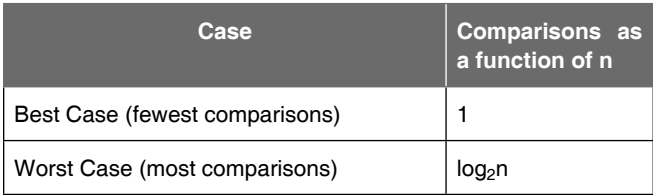

Hence, the worse case complexity is  $T(n) = O(log_2 n)$ and the best case complexity is  $T(n) = O(1)$ .

#### **6.12.4 Analysis of Bubble Sort**

To analyze bubble sort, it is needed to compare the first and second elements of an array and exchange, if necessary, so that the smaller is in the first position. This is repeated for the second and third pair, third and fourth pair, etc. until a pass through all adjacent pairs has been made. At the end of this first pass, the last item will be in its proper place (i.e., it will be the largest).

A second pass is performed on the first  $(n-1)$  items, after which the last two elements will be in place.  $(n-1)$  passes will be required to sort an array containing n elements. At the end of the ith pass, the last i elements will be ordered. If the pass is made in which no exchanges are required, then the array is in order, even if less than (n-1) passes have been made.

 For a list containing n items, the number of swaps required for each location in the first half of the array can be shown as follows:

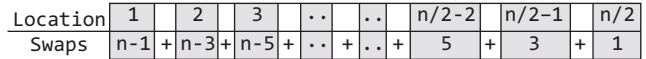

 Each swap is experienced by two elements and the number of swaps is counted, and it is experienced by half the elements. Every swap always moves the elements towards their eventual location and the sum of this series will be the total number of swaps required. Consider the following table.

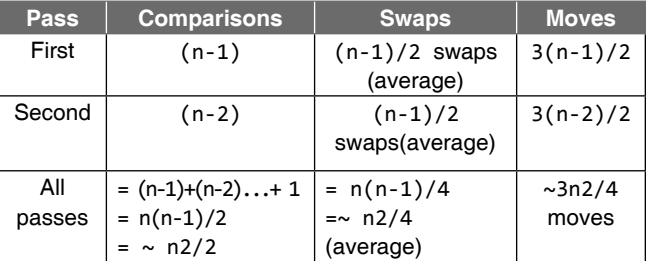

Therefore,

$$
T(n) = n + (n - 1) + (n - 2) + (n - 3) + (n - 4)
$$
  
... (2) + (1)  
= n(n(n-1)/2) = n<sup>2</sup>/2

Hence, the time complexity of bubble sort is  $O(n^2)$ . The average case behaviour of the bubble sort algorithm can be shown to be approximately equal to the worst case behaviour. It can be assumed that for the worst case situation, every element is approximately half the list away from its eventual location in the sorted list. This will require each element to experience a minimum of n/2-1 swaps. It cannot be assumed that the other element participating in the swap will benefit from the swap by being moved towards its desired location. It can be assumed that the swaps in the average case situation are only 50% as effective as the swaps in the worst case situation. This leads to the conclusion that each element has to experience approximately n swaps and as each swap moves two elements, the total number of swaps is approximately  $n^2/2$ . This is the same number of swaps as required in the worst case situation and will need at least as many iterations of the inner loop.

Therefore, the worse case complexity is  $T(n) = O(n^2)$ and the average case complexity is also  $T(n) = O(n^2)$ .

#### **6.12.5 Analysis of Quick Sort**

In quick sort, each recursive call could have a different sized set of numbers to sort. Here are the three analyses that must be performed:

- ∑ Best case
- Average case
- ∑ Worst case

 In the best case, a perfect partition is to be set every time. If we let  $T(n)$  be the running time of quick sorting n elements, then  $T(n) = 2T(n/2) + O(n)$ , since partition runs in O(n) time.

Now, consider how bad quick sort would be if the partition element was always the greatest value of the one remaining to be sorted. In this situation, one has to run partition n-1 times, the first time comparing n-1 values, then n-2, followed by n-3, etc. This points to the sum  $1+2+3+\ldots+(n-1)$  which is  $(n-1)n/2$ . Thus, the worst case running time is  $O(n^2)$ .

 Now, lets us calculate the average case running time. This is certainly difficult to ascertain because one cannot get any sort of partition. It is assumed that each possible partition (0 and n-1, 1 and n-2, 2 and n-3, etc.) is equally likely. One way to work out the mathematics is as follows. Assume that you run quick sort n times. In doing so, since there are n possible partitions, each equally likely, on average, each partition occurs once. So, the following recurrence relation is found:

$$
nT(n) = T(0) + T(n-1) + T(1) + T(n-2) + ... + T(n-1) + T(0) + n*n
$$
  
= 2[T(1) + T(2) + ... + T(n-1)] + n<sup>2</sup> (6.1)

Now, putting n-1 in Eqn (6.1),

$$
(n-1)T(n-1) = 2[T(1)+T(2)+...T(n-2)] + (n-1)^2 (6.2)
$$

Subtracting Eqn (6.2) from Eqn (6.1), gives

$$
nT(n) - (n-1)T(n-1) = 2T(n-1) + 2n - 1 nT(n)
$$
  
= (n+1)T(n-1) + (2n - 1)  

$$
T(n) = [(n+1)/n]T(n-1) + (2n - 1)/n
$$
 (6.3)

Since it is an approximate analysis, the  $-1$  is dropped at the end of this equation. Dividing Eqn  $(6.3)$  by n+1, yields

$$
T(n)/(n+1) = T(n-1)/n + 2/(n+1)
$$
 (6.4)

 Now, substituting different values of n into this recurrence to form several equations, it evaluates to

$$
T(n)/(n+1) = T(n-1)/n + 2/(n+1)T(n-1)/(n)
$$
  
= T(n-2)/(n-1) + 2/(n)

$$
T(n-2)/(n-1) = T(n-3)/(n-2) + 2/(n-1)
$$
  
\n
$$
\vdots
$$
  
\n
$$
T(2)/3 = T(1)/2 + 2/1
$$
 (6.5)

 Now, adding Eqns (6.5) reveals many identical terms on both sides. In fact, after cancelling identical terms, we are left with

 $T(n)/(n+1) = T(1)/2 + 2[1/1 + 1/2 + 1/3 + ... + 1/(n+1)]$ 

 The sum on the right hand side of the equation is a harmonic number. The nth harmonic number  $(H_n)$  is defined  $as 1 + 1/2 + 1/3 + \ldots 1/n$ .

Through calculus, it can be shown that  $H_n \sim \text{ln } n$  (ln is the natural log with the base e;  $e \sim 2.718282$ ). Now,

 $T(n)/(n+1) \sim 1/2 + 2ln n$ 

 $T(n) \sim n(1n n)$  (simplifying a bit)

 Thus, even in the average case for quick sort, it is found that  $T(n) = O(n \log n)$ .

Note, in order analysis, any function of the form logbn = O(logcn), for all positive constants b and c, greater than 1.

 Let us look at the best case complexity. The best case occurs when the pivot is the median value, thus the two recursive calls are problems with approximately half the size of the original problem. This recurrence is given by

 $T(n) = 2T(n / 2) + O(n) = O(n \log n)$ 

Weiss derives the best case performance figure to be  $c * n * log n + n$ 

where c represents the constant pivot selection time.

 The main consideration is quick sort's average performance. This has been shown (see Kruse et al.) to be 1.39  $*$  n  $*$  log n + c  $*$  n.

For quick sort, best case is  $T(n) = O(n \log n)$ , worse case is  $T(n) = O(n^2)$ , and average case is  $T(n) = O(n \log n)$ .

#### **6.12.6 Disadvantages of Complexity Analysis**

Complexity analysis can be very useful, but there are problems with it too. The disadvantages of complexity analysis are as follows.

- Many algorithms are simply too hard to analyze mathematically.
- The average case is unknown. There may not be sufficient information to know what the most important 'average' case really is, therefore analysis is impossible.
- Big-O analysis only specifies how it grows with the size of the problem, not how efficient it is.
- If there are no large amounts of data, algorithm efficiency may not be important.

# **SUMMARY**

A *function* is a self-contained block of program statements that performs some particular task. Programs should be built with a large number of small compact *functions* rather than with a small number and large functions. The use of functions in programs makes it more manageable and easy to understand. They may be called as many times as the main program needs to use them. Functions are reusable and can therefore be used in multiple programs.

 The linkage with the user-made functions and the main() program is established through three components associated with the user function. These three components are

- ∑ the *declaration* statement
- the *function* definition
- ∑ the *calling* statement

 When a function is called, parameters are passed by value. Depending on its return type specified by its declaration, a function either does not return any value or some value of the type mentioned in its prototype. Another method of passing parameters to function is known as call by reference more strictly 'call by address'. This will be discussed in detail in the chapter on pointers.

 Scope rules related to statement blocks and functions basically describe the existence, accessibility, and default values of variables called *local variable*, declared within the function body and those called *global variables*, declared outside all functions.

 To indicate where the variables would be stored, how long they would exist, what would be their region of existence, and what would be the default values, C provides four *storage class* specifiers that can be used along with the data type specifiers in the declaration statement of a variable. These four *storage class* specifiers are as follows:

- automatic
- ∑ external
- register
- ∑ static

*Recursion* in programming is a technique for defining a problem in terms of one or more smaller versions of the same problem. A function that calls itself directly or indirectly to solve a smaller version of its task until a final call which does not require a self-call is a recursive function. The following are necessary for implementing recursion:

- Decomposition into smaller problems of same type
- Recursive calls must diminish problem size
- Necessity of base case
- Base case must be reached

 An instance of the problem whose solution requires no further recursive calls is known as a base case. It is a special case whose solution is known. Every recursive algorithm requires at least one base case in order to be valid.

 Some *popular* problems where the *recursive functions* can be used have been discussed in this chapter. While developing user-defined functions, the common errors encountered by programmers, ideas on how to choose test data, and the way these can be tracked have also been presented in detail.

# **KEY-TERMS**

**Actual parameters** Information will be passed to the function via special identifiers or expression called *arguments* or *actual parameters*.

**Average-case** The average-case complexity of the algorithm is the function defined by the average number of steps taken on any instance of input size.

**Base case** An instance of a problem the solution of which requires no further recursive calls is known as a base case.

**Best-case** The best-case complexity of the algorithm is the function defined by the minimum number of steps taken on any instance of input size.

**Big-O** Big-O notation is a measure of the running time of an algorithm, as it relates to the size of the input to that algorithm. It is intended, not to measure the performance of the machine on which the algorithm is run, but rather to strictly measure the performance of the algorithm itself.

**Call by Value** Call by value means the values of the actual arguments are conceptually copied to the formal parameters.

**Extent** How long memory will be associated with them is known as *extent.* 

**Formal parameters** The list of variables in the function header is also referred to as the formal parameters.

**Recursion** A technique by which a function is called by itself.

**Scope** The region of the program over which the declaration of an identifier is accessible is called the scope of the identifier.

**Space complexity** Space complexity is a function describing the amount of memory (space) an algorithm takes with respect to the amount of input provided to the algorithm.

**Storage class** Storage class specifies where the variables would be stored, how long they would exist, what would be their region of existence, and what would be the default values

**Structured programming** Structured programming refers to a set of principles for writing well-organized programs that could be more easily shown to be correct.

**Time complexity** Time complexity is a function describing the amount of time an algorithm takes with respect to the amount of input provided to the algorithm.

**Worst-case** The worst-case complexity of the algorithm is the function defined by the maximum number of steps taken on any instance of input size.

# **FREQUENTLY ASKED QUESTIONS**

#### **1. Why is a function prototype required?**

A function prototype tells the compiler what kind of arguments a function receives and what kind of value a function is going to give back to the calling function. Function prototype helps the compiler ensure that calls to a function are made correctly and that no erroneous type conversions are taking place. If the compiler finds any difference between the prototype and calls to the function or the definition of the function, an error or a warning may be caused.

#### **2. Why is scope important?**

In structured programming approach, the program is divided into independent functions that perform a specific task. The key word here is *independent*. For true independence, it is necessary for each function's variables to be isolated from interference caused by other functions. Only by isolating each function's data can you make sure that the function performs its intended task without affecting or being affected by some other part of the program. it is also true that in some situation complete data isolation between functions isn't always desirable. By specifying the scope of variables, a programmer may attain the control over the degree of data isolation.

#### **3. If global variables can be used anywhere in the program, why not make all variables global?**

 When the program becomes complex and large, it may be needed to declare more and more variables. Variables declared as global take up memory for the entire time the program is running; however, local variables don't. For the most part, a local variable takes up memory only while the function to which it is local is active. Additionally, global variables are subject to unintentional alteration by other functions. If this occurs, the variables might not contain the values one expects when they're used in the functions for which they were created.

#### **4. What is the advantage of using register storage class? What are the restrictions with register storage class?**

Access to `register' identifiers should be as fast as possible, so the compiler may place the value in a machine register. However, the compiler is free to treat a `register' declaration as an `auto' declaration because it is only a hint and not a directive.

 There are some restrictions with register storage class. They include the following.

The variable must be of a type that can be held in the CPU's register. This usually means a single value of a size less than or equal to the size of an integer. Some machines have registers that can hold floatingpoint numbers as well.

 An array should not be declared with register storage class; doing so is an undefined behavior.

Address-of operator  $(8)$  cannot be applied to an identifier with register storage class. An attempt to do so would cause as an error by the compiler.

 Register storage class can only be applied to local variables and to the formal parameters in function. Global register variables are not allowed. That is, the `register' storage class should not occur in an external declaration.

#### **5. What is linkage?**

An identifier's *linkage* determines which of the references to that identifier refer to the same object. An identifier's linkage is determined by whether it appears inside or outside a function, whether it appears in a declaration of a function (as opposed to an object), its storage-class, and the linkage of any previous declarations of the same identifier that have file scope.

#### **6. What does linkage intend?**

Linkage is used to determine what makes the same name declared in different scopes refer to the same thing. An object only ever has one name, but in many cases we would like to be able to refer to the same object from different scopes.

#### **7. What are the different types of linkages?**

C defines three types of linkages – *external, internal and no linkage*. In general,

 Functions and global variables have *external linkage*. This means they are available to all files that constitute a program.

Identifiers with file scope declared as static have *internal linkage*. These are known only within the file in which they are declared.

Local identifiers have *no linkage* and are therefore known only within their own block.

Two declarations of the same identifier in a single file that have the same linkage, either internal or external, refer to the same object. The same identifier cannot appear in a file with both internal and external linkage.

#### **8. Differentiate between an internal static and external static variable?**

An internal static variable is declared inside a block with static storage class whereas an external static variable is declared outside all the blocks in a file. An internal static variable has persistent storage, block scope and no linkage. An external static variable has permanent storage, file scope and internal linkage

#### **9. What does extern mean in a function declaration?**

 Using extern in a function declaration the function can be used outside the file in which it is defined.

#### **10. Compare recursion and iteration.**

Recursion is a top-down approach to problem solving; it divides the problem into pieces or selects out one key step, postponing the rest. On the other hand, iteration is more of a bottom-up approach; it begins with what is known and from this constructs the solution step by step.

 Depending on the implementation available and the algorithm being used, recursion can require a substantial amount of runtime overhead. Thus, the use of recursion illustrates the classic tradeoff between time spent constructing and maintaining a program and the cost in time and **258** Programming in C

memory of execution of that program. For that reason, it is often the case that an iterative version of a solution is considerably more efficient than a recursive one.

#### **11. Can main() be called recursively?**

This is perfectly legal to call main() recursively if properly written as follows-

```
#include <stdio.h>
   int main()
   {
      static int c=5;
     if(c-->0)
\{ \{ \} printf("\t %d", c);
        return main();
      }
```

```
 else
      return 0;
 }
```
#### **Output:**

4 3 2 1 0

 If the recursive call does not have base case as the following program then this will go on till a point where runtime error occurs due to stack overflow.

```
#include <stdio.h>
 int main()
 {
   main();
   return 0;
 }
```
# **EXERCISE**

- **1.** A function that returns an integer value and takes a single integer as an argument can be prototyped as
	- int myFun();
	- ∑ void myFun( int);
	- ∑ int myFun(void);
	- ∑ int myFun(int);
- **2.** If called by the statement

```
n = myFun(9);
```
what value will myFun(9) return for assign-ment to n?

```
 int myFun(int val) {
```

```
return(val * (val + 1))/2;
```

```
 }
```
- **3.** Which of the function prototypes below have no errors?
	- ∑ void myFun1(int)
	- ∑ int myFun2(void);
	- float myFun3(a, b, c);
	- ∑ double myFun(void a, int b);
	- int myFun5(int var1, int );
- **4.** A function is defined that calculates and returns the hypotenuse of a right triangle with sides a and b. The function prototype is

```
 double hypot(double a, double b);
```

```
 Which of the statements below are correct uses of (calls to) this 
function (assume x, y, and z are double variables and that xand x have been initialized properly)?
```
- $z = hypot(4.0, 4.5)$ ;
- $\bullet$  z = hypot(double x, double y);
- $\bullet$  hypot $(x, y)$ ;
- $print(f("%f", hypot(x, y));$
- $z = x + y + hypot(x, y);$

**5.** A function, sumN, is defined that takes an integer n as argument and returns the sum of the integers from 1 through n. What is the value of the expression shown below?

sumN(3456) - sumN(3455);

 **6.** Choose all the correct ways of calling a function with prototype

int f1(int, double);

 given the variables below and that the math library was included.

int val1 =  $5$ , retVal;

- double  $val2 = 9.8$ ;
- $retVal = f1(4, 3.5);$
- $\bullet$  retVal = f1(int val1, float val2);
- $\bullet$  retVal = f1(1000, val2);
- $\bullet$  retVal =  $f1(2 * vall, val2/3.5);$
- $\bullet$  retVal = f1( val1, sqrt(val2));
- **7.** Given the function definition shown for  $f_1()$  below, what will be printed?

```
int f1(void); 
int main(void) {
printf("%d", f1()); 
printf("%d", f1()); 
printf("%d", f1()); 
return 0; 
}
int f1(void) { 
int val = 1;return val++; 
}
```
**8.** Given the function definition shown for  $f_1()$  below, what will be printed?

```
int f1(void); 
     int main(void) { 
         printf("%d", f1()); 
         printf("%d", f1()); 
         printf("%d", f1()); 
         return 0; 
     }
     int f1(void) { 
        static int val = 1;
         return val++; 
     }
 9. What is printed by the code below? 
     void f1(void); 
     int val = 6;
     int main(void) { 
         f1(); 
         printf("%d", val); 
         f1(); 
         printf("%d", val); 
         return 0; 
     }
     void f1(void) { 
         ++val; 
         }
 10. What is printed by the code below? 
     void f1(int); 
     int val = 6;
     int main(void) { 
        f1(va1); printf("%d", val); 
        f1(va1); printf("%d", val); 
         return 0; 
           } 
     void f1(int val) { 
         ++val; 
           }
```
**11.** Given the array declaration and function prototype below, choose all the correct ways of calling the function from main() and giving it a reference to myarray[].

```
void myFun(int a[]); 
int main() { 
   int myArray[] =
     {10,20,30,40,50,60,70,80};
```

```
• myFun(myArray);
     • myFun(myArray[]);
     • myFun(&myArray[0]);
     ● myFun(myArray[0]);
     • myFun(myArray[8]);
12. What will be the output of the following program?
     #define swap(a,b) temp=a; a=b; b=temp;
     int main()
     {
         static int a=5,b=6,temp;
        if(a > b) swap(a,b);
         printf("a=%d b=%d",a,b);
         return 0;
     }
     (a) a=5 b=6 (b) a=6 b=5
     (c) a=6 b=0 (d) None of these
13. The following code is not well written. What is the output?
     int main()
     {
          int a=1,b=2;
          printf("%d",add(a,b));
          return 0;
     }
     int add(int a,int b)
     {
     return(a+b);
     }
     (a) Run-time error (b) Compile-time error
     (c) 3 (d) None of these
14. What will be the output of the following program?
     int add(int a,int b)
     {
         int c=a+b;
     }
     int main()
     {
         int a=10,b=20;
         printf("%d %d %d",a,b,add(a,b));
         return 0;
     }
     (a) 10 20 0 (b) Compile-time error
     (c) 10 20 30 (d) None of these
15. What will be the output of the following program?
```
/\* function call here \*/

```
int add(int a,int b)
     {
        int c=a+b;
        return;
     }
     int main()
     {
        int a=10,b=20;
        printf("%d %d %d",a,b,add(a,b));
        return 0;
     }
    (a) 10 20 0 (b) Compile-time error
    (c) 10 20 30 (d) None of these
16. What will be the output of the following program?
     int main()
     {
        int add(int,int);
        int a=7,b=13;
        printf("%d",add(add(a,b),
          add(a,b));
        return 0;
     }
     int add(a,b)
     int a,b;
     {
         return(a+b);
     }
    (a) Compile-time error (b) 20
    (c) 40 (d) None of these
17. What will be the output of the following program?
     int add(a,b)
     {
        int c=a+b;
        return c;
     }
     int main()
     {
        int a=10,b=20;
        printf("%d",add(a,b));
        return 0;
     }
    (a) 30 (b) Compile-time error
    (c) 0 (d) None of these
18. What will be the output of the following program?
```

```
int funct2(int b)
     {
       if(b == 0) return b;
        else
         funct1(b--);}
     int funct1(int a)
     {
       if(a == 0) return a;
        else
         func2(a--);}
     int main()
     {
        int a=7;
        printf("%d",funct1(a));
        return 0;
     }
    (a) 0 (b) Compile-time error
   (c) Infinite loop (d) 7
19. What will be the output of the following program?
     int funct2(int b)
     {
       if(b == 0) return b;
        else
         funct1(--b);}
     int funct1(int a)
     {
       if(a == 0) return a;
        else
         func2(--a);}
     int main()
     {
        int a=7;
       printf("%d",funct1(a));
        return 0;
     }
    (a) 0 (b) Compile-time error
   (c) Infinite loop (d) 7
```
Functions **261**

```
20. What will be the output of the following program?
     int funct1(int a)
     {{;}{{;}return a;}}
     int main()
     {
         int a=17;
         printf("%d",funct1(a));
         return 0;
     }
    (a) 0 (b) Compile-time error
    (c) 17 (d) None of these
21. What will be the output of the following program?
     int funct1(int a)
     {
         if(a)
           return funct1(––a)+a;
         else
           return 0;
     }
     int main()
     {
         int a=7;
         printf("%d",funct1(a));
         return 0;
     }
    (a) 7 (b) 21 
    (c) 28 (d) None of these
22. What will be the output of the following program?
     int compute(int a,int b)
     int c;
     {
         c=a+b;
         return c;
     }
     int main()
     {
         int a=7,b=9;
         printf("%d",compute(a,b));
         return 0;
     }
    (a) Compile-time error (b) 16
    (c) None of these
23. What will be the output of the following program?
     int a=10;
     void compute(int a)
```

```
{
         a=a;
     }
     int main()
     {
         int a=100;
         printf("%d",a);
         compute(a);
         printf("%d",a);
         return 0;
     }
    (a) 10 10 (b) Compile-time error
    (c) 100 100 (d) 100 10
24. What will be the output of the following program?
     int funct(char ch)
     {
         ch=ch+1;
         return ch;
     }
     int main()
     {
         int a=127;
         printf("%d %d",a,funct(a));
         return 0;
     }
    (a) Compile-time error (b) 127 128
    (c) 127–128 (d) None of these
25. What will be the output of the following program?
     char funct(int val)
     {
         char ch=val;
         return ch;
     }
     int main()
     {
        float a=256.25;
         printf("%d",funct(a));
         return 0;
     }
    (a) 0 (b) 256.25
    (c) 256 (d) None of these
26. What will be the output of the following program?
     auto int a;
     void changeval(int x)
```

```
{
         a=x;
     }
     int main()
     {
         a=15;
         printf("%d",a);
         changeval(75);
         printf("%d",a);
         return 0;
     }
    (a) Compile-time error (b) 15 75
    (c) 15 15 (d) None of these
27. What will be the output of the following program?
     int val;
     static int funct()
     {
         return val*val;
     }
     int main()
     {
         val=5;
         funct();
         val++;
         printf("%d",funct());
         return 0;
     }
     (a) Compile-time error (b) 25
     (c) 36 (d) None of these
28. What will be the output of the following program?
     static int funct(int val)
     {
         static int sum;
         sum+=val;
         return sum;
     }
     int main()
     {
         int i,n=9;
        for(i=1; i < n -; i + + )funct(i<sup>*</sup>2); printf("%d",funct(0));
         return 0;
     }
     (a) 20 (b) 0 
     (c) 30 (d) None of these
```

```
29. What will be the output of the following program?
     void print(int a[],...)
     {
        while(*a != -1)
           printf("%d",*a++);
     }
     int main()
     {
         int a[]={1,2,3,4,5,-1};
         print(a,5,6,7,8,9,-1);
         return 0;
     }
     (a) Compile-time error (b) Run-time error
     (c) 12345 (d) 56789
30. What will be the output of the following program?
     int main()
     {
         int a=19,b=4;
        float c;
         c=a/b;
         printf("%f",c);
         return 0;
     }
     (a) 4.75 (b) 4
     (c) 4.750000 (d) 4.000000
31. What will be the output of the following program?
     int main()
     {
         int _;
         _=70;
        print(f("%d", _); return 0;
     }
     (a) Compile-time error (b) Run-time error
     (c) 70 (d) None of these
32. What will be the output of the following program?
     #define func(x,y) { func(x,y) }
     int main()
     {
         int a=5,b=6;
        c = func(x, y);
         printf("%d %d %d",c);
         return 0;
     }
```
Functions **263**

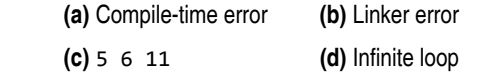

**33.** What will be the output of the following program?

```
#define big(a,b) a > b ? a : b
 #define swap(a,b) temp=a; a=b; b=temp;
 int main()
 {
     int a=3,b=5,temp;
    if((3+big(a,b)) > b) swap(a,b);
     printf("%d %d",a,b);
     return 0;
 }
 (a) 3 0 (b) 5 3
```
- **(c)** 3 5 **(d)** 5 0
- **34.** Write a function to find the sum of digits of a given number.
- **35.** Write a program that uses a function to search a number within an array.
- **36.** Write a function that takes a decimal number and base as argument and returns the equivalent number of the given base.
- **37.** Write a function that will scan a string that is passed as an argument and convert all characters to capital letters.
- **38.** Write a program that uses a function to add a string to the end of another string without using any library function.
- **39.** Write function to sort an array of integers in ascending order.
- **40.** Write a function to reverse a given string and use it to check whether the given string is a palindrome or not.
- **41.** Write a program to perform addition, subtraction, and multiplication on two matrices depending upon the user's choice.
- **42.** Write a program to print the transpose of that matrix.
- **43.** Write a program that sorts the words of a sentence in alphabetical order.
- **44.** Write a function that will print the longest word written in a line.
- **45.** Write a program to sort the numbers stored in a matrix.
- **46.** Read two integers, representing a rate of pay (pence per hour) and a number of hours. Print out the total pay, with hours up to 40 being paid at basic rate, from 40 to 60 at rate- and-a-half, above 60 at double-rate. Print the pay as pounds to two decimal places.

 *Hints* Construct a loop. Terminate the loop when a zero rate is encountered. At the end of the loop, print out the total pay. The code for computing the pay from the rate and hours is to be written as a function.

The recommended output format is

Pay at 200 pence/hr for 38 hours is 76.00 pounds Pay at 220 pence/hr for 48 hours is 114.40 pounds Pay at 240 pence/hr for 68 hours is 206.40 pounds Pay at 260 pence/hr for 48 hours is 135.20 pounds Pay at 280 pence/hr for 68 hours is 240.80 pounds Pay at 300 pence/hr for 48 hours is 156.00 pounds Total pay is 928.80 pounds

 The 'program features' check that explicit values such as 40 and 60 appear only once, as a #define or an initialized variable value.

**47.** Write functions to convert feet to inches, convert inches to centimeters, and convert centimeters to meters. Write a program that prompts a user for a measurement in feet and converts and outputs this value in meters. Facts to use:  $1$  ft = 12 inches, 1 inch  $= 2.54$  cm, 100 cm = 1 meter

#### **Project Question**

- 1. Write a menu-based program in C that uses a set of functions to perform the following operations
	- (a) reading a complex number
	- (b) writing a complex number
- (c) addition of two complex numbers
- (d) subtraction of two complex numbers
- (e) Multiplication of two complex numbers

# **INCREMENTAL PROBLEM**

As was done in the earlier chapters, the test for forming a triangle with the given vertices is conducted.

If it is possible to draw a triangle with the given vertices, the area of the triangle is computed. Here, in addition to using arrays, functions are used.

# **Problem statement**

Compute the lengths of three sides of a triangle formed by three points whose co-ordinates are given. Check whether a triangle can be formed or not. Then compute the area of the triangle. Next, take a point as input from the user and check whether it is inside or outside the triangle.

# **Solution**

The problem can be divided into functions. One function named getLength() could be used to compute the length of the side of a triangle from the coordinates of the two vertices. Another function called getArea() could be used to calculate the area of the triangle from the lengths of three sides of the triangle. The area is given by,

$$
Area = \sqrt{s(s-a)(s-b)(s-c)}
$$

where a, b, c are the lengths of the three sides and

$$
s = (a + b + c)/2.
$$

Finally, to check whether a point is located inside or outside a triangle another function should be used. The three vertices of a triangle can be represented by two integer arrays  $x[3]$  and  $y[3]$  where  $(x[0], y[0])$ ,  $(x[1], y[1])$  and  $(x[2], y[2])$  make up the vertices of the triangle.

When a point resides inside a triangle, the sum of the areas of the triangles formed by taking two adjacent vertices and the point together must be same as the area of the triangle. (see the figure)

That is, sum of areas of the triangles formed by  $\{(x,y), (x_0,y_0),\}$  $(x_1,y_1)$ , {(x,y),  $(x_1,y_1)$ ,  $(x_2,y_2)$ } and {(x,y),  $(x_0,y_0)$ ,  $(x_2, y_2)$ } must be the same as the area of the triangle formed with  $\{(x_0,y_0),(x_1,y_1),(x_2,y_2)\}\;$  if the point is located inside the triangle.

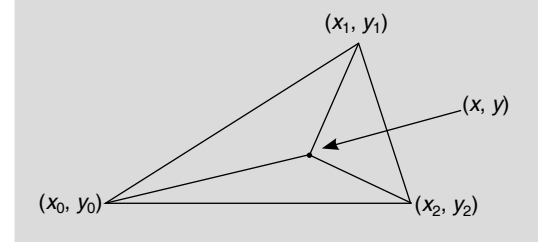

# **Program**

```
#include <stdio.h>
#include <math.h>
double getLength(int, int, int, int);
double getArea(double, double, double);
int insideOrOutside(int[], int[], int, int);
int main(void)
```

```
{
```

```
 int x[3],y[3];
 int i,xx,yy;
 double a,b,c, area;
 printf("\n Enter the co-ord. of the vertices");
for(i=0; i<3; ++i)
```

```
 printf("\n Enter x[%d]:",i);
    scanf("%d",&x[i]);
    printf("\n Enter y[%d]:",i);
    scanf("%d",&y[i]);
a = getLength(x[0], y[0], x[1], y[1]);b = getLength(x[1], y[1], x[2], y[2]);c = getLength(x[0], y[0], x[2], y[2]); if(a+b>c && b+c>a && c+a>b)
    printf("Triangle can be drawn");
   area = getArea(a,b,c); printf("\n Area is %lf sq. units", area);
    printf("\n Enter the co-ord. of the point:");
    printf("\n x co-ordinate:");
    scanf("%d",&xx);
    printf("\n y co-ordinate:");
    scanf("%d",&yy);
    if(insideOrOutside(x,y,xx,yy))
        printf("\n Inside the triangle");
    else
```

```
 printf("\n Outside the triangle");
```

```
 }
 else
```
{

}

{

 printf("Triangle cannot be drawn"); return 0;

```
}
```
}

{

}

{

double getLength(int xOne, int yOne, int xTwo,int yTwo) {

```
 int m, n;
m = (xOne-xTwo)*(xOne-xTwo); n = (yOne-yTwo)*(yOne-yTwo);
```

```
 return sqrt((double)(m+n));
```
double getArea(double sA,double sB, double sC)

```
 double s;
s = (sA + sB + sC)/2.0; return sqrt(s*(s-sA)*(s-sB)*(s-sC));
```
int insideOrOutside(int x[],int y[],int xx, int yy)

```
 int i,k;
 double d[3], area, sumArea=0.0,aa,bb;
for(i=0; i<3; ++i)
```

```
 {
    d[i] = getLength(x[i], y[i], x[(i+1)%3],y[(i+1)%3]);
 }
area = getArea(d[0], d[1], d[2]);for(i=0; i<3; ++i) {
    aa = getLength(xx, yy, x[i], y[i]);bb = getLength(xx, yy, x[(i+1)%3], y[(i+1)%3]); sumArea += getArea(d[i],aa,bb);
 }
if(fabs(\text{area-sumArea}) < 0.00001) return 1;
 else 
     return 0;
```
#### } *Note*

The lengths of three sides constituted by vertices  $\{(x[0],y[0]),\}$  $(x[1], y[1])$ ,  $\{(x[1], y[1]), (x[2], y[2])\}$  and  $\{(x[0],$  $y[0]$ ),  $(x[2], y[2])$  are stored in d[0], d[1], d[2] respectively.

The following portion of code contained in insideOrOutside() needs to be explained.

```
for(i=0;i<3;++i)
{
    aa = getLength(xx, yy, x[i], y[i]);bb = getLength(xx, yy, x[(i+1)%3], y[(i+1)%3]); sumArea += getArea(d[i],aa,bb);
}
```
In each iteration, the code within the for loop can be described as follows.

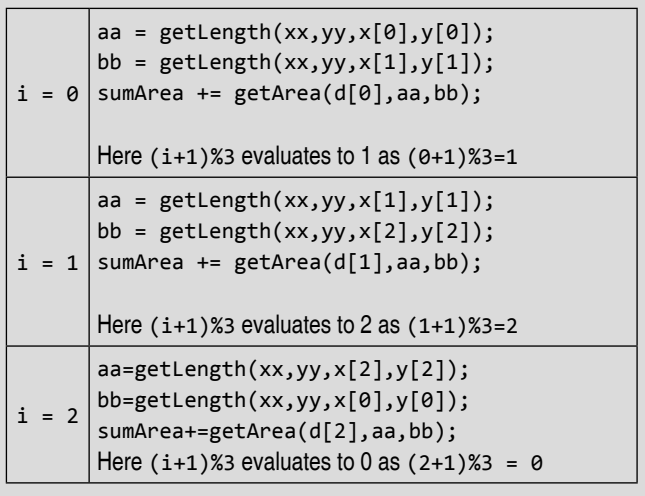

# **CASE STUDY**

#### **Problem Statement**

The functional value at a point has to be determined with only a few given functional values at some points and without any functional expressions being given. Using Lagrange's interpolation technique, find the functional value at a given point.

#### **Analysis and Algorithm**

The basic problem of polynomial interpolation is as follows: Given a set of (*n* + 1) distinct data points (*x*<sup>i</sup> , *y*i ), where *i* = 0, 1, 2, ..., *n*, the curve passing through these points is to be found. When the curve is found, the coordinate corresponding to any desired abscissa value is also readily found. Let

$$
y = a_0 + a_1 x + a_2 x^2 + \dots + a_n x^n
$$

be the required curve of degree less than or equal to *n*, where the constants  $a_1$ , where  $i = 0, 1, 2, ..., n$ , are to be determined; *n* being a positive integer. Since it passes through the prescribed points  $(x_i, y_i)$ , it follows that

$$
y_0 = a_0 + a_1 x_0^2 + \dots + a_n x_0^n
$$
  
\n
$$
y_1 = a_1 + a_1 x_1 + a_2 x_1^2 + \dots + a_n x_1^n
$$
  
\n
$$
\vdots
$$
  
\n
$$
y_n = a_0 + a_1 x_n + a_2 x n^2 + \dots a_n x_n^n
$$

This is a system of  $(n + 1)$  linear algebraic equations for the  $(n + 1)$ unknowns  $a_i$ , where  $i = 0, 1, 2, ..., n$ . The coefficient determinant of the system is given by

$$
D = \begin{vmatrix} 1 & x_0 & x_0^2 & x_0^n \\ 1 & x_1 & x_1^2 & x_1^n \\ \vdots & \vdots & \vdots & \vdots \\ 1 & x_n & x_n^2 & x_n^n \end{vmatrix} = \frac{n}{i, j = 0} (x_i - x_j)
$$

This is known as Van der Monde determinant, which is clearly different from zero, in view of the fact that the given points are distinct. An alternative solution path was suggested by the great mathematician Lagrange, who formulated the problem and solved it in closed form. Following Lagrange, let us define the auxiliary functions

$$
P_k(x) = (x - x_0) \dots (x - x_k - 1)(x - x_k - 1) \dots (x - x_n)
$$

So that the function  $P_k(x)$  is a continued product of *n*-factors of the from  $(x - x_i)$ , beginning from  $i = 0$  to *n*, from which the factor  $(x - x_k)$ is missing. It is to be noted that  $P_k(x)$  vanishes for any value  $x = x_i$ , where  $i = 0, 1, \ldots n$ . Since there are *n* factors, the functions  $P_k(x)$  are polynomials of degree *n*. Further let

$$
y = \phi(x) = \sum_{k=0}^n A_k P_k(x)
$$

where  $A_k$  ( $k = 0, 1, ... n$ ) are constants to be determined. Clearly, the function  $\phi(x)$  is a polynomial of degree  $n$  (or less). Further, it is given that, at  $x = x_i$ ,  $y = y_i$  so that

$$
y = \phi(x_i) = \sum_{k=0}^n A_k P_K(x_i)
$$

Therefore,  $A_i = y_i | P_i(x_i)$ . Hence,

$$
y = \sum_{k=0}^{n} \frac{P_k(x)}{P_k(x_k)} y_k
$$
  
= 
$$
\sum_{k=0}^{n} \frac{(x - x_0)...(x - x_{k-1})(x - x_{k-1})...(x - x_n)}{(x_k - x_0)...(x_k - x_{k-1})(x_k - x_{k+1})...(x_{k-x_n})}
$$
  
...(1)

Equation (1) is the *Lagrange interpolation formula*. It defines a polynomial of degree < = *n*, which approximates the unknown function  $f(x)$  (assumed to be sufficiently smooth) and assumes the prescribed values  $y_i$  at the pivotal points  $x_i$ .

The algorithm for solving this problem is given as follows:

- 1. START
- 2. PRINT "Enter the no. of data:"
- 3. INPUT N
- 4. ALLOCATE STORAGE SPACE FOR N NUMBER OF DATA VALUES FOR X AND Y
- 5. I←0
- 6. PRINT "ENTER X AND Y VALUES:"
- 7. INPUT X[I], Y[I]
- 8. I←I+1
- 9. IF(I < N) THEN GO TO 6
- 10. PRINT "Enter the value of x:"
- 11. INPUT A
- 12. RESULT = CALL lagrange(X,Y,A,N)
- 13. PRINT VALUE OF y
- 14. STOP

FUNCTION lagrange(X,Y,A,N)

- 1. START
- 2. J←0
- 3. L←1
- 4. R←0
- 5. I←0
- 6. IF $(I!=J)$ THEN  $L^*=(A-X[I])/(X[J]-X[I])$
- 7. I←I+1
- 8. IF I<N THEN GOTO 6
- 9. R← R + Y[J]\*L;
- 10. L←1;
- 11. J←J+1
- 12. IF J<N THEN GOTO 5
- 13. RETURN R

#### **Program**

#include <stdio.h> #include <conio.h> #include <stdlib.h> float lagrange( float  $*$ , float  $*$ , float, int); int main(void) { int i,j,n; float \*x,\*y,result,a; printf("Enter the no. of data:"); scanf("%d",&n);  $if(n<1)$ 

```
 {
   printf("ERROR");
  exit(0); }
```

```
x=(float*)malloc(n*sizeof(float));
y=(float*)malloc(n*sizeof(float));
```

```
for(i=0;i< n;i++) {
  fflush(stdin);
  printf("Enter the value of x%d:",i);
   scanf("%f",(x+i));
  fflush(stdin);
  printf("Enter the value of y%d:",i);
   scanf("%f",(y+i));
```
# }

```
printf("Enter the value of x:");
  scanf("%f",&a);
  result=lagrange(x,y,a,n);
  printf("\n value of y is %f", result);
  return 0;
 }
```
float lagrange( float  $*x$ , float  $*y$ , float a, int n)

Functions **267** 

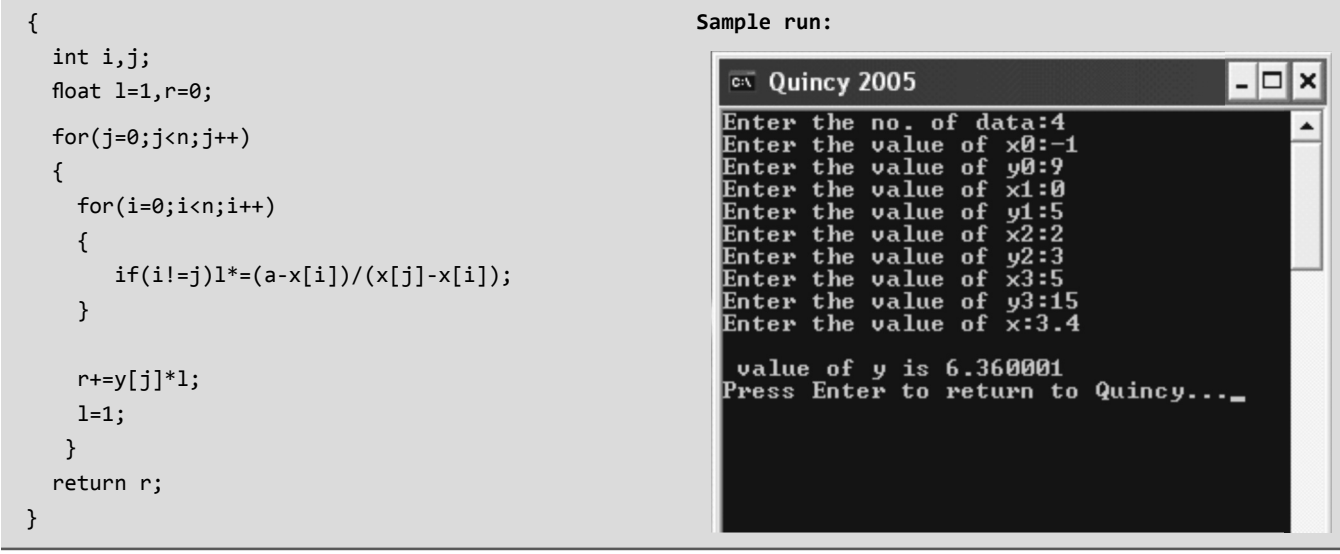

# Copyrighted Materi Copyright © 2011 Oxford University Press Retrieved from

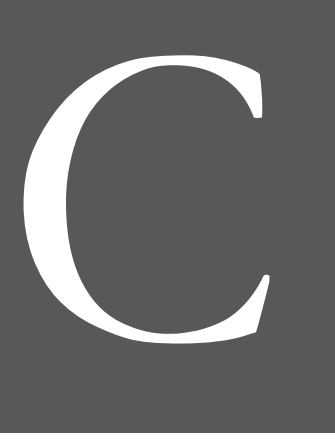

**268** Programming in C

# **Pointers in C**

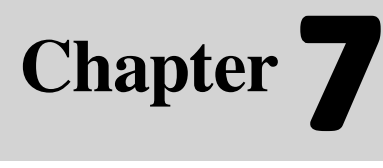

# **Learning Objectives**

After reading this chapter, the readers will be able to

- understand memory addresses
- understand the concept of pointers
- learn the use of pointer variables and understand call-by-value and call-by-address
- **get acquainted with dereferencing**
- study equivalence among arrays and pointers—treating pointers as arrays
- understand pointer arithmetic
- learn about the concept and construction of array of pointers and pointer to array
- discuss pointers and functions—parameter passing techniques, pointers as function parameters
- get an idea about pointers to functions—functions as arguments to another function
- understand dynamic memory allocation using pointers
- comprehend memory leak, memory corruption, and garbage collection
- **decipher (long) pointer declarations**

# **7.1 INTRODUCTION**

In programming with C, there are far too many things that can only be done with pointers. In many cases, C programmers use pointers because they make the code more efficient. But at the same time, pointers seem to make the code harder to understand. However, with increased power, pointers bring increased responsibility.

Pointers allow new and ugly types of bugs, and pointer bugs can crash in random ways, which makes them more difficult to debug. Nonetheless, even with their problems, pointers are a powerful programming construct. The only peculiarity of C, compared to other languages is its heavy reliance on pointers and the relatively permissive view of how they can be used.

 Before going on to discuss the concept of pointers, it is necessary to understand the use of memory in a C program.

#### **Points to Note**

- Pointers allow new and ugly types of bugs.
- Pointer bugs can crash in random ways, which makes them more difficult to debug.

# **7.2 UNDERSTANDING MEMORY ADDRESSES**

All computers have *primary memory*, also known as RAM or *random access memory*. For example, a computer may have 16, 32, 64, 128, 256, or 512 MB of RAM installed. RAM holds the programs that the computer is currently running along with the data they are currently manipulating (their variables and data structures). All the variables used in a program (and indeed, the program itself) reside in the memory when the program is executed. The organization of the memory is rather straightforward. It is a sequence of a large number of memory locations (cells), each of which has an address. Each memory location is capable of storing a small number (0 to 256), which is known as a byte. A char data is 1 byte in size and hence needs one memory location of the memory. Both integer and float need four bytes each, or four locations in a 32-bit machine. The size needed for a particular data type varies with the platform in which the program is run. Even if an int/float number is small, it will still occupy four locations. When a program in C is written and compiled, the compiler will allocate the memory necessary to run the program. This is part of the reason why declaring variables is so important. For example,

int x; x=1000;

will first convey to the  $C$  compiler that  $x$  is an integer before assigning a value of 1000 to it. The declaration statement informs the compiler to allocate enough memory to store an integer and assign an address to that space in memory. Since an integer requires two or four bytes of memory, the compiler searches for two or four free bytes memory and holds them until a value is assigned to x. It then puts that value in the memory location and stores it there until  $x$  is redefined as something else. The same goes for other data types in C. Declaring variables first always allows the compiler to set aside a space in memory which can then be filled up with useful numbers. Figure 7.1 represents these facts.

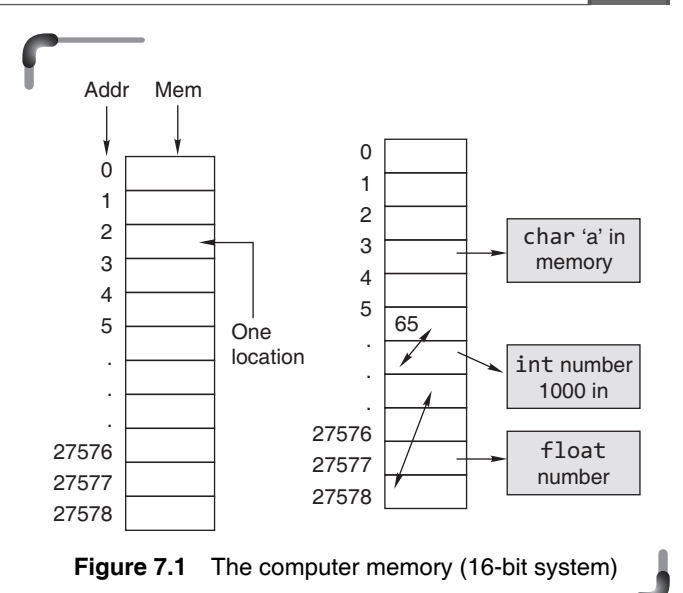

 Variables can be stored in several places in memory, depending on their lifetime. Variables that are defined outside any function (whether of global or file static scope), and variables that are defined inside a function as static variables, exist for the lifetime of the program's execution. These variables are stored in the *data segment*. The *data segment* is a fixed-size area in memory set aside for these variables. The data segment is subdivided into two parts, one for initialized variables and another for uninitialized variables.

 There may be several global variables declared in the program, but they will not be stored contiguously, since the compiler is not compelled to store them in any order convenient to the programmer. They are randomly stored throughout the available global memory even though it is a fact that every C compiler will probably assign them in some contiguous manner.

 There are virtual memory, cache memory, registers, and other kinds of memory that make the system run a little faster or appear to have more memory. The blocks returned to the program from the heap have additional housekeeping memory associated with them and there are byte alignment considerations for both the heap and the stack. Global memory also has some byte alignment considerations. For example, the compiler may require that all float and double type variables start on an even numbered byte boundary, or on a byte boundary that is modulo four. This may require some bytes added as padding to get to the boundary when one of these is encountered. The compiler/ linker will take care of these details.

Variables that are defined inside a function as auto variables (that are not defined with the keyword static)

#### **270** Programming in C

come into existence when the program begins executing the block of code (delimited by curly braces {}) containing them, and they cease to exist when the program leaves that block of code. Variables that are the arguments to functions exist only during the call to that function. These variables are stored on the *stack*. The *stack* is an area of memory that starts out small and grows automatically up to some predefined limit. The stack has three major functions:

- 1. The stack provides the storage area for local variables declared within the function.
- 2. The stack stores *housekeeping* information involved when function call is made.
- 3. The stack is needed for recursive call.

 Once a variable is stored on the stack, it can be referred to by the code that puts it on the stack, so that it is a variable available for use in much the same manner as global variables are available. However, when the program has finished using the data on the stack, it can be discarded to allow the stack to be used for other data when needed. This is probably unclear at this point, but it will make more sense when one gets to the actual usage. It is to be noted that stack would not be needed except for recursive calls. If not, for these a fixed amount of space for local variables, parameters and return addresses would be known at compile time and could be allocated in BSS.

 In DOS and other systems without virtual memory, the limit is set either when the program is compiled or when it begins executing. In UNIX and other systems with virtual memory, the limit is set by the system, and it is usually so large that the programmer can ignore it.

The third and final area doesn't actually store variables but can be used to store data pointed to by variables.

 Pointer variables that are assigned to the result of a call to the malloc() function contain the address of a dynamically allocated area of memory. This memory is in an area called the *heap*. When the program requests a block of data, the dynamic allocation scheme carves out a block from the heap and assigns it to the user by returning a pointer to the beginning of the block. When the system has finished using the block, it returns the block to the heap where it is returned to the pool of available memory called the free list. This is called de-allocation. The heap can share a memory segment with either the data segment or the stack, or it can have its own segment. It all depends on the compiler options and operating system. The heap, like the stack, has a limit on how much it can grow, and the same rules apply as to how that limit is determined.

 Since readers are interested only in the logical assignment of memory, they can ignore all of these extra considerations, and still write efficient, robust programs. The compiler writers have a big job to do because they must keep track of all of these entities in order to make the programmer's job easier. C uses pointers in three main ways.

- 1. Pointers in C provide an alternative means of accessing information stored in arrays, which is especially valuable when working with strings. There is an intimate link between arrays and pointers in C.
- 2. C uses pointers to handle *variable parameters* passed to functions.
- 3. They are used to create *dynamic data structures*, those that are built up from blocks of memory allocated from the heap at run-time. This is only visible through the use of pointers.

 Table 7.1 describes the memory layout of the memory elements of a C program.

| <b>Memory</b><br><b>Section Name</b> | <b>Description</b>                                                                                                    |
|--------------------------------------|----------------------------------------------------------------------------------------------------|
| Text (or<br>the code<br>segment)     | This is the area of memory that contains the<br>machine instructions corresponding to the compiled<br>program. This area is READ ONLY and is shared<br>by multiple instances of a running program.                                                                                                    |
| Data                                 | This area in the memory image of a running<br>program contains storage for initialized global<br>variables. This area is separate for each<br>running instance of a program.                                                                                                    |
| <b>BSS</b>                           | This is the memory area that contains storage for<br>uninitialized global variables. It is also separate<br>for each running instance of a program.                                                                                                    |
| <b>Stack</b>                         | This region of the memory image of a running<br>program contains storage for the automatic<br>(local) variables of the program. It also stores<br>context-specific information before a function call,<br>e.g., the value of the instruction pointer (program<br>counter) register before a function call is made.<br>On most architectures, the stack grows from<br>higher memory to lower memory addresses. |
| Heap                                 | This memory region is reserved for dynamically<br>allocating memory for variables at run-time.<br>Dynamic memory allocation is done by using<br>the malloc or calloc functions.                                                                                                    |
| Shared<br>libraries                  | This region contains the executable image of<br>shared libraries being used by the program.                                                                                                    |

**Table 7.1** Memory layout summary

Pointers in C

# **7.3 ADDRESS OPERATOR (&)**

Readers might have noticed that when we call certain functions in C the & sign is used. For example,

scanf("%d", &n);

takes the input from the terminal and stores it in integer format in the variable named n. The & sign indicates to the address in memory of the integer n, which must be previously declared using

#### int n;

where the function stores the inputted data. Just like a house address in a town, the memory address is an integer specifying the location where something resides. scanf needs to know this in order to redirect the data. If one forgets and types n instead, the scanf function interprets the actual integer value of n as an address and tries to send its output there. This address may not exist, it may be used by the operating system or otherwise blocked, or it may be impossible to find again. It is likely to get a

#### segmentation fault

error when one compiles, and one will certainly get nonsense values if the program runs.

 To recap, the compiler thinks n means the value of n (which will be junk if it has not been assigned yet) and &n means n's address. At the moment when the variable is declared, it must be stored in a concrete location in the succession of cells in the memory. The programs do not decide where the variable is to be placed. That is done automatically by the compiler and the operating system at run-time. But once the operating system has assigned an address there may be cases where it may be of interest to know the location of the variable. This can be done by preceding the variable identifier by an *ampersand* ( $\&$ ), which literally means 'address of'.

 Now the above ideas are illustrated with some more details. Consider the declaration,

#### $int i = 3;$

This declaration tells the C compiler to

- reserve space in memory to hold the integer value
- associate the name i with this memory location
- $\bullet$  store the value 3 at this location

i's location in the memory may be logically represented with the memory map shown in Fig. 7.2.

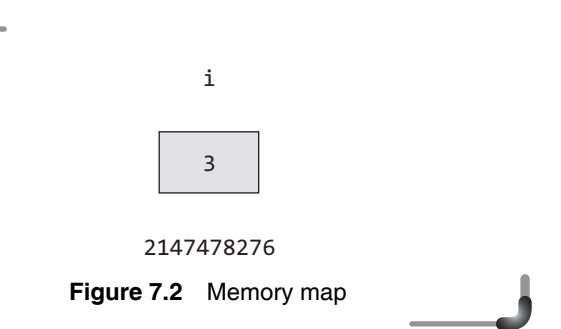

 The computer has selected memory location 2147478276 as the place to store the value 3. This location number 2147478276 is not a number to be relied upon because at some other time the computer may choose a different location for storing the value 3. This address can be printed through the following statement:

printf("\n Address of  $i = %u"$ , &i);

The output will be:  $2147478276$ . Look at the printf() statement carefully. The '&' used in this statement is C's address operator. The expression &i returns the address of the variable i, which in this case happens to be 2147478276.

 The address is printed using %u control string as it is of type unsigned int. %X can also be used. Actually %p should be used because it prints the input argument as a memory address.

The following statement

printf("\n Address of  $i = %x"$ , &i);

will print FFDC in hexadecimal as the address of variable 'i'.

#### *Why an unassigned pointer should not be used?*

According to a verse taught in elementary school, "I shot an arrow into the air, where it lands, I don't care." It may rhyme, but its message is really not appropriate for little ones. However, when a pointer is declared and then used without first assigning it a value, it is doing the programming equivalent of the verse.

 The following program declares a pointer and then attempts to output its value without first assigning it a value.

```
#include <stdio.h>
int main()
{
   int *ptr;
  printf("\n The value of ptr is %u", ptr);
   return 0;
}
```
#### **272** Programming in C

 The result, depending on the compiler and operating system, may be a compiler error, a run-time error, or a computer that locks up. Regardless, attempting to use a declared pointer without first assigning it a value is not a good idea.

 It may be recalled from previous chapters that when a variable is declared and then an attempt is made to output its value without first assigning it a value, the result is a socalled *garbage value* that makes little sense. The reason for this result is that the computer attempts to interpret whatever value is left over from previous programs at the address of the variable.

 When the variable is a pointer, that leftover value is interpreted as another memory address, which the pointer then tries to access when we attempt to use it. There are a number of memory address ranges that are not permitted to access programmatically, such as those reserved for use by the operating system. If the leftover value is interpreted as one of those prohibited addresses, the result is an error.

# **Points to Note**

- After declaring a variable, where the variable is to be located, is decided by the compiler and the operating system at run-time.
- After declaring a variable, if an attempt is made to output its value without assigning a value, the result is a garbage value.

# **7.4 POINTER**

A pointer provides a way of accessing a variable without referring to the variable directly. The mechanism used for this is the address of the variable. A program statement can refer to a variable indirectly using the address of the variable.

 A pointer variable is a variable that holds the memory address of another variable. Put another way, the pointer does not hold a value in the traditional sense; instead, it holds the address of another variable. They are called pointers for the simple reason that, by storing an address, they 'point' to a particular point in memory. A pointer points to that variable by holding a copy of its address. Because a pointer holds an address rather than a value, it has two parts. The pointer itself holds the address. The address points to a value.

Pointers can be used to:

- call by address, thereby facilitating the changes made to a variable in the called function to become permanently available in the function from where the function is called
- return more than one value from a function indirectly
- pass arrays and strings more conveniently from one function to another
- manipulate arrays more easily by moving pointers to them (or to parts of them) instead of moving the arrays themselves
- create complex data structures, such as linked lists and binary trees, where one data structure must contain references to other data structures
- $\bullet$  communicate information about memory, as in the function malloc() which returns the location of free memory by using a pointer
- compile faster, more efficient code than other derived data types such as arrays

 Therefore, a pointer variable is a variable that stores the address of another variable. In C there is an additional restriction on pointers—they are *not* allowed to store *any*  memory address, but they can only store addresses of variables of a given type.

# **7.4.1 Declaring a Pointer**

Just as any other variable in a program, a pointer has to be declared; it will have a value, a scope, a lifetime, a name; and it will occupy a certain number of memory locations. The pointer operator available in C is '\*', called '*value at address*' operator. It returns the value stored at a particular address. The value at address operator is also called 'indirection' operator. A pointer variable is declared by preceding its name with an asterisk. The syntax for declaring a pointer variable is

datatype \* pointer variable;

where, *datatype* is the type of data that the pointer is allowed to hold the address of (that is, the type of data that the pointer is allowed to point to) and *pointer\_variable* is the pointer variable name that is used to refer to the address of a variable of type datatype.

An example of a pointer declaration would be

char \*ptr;

 The above declaration should be evaluated as: ptr is a pointer to char type data. char is not the data type of

Pointers in C

ptr. ptr is an identifier of type pointer and char is a data specifier that is used to indicate what type of data is at the memory address that ptr is holding. Pointers are variables that hold memory addresses. At the memory address, held in a pointer, is a value; this value has a data type of one of the C data types or a user-defined data type  $(e.g.,)$ structure). In declaring a pointer variable, the programmer is actually declaring a variable that holds a memory address that points to a specific type of data value. Consider the following declaration.

int \*a;

 The above declaration indicates that a is a pointer type variable that points to int type data. That is, the int indicates that the pointer variable is intended to store the address of an integer variable. Such a pointer is said to 'point to' an integer.

float  $*t$ ;

The above declaration represents the fact that t is a pointer type variable that points to float type data. Some declarations are listed in Table 7.2.

**Table 7.2** Meaning of some pointer type variable declarations

| <b>Declaration</b>  | <b>What it Means</b>                    |
|---------------------|-----------------------------------------|
| int p               | p is an integer                         |
| $int *p$            | p is a pointer to an integer            |
| char p              | p is a character                        |
| $char *p$           | p is a pointer to a character           |
| long p              | p is a long integer                     |
| $long *p$           | p is a pointer to a long integer        |
| unsigned char p     | p is an unsigned character              |
| unsigned char $*$ p | p is a pointer to an unsigned character |

Consider the following program.

```
#include <stdio.h>
int main()
{
   int *p;
  float *q;
   double *r;
  printf("\n the size of integer pointer is %d",
         sizeof(p));
   printf("\n the size of float pointer is %d", 
         sizeof(q));
   printf("\n the size of double pointer is %d", 
         sizeof(r));
  printf("\n the size of character pointer is %d",
         sizeof(char *));
   return 0;
}
```
# **Output**:

```
In Turbo C
  the size of integer pointer is 2
  the size of float pointer is 2
  the size of double pointer is 2
  the size of character pointer is 2
In GCC
```

```
the size of integer pointer is 4
the size of float pointer is 4
the size of double pointer is 4
the size of character pointer is 4
```
 The output shows that all the pointer type variables (p, q, and r) take up the same storage space. Depending upon the machine architecture, the size of a pointer will range from being a 16-bit field on the IBM PC class of machines, to a 64-bit field on a Cray supercomputer.

# *Why should pointers have data types*

Let it be assumed that an address in a hypothetical machine is 32-bits long. The addressing of a byte or word will, therefore, require a 32-bit address. This suggests that a pointer (as pointers store addresses) should be capable of storing at least, a 32-bit value irrespective of whether it is an integer or a character. This brings in a question. Why should pointers have data types when their size is always four bytes (in a 32-bit machine) irrespective of the target they are pointing to?

 Before discussing why pointers should have data types, it would be beneficial to understand the following points about C.

- It has data types of different size, i.e., objects of different types will have different memory requirements.
- It supports uniformity of arithmetic operations across different (pointer) types.
- It does not maintain data type information in the object or executable image.

 When objects of a given data type are stored consecutively in the memory (that is, an array), each object is placed at a certain offset from the previous object, if any, depending on its size. A compiler that generates a code for a pointer, which accesses these objects using pointer arithmetic, requires information on generating offset. The data type of the pointer provides this information. This explains the first point.

## **274** Programming in C

 The second point is reasonable enough to suggest that pointers should have data types. Sizes of various data types are basically decided by the machine architecture and/or the implementation. And, if arithmetic operations were not uniform, then the responsibility of generating proper offset for accessing array elements would completely rest on the programmer. This has the following drawbacks.

- A programmer is likely to commit mistakes such as typographical mistakes and providing wrong offsets.
- Porting the code to other implementations would require changes, if data type sizes differ. This would lead to portability issues.

#### **Points to Note**

 • Pointers have data types but the size of a pointer variable is always four bytes (in a 32-bit machine) whatever the data type is used in declaring it.

# *Where is a pointer stored?*

A pointer can be stored in any location like any other variable but is generally not stored on the heap. It can be defined and stored globally, or it can be defined local to a function and stored on the stack. The size of the pointer depends on the implementation and for 32-bit operating systems, it generally requires four bytes of storage space. This is, however, not a requirement. A compiler writer can use any number of bytes desired to store a pointer.

 Keep in mind, that a pointer is like any other variable in the sense that it requires storage space somewhere in the computer's memory, but it is not like most variables because it contains no data, only an address. Since it is an address, it actually contains a number referring to some memory location. Dynamically allocated arrays can also be expanded during the execution of the program.

# **7.4.2 Initializing Pointers**

It should be noted that, unlike a simple variable that stores a value, a pointer must be initialized with a specified address prior to its use. One of the most common causes of errors in programming by novices and professionals alike is uninitialized pointers. These errors can be very difficult to debug because the effect of the errors is often delayed until later in the program execution. Consider the following program.

```
#include <stdio.h> 
int main() 
{ 
  int *p; /* a pointer to an integer */ printf("%d\n",*p); 
   return 0;
}
```
 This code conveys to the compiler to print the value that p points to. However, p has not been initialized yet; it contains the address 0 or some random address. A pointer must not be used until it is assigned a meaningful address. To use a pointer that has not been initialized properly will cause unpredictable results. When a program starts execution, an uninitialized pointer will have some unknown memory addresses in them. More precisely, they will have an unknown value that will be interpreted as memory addresses. To use a pointer that has not been initialized properly will cause unpredictable results. In most cases, a segmentation fault (or some other run-time error) results, which means that the pointer variable used points to an invalid area of memory. Sometimes the program will appear to run correctly but when the program terminates, the message 'Null Pointer Assignment' will be displayed. This message is produced by the system for notifying the programmer that the program is using an uninitialized pointer. In other cases, the use of an uninitialized pointer will result in a 'Bus Error' or a 'Memory Fault' run-time error. No matter what, the use of an uninitialized pointer is extremely dangerous, especially on PC type systems, and difficult to track down.

#### **Points to Note**

 • A pointer should be initialized with another variable's memory address, with 0, or with the keyword NULL prior to its use; otherwise the result may be a compiler error or a run-time error.

 Now, back to the new pointer variable p declared earlier. Suppose p stores the address of the integer variable i that contains the value 3. To store the address of 'i' in 'p', the unary & address operator is to be used. This is shown as follows:

```
p = 8i;
```
 The & operator retrieves the lvalue (address) of i, even though i is on the right-hand side of the assignment operator '=', and copies that onto the contents of the pointer ptr. Now, ptr is said to 'point to' i. The & operator applies only to objects in memory; that is, variables and array elements. It cannot be applied to expressions, constants, or register variables.

 The following program shows how to use the address operator to assign the address of a variable to a pointer. This program also demonstrates that the value of a pointer is the same as the address to which the pointer points.

```
#include <stdio.h>
int main()
{
  int i = 5;
  int *ptr = 8i; printf("\nThe address of i using &num is %p", &i);
   printf("\nThe address of i using Ptr is %p", ptr);
   return 0;
}
```
 The output (the following addresses might be different on different computers) is

```
The address of i using &num is 0012FED4
The address of i using Ptr is 0012FED4
```
 Figure 7.3 shows graphically how the pointer points to the integer variable.

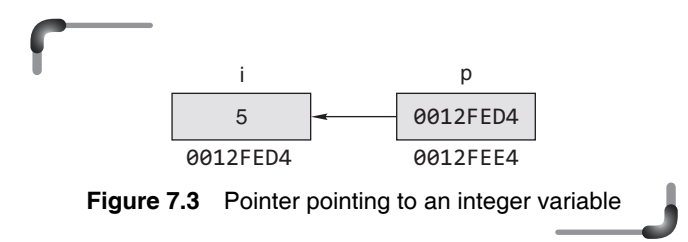

 Another point to be remembered is that a *pointer variable is always bound to a specific data type (except void pointer).* This means that the type of the pointer and the variable whose address is contained in the pointer must be of the same type. The following pointer initializations are invalid.

int a=3, \*ip; float  $*p;$ char ch='A'; p=&a; —————————— INVALID ip=&ch; —————————— INVALID

 Any number of pointers can point to the same address. For example, we could declare  $p$ ,  $q$ , and  $r$  as integer pointers and set all of them to point to i as shown here.

int i=3; int \*p, \*q, \*r;  $p = 8i$ ;  $q = 8i;$  $r = p$ ;

 Note that in this code, r points to the same address that p points to, which is the address of i. We can assign pointers to one another, and the address is copied from the right-hand side to the left-hand side during the assignment. The pictorial representation is given in Fig. 7.4.

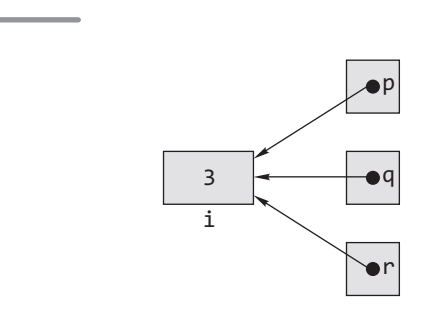

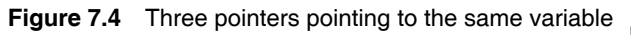

The variable i can be accessed through i, \*p, \*q, and \*r. There is no limit on the number of pointers that can hold, and therefore point to, the same address.

**Points to Note**

• A pointer is bound to a specific data type (except pointer to void). A pointer to an int cannot hold the address of a character variable in which case a compiler error would result.

# *Printing pointer value*

A pointer variable contains a memory address that points to another variable. To print the memory address stored in pointers and non-pointer variables using the %p conversion specifier and to learn the use of the %p conversion specifier, study the following program.

```
#include <stdio.h>
int main(void)
{
   int a=10, *p;
   p=&a;
  printf("\langle n \rangle = %p", p);
   return 0;
```
#### } **Output:**

```
p = 0022FF2C
```
 On most systems %p produces a hexadecimal number. On ANSI C systems the %p is preferred. Instead of %p, %x can be used giving the same output. If %u is used the address will be printed in decimal form. Compare the output with the previous program.

```
#include <stdio.h>
int main(void)
{
   int a=10, *p;
   p=&a;
  printf("\n p = %u", p);
   return 0;
}
```
#### **Output:**

```
p = 2293548
```
#### **Points to Note**

 • Addresses must always be printed using %u or %p or %x. If %p is used, the address is printed in hexadecimal form. If %u is used, address is printed in decimal form.

#### *Is it possible to assign a constant to a pointer variable?*

Consider the following code:

```
int *pi;
pi= (int*)1000;
*pi = 5;
```
 Location 1000 might contain the program. Since it is a read only, the OS will throw up a segmentation fault.

What about  $*pi = 5$ ? Again, it will most likely cause a segmentation fault because lower memory addresses are typically used for program code. This area is read only. It should be known in advance where this constant is located in the memory. This construction is useful when writing an OS or device driver that communicates with the device using memory.

 For example, in older PCs, the screen could be updated by directly accessing an array in memory (the address probably started at 0x10000). The array was of integers that were two bytes. The first byte held the ASCII character code and the second byte stored the character attributes. Once again, if one did not know what one were doing, the computer could crash.

#### **Points to Note**

- A pointer is a variable that holds the address of a memory location. That is, pointers are variables that *point* to memory locations.
- In C, pointers are not allowed to store any arbitrary memory address, but they can only store addresses of variables of a given type.

# **7.4.3 Indirection Operator and Dereferencing**

The primary use of a pointer is to access and, if appropriate, change the value of the variable that the pointer is pointing to. The other pointer operator available in C is '\*', called the 'value at address' operator. It returns the value stored at a particular address. The value at address operator is also called indirection operator or dereference operator.

 In the following program, the value of the integer variable num is changed twice.

```
#include <stdio.h>
int main()
{
  int num = 5;
  int *iPtr = #
  printf("\n The value of num is %d", num);
  num = 10;printf("\n The value of num after num = 10 is\
        %d", num);
  *ir = 15;
  printf("\n The value of num after *iPtr = 15 is\
        %d", num);
   return 0;
}
```
#### **Output:**

The value of num is 5 The value of num after num = 10 is 10 The value of num after \*iPtr = 15 is 15

 The second change should be familiar, by the direct assignment of a value to num, such as num=10. However, the third change is accomplished in a new way, by using the indirection operator.

```
*irr = 15;
```
 The indirection operator is an asterisk, the same asterisk that is used to declare the pointer or to perform multiplication. However, in this statement the asterisk is not being used in a declaration or to perform multiplication. Therefore, in this context it is being used as an indirection operator. Observe the following statements carefully.

```
int i=5;
int *p;
p = 8i;printf("\nValue of i = %d", i);
```
#### **Output**: 5

printf("\nValue of i = %d",  $*(8i))$ ;

# **Output**: 5

Note that printing the value of  $*(\&i)$  is same as printing the value of i.  $*$  always implies value at address.  $*(8i)$ is identical to i. The unary operators & and \* bind more tightly than arithmetic operators; they associate right to left, hence  $*$ &i is equivalent to  $*(\&i)$ .

 The placement of the indirection operator before a pointer is said to *dereference the pointer*. The value of a dereferenced pointer is not an address, but rather the value at that address—that is, the value of the variable that the pointer points to.

 For example, in the preceding program, iPtr's value is the address of num. However, the value of iPtr dereferenced is the value of num. Thus, the following two statements have the same effect, both changing the value of num.

 $num = 25;$  $*ir = 25;$ 

 Similarly, a dereferenced pointer can be used in arithmetic expressions in the same fashion as the variable to which it points. Thus, the following two statements have the same effect.

 $num * = 2$ ;  $*iptr$   $*= 2;$ 

 In these examples, changing a variable's value using the indirection operator rather than through a straightforward assignment seems like an unnecessary complication. However, there are instances covered later in this chapter, such as looping through an array using a pointer, or using dynamic memory allocation, in which using the indirection operator is helpful or even necessary.

#### **Points to Note**

- Address of operator  $(8)$ : It is used as a variable prefix and can be translated as 'address of'. Thus, &variable can be read as .address of variable.
- Dereference operator (\*): It can be translated by .value pointed by or 'value at address'. \*ptr can be read as 'value pointed by ptr'. It indicates that what has to be evaluated is the content pointed by the expression considered as an address.

The following example shows how pointers can be used to add numbers given by the user through the use of pointers without using the variable directly.

```
#include <stdio.h>
int main()
{
   int a,b,c;
   int *pa,*pb,*pc;
   pa=&a;
   pb=&b;
   pc=&c;
  printf("\n ENTER THE FIRST NUMBER:");
   scanf("%d",pa);
   printf("\n ENTER THE SECOND NUMBER:");
   scanf("%d",pb);
   *pc=*pa+*pb;
   printf("\n SUM IS %d",*pc);
   return 0;
}
```
#### **Output**:

```
ENTER THE FIRST NUMBER 5
ENTER THE SECOND NUMBER 6
SUM IS 11
```
The following statements are also valid.

\*ptr = \*ptr + 10;

increments \*ptr by 10. The unary operators \* and & bind more tightly than arithmetic operators, so the assignment

```
y = *ptr + 1
```
takes whatever ptr points at, adds 1, and assigns the result to y, while

 $*ip += 1$ 

increments what ptr points to. A pointer variable does not always points to a particular variable throughout the program. It can point to any variable; the only precondition is that their type must be same because the pointer variable is bound to specific data type. The following program illustrates this fact.

```
#include <stdio.h>
  int main()
  {
      int a=5, b=10;
      int *p;
     p = 8a;
      printf("\na=%d b=%d *p=%d", a, b,*p);
     n = 8h:
      printf("\na=%d b=%d *p=%d", a, b,*p);
      return 0;
  }
Output:
  a=5 b=10 *p=5
  a=5 b=10 *p=10
```
# **7.5 VOID POINTER**

A void pointer is a special type of pointer. It can point to any data type, from an integer value or a float to a string of characters. Its sole limitation is that the pointed data cannot be referenced directly (the asterisk \* operator cannot be used on them) since its length is always undetermined. Therefore, *type casting* or assignment must be used to turn the void pointer to a pointer of a concrete data type to which we can refer. Take a look at the following example.

```
#include <stdio.h>
int main()
{
   int a=5,
   double b=3.1415;
   void *vp;
   vp=&a;
  printf("\n a= %d", *((int *)vp);
   vp=&b;
  printf("\n a= %d", *((double *)vp);
   return 0;
```
# }

### **Output**:

 $a = 5$  $h = 3.141500$ 

## **Points to Note**

- Void pointer can point to a variable of any data type, from an integer value or a float to a string of characters.
- The type casting or assignment must be used to turn the void pointer to a pointer of a concrete data type to which we can refer.

# **7.6 NULL POINTER**

Suppose a variable, e.g., a, is declared without initialization. int a;

 If this is made outside of any function, ANSI-compliant compilers will initialize it to zero. Similarly, an uninitialized pointer variable is initialized to a value guaranteed in such a way that it is certain not to point to any C object or function. A pointer initialized in this manner is called a *null* pointer.

 A *null pointer* is a special pointer that points nowhere. That is, no other valid pointer to any other variable or array cell or anything else will ever be equal to a null pointer.

 The most straightforward way to get a null pointer in the program is by using the predefined constant NULL, which is defined by several standard header files, including <stdio.h>, <stdlib.h>, and <string.h>. To initialize a pointer to a null pointer, code such as the following can be used.

```
#include <stdio.h>
int *ip = NULL;
```
 To test it for a null pointer before inspecting the value pointed to, code such as the following can be used.

```
if(ip != NULL) printf("%d\n", *ip);
```
 It is also possible to refer to the null pointer using a constant 0, and to set null pointers by simply saying

int  $*ip = 0$ ;

 If it is too early in the code to know which address to assign to the pointer, then the pointer can be assigned to NULL, which is a constant with a value of zero defined in several standard libraries, including stdio.h. The following program does so.

```
#include <stdio.h>
int main()
{
   int *p;
  p = NULL;printf("\n The value of p is %u", p);
   return 0;
}
```
### **Output:**

The value of p is 0

 On most operating systems, programs are not permitted to access memory at address 0 because that memory is reserved by the operating system. It is not the case that the pointer points to a memory address that is reserved by the operating system. However, the memory address 0 has special significance; it signals that the pointer is not intended to point to an accessible memory location. Thus, if it is too early in the code to know which address to assign to a pointer, the pointer should first be assigned to NULL, which then makes it safe to access the value of a pointer before it is assigned a 'real' value such as the address of another variable or constant.

Furthermore, since the definition of 'true' in  $C$  is a value that is not equal to 0, the following statement tests for nonnull pointers with abbreviated code such as

```
if(ip)
   printf("%d\n", *ip);
```
 This has the same meaning as our previous example;  $if(ip)$  is equivalent to  $if(ip != 0)$  and to  $if(ip != NULL)$ . The value  $\theta$  can be used to represent a null pointer in

- assignment and initialization
- comparison

 All of these uses are legal, although the use of the constant NULL is recommended for clarity.

### **Points to Note**

NULL is a constant that is defined in the standard library and is the equivalent of zero for a pointer. NULL is a value that is guaranteed not to point to any location in memory.

Consider the following code segment:

```
#include <stdio.h>
int main(void)
{
   char *p=NULL;
   printf("%s",p);
   return 0;
}
```
The C standard lays down that the argument for a %s specifier shall be a pointer to an array of characters. Since NULL is not an array of characters, the statement "printf("%s",p);" shows an undefined behaviour resulting in unpredictable or compiler defined output.

# **7.7 USE OF POINTERS**

### *Call by address*

One of the typical applications of pointers is to support call by reference. However, C does not support call by reference as do other programming languages such as PASCAL and FORTRAN. Typically a function call is made to communicate some arguments to the function. C makes use of only one mechanism to communicate arguments to a function: *call by value*. This means that when a function is called, a copy of the values of the arguments is created and given to the function. For example,

```
#include <stdio.h>
void swap(int a, int b)
{
   int temp;
   temp=a;
   a=b;
   b=temp;
}
int main()
{
   int x=5,y=10;
   void swap(int,int);
   printf("%d %d\n",x,y);
   swap(x,y);
   printf("%d %d\n",x,y);
   return 0;
}
```
### **Output**:

 No swapping takes place. Now when the function swap is called, the system automatically creates two new variables (called a and b in this case). These will contain a copy of the values that are specified in the function call (i.e., the value of  $x$  and the value of  $y$ ). All the operations performed by the function operate on the copies of the values (a, b), and will not affect the original values  $(x, y)$ .

 Of course, in this particular example, the function will probably not accomplish what is needed. The function swap is used to exchange the content of two variables, but when the call is made, the function will receive and operate on the copies of the variables, leaving the original variables (x, y) untouched. So at the end of the function the effect of the changes done by swap are lost (the copies created when the function is called are destroyed when the function is completed).

 This is a common situation in C. Each function always receives copies of values and the function does not have any way of modifying the value of variables that exist outside the function (e.g., x, y in the example).

 The way to obtain the desired effect is *call by reference*. This means that when the function is called, we do not create copies of values but the function is allowed to access the original values. This also means that if the function modifies such values, then the modification will affect the original value and will persist once the function execution is finished.

## **280** Programming in C

 Call by reference does not exist in C, but it can be simulated through the use of pointers. To make a function be able to modify a certain variable, the function must be provided with information about the location of the variable in memory (i.e., its address). If the function knows where the variable is in memory, it will be able to access that area of memory by using pointers and change its content. This is known as *call by address*.

 The way to obtain the desired effect is for the calling program to pass pointers to the values to be changed. For example,

swap(&x, &y);

 Since the operator & produces the address of a variable, &x is a pointer to x. In swap itself, this will arrive to the function in the form of a pointer. That is, the parameters are declared as pointers, and the operands are accessed indirectly through them. Now the preceding program is rewritten using call by address.

```
#include <stdio.h>
void swap(int *a, int *b)
{
   int temp;
  temp = *a;
  *a = *b;*b = temp;}
int main()
{
   int x=5,y=10; 
   void swap(int *,int *);
   printf("%d %d\n",x,y);
   swap(&x, &y);
   printf("%d %d\n",x,y);
   return 0;
}
```
### **Output**:

5 10 10 5

 The values have been exchanged by the function swap(). Within the main() function, the & operator causes the address of arguments  $x$  and  $y$  to be passed in the call to swap(). In the swap() function header, the addresses being passed from the calling function are received in pointer type variables (int \*a, int \*b). Within the swap() function body, the \* operator is used to retrieve values held at the addresses that were passed. The following example attempts to demonstrate how identifiers or variables are assigned locations in memory and how values are stored in those locations. All addressing in the following example is assumed arbitrarily.

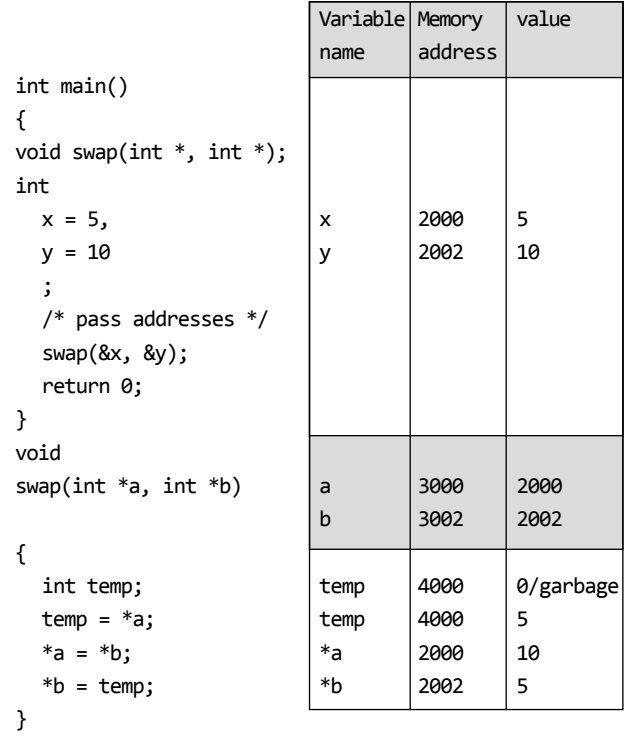

In the above code, the addresses of  $x$  and  $y$  are passed to the function swap(). The parameters of the swap() function, int \*a and int \*b are pointers to integer type data. These pointers receive the addresses of  $x$  and  $y$  respectively that are passed in the call to swap(). Within the function swap(), a local variable temp is declared. The pointer a is dereferenced, meaning that the value at the address held in a is retrieved. This value is stored into temp. Then the value at the address held in b is retrieved and assigned to the value at the address held in a, thus exchanging values. The final statement in the function completes the exchange of values. Notice that the function does not return a value because of the void return type. Figure 7.5 presents this diagrammatically.

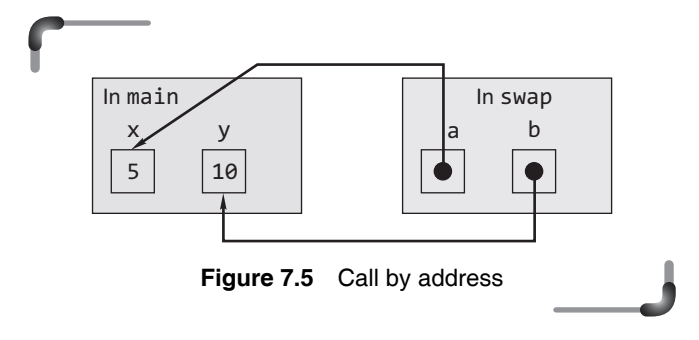

 Suppose one accidentally forgets the & when the swap function is called, and that the swap line accidentally looks like this:

 $swap(x, y);$ 

 This causes a segmentation fault. When the value of a is passed instead of its address, a points to an invalid location in memory and the system crashes when \*a is used.

## **Points to Note**

 • C only supports call by value. C does not support call by reference in true sense, but it can be simulated through the use of pointers known as *call by address*.

# *Returning more than one value from a function*

Functions usually return only one value and when arguments are passed by value, the called function cannot alter the values passed and have those changes reflected in the calling function. Pointers allow the programmer to 'return' more than one value by allowing the arguments to be passed by address, which allows the function to alter the values pointed to, and thus 'return' more than one value from a function.

#### **Example**

```
1. #include <stdio.h>
   int main()
   {
    float r, area, perimeter;
    float compute(float, float *);
    printf("\n enter the radius of the circle:");
     scanf("%f",&r);
     area=compute(r, &perimeter);
    printf("\n AREA = %f'', area);
     printf("\n PERIMETER = %f", perimeter);
     return 0;
   }
  float compute(float r, float *p)
   {
    float a;
    a = (float)3.1415 * r * r;*p=(float)3.1415 * 2 * r; return a;
   }
```
 It must keep the value available until execution reaches a *sequence point*, which in this case means the end of the statement. When the system is notified to assign the value to area, a copy of it is saved. Following that, the compiler writer may delete the memory used to return the value. If it was returned on the stack, it is imperative to remove it from the stack in preparation for the next operation. But that can be done because the value is stored in area and can be used in any way.

# *Returning pointer from a function*

It is also possible to return a pointer from a function. When a pointer is returned from a function, it must point to data in the calling function or in the global variable. Consider the following program. In this program, a pointer would point an integer variable whichever is larger between two variables through a function which returns the address of the larger variable.

```
#include <stdio.h>
  int *pointMax(int *, int *);
  int main(void)
   {
      int a,b,*p;
     printf("\n a = ?");
      scanf("%d",&a);
     printf("\langle n \rangle b = ?");
      scanf("%d",&b);
      p=pointMax(&a,&b);
     printf("\langle n*p = *d", *p);
      return 0;
  }
  int *pointMax(int *x, int *y)
   {
      if(*x>*y)
        return x;
      else
        return y;
  }
Output:
  a = ?5
```
 $b = ?7$  $*_{p} = 7$ 

When the function pointMax() is called addresses of two integer variables are passed to it. In the function the pointers x and y are pointing to a and b respectively. If a is greater than b then the function pointMax()returns the address of a; otherwise, it returns the address of b. When the control returns to the main(), p points either to a or b.

 Returning a pointer to a local variable in the called function is not effectual or legal as illustrated in the following code segment. Because when function terminates the address of the local variable becomes invalid. Some compilers issue a warning that 'function returns address of local variable'.

```
int *pointMax(void)
{
   int a,b;
 .
 .
 .
 .
 .
 .
  if(a>b)
     return a; 
                         WRONG!
                  Never return a pointer to 
                 an automatic local variable. 
                  In C99, a warning will be 
                           issued
   else
     return b;
}
```
But it is legal to write a function that returns a pointer to an external variable or to a static variable that has been declared *static*.

```
include <stdio.h>
int *pointMax(void);
int main(void)
{
   int *p;
   p=pointMax();
  printf("*p = %d", *p);
   return 0;
}
int *pointMax(void)
{
   static int a=5, b=10;
  if(a>b) return &a;
   else
     return &b;
}
```
 When an array is passed as argument to a function, sometimes it may be useful to return a pointer to one of the elements of the array as shown in the following function.

```
int *findMiddle(int x[], int n)
{
   return &x[n/2];
}
```
# **7.8 ARRAYS AND POINTERS**

Pointers and arrays are inseparably related, but they are not synonymous.

# **7.8.1 One-dimensional Arrays and Pointers**

An array is a non-empty set of sequentially indexed elements having the same type of data. Each element of an array has a unique identifying index number. Changes made to one element of an array does not affect the other elements. An array occupies a contiguous block of memory. The array a is laid out in memory as a contiguous block, as shown.

```
int a[]={10, 20, 30, 40, 50};
```
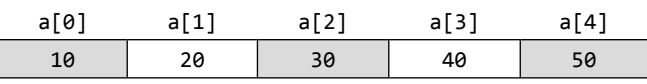

2147478270 2147478274 2147478278 2147478282 2147478286

Elements of array are stored in the successive increasing locations of memory. For example, if the array starts at memory location 2147478270 (considering a 32-bit machine), then with the assumed size of an integer as four bytes, the first element is stored at location 2147478270, the second element at location 2147478274, and so on. Here the locations are taken as arbitrary.

 Array notation is a form of pointer notation. The name of an array is the beginning address of the array, called the base address of the array. That is, the base address of an array is the address of the zeroth element of the array. The array name is referred to as an *address constant*. Mentioning the name of the array fetches its base address. Consider the following program.

### **Example**

```
2. #include <stdio.h>
   int main()
   {
     int array[]={10, 20, 30, 40, 50};
     printf("%u %u", array, &array[0]); 
     return 0;
   }
 Output:
   2147478270 2147478270
```
Again, consider the following program.

```
#incl]ude <stdio.h>
int main()
{
   int array[]={10, 20, 30, 40, 50};
   printf("%u %u", array, &array); 
   return 0;
}
```
### **Output**:

```
 2147478270 2147478270
```
 Both array and &array would give the base address of the array. Though both array and &array give the same address, there is a small difference between them. Under ANSI/ISO Standard C, &array yields a pointer, of type pointer-to-array-of-T, where  $\tau$  is the data type to the entire array. Under pre-ANSI C, the & in &array generally elicited a warning, and was generally ignored. Under all C compilers, an unadorned reference to an array yields a pointer, of type pointer-to-T, to the array's first element.

### **Points to Note**

- Array name is an *pointer constant*. It cannot be used as *lvalue*. That is array names cannot be used as variables on the left of an assignment operator.
- Both array and &array would give the base address of the array, but the only difference is under ANSI/ISO Standard C, &array yields a pointer, of type pointerto-array of-the data type to the entire array.

 An array can be subscripted to get to individual cells of data. With the name of the array actually being a constant that represents a memory address, the name of the array can be used as a pointer and an integer value can be used to represent an offset from the base address. This alternate method can be used to get to individual cells of an array. An element of the array a is addressed as a[i] and the address of the ith element of the array a is given by  $a[a] = a + i^*$ size of the type pointed to by a.

The expression  $a + i$  (with integer i) means the address of the ith element beyond the one a points to. This is not measured in number of bytes, but in number of sizeof(*type*) bytes. This is known as *scaling*.

 The compiler automatically scales a subscript to the size of the object pointed at. The compiler takes care of scaling before adding to the base address. This is the reason why pointers are always typed-constrained to point to objects for only one type – so that the compiler knows how many bytes to retrieve on pointer dereference and it knows by how much to scale a subscript.

 As indirection operator '\*' implies value at address,  $a[i]$  is equivalent to \*( $a+i$ ). Consider the following two versions of the same program.

#### **Example**

```
 3.(a) #include <stdio.h>
      int main()
    {
        int a[]={10, 20, 30, 40, 50};
        int i;
        for(i=0;i<5;++i)
          printf("\n%d", a[i]); 
        return 0; 
      }
      Output:
          10
          20
          30
          40
          50
  (b) #include <stdio.h>
      int main()
      {
        int a[]={10, 20, 30, 40, 50};
        int i;
        for(i=0;i<5;++i)
         print(f("n%d", *(a+i)); return 0;
      }
      Output:
          10
          20
          30
          40
          50
```
The integer identifier i is added to the base address of the array. The C compiler computes the resulting address that will be accessed by taking the value held in i multiplied by the size in bytes of the type of array a and adds the proper offset to a to give the correct memory address. Subscript notation is converted by the compiler into the pointer notation. Hence, pointer notation would work faster since conversion time can be saved by using it.

 All the following four expressions are the same when their addresses are considered.

a[i]  $*(a + i)$  $*(i + a)$ i[a]

In the expression  $a[i]$ , i must be an integer. The other may either be an array name or a pointer. For any one-dimensional array a and integer i, the following relationships are always true.

**1.** &a[0] == a

The address of the first element of the array a is the value of a itself. In other words, a is a pointer; it points to the first element in the array.

**2.** &a[i] == a + i

 The address of the ith element of a is the value of  $a + i$ . This is one of the great truths (and a defining characteristic) of C. The first relationship is a special case of this more general relationship.

**3.**  $a[i] == * (a + i)$ 

 This is basically the same as the previous relationship but this relationship still holds if both sides of the equality operator are dereferenced.

**4.** (&a[i] - &a[j]) == (i - j)

This relationship defines the subtraction of pointers. The subtraction of two pointers of type t is the number of elements of type t that would fit between them.

 A pointer variable (of the appropriate type) can also be used to initialize or point to the first element of the array. Then it can also be used as above.

```
#include <stdio.h>
  int main()
  {
      int a[]={10, 20, 30, 40, 50};
      int i, *p;
     p=a; /* it can also be written as p = & a[0]; * \ell for(i=0;i<5;++i)
       print(f("n%d", p[i]);\text{print} ("\n%d", *(p+i));
                                        OR
                            printf ("\n%d", *(i+p));
                                        OR
                            printf ("\n%d", i[p]);
      return 0;
  }
Output:
  10
  20
   30
  40
  50
```
One can define a pointer of the same type as the elements of the array and can assign it the address of any element of the array and use it to access the array elements. In fact, one may add an integer value to it. Such a statement in the program uses the formula given earlier to do the

assignment; so it also adjusts the count for the size of the element. Pointers and arrays are so closely related that their notation can be interchanged such that the following terms are identical if p contains the value of a.

```
a[i]
*(a + i)*(p + i)p[i]
where i=0,1,2,...(N-1). N is the size of the array.
```
 The similarities between arrays and pointers end up being quite useful, and in fact C builds on the similarities, leading to what is called 'the equivalence of arrays and pointers in C'. This equivalence does not mean that arrays and pointers are the same (they are, in fact, quite different) but that they can be used in related ways, and that certain operations may be used between them. These operations are as follows.

- The first such operation is that it is possible to (apparently) assign an array to a pointer.
	- int a[10]; int \*p;  $p = a;$

C defines the result of this assignment to be that p receives a pointer to the first element of a. In other words,

 $p = 8a[0];$ 

• The second aspect of the equivalence is that the *array subscripting* notation [i] can be applied on pointers, too.  $p[3]$  can be written as  $*(p + 3)$ .

 So a pointer that points to an array or a part of an array can be treated 'as if' it *was* an array, using the convenient [i] notation. In other words, at the beginning of this discussion, the expressions \*p, \*( $p+1$ ), \*( $p+2$ ), and in general \*( $p+i$ ), could have been written as  $p[0]$ ,  $p[1]$ ,  $p[2]$ , and  $p[i]$ . This can be quite useful (or at least convenient).

 The pointer to an array does not always point to the first element of the array. It can point to any element of the array. For example,

```
 int a[]={10,20,30,40,50};
 int *p;
p = a + 3;
```
can also be written as follows

$$
p = \&a[0] + 3;
$$

which, in turn, gives the same result as

 $p = 8a[3];$ 

 Figure 7.6 depicts the equivalence among array notation and pointer notation.

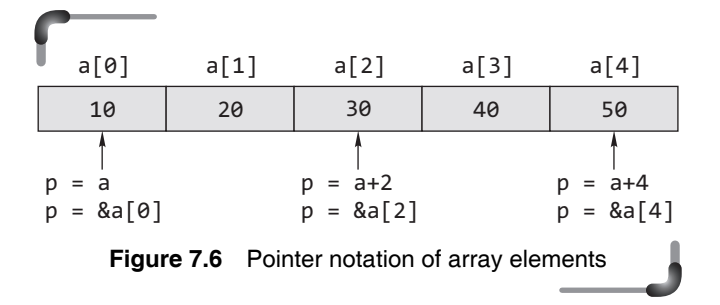

*Is it possible to treat an array as if it were a 1-based array?*

Although this technique is attractive (and was used in old editions of the book *Numerical Recipes in C*), it does not conform to the C standards. Pointer arithmetic is defined only as long as the pointer points within the same allocated block of memory, or to the imaginary 'terminating' element one past it; otherwise, the behavior is undefined, *even if the pointer is not dereferenced*. The preceding code could fail if, while subtracting the offset, an illegal address were generated (perhaps because the address tried to 'wrap around' past the beginning of some memory segment). Here is a neat trick, the details of which will be discussed in Section 7.18.

```
int arr[10];
int *a = 8arr[-1];
```

```
Points to Note
```
For any one-dimensional array a and integer i, the following relationships are always true.

•  $a[i] \equiv * (a+i) \equiv * (i+a) \equiv i[a].$ 

# **7.8.2 Passing an Array to a Function**

An array may be passed to a function, and the elements of that array may be modified without having to worry about referencing and dereferencing. Since arrays may transform immediately into pointers, all the difficult stuff gets done automatically. A function that expects to be passed with an array can declare that formal parameter in one of the two ways.

int a[] or int \*a

 When passing an array name as argument to a function, the address of the zeroth element of the array is copied to the local pointer variable in the function. The values of the elements are *not* copied. The corresponding local variable is considered as a pointer variable, having all the properties of pointer arithmetic and dereferencing. It is *not* an address constant. This is illustrated with an example. The relevant function calls in main() and the corresponding function headers are shown as follows for easy reference.

```
#define MAX 50
int main()
{
   int arr[MAX],n;
 ...
   n = getdata(arr, MAX);
   show(arr, n);
   return 0;
}
int getdata(int a[], int n)
{
 ...
}
void show(int a[], int n)
{
   ...
}
```
 When a formal parameter is declared in a function header as an array, it is interpreted as a pointer variable, *not* an array. Even if a size were specified in the formal parameter declaration, only a pointer cell is allocated for the variable, not the entire array. The type of the pointer variable is the specified type. In the preceding example, the formal parameter, a, is an integer pointer. It is initialized to the pointer value passed as an argument in the function call. The value passed from main() is arr, a pointer to the first element of the array,  $arr[$ ].

 Within the function, getdata(), it is now possible to access all the elements of the array indirectly. Since the variable a in getdata() points to the first element of the array  $arref$ ], it accesses the first element of the array. In addition,  $a + 1$  points to the next element of the array, so it accesses the next element, i.e., arr[1]. In general, \*(a + i) accesses the element arr[i]. To access elements of the array, we can either write  $*(a + i)$  or  $a[i]$ , because dereferenced array pointers and indexed array elements are identical ways of writing expressions for array access.

 The functions, getdata() and show() can be used to read objects into any integer array and to print element values of any integer array, respectively. The calling function must simply pass an appropriate array pointer and maximum number of elements as arguments. These functions may also be written explicitly in terms of indirect access. Such an example is as follows:

### **286** Programming in C

#### **Example**

```
4. #include <stdio.h>
  #define MAX 50
   int main()
   {
     int arr[MAX],n;
     int getdata(int *, int);
     void show(int *, int);
     n = getdata(arr, MAX);
     show(arr, n);
     return 0;
   }
   /* Function reads scores in an array. */
   int getdata(int *a, int n)
   {
    int x, i = 0;
    printf("\n Enter the array elements one by one\n");
    while(i < n) {
       scanf("%d", &x)
      *(a + i) = x; i++;
     }
     return i;
   }
   void show(int *a, int n)
   {
     int i;
    for(i=0;i< n;++i)printf("\n %d", *(a+i));
   }
```
 Figure 7.7 illustrates the connection between the calling function main(), and the called functions.

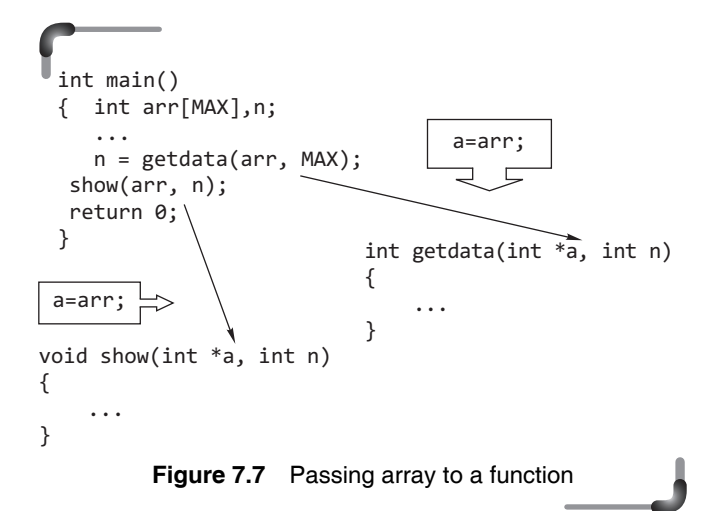

 When an array is passed to a function, the C language allows the programmer to refer the formal parameter as either an array or as a pointer. The compiler knows that whenever a formal parameter is declared as an array, inside the function it will in fact always be dealing with a pointer to the first element of the array of unknown size. That's why the calling function must simply pass an appropriate array pointer and maximum number of elements as arguments.

 *Parts* of an array, called a sub-array, may also be passed to a function. A pointer to a sub-array is also an array pointer; it simply specifies the base of the sub-array. In fact, as far as C is concerned, there is no difference between an entire array and any of its sub-arrays. For example, a function call can be made to print a sub-array by specifying the starting pointer of the sub-array and its size. Suppose we need to print the sub-array starting at  $arr[3]$  containing five elements; the expression,  $&arr[3]$ is a pointer to an array starting at arr[3]. The function call is,

show(&arr[3], 5);

Alternately, since  $arr + 3$  points to  $arr[3]$ , the function call can be

show $(\text{arr} + 3, 5)$ ;

### **Points to Note**

 • When an array is passed to a function, it degenerates to a pointer. All array names that are function parameters are always converted into pointers by the compiler. Because when passing an array to a function, the address of the zero-th element of the array is copied to the pointer variable which is the formal parameter of the function. However, arrays and pointers are processed differently by the compiler, represented differently at runtime.

# **7.8.3 Differences between Array Name and Pointer**

From the above discussion it seems that array name and pointer, which points to the base address of the array, are equivalent. But it is not true. There are a several differences between them. They are as follows.

• When memory is allocated for the array, the starting address is fixed, i.e., it cannot be changed during program execution. Therefore, array name is an address constant; the value contained in it should not be changed. To ensure that this pointer is not changed,

in C, array names may not be used as variables on the left of an assignment statement, i.e., they may not be used as an lvalue. Instead, if necessary, separate pointer variables of the appropriate type may be declared and used as lvalues. Here is an example of a common error when an attempt to use an array as an lvalue is made.

```
 #include <stdio.h>
 int main()
 {
  int i;
 float a[5];
 for(i = 0; i < 5; i++) {
   *a = 0.0;
   a++; /* BUG: a = a + 1; */
  }
  return 0;
 }
```
In this example, a is fixed and cannot be used as an lvalue; the compiler will generate an error stating that an lvalue is required for the  $++$  operator. However, a pointer variable can be declared, which can point to the same type as the type of the array, and initialize it with the base address of array. This pointer variable can be used as an lvalue and no error message will be displayed. Here is the difference.

```
 #include <stdio.h>
 int main()
 {
  int i;
 float *ptr, a[5];ptr = a;for(i = 0; i < 5; i++) {
   *ptr = 0.0; /* *ptr accesses a[i] */
    ptr++;
  }
  return 0;
 }
```
Observe that the pointer variable,  $ptr$ , is type float  $*,$ because the array is of type float. It is initialized to the value of the fixed pointer, a (i.e., the initial value of ptr is set to the same as that of a, namely, &a[0]), and may subsequently be modified in the loop to traverse the array. The first time through the loop, \*ptr which points to (a[0]) is set to zero and ptr is incremented

by one so that it points to the next element in the array. The process repeats and each element of the array is set to 0.0.

 Following the same concept, an array cannot be assigned to another. The following code

```
 int a[5]={1,2,3,4,5};
 int b[5];
b = a; /* WRONG */
```
 is illegal. To copy a into b, something like the following has to be entered.

 for(i=0; i<5; i++) b[i]=a[i];

Or, to put it more succinctly,

for(i=0; i<5; b[i]=a[i], i++);

But two pointer variables can be assigned.

```
 int *p1, *p2;
 int a[10]={1,2,3,4,5};
p1 = 8a[0]; p2 = p1;
```
 Pointer assignment is straightforward; the pointer on the left is simply made to point wherever the pointer on the right does. The statement p1=p2 does not copy the data pointed to (there is still just one copy in the same place); it just makes two pointers point to the same location.

• The & (address of) operator normally returns the address of the operand. However, arrays are the exception. When applied to an array (which is an address), it has the same value as the array reference without the operator. This is not true of the equivalent pointers, which have an independent address. The following example shows this.

### **Example**

```
 5. (a) #include <stdio.h>
      int main()
      {
        int a[]={10, 20, 30, 40, 50};
        printf("%u %u %u", a, &a[0],&a); 
        return 0;
      }
      Output:
          65506 65506 65506
```

```
 (b) #include <stdio.h>
    int main()
    {
      int a[]={10, 20, 30, 40, 50};
      int *ptr;
      ptr=a;
      printf("%u %u", &a[0],ptr,&ptr);
      return 0;
    }
    Output:
        65506 65506 65526
```
• The sizeof operator returns the size of the allocated space for arrays. In case of a pointer, the sizeof operator returns two or four or more bytes of storage (machine dependent).

#### **Example**

```
 6.(a) #include <stdio.h>
      int main()
      {
        int a[]={10, 20, 30, 40, 50};
        printf("%d", sizeof (a)); 
        return 0;
      }
      Output:
      In Turbo C
          10
      In GCC
         20 (b) #include <stdio.h>
      int main()
      {
        int a[]={10, 20, 30, 40, 50};
        int *ptr;
        ptr=a;
        printf("%d", sizeof (ptr));
        return 0;
      }
      Output:
      In Turbo C
          2
      In GCC
          4
```
 Table 7.3 lists the differences between pointers and arrays.

**Table 7.3** Differences between pointers and arrays

| <b>Arrays</b>                                                              | <b>Pointers</b>                                                                             |  |  |
|----------------------------------------------------------------------------|---------------------------------------------------------------------------------------------|--|--|
| • Array allocates space<br>automatically.                                  | • It is explicitly assigned to<br>point to an allocated space.                              |  |  |
| • It cannot be resized.                                                    | • It can be resized using<br>$realloc()$ .                                                  |  |  |
| • It cannot be reassigned.                                                 | • It can be reassigned.                                                                     |  |  |
| • sizeof(arrayname) gives<br>the number of bytes<br>occupied by the array. | $\bullet$ sizeof(p) returns the<br>number of bytes used to store<br>the pointer variable p. |  |  |

# **7.9 POINTERS AND STRINGS**

Strings are one-dimensional arrays of type char. By convention, a string in C is terminated by the end-ofstring sentinel  $\lozenge$ , or null character. The null character is a byte with all bits off; hence, its decimal value is zero. It is useful to think of strings as having a variable length, delimited by  $\lozenge$ , but with the maximum length determined by the size of the string. The size of a string *must* include the storage needed for the end-of-string sentinel. As with all arrays, it is the job of the programmer to make sure that string bounds are not overrun.

 String constants are written between double quotes. For example, "abc" is a character array of size 4, with the last element being the null character  $\Diamond$ . Note that string constants are different from character constants. For example, "a" and 'a' are not the same. The array "a" has two elements, the first with value 'a' and the second with value '\0'.

 A string constant, like an array name by itself, is treated by the compiler as a pointer. Its value is the base address of the string. Like the numeric array, individual characters contained in a string can be printed.

```
#include <stdio.h>
int main()
{
   char s[]="Oxford"; 
  for(i=0;s[i]!='\0';++i)
   putchar(s[i]);
   return 0;
}
```
 A string in C is a pointer itself. The following program proves the fact.

```
#include <stdio.h>
int main()
{
  for(i=0;*("I am a pointer" + i)!=\{0',++1\}printf("%c",*("I am a pointer" + i));
   return 0;
}
```
### **Output**:

I am a pointer

 But this is not true for a numeric array. The following program gives an error.

```
#include <stdio.h>
int main()
{
  for(i=0;*({1,2,3,4,5} + i)!='\0';++i)
  putchar(*({1,2,3,4,5} + i)); return 0;
}
```
Consider the following code.

```
char *p = "abc";
printf("%s %s \n", p, p + 1); /* abc bc is printed */
```
 The variable p is assigned the base address of the character array "abc". When a pointer to char is printed in the format of a string, the pointed-at character and successive characters are printed until the end-of-string sentinel (that is,  $\langle 0 \rangle$ ) is reached. Thus, in the printf() statement, the expression p causes abc to be printed, and the expression  $p + 1$ , which points to the letter b in the string "abc", causes bc to be printed. Because a string constant such as "abc" is treated as a pointer, expressions such as

```
"abc"[1] and *("abc" + 2)
```
are possible. Such expressions are not used in serious code, but they help to emphasize that string constants are treated as pointers. It should be noted that arrays and pointers have similar uses. They also have differences. Let us consider two declarations

char  $*p = "abcde";$  and char  $s[] = "abcde";$ 

In the first declaration, the compiler allocates space in the memory for p, puts the string constant "abcde" in memory somewhere else, and initializes p with the base address of the string constant. Now think of p as pointing to the string. The second declaration is equivalent to

```
char s[] = { 'a', 'b', 'c', 'd', 'e', ' \ 0' };
```
 Because the brackets are empty, the complier allocates six bytes of memory for the array s. The first byte is initialized with 'a', the second byte is initialized with 'b', and so on. Here is how these objects are stored in memory.

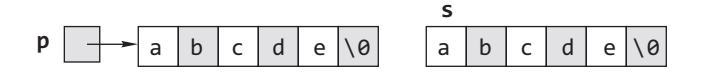

 A char is always stored in one byte, and on most machines a pointer is stored in a word. Thus, on the machine, p is stored in four bytes, and s is stored in six bytes of storage. For technical reasons, it is better not to print null characters. However, the printing of null strings is perfectly acceptable.

 One question may arise—when an array is passed, how does the function know how many elements the array has?

 For a string, the number of elements it has need not be passed because it has the terminating null character. For other types of arrays, the number of elements must be passed as well.

# **Points to Note**

- A string constant is treated by the compiler as a pointer.
- For a string, the number of elements it has need not be passed to a function because it has the terminating null character.

# **7.10 POINTER ARITHMETIC**

If p is declared as a pointer variable of any type and it has been initialized properly, then, just like a simple variable, any operation can be performed with \*p. Because \* implies value at address, working with \*p means working with the variable whose address is currently held by  $p$ . Any expression, whether relational, arithmetic, or logical, can be written, which is valid for a simple value variable. But with only p, operations are restricted as in each case address arithmetic has to be performed. The only valid operations on pointers are as follows.

- Assignment of pointers to the same type of pointers: the assignment of pointers is done symbolically. Hence no integer constant except 0 can be assigned to a pointer.
- Adding or subtracting a pointer and an integer.

#### **290** Programming in C

- Subtracting or comparing two pointers (within array limits) that point to the elements of an array.
- Incrementing or decrementing the pointers (within array limits) that point to the elements of an array. When a pointer to an integer is incremented by one, the address is incremented by two (as two bytes are used for int). Such scaling factors necessary for the pointer arithmetic are taken care of automatically by the compiler.
- Assigning the value 0 to the pointer variable and comparing 0 with the pointer. The pointer with address 0 points to nowhere at all.

 These valid address arithmetic are discussed below in detail. Do not attempt the following arithmetic operations on pointers. They will not work.

- Addition of two pointers
- Multiplying a pointer with a number
- Dividing a pointer with a number

## **7.10.1 Assignment**

Pointers with the assignment operators can be used if the following conditions are met.

- The left-hand operand is a pointer and the right-hand operand is a null pointer constant.
- One operand is a pointer to an object of incompatible type and the other is a pointer to void.
- Both the operands are pointers to compatible types.

Some of the pointer assignment statements were discussed earlier. For the notion of incompatible types, including the use of void \*, there are now some complicated rules about how pointers can be mixed and what arithmetic with pointers really permits.

 Pointers to void can be freely converted back and forth with pointers to any object or incomplete type. Converting a pointer to an object or an incomplete type to void \* and then back gives a value which is equal to the original one.

### **Example**

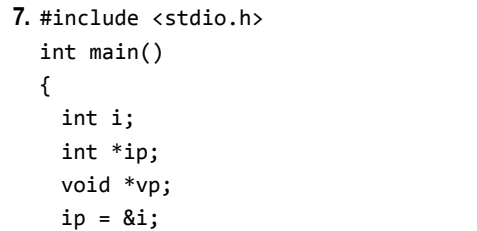

```
vp = ip;ip = vp;if(ip != & i) printf("\n Compiler error\n");
  else
    printf("\n No Compiler error\n");
  return 0;
 }
```
# **Output**:

```
 No Compiler error
```
 Now, consider the revised version of the program in Example 7.

```
#include <stdio.h>
int main()
{
   int i=5;
   int *ip;
   void *vp;
   ip = &i;
  vp = ip; //printf("\n *vp= %d",*vp); ——————— ERROR
  ip = vp;printf("\\n *ip= %d", *ip); return 0;
}
```
This program gives an error in the first printf statement stating 'not an allowed type' because no type is associated with a void pointer. The void pointer can store the address of a variable of any type. But while using the void pointer, the right type has to be specified through type casting. The right version of this program is as follows.

```
#include <stdio.h>
int main()
{
   int i=5;
   int *ip;
   void *vp;
   ip = &i;
  vp = ip;printf("\n *vp= %d",*((int *)vp));
  ip = vp:
   printf("\n *ip= %d",*ip);
   return 0;
}
```
### **Output**:

```
*vp=5
*ip=5
```
The predefined constant NULL, which is defined by several standard header files, including  $\lt$ stdio.h>, <stdlib.h>, and <string.h> can be assigned.

int \*p;  $p = NULL;$ 

 It is also possible to refer to the null pointer by using a constant 0 by simply writing

int  $*ip = 0$ ;

 In fact, NULL is a preprocessor macro that typically has the value, 0.

 The only values that can be assigned to pointers apart from 0 are the values of other pointers of the same type. However, one of the things that makes C a useful replacement for assembly language is that it allows one to do the sort of things that most other languages prevent. Try this.

int \*ip;  $ip = (int * )6;$  $*ip = 0xFF;$ 

 What does that do? The pointer has been initialized to the value of 6 (notice the cast to turn an integer 6 into a pointer). This is a highly machine-specific operation, and the bit pattern that ends up in the pointer is quite possibly nothing like the machine representation of 6. After the initialization, a hexadecimal FF is written into wherever the pointer is pointing. The int at location 6 has had 0xFF written into it—subject to whatever 'location 6' means on this particular machine.

 It may or may not make sense to do that sort of thing; C gives you the power to express it, it is up to the programmer to get it right. As always, it is possible to do things like this by accident, too, and to be very surprised by the output.

# **7.10.2 Addition or Subtraction with Integers**

In a closely related piece of syntax, a '+' between a pointer and an integer does the same offset computation as explained earlier, but leaves the result as a pointer. The square bracket syntax gives the nth element while the '+' syntax gives a pointer to the nth element. So the expression (arr  $+$  3) is a pointer to the integer arr[3].  $(\text{arr} + 3)$  is of type (int \*) while  $\text{arr}[3]$  is of type int. The two expressions only differ in whether the pointer is dereferenced or not. So the expression  $(\text{arr} + 3)$  is equivalent to the expression (&(arr[3])). In fact those two probably compile to exactly the same code. They both represent a pointer to the element at index 3. Any [] expression can be written with the + syntax instead. It just needs the pointer dereference to be added in. So arr[3] is equivalent to  $*(arr + 3)$ . For most purposes, the  $[1]$  syntax is the easiest to use and the most readable as well. Every once in a while the + is convenient if one needs a pointer to the element instead of the element itself.

 Therefore, expressions can add (or subtract, which is equivalent to adding negative values) integral values to the value of a pointer to any object type. The result has the type of the pointer and if n is added, then the result points n array elements away from the pointer. The most common use is repeatedly to add 1 to a pointer to step it from the start to the end of an array, but addition or subtraction of values other than 1 is possible. Consider the following two versions of same program.

### **Example**

```
 8. (a) #include <stdio.h>
      int main(void) 
      { 
       int a[] = \{10, 12, 6, 7, 2\}; int i; 
       int sum = 0;
        for(i=0; i<5; i++)
        { 
          sum += a[i]; 
        } 
        printf("%d\n", sum); 
        return 0; 
      } 
 (b) #include <stdio.h>
      int main(void)
      {
       int a[] = \{10, 12, 6, 7, 2\}; int i;
       int sum = 0;
        for(i=0; i<5; i++)
        {
         sum += *(a + i); }
        printf("%d\n", sum);
        return 0;
      }
```
 Note that if the pointer resulting from the addition points in front of the array or past the non-existent element just after the last element of the array, then it results in overflow or underflow and the result is undefined.

 This is a typical string-processing function. Pointer arithmetic and dereferencing are used to search for various characters or patterns. Often a character pointer is used to march along a string while parsing it or interpreting it in some way.

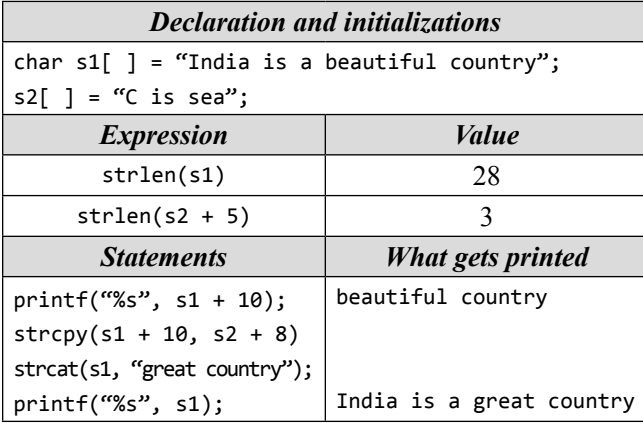

If  $p$  is a pointer to an element in an array, then ( $p+1$ ) points to the next element in the array. The statement p++ can be used to step a pointer over the elements in an array. The program in Example 8 can be rewritten as follows.

```
#include <stdio.h>
int main(void)
{
  int a[] = \{10, 12, 6, 7, 2\}; int i;
  int sum = 0;
   int *p;
  p = a; for(i=0; i<5; i++)
   {
    sum += *p;
     p++;
   }
   printf("%d\n", sum);
   return 0;
}
```
Similarly, since  $++p$  and  $p++$  are both equivalent to p=p + 1, incrementing a pointer using the unary ++ operator, either pre- or post-, increments the address it stores by the amount sizeof(type) where 'type' is the type of the object pointed to (i.e., 4 for an integer in a 32-bit machine).

 Example 9 shows that pointers may be incremented and decremented. In either case, if the original pointer points to an object of a specific type, the new pointer points to the next or the previous object of the same type. That is, pointers are incremented or decremented in steps of the object size that the pointer points to. Thus, it is possible to traverse an array starting from a pointer to any element in the array. Consider the following program.

```
Example
```

```
9. #include <stdio.h>
  #define N 5
   int main()
   {
    float arr[N], *ptr;
     int *iptr, a[N], i;
     /* initialize */
    for(i = 0; i < N; i++) {
     arr[i] = 0.3;a[i] = 1; }
     /* initialize ptr to point to element arr[3] */
    ptr = \text{Rarr}[3];*ptr = 1.0; /* arr[3] = 1.0 */
    *(ptr - 1) = 0.9; /* arr[2] = .9 */
    *(ptr + 1) = 1.1; /* arr[4] = 1.1 */
     /* initialize iptr in the same way */
    iptr = 8a[3];*iptr = 0;
    *(iptr - 1) = -1;*(iptr + 1) = 2;for(i = 0; i < N; i++) {
     printf("arr[%d] = %f", i, *(arr + 1));printf("a[\%d] = \%d\n", i, a[i]); return 0;
     }
   }
```
The program is straightforward. It declares a float array of size 5, and an integer array of the same size. The float array elements are all initialized to 0.3, and the integer array elements to 1. The program also declares two pointer variables, one a float pointer and the other an integer pointer. Each pointer variable is initialized to point to the array element with index 3; for example, ptr is initialized to point to the float array element, arr[3]. Therefore, ptr – 1 points to arr[2], and ptr + 1 points to arr[4]. The value of \*ptr is then modified, as is the value of  $*(ptr - 1)$  and  $*(ptr +$ 1). Similar changes are made in the integer array. Finally, the arrays are printed. Here is the output of the program.

 $arr[0] = 0.300000 a[0] = 1$  $arr[1] = 0.300000 a[1] = 1$   $arr[2] = 0.900000 a[2] = -1$  $arr[3] = 1.000000 a[3] = 0$  $arr[4] = 1.100000 a[4] = 2$ 

Consider the following program.

```
int b[]={10,20,30,40,50};
int i,*p;
   p=&b[4]-4;
for(i=0;i<5;++i)
   {
     printf("%d",*p);
     p++;
   }
```
The expression &b<sup>[4]</sup> gives the address of b<sup>[4]</sup>. Let the address of  $b[4]$  be 65540. Then the expression  $p =$ &b[4]–4 may give either 65536 or 65532 (considering a 16-bit machine). To explain this, consider the following statements assuming the previous array.

int \*p; p=&b[4] p=p-4;

 The statement p–4 gives the address of 65532 as p–4 evaluates as p–4\* sizeof(int) i.e., 65540 – 8 (considering a 16-bit machine). That is, p is pointing to the address of b[0] or &b[0]. The rest of the code is executed as usual.

 Consider the following program where the elements of the array a are initialized, and then all elements in array a are copied into b, so that a and b are identical.

#### **Example**

```
10. #define MAX 10
    int main() 
    {
      int a[MAX];
      int b[MAX];
      int i; 
     for(i=0; i< MAX; i++)a[i]=i; b=a; 
      return 0;
```
}

 If it is compiled, there will be an error. Arrays in C are unusual in that variables a and b are not, technically, arrays themselves but permanent pointers to arrays. Thus, they point to blocks of memory that hold the arrays. They hold the addresses of the actual arrays, but since they are pointer constant or address constant, their addresses cannot be changed. The statement b=a;, therefore, does not work.

 To copy array a into another array b, something like the following has to be entered.

```
for(i=0; i<MAX; i++)
   a[i]=b[i];
```
Or, to put it more succinctly,

for(i=0; i<MAX; a[i]=b[i], i++);

In the statement  $p++$ ; if  $p$  is pointing to an array, the compiler knows that p points to an integer. So this statement increments p by the appropriate number of bytes to move it to the next element of the array. The array a can be copied into b using pointers as well. The following code can replace (for i=0;  $i \in MAX$ ;  $a[i]=b[i], i++)$ ; :

```
 int *p *q;
 p=a;
 q=b;
 for(i=0; i<MAX; i++)
 {
  *q = *p; q++; 
   p++; 
 }
```
This code can be abbreviated as follows.

```
 p=a;
 q=b;
for(i=0; i<sub>MAX</sub>; i++)*q++ = *p++;
```
Further abbreviation leads to

for(p=a,q=b,i=0;  $i$ <MAX;  $*q++ = *p++$ ,  $i++)$ ;

 It is important to note that the unary operators ++ and - have the same priority as \*. All unary operators bind from right to left. Therefore,  $++\ast p$  is equivalent to  $++(\ast p)$ ; Notice the difference.

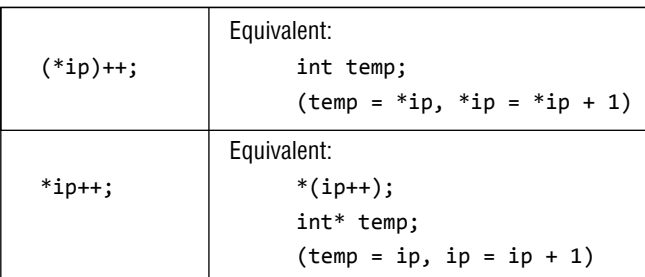

 Since \* and ++ have the same precedence and associate from right to left, this is equivalent to  $*(ip++)$ ; the value of ip++ is ip, so this pointer will be dereferenced. After that the pointer ip is incremented by 1. Like always, it is recommended to use parentheses () in order to avoid unexpected results. Since  $++$  and  $--$  are either prefix or postfix operators, other combinations of  $*$  and  $**$  and  $**$ occur, although less frequently. For example,

## $*-$ -p

decrements p before fetching the variable that p points to. Example 11 will clear these facts.

#### **Example**

```
11. #include <stdio.h>
  int main()
  {
     int A[] = {10, 20, 30, 40, 50};
     int *p, i;
    p = A;print(f("*p : %i\n\cdot\n')', *p);i = * (p++);
     printf("i is: %i\n", i);
     printf("*p is: %i\n\n", *p);
    i = (*p)++; printf("i is: %i\n", i);
     printf("*p is: %i\n\n", *p);
    i = *(++p);
     printf("i is: %i\n", i);
     printf("*p is: %i\n\n", *p);
    i = ++(*p);printf("i is: %i\n", i);
    printf("*p is: %i\n\n", *p);
     return 0;
  }
```
## **Output**:

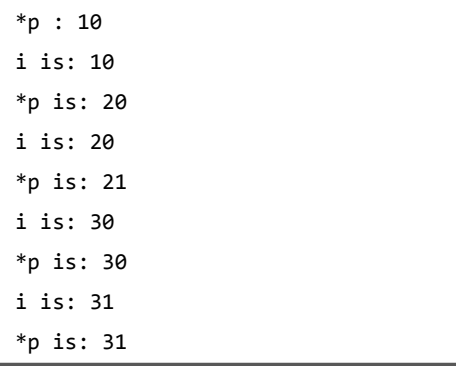

# An integer can also be subtracted. This is illustrated in Example 12.

### **Example**

```
12. #include <stdio.h>
  int main(void)
  {
     int a[] = \{10, 20, 30, 40, 50\}; int i, *p;
      p=a+4;
     for(i=4; i>=0; i--)
     print(f("%d\nu", *(p-i)); return 0;
  }
Output:
      10
      20
```
 30 40 50

The above code may be replaced by the following code.

```
#include <stdio.h>
int main(void)
{
  int a[] = \{10, 12, 6, 7, 2\}; int i, *p;
   p=a+4;
  for(i=4; i>=0; i--)
   printf("%d\n", p[-i]);
   return 0;
}
```
 $p[-i]$  is equivalent to  $*(p-i)$ . Initially p points to the last element. At the beginning, i=4, p-i evaluates as  $p-i*sizeof(int) = p-16$  (in a 32-bit machine) or  $=p-8(in)$ a 16-bit machine). Now p-i gives the address of the first element of the array.  $p[-i]$ , which is equivalent to,  $*(p-i)$ , prints the first element of the array. Then  $i = 3$ , so  $p[-i]$ prints the second element and so on. Look at Fig. 7.8.

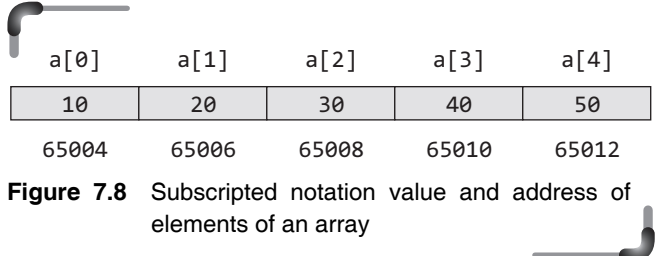

Here a 16-bit machine is assumed. Initially  $p=65012$ , i=4. Therefore,

 $p[-i]=*(p-i)=$  value at address  $p-i*sizeof(int)$  $=$  value at address ( $p-8$ )

 $=$  value at address (65012–8)  $=$  value at address 65004  $= 10.$ 

When  $i=3$ ,  $p[-i]=*(p-6)=*(65012-6)$  value at address 65006 = 20 and so on. If i iterates from 0 to 4, then this code will print the elements of array in reverse order.

#### **Example**

```
13. #include <stdio.h>
  int main(void)
  {
    int a[] = \{10, 12, 6, 7, 2\}; int i, *p;
     p=a+4;
       for(i=0; i<5; i++)
      printf("%d\n", p[-i]); return 0;
  }
```
#### **Output**:

 The reason is very simple. Apply the same calculation as before. The study of strings is useful to further tie in the relationship between pointers and arrays. This discussion is also applicable to strings as strings are nothing but an array of characters. Consider the following program that uses a pointer to shift to the next character of the string.

#### **14.** #include <stdio.h>

```
int main()
{
  char a[15] = "test string";
   char *pa;
   pa = a;
   while(*pa)
   {
     putchar(*pa);
     pa++;
   }
   printf("\n");
   return 0;
}
```
### **Output**:

test string

The while loop is equivalent to while(\*pa!='\0'). More aspects of pointers and strings are illustrated here by studying versions of some useful functions adapted from the standard library string.h. The first function is  $strcpy(t,s)$ , which copies the string s to the string  $t$ . It would be nice just to write  $t = s$  but this copies the pointer, not the characters. To copy the characters, a loop is needed. The array version is as follows.

```
15. #include <stdio.h>
  int main()
  {
     char a[50], b[50];
     void scopy(char *, char *);
     printf("\n Enter the string: ");
     gets(a);
     scopy(b,a);
     printf("\n %s",b);
     return 0;
  }
  /* scopy: copy s to t; array subscript version */
  void scopy(char *t, char *s)
  {
     int i;
    i = 0:
    while(s[i] != ' \0')\{t[i] = s[i]; i++;
     }
    t[i]='\0';
  }
```
An equivalent version of scopy() is given as follows.

```
void scopy(char *t, char *s)
{
   int i;
  i = 0;while((t[i] = s[i]) != '\0')
   i++;
}
```
For contrast, here is a version of scopy() with pointers.

```
/* scopy: copy s to t; pointer version */
void scopy(char *t, char *s)
{
   int i;
  i = 0;
  while((*t = *s) != \{0'\} {
     s++;
     t++;
   }
}
```
 Because arguments are passed by value, scopy can use the parameters b and a. Here they are conveniently initialized pointers, marching along the arrays one character at a time, until the '\0' that terminates s has been copied into t. Experienced C programmers would prefer the following version.

```
/* scopy: copy s to t; pointer version 2*/void scopy(char *s, char *t)
{
  while(( *t++ = *s++) != ' \0') ;
}
```
This moves the increment of s and t into the test part of the loop. The value of \*s++ is the character that s pointed to before  $t$  was incremented; the postfix  $++$  does not change s until after this character has been fetched. In the same way, the character is stored into the old t position before t is incremented. This character is also the value that is compared against '\0' to control the loop. The net effect is that characters are copied from  $s$  to  $t$ , up and including the terminating '\0'.

 The C99 standards state that the strcpy() function must return a *copy* of its destination parameter. In both cases, we are returning a copy of the *destination* parameter – that is, we are *returning a pointer* as the function's value. That's why, The strcpy() in the standard library  $(\langle$ string.h>) returns the target string as its function value. It might look like

```
char *strcopy(char *destination, char *source)
{
  char *p = destination;while(*source != '\0')
     {
      *p++ = *source++; }
  *_{p} = ' \ 0;
   return destination;
}
```
 The following is the array subscript version of the strlen library function.

```
int strlen(char s[])
{
   int x; 
   x=0; 
  while(s[x] != '\0')
     x=x+1; 
   return(x); 
}
```
 Using a pointer-based approach, this function can be rewritten as follows.

```
int strlen(char *s)
{
   int c=0; 
  while(*s != \'0)
   {
    c++; s++; 
   }
   return(c);
}
```
This code can be abbreviated as follows.

```
int strlen(char *s) 
{
   int c=0; 
   while(*s++)
     c++;
   return(x);
}
```
 Now examine strcmp(s,t), which compares the character strings s and t, and returns negative, zero, or positive if s is lexicographically less than, equal to, or greater than t. The value is obtained by subtracting the characters at the first position where s and t disagree.

```
int stcmp(char *s, char *t)
{
   int i;
  for(i = 0; s[i] == t[i]; i++)if(s[i] == ' \0') return 0;
   return s[i] - t[i];
}
```
The pointer version of stemp is an follows:

```
int stcmp(char *s, char *t)
{
  for(; *s == *t; s++, t++)
  if(*s == ' \0') return 0;
   return *s - *t;
}
```
 To illustrate string processing, a function is written that counts the number of words in a string. It is assumed that words in the string are separated by white space. Here function will use the macro isspace $($ ), which is defined in the standard header file ctype.h. This macro is used to test whether a character is a blank, tab, new line, or some other white-space character. If the argument is a whitespace character, then a non-zero (*true*) value is returned; otherwise, zero (*false*) is returned.

#### **Example**

```
16. /* Count the number of words in a string. */
  #include <stdio.h>
  #include <ctype.h>
  int word_cnt(char *s)
  {
    int cnt = 0:
    while(*s != \hat{y})
     {
       while(isspace(*s)) /*skip white space */
        ++ s;
      if(*s != \hat{v})
       { /*found a word */
         ++cnt;
        while(!isspace(*s) && *s ! = \langle 0' \rangle/* skip the word */
          ++s;
       }
     }
     return cnt;
  }
  int main()
  {
     char str [80]
     printf("\n ENTER THE SENTENCE");
     scanf("%[^\n]", str);
     printf("\n NO OF WORDS =% d", word_cnt(str));
     return 0;
  }
```
 As an example, try to write a function that looks for one string within another, returning a pointer to the string if it can, or a null pointer if it cannot. Here is the function (using the obvious brute-force algorithm): at every character of the input string, the code checks for a match to the pattern string.

```
17. #include <stddef.h>
     #include <stdio.h>
     int main()
     {
     char a[50], b[30];
     char *mystrstr(char *, char *);
```
gets(a);

printf("\n Enter the string:");

```
 printf("\n Enter the substring to search:");
   gets(b);
if(mystrstr(a,b) == NULL) printf("NOT FOUND\n");
   else
    printf("FOUND\n");
   return 0;
 }
 char *mystrstr(char *input, char *pat)
 {
   char *start, *p1, *p2;
 for(start = \text{Sinput}[0]; *start != '\0'; start++)
   { /* for each position in input string... */
   p1 = pat; /* prepare to check for pattern
                                  string there */
   p2 = start;while(*p1 != \langle 0' \rangle)
    {
       if(*p1 != *p2) /* characters differ */
          break;
        p1++;
        p2++;
      }
   if(*p1 == '\\0') /* match found*/
    return start;
   }
   return NULL;
 }
```
 The start pointer steps over each character position in the input string. At each character, the inner while loop checks for a match thereby using p1 to step over the pattern string (pat) and p2 to step over the input string (starting at start). The successive characters are compared until either the end of the pattern string (i.e. \*p1 == '\0') is reached or two characters differ. When the end of the pattern string (i.e. \*p1 ==  $\langle 0 \rangle$ ) is reached it means that all preceding characters matched and a complete match is found for the pattern starting at start, so start is returned. Otherwise, the outer loop is executed again, to try another starting position. It no match is found, a null pointer is returned. Notice that the function is declared as returning (and does in fact return) a pointer-to-char.

 mystrstr (or its standard library counterpart strstr) can be used to determine whether one string contains another. Hence, the code is as follows:

```
if(mystrstr(a,b) == NULL) printf("NOT FOUND\n");
 else printf("FOUND\n");
```
 In general, C does not initialize pointers to NULL, and it never tests pointers to see if they are null before using them. If one of the pointers in the programs points somewhere some of the time but not all of the time, an excellent convention to use is to set it to a null pointer when it does not point to any valid location, and test to see if it is a null pointer before using it. But an explicit code must be used to set it to NULL, and to test it against NULL. (In other words, just setting an unused pointer variable to NULL does not guarantee safety; one also has to check for the null value before using the pointer.) On the other hand, if it is known that a particular pointer variable is always valid, it does not have to insert a paranoid test against NULL before using it.

# **7.10.3 Subtraction of Pointers**

As has been seen, an integer can be added to a pointer to get a new pointer, pointing somewhere beyond the original (as long as it is in the same array). For example, one might write

 $p2 = p1 + 3;$ 

Applying a little algebra,

p2 - p1 = 3

Here both  $p1$  and  $p2$  are pointers pointing to the elements of the same array. From this it can be concluded that the two pointers are subtracted, as long as they point into the same array. The result is the number of elements separating them. One may also ask (again, as long as they point into the same array) whether one pointer is greater or less than another; one pointer is 'greater than' another if it points beyond where the other one points.

 Therefore, pointer subtraction is also valid: Given two pointers p and q of the same type, the difference  $p - q$  is an integer k such that adding k to q yields p. The result is portable and useful only if they point to the elements of the same array. The difference k is the difference in the subscripts of the elements pointed by them. The following code illustrates this.

```
#include <stdio.h>
int main()
{
   double a[2],*p,*q;
   p=a;
```

```
q=p+1;
print(f("%d\n'', q - p));
 return 0;
```
# **Output**:

}

```
 1
```
 To print the number of bytes resulting from q-p, each pointer may be typecast.

```
#include <stdio.h>
int main()
{
   double a[2],*p,*q;
   p=a;
  q = p + 1; printf("%d\n",(int)q-(int)p);
   return 0;
}
```
## **Output**:

8

 It has been seen that two pointers to *compatible types* may be subtracted. Actually, the result is stored in the variable type ptrdiff t, which is defined in the header file <stddef.h>. Both pointers must point into the same array, or one past the end of the array, otherwise the behavior is undefined. The value of the result is the number of array elements that separate the two pointers.

```
Example
```

```
18. #include <stdio.h>
  int main()
  {
  int x[100];
  int *pi, *cpi = &x[99]; /* cpi points to the last
                                      element of x */
  pi = x;if((cpi - pi) != 99) printf("Error\n");
  pi = cpi;
  pi++; \frac{1}{2} /* increment past end of x */
  if((pi - cpi) != 1) printf("Error\n");
  return 0;
  }
```
 The execution of the above program prints nothing. Consider another version of the standard library function *strlen*.

Pointers in C

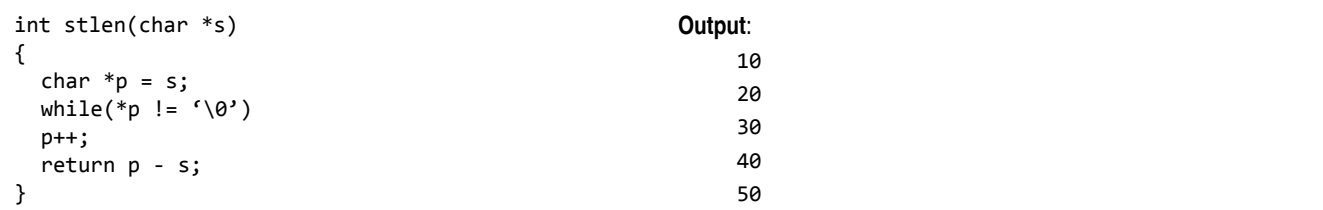

 In its declaration, p is initialized to s, that is, to point to the first character of the string. In the while loop, each character in turn is examined until the '\0' at the end is seen. Because p points to characters,  $p++$  advances p to the next character each time, and p-s gives the number of characters advanced over, that is, the string length. The number of characters in the string could be too large to store in an int. The header <stddef.h> defines a variable type ptrdiff t that is large enough to hold the signed difference of two pointer values. If we were being cautious, however, we would use size t for the return value of strlen to match the standard library version. size\_t is the unsigned integer type returned by the sizeof operator.

**Points to Note**

The  $+=$  and  $==$  operators can involve pointers as long as the left-hand side is a pointer to an object and the righthand side is an integral expression.

# **7.10.4 Comparing Pointers**

C allows pointers to be compared with each other. If two pointers compare equal to each other, then they point to the same thing, whether it is an object or the non-existent element of the end of an array (see arithmetic above). If two pointers point to the same thing, then they compare equal to each other. The relational operators >, <=, and so on give the result that would be expected if the pointers point to the same array: if one pointer compares less than another, then it points nearer to the front of the array. Consider the following program.

#### **Example**

```
19. #include <stdio.h>
  int main(void)
  {
    int a[] = \{10, 20, 30, 40, 50\};
     int i, *p;
     for(p=a; p<=a+4; p++)
     printf("%d\n", *p);
     return 0;
  }
```
 Here each time p is compared with the base address of the array.

 One common use of pointer comparisons is for copying arrays using pointers. Here is a code fragment which copies 10 elements from array1 to array2, using pointers. It uses an end pointer, ep, to keep track of when it should stop copying.

```
int array1[10], array2[10];
int *ip1, *ip2 = 8arnay2[0];
int *ep = 8arnay1[10];for(ip1 = &array1[0]; ip1 < ep; ip1++)
  *ip2++ = *ip1;
```
As mentioned earlier, there is no element array2[10], but it is legal to compute a pointer to this (non-existent) element as long as it is only used in pointer comparisons like this (that is, it is legal as long as no attempt is made to fetch or store the value that it points to).

 The following program will print the line in reverse order. The program uses two pointers pointing to elements of the same array, illustrating the pointer comparison.

#### **Example**

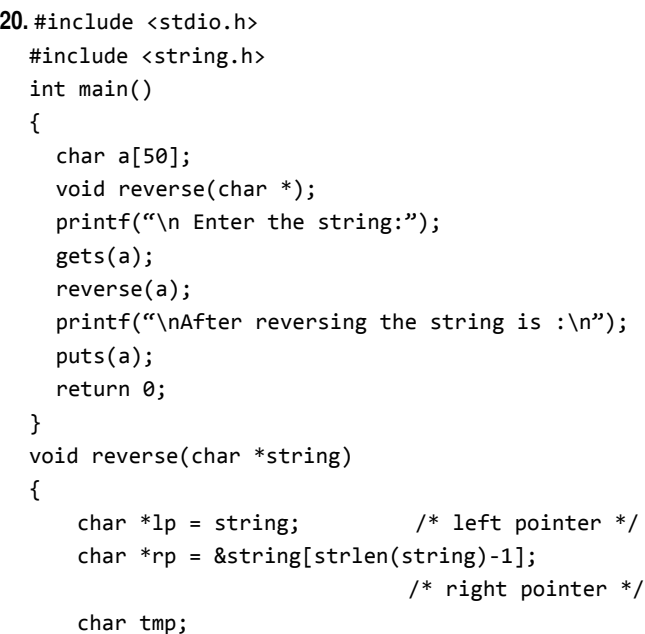

```
while(lp < rp)
          {
          tmp = *lp;*lp = *rp;*rp = tmp; lp++;
            rp––;
          }
  }
Output:
   Enter the string:manas
```
After reversing the string is:

sanam A null pointer constant can be assigned to a pointer; that pointer will then compare equal to the null pointer constant. A null pointer constant or a null pointer will

not compare equal to a pointer that points to anything which actually exists. This has already been discussed and illustrated earlier. A pointer arithmetic summary is given in Table 7.4.

# **7.11 Pointers to Pointers**

So far in the discussion, pointers have been pointing directly to data. C allows the use of pointers that point to pointers, and these, in turn, point to data. For pointers to do that, we only need to add an asterisk (\*) for each level of reference. Consider the following declaration.

```
 int a=5;
```

```
int *p; \leftarrow pointer to an integer
```

```
int **q; \leftarrow pointer to a pointer to an integer
 p=&a; 
 q=&p;
```
- $\bullet$  To refer to a using pointer p, dereference it once, that is, \*p.
- $\bullet$  To refer to a using q, dereference it twice because there are two levels of indirection involved.
- $\bullet$  If q is dereferenced once, actually p is referenced which is a pointer to an integer. It may be represented diagrammatically as follows.

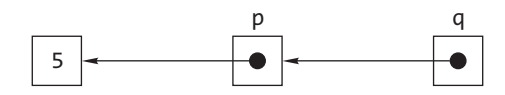

 So, \*p and \*\*q print 5 if they are printed with a printf statement.

```
#include <stdio.h>
int main()
{
   int a=5;
   int *p,**q;
   p=&a;
   q=&p;
   printf("\n *p=%d",*p);
   printf("\n **q=%d",**q);
   return 0;
}
```

```
Output:
```

```
*p=5**q=5
```
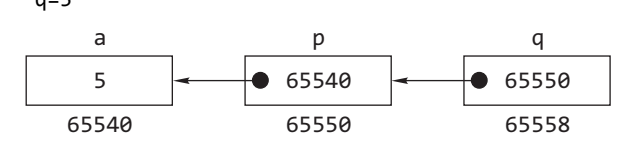

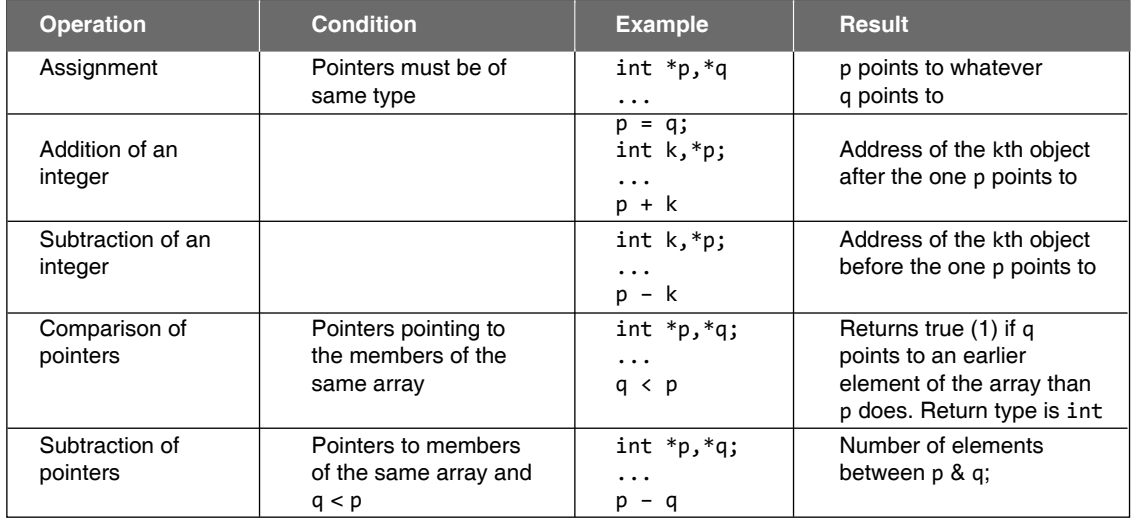

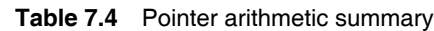

In the preceding figure, the cells contain the content of the variable and its location is given below the cells. In this example, variable q, can be described in three different ways; each one of them would correspond to a different value.

```
q is a variable of type (int **) with a value of 
         65550
*q is a variable of type (int *) with a value of
```
65540

```
**q is a variable of type (int) with a value of 5
```
Consider the following declarations.

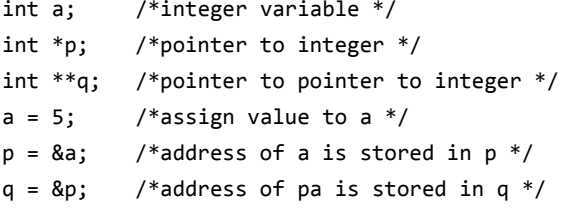

Memory picture

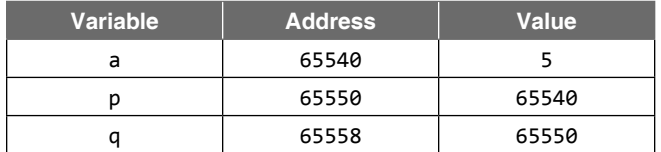

 Consider introducing the following expression in the preceding memory picture.

 $*p = 7;$ 

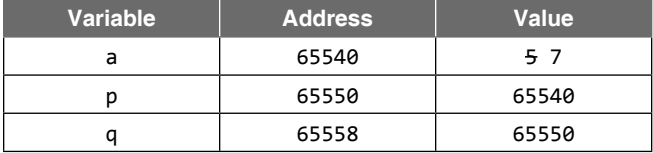

As  $p$  is the address of int  $a$ , \*p changes the value of  $a$ to 7. Now consider introducing the following expression in the same example.

 $**q = 10;$ 

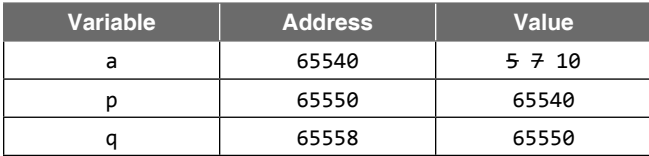

 Now \*\*q also refers to int a; it changes value of a to 10. It is also possible to change the value of p using q because q points to p. Consider the following table.

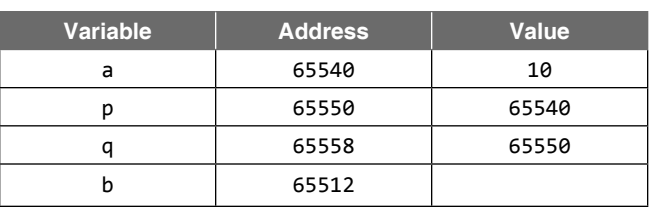

Now  $*q =$  & modifies the place where q is pointing, i.e., p. So we get the following table.

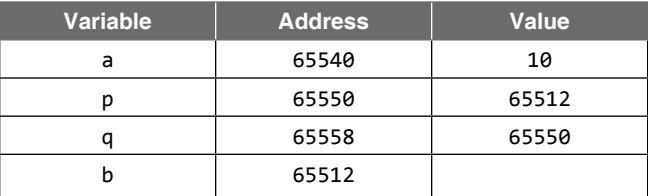

 The call by value and call by address mechanisms are also applicable to pointers also. Consider the following program:

```
#include <stdio.h>
void change(int *);
int a,b;
int main(void)
{
   int *p;
   a=5;
   b=10;
   p=&a;
   change(p);
  printf("\n *p = %d", *p);
   return 0;
}
void change(int *q)
{
   q=&b;
}
```
#### **Output**

 $*_{p} = 5$ 

Both a and b are global variables. They can be accessible from all the functions of the program. The address of the variable 'a' is assigned in the pointer p. Then p is passed to the function change(). What is intended to be done here is that the address of the variable 'b' is to be assigned to p through the function change(). But the output shows that though pointer is passed to a function still it follows call by value mechanism. The address contained in p is passed to the function and stored in q through the parameter passing. When the address of b is assigned to q, p is still pointing to a because of call by value mechanism. Pointer is not an exception, it should be pass by address as in the following program.

```
#include <stdio.h>
void change(int **);
int a,b;
int main(void)
{
   int *p;
   a=5;
   b=10;
   p=&a;
   change(&p);
  printf("\n *p = %d", *p);
   return 0;
}
void change(int **q)
{
   *q=&b;
}
```
### **Output**

 $*_{p}$  = 10

 As address of p is passed to a function, it follows call by address mechanism. The statement  $*q =$  &b is equivalent to  $p =$  &b; hence the value at address held by p is printing 10.

The following program explores how pointer to a pointer to an integer and pointer to pointer to pointer can be used to read the value of the same variable.

#### **Example**

```
21. #include <stdio.h>
  int main()
  {
     int a;
     int *p;
     int **dp;
     int ***tp;
     p=&a;
     dp=&p;
     tp=&dp;
    printf("\n ENTER THE VALUE OF a");
     scanf("%d",&a);
     printf("\n a=%d",a);
    printf("\n ENTER THE VALUE OF a");
     scanf("%d",p);
    print(f("n a = %d", a);printf("\n ENTER THE VALUE OF a");
```

```
 scanf("%d",*dp);
     printf("n a = %d", a);printf("\n ENTER THE VALUE OF a");
      scanf("%d",**tp);
     printf("n a = %d", a); return 0;
  }
Output:
  ENTER THE VALUE OF a 5
  a=5ENTER THE VALUE OF a 10
  a=10ENTER THE VALUE OF a 20
  a=20ENTER THE VALUE OF a 25
  a=25
```
 Now the question is how many levels of indirection can be used in a single declaration?

 According to the ANSI C standard, all compilers must handle at least 12 levels. Actually, it depends on the compiler. Some compilers might support more.

# **7.12 ARRAY OF POINTERS**

An array of pointers can be declared very easily. It is done thus.

int \*p[10];

 This declares an array of 10 pointers, each of which points to an integer. The first pointer is called  $p[0]$ , the second is  $p[1]$ , and so on up to  $p[9]$ . These start off as uninitialized—they point to some unknown point in memory. We could make them point to integer variables in memory thus.

```
int* p[10];
int a = 10, b = 20, c = 30;
p[0] = 8a;p[1] = 8b;p[2] = &c;p
```
 $10 | 20 | 30$ 

 It can be seen from the diagram that there is no way of knowing in advance where the compiler is going to put these numbers in memory. They may not even be stored in order.

 The obvious thing to do is to sort the numbers in memory, not by moving the numbers themselves around but by altering the order of the pointers to them.

#### **Example**

```
22. #include <stdio.h>
  /* the array of pointers is declared here so that 
           the function display can access them */
  int *p[10];
  void display()
     { int i;
     /* Displaying what each pointer in the array 
           points to. */
    for(i = 0; i < 10; i++)printf("%d \n\wedge" 'p[i]); }
  int main()
    { int a = 46, b = 109, c = 51, d = 66, e = 82, f = 47,
      g = 40, h = 36, k = 70, l = 79;
       int* temp;
       int i,j;
      p[0] = 8a;p[1] = 8b;p[2] = &c;p[3] = 8d;p[4] = 8e;p[5] = 8f;p[6] = 8g;p[7] = 8h;p[8] = 8k;p[9] = 81; display(); /* Displaying the values before 
                   sorting */
      for(i = 0; i < 10; i++)for(j = 0; j < 9-i; j++)if(*p[j] > *p[j+1]) {
             temp = p[j];p[j] = p[j+1];p[j+1] = temp; }
       display(); /* Displaying after sorting */
     return 0;
  }
```
 This program is very clumsy. It can be rewritten. In the following program, an array of pointers contains the base address of three one-dimensional arrays.

{

}

```
 int a[]={1,2,3,4,5};
 int b[]={10,20,30,40,50};
 int c[]={100,200,300,400,500};
int *ap[3]={a,b,c}; int i;
 for(i=0;i<3;++i)
  printf("%d",*ap[i]);
```
In the for loop, printf() prints the values at the addresses stored in ap[0], ap[1], and ap[2], which are 1, 10, and 100.

 The above for loop can also be replaced by the following to get the same output.

```
{
.
.
.
.
int *p; p=ap;
   for(i=0;i<3;++i)
\{ printf("%d",**p);
     p++;
   }
}
```
Another illustration is as follows.

```
int main()
{
   int a[3][3]={1,2,3,4,5,6,7,8,9};
   int *ptr[3]={a[0],a[1],a[2]};
   int i;
  for(i=0; i<3; ++i) printf("%d",*ptr[i]);
     printf("\n");
   for(i=0;i<3;++i)
     printf("%d",*a[i]);
     return 0;
}
```
**Output**:

1 4 7

```
 1 4 7
```
 In the second for loop, the values of the base address stored in the array  $a$ [] are printed, which are again 1 4 7.

 An array of character pointers that is pointed to the strings is declared as follows.

```
char *nameptr[MAX];
```
 The array, nameptr[], is an array of size MAX, and each element of the array is a character pointer. It is then possible to assign character pointer values to the elements of the array. For example,

 $nameptr[i] = "Oxford";$ 

The string "oxford" is placed somewhere in memory by the compiler and the pointer to the string constant is then assigned to nameptr[i]. It is also possible to assign the value of any string pointer to nameptr[i]. For example, if s is a string, then it is possible to assign the pointer value s to nameptr[i].

 $nameptr[i] = s;$ 

Again, for example,

```
char *name[] = {"Manas", "Pradip", "Altaf"};
/* Creates and initializes an array of 3 strings 
name[0] is Manas, name[1] is Pradip and name[2] 
         is Altaf*/
```
 Beginners are often confused about the difference between this example and a multi-dimensional array.

```
char name[3][10] = {^{m}A}anas", "Pradip", "Altaf"};
```
 Both of these will behave the same way in most circumstances. The difference can only be seen if we look at the memory locations.

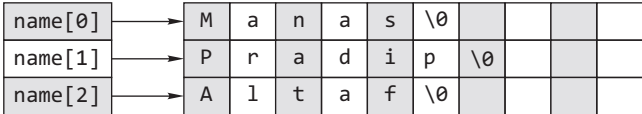

This figure shows the first declaration char \*name[];name contains an array of three pointers to char. The pointers to char are initialized to point to locations which may be anywhere in memory containing the strings "Manas", "Pradip" and "Altaf" (all correctly \0 terminated).

# $|M|a|n|a|s|Q?|P|r|a|d|1|P|Q?|A|1|t|a|f|Q?|?|?|?|?|?|?$

This represents the second case—the  $\Diamond$  characters terminate the strings. The ? represent memory locations which are not initialized. char \*a[] represents an array of pointers to char. This can be used to contain a number of strings.

 Look at the following program, which uses an array of pointers.

### **Example**

```
23. char *rainbow[] = \{"red", "orange", "yellow",
            "green", "blue", "indigo", "violet" };
  int main()
  {
     int color; 
    for(color = 0; color <= 6; color++)
     {
       printf("%s", rainbow[color]);
     }
     printf("\n");
     return 0;
  }
```
#### **Output:**

red orange yellow green blue indigo violet

The following program would clear the above facts.

```
24. #include <stdio.h>
```
days[3]="Wednesday";

```
char *getday(int);
int main()
{
   int iday;
   char *dayofWeek;
   printf("Enter a number from 1 to 7 for the day\ 
         of the week:");
   scanf("%d",&iday);
   dayofWeek=getday(iday);
   if(dayofWeek!=NULL)
    printf("\n\nThat day of the week is %s", dayofWeek);
   else
     printf("Invalid entry for day!");
   return 0;
}
char *getday(int iNo)
{
   char *days[7];
   days[0]="Sunday";
   days[1]="Monday";
   days[2]="Tuesday";
```

```
 days[4]="Thursday";
   days[5]="Friday";
   days[6]="Saturday";
  if(iNo >=1 88 iNo <=7) return days[iNo-1];
   else
     return NULL;
}
```
 In general, an array of pointers can be used to point to an array of data items, with each element of the pointer array pointing to an element of the data array. Data items can be accessed either directly in the data array, or indirectly by dereferencing the elements of the pointer array. The advantage of an array of pointers is that the pointers can be reordered in any manner without moving the data items. For example, the pointer array can be reordered so that the successive elements of the pointer array point to data items in a sorted order without moving the data items. Reordering pointers is relatively fast compared to reordering large data items such as data records or strings. This approach saves a lot of time, with the additional advantage that the data items remain available in the original order. How such a scheme might be implemented is now discussed here.

 Sorting an array of strings requires swapping the strings that can require copying a lot of data. For the sake of efficiency, it is better to avoid actual swapping of data whenever a data item is large, such as a string or an entire database record. In addition, arrays may be needed in more than one order; for example, an exam scores array sorted by ID numbers and by weighted scores; or strings may be needed in both an unsorted form and a sorted form. In either of these cases, either two copies of the data, each sorted differently, must be kept, or a more efficient way to store the data structure must be found. The solution is to use pointers to elements of the array and swap pointers. Consider some examples.

```
int data1, data2, *ptr1, *ptr2, *save;
 data1 = 100; data2 = 200;
  ptr1 = &data1; ptr2 = &data2;
```
 The values of the data can be swapped and the swapped values stored in data1 and data2. Or the values of the pointers can be exchanged.

```
temp = ptr1;
  ptr1 = ptr2; ptr2 = save;
```
Here, the values in data1 and data2 have not changed; but ptr1 now accesses data2 and ptr2 access data1. The pointer values have been swapped so they point to objects in a different order. The same idea can be applied to strings.

```
char name1[] = "Oxford";
char name2[] = "University";
char *pi, *p2;p1 = name1;p2 = name2;
```
Pointers p1 and p2 point to strings name1 and name2. Now the pointer values can be swapped so that p1 and p2 point to name2 and name1, respectively. Given an array of strings, the following program uses pointers to order the strings in a sorted form, leaving the array unchanged.

## **Example**

```
25. #include <stdio.h>
  #include <stdlib.h>
  #include <string.h>
  #define COLS 50
  void sort_words(char *a[], int n)
  {
    int i, i;
     char *temp;
     for(i=0;i<n-1;++i)
      for(j=i+1;j < n;++j) if(strcmpi(a[i],a[j])>0)
           {
           temp=a[i];
           a[i]=a[j];
           a[j]=temp;
       }
  }
  int main()
  {
  char w[10][COLS];
  char *wdptr[10];
  int i;
  for(i=0; i<10; ++i)
  {
  gets(w[i]);
  wdptr[i]=w[i];
  }
  printf("\n Before sorting the strings\ 
            are...\ldots\n");
  for(i=0; i<10; ++i)
  puts(w[i]);
```

```
sort_words(wdptr,10);
printf("\n After sorting the strings are....\n");
for(i=0; i<10; ++i)
puts(wdptr[i]);
return 0;
}
```
When an array of pointers to strings is used, the strings can be initialized at the point where the array is declared, but the strings entered by the user cannot be received using scanf(). Consider the following program.

```
int main()
{
   char *name[5];
   int i;
   for(i=0;i<5;++i)
   {
     printf("\n ENTER NAME");
     scanf("%[^\n]",name[i]);
   }
     return 0;
}
```
 The program may not work because when an array is declared it contains garbage value, and it would be wrong to send the garbage value to scanf() as address where the string received from the keyboard should be kept.

# **7.13 POINTERS TO AN ARRAY**

Suppose we have an array of unsigned long values called v. We can declare a pointer to a simple integer value and make it point to the array as is done normally.

```
 int v[5] = {1004, 2201, 3000, 432, 500};
int *p = v;printf("%d \n", *p);
```
 This piece of code displays the number, which the pointer p points to, that is the first number in the array, namely 1004.

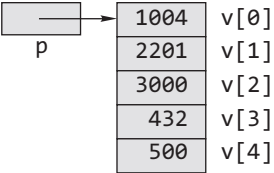

 C tends to treat arrays almost as though they were pointers, which is why we can set a pointer to an array straight rather than using the address of operator. The instruction  $p = v$  makes the pointer point to the address of the array. The number at this address is the first element of the array; so that is the value produced when we access \*p. p++ gives some extra arithmetic instructions that lets us use the pointer to the array more flexibly.

 $p++$ 

 This instruction increases the pointer so that it points to the next element of the array. If it is followed by the instruction printf("%d \n", \*p); then it would display the number 2201, which is the content of element  $v[1]$  (i.e., the second element).

Similarly, we can use instructions such as  $+=$  and  $-=$  to refer to different elements in the array.

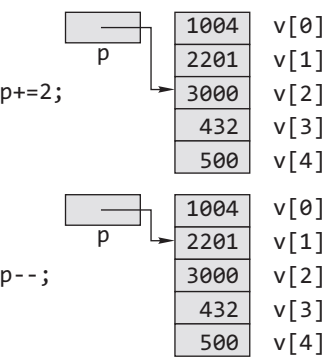

 Reference can be made to the different array elements without having to alter the value of p. We have already used \*p to refer to the first element of the array (or subsequent elements if p has been updating with  $+=$  or  $-=$ ), but  $*(p+1)$ can be used to refer to the next element after  $*_p$ ,  $*(p+2)$  to refer to the one after that, etc.

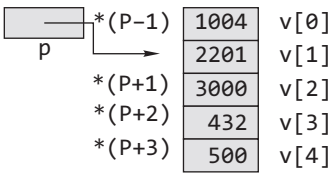

 Now it is time to turn to the problem of the twodimensional array. As stated in the last chapter, C interprets a two-dimensional array as an array of one-dimensional arrays. That being the case, the first element of a twodimensional array of integers is a one-dimensional array of integers. And a pointer to a two-dimensional array of integers must be a pointer to that data type. One way of accomplishing this is through the use of the keyword 'typedef'. typedef assigns a new name to a specified data type.

Pointers in C **307** 

For example,

typedef unsigned char byte;

causes the name *byte* to mean type unsigned char. Hence,

byte b[10];

would be an array of unsigned characters.

 Note that in the typedef declaration, the word *byte* has replaced what would normally be the name of unsigned char. That is, the rule for using typedef is that the new name for the data type is the name used in the definition of the data type. Thus in

typedef int Array[10];

 Array becomes a data type for an array of 10 integers. That is, "Array my arr"; declares my arr as an array of 10 integers and Array arr2d[5]; makes arr2d an array of five arrays of 10 integers each.

 Also note that Array \*ptr2arr; makes ptr2arr a pointer to an array of 10 integers. Because \*ptr2arr points to the same type as arr2d, assigning the address of the two-dimensional array arr2d to ptr2arr, the pointer to a one-dimensional array of 10 integers is acceptable. That is, ptr2arr =  $&array[6]$ ; or ptr2arr = arr2d; are both correct.

 Since the data type of the pointer is an array of 10 integers it is expected that incrementing ptr2arr by one would change its value by 10\*sizeof(int), which it does. That is, sizeof(\*ptr2arr) is 20. It can be proved by writing and running a simple short program.

 Now, while using typedef makes things clearer for the reader and easier on the programmer, it is not really necessary. What is needed is a way of declaring a pointer such as ptr2arr without using the typedef keyword. It turns out that this can be done and that

int(\*ptr2arr)[10];

is the proper declaration, i.e., ptr2arr here is a pointer to an array of 10 integers just as it was under the declaration using the array type. Note that this is different from

int \*ptr2arr[10];

which would make ptr2arr the name of an array of 10 pointers to type int.

 The elements of a two-dimensional array can be printed using a pointer to an array. The following program illustrates this.

### **Example**

```
26. int main()
   {
      int a[2][3]={{3,4,5},{6,7,8}};
      int i; int(*pa)[3];
      pa=a;
      for(i=0;i<3;++i)
       print(f("%d\t", (*pa)[i]); printf("\n");
      pa++;
       for(i=0; i<3; ++i)printf("%d\t", (*pa)[i]); return 0;
  }
Output:
```
3 4 5 6 7 8

 Table 7.5 summarizes the differences between array of pointer and pointer to an array.

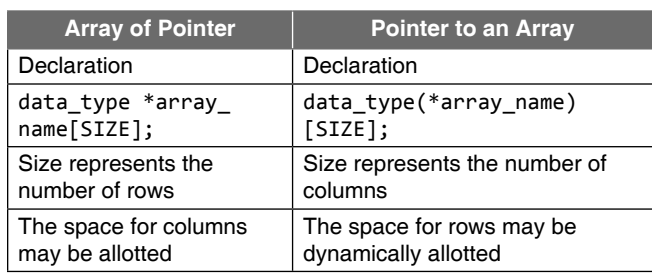

### **Table 7.5** Difference between an array of pointers and a pointer to an array

# **7.14 TWO-DIMENSIONAL ARRAYS AND POINTERS**

A two-dimensional array in C is treated as a onedimensional array whose elements are one-dimensional arrays (the rows). For example, a  $4 \times 3$  array of  $\tau$  (where 'T' is any data type supported by C) may be declared by 'T a[4][3]', and described by the following scheme.

 Figure 7.9 is the logical layout of a two-dimensional array in memory but it does not give a good picture of what is happening internally. The 'internal pseudo-memory map' works just to display what the two-dimensioned array looks like within the system, and can be used to illustrate how it is actually implemented. Figure 7.10 is the graphical representation of a two-dimensional array. Keep in mind that this may not be an accurate picture of what is actually stored in memory, but it is accurate in terms of the concept of a two-dimensional array.

| 308<br>Programming in C |         |         |         |  |
|-------------------------|---------|---------|---------|--|
|                         |         |         |         |  |
|                         |         |         |         |  |
| $a[0] -$                | a[0][0] | a[0][1] | a[0][2] |  |
| a[1]                    | a[1][0] | a[1][1] | a[1][2] |  |
| a[2]                    | a[2][0] | a[2][1] | a[2][2] |  |
| a[3]                    | a[3][0] | a[3][1] | a[3][2] |  |
|                         |         |         |         |  |

**Figure 7.9** Logical representation of a two-dimensional array

The first thing to be noticed is that there is still a single pointer that is the name of the entire array, but in this case it is a constant pointer to a constant pointer. It points to an array of pointers, each of which points somewhere inside of the array. Finally, there is the actual storage for the elements of the array. According to the definition of  $C$ , all elements of the array must be contiguous. The elements are drawn in the manner shown to emphasize this fact. One may guess, and properly so, that none of the pointers are necessarily real pointers, but are somehow bound up in the addressing logic of the code, or they may be stored in registers. On the other hand, they could actually all be pointers if the implementers decided to do so. There are no assumptions made about the underlying implementation.

The address arithmetic for the  $a[n]$  array of pointers can be used as done earlier, but it is a slightly different case this time. The following formula is used with size being the number of bytes used to store a pointer.

byte address =  $a + i * size$ 

 It will, however, be correct to think of these pointers existing somewhere in memory conceptually in order to understand how a two-dimensional array is stored in the computer memory.

 Pointer arithmetic can be performed within each row as is done with the one-dimensional array. The constant pointer named a[0] can be considered to be a constant pointer to the first element in the first row and the formula mentioned earlier can be used for pointer arithmetic just as if it were referring to a one-dimensional array. Therefore, the following two expressions,

$$
*(a[0]+3)
$$

and

a[0][3]

are identical as far as the compiler is concerned.

It is possible to keep the first array index set to zero and vary the second array index from zero to eleven, thereby accessing all twelve elements by varying a single subscript. This is considered bad practice in some programming circles and its use is not encouraged, but it does illustrate how the elements are actually stored.

$$
for(i = 0; i < 12; i++)
$$
  
a[0][i] = i;

 This trick is possible because C does not do run-time range checking of array subscripts. The following code is also valid for the two-dimensional array a[4][3] of integer type

```
for(i = 0; i < 12; ++i)
  scanf("%d", &a[0][i]);
```
 Readers may have noticed that in C the rightmost subscript of a two-dimensional array varies faster than the leftmost (in fact, there are no multidimensional arrays in C, but array of arrays). This fact suggests that the array is stored in a 'row major addressing' format. So the array equation for element 'a[m][n]' of type  $\tau$  is as follows:

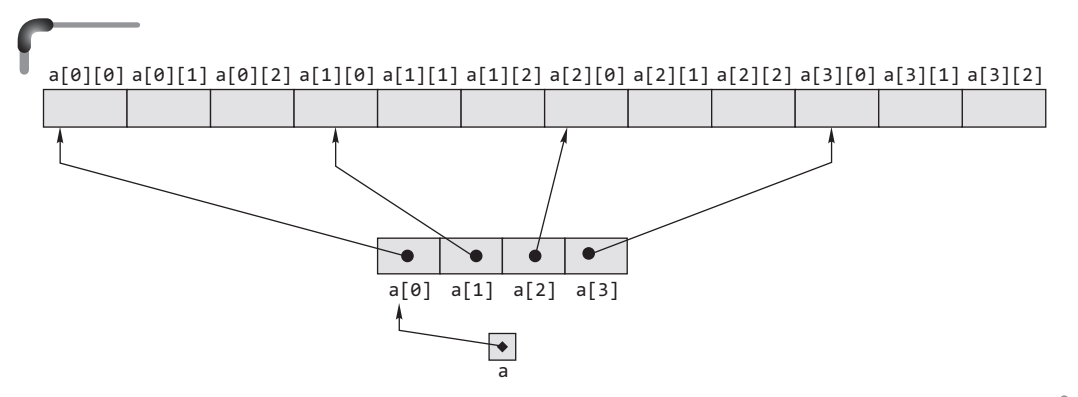

**Figure 7.10** Physical representation of a two-dimensional array

 Address of (a[i][j]) = address of a[0][0] + (i \* n + j)

 The array equation is important. In C, it is hidden from the programmer; the compiler automatically computes the necessary code whenever an array reference is made. The obvious advantage is that the number of rows is not required in the array equation, the address of an element does not have to be computed. That is why it is not always necessary to specify the first dimension in a function that is being passed a two-dimensional array. But for higherdimensional arrays, the equation gets more and more complicated.

K&R tried to create a unified treatment of arrays and pointers, one that would expose rather than hide the array equation in the compiler's code. It has been already discussed that  $a[i] = * (a + i)$ . Therefore, following the same concept, a two-dimensional array can be expressed as follows:

$$
a[i][j] = * (a[i] + j) = (*(a + i))[j] = *(*(a + i) + j)
$$

 The array equation discussed above is a consequence of the aforesaid notations in the case of a two-dimensional array. The following program illustrates the facts just discussed.

#### **Example**

```
27. #include <stdio.h>
  int main()
  {
     int a[2][3]={10,20,30, 40,50,60};
     int i,j;
    for(i=0; i<2; ++i) {
       printf("\n");
       for(j=0;j<3;++j)
         printf("%d\t",*(*(a+i)+j));
     }
     return 0;
  }
```
### **Output**:

10 20 30 40 50 60

The same output will result if the statement printf("%d\t",\*(\*(a+i)+j));

is replaced by the following equivalent statements.

```
 printf("%d\t",*(a[i]+j));
 printf("%d\t",(*(a+i))[j]);
 printf("%d\t",*(&a[0][0]+i*3+j));
```
Thus, to evaluate either expression, a total of five values must be known.

- The address of the first element of the array, which is returned by the expression a, i.e., the name of the array
- The size of the type of the elements of the array, in this case sizeof(int)
- The second dimension of the array
- $\bullet$  The specific index value for the first dimension, 2 in this case
- $\bullet$  The specific index value for the second dimension, 3 in this case

# **7.14.1 Passing Two-dimensional Array to a Function**

The following are several alternative ways in C to handle an array passed to a function. They differ in the formal parameter. For illustration, the following C statements are considered.

#define MAX ROWS 10 #define MAX COLS 10 int A[MAX\_ROWS][MAX\_COLS];

When data is accessed in our matrix using the notation

A[i][j]

the location for this data is computed using

&A[0][0] + MAX\_COLS \* i + j

Some interesting information about a two-dimensional array  $A[10][10]$  is as follows.

- $\bullet$  &A[0][0] is the base address
- $A[0]$  is the base address
- $\bullet$  A is the base address
- $\bullet$  &A[0] is the base address

But these are not interchangeable. For instance,

&A[0][0] +1 points to A[0][1]  $A[0] + 1$  points to  $A[0][1]$  $A + 1$  points to  $A[1][0]$  $(A + 1)$  is the same as  $A[1]$  and points to row 1)  $&4[0] + 1$  points to  $A[1][0]$ 

 That is, C stores a matrix linearly in rows. The values for the matrix elements are referenced as

$$
A[i][j] = (*(A+i))[j] = *((*(A+i))+j) = * (A[i]+j)
$$

Therefore,

 $A[0][0] = (*(A))[0] = *((*A)+0) = * (A[0]+0)$  $A[0][2] = (*(A))[2] = *((*A)+2) = * (A[0]+2)$  $A[1][2] = (*(A+1))[2] = *((*(A+1))+2) = * (A[1]+2)$ 

Thus address equalities will be

 $\&A[i][j] = (A+i)[j] = * (A+i)+j = A[i]+j$ So,

 $&A[0][0] = (A)[0] = *A + 0 = A[0] + 0$  $\&A[0][2] = (A)[2] = *A+2 = A[0]+2$  $\&A[1][2] = (A+1)[2] = (*A+1)+2 = A[1]+2$ 

The following program illustrates the above facts.

```
#include <stdio.h>
int main()
{
int A[2][3] = \{ \{1, 2, 3\}, \{4, 5, 6\} \};printf("\nThe value of element A[0][0] is \n");
printf("%d %d %d %d \n", A[0][0], (*(A+0))[0], 
         *((*A)+0), *(A[0]+0));
printf("\nThe address of element A[0][0] is \n");
printf("%x %x %x %x\n",&A[0][0],(A)[0],(*A+0), 
         (A[0]+0));
return 0;
}
```
 Traditional method which uses array notation as a formal parameter—an array with an empty first dimension

```
#include <stdio.h>
int main()
{
   int a[2][3]={10,20,30, 40,50,60};
   void show(int [][3]);
   show(a);
   return 0;
}
void show(int b[][3])
{
   int i,j;
   for(i=0;i<2;++i)
   {
   printf("\n");
   for(j=0;j<3;++j)
     printf("%d\t",*(*(b+i)+j));
   }
}
```
*Pointer to an array as a formal parameter* Here the second dimension is explicitly specified. A pointer to the array of 10 integers can be declared as follows.

 $int(*ptr)[10] = 8a;$ 

 The following program shows the use of a pointer to an array as a formal parameter.

```
#include <stdio.h>
int main()
{
   int a[2][3]={10,20,30,40,50,60};
   void show(int(*)[3]);
   show(a);
   return 0;
}
void show(int(*b)[3])
{
   int i,j;
   for(i=0;i<2;++i)
   {
     printf("\n");
     for(j=0;j<3;++j)
     printf("%d\t",*(*(b+i)+j));
   }
}
```
 A double pointer cannot be used directly as a formal parameter for a two-dimensional array. Consider the following program.

### **Example**

```
28. #include <stdio.h>
  int main()
  {
     int a[2][3]={10,20,30, 40,50,60};
  void show(int **);
  show(a);
  return 0;
  }
  void show(int **b)
  {
  int i,j;
  for(i=0;i<2;++i)
  {
    print(f("\n');
     for(j=0;j<3;++j)
    print(f("%d\t", b[i][j]);}
  }
```
 It gives the wrong output instead of printing 10,20,30,40,50,60. The reason is as follows.

 Although the compiler may not complain, it is wrong to declare int \*\*b and then use b as a two-dimensional array. These are two very different data types and by using them you access different locations in memory.

 The array decays into pointer when it is passed to a function. The famous *decay convention* is that an array is treated as a pointer that points to the first element of the array. This mistake is common because it is easy to forget that the decay convention must not be applied recursively (more than once) to the same array, so a two-dimensional array is *not* equivalent to a double pointer. A 'pointer to pointer of T' cannot serve as a 'two-dimensional array of T'. The two-dimensional array is equivalent to a 'pointer to row of T', and this is very different from 'pointer to pointer of T'.

When a double pointer that points to the first element of an array is used with subscript notation 'ptr[0][0]', it is fully dereferenced two times. After two full dereferencings, the resulting object will have an address equal to whatever value was found *inside* the first element of the array. Since the first element contains the data, we would have wild memory accesses.

 The extra dereferencing could be taken care of by having an intermediary 'pointer to T'.

type a[m][n], \*ptr1, \*\*ptr2;  $ptr2 = 8ptr1;$ ptr1 =  $(type * )a;$ 

 But that would not work either; the information on the array 'width' (n) is lost. A possible solution to make a double pointer work with a two-dimensional array notation is to have an auxiliary array of pointers, each of them pointing to a row of the original two-dimensional array.

```
type a[m][n], *aux[m], **ptr2;
ptr2 = (type **)aux;for(i = 0; i < m; i++)aux[i] = (type * )a + i * n;
```
Of course, the auxiliary array could be dynamic.

#### **Points to Note**

- C does not do run-time range checking of array subscripts.
- In C the rightmost subscript of a two-dimensional array varies faster than the leftmost.
- Multi-dimensional array is stored in a 'row major addressing' format.
- The following expressions are equivalent for a twodimensional array

 a[i][j]= \*(a[i]+ j)  $= (*(a + i))[j] = *(*(a + i) + j)$ 

*A single pointer as a formal parameter* With this method general-purpose functions can be created. The dimensions do not appear in any declaration, so they can be added to the formal argument list. The manual array indexing will probably slow down the execution.

```
#include <stdio.h>
int main()
{
   int a[2][3]={10,20,30,40,50,60};
   void show(int *); 
  show(\&a[0][0]); Can be replaced by
                          show(*a); 
   return 0; 
}
void show(int *b)
{
   int i,j;
   for(i=0;i<2;++i)
{
   printf("\n");
  for(i=0; i<3; ++i)printf("%5.2d", * (b + 3*i + j));}
}
```
 Passing matrices to a function can be tricky. For more clarity here are some examples of passing a  $3 \times 4$  matrix to functions. Notice each and every program carefully.

**312** Programming in C

#### **Example**

```
29. #include <stdio.h>
  #define ROWS 3
  #define COLS 4
  int main()
  {
     int i, j;
     int mat[ROWS][COLS];
     int *ptr;
     void show(int [][COLS], int, int); 
    printf("\nThe matrix is %d x %d \n", ROWS, COLS);
    printf("The original values using array indices \n");
    for(i=0; i < ROWS; i++)
     {
       printf("%p",mat[i]);
      for(j=0; j < COLS; j++) {
      mat[i][j] = i+j; printf("%d", mat[i][j]);
       }
       printf("\n");
     }
    printf("\n The first call to show \n");
     show(mat, ROWS, COLS); 
    printf("\n The second call to show \n");
     show(&mat[0], ROWS, COLS);
    printf("\nThe original values using a pointer. \n");
    ptr = 8mat[0][0];for(i=0; i < ROWS; i++) {
     printf("%p",ptr);
    for(j=0; j < COLS; j++) {
      *ptr = i+i;
       printf("%d", *(ptr++));
     }
    print(f("n");
     }
    printf("\n The first call to show\n");
     show(mat, ROWS, COLS);
    printf("\n The second call to show\n");
     show(&mat[0], ROWS, COLS);
     return 0;
  }
  void show(int array[][COLS], int rows, int cols)
```

```
 {
```

```
int i,j;
for(i=0; i < rows; i++)
 {
 printf("%p",array[i]);
for(j=0; j < cols; j++) printf("%d", array[i][j]);
 printf("\n");
 }
```
### **Output**:

}

 The matrix is 3 x 4 The original values using array indices FFDC 0 1 2 3 FFE4 1 2 3 4 FFEC 2 3 4 5 The first call to show FFDC 0 1 2 3 FFE4 1 2 3 4 FFEC 2 3 4 5 The second call to show FFDC 0 1 2 3 FFE4 1 2 3 4 FFEC 2 3 4 5 The original values using a pointer FFDC 0 1 2 3 FFE4 1 2 3 4 FFEC 2 3 4 5 The first call to show FFDC 0 1 2 3 FFE4 1 2 3 4 FFEC 2 3 4 5 The second call to show FFDC 0 1 2 3 FFE4 1 2 3 4 FFEC 2 3 4 5

In the first call to  $show()$  function, the base address is passed implicitly in function.

In the second call, the base address of the element in the first row is passed explicitly. This will run faster because there is no need to compute the location using  $&mat[0][0] + 4* i + j$ . A twodimensional array is actually a one-dimensional array that maps to the storage map for mat; that is why we do not need the first index size.

In the following illustration, the function  $display()$  takes pointer to array of four integers. Here a pointer to an array of integers is used and only one index is used.

```
30. #include <stdio.h>
    #define ROWS 3
    #define COLS 4
     int main()
     {
       int i, j;
       int mat[ROWS][COLS];
       int * ptr;
       void display(int(*)[COLS], int, int); 
      printf("\\nThe matrix is %d x %d \nexmath>printf("The original values for mat and display \n");
      for(i=0; i < ROWS; i++)
       {
         printf("%p",mat[i]);
        for(j=0; j < COLS; j++) {
          mat[i][j] = i+j; printf("%d", mat[i][j]);
         }
         printf("\n");
       }
      printf("\n The first call to display\n");
       display(mat, ROWS, COLS); 
      printf("\n The second call to display\n");
      display(&mat[0], ROWS, COLS);
      printf("\nThe original values using a pointer. \n");
      ptr = 8mat[0][0];for(i=0; i < ROWS; i++)
       {
         printf("%p",ptr);
        for(j=0; j < COLS; j++) {
        *ptr = i+j; printf("%d", *(ptr++));
         }
         printf("\n");
       }
      printf("\n The first call to display\n");
       display(mat, ROWS, COLS);
      printf("\n The second call to display\n");
       display(&mat[0], ROWS, COLS);
       return 0;
     }
```

```
 void display(int (*array)[COLS], int rows, int cols)
      {
        int i,j;
       for(i=0; i < rows; i++) {
          printf("%p", array);
         for(j=0; j < cols; j++) printf("%d",(*array)[j]);
          array++;
          printf("\n");
        }
      }
Output:
```

```
 Our matrix is 3 x 4 
 The original values for mat and display 
 FFDC 0 1 2 3 
 FFE4 1 2 3 4 
 FFEC 2 3 4 5 
The first call to display
 FFDC 0 1 2 3 
 FFE4 1 2 3 4 
 FFEC 2 3 4 5 
 The second call to display
 FFDC 0 1 2 3 
 FFE4 1 2 3 4 
 FFEC 2 3 4 5 
 The original values using a pointer 
 FFDC 0 1 2 3 
 FFE4 1 2 3 4 
 FFEC 2 3 4 5 
The first call to display
 FFDC 0 1 2 3 
 FFE4 1 2 3 4 
 FFEC 2 3 4 5 
 The second call to display
 FFDC 0 1 2 3 
 FFE4 1 2 3 4 
 FFEC 2 3 4 5
```
 Now let us pass these values to print\_mat() function. This will run faster than show and display. pt-array is a pointer that points to the elements in the matrix. This is convenient because C stores twodimensional arrays in rows.
```
31. #include <stdio.h>
  #define ROWS 3
  #define COLS 4
  int main()
  {
     int i, j;
     int mat[ROWS][COLS]; 
     int *ptr;
     void print_mat(int *, int, int);
    printf("\n The matrix is %d x %d \n", ROWS, COLS);
    printf("The original values for the matrix \langle n'' \rangle;
     for(i=0; i < ROWS; i++)
     {
       printf("%p",mat[i]);
      for(j=0; j < COLS; j++) {
        mat[i][j] = i+j; printf("%d", mat[i][j]);
       }
       printf("\n");
     }
    printf("\n The first call to print_mat\n");
    print_mat(mat[0], ROWS, COLS);
    printf("\n The second call to print_mat\n");
     print_mat(&mat[0][0], ROWS, COLS);
    printf("\n The third call to print mat\n");
     print_mat(*mat, ROWS, COLS);
        /* This will run faster as will print mat.*/
    printf("\nThe original values for print mat \n");
    ptr = 8mat[0][0];for(i=0; i < ROWS; i++)
     {
       printf("%p",ptr);
      for(j=0; j < COLS; j++) {
        *ptr = i+j;
         printf("%d", *(ptr++));
       }
     printf("\n");
  }
    printf("\n The first call to print_mat\n");
    print_mat(mat[0], ROWS, COLS);
     printf("\n The second call to print_mat\n");
     print_mat(&mat[0][0], ROWS, COLS);
     printf("\n The third call to print_mat\n");
     print_mat(*mat, ROWS, COLS);
     return 0;
     }
```

```
 void print_mat(int *pt_array, int rows, int cols)
        {
          int i,j;
         for(i=0; i < rows; i++)
          {
            printf("%p",pt_array); 
           for(j=0; j < cols; j++) printf(" %d", *(pt_array++)); 
            printf("\n");
          }
      }
Output:
      The matrix is 3 x 4 
      The original values for the matrix 
      FFDC 0 1 2 3 
      FFE4 1 2 3 4 
      FFEC 2 3 4 5 
     The first call to print_mat
      FFDC 0 1 2 3 
      FFE4 1 2 3 4 
      FFEC 2 3 4 5 
      The second call to print_mat
      FFDC 0 1 2 3 
      FFE4 1 2 3 4 
      FFEC 2 3 4 5 
      The third call to print_mat
      FFDC 0 1 2 3 
      FFE4 1 2 3 4 
      FFEC 2 3 4 5 
      The original values for print_mat
      FFDC 0 1 2 3 
      FFE4 1 2 3 4 
      FFEC 2 3 4 5 
     The first call to print_mat
      FFDC 0 1 2 3 
      FFE4 1 2 3 4 
      FFEC 2 3 4 5 
      The second call to print_mat
      FFDC 0 1 2 3 
      FFE4 1 2 3 4 
      FFEC 2 3 4 5 
      The third call to print_mat
      FFDC 0 1 2 3 
      FFE4 1 2 3 4 
      FFEC 2 3 4 5
```
 In the above illustrations, the address of the corresponding rows is printed on the first column.

 Consider the problem of date conversion, from day of the month to day of the year and vice versa. For example,

March 1st is the 60th day of a non-leap year, and the 61st day of a leap year. Let us define two functions to do the conversions.

day\_of\_year converts the month and day into the day of the year and month day converts the day of the year into the month and day. Since this latter function computes two values, the month and day arguments will be pointers.

month\_day(1988, 60, &m, &d) sets m to 2 and d to 29 (February 29th).

 Both these functions need the same information, a table of the number of days in each month. Since the number of days per month differs for leap years and non-leap years, it is easier to separate them into two rows of a twodimensional array than to keep track of what happens to February during computation. The array and the functions for performing the transformations are as follows.

```
static char daytab[2][13] = \{ {0, 31, 28, 31, 30, 31, 30, 31, 31, 30, 31, 30, 31},
  {0, 31, 29, 31, 30, 31, 30, 31, 31, 30, 31, 30, 31}
 };
/* day_of_year: set day of year from month & day */int day of year(int year, int month, int day)
 {
  int i, leap;
 leap = year\%4 == 0 && year%100 != 0
                      || year%400 == 0;
 for(i = 1; i < month; i++) day += daytab[leap][i];
  return day;
 }
/* month day: set month, day from day of year */void month day(int year, int yearday,
                 int *pmonth, int *pday)
 {
  int i, leap;
 leap = year\%4 == 0 \& year\%100 != 0|| year%400 == 0;
 for(i = 1; yearday > daytab[leap][i]; i++) yearday -= daytab[leap][i];
  *pmonth = i;
   *pday = yearday;
  }
```
 Recall that the arithmetic value of a logical expression, such as the one for leap, is either zero (false) or one (true), so it can be used as a subscript of the array daytab. The array daytab has to be external to both day\_of\_year and month day, so they can both use it. It is made as char to illustrate a legitimate use of char for storing small noncharacter integers.

In C, a two-dimensional array is really a onedimensional array, each of whose elements is an array. Hence, subscripts are written as

# daytab[i][j]

and elements are stored by rows. So the rightmost subscript, or column, varies fastest as elements are accessed in storage order.

 Here the array daytab is started with a column of zero so that month numbers can run from the natural 1 to 12 instead of 0 to 11. Since space is not at a premium here, this is clearer than adjusting the indices.

 *Ragged arrays* It is required to contrast a two-dimensional array of type char with a one-dimensional array of pointers to char. Similarities and differences exist between these two constructs.

#### **Example**

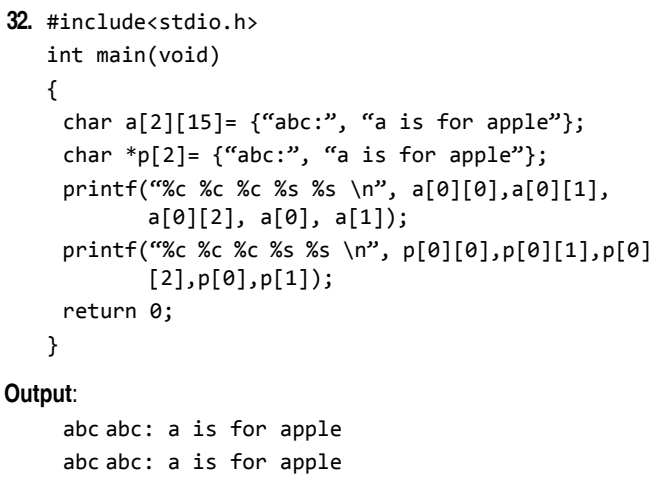

 The program and its output illustrate similarities in how the two constructs are used. The identifier a is a twodimensional array, and its declaration causes 30 chars to be allocated. The two-dimensional initializer is equivalent to

 $\{{'a', 'b', 'c', ':', '\\0'}\}, \{'a', ' ', 'i', 's', ...}\}$ 

The identifier a is an array, each of whose elements is an array of 15 chars. Thus, a[0] and a[1] are arrays of 15 chars. Because arrays of characters are strings, a[0] and a[1] are strings. The array a[0] is initialized to

$$
\{ 'a', 'b', 'c', '.'', ' \ 0' \}
$$

and because only five elements are specified, the rest are initialized to zero (the null character). Even though not all elements are used in this program, space has been allocated for them. The compiler uses a storage mapping function to access a[i][j]. Each access requires one multiplication and one addition.

The identifier  $\mathsf p$  is a one-dimensional array of pointers to char. Its declaration causes space for two pointers to be allocated (four bytes for each pointer on the 32-bit machine). The element  $p[0]$  is initialized to point at "abc:", a string that requires space for five chars. The element  $p[1]$ is initialized to point at "a is ...", a string that requires space for 15 chars, including the null character  $\Diamond$  at the end of the string. Thus, p does its work in less space than a. Moreover, the compiler does not generate code for a storage mapping function to access p[i][j], which means that p does its work faster than a. Note that  $a[0][14]$  is a valid expression, but that  $p[0]$  [14] is not. The expression p[0][14] overruns the bounds of the string pointed to by p[0]. Of course, a[0][14] overruns the string currently stored in  $a[0]$ , but it does not overrun the array  $a[0]$ . Hence, the expression a[0][14] is acceptable.

 Another difference is that the strings pointed to by p[0] and p[1] are constant strings, and, hence, cannot be changed. In contrast to this, the strings pointed to by a[0] and a[1] are modifiable.

 An array of pointers whose elements are used to point to arrays of varying sizes is called a *ragged array*. Because, in the preceding program, the rows of p have different lengths, it is an example of a ragged array. If we think of the elements p[i][j] arranged as a 'rectangular' collection of elements in rows and columns, the disparate row lengths give the 'rectangle' a ragged look. Hence, the name ragged array.

The following is a depiction of a ragged array.

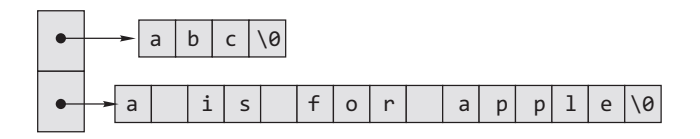

# **7.15 THREE-DIMENSIONAL ARRAYS**

Arrays of dimension higher than two work in a similar fashion. Let us describe how three-dimensional arrays work. If the following is declared

```
 int a[7][9][2];
```
then a compiler such as  $a[i][j][k]$  is used in a program. The compiler uses the storage-mapping function to generate the object code to access the correct array element in memory.

*Initialization* Consider the following initialization.

```
 int a[2][2][3] = {
  {{1, 1, 0}, {2, 0, 0}},
  {{3, 0, 0}, {4, 4, 0}}
  };
```
 C uses two implementations of arrays, depending on the declaration. They are the same for one dimension, but different for more dimensions. For example, if an array is declared as

int array[10][20][30];

then there are exactly 6000 ints of storage allocated, and a reference of the form  $array[i][j][k]$  will be translated to

\*(array + i\*20\*30 + j\*30 + k)

which calculates the correct offset from the pointer 'array', and then does an indirection on it. To pass an array of this type to a function, the formal parameter must be declared as

```
 int arg[][20][30];
```
 Here is a function that will sum the elements of the array. Note carefully that all the sizes except the first must be specified.

```
 int sum(int a[ ][9][2])
 {
 int i, j, k, sum = 0;
 for(i = 0; i < 7; +i)
   for(j = 0; j < 9; ++j)
     for(k = 0; k < 2; ++k)
       sum + = a[i][j][k]; return sum;
 }
```
In the header of the function definition, the following three declarations are equivalent.

```
 int a[ ][9][2] int a[7][9][2] int(*a)[9][2]
```
 In the second declaration, the constant 7 acts as a reminder to human readers of the code, but the compiler disregards it. The other two constants are needed by the compiler to generate the correct storage-mapping function.

### **Points to Note**

In case of multi-dimensional arrays all sizes except the first must be specified.

*Caution* These three declarations are equivalent only in a header to a function definition.

If a three-dimensional array is declared as

int \*\*\*array;

(and it is assumed for the moment that it has been allocated space for a  $10*20*30$  array), then there is an array of 10 pointers to pointers to ints, 10 arrays of 20 pointers to ints, and 6000 ints. The 200 elements of the 10 arrays each point to a block of 30 ints, and the 10 elements of the one array each point to one of the 10 arrays. The array variable points to the head of the array with 10 elements.

 In short, array points to a pointer to a pointer to an integer, \*array points to a pointer to an integer, '\*\*array' points to an integer, and '\*\*\*array' is an integer.

In this case, an access of the form  $array[i][i][k]$ results in an access of the form

 $*(*(\text{array} + i) + j) + k)$ 

 This means take a pointer to the main array, add i to offset to the pointer to the correct second dimension array, and indirect to it. Now there is a pointer to one of the arrays of 20 pointers, and  $\dot{\mathbf{i}}$  is added to get the offset to the next dimension, and an indirection is done on that. Now a pointer to an array of 30 integers is obtained, and k is added to get a pointer to the desired integer, and an indirection is done to have the integer.

# **7.16 POINTERS TO FUNCTIONS**

One of the power features of  $C$  is to define pointers to functions. Function pointers are pointers, i.e., variables, which point to the address of a function. A running program is allocated a certain space in the main memory. The executable compiled program code and the used variables are both put inside this memory. Thus a function in the program code has an address. Like other pointer variables, function pointers can be declared, assigned values, and then used to access the functions they point to.

# **7.16.1 Declaration of a Pointer to a Function**

Function pointers are declared as follows:

```
Return type(*function pointer name
           (argument_type1, argument_type2, ...);
```
 In the following example, a function pointer named fp is declared. It points to functions that take one float and two char and return an int.

 $int(*fp)(float, char, char);$ 

Some examples include the following.

 $int(*fp)($ ; double(\*fptr)();

 Here, fp is declared as a pointer to a function that returns int type, and fptr is a pointer to a function that returns double. The interpretation is as follows for the first declaration: the dereferenced value of  $fp$ , i.e.,  $(*fp)$ followed by () indicates a function that returns integer type. The parentheses are essential in the declarations. The declaration without the parentheses

int \*fp();

declares a function fp that returns an integer pointer.

# **7.16.2 Initialization of Function Pointers**

Like other pointer variables, function pointers must be initialized prior to use. It is quite easy to assign the address of a function to a function pointer. One simply uses the name of a function. It is optional to use the address operator  $&$  in front of the function's name. For example, if add() and sub() are declared as follows

int add(int, int);

and

int sub(int, int);

 the names of these functions, add and sum, are pointers to those functions. These can be assigned to pointer variables.

fpointer = add; fpointer = sub;

# **7.16.3 Calling a Function using a Function Pointer**

In C there are two ways of calling a function using a function pointer: use the name of the function pointer instead of the name of the function or explicitly dereference it.

 $result1 = fpointer(4, 5);$  $result2 = fpointer(6, 2);$ 

The following program illustrates the above facts.

#### **Example**

**33.** int(\*fpointer)(int, int); /\* Define a pointer to a function  $*/$  int add(int, int); /\* Define a few functions. \*/ int sub(int, int); int main() { fpointer = add; /\* Put the address of 'add' in 'fpointer' \*/

```
printf("%d \n", fpointer(4, 5));
           /* Execute 'add' and print results */
fpointer = sub; /* Repeat for 'sub' */printf("%d \n", fpointer(6, 2));
 return 0;
 }
 int add(int a, int b)
 {
 return(a + b); }
 int sub(int a, int b)
 {
  return(a - b);
 }
```
# **7.16.4 Passing a Function to another Function**

A function pointer can be passed as a function's calling argument. The following code shows how to pass a pointer to a function, which returns a double and takes two double arguments. Suppose, a computation can be performed with different functions. Consider

$$
\sum_{k=m}^{n} f(K)
$$

where in one instance  $f(K) = x^{K}/K!$  and in another instance  $f(K) = 1/x^{K}$ .

```
f(K) = x^{K}/K! can be implemented as follows.
```

```
double exp_term(double b, double x)
  {
     return(pow(x,b)/fact(b));
  }
  double fact(double a)
     {
       double f=1.0;
       for(;a>0;a––)
         f*=a;
       return f;
     }
f(K) = 1/x^{K} can be implemented as follows.
  double by term(double b, double x)
  {
```

```
 return(1/pow(x,b));
}
```
 Now, the summation function can be implemented as follows.

```
double sum(double f(double,double), int m, int n)
{ May be treated as 
                     pointer to a function
```

```
 int K;
  double s = 0.0;
   double x;
  printf("\n ENTER THE VALUE OF x");
   scanf("%lf",&x);
  for(K=m; K<=n; ++K)s+=f(K,x); return s;
}
```
 When a function appears as an argument, the compiler interprets it as a pointer. The following is an equivalent header to the function.

```
double sum(double(*f)(double), int m, int n)
{
   ... same as above
}
```
Here,  $double(*f)(double)$  is a pointer to a function that takes an argument of type double and returns a value of type double.

 Parentheses is very important as () binds more tightly than  $*$ . If the argument is written as double  $f(double)$ instead of  $double(f)(double)$  then it implies that  $f$  is a function that takes an argument of type double and returns a pointer to a double.

In the body of the sum function, the statement

```
s+ = f(K)
```
can be replaced by

```
s+ = (*f)(K)
```
where the pointer to the function is explicitly dereferenced. Here,

f implies the pointer to a function

\*f implies the function itself

 $(*f)(K)$  the call to the function

 Figure 7.11 depicts the meaning of each part in a function pointer notation.

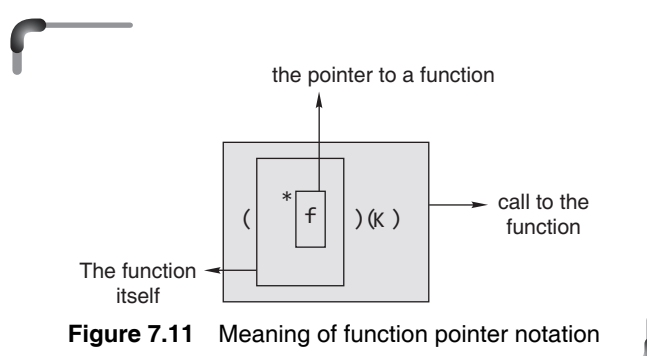

 Now, what should be the prototype of the functions? The prototypes of the corresponding functions used here are given by

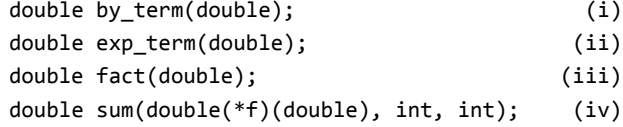

 There are several equivalent prototype declarations for the function prototype (iv) that show a function as a formal parameter.

```
 double sum(double(*)(double), int, int);
 double sum(doublef(double), int, int);
 double sum(doublef(double x), int m, int n);
```
 Now, come to the calling statement of the function that follows.

```
int main()
{
  printf("\n SUM OF COMPUTATION 1: %1f:", sum(exp_
         term,0,3));
  printf("\n SUM OF COMPUTATION 2: %1f", sum(by
         term,0,4));
   return 0;
}
```
sum(exp term,  $\theta$ , 4) computes the sum of the following series.

$$
s = \frac{x^0}{0!} + \frac{x^1}{1!} + \frac{x^2}{2!} + \frac{x^3}{3!} + \frac{x^4}{4!}
$$
  
= 1 + x +  $\frac{x^2}{2!} + \frac{x^3}{3!} + \frac{x^4}{4!}$ 

sum(by\_term, 0, 4) computes the sum of the following series.

```
0 \frac{1}{2} \frac{2}{3} \frac{3}{4}1 + \frac{1}{r} + \frac{1}{r^2} + \frac{1}{r^3} + \frac{1}{r^4}s = \frac{1}{0} + \frac{1}{1} + \frac{1}{2} + \frac{1}{3} + \frac{1}{4}x^0 x^1 x^2 x^3 xx x^2 x^3 x=\frac{1}{2}+\frac{1}{1}+\frac{1}{2}+\frac{1}{3}+=1 + \frac{1}{2} + \frac{1}{3} + \frac{1}{3} + \frac{1}{3}
```
The following is the complete program.

### **Example**

```
34. #include <stdio.h>
    #include <math.h>
    double fact(double a)
     {
       double f=1.0;
       for(;a>0;a––)
        f^*=a;
       return f;
     }
```

```
 double exp_term(double b, double x)
    {
      return(pow(x,b)/fact(b));
    }
    double by_term(double b, double x)
    {
    return(1/pow(x,b));
    }
    double sum(double f(double,double), int m, int n)
    {
    int K;
   double s = 0.0;
    double x;
   printf("\n ENTER THE VALUE OF x ");
    scanf("%lf",&x);
    for(K=m; K<=n;++K)
   s+=f(K,x); return s;
    }
    int main()
    {
      printf("\n SUM OF COMPUTATION 1: %lf:",
                                   sum(exp_term,0,3));
        printf("\n SUM OF COMPUTATION 2: %lf",
                                     sum(by_term,0,4));
        return 0;
    }
Output:
  ENTER THE VALUE OF x 2
  SUM OF COMPUTATION 1:6.333333
  ENTER THE VALUE OF x 2
  SUM OF COMPUTATION 2:1.937500
```
# **7.16.5 How to Return a Function Pointer**

It is a little bit tricky but a function pointer can be a function's return value. In the following example there are two solutions of how to return a pointer to a function that takes two float arguments and returns a float. If anyone wants to return a pointer to a function all that needs to be done is to change the definitions/declarations of all function pointers.

```
float Add(float a, float b) { return a+b; }
float Sub(float a, float b) { return a-b; }
```
Add and Sub have been defined. They return a float and take two float values. The function takes a char and returns a pointer to a function that takes two floats and returns a float. <opCode> specifies which function to return.

```
float(*GetPtr1(char opCode))(float, float)
{
  if(opCode == '+'') return &Add;
  if(opCode == '-'') return ⋐}
```
A solution using a typedef defines a pointer to a function that takes two float values and returns a float.

typedef float(\*ptr2Func)(float, float);

 The function takes a char and returns a function pointer that is defined as a type above. <opCode> specifies which function to return.

```
ptr2Func GetPtr2(char opCode)
{
  if(opCode == '+'') return &Add;if(opCode == '-'') return ⋐}
void Return_A_Function_Pointer()
{
   printf("Executing Return_A_Function_Pointer\n");
  float(*fptr)(float, float);
                     /* define a function pointer*/
   fptr=GetPtr1('+');/* get function pointer from 
                       function 'GetPtr1' */
  printf("%f \n\pi", fptr(2, 4));
             /* call function using the pointer */
   fptr=GetPtr2('-');/*get function pointer from 
                        function 'GetPtr2'*/
  printf("%f \n", fptr(2, 4));
            /* call function using the pointer */
}
```
# **7.16.6 Arrays of Function Pointers**

As has been seen, there are arrays of pointers to an int, float, string, and structure. Similarly, an array of pointers to a function can also be used. Operating with arrays of function pointers is very interesting. It offers the possibility of selecting a function using an index. It is illustrated in the following program.

#### **Example**

```
35. int main()
  {
     void(*p[3])(int, int); 
     int i; 
     void Add(int, int); 
     void Sub(int, int); 
     void Mul(int, int); 
    p[0] = Add;p[1] = Sub;p[2] = Mul;
```

```
for(i = 0; i \le 2; i++)(*p[i])(10, 5); return 0;
}
void Add(int a, int b)
{
printf("\n Result of Addition = \%d", a+b);
}
void Sub(int a, int b)
{
   printf("\n Result of Subtraction = %d",a-b);
}
void Mul(int a, int b)
{
  printf("\\n Result of Multiplication = %d", a*b);}
```
# **7.17 DYNAMIC MEMORY ALLOCATION**

A problem with many simple programs such as those written so far is that they tend to use fixed-size arrays, which may or may not be big enough. There are more problems of using arrays. Firstly, there is the possibility of overflow since C does not check array bounds. Secondly, there is wastage of space—if an array of 100 elements is declared and a few are used, it leads to wastage of memory space.

How can the restrictions of fixed-size arrays be avoided? The answer is dynamic memory allocation. It is the required memory that is allocated at run-time (at the time of execution). Where fixed arrays are used, static memory allocation, or memory allocated at compile time, is used. Dynamic memory allocation is a way to defer the decision of how much memory is necessary until the program is actually running, or give back memory that the program no longer needs.

 The area from where the application gets dynamic memory is called heap. The heap starts at the end of the data segment and grows against the bottom of the stack. If both meet, the program is in trouble and will be terminated by the operating system. Thus, C gives programmers the standard sort of facilities to allocate and de-allocate dynamic heap memory. These will be discussed here.

*Static memory allocation* The compiler allocates the required memory space for a declared variable. By using the address of operator, the reserved address is obtained that may be assigned to a pointer variable. Since most declared variables have static memory, this way of assigning pointer value to a pointer variable is known as static memory allocation.

*Dynamic memory allocation* A dynamic memory allocation uses functions such as malloc() or calloc() to get memory dynamically. If these functions are used to get

memory dynamically and the values returned by these functions are assigned to pointer variables, such assignments are known as dynamic memory allocation. Memory is assigned during run-time.

 C provides access to the heap features through library functions that any C code can call. The prototypes for these functions are in the file  $\lt$ stdlib.h>. So any code which wants to call these must #include that header file. The four functions of interest are as follows:

- <sup>z</sup> **void\* malloc(size\_t size):** Request a contiguous block of memory of the given size in the heap. malloc() returns a pointer to the heap block or NULL if the request is not satisfied. The type size\_t is essentially an unsigned long that indicates how large a block the caller would like measured in bytes. Because the block pointer returned by malloc() is a void  $*$  (i.e., it makes no claim about the type of its pointee), a cast will probably be required when storing the void pointer into a regular typed pointer.
- calloc(): works like malloc, but initializes the memory to zero if possible. The prototype is

```
 void * calloc(size_t count, size_t eltsize)
```
 This function allocates a block long enough to contain an array of count elements, each of size eltsize. Its contents are cleared to zero before calloc returns.

- <sup>z</sup> **void free(void\* block):** free() takes a pointer to a heap block earlier allocated by malloc() and returns that block to the heap for reuse. After the free(), the client should not access any part of the block or assume that the block is valid memory. The block should not be freed a second time.
- <sup>z</sup> **void\* realloc(void\* block, size\_t size):** Take an existing heap block and try to reallocate it to a heap block of the given size which may be larger or smaller than the original size of the block. It returns a pointer to the new block, or NULL if the reallocation was unsuccessful. Remember to catch and examine the return value of realloc(). It is a common error to continue to use the old block pointer. realloc() takes care of moving the bytes from the old block to the new block. realloc() exists because it can be implemented using low-level features that make it more efficient than the C code a programmer could write.

 To use these functions, either stdlib.h or alloc.h must be included as these functions are declared in these header files.

### **Points to Note**

All of a program's memory is de-allocated automatically when it exits. So a program only needs to use free() during execution if it is important for the program to recycle its memory while it runs, typically because it uses a lot of memory or because it runs for a long time. The pointer passed to free() must be the same pointer that was originally returned by malloc() or realloc(), not just a pointer into somewhere within the heap block.

Let us discuss the functions and their use in detail. Note that if sufficient memory is not available, the malloc returns a NULL. Because malloc can return NULL instead of a usable pointer, the code should *always* check the return value of malloc to see whether it was successful. If it was not, and the program dereferences the resulting NULL pointer, the program will crash. A call to malloc, with an error check, typically looks something like this.

```
int *ip;
*ip =(int *) malloc(sizeof(int));
if(ip == NULL){
   printf("out of memory\n");
  exit(0); /* 'return' may be used*/
}
```
*About exit()* In the previous example there was a case in which we could not allocate memory. In such cases it is often best to write an error message, and exit the program. The exit() function will stop the program, clean up any memory used, and will close any files that were open at the time.

```
#include <stdlib.h>
void exit(int status);
```
 Note that we need to include stdlib.h to use this function.

When memory is allocated, the allocating function (such as malloc() and calloc()) returns a pointer. The type of this pointer depends on whether one using an older K&R compiler or the newer ANSI type compiler. With the older compiler, the type of the returned pointer is char; with the ANSI compiler it is void.

 malloc() returns a void pointer (because it does not matter to malloc what type this memory will be used for) that needs to be cast to one of the appropriate types. The expression (int\*) in front of malloc is called a 'cast expression'.

Although this is not mandatory in ANSI/ISO C, but it is recommended for portability of the code. Because many compilers yet fully compliant with the standard. The following program illustrates malloc() in action.

### **Example**

```
36. #include <stdlib.h>
    #include <stdio.h>
    int main()
    {
     int * ip;
     double * dp;
    float * fp1;
    float * fp2;
    ip = (int * ) malloc(sizeof(int));
    if(ip == NULL) {
       printf("out of memory\n");
      exit(-1); }
     dp =(double *) malloc(sizeof(double));
    if(dp == NULL) {
       printf("out of memory\n");
      exit(-1); }
    fpl = (float * ) malloc(sizeof(float));
    if(fp1 == NULL) {
       printf("out of memory\n");
      exit(-1); }
    fp2 = (float * ) mailoc(sizeof(float));if(fp2 == NULL) {
       printf("out of memory\n");
      exit(-1); }
    *ip = 42; *dp = 3.1415926;
    *fp1 = -1.2;*fp2 = 0.34; printf("ip: address %d; contents %d\n", (int)ip, *ip);
     printf("dp: address %d; contents %f\n", (int)dp, *dp);
     printf("fp1: address %d; contents %f\n", (int)
             fp1, *fp1);
     printf("fp2: address %d; contents %f\n", (int 
             fp2, *fp2);
     return 0;
    }
```
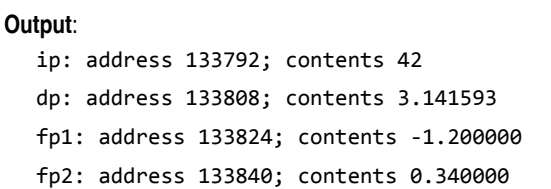

 This program declares a number of pointer variables, calls malloc to allocate memory for their contents, stores values into them, and then prints out the addresses that were allocated and the values that were stored there. The size of the memory to be allocated must be specified in bytes as an argument to malloc(). Since the memory required for different objects is implementation-dependent, the best way to specify the size is to use the sizeof operator. Recall that the sizeof operator returns the size of the operand in bytes.

 The example above is useless because in each case enough memory is allocated for exactly one object with each call to malloc(). Dynamic memory allocation is really needed when the amount of memory to be allocated will not be known until the program is run. For example, it will be determined on the basis of responses from a user of the program.

 The malloc() has one potential error. If malloc() is called with zero size, the result is unpredictable. It may return a NULL pointer or it may return some other implementation dependent value. We should never call malloc() with zero size.

# **Points to Note**

- In dynamic memory allocation, memory is allocated at runtime from heap.
- According to ANSI compiler, the block pointer returned by allocating function is a void pointer.
- $\bullet$  If sufficient memory is not available, the malloc() and calloc() returns a NULL.
- According to ANSI compiler, a cast on the void pointer returned by malloc() is not required.
- calloc() initializes all the bits in the allocated space set to zero where as malloc() does not do this. A call to calloc() is equivalent to a call to malloc() followed by one to memset(). calloc(m, n) is essentially equivalent to  $p = \text{malloc}(m * n)$ ; memset( $p, \theta, m * n$ );
- When dynamically allocated, arrays are no longer needed, it is recommended to free them immediately.

# **7.17.1 Dynamic Allocation of Arrays**

To allocate a one-dimensional array of length N of some particular type where N is given by the user, simply use malloc() to allocate enough memory to hold N elements of the particular type, and then use the resulting pointer as if it were an array. The following program will create an array of N elements, where the value of N is given by the user, and then print the sum of all the elements of the array.

### **Example**

```
37. #include <stdio.h>
    #include <stdlib.h>
    int main()
    {
     int N,*a,i,s=0;
     printf("\n enter no. of elements of the array:");
     scanf("%d",&N);
     a=(int *)malloc(N*sizeof(int));
     if(a==NULL)
     {
       printf("\n memory allocation unsuccessful...");
       exit(0);
     }
    printf("\n enter the array elements one by one");
    for(i=0; i< N;++i) {
       scanf("%d",&a[i])); /* equivalent statement 
                                   scanf("%d",(a+i));*/
      s+=a[i]; }
    printf("\n sum is %d ",s);
     return 0;
  }
```
 Here is a function that allocates memory and then prints out the values that happen to be stored there without initializing them.

```
void show()
{
  float *fp;
   int i;
  fp = (float * ) malloc(10 * sizeof(float));if(fp == NULL) {
     printf("\nout of memory\n");
     exit(0);
   }
  for(i = 0; i < 10; i++) printf("%f\n", fp[i]);
}
```
 Upon being run, this program gives different results at different times depending on who else is using the computer and how much memory they are using. Usually it just prints out all zeros, but every once in a while it prints something like the following.

```
4334128524874197894168576.000000
0.000000
184955782229502459904.000000
17882566491775977254553649152.000000
76823376945293474156251822686208.000000
757781365851288653266944.000000
73563871150448510975409030955008.000000
75653519981391330952584626176.000000
71220705399418838035166396416.000000
4258569508226778963902464.000000
```
 What happened was that there were non-zero values in the memory that were allocated, and the printf function tried to interpret those values as floating point numbers. Maybe they were floating point numbers, but they could have been characters, integers, pointers, or anything else.

 It is a good idea to initialize the memory returned by malloc(). The reason is that the memory may not be 'clean'—it may have been recently used by some other program, and the values stored there might or might not make sense if interpreted as the type of object we expect to be there (in this case, as floating point numbers). Sometimes there will be zeros. Sometimes, odd values. Sometimes, the values will be so weird that the processor will detect what is called a 'bus error', and will dump core. If the memory is initialized to contain legitimate values of the appropriate type, this will not happen.

 Here is a useful program that creates an array that can hold floating point numbers.

```
float * make_float_array(int size)
{
   int i;
  float *fa;
  fa = (float * ) malloc(size * sizeof(float));if(fa == NULL) {
     printf("out of memory\n");
      exit(0);
   }
  for(i = 0; i < size; i++)fa[i] = 0.0; return(fa);
}
```
 Another way is to use calloc() that allocates memory and clears it to zero. It is declared in stdlib.h.

void \* calloc(size\_t count, size\_t eltsize)

 This function allocates a block long enough to contain a vector of count elements, each of size eltsize. Its contents are cleared to zero before calloc returns. The sum of all N elements of an array that uses dynamic memory allocation through malloc() function can be written as follows.

#### **Example**

```
38. #include <stdio.h>
    #include <stdlib.h>
    int main()
    {
      int N,*a,i,s=0;
      printf("\n enter the number of elements of the 
            array:");
      scanf("%d",&N);
      a=(int *)calloc(N,sizeof(int));
      if(a==NULL)
      {
        printf("\n memory allocation unsuccessful...");
        exit(0);
      }
     printf("\n enter the array elements one by one");
     for(i=0; i < N; ++i) {
         scanf("%d",(a+i));
        s+=a[i]; }
      printf("\n sum is %d ",s);
      return 0;
  }
calloc() can be defined using malloc() as follows.
  void * calloc(size_t count, size_t eltsize)
  {
      size_t size = count * eltsize;
      void *value = malloc(size);
     if(value != 0) memset(value, 0, size);
      return value;
  }
```
 But in general, it is not necessary that calloc() calls malloc() internally. memset sets n bytes of s to byte c where its prototype is given by

```
 void *memset(void *s, int c, size_t n);
```
memset also sets the first n bytes of the array s to the character c. The following program illustrates the use of the memset function.

# **Example**

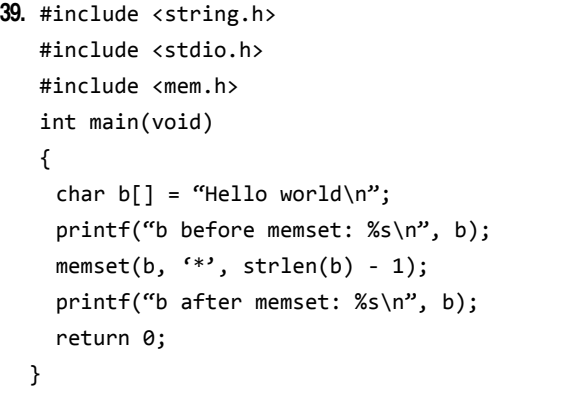

#### **Output**:

 b before memset: Hello world b after memset: \*\*\*\*\*\*\*\*\*\*\*

The malloc() function has one potential error. If malloc() is called with a zero size, the results are unpredictable. It may return some other pointer or it may return some other implementation-dependent value. It is recommended that malloc() never be called with a size zero.

 Some programmers like to replace malloc() as follows.

#include <stdlib.h> void \*safe malloc(size  $t$ , char \*);

Now the function definition would be as follows.

```
/* Error checking malloc function*/
void *safe_malloc(size_t size, char *location)
{
   void *ptr;
   ptr= malloc(size);
  if(ptr == NULL) {
   fprintf(stderr,"Out of memory at function:\ 
         %s\n",location);
  exit(-1); }
   return ptr;
}
```
 This function can then be called like a normal malloc() but will automatically check memory as follows.

```
void get_n_ints(int n)
{
   int *array;
  array= (int *) safe_malloc (n * sizeof(int),
         "get n ints()");
 .
 .
}
```
# **Points to Note**

Regarding size\_t type in the declaration of safe\_malloc, it is a type declared in stdlib.h that holds memory sizes used by memory allocation functions. It is the type returned by the sizeof operation.

A final point worth mentioning related to safe\_malloc() is the special variables LINE and FILE that are used to indicate a line number and a file name. They are put in by the pre-processor and are replaced by, respectively, an int that is the line number where the \_\_LINE\_\_ tag occurs and a string which is the name of the file. A commonly used version is as follows.

```
#include <stdlib.h>
void *safe_malloc(size_t);
/* Error trapping malloc wrapper */
void *safe_malloc(size_t size)
/* Allocate memory or print an error and exit */
{
   void *ptr;
   ptr= malloc(size);
  if(ptr == NULL) {
  fprintf(stderr, "Out of memory at line %d file\
         %s\n'\sim LINE , FILE );
  exit(-1); }
   return ptr;
}
```
### **Points to Note**

- malloc() requires two parameters, the first for the number of elements to be allocated and the second for the size of each element, whereas calloc() requires one parameters.
- calloc() initializes all the bits in the allocated space set to zero whereas malloc() does not do this. A call to calloc() is equivalent to a call to malloc() followed by one to memset().
- calloc( $m$ , n) is essentially equivalent to  $p = \text{malloc}(m)$  $*$  n); memset(p,  $\theta$ , m  $*$  n);
- If malloc() is called with a zero size, the results are unpredictable. It may return some other pointer or it may return some other implementation-dependent value.

 How much amount of memory that the compiler's implementation of malloc() can allocate at one time? The argument to  $\text{malloc}()$  is of type size  $\pm$  so the integer type that corresponds to size\_t will limit the number of bytes you can specify. If size\_t corresponds to a 4-byte unsigned integer, you will be able to allocate up to 4,294,967,295 bytes at one time.

# **7.17.2 Freeing Memory**

Memory allocated with malloc() does not automatically get de-allocated when a function returns, as automaticduration variables do, but it does not have to remain for the entire duration of the program, either.

 In fact, many programs such as the preceding one use memory on a transient basis. They allocate some memory, use it for a while, but then reach a point where they do not need that particular piece any more (when function or main() finishes). Because memory is not inexhaustible, it is a good idea to de-allocate (that is, release or *free*) memory that is no longer being used.

 Dynamically allocated memory is de-allocated with the free function. If p contains a pointer previously returned by malloc(), a call such as

# free(p);

will 'give the memory back' to the stock of memory (sometimes called the 'arena' or 'pool') from which malloc requests are satisfied. When the allocated memory is deallocated with the free() function, it returns the memory block to the 'free list' within the heap.

 When thinking about malloc, free, and dynamicallyallocated memory in general, remember again the distinction between a pointer and what it points to. If we call malloc() to allocate some memory, and store the pointer which malloc gives us in a local pointer variable, what happens when the function containing the local pointer variable returns? If the local pointer variable has *automatic duration* (which is the default, unless the variable is declared static), it will disappear when the function returns. But for the pointer variable to disappear says nothing about the memory pointed to. That memory still exists and, as far as malloc() and free() are concerned, is still allocated. The only thing that has disappeared is the pointer variable we had which pointed at the allocated memory. Furthermore, if it contained the only copy of the pointer we had, once it disappears, we will have no way of freeing the memory, and no way of using it, either. Using memory and freeing memory both require that we have at least one pointer to the memory.

 Look at the following program that is similar to the programs written earlier but differs only in the use of free().

```
#include <stdio.h>
#include <stdlib.h>
int main(void)
{
   int *array;
  int size = 1;
   int i;
  printf("Enter the number of values:");
   scanf("%d", &size);
  array = (int *) called (size, size of(int));for(i=0; i<size; i++) {
   printf("Please enter value #%d: ", i+1);
   scanf("%d", array+i);
   }
for(i=0; i<size; i++) {
printf("Value #%d is: %d\n", i+1, array[i]);
   }
free(array);
return 0;
}
```
 Naturally, once some memory has been freed, it must not be used any more. After calling

free(p);

it is probably the case that p still points at the same memory. However, since it has been given back, it is now available, and a later call to malloc() might give that memory to some other part of the program. If the variable p is a global variable or will otherwise stick around for a while, one good way to record the fact that it is not to be used any more would be to set it to a null pointer.

free(p);  $p = NULL;$ 

 Now the question is why NULL should be assigned to the pointer after freeing it. This is paranoid based on long experience. After a pointer has been freed, the pointed-to data can no longer be used. The pointer is said to be a *dangling pointer*; it does not point at anything useful. If a pointer is 'NULL out' or 'zero out' immediately after freeing it, the program can no longer get in trouble by using that pointer. Also, there still might be copies of the pointer that refer to the memory that has been de-allocated; that is the nature of C. Zeroing out pointers after freeing them will not solve all problems.

 malloc() and calloc() can also be used in a similar way with strings.

```
include <stdio.h>
#include <alloc.h>
#include <string.h>
int main(void)
{
   char *str = NULL;
   /* allocate memory for string */
   str = (char *)calloc(10, sizeof(char));
   /* copy "Hello" into string */
   strcpy(str, "Hello");
   /* display string */
   printf("String is %s\n", str);
   /* free memory */
   free(str);
   str=NULL;
   return 0;
}
```
*How malloc() and free() work* Some steps from a typical malloc() call will show how much work is performed here.

• A program does request memory from the heap with  $int*$  ptr = (int\*) malloc(1024 \* sizeof(int));

 It expects a pointer back that points to a newly allocated area on the heap that is at least big enough to hold 1024 integer values, no matter how big an integer on this platform is. If the program would ask for (1024 \* 2) bytes, it would assume 16-bit integer values and would not be portable to other hardware.

• The malloc() function is part of the C run-time library. It will now check the current status of free memory on the heap. It needs to find a piece of memory big enough for 1024 integers. Once it finds it, it will be returned to the application. What could be simpler?

 The reason for malloc() being a very expensive call has many facets. First, finding the proper area needs a clever memory organization by malloc() so that it will find those pieces fast. Remember, malloc() does not know how much memory will be requested. The next problem appears when the current heap size becomes too small. The operating system allocates physical memory and maps it into the process address space that belongs to the heap. Frequent allocations are expensive if done in small sizes, but how should malloc() know? And lastly, when the memory is returned, malloc() has to try to reduce fragmentation of memory space. Otherwise it will not find a piece of memory big enough to satisfy a request even though enough small pieces would be available.

# **7.17.3 Reallocating Memory Blocks**

Sometimes it is not known at first how much memory is needed. For example, if a series of items entered by the user has to be stored, the only way to know how many they are totally depends on the user input. Here malloc() will not work. It is the realloc() function that is required. For example, to point ip variable from an earlier example in Section 7.17 at 200 ints instead of 100, try calling

```
ip = realloc(ip, 200 * sizeof(int));
```
 Since each block of dynamically allocated memory needs to be contiguous (so that one can treat it as if it were an array), it may be a case where realloc cannot make the old block of memory bigger 'in place', but has to reallocate it elsewhere to find enough contiguous space for the new requested size. realloc() does this by returning a new pointer. If realloc() was able to make the old block of memory bigger, it returns the same pointer. If realloc() has to go elsewhere to get enough contiguous memory, it returns a pointer to the new memory after copying the old data there. (In this case, after it makes the copy, it frees the old block.) Finally, if realloc() cannot find enough memory to satisfy the new request at all, it returns a NULL. Therefore, usually the old pointer is not overwritten with realloc()'s return value until it has been tested to make sure it is not a null pointer.

```
int *np;
np = (int *)realloc(ip, 200 * sizeof(int));if(np != NULL)ip = np;else {
   printf("out of memory\n");
   exit(0);
   }
```
 If realloc() returns something other than a null pointer, then memory reallocation has succeeded and ip might be set to what it returned. If realloc() returns a null pointer, however, the old pointer ip still points at the original 100 values.

 Putting all this together, here is a program that reads a series of numbers from the user and stores each integer in a dynamically allocated array and prints the sum.

# **Example**

```
40. #include <stdio.h>
    #include <stdlib.h>
    int main()
    {
     int N,*a,*np,i,s=0;
     char ans='Y';
    printf("\n Enter no. of elements of the array:");
     scanf("%d",&N);
     a=(int *)malloc(N*sizeof(int));
     if(a==NULL)
     {
       printf("\n memory allocation unsuccessful");
       exit(0);
     }
     i=0;
     while(toupper(ans)=='Y')
     {
    if(i \ge N) { /* increase allocation */
      N * = 2; np =(int *)realloc(a,N*sizeof(int));
      if(np == NULL) {
         printf("out of memory\n");
         exit(1);
         }
      a = np; }
      printf("\n Enter the number ...");
       scanf("%d",&a[i]);
       s+=a[i];
       i++;
    printf("n Do U 12 Continue(y/n) \ldots");
    fflush(stdin);
     scanf("%c", &ans)
     }
    N=i;
    printf("\n THE NUMBERS ARE:...\n");
     for(i=0;i<N;++i)
       printf("\n%d",a[i]);
     printf("\n Sum is %d",s);
     return 0;
  }
```
**328** Programming in C

 Two different variables are used here to keep track of the 'array' pointed to by a. N represents how many elements have been allocated, and i how many of them are in use. Whenever another item is about to store in the array, if  $i>=N$ , the old array is full, and it is time to call realloc() to make it bigger.

# **7.17.4 Implementing Multidimensional Arrays using Pointers**

It is usually best to allocate an array of pointers, and then initialize each pointer to a dynamically allocated 'row'. Here is an example.

### **Example**

```
41. #include <stdlib.h>
    #include <stdio.h>
   #define ROW 5
   #define COL 5
    int main()
    {
     int **arr,i,j;
     arr=(int **)malloc(ROW*sizeof(int *));
     if(!arr)
   {
     printf("out of memory\n");
     exit(EXIT_FAILURE);
   }
     for(i=0;i<ROW;i++)
     {
       arr[i]=(int *)malloc(sizeof(int)*COL);
       if(!arr[i])
       {
         printf("out of memory\n");
         exit(EXIT_FAILURE);
       }
     }
     printf("\n Enter the Elements of the matrix\n");
     for(i=0;i<ROW;++i)
      for(j=0; j < COL; ++j) scanf("%d",&arr[i][j]);
    printf("\n The matrix Is as follows...\n");
     for(i=0;i<ROW;++i)
     {
       printf("\n");
       for(j=0;j<COL;++j)
         printf("%d\t",arr[i][j]);
     }
     return 0;
  }
```
With exit(), status is provided for the calling process as the exit status of the process.

 Typically a value of 0 indicates a normal exit and a nonzero value indicates some error.

The following exit status can be used.

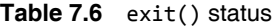

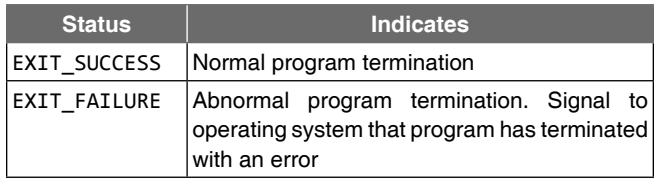

arr is a pointer-to-pointer-to-int. At the first level, it points to a block of pointers, one for each row. That first-level pointer is the first one that is allocated; it has row elements, with each element big enough to hold a pointer-to-int, or int \*. If it is successfully allocated, then the pointers (all row of them) are filled in with a pointer (obtained from malloc) to col number of ints, the storage for that row of the array. If this is not quite making sense, a picture should make everything clear:

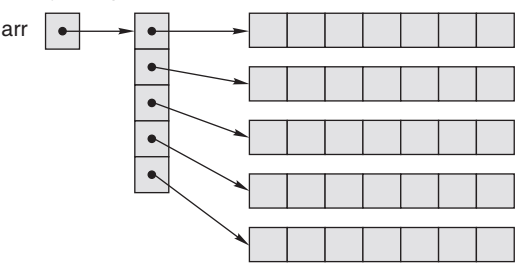

 If the double indirection implied by the above schemes is for some reason unacceptable, a two-dimensional array with a single, dynamically allocated one-dimensional array can be simulated.

int \*arr = (int \*)malloc(nrows \* ncolumns \* sizeof(int));

An appropriate block of memory is first allocated for the two-dimensional array size desired. Since array storage in C is in row major form, the block is treated as a sequence of rows with the desired number of columns. The pointer to the allocated block is a pointer to the base type of the array; therefore, it must be incremented to access the next column in a given row. It must also be incremented to move from the last column of a row to the first column of the next row.

 The following program asks the user to specify the number of rows and columns for a two-dimensional array. It then dynamically allocates a block of memory to accommodate the array. The block is then treated as a twodimensional array with the specified rows and columns. Data is read into the array, and then the array is printed.

#### **Example**

```
42. #include <stdlib.h> 
    #include <stdio.h>
    void getdata(int *,int, int);
    void showdata(int *,int,int);
    int main()
    {
    int row, col;
    int *a;
    printf("\n ENTER THE NUMBER OF ROWS:");
    scanf("%d",&row);
    printf("\n ENTER THE NUMBER OF COLUMNS:");
    scanf("%d",&col);
    a=(int *)malloc(row*col*sizeof(int));
    getdata(a,row,col);
    showdata(a,row,col);
    free(a);
    a=NULL:
    return 0;
    }
    void getdata(int *p,int r, int c)
    {
    int i,j;
   printf("\n Enter the Numbers one by one....\n");
   for(i=0;i<r;++i)for(j=0;j<c;++j) {
    scanf("%d",p);
    p++;
    }
    }
   void showdata(int *p,int r,int c)
   {
    int i,j;
   printf("\n the MATRIX is as follows....\n");
   for(i=0;i<r;++i) {
    printf("\n");
   for(j=0;j<c;++j) {
    printf("\t %d",*p);
    p++;
    }
    }
    }
```
 The array's contents can be kept contiguous with the explicit pointer arithmetic.

```
int **arr = (int **)malloc(nrows * sizeof(int *));
arr[0] = (int *)malloc(nrows * ncolumns * sizeof(int));
for(i = 1; i \lt nrows; i++)arr[i] = arr[0] + i * ncolumns;
```
 In either case, the elements of the dynamic array can be accessed with normal-looking array subscripts:  $arr[i][j]$ (for  $\theta \leq i \leq n$  rows and  $\theta \leq j \leq n$  columns). Here is the program.

#### **Example**

```
43. #include <stdlib.h> 
    #include <stdio.h>
   #define ROW 5
   #define COL 5
     int main()
     {
       int **arr;
       arr= (int **) malloc(ROW * sizeof(int *));
       if(!arr)
       {
       printf("out of memory\n");
       exit(EXIT_FAILURE);
       }
      arr[0] = (int *) malloc(ROW *COL * sizeof(int)); if(!arr[0]) 
       {
       printf("out of memory\n");
       exit(EXIT_FAILURE);
       }
      for(int i=1; i < ROW; i++)
      arr[i] = arr[0] + i * COL; return 0;
  }
```
 One way of dealing with the problem is through the use of the typedef keyword. Consider the following program.

```
#include <stdio.h>
#include <stdlib.h>
#define COLS 5
typedef int RowArray[COLS];
RowArray *rptr;
int main(void)
{
  int nrows = 10;
   int r, c;
  rptr = malloc(nrows * COLS * sizeof(int));
```

```
for(r = 0; r \lt r nrows; r++)
   {
  for(c = 0; c < COLS; c++)
   {
  rptr[r][c] = 0; }
   }
   return 0;
}
```
 Here it has been assumed that an ANSI compiler has been used, so a cast on the void pointer returned by malloc() is not required. If an older K&R compiler is being used, it will have to cast using

```
rptr = (RowArray *)malloc(...);
```
 Using this approach, rptr has all the characteristics of an array name, (except that rptr is modifiable), and array notation may be used throughout the rest of the program. That also means a function has to be written to modify the array contents, COLS must be used as a part of the formal parameter in that function, as was done when discussing the passing of two-dimensional arrays to a function.

 In the above method, rptr turned out to be a pointer to type 'one-dimensional array of COLS integers'. It turns out that there is a syntax that can be used for this type without the need of typedef. If the following is written

int(\*ptr)[COLS];

the variable ptr will have the same characteristics as the variable rptr in the method above, and it is not necessary to use the typedef keyword. Here ptr is a pointer to an array of integers and the size of that array is given by the #defined COLS. The parentheses placement makes the pointer notation predominate, even though the array notation has higher precedence. That is, if it is written as

```
int *ptr[COLS];
```
it implies that ptr is an array of pointers holding the number of pointers equal to that #defined by COLS. That is not the same thing at all. However, arrays of pointers have their use in the dynamic allocation of two-dimensional arrays. Consider the following program, which creates an array of strings through dynamic memory allocation and sorts the strings alphabetically and also uses pointer to a pointer in swapping by the bubble sort method. Here, instead of swapping the strings, their base addresses are exchanged.

### **Example**

```
44. #include <stdio.h>
    #include <stdlib.h>
   #define COLS 25
    int main()
    {
    char word[50];
    char *w[cols];
   for(i=0; i<COLS; ++i) {
    scanf("%s",word);
    w[i]=(char *)calloc(strlen(word)+1, sizeof(char));
    strcpy(w[i],word);
    }
   n=i;
    sort_words(w,n);
    return 0;
    }
    void sort_words(char *a[], int n)
    {
      int i,j;
     for(i=0;i<n-1;++i)
      for(j=i+1;j < n;++j) if(strcmpi(a[i],a[j])>0)
           swap(&a[i],&a[j]);
    }
    void swap(char **p, char**q)
    {
      char *tmp;
      tmp=*p;
     *p=*q; *q=tmp;
  }
```
 In the swap() function, the formal parameters are pointer to a pointer. So it is called with addresses of the successive strings.

 With all of these techniques, it is necessary to remember to free the arrays which may take several steps as follows; when they are no longer needed, and one cannot necessarily intermix dynamically allocated arrays with conventional, statically allocated ones, it is recommended to free them immediately.

```
 int i, **a;
  for(i=m;i>=0;++i)
    free(a[i]);
 free(a);
```
 Here, m is the number of rows of the dynamically allocated two-dimensional array.

 All of the above techniques can also be extended to three or more dimensions. As before, it is assumed that the variable is defined as

int \*\*\*array;

and we want the dimensions to be 10\*20\*30. All of the following subscripts could be done for an arbitrary  $i, j, k$ , which is closer to what is needed.

 First, we need an array of 10 int \*\*s, so we use the following.

array =  $(int ***)$  malloc $(10 * sizeof(int **));$ 

 The sizeof function returns an integer indicating how many bytes are needed by something of type int\*\*, and we need 10 of them. The (int\*\*\*) is a cast which changes the pointer type from char<sup>\*</sup> to int<sup>\*\*\*</sup> to keep the types correct. Do not forget that after this call to malloc, one should check to see if array==NULL.

Now that there are 10 pointers, the next level of pointers can be obtained with the following code:

```
for(i = 0; i < 10; ++i) {
  array[i] = (int **) <math>malloc(20 * sizeof(int *));</math>}
```
And finally, each of these pointers can be filled with an array of 30 integers.

```
for(i = 0; i < 10; ++i) {
  for(j = 0; j < 20; ++j) {
    array[i][j] = (int *) <math>malloc(30 * sizeof(int)))</math>}
}
```
 Again, remember that each call to malloc() must check the result. Also note that the preceding two steps can be put together, filling each set of 20 pointers. It is much more efficient to combine all similar allocations and divide the memory after getting it.

 Arrays of buffers can also be allocated from the heap. This allows for a dynamically allocated two-dimensional array.

#### **Example**

```
45. #include <stdio.h>
    #include <stdlib.h>
    int main()
    {
    char **buf;
    int height, width, i, j;
```

```
 printf("\nEnter number of lines:");
 scanf("%d", &height);
fflush(stdin);
 printf("\nEnter width of lines:");
 scanf("%d", &width);
fflush(stdin);
buf = (char **)malloc(height * sizeof(char *));
if(buf == (char **)NULL) {
 fprintf(stderr, "\nCannot Allocate a Space\n");
 return 1;
 }
for(i = 0; i \lt height; ++i)
 {
 buf[i] = (char *)malloc(width);if(buff[i] == (char *)NULL) {
  fprintf(stderr,"\nCannot allocate text space.\n");
  ––i;
 while(i >= 0)
  {
    free(buf[i]);
   --i; }
  free(buf);
  return 1;
  }
 }
for(i = 0; i \lt height; ++i)
 {
  printf("\nEnter text:");
  gets(buf[i]);
 }
 printf("\n\n\n\n\n");
for(i = 0; i \lt height; ++i)
  printf("%s\n",buf[i]);
for(i = 0; i \lt height; ++i)
 free(buf[i]);
  free(buf);
 return 0;
```
# }

# **7.18 OFFSETTING A POINTER**

In mathematics, the subscript for vectors and matrices starts at 1 instead of 0. There are several ways to achieve it.

 In vector (one-dimensional array), the following may be done.

```
double *allot_space(int n)
{
   double *v;
   v=(double *)(n, sizeof(double));
   return(v-1);
}
main()
{
   int n;
   double *a;
   a=allot_space(n);
   ...
   ...
   ...
}
```
 Actually what is done here is that the following code segment replaces the function allot\_space().

v=(double\*)calloc(n, sizeof(double));  $-\mathsf{v}$ ;

 The following memory diagram may clarify the preceding program statements.

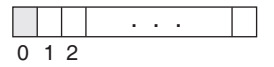

Here  $a[0]$  should not be accessed, neither written to nor read. For de-allocating the memory space, the following statement should be used.

 $free(a+1);$ 

For matrix, i.e., a two-dimensional array,

```
double **get_matrix_space(int m, int n)
{
   int i;
   double **a;
   a=(double **)calloc(m, sizeof(double*));
   ––a;
  for(i=1; i<=m; ++i) {
       a[i]=(double *)calloc(n, sizeof(double));
       ––a[i];
     }
   return a;
}
```
The main() function will be as follows.

```
int main()
{
   int **v;
   int r,c;
   ...
   ...
   ...
   v=get_matrix_space(r,c);
   ...
   ...
   ...
  release space(v,r);
   return 0;
```
}

The memory allocation can be depicted as follows.

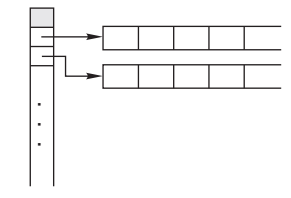

 De-allocating of memory space for the above matrix should be through the release\_space() function that takes one parameter number of rows.

```
void release_space(double **a, int m)
{
   int i;
    for(i=1; i<=m; ++i)free(a[i]+1);free(a+1);}
```
 There is another way to achieve the above by allocating all the memory at once. Here the pointer that is used to allocate memory would have to be offset. The get\_matrix\_ space() function can be rewritten as follows.

```
double **get_matrix_space(int m, int n)
{
   int i;
   double *p;
   double **a;
    p=(double *)malloc(m*n*sizeof(double));
    a=(double **)malloc(m*sizeof(double *));
      ––a; /*offset the pointer*/
}
```

```
void release_space(double **a)
{
   double *p;
   p=(double *)a[1]+1;
     free(p);
}
```
# **7.19 MEMORY LEAK AND MEMORY CORRUPTION**

A *memory leak* occurs when a dynamically allocated area of memory is not released or when no longer needed. In C, there are two common coding errors that can cause memory leaks.

 Firstly, an area can be allocated but, under certain circumstances, the control path bypasses the code that frees the area. This is particularly likely to occur if the allocation and release are handled in different functions or even in different source files.

 Secondly, the address of an area can be stored in a variable (of pointer data type) and then the address of another area stored in the same variable without releasing the area referred to the first time. The original address has now been overwritten and is completely lost. In a reasonably well-structured program, the second type are usually the harder to find. In some programming languages and environments, special facilities known as *garbage collectors* are available to track down and release unreferenced dynamically allocated blocks. But it should be noted that automatic garbage collection is not available in C. It is the programmer's responsibility to deallocate the memory that was allocated through the use of malloc() or calloc(). The following sample codes will cause memory leak.

```
...
char *oldString = "Old String";
char newString;
strcpy(newString, oldString);
...
free(newString);
```
 Memory leaks are another undesirable result when a function is written as follows.

```
void my_function(void)
{
   int *a;
   a=(int *)malloc(100*sizeof(int));
   /* Do something with a*/
   /* forgot to free a */
}
```
 This function is tested and it will do everything it is meant to. The only problem is that every time this function is called, it allocates a small bit of memory and never gives it back. If this function is called a few times, all will be fine and the difference will not be noticed. On the other hand, if it is called often, then it will gradually eat all the memory in the computer. Even if this routine is only called rarely but the program runs for a long time, it will eventually crash the computer. This can also be an extremely frustrating problem to debug.

*Dangling pointer* In C, a pointer may be used to hold the address of dynamically allocated memory. After this memory is freed with the free() function (in C), the pointer itself will still contain the address of the released block. This is referred to as a dangling pointer. Using the pointer in this state is a serious programming error. Pointers should be assigned 0, or NULL in C after freeing memory to avoid this bug.

 If the pointer is reassigned a new value before being freed, it will lead to a 'dangling pointer' and memory leak. Consider the following example.

```
char *a = malloc(128 * sizeof(char));char *b = malloc(128 * sizeof(char));b = a;free(a);
free(b); /* will not free the pointer to the 
                      original allocated memory.*/
```
 In a programming language such as C, which is weakly typed, garbage collection is not a serious option and the programmer must avoid leaks or take the consequences. Debugging leaky code can be tricky without some assistance. This assistance usually takes the form of variants of the memory allocation and release functions that keep a record of where they were called from (source file name and line number) and maintain a list of all allocated blocks. This list can be inspected or displayed periodically and usually gives a pretty good indication of the data area that is causing the difficulty.

 A solution was found using the C pre-processor with declarations such as

#ifdef DEBUG #define malloc(a) mymalloc((a),\_\_LINE\_\_,\_\_FILE\_\_) #endif

 The explanation of this code needs some expertise. This will be clear after reading the Chapter 11.

*Memory corruption* Memory when altered without an explicit assignment due to the inadvertent and unexpected altering of data held in memory or the altering of a pointer to a specific place in memory is known as memory corruption.

 The following are some examples of the causes of memory corruption that may happen.

*Buffer overflow* A case of overflow: Overwrite beyond allocated length

```
char *a = malloc(128 * sizeof(char));memcpy(a, data, dataLen); /* Error if dataLen is 
                                       too long. */
```
 A case of index of array out of bounds: (array index overflow—index too large/underflow—negative index)

```
Char *s="Oxford University";
ptr = (char *) malloc(strlen(s));
               /* Should be (s + 1) to account */ /* for null termination.*/
strcpy(ptr, s);
```
/\* Copies memory from string s which is one byte longer than its destination ptr.\*/

Overflow by one byte

#### *Using an address before memory is allocated and set*

```
 int *ptr;
 ptr=5;
```
In this case, the memory location is NULL or random.

#### *Using a pointer which is already freed*

```
char *_a = (char *)\text{malloc}(128 * sizeof(char));...
...
free(a);
puts(a); /* This will probably work but dangerous. */
```
#### *Freeing memory that has already been freed*

Freeing a pointer twice:

```
char *a = malloc(128*sizeof(char));
free(a);
... Do Something ...
free(a);
```
/\* A check for NULL would indicate nothing. This memory space may be reallocated and thus one may be freeing memory. It does not intend to free or portions of another block of memory. The size of the block of memory allocated is often held just before the memory block itself..\*/

#### *Freeing memory which was not dynamically allocated*

```
double a=6.12345, *ptr;
ptr = &;...
free(ptr);
```
# **7.20 POINTER AND CONST QUALIFIER**

A declaration involving a pointer and const has several possible orderings

# **7.20.1 Pointer to Constant**

The const keyword can be used in the declaration of the pointer when a pointer is declared to indicate that the value pointed to must not be changed. If a pointer is declared as follows

```
int n = 10;
const int *ptr=&n;
```
 The second declaration makes the object that it points at read-only and of course, both the object and what it points at might be constant. Because we have declared the value pointed to by ptr to be const, the compiler will check for any statements that attempt to modify the value pointed to by ptr and flag such statements as an error. For example, the following statement will now result in an error message from the compiler:

 $*_{p}$  = 100; /\* ERROR  $*/$ 

 As the declaration asserted that what ptr points to must not be changed. But the following assignment is valid.

 $n = 50$ ;

 The value pointed to has changed but here it was not tried to use the pointer to make the change. Of course, the pointer itself is not constant, so it is always legal to change what it points to:

int  $v = 100$ :

```
ptr = 8v; /* OK - changing the address in ptr */
```
 This will change the address stored in ptr to point to the variable v.

 It is to be noted that the following declarations are equivalent.

```
const int *ptr=&n;
int const *ptr=&n;
```
# **7.20.2 Constant Pointers**

Constant pointers ensure that the address stored in a pointer cannot be changed. Consider the following statements -

```
int n = 10:
int *const ptr = &n; /* Defines a constant */
```
 Here's how one could ensure that a pointer always points to the same object; the second statement declares and initializes ptr and indicates that the address stored must not be changed.

 Any attempt to change what the pointer points to elsewhere in the program will result in an error message when you compile:

```
int v = 5;
ptr = &v; /* Error - attempt to change a constant
                                        pointer */
```
 It is still legitimate to change the value that ptr points to using ptr though:

\*ptr = 100;  $\frac{1}{2}$  /\* OK - changes the value of v \*/

 This statement alters the value stored in v through the pointer and changes its value to 100.

 You can create a constant pointer that points to a value that is also constant:

```
int n = 25;
const int *const ptr = &n;
```
ptr is a constant pointer to a constant so everything is fixed. It is not legal to change the address stored in ptr as well as ptr cannot be used to modify what it points to.

# **7.20.3 Constant parameters**

Remembering that arrays are passed to functions by address and it is also known that function implementations can alter the original array's contents. To prevent an array argument from being altered in a function, use the const qualifier as demonstrated in the next programs.

# *Version 1*

```
#include <stdio.h>
void change(char *);
int main(void)
{
   char s[]="Siva";
   change(s);
   printf("\n The string after calling change():\ 
         %s", s);
   return 0;
}
```

```
void change(char *t)
{
  *t= 'V';
}
```
### **Output:**

The string after calling change():Viva

### *Version 2*

```
#include <stdio.h>
  void change(const char *);
  int main(void)
  {
      char s[]="Oxford University";
      change(s);
      printf("\n The string after calling change():\ 
            %s", s);
      return 0; 
  } 
                      Note the constant 
                         parameter
  void change(const char *t)
  {
     *t='V;
  }
Output:
```
Compiler error: Assignment of read-only location

The same error will cause when the following program is compiled.

```
#include <stdio.h>
void change(const int [], int);
int main(void)
{
   int a[]={1,2,3,4,5};
   int n,i; 
                                     The expression
                               sizeof(a)/sizeof(a[0]) yields 5 
                                as sizeof(a) returns 20 and 
                                  sizeof(a[0]) returns 4.
   n=sizeof(a)/sizeof(a[0]);
   change(a,n);
   printf("\n The array elements after calling 
          change()\n");
  for(i=0;i< n;++i) printf("\t%d",a[i]);
   return 0;
}
void change(const int b[],int n)
{
   int i;
   for(i=0;i<n;++i)
     b[i]+=10;
}
```
# **336** Programming in C

 In the above program, use of constant parameter protects the elements of the array from being modified within the function change() though arrays passed as arguments are passed by address automatically.

# **Check Your Progress**

What will be the output of the following program?

```
1. int main()
    {
     int val = 5;
     int *ptr = 8val; printf("%d %d", ++val, *ptr);
      return 0;
    }
    Output: 6 5
2. int main()
    {
     int val = 5;
     int *ptr = 8val; printf("%d %d", val, *ptr++);
      return 0;
    }
    Output: 5 5
3. int main()
    {
     int val = 5;
      int *ptr = &val;
      printf("%d %d", val, ++*ptr);
      return 0;
    }
    Output: 6 6
4. int main()
    {
     int a[] = \{1, 2, 3, 4, 5, 6\};int *ptr = a + 2; printf("%d %d", *++a, ––*ptr);
      return 0;
    }
    Output: Error: Lvalue required
5. int main()
    {
     int a[] = \{1, 2, 3, 4, 5, 6\};int *ptr = a + 2; printf("%d %d", ––*ptr+1,1+*— —ptr);
      return 0;
    }
    Output: 2 3
```

```
6. int main()
     {
      char myArray[5], *p = myArray;
       int i;
      for(i = 4; i > 0; i--){
        *p++ = i * i; p++;}for (i = 4; i > = 0; i--) printf("%d", myArray[i]);
         return 0;
     }
     Output: 0 1 4 9 16
 7. int main()
     {
      int a = 555, *ptr = \&a, b = *ptr;
       printf("%d %d %d", ++a, ––b, *ptr++);
       return 0;
     }
     Output: 556 554 555
 8. int main()
     {
      int val = 5;int *ptr = 8val; printf("%d %d", val,(*ptr)++);
       return 0;
     }
     Output: 6 5
 9. int main()
     {
       int a[100];
      int sum = 0;
      for(k = 0; k < 100; k++)
        *(a+k) = k; printf("%d", a[––k]);
       return 0;
     }
     Output: 99
 10. int main()
     {
       void F(int *a, int n);
      int arr[5] = \{5, 4, 3, 2, 1\};
      F(arr, 5);
       return 0;
     }
     void F(int *a, int n)
     {
       int i;
      for(i = 0; i < n; i++) printf("&d", *(a++)+i);
     }
```

```
 Output: 55555
```
**11.** int main(void) { int a[10];  $printf("%d", ((a + 9) + (a + 1)));$  return 0; } **Output**: Error  **12.** int main() { char A[] = {'a','b','c','d','e','f','g','h'}; char  $*p = A;$  ++p; while( $*p := 'e'$ ) printf("%c", \*p++); return 0; } **Output**: bcd **13.** int main() { char  $*pi = "Name":$  char \*p2;  $p2 = (char * )$  malloc(20);  $while$  \*p2++ = \*p1++); printf("%s\n", p2); return 0; } **Output**: An empty string  **14.** int main() { int  $a = 2$ ,  $b = 3$ ; printf("%d", a+++b); return 0; } **Output**: 5  **15.** int main() { int  $a[] = \{1, 2, 3, 4, 5, 6, 7\};$ char  $c[] = { 'a', 'x', 'h', 'o', 'k' };$  printf("%d\t %d", (&a[3]-&a[0]),(&c[3]-&c[0])); return 0; } **Output**: 3 0  **16.** #include#<stdio.h> int main() { char  $s1[] = "Manas"$ ;

```
char s2[] = "Ghosh";
      s1 = s2; printf("%s", s1);
       return 0;
     }
     Output: Error
 17. int main()
     {
       char *ptr = "Mira Sen";
       (*ptr)++;
       printf("%s\n", ptr);
       ptr++;
       printf("%s\n", ptr);
       return 0;
     }
     Output: Nira Sen
              ira Sen
 18. int main()
     {
       char *p = "The Matrix Reloaded";
      int i = 0;
       while(*p)
       {
         if(!isupper(*p++))
           ++i;
       }
       printf("%d", i);
       return 0;
     }
    Output: 16
 19. int main()
     {
      char str[] = "Test";
      if((printf("%s", str)) == 4) printf("Success");
       else
        printf("Failure");
         return 0;
     }
     Output: Test Success
 20. int main()
     {
       printf("Hi Friends"+3);
       return 0;
     }
     Output: Friends
```

```
 21. int main()
     {
      int a[] = \{1, 2, 3, 4, 5, 6\};int *ptr = a + 2; printf("%d", *––ptr);
       return 0;
     }
     Output: 2
 22. int main()
     {
      int i = 100, j = 20;
      i++ = j;i^* = j; printf("%d\t %d\n", i,j);
       return 0;
     }
     Output: Error lvalue required
 23. int main()
       {
       int a[5], *p;
      for(p = a; p < 8a[5]; P++)
       {
        *_{p} = p-a; printf("%d", *p);
       }
       return 0;
     }
     Output: 2
 24. int main()
     {
       putchar(5["manas"]);
       return 0;
     }
     Output: Nothing will be printed
 25. int main()
     {
      int a[] = \{1, 2, 3, 4, 5\};int i, s = 0;
      for(i = 0; i < 5; ++i)
        if((a[i]%2) == 0)
          s+ = a[i]; printf("%d", s);
       return 0;
     }
     Output: 6
```

```
 26. int main()
     {
       int i;
       char s[] = "Oxford University Press";
      for(i = 0; s[i]!= '\0'; ++i)
        if((i%2) == 0) printf("%c %c", s[i], s[i]);
           return 0;
     }
     Output: O Of fr r n nv vr ri iy yP Pe es s
 27. int main()
     {
       int i;
       char s[] = "Oxford University Press";
      for(i = \theta; s[i]!= '\\theta'; ++i)
        if((i\%2) == 0) putchar(s[i]);
       return 0;
      }
     Output: Ofr nvriyPes
 28. int main()
      {
    char s[3][6] = \{"ZERO", ONE", TWO"};
       printf("%s", s[2]);
       printf("%c", s[2][0]);
       return 0;
     }
     Output: TWOT
 29. int main()
      {
      int a[] [3] = \{0, 1, 2, 3, 4, 5\}; printf("%d", sizeof(a));
       return 0;
      }
     Output: 12
 30. int main()
      {
      int a[2][3] = \{0,1,2,3,4,5\}; printf("%d", sizeof(a[2]));
       return 0;
      }
     Output: 6 OR 12
```
 **31.** int main() { char \*str = "This is my string";  $str[3] = 'B';$  puts(str); return 0; } **Output**: ThiB is my string  **32.** int main() { int a[5]={1,3,6,7,0}; int \*b; b=&a[2]; printf("%d", b[–1]); return 0; } **Output**: 3  **33.** int main()

register int x=5, \*p;

{

p=&x

```
 printf("%d",*p); 
      return 0;
      }
     Output: Error
 34. int main()
      {
      void x(void);
      x();
      return 0;
      }
      void x(void)
      {
     char a[]="HELLO";
      char *b="HELLO";
      char c[10]="HELLO";
     printf("%s %s %s\n", a, b, c);
      printf("%d %d %d\n",sizeof(a), sizeof(b), sizeof(c));
      }
     Output: HELLO HELLO HELLO
               6 4 10
```
sizeof(b) gives the bytes required for storing the pointer b. The other two are the array sizes.

### **SUMMARY**

Think of memory as an array of *cells*. Each memory cell has a location/ address/lvalue and contains a value/rvalue. There is a difference between the address and the contents of a memory cell. A pointer is a variable that contains the address in memory of another variable. There can be a pointer to any variable type. The unary or monadic operator '&' gives the 'address of a variable'. The *indirection* or dereference operator '\*' gives the 'contents of an object pointed to by a pointer'. A pointer to any variable type is an address in memory, which is an integer address. A pointer is definitely not an integer. When a pointer is declared, it does not point anywhere. It must be set to point somewhere before it can be used. That is, an address must be assigned to the pointer by using an assignment statement or a function call prior to its use. A pointer is bound to a particular data type (void pointer is an exception). For instance, the address of a short int cannot be assigned to a long int. There is a special pointer which is defined to be zero. It is called the NULL pointer.

 There are many cases when a passed argument in the function may need to be altered and the new value received back once the function has finished. Other languages do this. C uses pointers explicitly to do this. Other languages mask the fact that pointers also underpin the implementation of this. Pointers provide the solution: Pass the address of the variables to the functions and access address of function.

 Pointers and arrays are very closely linked in C. When subscript notation is used, the C compiler generates an executable code that does the following.

- Determines the size of the elements in the array. Let us call that elemSize.
- Multiplies elemSize by the subscript value. Let us call that offset.
- Adds offset to the address that represents the beginning of the array. This is the address of the element that we want to access.

 The address of ARRAY[i] is calculated each time again by the compiler as follows.

address of ARRAY[i] = ARRAY+i\*sizeof(int);

 The equivalence of arrays and pointers must be understood. Assume that a is an array and i is an integer.

 $a[i] == * (a + i) == * (i + a) == i[a]$ 

Although these are equivalent, it is recom-mended that  $i$  [a] never be written instead of a[i]. However, pointers and arrays are different.

• A pointer is a variable. We can do

```
pa = a and pa++.
```
#### **340** Programming in C

 $\bullet$  An array *is not* a variable.  $a = pa$  and  $a++$  are illegal.

 When an array is passed to a function what is actually passed is its initial element's location in memory. Array decays into pointers when passed into function.

 The following 'meaningful' arithmetic operations are allowed on pointers.

- Add or subtract integers to/from a pointer. The result is a pointer.
- Subtract two pointers to the same type. The result is an int.
- Assigning NULL or any pointer of same datatype

Multiplying, adding two pointers, etc. does not make sense.

 It is also possible to have arrays of pointers since pointers are variables. *Arrays of pointers* are a data representation that will cope efficiently and conveniently with variable length text lines. This eliminates

- complicated storage management
- $\bullet$  high overheads of moving lines

 Pointers, of course, can be 'pointed at' any type of data object, including arrays.

int(\*p)[10];

is the proper declaration, i.e., p here is a pointer to an array of 10 integers just as it was under the declaration using the array type. Note that this is different from

int \*p[10];

which would make p the name of an array of 10 pointers to type int.

 A two-dimensional array is really a one-dimensional array, each of whose elements is itself an array. Array elements are stored row by row. When a two-dimensional array is passed to a function, the number of columns must be specified; the number of rows is irrelevant. The reason for this is pointers again. C needs to know the number of columns in order to jump from row to row in memory.

Consider int a[5][10] to be passed in a function

It is possible to say

f(int a[][10])  $\{ \ldots \}$ 

or even

 $f(int(*a)[10])$   $\{ \ldots \}$ 

It needs a parenthesis  $(*a)$  since  $[1]$  have a higher precedence than \*.

So,

int(\*a)[10]; declares a pointer to an array of 10 ints.

int \*a[10]; declares an array of 10 pointers to ints.

 Dynamic memory allocation is a way to defer the decision of how much memory is necessary until the program is actually running, get more if it runs out, or give back memory that the program no longer needs it. When memory is allocated, the allocating function (such as  $malloc()$  and  $calloc()$  returns a pointer. The type of this pointer depends on the type of compiler, whether it is an older K&R compiler or the newer ANSI type compiler. With the older compiler the type of the returned pointer is char; with the ANSI compiler it is void. When the program finishes using whatever memory it dynamically allocates, it can use the free function to indicate to the system that the memory is available again.

 The rules to be followed for deciphering pointer declarations are as follows. These are particularly important for function pointers.

- $\bullet$  Start with the name that will identify the pointer, known as the identifier.
- Move to the right until you encounter a right-parenthesis ')' or reach the end. Do not stop if the () brackets are used to pass parameters to a function. Also do not stop on encountering brackets used with arrays: [].
- $\bullet$  Now go left of the identifier to continue deciphering the declaration. Keep going left until you find a left-parenthesis '(' or reach the end. Do not stop if the brackets are used to pass parameters to a function.
- The whole interpretation should be a single long sentence.

#### **KEYTERMS**

**Call by address** facilitating the changes made to a variable in the called function to become permanently available in the function from where the function is called.

**Call-by-value** A particular way of implementing a function call, in which the arguments are passed by their value (i.e., their copies).

**Dangling pointer** A pointer pointing to a previously meaningful location that is no longer meaningful; usually a result of a pointer pointing to an object that is deallocated without resetting the value of the pointer.

**Dynamic data structures** Those that are built up from blocks of memory allocated from the heap at run-time.

**Dynamic memory allocation** The process of requesting and obtaining additional memory segments during the execution of a program.

**Function pointer** A function has a physical location in memory that can be assigned to a pointer. Then it is called function pointer. This address is the entry point of the function and it is the address used when the function is called.

**Garbage collection** If only implicit dynamic allocation is allowed then deallocation must also be done by implicit means, which is often called garbage collection.

**Heap** This memory region is reserved for dynamically allocating memory for variables at run-time. Dynamic memory allocation is done by using the malloc() or calloc() functions.

**Memory leak** A commonly used term indicating that a program is dynamically allocating memory but not properly deallocating it, which results in a gradual accumulation of unused memory by the program to the detriment of other programs, the operating system, and itself.

**NULL** A special C constant, defined as macro in stdio.h as or 0, or (void\*)), that can be used as the null value for pointers.

**Null pointer** A null pointer is a special pointer value that points nowhere. I is initialized with value 0 or NULL.

**Pointer** A value or a variable with two attributes: (i) an address and (ii) a data type of what should be found at that address.

**Ragged array** An array of pointers whose elements are used to point to arrays of varying sizes is called a ragged array.

**Stack** A data structure resembling a deck of cards; a new item can only be put on top of the deck (the push operation) or removed from the top of the deck (the pop operation).

**Static memory allocation** Memory layout for static data prepared by the compiler.

**Void pointer** A void pointer is a special type of pointer that can point to any data type,

#### **FREQUENTLY ASKED QUESTIONS** .

### **1. Why Use Pointers?**

C uses pointers in three different ways:

 First, pointers allow different sections of code to share information easily. One can get the same effect by copying information back and forth, but pointers solve the problem better.

 Secondly, in some cases, C programmers also use pointers because they make the code slightly more efficient. Pointers allow to create complex dynamic data structures like linked lists and binary trees.

 Thirdly, pointers in C provide an alternative way to access information stored in arrays. Pointer techniques are especially valuable when you work with strings. There is an intimate link between arrays and pointers in C.

 Apart from these, C uses pointers to handle *variable parameters* passed to functions.

# **2. Why pointers should have data types when their size is always 4 bytes (in a 32-bit machine), irrespective of the variable they are pointing to?**

Sizes of various data types are basically decided by the machine architecture and/or the implementation. Considering a 32-bit machine, the addressing of a byte or word will, therefore, require a 32-bit address. This suggests that a pointer (as pointers store addresses) should be capable enough to store, at least, a 32-bit value; no matter if it points to an integer or a character.

 For an array, consecutive memory is allocated. Each element is placed at a certain offset from the previous element, if any, depending on its size. The compiler that generates code for a pointer, which accesses these elements using the pointer arithmetic, requires the number of bytes to retrieve on pointer dereference and it knows how much to scale a subscript. The data type of the pointer provides this information. The compiler automatically scales a subscript to the size of the variable pointed at. The compiler takes care of scaling before adding the base address.

#### **3. What is wrong with the following code segment?**

- int \*p;
- $*p=10;$

 The pointer p is an uninitialized pointer which may have some unknown memory address in it. More precisely, it may have an unknown value that will be interpreted as a memory location. Most likely, the value will not be valid for the computer system that are using or if it is, will not be valid for the memory that has been allocated. If the address does not exist, one may get immediate runtime errors.

#### **4. Does C have 'pass by reference' feature?**

 Not really. Strictly speaking, C always uses pass by value. One can simulate pass by reference by defining functions which accept pointers as formal parameters and then using the & operator when calling the function. The compiler will essentially simulate it when an array to a function is passed (by passing a pointer instead). But truly C has no equivalent to the formal pass by reference feature as C++ provides.

#### **5. What is wild pointer in C?**

A pointer in c which has not been initialized is known as wild pointer.

#### **6. Is a null pointer same as an uninitialized pointer?**

 A null pointer is conceptually different from an uninitialized pointer. An uninitialized pointer may point to anywhere, whereas a null pointer does not point to any object or function. Null pointer points the base address of segment while wild pointer doesn't point any specific memory location.

#### **7. What are the uses of the null pointers?**

The null pointer is used for three purposes:

- To stop indirection
- As an error value
- ∑ As a sentinel value

#### 8. Is **NULL** always defined as 0?

NULL is defined as either  $\theta$  or (void\*) $\theta$ . These values are almost identical; either a literal zero or a void pointer is converted automatically

### **342** Programming in C

to any kind of pointer, as necessary, whenever a pointer is needed (although the compiler cannot always tell when a pointer is needed).

#### **9. What is the difference between NULL and NUL?**

NULL is a macro defined in  $\lt$  stddef.h> for the null pointer. NUL is the name of the first character in the ASCII character set. It corresponds to a zero value. NULL can be defined as  $((void*)0)$ , whereas NUL is  $\sqrt{9}$ . Both can also be defined simply as 0.

# **10. Since 0 is used to represent the null pointer, can it be thought of as an address with all zero bits?**

 Each compiler interprets the null pointers differently and not all compilers use a zero address. For example, some compilers use a nonexistent memory address for the null pointer; that way, attempting to access memory through a null pointer can be detected by the hardware. When NULL is assigned to a pointer, then 0 is converted to the proper internal form by the compiler.

**11. What is the difference between arr and &arr where arr is an array name, though both displays the base address of the array?** The array name arr is a pointer to the first element in the array whereas the  $&arr$  is a pointer to the array as a whole. Numerically, the values they display are same; however, their interpretation is not same.

### **12. When would you use a pointer to a function?**

Pointers to functions are typically used when it is required to pass them to other functions. The called function takes function pointers as formal parameters. This is known as a "callback." It is frequently used in graphical user interface libraries.

#### **13. What are the uses of dynamic memory allocations?**

Typical uses of dynamic memory allocation are:

- ∑ Ccreation of *dynamic arrays*  arrays whose sizes are chosen at run time;
- ∑ Ccreation of *dynamic data structures*  data collections that grow and shrink with the changing data storage needs of a program or module.

# **14. Why is it required to cast the values returned by malloc() to the pointer type being allocated?**

Before ANSI/ISO Standard C introduced the void \* generic pointer type, these casts were typically required to avoid warnings about assignment between incompatible pointer types. Under ANSI/ISO Standard C, these casts are no more required.

#### **15. What happens if malloc(0) is called?**

If malloc() is called with zero size, the result is unpredictable. Each compiler is free to define the behavior of malloc()when the size is 0. It may either return NULL or it may return other implementation dependent value.

#### **16. What is the difference between calloc() and malloc() ?**

 malloc() takes one argument, whereas calloc() takes two. calloc() initializes all the bits in the allocated space set to zero whereas malloc() does not do this.

 A call to calloc() is equivalent to a call to malloc() followed by one to memset().

 calloc(m, n) is essentially equivalent to

> $p = \text{malloc}(m * n);$  $m$ emset(p,  $\theta$ ,  $m * n$ );

#### **17. What is a dangling pointer?**

 A dangling pointer arises when you use the address of an object after its lifetime is over. This may occur in situations like returning addresses of the automatic variables from a function or using the address of the memory block after it is freed.

#### **18. Why should NULL be assigned to the pointer after freeing it?**

 After a pointer has been freed, the pointer can no longer be used. After this memory is freed with the free() function , the pointer itself will still contain the address of the released block. Such a pointer is referred to as a dangling pointer; it doesn't point at anything useful. If the pointer is used without reinitializing it, it may or may not run; merely produces a bug. Such a pointer must be assigned NULL after freeing memory to avoid this bug. The program can no longer get in trouble by using that pointer.

# **19. Is it legal to return a pointer to a local variable in the called function?**

 Absolutely not; it is an error to return a pointer to a local variable in the called function, because when the function terminates, its memory gets inaccessible.

#### **20. What is memory leak?**

 When memory is allocated dynamically, it is the responsibility of the programmer to deallocate the dynamically allocated memory by calling free(). Freeing the memory returns it to the system, where it can be reassigned to another application when needed. When an application dynamically allocates memory, and does not free that memory when it is finished using it, that chunk of memory is still in use to the operating system. The memory is not being used by the application anymore, but it cannot be used by the system or any other program either. This is known as *memory leak*. Memory leaks add up over time, and if they are not cleaned up, the system eventually runs out of memory

# **EXERCISE**

- **1.** What are pointers? Why are they important?
- **2.** Explain the features of pointers.
- **3.** Explain the pointer of any data type that requires four bytes.
- **4.** Explain the use of (\*) indirection operator.
- **5.** What is a NULL pointer? Is it the same as an uninitialized pointer?
- **6.** What is a NULL macro? What is the difference between a NULL pointer and a NULL macro?
- **7.** What does the error 'Null Pointer Assignment' mean and what causes this error?
- **8.** Explain the effect of ++ and – operators with pointer of all types.
- **9.** What is an array of pointer? How is it declared?
- **10.** Explain the relation between an array and a pointer.
- **11.** Why is the addition of two pointers impossible?
- **12.** Which arithmetic operations are possible with pointers?
- **13.** Explain the comparison of two pointers.
- **14.** How does one pointer point to another pointer?
- **15.** How will you recognize pointer to pointer? What does the number of '\*'s indicate?
- **16.** How are strings stored in the pointer variables? Is it essential to declare length?
- **17.** What is base address? How is it accessed differently for onedimensional and two-dimensional arrays?
- **18.** Distinguish between the address stored in the pointer and the value at that address.
- **19.** Why does the element counting of arrays always start from '0'?
- **20.** Write a program to read and display a two-dimensional array of 5 by 2 numbers. Reduce the base address of an array by one and start element counting from one.
- **21.** How is a pointer initialized?
- **22.** Explain the effects of the following statements.

(a) int a, \*b=&a;

- (b) int p, \*p;
- (c) char \*s;
- (d)  $a = (float*)$  &x;
- (e)  $double(*f)();$
- **23.** Predict the output of each of the following programs (draw the memory diagram so that it will be easy to answer) where memory addresses are to be described. You can assume any six-digit number. Assume numbers starting from 333333.

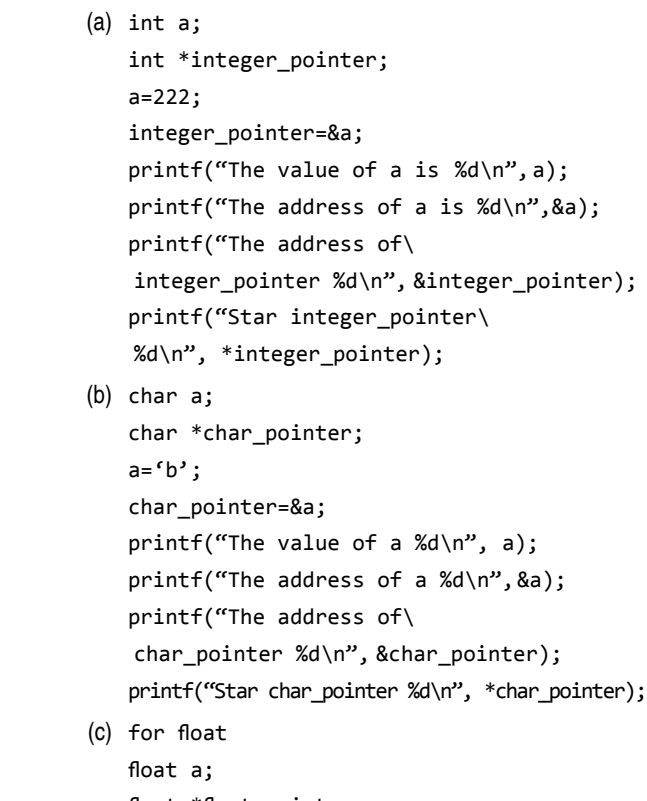

- $(c)$ 
	- float \*float\_pointer; a=22.25; float\_pointer=&a; printf("The value of a %d\n", a); printf("The address of a %d\n", &a); printf("The address of\ float\_pointer %d\n", &float\_pointer); printf("Star float pointer %d\n", \*float pointer);
- (d) int a, b
	- int \*ip1, \*ip2; a=5; b=6; ip1=&a; ip2=ip1; printf("The value of a is  $\%d\n$ ", a); printf("The value of b is %d\n", b); printf("The address of a is %d\n",&a); printf("The address of b is %d \n"&b); printf("The address of ip1 is %d\n", &ip1); printf("The address of ip2 is %d\n", &ip2); printf("The value of ip1 is %d\n", ip1);

```
 printf("The value of ip2 is %d\n", ip2);
    printf("ip1 dereferenced %d\n",*ip1);
    printf("ip2 dereferenced %d\n", *ip2);
(e) int i, j, *ip;
    i=1;
    ip=&i;
    j=*ip;
   *ip=0; printf("The value of i %d\n", i);
   printf("The value of j %d\n", j);
(f) int x, y;
    int *ip1, *ip2;
   y=1;
    ip2=&y;
    ip1=ip2;
   x=*ip1+y;printf("The value of x %d\n", x);
    printf("The value of y %d\n",y);
```
- **24.** Distinguish between (\*m)[5] and \*m[5].
- **25.** Explain the difference between 'call by reference' and 'call by value'.
- **26.** Write a program using pointers to read in an array of integers and print its elements in reverse order.
- **27.** We know that the roots of a quadratic equation of the form

$$
ax^2 + bx + c = 0
$$

are given by the following equations:

$$
x_1 = \frac{-b + \text{squareoot} (b^2 - 4ac)}{2a}
$$

$$
x_2 = \frac{-b - \text{squareoot} (b^2 - 4ac)}{2a}
$$

 Write a function to calculate the roots. The function must use two pointer parameters, one to receive the coefficients a, b, and c, and the other to send the roots to the calling function.

- **28.** Does mentioning the array name give the base address in all contexts?
- **29.** Write a C program to read through an array of any type using pointers. Write a C program to scan through this array to find a particular value.
- **30.** Write a function using pointers to add two matrices and to return the resultant matrix to the calling function.
- **31.** Using pointers, write a function that receives a character string and a character as argument and deletes all occurrences of this

character in the string. The function should return the corrected string with no holes.

- **32.** Write a function day\_name that receives a number n and returns a pointer to a character string containing the name of the corresponding day. The day names should be kept in a static table of character strings local to the function.
- **33.** Write a program to find the number of times that a given word (i.e., a short string) occurs in a sentence (i.e., a long string).

Read data from standard input. The first line is a single word, which is followed by general text on the second line. Read both up to a new-line character, and insert a terminating null before processing. Typical output should be:

The word is "the".

The sentence is "the cat sat on the mat". The word occurs 2 times.

- **34.** Write a program to read in an array of names and to sort them in alphabetical order. Use sort function that receives pointers to the functions strcmp, and swap.sort in turn should call these functions via the pointers.
- **35.** Given an array of sorted list of integer numbers, write a function to search for a particular item using the method of *binary search*. Also show how this function may be used in a program. Use pointers and pointer arithmetic.

 *Hint* In binary search, the target value is compared with the array's middle element. Since the table is sorted, if the required value is smaller, we know that all values greater than the middle element can be ignored. That is, in one attempt, we eliminate one half of the list. This search can be applied recursively till the target value is found.

- **36.** Differentiate between p and \*p.
- **37.** What is the equivalent pointer notation to the subscript notation pt [0][2]?
- **38.** What is the difference between \*p++ and p++?
- **39.** What is the result of adding an integer to a pointer?
- **40.** What are the advantages of using pointers?
- **41.** How do pointers differ from variables in C?
- **42.** Explain the following declaration.

 $int(*pf)$  (char  $*_a$ ,  $int *b)$ ;

- **43.** What is the purpose of the realloc() function?
- **44.** Differentiate between calloc() and malloc() functions in C.
- **45.** For the version of C available on your particular computer, how many memory cells are required to store a single character? An integer quantity? A long integer? A floating-point quantity? A double-precisions quantity?
- **46.** What is meant by the address of a memory cell? How are addresses usually numbered?
- **47.** How is a variable's address determined?
- **48.** What kind of information does a pointer variable represent?
- **49.** What is the relationship between the address of a variable v and the corresponding pointer variable pv?
- **50.** What is the purpose of the indirection operator? To what type of operand must the indirection operator be applied?
- **51.** What is the relationship between the data item represented by a variable v and the corresponding pointer variable pv?
- **52.** What precedence is assigned to the unary operators compared with the multiplication, division, and module operators? In what order are the unary operators evaluated?
- **53.** Can the address operator act upon an arithmetic expression such as  $2^*$  (u + v)? Explain your answer.
- **54.** Can an expression involving the indirection operator appear on the left side of an assignment statement? Explain.
- **55.** What kinds of objects can be associated with pointer variables?
- **56.** How is a pointer variable declared? What is the purpose of the data type included in the declaration?
- **57.** In what way can the assignment of an initial value be included in the declaration of a pointer variable?
- **58.** Are integer values ever assigned to pointer variables? Explain.
- **59.** Why is it sometimes desirable to pass a pointer to a function as an argument?
- **60.** Suppose a function receives a pointer as an argument. Explain how this function is declared within its calling function. In particular, explain how the data type of the pointer argument is represented.
- **61.** Suppose a function receives a pointer as an argument. Explain how the pointer argument is declared within the function definition.
- **62.** What is the relationship between an array name and a pointer? How is an array name interpreted when it appears as an argument to a function?
- **63.** Suppose a formal argument within a function definition is an array. How can the array be declared within the function?
- **64.** How can a portion of an array be passed to a function?
- **65.** How can a function return a pointer to its calling routine?
- **66.** Describe two different ways to specify the address of an array element.
- **67.** Why is the value of an array subscript sometimes referred to as an offset when the subscript is a part of an expression indicating the address of an array element?
- **68.** Describe two different ways to access an array element. Compare your answer to that of Question 62.
- **69.** Can an address be assigned to an array name or an array element? Can an address be assigned to a pointer variable whose object is an array?
- **70.** How is the library function malloc used to associate a block of memory with a pointer variable? How is the size of the memory block specified? What kind of information does the malloc function return?
- **71.** Suppose a numerical array is defined in terms of a pointer variable. Can the individual array elements be initialized?
- 72. Suppose a character-type array is defined in terms of a pointer variable. Can the individual array elements be initialized? Compare your answer with that of the previous question.
- **73.** Suppose an integer quantity is added to or subtracted from a pointer variable. How will this difference be interpreted?
- **74.** Under what conditions can one pointer variable be subtracted from another? How will this difference be interpreted?
- **75.** Under what conditions can two pointer variables be compared? Under what conditions are such comparisons useful?
- **76.** How is a multidimensional array defined in terms of a pointer to a collection of contiguous array of lower dimensionality?
- **77.** How can the indirection operator be used to access a multidimensional array element?
- 78. How is a multidimensional array defined in terms of an array of pointers? What does each pointer represent? How does this definition differ from a pointer to a collection of contiguous array of lower dimensionality?
- **79.** How can a one-dimensional array of pointers be used to represent a collection of strings?
- **80.** If several strings are stored within a one-dimensional array of pointers, how can an individual string be accessed?
- **81.** If several strings are stored within a one-dimensional array of pointers, what happens if the strings are reordered? Are the strings actually moved to different locations within the array?
- **82.** Under what conditions can the elements of a multidimensional array be initialized if the array is defined in terms of an array of pointers?
- **83.** What is the relationship between a function name and a pointer?
- 84. Suppose a formal argument within a function definition is a pointer to another function. How is the formal argument declared? Within the formal argument declaration, what does the data type refer to? Deficient or abundant?
- 85. Define an integer pointer array of 10 integers. Initialize them to any integer values from the keyboard. Find the sum, average,

minimum, and maximum of these 10 integers. Sort the 10 integers in descending order.

 **86.** Write a program to display the starting day and ending day of the week for a project. The user is asked which day (0 to 6) is preferable to begin the project and the expected duration in number of days (a decimal number, e.g., 6.5 refers to 6.5 days) to complete the project. It then displays the starting and ending day as:

 Project starts on Monday and ends on Wednesday—duration is 10.5 days (if the start day number is 1 and duration  $= 10.5$ days). The program allows the user to continue until the start day number is entered as 9 to exit the program.

**Project Questions**

Write a program that reads in up to 10 strings or to EOF, whichever comes first. Have it offer the user a menu with five choices: print the original list of strings, print the strings in alphabetical order, print the strings in order of increasing length, print the strings in order of the

length of the first word in the string, and quit. Have the menu recycle until the user enters the quit request. The program, of course, should actually perform the promised tasks.

# **INCREMENTAL PROBLEM**

{

}

x=y=NULL;

The problem here is the same as in the earlier chapter. The programming logic employed is similar to that used in the earlier program. The main difference between this depicted program and that in the earlier chapter is the use of pointers. After learning pointers, the reader gets a firsthand idea on how a pointer can be used in a problem like this.

# **Problem statement**

Compute the lengths of three sides of a triangle formed by three points whose co-ordinates are given. Check whether the triangle can be formed or not. Then compute the area of a triangle. Next take a point as input from the user and check whether it is inside or outside the triangle.

# **Solution**

The program logic is similar to that applied in the earlier chapter. Functions used with the program are similar to those used earlier. The only change is in the representation of the vertices of the triangle as pointers, which has been learnt in this chapter. The program for solving the problem with pointers is given as follows:

### **Program**

```
#include <stdio.h>
#include <math.h>
#include <stdlib.h>
void createTriangle(int **,int **);
double getLength(int,int,int,int);
double getArea(double,double, double);
int insideOrOutside(int *,int *,int, int);
int main(void)
{
    int *x,*y;
```

```
 int i,xx,yy;
 double a,b,c, area;
 createTriangle(&x,&y);
 a=getLength(x[0],y[0],x[1],y[1]);
 b=getLength(x[1],y[1],x[2],y[2]);
 c=getLength(x[0],y[0],x[2],y[2]);
 if(a+b>c && b+c>a && c+a>b)
      printf("Triangle can be drawn");
      area=getArea(a,b,c);
      printf("\n Area of the triangle is %lf\ 
         sq. units", area);
      printf("\n Enter the coordinates of the\ 
         point:");
      printf("\n x cordinate: ");
      scanf("%d",&xx);
      printf("\n y cordinate: ");
      scanf("%d",&yy);
      if(insideOrOutside(x,y,xx,yy))
      printf("\n Inside the triangle");
      else
      printf("\n Outside the triangle");
 else
     printf("Triangle cannot be drawn");
 free(x);
 free(y);
```

```
 return 0;
}
void createTriangle(int **a, int **b)
{
     int i;
     *a=(int *)malloc(3*sizeof(int));
     if(*a==NULL)
     {
         printf("\n Memory Allocation Error \n");
          return;
     }
     *b=(int *)malloc(3*sizeof(int));
     if(*b==NULL)
     {
         printf("\n Memory Allocation Error \n");
          return;
     }
          printf("\n Enter the coordinates of the\ 
             vertices of a triangle");
          for(i=0;i<3;++i)
     {
          printf("\n Enter x[%d]:",i);
          scanf("%d",(*a+i));
          printf("\n Enter y[%d]:",i);
          scanf("%d",(*b+i));
     }
}
double getLength(int xOne, int yOne, int xTwo,int yTwo)
{
     int m, n;
     m=(xOne-xTwo)*(xOne-xTwo);
```

```
 n=(yOne-yTwo)*(yOne-yTwo);
     return sqrt((double)(m+n));
}
double getArea(double sA,double sB, double sC)
{
     double s;
     s=(sA+sB+sC)/2.0;
     return sqrt(s*(s-sA)*(s-sB)*(s-sC));
}
int insideOrOutside(int *a,int *b,int xx, int yy)
{
     int i,k;
     double d[3], area, sumArea=0.0,aa,bb;
    for(i=0; i<3; ++i) {
          d[i]=getLength(*(a+i),*(b+i),*(a+(i+1)%3),
             *(b+(i+1)\%3)); }
     area=getArea(d[0],d[1],d[2]);
     for(i=0;i<3;++i)
     {
        aa=getLength(xx,yy,*(a+i),*(b+i));
       bb=getLength(xx,yy,*(a+(i+1)%3),*(b+(i+1)%3));
        sumArea+=getArea(d[i],aa,bb);
     }
     if(fabs(area-sumArea)<0.00001)
          return 1;
     else 
          return 0;
}
```
# **CASE STUDY**

# **Problem Statement**

The Chief Operating Officer (CEO) signs vouchers, cheques, and documents where the amount is given in digits as well as in words. Every time before signing these, the CEO checks up whether the amount written in words matches with that of the digits. To do this swiftly the CEO needs a program in the computer that would accept the value written on vouchers, cheques, and documents and display the amount in words. The amount in any case should not exceed Rs 99 crores. A program has to be written to perform this task.

# **Analysis**

The idea here is to express the amount in rupees in words. It must be noted that the largest amount that will be dealt with should never exceed Rs 999999999 and that this will always be a whole number. Whenever a value is inputted, it is divided with 10000000 to obtain a quotient that represents the crore part of the amount. Next, when the value is divided by 100000, the quotient represents lakh part inclusive of the crore part. This quotient when divided 100, a remainder is obtained that represents the only the lakh part of the amount. Now,

#### **348** Programming in C

when the value is divided by 1000 a quotient is obtained the division of which by 100 gives a remainder that represents the thousands part of the amount. The last operation is to divide the value by 10 and find the remainder which represents the amount less than ten rupee. Arrays of pointers have been used to store the corresponding words equivalent to the numbers. Hence after every division operation mentioned above, the corresponding word equivalent to the number is picked up from the respective array and displayed after the amount computed in appropriate order.

# **Design**

The algorithm for the main program is given as follows:

```
 1. START
  2. STORE WORD EQUIVALENT FOR VALUES 0 TO 19 IN 
    ARRAY NAMED ONE
  3. STORE WORD EQUIVALENT FOR VALUES 0, LESS THAN 
    10, 20 TO 90 IN ARRAY NAMED TEN
 4. FLAG = \theta 5. WHILE(FLAG !=1)
  6. BEGIN
  7. PRINT "ENTER ANY NINE DIGIT VALUE"
  8. INPUT N
 9. TF N < \theta THEN PRINT "ENTER VALUE GREATER THAN 0" 
     ELSE 
     1. PRINT " THE GIVEN AMOUNT IN WORDS IS RS."
     2. CALL NUM_TO_WORD((K = N/10000000), "CRORE")
     3. CALL NUM_TO_WORD((K = (N/100000)%100), "LAKH")
     4. CALL NUM_TO_WORD(((K = N/1000)%100), "THOUSAND")
     5. CALL NUM_TO_WORD(((K = N/100)%10), "HUNDRED")
    6. CALL NUM TO WORD((K = N\%100), "")
     7. PRINT "ONLY"
 10. PRINT " DO YOU WANT TO CONVERT ONCE MORE : Y OR N"
 11. INPUT OPTION
 12. IF OPTION != Y 
       THEN FLAG = 1 ELSE
       FLAG = 0 13. END
 14. STOP
     The algorithm for the function CALL NUM_TO_
    WORD(VALUE, WORD) is given below:
     1. START
     2. RECEIVE VALUE K AND WORD
     3. IF N > 19 
          THEN PRINT " TEN[N/10] AND ONE[N%10]"
         ELSE
          PRINT " ONE[N]"
     4. IF N != 0 THEN PRINT "WORD"
     5. RETURN
```
# **C Implementation**

```
#include<stdio.h>
void num2word(long,char[]);
char *one[]={"", "one", "two", "three", "four",
             "five", "six", "seven", "eight", "Nine",
             "ten", "eleven", "twelve", "thirteen",
             "fourteen", "fifteen", "sixteen",
             "seventeen", "eighteen", "nineteen"};
char *ten[]={"","", "twenty", "thirty", "forty",
             "fifty", "sixty", "seventy", "eighty",
             "ninety"};
int main()
{
  long n;
 int flag = 0;
  char ch;
 whileflag!=1) {
  printf("\n Enter any 9 digit value: ");
  scanf("%9ld",&n);
 if(n:=0)printf("\n Enter values greater than 0");
  else
  {
  printf("\n The given amount expressed in words\ 
             is:\ln Rs");
  num2word((n/10000000),"crore");
  num2word(((n/100000)%100),"lakh");
  num2word(((n/1000)%100),"thousand");
  num2word(((n/100)%10),"hundred");
 num2word((n%100),"");
  printf("only");
  }
  printf("\n\n Do you want to convert once more: y\ 
             or n \langle n'' \rangle;
 fflush(stdin);
  scanf("%c",&ch);
 if(ch!='y')flag=1; else
    flag=0; }
  return 0;
  }
void num2word(long n,char ch[])
```

```
{
```

```
 (n>19)?printf("%s %s",ten[n/10],one[n%10]):
        printf("%s",one[n]);
```
 $if(n)$ printf("%s", ch); } **Sample run result:** Enter any 9 digit no: 546789123 The given amount expressed in words is: Rs fifty four crore sixty seven lakh eighty Nine thousand one hundred t wenty three only Do you want to convert once more: y or n y Enter any 9 digit no: 123456789 The given amount expressed in words is: Rs twelve crore thirty four lakh fifty six thousand seven hundred eighty Nine only Do you want to convert once more: y or n n Press Enter to return to Quincy...
# **User-defined Data Types and Variables**

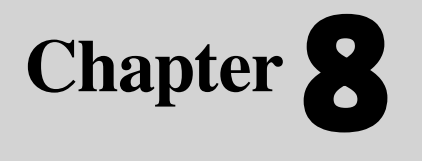

**350** Programming in C

C

## **Learning Objectives**

After reading this chapter, the readers will be able to

- $\blacksquare$  learn about the user-defined data type called structure and its tag, members, and variables
- access, initialize, and copy structures and their members
- understand nesting of structures
- make and initialize arrays of structures
- comprehend pointer to structures
- use structures as function arguments and return values
- **learn about union data types**
- understand enumeration data types
- get acquainted with bitfields

## **8.1 INTRODUCTION**

So far, fundamental data types have been used in the programs illustrated. However, C provides facilities to construct user-defined data types from the fundamental data types.

A user-defined data type may also be called a derived data type. The array type is a derived data type that contains only one kind of fundamental data types defined in C. This means that the array elements, represented by a single name, contain homogeneous data.

 But what happens if the different elements in this cluster, known as array, are to be of different data types. Such nonhomogeneous data cannot be grouped to form an array. To tackle this problem suitably, C provides features to pack heterogeneous data in one group, bearing a user-defined data type name, and forming a conglomerate data type. So, C provides facilities for the user to create a new data type called the 'structure' that is capable of holding data of existing type.

# **8.2 STRUCTURES**

The array is an example of a data structure. It takes basic data types such as int, char, or double and organizes them into a linear array of elements of the same data type. The array serves most but not all of the needs of the typical C program. The restriction is that an array is composed of the same type of elements.

At first this seems perfectly reasonable. After all, why would one want an array to be composed of twenty Characters and two integers? Well, this sort of mixture of data types working together is one of the most familiar of data structures. Consider for a moment a record card which stores name, age, and salary. The name would have to be stored as a string, i.e., an array of characters terminated with an ASCII null character, and the age and salary would be integers. Hence, the only way one can work with this collection of data is as separate variables. This is not as convenient as a *single data structure* using a single name. Therefore, C provides a keyword struct, which is used to form a user-defined data type that can hold a collection of elements of different fundamental data types. This conglomerate, user-defined data type, is called a structure. At first it is easier to think of this as a record, although it is a little more versatile than what it appears to be.

 A structure is a collection of variables under a single name. These variables can be of different types, and each has a name which is used to select it from the structure. Therefore, a structure is a convenient way of grouping together several pieces of related information.

Thus, a structure can be defined as a new named type, thus extending the number of available data types. It can use other structures, arrays, or pointers as some of its members, though this can get complicated unless one is careful.

 A structure provides a means of grouping variables under a single name for easier handling and identification. Complex hierarchies can be created by nesting structures.

 Structures may be copied to and assigned. They are also useful in passing groups of logically related data into functions.

## **8.2.1 Declaring Structures and Structure Variables**

A structure is declared by using the keyword struct followed by an optional structure tag followed by the body of the structure. The *variables* or *members* of the structure are declared within the body.

 The general format of declaring a simple structure is given as follows.

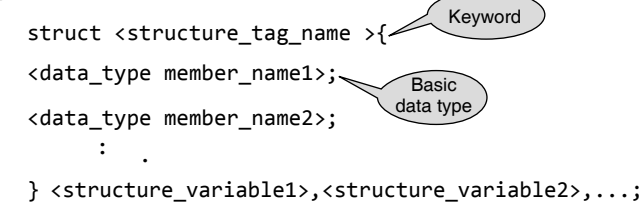

The structure tag name is the name of the structure. The structure variables are the list of variable names separated by commas. Each of these structure variable names is a structure of type structure tag name. The structure variable is also known as an instance variable of the structure. Each member name declared within the braces is called a member or structure element.

 Like all data types, structures must be declared and defined. There are three different ways to declare and/or define a structure. These are

- ∑ Variable structure
- Tagged structure
- Type-defined structure

A variable structure may be defined as follows.

struct

{

member list

```
}variable identifier;
```
As an example the following statement is a definition of a variable structure:

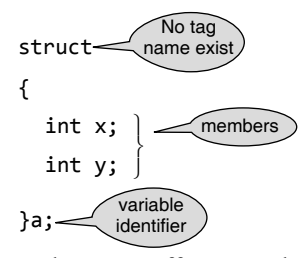

 It does not offer any advantage over other declaration formats. A tagged structure has been described earlier. It has the following format:

```
struct tag_name
{
   member_list
}variable_identifier;
```
 The preceding structure declaration may be expressed as a tagged structure as follows:

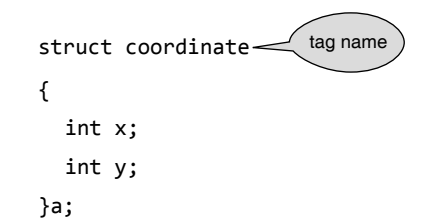

 This creates a structure variable named 'a' and has a separate instance of all members  $(x \text{ and } y)$  in the structure coordinate. If one concludes the structure with a semicolon after the closing brace, no variable is defined. In this case, the structure is simply a type template with no associate storage. Once one has declared a tagged structure type, then the structure variable can be defined by specifying the following statement.

```
struct tag_name variable1, variable2, …;
```
Type-defined structures have been discussed later on (see Section 8.2.5).

 The proper place for structure declarations is in the global area of the program before main(). This puts them within the scope of the entire program and is mandatory if the structure is to be shared by functions. If a declaration is placed inside a function, then its tag can be used only inside that function.

 Here is an example of a structure that would be useful in representing the Cartesian coordinates of a point on a computer screen, that is, the pixel position.

struct point { int x; int y; };

The struct declaration is a user-defined data type. Here, the name of the structure is point. Variables of type point may be declared in the way variables of a built-in type are declared. For example,

```
struct point
{
   int x;
   int y;
  } upper_right;
```
 As mentioned earlier, the structure tag name provides a shorthand for declaring structures. This is shown as follows.

```
struct point
{
   int x;
   int y;
};
struct point upper_left,lower_right;
struct point origin;
```
 Here, upper\_left, lower\_right, and origin are the names of three structures of type point. The following are some examples of declaration of structures and structure variables.

#### **Example**

```
1. struct personal data
   {
      char name[100];
      char address[200];
      int year_of_birth;
      int month_of_birth;
      int day_of_birth;
    };
    struct personal_data monish, venkat, naresh;
```
The above statement is for defining a type of variable that holds a string of 100 characters called name, a string of 200 characters called address, and three integers called year\_of\_birth, month\_ of birth, and day of birth. Any variable declared to be of type struct personal\_data will contain these components, which are called members.

 Different structures, even different types of structures, can have members with the same name, but the values of members of different structures are independent of one another. The same name for a member as for an ordinary variable in that program can also be used, but the computer will recognize them as different entities, with different values. This is similar to the naming convention for humans, where two different men may share the name 'Jogi Sharma', but are recognized as being different people.

 See Figure 8.1. The three structure variables declared are monish, venkat, and naresh. Each one of it contains the member fields declared within the structure personal\_data.

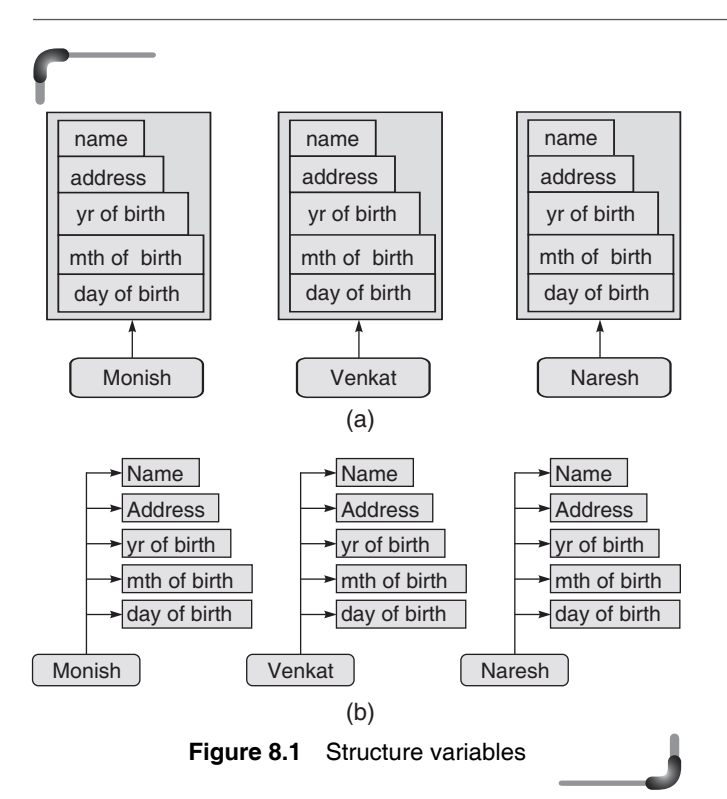

#### **Example**

```
2. struct country
    {
        char name[30];
        int population;
        char language[15];
```

```
 }Country;
```
 Here, a structure variable Country has been declared to be of structure type country. This structure variable holds a string called name having 30 characters, an integer variable population and a string called language with 15 characters.

```
3. struct country
    {
      char name[30];
      int population;
      char language[15];
    }India, Japan, Indonesia;
```
 This structure named country has three structure variables India, Japan, Indonesia. All three structure variables hold the same kind of member elements, though with different values.

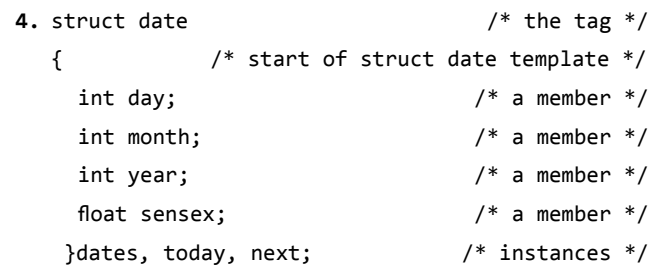

 This declaration has three structure variables dates, today, and next. These are also called *instances* and hold similar kind and number of variables, which may contain different values.

 It has been seen that instances of structures can be declared at the same time the structure is defined. For example,

```
struct myStruct {
       int a;
       int b;
       int c;
     } s1, s2;
```
would generate two instances of myStruct. s1 would cover the first 12 bytes of the file (four bytes for each of the three integers) and s2 would cover the next 12 bytes of the file, considering a 32-bit machine. So, from the declaration of members, the compiler can determine the memory space needed and identify the different members in the structure.

 Observe that the structure declaration construct is a template that conveys to the C compiler how the structure is laid out in memory and gives details of the member names. A (tagged) template does not reserve any instances of the structure; it only conveys to the compiler what it means. This is explained with the help of the following example.

```
 struct date {
   int month;
   int day;
   int year;
 };
```
 This declares a new data type called date. The date structure consists of three basic data elements, all of type integer. It does not create any storage space and cannot be

## **354** Programming in C

used as a variable. In essence, it is a new data type keyword, like int and char, and can now be used to create variables. Other data structures may be defined as consisting of the same composition as the date structure.

 Structure type and variable declarations can be either local or global, depending on their placement in the code, just as any other declaration can be. Structures may be assigned, used as formal function parameters, and returned as functional values. Such operations cause the compiler to generate sequences of load and store instructions that might pose efficiency problems. C programmers particularly concerned about program speed will avoid such things and work exclusively with pointers to functions.

 There are few actual operations that can be performed on structures as distinct from their members. The only operators that can be rightly associated with structures are '=' (simple assignment) and '&' (take the address). It is not possible to compare structures for equality using '==', nor is it possible to perform arithmetic on structures. Such operations need to be explicitly coded in terms of operations on the members of the structure.

 Structure member declarations conform to the same syntax as ordinary variable declarations. Structure member names should conform to the same syntax as ordinary variable names and structure tags but again belong to a different 'universe', i.e., the same name could be used for a structure tag, an instance of the structure, and a member of the structure. Each structure defines a separate space as far as naming structure members is concerned.

 The following rather bizarre and confusing codes are perfectly valid.

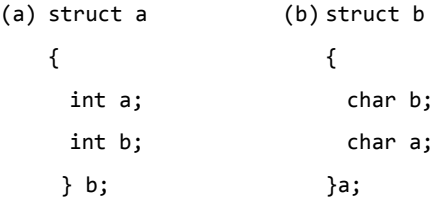

 Structure members can be any valid data type, including other structures, aggregates, and pointers including pointers to structures and pointers to functions. A structure may not, for obvious reasons, contain instances of itself but may contain pointers to instances of itself.

## **Points to Note**

- 1. A structure can be defined as a user-defined data type that is capable of holding heterogeneous data of basic data type.
- 2. The structure is simply a type template with no associate storage.
- 3. The proper place for structure declarations is in the global area of the program before main().
- 4. It is not possible to compare structures for equality using '==', nor is it possible to perform arithmetic on structures.

## **8.2.2 Accessing the Members of a Structure**

The members of a structure can be accessed in three ways. One of the ways consists of using the '.', which is known as the 'dot operator'. The members are accessed by relating them to the structure variable with a dot operator. The general form of the statement for accessing a member of a structure is as follows.

< structure\_variable >**.**< member\_name > ;

 The . (dot) operator selects a particular member from a structure. It has the same precedence as () and [], which is higher than that of any unary or binary operator. Like () and [], it associates from left to right. For example, in

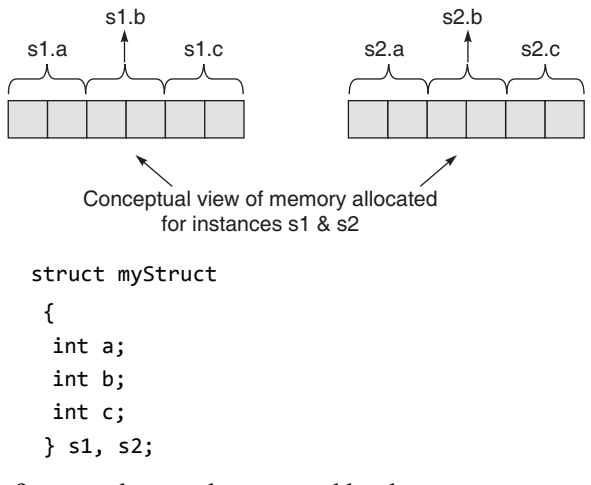

the first member can be accessed by the construct

s1.a

 For any other member of the structure, the construct for accessing it will be similar. Therefore, for assigning a value of 12, say, to the member b of the structure identified by the variable s2, the following statement is written

$$
s2.b = 12;
$$

 To print this value assigned to the member on the screen, the following code is written.

printf("%d", s2.b);

 Similarly, in the preceding example, member b of structure s2 will behave just like a normal variable of type int. However, it is referred to as

s2.b

Now, consider the structure given as follows.

```
 struct personal_data
```

```
 {
```

```
 char name[100];
 char address[200];
 int year_of_birth;
 int month_of_birth;
 int day_of_birth;
```

```
 };
```
and the declaration statement for the structure variables monish, venkat, and naresh is given by

```
 struct personal_data monish, venkat, naresh;
```
 To input the address of monish, the following code can be used.

scanf("%s", monish.address);

The member address of structure personal data will behave just like a normal array of char. However, it is referred to as monish.address.

 In the following example, the year 1982 is assigned to the year\_of\_birth member of the structure variable monish, of type struct personal\_data. Similarly, the month 5 is assigned to the month of birth member, and day 4 is assigned to the day\_of\_birth member. The following statements show the assignment of the values to the member variables belonging to the structure variable monish.

 monish.year\_of\_birth = 1982; monish.month\_of\_birth = 5; monish.day of birth =  $4$ ;

 Hence, each member of a structure can be used just like a normal variable, but its name will be a bit longer. Therefore, the 'dot' is an operator that selects a member from a structure. This is just one of the ways of accessing any member in a structure. The other two ways will be described in the ensuing sections.

## **8.2.3 Initialization of Structures**

A structure can be initialized in much the same way as any other data type. This consists of assigning some constants to the members of the structure. Structures that are not explicitly initialized by the programmer are, by default, initialized by the system. For integer and float data type members, the default value is zero. For char and string type members the default value is '\0'.

 The general construct for initializing a structure can be any of the two forms given as follows.

```
struct <structure_tag_name>
{
  <data_type member_name1>;
  <data_type member_name2>; 
\{or
struct <structure_tag_name> <structure_variable>
       = {constant1,constant2,..};
```
 The following are some examples using both the forms for initialization.

#### **Example**

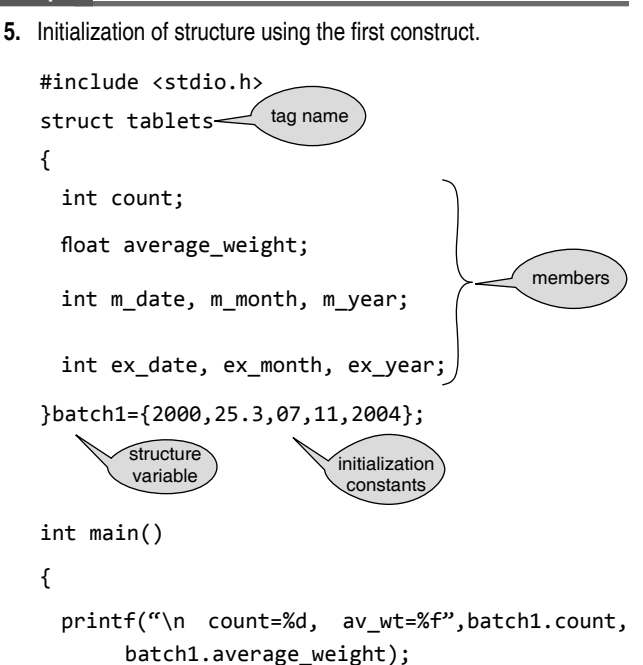

 printf("\n mfg-date=%d/%d/%d", batch1.m\_date, batch1.m\_month batch1.m\_year);

```
 printf("\n exp-date=%d/%d/%d", batch1.ex_date, 
            batch1.ex_month, batch1.ex_year);
       return 0;
      }
Output:
      count=2000, av_wt=25.299999
      mfg-date=7/11/2004
      exp-date= 0/0/0
```
In the preceding example, observe that after the  $\div$ operator, the number of constants within the braces, that is, { and }, are not equal to the total number of members within the structure *tablets*. There are eight members in this structure whereas there are five initializing constants. Hence, the first five members are assigned the constants given and the remaining members are assigned the default value of zero. This is a case of *partial initialization* where, always, the first few members are initialized and the remaining uninitialized members are assigned default values. Therefore, it is obvious that the *partial initialization* feature is supported in C.

 It may, therefore, be stated that the initialization of all members in a structure is possible if the number of initializing constants located within the braces is equal to the number of members. Otherwise, partial initialization will be done and the rule of assigning the default values to the rest of the members will be followed.

#### **Example**

```
6. Initialization of structure using the second construct.
   #include <stdio.h>
   struct tablets
   {
      int count;
     float average_weight;
      int m_date, m_month, m_year;
     int ex date, ex month, ex year;
   };
   struct tablets batch1={2000,25.3,07,11,2004,06,
          10,2007};
   int main()
   {
      printf("\n count=%d, av_wt=%f mg.",batch1.
          count, batch1.average_weight);
```

```
 printf("\n mfg-date= %d/%d/%d",batch1.m_date, 
            batch1.m_month, batch1.m_year);
      printf("\n exp-date= %d/%d/%d",batch1.ex date,
            batch1.ex_month, batch1.ex_year);
       return 0;
     }
Output:
```
 count=2000, av\_wt=25.299999 mg. mfg-date= 7/11/2004 exp-date= 6/10/2007

 It must be noted that within the structure construct no member is permitted to be initialized individually, which means the following initialization construct is wrong.

```
 struct games_ticket
 {
  int value = 500;
         /* wrong procedure of initialization */ 
  int seat num = 52;
         /* wrong procedure of initialization */
   int date, month, year;
 }fan1;
```
The initialization statements

int value =  $500$ ;

```
and int seat_num = 52;
```
placed within the struct construct are not permitted in C. The structure tag (here games\_ticket) is not a variable name. It is just a name given to the template of a structure. Thus, the statement games\_ticket.value=500; will cause the compiler to generate an error. games\_ticket is a just a data type like int and not a variable. Just as int=10 is invalid, games\_ticket.value=500; is also invalid. The correct code allowed by C will be

```
struct games_ticket /* structure tag */
{
  int value; /* member */
  int seat_num; /* member */
  int date, month, year; /* members */
} fan1={500, 52}; /* structure variable and */
                    /* initializing values */
```
 Here, the members value and seat\_num are initialized with the values 500 and 52 respectively.

 The rules described upto this point, for the initialization of structures, is valid for the old C compilers that do no comply with C99 standards. The compilers that follow C99 standard allow the initialization of individual members of a structure. This method of initialization was forbidden in old compilers that are not C99 compliant. To demonstrate this kind of named initialization of a structure look at the following examples.

#### **Example**

**7.** struct { float p, q, int r;  $\}$  k = { .p = 3.0, .q = 7.9, .r = 5};

The instance "k" of the above defined structure is initialized by assigning value to individual named members. Here a "dot" is used with the member's name for assigning a value.

```
8. struct employee
```

```
 {
   int emp_num;
   char designation[40];
   char kind_of_leave_applied[30];
   int number_of _days;
   int begin_date;
```

```
 };
```
 struct employee mangal\_singh = {.kind\_of\_leave\_ applied = "Medical leave", .begin\_date =  $230910$ , .emp num =  $0691$ ;

The "struct employee" defines a template of a structure with tagname "employee". An instance of the structure is created by the statement "struct employee mangal singh". This instance is initialized. But it may be noted that only some of the members are initialized. In the C compilers not complying to C99, such initialization is not allowed. For such compilers, while initializing an instance of a structure, the members of the structure have to be assigned a value or a character, whichever is appropriate, in the order of their definition and members not assigned are given default value of 0 or \0, which has been mentioned earlier. But, C99 allows the members of a structure to be initialized by name, which is shown in the above example.

 Further note that the order of the initialization is different from that of the definition of the members in the structure. The member "kind\_of\_leave\_applied" is placed first, the member

"begin date" is placed second and the member "emp\_num" is placed third, while the other remaining members are not assigned anything. Members uninitialized are filled up with the default value of 0. It may be observed that this not only decouples the order of the definition from the order of the initialization, but it's more readable. This means the programmer only need to fill out the portions of the structure that are presently relevant and is able to initialize the elements of the structure using the set notation without feeling the need to remember the order of the elements of the structure. Also, if new elements to the structure are added in later versions, they get initialized to a known value.

 Some examples using named initialization in structures are given below for getting more familiar with it's applications.

**9.** Demonstration of named initialization in a structure.

```
 #include<stdio.h>
 struct 
 {
float x, y, z;} s = \{ .y = 0.6, .x = 2.7, .z = 14.6 \}; int main()
 { 
  float p,q,r;
   p= s.x + s.y + s.z;
  q= s.z*s.x;r= s.z/s.x;print(f("n p = %5.2f", p);printf("n q = %5.2f", q);print(f("n r = %5.2f", r); return 0; 
 }
```
#### **Output:**

- $p = 17.90$  $q = 39.42$  $r = 5.41$
- **10.** Another demonstration of named initialization in a structure.

```
 #include<stdio.h>
 struct test
 {
float x, y, z; }s; 
 int main()
 { 
   float p,q,r;
```
struct test  $s = \{ .y = 1.24, .x = 3.8, .z = 11.7 \};$  p= s.x + s.y + s.z; q=  $s.z*s.x;$  r= s.z/s.x;  $print(f''\n) = %5.2f''(n)$ ;  $print(f("n q = %5.2f", q);$  $print(f("n r = %5.2f", r);$  return 0; }

#### **Output:**

 $p = 16.74$  $q = 44.46$  $r = 3.08$ 

 **11.** One more demonstration of named initialization in a structure.

```
 #include<stdio.h>
 struct test
 {
float x, y, z;
 }s; 
 int main()
 { 
   float p,q,r;
    struct test s;
    s.y= 5.94;
    s.z= 19.45;
    s.x= 23.17;
   p = S.X + S.y + S.Z;q= s.z*s.x; r= s.z/s.x;
   print(f("n p = %7.2f", p);printf("n q = %7.2f", q);print(f("n r = %7.2f", r); return 0;
```
# }

## **Output:**

 $p = 48.56$  $q = 450.66$  $r = 0$ 

```
 12. A railway ticket generation program that uses named initialization 
    in a structure.
     #include<stdio.h>
     struct traveler
     {
       int class;
       char train_num[40];
      char coach_num[6];
       int seat_num;
       char from[30];
       char to[30];
       char gender[10];
       int age;
       int dep_date[10];
       char name[80];
     };
     struct traveler passenger8 = 
     { 
       .name = "JIT SINHA",
       .to = "Jaipur", 
       .from = "Raigarh",
      .train num = "superfast 154",
      dep_{\text{date}}[0] = 30,
      dep\_date[1] = 8,dep_{\text{date}}[2] = 2010,.gender = "M",
      age = 28,
      .class = 1 };
     int main()
     { 
       printf("\n enter coach number:");
       scanf("%s",passenger8.coach_num);
       printf("\n enter seat number:");
       scanf("%d", &passenger8.seat_num); 
      printf("\nxxxxxxxxx Ticket xxxxxxxxx");
      printf("\n\n\n Name of Ticket holder : %s",
            passenger8.name);
       printf("\n\n Train : %s:",passenger8.train_num); 
      printf("\n\n From : %s Date of Departure:",
            passenger8.from);
```

```
for(int i=0; i<3; i++)printf(": %d :", passenger8.dep_date[i]);
 printf("\n\n To: %s", passenger8.to);
 printf("\n\n Coach No.: %s Seat No.:%d",passenger8.
     coach_num,passenger8.seat_num);
 printf("\n\n\nxxxxxxxxxxxxxxxxxxxxxxxxxxxxxx");
 return 0;
```
## }

## **Output:**

 enter coach number: S6 enter seat number: 41 xxxxxxxxxxxxxxxxxxx Ticket xxxxxxxxxxxxxxxxxxxx Name of Ticket holder : JIT SINHA Train : Superfast 154: From : Raigarh Date of Departure : : 30 :: 8 :: 2010 : To: Jaipur Coach No.: S6 Seat No.: 41

# **8.2.4 Copying and Comparing Structures**

A structure can be assigned to another structure of the same type. Here is an example of assigning one structure to another.

## **Example**

```
13. Copying one structure to another of the same type.
     #include <stdio.h>
     struct employee
     {
       char grade;
       int basic;
      float allowance;
     };
     int main()
     {
       struct employee ramesh={'b', 6500, 812.5};
                               /* member of employee */
       struct employee vivek; 
                              /* member of employee */
      vivek = ramesh; /* copy respective members of
                                      ramesh to vivek */
```

```
 printf("\n vivek's grade is %c, basic is Rs %d, 
       allowance is Rs %f", vivek.grade,vivek.
       basic, vivek.allowance);
   return 0;
 }
 Output:
   vivek's grade is b, basic is Rs 6500, allowance 
       is Rs 812.500000
```
 The preceding example has illustrated that it is possible to copy the corresponding members of one *structure variable* to those of another *structure variable* provided they belong to the same structure type. It was mentioned earlier that the operator '=' can only be used on structure variables, as demonstrated in this example. The operator '&' can also be used on the structure variable. No other operators, arithmetic, logical, or relational, can be used with the structure variables.

 Comparing one structure variable with another is not allowed in C. The components of a structure are laid out in memory in the order they are declared. The first component has the same address as the entire structure. Padding is introduced between components to satisfy the alignment requirements of individual components. This can be explained in terms of *slack bytes*. Sometimes hardware requires that certain data such as integers and floating point members, be aligned on a word boundary in memory. When data in a structure are grouped, the arrangement of the data may require that *slack bytes* be inserted to maintain these boundary requirements. For example, consider the following structure.

```
struct test
{
   char c[25];
   long int l;
   char ch;
   int I;
};
```
 On a byte-addressed machine, short of size two might be placed at even addresses and long int of size four at addresses that are multiples of four. In this structure, it is assumed that a long int is stored in a word that requires

## **360** Programming in C

four bytes and must be on an address evenly divisible by four such as 20, 24, 28, or 32. It is also assumed that integers are stored in a two-byte word that requires an address evenly divisible by four. The 25 bytes string at the beginning of the structure forces slack bytes between the string and the long (see Fig. 8.2). Then the character after the long forces slack byte to align with the integer at the end of the structure.

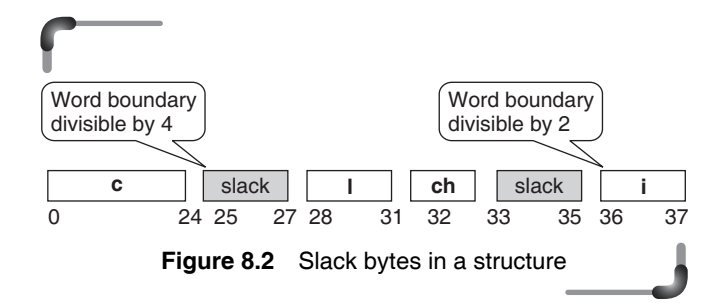

 Since these extra bytes are beyond the control of the program, one cannot guarantee what their values will be. The gce compiler aligns the structure fields on 4-byte boundaries. Considering the above structure, sizeof(test) will print 40 (25 bytes for char  $+3$  bytes padding  $+4$  bytes for long + 1 byte for char + 3 bytes padding + 4 bytes for int. Therefore, if two structures are compared and their first components are equal, the inserted slack bytes could cause an erroneous result. C prevents this problem by not allowing selection statements with structures. Generally, it is good to group structure fields of the same type together to minimize the extra padding. Of course, when comparing two structures, one should compare the individual fields in the structure. To determine byte offset of a member within a structure, ANSI C defines offsetof macro in stdef.h. This can also be implemented as follows.

```
#define offsetof (type, mem) ((size_t) ((char *) 
         &((type * )0)-\times mem -\((char *) (type * )0))
```
 To avoid wastage of space and to minimize the effects of padding, the members of a structure should be placed according to their sizes from the largest to the smallest. However, members of one structure can be compared with members of another on an individual basis. In fact, the members involved in the comparison will behave like any other variable. An example illustrating this feature follows.

#### **Points to Note**

- 1. Any member in a structure can be accessed by relating them to the structure variable with a dot operator.
- 2. Structures that are not explicitly initialized by the programmer are, by default, initialized by the system. In most of the C compilers, for integer and float data type members, the default value is zero and for char and string type members, the default value is '\0'.
- 3. Comparing one structure variable with another is not allowed in C. However, when comparing two structures, one should compare the individual fields in the structure.

#### **Example**

**14.** Comparison of individual members of structures.

```
 #include <stdio.h>
 struct employee
 { 
    char grade;
    int basic;
   float allowance;
  };
 int main()
 {
 struct employee ramesh = \{b, 5750, 818.75\};
 struct employee vivek = {b', 6500, 812.5}; if(ramesh.grade!= vivek.grade)
    printf("Ramesh and Vivek are employed on 
       different grades");
  else if((ramesh.basic+ramesh.allowance)>(vivek.
       basic+vivek.allowance))
    printf("Ramesh is senior and his total 
       remuneration is Rs%f",
        (ramesh.basic+ramesh. allowance));
  else if((ramesh.basic+ramesh.allowance)==(vivek.
       basic+vivek.allowance))
  printf("Ramesh and Vivek get the same total 
       remuneration of Rs%f",
        (ramesh.basic+ramesh.allowance));
  else
    printf("Vivek is senior and his total 
       remuneration is Rs%f",
           (vivek.basic+vivek.allowance));
  return 0;
 }
```
## **Output:**

```
 Vivek is senior and his total remuneration is
      Rs 7312.500000
```
# **8.2.5 Typedef and its Use in Structure Declarations**

The typedef keyword allows the programmer to create a new data type name for an existing data type. No new data type is produced but an alternate name is given to a known data type. The general form of the declaration statement using the typedef keyword is given as follows.

typedef <existing data type> <new data type ,….>;

 The typedef statement does not occupy storage; it simply defines a new type. **typedef** statements can be placed anywhere in a C program as long as they come prior to their first use in the code.

The following examples show the use of typedef.

```
typedef int id_number;
typedef float weight;
typedef char lower_case;
```
 In the preceding example, id\_number is the new data type name given to data type int, while weight is the new data type name given to data type float and lower\_case is the new data type name given to data type char. Therefore, the following statements

```
id_number vinay, komal, jaspal;
weight apples, pears, mangoes;
lower_case a,b,c;
```
mean that vinay, komal, and jaspal are variable names that are declared to hold int data type. The new data type, id\_number, suggests that the data content of the variable names vinay, komal, and jaspal are integers and that it gives their identification number. The two other examples shown also carry similar meanings. Therefore, by the typedef keyword mechanism, the suggested use of the type names can be understood easily. This is one of the benefits of using the typedef keyword. Moreover, typedef makes the code more portable.

 Complex data type like structure can use the typedef keyword. For example,

```
typedef struct point 
   {
     int x;
     int y;
   } Dot;
Dot left,right;
```
shows that left and right are the structure variables of structure type point.

When typedef is used to name a structure, the structure tag name is not necessary. Such an example follows.

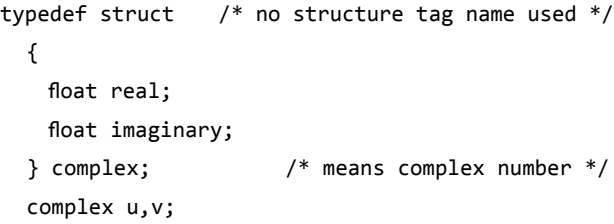

The preceding example declares u and v as complex numbers having a real part and an imaginary part. The following are some examples involving structures and typedef.

#### **Example**

```
15. A program that prints the weight of various sizes of fruits.
```

```
 #include <stdio.h>
 typedef struct fruits
 {
 float big;
 float medium;
 float small;
  }weight;
 int main()
 {
  weight apples={200.75,145.5,100.25};
  weight pears={150.50,125,50};
  weight mangoes={1000, 567.25, 360.25};
  printf("\n\n apples: big %7.2fkg, medium %7.2fkg, 
       small %7.2fkg",apples.big,apples.medium, 
       apples.small);
  printf("\n\n pears: big %7.2fkg, medium %7.2fkg, 
       small %7.2fkg",pears.big,pears.medium, 
       pears.small);
  printf("\n\n mangoes: big %7.2fkg, medium %7.2fkg, 
       small %7.2fkg", mangoes.big, mangoes.
       medium, mangoes.small);
  return 0;
 }
```
#### **Output:**

 apples: big 200.75kg, medium 145.50kg, small 100.25kg pears: big 150.50kg, medium 125.00kg, small 50.00kg mangoes: big 1000kg, medium 567.25kg, small 360.25kg **16.** A program that prints the  $x - y$  coordinates of the two ends of a line.

```
 #include <stdio.h>
  typedef struct /* no tag */
  {
    int x;
    int y;
 }}Dot; /* a new type name */ Dot left,right; 
                  /* declaring structures "left"
                                and "right" */ int main()
  {
  printf("\n Enter x & y coordinates of left and 
      right:");
    scanf("%d %d %d %d",&left.x,&left.y,&right.x, 
      &right.y);
    printf("\n left: x=%d, y=%d, right: x=%d, 
      y=%d", left.x, left.y, right.x,right.y);
  return 0;
 }
```
#### **Output:**

 Enter x & y coordinates of left and right:4 20 30 20 left: x=4, y=20, right: x=30, y=20

## **8.2.6 Nesting of Structures**

A structure can be placed within another structure. In other words, structures can contain other structures as members. A structure within a structure means nesting of structures. In such cases, the dot operator in conjunction with the structure variables are used to access the members of the innermost as well as the outermost structures.

#### **Example**

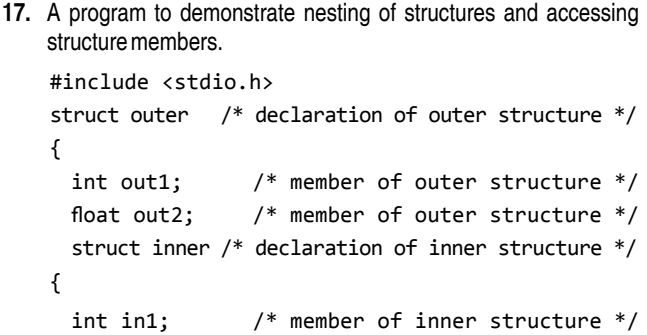

```
 float in2; /* member of inner structure */
     }invar; 
       /* structure variable of inner structure*/
   };
   int main()
   {
     struct outer outvar;
       /* declaring structure_variable of outer */
    outvar.out1= 2; /* assigning values to members */ outvar.out2= 10.57; 
                 /* assigning values to members */
   outvar.invar.in1= 2* outvar.out1;
   outvar.invar.in2= outvar.out2 + 3.65;
   printf(" out1=%d, out2=%6.2f, in1=%d, in2=%6.2f", 
         outvar.out1, outvar.out2,outvar.invar.in1, 
         outvar.invar.in2);
   return 0;
   }
 Output: 
     out1=2, out2= 10.57, in1=4, in2= 14.22
```
 It must be noted that an innermost member in a nested structure can be accessed by chaining all the concerned structure variables, from outermost to innermost, with the member using the dot operator. This technique has been used in the previous example, when the inner-most members in 1 and in 2, belonging to the structure inner, are assigned values.

What happens when the first structure type is declared outside and before the second structure type and is incorporated as a member of the second structure type? The following example depicts what happens in such a case. The structure members are accessed in the same way as was done in the earlier example.

#### **Example**

 **18.** Write a program to demonstrate nesting of structures, accessing structure members, and using structure type declaration different from that in the previous example. #include <stdio.h>

```
 struct first /* declaration of first structure */
 {
  int in1; / /* member of first */float in2; \frac{1}{2} /* member of first */
 };
```

```
 struct second /* declaration of second structure */
  {
    int out1; /* member of second */
   float out2; / member of second */struct first inf; /* structure variable of first
                                      structure */
  };
  int main()
  {
   struct second outs; /* structure variable of
                               second structure */
    outs.out1= 2; /* assigning values to 
                                        members */
    outs.out2= 10.57; /* assigning values to 
                                        members */
    outs.inf.in1= 2* outs.out1;
    outs.inf.in2= outs.out2 + 3.65;
    printf(" out1=%d, out2=%6.2f, in1=%d, in2=%6.2f", 
             outs.out1, outs.out2, outs.inf.in1, 
             outs.inf.in2);
    return 0;
   }
 Output:
    out1=2, out2= 10.57, in1=4, in2= 14.22
```
 It must be understood that, in principle, structures can be nested indefinitely. Statements like the following are syntactically acceptable, but are bad style.

## Outer struct variable.member1.member2.member3. member4.member5 = 3;

 However, one may be curious to know what happens if a structure contains an instance of its own type. The following example may be examined in this context.

```
struct compute
{
  int int member;
   struct compute self_member;
};
```
 For the computer to compile a statement of this type, it would theoretically need an infinite amount of memory. In practice, however, the programmer will simply receive an error message along the following lines.

```
 In function 'main':
field self_member has incomplete type
```
The compiler conveys to the programmer that 'self member' has been declared before its data type 'compute' has been fully declared. Since the programmer is declaring 'self\_member' in the middle of declaring its own data type, this is quite natural.

# **8.2.7 Arrays of Structures**

Just as there can be arrays of basic types such as integers and floats, so also can there be *arrays of structures*. This means that the structure variable would be an array of objects, each of which contains the member elements declared within the structure construct. The general construct for declaration of an array structure is given as follows.

```
struct <structure_tag_name >
{
   <data_type member_name1>;
   <data_type member_name2>;
 .
 .
 .
   }<structure_variable>[index];
```
Or

struct <structure\_tag\_name> <structure\_variable>[index];

 Figure 8.3 depicts the arrays formed for the array objects declared to be of type structure\_tag\_name having structure\_variable as its name. Here, the term 'index' specifies the number of array objects. In the figure, this has been shown to be from 1 to N.

#### **Example**

```
19. Write a program to illustrate the use of array of structures.
    #include <stdio.h>
    struct test1
    {
       char a;
       int i;
      float u;
     }m[3];
    int main()
    {
       int n;
       for(n=0;n<=2;++n)
       {
        printf("\n Enter ch, in, fl:");
```

```
fflush(stdin); /* clear stdin stream */
                    /* input the values of array
                               of structures */
   scanf("%c %d %f",&(m[n].a),&(m[n].i),&(m[n].u));
  fflush(stdout); /* clear stdout stream */
                   /* output the values of array
                                of structures */
   printf("\n a=%c, i=%d, u=%f", m[n].a, m[n].i, m[n].u);
 }
 return 0;
```
#### **Output:**

}

```
Enter ch, in, fl:g 45 678.1956
 a=g, i=45, u=678.195618
Enter ch, in, fl:j 76 345.5674
 a=j, i=76, u=345.567413
Enter ch, in, fl:k 69 123.333547
 a=k, i=69, u=123.333549
```
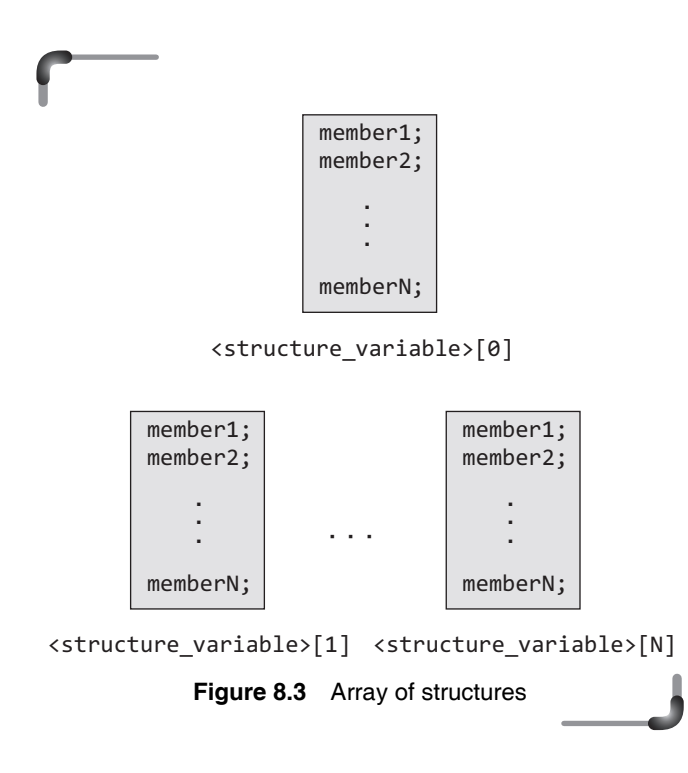

# **8.2.8 Initializing Arrays of Structures**

Initializing arrays of structures is carried out in much the same way as arrays of standard data types. A typical construct for initialization of an array of structures would appear as follows.

```
struct <structure_tag_name > 
                       /* structure declaration */
   {
     <data_type member_name_1>;
     <data_type member_name_2>;
 .
 .
     <data_type member_name_n>;
   }; 
   /* declaration of structure array and initialization */
  struct<structure_tag_name><structure_variable>[N]=
  {
    {constant01,constant02,……………………….constant0n},
     {constant11,constant12,……………………….constant1n},
 .
 .
     {constantN1,constantN2,…constantNn}};
```
 The following example shows how the initialization technique referred to above is implemented.

## **Example**

```
20. Write a program to print the tickets of the boarders of a boat using 
    array of structures with initialization in the program.
    #include <stdio.h>
    struct boat /** declaration of structure **/
    {
       char name[20];
       int seatnum;
      float fare;
    };
    int main()
    {
       int n;
       struct boat ticket[4]= {{"Vikram", 1,15.50}, 
             {"Krishna", 2,15.50}, {"Ramu", 3,25.50}, 
             {"Gouri", 4,25.50}};
                                  /** initialization **/
       printf("\n Boarder Ticket num. Fare");
       for(n=0;n<=3;n++)
       printf("\n %s %d %f",ticket[n].name,ticket[n].
             seatnum,ticket[n].fare);
       return 0;
       }
    Output:
       Boarder Ticket num. Fare
       Vikram 1 15.500000
       Krishna 2 15.500000
       Ramu 3 25.500000
```

```
 Gouri 4 25.500000
```
## **8.2.9 Arrays within the Structure**

There can be arrays within a structure. In other words, any member within a structure can be an array. When arrays are used in a structure, they are accessed and initialized in a way similar to that illustrated in Example 20. In this example, name[20] is an array within the structure boat. Initialization of the structure means initialization of members: name[20], seatnum, and fare. The printf() statement within the for loop uses the dot operator to access the member name[20], an array, within the structure boat. Therefore, this example demonstrates how an array is used within a structure and also shows the way to initialize it.

## **Points to Note**

- **1.** By using typedef**,** no new data type is produced but an alternate name is given to a known data type.
- **2.** typedef statements can be placed anywhere in a C program as long as they come prior to their first use in the code.
- **3.** An innermost member in a nested structure can be accessed by chaining all the concerned structure variables, from outermost to innermost, with the member using the dot operator.

# **8.2.10 Structures and Pointers**

At times it is useful to assign pointers to structures. A pointer to a structure is not itself a structure, but merely a variable that holds the address of a structure. This pointer variable takes four bytes of memory just like any other pointer in a 32-bit machine. Declaring pointers to structures is basically the same as declaring a normal pointer. A typical construct for declaring a pointer to a structure will appear as follows.

```
struct <structure_tag_name > 
                       /* structure declaration */
   {
     <data_type member_name_1>;
     <data_type member_name_2>;
       .
 .
     <data_type member_name_n>;
   }*ptr;
```

```
or
```

```
struct <structure_tag_name>
   {
     <data_type member_name_1>;
     <data_type member_name_2>;
 .
 .
     <data_type member_name_n>;
   };
struct <structure_tag_name> *ptr;
```
 This pointer, \*ptr, can be assigned to any other pointer of the same type, and can be used to access the members of its structure. To access the members within the structure, the dot operator is used with the pointer variable. For example, to enable the pointer variable to access the member member\_name\_1, the following construct is used.

(\*ptr).member\_name\_1

 The bracket is needed to avoid confusion about the '\*' and '.' operators. If the bracket around \*ptr is done away with, the code will not compile because the '.' operator has a higher precedence than the '\*' operator. It gets tedious to type so many brackets when working with pointers to structures. Hence C includes a shorthand notation that does exactly the same thing.

ptr-> member\_name\_1

 This is less confusing and a better way to access a member in a structure through its pointer. The -> operator, an arrow made out of a minus sign and a greater than symbol, enables the programmer to access the members of a structure directly via its pointer. This statement means the same as the last line of the previous code example, but is considerably clearer. The -> operator will come in very handy when manipulating complex data structures.

 For initializing the structure members through a pointer to the structure, any one of the following constructs is used.

```
(*ptr).member name x = constant;
or
```
ptr-> member\_name\_x = constant;

where  $x$  is 1 to  $N$ , and  $N$  is the total number of members in the structure. The following are examples using pointer to structure.

#### **366** Programming in C

#### **Example**

```
21. Write a program using a pointer to structure illustrating the 
    initialization of the members in the structure.
     #include <stdio.h>
     #include <conio.h>
     struct test1 
               /** declaration of structure "test" */
     {
       char a;
       int i;
      float f;
     };
     int main()
     {
       struct test1 pt; /* declaring pointer to the
                                           structure */
       clrscr();
       pt->a='K'; /* initializing char a */
      pt->i=15; \frac{1}{2} /* initializing int i */
      pt->f=27.89; /* initializing float f */ printf("\n a=%c, i=%d, f=%f",pt->a,pt->i,pt->f);
      printf("\\n Enter new char, int, float:");
       scanf("%c %d %f",&pt->a,&pt->i,&pt->f);
                               /* input for members */
       printf("\n a=%c, i=%d, f=%f",pt->a,pt->i,pt->f);
       return 0;
     }
                        /* function to link-in floating
                                     point emulator */
    void linkfloat()
     {
      float a, *x; x=&a;
      a = *x; }
  Output:
     a=k, i=15, f=27.889999
    Enter new char, int, float: d 45 67.53
```
a=d, i=45, f=67.529999

 The function linkfloat() needs to be explained. If this function is not included, the following error is generated.

scanf: floating point format not linked Abnormal program termination

 A similar message saying "floating point not loaded" is printed by the Microsoft C runtime system when the software needs a numeric coprocessor but the computer does not have one installed. One may fix it by returning the program using the floating-point emulation library.

A floating-point emulator is used to manipulate floating point numbers in runtime library functions such as scanf() and atof(). When compiling the source program if the compiler encounters a reference to the address of a float, it sets a flag to have the linker link in the floating-point emulator. In some cases in which reference to float seems to guess wrongly when the program uses floating point formats in scanf() but does not call any other floating point routines. The function linkfloat() forces linking of the floating point emulator into an application. There is no need to call this function. Just include it anywhere in the program. This provides a solid clue to the Borland PC linker that the floating-point library is need.

Another workaround is to define a function in a module that will be included in the link. The function is as follows:

```
static void forcefloat (float *p)
{
  float f = *p;forcefloat(&f);
}
```
 The problem can also be solved by including the following code in the program instead of the functions such as linkfloat() or forcefloat().

#include <math.h> double dummy =  $sin(0.0)$ ;

This code forces the compiler to load the floating-point version of scanf().

**Example** 

```
22. Write a program using a pointer to structure illustrating the 
     initialization of the members in the structure using a different 
     technique to avoid the floating point error problem.
```
 #include <stdio.h> struct test1 { char a;

```
 int i;
 float f;
 };
 int main()
 {
 float x;
  struct test1 *q,p;
  clrscr();
 printf("\n Enter char, int, float:");
  scanf("%c %d",&p.a,&p.i);
  scanf("%f",&x);
  p.f=x;
  q=&p;
  printf("\n a=%c, i=%d, f=%f",q->a,q->i,q->f);
  q=NULL;
  return 0;
 }
```
## **Output:**

Enter char, int, float:g 32 87.64 a=g, i=32, f=87.639999

**23.** Write a program using a pointer to structure illustrating the initialization of the members in the structure using malloc().

```
 #include <stdio.h>
 struct A
 {
 char ch;
 int in;
float f;
 };
 int main()
 {
   struct A *sp;
   int n,i;
  printf("\n How many members:");
```

```
 scanf("%d",&n);
     sp=(struct A *)malloc(n*sizeof(struct A));
     if(sp==NULL)
     {
       printf("\n Memory allocation unsuccessful");
       exit(0);
     }
     for(i=0;i<n;++i)
     {
    printf("\n Enter ch, in and f:");
    fflush(stdin);
     scanf("%c %d %f",&sp[i].ch,&sp[i].in,&sp[i].f);
     }
     for(i=0;i<n;++i)
       printf("\n ch=%c in=%d f=%f",sp[i].ch,
          sp[i].in, sp[i].f);
       return 0;
     }
    void linkfloat()
     {
    float a=0.0, *x;
     x=&a;
    a = *x:
   }
 Output:
     How many members:2
     Enter ch, in and f: g 31 76.56
     Enter ch, in and f: k 32 78.34
     ch=g in=31 f=76.559998
     ch=k in=32 f=78.339996
```
 There are many reasons for using a pointer to a struct. One of them is to make a two-way communication possible within functions. This aspect is explained with examples in the following section.

## **8.2.11 Structures and Functions**

An entire structure can be passed as a function argument just like any other variable. When a structure is passed as an argument, each member of the structure is copied. In fact, each member is passed by value. In case the member is an array, a copy of this array is also passed. This can prove to be inefficient where structures are large or functions are called frequently. Passing and working with pointers to large structures may be more efficient in such cases. The general construct for passing a structure to a function and returning a structure is

struct structure\_tag function\_name(struct structure\_tag structure\_variable);

 Several variations in this construct are made while using this construct. In some cases, the function may receive a structure but may return a void or some other data type. In another implementation, no parameters may be passed to a function but it may return a structure. Another option may be to pass a pointer to a structure and return any data type, including a user-defined structure. Hence, the preceding construct is formed based on the requirement. It must be noted that in any case the structure declaration and the definition of the structure variable should precede the function call construct stated above. The following are some examples involving structures with functions.

#### **Example**

```
 24. Write a program where a structure is passed to a function while it 
    returns nothing.
     #include <stdio.h>
     struct A
     {
       char ch;
       int in;
      float f;
     };
     void show(struct A);
     int main()
     {
       struct A a;
      printf("\n Enter ch, in and f:");
      fflush(stdin);
       scanf("%c %d %f",&a.ch,&a.in,&a.f);
       show(a);
       return 0;
     }
     /*** function show() ***/
     void show(struct A b)
     {
       printf("\n ch=%c, in=%d, f=%f",b.ch,b.in,b.f);
     }
    /*** function linkfloat() ***/
```

```
void linkfloat()
 {
 float a=0.0, *x;
  x=&a;
  a=*x; }
```
#### **Output:**

 Enter ch, in and f:v 34 78.95 Ch=v, in=34, f=78.949997

 **25.** Write a program that passes a pointer to a structure and returns nothing.

```
 #include <stdio.h>
   struct A
   {
    char ch;
    int in;
   float f;
   };
   void read(struct A *);
    /* function prototype with pointer to structure
              as a parameter and void as return */
   void show(struct A);
            /* function prototype with structure as
                 a parameter and void as return */
   int main()
   {
    struct A a;
           /* declaring "a" as structure variable */
   read(&a); \frac{1}{2} /* call to function read() */
    show(a); 
                     /* call to function show() */
    return 0;
   }
   /*** function read() ***/
   void read(struct A *p)
\{ printf("\n Enter ch, in and f:"); 
                /* request for values to members */
   fflush(stdin); /* clear input stream */ scanf("%c %d %f",&p->ch,&p->in,&p->f);
                      /* input values to members */
   }
   /*** function show() ***/
```

```
 void show(struct A b)
 {
  printf("\n ch=%c in=%d f=%f",b.ch,b.in,b.f);
 }
/*** function linkfloat() ***/
void linkfloat()
 {
 float a=0.0, *x;
  x=&a;
 a = *x; }
```
#### **Output:**

```
 Enter ch, in and f:m 31 89.75
 ch=m, in=31, f=89.75
```
 **26.** Write a program using a function that does not require any parameter to be passed and returns a structure.

```
 #include <stdio.h>
 struct A
 {
   char ch;
   int in;
  float f;
 };
 struct A read(void);
 void show(struct A);
 int main()
 {
   struct A a;
   a=read();
   show(a);
   return 0;
 }
 struct A read(void)
 {
   struct A p;
   printf("\n Enter ch, in and f:");
  fflush(stdin);
   scanf("%c %d %f",&p.ch,&p.in,&p.f);
   return p;
 }
```

```
 /*** function show() ***/
   void show(struct A b)
   {
     printf("\n ch=%c, in=%d, f=%f",b.ch,b.in,b.f);
   }
  /**** function linkfloat() ***/
  void linkfloat()
   {
    float a=0.0, *x;
     x=&a;
    a = *x; }
 Output:
     Enter ch, in and f:g 30 92.55
     ch=g, in=30, f=92.550003
```
 From the preceding examples, it is evident that to modify the value of the members of the structure by a function, the programmer must pass a pointer to that structure to the function. This is just like passing a pointer to an int type argument whose value is to be changed.

 If the programmer is only interested in one member of a structure, it is probably simpler to just pass that member to the function. This will make for a simpler function, which is easier to reuse. But, of course, if the value of that member has to be changed, a pointer to it should be passed to the function.

 However, when a structure is passed as an argument to a function, each member of the structure is copied. This can prove expensive where structures are large or functions are called frequently. Passing and working with pointers to large structures may be more efficient in such cases.

#### **Points to Note**

- 1. A pointer to a structure is not itself a structure, but merely a variable that holds the address of a structure.
- 2. Passing and working with pointers to large structures may be more efficient while passing structures to a function and working within it.

# **8.3 UNION**

A union is a structure all of whose members share the same storage. The amount of storage allocated to a union is sufficient to hold its largest member. At any given time, only one member of the union may actually reside in that storage. The way in which a union's storage is accessed depends, then, on the member name that is employed during the access. It is the programmer's responsibility to keep track of which member currently resides in a union.

A union is identified in C through the use of the keyword union in place of the keyword struct. Virtually all other methods for declaring and accessing unions are identical to those for structures.

# **8.3.1 Declaring a Union and its Members**

The general construct for declaring a union is given as follows.

```
 union tag_name
    {
      member1;
      member2;
 .
 .
      memberN;
      }variable1,variable2,variable3,…,variableX;
```
 Similar to structure, the union also has a tag name, members, and variable names*.* In the preceding declaration construct, the variable names, variable1, variable2*,*  variable3*,…,*variableX*,* are optional and therefore these may not be mentioned.

 The general construct of declaring the individual union variables is

```
 union tag_name variable1,variable2,…,variableX;
```
 As an example, consider the following declarations for a union that has a tag named mixed.

```
 union mixed
   {
     char letter;
    float radian;
     int number;
     };
 union mixed all;
```
The first declaration consists of a union of type *mixed*, which consists of a char, float, or int variable as a member. At a time only one member belonging to any one of the data types, that is char, int, or float, can exist. This is due to the provision of a single memory address that is used to store the largest variable, unlike the arrangement used for structures. Figure 8.4 depicts the way the three members letter, radian, and number are stored in memory, for a 16 bit machine.

 Therefore, the variable all can only be a character, a float, or an integer at any one time. C keeps track of what all actually is at any given moment but does not provide a check to prevent the programmer accessing it incorrectly.

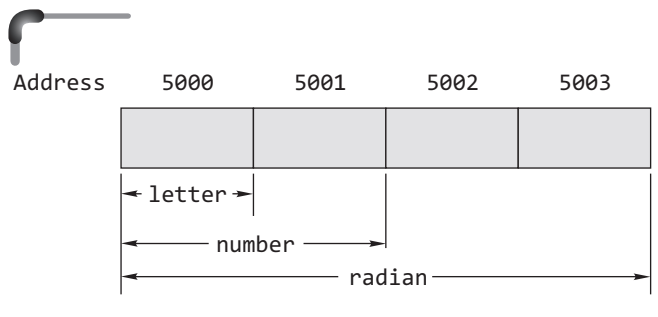

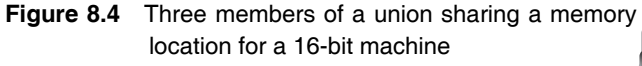

 It is evident from the previous example that a union is similar to a structure except that all the members in it are stored at the same address in memory. Therefore, only one member can exist in a union at any one time. The union data type was created to prevent the computer from breaking its memory up into several inefficiently sized pieces, which is called *memory fragmentation*.

 The union data type avoids fragmentation by creating a standard size for certain data. When the computer allocates memory for a program, it usually does so in one large block of bytes. Every variable allocated when the program runs, occupies a segment of that block. When a variable is freed, it leaves a 'hole' in the block allocated for the program. If this hole is of an unusual size, the computer may have difficulty allocating another variable to 'fill' the hole, thus leading to inefficient memory usage. However, since unions have a standard data size, any 'hole' left in memory by freeing a union can be filled by another instance of the same type of union. A union works because the space allocated for it is the space taken by its largest member; thus, the small-scale tmemory inefficiency of allocating space for the worst case leads to memory efficiency on a larger scale.

 Unions can also be a member of a structure. The following is an example showing such a structure.

```
User-defined Data Types and Variables
```

```
 struct conditions 
   {
    float temp;
     union feels_like {
     float wind chill;
     float heat index;
       }
   } today;
```
As is known, wind chill is only calculated when it is 'cold' and heat\_index when it is 'hot'. There is no need for both at the same time. So when the today is specified, feels like has only one value, either a float for wind chill or a float for heat index.

 Within a union, data types can be of any kind; in fact it may even be of struct type.

# **8.3.2 Accessing and Initializing the Members of a Union**

Consider, the general declaration construct of a union.

```
union tag_name
{ 
   member1;
   member2;
\frac{1}{2} memberN;
   }variable1,variable2,variable3,…,variableX;
```
 For accessing members of, say, variable1 to N of the union tag\_name, the following constructs are used.

```
variable1.member1
variable2.member2
 .
 .
 .
```
variableX.memberN

 Only a member that exists at the particular instance in storage should be accessed. The general construct for individual initialization of a union member is

```
variableX.memberN = constant;
```
where x is any value 1 to x and N is any value 1 to N.

```
Example
```

```
27. Write a program that illustrates the initialization of a member in a 
    union.
    #include <stdio.h>
    #include <conio.h>
    union test /* declaration of union */
```

```
 {
  int i; /* integer member */
  char c; /* character member */
  }var; /* variable */
  int main()
  {
    var.i=65; /* initializing integer member */
    printf("\n var.i=%d", var.i); 
                    /* output integer member */
    printf("\n var.c=%c", var.c); 
                   /* output character member */
    return 0;
    }
 Output:
    var.i=65
    var.c=A
```
*Note* See Fig. 8.5 for the storage location of union test.

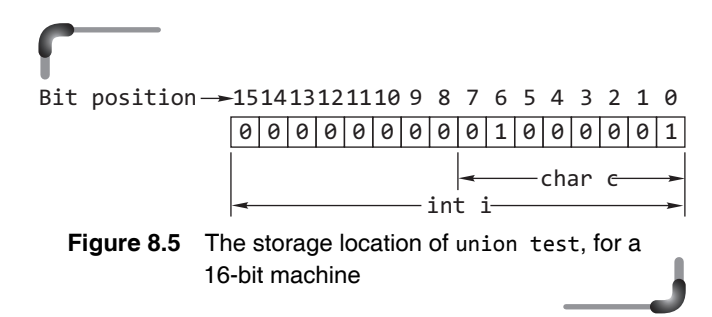

 Figure 8.5 shows the storage location of union test. The location has two bytes because the largest member in the union test is an integer named 'i'. The other member, 'c', being a character, occupies eight bits from bit 0 to bit 7. The integer member 'i' is assigned the value '65'. Hence, this value in binary form is stored in bits 0 to 15 as seen in the figure. So when printf() is executed, the value 65 for  $i$  is printed on the screen. But the member  $c'$  has not been assigned any value. Therefore, the existing value of 65 in the referred storage location is taken when the printf() for the member 'char c' is executed. Referring to the ASCII table, the equivalent symbol for the decimal value 65 is 'A'. Thus when the second printf() is executed, the output is 'A'.

 It must be remembered that while accessing member variables, the user should make sure that they can access the member whose value is currently in storage. For example, considering the union in Example 21, the following statements

```
var.i = 145;
var.c = 273.85;
printf("%d", var.i);
```
would produce an erroneous output. This results because the value assigned to var.c overlays the value assigned to var.i.

The initialization of only the first member of the union can be carried out during the declaration of the union variable. The initialization value must be of the same data type as the member. Again referring to Example 27, a declaration statement with initialization will appear as follows.

```
 union test var={65};
```
Here, the value used to initialize the member 'i' is of the same data type as that of 'i'. But in this example, if the initialization value is a float data type, then the initialization will not be valid because the member 'i' is an integer data type. Therefore, the following construct will be wrong and invalid with reference to Example 27.

```
 union test var={45.62};
```
 A union is also employed as an important convenience for the programmer. For example, it is often useful to name a single cell to hold a type-independent value, say, one returned by any of the several functions or one returned by a macro whose arguments may have different types.

# **8.3.3 Structure versus Union**

*Memory allocation* The amount of memory required to store a structure is the sum of the size of all the members in addition to the slack bytes or padding bytes that may be provided by the compiler. On the other hand, in case of a union, the amount of the memory required is same as that of the largest member. This can be proved by the following program.

```
#include <stdio.h>
#include <stdlib.h>
#include <string.h>
struct S
{
   int i;
   char ch;
   double d;
};
union U
{
   int i;
   char ch;
   double d;
};
```

```
int main()
{
printf("\n Size of the structure is %d", sizeof 
         (struct S));
printf("\n Size of the union is %d", sizeof(union U));
return 0;
}
```
## **Output:**

 Size of the structure is 16 Size of the union is 8

*Member access* While all structure members can be accessed at any point of time, only one member of a union can be accessed at any given time. Because at a particular moment of time, only one union member will have a meaningful value. The other members have garbage values. It is the responsibility of the programmer to keep track of the active member. Consider the following program.

```
#include <stdio.h>
#include <stdlib.h>
#include <string.h>
struct S
{
   int i;
   char ch;
   double d;
};
union U
{
   int i;
   char ch;
   double d;
};
int main()
{
   struct S a={10,'A',3.1415};
  union U b={10, 'A', 3.1415};
   printf("\n a.i=%d a.ch=%c a.d=%lf",a.i,a.ch,a.d);
   printf("\n b.i=%d b.ch=%c b.d=%lf",b.i,b.ch,b.d);
  b.ch=B<sup>'</sup>;
   printf("\n b.i=%d b.ch=%c b.d=%lf",b.i,b.ch,b.d);
   b.f=5.12345;
   printf("\n b.i=%d b.ch=%c b.d=%lf",b.i,b.ch,b.d);
   return 0;
}
```
## **Output:**

```
a.i=10 a.ch=A a.d=3.141500 
b.i=10 b.ch=
b.d=0.000000
b.i=66 b.ch=B b.d=0.000000
```

```
b.i=-1388133430 b.ch=Ê b.d=5.123450
```
Careful study reveals the aforesaid point.

*Identifying active members* There is no way to find which of the members is active at any moment of time. The program must keep track of active members explicitly.

# *Do's and don'ts for unions*

*Note* It is important to remember which union member is being used. If the user fills in a member of one type and then tries to use a different type, the results can be unpredictable. The following operations on union variables are valid.

- A union variable can be assigned to another union variable.
- A union variable can be passed to a function as a parameter.
- The address of a union variable can be extracted by using & operator.
- A function can accept and return a union or a pointer to a union.
- $\bullet$  *Don't* try to initialize more than the first union member.
- *Don't* forget that the size of a union is equal to its largest member.
- *Don't* perform arithmetical or logical operations on union variables.

# **Points to Note**

- **1.** At any given time, only one member of the union may actually reside in the storage.
- **2.** In a union, the amount of memory required is same as that of the largest member.
- **3.** It is important to remember which union member is being used. If the user fills in a member of one type and then tries to use a different type, the results can be unpredictable.
- **4.** The following operations on union variables are valid:
	- A union variable can be assigned to another union variable.
	- A union variable can be passed to a function as a parameter.
	- The address of a union variable can be extracted by using & operator.
	- A function can accept and return a union or a pointer to a union.
- **5.** No attempt should be made to initialize more than one union member.
- **6.** Performing arithmetical or logical operations on union variables is not allowed.

# **8.4 ENUMERATION TYPES**

Enumeration data types are data items whose values may be any member of a symbolically declared set of values. The symbolically declared members are integer constants. The keyword enum is used to declare an enumeration type. The general construct used to declare an enumeration type is

enum tag name{member1, member2,..., memberN} variable1,...,variableX;

 In this declaration, either tag\_name or variable may be omitted or both may be present. But at least one of them must exist in this declaration construct.

The enum tag\_name specifies the user-defined type. The members are integer constants. By default, the first member, that is, member1, is given the value 0. The second member, member2, is given the value 1. Members within the braces may be initialized, in which case, the next member is given a value one more than the preceding member. So, each member is given the value of the previous member plus 1.

 The general form of the construct for declaring variables of enum type separately is

```
enum tag_name variable1,...,variableX;
```
 The variables can take on as values only the members in the member list. Therefore,

variable1 = member2;

assigns the value represented by member2 to variable1. A typical declaration would be

enum days {Mon, Tues, Wed, Thurs, Fri, Sat, Sun};

 The above declaration means that the values 'Mon,...,Sun' may be assigned to a variable of type enum days. The actual values are 0,...,6 in this example and it is these values that must be associated with any input or output operations. The following example illustrates these features.

#### **Example**

 **28.** Write a program to illustrate the assignment of default values to the members of data type enum.

 #include <stdio.h> enum days{Mon, Tues, Wed, Thurs, Fri, Sat, Sun }; int main() {

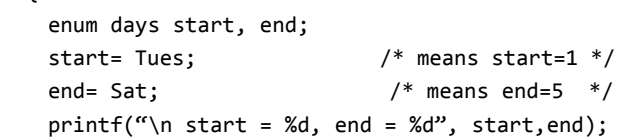

```
 start= 64;
     printf("\n start now is equal to %d", start);
     return 0;
   }
 Output:
    start = 1, end = 5
```
start now is equal to 64

 It will be noticed that it is possible to assign a normal integer to an enum data type and no verification is carried out to find that an integer assigned to an enum data type is within range.

 It is possible to associate numbers other than the sequence starting at zero with the names in the enum data type by including a specific initialization in the variable name list. This also affects the values associated with all the following variable names. For example, consider the following declaration construct.

```
enum coins{ p1=1, p2, p5=5, p10=10, p20=20, p50=50 };
```
 Here, all the variables except p2 are initialized. Since p2 is next to p1, it will be assigned a value 2. Similar examples showing how the members in a enum data type are initialized are given below.

#### **Example**

**29**. Illustrations of initialization of members in enum data type

 (a) enum fruit {mango=10, orange, apple=6, pear}fru; Here, since mango is initialized to 10, orange has a value of 11. For the same reasons, because apple is assigned a value of 6, pear has a value of 7. It may be observed that multiple values initialization are allowed, but the member names must themselves be unique.

 (b) enum veg{tomato=15, beans=15, onions=15} veget1,veget2;

Here, all the members are initialized with a value.

(c) enum {teak,pine}tree;

In this case, since no tag name has been specified, no other variable of type enum {teak, pine} can be declared.

(d) enum veg{tomato,beans,onions}veg;

 The above example shows that a tag name can be reused as a variable name or as an enumerator. This is because the tag names have their own name space. Such usage, though valid, is not good programming practice.

 Few programmers use enum data types. The same effects can be achieved by use of #define although the scoping rules are different. The enum data types are rarely used in practice.

# **8.5 BITFIELDS**

There are two ways to manipulate bits in C. One of the ways consists of using bitwise operators. The other way consists of using bitfields in which the definition and the access method are based on structure. The general format for declaring bitfields using a structure is given as follows.

```
struct bitfield_tag
   {
    unsigned int member1: bit_width1;
    unsigned int member2: bit_width2;
 .
 .
 .
    unsigned int memberN: bit_widthN;
   };
```
 In this construct, the declaration of variable name is optional. The construct for individually declaring the variables to this structure is given by

```
struct bitfield tag variable name;
```
Each bitfield, for example, 'unsigned int member1: bit\_ width1', is an integer that has a specified bit width. By this technique the exact number of bits required by the bitfield is specified. This way a whole word is not required to hold a field. This helps in packing a number of bitfields in one word. The savings made possible by using bits within a word rather than whole words can be considerable. This idea directly motivates the concept of packed fields of bits and operations on individual bits. Consider the following example.

```
 struct test
 {
  unsigned tx : 2;
  unsigned rx: 2;
  unsigned chk_sum : 3;
  unsigned p : 1;
  } status_byte;
```
 This construct declares a structure that has a variable name, status\_byte, containing four unsigned bitfields. The number following the colon is the field width. Field variables may be assigned values. However, the value assigned to a field must not be greater than its maximum storable value. Individual fields are referenced as though they are structure members. The assignment

chk sum =  $6$ ;

sets the bits in the field chk\_sum as 110. The signed or unsigned specification makes for portability; this is important because bitfields are extremely implementationdependent. For example, C does not specify whether fields must be stored left to right within a word, or vice versa. Some compilers may not allow fields to cross a word boundary. Unnamed fields may be used as fillers. In declaring the following structure, a two-bit gap is forced between the fields tx and rx.

```
 struct 
 {
   unsigned tx : 2;
       : 2;
   unsigned rx : 4;
   }status;
```
The unnamed field of width 2 will cause the next field to begin in the following word instead of at the boundary of the last field. It should be noted that a field in a word has no address. Therefore, it is wrong to try and use the operator '&' with bitfields.

The use of bitfields may save some memory as against storing variables whose values are only going to be 1or 0 in characters, but it should be remembered that extra instructions will be required to perform the necessary packing and unpacking. Bitfields are very rarely used in practice.

 Here is an example of assigning a byte to memory and then examining each bit. The bit fields are used in a structure, and the structure is used in a union.

```
 #include <stdio.h>
 #include <stdlib.h>
 struct cbits {
  unsigned b1 : 1;
  unsigned b2 : 1;
  unsigned b3 : 1;
  unsigned b4 : 1;
  unsigned b5 : 1;
  unsigned b6 : 1;
  unsigned b7 : 1;
  unsigned b8 : 1;
 };
 union U {
  char c;
  struct cbits cb;
 };
 int main()
 {
  union U look;
```

```
 /* Assign a character to memory */
 look.c = 'A'; /* Look at each bit */
 printf( "\nBIT 1 = %d\n", look.cb.b1 );
 printf( "BIT 2 = %d\n", look.cb.b2 );
 printf( "BIT 3 = %d\n", look.cb.b3 );
 printf( "BIT 4 = %d\n", look.cb.b4 );
 printf( "BIT 5 = %d\n", look.cb.b5 );
 printf( "BIT 6 = %d\n", look.cb.b6 );
 printf( "BIT 7 = %d\n", look.cb.b7 );
 printf( "BIT 8 = %d\n\infty", look.cb.b8 );
  return 0;
 }
```
 This program returns the bits (in terms of unsigned ints 0 or 1) for the character A stored in memory at the address of character variable named c. The output looks like this...

```
BIT 1 = 0BIT 2 = 1BIT 3 = 0BIT 4 = 0BIT 5 = 0BIT 6 = 0BIT 7 = 0 BIT 8 = 1
```
 The output makes sense because 01000001 (binary)  $= 65$  (decimal)  $= 101$  (octal)  $= 41$  (hexadecimal) which maps to an A in the ASCII character set. If one wants to do this with an integer, the size using the function sizeof(int) has to be first determined, then a structure is created with eight bit fields for each byte counted by sizeof(int).

## **Points to Note**

- 1. The members in an enumerator are integer constants.
- 2. By default, the first member of a union is given the value 0.
- 3. With reference to bitfields, it should be noted that a field in a word has no address.

## **376** Programming in C

## **SUMMARY**

A structure is a collection of variables under a single name. These variables can be of different types, and each has a name that is used to select it from the structure. There can be structures within structures, which is known as nesting of structures. Arrays of structures can be formed and initialized as required. Pointers may also be used with structures. Structures may be passed as function arguments and they may also be returned by functions.

 A union is a structure, all of whose members share the same storage. The amount of storage allocated to a union is sufficient to hold its largest member. Enumeration data types are data items whose values may be any member of a symbolically declared set of values. Bitfields are identifiers whose bit-width can be specified and used to form packed words containing different fields.

## **KEYTERMS**

**Accessing a structure member** The act of handling any member of a structure for the purpose of assigning a value or using the member in any expression.

**Arrays of structures** It refers to the "structure variable" when it is an array of objects, each of which contains the member elements declared within the structure construct.

**Initialization of structure** Assigning values to members of an instance variable.

**Instance variable** One of the named pieces of data that make up a structure.

**Non-homogeneous data** Data of different types such as integer, float, character, etc.

**Structure** A collection of data grouped together and treated as a single object.

**Type template** A document or file having a preset format, used as a starting point for a particular application so that the format does not have to be recreated each time it is used.

## **FREQUENTLY ASKED QUESTIONS**

#### **1. What is the difference between structure and union?**

*Memory allocation* The amount of memory required to store a structure is greater or equal to the sum of the size of all the members in addition to the slack bytes or padding bytes that may be provided by the compiler. On the other hand, in case of a union, the amount of the memory required is same as that of the largest member.

*Member access* While all structure members can be accessed at any point of time, only one member of a union can be accessed at any given time. Because at a particular moment of time, only one union member will have a meaningful value. The other members have garbage values.

*Identifying active members* There is no way to find which of the members is active at any moment of time. The program must keep track of active members explicitly.

#### **2. Why can't structures be compared?**

There can be unused padding bytes with structures as needed by alignment requirements for a platform and how they are filled is not defined by the standard. That's why a byte by byte comparison will also fail. This is because the comparison might fonder on random bits present in unused "holes" in the structure as padding used to keep the alignment of the later fields correct. So a mem $\epsilon$  of the two structure will almost never work.

#### **3. How can two structures be compared?**

One way to compare two structures is comparing the individual fields in the structure.

## **4. Why do structures get padded?**

Almost all modern processors support byte addressing, i.e. an address is the address of a byte. However there is often a constraint that larger data items (integers and floating-point numbers) should start at locations whose address is a multiple of the size of the data item. This constraint called, an alignment constraint, much simplifies the handling of such data items. Structure padding occurs because the members of the structure must appear at the correct byte boundary. This enables the CPU to access the members faster. If they are not aligned to word boundaries, then accessing them might take up more time. So the padding results in faster access.

 Additionally the size of the structure must be such that in an array of the structures all the structures are correctly aligned in memory so there may be padding bytes (also known as slack bytes) at the end of the structure too.

#### **5. How can the effect of padding be minimized?**

Structure padding definitely introduces unused holes. There is no standard method to control the padding of structure. One way may be suggested that the order of the members of the structure be arranged from largest to smallest according to their respective sizes.

## **6. I get the following error message "Floating point formats not linked". What is wrong with the program?**

When parsing the source file, if the compiler encounters, a reference to the address of a float, it sets a flag to have the linker link in the floating point emulator. A floating point emulator is used to manipulate floating point numbers in runtime of library functions like scanf() and atof() etc.

There are some cases in which the reference to the float does not necessitate the compiler to involve the emulator. The most common case is the one which uses  $scanf()$  to read a float in an array of structures and does not call any other functions related with floating point manipulation. In such cases the runtime error might be caused by giving the message " Floating point formats not linked ".

 The solution of this problem is that the emulator will be used in such a fashion that the compiler can accurately determine when to link in the emulator. To force the floating point emulator to be linked into an application, just include the following functions in your program.

```
void FloatLink() 
 { 
 float a = 0, *b = 8a;
 a = *b;
 }
```
OR

```
static void forcefloat (float *p)
 {
 float f = *p;
  forcefloat(&f); }
```
 There is no need to call these functions; just it is needed to include it anywhere in the program.

 Another solution is to include the following statements at the toplevel.

#include <math.h>

double dummy =  $sin(0.0)$ ;

This code forces the compiler to load the floating-point version of scanf().

## **EXERCISE**

٠

- **1.** What is the difference between a structure and a union?
- **2.** What is a member?
- **3.** How is a structure different from an array?
- **4.** What are member, tag, and variable name in a structure and what purpose do they serve?
- **5.** What keyword is used in C to create a structure?
- **6.** What is the difference between a structure tag and a structure instance?
- **7.** What does the following code fragment do?

```
 struct address {
    char name[31];
    char add1[31];
    char add2[31];
    char city[11];
    char state[3];
    char zip[11];
 } myaddress = { "Barun Dasgupta",
      "Q_Software",
      "P.O. Box 1213",
```

```
 "Kolkata", "WB", "700 015"};
```
 **8.** Assume you have declared an array of structures and that ptr is a pointer to the first array element (that is, the first structure in the array). How would you change ptr to point to the second array element?

- **9.** Write a code that defines a structure named time, which contains three int members.
- 10. Write a code that performs two tasks: defines a structure named data that contains one type int member and two type float members, and declares an instance of type data named info.
- **11.** Continuing with Exercise 10, how would you assign the value 100 to the integer member of the structure info?
- **12.** Write a code that declares and initializes a pointer to info.
- **13.** Continuing with Exercise 12, show two ways of using pointer notation to assign the value 5.5 to the first float member of info.
- **14.** Define a structure type named data that can hold a single string of up to 20 characters.
- 15. Create a structure containing five strings: address1, address2, city, state, and zip. Create a typedef called RECORD that can be used to create instances of this structure.
- **16.** Using the typedef from Exercise 15, allocate and initialize an element called myaddress.
- **17.** What is wrong with the following code?

```
 struct {
   char zodiac_sign[21];
   int month;
} sign = "Leo", 8;
```
 **18.** What is wrong with the following code?

```
 /* setting up a union */
```

```
 union data{
             char a_word[4];
             long a_number;
         }\genfrac{\{}{\}}{0pt}{}{generic\_variable = {``WOW''}, 1000}}; 19. What will be the output of the following program?
          struct {
             int i;
            float f;
             }var;
          int main()
          {
             var.i=5;
             var.f=9.76723;
             printf("%d %.2f",var.i,var.f);
             return(0);
          }
         (a) Compile-time error
         (b) 5 9.76723
         (c) 5 9.76
        (d) 5 9.77
  20. What will be the output of the following program?
          struct {
                int i;
               float f;
             };
             int main()
             {
                int i=5;
               float f=9.76723;
                printf("%d %.2f",i,f);
                return(0);
 }
         (a) Compile-time error
        (b) 5 9.76723
        (c) 5 9.76
        (d) 5 9.77
  21. What will be the output of the following program?
          struct values {
             int i;
            float f;
             };
```

```
 int main()
        {
           struct values var={555,67.05501};
           printf("%2d %.2f",var.i,var.f);
           return(0);
        }
       (a) Compile-time error
      (b) 55 67.05
      (c) 555 67.06
      (d) 555 67.05
 22. What will be the output of the following program?
        typedef struct {
           int i;
         float f;
           }values;
        int main()
        {
           static values var={555,67.05501};
           printf("%2d %.2f",var.i,var.f);
           return(0);
        }
       (a) Compile-time error
      (b) 55 67.05
      (c) 555 67.06
      (d) 555 67.05
 23. What will be the output of the following program?
        struct my_struct {
          int i=7;
         float f=999.99;
           }var;
       int main()
        {
           var.i=5;
           printf("%d %.2f",var.i,var.f);
           return(0);
        }
       (a) Compile-time error
      (b) 7 999.99
      (c) 5 999.99
      (d) None of these
```

```
 24. What will be the output of the following program?
       struct first {
           int a;
         float b;
           }s1={32760,12345.12345};
        typedef struct {
           char a;
          int b;
           }second;
        struct my_struct {
         float a;
           unsigned int b;
           };
        typedef struct my_struct third;
        int main()
        {
          static second s2=f'A', -4;
           third s3;
           s3.a=~(s1.a-32760);
           s3.b=-++s2.b;
           printf("%d%.2f\n%c%d\n%.
              2f %u",(s1.a)––,
             s1.b+0.005,s2.a+32,s2.b,
                ++(s3.a),––s3.b);
           return(0);
        }
       (a) Compile-time error
      (b) 32760 12345.12
          A 4
          1 - 5(c) 32760 12345.13
           a –5
          0.00 65531
      (d) 32760 12345.13
           a 5
           0.00 65530
 25. What will be the output of the following program?
        struct {
           int i,val[25];
```

```
 }var={1,2,3,4,5,6,7,8,9},
                   *vptr=&var;
        int main()
        {
          printf("%d %d %d\n",var.i,);
                   (vptr->i,(*vptr).i); printf("%d %d %d %d %d %d",
              var.val[4],*(var.val+4),vptr—>val[4], 
                *(vptr—>val+4),(*vptr).val[4],
                *((*vptr).val+4));
        return(0);
        }
       (a) Compile-time error
      (b) 1 1 1
          6 6 6 6 6 6
      (c) 1 1 1
          5 5 5 5 5 5
      (d) None of these
 26. What will be the output of the following program?
        typedef struct {
          int i;
         float f;
          }temp;
       void alter(temp *ptr, int x, float y) {
          ptr->i=x;
          ptr->f=y;
        }
        int main()
        {
          temp a={111,777.007};
          printf("%d %.2f\n",a.i,a.f);
           alter(&a,222,666.006);
          printf("%d %.2f",a.i,a.f);
          return(0);
        }
       (a) Compile-time error
      (b) 111 777.007
          222 666.006
```
(c) 111 777.01

222 666.01

- (d) None of these
- **27.** What will be the output of the following program?
	- union A { char ch; int i; float f; }tempA; int main()
	- {

tempA.ch='A';

tempA.i=777;

tempA.f=12345.12345;

printf("%d",tempA.i);

- return(0);
- }
- (a) Compile-time error
- (b) 12345
- (c) Erroneous output
- (d) 777
- **28.** Write a program using enumerated types which when given today's date will print out tomorrow's date in the form 31st January.
- **29.** Write a simple database program that will store a person's details such as age, date of birth, and address.

#### **Project Questions =**

- 1. Write a menu-based program in C that uses a set of functions to perform the following operations:
	- (a) reading a complex number
	- (b) writing a complex number
	- (c) addition of two complex numbers
	- (d) subtraction of two complex numbers
	- (e) multiplication of two complex numbers
	- Represent the complex number using a structure.
- 2. Declare a structure to store the following information of an employee-
	- Employee code
	- Employee name
	- Salary
	- Department number

 • Date of join(it is itself a structure consisting of day, month and year)

 Write a C program to store the data of 'n' employees where *n* is given by the user (Use dynamic memory allocation). Include a menu that will allow user to select any of the following features:

- (a) Use a function to display the employee information getting the maximum and minimum salary.
- (b) Use a function to display the employee records in ascending order according to their salary.
- (c) Use a function to display the employee records in ascending order according to their date of join.
- (d) Use a function to display the department wise employee records.

# **INCREMENTAL PROBLEM**

The nature of the program for solving this problem has been changing with the use of different topics learnt in that particular chapter. Hence, the use of the "a user defined data type" in solving the incremental problem is being demonstrated here. Other than that similar functions and logic has been implemented as in the earlier chapter.

# **Problem statement**

Check whether a triangle can be formed by determining the length of each side from the three given vertices and using the condition that in a triangle, the sum of any two sides is greater than the third side. Calculate the area of the triangle if it can be formed with the given vertices. Next, verify whether a given point is within or outside the triangle.

# **Solution**

A two-dimensional point can be represented best by the following structure:

```
typedef struct 
{
    int x;
    int y;
}Point;
```
Therefore, instead of a simple array, the vertices of the triangle are represented by an array of structure. The functions used perform the same tasks as in earlier chapters with some amendments in the parameters passed to them. The rest of the logic for determining whether the given point is within or outside the triangle is similar to that discussed in Chapter 6.

## **Program**

The C Program for the problem using the derived data types, learnt in this chapter, is given as follows:

```
#include <stdio.h>
#include <math.h>
typedef struct 
{
     int x;
     int y;
}Point;
double getLength(Point,Point);
double getArea(double,double, double);
int insideOrOutside(Point [],Point);
int main(void)
{
     Point p[3],pt;
     int i,xx,yy;
     double a,b,c, area;
     printf("\n Enter the coordinates of the verti-
                ces of a triangle");
    for(i=0; i<3; ++i) {
         printf("\n Enter x[%d]:",i);
        scanf("%d", \&p[i].x); printf("\n Enter y[%d]:",i);
         scanf("%d",&p[i].y);
     }
     a=getLength(p[0],p[1]);
     b=getLength(p[1],p[2]);
     c=getLength(p[0],p[2]);
     if(a+b>c && b+c>a && c+a>b)
     {
     printf("Triangle can be drawn");
     area=getArea(a,b,c);
     printf("\n Area of triangle is %lf sq. units", 
                area);
     printf("\n Enter the coordinates of the point:");
     printf("\n x cordinate:");
     scanf("%d",&pt.x);
     printf("\n y cordinate:");
     scanf("%d",&pt.y);
     if(insideOrOutside(p, pt))
         printf("\n Inside the triangle");
```

```
 else
         printf("\n Outside the triangle");
}
else
     printf("Triangle cannot be drawn");
return 0;
}
double getLength(Point One, Point Two)
{
     int m, n;
    m = (One.x-Two.x)*(One.x-Two.x); n=(One.y-Two.y)*(One.y-Two.y);
     return sqrt((double)(m+n));
}
double getArea(double sA,double sB, double sC)
{
     double s;
     s=(sA+sB+sC)/2.0;
     return sqrt(s*(s-sA)*(s-sB)*(s-sC));
}
int insideOrOutside(Point p[],Point pt)
{
     int i,k;
     double d[3], area, sumArea=0.0,aa,bb;
    for(i=0; i<3; ++i) {
        d[i]=getLength(p[i],p[(i+1)%3]); }
    area = getArea(d[0], d[1], d[2]);
    for(i=0; i<3; ++i) {
         aa=getLength(pt,p[i]);
         bb=getLength(pt,p[(i+1)%3]);
         sumArea+=getArea(d[i],aa,bb);
     }
     if(fabs(area-sumArea)<0.00001)
     return 1;
     else 
     return 0;
```
}

# **CASE STUDY**

#### **Problem Statement**

A program has to be written that takes in student data and displays the same in the order of entry. It should provide the user the option to choose to the display of a particular student given the name or the roll number. Provision for displaying all the student records in ascending order of name or ascending order of grade should also be provided as options.

## **Analysis and Design**

The primary feature of the program is to keep track of student records. Here a structure named student is declared with members roll, name, and grade. The number of records to be kept is given by the user and an array of structure is dynamically created. The following operations are performed using different functions.

- Displaying all student records
- Searching a student record
- Sorting the student records by name and grade

The algorithm of the main program is given as follows:

- 1. START
- 2. PRINT "ENTER THE NUMBER OF STUDENTS"
- 3. INPUT NUMBER OF STUDENT
- 4. ALLOCATE MEMORY SPACE S[ NUMBER OF STUDENT] WHERE S IS A RECORD WITH FIELDS NAME, ROLL\_ NUMBER AND GRADE
- 5. IF ALLOCATION OF MEMORY SPACE IS UNSUCCESSFUL GOTO 26
- 6. PRINT "ENTER STUDENT DATA"
- 7. CALL READ\_DATA(S, NUMBER\_OF\_STUDENT)
- 8. PRINT "RECORDS OF ALL STUDENT"
- 9. CALL DISPLAY\_ALL(S, NUMBER OF STUDENT)
- 10. PRINT "ENTER OPTIONS:
	- 1 FOR SEARCH 2 FOR STUDENT RECORDS IN ALPHABETICAL ORDER OF THEIR NAME 3 FOR STUDENT RECORDS IN DESCENDING ORDER OF
	- THEIR GRADE
	- 4 EXIT "
- 11. INPUT OPTION
- 12. IF OPTION = 1 THEN GOTO 13 ELSE IF OPTION = 2 THEN GOTO 16 ELSE IF OPTION = 3 THEN GOTO 20 ELSE IF OPTION = 4 THEN GOTO 27 ELSE IF OPTION != 1 OR OPTION != 2 OR OPTION != 3 THEN GOTO 24
- 13. PRINT "SEARCH A STUDENT RECORD"
- 14. CALL SEARCH(S,NUMBER\_OF\_STUDENT)
- 15. GOTO 10
- 16. PRINT "RECORDS OF ALL STUDENT IN ASCENDING ORDER OF THEIR NAME"
- 17. CALL SORT\_BY\_NAME(S, NUMBER\_OF\_STUDENT)
- 18. CALL DISPLAY\_ALL(S, NUMBER\_OF\_STUDENT)
- 19. GOTO 10
- 20. PRINT "RECORDS OF ALL STUDENT IN ASCENDING ORDER OF THEIR GRADE"
- 21. CALL SORT\_BY\_GRADE(S, NUMBER\_OF\_STUDENT)
- 22. CALL DISPLAY\_ALL(S, NUMBER\_OF\_STUDENT)
- 23. GOTO 10
- 24. PRINT "ERROR IN CHOOSING OPTIONS"
- 25. GOTO 10
- 26. PRINT "ALLOCATION OF MEMORY SPACE UNSUCCESSFUL"
- 27. STOP

The algorithm of READ\_DATA(S, NUMBER\_OF\_STUDENT) function is given as follows:

- 1. START
- 2. I  $\leftarrow$  0
- 3. PRINT "ENTER NAME, ROLLNUMBER AND GRADE"
- 4. INPUT S[I].NAME, S[I].ROLL \_NUMBER , S[I].GRADE
- 5.  $I \leftarrow I + 1$
- 6. IF I < NUMBER\_OF\_STUDENT GOTO 3
- 7. RETURN

The algorithm of DISPLAY\_ALL( S, NUMBER\_OF\_STUDENT) function is given as follows:

- 1. START
- 2. I  $\leftarrow$  0
- 3. PRINT S[I].NAME, S[I].ROLL\_NUMBER , S[I]. GRADE
- 4.  $I \leftarrow I + 1$
- 5. IF I < NUMBER\_OF\_STUDENT GOTO 3
- 6. RETURN

The algorithm of SEARCH(S, NUMBER\_OF\_STUDENT) function is given as follows:

- 1. START
- 2. PRINT "ENTER OPTIONS: FOR SEARCH BY ROLL NUMBER FOR SEARCH BY NAME FOR EXIT"
- 3. INPUT OPTION
- 4. IF OPTION = 1 THEN GOTO 8
- 5. ELSE IF OPTION = 2 THEN GOTO 10
- 6. ELSE IF OPTION = 3 THEN GOTO 14
- 7. ELSE IF OPTION != 1 OR OPTION != 2 OR OPTION!= 3 GOTO 12
- 8. CALL SEARCH\_BY\_ROLL(S, NUMBER\_OF\_STUDENT)
- 9. GOTO 15
- 10. CALL SEARCH\_BY\_ NAME(S, NUMBER\_OF\_STUDENT)
- 11. GOTO 15
- 12. PRINT "ERROR IN CHOOSING OPTIONS"
- 13. GOTO 2
- 14. RETURN

```
The algorithm of SEARCH_BY_ROLL(S, N) function is given as
follows:
 1. START
 2. FOUND \leftarrow 0
   3. PRINT "ENTER STUDENT ROLL NUMBER TO SEARCH"
  4. INPUT R
 5. I \leftarrow 0
  6. IF R = S[I].ROLL_NUMBER THEN FOUND \leftarrow 1 :GOTO 11
 7. I \leftarrow I + 1 8. IF I < N GOTO 6
  9. IF FOUND = 0 THEN PRINT "RECORD DOES NOT EXIST"
 10. GOTO 12
 11. PRINT S[I].ROLL_NUMBER, S[I].NAME AND S[I].
      GRADE
 12. RETURN
The algorithm of SEARCH_BY_NAME (S, N) function is given as
follows:
 1. START
  2. FOUND \leftarrow 0
   3. PRINT "ENTER STUDENT NAME TO SEARCH"
  4. INPUT TNAME
 5. I \leftarrow 0
  6. IF TNAME = S[I]. NAME THEN FOUND \leftarrow 1 : GOTO 11
 7. ELSE I \leftarrow I + 1 8. IF I < N GOTO 6
  9. IF FOUND = 0 THEN PRINT "RECORD DOES NOT EXIST"
 10. GOTO 12
 11. PRINT S[I].ROLL_NUMBER, S[I].NAME, S[I].GRADE
 12. RETURN
The algorithm of SORT_BY_NAME (S, N) function is given as 
follows:
 1. START
 2. I \leftarrow \emptyset3. J \leftarrow \emptyset4. IF S[J].NAME >S[J+1].NAME THEN TEMP \leftarrow S[J] :
      S[J] \leftarrow S[J + 1]: S[J + 1] \leftarrow \text{TEMP}5. J \leftarrow J + 1 6. IF J < N – I – 1 THEN GO TO 4
  7. I \leftarrow I + 1 8. IF I < N – 1 THEN GOTO 3
  9. RETURN
The algorithm of SORT_BY_GRADE (S, N) function is given as 
follows:
 1. START
 2. I \leftarrow \emptyset3. J \leftarrow \emptyset4. IF S[J].GRADE <S[J+1].GRADE THEN TEMP \leftarrow S[J]
      : S[J] ← S[J + 1] : S[J + 1] ← TEMP
  5. J \leftarrow J + 1
```

```
 6. IF J < N – I – 1 THEN GO TO 4
 7. I \leftarrow I + 1 8. IF I < N – 1 THEN GOTO 3
  9. RETURN
The program for the problem is given below: 
#include <stdio.h>
#include <stdlib.h>
#include <string.h>
struct student
{
   int roll;
   char name[50];
  float grade;
  };
void readdata(struct student *, int);
void displayall(struct student *, int);
void sortbyname(struct student *, int);
void sortbygrade(struct student *, int);
void search(struct student *, int);
int main()
{
  struct student *s;
  int n;
 char flag;
 printf("\n\n ENTER THE NUMBER OF STUDENTS... ");
  scanf("%d", &n);
  s=(struct student *)malloc(n*sizeof(struct student));
  if(s==NULL)
  {
    printf("\nMEMORY ALLOCATION UNSUCCESSFUL\n");
   exit(0); }
 printf("\n\n ENTER THE STUDENT RECORDS....\n");
  readdata(s,n); /* enter data of all student */
 printf("\n\n RECORDS OF ALL STUDENTS...... \n");
  displayall(s,n); /* print data of students in 
                                the order of entry */
 while(1)
  {
  printf("\n\n CHOOSE OPTIONS: \n 1 for SEARCH \n 2
           for STUDENT RECORD IN ORDER\ OF NAME \n 3
           for STUDENT RECORD IN ORDER OF GRADE \n 4
          EXIT \langle n'' \rangle;
  fflush(stdin);
scanf("%c", &flag);
```

```
384 Programming in C
```

```
switch(flag)
  {
   case '1': 
    printf("\n\n SEARCH A STUDENT RECORD.... \n");
    search(s,n); \frac{1}{2} /* find the data of the specified
                         student and print the same*/
     break;
   case '2': 
    printf("\n\n RECORDS OF ALL STUDENTS ");
    printf("(in ascending order of their name) \n\n");
     sortbyname(s,n); 
     displayall(s,n); /* print data of all students 
                                 in ascending order */
     break;
   case '3':
    printf("\n\n RECORDS OF ALL STUDENTS ");
    printf("(in ascending order of their GRADE) \n\langle n''\rangle;
     sortbygrade(s,n);
     displayall(s,n); /* print data of all students 
                 in ascending order of their grade*/
     break;
   case '4':
     printf("\n\n Exit");
     exit(0);
   default:
     printf("error choosing options");
     break; 
   }
}
   free(s); /* free the allocated space */
   s=NULL;
   return 0;
  }
void readdata(struct student *s, int n)
  {
  int i;
  for(i=0; i<n; ++i)
\{printf("\n ROLL NUMBER ?:");
    scanf("%d",&s[i].roll);
   print(f("n NAME ?:");ffflush(stdim); scanf("%[^\n]",s[i].name);
  print(f("n \text{ GRADE } ?: ")); scanf("%f",&s[i].grade);
   }
  }
```

```
 void displayall(struct student *s, int n)
 {
  int i;
 for(i=0; i<n; ++i)
  {
  printf("\n %d \t %s \t %.2f",s[i].roll, s[i].
         name, s[i].grade);
  }
  }
 void search(struct student *s, int n)
 {
  int ch;
  void searchbyroll(struct student *, int);
  void searchbyname(struct student *, int);
  while(1)
  {
  printf("\n 1. SEARCH BY ROLL NUMBER ");
  printf("\n 2. SEARCH BY NAME ");
  printf("\n\times 3. EXIT ");
   printf("\n ENTER YOUR CHOICE... ");
   scanf("%d", &ch);
   switch(ch)
   {
    case 1:searchbyroll(s,n); break;
    case 2:searchbyname(s,n); break;
    case 3:return;
    default: printf("\n WRONG CHOICE\n");
  }
 }
  }
 void searchbyroll(struct student *s, int n)
 {
  int i,r,found=0;
 printf("\n ENTER ROLL TO SEARCH....");
  scanf("%d",&r);
 for(i=0; i< n; ++i) {
   if(s[i].roll==r)
    {
      printf("\n %d \t %s \t %.2f",s[i].roll, 
          s[i].name, s[i].grade);
      found=1;
      break;
    }
   }
  if(found==0)
  printf("\n\a RECORD DOES NOT EXIST.");
  }
```

```
void searchbyname(struct student *s, int n)
  {
   int i,found=0;
   char name[50];
  printf("\n ENTER NAME TO SEARCH....");
  fflush(stdin);
   scanf("%[^\n]",&name);
   for(i=0; i<n; ++i)
    {
     if(strcmpi(s[i].name,name)==0)
     {
     printf("\n %d \t %s \t %.2f",s[i].roll,
           s[i].name, s[i].grade);
      found=1;
      }
    }
    if(found==0)
       printf("\n\aRECORD DOES NOT EXIST.");
   }
  void sortbyname(struct student *s, int n)
  {
   int i,j;
   struct student t;
  for(i=0; i < n-1; ++i)for(j=0; j<n-i-1; ++j)
            if(strcmpi(s[j].name, s[j+1].name)>0)
     {
      t = s[j];s[j]=s[j+1]; s[j+1]=t;
     }
   }
   void sortbygrade(struct student *s, int n)
   {
   int i,j;
   struct student t;
   for(i=0; i < n-1; ++i) for(j=0; j<n-i-1; ++j)
            if(s[j].grade<s[j+1].grade)
      {
      t=s[j];s[j]=s[j+1];s[j+1]=t; }
    }
```
The following program keeps track of student records. Here a structure named student is declared with members roll, name, and grade. The number of records to be kept is given by the user and an array of structure is dynamically created. The following operations are performed using different functions.

- Displaying all student records
- Searching a student record
- Sorting the student records by name and grade

```
#include <stdio.h>
#include <stdlib.h>
#include <string.h>
struct student
{
   int roll;
   char name[50];
  float grade;
};
void readdata(struct student *, int);
void displayall(struct student *, int);
void sortbyname(struct student *, int);
void sortbygrade(struct student *, int);
void search(struct student *, int);
int main()
{
   struct student *s;
   int n;
  printf("\n\n ENTER THE NUMBER OF STUDENTS...");
   scanf("%d", &n);
   s=(struct student *)malloc(n*sizeof(struct 
      student));
   if(s==NULL)
   {
       printf("\nMEMORY ALLOCATION 
      UNSUCCESSFUL\n");
      exit(0); }
  printf("\n\n ENTER THE STUDENT RECORDS....\n");
   readdata(s,n);
```

```
printf("\n\n RECORDS OF ALL STUDENTS...... \n");
 displayall(s,n);
printf("\n\n SEARCH A STUDENT RECORD...... \n");
 search(s,n);
```

```
printf("\n\n RECORDS OF ALL STUDENTS ");
printf("(in ascending order of their name) \n\n");
 sortbyname(s,n);
 displayall(s,n);
printf("\n\n RECORDS OF ALL STUDENTS ");
 printf("(in ascending order of their roll 
   number) \n");
```
```
 sortbygrade(s,n);
   displayall(s,n);
   free(s);
   s=NULL;
   return 0;
}
   void readdata(struct student *s, int n)
   {
       int i;
      for(i=0; i< n; ++i) {
            printf("\n ROLL NUMBER ?:");
            scanf("%d",&s[i].roll);
          print(f("n NAME ?:");fflush(stdin);
            scanf("%[^\n]",s[i].name);
           printf("\n GRADE ?:");
            scanf("%f",&s[i].grade);
       }
   }
   void displayall(struct student *s, int n)
   {
       int i;
       for(i=0; i<n; ++i)
       {
            printf("\n %d \t %s \t %.2f",s[i].roll, 
                s[i].name, s[i].grade);
       }
   }
   void search(struct student *s, int n)
   {
       int ch;
       void searchbyroll(struct student *, int);
       void searchbyname(struct student *, int);
       while(1)
       {
            printf("\n 1. SEARCH BY ROLL NUMBER");
            printf("\n 2. SEARCH BY NAME");
            printf("\n 3. EXIT");
            printf("\n ENTER YOUR CHOICE...");
            scanf("%d", &ch);
            switch(ch)
            {
                case 1:searchbyroll(s,n); break;
                                                                           case 2:searchbyname(s,n); break;
                                                                           case 3:return;
                                                                           default: printf("\n WRONG 
                                                           CHOICE\n");
                                                                      }
                                                                  }
                                                              }
                                                           void searchbyroll(struct student *s, int n)
                                                           {
                                                              int i,r,found=0;
                                                             printf("\n ENTER ROLL TO SEARCH....");
                                                              scanf("%d",&r);
                                                             for(i=0; i<n; ++i)
                                                              {
                                                                  if(s[i].roll==r)
                                                                  {
                                                                       printf("\n %d \t %s \t %.2f",s[i].roll, 
                                                                           s[i].name, s[i].grade);
                                                                       found=1;
                                                                       break;
                                                                  }
                                                              }
                                                              if(found==0)
                                                              printf("\n\a RECORD DOES NOT EXIST.");
                                                           }
                                                           void searchbyname(struct student *s, int n)
                                                           {
                                                              int i,found=0;
                                                              char name[50];
                                                             printf("\n ENTER NAME TO SEARCH....");
                                                             fflush(stdin);
                                                              scanf("%[^\n]",&name);
                                                             for(i=\theta; i<n; ++i)
                                                              {
                                                                  if(strcmpi(s[i].name,name)==0)
                                                                  {
                                                                       printf("\n %d \t %s \t %.2f",s[i].roll, 
                                                                           s[i].name, s[i].grade);
                                                                       found=1;
                                                                  }
                                                              }
                                                              if(found==0)
                                                              printf("\n\aRECORD DOES NOT EXIST.");
                                                           }
                                                           void sortbyname(struct student *s, int n)
                                                           {
                                                              int i,j;
```

```
 struct student t;
   for(i=0;i<n-1;++i)
   for(j=0; j<n-i-1; ++j)
   if(strcmpi(s[j].name, s[j+1].name)>0)
   {
      t=s[j];s[j]=s[j+1];s[j+1]=t; }
}
void sortbygrade(struct student *s, int n)
```

```
 int i,j;
 struct student t;
 for(i=0;i<n-1;++i)
 for(j=0; j<n-i-1; ++j)
 if(s[j].grade>s[j+1].grade)
 {
    t = s[j]; s[j]=s[j+1];
    s[j+1]=t; }
```
{

}

# Copyrighted Materia Copyright © 2011 Oxford University Press Retrieved from www.knovel.cor

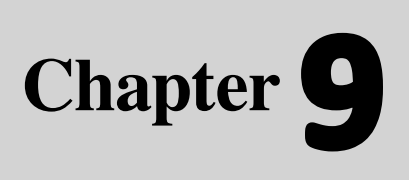

**388** Programming in C

C

## **Learning Objectives**

After reading this chapter, the readers will be able to

- $\blacksquare$  understand the concept of streams used in the C file system
- know about text and binary files
- **.** comprehend how to process text files as well as binary files using standard library functions
- Know about the sequential and random access of data stored in a disk file using proper standard library functions
- have an overview of advanced file management system and low-level input and output

# **9.1 INTRODUCTION**

A file is a repository of data that is stored in a permanent storage media, mainly in secondary memory. So far, data was entered into the programs through the computer's keyboard. This is somewhat laborious if there is a lot of data to process. The solution is to combine all the input data into a file and let the C program read the information from the file when it is required. Frequently files are used for storing information that can be processed by the programs. Files are not only used for storing data, programs

are also stored in files. The editor, which is used to write or edit programs and save, simply manipulates files for the programmer. The UNIX commands cat, cp, and cmp are all programs which process the files.

**Files in C**

In order to use files one has to learn about *file I/O*, i.e., how to write information to a file, and how to read information from a file. It will be seen that file  $I/O$  is almost identical to the terminal I/O that has been used so far. The primary difference between manipulating files and terminal I/O is that the programs must specify which files are to be used because there are many files on the disk. Specifying the file to use is referred to as *opening* the file. When one opens a file, what is to be done with the file must also be mentioned, i.e., read from the file, write to the file, or both.

 A very important concept in C is the *stream*. The stream is a common, logical interface to the various devices that comprise the computer. In its most common form, a stream is a logical interface to a file. As defined by  $C$ , the term 'file' can refer to a disk file, the screen, the keyboard, a port, a file on tape, and so on. Although files differ in form and capabilities, all streams are the same. The stream provides a consistent interface to the programmer. Stream I/O uses some temporary storage area, called buffer, for reading from or writing data to a file. This is illustrated in Fig. 9.1.

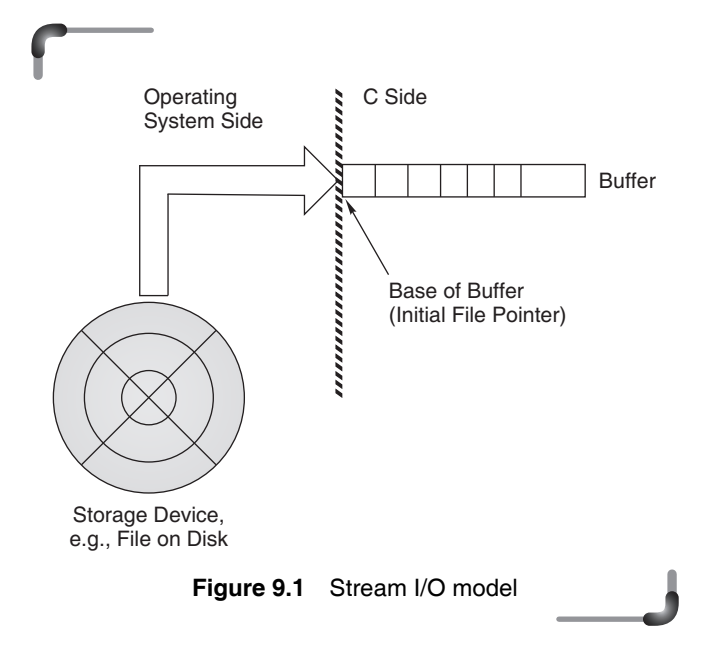

The figure models an efficient I/O. When a stream linked to a disk file is created, a buffer is automatically created and associated with the stream. A buffer is a block of memory used for temporary storage of data being written to and read from the file. Buffers are needed because disk drives are block-oriented devices. This means that they operate most efficiently when data is read and written in blocks of a certain size. The size of the ideal block differs, depending on the specific hardware in use. It is typically of the order of a few hundred to a thousand bytes. However, it is not necessary to be concerned about the exact block size.

The buffer associated with a file stream serves as an interface between the stream (which is character-oriented) and the disk hardware (which is block-oriented). As the program writes data to the stream, the data is saved in the buffer until it is full, and then the entire contents of the buffer are written, as a block, to the disk. A similar process takes place when reading data from a disk file. The creation and operation of the buffer are handled by the operating system and are entirely automatic; the programmer does not have to be concerned with them. C does offer some functions for buffer manipulation. In practical terms, this buffer operation means that during program execution, data that the program wrote to the disk might still be in the buffer, and not on the disk. If the program hangs up, because of a power failure, or in case of some other problem, the data that is still in the buffer might be lost, and the user will not know what is contained in the disk file. That is, data resides in the buffer until the buffer is flushed or written out into file. Any abnormal exit of code may cause problems.

A stream is linked to a file while using an open operation. A stream is disassociated from a file while using a close operation. The current location, also referred to as the current position, is the location in a file where the next file access will occur.

 There are two types of streams: *text* and *binary*. A text file can be thought of as a stream of characters that can be processed sequentially. It can only be processed (logically) in the forward direction. For this reason a text file is usually opened for only one kind of operation, that is reading or writing or appending, at any given time. Similarly, since text files only process characters, they can only read or write one character at a time. Functions are provided that deal with lines of text, but these still essentially process one character at a time.

As text streams are associated with text files, they may contain a sequence of lines. Each line contains zero or more characters and ends with one or more characters that specify the end of the line. The maximum number of characters in each line is limited to 255 characters. It is important to remember that a 'line' is not a C string; there is no terminating NUL character  $(\hat{\ } \cdot \circ \hat{\ } )$ . When a text-mode stream is used, translation occurs between C's new-line character  $(\n\cdot n)$  and whatever character(s) the operating system uses to mark end-of-line on disk files. On DOS systems, it is a carriage-return linefeed (CR-LF) combination. When data is written to a text-mode

#### **390** Programming in C

file, each '\n' is translated to a  $CR$ -LF; when data is read from a disk file, each CR-LF is translated to a '\n'. On UNIX systems, no translation is done; new-line characters remain unchanged.

When text data files are used, there are two representations of data—*internal* and *external*. For example, a value of type int will usually be represented internally as two- or four-bytes (16- or 32-bit) of memory. Externally, though, that integer will be represented as a string of characters representing its decimal or hexadecimal value. Conversion between the internal and external representations is very easy. To convert from the internal representation to the external, printf or fprintf is used in almost all cases. For example, to convert an int %d or %i format might be used. To convert from the external representation to the internal, scanf or fscanf can be used, or the characters are read and then functions such as atoi, strtol, or sscanf are used.

Binary file is a collection of bytes. In C, a byte and a character are equivalent. Hence, a binary file is also referred to as a character stream, but there are two essential differences.

 Firstly, the data that is written into and read from remain unchanged, with no separation between lines and no use of end-of-line characters. The NULL and end-ofline characters have no special significance and are treated like any other byte of data.

Secondly, the interpretation of the file is left to the programmer. C places no construct on the file, and it may be read from, or written to, in any manner chosen by the programmer.

In C, processing a file using random access techniques involves moving the current file position to an appropriate place in the file before reading or writing data. This indicates a second characteristic of binary files—they are generally processed using read and write operations simultaneously. For example, a database file will be created and processed as a binary file. A record update operation will involve locating the appropriate record, reading the record into memory, modifying it in some way, and finally writing the record back to disk at its appropriate location in the file. These kind of operations are common to many binary files, but are rarely found in applications that process text files.

Some file input/output functions are restricted to one file mode, whereas other functions can use either mode.

## **Points to Note**

- When one opens a file, the operation that has to be carried on the file must also be specified, i.e., read from the file, write to the file, or both.
- C treats a disk file like a stream which can be opened either in text or in binary mode.
- The maximum number of characters in each line is limited to 255 characters.
- A 'line' of a text stream is not a C string; thus there is no terminating NULL character ('\0').
- In a binary file, the NULL and end-of-line characters have no special significance and are treated like any other byte of data.
- C places no construct on the binary file, and it may be read from, or written to, in any manner chosen by the programmer.

# **9.2 USING FILES IN C**

To use a file four essential actions should to be carried out. These are

- Declare a file pointer variable.
- Open a file using the fopen() function.
- Process the file using suitable functions.
- Close the file using the fclose() function.

For clarity, the above order is not maintained.

## **9.2.1 Declaration of File Pointer**

Because a number of different files may be used in a program, when reading or writing, the type of file that is to be used must be specified. This is accomplished by using a variable called a file pointer, a pointer variable that points to a structure FILE. FILE is a structure declared in stdio.h. The members of the FILE structure are used by the program in various file access operations, but programmers do not need to be concerned about them. However, for each file that is to be opened, a pointer to type FILE must be declared.

 When the function fopen() is called, that function creates an instance of the FILE structure and returns a pointer to that structure. This pointer is used in all subsequent operations on the file. The syntax for declaring file pointers is as follows.

FILE \*file\_pointer\_name,..;

For example,

FILE \*ifp; FILE \*ofp;

declares ifp and ofp to be FILE pointers. Or, the two FILE pointers can be declared in just one declaration statement as shown below.

FILE \*ifp, \*ofp;

The \* must be repeated for each variable.

# **9.2.2 Opening a File**

To open a file and associate it with a stream, the fopen() function is used. Its prototype is as follows.

FILE \*fopen(const char \*fname, const char \*mode);

File-handling functions are prototyped in <stdio.h>, which also includes other needed declarations. Naturally, this header must be included in all the programs that work with files. The name of the file to be opened is pointed to by fname , which must be a valid name. The string pointed at for mode determines how the file may be accessed.

Every disk file must have a name, and filenames must be used when dealing with disk files. The rules for acceptable filenames differ from one operating system to another. In DOS, a complete filename consists of a name that has one to eight characters, optionally followed by a period and an extension that has from one to three characters. In contrast, the Windows operating systems as well as most UNIX systems permit filenames with up to 256 characters.

Readers must be aware of the filename rules of the operating system they are using. In Windows, for example, characters such as the following are not permitted:  $\langle \cdot, \cdot \rangle$ , : \*, ?, ", <, >, and |.

A filename in a C program can also contain path information. The *path* specifies the drive and/or directory (or folder) where the file is located. If a filename is specified without a path, it will be assumed that the file is located wherever the operating system currently designates as the default. It is good programming practice to always specify path information as part of the filename. On PCs, the backslash character  $( \setminus )$  is used to separate directory names in a path. For example, in DOS and Windows, the name

c:\examdata\marks.txt

refers to a file named marks.txt in the directory  $\ex$  and  $\arctan$ on drive C. It is to be remembered that the backslash character has a special meaning to C with respect to escape sequence when it is in a string. To represent the backslash character itself, one must precede it with another backslash. Thus, in a  $C$  program, the filename would be represented as follows.

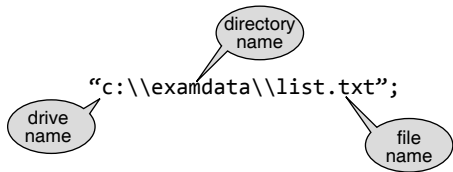

However, if the filename is entered by the user through the keyboard, a single backslash has to be entered. Not all systems use the backslash as the directory separator. For example,

UNIX uses the forward slash (/).

### *File Modes—What Sort of Open*

Before a file can be used for reading or writing, it must be opened. This is done through the fopen() function. fopen() takes two string arguments. The first of these is the filename; the second is an option that conveys to  $C$ what processing is to be done with the file: read it, write to it, append to it, etc. Table 9.1 lists the options available with fopen().

**Table 9.1** File opening modes

| <b>Mode</b> | <b>Meaning</b>                              |
|-------------|---------------------------------------------|
| r           | Open a text file for reading                |
| W           | Create a text file for writing              |
| a           | Append to a text file                       |
| rb          | Open a binary file for reading              |
| wb          | Open a binary file for writing              |
| ab          | Append to a binary file                     |
| r+          | Open a text file for read/write             |
| w+          | Create a text file for read/write           |
| a+          | Append or create a text file for read/write |
| r+b         | Open a binary file for read/write           |
| w+b         | Create a binary file for read/write         |
| a+b         | Append a binary file for read/write         |

The following statements are used to create a text file with the name data.dat under current directory. It is opened in  $w$  mode as data are to be written into the file data.dat.

FILE \*fp;  $fp = fopen("data.dat", "w")$ ;

fopen() requires two parameters—both are character strings. Either parameter could be a string variable. Following is an example where a file pointer " fp" is declared, the file name, which is declared to contain a maximum of 80 characters, is obtained from the keyboard and then the file is opened in the "write" mode.

```
char filename[80];
FILE *fp;
printf("Enter the filename to be opened");
gets(filename);
fp = fopen(flemenme, "w");
```
# *Checking the Result of Fopen()*

The fopen() function returns a FILE  $^*$ , which is a pointer to structure FILE, that can then be used to access the file. When the file cannot be opened due to reasons described below, fopen() will return NULL. The reasons include the following.

- Use of an invalid filename
- Attempt to open a file on a disk that is not ready; for example, the drive door is not closed or the disk is not formatted.
- Attempt to open a file in a non-existent directory or on a non-existent disk drive
- Attempt to open a non-existent file in mode r

 One may check to see whether fopen() succeeds or fails by writing the following set of statements.

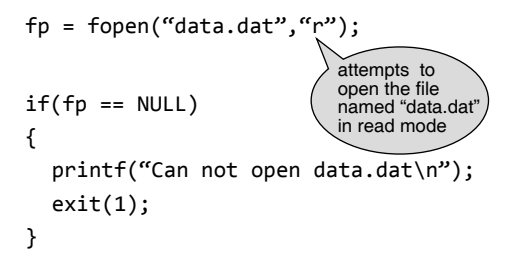

 Alternatively, the above segment of code can be written as follows.

```
FILE *fp;
if((fp = fopen("data.dat", "r") ) == NULL){
  printf("Can not open data.dat\n");
   exit(1);
}
```
 Whenever fopen() is used in a program, it is recommended to test for the result of an fopen() and check whether it is NULL or not. There is no way to find exactly which error has occurred, but one can display an error message to the user and try to open the file again, or end the program.

# **9.2.3 Closing and Flushing Files**

After completing the processing on the file, the file must be closed using the fclose()function. Its prototype is

```
int fclose(FILE *fp);
```
 The argument fp is the FILE pointer associated with the stream; fclose() returns  $\theta$  on success or -1 on error. When a program terminates (either by reaching the end of main() or by executing the exit() function), all streams are automatically flushed and closed. Actually, in a simple program, it is not necessary to close the file because the system closes all open files before returning to the operating system. It would be a good programming practice to get into the habit of closing all files explicitly.

When a file is closed, the file's buffer is flushed or written to the file. All open streams except the standard ones (stdin, stdout, stdprn, stderr, and stdaux) can also be closed by using the fcloseall() function. Its prototype is int fcloseall(void);

The above function also flushes any stream buffers and returns the number of streams closed. A stream's buffers can be flushed without closing it by using the  $f$ flush() or flushall() library functions. Use fflush() when a file's buffer is to be written to disk while still using the file. Use  $flushall()$  to flush the buffers of all open streams. The prototypes of these two functions are

```
int fflush(FILE *fp);
```
int flushall(void);

The argument fp is the FILE pointer returned by fopen() when the file was opened. If a file was opened for writing, fflush() writes its buffer to disk. If the file was opened for reading, the buffer is cleared. The function flush() returns  $\theta$  on success or EOF if an error occurred. The function flushall() returns the number of open streams.

### **Points to Note**

- The type of file that is to be used must be specified using a variable called a file pointer.
- The Windows operating systems as well as most UNIX systems permit file names with up to 256 characters.
- A filename in a C program can also contain path information.
- If a filename is entered by the user through the keyboard, a single backslash or front slash has to be entered depending upon the system as the directory separator.
- fclose() returns 0 on success or -1 on error.
- The operating system closes all open files before returning to the operating system.

# **9.3 WORKING WITH TEXT FILES**

C provides four functions that can be used to read text files from the disk. These are

- ∑ fscanf()
- ∑ fgets()
- ∑ fgetc()
- ∑ fread()

 C provides four functions that can be used to write text files into the disk. These are

- fprintf()
- ∑ fputs()
- ∑ fputc()
- ∑ fwrite()

# **9.3.1 Character Input and Output**

When used with disk files, the term *character I/O* refers to single characters as well as lines of characters since a line is nothing but a sequence of zero or more characters terminated by the new-line character. Character I/O is used with textmode files. The following sections describe character input/ output functions for files with suitable examples.

# *putc() Function*

The library function putc() writes a single character to a specified stream. Its prototype in stdio.h appears as follows

int putc(int ch, FILE \*fp);

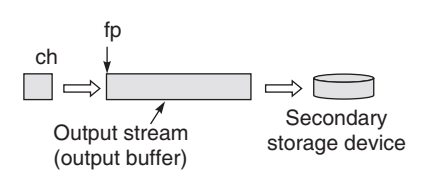

 The argument ch is the character to be outputted. As with other character functions, it is formally considered to be of type int, but only the lower-order byte is used. The argument fp is the pointer associated with the file, which is the pointer returned by fopen() when the file is opened. The function putc() returns the character just written if successful or EOF if an error occurs. The symbolic constant EOF is defined in stdio.h, and it has the value  $-1$ .

 Because no 'real' character has that numeric value, EOF can be used as an error indicator with text-mode files only.

 The following program illustrates how to write a single character at a time into a text file.

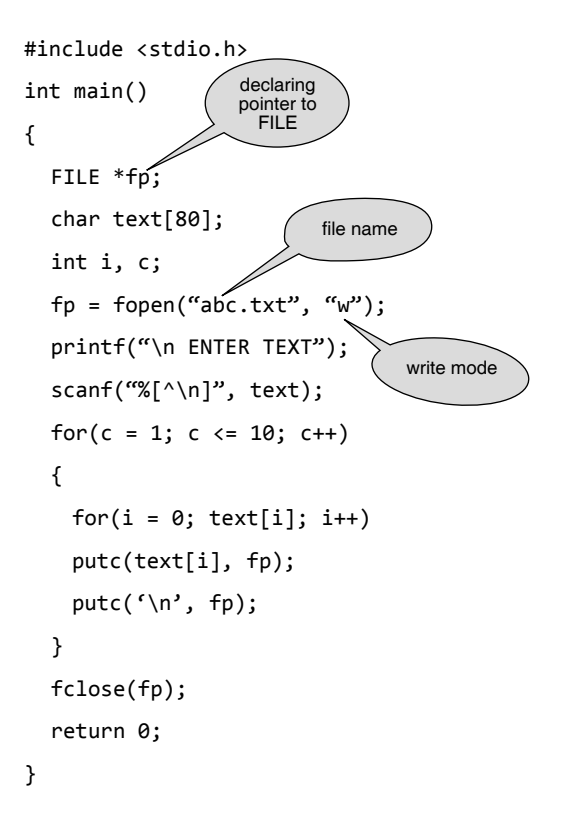

To append more lines to the file abc.txt, the statement in bold font has to be replaced with the statement  $fp =$ fopen("abc.txt", "a");

### *fputs() Function*

To write a line of characters to a stream, the library function fputs() is used. This function works just like the string library function puts(). The only difference is that with fputs() one can specify the output stream. Also, fputs() does not add a new line to the end of the string; to include  $\gamma$ <sup>2</sup>, it must be explicitly specified. Its prototype in stdio.h is

```
char fputs(char *str, FILE *fp);
```
 The argument str is a pointer to the null-terminated string to be written, and fp is the pointer to type FILE returned by fopen() when the file was opened. The string pointed to by str is written to the file, ignoring its terminating  $\Diamond$ . The function fputs() returns a nonnegative value if successful or EOF on error.

## **Points to Note**

- With disk files, the term *character I/O* refers to single characters as well as lines of characters.
- The function putc() returns the character just written if successful or EOF if an error occurs.
- The symbolic constant EOF is defined in stdio.h, and it has the value –1.
- fputs() does not add a "new line" to the end of the string written on to a file.
- The function fputs() returns a non-negative value if successful or EOF on error.

# **9.3.2 End of File (EOF)**

When reading from a file, how can the program detect that it has reached the end of the file? One way is to have a special marker at the end of the file. For instance

- ∑ A # character on its own could be the last line.
- ∑ DOS uses **Ctrl-z** as the special character that ends a file. (It also knows how many characters there are in the file.) The use of Ctrl-z is historical and most people would want to do away with it.
- In UNIX, Ctrl-d is used as the end-of-file character. Using a special character is not satisfactory. It means that a file that contains these characters as real text behaves abnormally.

### *Detecting the end of a file*

Sometimes it is not known exactly how long a file is but it is still possible to read data from the file, starting at the beginning and proceeding to the end. There are two ways to detect end-of-file.

When reading from a text-mode file character by character, one can look for the end-of-file character. The symbolic constant EOF is defined in stdio.h as -1, a value never used by a 'real' character. When a character input function reads EOF from a text-mode stream, it ensures that it has reached the end of the file. For example, one could write the following.

 $while((c = fgetc(fp)) != EOF)$ 

 The variable returned from the getc() function is a character, so we can use a char variable for this purpose. However, there is a problem that could develop here if an unsigned char is used because C returns a -1 for an EOF which an unsigned char type variable is not capable of containing. An unsigned char type variable can only have the values of  $\theta$  to 255, so it will return a 255 for a minus one. The program can never find the  $EOF$  and will therefore never terminate the loop. This is easy to prevent. Always use a char type variable in returning an EOF.

 There are three character input functions: getc() and fgetc() for single characters, and fgets() for lines.

# *getc() and fgetc() functions*

The functions getc() and fgetc() are identical and can be used interchangeably. They input a single character from the specified stream. The following is the prototype of getc() in stdio.h.

int getc(FILE \*fp);

The argument fp is the pointer returned by fopen() when the file is opened. The function returns the character that was input or it returns EOF on error.

 If getc() and fgetc() return a single character, why are they prototyped to return a type int? The reason is that when reading files, one needs to be able to read in the endof-file marker, which on some systems is not a type char but a type int.

# *fgets() Function*

fgets() is a *line*-oriented function. The ANSI prototype is

```
char *fgets(char *str, int n, FILE *fp);
```
 The function reads from the stream pointed to by fp and places the output into the character array pointed to by str. It will stop reading when any of the following conditions are true.

- ∑ It has read n 1 bytes (one character is reserved for the null-terminator).
- It encounters a new-line character (a line-feed in the compiler is placed here).
- It reaches the end of file.
- A read error occurs.

fgets() automatically appends a null-terminator to the data read. fgetc() gives the user more control than fgets(), but reading a file byte-by-byte from disk is rather inefficient. These functions are illustrated in the following programs. The following program displays the contents of a file on screen.

### **Example**

**1.** #include <stdio.h> int main() { FILE \*fopen(), \*fp; int ch;  $file$  name  $fp = fopen("a.txt"$  $if(fp == NULL)$   $\qquad \qquad \uparrow$  read mode { printf("Cannot open the file  $a.txt \n\infty$ "); exit(1) }  $ch = getc(fp)$ ;  $while$ (ch  $!=$  EOF) { putchar(ch);  $ch = getc(fp);$  } fclose(fp); return 0; } fp Input stream **Secondary** storage device **Whatever** Data ch <sup>w</sup> <sup>w</sup> Input stream fp Data whatever ch  $\frac{w}{w}$   $\frac{w}{w}$ Output device

Alternatively, one could prompt the user to enter the filename again, and try to open it again.

```
2. #include <stdio.h>
  #include <string.h>
   int main()
  {
      FILE *fopen(), *fp;
      int ch;
      char fname[30];
     printf("\n Enter the filename \n");
     fflush(stdin);
                       clears the inp
      scanf("%[^\n]",fname);
      fp = fopen(fname, "r");
     while(fp == NULL || stream(fname, " " ) != 0) {
       printf("Cannot open the file %s for reading \n",
            fname);
       printf("\n Enter the filename \n");
       fflush(stdin);
        scanf("%[^\n]",fname);
       fp = fopen(fname, 'r''); }
     ch = getc(fp);while(ch != EOF)
      {
        putchar(ch);
       ch = getc(fp); }
      fclose(fp);
      return 0;
  }
```
In this Example, filenames are taken from the user until a valid existing filename is entered or the space bar followed by the **<Enter>** key is pressed. The following program illustrates that reading a line at a time from a file can be performed using fgets().

**3**. #include <stdio.h>

```
int main()
{
   FILE *fp;
   char word[60];
   char *c;
  fp = fopen("abc.txt", "r");
   do {
      c = fgets(word, 60, fp);
```

```
if(c != NULL) printf("%s", word);
    } 
while(c != NULL); fclose(fp);
 return 0;
```
}

**4**. Write a C program that counts the number of characters and number of lines in a file.

```
#include <stdio.h>
int main()
{
   FILE *fopen(), *fp; 
   int ch, nc, nlines; 
   char fname[30];
  nlines = 0;nc = 0;printf("Enter filename:");
  fflush(stdin);
   scanf("%s", fname); 
  fp = fopen(fname, 'r'');
  if(fp == NULL) {
     printf("Cannot open the file %s for reading 
         \n", fname); 
     exit(0);
   }
  ch = getc(fp);while(ch != EOF)
   {
    if(ch == \langle n' \rangle)
       nlines++;
     nc++; 
    ch = getc(fp); }
   fclose(fp); 
  if(nc != 0) {
    printf("There are %d characters in %s \n", nc,
         filename);
```

```
printf("There are %d lines \n", nlines);
   }
   else 
    printf("File: %s is empty \n", filename);
   return 0;
}
```
**5**. Write a program to display the contents of a file, 10 lines at a time.

```
#include <stdio.h>
int main() 
{ 
   FILE *fopen(), *fp; 
   int ch, nline; 
   char fname[40], ans[40];
  printf("Enter filename:");
   scanf("%s", fname); 
  fp = fopen(fname, 'r'');/* open for reading */if(fp == NULL)/* check whether file exists or not */ {
    printf("Cannot open the file %s \n", fname);
     exit(0);
   }
  nline = 1;ans[0] = \hat{O};
  ch = getc(fp);/* Read 1st character if any */ 
  while(ch != EOF && (ans[0] != 'Q' || ans[0] != 'q'))
   {
     putchar(ch); /* Display character */
    if(ch == ' \n'\n nline++;
    if(nline == 10) {
     nline = 1; printf("[Press Return to continue, q to quit]");
     fflush(stdin);
      scanf("%s", ans); 
     }
```
 $ch = getc(fp);$  } fclose(fp); return 0;

}

 The above program pauses after displaying 10 lines until the user presses either Q or q to quit or return to display the next 10 lines. The above program does the same as the UNIX command 'more'.

**6**. Write a program to compare two files specified by the user, displaying a message indicating whether the files are identical or different.

```
#include <stdio.h>
int main()
{
   FILE *fp1, *fp2; 
   int ca, cb; 
   char fname1[40], fname2[40];
  printf("Enter first filename:");
  fflush(stdin);
   gets(fname1);
  printf("Enter second filename:");
  fflush(stdin);
   gets(fname2);
   fp1 = fopen(fname1, "r"); 
                /* open first file for reading */ 
  fp2 = fopen(fname2, "r");
                /* open second file for reading */
 if(fp1 == NULL) /* check does file exist */
   {
    printf("Cannot open the file %s for reading 
         \n", fname1); 
   exit(1); \frac{1}{2} /* terminate program */
   }
  else if(fp2 == NULL) {
   printf("Cannot open %s for reading \n", fname2);
   exit(1); \frac{1}{2} /* terminate program */
   } 
  else /* both files opened successfully */ {
   ca = getc(fp1);cb = getc(fp2);
```

```
 while(ca != EOF && cb != EOF && ca == cb) 
     {
     ca = getc(fp1);cb = getc(fp2); }
    if(ca == cb) printf("Files are identical \n");
    else if(ca != cb) printf("Files differ \n");
     fclose(fp1);
     fclose(fp2); 
   }
   return 0;
}
```
**7.** Write a file copy program in C that copies a file into another. #include <stdio.h>

```
int main() 
{
   FILE *fp1, *fp2; 
   int ch; 
   char fname1[30], fname2[30];
  printf("Enter source file:");
  fflush(stdin);
   scanf("%s", fname1); 
  printf("Enter destination file:");
  fflush(stdin);
   scanf("%s", fname2); 
  fp1 = fopen(fname1, "r");
                            /* open for reading */ 
  fp2 = fopen(fname2, "w");
                             /* open for writing */
    if(fp1 == NULL)/* check whether file exists or not */ {
     printf("Cannot open the file %s for reading 
         \n", fname1); 
    exit(1); /* terminate program */ }
   else if(fp2 == NULL) 
   {
```

```
 printf("Cannot open the file %s for writing 
         \n", fname2); 
   exit(1); \frac{1}{2} /* terminate program */
   }
   else /* both files has been opened successfully */
   {
   ch = getc(fp1); /* read from source */
   while(ch != EOF)
    { 
      putc(ch, fp2); /* copy to destination */ 
     ch = getc(fp1); } 
  fclose(fp1); /* Now close the files */
   fclose(fp2); 
   printf("Files successfully copied \n");
   } 
   return 0;
}
```
**8.** Write a C program that accepts the names of two files. It should copy the first file into the second line by line. Use the fgets() and fputs() functions.

```
#include <stdio.h>
#include <stdlib.h>
int main()
{
```

```
 FILE *fp1, *fp2;
 char fname1[30], fname2[30], t[60];
printf("Enter source file:");
fflush(stdin);
 gets(fname1);
printf("Enter destination file:");
fflush(stdin);
 gets(fname2);
if((fp1 = fopen(fname1, "r") ) == NULL)printf("Unable to open %s for reading \n", fname1);
else if((file 2 = \text{fopen}(\text{frame2}, "w")) == NULL)
printf("Unable to open %s for writing \n", fname2);
 else
 {
 while((fgets(t, sizeof(t), fp1)) != NULL)
```

```
 fputs(t, fp2);
    fclose(fp1);
    fclose(fp2);
 }
 return 0;
```
}

The other two file-handling functions to be covered are  $fprint()$ and fscanf(). These functions operate exactly like printf() and scanf() except that they work with files. Their prototypes are

```
int fprintf(FILE *fp, const char *control-string, 
         ...);
int fscanf(FILE *fp, const char *control-string 
         ...);
```
 Instead of directing their I/O operations to the console, these functions operate on the file specified by fp. Otherwise their operations are the same as their console-based relatives. The advantage of fprintf() and fscanf() is that they make it very easy to write a wide variety of data to a file using a text format. The components of the control string are the same as for scanf(). Finally, the ellipses (...) indicate one or more additional arguments such as the addresses of the variables where inputs are to be assigned. The following program illustrates how the function fscanf() can be used to write into a text file.

```
9. #include <stdio.h>
  int main()
      {
        FILE *fp;
       if((fp = fopen("afile.txt", "w")) != NULL) {
           fprintf(fp, "%s", "Introduction\n");
           fprintf(fp, "%s", "To\n");
           fprintf(fp, "%s", "Computing\n");
           fclose(fp);
          }
          else
           printf("Unable to open the file for writing");
           return 0;
      }
```
A file named 'afile.txt' is created in the current directory, the content of which is as follows.

 Introduction To Computing

The next program reads five integer values from the keyboard and stores them in the data file num.dat. In this program the user-defined character is used, as end-of-file marker instead of standard EOF.

```
10. #include <stdio.h>
     int main()
     {
       FILE *fp;
       int n[5],i;
      if((fp = fopen("num.dat", "w") ) != NULL) {
           printf("Enter 5 numbers, to be stored in 
            num.dat...");
          for(i = 0; i < 5; i++) {
               scanf("%d", &n[i]);
               fprintf(fp, "%d\n", n[i]);
             }
             fprintf(fp,"%d",9999);
             fclose(ptr);
         }
         else
          printf("Unable to open num.dat \ldots \n\backslash n");
           return 0;
```
}

# **Output:**

 Enter 5 numbers, to be stored in num.dat ... 1 2 3 4 5

The file num.dat now contains the numbers arranged in the following format.

Here 9999 is used as end-of-file marker. It is not a member of the data set. While reading data from 'num.dat', the data is read until 9999 is found. The following program describes the usage where the numbers stored in the file 'num.dat' are summed up and displayed. Here fscanf() has to be used to read data from the file.

## **Example**

Sum is 15

```
11. #include <stdio.h>
      int main()
      {
        FILE *fp;
        int n,s=0;
       if((fp = fopen("num.dat", "r") ) != NULL) {
        fscanf(fp, "%d\n", &n);
        while(n!=9999)
        {
        s+=n;
        fscanf(fp, "%d\n", &n);
        }
        printf("Sum is %d",s);
        fclose(fp);
        }
        else
         printf("Unable to open num.dat ... \n");
          return 0;
      }
Output:
```
fscanf() is a *field*-oriented function and is *inappropriate* for use in a robust, general-purpose text file reader. It has two major drawbacks.

- The programmer must know the exact data layout of the input file in advance and rewrite the function call for every different layout.
- It is difficult to read text strings that contain spaces because fscanf() sees space characters as field delimiters.

 Now one might think that calls to fprinf() and  $f$ scan $f$ () differ significantly from calls to print $f$ () and scanf(), and that these latter functions do not seem to require file pointers. As a matter of fact they do. The file pointer associated with printf() is a constant pointer named stdout defined in  $\lt$ stdio.h>. Similarly scanf() has an associated constant pointer named stdin. scanf() reads from stdin and printf() writes to stdout. This can be verified by executing the following program.

#### **400** Programming in C

#### **Example**

```
12. #include < stdio.h>
     int main()
     {
       int a, b;
       fprintf(stdout, "Enter two numbers separated 
            by a space:");
       fscanf(stdin, "%d %d", &a, &b);
      fprintf(stdout, "Their sum is: %d.\n", a + b);
       return 0; 
     }
```
There is a third constant file pointer defined as stderr. This is associated with the standard error file. stderr has the following use: in some systems such as  $MSDOS$  and UNIX, the output of the programs can be redirected to files by using the redirection operator. In pos, for example, if abc.exe is an executable file that writes to the monitor, then its output can be redirected to a disk file abc.out by the command

abc>abc.out<CR>

 Output that would normally appear on the monitor can thus be sent to the file abc.out. On the other hand, while redirecting output, one would not want any error messages such as 'Unable to open abc.dat for writing' to be redirected; one wants them to appear on the screen. Writing error messages to stderr

```
 fprintf(stderr, "Unable to open newfile.dat for 
       writing");
```
ensures that normal output will be redirected, but error messages will still appear on the screen.

 All three are, in fact, objects of type *pointer to FILE,*  and they may be used in any file-handling function in just the same way as a pointer returned by fopen(). In fact the macro putchar(c) is really nothing more than

#### putc(c,stdout)

 It is sometimes useful to initialize a pointer to FILE to point to one of the standard items, to provide a 'standard input as default' type of operation.

FILE \*ifp = stdin;

is a typical definition.

# **9.3.3 Detecting the End of a File Using the feof() Function**

To detect end-of-file, there is library function feof(), which can be used for both binary- and text-mode files.

int feof(FILE \*fp);

The argument  $f_p$  is the FILE pointer returned by  $f_{\text{open}}($ ) when the file was opened. The function  $f$ eof() returns  $\theta$  if the end-of-file has not been reached, or a non-zero value if end-of-file has been reached. The following program demonstrates the use of  $\textsf{feof}()$ . The program reads the file one line at a time, displaying each line on stdout, until feof() detects end-of-file.

#### **Example**

```
13. #include <stdlib.h>
     #include <stdio.h>
    #define SIZE 100
     int main()
     {
       char temp[SIZE];
       char fname[60];
       FILE *fp;
      printf("Enter name of filename:");
      fflush(stdin);
       scanf("%s", fname); 
      if((fp = fopen(fname, 'r'')) == NULL) {
        fprintf(stderr, "Error in opening file");
        exit(1); }
       while(!feof(fp))
       {
         fgets(temp, SIZE, fp);
         printf("%s",temp);
       }
       fclose(fp);
       return 0;
     }
```
#### **Output:**

```
Enter name of filename:
finct c#include <stdio.h>
int main()
{
   printf("C is Sea");
   return 0;
}
```
### **Points to Note**

- DOS uses Ctrl-z as the special character that ends a file.
- In UNIX, Ctrl-d is used as the end-of-file character.
- fgets() automatically appends a null-terminator to the data read.
- fgetc() gives more control than fgets(), but reading a file byte-by-byte from disk is rather inefficient.
- $\bullet$  fscanf() is a field-oriented function and is inappropriate for use in a robust, general-purpose text file reader.

# **9.4 WORKING WITH BINARY FILES**

The operations performed on binary files are similar to text files since both types of files can essentially be considered as streams of bytes. In fact, the same functions are used to access files in C. When a file is opened, it must be designated as text or binary and usually this is the only indication of the type of file being processed. To illustrate a binary file, consider the following program containing a function,  $filecopy()$ , that is passed the names of the source and destination files and then performs the copy operation just as the outlined steps. If there is an error in opening either file, the function does not attempt the copy operation and returns -1 to the calling program. When the copy operation is complete, the program closes both files and returns  $\theta$ . The steps for copying a binary file into another are as follows.

- 1. Open the source file for reading in binary mode.
- 2. Open the destination file for writing in binary mode.
- 3. Read a character from the source file. Remember, when a file is first opened, the pointer is at the start of the file, so there is no need to position the file pointer explicitly.
- 4. If the function feof() indicates that the end of the source file has been reached, then close both files and return to the calling program.
- 5. If end-of-file has not been reached, write the character to the destination file, and then go to step 3.

#### **Example**

```
14. #include <stdio.h>
```

```
int filecopy(char *, char *);
 int main()
 {
```

```
 char source[80], destination[80];
```

```
printf("\nEnter source file:");
  fflush(stdin);
   gets(source);
  printf("\nEnter destination file:");
 fflush(stdin);
  gets(destination);
  if(filecopy(source, destination) == 0) puts("\n Successfully copied");
   else
    fprintf(stderr, "Error in copying...");
 return 0;
 }
int filecopy(char *s, char *d)
 {
   FILE *ofp, *nfp;
   int ch;
              /* Open the source file for reading
                                in binary mode. */
 if((ofp = fopen(s, "rb")) == NULL) return -1;
                  /* Open the destination file for
                       writing in binary mode. */
 if((nfp = fopen(d, "wb")) == NULL) {
    fclose(ofp);
    return -1;
   }
   while(1)
   {
   ch = fgetc(ofp); if(!feof(ofp))
      fputc(ch, nfp);
    else
      break;
   }
  fclose(nfp);
   fclose(ofp);
   return 0;
```
# } **Output:**

Enter source file: a.txt Enter destination file: b.txt Successfully copied

#### **Points to Note**

- At the time of file opening, it must be designated as text or binary for indicating the type of file being processed.
- The operations performed on binary files are similar to text files.

# **9.5 DIRECT FILE INPUT AND OUTPUT**

Direct I/O is used only with binary-mode files. With direct output, blocks of data are written from memory to disk. Direct input reverses the process. A block of data is read from a disk file into memory. For example, a single direct-output function call can write an entire array of type double to disk, and a single direct-input function call can read the entire array from disk back into memory. The C file system includes two important functions for direct I/O: fread() and fwrite(). These functions can read and write any type of data, using any kind of representation. Their prototypes are

```
size_t fread(void *buffer, size_t size, size_t 
        num,FILE *fp);
size_t fwrite(void *buffer, size_t size, size_t 
        num, FILE *fp);
```
The fread() function reads from the file associated with fp, num number of objects, each object size in bytes, into buffer pointed to by buffer. It returns the number of objects actually read. If this value is 0, no objects have been read, and either end-of-file has been encountered or an error has occurred. One can use feof() or ferror() to find out whether end of file has been detected or an error has occurred. Their prototypes are

```
int feof(FILE *fp);
int ferror(FILE *fp);
```
The  $f$ eo $f$ () function returns non-zero if the file associated with  $f_p$  has reached the end of file, otherwise it returns  $\theta$ . This function works for both binary files and text files. The ferror() function returns non-zero if the file associated with fp has experienced an error, otherwise it returns 0.

 The fwrite() function is the opposite of fread(). It writes to file associated with  $fp$ , num number of objects, each object size in bytes, from the buffer pointed to by buffer. It returns the number of objects written. This value will be less than num only if an output error has occurred. To check for errors, fwrite() is usually programmed as follows.

```
if((fwrite(buffer, size, num, fp)) != num)
  fprintf(stderr, "Error writing to file.");
```
 The following program describes the use of fread() and fwrite() functions. The program initializes an array. Then the fwrite() function is used to save the array to disk. After that, the fread() function is used to read the data into a different array. Finally, it displays both the arrays on-screen to show that they now hold the same data.

```
15. #include <stdlib.h>
     #include <stdio.h>
    #define SIZE 10
     int main()
     {
       int i, a[SIZE], b[SIZE];
       FILE *fp;
      for(i = 0; i < SIZE; i++)a[i] = 2 * i;if((fp = fopen("dfile.txt", "wb")) == NULL) {
        fprintf(stderr, "Error opening file.");
        exit(1); }
       if(fwrite(a, sizeof(int), SIZE, fp) != SIZE)
       {
        fprintf(stderr, "Error writing to file.");
         exit(1);
       }
       fclose(fp);
      if((fp = fopen("dfile.txt", "rb")) == NULL) {
        fprintf(stderr, "Error in opening file.");
        exit(1); }
       if(fread(b, sizeof(int), SIZE, fp) != SIZE)
       {
        fprintf(stderr, "Error in reading file.");
        exit(1); }
```

```
 fclose(fp);
      for(i = 0; i < SIZE; i++)
         printf("%d\t%d\n", a[i], b[i]);
         return 0;
     }
Output:
  0 0
  2 2
  4 4
  6 6
  8 8
  10 10
  12 12
  14 14
  16 16
  18 18
```
# **9.5.1 Sequential Versus Random File Access**

Every open file has an associated file position indicator, which describes where read and write operations take place in the file. The position is always specified in bytes from the beginning of the file. When a new file is opened, the position indicator is always at the beginning of the file, i.e., at position 0. Because the file is new and has a length of 0, there is no other location to indicate. When an existing file is opened, the position indicator is at the end of the file if the file was opened in the append mode, or at the beginning of the file if the file was opened in any other mode.

The file input/output functions covered earlier in this chapter make use of the position indicator, although the manipulations go on behind the scenes. Writing and reading operations occur at the location of the position indicator and update the position indicator as well. Thus, if one wishes to read all the data in a file sequentially or write data to a file sequentially, it is not necessary to be concerned about the position indicator because the stream I/O functions take care of it automatically.

 When more control is required, the C library functions that help determine and change the value of the file position indicator, have to be used. By controlling the position indicator, random access of a file can be made possible. Here, random means that data can be read from, or written to, any position in a file without reading or writing all the preceding data. This will be covered in the later sections of the chapter.

### **Points to Note**

- Direct I/O is used only with binary-mode files.
- fread() and fwrite() functions can read and write any type of data, using any kind of representation.
- There are two type of file accessing method : sequential and random.
- Every open file has an associated file position indicator. The position is always specified in bytes from the beginning of the file.

# **9.6 FILES OF RECORDS**

Most C program files may be binary files, which can logically be divided into fixed-length records. Each record will consist of data that conforms to a previously defined structure. In C, this structure can be formed using a *struct* data type. The records are written into disk sequentially. This happens because as each record is written to disk, the file position indicator is moved to the byte immediately after the last byte in the record just written. Binary files can be written sequentially to the disk or in a random access manner.

# **9.6.1 Working with Files of Records**

*Using fscanf() and fprintf()* The following structure records the code, name, and price of an item. Using this structure a file of records can be processed. Here 0 is used as end-of-file marker (logically) to indicate there are no records in the file.

```
16. #include <stdio.h>
     struct item
     {
        int itemcode;
        char name[30];
        double price;
     };
     void append();
     void modify();
     void dispall();
     void dele();
     int main()
     {
        int ch;
```

```
 struct item it;
  FILE *fp;
 fp=fopen("item.dat","w");
  if(fp==NULL)
  {
   printf("\n ERROR IN OPENING FILE...");
    exit(0);
  }
  printf("\n ENTER ITEM CODE:");
  scanf("%d",&it.itemcode);
  printf("\n ENTER ITEM NAME:");
 fflush(stdin);
  scanf("%[^\n]",it.name);
  printf("\n ENTER PRICE:");
  scanf("%lf",&it.price);
  fprintf(fp,"%d \t%s\t%lf\n",it.itemcode,
       it.name,it.price);
  fprintf(fp,"%d",0);
  fclose(fp);
  while(1)
  {
    printf("\n \t 1.APPEND RECORD");
    printf("\n \t 2.DISPLAY ALL RECORD");
    printf("\n \t 3.EDIT RECORD");
    printf("\n \t 4.DELETE RECORD");
   printf("n \t\t\t t 5.EXIT");
    printf("\n \t ENTER UR CHOICE:");
    scanf("%d",&ch);
    switch(ch)
    {
        case 1:append(); break;
        case 2:dispall(); break;
        case 3:modify(); break;
        case 4:dele(); break;
        case 5:exit(0);
    }
  }
  return 0;
 }
 void append()
 {
  FILE *fp;
```

```
 struct item it;
 fp=fopen("item.dat","a");
  if(fp==NULL)
  {
   printf("\n ERROR IN OPENING FILE...");
    exit(0);
  }
  printf("\n ENTER ITEM CODE:");
  scanf("%d",&it.itemcode);
  printf("\n ENTER ITEM NAME:");
 fflush(stdin);
  scanf("%[^\n]",it.name);
  printf("\n ENTER PRICE:");
  scanf("%lf",&it.price);
  fprintf(fp,"%d \t%s\t%lf\n",it.itemcode,
       it.name,it.price);
  fprintf(fp,"%d",0);
  fclose(fp);
 }
 void dispall()
 {
  FILE *fp;
  struct item it;
 fp=fopen("item.dat","r");
  if(fp==NULL)
  {
   printf("\n ERROR IN OPENING FILE...");
   exit(0); }
  while(1)
  {
    fscanf(fp, "%d",&it.itemcode);
    if(it.itemcode==0)
      break;
    fscanf(fp,"%s",it.name);
    fscanf(fp,"%lf",&it.price);
    printf("\n \t %d\t%s\t%lf",it.itemcode,
       it.name,it.price);
  }
  fclose(fp);
 }
```

```
 void modify()
 {
  FILE *fp,*fptr;
  struct item it;
  int icd,found=0;
 fp=fopen("item.dat","r");
  if(fp==NULL)
  {
   printf("\n ERROR IN OPENING FILE...");
    exit(0);
  }
  fptr=fopen("temp.dat","w");
  if(fptr==NULL)
  {
   printf("\n ERROR IN OPENING FILE...");
   exit(0);
  }
  printf("\n ENTER THE ITEM CODE TO EDIT");
  scanf("%d",&icd);
  while(1)
  {
    fscanf(fp,"%d",&it.itemcode);
    if(it.itemcode==0)
      break;
    if(it.itemcode==icd)
    {
      found=1;
      fscanf(fp,"%s",it.name);
      fscanf(fp,"%lf",&it.price);
     printf("\n EXISTING RECORD IS...\n");
      printf("\n \t %d\t%s\t%lf",it.itemcode,
       it.name,it.price);
     printf("\n ENTER NEW ITEM NAME:");
     fflush(stdin);
      scanf("%[^\n]",it.name);
      printf("\n ENTER NEW PRICE:");
      scanf("%lf",&it.price);
      fprintf(fptr,"%d \t%s\t%lf\n",
       it.itemcode,it.name,it.price);
    }
    else
    {
      fscanf(fp,"%s",it.name);
```

```
 fscanf(fp,"%lf",&it.price);
      fprintf(fptr,"%d \t%s\t%lf\n",
       it.itemcode,it.name,it.price);
    }
   }
   fprintf(fptr,"%d",0);
   fclose(fptr);
  fclose(fp);
   if(found==0)
    printf("\nRECORD NOT FOUND...");
  else
   {
    fp=fopen("item.dat","w");
    if(fp==NULL)
    {
     printf("\n ERROR IN OPENING FILE...");
      exit(0);
    }
    fptr=fopen("temp.dat","r");
    if(fptr==NULL)
    {
     printf("\n ERROR IN OPENING FILE...");
      exit(0);
    }
  while(1)
   {
    fscanf(fptr,"%d",&it.itemcode);
    if(it.itemcode==0)
    break;
    fscanf(fptr,"%s",it.name);
    fscanf(fptr,"%lf",&it.price);
    fprintf(fp,"%d \t%s\t%lf\n",it.itemcode,
       it.name,it.price);
   }
  fprintf(fp,"%d",0);
  fclose(fptr);
  fclose(fp);
  }
 }
 void dele()
 {
  FILE *fp,*fptr;
```

```
 struct item it;
 int icd,found=0;
fp=fopen("item.dat","r");
 if(fp==NULL)
 {
 printf("\n ERROR IN OPENING FILE...");
  exit(0);
 }
fptr=fopen("temp.dat","w");
 if(fptr==NULL)
 {
 printf("\n ERROR IN OPENING FILE...");
  exit(0);
 }
printf("\n ENTER THE ITEM CODE TO DELETE");
 scanf("%d",&icd);
 while(1)
 {
  fscanf(fp,"%d",&it.itemcode);
  if(it.itemcode==0)
    break;
  if(it.itemcode==icd)
  {
    found=1;
    fscanf(fp,"%s",it.name);
    fscanf(fp,"%lf",&it.price);
  }
  else
  {
    fscanf(fp,"%s",it.name);
    fscanf(fp,"%lf",&it.price);
    fprintf(fptr,"%d \t%s\t%lf\n",
     it.itemcode,it.name,it.price);
  }
 }
 fprintf(fptr,"%d",0);
 fclose(fptr);
 fclose(fp);
 if(found==0)
  printf("\n RECORD NOT FOUND...");
 else
```

```
 {
    fp=fopen("item.dat","w");
    if(fp==NULL)
    {
     printf("\n ERROR IN OPENING FILE...");
      exit(0);
    }
   fptr=fopen("temp.dat","r");
    if(fptr==NULL)
    {
     printf("\n ERROR IN OPENING FILE...");
     exit(0); }
    while(1)
    {
      fscanf(fptr,"%d",&it.itemcode);
      if(it.itemcode==0)
        break;
      fscanf(fptr,"%s",it.name);
      fscanf(fptr,"%lf",&it.price);
      fprintf(fp, "%d \t%s\t%lf\n",it.itemcode,
       it.name,it.price);
    }
    fprintf(fp,"%d",0);
    fclose(fptr);
    fclose(fp);
  }
 }
```
*Using fread() and fscanf()* The following program demonstrates how the records stored in a binary file can be read sequentially from the disk. This program will only work if the structure of the record is identical to the record used in the previous example. Here the file is opened using the fopen() function, with the file opening mode set to 'rb'. The file is read sequentially because after each read operation the file position is moved to point to the first byte of the very next record. It must be remembered that the feof() function does not indicate that the end of the file has been reached until after an attempt has been made to read past the end-of-file marker.

Files in  $C \mid 407$ 

```
17. include <stdio.h>
     struct item
     {
       int itemcode;
       char name[30];
       double price;
     };
     void append();
     void modify();
     void dispall();
     void dele();
     int main()
     {
       int ch;
       struct item it;
       FILE *fp;
       fp=fopen("item.dat","wb");
       if(fp==NULL)
       {
        printf("\n ERROR IN OPENING FILE...");
         exit(0);
       }
       printf("\n ENTER ITEM CODE:");
       scanf("%d",&it.itemcode);
       printf("\n ENTER ITEM NAME:");
      fflush(stdin);
       scanf("%[^\n]",it.name);
       printf("\n ENTER PRICE:");
       scanf("%lf",&it.price);
       fwrite(&it,sizeof(it),1,fp);
       fclose(fp);
       dispall();
       while(1)
       {
         printf("\n \t 1.APPEND RECORD");
         printf("\n \t 2.DISPLAY ALL RECORD");
         printf("\n \t 3.EDIT RECORD");
        printf("\n \t 4.EXIT");
         printf("\n \t ENTER UR CHOICE:");
         scanf("%d",&ch);
```

```
 switch(ch)
    {
      case 1:append(); break;
      case 2:dispall();break;
      case 3:modify();break;
      case 4:exit(0);
    }
  }
  return 0;
 }
 void append()
 {
  FILE *fp;
  struct item it;
 fp=fopen("item.dat","ab");
  if(fp==NULL)
  {
   printf("\n ERROR IN OPENING FILE...");
    exit(0);
  }
  printf("\n ENTER ITEM CODE:");
  scanf("%d",&it.itemcode);
  printf("\n ENTER ITEM NAME:");
 fflush(stdin);
  scanf("%[^\n]",it.name);
  printf("\n ENTER PRICE:");
  scanf("%lf",&it.price);
  fwrite(&it,sizeof(it),1,fp);
  fclose(fp);
 }
 void dispall()
 {
  FILE *fp;
  struct item it;
  fp=fopen("item.dat","rb");
  if(fp==NULL)
  {
    printf("\n ERROR IN OPENING FILE...");
    exit(0);
  }
  while(1)
```

```
408 Programming in C
```

```
 {
    fread(&it,sizeof(it),1,fp);
    if(feof(fp))
    break;
    printf("\n %d \t %s \t %lf",it.itemcode,it.
       name,it.price);
  }
  fclose(fp);
 }
 void modify()
 {
  FILE *fp,*fptr;
  struct item it;
  int icd,found=0;
 fp=fopen("item.dat","rb");
  if(fp==NULL)
  {
   printf("\n ERROR IN OPENING FILE...");
    exit(0);
  }
 fptr=fopen("temp.dat","wb");
  if(fptr==NULL)
  {
    printf("\n ERROR IN OPENING FILE...");
    exit(0);
  }
  printf("\n ENTER THE ITEM CODE TO EDIT");
  scanf("%d",&icd);
  while(1)
  {
    fread(&it,sizeof(it),1,fp);
    if(feof(fp))
      break;
    if(it.itemcode==icd)
    {
      found=1;
     printf("\n EXISTING RECORD IS...\n");
      printf("\n \t %d\t%s\t%lf",it.itemcode,
       it.name,it.price);
      printf("\n ENTER NEW ITEM NAME:");
```

```
fflush(stdin);
      scanf("%[^\n]",it.name);
      printf("\n ENTER NEW PRICE:");
      scanf("%lf",&it.price);
      fwrite(&it,sizeof(it),1,fptr);
    }
    else
    {
      fwrite(&it,sizeof(it),1,fptr);
    }
  }
  fclose(fptr);
  fclose(fp);
  if(found==0)
    printf("\nRECORD NOT FOUND...");
  else
   {
   fp=fopen("item.dat","wb");
    if(fp==NULL)
    {
     printf("\n ERROR IN OPENING FILE...");
     exit(0); }
   fptr=fopen("temp.dat","rb");
    if(fptr==NULL)
    {
      printf("\n ERROR IN OPENING FILE...");
      exit(0);
    }
    while(1)
    {
      fread(&it,sizeof(it),1,fptr);
      if(feof(fptr))
        break;
      fwrite(&it,sizeof(it),1,fp);
    }
    fclose(fptr);
    fclose(fp);
  }
 }
```
*Using fgets() and fputc()* It is not that only fread() and fwrite() or fscanf() and fprintf() are used for processing of files of records. fgets() and fputc() can also be used. The following program illustrates this. The program keeps the records of an item in a file stock.dat, uses a structure item and processes the file, and prints out all items where the quantity on hand is less than or equal to the reorder level.

```
18. #include <stdio.h>
   #include <stdlib.h>
   #include <ctype.h>
   #include <string.h>
   /* definition of a record of type item */struct item {
       char name[20];
      float price;
       int qty; 
       int reorder; 
   };
   void show(struct item);
   int getrecord(struct item *);
   FILE *fp; /* input file pointer */void show(struct item rec)
   {
       printf("\nitem name\t%s\n", rec.name);
       printf("item price\t%.2f\n", rec.price);
       printf("item quantity\t%d\n", rec.qty);
       printf("item reorder level\t%d\n", rec.reorder);
   }
   int getrecord(struct item *p)
   {
      int i = 0, ch;
       char temp[40];
      ch = fgetc(fp);while((ch == '\n') || (ch == '') && (ch != EOF))
       ch = fgetc(fp);if(ch == EOF) return 0;
                                /* read item name */
      while((ch != '\n') && (ch != EOF)) {
       temp[i++] = ch;ch = fgetc(fp); }
```

```
temp[i] = \langle 0';
 strcpy(p->name, temp);
if(ch == EOF) return 0;/* skip to start of next field */while((ch == '\n') || (ch == ' ') && (ch != EOF))
 ch = fgetc(fp);if(ch == EOF) return \theta; /* read item price */
i = 0:
while((ch != '\n') && (ch != EOF))
 {
 temp[i++] = ch;ch = fgetc(fp); }
temp[i] = \langle 0';
p\rightarrowprice = atof(temp);
if(ch == EOF) return 0;/* skip to start of next field */while((ch == '\n') || (ch == ' ') && (ch != EOF))
 ch = fgetc(fp);if(ch == EOF) return 0;/* read item quantity */
i = 0;while((ch != '\n') && (ch != EOF))
 {
 temp[i++] = ch;ch = fgetc(fp);
 }
temp[i] = ' \0;
p->qty = atoi(temp);
if(ch == EOF) return 0;/* skip to start of next field */while((ch == '\n') || (ch == '') && (ch != EOF))
 ch = fgetc(fp);
if(ch == EOF) return 0;/* read item reorder level */
i = 0;
while((ch != '\n') && (ch != EOF)) {
 temp[i++] = ch;ch = fgetc(fp); }
temp[i] = \'\0';
p\rightarrowreorder = atoi(temp);
if(ch == EOF) return 0; return 1; 
                     /* signify record has been
                           read successfully */
```

```
int main()
{
   struct item rec; 
  fp = fopen("stock.dat", "r");
  if(fp == NULL) {
    printf("Unable to open the file %s\n", filename);
    if(fp := NULL) fclose(fp);
    exit(1);}
     while(! feof(fp)) {
    if(getrecord(\&rec) == 1) {
     if(rec.qty \leq rec.reorder) show(rec);
   }
   else 
   {
  if(fp != NULL) fclose(fp);
  exit(1); }
}
  if(fp != NULL) fclose(fp);
  exit(0); return 0;
```
# }

# **Points to Note**

- Most C program files may be binary files, which can logically be divided into fixed-length records.
- The records in a file are written sequentially onto the disk.
- Binary files can be written sequentially to the disk or in a random access manner.
- With fread() and fscanf(), the file is read sequentially and after each read operation, the file position indicator is moved to the first byte of the next record.
- The feof() function does not indicate that the end of the file has been reached until after an attempt has been made to read past the end-of-file marker.

# **9.7 RANDOM ACCESS TO FILES OF RECORDS**

For random access to files of records, the following functions are used.

- $\bullet$  fseek()
- $\bullet$  ftell()
- $\bullet$  rewind()

 By using fseek(), one can set the position indicator anywhere in the file. The function prototype in stdio.h is

int fseek(FILE \*fp, long offset, int origin);

 The argument fp is the FILE pointer associated with the file. The distance that the position indicator is to be moved is given by offset in bytes. It is the number of bytes to move the file pointer. This is obtained from the formula: *the desired record number* × *the size of one record*. The argument origin specifies the position indicator's relative starting point. There can be three values for origin, with symbolic constants defined in stdio.h, as shown in Table 9.2.

**Table 9.2** Possible origin values for fseek()

| <b>Constant</b> | Value          | <b>Description</b>                                                 |
|-----------------|----------------|--------------------------------------------------------------------|
| SEEK SET        | 0              | Moves the indicator offset bytes from<br>the beginning of the file |
| SEEK CUR        | 1.             | Moves the indicator offset bytes from<br>its current position      |
| SEEK END        | $\overline{2}$ | Moves the indicator offset bytes from<br>the end of the file       |

The function  $f$ seek() returns  $\theta$  if the indicator is moved successfully or non-zero in case of an error. The following program uses  $f$ seek() for random file access. The program uses the previously created file item.dat and the structure item. It is assumed that there are four records in the file item.dat.

```
19. #include <stdio.h>
     #include <string.h>
     struct item{
       int itemcode;
       char name[30];
       double price;
         };
     typedef struct item product;
     FILE *fp;
     int main()
     {
       product it;
       int rec, result;
       fp = fopen("item.dat", "r+b");
```
Files in C

```
 printf("Which record do you want [0-3]? Press\ 
       -1 to exit...");
  scanf("%d", &rec);
 while(rec >= 0)
  {
    fseek(fp, rec*sizeof(it), SEEK_SET);
   result = freq(Ait, sizeof(it), 1, fp); if(result==1)
    {
      printf("\nRECORD %d\n", rec);
     printf("Item code........: %d\n",
       it.itemcode);
     printf("Item name.......: %s\n", it.name);
      printf("Price...: %8.2f\n\n", it.price);
    }
    else
    printf("\nRecord %d not found!\n\n", rec);
    printf("Which record do you want [0-3]? Press 
       -1 to exit...");
    scanf("%d", &rec);
  }
  fclose(fp);
  return 0;
 }
```
The following program will further clear the concept of fseek().

```
20.#include <stdio.h>
```

```
/* random record description—could be anything */
struct rec
{
   int x,y,z;
};
/* writes and then reads 10 arbitrary records from 
         the file "junk". */int main()
{
   int i,j;
   FILE *f;
   struct rec r;
  /* create the file of 10 records */ f=fopen("junk","w");
  if(!f) {
     printf("File opening error for writing");
    exit(1);for(i=1; i<=10; i++)
```

```
 {
   r.x=i;
  r.y=i*2;
   r.z=i*3;
  fwrite(&r,sizeof(struct rec),1,f);
 }
 fclose(f);
/* read the 10 records */f=fopen("junk","r");
 if(!f) {
   printf("\n File opening error for reading");
 exit(1);for(i=1; i<=10; i++) {
  fread(&r,sizeof(struct rec),1,f);
  printf("\n%d\t %d \t %d",r.x,r.y,r.z);
 }
 fclose(f);
 printf("\n");
                 /* use fseek to read the first 5
                     records in reverse order */
 f=fopen("junk","r");
if(!f) {
  printf("\n File opening error for reading");
 exit(1); }
for(i=4; i>=0; i--)
 {
  fseek(f,sizeof(struct rec)*i,SEEK_SET);
  fread(&r,sizeof(struct rec),1,f);
 printf("\\n%d\t %d \t %d", r.x, r.y, r.z); }
 fclose(f);
print(f("n");
 /* use fseek to read every other record */
 f=fopen("junk","r");
if(!f) {
   printf("File opening error for reading");
  exit(1);
  }
 fseek(f,0,SEEK_SET);
```
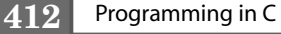

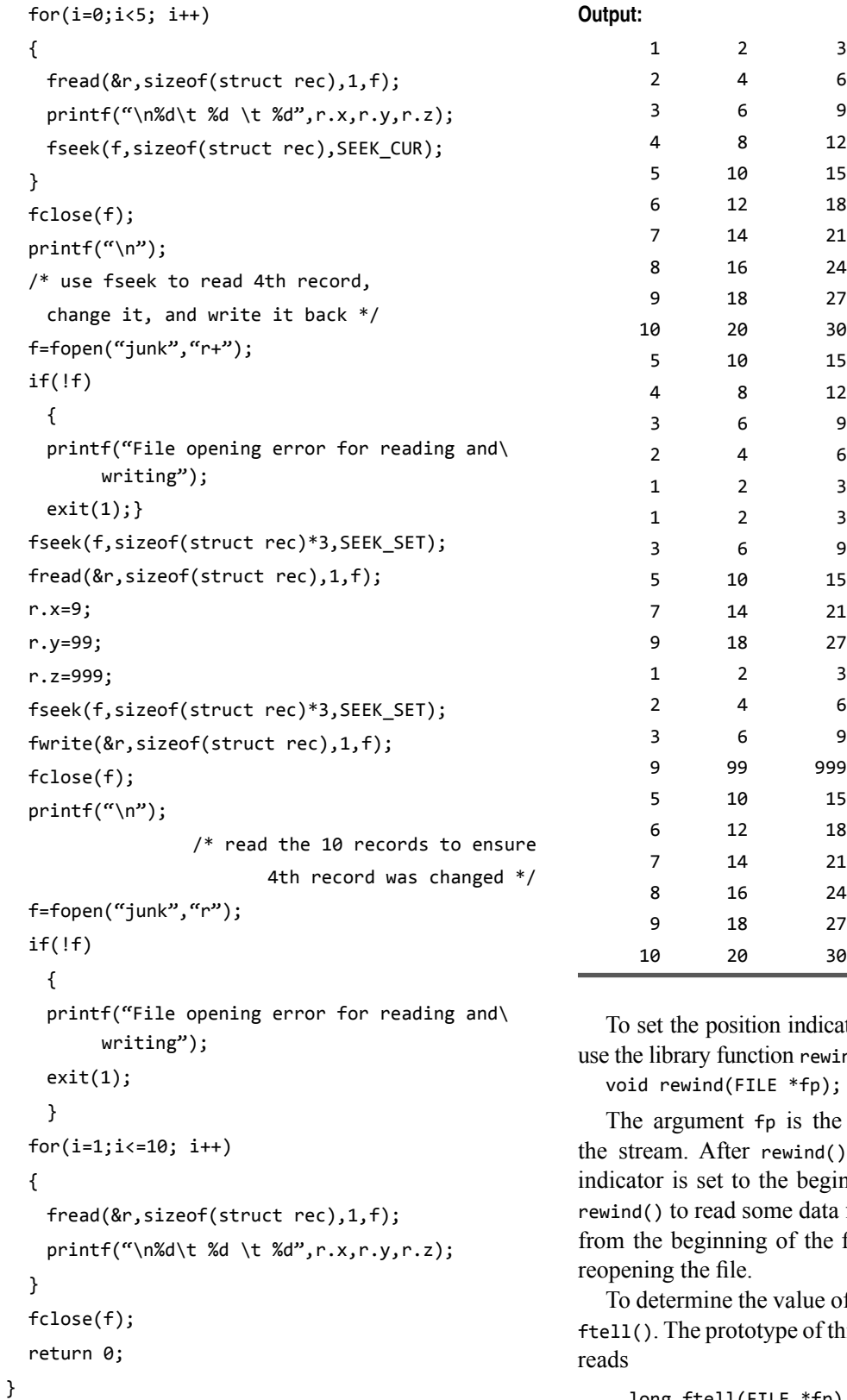

ator to the beginning of the file, nd(). Its prototype in stdio.h is

FILE pointer associated with is called, the file's position  $n$ nning of the file (byte 0). Use from a file and to start reading file again without closing and

of a file's position indicator, use his function, located in stdio.h,

```
 long ftell(FILE *fp);
```
The argument  $f_p$  is the FILE pointer returned by  $f_{\text{open}}($ ) when the file is opened. The function  $ftell()$  returns a type long that gives the current file position in bytes from the start of the file (the first byte is at position  $0$ ). In case of an error, ftell() returns -1L (a type long –1).

There are a number of interesting points here.

- The direct access functions always work with long integers and traditionally, associated variables are declared as being of type long int.
- The record numbering starts at zero and the file examination part of the program is terminated by a negative input. Strictly the final parameter of fseek() ought to have been SEEK\_SET, not zero.
- The value returned by  $f$ tell() is the byte position of the byte about to be read from the file. Therefore when a new line is encountered, it is the start address of the next record.

 The functions fsetpos() and fgetpos() do the same things as fseek() and ftell(), only they use parameters of type fpos\_t rather than long int*.* This, potentially, allows for larger files to be handled. The use of these functions must be preferred.

# **Points to Note**

- By using fseek(), one can set the position indicator anywhere in the file.
- The function fseek() returns 0 if the indicator is moved successfully or non-zero in case of an error.
- To determine the value of a file's position indicator, use ftell().
- The record numbering starts at zero and the file examination part of the program is terminated by a negative input.

# **9.8 OTHER FILE MANAGEMENT FUNCTIONS**

The copy and delete operations are also associated with file management. Though one could write programs for them, the C standard library contains functions for deleting and renaming files.

# **9.8.1 Deleting a File**

The library function remove() is used to delete a file. Its prototype in stdio.h is

```
int remove(const char *filename);
```
The variable \*filename is a pointer to the name of the file to be deleted. The only precondition is that the specified file must not be open. If the file exists, it will be deleted and remove() returns  $\theta$ . If the file does not exist or if it is read-only, if the programmer does not have sufficient access rights (for UNIX system), or in case of some other error, remove() returns -1.

 The following program describes the use of the remove() function.

### **Example**

```
21.#include <stdio.h>
  int main(void)
  {
     char file[80];
     /* prompt for filename to delete */ printf("File to delete: ");
     gets(file);
     /* delete the file */if(remove(file) == 0)printf("Removed %s.\n",file);
      else
       perror("remove");
        return 0;
  }
```
In this program, a function  $\text{perror}()$  is used, the prototype for which is

void perror(const char \*message);

perror() produces a message on standard error output, describing the last error encountered. The argument string message is printed first, then a colon and a blank, followed by the message and a new line. If the message is a NULL pointer or if it points to a null string, the colon is not printed.

### **9.8.2 Renaming a File**

The rename() function changes the name of an existing disk file. The function prototype in stdio.h is as follows.

int rename(const char \*oldname, const char \*newname);

The filenames pointed to by oldname and newname follow the rules given earlier in this chapter. The only restriction is that both names must refer to the same disk drive; a file cannot be renamed on a different disk drive. The function rename() returns 0 on success, or -1 if an error occurs. Errors can be caused by the following conditions (among others).

### **414** Programming in C

- $\bullet$  The file oldname does not exist.
- $\bullet$  A file with the name newname already exists.
- One tries to rename on another disk.

Consider the following program.

#### **Example**

**22**.#include <stdio.h> int main(void) { char oldname[80], newname[80];  $/*$  prompt for file to rename and new name  $*/$ printf("File to rename:"); gets(oldname); printf("New name:"); gets(newname); /\* Rename the file  $*/$  if(rename(oldname, newname) == 0) printf("Renamed %s to %s.\n", oldname, newname); else perror("rename");

```
}
```
### **Points to Note**

return 0;

- The copy and delete operations are also associated with file management.
- In case of remove() function the only precondition is that the specified file must not be open.
- The only restriction in rename() function is that both names must refer to the same disk drive; a file cannot be renamed on a different disk drive.

## **9.9 LOW-LEVEL I/O**

This form of I/O is unbuffered. That is, each read or write request results in accessing the disk (or device) directly to fetch/put a specific number of bytes. There are no formatting facilities. Instead of file pointers, we use *lowlevel* file handles or file descriptors, which give a unique integer number to identify each file.

To open a file the following function is used.

 $int open(char *filename, int flag, int perms);$ 

The above function returns a file descriptor or  $-1$  for a failure. The flag controls the file access and has the following predefined in fcntl.h: 0\_APPEND, 0\_CREAT, O\_EXCL, O\_RDONLY, O\_RDWR, O\_WRONLY and others. perms is best set to 0 for most of our applications.

The function

creat(char \*filename, int perms);

can also be used to create a file.

int close(int handle);

can be used to close a file.

The following functions are used to read/write a specific number of bytes from/to a file stored or to be put in the memory location specified by buffer.

int read(int handle, char \*buffer,unsigned length);

int write(int handle, char \*buffer, unsigned length);

 The sizeof() function is commonly used to specify the length. The read() and write() functions return the number of bytes read/written or -1 if they fail.

#### **Points to Note**

- Low-level I/O has no formatting facilities.
- Instead of file pointers, low-level file handles or file descriptors, which give a unique integer number to identify each file, are used.

### **SUMMARY**

Data can also be stored in disk files. C treats a disk file like a stream (a sequence of characters), just like the predefined streams stdin, stdout, and stderr. A stream associated with a disk file must be opened using the fopen() library function before it can be used, and it must be closed after use through the fclose() function. A disk file stream can be opened either in text or in binary mode.

After a disk file has been opened, data can be read from the file, written into the file, or both. Data can be accessed either in a sequential manner or in a random manner. Each open disk file has an associated file position indicator. This indicator specifies the position in the file, measured as the number of bytes from the start of the file, where subsequent read and write operations occur. With some cases, the position indicator is updated automatically by the system, and programmers do not have to be bothered with it. For random file access, the C standard library provides functions such as fseek(), ftell(), and rewind() for manipulating the position indicator.

Finally, C provides some rudimentary file management functions, allowing deletion and renaming of disk files. Low-level file handling functions, that do not use formatting and file position indicators, are also available.

## **KEY-TERMS**

**Binary file** Binary file is a collection of bytes or a character stream. The data that is written into and read from binary file remain unchanged. with no separation between lines and no use of end-of-line characters and the interpretation of the file is left to the programmer.

**Buffer** A buffer is a block of memory used for temporary storage of data being written to and read from the file. It serves as an interface between the stream (which is character-oriented) and the disk hardware (which is block-oriented).

**File management** It basically means all operations related to creating, renaming, deleting, merging, reading, writing, etc. of any type of files.

**Path** The path specifies the drive and/or directory (or folder) where the file is located. On PCs, the backslash character is used to separate directory names in a path. Some systems like Unix use the forward slash (/) as the directory separator.

**Random file access** Random access means reading from or writing to any position in a file without reading or writing all the preceding data by controlling the position indicator.

**Record** A record consist of a collection of data fields that conforms to a previously defined structure that can be stored on or retrieved from a file.

**Sequential file access** In case of sequential file access, data is read from or written to a file in a sequential manner while the position indicator automatically gets adjusted by the stream I/O functions.

**Stream** The stream is a common, logical interface to the various devices that comprise the computer and is a logical interface to a file. Although files differ in form and capabilities, all streams are the same.

**Text file** A text file is a stream of characters that can be processed sequentially and logically in the forward direction. The maximum number of characters in each line is limited to 255 characters.

# **FREQUENTLY ASKED QUESTIONS**

### 1. What is file?

A file is a collection of bytes stored on a secondary storage device, which is generally a disk of some kind. It is identified by a name, which is given at the time of its creation. It may be amended, moved from one storage device to another or removed completely when desired.

#### **2. What is a stream?**

In C, the stream is a common, logical interface to the various devices that form the computer. When the program executes, each stream is tied together to a specific device that is source or destination of data. The stream provides a consistent interface and to the programmer one hardware device will look much like another. In its most common form, a stream is a logical interface to a file. Stream I/O uses some temporary storage area, called buffer, for reading from or writing data to a file. A stream is linked to a file by using an open operation. A stream is disassociated from a file using a close operation.

 The C language provides three "standard" streams that are always available to a C program. These are-

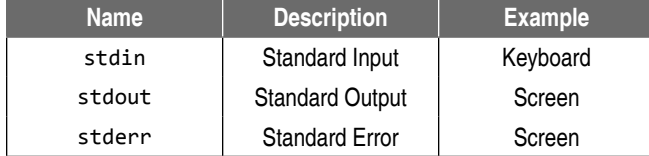

#### **3. What is buffer? What's its purpose?**

Buffer is a temporary storage area that holds data while they are being transferred to and from memory. Buffering is a scheme that prevents excessive access to a physical I/O device like a disk or a terminal. Its purpose is to synchronize the physical devices that the program needs. The buffer collects output data until there are enough to write efficiently. The buffering activities are taken care of by software called device drivers or access methods provided by the operating system.

#### **4. Why have buffers?**

 It speeds up input/output which can be a major bottleneck in execution times. That is, it is less time-consuming to transmit several characters as a block than to send them one by one.

#### **5. What is FILE?**

FILE is a structure declared in stdio.h. The members of the FILE structure are used by the program in the various file access operations. For each file that is to be opened, a pointer to type FILE must be declared. When the function fopen() is called, that function creates an instance of the FILE structure and returns a pointer to that structure. This pointer is used in all subsequent operations on the file. But programmers don't need to be concerned about the members of the structure FILE.

Because one may use a number of different files in the program, he or she must specify when reading or writing which file one wishes to use. This is accomplished by using a variable called a *file pointer*, a pointer variable that points to a structure FILE.

#### **6. How many files can I open at once?**

The number of files that can be opened at once will be determined by the value of the constant FOPEN MAX that is defined in  $\lt$ stdio.h>. FOPEN MAX is an integer that specifies the maximum number of streams that can be open at one time. The C language standard requires that the value of FOPEN MAX be at least 8, including the standard streams

### **416** Programming in C

stdin, stdout and stderr. Thus, as a minimum, it's possible to work with up to 5 files simultaneously.

#### 7. What happens if anyone doesn't close a file?

By default, the file should be closed when the program exits; however, one should never depend on this. A file must be closed as soon as the programmer has finished the processing with it. This defends data loss which could occur if an error in another part of the program caused the execution to be stopped in an abnormal fashion. As a consequence, the contents of the output buffer might be lost, as the file wouldn't be closed properly. It should be noted that one must also close a file before attempting to rename it or remove it.

#### **8. What is the difference between fgets() and gets() ?**

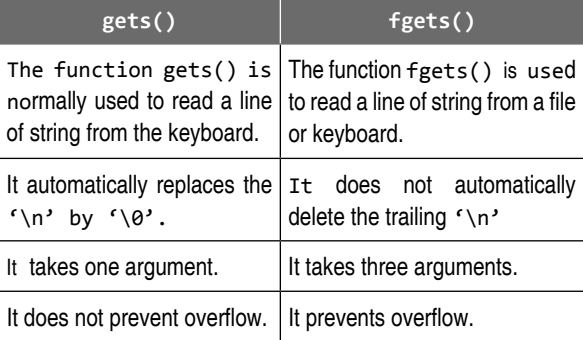

#### **EXERCISES**

- **1.** What are the primary advantages of using a data file?
- **2.** What is FILE?
- **3.** What is the purpose of the fopen() function?
- **4.** What is the purpose of the fclose() function? Is it mandatory to use this in a program that processes a data file?
- **5.** What is the difference between a text-mode stream and a binarymode stream?
- **6.** Describe different file opening modes used with the fopen() function.
- **7.** What is stream? Describe two different methods of creating a stream-oriented data file.
- **8.** What are the three general methods of file access?
- **9.** What is EOF? When is EOF used?
- **10.** Describe the different methods for reading from and writing into a data file.
- **11.** What is the difference between a binary file and a text file in C?
- **12.** Compare fscanf() and fread() functions?
- 13. What is the purpose of the feof() function?
- 14. How do you detect the end of a file in text and binary modes? Write code to close all file streams.
- **15.** Indicate two different ways to reset the file position pointer to the beginning of the file.
- **16.** Is anything wrong with the following?

```
FILE *fp;
int c;
if((fp = fopen(oldname, "rb") ) == NULL) return -1;
```
 $while((c = fgetc(fp)) != EOF)$  fprintf(stdout, "%c", c); fclose(fp);

- 17. Write a program to copy one existing file into another named file.
- **18.** Write a complete C program that can be used as a simple lineoriented text editor. The program must have the following capabilities.
	- $(i)$  Enter several lines of text and store them in a data file
	- (ii) List the data file
	- (iii) Retrieve and display a particular line
	- (iv) Insert *n* lines
	- (v) Delete *n* lines
	- (vi) Save the new text and exit

Carry out these tasks using different functions.

- **19.** Write a program that opens a file and counts the number of characters. The program should print the number of characters when finished.
- 20. Write a program to compare two files and print out the lines where they differ.
- **21.** Write an interactive C program that will maintain a list roll, name, and total marks of students. Consider the information associated with each roll to be a separate record. Represent each record as a structure. Include a menu that will allow the user to select any of the following.
	- (i) Add a new record
	- (ii) Delete a record
- (iii) Modify a record
- (iv) Retrieve and display an entire record for a given roll or name
- (v) Display all records
- (vi) End of computation
- **22.** Write a program that opens an existing text file and copies it to a new text file with all lowercase letters changed to capital letters and all other characters unchanged.
- 23. Write a function that opens a new temporary file with a specified mode. All temporary files created by this function should automatically be closed and deleted when the program terminates.
- **24.** Write a C code that will read a line of characters (terminated by  $a \nightharpoonup$ n) from a text file into a character array called buffer. NULL terminates the buffer upon reading a  $\n\cdot$ n.

### **Project Questions**

**1.** Write a C program that takes the name of a file as a commandline argument, opens the file, reads through it to determine the number of words in each sentence, displays the total number of words and sentences, and computes the average number of words per sentence. The results should be printed in a table (at standard output), such as shown below:

 This program counts the words and sentences in file "comp.text".

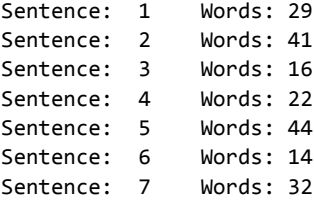

 File "comp.text" contains 198 words words in 7 sentences for an average of 28.3 words per sentence.

 In this program, you should count a word as any contiguous sequence of letters, and apostrophes should be ignored. Thus, "O'Henry", "government's", and "friend's'" should each be considered as one word.

 Also in the program, you should think of a sentence as any sequence of words that ends with a period, exclamation point, or question mark. A period after a single capital letter (e.g., an initial) or embedded within digits (e.g., a real number) should not be counted as being the end of a sentence. White space, digits, and other punctuation should be ignored.

 **2.** Write a C program that removes all comment lines from a C source code.

### **INCREMENTAL PROBLEM**

# **Program**

The additional feature that has been added in this program is creating a file and storing data and retrieving it from the file. Other than that, similar functions and logic has been implemented as in the earlier chapter.

### **Problem statement**

Within a file, store the co-ordinates of the given sets of vertices with which triangles can be formed. Read the co-ordinates of each set of vertices and compute the areas of the triangles formed by them. Next find the set of vertices that forms the triangle with the largest area among the set of triangles.

### **Solution**

The functions and programming logic used is the same as in the earlier chapter. The only addition is the use of a file to store the coordinates of the set of vertices with which triangles can be formed. The area of triangles formed by these set of vertices are determined using the function getArea(). Next, the co-ordinates of the set of vertices, with which the triangle with the largest area can be formed, is found by using the function  $findLargestArea()$ .

```
#include <stdio.h>
#include <math.h>
#include <stdlib.h>
typedef struct 
{
     int x;
     int y;
}Point;
double getLength(Point,Point);
double getArea(double, double, double);
void findLargestArea(void);
int main(void)
{
     Point p[3];
     int i;
     double a,b,c;
     char ans='y';
```
}

```
 FILE *fp;
    fp=fopen("point.dat","a");
     if(fp==NULL)
     {
        printf("\n Cannot open file..\n");
        exit(1); }
    while(ans=='Y' | |ans=='y') {
     printf("\n Enter the coordinates of the verti-
                ces of a triangle");
     for(i=0;i<3;++i)
         {
             printf("\n Enter x[%d]: ",i);
             scanf("%d",&p[i].x);
             printf("\n Enter y[%d]: ",i);
             scanf("%d",&p[i].y);
         }
         a=getLength(p[0],p[1]);
         b=getLength(p[1],p[2]);
         c=getLength(p[0],p[2]);
         if(a+b>c && b+c>a && c+a>b)
         {
             printf("Triangle can be drawn");
            fprintf(fp,"%d %d %d %d %d %d\n", p[0].x,
                 p[0].y,p[1].x,p[1].y,p[2].x,p[2].y);
         } 
         else
         printf("Triangle cannot be drawn");
         printf("\n Do you add more(y/n)?");
        fflush(stdin);
         scanf("%c",&ans);
     }
     fclose(fp);
    findLargestArea();
     return 0;
}
double getLength(Point One, Point Two)
{
     int m, n;
    m=(One.x-Two.x)*(One.x-Two.x); n=(One.y-Two.y)*(One.y-Two.y);
     return sqrt((double)(m+n));
double getArea(double sA,double sB, double sC)
{
     double s;
     s=(sA+sB+sC)/2.0;
```

```
 return sqrt(s*(s-sA)*(s-sB)*(s-sC));
void findLargestArea(void)
     FILE *fp;
     Point p[3], r[3];
     int i;
     double a,b,c, maxArea, area;
    fp=fopen("point.dat","r");
     if(fp==NULL)
     {
        printf("\n Cannot open file..\n");
        exit(1); }
     fscanf(fp,"%d %d %d %d %d %d", &p[0].x, &p[0].y, 
                &p[1].x, &p[1].y, &p[2].x, &p[2].y);
    for(i=0; i<3; ++i) r[i]=p[i];
     a=getLength(p[0],p[1]);
     b=getLength(p[1],p[2]);
     c=getLength(p[0],p[2]);
     maxArea=getArea(a,b,c);
     while(!feof(fp))
     {
         fscanf(fp,"%d %d %d %d %d %d",&p[0].x, &p[0].y, 
                &p[1].x, &p[1].y,&p[2].x,&p[2].y);
         a=getLength(p[0],p[1]);
         b=getLength(p[1],p[2]);
         c=getLength(p[0],p[2]);
         area=getArea(a,b,c);
         printf("\n Area is = %lf", area);
         if(area>maxArea)
         {
             maxArea=area;
             for(i=0;i<3;++i)
                 r[i]=p[i];
         }
     }
     printf("\n Triangle with largest area whose 
                points are:");
    for(i=0; i<3; ++i) printf("(%d,%d)", r[i].x, r[i].y);
    printf("\n and Area is = L^*, maxArea);
     fclose(fp);
```
}

{

}

# **CASE STUDY**

### **Problem Statement**

A computer Phone Book containing name of persons, their home, office and mobile phone numbers has to be prepared. This book should have the necessary provision for adding, editing and deleting phone numbers and display the phone number of any person from the Phone Book as and when required.

#### **Analysis and Design**

The following program keeps a track of the telephone numbers of different persons. It works like a telephone index. Through the program, telephone numbers of a person can be added, edited, and deleted. Three telephone numbers (home, office, and mobile) are maintained along with the name of the person. All the records can be displayed page wise. The searching of a record can also be performed by inputting the name of the person. Here a binary file is used to store the records. The access method is chosen as random. Careful study of the program will clarify the following:

- the use of fread(), fwrite(), rewind()
- the concept of binary files with random access
- sorting of records stored in a file

The algorithm of the main program is given as follows:

- 1. START
- 2. OPEN FILE PBOOK.DAT IN BINARY MODE
- 3. IF FILE OPEN OPERATION IS UNSUCCESSFUL THEN GOTO 9
- 4. PRINT "1. ADD 2. MODIFY 3. DELETE 4. SEARCH 5. DISPLAY 6. EXIT"

```
 5. PRINT "ENTER CHOICE"
```
6. INPUT CHOICE

```
 7. IF CHOICE = 1 THEN CALL ADD()
    ELSE IF 
         CHOICE = 2 THEN CALL MODIFY()
    ELSE IF
         CHOICE = 3 THEN CALL DELET()
    ELSE IF 
         CHOICE = 4 THEN CALL SEARCH()
    ELSE IF
         CHOICE = 5 THEN CALL DISPLAY()
         ELSE GOTO 10
```

```
 8. GOTO 4
```
- 9. PRINT " ERROR OPENING PHONE BOOK".
- 10. CLOSE "PBOOK.DAT" FILE
- 11. STOP

The algorithm of ADD() function is given as follows:

- 1. START
- 2. PRINT "ENTER NAME"
- 3. INPUT NAME
- 4. PRINT "ENTER HOME PHONE NUMBER"
- 5. INPUT HOME\_PHONE\_NUMBER
- 6. PRINT "ENTER OFFICE PHONE NUMBER"
- 7. INPUT OFFICE\_PHONE\_NUMBER
- 8. PRINT "ENTER MOBILE PHONE NUMBER"
- 9. INPUT MOBILE\_PHONE\_NUMBER
- 10. WRITE NAME, HOME\_PHONE\_NUMBER, OFFICE\_PHONE NUMBER AND MOBILE\_PHONE NUMBER IN THE FILE
- 11. SORT THE RECORDS ACCORDING TO ALPHABETICAL ORDER OF NAMES
- 12. RETURN

The algorithm of MODIFY() function is given as follows:

- 1. START
- 2. PRINT "ENTER NAME"
- 3. INPUT T
- 4. NAME
- 5.  $FLAG \leftarrow 0$
- 6. READ A RECORD FROM THE FILE "PBOOK.DAT"
- 7. IF END OF FILE IS REACHED THEN GOTO 9
- 8. IF NAME=TNAME THEN FLAG  $\leftarrow$  1
- 9. IF FLAG=0 THEN GOTO 5
- 10. IF FLAG=0 THEN PRINT "NAME DOES NOT EXIST IN RECORD" : GOTO 23
- 11. POSITION THE RECORD POINTER AT THE BEGINNING
- 12. READ A RECORD FROM THE FILE "PBOOK.DAT"
- 13. IF NAME != TNAME THEN GOTO 11
- 14. PRINT "ENTER NAME"
- 15. INPUT NAME
- 16. PRINT "ENTER HOME PHONE NUMBER"
- 17. INPUT HOME\_PHONE\_NUMBER
- 18. PRINT "ENTER OFFICE PHONE NUMBER"
- 19. INPUT OFFICE\_PHONE\_NUMBER
- 20. PRINT "ENTER MOBILE PHONE NUMBER"
- 21. INPUT MOBILE\_PHONE\_NUMBER
- 22. POSITION THE RECORD POINTER AT THE CORRECT LOCATION
- 23. WRITE NAME, HOME PHONE NUMBER, OFFICE PHONE NUMBER AND MOBILE\_PHONE\_NUMBER IN THE FILE .
- 24. RETURN

The algorithm of DELET() function is given as follows:

- 1. START
- 2. PRINT "NAME TO DELETE:"
- 3. INPUT TNAME
- 4. FLAG  $\leftarrow$  0
- 5. READ A RECORD FROM THE FILE "PBOOK.DAT"
- 6. IF END OF FILE IS REACHED THEN GOTO 9
- 7. IF NAME=TNAME THEN FLAG  $\leftarrow$  1
- 8. IF FLAG=0 THEN GOTO 5
- 9. IF FLAG=0 THEN PRINT "NAME DOES NOT EXIST IN RECORD" : GOTO 20
- 10. OPEN A FILE "TEMP.DAT" IN BINARY MODE
- 11. POSITION THE RECORD POINTER OF THE FILE "PBOOK.DAT" AT THE BEGINNING

#### **420** Programming in C

```
 12. READ A RECORD FROM THE FILE "PBOOK.DAT"
 13. IF END OF FILE IS REACHED THEN GOTO 16
 14. IF NAME!=TNAME THEN 
      WRITE NAME, HOME_PHONE_NUMBER, OFFICE_PHONE_
     NUMBER AND MOBILE_PHONE_NUMBER IN "TEMP.DAT"
 15. GOTO 12
 16. CLOSE THE FILES "PBOOK.DAT" AND "TEMP.DAT"
 17. REMOVE THE FILE "PBOOK.DAT"
 18. RENAME "TEMP.DAT" TO "PBOOK.DAT"
 19. IF FLAG=1 THEN PRINT "RECORD DELETED"
 20. RETURN
The algorithm of SEARCH() function is given as follows:
 1. START
  2. PRINT "ENTER NAME TO SEARCH"
  3. INPUT NAME
 4. FLAG \leftarrow \emptyset 5. READ A RECORD FROM THE FILE "PBOOK.DAT"
  6. IF END OF FILE IS REACHED THEN GOTO 9
 7. IF NAME=TNAME THEN FLAG \leftarrow 1: PRINT NAME,
     HOME_PHONE_NUMBER, OFFICE_PHONE_NUMBER AND 
     MOBILE_PHONE_NUMBER
  8. GOTO 5
  9. IF FLAG=0 THEN PRINT "NAME DOES NOT EXIST"
 10. RETURN
The algorithm of DISPLAY() function is given as follows:
 1. START
  2. READ A RECORD FROM THE FILE "PBOOK.DAT"
  3. IF END OF FILE IS REACHED THEN GOTO 6
  4. PRINT NAME, HOME_PHONE_NUMBER, OFFICE_PHONE 
     _NUMBER AND MOBILE_PHONE_NUMBER
  5. GOTO 2
  6. RETURN
The program is given as follows:
#include <stdio.h>
#include <conio.h>
#include <string.h>
#include <process.h>
struct student
{
   char name[75];
   double home_ph,off_ph,mob_ph;
}s,arr[100],temp;
long int recsize;
FILE *fp,*ft;
void add(void);
void display(void);
void end(void);
void search(void);
void modify(void);
```

```
void delet(void);
int i,c,k;
int main(void)
{
  int ch,i,c,k, flag,dis, no;
   clrscr();
   recsize=sizeof(s);
   fp=fopen("pbook.dat","rb+");
   if(fp==NULL)
   {
        fp=fopen("pbook.dat","wb+");
       if(fp == NULL) {
            printf("\n\n\tFile Opening error!");
            getch();
            exit(0);
            }
        }
        while(1)
\overline{\phantom{a}}printf("\\n\\t 1 : ADD");
           print(f("\\n\\t 2 : MODIFY");
           print(f("\\n\\t 3 : DELETE");
            printf("\n\t 4 : SEARCH");
            printf("\n\t 5 : DISPLAY ALL");
           printf("\\n\\t 6 : EXIT");
            printf("\n\t Enter your choice(1-6)?");
           fflush(stdim); scanf("%d",&ch);
            switch(ch)
 {
                case 1:add(); break;
                case 2:modify(); break;
                case 3:delet(); break;
                case 4:search(); break;
                case 5:display(); break;
                case 6:end(); break;
            }
        }
        return 0;
   }
void add(void)
{
   fseek(fp,0,2);
   clrscr();
  printf("\n\n\tEnter Name :");
  scanf("%[\wedge\ \wedge]", s.name);
  fflush(stdim); printf("\tEnter Phone Numbers(0 if a phone\ 
        number does not exist)\n");
  printf("\t\tHome Phone :");
   scanf("%lf",&s.home_ph);
  fflush(stdin);
  printf("\t\tOffice Phone :");
   scanf("%lf",&s.off_ph);
```

```
fflush(stdin);
   printf("\t\tMobile Number :");
   scanf("%lf",&s.mob_ph);
  fflush(stdin);
   fwrite(&s,recsize,1,fp);
   i=0;
   rewind(fp);
   while(fread(&s,recsize,1,fp)==1)
   {
        arr[i]=s;
        i++;
   }
   for(c=0;c<i-1;c++)
   {
        for(k=0;k<i-1;k++)
        {
            if(strcmp(arr[k].name,arr[k+1].name)> 0)
            {
                temp=arr[k];
               arr[k] = arr[k+1]; arr[k+1]=temp;
            }
        }
   }
   rewind(fp);
  for(k=0; k < i; k++) fwrite(&arr[k],recsize,1,fp);
   clrscr();
}
void end(void)
{
   fclose(fp);
   clrscr();
   getch();
   exit(0);
}
void display(void)
{
   int no,dis;
   rewind(fp);
   no=1;
   dis=0;
   clrscr();
  printf("\n________________________________\n");
  printf (" _{-} _{-} N A M E _{-}HOME____|____WORK____|___MOBILE___|\n");
   while(fread(&s,recsize,1,fp)==1)
   {
        printf("\n");
        printf("%2d)%-13s\t\t|",no,s.name);no++;
        printf("%-12.0lf|",s.home_ph);
        printf("%-12.0lf|",s.off_ph);
        printf("%-12.0lf|\n",s.mob_ph);
        dis++;
```

```
 if(dis==15)
        {
          dis=0;
          printf("\n\t\t\t Press ENTER to continue");
           getch();
          printf("\n\n_______________________\n");
          printf("_NAME
         HOME | WORK | MOBILE |\n\ranglen");
       }
   }
}
void search(void)
{
  int flag=0; char nm[75];
   rewind(fp);
   clrscr();
  printf("\n\n\tEnter the name to be searched :");
   printf("\n\t\tEnter Name :");
  scanf("%[\wedge\n]",nm);
  fflush(stdin);
   while(fread(&s,recsize,1,fp)==1)
   {
       if(strcmp(s.name,nm)==0)
        {
           flag=1; printf("\n\t——————Record found——————— \n");
           printf("\n\tName : %-15s \n", s.name);
            printf("\tHome Phone : %-12.0lf",s.home_ph);
           print(f("n\t{office Phone : %-12.01f", s. off_ph);
           printf("\n\tMobile Number : %6c \n", s.
                mob_ph);
       }
   }
  if(flag==0)printf("\n\n\t-- RECORD DOES NOT EXIST --\n\n");
}
void modify(void)
{
  int flag;
   char nm[75];
   rewind(fp);
   clrscr();
   printf("\n\n\tEnter the name of the record to be 
       edited :");
   printf("\n\t\tEnter Name :");
  scanf("%[^\n]",nm);
  fflush(stdin);
  flag=0; while(fread(&s,recsize,1,fp)==1)
   if(strcmp(s.name,nm)==0)
  flag=1;
```
```
422 Programming in C
```

```
if(flag==0) {
       printf("\n\n\t- RECORD DOES NOT EXIST -\n\n");
        return;
   }
   rewind(fp);
   while(fread(&s,recsize,1,fp) == 1)
   {
       if(strcmp(s.name, nm) == 0) {
           printf("\n\nEnter new data :");
           printf("\n\n\tEnter Name :");
           scanf("%[^\n]",s.name);
           fflush(stdin);
            printf("\tEnter Phone Numbers(0 if a 
                phone number does not exist)\n");
           printf("\t\tHome Phone :");
           scanf("%lf", &s.home_ph); fflush(stdin);
           printf("\t\tOffice Phone :");
           scanf("%lf",&s.off_ph);fflush(stdin);
            printf("\t\tMobile Number :");
           scanf("%lf",&s.mob_ph);fflush(stdin);
            fseek(fp,-recsize,1);
            fwrite(&s,recsize,1,fp);
            break;
        }
   }
   i=0;
   rewind(fp);
   while(fread(&s,recsize,1,fp)==1)
   {
        arr[i]=s;
        i++;
   }
   for(c=0;c<i-1;c++)
   {
        for(k=0;k<i-1;k++)
        {
            if(strcmp(arr[k].name,arr[k+1].name)> 0)
 {
                temp=arr[k];
               arr[k]=arr[k+1];
                arr[k+1]=temp;
            }
        }
   }
   rewind(fp);
  for(k=0; k < i; k++) fwrite(&arr[k],recsize,1,fp);
   clrscr();
}
void delet(void)
{
  int flag;
   char nm[75];
```

```
 rewind(fp);
ft=fopen("temp.dat","wb+");
 clrscr();
printf("\n\n\tEnter the name to be deleted :");
 printf("\n\t\tEnter Name :");
scanf("%[^\n\n\n'\n',nm);fflush(stdin);flag=0; while(fread(&s,recsize,1,fp)==1)
 if(strcmp(s.name,nm)==0)
flag=1;if(hag==0) {
    printf("\n\n\t---RECORD DOES NOT EXIST ---\n\n");
     return;
 }
 rewind(fp);
 while(fread(&s,recsize,1,fp) == 1)
 {
    if(strcmp(s.name, nm) != 0) fwrite(&s,recsize,1,ft);
 }
if(flag == 1)printf("\n\n\t---- RECORD DELETED -----");
 getch();
 fclose(fp);
 fclose(ft);
 remove("pbook.dat");
 rename("temp.dat","pbook.dat");
 fp=fopen("pbook.dat","rb++");
 i=0;
 rewind(fp);
 while(fread(&s,recsize,1,fp)==1)
 {
     arr[i]=s;
     i++;
 }
for(c=0; c < i-1; c++) {
     for(k=0;k<i-1;k++)
     {
         if(strcmp(arr[k].name,arr[k+1].name)> 0)
         {
             temp=arr[k];
             arr[k] = arr[k+1]; arr[k+1]=temp;
         }
     }
 }
 rewind(fp);
for(k=0; k < i; k++) fwrite(&arr[k],recsize,1,fp);
 clrscr();
```
}

# Copyrighted Materi Copyright © 2011 Oxford University Press Retrieved from

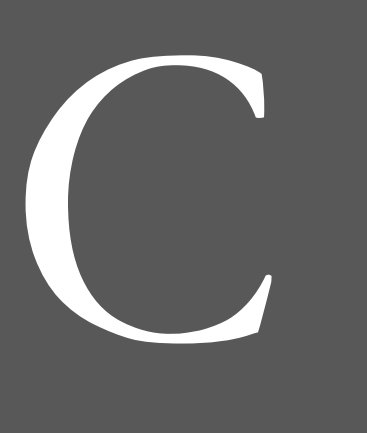

# **Linked Lists**

# **Chapter 10**

### **Learning Objectives**

After reading this chapter, the readers will be able to

- understand linked lists
- learn about the different types of linked lists
- learn about operations on linked lists
- know about the applications of linked lists
- get familiar with self-referential structures
- comprehend the advantages and disadvantages of linked lists

# **10.1 INTRODUCTION**

List is a finite, ordered sequence of data items known as *elements*. "Ordered" in this definition means that each element has a position in the list. In other words, there is a first element in the list, a second element, and so on. Each list element also has a data type.

Formally, a general list is of the form  $a_1, a_2, a_3, ..., a_n$ . We say that the size of this list is *n*. We will call the special list of size 0 a *null list*.

 Such a list can be implemented either by *sequential allocation* or by *linked allocation*. By sequential allocation a list is processed using array. Linked list is another data structure to implement a list of items using linked list. Before discussing linked list, there is a need to revisit the array.

 Arrays are probably the most common data structures used to store large numbers of homogeneous data elements. Arrays are easy to declare and the array elements can also be accessed by the index numbers easily by using the symbols [ and ]. Therefore, arrays are used in most languages including C. However, arrays have some disadvantages also and they are as follows.

• *Fixed size* The size of an array is fixed. With a little extra effort, by dynamically allocating an array in the heap, specifying the size of the array can be deferred until the array is created at runtime, but after that

#### **424** Programming in C

it remains fixed. Arrays can be dynamically resized with the function realloc(), but that requires some programming effort.

- *Wastages of space* If the number of elements in an array is less than the size of the array, which is fixed in advance, then it leads to wastage of space.
- Sequential storage An array allocates memory for all its elements chunked together as one block of memory. For arrays, contiguous space is required. If the program ever needs to process larger number of elements, the code will crash.
- *Possibility of overflow* If the program ever needs to process more than the size, there is a possibility of overflow and the code breaks.
- Difficulty in insertion and deletion Inserting new elements at the front cannot be efficiently done because existing elements need to be shifted to make room. Similar is the case for deletion also. Therefore, these operations require a lot of movement of data, thereby leading to an inefficient and time-consuming algorithm. In case of deletion, the space of the deleted element cannot be freed.

 An appropriate solution to these problems is the *linked list*, which, at some cost in memory space, permits lists to be constructed and modified easily. A linked list is an ordered collection of elements, where each element has at least one *pointer* for pointing to the next element of the list and at least one *value*. Such an element is known as the *node* of a linked list. The singly linked list is the most basic of all the linked data structures.

 Both the array and the linked list are alternative implementation options for a sequence which is a collection of items with a defined order. Table 10.1 shows a comparison between these two implementations.

 There are several variants of linked lists. These are as follows:

- Singly linked list
- Circular linked list
- Doubly linked list
- Doubly circular linked list

 The simplest kind of linked list is a *singly linked list*, which has one link per node. The link is nothing but a pointer. This link points to the next node in the list, or to a NULL value or empty list if it is the final node.

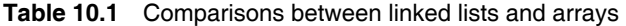

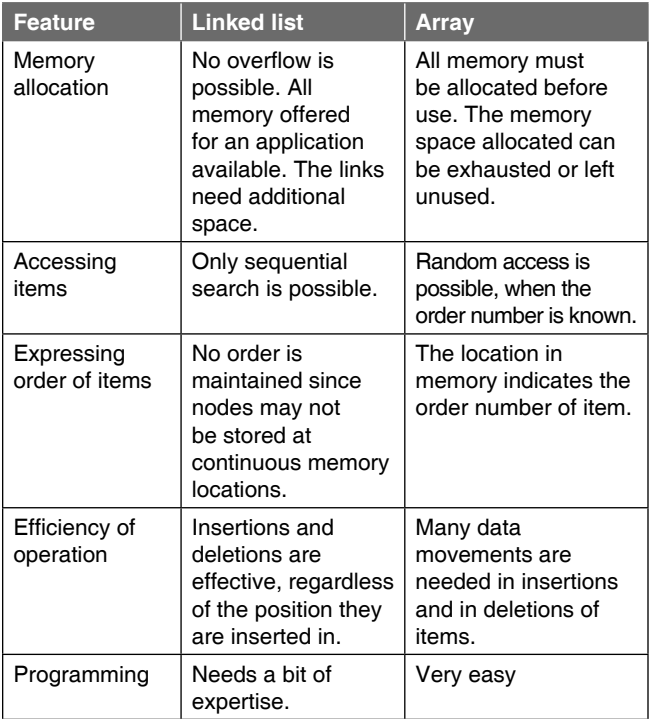

 A more advanced linked list is the *doubly linked list* or *two-way linked list*. Each node has two links: one points to the previous node, or points to a NULL value or empty list if it is the first node; and the other points to the next node, or points to a NULL value or empty list if it is the final node.

 In a *singly circularly linked list*, each node has one link, similar to an ordinary singly linked list, except that the next link of the last node points back to the first node. It is usual to retain a external pointer pointing to the last element in a singly circularly linked list, as this allows quick insertion at the beginning, and also allows access to the first node through the last node's next pointer.

 In a *doubly circularly linked list*, each node has two links, similar to a doubly linked list, except that the previous link of the first node points to the last node and the next link of the last node points to the first node. As in a doubly linked list, insertions and removals can be done at any point with access to any nearby node.

 Linked lists have their strengths and weaknesses, but they happen to be strong where arrays are weak. All the features of arrays follow from the strategy of allocating the memory for all its elements in one block of memory. Linked lists use an entirely different strategy. As will be clear later, linked lists allocate memory for each element separately and only when necessary.

# **Points to Note**

Arrays are mapped into a contiguous block of addresses in the physical memory.The contiguous nature of the array is mainly responsible for its drawbacks. An alternative is the linked list. In a linked list,

- The elements need not be stored contiguously. The logical order of the list may not be the same as its physical order.
- To maintain a logical ordering, each element has a link to the next item.
- The elements may be removed from the list by skipping over them in the link path.
- The elements may be added to the list by linking them in; that is, modifying a few of the links.
- Sequential traversal (in logical order) can be performed by following the link path.

# **10.2 SINGLY LINKED LIST**

A singly linked list is simply a sequence of dynamically allocated objects, each of which refers to its successor in the list. It allocates space for each element separately in its own block of memory called a *linked list element* or *node*. Each node contains two fields: a *data* field to store whatever data type the list holds and a next field, which is a pointer, used to hold the address of the next node. The next field is used to link one node to the next node. The beginning of the linked list is stored in a pointer termed as head which points to the first node. The first node contains a pointer to the second node. The second node contains a pointer to the third node, and so on. The last node in the list has its next field set to NULL to mark the end of the list. No matter how many nodes get added to the list, head will always be the first node in the linked list.

*The empty list* Initially the pointer head is initialized as NULL indicating the empty list, i.e., the list with no node. A linked list is represented pictorially as shown in Figure 10.1.

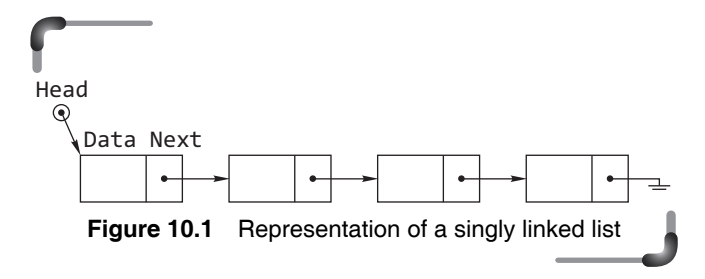

 Observe that the linked list is an ordered collection of elements called nodes each of which contains two items of information:

- a data element of the list and
- $\bullet$  a link, i.e., a pointer that indicates the location of the node containing the successor of this list element which is a node.

 In Figure 10.1, arrows represent the links. The data part of each node consists of whatever data type the list holds and the next part contains the pointer to the next node. The grounded earth indicates NULL. Figure 10.2 shows several of the most commonly used singly linked list variants.

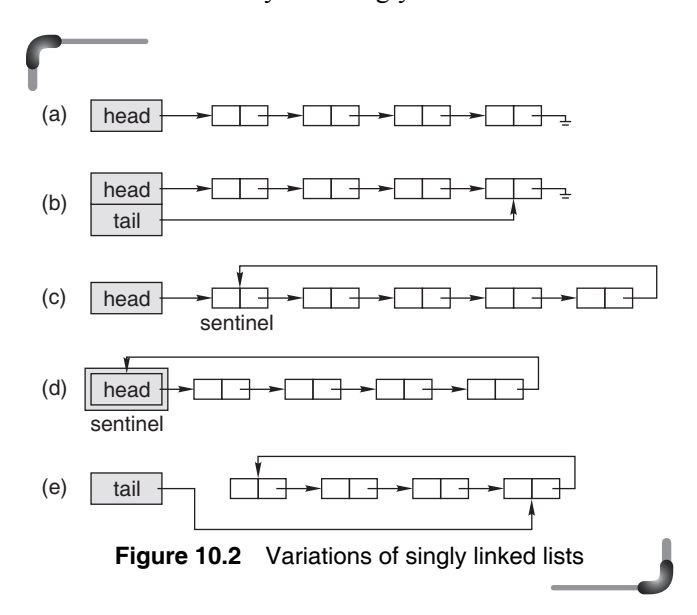

 The basic singly linked list is shown in Figure 10.2(a). Each node of the list contains a pointer to its successor; the last node contains a null pointer. A pointer to the first node of the list, labeled head in the figure is used to keep track of the list.

The basic singly linked list is inefficient in cases where nodes are required to be added at both ends of the list. While it is easy to add nodes at the head of the list, to add nodes at the other end, called the *tail*, one needs to locate the last element. If the basic singly linked list is used, the entire list needs to be traversed in order to find its tail.

 Figure 10.2(b) shows a way by which adding nodes to the tail of a list is more efficient. The solution is to keep a second pointer, tail, which points to the last element of the list. Of course, such efficiency comes at the cost of the additional space used to store the *tail* pointer.

The singly linked lists [see Figure 10.2(c) and (d)] illustrate two common programming tricks. The list in Figure 10.2(c) has an extra node at the head of the list called a *sentinel*. This element is never used to store data but it should be present in the linked list to store the

#### **426** Programming in C

address of the first node. The principal advantage of using a sentinel is that it simplifies the programming of certain operations, e.g., since there is always a sentinel standing guard, we never need to modify the head pointer. Of course, the disadvantage of a sentinel, such as that shown in Figure 10.2(c), is that extra space is required, and the sentinel needs to be created when the list is initialized.

 The list in Figure 10.2(c) is also a *circularly linked list*. Instead of using a NULL pointer to delimit the end of the list, the pointer in the last element points to the sentinel. The advantage of this programming trick is that insertion at the head of the list, insertion at the tail of the list, and insertion at an arbitrary position of the list are all identical operations.

 Figure 10.2(d) shows a variation of a singly linked list using a sentinel in which instead of keeping a pointer to the sentinel, the sentinel itself serves as the handle for the list. This variant eliminates the need to allocate storage for the sentinel separately.

 Of course, it is also possible to create a circular singly linked list that does not use a sentinel. Figure 10.2(e) shows a variation in which a single pointer is used to keep track of the list, but this time the pointer, tail, points to the last element of the list. Since the list is circular in this case, the first element follows the last element of the list. Therefore, it is relatively simple to insert at the head or at the tail of this list. This variation minimizes the storage required, at the expense of a little extra time for certain operations.

 Figure 10.3 illustrates how the empty list (i.e., the list containing no list elements) is represented for each of the variations given in Figure 10.2. Notice that the sentinel is always present in those list variants, which use it. On the other hand, in the list variants, which do not use a sentinel, null pointers are used to indicate the empty list.

 Here in the implementation of a singly linked list only head is considered. A node of the singly linked list can be represented in C using the function struct as follows:

```
 struct node
 {
   int data;
   struct node *next;
 };
```
The first field is an integer named data and the second is a pointer to the next node in the list as shown in Figure 10.1. Such structures that contain a pointer that points to the same structure type are called *self-referential structures*. Therefore, a linked list is an ordered collection of structures connected by logical links that are stored as a part of data in the structure itself. The link is in the form of a pointer to another structure of the same type. In this case, note that the data field is an integer but it could be any complex data type if required. In general, a node can be represented in the following manner:

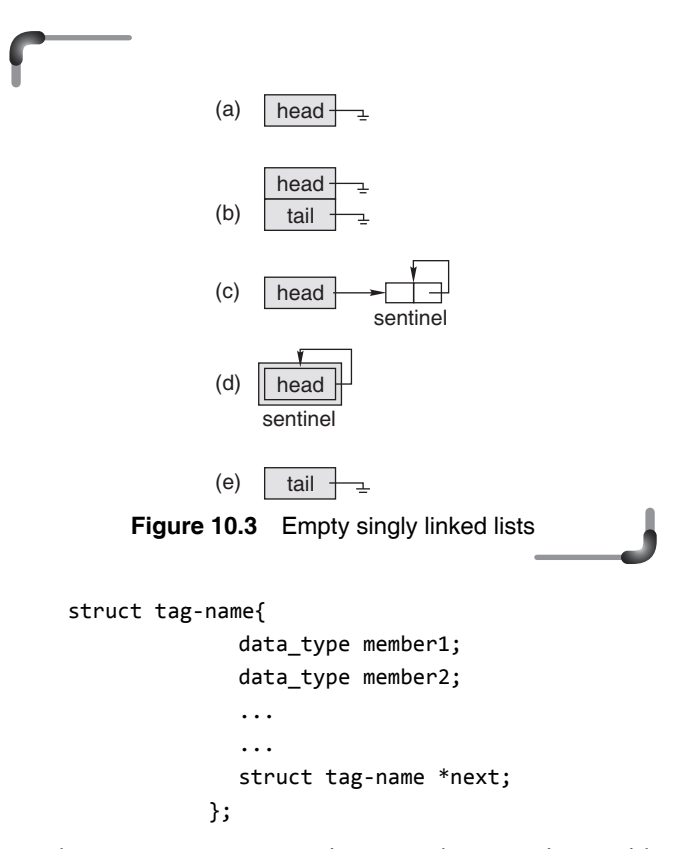

 The structure may contain more than one item with different data types. However, one of the items must be a pointer to the tag-name.

#### **Example**:

```
#define NAMELEN 50
 struct node
 {
  char name[NAMELEN]; /* data: name */
  int year; /* data: year */
  struct node *next;
               /* pointer to the next node */ };
```
An example of a more complex node is as follows:

#### **Data part**:

```
 typedef struct
 {
  char code[8]; /* course code */
  char name[26]; /* course name */
  int credits; /* course credits */
```

```
Linked Lists
```

```
 int lectures; /* no. of lecture hours */
      int labs; /* no. of lab hours */
     } course;
Node:
     struct node
     {
      course data; /* course information */
      struct node *next;
                    /* pointer to the next node */ } ;
```
 Singly linked list containing any of the nodes declared, as above, is known as a homogeneous linked list as it contains similar types of nodes. To represent nonhomogeneous list (those which contain nodes of different types), a union may be used.

 For instance, consider the following declaration of a node:

```
 struct node
 {
   int etype;
   union
     {
       int ival;
      float fval;
       char *sval;
     } 
 struct node *next;
 };
```
 It declares a node whose elements may be either integer, or floating point numbers or string depending on the corresponding etype. Since a union is always large enough to hold its largest component, the sizeof and malloc() functions can be applied to allocate storage space for the node.

 Here is a simple program, which uses pointer operations to build the singly linked list containing three nodes which have the values  $1, 2$ , and  $3$  in the data field of the nodes respectively and displays it.

```
 #include <stdio.h>
 #include <stdlib.h>
 struct node
 {
  int data;
  struct node *next;
 };
 void makelist(struct node **);
 void display(struct node *);
```

```
 int main()
 {
 struct node *head;
 head=NULL;
 makelist(&head);
 display(head);
 return 0;
 }
 void makelist(struct node **h)
 {
 struct node *first=NULL;
  struct node *second=NULL;
  struct node *third=NULL;
  /* allocate 3 nodes in the heap */
  first =(struct node *)malloc(sizeof(struct node)); 
  second=(struct node *)malloc(sizeof(struct node));
  third=(struct node *)malloc(sizeof(struct node));
 /* setup first node */first->data = 1;
 first->next = second;
  /* setup second node */ 
 second > data = 2;
  second->next = third;
  /* setup third node */
 third->data = 3;
  third->next = NULL;
 /* store the address of first node in head */*h=first;
 }
 void display(struct node *p)
 {
  while(p!=NULL)
  {
    printf("%d —>",p->data);
    p=p->next;
  }
  printf("NULL");
 }
```
*Analysis of the above program* To create the linked list, in the function makelist(), the following three steps are used.

- 1. Allocate the new node in the heap and set its data part to whatever needs to be stored.
- 2. Set the next pointer of the current node to point to the next node of the list. This is actually just a pointer assignment. Note that assigning one pointer to another pointer makes them point to the same thing.
- 3. Store the address of the first node in head.

#### **428** Programming in C

 In the function display(), a frequently used technique in linked list code is to iterate a pointer over all the nodes in a list. Traversing a linked list starts at the first node and each node in succession is examined until the last node has been processed. In the function display(), the pointer head is copied into a local variable p,which then iterates through the list. The end of the list is tested with p!=NULL. The statement p=p->next advances the local pointer p to the next node in the list. Alternately, some might prefer to write the loop using for, which makes the initialization, test, and pointer updating more optimized.

 $for(jp!=NULL;p=p->next) { ... }$ 

 Beginners are often confused about how the statement p=p->next makes p point to the next node in the linked list. Let us understand this with the help of an example. Suppose in a linked list containing four nodes p is pointing to the first node (see Figure 10.4).

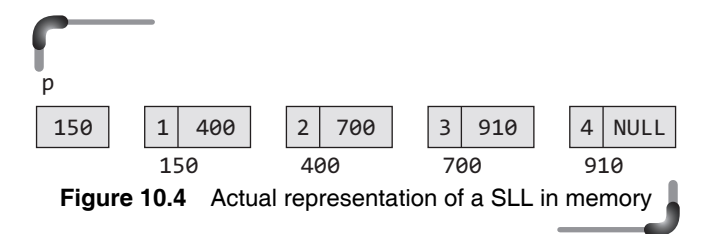

 Instead of showing the links to the next node, Figure 10.4 shows the address of the next node in the next part of each node. When the statement p=p-> next is executed, the right hand side of this expression yields 400. This address is now stored in p. As a result, p starts pointing to the node present at address 400. In effect, the statement has shifted p so that it has started pointing to the next node in the linked list. Figure 10.5 show a graphic representation of a linked list traversal.

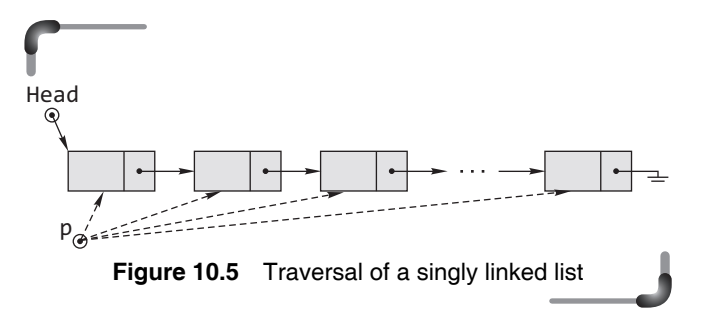

 It is to be observed that in the function makelist(), the formal argument is a pointer to pointer of type struct node where &head is passed to this function. On the other hand,

in the function display(), only head is passed as parameter, so the formal argument is a pointer of type struct node. In C, changes to local parameters are never reflected back in the caller's memory. It is to be noted that the function makelist() is needed to change some variables of the caller's memory, namely the head variable. The traditional method to allow a function to change its caller's memory is to pass a pointer to the caller's memory instead of a copy.

 So in C, to change an int in the caller, pass an 'int \*' instead. To change a  $\tau$ , pass a  $\tau$  \*, where  $\tau$  is any data type. Therefore, if a value struct node \* is to be changed, it is needed to passed as struct node \*\* instead. The type of the head pointer is "pointer to a struct node". In order to change that pointer, we need to pass a pointer to it, which will be a "pointer to a pointer to a struct node".

Instead of defining void makelist(struct node  $*)$ , it is needed to define void makelist(struct node  $**$ ). The first form passes a copy of the head pointer. The second, correct form passes a pointer to the head pointer. In the code, &head is to be used as actual parameter in the calling function and \*\* should be used in the parameter of the called function. Inside makelist(), the pointer to the head pointer is named h.

 Figure 10.6 shows the memory diagram just before the first call to makelist() exits. The original value of the head pointer is in solid line. Notice how the h parameter inside makelist() points back to the real head pointer back in makelist(). makelist() uses \*h to access and change the real head pointer.

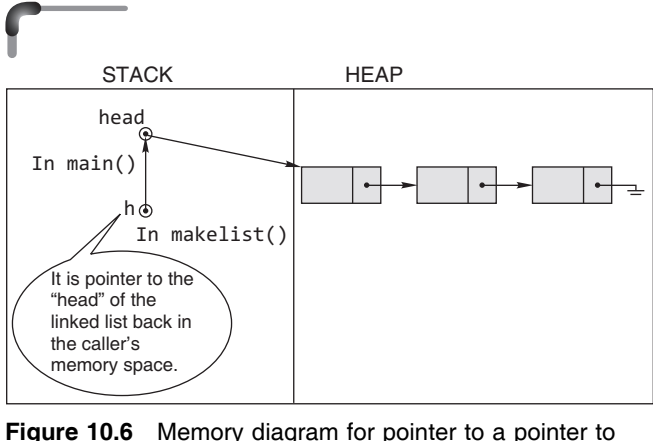

head

 The general rule is that if there is a statement in the function that modifies the content of the pointer head, then the address of the pointer head must be passed to that function. This program is all right if the number of nodes is too few. It is not worthwhile to declare a pointer for each node. A better implementation is given below where the same pointer is used to create nodes. To make a list, the append() function may be called repeatedly.

```
 void append(struct node **h)
 {
  struct node *p,*tmp;
 /* Creation of new node */
  p=(struct node *)malloc(sizeof(struct node));
  if(p==NULL)
  {
    printf("\n Memory allocation unsuccessful..");
    return;
  }
 printf(" \n Enter data:..");
  scanf("%d",&p->data);
  p->next=NULL;
 /* appending the newly created node in an empty 
       linked list */
  if(*h==NULL)
  {
   *h=p;
    return;
  }
/* Traversal of list to find out the last node */ tmp=*h;
  while(tmp->next!=NULL)
    tmp=tmp->next;
 /* appending the newly created node after the 
       last node */
  tmp->next=p;
 }
```
The append() function has to deal with two situations: First: Adding a node to an empty list.

Second: Adding the node to the end of the linked list.

 If the linked list is empty then the pointer head will contain NULL. Hence space is allocated for the new node using malloc(). Then the data and the next field of this node are set up. Lastly, head is made to point to this node, since the first node has been added to the linked list and head must always point to the first node. Note that \*h is nothing but equal to head.

 If the list is not empty, then one has to traverse upto the last node and append the new node, address of which is stored in p, at the end of the last node. Traversal of a singly linked list has been discussed earlier. However, for the convenience of readers, it has been explained again. A pointer of type struct node, tmp, is made to point to the first node in the linked list through the statement

tmp=\*h;

 Then with tmp, the entire linked list is traversed using the statements:

```
 while(tmp->next!=NULL)
    tmp=tmp->next;
```
 Each time tmp points to the next node in the list through the while loop using the statement tmp=tmp->next. When tmp reaches the last node, the condition tmp->next!= NULL would fail. The position of the pointer after traversing the linked list is shown in Figure 10.7.

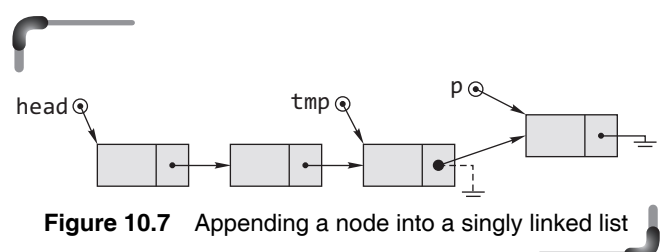

 Now the previous last node has to be connected to this new last node. tmp points to the previous node and p points to the new last node They are connected through the statement

 $tmp\text{-}next = p;$ 

 Compiling all the steps, the algorithm for appending a node in a singly linked list is as follows:

- 1. Whether the linked list is empty or not, one needs to create a new node and fill it with data.
- 2. If the address of the newly created node is stored in a pointer, say p, then set the next field of this node to NULL; because, the newly added node is always the last node.
- 3. If the linked list is empty, make head point to p. If the linked list is not empty, in that case, the current last node in the linked list (not p) is no longer the last one. So, the last node should be linked to p by assigning the next field of the last node to p.

In many cases, it will be more efficient if two pointers are used: one for first node (head), another for last node (tail). If an external pointer tail is used to point to the last node then traversing the list to the last node can be avoided. The linked list diagram looks like a train, doesn't it? It has a head and a tail. For best performance, both head and tail are required. For simplicity only head is considered here.

 The recursive version of the append() function is as follows:

```
 void append(struct node **h)
 {
  if(*h==NULL)
  {
    *h=(struct node *)malloc(sizeof(struct node));
    if(*h==NULL)
    {
    printf("\n Memory allocation unsuccessfull..");
    return;
    }
   printf(" \n Enter data:");
    scanf("%d",&(*h)->data);
    (*h)->next=NULL;
  }
  else
    append(&(*h)->next);
 }
```
 The function display() has already been discussed. Following is a recursive version of this function.

```
 void display(struct node *p)
 {
   if(p==NULL)
   {
       printf("NULL");
       return;
   }
   else
   {
   printf("%d —>",p->data);
   display(p->next);
   }
 }
```
 The following main primitive operations can be performed on singly linked lists:

- Insert a node
	- After a particular node
	- After *n*th node
	- Before a particular node
- Search a particular node
- Remove a particular node
- Sort the nodes
- Destroy (delete all nodes)

 These operations will be discussed in the following sections. In these sections, pointer pointing to the first node of the singly linked list is indicated by head in the figures but in the corresponding functions it is written as \*h.

# **10.2.1 Insertion of a Node in a Singly Linked List**

General algorithm to insert a node may be described as follows:

- 1. Allocate memory for the new node and and fill it with data.
- 2. Determine the insertion point, i.e., the position within the list where the new node will be placed. To identify the position, the predecessor of the new node should be known.
- 3. Point the new node to its successor.
- 4. Point the predecessor to the new node.

 The different ways of insertion of a node in a singly linked list are discussed in the following sub-sections.

# *Insertion of a Node after a Specified Node*

Consider that the node, after which a new node is to be inserted, is specified by the value of the data field of that node, say it is stored in a variable k. Searching the node, after which the new node is to be placed, is carried out with the usual traversal pattern, using a local pointer variable say tmp to step through the nodes one at a time. As the loop executes, tmp points to the nodes of the list one after another. At each iteration, the content of the data field of the node currently being pointed by tmp is compared with the value being sought (stored in k) and if the two are equal then the loop is exited. Otherwise, tmp is updated to tmp->next so that the next node can be examined. It will continue until the last node has been visited in which case executing tmp=tmp->next causes tmp becoming NULL, which is used as an indication that the value contained in k is not in the list. The following loop performs this task:

```
 for(tmp=head; tmp!=NULL && tmp->data!=k;
       tmp=tmp->next);
```
 As a consequence of this loop, tmp is now pointing to the node after which a new node is to be inserted. Let a pointer p point to the new node to be inserted. Now follow the schematic diagram shown in Figure 10.8.

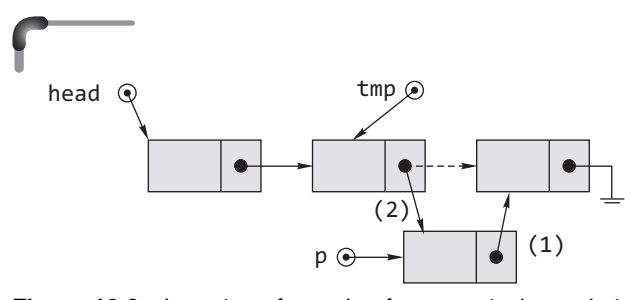

**Figure 10.8** Insertion of a node after a particular node in a singly linked list

From Figure 10.8, it is clear that the next field of  $p$ should point to what tmp was pointing to before insertion and then the next field of tmp should point to the node that is pointed to by p. This action consists of two statements:

$$
p\text{-}next = tmp\text{-}next;\tag{1}
$$
\n
$$
\text{tmp}\text{-}next=p;\tag{2}
$$

 The order in which the two pointer assignments are made is important. If the order of the assignment statements is reversed, then the value of tmp->next would be lost before it is used and there would be no way to attach the new node (pointed by p) to the remainder of the list. This code can now be built into a function insaft() to insert a new node after a particular node in a singly linked list.

```
 void insaft(struct node **h)
 {
 struct node *p,*tmp;
 int k;
  if(*h==NULL)
  {
    printf("\n Linked List is EMPTY");
    return;
  }
 printf("\n Enter the node after which new node\ 
       is to be inserted :");
 scanf("%d",&k);
 for(tmp=*h; tmp!=NULL && tmp->data!=k;
       tmp=tmp->next);
 if(tmp==NULL)
  printf("\n NODE DOES NOT EXIST");
 else
  {
    p=(struct node *)malloc(sizeof(struct node));
    if(p==NULL)
     {
      printf("\n Memory allocation unsuccessfull..");
      return;
     }
```

```
printf(" \n Enter data:..");
    scanf("%d",&p->data);
    p->next=tmp->next;
    tmp->next=p;
  }
 }
```
 The recursive version of the preceding function is as follows. In this version, it is needed to pass a value to the data field of the node after which the new node has to be inserted.

```
 void insaft(struct node **h, int k)
 {
  struct node *p;
  if(*h==NULL)
  {
  printf("\n NODE DOES NOT EXIST or \
      Linked List is EMPTY..void INSERTION");
    return;
    }
  else if((*h)->data==k)
    {
    p=(struct node *)malloc(sizeof(struct node));
    if(p==NULL)
    {
      printf("\n Memory allocation unsuccessfull..");
      return;
    }
    printf(" \n Enter data:");
    scanf("%d",&p->data);
      p->next=(*h)->next;
      (*h)->next=p;
      return;
    } 
    else
      insaft(&(*h)->next,k);
 }
```
 Note that in the function insaft(), there would be no change in head. Therefore, it is not required to pass &head as an actual parameter to the function. It is safe to replace all \*h with h and the formal parameter would be struct node \*h. This is illustrated in the next version of the insaft() function.

 Consider that the node, after which the insertion of a new node is to be carried out, is specified by giving its position with the first node at position 1, second node at position 2, next node at position 3, and so on. Like done **432** Programming in C

earlier, start by pointing the pointer variable h to the head of the singly linked list. A loop then moves h forward to the correct node as shown in the program. Therefore, h is now pointing to the node after which the new node has to be inserted. The rest is the same as before. Follow the definition of the function, which is given as follows:

```
 void insaft_nth(struct node *h)
 {
 int position,i;
 struct node *p;
 if(h==NULL)
  {
    printf("\n Linked List is EMPTY");
    return;
  }
  printf("\n Enter the position after which new\ 
            node is to be inserted :");
  scanf("%d",&position);
  for(i=1;h!=NULL && i<position;++i)
    h=h->next;
  if(h==NULL)
   printf(" There are less than %d nodes \
      in the list",position);
  else
  {
    p=(struct node *)malloc(sizeof(struct node));
    if(p==NULL)
     {
      printf("\n Memory allocation unsuccessfull..");
      return;
     }
    printf(" \n Enter data: ");
    scanf("%d",&p->data);
    p->next=h->next;
    h->next=p;
  }
 }
```
Its recursive version is as follows:

```
 void insaft_nth(struct node *h,int position)
  {
    static int i=1;
    struct node *p;
   if(h == NULL 88 i == 1)\{ \{ \} printf("\n Linked List is EMPTY");
      return;
    }
```

```
 else if(h==NULL && i>1)
 printf("There are less than %d nodes in the\ 
          list",position);
 else if(i==position)
  {
    p=(struct node *)malloc(sizeof(struct node));
    if(p==NULL)
    {
    printf("\n Memory allocation unsuccessfull..");
    return;
    }
  printf("\n Enter data: ");
  scanf("%d",&p->data);
    p->next=h->next;
    h->next=p;
  }
  else
  {
  i++;
 insaft nth(h->next,position);
  }
```
# **Insertion of a Node Before a Specified Node**

}

A function insbef() that inserts a new node can be defined as follows.

```
 void insbef(struct node **h)
 {
  struct node *p,*tmp,*prev;
  int k;
  if(*h==NULL)
  {
    printf("\n Linked List is EMPTY");
    return;
  }
 printf("\n Enter the node before which new node\ 
       is to be inserted :");
 scanf("%d",&k);
 /* Insertion at the begining */if((*)\rightarrow data=k) {
    p=(struct node *)malloc(sizeof(struct node));
    if(p==NULL)
```

```
 {
       printf("\n Memory allocation unsuccessfull..");
       return;
     }
    printf(" \n Enter data: ");
     scanf("%d",&p->data);
     p->next=*h;
     *h=p;
   }
 tmp=(*h)->next;
              /* as the first node pointed by head
                     has been checked specially */
 prev=*h;
 while(tmp!=NULL)
 {
   if(tmp->data==k)
     break;
   else
   {
     prev=tmp;
     tmp=tmp->next;
   }
 }
 if(tmp==NULL)
   {
   printf("\n NODE DOES NOT EXIST");
   }
   else
   {
     p=(struct node *)malloc(sizeof(struct node));
     if(p==NULL)
     {
       printf("\n Memory allocation unsuccessfull..");
      return;
      }
     printf(" \n Enter data: ");
     scanf("%d",&p->data);
     p->next=tmp;
     prev->next=p;
   }
 }
```
 To insert a node before a particular node that holds a specific value in its data field, the node has to be located. Since the singly linked list is unidirectional, it is not possible to move backwards to find its predecessor so that the new node can be inserted. The predecessor of a particular node might be found if one traverses the list as long as the next field of a node becomes equal to that node. However, the best way is to use a pointer, prev which points to the preceding node that is pointed to by another pointer tmp. The pointer tmp is used to scan the list using a loop. It is initialized to the node next to the first node (this is discussed in this section later on). It is advanced to the next node using the statement tmp=tmp->next. Before this assignment statement, tmp is assigned to prev so that at any moment of time the current node (pointed by tmp) and its predecessor (pointed by prev) can be accessed. If tmp->data is equal to the value of k (a variable used to specify the value of the node to be located), then the new node is inserted between the nodes pointed by prev and tmp respectively. The insertion scheme is depicted in Figure 10.9.

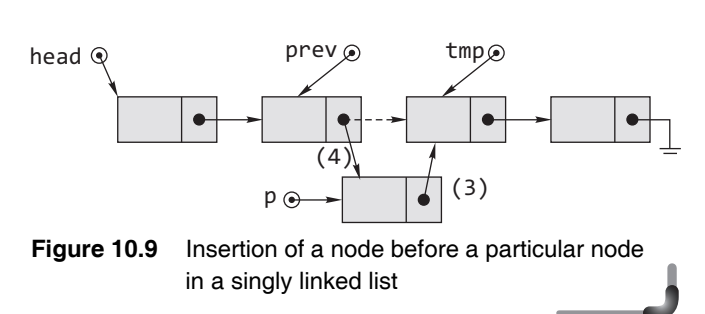

The pointer  $p$  is pointing to the newly created node that has to be inserted. Now, the next field of the node pointed to by p should point to the node pointed to by tmp, and the next field of the node pointed to by prev should point to the new node pointed by p. The following two program statements accomplish this.

$$
p\rightarrow next = \text{tmp};\tag{3}
$$

prev->next=p; (4)

Insertion before the first node pointed to by head (in the function it is \*h) of a singly linked list is treated specially because such insertion implies modification to the pointer head. Figure 10.10 shows this insertion scheme.

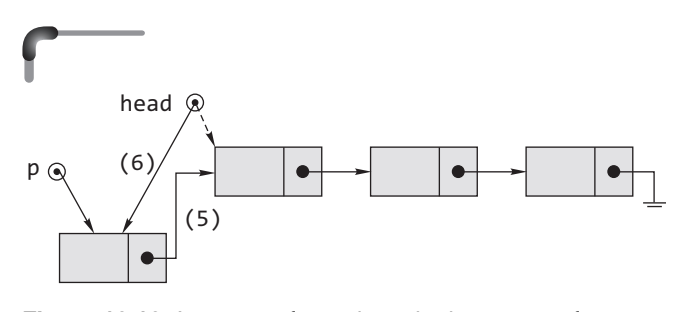

**Figure 10.10** Insertion of a node at the beginning of a singly linked list

 It is clear that the next part of the new node should point to the node that is pointed to by head (in the function it is \*h) and this newly added node becomes the starting node of the list when head points to it. Therefore, the following two pointer assignments are required.

$$
p\text{-} \text{next} \text{=head};\tag{5}
$$

$$
head=p;
$$
 (6)

 It is required to modify the content of the pointer head. The actual argument of the function insbef() would be &head and the formal parameter would be struct node \*\*h.

 If the node, before which a new node has to be inserted, is specified by giving its position, the insertion algorithm remains the same. Implementation of the same is left to the readers.

#### **10.2.2 Deletion of a Node from a Singly Linked List**

Suppose, one wants to delete a node from a singly linked list that holds a particular value in its data field. The node has to be located first and then detached from the list by linking the predecessor of the node to its successor. Now the memory space for this node has to be disposed off by calling the function free(). As discussed earlier, a singly linked list is unidirectional. Two pointers tmp and prev are initialized in the loop so that they point to the current node being scanned and its predecessor respectively. At each iteration, the data field of the current node (pointed to by tmp) is investigated and then is advanced to the next node through the call tmp=tmp->next. Obviously, before advancing to the next node, tmp has to be assigned to prev. Removing the first node pointed to by head should be treated specially just like an insertion at the beginning. The rest of the scheme is outlined in Figure 10.11.

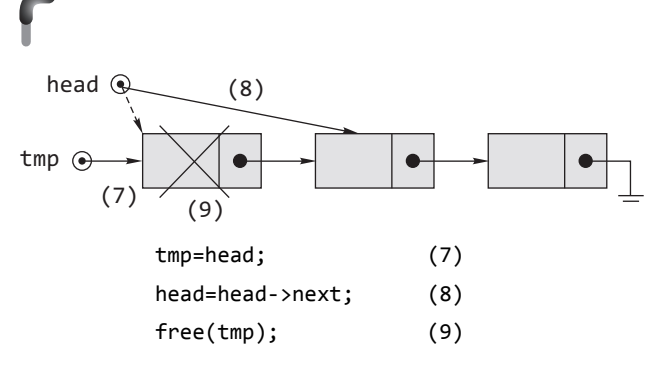

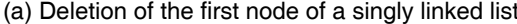

 The function for the deletion of a node from a singly linked list is as follows.

```
 void delnode(struct node **h)
 {
  struct node *tmp,*prev;
   int k;
   if(*h==NULL)
   {
    printf("\n Linked List is EMPTY");
    return;
   }
  printf("\n Enter the node to be removed :");
   scanf("%d",&k);
   /* deletion at the begining */
  if('h)->data==k) {
    tmp=*h;
   *h=(*h)->next;
    free(tmp);
    return;
   }
 tmp=(*h)->next;
 prev=*h;
 while(tmp!=NULL)
 {
   if(tmp->data==k)
    break;
   else
   {
    prev=tmp;
    tmp=tmp->next;
   }
 }
 if(tmp==NULL)
    {
```
printf("\n NODE DOES NOT EXIST");

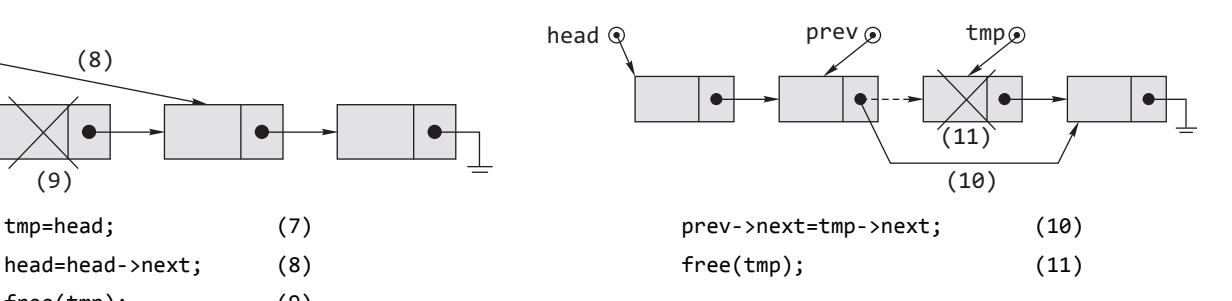

(a) Deletion of the first node of a singly linked list (b) Deletion of an intermediate node of a singly linked list

**Figure 10.11** Deletion of a node from a singly linked list

```
 }
   else
   {
     prev->next=tmp->next;
     free(tmp);
   }
 }
```
 The recursive version of this function needs an extra parameter k, which is the data value of the node to be deleted.

```
 void delnode(struct node **h, int k)
  {
    struct node *next_n;
   if(*) = = NULL {
      printf("\n Linked List is EMPTY or NODE does\ 
         not exist..void DELETION");
      return;
    }
   if('h)-\lambda data == k) {
     next_n = (*)->next;
     free(*h); /* if the nodes were malloc'ed */
     *h = next n; }
    else
      delnode(&((*h)->next), k);
  }
```
 Readers are advised to create a program for the deletion of the *n*th node from a singly linked list as an exercise.

# **10.2.3 Sorting a Singly Linked List**

The sorting of a singly linked list means arranging the nodes of the list in ascending values held in the data field. This can be accomplished in two ways: firstly arranging the nodes by physically disconnecting the links, and secondly, ordering the nodes by exchanging the values stored in the data fields of the nodes. The second method is considered here. The sorting method used here is bubble sort. In bubble sort, the loops used are as follows:

```
 for(i=0;i<n-1;++i)
 {
for(j=0; j < n-i-1; j++) {
         ----------------------
 }
 }
```
 Here n is the number of nodes of the singly linked list, which can be computed using a function named count(). It uses the general traversal technique to obtain the number of nodes in a list. Two consecutive nodes are considered and if the value of the data field of the first is greater than that of the second, then the values are swapped. However, the problem is that every iteration associated with i in the outer loop needs to start from the first node of the singly linked list. So, before entering the j loop, the temporary pointer used for the traversal (in the function it is  $\ast_p$ ) must be set to point to the first node by the assignment statement p=head. In the inner loop, the statement j++ does not cause the pointer p to move to the next node so that the next two nodes of the list can be examined. So, in the inner loop, to advance to the next node, the statement p=p->next must be included. The definition of the function sort() that does the described operation is given here. In this function, a variable sorted is used to make the function more efficient by reducing the number of additional iterations, when the list has already been sorted.

```
 void sort(struct node *h)
     {
     struct node *p;
     int i,j,n=0,t,sorted;
     int *b;
     n=count(h);
     sorted=0;
     for(i=0;i<n-1 && !sorted;i++)
     {
      p=h;
      sorted=1;
     for(j=0; j < n-i-1; j++) {
        if(p->data>(p->next)->data)
\{ t=p->data;
          p->data=(p->next)->data;
          (p->next)->data=t;
          sorted=0;
        }
        p=p->next;
      }
      }
     }
```
Here is the definition of the function count(), which returns the number of nodes in a singly linked list.

## *Iterative version*

```
int count(struct node *p) 
{ 
   int i; 
   for(i=0;p!=NULL;p=p->next)
     i++;
   return i;
}
```
# *Recursive function*

```
int count(struct node *p)
{
   if(p==NULL)
     return 0;
   else
     return (1+count(p->next));
}
```
# **10.2.4 Destroying a Singly Linked List**

Destroying a singly linked list means deleting all the nodes of a singly linked list. The function destroy() removes all the nodes from a singly linked list and returns them to the heap.

## *Iterative version*

```
void destroy(struct node **h)
{
   struct node *q; 
   if(*h==NULL)
   {
     printf("\n Linked list is empty");
     return;
   }
   while(*h!=NULL)
   {
     q=(*h)->next;
     free(*h);
    *h=q; }
}
```
# *Recursive function*

```
void destroy(struct node **h)
{
   if(*h!=NULL)
   {
     destroy(&(*h)->next);
       free(*h);
      *h=NULL;441
   } 
}
```
# **Points to Note**

Be careful while coding to delete all the nodes of a linked list. The following version of the preceding function is incorrect.

```
 void destroy(struct node *p)
 {
 while(p!=NULL)
 {
  free(p);
   p=p->next;
 }
 }
```
The reason is that after freeing p contains an address that has already been de-allocated; therefore the statement p=p->next; has no fruitful meaning. As a result the code may crash.

 To sum up a C program that can carry out any of the discussed operations on a singly linked list, with the help of all the C functions defined in this section, is given as follows.

```
 #include <stdio.h>
 #include <stdlib.h>
 struct node
 {
  int data;
  struct node *next;
 };
 void append(struct node **);
 void dispall(struct node *);
 void insaft(struct node *);
 void insbef(struct node **);
 void delnode(struct node **);
 int count(struct node *);
 void sort(struct node *);
 void destroy(struct node **);
 int main()
 {
  struct node *head;
  int ch;
  head=NULL;
  while(1)
  {
    printf("\n 1.APPEND ");
    printf("\n 2.DISPLAY ALL ");
   printf("\n 3.INSERT AFTER A PARTICULAR NODE ");
```
Linked Lists **437**

```
printf("\n 4.INSERT BEFORE A PARTICULAR NODE ");
 printf("\n 5.DELETE A NODE ");
 print(f("n 6.SORT ")); printf("\n 7.DESTROY ");
 print(f("n 8.EXIT ")); printf("\n ENTER UR CHOICE...");
  scanf("%d",&ch);
  switch(ch)
  {
    case 1:append(&head); break;
    case 2:dispall(head);break;
    case 3:insaft(head);break;
    case 4:insbef(&head);break;
    case 5:delnode(&head);break;
    case 6:sort(head);break;
    case 7:destroy(&head);break;
    case 8:exit(0);
    default:printf("WRONG CHOICE..");
  }
 }
 return 0;
```
# **10.2.5 More Complex Operations on Singly Linked Lists**

## *Printing a Singly Linked List in Reverse Order*

To print the nodes of a linked list in the reverse order (without using an additional singly linked list), two loops are used in a nested fashion. Two pointers tmp and last are used. tmp is used to traverse the list up to a point. First, the list is traversed up to the last node, and then up to the second last node and so on. The pointer last is used to point to the node where the traversal ends. That is, the list is scanned using tmp from the beginning of the list until it reaches the predecessor of the node that is pointed to by last. Then last is updated by the value of tmp. This process continues till last equals head (in the function it  $is h$ ).

## *Iterative version*

}

```
void dispall(struct node *p)
{
   struct node *tmp,*last; 
   if(p==NULL)
     return;
   last=NULL;
   tmp=p;
```

```
 while(last!=p)
 {
   tmp=p;
     while(tmp->next!=last) 
       tmp=tmp->next; 
     printf("\t%d ",tmp->data); 
     last=tmp; 
 }
```
## *Recursive function*

}

```
void dispall(struct node *p)
{
   if(p==NULL)
     return; 
   else
   {
     dispall(p->next);
     printf("\t%d", p->data);
   }
}
```
## *Reverse a Singly Linked List*

Using the previous function, the values of the data field of the nodes of a singly linked list can be printed in reverse order but the list remains as it is. To physically reverse a singly linked list (without using an additional singly linked list), i.e., the last node becomes the first node, the second last node becomes the second node, and so on. In order to reverse the entire list, reverse all of it other than the first node and then plug the first node at the end of the list. Now, there are two ways to reverse a linked list. The first version is an iterative (non-recursive) solution. Here is a function that takes head of a singly linked list as a parameter, reverses it, and returns a pointer to the beginning of the reversed list. As the returned address is assigned to head again, it is not required to pass the address of head to the function.

Function prototype declaration:

```
struct node *reverse_list(struct node *);
```
Function calling statement:

head=reverse\_list(head);

Function definition:

```
 struct node *reverse_list(struct node *h)
 {
  struct node *prev, *cur, *pNext;
```

```
if (h == NULL) return NULL;
  prev = NULL;
 cur = h;
  do
  {
    pNext = cur->next;
    cur->next = prev;
   prev = cur; cur = pNext;
} while (cur != NULL);
 return prev;
 }
```
 The special case, where the linked list is empty (NULL), is handled first; the reverse of a NULL list is a NULL list. If the list is not empty, the following three pointers are required:

- $\bullet$  pointer to the current node (the one which needs its next field to be updated)
- pointer to the previous node (the one to which the current node should point to)
- pointer to the node next to the current node (to become the current after the current node gets its next field updated)

Start with the first node being the current one and the previous node being NULL (since the first node becomes the last and points nowhere). At each iteration of the do-while loop, the next field of the current node is updated and the pointers are updated. When the end of the list is reached and the loop stops; prev (which stores the previous value of cur) points to what used to be the last node and is now the first, so it is returned. Here is a recursive solution to the same problem:

```
 struct node *reverse_list(struct node *h)
 {
   struct node *tmp;
  if (h == NULL) return NULL;
   if (h->next == NULL)
     return h;
   tmp = reverse_list(h->next);
  (h\text{-}snext)\text{-}snext = h;h->next = NULL;
   return tmp;
 }
```
 The recursive function has two base cases. If the list is empty, it stays empty, and if the list is a single node, it remains the same. These two base cases could be combined into one, returning h if either condition is true. Otherwise, one can use it as the general case. reverse\_list() is recursively called by passing the list starting with the second node, considering the current node to be the first. Since the next field of the current node has not changed, and it used to point to the first node of the remaining list, it now points to the last node of the remaining list. That node (the one pointed to by the current node) is updated to point to the current node, and the current node is updated to point nowhere (its next field becomes NULL).

# *Copy a Singly Linked List*

A given singly linked list can be copied into another list by duplicating the values of each node. The following C program performs this task. Observe the function copy\_list() that takes the target list and the source list as parameters and uses a new logic for creating a singly linked list.

```
 #include <stdio.h>
 #include <stdlib.h>
 struct node
 {
  int data;
  struct node *next;
 };
 void append(struct node **);
 void dispall(struct node *);
 void copy_list(struct node **, struct node *);
 int main()
 {
  struct node *head,*hd;
  int ch;
  char ans='y';
  head=hd=NULL;
 printf("\n CREATE THE FIRST LINKED LIST...\n");
 while(ans=='y' ||ans=='Y') {
    append(&head);
   printf("\n Do U add more node(y/n)?..");
   fflush(stdin);
    ans=getchar();
  }
 dispall(head);
 copy_list(&hd,head);
```
Linked Lists | 439

```
printf("\n THE LINKED LIST AFTER COPY...\n");
 dispall(hd);
 return 0;
 }
 void append(struct node **h)
 {
  if(*h==NULL)
  {
    *h=(struct node *)malloc(sizeof(struct node));
    if(*h==NULL)
    {
    printf("\n Memory allocation unsuccessfull..");
    return;
    }
 printf(" \n Enter data:");
  scanf("%d",&(*h)->data);
  (*h)->next=NULL;
  }
  else
    append(&(*h)->next);
 }
 void dispall(struct node *p)
 {
  if(p==NULL)
  {
      printf("NULL");
      return;
  }
  else
  {
 printf("%d ->", p->data); dispall(p->next);
  }
 }
 void copy_list(struct node **t, struct node *s)
 {
 struct node *tmp;
 if(s==NULL)
  return;
 while(s!=NULL)
 {
 if(*t==NULL)
 {
  *t=(struct node *)malloc(sizeof(struct node));
  tmp=*t;
  }
```

```
 else
 {
  tmp->next =(struct node *)malloc
       (sizeof(struct node));
  tmp=tmp->next;
   }
 tmp->data=s->data;
 s=s->next;
 }
   tmp->next=NULL;
 }
```
The recursive version of the function copy  $list()$  is as follows:

```
void copy list(struct node **t, struct node *s)
 {
   if(s!=NULL) 
   {
     *t=(struct node *)malloc(sizeof(struct node));
     (*t)->data=s->data; 
     (*t)->next=NULL;
    copy\_list(&(<math>*</math>t)-<math>*</math>), s->next);
   }
 }
```
### *Maintaining a Linked List in Ascending Order*

Let us create a singly linked list where every new node added to the linked list gets inserted at such a place that the linked list is always maintained in ascending order. The following version of the append() function illustrates the same. The trick followed here is that while traversing the linked list, the data part of the node to be inserted is compared with that of the current node and that of its subsequent one and accordingly inserted.

```
 void append(struct node **h)
 {
    struct node *p, *tmp; 
    p=(struct node *)malloc(sizeof(struct node)); 
    printf(" \n Enter data:");
    scanf("%d",&p->data);
     /* if list is empty or if new node is to be 
                inserted before the first node */ if(*h==NULL)
  {
    p->next=NULL;
   *h=p;
    return;
  }
```

```
 if((*h)->data>p->data) 
    { 
    p->next=*h;
    *h=p; return; 
    } 
      /* traverse the entire linked list to search 
            the position to insert the new node */ 
    tmp=*h;
    while(tmp!=NULL) 
\{ if(tmp->data<=p->data && (tmp->next==NULL || 
         (tmp->next)->data>p->data)) 
    { 
      p->next=tmp->next;
      tmp->next=p; 
      return ; 
    } 
    tmp=tmp->next; /* move to the next node */ 
     } 
  }
```
# **10.3 CIRCULAR LINKED LISTS**

Although a singly linked list is a useful data structure, it has a major drawback. From a given node, say, pointed to by a pointer p, it is not possible to reach any of the nodes that precede the node which p is pointing to. To overcome this drawback, a small change is made to the structure of the singly linked list so that the next field of the last node is pointing to the first node rather than NULL. Such a linked list is called a *circular linked list* and is shown in Figure 10.12.

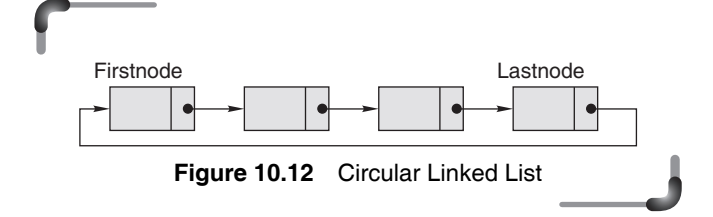

From figure 10.12, it is clear that in such a list, it is possible to reach any node in the list from a particular node. Note that there is no natural first or last node because by virtue of the list being circular, the first node is also the last node and vice versa. Therefore, one useful convention is to let the external pointer of the circular linked list, tail, point to the last node and to allow the following node to be the first node. Another important point is that like the singly linked list, the null pointer represents an empty circular linked list.

 Following are the most common operations performed on circular linked lists:

- Appending a new node
- Displaying all nodes
- Searching a node
- Inserting a node after a particular node
- Inserting a node before a particular node
- Deleting a particular node
- Sorting nodes

 To implement these operations, separate functions are defined for each of these operations. The following code displays these functions:

```
 #include <stdio.h>
 #include <stdlib.h>
 struct node
 {
  int data;
  struct node *next;
 };
 void append(struct node **);
 void dispall(struct node *);
 void insaft(struct node **);
 void insbef(struct node **);
 void delnode(struct node **);
 void sort(struct node **);
 int main()
 {
  struct node *tail;
  int ch;
  tail=NULL;
  while(1)
  {
   printf("\n 1.APPEND ");
    printf("\n 2.DISPLAY ALL ");
    printf("\n 3.INSERT AFTER A PARTICULAR NODE ");
   printf("\n 4.INSERT BEFORE A PARTICULAR NODE ");
   printf("\n 5.DELETE A NODE ");
   printf("\n 6.50RT ");
   print(f("n 7.EXIT ")); printf("\n ENTER UR CHOICE...");
    scanf("%d",&ch);
    switch(ch)
```

```
 {
      case 1:append(&tail);break;
      case 2:dispall(tail);break;
      case 3:insaft(&tail);break;
      case 4:insbef(&tail);break;
      case 5:delnode(&tail);break;
      case 6:sort(&tail);break;
      case 7:exit(0);
      default :printf("WRONG CHOICE..");
    }
  }
  return 0;
 }
```
 Note that tail is an external pointer of type struct node that holds the address of the last node of the circular linked list. Initially, it contains NULL indicating the empty circular linked list. As done earlier, in most functions, the address of tail is passed to the functions. As a result, the formal parameter would be pointer to a pointer of type struct node. However, in the figures, it is marked as tail for clearer understanding. The implementations of the individual operations on circular linked lists are discussed in the following sections.

## **10.3.1 Appending a Node**

Let p be the pointer to the newly allocated node that is to be added at the end of the last node. The next step is to fill the data part of the newly allocated node. Now, check whether the circular list is empty or not. If yes, then the node pointed to by  $p$  is the first as well as the last node. Since tail is the external pointer to the desired circular linked list, its value must be modified to the address of the new first (also last) node of the list. This is done as follows:

 $tail = p;$ 

As there is only one node now, the next field of the newly added node (pointed to by p) will be pointing to itself. This is illustrated in the Figure 10.13.

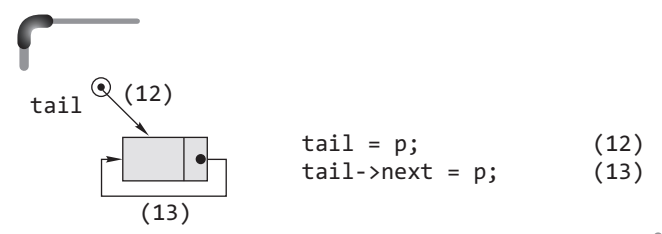

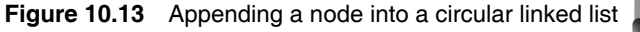

 If the circular linked list is not empty, then appending the new node (pointed to by p) to the circular linked list follows the following steps:

- 1. Through the next field of the node pointed to by tail (in the function it is  $*$ t), it is possible to get the first node. Say a pointer head points to this node.
- 2. Store the address of  $p$  in the next field of the last node (tail).
- 3. Store the address of the first node (stored in head) in the next field of the p.
- 4. p and tail now point to the newly appended node as that is the last node.

These steps are depicted in the following figure.

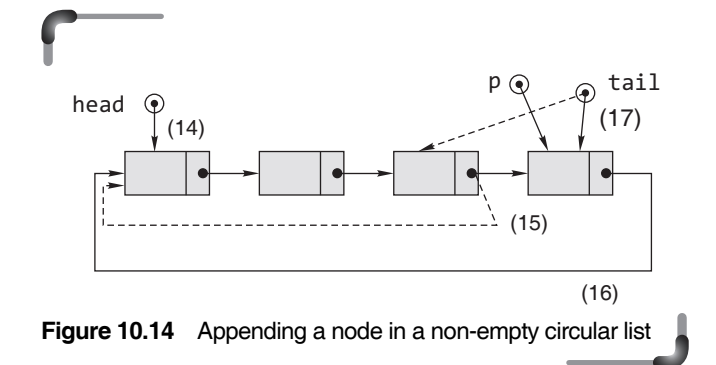

 Putting all steps together, steps for appending a new node in a non-empty circular list are as follows:

$$
head = tail-> next; \qquad (14)
$$

 $tail\text{-}next = p;$  (15)

$$
p \rightarrow next = head; \qquad (16)
$$

```
tail = p; (17)
```
Here is the function definition for appending a node into a circular linked list, written using the preceding steps:

```
 void append(struct node **t)
 {
  struct node *p,*head;
  p=(struct node *)malloc(sizeof(struct node));
  if(p==NULL)
  {
    printf("\n Memory allocation unsuccessful..");
    return; 
  }
  printf("\n ENTER THE DATA..:");
  scanf("%d",&p->data);
  if(*t==NULL)
  {
   *t=p;
```

```
 p->next=*t;
    return; 
 }
    head=(*t)->next;
   (*t)->next=p;
    p->next=head;
    *t=p; }
```
Note that in the function the formal parameter  $t$  is a pointer to the external pointer tail which is declared in main(). When a new node is inserted at the end of the list, the value of the tail should be updated through \*t irrespective of whether the circular list is empty or not as the newly inserted node is now the last node. In Figure 10.14, \*t is not used for better interpretation.

# **10.3.2 Displaying a Circular Linked List**

Traversing a circular list is slightly different from traversing a singly linked list because NULL is not encountered in the next fields for any node in a circular list. For traversing a circular list, one needs to save the address held in the next field of the node pointed to by tail. Let it be head. Now the node pointed to by head is the first node of the circular list. Taking a copy of head in another pointer tmp, one has to traverse as long as tmp becomes equal to the saved pointer head. Therefore, it is sufficient to assign 'tmp->next' to tmp in a do...while loop as long as tmp is not equal to head. The implementation of this operation in a circular linked list is as follows:

```
 void dispall(struct node *t)
  {
    struct node *tmp,*head;
    if(t==NULL)
    {
     printf("\n LINKED LIST IS EMPTY\n");
      return;
 }
    head=tmp=t->next;
    printf("\n");
    do
    {
    printf("\t %d",tmp->data);
        tmp=tmp->next;
     }while(tmp!=head);
  }
```
**10.3.3 Inserting a Node after a Specified Node** 

The next operation is the insertion of a node to the circular linked list. The node, after which insertion takes place, is specified either by the value of the data field or by the position in the list, assuming that the first node is at position one. Let the first case be considered. For illustration, consider the following circular linked list:

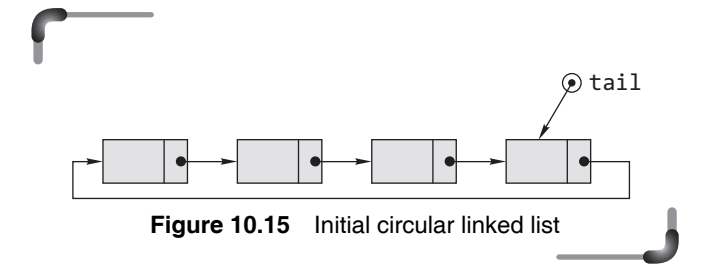

 Assume that tmp is a pointer pointing to the node after which the new node is to be inserted. It has been discussed how the value of the pointer variable tmp is set so that it is able to point to that node of the circular list. Hence, a new node pointed to by p has to be inserted after the node pointed to by tmp in a circular list, the last node of which is pointed to by tail (in the function it is \*t). This is depicted in Figure 10.16.

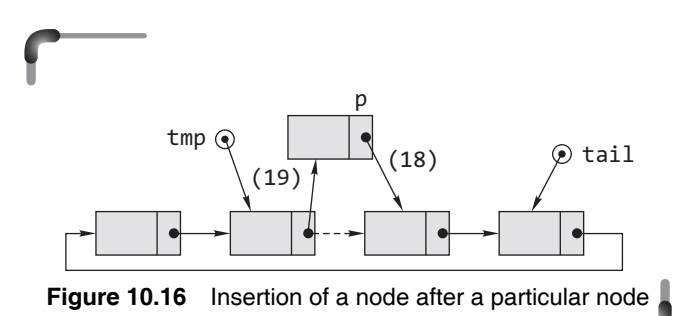

 Naturally, tmp->next and p->next need to be updated so that after the insertion of the node, the circular linked list would be as shown in Figure 10.17.

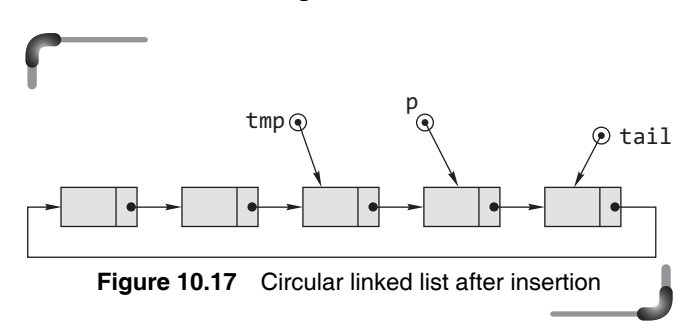

That is, the next field of  $p$  should point to what tmp was pointing to before insertion and then the next field of tmp should point to the node that was being pointed to by  $p$ . Corresponding statements are

$$
p\text{-}next = tmp\text{-}next; \qquad (18)
$$

$$
\text{tmp} > \text{next} = p; \tag{19}
$$

 Insertion after the node pointed to by tail (in the function it is \*t) of a circular linked list is always treated specially because such an insertion implies modification to the pointer tail which points to the last node of the list. This is illustrated in Figure 10.18.

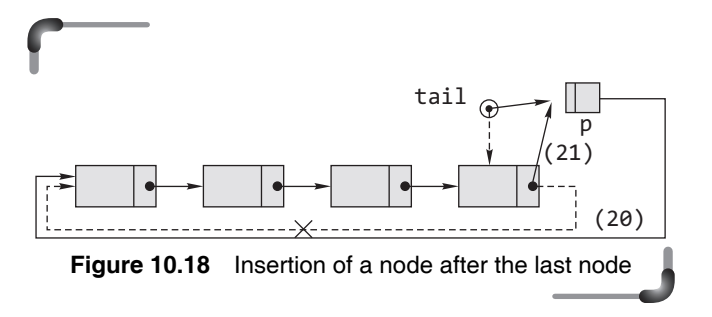

The definition of the C function for implementing the insertion of a node after a specific node is as follows:

```
 void insaft(struct node **t)
   {
    struct node *p,*tmp;
    int x, found=0;
    if(*t==NULL)
     {
      printf("\n LINKED LIST IS EMPTY\n");
      return;
    }
    printf("ENTER THE VALUE OF THE NODE AFTER WHICH\ 
         NEW NODE TO BE INSERTED :");
    scanf("%d",&x);
   if('t)->data==x) {
      p=(struct node *)malloc(sizeof(struct node));
      if(p==NULL)
      {
      printf("\n Memory allocation unsuccessful..");
      return; 
      }
      printf("\nENTER THE DATA: ");
      scanf("%d",&p->data);
      p->next=(*t)->next;
     (*t)->next=p;
     *t=p; return;
 }
    tmp=(*t)->next;
    while(tmp!=*t)
     {
      if(tmp->data==x)
      {
      p=(struct node *)malloc(sizeof(struct node));
      if(p==NULL)
      {
      printf("\n Memory allocation unsuccessful..");
      return; 
      }
```

```
 printf("\nENTER THE DATA: ");
      scanf("%d",&p->data);
      p->next=tmp->next;
      tmp->next=p;
      found=1;
      break;
      }
      tmp=tmp->next;
 }
   if(found==0)
     printf("\n NODE DOES NOT EXIST...");
   }
```
 It is left to the readers to follow the same scheme and develop a program for insertion after the *n*th node.

#### **10.3.4 Inserting a Node before a Particular Node**

Like a singly linked list, a circular list is also unidirectional and moving backward is impossible because there is no direct link from a node to its predecessor. However, unlike the singly linked list, though it is cumbersome, the predecessor in a circular linked list can be found by moving through the list since the tail (in the function it is  $*$ t) is linked to the first node of the circular list. A node preceding a particular node, pointed to by p, can be found if one traverses the list as long as the next field of a node becomes equal to p. The best way is to keep a pointer, which stores the address of the previous node while moving to the next node. As a result, at any moment, one can access the current node as well as the previous node. Using this trick, if the desired node before which the new node is to be inserted is the first node, then it can be treated specially as the next field of the last node which will now point to the newly added node. This is illustrated in Figure 10.19.

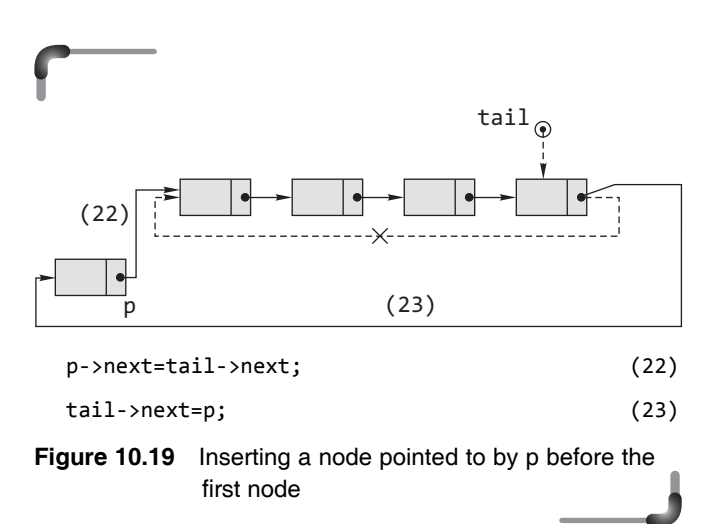

**444** Programming in C

 From the second node of the list, the logic to be followed is same as that followed in case of singly linked lists. A new node pointed to by p is inserted before a node pointed to by tmp as illustrated in Figure 10.20.

 Here, prev is the pointer that is pointing to the node preceding the node pointed to by tmp. The next field of p should point to tmp and the next field of prev should point to p. That is,

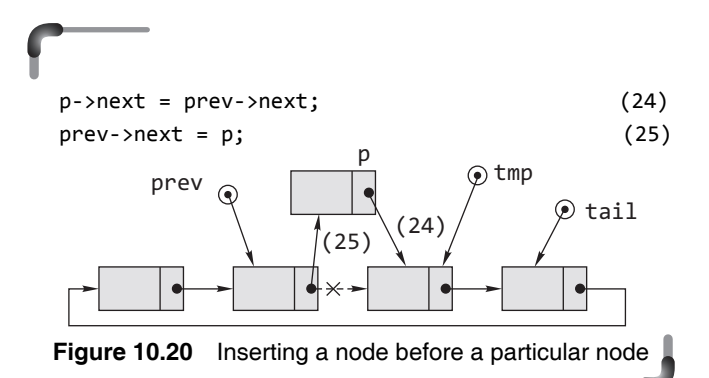

 The C function for inserting a node before any node in a circular linked list is as follows:

```
 void insbef(struct node **t)
 {
  struct node *p,*tmp,*prev,*head;
  int x, found=0;
  if(*t==NULL)
  {
    printf("\n LINKED LIST IS EMPTY\n");
    return;
  }
  printf("ENTER THE VALUE OF THE NODE BEFORE\ 
       WHICH NEW NODE TO BE INSERTED :");
  scanf("%d",&x);
  head=(*t)->next;
  if(head->data==x)
  {
    p=(struct node *)malloc(sizeof(struct node));
    if(p==NULL)
    {
    printf("\n Memory allocation unsuccessful..");
    return; 
    }
   printf("\nENTER THE DATA: ");
    scanf("%d",&p->data);
```

```
 p->next=head;
    (*t)->next=p;
    return;
   }
   prev=head;
   tmp=head->next;
   while(tmp!=head)
   {
    if(tmp->data==x)
    {
    p=(struct node *)malloc(sizeof(struct node));
    if(p==NULL)
      {
      printf("\n Memory allocation unsuccessful..");
      return; 
      }
    printf("\nENTER THE DATA: ");
    scanf("%d",&p->data);
    prev->next=p;
    p->next=tmp;
    found=1;
    break;
    }
    else
    {
      prev=tmp;
      tmp=tmp->next;
    } 
   }
 if(found==0)
   printf("\n NODE DOES NOT EXIST..."); 
 }
```
# **10.3.5 Deleting a Node**

The general logic to delete a particular node pointed to by p is that the preceding node should be linked to the successor of p and then the memory space is to be deallocated using a call to  $free(p)$ . This scheme is illustrated in Figure 10.21.

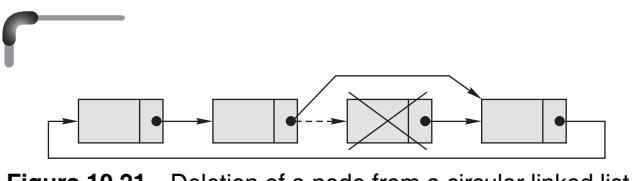

**Figure 10.21** Deletion of a node from a circular linked list

 The predecessor node can be found using two pointers tmp and prev, which are initialized so that they point to the current node and its predecessor respectively. These are used in a loop where tmp is used to scan the list and for each iteration; it is advanced to the next node using the statement tmp=tmp->next. Obviously, before advancing tmp, the address contained in it is assigned to prev so that it can always point to the previous node of the current node pointed to by tmp. A number of special cases have to be considered here.

**Case 1**: Deletion of the first node should be treated specially like insertion of a node at the beginning of the circular list. In this case, the external pointer tail (in the function it is  $*$ t) would point to the node next to the first node. This is represented in Figure 10.22.

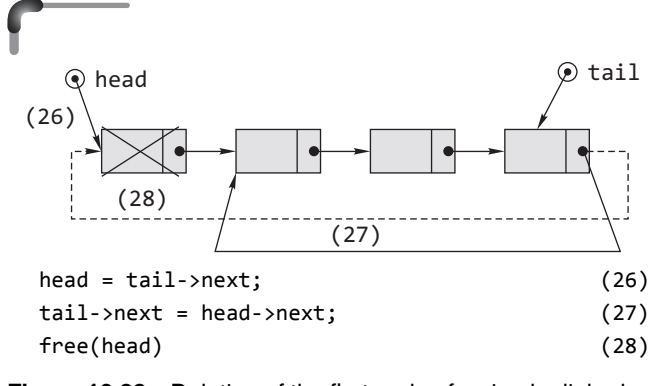

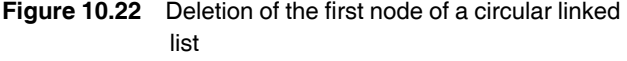

 The problem arises when the circular list contains only one node. Then the statements (26), (27), and (28) will create a chaos. Therefore, the steps in Figure 10.22 should be followed only if the list contains more than one node. If it contains a single node only (which can be ascertained by checking whether the next field of tail is pointing to itself), then the pointer tail should set to NULL indicating an empty circular list.

**Case 2**: If the node to be deleted is the last node which is pointed to by tail (in the function it is \*t). In this case after the deletion, the tail will be pointing to its predecessor which is shown in Figure 10.23.

To do this, the C statements will be as follows:

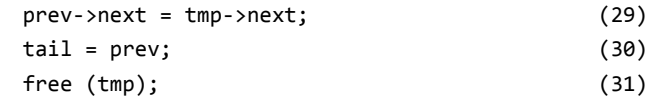

The definition of a function that will delete a node of a circular linked list is given as follows:

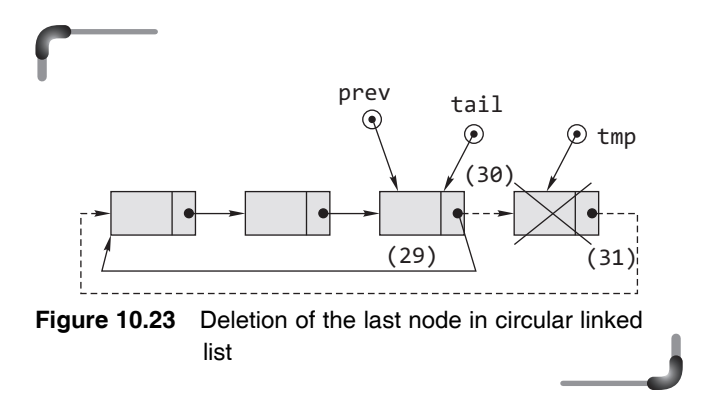

```
 void delnode(struct node **t)
 {
  struct node *tmp,*prev,*head;
  int x, found=0;
  if(*t==NULL)
  {
    printf("\n LINKED LIST IS EMPTY\n");
    return;
  }
  printf("ENTER THE VALUE OF THE NODE WHICH IS\ 
       TO BE DELETED :");
  scanf("%d",&x);
  head=(*t)->next;
  if(head->data==x)
  {
    tmp=head;
     if(tmp->next!=head)
        (*t)->next=head->next;
     else
        *t=NULL;
     free(tmp);
     return;
  }
  prev=head;
  tmp=head->next;
  while(tmp!=head)
  {
    if(tmp->data==x)
    {
      prev->next=tmp->next;
     if(tmp==*t) *t=prev;
      free(tmp);
      found=1;
```

```
 break;
     }
     else
     {
     prev=tmp;
     tmp=tmp->next;
     }
   }
 if(found==0)
   printf("\n NODE DOES NOT EXIST..."); 
 }
```
# **10.3.6 Sorting a Circular Linked List**

Sorting the nodes of a circular linked list by exchanging the values of the data fields of the consecutive nodes using the bubble sort method is exactly the same as that of a singly linked list except the part of the code that counts the number of nodes. It is marked in bold face in the following code:

```
 void sort(struct node **t)
 {
  struct node *tmp,*head;
  int i,j,n=1,temp;
  head=(*t)->next;
  for(tmp=head->next;tmp!=head;tmp=tmp->next)
      n++;
  printf("\n Number of nodes=%d\n",n);
 for(i=0; i < n-1; i++) {
    tmp=head;
   for(j=0; j < n-i-1; j++) {
      if(tmp->data>(tmp->next)->data)
      {
        temp=tmp->data;
        tmp->data=(tmp->next)->data;
        (tmp->next)->data=temp;
      }
      tmp=tmp->next;
    }
  }
 }
```
# **Points to Note**

Circular linked lists are most useful for describing naturally circular structures, and have the advantage of regular structure and being able to traverse the list starting at any point. They also allow quick access to the first and last records through a single pointer (the address of the last element). Their main disadvantage is the complexity of iteration, which has subtle special cases.

# **10.4 DOUBLY LINKED LIST**

Linked lists that have been discussed so far contain only one link (pointer) field which points to the next node in the list. Thus in both single and circular linked lists, one can traverse in one direction only. It is observed that such lists sometimes seem to be too restrictive. For example, note that in order to delete a node in single and circular linked lists, the predecessor of the node to be deleted has to be linked to its successor. However, because the list has only forward links, the predecessor of a node is not directly reachable from it. A doubly linked list overcomes this limitation. A doubly linked list is a type of an ordered list, in which each node consists of two pointers. One is to store the address of the next node while the other stores the address of the previous node. It is also known as a two-way list.

 The specialty of this list is that the list can be traversed in both the directions, i.e., both in forward as well as in backward directions. The concept of this type of linked list is used in trees. The hierarchical structure of the tree can be easily represented using these double linked lists. The type declaration of a node of a doubly linked list containing integers is as follows:

```
 struct node
 {
     int data;
     struct node *prev,*next;
   };
```
 Pictorially, each node of a doubly linked list may be represented as shown in Figure 10.24.

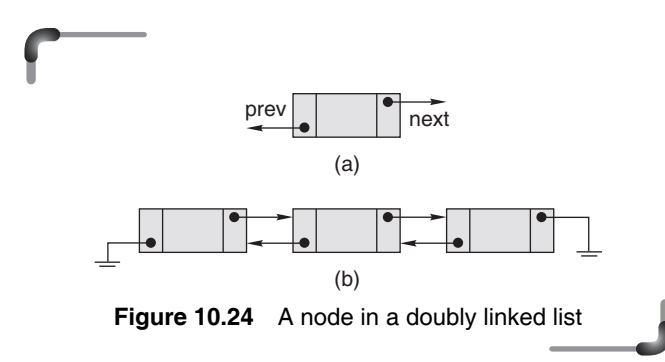

Observe that the left link of the first node and right link of the last node are set to NULL. Note that like the other variants of linked lists, an empty doubly linked list is also denoted by a null pointer. An external pointer head is kept to indicate the start of a doubly linked list.

## **10.4.1 Operations on Doubly Linked List**

Insertion and deletion are two basic operations on doubly linked lists. The steps to be followed are exactly same as singly linked list but only differ in the management of the two pointers. It has to be noted that the loop used to find the last node of a doubly linked list can be avoided if another external pointer tail is used to point to the last node of the list. In such cases, insertion and deletion at the end becomes easier. However, though inefficient, only head is considered here.

 As is clear by now any operation on linked list involves adjustments of links. Since the steps have been explained in detail for all the functions of singly linked lists as well as circular linked lists, it is not necessary to give a step-by-step working of these for doubly linked lists. The working of doubly linked lists can be understood with the help of diagrams.

## *Insertion of a Node in a Doubly Linked List*

This operation includes the following:

- $\bullet$  Appending a node
- Inserting a node after a specified node
- $\bullet$  Inserting a node before a specified node, which includes insertion at the beginning of the list

 Figure 10.25 shows the schematic representation of insertion of a node in a doubly linked list.

### *Append a Node in a Doubly Linked List*

The function definition to append a node in a doubly linked list is as follows:

```
 void append(struct node **h)
 {
  struct node *p,*last;
  p=(struct node *)malloc(sizeof(struct node));
  if(p==NULL)
  {
    printf("\n Memory allocation unsuccessful..");
    return; 
  }
 printf("\n ENTER THE DATA..:");
  scanf("%d",&p->data);
  p->next=NULL;
  if(*h==NULL)
  {
   *h=p;
    p->prev=NULL;
    return;
  }
  last=*h;
  while(last->next!=NULL)
      last=last->next;
  last->next=p;
  p->prev=last;
 }
```
#### **Insertion of a Node After a Specified Node**

Insertion of a node after a specified node may be implemented with the following code:

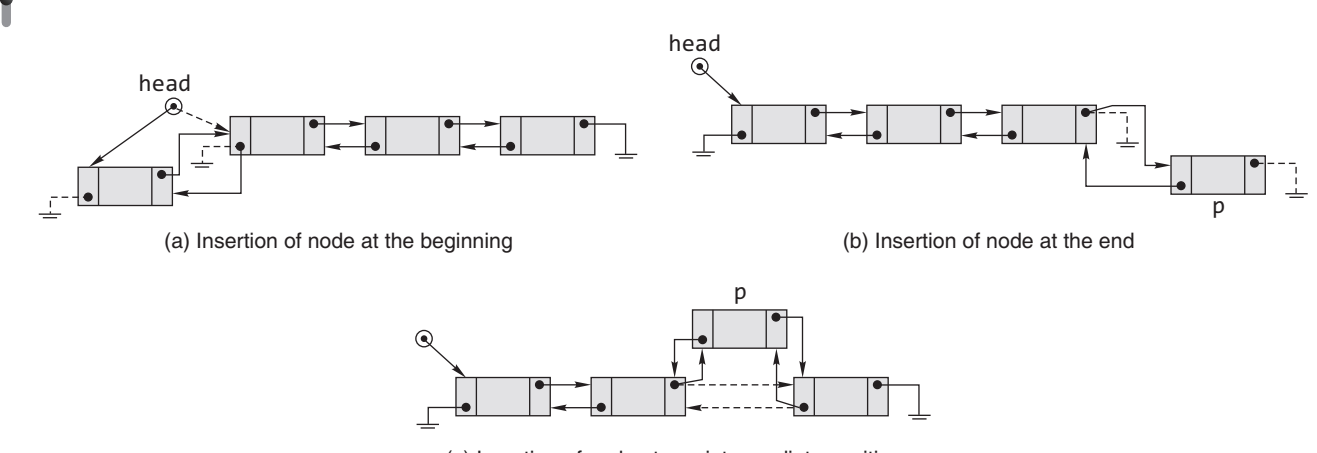

(c) Insertion of node at any intermediate position

**Figure 10.25** Insertion of a node at various positions in a doubly linked list

```
 void insaft(struct node *h)
 {
  struct node *p,*right;
  int k;
  if(h==NULL)
  {
    printf("\n Linked List is EMPTY");
    return;
  }
 printf("\n Enter the node after which new node\ 
       is to be inserted :");
  scanf("%d",&k);
 while(h!=NULL && h->data!=k)
      h=h->next;
  if(h==NULL)
    {
    printf("\n NODE DOES NOT EXIST");
    }
  else
  {
    p=(struct node *)malloc(sizeof(struct node));
    if(p==NULL)
    {
      printf("\n Memory allocation unsuccessfull..");
      return;
    }
    printf(" \n Enter data: ");
    scanf("%d",&p->data);
    right=h->next;
    p->prev=h;
    p->next=right;
    h->next=p;
    if(right!=NULL)
      right->prev=p;
  }
 }
```
 The statement marked is repeated here for the convenience of readers.

```
 if(right!=NULL)
  right->prev=p;
```
 Checking this is very important because if the desired node is the last node then its next field contains NULL, i.e., the pointer right would contain NULL. Therefore, the statement right->prev implies NULL->prev which makes no sense. If the desired node after which new node has to be specified is given by position assuming that the first node is at position 1 and so on then the function insaft() is as follows:

```
 void insaft(struct node *h)
 {
 int position,i;
 struct node *p,*right;
 if(h==NULL)
  {
    printf("\n Linked List is EMPTY..void 
       INSERTION");
    return;
  }
 printf("\n Enter the position after which \
           new node is to be inserted :");
  scanf("%d",&position);
  for(i=1;h!=NULL && i<position;++i)
    h=h->next;
  if(h==NULL)
   printf(" There are less than %d nodes in the \setminus list",position);
  else
  {
    p=(struct node *)malloc(sizeof(struct node));
    if(p==NULL)
     {
      printf("\n Memory allocation unsuccessfull..");
      return;
     }
   printf(" \n Enter data: ");
    scanf("%d",&p->data);
    right=h->next;
    p->prev=h;
    p->next=right;
    h->next=p;
    if(right!=NULL)
      right->prev=p;
  }
 }
```
## **Insertion of a Node Before a Specified Node**

In case of doubly linked lists, from a particular node its predecessor can be found very easily with the aid of its prev field. There is no need to adopt any special trick to

```
Linked Lists 449
```
find the predecessor of a particular node. The definition of the following function would be sufficient enough to understand this operation.

```
 void insbef(struct node **h)
 {
  struct node *p,*tmp,*left;
  int k;
  if(*h==NULL)
  {
    printf("\n Linked List is EMPTY");
    return;
  }
 printf("\n Enter the node before which new node\ 
         is to be inserted :");
  scanf("%d",&k);
  /* INSERTION AT THE BEGINNING */
 if('h)->data==k) {
    p=(struct node *)malloc(sizeof(struct node));
    if(p==NULL)
    {
      printf("\n Memory allocation unsuccessfull..");
      return;
    }
   printf(" \n Enter data: ");
    scanf("%d",&p->data);
    p->prev=NULL;
    p->next=*h;
    (*h)->prev=p;
   *h=p;
    return;
  }
  tmp=*h;
  while(tmp!=NULL && tmp->data!=k)
      tmp=tmp->next;
  if(tmp==NULL)
    {
    printf("\n NODE DOES NOT EXIST");
    }
  else
  {
    p=(struct node *)malloc(sizeof(struct node));
    if(p==NULL)
    {
      printf("\n Memory allocation unsuccessfull..");
```

```
 return;
    }
    printf(" \n Enter data: ");
    scanf("%d",&p->data);
    left=tmp->prev;
    p->prev=left;
    p->next=tmp;
    tmp->prev=p;
    left->next=p;
   }
 }
```
 Insertion of a node before *n*th node follows the same logic as that for singly linked lists except that the predecessor can easily be reached by the use of the prev field of the node.

# *Deletion of a Node from Doubly Linked List*

Deletion of a node from a doubly linked list may take place from any position in the list. Deletion of a node from a doubly linked list from various positions is shown in Figure 10.26.

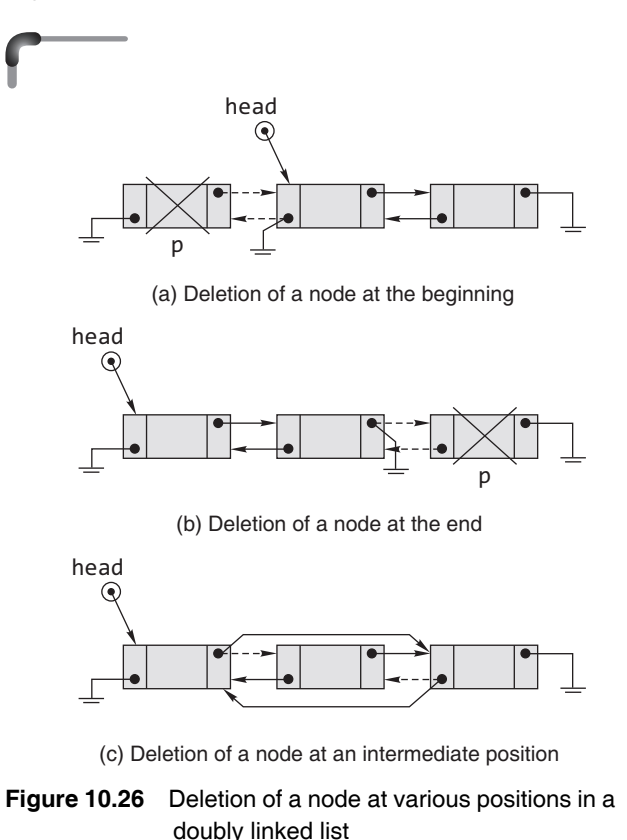

 The deletion operation may be carried out using the function delnode(). Note that the function implements the deletion of a node at any position of the doubly linked list as depicted in Figure 10.26; and it does not use temporary pointers such as left or right to point to the predecessor or successor of the target node. The function delnode() is as follows:

```
 void delnode(struct node **h)
 {
  struct node *p = *h; int k;
   if(*h==NULL)
   {
     printf("\n Linked List is EMPTY");
     return;
   }
    printf(" Data to be deleted: \n");
     scanf("%d",&k);
   /* traverse the entire linked list */ 
   while(p!=NULL)
   {
     if(p->data==k)
     {
    if(p==*h) /*if it is the first node */
     {
      *h=(*h)->next;
      (*h)-> prev = NULL;
     }
     else
     {
      /* if the node is last node */ if(p->next==NULL)
        (p\text{-}>prev)->next = NULL;
       else
        /* if the node is intermediate */ {
         (p\rightarrow prev) \rightarrow next = p \rightarrow next;(p\text{-} \text{next})\text{-} \text{spec} = p\text{-} \text{spec}; }
       free(p);
     }
       return; 
   }
   p=p->next;
         /* move to the next node if not found */
   }
   printf("\n NODE DOES NOT EXIST");
 }
```
## *Sorting a Doubly Linked List*

To sort the nodes of a doubly linked list, the same function can be used that has been used for singly linked list.

# *Deleting all Nodes*

To deletes all nodes of a doubly linked list, the same function used for singly linked lists can be used.

# **10.4.2 Advantages/Disadvantages of Doubly Linked Lists**

The primary advantage of a doubly linked list is that navigation in either direction is easily possible. This can be very useful, e.g., if the list is used for storing strings, where the strings are lines in a text file. One might store the 'current line' of the text using a pointer to the appropriate node; if the user moves the cursor to the next or the previous line, a single pointer operation can restore the current line to its proper value. Similarly, if the user moves back ten lines, he/she can perform 10 pointer operations to get to the right line. For either of these operations, if the list is singly linked, one must start at the head of the list and traverse until the proper point is reached. This can be very inefficient where large lists are concerned.

 The primary disadvantages of doubly linked lists are that each node requires an extra pointer, requiring more space, and the insertion or deletion of a node takes a bit longer (because of more pointer operations).

## **Points to Note**

Double-linked lists require more space per node and their elementary operations are more expensive; but they are often easier to manipulate because they allow sequential access to the list in both directions. In particular, one can insert or delete a node in a constant number of operations given only that node's address. (Compared with singlylinked lists, which require the *previous* node's address in order to correctly insert or delete.) Some algorithms require access in both directions. On the other hand, they do not allow tail-sharing, and cannot be used as persistent data structures.

# **10.5 INTRODUCTION TO CIRCULAR DOUBLY LINKED LIST**

A circular doubly linked list is a variant of a doubly linked list, in which the last node points back to the first node. The entire list may be accessed starting at any node and following links until one comes to the starting node again. Here is the schematic representation of a circular doubly linked list.

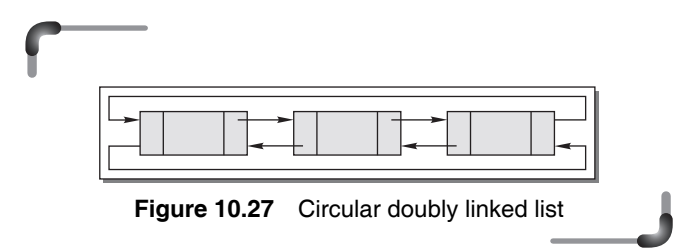

In order to represent a doubly linked list, one can define a structure as follows:

```
struct Node{
   int data;
   struct node *prev, *next;
};
```
 The two basic operations related to circular doubly linked lists are as follows:

 1. *Inserting a node in a circular doubly linked list* Insertion of a node at the end as well as at the beginning of the list follows a combination of the logics that have been followed in case of doubly linked lists and circular linked lists. Figure 10.28 shows how to insert a node at an intermediate position in the circular doubly linked list.

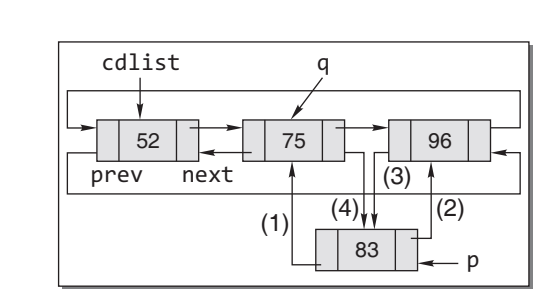

**Figure 10.28** Insert one node to the circular doubly linked list

 The steps are as follows. These steps cannot be written in any other order.

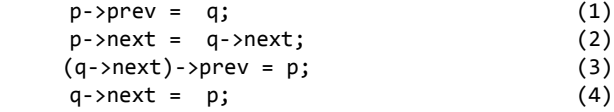

 2. *Delete a node from a circular doubly linked list* Figure 10.29 shows how to delete a node at an intermediate position of the circular doubly linked list.

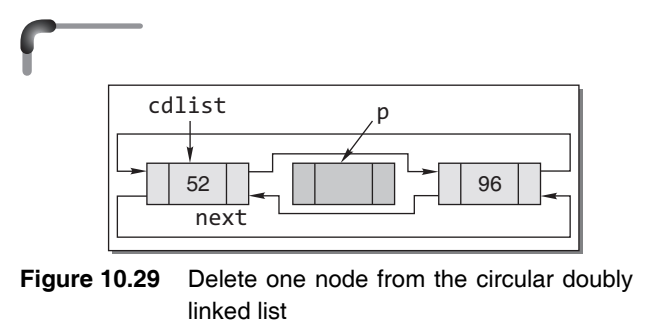

The steps for deletion are as follows:

 $(p\text{-}$ >prev)->next = p->next;  $(p\text{-} \text{next})\text{-} \text{prev} = p\text{-} \text{prev};$ free(p);

When the node to be deleted is the first node (pointed to by cdlist in the figure), the pointer cdlist will point to the node next to the first node. The steps to be followed are as follows:

 cdList=p->next; (p->prev)->next=p->next; (p->next)->prev=p->prev; free(p);

# **10.6 APPLICATIONS OF LINKED LISTS**

In computer programming, linked lists are extensively used in Data Base Management Systems, Process Management, Operating Systems, text editors, etc. An important application of linked lists is to represent polynomials and their manipulations. However, we will not go into the details of this representation in this book.

## **10.6.1 Dynamic Storage Management**

In a multiprogramming computer environment, several programs reside in memory at the same time. Different programs may have different memory requirements. In order to satisfy their memory requirements, the operating system must be able to allocate a block of contiguous storage as required. At the same time, When the execution of a program is complete, the memory block allocated to it has to be freed and this freed block may now be allocated to another program.

 To keep track of the allocated and free portions of memory, the memory manager of the operating system maintains a linked list of allocated and free blocks of storage.

 A doubly linked list is used to maintain both the list of allocated blocks and the list of free blocks. Each node of

### **452** Programming in C

this list contains a starting address, size, and status of the segment. This list is kept sorted by the starting address field to facilitate the updating, because when a program terminates, the memory segment allocated to it becomes free, and so if any of the segments are freed, then they can be merged with the adjacent segment, if the adjacent segment is already free. This requires traversal of the list both ways to find out whether any of the adjacent segments are free. So this list is required to be maintained as a doubly linked list.

### **10.6.2 Garbage Collection and Compaction**

During the program execution, blocks of storage that once were needed but which at some later time became unnecessary and unused are called *garbage*. *Garbage collection* is the process of collecting all unused blocks of memory and returning them to available space. This process is carried out in essentially two phases. In the first phase, known as the marking phase, all nodes in use are marked. In the second phase all unmarked nodes are returned to the available space list. This second phase is trivial when all nodes are of a fixed size. When variable size nodes are in use, it is desirable to compact memory so that all free nodes form a contiguous block of memory. In this case the second phase is referred to as *memory compaction*. Compaction works by actually moving blocks of memory from one location in the memory to another so as to collect all the free blocks into one single large block. Once this single block gets too small again, the compaction mechanism is called again to reclaim the unused storage. Here no storage releasing mechanism is used. Instead, the marking algorithm is used to mark blocks that are still in use. Then instead of freeing each unmarked block by calling a release mechanism to put it on the free list, the compactor simply collects all unmarked blocks into one large block at one end of the memory segment.

 Representing polynomials using linked lists is advantageous because linked lists can accommodate a number of polynomials of growing sizes so that their combined size does not exceed the total memory available. The general form of a polynomial of degree *n* is

$$
P(x) = a_0 + a_1x + a_2x^2 + a_3x^3 + \dots + a_nx^n
$$

Let us take  $P(x) = 6x^4 + 3x^3 - 7x^2 + 4x - 5$ . To represent each term of the polynomial using the nodes of a linked list, each node should consist of three elements, namely, coefficient, exponent, and a link to the next term.

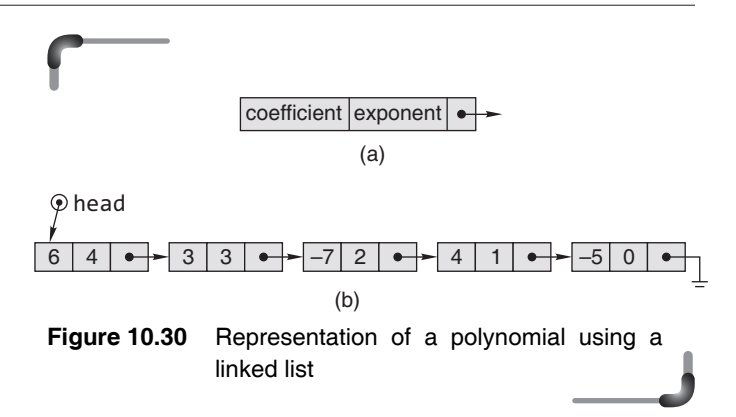

 While maintaining the polynomial, it is assumed that the exponent of each successive term is less than that of the previous term. If this is not the case, one can also use a function to build a list, which maintains this order. Once the linked list to represent the polynomial is ready then operations such as addition and multiplication can be performed. A term in the polynomial can be declared using the following structure definition.

 struct node { int coeff; int exp; struct node \*next; };

 It is clear from this declaration that a singly linked list has been used to represent a term of the polynomial.

 The functions to append the nodes for representing the polynomial and displaying it are similar to the functions append() and display(), respectively, for singly linked lists. Hence, the readers should be able to develop these on their own.

 The function addition() is used to carry out the addition of the two polynomials. Two polynomials are pointed to by the pointers first and second which are passed to the function. In this function, the linked lists representing the two polynomials are traversed until the end of any one list is reached. While traversing, the polynomials are compared on term-by-term basis. If the exponents of the two terms being compared are equal, then their coefficients are added and the result is stored in a third polynomial. If the exponents are not equal, then the bigger exponent is added to the third polynomial. During the traversal if the end of one list is reached, the control breaks out of the while loop. Now the remaining terms of that polynomial are simply appended to the resulting polynomial. Lastly, the result is displayed using display(). The function to add two polynomials is as follows:

```
Linked Lists 453
```

```
 void addition(struct node *first, struct node 
        *second, struct node **third)
 {
   struct node *p;
   /* if both lists are empty */
  if(first == NULL & second == NULL) return;
   /* traverse till one node ends */
  while(first != NULL & Second != NULL) {
   if (*third == NULL)
     {
     *third = (struct node *)malloc(sizeof(struct node));
    p = *third; }
   else
     {
     p->next = (struct node *)malloc(sizeof(struct 
                  node));
    p = p->next;
     }
   /* store a term of larger degree if polynomial */
  if(first\text{-}newp \; < \; second\text{-}newp) {
     p->coeff = second->coeff;
     p->exp = second->exp;
     second = second->next;
                       /* move to the next node */
     }
  else if(first->exp > second->exp)
     {
    p->coeff = first->coeff;
    first\rightarrow exp = first\rightarrow exp;first = first -next;/* move to the next node */
     }
  else if(first\text{-}\text{exp} == second\text{-}\text{exp}) {
     p->coeff = first->coeff + second->coeff;
     first\rightarrow exp = first\rightarrow exp;first = first -next;/* move to the next node */
      second = second->next; 
                       /* move to the next node */
     }
   }
         /*assign remaining elements of the first
                       polynomial to the result */
     while(first != NULL)
```

```
 {
  if(*third == NULL)
  {
  *third = (struct node *)malloc(sizeof(struct 
                node));
  p = *third;
  }
  else
  {
  p->next = (struct node *)malloc(sizeof(struct 
                node));
 p = p->next;
 }
 p->coef = first->coef;
 p->exp = first->exp;
 first = first -next; }
      /*assign remaining elements of the second 
                    polynomial to the result */
 while(second != NULL)
 {
  if(*third == NULL)
  {
  *third = (struct node *)malloc(sizeof(struct 
                node));
  p = *third;
  }
  else
  {
  p->next = (struct node *)malloc(sizeof(struct 
                node));
 p = p->next;
  }
  p->coef = second->coef;
  p->exp = second->exp;
  second = second->next;
 }
p->next = NULL;
           /* at the end of list append NULL*/
 }
```
 In some critical applications, it may be required to manipulate very large integers, which cannot be stored in variables of type int or long in C. So a different representation scheme is required for large integers. Such a number can always be considered as a special type of polynomial. For instance, a number 1234 may be represented by the expression

 $1 \times 10^3 + 2 \times 10^2 + 3 \times 10^1 + 4 \times 10^0$ 

Clearly, the expression is of the order  $P(x) = x^3 + 2x^2 + 3x$  $+ 4$  where  $x = 10$ . To generalize, any decimal integer of *n* digits can be expressed as the value of a  $(n - 1)$  degree polynomial.

$$
P(x) = \sum_{i=0}^{n-1} a_i x^i \text{ for } x = 10
$$

where  $0 \le a_i \le 9$ .

Addition of two large integers specified in this manner is very similar to addition of polynomials represented by linked lists. The only difference is that the coefficients must lie between 0 and 9. After addition, the coefficient may become more than 9. Let the sum of corresponding coefficients be S which is greater than 9 and the corresponding exponent be E. In that case, two nodes will result. One will contain the result of the expression S/10 as digit and  $E$  as the coefficient. The other node will contain the result of the expression  $S\%10$  as digit and  $E + 1$  as exponent. The result of such addition is shown here.

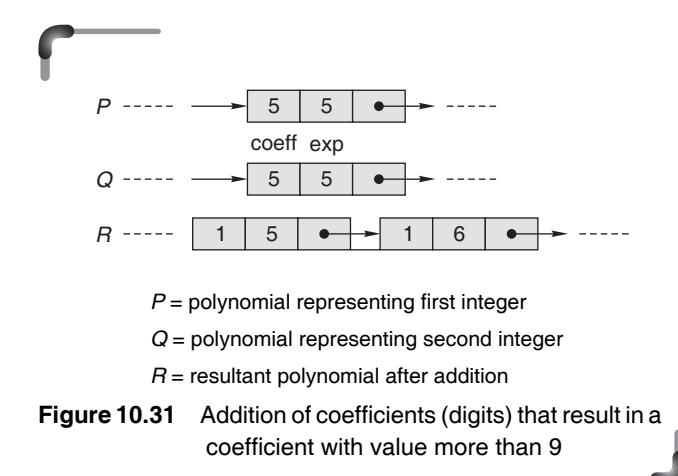

# **10.7 DISADVANTAGES OF LINKED LISTS**

In spite of the several advantages of using linked lists, there are obviously some shortcomings too. One is pointer management. Pointers, if not dealt carefully, may lead to serious errors in execution. Linked lists also consume extra space than the space for actual data as the links among the nodes are maintained through the pointers. A major drawback of linked lists is that they are not suited for random access. To access a single node in linked storage, it is necessary to traverse a long path to reach the desired node, which takes a lot of time and space (because of using pointers).

# **10.8 ARRAY VERSUS LINKED LIST REVISITED**

A list of items may be implemented using both array and linked list. An array uses sequential mapping in memory. In contrast a linked list uses non-sequential mapping in memory. Even if the array is dynamically allocated, an estimate of the maximum size of the list is required. Usually this requires a high over-estimate, which wastes considerable space. This could be a serious limitation, especially if there are many lists of unknown size.

 Any element of an array can be randomly accessed through its index.The data in a linked list can be accessed in only linear fashion and cannot be accessed from an arbitrary location. For example to access the data in the third node, you have to start from the first, second and then only can reach third node. Unlike arrays, one cannot access the data of the third node directly.

 Each of these implementations of the sequence of items has its advantages and disadvantages which are summarized below.

#### *In terms of space*

- In the linked-list implementation, one pointer must be stored for every element in the sequence, while the array stores only the elements themselves. Any element of an array can be randomly accessed through the array index.
- The space used for a linked list is always proportional to the number of elements in the list. This is not necessarily true for the array implementation. If a lot of items are added to a sequence and then removed, the size of the array can be arbitrarily greater than the number of items in the sequence.

#### *In terms of time*

- The array implementation requires O(n) worst-case time to add or remove an item with n items, because existing items need to be moved.
- In contrast, adding and removing items in a linked list can be implemented to require only  $O(1)$  time (if we maintain pointers to the last node in the list, and the node before the current one, as well as a pointer to the current node).

#### *In terms of ease of implementation*

The implementations of both the array and linked-list versions seem reasonably easy and straightforward. However, the methods for the linked-list version seem to be complex as for adding and removing elements in the linked-list requires pointer operations. Linked lists really test the understanding of pointers. Though the linked lists are pointer intensive, they have a natural visual structure for practicing this sort of thinking. It's easy to draw the state of a linked list and use that drawing to think through the code.

#### *In terms of performance*

Array based implementation of a list used to furnish slightly better performance than linked list implementation. A number of factors that contribute to slightly better performance of arrays are as discussed below.

Due to the scaling factor, the address of the next element in an array &a[i], where a is the array name, may be calculated from a current address and an element size both held in registers:

 $&a[i]=a + i * sizeofa[i]$ 

 Both addresses may use a single register. Since no memory accesses are required, this is a single-cycle operation on a modern processor.

 Again, for an array, contiguous memory is allocated. Using array, data is stored in consecutive memory locations allowing the next element to be fetched by accessing the current element of an array and using scaling factor. In contrast, with linked list implementations, there is additional overhead for pointers and the overhead normally introduced due to memory allocation through malloc(). There is no guarantee that successive elements in a linked list occupy successive memory locations. This leads to memory fetching to move to the next node from the current one.

#### **SUMMARY**

The array implementation of a list provides efficient access to individual data items by index. However, it has some shortcomings:

- $\bullet$  The resize operation is inefficient (w.r.t. execution time)
- Wastage of space
- Addition at the beginning or middle of the list is tedious
- Deletion from the beginning or middle of the list is cumbersome

 An array is stored in a contiguous block of memory and this contiguous nature of the array is also responsible for its drawbacks. A better alternative is the linked list. A linked list is a linear data structure in which each data item points to the next data item. This linking is accomplished by keeping an address variable (a pointer) together with each data item. This pointer is used to store the address of the next data item in the list.

 There are different kinds of linked lists, namely, singly linked lists, circular singly linked lists, two-way or doubly linked lists, and circular doubly linked list. Normally, every linked list has a beginning and an end. In singly linked lists, one must never lose track of the beginning of the linked list or there is no way to find it, since links are pointing forward. To avoid this problem, there are two common variations of linked lists, namely, circular linked lists and doubly linked lists.

 A circular linked list is similar to a singly linked list, but the last node points back to the first. Or, alternatively, one can think of it as a circle of nodes without a first or a last node. The nodes of a circular linked list have the same structure as the nodes of a singly linked list; they contain data and one pointer which is a link to another node. However, unlike a singly linked list, in a circular linked list, there is no NULL link.

 One problem with circular linked lists is that in order to insert a node at the beginning of the list, one actually has to traverse the list to find the end of the list so that the last node can point to the new beginning node. This can get annoying, and therefore circular linked lists do not seem to be used much in practice.

 A doubly linked list is a list in which each node has two links. One link points to the next node and the other points to the previous node. Sometimes, the two variations of linked lists can be combined together, which is known as a circular doubly linked list. The structure of each node is the same as that for a doubly linked list, but there are no NULL links. The last node's next link points to the first node of the list and the first node's prev link points to the last node.

#### **KEY-TERMS**

**Circular linked list** Circular linked list is a data structure in which each node has one link, similar to an ordinary singlylinked list, except that the next link of the last node points back to the first node.

**Compaction** Compaction is the process of moving blocks of memory from one location in the memory to another so as to collect all the free blocks into one single large block.

**Doubly linked list** A doubly linked list is a data structure in which each item points to its successor and to its predecessor.

**Garbage collection** Garbage collection is the process of collecting all unused blocks of memory and returning them to available space.

**Linked list** Linked list is a data structure in which each data item points to the next data item. This "linking" is accomplished by keeping an address variable (a pointer) together with each data item.

**Self-referential structure** A structures that contain a pointer that points to the same structure type are called self-referential structure. **Singly linked list** A singly linked list is a data structure in which each item points to its successor.

## **FREQUENTLY ASKED QUESTIONS**

#### 1. Identify some specific advantages of link list over arrays.

Whenever it is required to insert and remove elements frequently, linked list presents a definite advantage over arrays.

**2. Identify some advantages that arrays have over the linked list.** When the number of random accesses are many times more than the number of insertions and deletions, the array has a distinction advantage over that of the linked list. This is due to the fact that elements in an array are arranged contiguously while storing in memory. This contiguous arrangement allows any element to be accessed in O (1) time by using its index. On the other hand, to access any element in linked list, a pointer has to be associated with the element. Getting a pointer to an element can be expensive if we do not know a great deal about the pattern in which the elements will be accessed. Arrays are also advantageous whenever the storage is at a premium because they do not require additional pointers to keep their elements "linked" together.

#### **3. What are the advantages and disadvantages of doubly linked list over that of singly linked list?**

 The primary advantage of a doubly linked list is that in a given node in the list, one can move easily in either direction. For example, this can be very useful, if the list is stores strings, where the strings are lines in a text file (e.g., a text editor). One might store the "current line" that the user is on with a pointer to the appropriate node; if the user moves the cursor to the next or previous line, a single pointer operation can restore the current line to its proper value.

 Otherwise, if the user moves back 10 lines, for example, one can perform 10 pointer operations (follow the chain) to get to the right line. For either of these operations, if the list is singly linked, one must start at the head of the list and traverse until the proper point is reached. Hence when such an operation is carried out on large list the use of a singly linked list can be very inefficient.

 The main disadvantage of doubly linked list requires an extra pointer for each node and therefore more space is required per node. Because of this extra pointer per node more time is spent to carry out insertion and deletion in case of doubly linked list. In singly linked list since only one pointer exists per node it obviously requires lesser space per node and any insertion or deletion operation would consume lesser time compared to that for doubly linked list.

## **4. In what respect is the circular linked list different from singly linked list?**

Circular linked lists are most useful for describing naturally circular structures, and have the advantage of regular structure and being able to traverse the list starting at any point. This is not so in a singly linked list. Circular link list also allow quick access to the first and last records through a single pointer, the address of the last element. In singly linked list accessing the first element and the last element involves a change of pointer which takes a longer time. Their main disadvantage of circular link list is the complexity of iteration, which has subtle special cases.

#### **5. How would you detect a loop in a linked list? Write a C program to detect a loop in a linked list.**

To detect a loop in a link list, choose two pointers to start of the linked list. Increment one pointer by 1 node and the other by 2 nodes. If there's a loop, the 2nd pointer will meet the 1st pointer somewhere. If it does, then you know there's one. A function for detecting a loop in a link list is given below:

```
 int hasLoop(struct node *h)
        {
           p=h;
           q=h->next;
           while(p!=NULL && q!=NULL)
\overline{\mathcal{L}}if(p==q) return 0; 
             p=p->next;
             q=(q->next)?(q->next->next):q->next;
 }
           return 1;
           }
```
#### **EXERCISE**

- 1. Write down the advantages and disadvan-tages of linked lists, compared to arrays.
- 2. List the principal advantages of using a linked list for dynamical storage, rather than using the memory allocation functions malloc(), calloc(), and so on to create a dynami-cally sizable array.
- 3. Is it possible to create a linked list using only a head pointer? If so, how can this be accomplished?
- 4. What are the drawbacks of singly linked lists?
- 5. What are the drawbacks of circular linked lists?
- 6. Why are insert and delete operations more efficient with a doubly linked lists than with singly linked lists?
- 7. List the important benefits of doubly linked lists over singly linked lists.
- 8. List at least two disadvantages of doubly linked lists.
- 9. Write a C function to combine two singly linked lists in the following manner. Suppose, one list is *L*, expressed as *L* = {*l* 0, *l* 1, ...,  $l_m$ } and the other list is *M* expressed as  $M = \{m_0, m_1, ..., m_n\}$ where  $l_i$  and  $m_i$  represent nodes in their respective lists. After *i* combination, the combined list should be  $l_0$ ,  $m_0$ ,  $l_1$ ,  $m_1$ , ....
- 10. Write a C function to merge two circular linked lists.
- 11. Write a C program to compute the following operations on polynomials represented as singly linked lists:
	- (a) Evaluation of a polynomial
	- (b) Multiplication of two polynomials
- 12. Write a C program to add two long positive integers represented by a doubly linked list.
- 13. Write a C function to do the following in a circular linked list:
	- (a) Form a circular linked list containing union of elements of two lists
	- (b) Form a circular linked list containing intersection of elements of two lists
	- (c) Delete every second node of the list
	- (d) Reverse the list
	- (e) Swap two nodes by adjusting pointers
	- (f) Compare two lists
- 14. Write a C function to interchange the *m*th and *n*th nodes of a doubly linked list.
- 15. How can a polynomial, involving two variables, be represented in a linked list? Write C functions to do the following:
	- (a) Addition of two such polynomials
	- (b) Multiplication of two such polynomials
- 16. Assume that finst and last are two external pointers to the first and last nodes of a doubly linked list. Write C functions to implement the following operations.
	- (a) Append a node
	- (b) Delete the *n*th node from the list
- (c) Make a copy of the list
- (d) Insert an element after the *n*th node of the list
- (e) Delete every *n*th element of the list
- 17. Write a program to split a linked list into two linked lists using both singly linked list and doubly linked list .
- 18. Write a program to add two polynomials using a doubly linked list.
- 19. Write a program to multiply two polynomials using both singly linked list and doubly linked list.
- 20. Write a program to add two long integers. Each integer may contain 15 to 20 digits, which can be stored in nodes, a digit each or more depending on the user's choice. Add these long integers (from least significant digit backwards) and display the resultant list.
- 21. Write a program that reads information about cars (brand, year, color, kilometer, and price) from a text file and stores this information into a linked list. When the information is read, it should display the contents of the linked list and perform the following operations:
	- (a) Add new car information to the end of the linked list
	- (b) Add new car information to the begin-ning of the linked list
- 22. Write a program that reads car information (car number, brand, year, color, kilometer, and price) from a text file, stores these information into a linked list, and displays the contents of the linked list. It should also read car numbers (until zero is entered) and delete the nodes when car numbers are entered as an input for deletion of nodes. At the end it should again display the contents of the linked list.

#### **Project Question**

 **1.** 2's compliment of a number is obtained by scanning it from right to left and complementing all the bits after the first appearance of a 1. Thus 2's complement of 11100 is 00100. Write a C program to

find the 2's complement of a binary number. Also implement the subtraction of two integers using binary arithmetic.

## **CASE STUDY**

## **Problem Statement.**

Write a C program to simulate the following problem-

A group of soldiers are surrounded by an overwhelming enemy force. There is no hope for victory without reinforcements, but there is only a single horse available for escape and summon help. They form a circle and a number n is picked from a hat. One of their names is also picked from a hat. Beginning with the soldier whose name is picked, they begin to count clockwise around the circle. When the

count reaches n, that soldier is removed from the circle and count begins again with the next soldier. Any soldier removed from the circle is no longer counted. The last soldier remaining is to take the horse and escape.

#### **Analysis**

The problem is, given a number n, the ordering of the soldiers in the circle, and the soldier from whom the count begins, to determine
```
458 Programming in C
```
the order in which soldiers are eliminated from the circle and which soldier escapes. For example, suppose that *n* equals 3 and there are five men named A, B, C, D, and E. We count three men, starting at A, so that C is eliminated first. We then begin at D and count D, E, and back to A, so that A is eliminated next. Then we count B, D, and E (C has already been eliminated) and finally B, D, and B, so that D is the man who escapes.

The input of the program is a list of names which is the clockwise ordering of the circle, the name of the soldier from whom count would start and the value of n. The program would print the names in order the soldiers are eliminated and finally the name of the soldier who escapes.

To solve this problem, a circular linked list may be used in which each node represents one soldier. The structure of a node may be as follows-

```
struct NODE
{
    char name[50];
    struct NODE *next;
};
```
The circular list is formed using this node structure. Whenever a soldier is eliminated, a node containing the name of the soldier is deleted from the circular linked list. Finally when only one node remains in the list, then the name contained in the data field of the node is the soldier who escapes.

# **Design**

The design of the solution to the Josephus problem is portrayed using the following algorithm.

```
 1. START
```
- 2. PRINT "ENTER THE NAMES OF THE SOLDIERS"
- 3. INPUT NAME
- 4. IF NAME="END" THEN GOTO 7
- 5. CREATE A NODE WITH THE NAME AND APPEND IN CIRCULAR LINKED LIST
- 6. GOTO 3
- 7. PRINT "ENTER THE NAME OF THE SOLDIER FROM WHOM COUND BEGINS"
- 8. INPUT SNAME
- 9. PRINT "ENTER THE VALUE OF N"
- 10. INPUT N
- 11. MAKE THE NODE WITH SNAME AS STARTING NODE FOR **COUNTING**
- 12. IF THERE IS NO MORE THAN ONE NODE THEN GOTO 18
- 13. COUNT THROUGH N-1 NODES IN THE CIRCULAR LIST
- 14. PRINT THE NAME IN THE NTH NODE
- 15. DELETE THE N<sup>TH</sup> NODE

```
 16. MAKE (N+1)TH NODE AS STARTING NODE
```

```
17. GOTO 12
```

```
 18. PRINT THE NAME OF THE ONLY NODE IN THE LIST
```
19. STOP

# **C Implementation**

{

```
The C source code to solve the Josephus problem is given below.
#include<stdio.h>
#include<string.h>
#include <stdlib.h>
```

```
struct NODE
{
  char name[50];
  struct NODE *next;
};
void insert(struct NODE **, char *);
void display(struct NODE *);
void eliminate(struct NODE **, char *);
int main(void)
    int i,n;
    char sname[50];
    struct NODE *start,*tail=NULL,*p;
    printf("\n Enter names of the soldiers, enter END\ 
              when finished\langle n'' \rangle;
   fflush(stdin);
    scanf("%[^\n]",sname);
    while(strcmp(sname,"END")!=0)
    {
       insert(&tail,sname);
      fflush(stdin);
       scanf("%[^\n]",sname);
    }
   printf("\n The soldiers in clockwise order\n");
   display(tail);<br>printf("-------
                               printf("---------------------------------\n");
    printf("\n Enter the name of the soldier from\ 
           whom count begins \langle n'' \rangle;
   fflush(stdin);
    scanf("%[^\n]",sname);
```
printf("\nENTER THE VALUE OF n :"); scanf("%d",&n); printf("\n The order in which the soldiers are\ eliminated is: \n"); p=tail->next; do  $\{$  if(strcmp(p->name,sname)==0) break; p=p->next; }while(p!=tail); start=p; while(start!=start->next)

```
 {
  for(i=1;i <n; i++) start=start->next;
  printf("\n\t Soldier eliminated: %s", start->name);
   p=start->next;
   eliminate(&tail,start->name);
```

```
Linked Lists 459
```

```
 start=p;
   }
  printf("\n SOLDIER WHO ESCAPES IS: %s", start->name);
   return 0;
}
void insert(struct NODE **t, char *nm)
{
   struct NODE *p,*q;
   p=(struct NODE *)malloc(sizeof(struct NODE));
   strcpy(p->name,nm);
   if(*t==NULL)
   {
     *t=p; p->next=*t;
      return;
   }
   p->next=(*t)->next;
   (*t)->next=p;
  *t=p; return;
}
void eliminate(struct NODE **t, char *nm)
{
   struct NODE *p,*q;
    if((*t==NULL ||(*t)->next==*t))
    {
      printf("\n The list is empty or contains only\ 
                a single node");
      return;
   }
   if(strcmp((*t)->name,nm)==0)
    {
      p=(*t)->next;
      while(p->next!=*t)
      p=p->next;
     q=*t; p->next=q->next;
     *t=p;
      free(q);
      return;
   }
   else
    {
     p=*t; while(p->next!=*t)
      {
         if(strcmp((p->next)->name,nm)==0)
                                                                     {
                                                                       q=p->next;
                                                                       p->next=q->next;
                                                                       free(q);
                                                                       break;
                                                                     }
                                                                     p=p->next;
                                                                  }
                                                               }
                                                           }
                                                           void display(struct NODE *t)
                                                           {
                                                               struct NODE *q;
                                                               q=t->next;
                                                               do
                                                               {
                                                                printf("%s\n",q->name);
                                                                q=q->next;
                                                               }while(q!=t);
                                                               printf("%s\n",q->name);
                                                               return;
                                                           }
                                                           Sample Run
                                                           Enter names of the soldiers, enter END when 
                                                           finished
                                                           Manas
                                                           Pradip
                                                           Shilpi
                                                           Tapas
                                                           Kunal
                                                           END
                                                           The soldiers in clockwise order
                                                           Manas
                                                           Pradip
                                                           Shilpi
                                                           Tapas
                                                           Kunal
                                                            ------------------------------------------------------
                                                           Enter the name of the soldier from whom count begins
                                                           Tapas
                                                           ENTER THE VALUE OF n :3
                                                               Soldier eliminated : Manas
                                                               Soldier eliminated : Tapas
                                                               Soldier eliminated : Shilpi
                                                               Soldier eliminated : Kunal
                                                           SOLDIER WHO ESCAPES IS : Pradip
```
# Copyrighted Materia Copyright © 2011 Oxford University Press Retrieved from www.knovel.cor

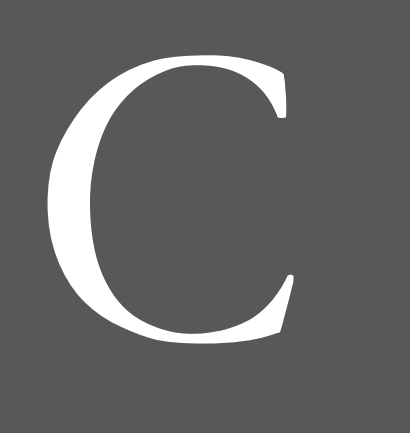

# **Advanced C**

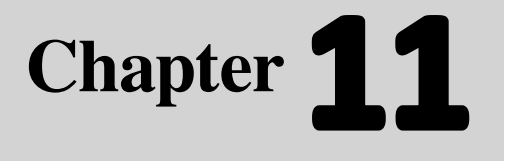

#### **Learning Objectives**

After reading this chapter, the reader will be able to

- understand bitwise operators and their uses
- comprehend how command arguments can be passed and used
- understand C preprocessor, its directives and predefined identifiers
- get to know the three data type qualifiers: const, volatile, and restrict
- use the data type qualifier 'restrict' with pointers, functions, blocks, and structures
- comprehend variable length argument list and its uses
- understand different memory models and their application

# **11.1 INTRODUCTION**

This chapter deals with some of the topics that typically fall in the domain of advanced use of C. The features discussed in this chapter may not be required for general applications but may be essential and extremely advantageous for certain specific cases.

Preprocessing is the first step in the C program compilation stage, which is an important feature of the C compiler. In C, all preprocessor directives begin with a #. It is used to define constants or any macro substitution.

 It has been seen that the pointers provide control over low-level memory operations. There are many programs that operate at a low level when individual bytes are operated on. The combination of pointers and bit-level operators makes C useful for many low-level applications and can almost replace assembly code. UNIX is mostly written in C.

Type qualifiers include the keywords: const and volatile. The const qualifier places the assigned variable in the constant data area of memory which makes the particular variable unmodifiable. volatile is used less frequently and it indicates that the value can be modified outside the control of the program.

 Choosing a memory model means making choices among meeting minimum system requirements, maximizing code efficiency, and gaining access to every available memory location. Different memory models use different pointers. There are three types of such pointers. They are *near*, *far*, and *huge*.

 A function usually takes a number of arguments whose types are fixed when its code is compiled. But sometimes it is desirable to implement a function where the number of arguments is not constant or not known beforehand, when the function is written. For example, the printf function is a special type of routine that takes a variable number of arguments. The user-defined function may use variable-length argument list. The declaration requires a special syntax to indicate the fact that beyond a certain argument, the number and type of the parameters cannot be checked at compile time. Instead, the number and type of the parameters has to be computed at run-time. Using ellipsis in the signature denotes a variable argument list.

# **11.2 BITWISE OPERATOR**

Since a computer understands only machine language, data is represented as binary numbers that are nothing but various combinations of 0's and 1's. Readers are conversant with the binary number system and the binary arithmetic. Table 11.1 lists the bitwise operators that may be used to manipulate binary numbers.

 Bitwise operators allow the user to read and manipulate bits in variables of certain types. It is to be remembered that bitwise operators only work on two types: int and char. Bitwise operators fall into two categories: binary bitwise operators and unary bitwise operators. Binary operators take two arguments while unary operators take only one. The  $\sim$  (bitwise NOT) is a unary bitwise operator as it acts on a single operand. The  $\&$ ,  $\vert \, \uparrow \,$  and  $\sim$  are known as bitwise logical operators. The >> and << are termed as bitwise shift operators. Bitwise operators, like arithmetic operators, do not change the value of the operands. Instead, a temporary value is created. This can then be assigned to a variable.

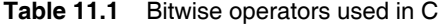

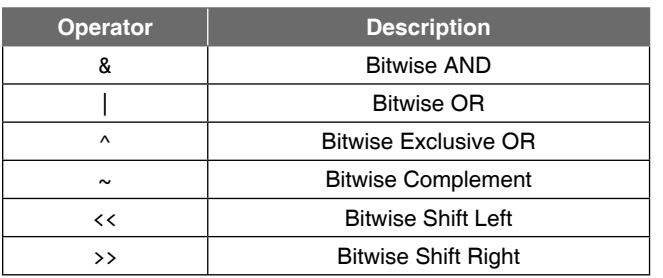

Arithmetic operators are used in conjunction with the assignment operator to form shorthand forms that do the desired operation as well as assignment. Such forms are  $+=, -=, *=$ , and so on. These shorthand forms can also be applied to bitwise operators. For example,  $|=$ ,  $\&=$ , and  $\uparrow$ are some of the shorthand forms with bitwise operators. Nearly all binary operators have a version with = after it. These operators do change the value of the operands.

 Arithmetic operators have higher precedence than bitwise operators. The precedence and associativity of bitwise operators are given in Table 11.2.

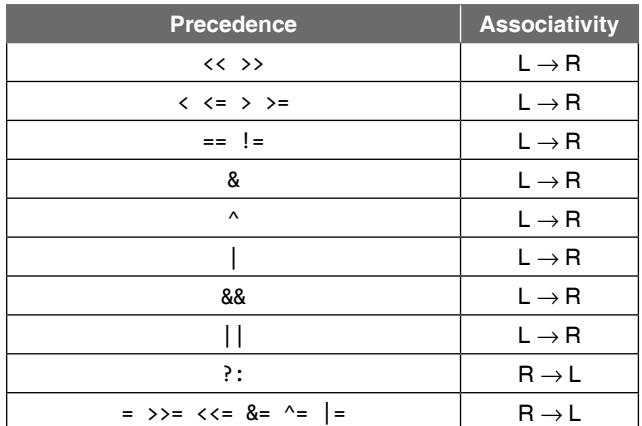

# **Table 11.2** The precedence and associativity of bitwise operators and logical operators

 It is evident from the table that among bitwise operators, bitwise shift operators (<< and >>) have higher precedence than bitwise logical operators and bitwise compound operators ( $\rightarrow$  =,  $\leftarrow$ ,  $\&$  =,  $\&$  =,  $\land$  =, and  $\mid$  =).

### *Uses of Bitwise Operations*

- Occasionally, such an operation is needed to implement a large number of Boolean variables without using a lot of space.
- A 32-bit int can be used to store 32 Boolean variables. Normally, the minimum size for one Boolean variable is one bit. All types in C must have sizes that are multiples of bytes. However, only one bit is necessary to represent a Boolean value.
- $\bullet$  Bits can also be used to represent elements of a (small) set. If a bit is 1, then element *i* is set, otherwise it is not.
- Bitwise AND can be used to implement setintersection and bitwise OR to implement set-union.

 Assuming that unsigned ints use 32 bits of memory, two variables X and Y are defined for illustration as

```
X = x_{31}x_{30}...x_0Y = y_{31}y_{30}...y_0
```
 Each bit of *X* and *Y* is referred to by writing the variable name in lowercase with the appropriate subscript numbers.

# **11.2.1 Bitwise AND**

The bitwise AND is true only if both the corresponding bits in the operands are set. The following chart defines the operation of '&' operator by applying ANDing on individual bits

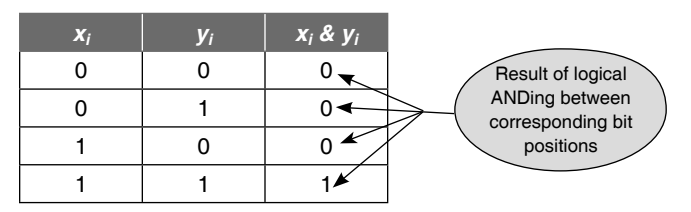

 However, here is an example of bitwise '&' operation applied on numbers represented by four bits.

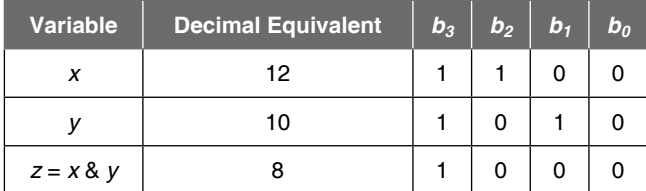

The & operator can be used to check whether a number is a power of 2 or not. This can be achieved by using the while loop and the arithmetic operator % as follows.

#### **Example**

```
1. #include <stdio.h>
  int main()
  {
  int n, r;
  printf("\n ENTER THE NUMBER :");
  scanf("%d",&n);
  while(n>1)
  { 
  r=n%2;
                  r is assigned the 
                 value obtained as 
                 remainder from this 
  if(r==0) expression.
    n=n/2;
  else
     break;
  }
```

```
if(r!=0)
  printf("\n The number is not power of 2 ");
else
  printf("\n The number is power of 2 ");
return 0;
}
```
 Using bitwise AND, the program in Example 1 can be rewritten without using the loop or the arithmetic operators.

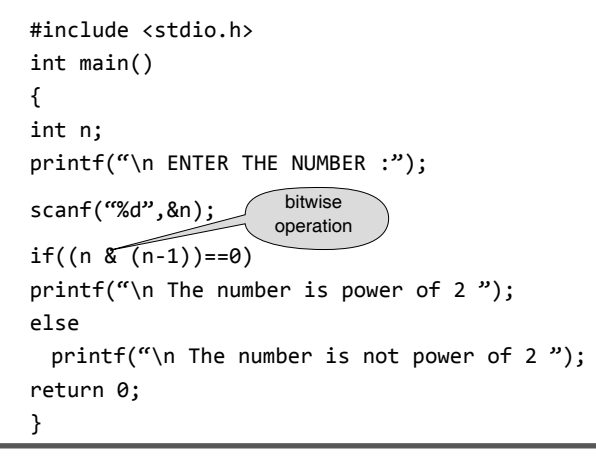

For illustration, let  $n = 8$ ,  $n \ge (n - 1)$  evaluates to 0000. So, Here *n* is represented in as four binary digits. Hence

| $n-1$        |  |  |
|--------------|--|--|
| $n \& (n-1)$ |  |  |

So, the number 8 is a power of 2. But, when  $n = 12$ , then,

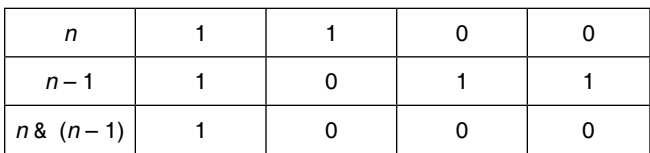

Thus,  $n \& (n-1)$  is not equal to 0. Therefore, it is not a power of 2, though it is divisible by 2.

*Masking* is a process by which a given bit pattern is converted into another bit pattern by means of a logical bitwise operator. One of the operands in the bitwise operation is the original bit pattern that is to be transformed. The other operand, called mask, is the selected bit pattern that yields the desired conversion. The bitwise AND operator & is often used to mask off some set of bits. The following segment of code uses a mask with the value 1 and prints an alternating sequence of 0's and 1's.

```
int i, mask=1;
for(i=0;i<16;++i)
     printf("%d",i & mask);
```
 A mask value can be used to check if certain bits have been set. For example, to check whether bits 1 and 3 were set, the number should be masked with 10 and the result tested against the mask.

#### **Example**

```
2. #include <stdio.h>
  int main()
  {
     int n, mask = 10;
    printf("Enter a number: ");
     scanf("%d", &n);
    if((n & mask) == mask)printf("Bits 1 and 3 are set");
     else
       printf("Bits 1 and 3 are not set");
       return 0;
  }
```
 The above example is better understood with the following illustration:

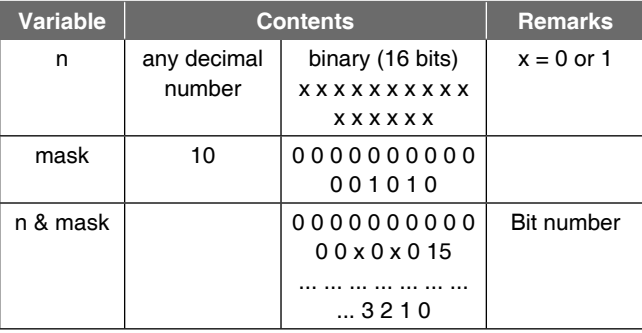

 In case the value of *n* & mask is equal to mask, that is, if the bits 1 and 3 marked as *x* are equal to 1, then the bits in 1 and 3 positions are set to 1.

 Another important example of mask is 255; its binary equivalent is 0000 0000 1111 1111. As only the lower order bits are set to 1, the expression *n* & 255 produces a value having a bit pattern with all its most significant bytes 0 and its least significant byte the same as the least significant byte in *n*.

# **11.2.2 Bitwise OR**

The | operator is used as bitwise OR. This operation returns a 1 if either of the two bits (but not both) is a 1. The following chart defines bitwise OR in individual bits which are represented by variables with subscript *i*.

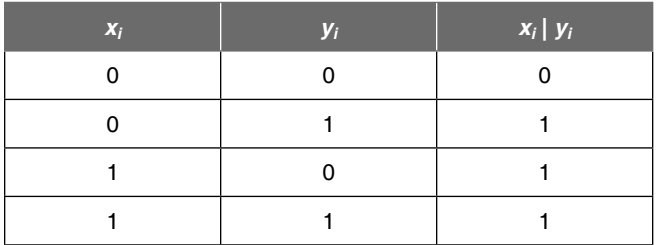

Here is an example of bitwise | applied on four-bit numbers.

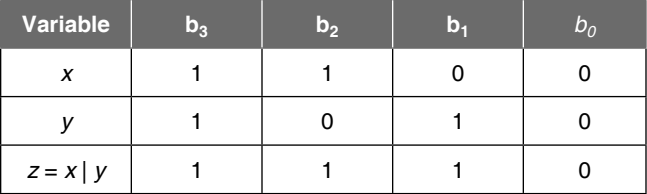

 The bitwise OR operator | is used to turn bits on. In the following statement

 $n = n$  | mask;

the bits, which are set to 1 in mask, are set to 1 in n.

#### **Example**

```
3. #include <stdio.h> 
  int main()
  {
    int n, mask = 4;
    printf("\n Enter a number: ");
     scanf("%d", &n);
    num |= mask; printf("\n After ensuring bit 2 is set: %d\n", n);
     return 0;
  }
```
## **Output:**

Enter a number: 3 After ensuring bit 2 is set: 7

 The binary equivalent of 3 represented in eight bits is 00000011. Here the mask is 4, the binary equivalent of which is 00000100. The | operator sets the third bit of 3 from the right-hand side to 1. That is, *n* becomes 7; its binary equivalent is 00000111.

 One must distinguish the bitwise operators & and | from the logical operators && and ||, which imply left-to-right evaluation of a truth value. For example, if *x* is 1 and *y* is 2, then *x* & *y* is 0 while *x* && *y* is 1.

#### **11.2.3 Bitwise Exclusive-OR**

The ^ operator is known as the bitwise Exclusive OR (XOR). This operation returns a 1 if either of the two bits (but not both) is a 1. The following chart defines  $XOR$ applied on individual bits.

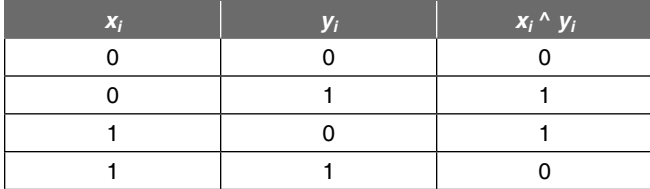

The bitwise exclusive OR operator  $\wedge$  sets a 1 in each bit position where its operands have different bits, and 0 where they are the same. However, the following chart is an example of bitwise ^ on four bit numbers.

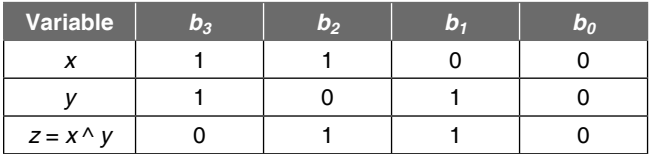

 Using bitwise XOR operator, two integer variables can be swapped without using the third variable, as follows.

#### **Example**

```
4. #include <stdio.h> 
  int main()
  {
      int a, b;
     printf("\n Enter the value of a: ");
      scanf("%d", &a);
     printf("\n Enter the value of b: ");
      scanf("%d", &b);
     a^{\wedge}=b^{\wedge}=a^{\wedge}=b;printf("\n a = %d \t b = %d",a,b);
      return 0;
  }
Output:
      Enter the value of a:8
      Enter the value of b:10
```
 $a = 10$  b = 8

Initially  $a = 8$ ; its binary equivalent on an eight-bit machine is  $00001000$ .  $b = 10$ ; its binary equivalent is 00001010. The statement  $a^{\lambda} = b^{\lambda} = a^{\lambda} = b$ ; can be split into three equivalent statements as it evaluates from right to left due to the associativity of the  $\sim$  = operator.

- $(i)$  a  $\lambda = b$
- $(ii)$  b  $\sim$  = a
- $(iii)$  a  $\sim$ = b

After the execution of  $(i)$ , the values of a and b in binary equivalent will be 00000010 and 00001010 respectively. After the execution of (ii), the values of a and b in binary equivalent will be 00000010 and 00001000 respectively. After the execution of (iii), the values of a and b in binary equivalent will be 00001010 and 00001000 respectively. That is, a=10 and b=8.

 The above logic may be applied to reverse a given string using a bitwise operator.

# **Example**

```
5. #include <stdio.h>
 #include <string.h>
 void reverse(char *str)
 {
 int l,j;
 l = strlen(str) -1;if(1 == 1) return; /* No need to reverse */
     for(j=0;j<l;j++,l––)
      {
        str[j]^=str[l]; /*triple xor will 
        str[l]^=str[j]; /*replace c[j] with c[i]*/
        str[j]^=str[l]; /*without a temp var*/
      }
 }
 int main()
 {
 char s[80];
 void reverse(char *);
 printf("\n Enter the string : ");
 fflush(stdin);
 scanf("%[^\n]",s);
 reverse(s);
 printf("\n Reverse of the string is %s",s);
 return 0;
 }
```
# **11.2.4 Bitwise NOT**

There is only one unary bitwise operator—bitwise NOT. It is also known as 1's complement operator. Bitwise NOT flips all the bits. This works on a single number and simply converts each 1 to 0 and each 0 to 1. Note that it is not the same operation as a unary minus.

The following is a chart that defines  $\sim$  on an individual bit.

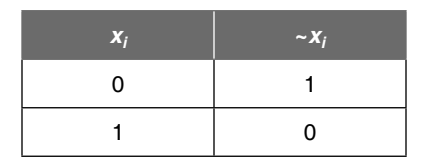

The bitwise  $\sim$  is easiest to demonstrate on four-bit numbers (although only two bits are necessary to show the concept).

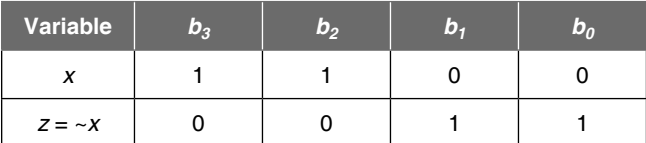

#### **Example**

```
6. #include <stdio.h>
```

```
int main()
{
  int num = 0xFFF; printf("The complement of %X is %X\n", num, ~num);
   return 0;
```
# }

# **Output**:

```
The complement of FFFF is 0
```

```
7. #include <stdio.h>
```

```
int main()
```

```
{
```

```
 int num = 0xABCD;
```

```
 printf("The complement of %X is %X\n", num, ~num);
 return 0;
```

```
}
```
## **Output**:

The complement of ABCD is 5432

# **11.2.5 Bitwise Shift Operator**

The shift operators << and >> perform left and right shifts of their left operand by the number of bit positions given by the right operand, which must be non-negative.

# *Bitwise Shift Left*

The bitwise shift left operator shifts the number left. The most significant bits are lost as the number moves left, and the vacated least significant bits are zero.

 Suppose a is a number whose value is 7335. Its binary equivalent is 0001 1100 1010 0111. The expression b=a<<6 will shift all bits to the left. By shifting the bits to the left, the most significant bits are lost, and the number is padded with zeros at the least significant bit. The following is the resulting number.

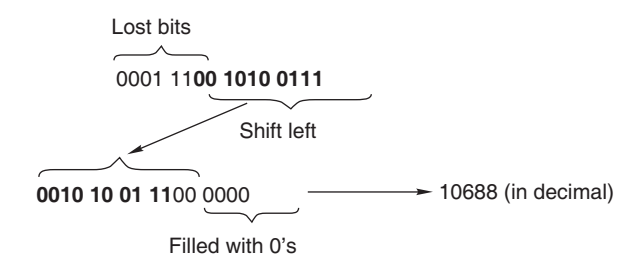

# *Bitwise Shift Right*

The bitwise right shift operator causes all the bits in the first operand to be shifted to the right by the number of positions indicated by the second operand. The rightmost bits in the original bit pattern will be lost. The leftmost bit positions that become vacant will be padded with zeros.

 Taking the number stored in a, the expression b=a>>6 will shift all bits to the right.

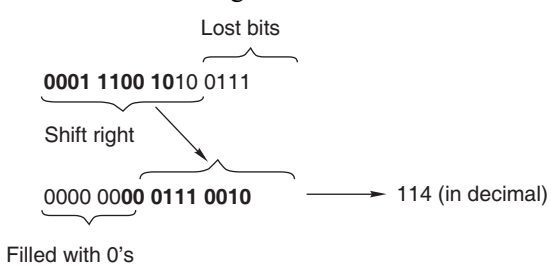

Thus  $x \ll 2$  shifts the value of x by two positions, filling vacated bits with zero; this is equivalent to multiplication by 4. Right shifting an unsigned quantity always fits the vacated bits with zero. Right shifting a signed quantity will fill sign bit ('arithmetic shift') on some machines and 0 bits ('logical shift') on others. To divide an integer by  $2<sup>n</sup>$ , a right shift by n bit positions is applied. To multiply an integer by  $2<sup>n</sup>$ , a left shift by n positions is applied.

 The following program uses the bitwise shift right and bitwise AND to display a number as a 16-bit binary

number. The number is shifted right successively from 16 down to zero and bitwise ANDed with 1 to see if the bit is set. An alternative method would be to use successive masks with the bitwise OR operator.

# **Example**

```
8. #include <stdio.h>
  int main()
  {
     int counter, num;
    printf("Enter a number: ");
     scanf("%d", &num);
     printf("\n The binary Equivalent of %d is", num);
     for(counter=15; counter>=0; counter––)
      printf("%d",(num >> counter) & 1);
     putchar('\n');
     return 0;
  }
```
#### **Output:**

Enter a number: 7335 The binary Equivalent of 7335 is 0001 1100 1010 0111

**9.** A program to print the binary equivalent of an integer number using bitwise operator.

#### *Solution*

```
#include <stdio.h>
int main()
{
   int n,i,k,m;
  printf("\n ENTER THE NUMBER :");
   scanf("%d",&n);
  for(i=15; i>=0; ++i)
   {
    m=1<;
     k=n&m;
     k==0? printf("0"):printf("1");
   }
   return 0;
}
```
 A better version of the program in Example 9 that works on machines having either two- or four-byte words follows.

```
#include <stdio.h>
#include <limits.h>
int main()
{
   int num,i,n,mask;
  printf("\n ENTER THE NUMBER :");
```

```
 scanf("%d",&num);
  printf(" \n BINARY EQUIVALENT IS :");
   n =sizeof(int) * CHAR_BIT;
  mask = 1 << (n-1);
  for(i=1; i<=n; ++i) {
     putchar(((num & mask) ==0) ? '0': '1');
    num<<=1;if(i% CHAR BIT == 0 && i<n)
       putchar(' ');
     }
   return 0;
}
```
**Output:**

 ENTER THE NUMBER : BINARY EQUIVALENT IS : 00011100 10100111

In ANSI C, the symbolic constant CHAR\_BIT is defined in limits.h whose value is 8 representing the number of bits in a char. Because a char takes 1 byte of storage space, the constant 1 contains only its LSB as 1. The expression 1 << (n-1) shifts that bit to the higher order end. Thus, the mask has all bits off except for its most significant bit, which is 1. If the high-order bit in num is 0, then the expression num & mask has all its bits set to 0 and the expression (num &  $mask$ ) == 0) evaluates to true. In the opposite case, if the high-order bit is set to 1, then the expression num & mask has all its bits set to 1 and the expression (num & mask)  $=0$  evaluates to false. That is putchar() prints 0 if the most significant bit is  $0$  and prints 1 if the most significant bit is 1. After that, the expression num  $\lt\lt=1$  evaluates the value of num with the same bit pattern except that the next bit is brought as the MSB. The following statement

```
if(i% CHAR BIT == 0 && i<n)
     putchar(' ');
```
prints a blank space after each byte has been printed.

#### **Example**

**10.** A program to rotate a given number called value, n number of times. If n is positive, rotate it left, otherwise right. It is to be noted that rotation means shifting each bit by one place and recovering the lost bit. For example, in a left shift, each bit is shifted one place to the left and the leftmost bit, which comes out is returned to the rightmost place.

# *Solution*

/\* Function to rotate an unsigned int left or right \*/ unsigned int rotate (unsigned int value, int n)

#### {

```
 unsigned int result, bits;
if(n == 0 || n == -16 || n == 16) return(unsigned int)l;
else if(n > 0) /* left rotate */
 {
  n=-n;
bits = value \langle \langle 16 - n \rangle;
result = value \langle \cdot \rangle n | bits;
 }
 else
 {
  n= -n;
bits = value \langle\langle (16 -n);
result = value >> n | bits;
 }
 return(result);
 }
 int main()
 {
unsigned int w1 = 0 \times 105, w2 = 0 \times 102;
 printf("%x\n", rotate(w1, 4);
 printf("%x\n", rotate(w1, -4);
 printf("%x\n", rotate(w2, 8);
 printf("%x\n", rotate(w2, -2);
 printf("%x\n", rotate(w1, 0);
 return 0;
 }
```
# **Output**:

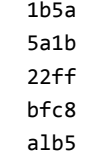

# **Points to Note**

- Arithmetic operators are used in conjunction with the assignment operator to form shorthand forms that do the desired operation as well as assignment. Such forms are  $+=, -=, *=$ , and so on.
- Shorthand forms can also be applied to bitwise operators. For example,  $\vert =, \& =,$  and  $\wedge =$  are some of the shorthand forms with bitwise operators. Nearly all binary operators have a version with  $=$  after it. These operators do not change the value of the individual operands.
- Arithmetic operators have higher precedence than bitwise operators.

# **11.3 COMMAND-LINE ARGUMENTS**

All C programs define a function  $main()$  that designates the entry point of the program and is invoked by the environment in which the program is executed. In the programs considered so far, main() did not take any arguments. However, main() can be defined with formal parameters so that the program may accept command-line arguments, that is, arguments that are specified when the program is executed. That is, the program must be run from a command prompt. The following version of main() allows arguments to be passed from the command line.

int main(int argc, char \*argv[])

This declaration states that

- $\bullet$  main returns an integer value (used to determine if the program terminates successfully).
- $\bullet$  argc is the number of command-line arguments including the command itself, i.e., argc must be at least 1.
- argv is an array of the command-line arguments.

 The declaration of argv means that it is an array of pointers to strings. By the normal rules about arguments whose type is array, what actually gets passed to main is the address of the first element of the array. As a result, an equivalent (and widely used) declaration is

int main(int argc, char \*\*argv)

 When the program starts, the following conditions hold true.

- $\bullet$  argc is greater than 0.
- argy[ $\arg c$ ] is a null pointer.
- argv[0],  $argv[1]$ , ...,  $argv[argc-1]$  are pointers to strings with implementation-defined meanings.
- argy $[0]$  is a string that contains the program's name. The remaining members of argv are the program's arguments.

 The following program echoes its arguments to the standard output. This program is essentially the UNIX or MSDOS echo command.

#### **Example**

```
11. #include <stdio.h>
  int main(int argc, char *argv[])
  {
      int i;
     for(i = 0; i < argc; i++) printf("%s \n", argv[i]);
```
 printf("\n"); return 0;

}

If the name of this program is  $prg.c$ , an example of its execution is as follows.

prg.c oxford pradip manas

#### **Output**:

 prg.c oxford pradip manas

The following program is a version of the UNIX cat command or MSDOS type command that displays files specified as command-line parameters.

## **Example**

```
12. #include <stdio.h> 
  #include <stdlib.h>
  int main(int argc, char *argv[])
  {
     int i = 1; int c;
     int num args = 0;
      FILE *fp;
     if(</math>argc == 1) {
       fprintf(stderr, "No input files to display…\n");
      exit(1); }
     if(argc > 1)
      printf("%d files to be displayed\n", argc-1);
     num\_args = argc - 1; while(num_args > 0)
      {
      printf("[Displaying file %s]\n", argv[i]);
       num_args––;
      fp = fopen(argv[i], "r");
      if(fp == NULL) {
       fprintf(stderr,"Cannot display %s \n", argv[i]);
        continue; /* Goto next file in list */ }
      c = getc(fp);while(c != EOF) {
         putchar(c);
        c = getc(fp);
```

```
 }
     fclose(fp);
    printf("\\n[End of %s]\\n————\n\n", argv[i]);
     i++;
   }
   return 0;
}
```
The following program named count.c is similar to the UNIX wc command call. The output of the program, run on UNIX, is given here.

```
 $ count prog.c
 prog.c: 300 characters 20 lines
 $ count –l prog.c
 prog.c: 20 lines
 $ count –w prog.c
 prog.c: 300 characters
```
## **Example**

```
13. /*count.c : Count lines and characters in a file */
  #include <stdio.h>
  #include <stdlib.h>
  int main(int argc, char *argv[])
  {
        int c, nc, nlines;
       char filename[120];
       FILE *fp, *fopen();
     if(</math>argc == 1) {
       fprintf(stderr, "No input files\n");
       fprintf(stderr, "Usage: \% count [-l] [w] file\n");
       exit(1); }
     nlines = 0;nc = 0;if((strcmp("-1", argv[1]) == 0)||(strcmp("-w",argv[1]) == 0))
          strcpy(filename, argv[2]);
      else
          strcpy(filename, argv[1]);
      fp = fopen(flemename, 'r'');if(fp == NULL) {
        fprintf(stderr, "Cannot open %s\n", filename);
        exit(1); }
      c = getc(fp);while(c != EOF)
```

```
Advanced C 469
```

```
 {
    if(c == ' \n\vee n') nlines++;
     nc++;
    c = getc(fp); }
     fclose(fp);
    if(strcmp(argv[1], "-w") == 0)printf("%s: %d characters \n", filename, nc);
    else if(strcmp(argv[1], "-l") == \theta)
      printf("%s: %d lines \n", filename, nlines);
     else
       printf("%s: %d characters %d lines\n", 
         filename, nc, nlines);
       return 0;
}
```
 It should be noted that the preceding program crashes if it is run as

\$ count –w

#### or

\$ count –l

 This is because in this case we failed to test if there was a third argument containing the filename to be processed. Here trying to access this non-existent argument causes a memory violation. This gives rise to a so-called 'bus error' in a UNIX environment.

#### **Example**

```
14. Write a cpy command to operate like the UNIX cp or MSDOS COPY
    command that takes its text files from the command line as
    follows.
```
cpy file newfile

## *Solution*

```
#include <stdio.h> 
int main(int argc, char **argv)
{
   FILE *in, *out;
   int key;
  if(</ <> {
    puts("The source must be an existing file");
     puts("If the destination file exists, it will 
         be overwritten");
     return 0;
   }
```

```
if((in = fopen(argv[1], "r")) == NULL) {
    puts("Unable to open the file to be copied");
     return 0;
   }
  if((out = fopen(argv[2], "w")) == NULL) {
    puts("Unable to open the output file");
     return 0;
   }
   while(!feof(in))
   {
    key = fgetc(in); if(!feof(in))
       fputc(key, out);
   }
   fclose(in);
   fclose(out);
   return 0;
}
```
main() may take the third command line argument env, though it is compiler dependent. The argument env is an array of pointers to the strings. Each pointer points to an environment variable from the list of environment variables. Consider the following program.

```
#include <stdio.h>
int main(int argc, char *argv[], char *env[])
{
  int i = 0;
   while (env[i])
   printf ("\n%s", env[i++]);
   return 0;
}
```
The above program produces a typical output when it was executed in Quincy which uses the MinGW port of the GCC compiler system.

```
ALLUSERSPROFILE=C:\ProgramData
APPDATA=C:\Users\Manas\AppData\Roaming
CommonProgramFiles=C:\Program Files\Common Files
COMPUTERNAME=MANAS-PC
ComSpec=C:\Windows\system32\cmd.exe
FLTK DOCDIR=C:\Program Files\quincy\html\
programmerhelp\fltk\fltk1.1\
FP_NO_HOST_CHECK=NO
HOMEDRIVE=C:
HOMEPATH=\Users\Manas
```
LOCALAPPDATA=C:\Users\Manas\AppData\Local

LOGONSERVER=\\MANAS-PC

NUMBER\_OF\_PROCESSORS=2

OS=Windows\_NT

- Path=C:\Program Files\quincy\mingw\bin\;C:\Program Files\quincy\bin\VistaBin;C:\Program Files\quincy\bin;C:\JavaFX\javafxsdk\ bin;C:\JavaFX\javafxsdk\emulator\bin;C:\ Windows\system32;C:\Windows;C:\Windows\ System32\Wbem;C:\Windows\System32\ WindowsPowerShell\v1.0\
- PATHEXT=.COM;.EXE;.BAT;.CMD;.VBS;.VBE;.JS;.JSE; .WSF;.WSH;.MSC

PROCESSOR\_ARCHITECTURE=x86

PROCESSOR\_IDENTIFIER=x86 Family 15 Model 6 Stepping 5, GenuineIntel

PROCESSOR\_LEVEL=15

PROCESSOR\_REVISION=0605

ProgramData=C:\ProgramData

ProgramFiles=C:\Program Files

PROMPT=\$P\$G

PSModulePath=C:\Windows\system32\

WindowsPowerShell\v1.0\Modules\

PUBLIC=C:\Users\Public

SESSIONNAME=Console

SystemDrive=C:

SystemRoot=C:\Windows

```
TEMP=C:\Users\Manas\AppData\Local\Temp
```
TMP=C:\Users\Manas\AppData\Local\Temp

USERDOMAIN=Manas-PC

USERNAME=Manas

```
USERPROFILE=C:\Users\Manas
```
windir=C:\Windows

# **11.4 THE C PREPROCESSOR**

The C preprocessor is a program that processes any source program in C before compilation. Since it allows the user to define *macros*, the C preprocessor is also called a macro processor. A *macro* is defined as an open-ended subroutine. An open-ended subroutine is a set of program instructions, as in a function, that does not have a return statement.

 The preprocessor provides its own language that can be a very powerful tool for the programmer. These tools are instructions to the preprocessor, and are called

 *directives*. The C preprocessor has several directives that are used to invoke it. A directive usually occupies a single line. The # symbol should be the first non-blank character on the line, which means that only spaces and tabs may appear before it. Blank symbols may also appear between the # and *directive*. A directive line may also contain a comment; these are simply ignored by the preprocessor. A # appearing in a line on its own is simply ignored. Most directives are followed by one or more tokens. A token is anything other than a blank. A line with a directive whose last non-blank character is \, is assumed to continue in the line following it, thus making it possible to define multiple line directives.

 Directives are generally placed at the beginning of a source program, which means that these are written before the main(). However, preprocessor directives can appear anywhere in a source file, but they apply only to the remainder of the source file. It is advantageous to use the preprocessor because it makes

- program development easier.
- programs easier to read.
- modification of programs easier.
- C code more transportable between different machine architectures.

# **11.4.1 The C Preprocessor Directives**

The preprocessor directives can be classified into two categories: unconditional and conditional. Figure 11.1 depicts the two categories of directives.

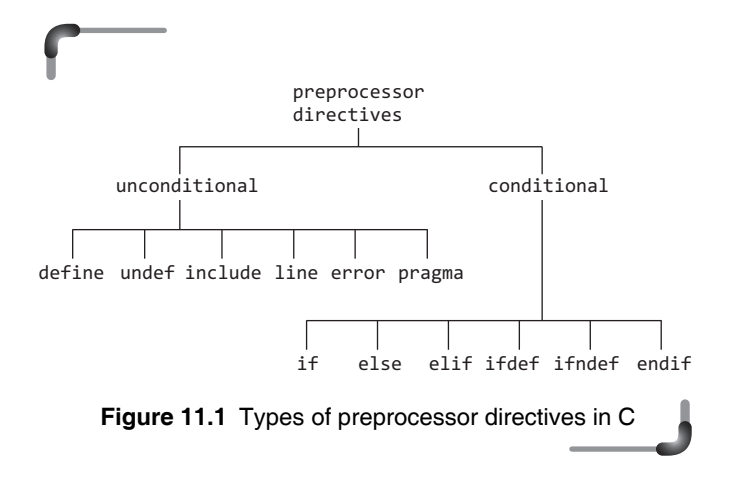

 The C preprocessor directives shown in Fig. 11.1 are given in Table 11.3 with brief explanations.

# **Table 11.3** The C preprocessor directives

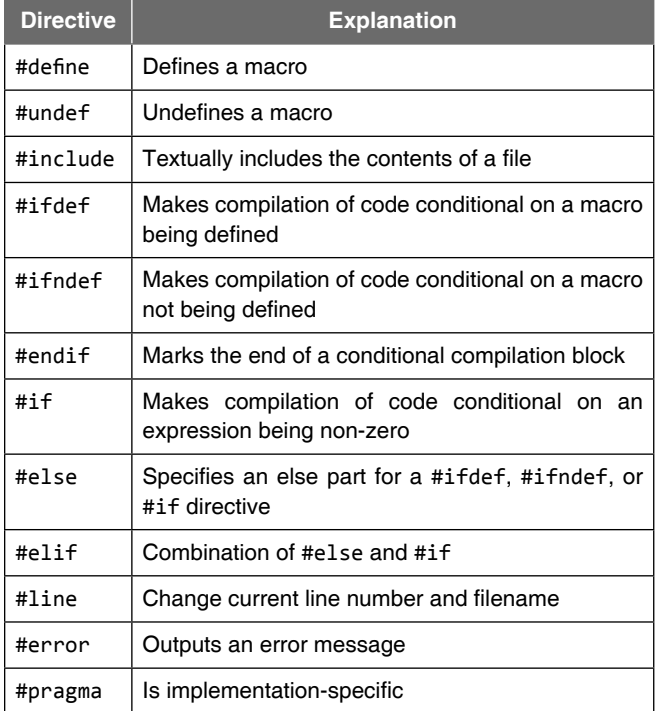

# *# defi ne*

The general form for the define directive is

#define macro\_name replacement\_string

The #define directive is used to make substitutions throughout the program in which it is located. In other words, #define causes the compiler to go through the program, replacing every occurrence of macro\_name with replacement\_string. The replacement string stops at the end of the line. No semicolon is used at the end of the directive.

#### **Example**

15. A typical illustration of the use of #define.

```
#include <stdio.h>
#define TRUE 1
#define FALSE 0
int main()
{
   int done=0;
   while(done=!TRUE)
{
printf("\n Here done is FALSE");
done++;
}
```

```
printf("\n Now done is TRUE");
return 0;
}
```
#### **Output:**

Now done is TRUE

Another feature of the #define directive is that it can take *arguments*, making it rather useful as a *pseudo-function* creator. Consider the following example.

```
16. #include <stdio.h>
```

```
#define abs_value(a)((a<0)? -a : a)
int main()
{
  int a=-1; \sqrt{\text{replaced}} by (a<0)? -a:awhile(absvalue(a)) { 
    printf("\n Value of a=%d within while", a);
     a=0;
     }
  printf("\n Value of a=%d outside while", a);
   return 0;
}
```
#### **Output:**

Value of a=-1 within while Value of a=0 outside while

The next example shows how to use the #define directive to create a general-purpose incrementing for loop that prints out the integers 1 through 5.

```
17. #include <stdio.h>
```

```
#define up count(x,lo,hi)\
  for((x)=lo;(x) <= (hi);(x) + +)
int main()
{
   int k; 
               replaced by for (k = 1)k < = 5; k+up_{\text{count}(k,1,5)} {
    printf("\n k is \%d",k);
 }
   printf("\n Test program ended");
   return 0;
}
```
#### **Output:**

```
k is 1
k is 2
k is 3
k is 4
k is 5
Test program ended
```
 It should be noted that a macro should be written in a single line, but it can be continued to more than one line by using the statement continuation character, \. One could write the following:

```
#define min(x, y) \setminus((x) \times (y) ? (x) : (y))
```
#### **Points to Note**

Apart from parameterized macros, C99 added a better way of creating function which expanded in line.

#### *#undef*

The general form of this #undef directive is

#undef macro\_name

This directive undefines a macro. A macro *must* be undefined before being redefined to a different value. For example,

#undef VALUE #define VALUE 1024 #undef MAX

The use of #undef on an undefined identifier is harmless and has no effect. If a macro ceases to be useful, it may be *undefined* with the #undef directive. #undef takes a single argument, the name of the macro to be undefined. The bare macro name is used even if the macro is function-like. If anything appears on the line after the macro name, it is an error. Moreover, the #undef directive has no effect if the name is not a macro.

#### *#include*

The #include directive has two general forms

#include <file\_name>

and

```
#include "file_name"
```
The first form is used for referring to the standard system header files. It searches for a file named file\_name in a standard header file library and inserts it at the current location. Header files contain details of functions and types used within the library. They must be included before the program can make use of the library functions. The angle brackets,  $\langle \rangle$ , indicates the preprocessor to search for the header file in the standard location for library definitions.

The second form searches for a file in the current directory. This is used where multi-file programs are being written. Certain information is required at the beginning of each program file. This code in the file\_name can be put into the current directory and included in each program file. Local header file names are usually enclosed by double quotes, "". It is conventional to give header files a name that ends in '.h' to distinguish them from other types of files. Examples of both forms of #include have been given in earlier chapters.

 In addition, each preprocessing directive must be on its own line. For example, this will not work:

#include <stdio.h> #include <stdlib.h>

Include files can have #include directives in them. This is referred to as *nested includes*. The number of levels of nesting allowed varies between compilers. However, C89 stipulates that at least 8 nested inclusions will be available. C99 specifies that at least 15 levels of nesting be supported.

#### *#if, #else, #elif, and #endif*

Here #if is a conditional directive of the preprocessor. It has an expression that evaluates to an integer. The #else is also used with this directive if required. The #if and #else pair operates in a way similar to the if-else construct of C. The #endif is used to delimit the end of statement following the statement sequence.

The general form of #if with #endif and #else is

```
 #if< constant_expression>
  <statement_sequence1>
 #endif
```
or

```
 #if< constant_expression>
  <statement_sequence1>
 #else<statement_sequence2>
 #endif
```
As an example, if a program has to run on an MSDOS machine and it is required to include file msdos.h, otherwise a default.h file, then the following code using #if can be used.

```
 #if SYSTEM == MSDOS
  #include <msdos.h>
 #else
  #include "default.h"
 #endif
```
 The general form for using #if with #elif, which is else-if, and #endif is

```
 #if<constant_expression1>
   <statement_sequence1>
  #elif<constant_expression2>
   <statement_sequence2>
 .
 .
  #elif<constant_expressionN>
   <statement_sequenceN>
  #endif
```
 Sometimes it may be necessary to choose one of the different header files to be included into a program. For example, preprocessors might specify configuration parameters to be used on different types of operating systems. The programmer can do this using a series of conditional directives as shown in the following illustration.

```
 #if SYSTEM1
   #include "SYSTEM_1.h"
   #elif SYSTEM2
   #include "system_2.h"
   #elif SYSTEM3
   ...
   #endif
 #ifdef and #ifndef
```
 The #ifdef directive executes a statement sequence if the macro name is defined. If the macro name is not defined, the #ifndef directive executes a statement sequence. For both the directives, the end of statements is delimited by #endif. The general form of #ifdef is

```
 #ifdef macro_name
   <statement_sequence>
 #endif
```
and the general form of #ifndef is

```
 #ifndef macro_name
   <statement_sequence>
 #endif
```
 These conditional directives are useful for checking if macros are defined or set, perhaps from different header files and program modules. For instance, to set integer size for a portable  $C$  program between Turbo  $C$  (on  $MSDOS$ ) and LINUX (or other) operating systems, these directives can be used.

 As an example, assume that if Turbo C is running, a macro TURBOC will be defined. So the programmer just needs to check for this. Thus the following code may be written.

```
 #ifdef TURBOC
 #define INT_SIZE 16
 #else
#define INT_SIZE 32
  #endif
```
 Another example of the use of #ifdef is given as follows.

#### **Example**

**18.** #include <stdio.h> #define VAX 1 #define SUN 0 int main() { #ifdef VAX printf("This is a VAX\n"); #endif #ifdef SUN printf("This is a SUN\n"); #endif return 0; }

#### **Output:**

This is a VAX

#### **Point to Note**

C89 states that #ifs and #elifs may be nested at least 8 levels. C99 states that at least 63 levels of nesting be allowed.

The logical operators such as  $&&\text{or} \parallel$  can be used to test if multiple identifiers have been defined.

#### *#error*

The directive #error is used for reporting errors by the preprocessor. The general form is

#### #error error\_message

 When the preprocessor encounters this, it outputs the error message and causes the compilation to be aborted. Therefore, it should be only used for reporting errors that make further compilation pointless or impossible. It is used primarily for debugging. For example,

#ifndef LINUX

#error This software requires the LINUX OS. #endif

Another example of the use of #error is as follows –

```
#if A_SIZE < B_SIZE
#error "Incompatible sizes"
#endif
```
 Here, the #error macro is used to enforce the consistency of two symbolic constants.

## *#line*

The #1 ine directive is used to change the value of the LINE and FILE variables. The filename is optional. The FILE and the LINE variables represent the current file and line that is being read. The general form of this directive is

#line line\_number <file \_name>

The example,

#line 20 "program1.c"

changes the current line number to 20, and the current file to "program1.c".

## *#pragma*

The #pragma directive allows the programmer the ability to convey to the compiler to do certain tasks. Since the #pragma directive is implementation-specific, uses vary from compiler to compiler. One option might be to trace program execution. Three forms of this directive (commonly known as *pragmas*) are specified by the 1999 C standard. A C compiler is free to attach any meaning it likes to other pragmas.

# **11.4.2 Predefined Identifiers**

The preprocessor furnishes a small set of predefined identifiers that denote useful information. The standard ones are summarized in Table 11.4. Most implementations augment this list with many non-standard predefined identifiers.

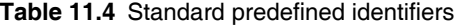

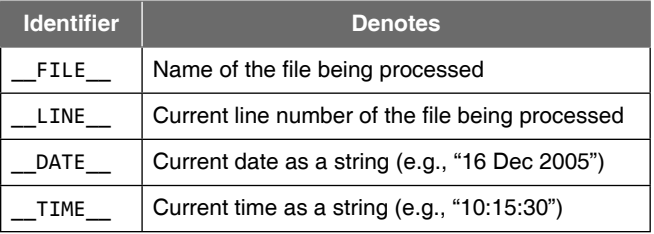

The predefined identifiers, also known as macros, can be used in programs just like program constants.

All predefined macros have two underscore characters at the beginning and at the end. A demonstration of predefined identifiers is illustrated below:

```
#include <stdio.h>
int main()
{
 print(f("_DATAE_ == %s \n', _DataE_);
 printf(" FILE == %s\n", FILE _);
 print(f' LINE == %d\n", LINE );
 print(f'_{\text{min}} = 2 \text{ s} \cdot n'', TIME_);
 printf("_STDC_ == %d\n", STDC );
  return 0;
```
#### } **Output:**

\_\_DATE\_\_ == Dec 18 2010  $_FILE$  ==  $pred.c$  $LINE$  == 11 \_\_TIME\_\_ == 17:25:09  $STDC$  == 1

The \_\_DATE\_\_ macro provides a string representation of the date in the form Mmm dd yyyy where Mmm is the first three characters of the name of the month, dd is the day in the form of a pair of digits 1 to 31, where single-digit days are preceded by a blank and finally, yyyy is the year as four digits.

Similarly, \_\_TIME\_\_, provides a string containing the value of the time when it's invoked, in the form hh:mm:ss, which is evidently a string containing pairs of digits for hours, minutes, and seconds, separated by colons. Note that the time is when the compiler is executed, not when the program is run. Once the program containing this statement is compiled, the values that will be output by the printf() statement are fixed until it is compiled again. On subsequent executions of the program, the then current time and date will be output. Don't confuse these macros with the time function

C99 adds the following macros.

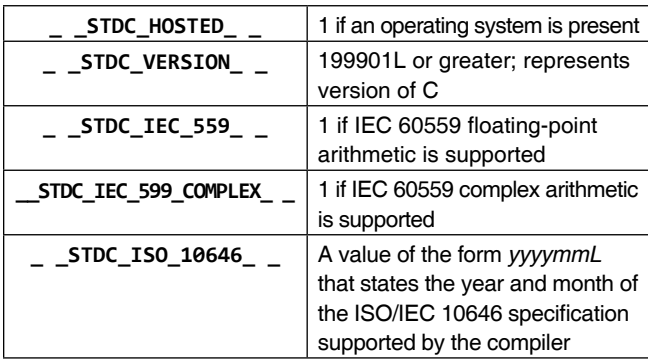

 There are two special operators that can be used in macro. They are # and ##.

# *Stringizing Operator*

If the formal parameter associated with a macro is preceded by a "#" symbol in the replacement string, then a string complete with enclosing quotes and all relevant escapes is formed. This operation is known as *stringizing*. It is illustrated in the following program.

```
#include <stdio.h>
  #define SHOWX(x) printf(#x "= %d", (x));printf ("\n")
  int main(void)
  {
     int a = 5, b = 10;
      SHOWX(a);
     SHOWX(b);
      SHOWX(a+b);
      return 0;
  }
Output:
```

```
a = 5h = 10a + b = 15
```
In this illustration, SHOWX(a); is expanded as

```
printf("a" "= %d",(a)); print(f("n");
```
Similarly,  $\text{Similarity}, \text{SHOWX}(a+b)$ ; is expanded as

 $printf("a+b" "= %d", (a+b)); print(f("n")$ ;

# *Token Pasting Operator*

The **##** operator within a macro expansion causes concatenation of the tokens on either side of it to form a new token. This is called **token pasting.** This means two tokens on either side of the **##** will be merged as if they were a single text token. The modified version of the above program is as follows :

```
#include <stdio.h>
#define SHOWX(x) printf("%d",a##x);printf("\n")
int main(void)
{
  int a1 = 5, a2 = 10;
   SHOWX(1);
  SHOWX(2);
   return 0;
}
```
### **Output:**

```
5
10
```
When the pre-processor processed SHOWX(1) it generated

```
printf("%d",a1);
```
The ## operator can be used to swap two variables of any data type as follows.

```
#include <stdio.h>
#define SWAP(datatype, a,b) datatype a##b = a; \setminusa = b; \
           b = a#fbint main(void)
{
  int x = 5, y = 10;
  float m = 1.23f, n = 4.56f;
   SWAP(int, x, y);
   printf("\n x = %d \t y = %d", x,y);
  SWAP(float, m, n);
  printf("\n m = %g \t n = %g", m,n);
   return 0;
}
```
## **Output:**

```
x = 5 y = 10m = 1.23 n = 4.56
```
 A formal parameter as an operand for **##** is not expanded before pasting. The actual parameter is substituted for the formal parameter; but the actual parameter is not expanded. For example,

#define a(n) aaa ## n #define b 2

the expansion of **a(b)** is aaab, not aaa2 or aaan.

#### **Points to Note**

- Command-line arguments are specified when a program is executed.
- Preprocessor directives can appear anywhere in a source program, but these are generally placed at the beginning of a source program.

# **11.5 TYPE QUALIFIER**

A type is a fundamental concept in Standard C. When a variable is declared, it is associated with a data type. Each expression and sub-expression that is written has a type.

That is, data type is a foundation attribute of a variable. Additional attributes include the following.

- Type specifier (signed or unsigned)
- Type qualifier (const, volatile, and/or restrict)
- Storage class (auto, register, extern, or static)

A type specifier affects the range of values that an object can have. It may either be signed or unsigned. Storage class has already been discussed in Chapter 6. Type qualifiers are used to provide greater control over optimization. Many important optimization methods are based on the principle of caching: under certain circumstances the compiler can remember the last value accessed (read or written) from a location, and use this stored value the next time that location is read. If this memory is a register of the machine, for example, the code can be smaller and faster using the register rather than accessing external memory.

There are two or three types of qualifiers—const, volatile, and/or restrict. The concepts of const and volatile are *completely independent*. A common misconception is to imagine that const is the opposite of volatile and vice versa. The C89 standards committee added two type qualifiers to  $C$ , const and volatile. The C99 committee added a third type qualifier with restrict. A discussion of the type qualifiers follows.

# **11.5.1 const Qualifier**

const means something that is not modifiable. The const type qualifier is used to qualify an object whose value cannot be changed. Objects qualified by the const keyword cannot be modified. Using the const qualifier on an object protects it from the side effects caused by operations that alter storage.

 The syntax and semantics of const were adapted from C++. Any variable that is declared with const as a part of its type specification must not be assigned to in the program. The following program clarifies the use of const in a C program.

#### **Example**

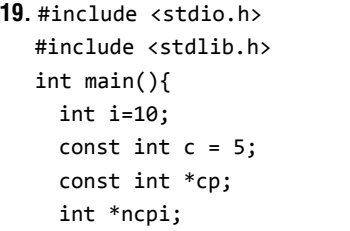

```
cp = &c;
  ncpi = 8i;cp = ncpi;
  printf("n c=\%d \t i=\%d", c, i); printf("\n *cp=%d \t *ncpi=%d",*cp,*ncpi);
   exit(EXIT_SUCCESS);
   return 0;
}
```
#### **Output:**

 $c=5 i= 10$ \*cp=10 \*ncpi=10

 Now if a statement c=20; is inserted in the program in Example 19, the compiler generates an error.

**20.** #include <stdio.h>

```
#include <stdlib.h>
int main(){
   int i=10;
  const int c = 5;
   const int *cp;
   int *ncpi;
  cp = &c;ncpi = 8i;cp = ncpi;printf("\n c=%d \t i=%d",c,i);
   printf("\n *cp=%d \t *ncpi=d",*cp,*ncpi);
  c=20; C compiler may give
```

```
printf("\n c=%d \t i=%d",c,i);
 printf("\n *cp=%d \t *ncpi=%d",*cp,*ncpi);
*ncpi = 0;exit(EXIT_SUCCESS);
 return 0;
```
an error here

Consider the following version of the program in Example 20.

```
21. #include <stdio.h>
```
}

```
#include <stdlib.h>
int main()
{
   int i=10;
  const int c = 5;
   const int *cp;
   int *ncpi;
  cp = &c;ncpi = 8i;cp = ncpi;
```
printf("\n c=%d \t i=%d",c,i); printf("\n \*cp=%d \t \*ncpi=%d",\*cp,\*ncpi);  $ncpi = (int *)cp;$  $*$ ncpi=20; printf("\n c=%d \t i=%d",c,i); printf("\n \*cp=%d \t \*ncpi=%d",\*cp,\*ncpi); exit(EXIT\_SUCCESS); return 0;

# } **Output:**

 $c=5$  i= 10 \*cp=10 \*ncpi=10 c=5 i= 20 \*cp=20 \*ncpi=20

 The output obtained will be clear after reading the subsequent paragraphs. The following properties may be applied to the const type qualifier.

- The const qualifier can be used to qualify any data type, including a single member of a structure or union.
- If const is specified when declaring an aggregate type, all members of the aggregate type are treated as objects qualified with const. When const is used to qualify a member of an aggregate type, only that member is qualified.

For example,

```
const struct employee {
   char name[30];
   int age; 
   int deptno;
  float salary;
   } a, b;
```
 Here, name, age, deptno, and salary are treated as though declared with const. Therefore, all members of a and b are const-qualified.

```
struct empl {
   char *name;
   const int age;
   int deptno;
  float salary;
   } c, d;
```
Here member age is qualified. All members in the previous structure are qualified with const. If the tag employee is used to specify another structure later in the program, the const qualifier does not apply to the new structure's members unless explicitly specified.

• The address of a non-const object can be assigned to a pointer to a const object (with an explicit const specifier), but that pointer cannot be used to alter the value of the object. For example,

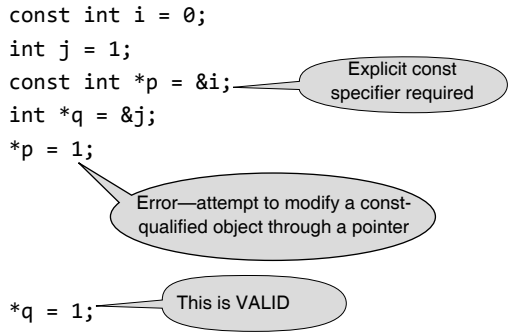

• Attempting to modify a const object using a pointer to a non-const qualified type causes unpredictable behavior.

There are two standards for const specifier. One, an object that is defined with 'const' may not be modified in any way by a strictly conforming program. Since the 'c' in Example 19 is const, it may not be modified; if it is modified, the behavior is undefined. Two, an 1value with the const-qualifier may not be assigned to. Note also that the following strictly conformant program must print '5, 7'.

## **Example**

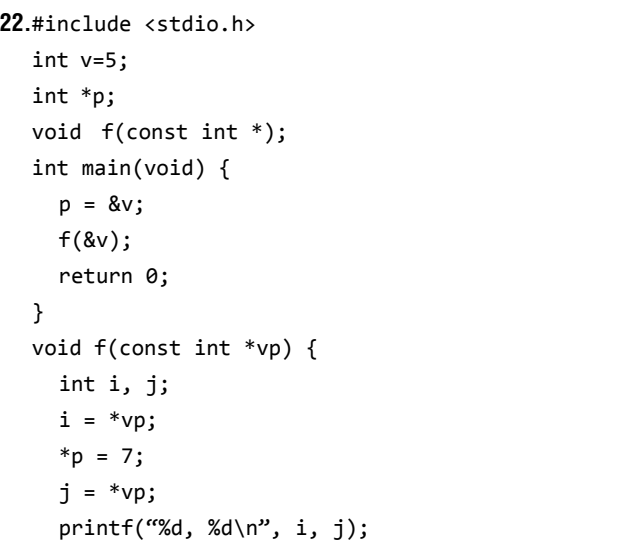

}

 The compiler cannot assume that i and j are equal, despite the fact that  $\ast$ vp is const-qualified, because vp can (and does) point to a modifiable lvalue and the assignment to \*p can (and does) modify the lvalue to which the constqualified vp pointer points. As this example illustrates, const does not mean constant.

Consider the following statements.

```
 int c;
int *const p = &c;
```
 Note, p is a pointer to an integer, which is exactly what it must be if the const were not there. The const means that the contents of p is not to be changed, although whatever it points to can be—the pointer is constant, not whatever it points to. The other way round is

const int \*cp;

that indicates  $cp$  is now an ordinary, modifiable pointer, but what it points to must not be modified. So, depending on what one chooses to do, both the pointer and what it points to may be modifiable or not; just choose the appropriate declaration.

The const qualifier may be specified with the volatile qualifier. This is useful, for example, in a declaration of a data object that is immutable by the source process but can be changed by other processes, or as a model of a memorymapped input port such as a real-time clock.

#### **Points to Note**

∑ **const char \*p** This is a pointer to a constant char. One cannot change the value pointed at by p, but can change the pointer p itself.

 $*_{p}$  = 'A'; is illegal.

- p = "Hello"; is legal.
- ∑ **const \* char p** This is a constant pointer to (non const) char. One cannot change the pointer p, but can change the value pointed at by p.

```
*_{p} = 'A'; is legal.
```

```
p = "Hello"; is illegal.
```
∑ **const char \* const p** This is a constant pointer to constant char! One cannot change the value pointed to by p, nor the pointer.

 $*_{p}$  = 'A'; is illegal.

 $p = "Hello"$ ; is also illegal.

# **11.5.2 volatile Qualifier**

volatile is used to do away with the problems that are encountered in real-time or embedded systems programming using C. A volatile value is one that might change unexpectedly. This situation generally occurs while accessing special hardware registers, usually when writing device drivers. The compiler should not assume that a volatile-qualified variable contains the last value that was written to it, or that reading it again would yield the same result that reading it the previous time did. The compiler should, therefore, avoid making any optimizations that would suppress seemingly redundant accesses to a volatilequalified variable. Examples of volatile locations would be a clock register (which always gives an up-to-date time value each time you read it), or a device control/status register, which causes some peripheral device to perform an action each time the register is written to.

The volatile qualifier forces the compiler to allocate memory for the volatile object, and to always access the object from memory. This qualifier is often used to declare that an object can be accessed in some way not under the compiler's control. Therefore, an object qualified by the volatile keyword can be modified or accessed by other processes or hardware, and is especially vulnerable to side effects.

 The following rules apply to the use of the volatile qualifier.

- The volatile qualifier can be used to qualify any data type, including a single member of a structure or union.
- Redundant use of the volatile keyword elicits a warning message. For example,

volatile volatile int x;

 When volatile is used with an aggregate type declaration, all members of the aggregate type are qualified with volatile. When volatile is used to qualify a member of an aggregate type, only that member is qualified. For example,

```
volatile struct employee {
   char name[30];
   int age; 
   int deptno;
  float salary;
   } a, b;
struct empl {
   char *name;
   volatile int age;
   int deptno;
  float salary;
   } c, d;
```
 If the tag employee is used to specify another structure later in the program, the volatile qualifier does not apply to the new structure's members unless explicitly specified.

 The address of a non-volatile object can be assigned to a pointer that points to a volatile object. For example,

```
const int *intptr;
volatile int x;
intro = 8x;
```
 Likewise, the address of a volatile object can be assigned to a pointer that points to a non-volatile object.

# **11.5.3 restrict Qualifier**

The restrict qualifier is an invention of the C99 committee. The object that is accessed through the restrict-qualified pointer has a special relation with that pointer. Only pointer types can be restrict-qualified. A restrict-qualified pointer that is a function parameter, is the sole means of access to an object.

# **Some Typical Uses of the Restrict Qualifier**

The typical uses are in

- $\bullet$  file scope restricted pointers
- function parameters
- $\bullet$  block scope

These uses are explained in the following sections.

*File scope restricted pointers* A file scope-restricted pointer is subject to very strong restrictions. It should point to a single array object for the duration of the program. That array object may not be referenced both through the restricted pointer and through either its declared name (if it has one) or another restricted pointer.

 Note in the following example how a single block of storage is effectively subdivided into two disjoint objects.

```
float *restrict x, *restrict y;
void init(int n)
{
  float *t = malloc(2 * n * sizeof(float));x = t; /* x refers to 1st half */y = t + n; /* y refers to 2nd half */
}
```
*Function parameters* Restricted pointers are also very useful as pointer parameters of a function. A compiler can assume that a restrict-qualified pointer, that is a function parameter, is at the beginning of each execution of the function, the sole means of access to an object. Note that this assumption expires with the end of each execution.

*Block scope* A block scope-restricted pointer makes an aliasing assertion that is limited to its block. This seems more natural than allowing the assertion to have function scope. It allows local assertions that apply only to key loops. In the following example, parameters x and y can be assumed to refer to disjoint array objects because both are restrict-qualified. This implies that each iteration of the loop is independent of the others, and hence the loop can be aggressively optimized.

```
void f1(int n, float * restrict x, const float * 
         restrict y)
{
   int i;
  for(i = 0; i < n; i++)x[i] += y[i];
}
```
# *Members of Structures*

The restrict qualifier can be used in the declaration of a structure member. When an identifier of a structure type is declared it provides a means of access to a member of that structure type. The compiler assumes that the identifier provides the sole initial means of access to a member of the type specified in the member declaration. The duration of the assumption depends on the scope of the identifier, not on the scope of the declaration of the structure. Thus a compiler can assume that s1.x and s1.y below are used to refer to disjoint objects for the duration of the whole program, but that s2.x and s2.y are used to refer to disjoint objects only for the duration of each invocation of the f3 function.

```
struct t {
   int n;
  float * restrict x, * restrict y;
};
struct t s1;
void f3(struct t s2) { /* ... */ }
```
#### **Points to Note**

- The const type qualifier is used to qualify an obfect value cannot be changed.
- A volatile qualifed object is one that might change unexpectedly.
- The restrict-qualifier, used only with pointers, is used to access an object through a specially related pointer.

# **11.6 VARIABLE LENGTH ARGUMENT LIST**

All the functions discussed so far accept a fixed number of arguments. But functions like printf() accept any number of parameters. How can a function with a variable number of arguments be written? To write such functions, macros defined in the header file stdarg.h have to be used. The presence of a variable-length argument list is indicated by an *ellipsis* (...) in the prototype. For example, the prototype for printf(), as found in <stdio.h>, looks something like this.

extern int printf(const char \*, ...);

Those three dots '...' allow the function to accept any number of parameters. Only the last parameters must be NULL and the function prototype must be as follows.

```
void function_name(const char *, ...);
```
 The macros used are va\_list, va\_start(), va\_arg(), and va\_end(). va\_list is an array or special 'pointer' type that is used in obtaining the arguments that come in place of the ellipsis. va\_start() begins the processing of an argument list, va\_arg() fetches argument values from it, and va\_end() finishes processing. Therefore, va\_list is a bit like the stdio FILE \* type and va\_start is a bit like fopen(). Consider the following program.

#### **Example**

```
23. #include <stdarg.h>
  #include <stdio.h>
  void show(int n, ...)
  {
  va_list ap;
  va_start(ap, n);
  printf("count = %d:", n);while(n-- > 0){
  int i = va_{arg}(ap, int);printf("%d", i);
  }
```

```
printf("\n");
va_end(ap);
}
int main()
{
show(1, 1);show(3, 1, 2, 3);
return 0;
}
```
 The show() function declares a single parameter (n), followed by an ellipsis. The ellipsis specifies that a variable number of additional parameters are present. This means that a caller of show() can pass an arbitrary number of arguments in addition to the first int argument.

#### **Output**

count = 1: 1 count = 3: 1 2 3

 There are some restrictions on functions with variablelength arguments.

- The first parameter must be present since its name has to be passed to va\_start().
- $\bullet$  While calling the function, if the type of the variable passed does not match the type expected in the function, the results are unpredictable. The C variable argument mechanism is quite useful in certain contexts. But the mechanism is error-prone because it defeats type checking.

 For example, if the second show() call is changed to show(3, 1, 2, 3.4);

the result is something like

 $count = 1: 1$ count = 3: 1 2 858993459

 The program assumes that an int argument has been passed, when in fact a double (3.4) is passed.

 The macro va\_end() performs clean up operations. It releases any memory that might have been allocated when va\_start() was called. Another function vprintf() is used to develop a function that outputs an error and exits.

```
void error(const char *fmt)
   {
  va list ap;
   va_start(ap, fmt);
   vprintf(fmt, ap);
   va_end(ap);
   exit(0);
   }
```
Near for data

Near for code, Near for data

Far for code, Near for data

Near for code, Far for data

Far for code, Far for data

Far for code, Far for data

 The use of the preceding function prompts the user to enter an integer greater than 0, failing which it outputs an error message and exits.

```
printf("\n enter an integer >0");
scanf("%d", &n);
if(n:=0) error("value of n= %d it must be greater than 0 
          \langle n'', i \rangle;
```
 Notice that the function error() is called just like printf().

 Perhaps the most important change to the preprocessor is the ability to create macros that take a variable number of arguments. This is indicated by an ellipsis (. . .) in the definition of the macro.

The built-in preprocessing identifier  $\sqrt{V}$  values determines where the arguments will be substituted. For example, given the following definition,

#define Largest(. . .) max( VA\_ARGS\_)

the statement,

Largest(a, b);

is transformed into,

 $max(a, b)$ ;

# **11.7 MEMORY MODELS AND POINTERS**

The concept and use of pointers have been discussed in detail in Chapter 7. In C, each program is usually restricted to 64K of static data. In most C compilers, the programmer is able to select from a variety of *memory models* which control the way in which physical memory (RAM) is utilized by the program. It may be that the program needs to process large volumes of data in RAM or the applications (such as simulations) involve very large amounts of code. Most C compilers offer several memory models to achieve flexible ways of optimizing the use of available memory. That is, choosing a memory model means making choices among meeting minimum system requirements, maximizing code efficiency, and gaining access to every available memory location. Modern compilers use the Win32 model. If the program's total size is under 640KB, one of the memory models in Table 11.5 should be chosen. These are the real mode memory models.

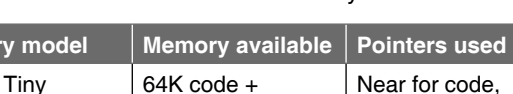

**Table 11.5** Turbo C memory models

data/stack

64K data/stack

64K data/stack

1 M data/stack

1 M data/stack

1 M data/stack

Small 64K code,

Medium  $1 M \csc$ 

Compact | 64K code,

Large 1 M code,

Huge 1 M code,

**Memory** 

(inc. static  $> 64K$ ) The important differences between the memory models are in the size of the data and code pointers, number of data and code segments, and the number and type of heaps available.

 In all the 16-bit memory models, the compiler puts all static and global variables into a single data segment (called DGROUP) that can only contain 64KB. With far data, a particular data structure can be put into a data segment of its own. However, that data structure cannot be larger than 64KB. The major determinant of memory availability is the size of the *pointers* used to access memory locations.

 If the pointer is declared globally, the value of its address will be 0000 in the case of a near pointer and 0000:0000 in the case of a far pointer. If the pointer is declared inside a function definition as an auto variable (default), then it is created on the stack and will have a default address of whatever value happened to be at that location on the stack when it was created. In either case these default memory addresses are invalid. This is referred to as an uninitialized pointer and should never be dereferenced.

 There are three types of pointers. They are *near, far,* and *huge.*

 In Turbo C almost all pointers are declared as *near* (16 bits per pointer by default) or *far* (32 bits per pointer). While *near pointers* simplify memory access in the segmented memory of Intel processors by allowing direct arithmetic on pointers, they limit accessible memory to 64

kilobytes  $(2^{16})$ . *Far pointers* can be used to access multiple code segments, each 64K, up to 1 megabyte  $(2^{32})$ , by using segment and offset addressing. The disadvantage is that the programmer cannot use the simple pointer arithmetic that is possible with near pointers.

 The default model is small, which is effective for the majority of applications. The tiny model is specifically designed for the production of TSR (Terminate and Stay Resident) programs, which must fit into one code segment and be compiled as .com rather than .exe files. The remaining models are selectable in the compilation process through the IDE or in the make file.

 GNU C does not have memory models because in this compiler all addresses are 32 bits wide. This is advantageous for the user, since it does not have the 64K

limit. For pos or Win16 compilers, a memory model must be selected.

#### **Points to Note**

- The mechanism of using variable-length arguments with functions is error-prone because it defeats type checking.
- There are six types of memory models: tiny, small, medium, compact, large, and huge.
- The important differences between the memory models are in the size of the data and code pointers, number of data and code segments, and the number and type of heaps available.
- There are three types of pointers: near, far, and huge, which use different memory models and functions for memory allocation.

#### **SUMMARY**

There are several features in C that can be classified as advanced features. Among these are the bitwise operators. There are six bitwise operators, namely, AND (&), OR (!), COMPLEMENT (~), XOR (^), LEFT-SHIFT (<<), and RIGHT-SHIFT (>>). These operators act on the contents of bits individually when applied on bytes or words.

The function  $main()$  can be defined with formal parameters so that the program may accept command-line arguments. This means that arguments are specified to  $main()$  when the program is executed.

 The C preprocessor is a program that processes any source program in C before compilation. Since it allows the user to define *macros*, the C preprocessor is also called a macro processor. The preprocessor provides its own instructions, called *directives*. There are several directives that are used to invoke it. A directive usually occupies a single line. The preprocessor also furnishes a small set of predefined identifiers that denote useful information.

There are two or three data type of quali-fiers-const, volatile, and/or restrict—that have been introduced in C. The concepts of const and volatile are *completely independent*. A common misconception is to imagine that const is the opposite of volatile and vice versa. The C89 standards committee added two type qualifiers to C, const and volatile and the C99 committee added a third type qualifier with restrict.

const means something that is not modifiable. The const type qualifier is used to qualify an object whose value cannot be changed. Objects qualified by the const keyword cannot be modified. On the other hand, a volatile value is one that might change unexpectedly. This situation generally occurs while accessing special hardware registers, usually when writing device drivers. The compiler should not assume that a volatile-qualified variable contains the last value that was written to it, or that reading it again would yield the same result that reading it the previous time did. An object qualified by the volatile keyword can be modified or accessed by other processes or hardware, and is especially vulnerable to side effects.

The restrict qualifier is an invention of the C99 committee. The object accessed through the restrict-qualified pointer has a special relation with that pointer. Only pointer types can be restrictqualified. A restrict-qualified pointer that is a function parameter is the sole means of access to an object.

The functions discussed so far accepted a fixed number of arguments. But functions such as printf() can accept any number of parameters. How can a function with variable number of arguments be written? To write such functions, macros defined in the header file stdarg.h have to be used. The presence of a variable-length argument list is indicated by an *ellipsis* in the prototype.

 There are six types of memory models: tiny, small, medium, compact, large, and huge. There are three types of pointers: near, far, and huge. They use different memory models and functions for memory allocation.

Advanced C **483** 

### $\blacksquare$  KEY-TERMS $\blacksquare$

**Bitwise operators** Boolean operators that implements bit to bit operation between corresponding bit positions of two arguments.

**Directives** Instructions that are given to the preprocessor.

**Macro** An open-ended subroutine, similar to a function, that does not have a return statement.

**Masking** A process by which a given bit pattern is converted into another bit pattern by means of a logical bitwise operator.

**Predefined identifiers** A set of identifiers that provide preset informations.

**Preprocessor** A program that processes any macro in C before compilation of the main program.

**Type qualifier** Additional attribute attached to a data type that further specifies the implementation nature of the defined variable.

**Type specifier** Additional attribute attached to a data type specifying the signed or unsigned nature of a variable.

# **FREQUENTLY ASKED QUESTIONS**

#### **1. What is a translation unit?**

A translation unit refers to a C program with all its header files. In a project involving different C source files to be compiled separately, each of them together with its header files forms a translation unit. Hence, there will be as many translation units as there are files to be compiled separately. The preprocessor produces this translation unit.

#### **2. What is Preprocessor?**

The C preprocessor is a program that processes any source program in C and prepares it for the translator. It can be an independent program or its functionality may be embedded in the compiler. The preprocessor is invoked as the first part of your compiler program's compilation step. It is usually hidden from the programmer because it is run automatically by the compiler.

 While preparing code, it scans for special commands known as preprocessor directives. These directives instructs the preprocessor to look for special code libraries, make substitutions in the code and in other ways prepares the code for translation into machine language.

#### **3. What facilities do a preprocessor provide to the programmer?**

C preprocessor provides the following three main facilities to the programmers.

- file inclusion using #include directive
- macro replacement using #define directive
- ∑ conditional inclusion using directives like #if, #ifdef etc

The preprocessor reads in all the include files and the source code to be compiled and creates a preprocessed version of your source code. Macros get automatically substituted into the program by their corresponding code and value assignments. If the source code contains any conditional preprocessor directives (such as #if), the preprocessor evaluates the condition and modifies your source code accordingly.

# **4. Why should the preprocessor statements be used in the program?**

The C preprocessor provides the tools that enable the programmer to develop programs that are easier to develop, easier to read, easier to

modify, and easier to port to a different computer system. One should use the preprocessor statements in the program for the following basic demands of the software programming.

*Improving readability and reliability of the program* Macros can make the C program much more readable and reliable, because symbolic constants formed by non-parameterized macros aid documentation. They also aid reliability by restricting to one place the check on the actual representation of the constant.

*Facilitating easier modifications* Using a macro in one place and use it in potentially several places, one could modify all instances of the macro by change it in one place rather than several places.

*Providing portability* The macros aid portability by allowing symbolic constants that may be system dependent to be altered once. Conditional compilation is often used to create one program that can be compiled to run on different computer systems.

*Helping in debugging* The C preprocessor can be used to insert debugging code into your program. By appropriate use of #ifdef statements, the debugging code can be enabled or disabled at your discretion. It is used to switch on or off various statements in the program, such as debugging statements that print out the values of various variables or trace the flow of program execution.

# **5. What is the difference between #include <fi le> and #include "fi le"?**

Whether the filename is enclosed by quotes or by angle brackets determines how the search for the specified file is carried on.

#include <file> tells the preprocessor to look for the file in the predefined default location. This predefined default location is often an INCLUDE environment variable that denotes the path to the include files. #include "file" instructs the preprocessor to look for the file in the current directory first, then in the predefined locations. In general, the location of the standard header files is system dependent. In UNIX, the standard header files are typically located in the directory / usr/include whereas in Borland C system they are found at  $\Bbbk$ C $\Bbbk$ INCLUDE. Integrated development environments (IDEs) also have a standard location or locations for the system header files.

The #include "file" method of file inclusion is often used to include non-standard header files created for use in the program. However, there is no hard and fast rule that demands this usage. The angle brackets surrounding the file name in #include instructs that the file being included is part of the C libraries on the system.

#### **6. Why should one include header files?**

 Because they have information that the compiler needs. The ANSI C standard groups the library functions into families, with each family having a specific header file for its function prototypes. Refer to the FAQ of Chapter 2.

#### 7. Why should one create his or her own header file?

One can create his or her own header file to divide a program of larger size into several files and, of course, to manage the declarations for any library functions of his or her own. Using include files to centralize commonly used preprocessor definitions, structure definitions, prototype declarations, and global variable declarations is good programming technique.

#### **8. Write a program, which produces the source code.**

```
 #include <stdio.h>
 int main(void)
 {
   int c;
  FILE *f = fopen (-FlLE_, "r");
   if (!f) return 1;
   for (c=fgetc(f); c!=EOF; c=fgetc(f))
   putchar (c);
   fclose (f);
   return 0;
 }
```
#### 9. What is the benefit of using const for declaring constants?

const has the advantage over #define while defining a constant. This is because a const variable can be of any type such as a struct or union, which cannot be represented by a #define constant. The compiler might be able to perform type checking as well as make optimizations based on the knowledge that the value of the variable will not change.

 When an array or a string is passed to a function it degenerates into a pointer. As a consequence, any modifications on the corresponding formal parameters, in the called function, would affect the arguments in the calling function. The arguments can be made read-only inside the called function by declaring the parameter const in function prototype as well as in the formal parameter of the function definition. Also, because a const variable is a real variable, it is allocated in memory and has an address that can be used, if needed, with the aid of a pointer.

 Apart from these, scope rules can be applied with the constants defined with const. The scope of a variable relates to parts of the program in which it is defined.

#### 10. What can be put into a header file?

Basically, any code can be put in a header file but commonly used preprocessor definitions, structure definitions, prototype declarations, and global variable declarations are included in the header files. The following statements are recommended to be placed in a header file.

- Manifest constants defined with enum or #define.
- Function prototype declarations
- Parameterized macro definitions.
- Declaration of external global variables.
- Type definition with typedef and struct statements.

It is to be noted here that header files are different from libraries. The standard library contains object code of functions that have already been compiled. The standard or user defined header files do not contain compiled code.

#### **11. Which is better to use: a macro or a function?**

Macros are more efficient (and faster) than functions, because their corresponding code is inserted directly at the point where the macro is called. There is no overhead involved in using a macro unlike function in which case most C implementations impose a significant overhead for each function call. When a function is called the processor maintains a data structure called a *stack* which provides the storage area for "housekeeping" information involved when a function call is made e.g. the return address from the function, the machine state on entry to the function, copies of the actual parameters and space for all the function's local variables. Maintaining the stack each time when a function call is made imposes system overhead. On the other hand, macro cannot handle large and complex coding constructs. A function is more suited for this type of situation. Thus the answer depends on the situation in which one is writing the code for. To replace small, repeatable code sections, macro should be used and for larger code, which requires several lines of code, function should be employed.

#### **12. What is argc and argv? What do argc and argv stand for? Can they be named other than argc and argv?**

When main() is called by the runtime system, two arguments are actually passed to the function. The first argument, which is called argc by convention (for *arg*ument *c*ount), is an integer value that specifies the number of arguments typed on the command line. The second argument in main is an array of character pointers, which is called argv by convention (for *arg*ument *v*ector).There are argc + 1 character pointers contained in this array, where argc always has a minimum value of 0. The first entry in this array is a pointer to the name of the program that is executing or is a pointer to a null string if the program name is not available on the system. Subsequent entries in the array point to the values that were specified in the same line as the command that initiated execution of the program. The last pointer in the argv array,  $argv[argc]$ , is defined to be NULL.

 The names argc and argv are traditional but arbitrary. It is not mandatory to name these two parameters as argc and argv; any name maintaining the rules for identifier naming can be used.

#### **13. How do I print the contents of environment variables?**

The environment variables are available for all operating systems. Though it is compiler dependent, main() has the third command line argument env, which is used for these environment variables. env is an array of pointers to the strings. Each pointer points to an environment variable from the list of environment variables. The following program demonstrates the use of env.

```
 #include <stdio.h>
 int main(int argc, char *argv[], char *env[ ])
 {
  int i = 0 ;
   while (env[i])
      printf ("\n%s", env[i++]);
   return 0;
 }
```
 The last element in the array env is a null pointer. Therefore while(env[i]) can be used instead of while(env[i])!= NULL). The typical output of the above code in windows based GCC compiler (quincy v 1.3) is shown below.

```
ALLUSERSPROFILE=C:\Documents and Settings\All 
      Users
```

```
APPDATA=C:\Documents and Settings\Owner\
      Application Data
```

```
CLIENTNAME=Console
```
CommonProgramFiles=C:\Program Files\Common Files

```
COMPUTERNAME=0DDB352EEEAB43E
```

```
ComSpec=C:\WINDOWS\system32\cmd.exe
```
FLTK DOCDIR=C:\Program Files\quincy\html\ programmerhelp\fltk\fltk1.1\

```
FP_NO_HOST_CHECK=NO
```

```
HOMEDRIVE=C:
```
HOMEPATH=\Documents and Settings\Owner

```
LOGONSERVER=\\0DDB352EEEAB43E
```
NUMBER\_OF\_PROCESSORS=2

=Windows\_NT

```
Path=C:\Program Files\quincy\mingw\bin\;C:\Program 
      Files\quincy\bin;C:\WINDOWS\system32;C:\
      WINDOWS;C:\WINDOWS\System32\Wbem;C:\
      Program Files\Panda Security\Panda Internet 
      Security 2011
```
PATHEXT=.COM;.EXE;.BAT;.CMD;.VBS;.VBE;.JS;.JSE;. WSF;.WSH PROCESSOR\_ARCHITECTURE=x86 PROCESSOR\_IDENTIFIER=x86 Family 6 Model 28 Stepping 2, GenuineIntel PROCESSOR\_LEVEL=6 PROCESSOR\_REVISION=1c02 ProgramFiles=C:\Program Files PROMPT=\$P\$G SESSIONNAME=Console SystemDrive=C: SystemRoot=C:\WINDOWS TEMP=C:\DOCUME~1\Owner\LOCALS~1\Temp TMP=C:\DOCUME~1\Owner\LOCALS~1\Temp USERDOMAIN=0DDB352EEEAB43E USERNAME=Owner USERPROFILE=C:\Documents and Settings\Owner windir=C:\WINDOWS

#### **14. What is #pragma?**

The #pragma preprocessor directive allows each compiler to implement compiler-specific features. It provides a single well-defined implementation specific controls and extensions such as source listing controls, structure packing, loop optimization and warning suppressing etc.

#### **15. What is the limitation of using bitwise operators?**

Bit operations can be performed on any type of integer value in C—be it short, long, long long, and signed or unsigned—and on characters, but bitwise operators cannot be used with float, double, long double, void , or other more complex types. Consider the following program where bitwise AND is applied on a float variable.

```
 #include <stdio.h>
 int main()
 {
  float a, b=3.2; a=b & 1;
      printf("a = %f\n, a);
    return 0;
 }
```
 The program would not compile and causes the following error message.

error: invalid operands to binary &

#### **16. What are the uses of bit-wise operators?**

- The bitwise AND operator can be used to clear a bit. That is, if any bit is 0, in either operand, it causes the corresponding bit in the outcome to be set to 0.
- ∑ The bitwise OR operator, as the reverse of bitwise AND, can be used to set a bit. Any bit that is set to 1 in either operand causes the corresponding bit in the outcome to be set to 1.
- Bitwise shift operators can be used to quickly multiply and divide integers. A shift right effectively divides a number by 2 and a shift left multiplies it by 2. Bitwise shift operators can be used to pack four characters byte-by-byte into an integer on a machine with 32 bit words.

There are several applications of bitwise operators in low level programming.

- Bitwise operations are most often applied in coding device drivers such as modem programs, disk file routines, and printer routines because bitwise operations can be used to mask off certain bits.
- Bitwise-shift operations can be very useful in decoding input from an external device, such as a Digital to Analog converter, and reading status information.
- Bitwise operators are often used in cipher routines. To make a disk file appear unreadable, some bitwise manipulations can be applied on it.

# **17. What are the limitations or restrictions on using bitwise shift operators?**

A right shift of a signed integer is generally not equivalent to division of power of two even if the implementation copies the sign into vacated bits. Thus -1>>1 is not equal to 0 but -1/2 produces 0 as result.

 If a number being shifted is n bits long then the shift count must be greater than or equal to 0 and strictly less than n. Thus it is not possible to shift all the bits (i.e. n bits) out of the value in a single operation e.g. if an int occupies 32 bits and x is a variable of type int then  $x \leq 31$  and  $x \le 0$  are legal but  $x \le 32$  or  $x \le -1$  is illegal. The purpose of this restriction is to allow efficient implementation on hardware with the corresponding restriction.

#### **18. What is meant by "masking"?**

Masking is an operation in which the desired bits of the binary number or bit pattern are set to 0. A *mask* is a variable or a constant, usually stored in a byte or in a short integer, that contains a bit configuration that is used for extracting or testing bits in bitwise operations. Bit masking is used in selecting only certain bits from byte(s) that might have many bits set.

To find the value of a particular bit in an expression, a mask 1 can be used in that position and 0 elsewhere e.g. the expression  $1 \leq \epsilon$  2 can be used to mask  $3<sup>rd</sup>$  bit counting from the right.

(n &  $(1 \lt \lt 2)$ ) ? 1 : 0 has the value 1 or 0 depending on the third bit in n.

 To set the bits of interest, the number is to be bitwise "ORed" with the bit mask. To clear the bits of interest, the number is to be bitwise ANDed with the one's complement of the bit mask.

# 19. How to find whether the given number is a power of 2 using **bitwise operator?**

In a number which is an exact power of 2 only 1 bit is set and all others are zero. Let the position of this 1 bit be MSB. Mathematics rules for binary numbers tells us that if we subtract 1 from this number then the number that we would get would have all its bit starting from the bit position MSB+1 set to 1. For example if the given number *num* is 8(00001000) then num-1 would be 7 (00000111). Now we notice that these two bit patterns dont have a 1 in the same bit position. Further observation suggests that if we *bitwise and (&)* both these numbers we would get zero.

The following macro can be used.

#define ISPOWOF2(n) (!((n) & (n-1))

# 20. How to find whether a given number is even or odd without **using % (modulus) operator and using bitwise operators?**

If the number is odd then it's least significant bit (LSB) is set i.e. it is 1. If it is even then it is 0. When you *bitwise and* (&) this number with 1, the result would be either 1 if the number is odd or zero if it is even.

 int isOdd(int num) { return (num&1); }

 The returned value can be used to determine if the number is odd or not. If the value returned is 0, the number is even. It is odd otherwise.

## **21. There are null character, null statement, null pointer in C language. Is there any null directive?**

A # on a line is a null directive and by itself does nothing. It can be used for spacing within conditional compilation blocks. Blank lines can also be used but the # helps the reader see the extent of the block.

#### 22. What does the type qualifier volatile mean?

The volatile type qualifier is a directive to the compiler's optimizer that operations involving this variable should not be optimized in certain ways. A volatile variable is one that can change unexpectedly. Because the variable can be accessed in some way not under the compiler's control. This situation generally occurs while accessing special hardware registers. The compiler can make no assumptions about the value of the variable. It must absolutely be needed to reload the variable every time it is used instead of holding a copy in a register. The most common use of volatile is to provide reliable access to special memory locations used by the computer hardware or by interrupt handlers. The volatile qualifier forces the compiler to allocate memory for the volatile object, and to always access the object from memory.

There are two special cases in which use of the volatile modifier is desirable. The first case involves memory-mapped hardware where a device such as a graphics adaptor that appears to the computer's hardware as if it were part of the computer's memory and the second involves shared memory in which case memory used by two or more programs running simultaneously.

#### 23. What does the type qualifier restrict mean?

restrict qualifier was introduced by C99 committee. Only the pointer types can be restrict-qualified. The object which is accessed through the restrict-qualified pointer, that is a function parameter, is the sole means of access to an object at the beginning of each execution of the function. This assumption expires with the end of each execution.

Other than used as function parameter, the pointer with restrict

qualifier can be used in file scope as well as in block scope.

A restricted pointer having file scope should point to an object for the duration of the program. That object may not be referenced both through the restricted pointer and through either its declared name (if it has one) or another restricted pointer.

 A block scope restricted pointer makes an aliasing assertion that is limited to its block.

#### **EXERCISES**

**Contract Contract** 

- **1.** What is meant by bitwise operations?
- **2.** What is the purpose of a complement operator? To what types of operands does it apply? What is the precedence and associativity of this operator? How can the 2's complement of a decimal number be found?
- **3.** Describe the three logical bitwise operators. What is the purpose of each?
- **4.** What is masking? Explain with an example.
- **5.** How can a particular bit be toggled on and off repeatedly? Which logical bitwise operation is used for this?
- **6.** What are precedence and associativity of bitwise shift operators?
- **7.** What is meant by a type qualifier?
- **8.** Describe the use of the const type qualifier.
- **9.** Compare volatile and restrict type qualifiers.
- **10.** What is meant by a memory model in C? Describe the different memory models used in C.
- **11.** What is a far pointer? How does it differ from near and huge pointers?
- **12.** Explain the use of farmalloc() with an example.
- **13.** What is meant by command-line arguments? What are their data types?
- **14.** When a parameter is passed to a program from command line, how is the program execution initiated? Where do the parameters appear?
- **15.** What useful purpose can be served by command-line arguments when executing a program involving the use of data files?
- **16.** What is a macro?
- **17.** Compare macros and functions.
- **18.** How is a multiline macro defined?
- **19.** What is meant by a preprocessor directive?
- **20.** What is the difference between #include <stdio.h> and #include "stdio.h"?
- **21.** What is the scope of a preprocessor directive?
- **22.** Describe the preprocessor directives # and ##? What is the purpose of each?

 What is meant by conditional compilation? How is conditional compilation carried out? What preprocessor directives are used for this purpose?

- **23.** Define a mask and write C programs using masking to solve the following.
	- (a) Copy the odd bits (bits  $1, 3, 5, \ldots$ ,  $15$ ) and place  $0$ 's in the even bit locations (bits 0, 2, 4, ..., 14) of a 16-bit unsigned integer number.
	- (b) Toggle the values of bits 1 to 6 of a 16-bit integer while preserving all the remaining bits.
- **24.** Write a function setbits( $x, p, n, y$ ) that returns  $x$  with the n bits that begin at position p set to the rightmost n bits of y, leaving the other bits unchanged.
- **25.** Write a function  $invert(x,p,n)$  that returns x with the n bits that begin at position p inverted (i.e., 1 changed into 0 and vice versa), leaving the others unchanged.
- **26.** Write a C program that will illustrate the equivalence between
	- (a) Shifting a binary number to the left n bits and multiplying the binary number by  $2<sup>n</sup>$
	- (b) Shifting a binary number to the right n bits and dividing the binary number by 2<sup>n</sup>
- **27.** Write a function rightrot(x,n) that returns the value of the integer  $\times$  rotated to the right by n positions.
- 28. Write a symbolic constant or macro definitions for each of the following.
	- (a) Define a symbolic constant *PI* to represent the value 3.1415927.
	- (b) Define a macro *AREA* that will calculate the area of a circle in terms of its radius. Use the *PI* defined above.
- **29.** Write a multiline macro named 'interest' that will compute the compound interest formula

 $F = P(1 + i)^n$ 

 where *F* is the future amount of money that will accumulate after *n* years, *P* is the principal amount, and *i* is the rate of interest expressed as percentage.

 Write a macro named *MAX* that uses the conditional operator (?:) to determine the largest number among three integer numbers.

- **30.** Define a preprocessor macro swap $(t, x, y)$  that will swap two arguments  $x$  and  $y$  of a given type  $t$ .
- **31.** Define a preprocessor macro to select
	- $\bullet$  the least significant bit from an unsigned char
	- the *n*th (assuming that the least significant is 0) bit from an unsigned char
- **32.** Define plain macros for the following. An infinite loop structure called forever.
- **33.** Define parameterized macros for the following.
	- Swapping two values
- Finding the absolute value of a number
- Finding the center of a rectangle whose top-left and bottom-right coordinates are given (requires two macros)
- **34.** Write directives for the following.
	- $\bullet$  Defining Small as an unsigned char when the symbol PC is defined, and as unsigned short otherwise
	- $\bullet$  Including the file basics.h in another file when the symbol CPP is not defined
	- $\bullet$  Including the file debug. h in another file when release is 0, or beta.h when release is 1, or final.h when release is greater than 1
- **35.** Write a macro named When which returns the current date and time as a string (e.g., "25 Sep 2005, 12:30:55"). Similarly, write a macro named Where which returns the current location in a file as a string (e.g., "file.h: line  $25$ ").

#### **Project Questions**

You will write a program that reads in employee data from two unsorted binary files (the format of these files is described below), merges the data from two files together in sorted order on employee name, and outputs the resulting sorted list of employee data to a binary file. Additionally, as your program reads each employee's information from an input file it should print it to standard output in tabular format, and before your program writes the resulting sorted merged data from the two input files, it should also print it to standard output in tabular format, and print out the total number of employees and the average salary .

 $\cdot \cdot$  is the tab character that can be used to get nice tabular output. The three file used by your program (two input and one output) will be passed to your program via command line arguments.

Your program will read employee data into a singly linked list. The employee list should be maintained sorted alphabetically by employee name. You should not assume that the employee records in the input file are already in sorted order. However, your program should write the list to an output binary file in sorted order.

# **CASE STUDY**

# **Problem Statement**

Prepare a program that accepts from the user the starting month, year, and the number of months for which a month-wise calendar has to be created and printed.

#### **Analysis and Algorithm**

The problem consists of developing a program which will create and print a calendar. The program should accept the starting month, year, and the number of months from the user of the program. Once starting month, year, and the number of months are given by the user, the program then checks whether the given year is a leap year or not. The following logic is applied to determine whether a year is a leap year or not: If the given year is divisible by 4 and not by 100, then it is a leap year. Otherwise if the given year is divisible by 400 it is a leap year. After having found out whether the year is a leap year or not, the first day of the starting month is found and the total number of calendar days calculated. The program then prints out the month with the days and dates in a predefined format, which appears like a calendar. The program then prints out a similar calendar for the subsequent months after doing the calculations for the starting day and the dates of the months. This work is repeated till the desired numbers of months are printed.

The program has been designed to take in the first month name, from which the calendar is desired, the year and the number of months for which the month-wise calendar is to be created and printed.

The program first checks for the name of the starting month, the year and the number of months for which the calendars are required. If any one of these parameters are missing, the programs abundant the creation of the calendar and terminates. On the other hand, if the said parameters are available, the program proceeds further to call the calendar generation function named here as calendar month(). This function in turn calls the function start\_day(), which checks

whether the year is a leap year by calling the function leap() and returns the name of the first day of a month.

The algorithm of the main program in step form is given as follows:

- 1. START.
- 2. INPUT START MONTH, YEAR, NUMBER OF MONTHS
- 3. IF N !=4 THEN GO TO STEP 10
- 4. M = NUMBER OF MONTHS
- 5. I = START MONTH
- $T = I + M$
- 6. CALL calendar month() The calendar of the calendar generation function  $7I = I + 1$
- 8. IF I <= T THEN GO TO STEP 7
- 9. STOP

The algorithm for the function calendar\_month() is given as follows:

- 1. START
- 2. RECEIVE START MONTH AND YEAR FROM MAIN PROGRAM
- 3. START DAY NAME = CALL start day( ) Finds the name of the beginning day for the given month and assigns it to START\_DAY\_NAME and also verifies whether the year is a leap year
- 4.  $C = 0$
- 5. CALCULATE TOTAL NUMBER OF DAYS IN THE GIVEN MONTH AND STORE IN DAYS\_IN\_MONTH
- 6. PRINT CALENDER FOR MONTH AND YEAR WITH START\_DAY\_NAME AND DAYS\_IN\_MONTH
- 7. RETURN

The algorithm for the function start\_day() is given as follows:

- 1. START
- 2. RECEIVE START MONTH AND YEAR FROM calendar\_ month()
- 3. DAYS\_IN\_FEB = CALL Leap()
- 4. COMPUTE THE START DAY NAME USING DAYS IN FEB
- 5. RETURN START\_DAY\_NAME

The algorithm for the function Leap() is given as follows:

- 1. START
- 2. RECEIVE YEAR FROM START\_DAY()
- 3. IF  $(((YEAR % 4) == 0) AND ((YEAR % 100) != 0) OR$  $((YEAR % 400) == 0 ))$ THEN DAYS IN FEB =  $29$  Leap year
- 4. ELSE DAYS IN FEB = 28 RETURN DAYS\_IN\_FEB

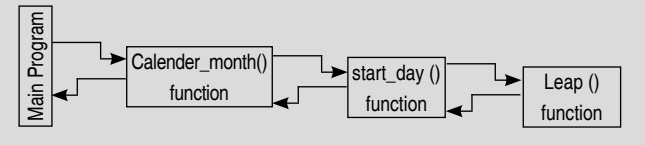

**General schematic of the main program and functions**

#### **C Implementation**

{

```
#include <stdio.h>
#define TRUE 1
#define FALSE 0
#define DAYS IN A WEEK 7
#define MAX_COLS 6
#define BASE_YEAR 1990 /* Year from */
/* which all calculations are done. */
/* Function prototype declarations */
void calender month(const int, const int);
int start_day(const int, const int);
void leap(int);
/* Global variables */
int days_in_month[]={0,31,28,31,30,31,30,31,31,30,
      31,30,31};
int main(int argc, char *argv[])
    int i;
    int year;
    int num_of_months;
    int start_month;
    int month;
    char *prog=argv[0];
    /* Checking whether the program name and 
       required 3 parameters have been supplied or 
       not */
   if(</math> <math>l = 4)</math> {
       puts("\tProgram syntax:");
       printf("\t\t%s start month start year number 
          of months",prog);
       exit(1);
    }
   start\_month = atoi(argv[1]);year = atoi(ary[2]);num_of</u> months = <math>atoi(ary[3]);
    month = start_month;
    for(i=start_month; i < start_month + num_of_ 
       months; i++)
    {
      calender_month(month, year);
      if(month++ > = 12)
```

```
 {
         month = 1;
          year++;
       }
    }
    return 0;
}
/* Displaying one calendar month */
void calendar_month(const int month,const int year)
{
    int i,j,count; /* General purpose variables */
    char *days[]=
    {
      \frac{1}{2} \frac{1}{2} "Mon",
       "Tue",
       "Wed",
       "Thr",
       "Fri",
       "Sat",
       "Sun"
    };
    char *months[]=
    {
      \frac{1}{\alpha} ",
       "January",
       "Febuary",
       "March",
       "April",
       "May",
       "June",
       "July",
       "August",
       "September",
       "October",
       "November",
       "December"
};
int month map[8][MAX COLS+1]=\{0\}; /*
initialization of array with zeros */
j=start_day(month, year); 
    /* Get the day the month starts */
i=1;
count=0;
while( days_in_month[month] > count)
{
  month map[j++][i]=++count; /* Build the table. */
    /* Start a new week.*/
   if( j > DAYS_IN_A_WEEK)
                                                               {
                                                                  j=1;
                                                                  i++;
                                                               }
                                                           }
                                                           /* Displaying title bar */
                                                           printf("\n\t\t%s %d\n\n",months[month], year);
                                                           /* Displaying the calendar */
                                                           for(j=1; j<=DAYS_IN_A_WEEK; j++)
                                                           {
                                                               printf("\t%s",days[j]); /* Displaying Day names */
                                                              for(i=1; i<=MAX COLS; i++) {
                                                                 if(month_map[j][i] == 0) {
                                                                     printf("");
                                                                  }
                                                               else
                                                                  {
                                                                      printf("%2d", month_map[j][i]);
                                                                  }
                                                               }
                                                               printf("\n");
                                                           }
                                                           }
                                                           /* Function to find on which day the month starts */int start_day (const int month, const int year)
                                                           {
                                                               int day=1; /* 1/1/1990 was a Monday. */
                                                               int i,j;
                                                              i = BASE YEAR;while(i \langle year \rangle {
                                                                  leap(i); /* Check for leap years */
                                                                 for(j=1; j<=12; j++)day = day + days_in_month[j];
                                                                  i++;
                                                               }
                                                               /* Count upto the month required */
                                                               i=1;
                                                               leap(year); /* Check for leap years */
                                                              while(i < month) {
                                                                 day = day + days_in month[i++];
                                                               }
                                                               /* Get modulo and return it as the start day 
                                                                  for this month */
                                                              if( (day = day%7) == 0 )
                                                              day = 7; / /* correct 0 to 7 */ return( day );
```

```
}
```

```
Sample Run/*Function for checking of leap year*/
                                                                                                                                                                                       -101 \times\overline{\otimes} Turbo C++ IDE
void leap(int year)
{
                                                                                                                       C:\TC>CAL 10 2005 2
      /* A leap year follows the following rules:
      if divisible by 4 and not 100 it is a leap 
                                                                                                                                                        October 2005
            year. if divisible by 400 it is a leap year. */
                                                                                                                                                       3 10 17 24 31<br>4 11 18 25<br>5 12 19 26<br>6 13 20 27<br>7 14 21 28<br>8 15 22 29<br>9 16 23 30
                                                                                                                                       Mon
      if((year%4 == FALSE && year%100 != FALSE) || 
                                                                                                                                        Tue
                                                                                                                                       \frac{W}{L} year%400 == FALSE)
      {
                                                                                                                                       Fri<br>Sat<br>Sun
            days_in_month[2] = 29;
                                                                                                                                                 \frac{1}{2} return;
      }
                                                                                                                                                        November 2005
      else
                                                                                                                                                \begin{array}{c} \text{ \ \ } 7\text{ \ \ 14\ \ 21} \\ 1 \quad 8\text{ \ \ 15\ \ 22} \\ 2 \quad 9\text{ \ \ 16\ \ 23} \\ 3\text{ \ \ 10\ \ 17\ \ 24} \\ 4\text{ \ \ 11\ \ 18\ \ 25} \\ 5\text{ \ \ 12\ \ 19\ \ 26} \\ 6\text{ \ \ 13\ \ 20\ \ 27} \end{array}Mon
                                                                                                                                                                        \frac{28}{29}<br>\frac{29}{30} {
                                                                                                                                       Tue<br>Wed
            days_in_month[2] = 28;
                                                                                                                                        Thr
            return;
                                                                                                                                       \widetilde{\mathbf{Fri}}<br>Sat
      }
}
                                                                                                                                       sumC: \vee TC
```
# **Stacks, Queues, and Trees**

# **Chapter 12**

**492** Programming in C

C

# **Learning Objectives**

After reading this chapter, the reader will be able to

- understand the operations on stacks and their usefulness
- know about the operations on queues and their usage
- learn about different binary trees and their application

# **12.1 INTRODUCTION**

While solving a problem, it is needed to represent relation between their data items. That is why data structures are used. The logical inter-relation between elementary data items is called as *data structure*. Basically it deals with the manipulation and organization of data. The major advantages of data structures are listed below.

- It provides different levels of organizing data.
- It tells how data can be stored and accessed in its elementary level.

Data structures can be classified into

- ∑ Primitive data structures
- Non-primitive data structures

*Primitive data structures* are the data structures that can be manipulated directly by machine instructions. The integer, real, character, etc., are the examples of primitive data structures. In C, the different primitive data structures are *int, float, char, and double.* 

*Non-primitive data structures* cannot be manipulated directly by machine instructions. Arrays, linked lists, trees etc., are the examples of non-primitive data structures. These data structures can be further classified into *linear* and *non-linear data structures*. The data structures that show the relationship of logical adjacency between the elements are called linear data structures. Otherwise they are called non-linear data structures.

Stacks, queues, and linear linked lists such as singly linked list, doubly linked list, etc., are the examples of linear data structures; whereas trees and graphs are nonlinear data structures. Their implementation will be our main interest. In addition, we will discuss their functions in detail and a proper way of representing the data using these structures.

# **12.2 STACK**

A stack is an ordered collection of elements into which new elements may be inserted and from which elements may be deleted at one end.

 Such a stack resembles a stack of trays in a cafeteria, or a stack of boxes. Only the top tray can be removed from the stack and it is the last one that was added to the stack. A tray can be removed only if there are some trays on the stack, and a tray can be added only if there is enough room to hold more trays.

 The stack is based on the LIFO (Last In First Out) principle as the last element inserted will be on the top of the stack. Since deletion is done from the same end, the last element inserted is the first element to be deleted. It is obvious that the information can only be removed in the opposite order in which it was added to the stack.

A stack is defined in terms of its behavior. Apart from initialization, the common operations associated with a stack are *push* and *pop*. Inserting an item in a stack is called *pushing* it onto the stack. Removing an item from a stack is called *popping* the stack. Items are added and removed from only one designated end called the *top* of the stack. Two important preconditions associated with the push and pop operations are *overflow* and *underflow*, respectively. Whilst a stack is conceptually unbounded, eventually successive *pushes* will cause the stack to *overflow*. Trying to pop an element off an empty stack is called *underflow*. Other operations on stacks include the following:

- *Size* returns the number of elements present in the stack.
- ∑ *Peek* operation on stack returns the topmost element without removing it.

# **12.2.1 Implementation of Stack**

A stack can be implemented in either of the following two ways:

- Statically using arrays
- Dynamically by linked lists

# *Array Implementation of Stack*

A stack is represented as a structure with two members:

- an array to hold data items
- an integer variable showing the top of the stack. It is the array index of the element at top of stack

Such a structure can be represented as follows:

```
#define SIZE 100
struct stack
{
   int list[SIZE];
   int top;
};
```
 The variable top denotes the position of the array where a value was last inserted. It should be initialized with -1. That is, when stack is empty, the value of the top is -1*.*Here the stack contains the elements of type integer. The maximum number of elements in the stack is defined to be 100. list[0] contain the first element so that the value of top is 0. If there are five elements in the stack, the value of top will be 4 and the top element is in  $list[4]$ .

 How stack shrinks or grows when the pop or push an element on a stack is performed, is depicted in Figure 12.1.Here the maximum number of elements of the stack is constrained to 5.

To implement push operation, at first it is needed to be checked to see if top  $==$  SIZE – 1. If so, the stack is full and it is not possible to push an element and must notify the user of *stack overflow*. If top  $\lt$  SIZE – 1 then then increment top and store the value v as  $list[0] = v$ .

 The corresponding C function for push operation would be as follows:

```
void push(struct stack *sp,int x)
{
  if(sp->top == SIZE-1) {
     printf("\n OVERFLOW");
     return;
   }
sp-\lambda list[++sp-\lambda top] = x;return;
}
```
 In contrast, in order to perform pop operation, it is needed to check to see if top  $> = 0$ . If not, the stack is empty and no element can be popped and must notify the user of *stack underflow*. If top  $\geq 0$ , then store the popped value, i.e. list[top] in v and decrement top and return the
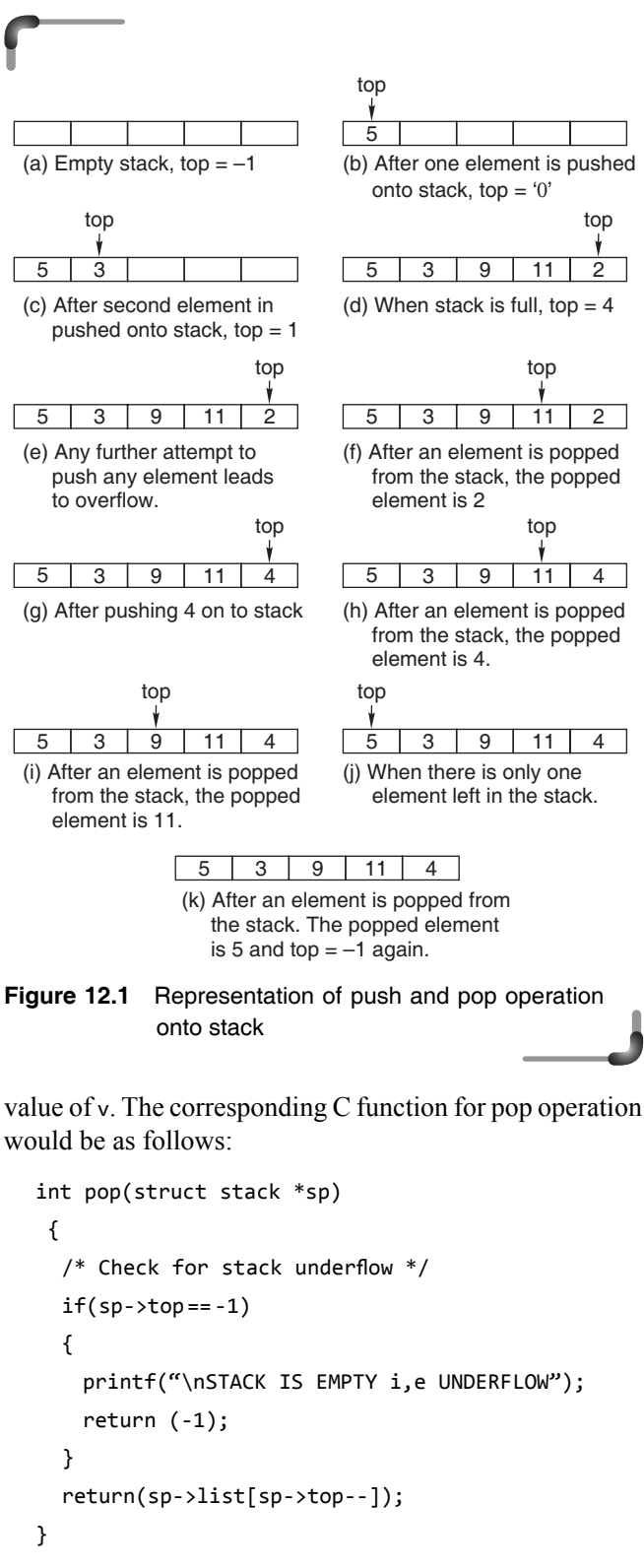

The peek operation is implemented as  $n = 1$ ist[top] and return n. The c function for peek operation is given below.

```
int peek(struct stack p)
{
   int n;
  if(p.top == -1) {
     printf("\nSTACK IS EMPTY i,e UNDERFLOW");
     return (-1);
 }
  n = p.list[p.top];
   return n;
}
```
 The complete C code summarizing push, pop and peek operations would be as follows.

```
#include<stdio.h>
#define SIZE 100
struct stack
{
   int list[SIZE];
   int top;
};
/* Function prototypes for push, pop and peek 
         operations */
void push(struct stack *,int);
int pop(struct stack *);
int peek(struct stack);
int main()
{
   struct stack s;
   int opt,x,n;
   /* Initializing stack to empty */
  s.top =-1;
   while(1)
   {
     printf("\n1.PUSH 2.POP 3.PEEK 4.EXIT\n");
    printf("\n ENTER YOUR CHOICE :");
     scanf("%d",&opt);
     switch(opt)
     {
       case 1:
       printf("\nENTER THE NO :");
        scanf("%d",&x);
        push(&s,x);
        break;
       case 2:
       n = pop(8s);if(n != -1) printf("\nPOPPED VALUE :%d",n);
        break;
```

```
 case 3:
       n = peek(s);if(n != -1) printf("\nTOP ELEMENT :%d",n);
        break;
       case 4:
        exit(0);
       }
   }
   return 0;
}
void push(struct stack *sp,int x)
{
  /* Check for stack overflow */if(sp->top == SIZE-1) {
     printf("\n OVERFLOW");
     return;
   }
  sp-\lambda list[++sp-\lambda top] = x; return;
}
int pop(struct stack *sp)
{
  /* Check for stack underflow */if(sp->top == -1) {
     printf("\nSTACK IS EMPTY, i.e. UNDERFLOW");
     return (-1);
   }
   return(sp->list[sp->top--]);
}
int peek(struct stack p)
{
   int n;
  if(p.top == -1) {
     printf("\nSTACK IS EMPTY, i.e. UNDERFLOW");
     return (-1);
   }
  n = p.list[p, top];
   return n;
}
```
 Checking the *size* of the stack is a fairly simple task. If you are implementing the stack as an array, the size of the stack will be  $(\text{top} + 1)$ . The 1 is added because top is initially -1, when the stack is empty, or size equals 0. The C function for implementing the size operation could be as written below.

```
int size(struct stack p)
{
   int n;
  if(p.top == -1) return 0;
   else
  return(p.top + 1); }
```
Now consider the following illustration. Changing a number from base 10 to an equivalent number in any other base can be accomplished by repeated division of the number by the desired base, until the number becomes 0, pushing the remainder after each division into stack and then popping out the remainders in reverse order. This process is illustrated by the following example.

```
Example
```

```
1. Change (13)_{10} to an equivalent number in base 2.
```
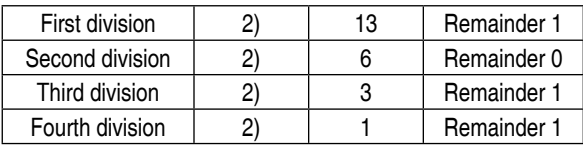

 The remainders are written out in reverse order giving the following result:

```
(13)_{10} = (1101)_2
```
The first remainder is the last to be written out while the last remainder is the first. We can model this LIFO situation very conveniently by means of a stack.

#include<conio.h> #include<stdio.h> struct stack { int list[10]; int top; };

```
void push(struct stack *,int);
int pop(struct stack *);
int main()
{
    struct stack s;
    int n, r;
   printf("\n Enter the number :");
    scanf("%d", &n);
   while(n > 0)
    {
      r=n%2;
      push(&s,r);
      n=n/2;
    }
   printf("\n Binary equivalent is :");
   while(s.top != -1) printf("%d",pop(&s));
    return 0;
}
void push(struct stack *sp,int x)
{
   if(sp\rightarrow top == SIZE - 1) {
      printf("\n OVERFLOW");
      return;
    }
   sp-\lambda list[++sp-\lambda top] = x; return;
}
int pop(struct stack *sp)
{
  int x;
 if(sp->top == 0) {
      printf("\nSTACK IS EMPTY, i.e. UNDERFLOW");
  return (-1);
  }
 x = sp\rightarrow list[sp\rightarrow top]; sp->top--;
  return x;
}
```
# *Linked List Implementation of Stack*

In the previous section, we discovered how stacks can be implemented using arrays. We have already discussed the limitations of arrays for implementation. There is another way by which the data structure can be implemented dynamically, i.e. using linked list. This provides better use of memory.

 A stack can be implemented using pointers, as a form of a linked list. When a stack is implemented in this way, each node contains a data field for the information, and a pointer to the next node on the list. Top is a pointer to the top of the list that is head. When the top is NULL, the stack is empty.

 Implementing stacks as linked lists provides a solution to the problem of dynamically growing stacks, as a linked list is a dynamic data structure. The stack can grow or shrink as the program demands it to. However, if a small and/or fixed amount of data is being dealt with, it is often simpler to implement the stack as an array.

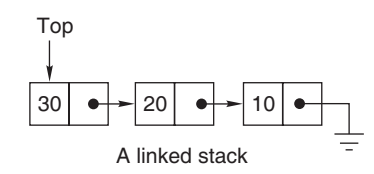

 As discussed just now, each data item of the stack is stored in a *node*, which also holds a pointer to the next node on the list.

```
struct node
{
   int item;
   struct node *next;
};
```
Let top be a pointer pointing to the top node (lastly pushed) of stack. It is declared as follows.

```
struct node *top;
```
 When stack is implemented in linked list, it will never overflow until memory allocation fails. Initially top is set to NULL that indicates the stack is empty.

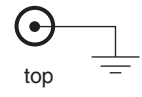

 The push and pop operations on a linked stack are illustrated below.

 Say, the number 12 is to be pushed onto stack. After pushing the value, the stack becomes as shown in Fig. 12.2(a). Next 5 is pushed onto the stack [see Fig.  $12.2(b)$ ]. When 7 is pushed, the stack can be represented as in Fig.  $12.2(c)$ . Now, if the stack is popped, the popped element would be 7. The pointer top would point to the next node, i.e., node containing the data 5. See Fig. 12.2(d). Again, if another pop operation is performed, then stack is depicted in Fig. 12.2(e).

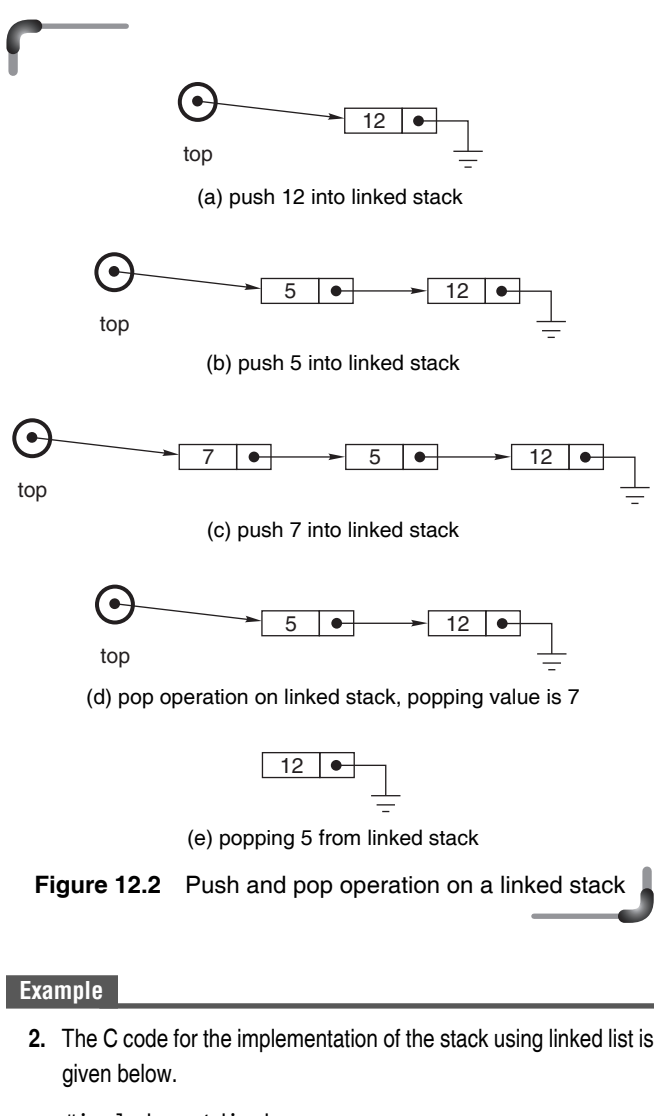

#include <stdio.h> #include <stdlib.h> struct node { int data; struct node \*next; };

```
void pushNode(struct node **, int);
int popNode(struct node **);
int main(void)
{
   int x,ch;
   struct node *head;
   head=NULL;
   while(1)
   {
      printf("\n 1.push 2.pop 3.EXIT\n");
     printf("\n Enter choice :");
      scanf("%d",&ch);
   switch(ch)
   {
   case 1:
     printf("\n Enter the data :");
      scanf("%d",&x);
      pushNode(&head,x);
      break;
   case 2:
      x=popNode(&head);
     if(x != -1)printf("\n The popped element = %d", x);
      break;
   case 3:
      exit(0);
   }
   }
 return 0;
}
void pushNode(struct node **t, int x)
{
  struct node *p;
  p=(struct node *)malloc(sizeof(struct node));
 if(p==NULL)
   {
      printf("\nOVER FLOW");
      return;
   }
  p->data=x;
  p->next=*t;
 *t=p;}
int popNode(struct node **t)
{
 int n;
```

```
 struct node *p;
  if(*t==NULL)
  {
  printf("\n UNDERFLOW");
  return -1;
  }
  n=(*t)->data;
 p=*t;*t=(*t)-snext; free(p);
  return n;
}
```
# **Discussion:**

Another important thing to be noted for the implementation of push operation is that the new element will be always added at the beginning of the linked list and while popping an element, it will be deleted from the same end, i.e. from the beginning of the linked list.

There is no condition base for overflow, but if the malloc() function returns NULL, i.e. no more memory is available for allocation, then it is assumed that the stack is full.

### **Points to Note**

All operations for the array-based and linked stack implementations take constant time. The only basis for comparison is the total space (memory space) required. The array-based stack must declare a fixed size array initially, and some of that space is wasted whenever the stack is not full. The linked stack can shrink and grow, but requires the overhead of an address field (here the field is called as next) for every node.

# **12.2.2 Application of Stack**

As explained, the stack is a way of forming a data structure that arranges data elements one above the other resembling a stack of books and allows entry and exit of data elements from the top of this structure. This therefore uses the LIFO technique to store and retrieve data elements. This way of storing and retrieving data elements is used in a variety of applications. Some of these are discussed below.

# *Direct Applications*

There are applications where the stack data structure is used directly. Some of these are mentioned below.

- ∑ *Page-visited history in a Web browser* The web browser keeps a record of the web-pages visited by the user over a period of time. After storing the identifier pertaining to the first web-page visited, the identifier associated with the second web-page, visited by the user, is stored. Subsequently, as the user visits different web-pages the corresponding identifiers are recorded in the structure one after the other. Here the identifier entry that was record last is the one that can be retrieved first. Hence this record of visited page history is formed using the push operation while to retrieve any record the pop operation is used as in a stack.
- *Undo sequence in a text editor* This is similar to the previous application. Whatever changes or deletion are done in a document are stored as separate records. But whenever the changes or deletions are needed to be restored then the last change or deletion is restored first and subsequently the one deleted or changed earlier to the last one. This is the characteristics of a stack data structure.
- *Resolving function call* This again is another application where one function calls a second function and so on. While returning, the function called last returns first then the function previous to this returns and this goes on till the oldest function returns. This therefore is another application of the stack data structure. The mechanism of achieving this is explained briefly below.

 Here, the system stack is used to process function calls. Each function call results in an activation record being generated and placed on the stack. The area of storage, set aside to hold the data items used in the call of a function, is called its *data area* or *activation record*. This data area essentially consists of calling parameters, local variables and certain system information such as the address of the instruction that must be returned to on leaving the function. This activation record stores the function's local variables and parameters, return address, etc. The activation record is popped when the function terminates. On exit from the routine, this storage is de-allocated. This mechanism results in a stack of data areas called the *run-time stack*. When a function is called, space for its data area is allocated and placed on top of the run-time stack. On exit from the function, its data

area is de-allocated and removed from the top of the run-time stack.

- *Simulating recursion* Recursive functions are handled by runtime stack. In the recursion, two recursive calls are regarded as being different so that it does not mix the data areas for one call with another where one is called from within the other. This implies that there may be several data areas in existence simultaneously, one for each recursive call.
- ∑ *Evaluating expression* Another application of the stack is in expression evaluation. A complex assignment statement such as  $a = b + c*d/e$ –f may be interpreted in many different ways. Therefore, to give a unique meaning, the precedence and associativity rules are used. But still it is difficult to evaluate an expression by computer in its present form. In *infix notation*, the binary operator comes in between the operands. A unary operator comes before the operand. To get it evaluated, it is first converted to the postfix form, where the operator comes after the operands. For example, the postfix form for the expression  $a*(b-c)/d$  is abc-\*d/. A good thing about postfix expressions is that they do not require any precedence rules or parentheses for unique definition. So, evaluation of a postfix expression is possible using a stack-based algorithm.

 This technique is also implemented in *parsing*. Parsing is the second phase of program compilation. While parsing a semantic expression, a parsing stack is required to hold the operands for expressions. The stack must hold both the value of the expression and also its type. The purpose of the expression value stack is to turn an infix expression into postfix expression where all the required operands are saved on the stack by the parser. Then the operation is performed by popping the correct number of arguments from the stack and pushing back the single result value.

### *Indirect Applications*

∑ *Auxiliary data structure for algorithms like backtracking algorithm* A backtracking algorithm systematically considers all possible outcomes for each decision and performs much better than exhaustive search. To explore a solution space of the problem, depth-search traversal of the solution space can be performed. This depth-first traversal uses stack data structure. The backtracking algorithm is often used in optimization and in games.

# **12.3 QUEUE**

A queue is an ordered set of homogeneous elements in which the items are added at one end (called the *rear*) and are removed from the other end (called the *front*).

 A queue is a First In First Out (FIFO) data structure where the first element, which is inserted into the queue, will be the first one to be removed.

 The common operations on a queue include the following:

- *Initialize* This operation creates a new empty queue. This operation must be done in order to make the queue logically accessible.
- *Enqueue* This operation inserts an element into the queue provided the queue is not full. Whilst a queue is conceptually unbounded, eventually successive enqueues (without dequeues) will cause the queue to *overflow* as the queue is practically bounded.
- *Dequeue* This operation removes and then returns the element at the front of the queue. The precondition for this operation is that the queue must not be empty. Trying to dequeue an item off an empty queue causes an *underflow*.

# **12.3.1 Implementation of Queue**

### *Array Implementation of Queue*

A queue may be represented as a structure containing an array list and two variables namely front and rear to denote the present position of its front and rear element. A queue may be defined as given below:

```
struct Queue
{
   int list[MAX_SIZE];
   int rear, front;
};
```
 The variables front and rear are initialized with 0 and –1 respectively. This is the initialize operation. When an element is enqueued into the queue, the rear will be incremented by 1 and list[rear] is the place where the element will have to be placed. On the other hand, when an element is dequeued from the queue, front will be incremented by 1. Actually rear points to the element which is enqueued last and front points to the element which is to be dequeued next.

### **500** Programming in C

 Before the enqueue operation, the array has to be checked for overflow. The condition for overflow error is rear  $==$  (MAX\_SIZE – 1). Similarly before a dequeue operation, it is to be determined whether the queue is empty or not by checking front>rear. To determine the underflow condition, let us consider a queue of 5 elements. Initially, the values of rear and front are –1 and 0 respectively. When three elements are enqueued, the values of rear and front are 2 and 0 respectively. Then consecutive three dequeue operations are performed. The values of rear and front would be 2 and 3 respectively. In both cases, the value of front is greater than 1 that of rear. The condition for underflow error is front > rear.

 Considering a queue of size 5, the enqueue and dequeue operations are illustrated in the following figures.

Initially rear and front is initialized with  $-1$  and 0 respectively (see Fig. 12.3).

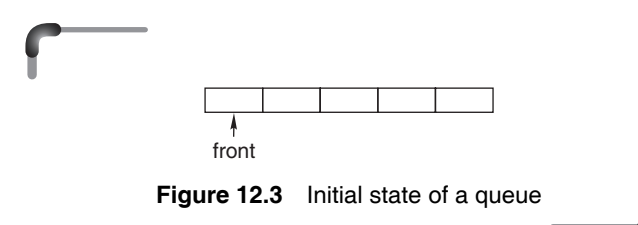

 The enqueue operations on queue are depicted in Figure 12.4.

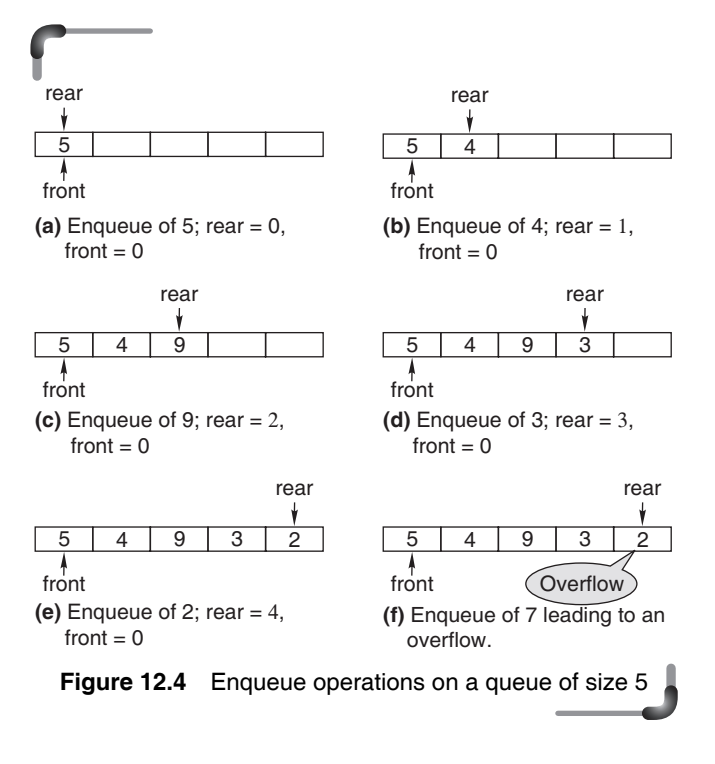

 Now, let us dequeue the elements from a queue. As queues follow the FIFO principle, the element will be dequeued first which is enqueued first. In case of dequeue operation, the front is incremented by 1. The successive dequeue operations on a queue are portrayed in Fig. 12.5.

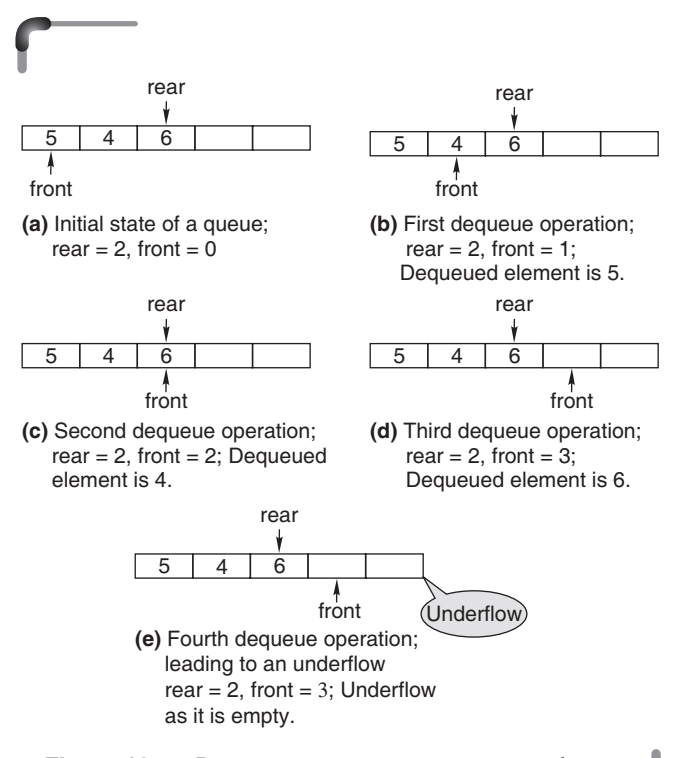

**Figure 12.5** Dequeue operations on a queue of size 5

#### **Example**

**3.** The C implementation of a queue using array is given below:

```
include<stdio.h>
#define MAX_SIZE 25
struct queue
{
    int list[MAX_SIZE];
   int front, rear;
};
void enqueue(struct queue *,int);
int dequeue(struct queue *);
int main(void)
{
    struct queue q;
    int ch,x,p;
    q.rear=-1;
    q.front=0;
    while(1)
```

```
 {
     printf("\n 1.INSERT 2.RETRIEVE 3.EXIT \n");
      printf("\n Enter your choice:");
      scanf("%d",&ch);
      switch(ch)
      {
        case 1:
         printf("\n ENTER THE NO :");
          scanf("%d",&x);
          enqueue(&q,x);
          break;
        case 2:
          p=dequeue(&q);
         if(p!=-1) printf("\n Dequeued Element is %d",p);
          break;
        case 3:
          exit(0);
      }
    }
    return 0;
}
void enqueue(struct queue *qp,int x)
{
    if(qp->rear==MAX_SIZE-1)
    {
      printf("\nOVERFLOW");
      return;
    }
   (qp\text{-}rear)++;
    qp->list[qp->rear]=x;
    return;
}
int dequeue(struct queue *qp)
{
    if(qp->front>qp->rear)
    {
      printf("\nUNDERFLOW");
     return (-1); }
    return(qp->list[(qp->front)++]);
}
```
 There is a problem with this array-based queue implementation. The elements are inserted (enqueued) into the queue 'at the end', so they start at location 0 in the array and work toward location MAX\_SIZE–1, which is the position of the last element in the array. On the other hand, the elements are removed from the 'front' of the array. Deletion (dequeue) of elements starts at element 0 and work their way toward the final array location. As a result, each location in the array can be used just once. Considering a queue of five elements, suppose one goes on inserting elements into the queue till the entire array gets filled. At this stage, the value of rear would be MAX  $SIZE - 1$ , that is, 4. Now if we delete four elements from the queue, at the end of these deletions, the value of front would be 4. Now any attempt to enqueue a new element to the queue would cause an overflow error as it is reported as full even though in reality, the first five slots of the queue are empty. The situation can be depicted as in Fig. 12.6.

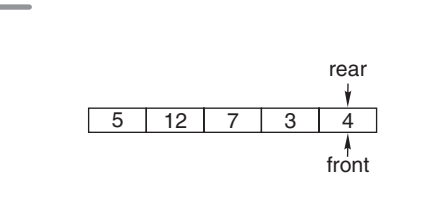

**Figure 12.6** The problem with linear queue leading to overflow, though some slots are free

 To overcome this situation, we can implement a queue as a *circular queue*. That is, during addition, if we reach the end of the array and if the slots at the beginning of the queue are empty (as a result of a few deletions), then the new elements would get added at the beginning of the array. The front should be placed at index 0. Here, one mathematical trick that can be used is to place the front at the start as well as to the successive positions of the array is the *modulo remainder method*. Instead of incrementing, one could use the following statements:

rear = (rear+1) % MAX\_SIZE front = (front+1) % MAX\_SIZE

 Initially both front and rear are initialized with MAX\_ SIZE – 1. Consider an array with five elements, indexed as 0 through 4. The value of both rear and front is initialized with 4. If the above statements are used, the successive values of rear would be evaluated as given below.

```
rear = (4+1) % 5 = 0
rear = (0+1) % 5 = 1
rear = (1+1) % 5 = 2
rear = (2+1) % 5 = 3
rear = (3+1) % 5 = 4
rear = (4+1) % 5 = 0
```
It ensures that the indices cycle constantly from 0 through 4.

**502** Programming in C

 The front indicates the next element to be removed from the queue and the rear indicates the next location where an element can be added. Now the question is, how can the empty or full queue be represented? When both indices point to the same array element, then the queue is empty; and when the rear points to the array element that logically precedes the front, the queue is full. This is the common assumption in this implementation.

 In this implementation, it does not allow you to use *all* of the elements of the underlying array; one array element has to be sacrificed. So an array of ten elements is 'full' when it contains nine queue elements. Therefore the test expression for overflow is given by front==(rear+1)%MAX\_ SIZE. Similarly, the test expression for underflow is given by front== rear.

### **Example**

 **4.** The array implementation of the circular queue is given below.

```
#include <stdio.h>
#define MAX SIZE 5
struct queue
{
  int list[MAX_SIZE];
 int front, rear;
};
void enqueue(struct queue *,int);
int dequeue(struct queue *);
int main(void)
{
  struct queue q;
  int ch,x,p;
  q.rear=q.front=MAX_SIZE-1;
  while(1)
  {
    printf("\n 1.INSERT 2.RETRIEVE 3.EXIT \n");
     printf("\n Enter your choice:");
     scanf("%d",&ch);
     switch(ch)
     {
      case 1:
       printf("\n ENTER THE NO :");
        scanf("%d",&x);
        enqueue(&q,x);
        break;
      case 2:
        p=dequeue(&q);
        if(p!=-1)
          printf("\n Dequeued Element is %d",p);
        break;
```

```
 case 3:
        exit(0);
     }
  }
  return 0;
}
void enqueue(struct queue *qp,int x)
{
  if(qp->front==(qp->rear+1)%MAX_SIZE)
  {
     printf("\nOVERFLOW");
     return;
  }
   qp->rear=(qp->rear+1)%MAX_SIZE;
   qp->list[qp->rear]=x;
  return;
}
int dequeue(struct queue *qp)
{
   if(qp->front==qp->rear)
  {
     printf("\nUNDERFLOW");
     return(-1);
  }
  qp->front = (qp->front+1)%MAX_SIZE;
  return(qp->list[qp->front]);
}
```
# *Linked List Implementation of Queue*

The queue can be implemented as a linked list with one external pointer to the front of the queue and a second external pointer to the rear (back) of the queue**.** Each element of the queue can be represented as follows:

```
struct node 
{ 
   int data; 
   struct node *next; 
};
```
Let us have two pointers, front to the first element of the list and rear to the last element of the list. Both pointers must be of type struct node. To initialize the queue to empty, the front and rear pointers are set to NULL.

 To implement the enqueue operation using a function, the memory should be allocated trough malloc() function and the data has to be set with suitable value. If the queue is empty, both the front and rear pointer should be set to point to the new node. That is because when there is just one node, that node is both the front and the rear of the queue. If the malloc() function is unable to allocate memory for the node, then the 'overflow' error would have to be flashed. The enqueue operations on a linked queue may be envisioned in Fig. 12.7.

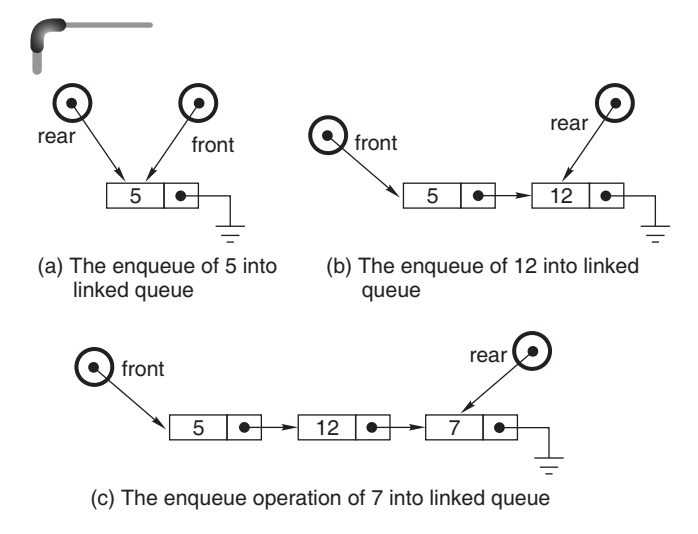

**Figure 12.7** Visual representation of enqueue operation on a linked list

 To implement dequeue operation, the node pointed by the pointer front will have to be deleted using free() function and front should point to the next node of the linked list. Any attempt to dequeue an element from the empty queue would cause the underflow error. The queue is empty when the front is NULL. The dequeue operation is depicted in Fig. 12.8.

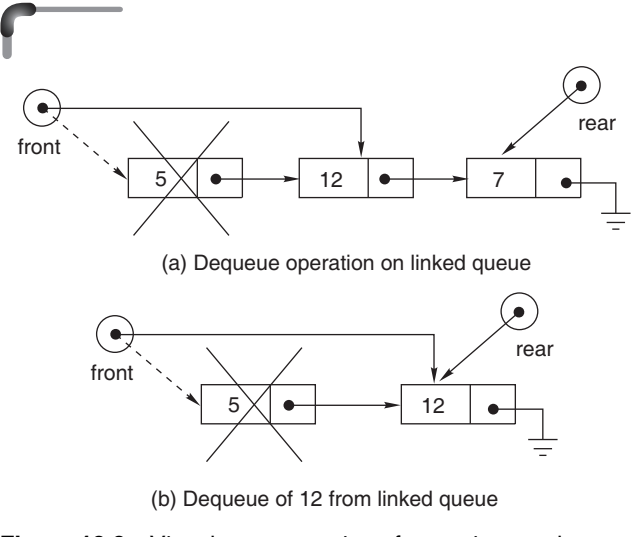

**Figure 12.8** Visual representation of removing an element from a linked queue

#### **Example**

```
 5. The C code for the implementation of a linked queue is as 
   follows:
```

```
#include <stdio.h>
#include <stdlib.h>
struct node
{
    int data;
    struct node *next;
};
void enqueue (struct node **f, struct node **r, 
       int item) 
{ 
    struct node *q; 
    /* create new node */ 
    q = (struct node *)malloc (sizeof(struct node)); 
   if(q == NULL) {
      printf("queue is full");
      return;
    }
   q \rightarrow data = item;q \rightarrow next = NULL;
   /* if the queue is empty */if (*f == NULL)
   *f = q; else 
   (*r) -> next = q;
   *r = q;} 
/* removes an element from front of queue */ 
int dequeue(struct node **f, struct node **r) 
{ 
    struct node *q; 
    int item; 
 /* if queue is empty */if (*f == NULL)
    {
      printf ("queue is empty"); 
      return(-1);
    }
    else 
    { 
      /* delete the node */ 
     q = *f;
```

```
item = q \rightarrow data;*f = q \rightarrow next; free (q); 
     /* if on deletion the queue has become empty */if (*f == NULL)*r = NULL; return (item); 
    } 
}
int main(void)
{
 int x,ch;
  struct node *front, *rear;
 front=rear=NULL;
 while(1)
  {
  printf("\n 1.ENQUEUE 2.DEQUEUE 3.EXIT\n");
 printf("\n Enter choice :");
  scanf("%d",&ch);
  switch(ch)
  {
      case 1:
       printf("\n Enter the data :");
        scanf("%d",&x);
        enqueue(&front,&rear,x);
        break;
      case 2:
        x=dequeue(&front,&rear);
       if(x != -1)printf("\n Dequeued element = %d", x);
        break;
      case 3:
        exit(0);
  }
  }
  return 0;
}
```
 The trivial improvement is to store both front and rear of the queue, so there will be no need to pass both of them into the function for inserting and retrieving elements into and from the queue. This may be implemented using another structure like:

```
typedef queue 
{
   NODE* front;
   NODE* rear;
} QUEUE;
```
### **Example**

```
6. The revised version of the above program can be written as 
   follows:
   #include <stdio.h>
   #include <stdlib.h>
   struct node
   {
     int data;
     struct node *next;
   };
   typedef struct node NODE;
   typedef struct queue 
   {
        NODE* front;
        NODE* rear;
   } QUEUE;
   void enqueue (QUEUE *qp, int item) 
   { 
        NODE *q; 
        /* create new node */ 
         q = (NODE *)malloc (sizeof (NODE)); 
        if(q == NULL) {
            printf("queue is full");
            return;
          }
       q \rightarrow data = item;q \rightarrow next = NULL;
        /* if the queue is empty */ 
        if (qp->front == NULL) 
           qp\rightarrowfront = q;
        else 
           (qp\rightarrowrear) -> next = q;
       qp\rightarrowrear = q;
   } 
   /* removes an element from front of queue */ 
   int dequeue(QUEUE *qp) 
   { 
   NODE *q; 
   int item; 
   /* if queue is empty */ 
   if (qp->front == NULL) 
        {
          printf("queue is empty"); 
          return(-1);
        }
   else 
   { 
   /* delete the node */
```

```
q = qp->front;
item = q \rightarrow data;qp \rightarrow front = q \rightarrow next;free (q); 
/* if on deletion the queue has become empty */if (qp->front == NULL) 
     qp->rear = NULL; 
return (item); 
} 
}
int main(void)
{
  int x,ch;
  QUEUE que;
  que.front=que.rear=NULL;
  while(1)
  {
  printf("\n 1.ENQUEUE 2.DEQUEUE 3.EXIT\n");
 printf("\n Enter choice :");
  scanf("%d",&ch);
  switch(ch)
  {
  case 1:
    printf("\n Enter the data :");
     scanf("%d",&x);
     enqueue(&que,x);
     break;
  case 2:
     x=dequeue(&que);
    if(x != -1)printf("\n Dequeued element = \&d", x);
     break;
  case 3:
     exit(0);
  }
  }
  return 0;
}
```
# **12.3.2 Other Variations of Queue**

# *Priority queue*

Priority queue is a special type of queue in which items can be inserted or deleted based on the priority. Different types of priority queues are:

- 1. Ascending priority queue
- 2. Descending priority queue

 In an ascending priority queue, elements can be inserted in any order. But while deleting an element from the queue,

remove only the smallest element first. In a descending priority queue, elements can be inserted in any order but while deleting, the largest element is deleted first. It is to be noted that for elements of same priority, the FIFO order is used.

# *Double Ended Queue or Deque*

A deque is a homogeneous list in which elements can be inserted or deleted from both the ends. i.e.; we can add a new element at the rear or front end and also we can remove an element from both front and rear end. Hence it is called as double ended queue.

 There are two types of deque depending upon the restriction to perform insertion or deletion operations at the two ends. They are:

- 1. Input restricted deque
- 2. Output restricted deque

 An input restricted deque allows insertion at only one end (rear end), but allows deletion at both the ends, rear and front end of the lists.

 An output-restricted deque allows deletion at only one end (front end), but allows insertion at both ends (rear and front ends) of the lists. The possible operations performed on a deque are:

- 1. Add an element at the rear end
- 2. Add an element at the front end
- 3. Delete an element from the front end
- 4. Delete an element from the rear end

 Only 1st, 3rd, and 4th operations are performed by input-restricted deque and 1st, 2nd and 3rd operations are performed by output-restricted deque.

# **12.3.3 Applications of Queue**

# *Direct Application*

- *Print queue* The most common application of a queue is the print queue. When multiple print jobs are sent to a printer, each printing job is inserted at the rear of the queue in the order it was sent. Each job is then printed in the order sent to the printer.
- *Ready queue* Processes waiting to be executed by a CPU are usually in the form of a queue. These may also take the form of a priority queue. For example, in a multi-user system, there will be several programs competing for the central processor at one time. The

### **506** Programming in C

programs have a priority value associated to them and are held in a priority queue. The program with the highest priority gets the first opportunity to use the central processor. Scheduling of jobs within a timesharing system is another application of queues.

- *Message queue* In a computer network, messages from one computer to another are generally created asynchronously. These messages therefore need to be buffered until the receiving computer is ready for it. These communication buffers make extensive use of queues by storing these messages in a queue. Also the messages need to be sent to the receiving computer in the same order in which they are created, i.e. FIFO order.
- Any type of stream throughput of I/O will use a queue. Scheduling of jobs within a time-sharing system is another application of queues. In such a system, many users may request processing at a time and the computer time is divided among these requests. The simplest approach sets up one queue that stores all the requests for processing. The computer processes the request at the front of the queue and finishes it before starting on the next. The same approach is also used when several users want to use the same output device, say a printer.
- Auxiliary data structure in algorithms
	- $\blacksquare$  Queues are used in finding the shortest path in a graph
	- Queues can be used for Discrete Event Simulation

# **12.4 TREE**

Trees are useful for organizing data in a manner that makes it efficient to retrieve it. To illustrate this, let a collection of data be organized in a linked list structure. To find an item in the list, the only option is to traverse the entire list sequentially from one end to the other until the item is found. This is not efficient for a large amount of data. A better approach in this case would be to use a tree structure to organize the data. A special type of tree known as a *binary search tree* would be more useful. The binary search tree is organized in such a way that all the items less than the item in a chosen node are contained in the left sub-tree and all the items greater than the chosen node are contained in the right sub-tree. In this manner, one does not have to search the entire tree for a particular item in the manner of linked list traversals. Consequently, search times through the data structure are, on an average, greatly reduced.

 A tree is a set of points and lines. The points are called *nodes* and the lines are called *edges* as is depicted in Fig. 12.9. The edges connect two distinct nodes. The tree becomes a data structure when the nodes hold some data and the links between the nodes are established with the use of pointers. The diagram in Fig. 12.9 is an example of a tree.

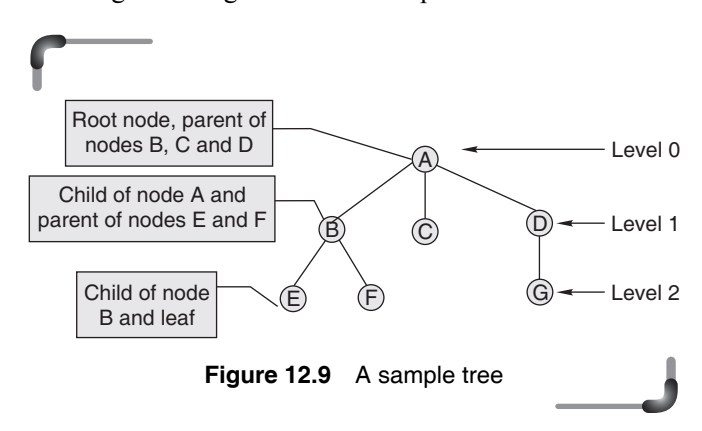

Actually, there are two different approaches to defining a tree structure, one is a recursive definition and the other is a non-recursive definition. The non-recursive definition basically considers a tree as a special case of a more general data structure, the *graph*. In this definitionm the tree is viewed to consist of a set of nodes which are connected in pairs by directed edges such that the resulting graph is connected. That is every node is connected to at least one other node – no node exists in isolation and cyclefree. This general definition does not specify that the tree have a root and thus a *rooted-tree* is a further special case of the general tree such that every node except the one designated as the root is connected to at least one other node. In certain situations the non-recursive definition of a tree has certain advantages. However, the recursive definition of a tree is given below.

A tree is a set of one or more nodes *T* such that:

- There is a specially designated node called a root
- ∑ The remaining nodes are partitioned into *n* disjointed set of nodes  $T_1, T_2, \ldots, T_n$ , each of which is a tree.

 To form a tree with nodes and edges, these nodes and edges have to satisfy the following primary properties:

- In a tree structure, one node is distinct and is called the root. The root is the top-most node from which edges originate, but no edges terminate.
- Nodes may be categorized as a parent or a child or a leaf. Every node, in a tree, other than the root node, is

connected by an edge to another node, called parent, which is one level above it.

• All nodes are related to the root node.

 In Figure 12.9, A is the *root* node and *parent* to B, C and D. B is the *parent* node to nodes E and F. In a similar way, D is the *parent* node of node G. On the other hand, nodes B, C and D are the *child* nodes of node A. The nodes E and F are the *child* nodes of node B while node G is a *child* node of node D. Nodes C, E, F and G do not have any *child* nodes. Such nodes are called *leaf* nodes.

 Each node in a tree belongs to a particular *level*. The *level* of the root node is *zero*. This is considered to be the *datum level* and nodes drawn below this *datum level* belong to level 1, 2, ... upto the *maximum level* in a given tree. In Figure 12.9, node A being the *root* node, it is at level 0. Nodes B, C and D belong to level 1 while nodes E, F and G belong to level 2. The concept of *level* in a tree structure indicates that the nodes are arranged in an hierarchy from top to bottom and are connected with the edges between them in order.

 The different types of trees structures in decreasing order of generality are:

- ∑ Trees
- Rooted trees
- Ordered trees
- M-ary trees and binary trees

# **12.4.1 Some Basic Tree Terminology**

*Tree* A tree is a non-empty collection of nodes (or vertices) and edges (or lines) that satisfies the condition that a unique node exists at the topmost level which may or may not have a node(s) connected in a hierarchical order below it with edges.

*Node* Each element of a tree is called a node of the tree. *Edge* An edge is a connecting link between two nodes (or vertices).

*Root* It is the topmost node in a tree and all other nodes branch off from this node.

*Leaf* It is a node that does not have any child node of its own. It means that such a node is a special child node that has a parent but does not have any node which is a child to it.

**Sibling** Nodes with a common parent are called siblings.

*External node* A leaf or external node is any node that has no non-empty children.

*Internal node* An internal node is any node that has at least one non-empty child.

*Level* The level of a node in a binary tree:

- the root of the tree has level 0
- the level of any other node in the tree is one more than the level of its parent.

*Path* A path in a tree is a list of distinct vertices in which successive vertices are connected by edges.

*Height* It is defined to be the length of the longest path from the root to a leaf in that tree (including the path to root).

*Depth* The depth of a tree is defined as the maximum value of the level of the node of the tree considering the root node as the datum node. It may be noted that the root of a tree is said to be at depth 0, and every other nodes is said to have a depth which is the number of links from the root to the node. The depth of the tree as a whole is the maximum depth of all nodes within the tree.

*Descendants* The descendants of a node are all the nodes that are on some path from the node to any leaf.

*Ancestors* The ancestors of a node are all the nodes that are on the path from the node to the root.

*Degree* The *degree of a node of a tree* is the number of sub-trees having this node as a root. In other words, the degree is the number of descendants of a node. If the degree is zero, it is called a terminal or leaf node. The *degree of a tree* is defined as the maximum of degree of the nodes of the tree, that is, degree of tree  $=$  max (degree (node *i*) for  $i = 1$  to *n*)

# **12.4.2 Binary Tree**

A tree in which each node can have maximum of two children is known as a *binary tree*. Hence, in such a tree, each node can have no child, one child, or two children. The binary tree has a left child and a right child. The mathematical definition of a binary tree is given below.

A binary tree is a finite set of elements that is either empty *or is partitioned into three disjoint subsets. The first subset contains a single element called the root of the tree. The other two subsets are themselves binary trees called the left and right sub-trees*. *Each element of a binary tree is called a node of the tree*.

It is graphically represented in Fig. 12.10.

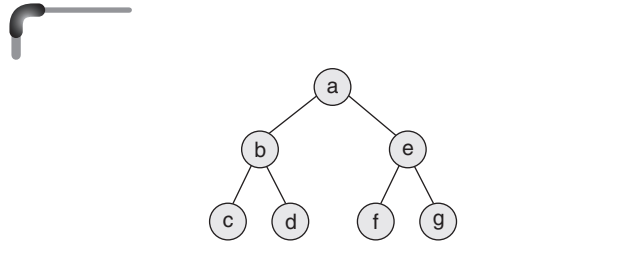

**Figure 12.10** Graphical representation of a binary tree

A binary tree is known as a *full binary tree* when

- Each non leaf node has exactly two child nodes.
- All leaf nodes have identical path length.
- All possible node slots are occupied.

 Figure 12.11 shows two structures, of which one is a full binary tree and the other one is not.

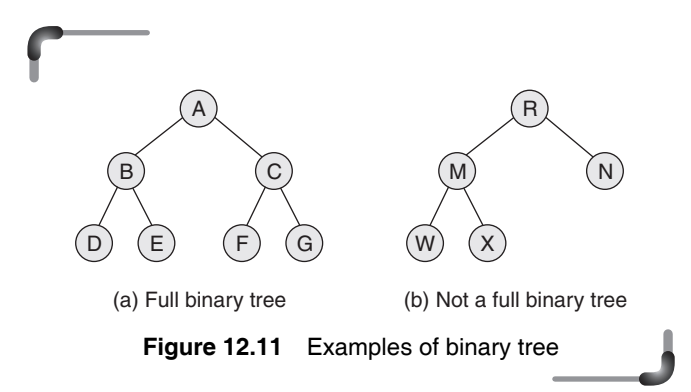

 A *complete binary tree* is a special case, in which all the levels, except perhaps the last, are full; while on the last level, any missing nodes are to the right of all the nodes that are present. Figure 12.12 depicts an example of a *complete binary tree.*

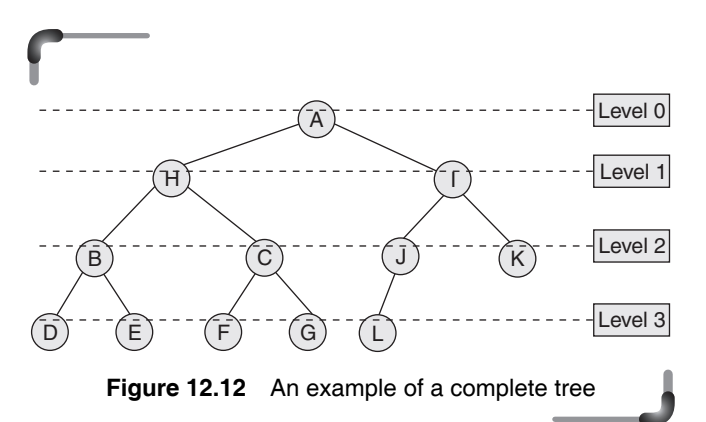

 It is clear from the example of a complete binary tree (Fig. 12.12) that at level 0, there is only one node. At level 1, the number of nodes is 2. At level 2, the number of nodes is 2. At level 3, there are 8 nodes and so on. Therefore, it can be concluded that in a complete binary tree at a particular level  $k$ , the number of nodes is equal to  $2^k$ . It is to be remembered that this formula for the number of nodes is for a complete binary tree only. It is not necessary that every binary tree fulfils this criterion. The depth of a tree is defined as the maximum value of the level of the node of the tree considering the root node as the datum node. Let 'd' be the depth of the tree. Therefore the total number of nodes in a complete binary tree of depth d can be computed by adding the number of nodes at each level.

$$
2^{0+}2^{1+}2^{2}+...+2^{d} = \sum_{i=1}^{d} 2^{i} = 2^{d+1}-1
$$

 Therefore, the total number of nodes in a complete binary tree of depth *d* will be  $(2^{d+1}-1)$  and all the leaf nodes are at the depth level *d*. So the number of nodes at level  $d$  will be  $2^d$ . These are the leaf nodes. Thus the difference of total number of nodes and number of leaf nodes will give us the number of non-leaf nodes. It will be  $(2^{d+1}-1) - 2^d$ , i.e.,  $2^d - 1$ . Thus we conclude that in a complete binary tree, there are  $2^d$  leaf nodes and  $(2^d-1)$ non-leaf (inner) nodes.

 Some more results can be concluded from the above formula. Say there is a complete binary tree with *n* total nodes, then by the equation of the total number of nodes is given by the following equation:

$$
n=2^{d+1}-1
$$

 Now solving the above equation as follows, the depth of the tree, d, can be calculated.

$$
2^{d+1} - 1 = n
$$
  
\n
$$
2^{d+1} = n + 1
$$
  
\n
$$
d + 1 = \log_2 (n + 1)
$$
  
\n
$$
d = \log_2 (n + 1) - 1
$$

 Therefore if there is a complete binary tree with *n* numbers of nodes, the depth d of the tree can be found by the following equation:

$$
d = log_2 (n + 1) - 1
$$

### **Points to Note**

- Tree is a non-linear data structure.
- The maximum level of any leaf in a binary tree is called the depth of the tree.
- Other than the root node, the level of each node is one more than the level of its parent node.
- A complete binary tree is necessarily a strictly binary tree but not vice versa.
- At any level  $k$ , there are  $2<sup>k</sup>$  nodes at that level in a complete binary tree.
	- The total number of nodes in a complete binary tree of depth *d* is (2*<sup>d</sup>*+1 – 1).
- $\bullet$  In a complete binary tree, there are  $2^d$  leaf nodes and  $(2<sup>d</sup> - 1)$  non-leaf nodes.

### *Counting Binary Trees*

Let  $b_n$  denote the number of binary trees on *n* vertices. We define, for convenience,  $b_0 = 1$ . Clearly,  $b_1 = 1$ . For  $n > 1$ , a binary tree on *n* vertices has a left subtree on, say, *j* vertices and a right subtree on *n*–1–*j* vertices. To count the number of trees, we would add up the possibilities for each value of *j*, thus:

$$
b_n = b_0 b_{n-1} + b_1 b_{n-2} + \dots + b_{n-1} b_0
$$

 This recursion relation is known as the **Catalan recursion** and the numbers  $b_n$  are known as the **Catalan numbers***.* The Catalan numbers solve a large number of different looking counting problems.

The number  $b_n$  of different binary trees on *n* vertices is given by

$$
b_n = \frac{1}{n+1} {2n \choose n}
$$

 Therefore, the number of possible binary trees in *n* nodes is:  $1/n * C(2n, n) = 1/(n+1) * (2n)!/(n!n!)$ .

 An *almost complete binary tree* is a tree in which for a right child, there is always a left child, but for a left child there may not be a right child. More strictly, to be an almost complete binary tree,

- 1. all leaves are at level  $d$  or  $d-1$ .
- 2. L if a node is having right descendant at level *d*, then all leaves in its left subtree will be at level *d.*

 If every non-leaf node in a binary tree has non-empty left and right subtrees, the tree is termed as a *strictly binary tree*. That is, it is a binary tree where every non-leaf node must have both left and right child.

 A *perfect binary tree* (PBT) is a complete binary tree in which all leaves (vertices with zero children) are at the same depth (distance from the root, also called height). The number of nodes in a PBT is always  $2^{h+1} - 1$  where *h* is the height of the tree.

 Sometimes the perfect binary tree is called as the complete binary tree. Some others define a complete binary tree to be a binary tree in which all leaves are at depth *n* or  $n-1$  for some *n*.

### **12.4.3 Traversals of a Binary Tree**

Traversing of a tree basically entails visiting all the nodes of the binary tree. In the traversal technique, each node in the tree is processed or visited once, systematically one after the other. Processing may include just displaying the contents of the node or assist in some other operation. There are three commonly used traversals for a binary tree, (a) preorder, (b) inorder, and (c) postorder.

 The names for the different traversals are chosen according to the sequence in which the root node and its children are visited.

For in-order traversal, start at the root and first traverse each node's left sub-tree, then the node and finally the node's right sub-tree. This is a recursive process since each left and right branch is a tree in itself.

In preorder traversal, the root node is visited first. Then, if there is a left child, the visit has to be made to the left subtree (all the nodes) in pre-order fashion starting with that left child. In case there is a right child, then the visit has to be made to the right subtree in pre-order fashion starting with that right child.

In case of postorder traversal, the left subtree (all the nodes) is visited and then its right subtree (all the nodes) is visited and finally its root node is visited.

 Let us take the case of three nodes in the tree that has the following arrangement (Fig. 12.13).

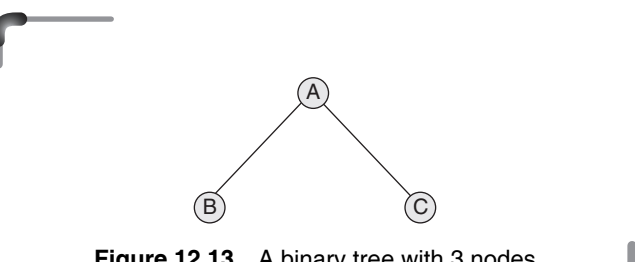

**Figure 12.13** A binary tree with 3 nodes

### **510** Programming in C

 For *in-order* traversal, the order is left-child, root node, right-child. This means that the order of visiting the nodes in the given tree BAC. In case of *pre-order* traversal, the order is root node, left-child, right-child. This implies that the order of visiting the nodes is ABC. Similarly for *postorder* traversal, the order is left-child, right-child, root node, which means that the order of visiting the nodes is BCA. The above example is a simple one. A tree may typically have more than three nodes. Instead of nodes B and C, as shown in the above example, there could be subtrees. Let us take another binary tree as depicted in Fig. 12.14.

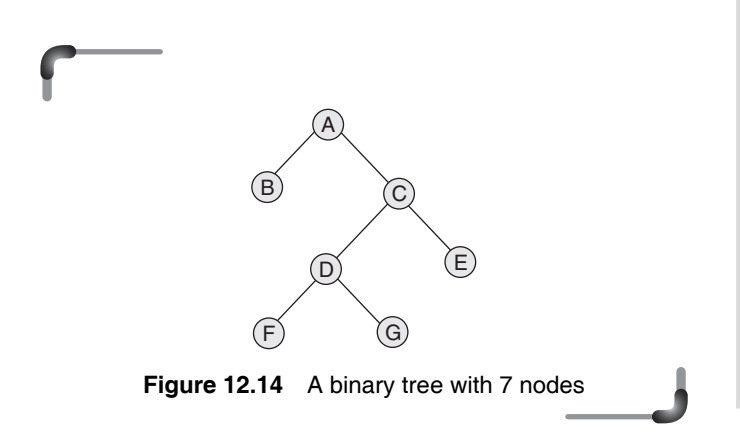

 In-order traversal gives rise to the sequence B A F D G C E. Here, A is root. Before traversing A, its left child B has to be traversed. The right child of A is a sub-tree itself. The inorder traversal of right subtree produces the sequence F D G C E.

- B ………… left
- A ………… root
- F D G C E... right

**Points to Note**

Inorder traversal:

- 1. Traverse the left sub-tree in inorder
- 2. Visit the root
- 3. Traverse the right sub-tree in inorder

In short LNR where L, N, R stand for Left, Node, and Right, respectively.

 Similarly, pre-order traversal of the binary tree (Fig. 12.14) gives the sequence A B C D F G E as

 A …………………………….. root B …………………………….. left C D F G E ….... right

Post-order traversal gives rise to the sequence:  $B$  F G D E C A

> b …………… left f g d e c ……. right a …………… root

# **Points to Note**

Preorder traversal:

- 1. Visit the root
- 2. Traverse the left sub-tree in preorder
- 3. Traverse the right sub-tree in preorder

In short NLR where L, N, R stand for Left, Node, and Right, respectively.

Postorder traversal:

- 1. Traverse the left-sub tree in postorder
- 2. Traverse the right-sub tree in postorder
- 3. Visit the root

In short LRN where L, N, R stand for Left, Node, and Right, respectively.

 Two more examples are given in Fig. 12.15(a) and 12.15(b), where these traversals are demonstrated.

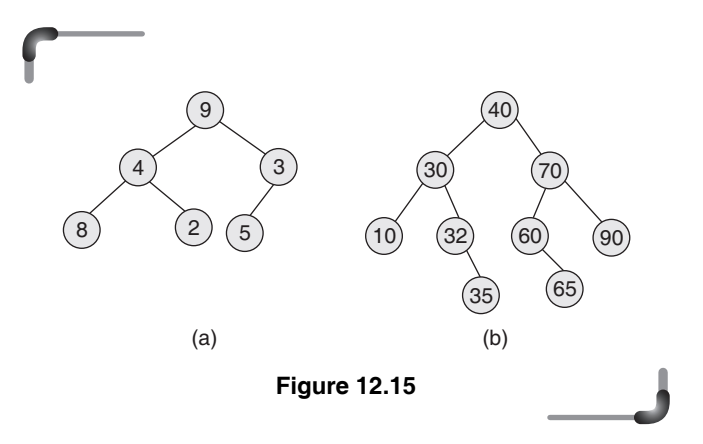

 With the tree shown in Fig. 12.15(a) inorder traversal produces the sequence of values 8 4 2 9 3 5.

For postorder traversal, start at the root and first access each node's left branch, then the node's right branch and finally the node itself. For the given tree, the corresponding sequence is 8 2 4 5 3 9.

 In the case of preorder traversal, start at the root and access the node itself, its left branch and finally its right branch. This leads to the sequence 9 4 8 2 3 5 for the tree.

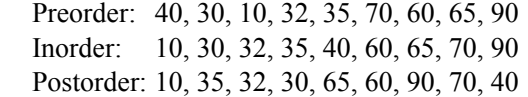

 The implementation of the different traversal methods are discussed for such tree structures in Section 12.4.5.

 It should be noted that these traversals correspond to the familiar *prefix*, *postfix*, and *infix* notations for arithmetic expressions. Preorder arises in game-tree applications in Artificial Intelligence, where one is searching a tree of possible strategies by *depth-first search*. Postorder arises naturally in code generation in compilers.

# **12.4.4 Kinds of Binary Trees**

There are several variations of binary trees which are useful models in many different situations. Three of the more common ones are:

- Binary search tree
- Expression tree
- Heap

 A *binary search tree* is a binary tree in which each node contains a *key*, all keys are unique, and for any node the keys in its left sub-tree are less than the key in the node itself and the keys in its right sub-tree are greater than the key in the node itself.

 An *expression tree* is a binary tree that stores an expression such as an arithmetic expression in such a way that each leaf node contains an operand of the expression, and each interior node contains an operator of the expression.

 A *heap* is a complete binary tree, each of whose nodes contains a key which is greater than or equal to the key in each of its children. Actually, this is technically a *maxheap*. A *minheap* is a complete binary tree, each of whose nodes contains a key which is less than or equal to the key in each of its children. The following tree is an example of a heap.

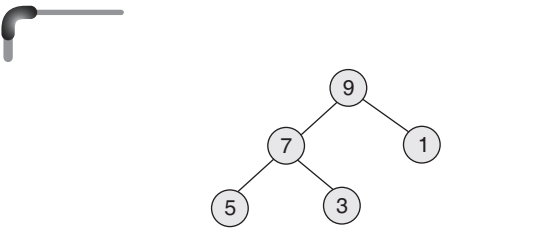

### **12.4.5 Binary Search Tree**

In a binary tree, if the values in its nodes are arranged in a specific order, with all the values stored in the nodes smaller than that of the root stored in the left sub-tree and all nodes with values greater than that of the root stored as the right sub-tree, it represents a sorted list. The reason for such ordering is that the complexity of searching an element reduces considerably, as one has to check only one node at each level of the height, so complexity is given by the height of the tree, and the height of the tree is much less than the total number of elements.

 When a binary tree has 'm' levels counting down 0,1,2,..., *m*, the tree can have a maximum of  $(2^{m+1}-1)$ nodes. The complexity for searching in a binary tree will be of the order of  $2^{m+1}$  whereas if it is a binary search tree, it will be of the order (*m*+1). Of course, one has to keep in mind that the tree has to be organized in a specific manner. Such a tree is known as a *binary search tree*, because it permits the user to carry out a search similar to the *binary search* method that is used on a sorted array. A binary search tree can be defined as follows:

 A binary search tree, BST, is an ordered binary tree T such that either it is an empty tree or

- each data value in its left sub tree less than the root value,
- each data value in its right sub tree greater than the root value, and
- left and right sub trees are again binary search trees.

 It is known as a search tree, because searching for a particular value in a normal tree will be as complicated as moving to the depth of the tree.

 For example, a binary search tree is formed using a sequence of numbers 5, 2, 3, 7, 8, 1, 4, 6. The numbers are added in that order. It should be noted that if the numbers are added in a different order, a different tree may be formed.

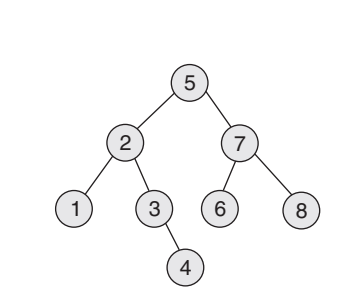

**Figure 12.17** A binary search tree formed with the sequence of numbers 5, 2, 3, 7, 8, 1, 4, 6

**Figure 12.16** An example of a heap

### **512** Programming in C

### *Constructing a Binary Search Tree*

Generally we say that once the root is created, if the value is less, it should go to the left sub-tree, otherwise to the

### **Example**

 **7.** Construct a binary search tree from the following set of values: 9, 5, 6, 12, 10, 17, 3, 11, 4.

9 Root node

(a) The root node is created with value 9.

- 5
- (b) Since the next data is 5, which is less than 9, the node containing 5 is created on the left of node containing 9

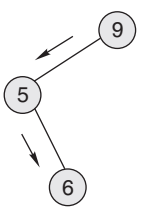

right sub-tree. Actually with the value to be searched, the current node in the tree should inform us, in some way, whether the value should be searched in the left sub-tree

or right sub-tree of the node.

(c) The next data is 6, which being less than 9, traversal has to be to the left of node containing 9. Here, the node holding 5 exists, this being less than 6, the node holding 6 is placed to its right.

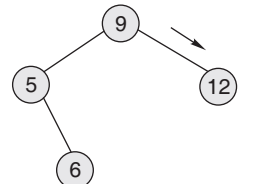

(d) The next data being 12, which is greater than 9, the node that holds it is placed on the right of the root node.

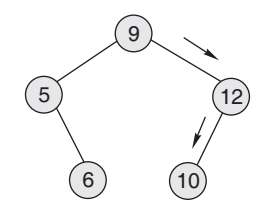

(e) The next data is 10. This is larger than 9, the value in the root, so the traversal is to the right of the root node. Next when the node holding 12 is encountered, 10 being lesser than 12, the node holding 10 is placed to its left.

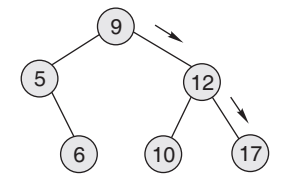

(f) The next data being 17, which is greater than 9 and 12, the node holding it is placed to the right of the node holding 12.

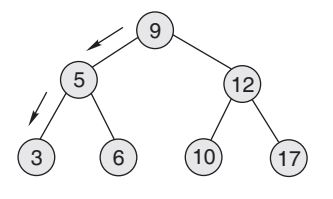

(g) The data that follows is 3. This being lesser than both 9 and 5, the traversal is towards the left of nodes holding 5 and 9. Thus, the node holding 3 is placed as a left child of the node holding the value 5.

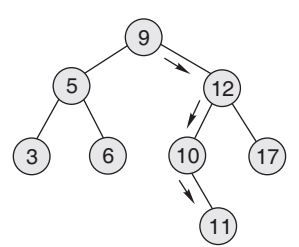

(h) The next data is 11. The traversal for locating this node is to the right of root node. As 11 is lesser than 12, the next traversal is towards the left of node holding 12. Beyond the node holding 10, 11 being larger than 10, the node holding 11 is placed at the right of it.

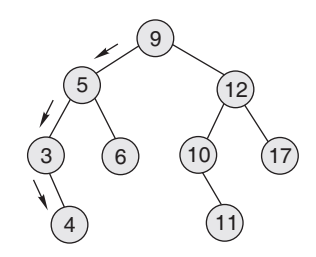

(i) The last data is 4, which is less than 9 and 5 while it is larger than 3, thus the traversal is as shown in the figure and the node holding this value is placed as shown.

**Figure 12.18** Different stages of constructing the BST for the given data sequence

### *Implementation of a Binary Search Tree*

As is case of stacks and queues, a binary search tree can be implemented using arrays as well as using linked lists.

*Implementation of a binary search tree using array* As trees are not a linear data structure, representing a tree using arrays requires a proper mapping from the tree structure into a linear organization. In general representing trees using arrays is feasible (without excessive complications) only if the maximum number of edges coming out of each node is known in advance. In case of binary search tree, each node may have at most two successors. Consider the tree in Fig. 12.19. The nodes in the tree have been numbered consecutively, starting from 0 (root), 1 and 2 have been assigned to the children of the root, 3... 6 have been used for the grandchildren of the root and so on.

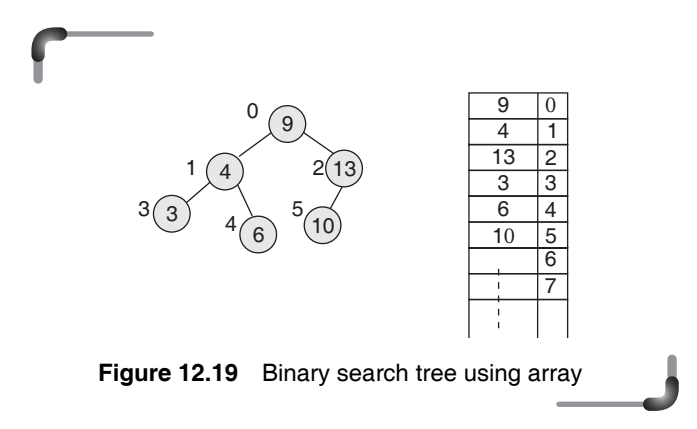

 Figure 12.19 suggests an idea for representing trees using array; the above numbering scheme needs to be considered, and if a node is assigned node j, simply that node has to be stored in the location  $a[i]$  of the array. Thus, if one is positioned in a node which is in position *i*  of the array, then we can easily identify:

- the left child will be in position  $2 \times i + 1$ ,
- the right child will be in position  $2 \times i + 2$ ,
- the root is in position 0.

 We assume that if a node does not exist, then the corresponding entry in the array is filled with a default value say –1.

### **Example**

```
 8. The array implementation of a tree is given below.
```
#include <stdio.h> #define SIZE 30 #define TRUE 1 #define FALSE 0 struct bnode { int item; int used; }node[SIZE]; int i=0; void order(void); void inorder(void); void setleft(int,int); void setright(int,int); int main() { char ans='y'; int p,q,n; printf("\n ENTER THE ROOT :"); scanf("%d",&n); node[0].item=n; node[0].used=TRUE; for(p=1;p<SIZE;p++) node[p].used=FALSE; while(ans=='Y'  $||$  ans=='y') {  $p = q = 0;$ printf("\n ENTER THE value :"); scanf("%d",&n); while(q<SIZE && node[q].used && n!=node[p].item) { p=q; if(n<node[p].item) q=2\*p+1; else q=2\*p+2; } if(n==node[p].item) printf("\nDUPLICATE.....");

```
else if(n<node[p].item)
       setleft(p,n);
    else
       setright(p,n);
    i++;
 printf("\nDo you add more(y/n)?");
fflush(stdin);
 scanf("%c",&ans);
 }
```

```
 order();
 return 0;
 }
```

```
void setleft(int p,int x)
{
  int q;
 q=2*p+1; if(q>SIZE)
     printf("\nArray overflow");
  else if(node[q].used)
      printf("\nInvalid insertion");
```

```
else
     {
      node[q].item=x;
```

```
 node[q].used=TRUE;
```

```
 }
```
}

```
void setright(int p,int x)
{
  int q;
 q=2*p+2; if(q>SIZE)
     printf("\nArray overflow");
  else if(node[q].used)
      printf("\nInvalid insertion");
    else
     {
     node[q].item=x;
     node[q].used=TRUE;
     }
```
}

```
void order(void)
{
int c;
for(c=0; c<=i; c++)printf("%d-->",node[c].item);
}
```
 The major problem is that the array required to store even a relatively small tree can be very large.

*Implementation of a BST using linked list* The structure used for representing the node for a binary search tree with three fields: a data value, a left link and a right link is shown below:

```
typedef struct node
{
   int data;
   struct node *left;
   struct node *right;
} NODE;
typedef NODE *NODEPTR;
```
Here the data field may be of any type and size, and two pointers are used to point to the left child and right child respectively. This structure is again dynamic in nature and there is no limitation on the number of nodes, and one can go on building the tree in any form until malloc() fails. When the tree is not required, one can free all the nodes so that the memory can be utilized for some other process.

 The 'root' pointer points to the topmost node in the tree. A null pointer represents a binary tree with no elements, the empty tree.

 The linked representation of a binary search tree is shown in Fig. 12.20.

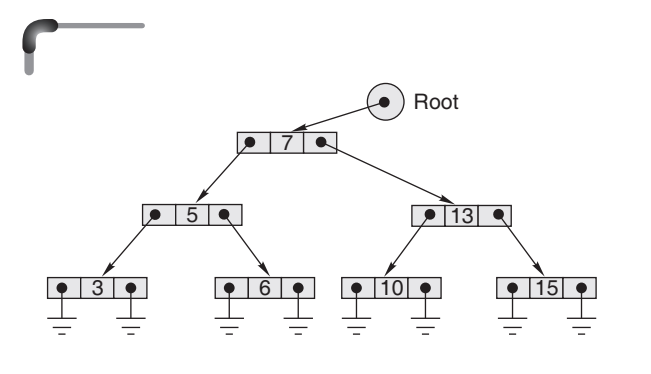

**Figure 12.20** Linked representation of a binary search tree

 Here is a function to create a node of this type to store a given integer.

```
NODEPTR create_node(int x)
{
   NODEPTR pTemp;
   pTemp = (NODEPTR) malloc (sizeof(NODE));
   if (pTemp == NULL)
   {
    printf("Out of memory, could not store number! \n");
   }
   else
   {
    pTemp - >data = x; pTemp->left = NULL;
     pTemp->right = NULL;
   }
   return pTemp;
}
```
The create  $node()$  function for creating a node is almost identical with that of a linked list, except that there are now two pointers which must be set to NULL.

 When inserting nodes into a binary tree using the ordering rule discussed above, all new nodes are inserted as leafs in the tree. To determine the location to insert a new node, one has to start searching the tree at the root. If the data in the new node is greater than or equal to the data in the current node, it is needed to move to the right child of the current node and continue the search. If the data in the new node is less than the data in the current node, it necessitates stepping to the left child of the current node and the search has to be continued.

 Here is a function which will insert a node into a binary search tree and return a pointer to the root of the new tree, assuming the ordering rule discussed above:

```
NODEPTR insert_node(NODEPTR pRoot, NODEPTR pNew)
{
   NODEPTR pParent, pCur;
   /* If this is the first element, it becomes the 
         root of the tree. */
   if (pRoot == NULL)
     return pNew;
   /* Find position of new element, start searching 
         at root of tree. */
   pParent = NULL;
   pCur = pRoot;
```
# do

```
 {
  if (pNew->data < pCur->data)
  {
    /* New node belongs in left subtree. */
    pParent = pCur;
    pCur = pCur->left;
  }
  else
  {
    /* New node belongs in right subtree. */
    pParent = pCur;
    pCur = pCur->right;
  }
} while (pCur != NULL);
 /* Insert new node as appropriate leaf. */
 if (pNew->data <= pParent->data)
    pParent->left = pNew;
 else
    pParent->right = pNew;
 return pRoot;
```
 This function inserts a node into a binary search tree starting at pRoot. If the root is NULL, then the new node becomes the root of a new tree. Otherwise, it is required to search left and right, following the rule which determines the ordering, until a NULL is reached. At that point, the new node is inserted as a leaf where the NULL was found.

 All the traversals are implemented using recursive functions. The functions are listed below.

```
void inorder_traversal(NODEPTR pCur)
{
  if (pCur == NULL) return;
   inorder_traversal(pCur->left);
   printf("%d", pCur->data);
   inorder_traversal(pCur->right);
   return;
}
void preorder_traversal(NODEPTR pCur)
{
   if (pCur == NULL)
     return;
   printf("%d", pCur->data);
  preorder_traversal(pCur->left);
   preorder_traversal(pCur->right);
   return;
```
}

```
void postorder_traversal(NODEPTR pCur)
{
   if (pCur == NULL)
     return;
   postorder_traversal(pCur->left);
   postorder_traversal(pCur->right);
   printf("%d", pCur->data);
   return;
}
```
 Finally, given below is the complete program in which the function main() allows the user to type in integers until he or she presses control-z (in Windows) or control-d (in LINUX) which signals EOF and then displays the numbers in inorder, preorder, and postorder.

 One point to be discussed here is that a node with duplicate value cannot be inserted in a binary search tree. To confirm this, in the main() function, another function named search() has to be called. The search() function returns 1 if the value matches with the value stored in the data field of any node of the tree, otherwise it returns 0. As the name suggests, binary search trees have the aim of simplifying the process of search. It requires less number of comparisons to check whether a particular node value is present. If the value to be searched is equal to that stored in the data field of the current node, 1 has to be returned. If the value is less, it should go to the left sub-tree, otherwise to the right sub tree.

 Actually with the value to be searched, the value stored in the data field of the current node in the tree should determine whether the value should be searched in the left sub-tree or right sub-tree of the node. In such a way, if NULL is reached while moving to left or right child, then surely the value is not present in the tree. As a result, 0 will be returned from the function that indicates that the value can be inserted in the binary search tree as a leaf.

```
#include <stdio.h>
#include <stdlib.h>
typedef struct node
{
   int data;
   struct node *left;
   struct node *right;
} NODE;
typedef NODE * NODEPTR;
int search(NODEPTR h, int val) 
{
```

```
if (h == NULL) return(0);
    if (h-\delta) == val)
       return (1);
     if (val < h->data) 
       return (search (h->left, val));
     else 
       return (search (h->right, val));
}
/* Creates a node for given data and return pointer 
         to it. */
NODEPTR create_node(int x)
{
   NODEPTR pTemp;
pTemp = (NODEPTR) malloc (sizeof(NODE));
if (pTemp == NULL)
{
  printf("Out of memory, could not store number! \n");
}
else
{
  pTemp - >data = x; pTemp->left = NULL;
   pTemp->right = NULL;
}
   return pTemp;
}
/* Inserts node pNew into pTree. */
NODEPTR insert_node(NODEPTR pRoot, NODEPTR pNew)
{
   NODEPTR pParent, pCur;
   /* If this is the first element, it becomes the 
         root of the tree. */
   if (pRoot == NULL)
     return pNew;
   /* Find position of new element, start searching 
         at root of tree. */
   pParent = NULL;
   pCur = pRoot;
   do
   {
     if (pNew->data < pCur->data)
     {
       /* New node belongs in left subtree. */
       pParent = pCur;
       pCur = pCur->left;
     }
```

```
Stacks, Queues, and Trees
```

```
 else
     {
       /* New node belongs in right subtree. */
       pParent = pCur;
       pCur = pCur->right;
     }
  } while (pCur != NULL);
  /* Insert new node as appropriate leaf. */ if (pNew->data <= pParent->data)
       pParent->left = pNew;
   else
       pParent->right = pNew;
   return pRoot;
}
void inorder_traversal(NODEPTR pCur)
{
   if (pCur == NULL)
     return;
   inorder_traversal(pCur->left);
   printf("%d", pCur->data);
   inorder_traversal(pCur->right);
   return;
}
void preorder_traversal(NODEPTR pCur)
{
   if (pCur == NULL)
     return;
   printf("%d", pCur->data);
   preorder_traversal(pCur->left);
   preorder_traversal(pCur->right);
   return;
}
void postorder_traversal(NODEPTR pCur)
{
   if (pCur == NULL)
     return;
   postorder_traversal(pCur->left);
   postorder_traversal(pCur->right);
   printf("%d", pCur->data);
   return;
}
```

```
int main(void)
   int x;
   NODEPTR pNode, pRoot = NULL;
   printf("\n Enter the sequence of integers to 
         form BST");
  printf("\n Press CTRL-Z and Enter key to end\n");
  while(scanf("%d", &x) != EOF) {
     if(search(pRoot,x)==1)
     {
     printf("\n %d is a duplicate value", x);
      continue;
     }
    pNode = create node(x); if (pNode != NULL)
      pRoot = insert_node(pRoot,pNode);
   }
  printf("BST in inorder traversal\n");
   inorder_traversal(pRoot);
  printf("BST in preorder traversal\n");
  preorder traversal(pRoot);
   printf("BST in postorder traversal\n");
   postorder_traversal(pRoot);
   return 0;
}
```
{

 The more complex operation on binary search trees is the deletion of a node. Removing a node from a BST is fairly straightforward, with four cases to be considered:

- 1. the value to be removed is a leaf node; or
- 2. the value to be removed has a right sub-tree, but no left sub-tree; or
- 3. the value to be removed has a left sub-tree, but no right sub-tree; or
- 4. the value to be removed has both a left and a right sub-tree.

There is also an implicit fifth case whereby the node to be removed is the only node in the tree. This case is already covered by the first, but should be noted as a possibility nonetheless.

 If the node to be deleted has no child, it may be deleted without further adjustment to the tree. If the node to be deleted has only one sub-tree, its only child can be moved up to take its place. If the node 'p' to be deleted has two sub-trees, its inorder successor 's' must take its place. The inorder successor cannot have a left sub-tree. Thus the right child of 's' can be moved up to take the place of 's'.

```
void deleteNode(NODEPTR *r, int key)
{
NODEPTR p,q,f,s,rp;
p = *r;q = NULL;/* search for the node with the data value key,
         set p to point to the node and q to its 
         father, if any. */
while (p!= NULL && p->data!= key)
{
q = p; p=(key < p->data) ? p->left : p->right;
} /* end while */if (p == NULL)/* The key does not exist in the tree, leave the 
         tree unchanged */
  printf("\n The key does not exist in the tree");
   return;
}
/* set the pointer rp to the node that will replace 
     node pointed by p. first two cases: the node 
     to be deleted has at most one child */
if(p-)left == NULL)rp = p - \lambda left;else if (p->right == NULL)
  rp = p-> right; else
 {
 /* third case: node pointed by p has two children. 
         Set rp to the inorder successor of p and 
         f to the father of rp */
 f=p;rp = p-> right;s = rp->left;
           /* s is always the left child of rp */
  while (s!= NULL)
   {
  f = rp;rp = s;s = rp->left;
  } /* end while */
  /* at this point, rp is the inorder successor of p * /if (f!= p) {
       /* p is not the father of rp and rp ==left
                                     child of f * /
```

```
f->left = rp->right;
        /* remove node(rp) from its current position 
           and replace it with the right child of 
           node pointed by rp, node pointed by rp 
           takes the place of node p * / rp->right = p->right;
    } /* end if */
  /* set the left child of node pointed by rp so that 
      node pointed by rp takes the place of node 
      pointed by p */
    rp->left = p->left; }
  /* insert node pointed by rp into the position formerly 
           occupied by the node pointed by p */
    if (q == NULL)/* node pointed by p was the root of the tree */*r = rp;else if(p == q->left)q->left = rp;
           else
                q->right = rp;
     free(p);
     return;
  }
Here the calling statement would be
```
deleteNode(&pRoot,k);

# **12.4.6 Application of Tree**

Trees are used to help analyze electrical circuits and to represent the structure of mathematical formulas. Trees also arise naturally in many different areas of computer science. One of the most familiar uses of tree structures is to organize file systems. Files are kept in directories (which are also sometimes called folders) that are defined recursively as sequences of directories and files. Within the context of programming language execution, compilers utilize tree structures to obtain forms of an arithmetic expression, which can be evaluated efficiently. The in-order traversal of the binary tree for an arithmetic expression produces the infix form of the expression, while the pre-order and post-order traversal lead to the prefix and postfix (reverse Polish) forms of the expression respectively. Trees are also used to organize information in database systems.

 Apart from these, trees can be used in a wide variety of applications, which includes set representations, decision making, game trees, etc.

### **SUMMARY**

While solving a problem, it is needed to represent relation between its data items. That is why data structures are used. The logical interrelation between elementary data items is called as data structure. Nonprimitive data structures cannot be manipulated directly by machine instructions. Arrays, linked lists, trees, etc., are some non-primitive data structures. Different linear data structures are stacks, queues, and linear linked lists such as singly linked list, doubly linked list, etc. Trees, graphs, etc., are non-linear data structures. A stack is an ordered collection of elements into which new elements may be inserted and from which elements may be deleted at one end called the top of the stack. The stack is based on the LIFO (Last In First Out) principle. Apart from initialization, the common operations associated with a stack are push and pop. There are various applications of stack in computer system such as the system stack is used to process function calls, and recursive functions are handled by runtime stack. Another application of the stack is in expression evaluation.

 A queue is an ordered set of homogeneous elements in which the items are added at one end (called the rear) and are removed from the other end (called the front). It is a First In First Out (FIFO) data structure where the first element, which is inserted into the queue, will be the first one to be removed.

 The common operations on a queue include enqueue and dequeue. Priority queue is a special type of queue in which items can be inserted or deleted based on the priority. There are different types of priority queues such as ascending priority queue and descending priority queue.

 A deque is a homogeneous list in which elements can be inserted (push operation) or removed from both the ends (pop operation). That is we can add a new element at the rear or front end and also we can remove an element from both the front and rear end. Hence it is called Double Ended Queue.

 The most common application of queues is the print queue. Processes waiting to be executed by a CPU are usually in the form of a queue. The communication buffers make extensive use of queues by storing these messages in a queue.

 Trees are useful for organizing data in a manner that makes it efficient to retrieve it. A tree in which each node can have a maximum of two children is known as a binary tree. There are three commonly used traversals for a binary tree—Preorder, Inorder, and Postorder. There are several variations of binary trees which are useful models in many different situations. One of the most familiar uses of tree structures is to organize file systems. Trees are also used to organize information in database systems and to represent the syntactic structure of source programs in compilers.

#### **KEY-TERMS**

**Binary tree** A tree in which each node can have a maximum of two children is known as a binary tree.

**Data structure** The logical inter-relation between elementary data items is called as data structure.

**Deque** A deque is a homogeneous list in which elements can be added or inserted and deleted or removed from both the ends.

**Expression tree** An expression tree is a binary tree that stores an expression in such a way that each leaf node contains an operand of the expression, and each interior node contains an operator of the expression.

**Heap** A heap is a complete binary tree, each of whose nodes contains a key which is greater than or equal to the key in each of its children.

**Priority queue** Priority queue is a special type of queue in which items can be inserted or deleted based on the priority.

**Queue** A queue is an ordered set of homogeneous elements in which the items are added at one end (called the rear) and are removed from the other end (called the front).

**Stack** A stack is an ordered collection of elements into which new elements may be inserted and from which elements may be deleted at one end called the top of the stack.

### **FREQUENTLY ASKED QUESTIONS**

#### **1. Compare array-based stack and linked stack.**

On an average, all the operations in array-based as well as in linked list based stack implementations take constant time. The only basis for comparing these two implementations of the stack is the memory space requirement. The array-based stack must declare an array of fixed size to store the list of elements, and may lead to wastage of space if fewer number of elements of the array is used. The stack can grow or shrink as the program demands it to but requires the overhead of a pointer field for every number. However, if a small

and/or a fixed amount of data are being dealt with, it is often simpler to implement the stack as an array.

#### **2. Are binary tree and binary search tree same?**

A binary tree is made up of a finite of elements called nodes (or vertexes). This set is either empty or consists of a node called the root together with two binary trees, called the left and right sub-trees, which are disjoint from each other and from the root. Either or both of a tree's two sub-trees may be empty.

 A binary search tree (BST) is a type of binary tree where the nodes are arranged in order; every node's left sub-tree has a key less than the node's key, and every right sub-tree has a key greater than the node's key.

### **3. Which structure can generally be searched more rapidly: a doubly-linked list or a binary tree? Why?**

A binary tree is generally searched more rapidly. In case of a doublylinked list, to find a single item in the list, one's only option is to traverse the entire list from one end to the other until the item is found. This is not efficient for a large amount of data. A better approach in this case would be to use a binary tree. A special type of binary tree known as a binary search tree would be more appropriate to search an element. The binary search tree is organized in such a way that all the items less than the item in a chosen node are contained in the left sub-tree and all the items greater than the chosen node are contained in the right sub-tree. In this manner, one does not have to search the entire tree for a particular item in the manner of linked list traversals.

More formally, a binary tree of n items would have  $\log_2(n)$  levels, and while searching a binary tree, we go on to the next level at each iteration of the search. Thus, we need to traverse only  $log_2(n)/2$ items on the average. However, in case of a doubly-linked list, this average is n/2.

# **EXERCISES**

- 1. What is a stack? How does it differ from queue? Explain the operations performed on stack.
- 2. What is a queue? Explain the operations performed on queues.
- 3. How can you get the effective size of the stack implemented with an array?
- 4. What is a circular queue? Why are circular queues used?
- 5. What is priority queue?
- 6. Write the applications of stacks.
- 7. What are the uses of queues in computer science?
- 8. How can you use stacks to check parenthesis?
- 9. How can you use a queue to check whether a string is palindrome or not?
- 10. What is a deque? Explain its operations.
- 11. Give an example of an application where a stack would be a useful structure and explain why?
- 12. Give an example of an application where a queue would be a useful structure and explain why?
- 13. Write a function to print a (singly) linked list of integers in reverse order using a stack.
- 14. Describe how a circular queue would be implemented using an array. How would you tell the difference between an empty queue and a full queue in this implementation?
- 15. Create two stacks using single array. One grows from the bottom and another shrinks from the top. There is no fixed size for any stack. Write a program in C that implements push and pop operations for the stacks.
- 16. Write a program in C that copies a stack into another. Don't use any external array for intermediate storage.
- 17. Implement a stack using array where 0th element of the array is used to indicate the top of the stack and where second element

through  $(n - 1)$ th element contain elements on the stack where *n* is the size of the array. Show how to initialize such an array to represent the empty stack and write routines for push, pop and peek operations.

- 18. Write a C program to implement queue using circular linked list.
- 19. Write a C program to implement deque using doubly linked list.
- 20. Write a C program to implement deque using array.
- 21. By definition, what is a binary search tree?
- 22. Write a C function to search through a BST for a given element. If the element is found, its address must be returned; otherwise the return value should be NULL.
- 23. List two advantages and two disadvantages of array-based implementations of trees.
- 24. What is the number of BST with 3 nodes which when traversed in postorder gives the sequence A, B, C? Draw all these BST.
- 25. Explain the applications of binary tree.
- 26. Describe at least three methods of traversing a binary tree, providing the results of the traversal.
- 27. What is threading? What are the advantages of threaded binary trees.
- 28. Explain with suitable example: strictly binary tree, complete binary tree, almost binary tree.
- 29. Deduce the number of leaves in a complete BST.
- 30. Represent a binary tree using pointers and write a function that traverses a given tree level by level.
- 31. Represent a BST using an array. Write a C function to traverse such a tree in inorder.
- 32. Draw the expression tree for the expression.  $(A + B) * C + (D + E)$

### **Project Questions**

- 1. Write a C program that evaluates an arithmetical expression and prints the result.
- 2. Write a C program to simulate the following problem. When cars on a toll road arrive at a toll plaza, the cars are the clients, and the toll booths are the servers. If the rate at which the

cars pass through the toll booths is slower than their arrival rate, then a waiting-line builds up. Clients arrive for service at random times and services have random durations. Each client will have an arrival time, a time when service starts, and a time when it ends. All time values will be integers.

### **CASE STUDY**

### **Problem Statement**

Check the correctness of nested parenthesis in an arithmetic expression.

### **Analysis**

Consider an arithmetic expression that includes several sets of nested parenthesis. For example,

$$
c - ((a * ((a + b/d - 2)) + e)/3)
$$

For simplicity, it is assumed that the operands are composed of a single character. Now it is needed to scan the expression from the left hand side.

To ensure that the parentheses are nested correctly, basically it is needed to ensure two facts. Firstly, there are an equal number of right and left parentheses. Secondly, every right parenthesis is preceded by a matching left parenthesis.

Stack may be used to match a closing parenthesis with the opening parenthesis. When there is an opening parenthesis, brace or bracket, there should be the corresponding closing parenthesis otherwise the expression is not a valid one. Whenever an opening parenthesis is found during scanning the expression from left to right it is pushed on to stack. Whenever a closing parenthesis is encountered during scanning, the stack has to be examined. If the stack is empty, the closing parenthesis does not have a matching opening parenthesis and the expression is therefore invalid. If the stack is not empty, the stack has to be popped and the popped parenthesis is checked with the corresponding closing parenthesis. If yes, then it should be continued further, otherwise the expression is invalid.

When the end of expression is reached the stack must be empty; otherwise one or more opening parenthesis does not have corresponding closing parenthesis and the expression is incorrect.

Even a properly parenthesized expression may contain incorrect sequence of operators and operands before or after opening or closing parenthesis. Those are discussed below.

If an operand is followed by an opening parenthesis, then the expression is not a valid expression e.g.  $(a+b)*c(d-f)$  where an operator is missing between c and (. Similarly if opening parenthesis is followed by an operator is also an invalid expression. For example in  $(a+b)*(-c)$ , an operand is missing after second opening parenthesis.

If an operator is followed by a closing parenthesis, e.g.  $((a+b)^*)$ is an incorrect expression. There are some other occurrences of incorrect expression which are to be considered in designing program which are indicated below.

∑ **(a+b)(c+d)** 

 Here, a closing parenthesis is followed by an opening parenthesis. In mathematics it is written frequently, but it is not a valid expression in computer programming as an operator is missing between a closing and opening parenthesis.

∑ **(a+b)-()**

An empty pair of parenthesis is also wrong.

∑ **((a+b)c-d)**

 An operand after closing parenthesis without an operator between them is also an invalid expression, though it is a properly parenthesized expression.

### **Design**

From the analysis, the solution of the above problem may be summarized by the following algorithm.

- 1. START
- 2. INPUT THE PARENTHESIZED EXPRESSION
- 3. INITIALIZE THE STACK
- 4. EXTRACT THE FIRST SYMBOL (CHARACTER) FROM THE **EXPRESSION**
- 5. IF END OF EXPRESSION THEN GOTO 12
- 6. IF THE SYMBOL IS AN OPENING PARENTHESIS THEN GOTO 7

 ELSE IF THE SYMBOL IS CLOSING PARENTHESIS THEN GOTO 8 ELSE GOTO 11

- 7. IF THE SYMBOL IS NOT THE FIRST SYMBOL OF THE EXPRESSION THEN IF THE PRECEDING SYMBOL IS AN OPERAND OR THE NEXT SYMBOL IS AN OPERATOR THEN GOTO 13 ELSE PUSH THE SYMBOL ONTO STACK: GOTO 11 ELSE IF THE NEXT SYMBOL IS AN OPERATOR THEN GOTO 13 ELSE PUSH THE SYMBOL ON TO STACK: GOTO 11
- 8. IF THE STACK IS EMPTY THEN PRINT "OPENING AND CLOSING PARENTHESIS

```
MISMATCH": GOTO 13
     ELSE 
       POP THE STACK
  9. IF THE POPPED PARENTHESIS DOES NOT MATCH WITH 
    THE SYMBOL JUST SCANNED THEN GOTO 13
 10. IF THE PRECEDING SYMBOL IS AN OPERATOR OR THE 
    PRECEDING SYMBOL IS AN OPEN PARENTHESIS OR 
     THE NEXT SYMBOL IS AN OPENING PARENTHESIS OR 
    THE NEXT SYMBOL IS AN OPERAND THEN 
     GOTO 13
 11. EXTRACT THE NEXT SYMBOL FROM THE EXPRESSION : 
    GOTO 5
 12. IF STACK IS EMPTY THEN 
     PRINT "PARENTHESIS ARE PROPERLY BALANCED" : 
    GOTO 14
     ELSE 
     PRINT "PARENTHESIS ARE NOT PROPERLY BALANCED" 
 13. PRINT "INVALID EXPRESSION"
 14. STOP
```
### **C Implementation**

#include<stdio.h> #include<stdlib.h> #include<ctype.h> #define SIZE 50 struct stack { int top; char list[SIZE]; }; void push(struct stack \*, char); char pop(struct stack \*); int isOperator(char); int isOpenParenthesis(char); int isCloseParenthesis(char); int isMatch(char c, char d)

```
{
  switch(c) 
  {
    case '(' : return d == '); break;
    case '[' : return d == ']'; break;
    case '{' : return d == '}'; break;
     default : return 0;
   }
}
int check(char *str)
{ 
  int i;
  char c,d;
  struct stack s;
  s.top=-1;
```

```
for(i=0;str[i] != ' \0';++i) {
  d=str[i];
  if(isOpenParenthesis(d))
  {
   if(i!=0) {
      if(isalpha(str[i-1])||isdigit(str[i-1]))
      {
        printf("\n Mising operator\ 
         operand %c and %c" str[i-1],d);
        return 0;
      }
      else if(str[i+1]!='\0' && isOperator(str[i+1]))
      {
        printf("\n Missing operand after %c and 
         before %c",d,str[i+1]);
        return 0;
      }
      else
        push(&s,d);
    }
    else
    {
     if(str[i+1] != ' \0' && isOperator (str[i+1])) {
        printf("\n Missing operand after %c and\ 
         before\ %c",d,str[i+1]);
        return 0;
      }
      else
        push(&s,d);
    }
  }
  else if(isCloseParenthesis(d))
 { 
 if(s.top== -1) {
    printf("\n Closing parenthesis does not match\ 
         with opening parenthesis");
    return 0;
  }
  else 
  {
   c = pop(\&s); if(!isMatch(c,d))
     \mathfrak{t} printf("\n Mismatched Parenthesis: 
            %c and %c",c,d);
        return 0;
      }
      else 
      {
        if(isOperator(str[i-1]))
```

```
 {
           printf("\n Missing operand after\ 
                %c and before \&c", str[i-1],d);
           return 0;
         }
         if(isOpenParenthesis(str[i-1]))
 {
           printf("\n Missing operand between %c\ 
             and %c",str[i-1],d);
           return 0;
 }
         if(isOpenParenthesis(str[i+1]))
 {
           printf("\n Missing operator between %c\ 
               and %c",d,str[i+1]);
           return 0;
 }
 if(str[i+1] != ' \0') if(isalpha(str[i+1])||isdigit(str[i+1]))
  {
    printf("\n Mising operator operand %c and\ 
          %c",d,str[i+1]);
    return 0; 
  }}}}}
 if(s.top== -1) { 
    printf("\n Parentheses are properly balanced");
    return 1;
  }
  else
  { 
    printf("\n Parenthesis are not properly\ 
          balanced");
    return 0;
  }
int main(void)
  char st[80];
  printf("\nEnter the expression,\
  Do not give space between operand and\ 
          operator: \n\n");
  scanf("%[^\n]", st);
  if(check(st))
    printf("\n Expression is valid"); 
  else
    printf("\n Expression is not valid"); 
  return 0; 
void push(struct stack *sp, char ch)
 if(sp->top==(SIZE - 1)) {
   printf("\n Stack overflow");
    return;
  }
```
}

{

}

{

```
 sp->list[++sp->top]=ch;
}
char pop(struct stack *sp)
{
 if(sp->top==-1) {
   printf("\n Stack overflow");
   return '\0';
  }
  return sp->list[sp->top--];
}
int isOperator(char ch)
{
 if(ch=='+'||ch=='-'||ch=='*/||ch=='') return 1;
  else
      return 0;
}
int isOpenParenthesis(char ch)
{
 if(ch=='('||ch=='['||ch=='{'}) return 1;
  else 
      return 0;
}
int isCloseParenthesis(char ch)
{
 if(ch==')'||ch==''||ch==']')
      return 1;
  else 
      return 0;
}
```
### **Sample Run**

Enter the expression, Do not give space between operand and operator:

```
 c-((a*((a+b/d-2))+e)/3)
```
Parentheses are properly balanced Expression is valid

Enter the expression, Do not give space between operand and operator:

 $(a+b)(c-d)$ 

Missing operator between ) and ( Expression is not a valid expression

Enter the expression, Do not give space between operand and operator:

 $(a+b) - c(d-2)$ 

Missing operator between c and ( Expression is not valid

# Copyrighted Materials Copyright © 2011 Oxford University Press Retrieved from www.knovel.com

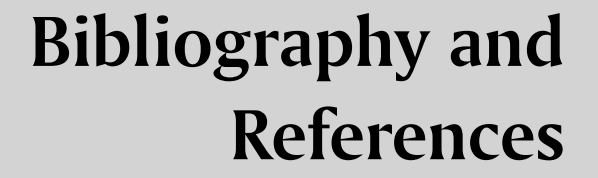

- Gary J. Bronson (2001), *ANSI C*, 3rd edn, Thomson Asia, Singapore.
- H. M. Deitel (2001), *C How to Program—Introducing C++ and Java*, 3rd edn, Pearson, India.
- Greg Perry (2000), *C by Example*, 1st edn, Prentice Hall, India.

**544** Programming in C

C

- C. L. Tondo and S. E. Gimple (1989), *The C Answer Book*, 1st edn, Pearson, Singapore.
- B. S. Gottfried (2000), *Programming with C*, 2nd edn, Tata Mcgraw-Hill, India.
- A. Pandey (2003), *Programming in C*, 1st edn, Cybertech Publications, India.
- Y. Kanetkar (2001), *Understanding Pointers in C*, 3rd edn, BPB Publications, India.
- R. Radcliffe (1992), *Encyclopedia C*, 1st edn, BPB Publications, India.
- A. N. Kamthane (2002), *Programming ANSI and Turbo C*, 1st edn, Pearson, Singapore.
- E. Balaguruswamy (1998), *ANSI C*, 2nd edn, Tata McGraw-Hill, India.
- Peter van der Linden (1994), *Expert C Programming: Deep C Secrets*, 1st edn, Prentice Hall, India.
- Y. Kanetkar (1991), *Let Us C*, 4th edn (revised), BPB Publications, India.
- Y. Kanetkar (2001), *Let Us C Solution*, 1st edn, BPB Publications, India.
- H. Schildt (2000), *Complete Reference C*, 4th edn, Tata McGraw-Hill, India.
- S. Prata (1991), *C Primer Plus*, 3rd edn, Techmedia, India.

http://cplus.about.com http://goforit.unk.edu/cprogram/default.htm http://mathbits.com/ http://publications.gbdirect.co.uk/c\_book http://students.cs.byu.edu/~cs130ta/index.html www.netnam.vn/unescocourse/os/operatin.htm www.minich.com/education/psu/cplusplus/index.htm www.cs.utk.edu/~cs102/lectures/index.html www.coronadoenterprises.com www.eskimo.com www.ics.uci.edu/~dan www.fredosaurus.com/notes-cpp/arrayptr/26arraysas pointers.html www.ibiblio.org/pub/languages/ www.cs.cf.ac.uk/Dave/C/CE.html www.cplusplus.com/doc/tutorial/ www.cs.mun.ca/~michael/c/problems.html

- R. Heathfield et al. (2000), *C Unleashed*, 1st edn, Techmedia, India.
- B. Kerninghan and D. Ritchie (1999), *C Programming Language*, 2nd edn, Prentice Hall, India.
- S. Summit (2000), *C Programming FAQs*, 1st edn, Pearson, Singapore.
- A. L. Kelly and I. Pohl (1999), *A Book on C*, 4th edn, Pearson, Singapore.
- S. Kaicker (1996), *The Complete ANSI C*, 1st edn, BPB Publications, India.
- B. A. Forouzan and R. F. Gilberg (2001), *A Structured Programming Approach using C*, 2nd edn, Thomson Asia, Singapore.
- Paul S.R. Chisholm, David Hanley, Michael Jones, Michael Lindner, and Lloyd Work (1995), *Programming: Just the FAQs*, 1st edn, Sams Publishing.
- Ivor Horton (2006), *Beginning C From Novice to Professional*, 4th edn, USA.
- Stephen Prata (1998), *C Primer Plus*, 3rd edn, Sams Publishing, USA.
- K.N. King (2005), *C Programming A Modern Approach*, 2nd edn, W.W.Norton, NewYork, London.
- Jeri R Hanly, Elliot B Koffman (2007), *Problem Solving and Programming in C*, 5th edn, Pearson Education – Addison Wisley, USA.
- Stephen G. Kochan (2005), *Programming in C*, 3rd edn, Sams Publishing, Indiana.
- Samuel P. Harbison III, Guy L. Steele Jr. (2007), *C—A Reference Manual*, 5th edn, Pearson Education, India

www.comp.nus.edu.sg/~hchia/Teaching/cs1101c/tut10/tut10.html www.digitalmars.com/ www.borland.com/ www.function-pointer.org/ www.juicystudio.com www.antioffline.com/h/c/ www.coronadoenterprises.com/coders/index.html www.mrx.net/c/ www.scit.wlv.ac.uk/cbook/ www.cs.cmu.edu www.its.strath.ac.uk/courses/c/tableofcontents3\_1. html www.scit.wlv.ac.uk/~jphb/cbook/html/chap10.bit. fields.htm www.xploiter.com/mirrors/cprogram/default.htm http://yolinux.com/ www.cs.columbia.edu/ ftp://scitsc.wlv.ac.uk//pub/cprog/

# Copyrighted Materials<br>
Copyright @ 2011 Oxford University Press Retrieved from www.knovel.com

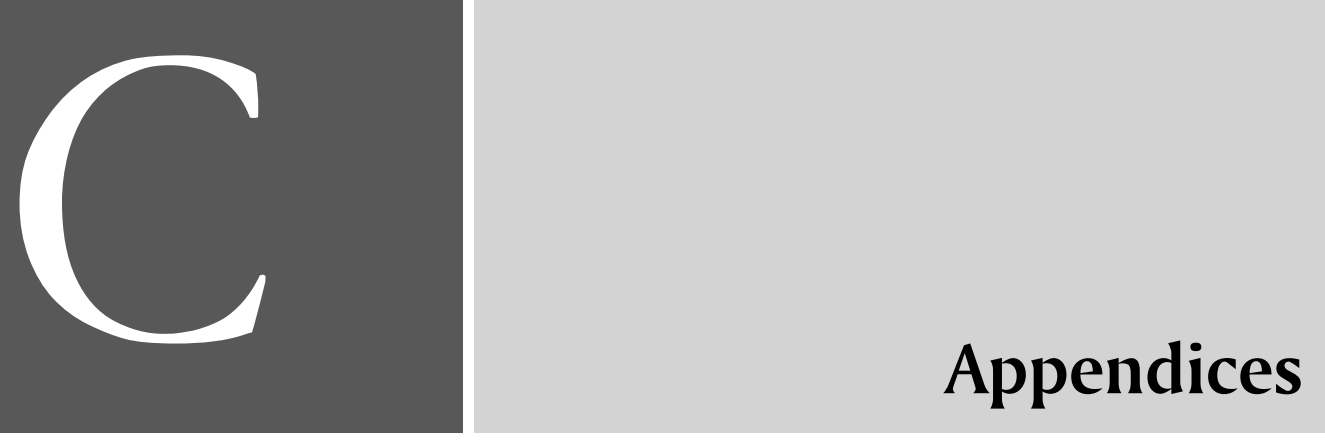

# **Appendix A—ASCII Chart**

**524** Programming in C

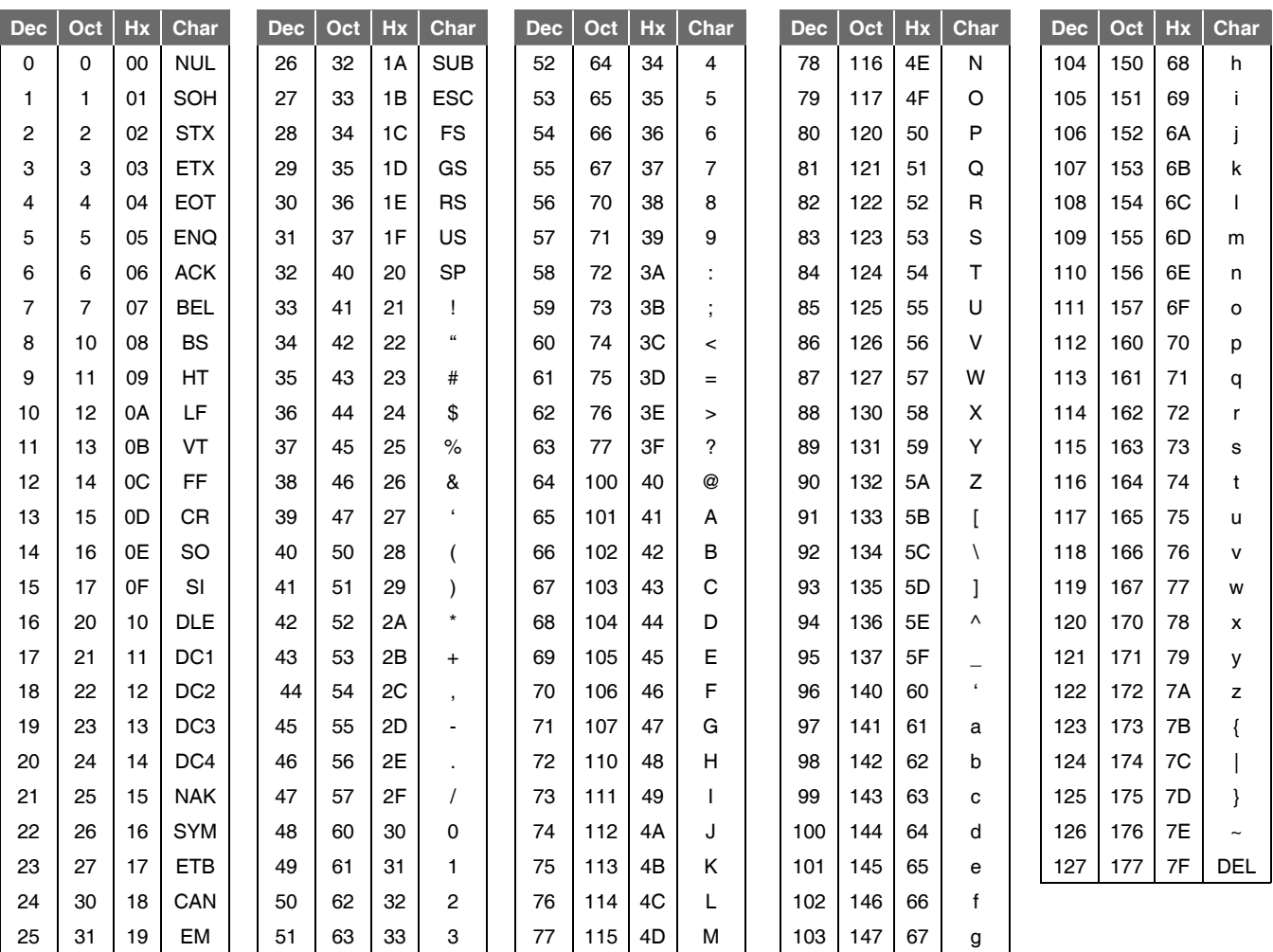

*Note* The first 32 characters and the last character are control characters; they cannot be printed.

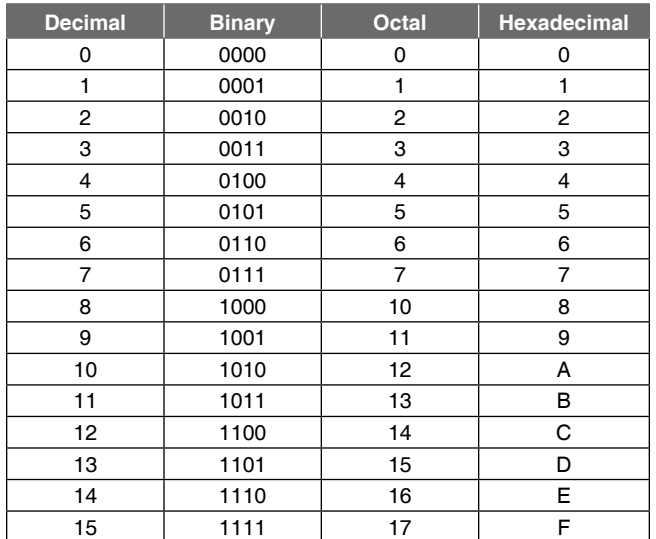

**Appendix B—Four Most Frequently used Number Systems**

Notice that there are eight octal digits and 16 hexadecimal digits. The octal digits range from 0 to 7; the hexadecimal digits range from 0 to 9, and A to F. Each octal digit is equivalent to three binary digits (3 bits), and each hexadecimal digit is equivalent to four binary digits (4 bits). Thus, octal and hexadecimal numbers offer a means of representing binary bit patterns. For example, the bit pattern 1101 0011 can be represented in hexadecimal as D3. To see this relationship more clearly, rearrange the bits into groups of four and represent each group by a single hexadecimal digit; e.g., 1101 0011 is represented as D3.

 Similarly, this same bit pattern (11010011) can be represented in octal as 323. To see this relationship more clearly, add leading zeros (so that the number of bits in the bit pattern will be some multiple of three), rearrange the bits into groups of three, and represent each group by a single octal digit; e.g., 011 010 011 is represented as 323.

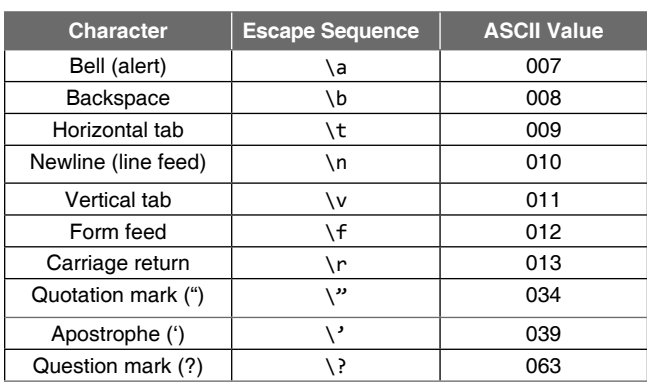

**Appendix C—Escape Sequence**

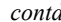

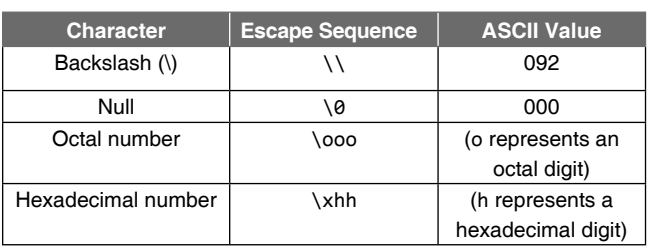

 Usually, not more than 3 octal digits are permitted. For example, \5, \005, \123, \177.

 Usually, any numbers of hexadecimal digits are permitted. For example, \x5, \x05, \x53, \x7f.

# **D—Operator Summary**

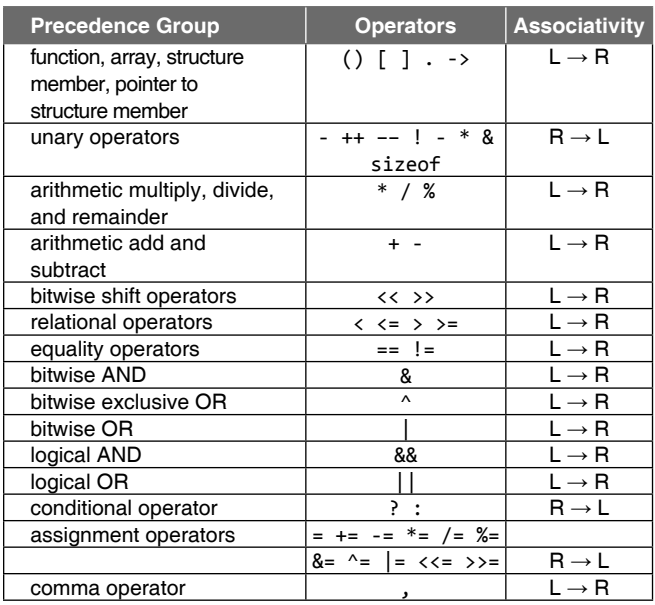

*Note* The precedence groups are listed from highest to lowest. Some C compilers also include a unary plus (+) operator, to complement the unary minus (–) operator. However, a unary plus expression is equivalent to the value of its operand, i.e., +V has the same value as V.

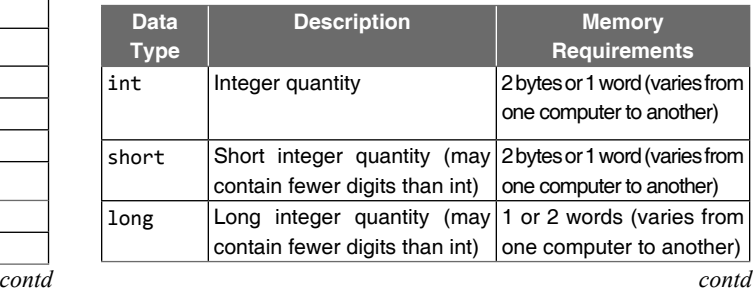

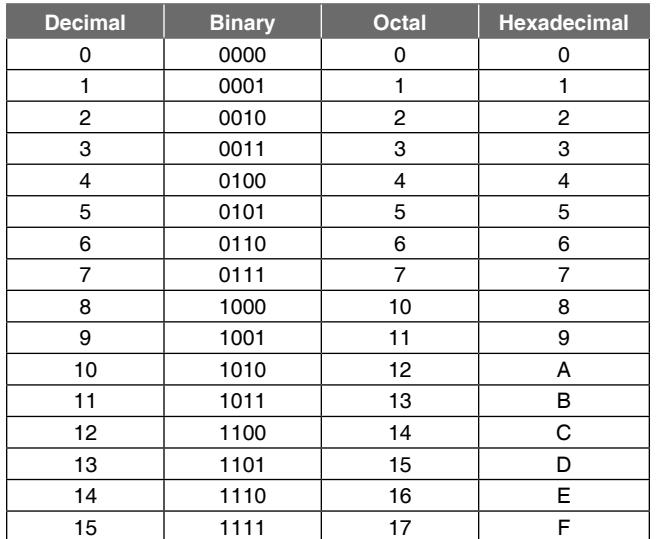

**Appendix B—Four Most Frequently used Number Systems**

Notice that there are eight octal digits and 16 hexadecimal digits. The octal digits range from 0 to 7; the hexadecimal digits range from 0 to 9, and A to F. Each octal digit is equivalent to three binary digits (3 bits), and each hexadecimal digit is equivalent to four binary digits (4 bits). Thus, octal and hexadecimal numbers offer a means of representing binary bit patterns. For example, the bit pattern 1101 0011 can be represented in hexadecimal as D3. To see this relationship more clearly, rearrange the bits into groups of four and represent each group by a single hexadecimal digit; e.g., 1101 0011 is represented as D3.

 Similarly, this same bit pattern (11010011) can be represented in octal as 323. To see this relationship more clearly, add leading zeros (so that the number of bits in the bit pattern will be some multiple of three), rearrange the bits into groups of three, and represent each group by a single octal digit; e.g., 011 010 011 is represented as 323.

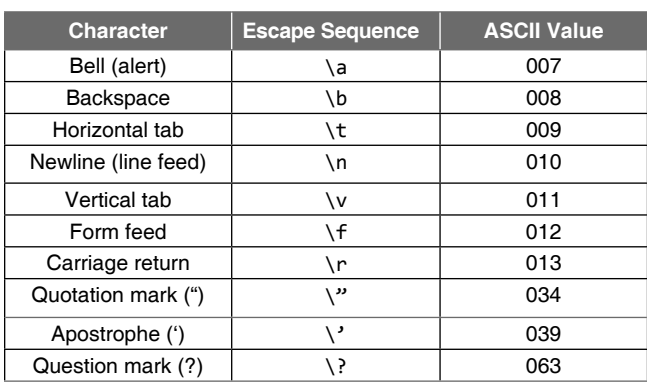

**Appendix C—Escape Sequence**

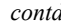

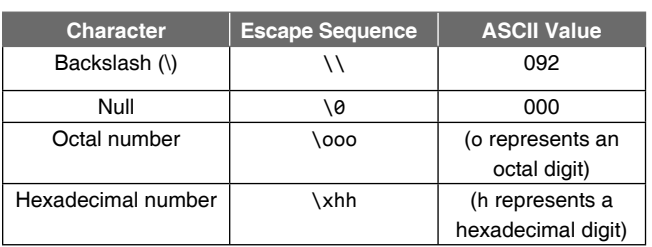

 Usually, not more than 3 octal digits are permitted. For example, \5, \005, \123, \177.

 Usually, any numbers of hexadecimal digits are permitted. For example, \x5, \x05, \x53, \x7f.

# **D—Operator Summary**

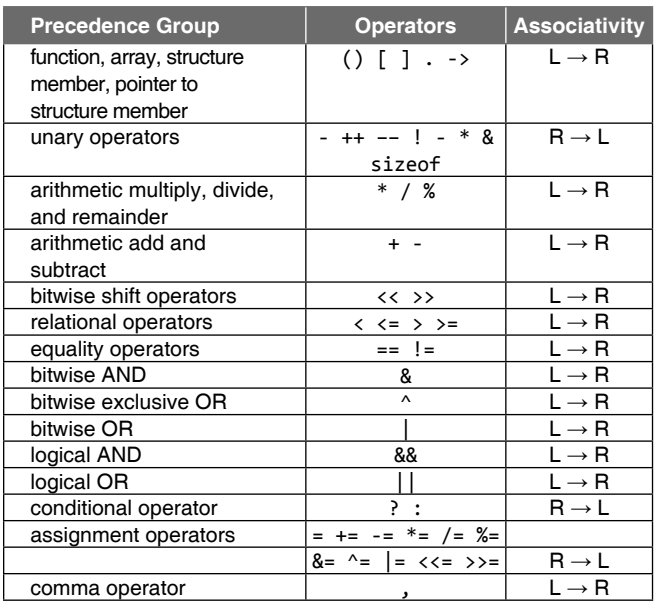

*Note* The precedence groups are listed from highest to lowest. Some C compilers also include a unary plus (+) operator, to complement the unary minus (–) operator. However, a unary plus expression is equivalent to the value of its operand, i.e., +V has the same value as V.

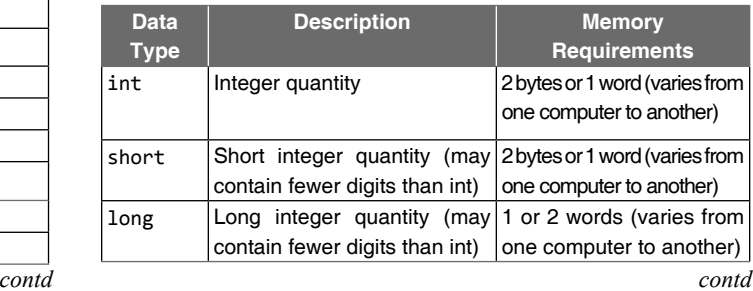

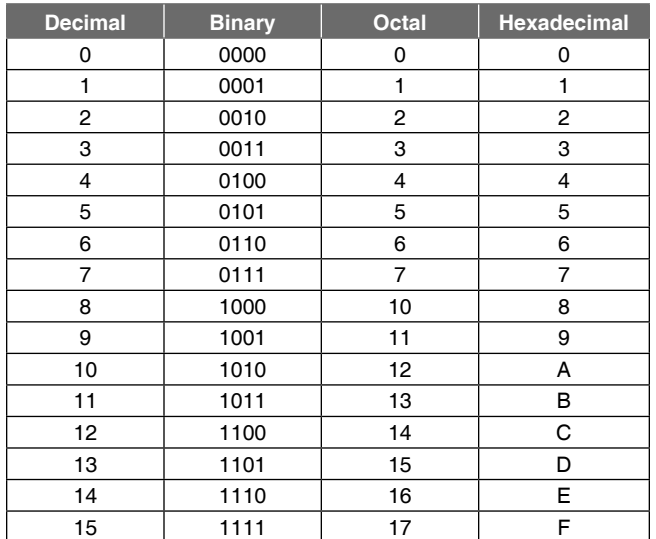

**Appendix B—Four Most Frequently used Number Systems**

Notice that there are eight octal digits and 16 hexadecimal digits. The octal digits range from 0 to 7; the hexadecimal digits range from 0 to 9, and A to F. Each octal digit is equivalent to three binary digits (3 bits), and each hexadecimal digit is equivalent to four binary digits (4 bits). Thus, octal and hexadecimal numbers offer a means of representing binary bit patterns. For example, the bit pattern 1101 0011 can be represented in hexadecimal as D3. To see this relationship more clearly, rearrange the bits into groups of four and represent each group by a single hexadecimal digit; e.g., 1101 0011 is represented as D3.

 Similarly, this same bit pattern (11010011) can be represented in octal as 323. To see this relationship more clearly, add leading zeros (so that the number of bits in the bit pattern will be some multiple of three), rearrange the bits into groups of three, and represent each group by a single octal digit; e.g., 011 010 011 is represented as 323.

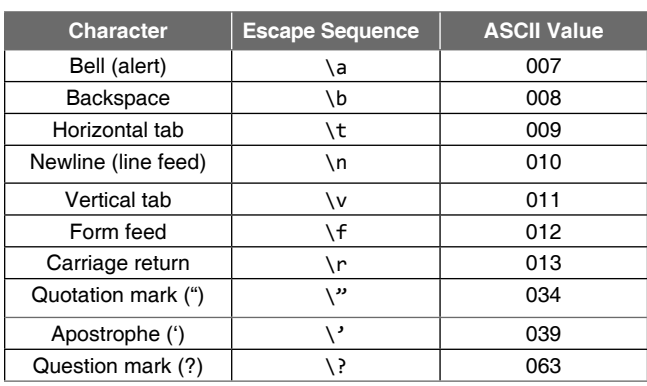

**Appendix C—Escape Sequence**

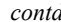

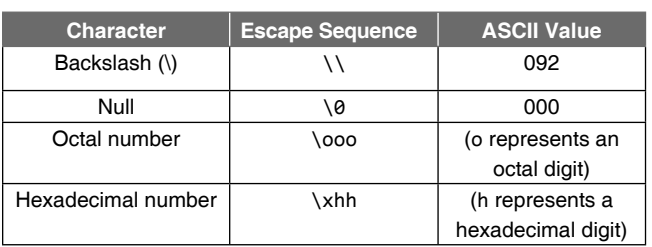

 Usually, not more than 3 octal digits are permitted. For example, \5, \005, \123, \177.

 Usually, any numbers of hexadecimal digits are permitted. For example, \x5, \x05, \x53, \x7f.

# **D—Operator Summary**

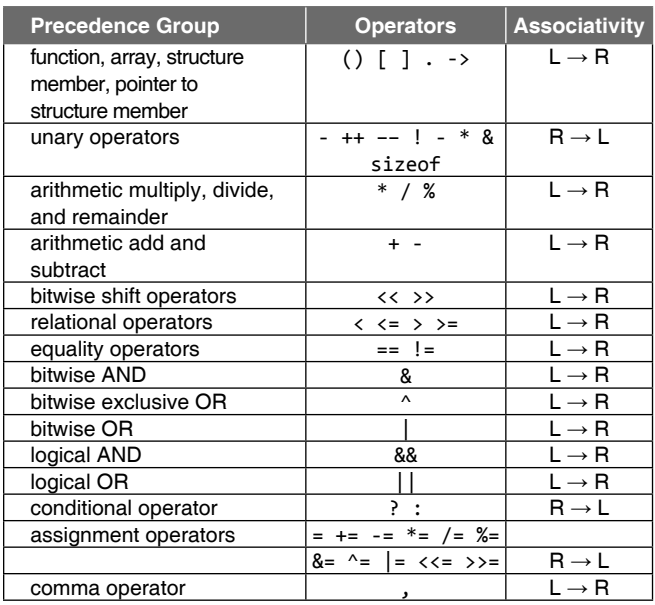

*Note* The precedence groups are listed from highest to lowest. Some C compilers also include a unary plus (+) operator, to complement the unary minus (–) operator. However, a unary plus expression is equivalent to the value of its operand, i.e., +V has the same value as V.

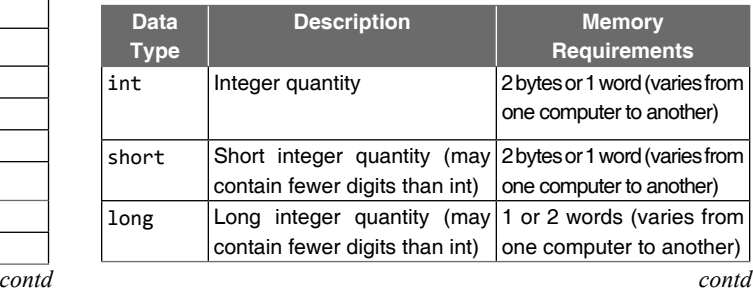

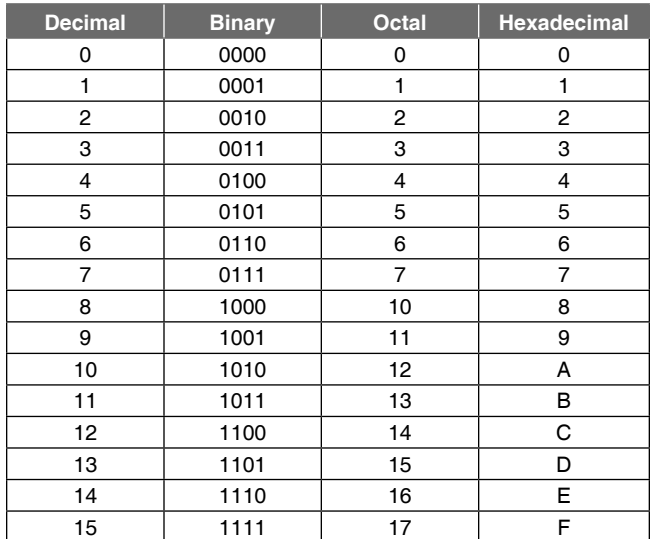

**Appendix B—Four Most Frequently used Number Systems**

Notice that there are eight octal digits and 16 hexadecimal digits. The octal digits range from 0 to 7; the hexadecimal digits range from 0 to 9, and A to F. Each octal digit is equivalent to three binary digits (3 bits), and each hexadecimal digit is equivalent to four binary digits (4 bits). Thus, octal and hexadecimal numbers offer a means of representing binary bit patterns. For example, the bit pattern 1101 0011 can be represented in hexadecimal as D3. To see this relationship more clearly, rearrange the bits into groups of four and represent each group by a single hexadecimal digit; e.g., 1101 0011 is represented as D3.

 Similarly, this same bit pattern (11010011) can be represented in octal as 323. To see this relationship more clearly, add leading zeros (so that the number of bits in the bit pattern will be some multiple of three), rearrange the bits into groups of three, and represent each group by a single octal digit; e.g., 011 010 011 is represented as 323.

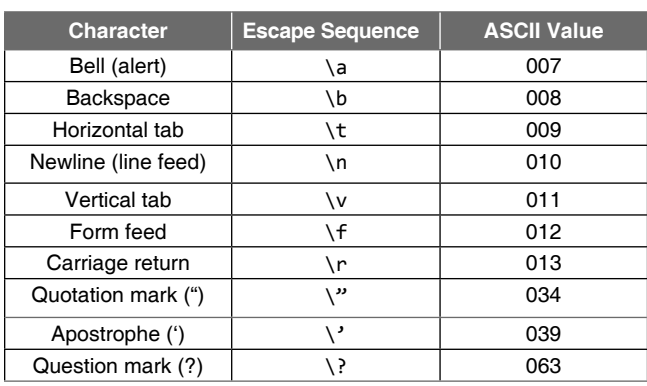

**Appendix C—Escape Sequence**

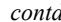

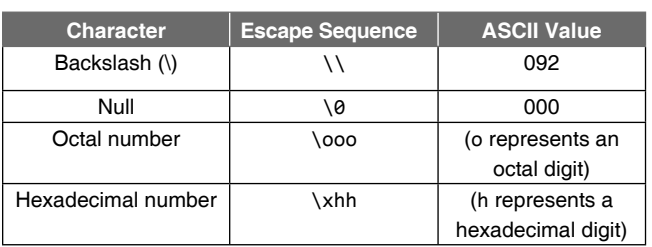

 Usually, not more than 3 octal digits are permitted. For example, \5, \005, \123, \177.

 Usually, any numbers of hexadecimal digits are permitted. For example, \x5, \x05, \x53, \x7f.

# **D—Operator Summary**

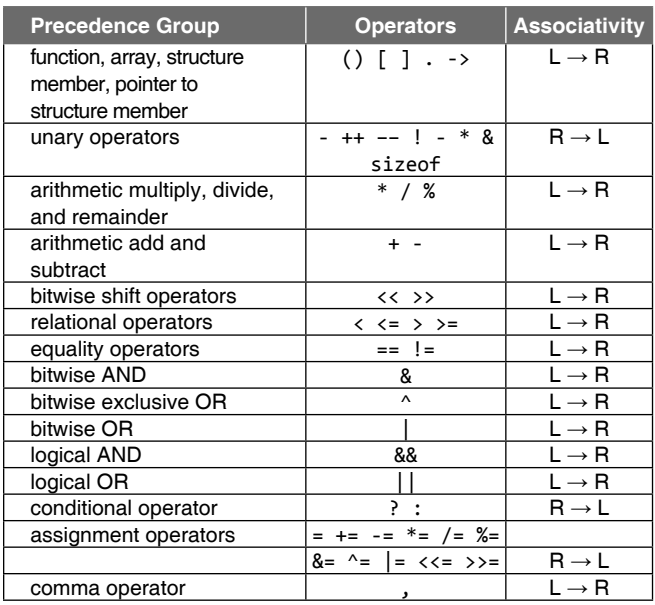

*Note* The precedence groups are listed from highest to lowest. Some C compilers also include a unary plus (+) operator, to complement the unary minus (–) operator. However, a unary plus expression is equivalent to the value of its operand, i.e., +V has the same value as V.

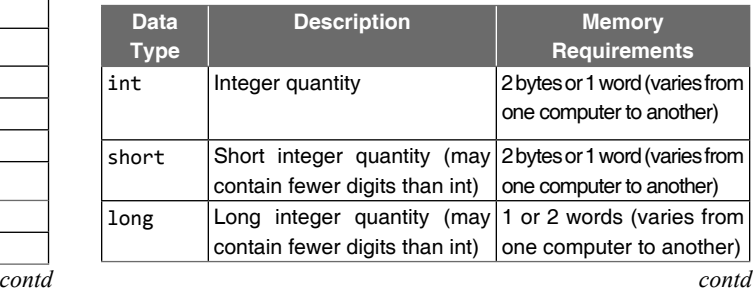
#### **526** Programming in C

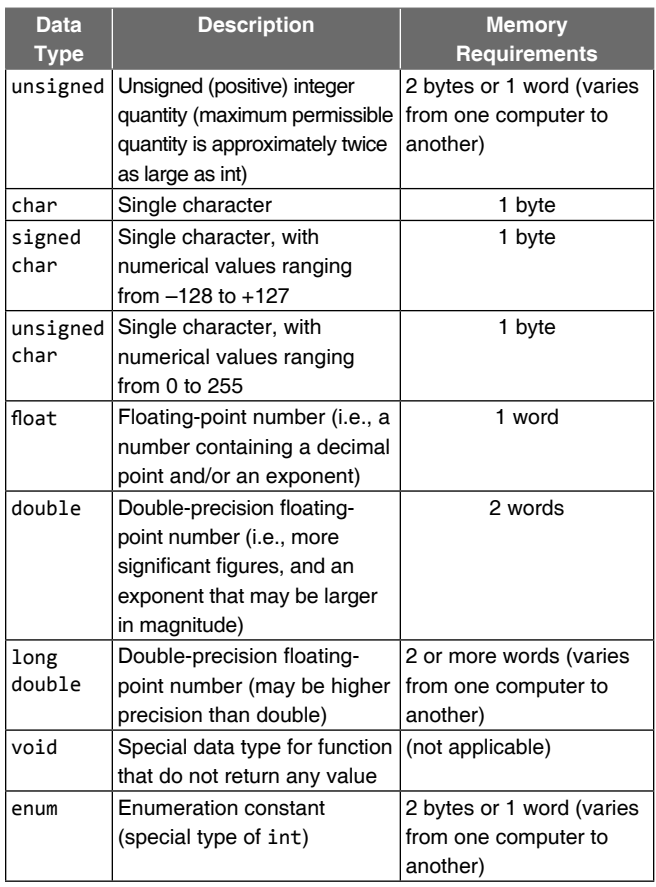

*Note* The qualifier unsigned may appear as short int or long int, e.g., unsigned short int (or unsigned short), or unsigned long int (or unsigned long).

#### *Conversion Rules*

These rules apply to arithmetic operations between two operators with dissimilar data types. There may be some variation from one version of C to another.

- 1. If one of the operands is long double, the other will be converted to long double and the result will be long double.
- 2. Otherwise, if one of the operands is double, the other will be converted to double and the result will be double.
- 3. Otherwise, if one of the operands is float, the other will be converted to float and the result will be float.
- 4. Otherwise, if one of the operands is unsigned long int, the other will be converted to unsigned long int and the result will be unsigned long int.
- 5. Otherwise, if one of the operands is long int and the other is unsigned int, then:
	- (a) If unsigned int can be converted to long int, the unsigned int operand will be converted as such and the result will be long int.
- (b) Otherwise, both operands will be converted to unsigned long int and the result will be unsigned long int.
- 6. Otherwise, if one of the operands is long int, the other will be converted to long int and the result will be long int.
- 7. Otherwise, if one of the operands is unsigned int, the other will be converted to unsigned int and the result will be unsigned int.
- 8. If none of the above conditions applies, then both operands will be converted to int (if necessary), and the result will be int.

 Note that some versions of C automatically convert all floating-point operands to double-precision.

#### *Assignment Rules*

If the two operands in an assignment expression are of different data types, then the value of the right-hand operand will automatically be converted to the type of the operand on the left. The entire assignment expression will then be of this same data type. In addition,

- 1. A floating-point value may be truncated if assigned to an integer identifier.
- 2. A double-precision value may be rounded if assigned to a floating-point (single-precision) identifier.
- 3. An integer quantity may be altered (some high-order bits may be lost) if it is assigned to a shorter integer identifier or to a character identifier.

### **Appendix F—Commonly used scanf and printf Conversion Characters**

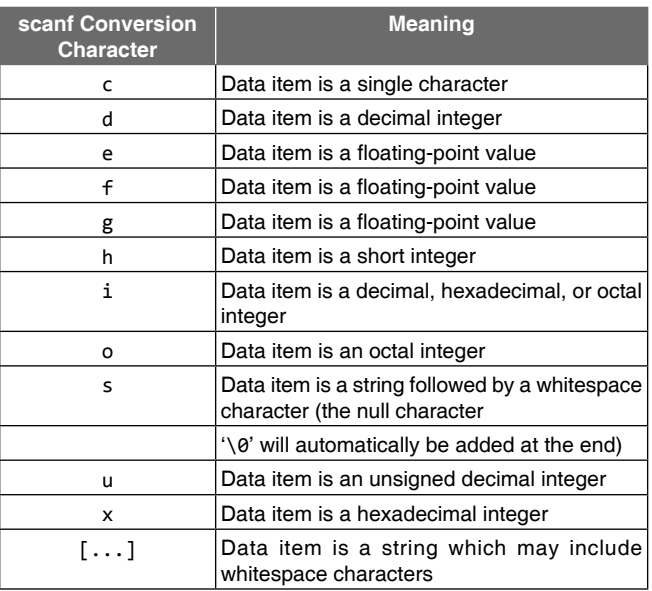

### **526** Programming in C

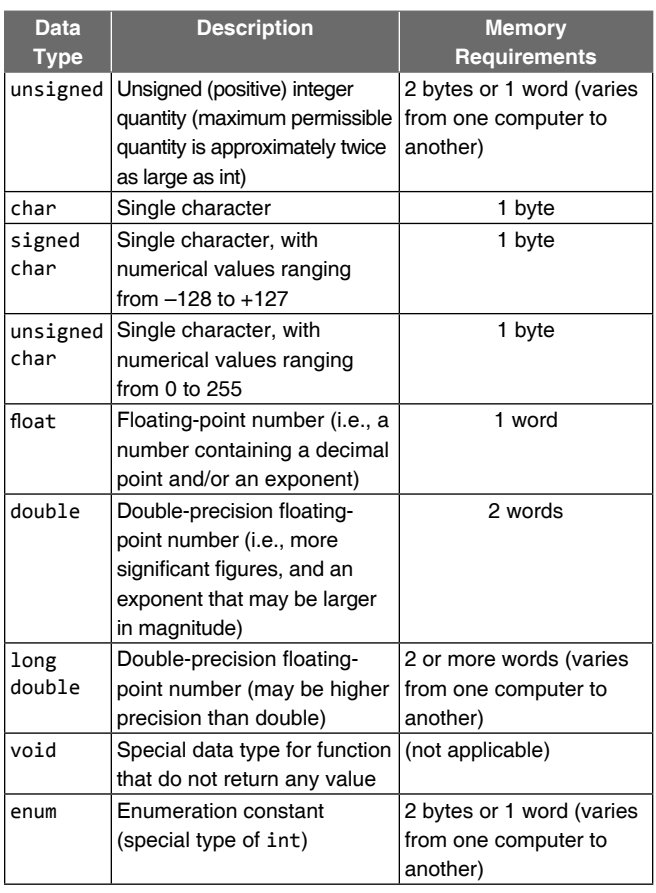

*Note* The qualifier unsigned may appear as short int or long int, e.g., unsigned short int (or unsigned short), or unsigned long int (or unsigned long).

### *Conversion Rules*

These rules apply to arithmetic operations between two operators with dissimilar data types. There may be some variation from one version of C to another.

- 1. If one of the operands is long double, the other will be converted to long double and the result will be long double.
- 2. Otherwise, if one of the operands is double, the other will be converted to double and the result will be double.
- 3. Otherwise, if one of the operands is float, the other will be converted to float and the result will be float.
- 4. Otherwise, if one of the operands is unsigned long int, the other will be converted to unsigned long int and the result will be unsigned long int.
- 5. Otherwise, if one of the operands is long int and the other is unsigned int, then:
	- (a) If unsigned int can be converted to long int, the unsigned int operand will be converted as such and the result will be long int.
- (b) Otherwise, both operands will be converted to unsigned long int and the result will be unsigned long int.
- 6. Otherwise, if one of the operands is long int, the other will be converted to long int and the result will be long int.
- 7. Otherwise, if one of the operands is unsigned int, the other will be converted to unsigned int and the result will be unsigned int.
- 8. If none of the above conditions applies, then both operands will be converted to int (if necessary), and the result will be int.

 Note that some versions of C automatically convert all floating-point operands to double-precision.

### *Assignment Rules*

If the two operands in an assignment expression are of different data types, then the value of the right-hand operand will automatically be converted to the type of the operand on the left. The entire assignment expression will then be of this same data type. In addition,

- 1. A floating-point value may be truncated if assigned to an integer identifier.
- 2. A double-precision value may be rounded if assigned to a floating-point (single-precision) identifier.
- 3. An integer quantity may be altered (some high-order bits may be lost) if it is assigned to a shorter integer identifier or to a character identifier.

### **Appendix F—Commonly used scanf and printf Conversion Characters**

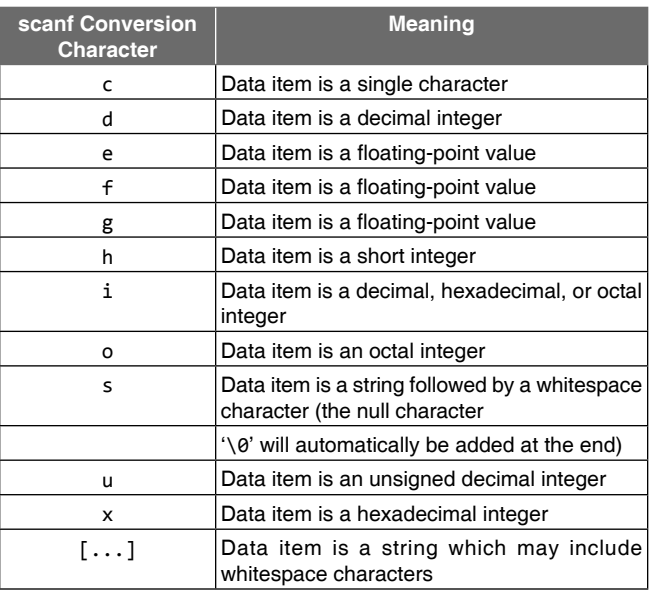

Appendices **527** 

A prefix may precede certain conversion characters.

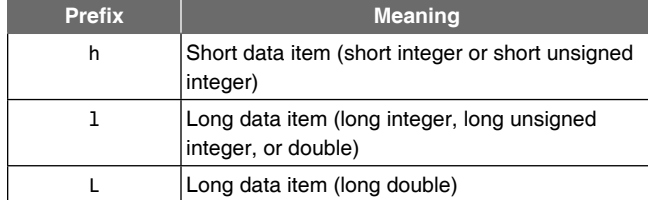

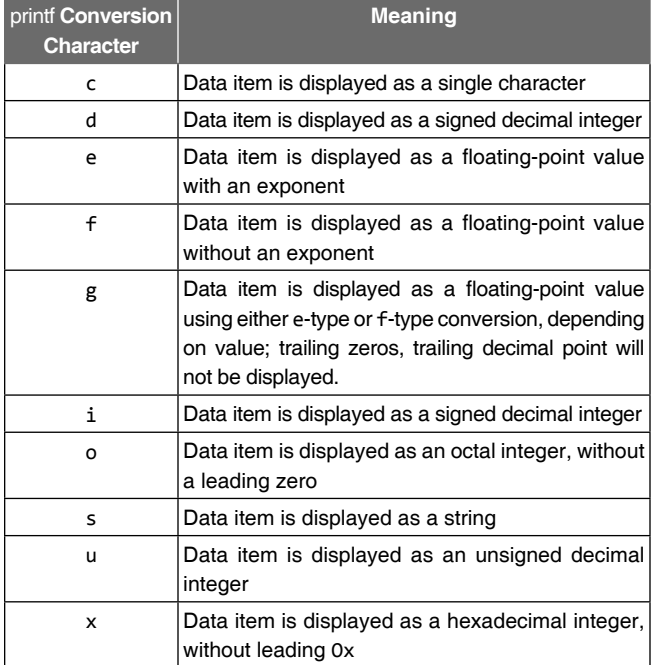

 Some of these characters are interpreted differently compared to the scanf function. A prefix may precede certain conversion characters.

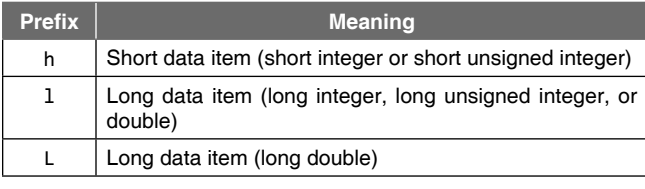

#### *Flags or Format Tags*

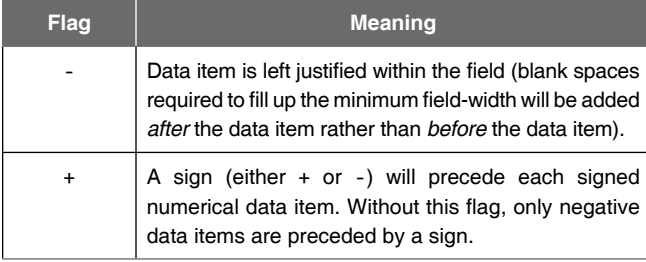

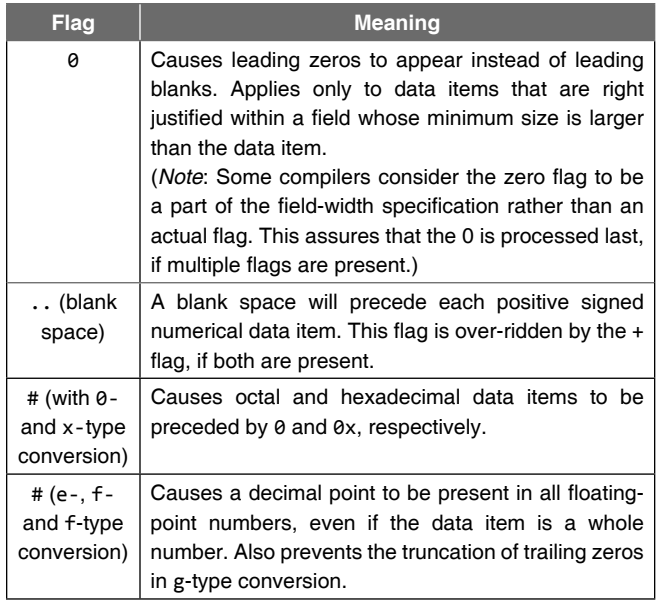

### *Typical Boundaries of Primitive Integral Types*

The following is a list of the common integral types and their *typical* sizes and boundaries. These may vary from one implementation to another.

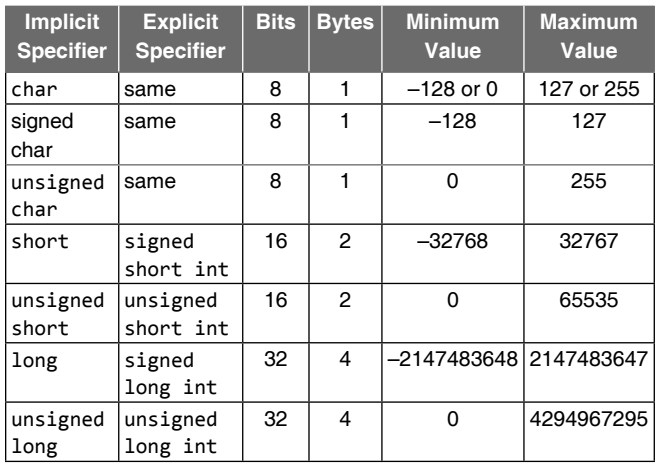

#### *Constants that Define Boundaries of Primitive Data Types*

The standard header file limits.h defines the minimum and maximum values of the integral primitive data types, among other limits. The standard header file float.h defines the minimum and maximum values of float, double, and long double. It also defines other limits that are relevant to the processing of floating-point, single-precision, and doubleprecision values as they are defined in the IEEE 754 standard.

#### **528** Programming in C

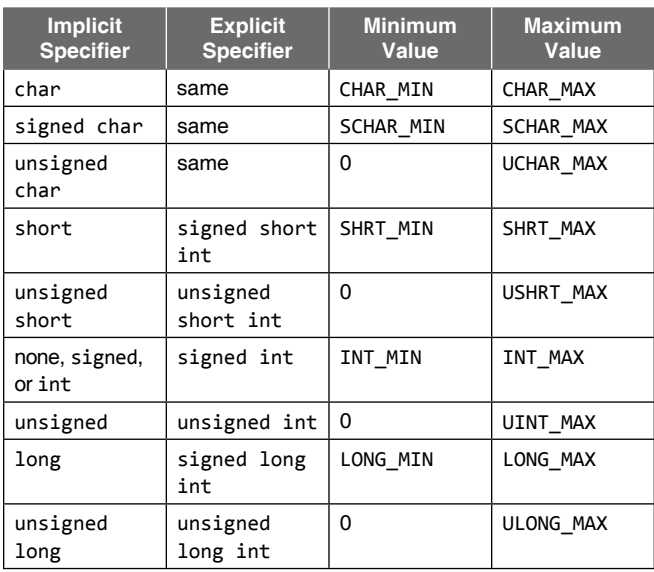

### **Appendix G—Library Functions**

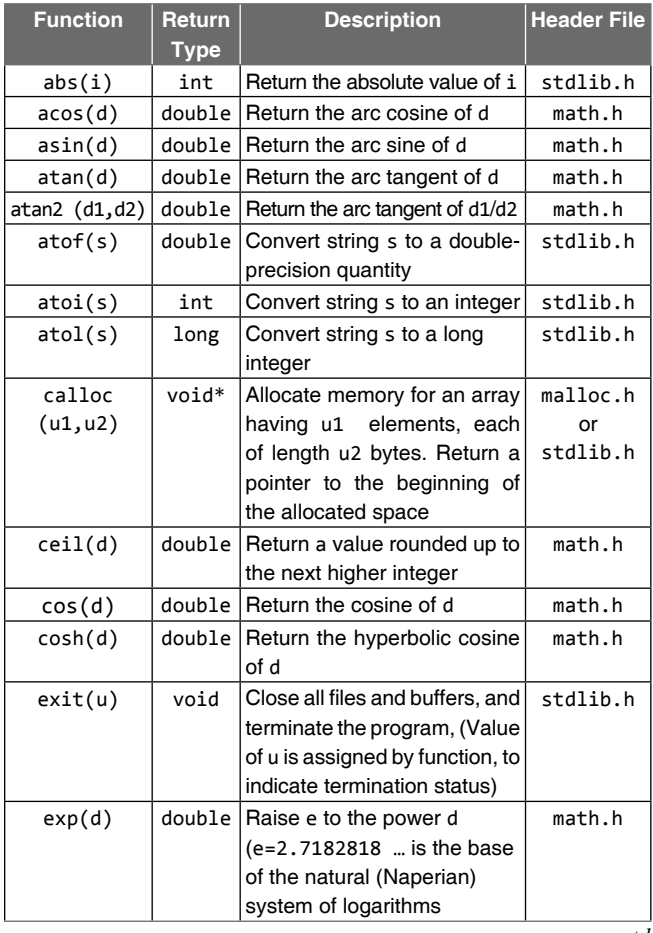

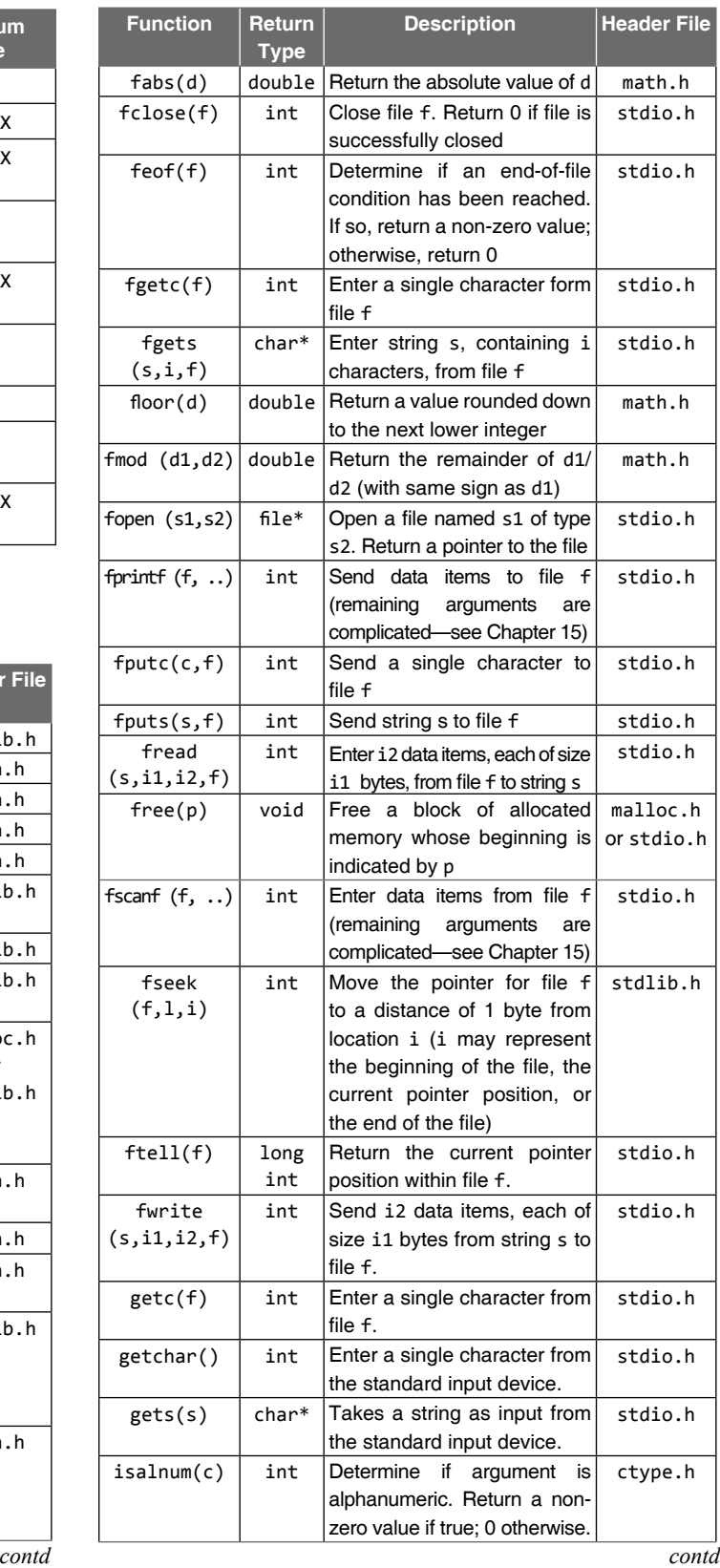

#### **Copyrighted Materials** Copyright @ 2011 Oxford University Press Retrieved from www.knovel.com

#### **528** Programming in C

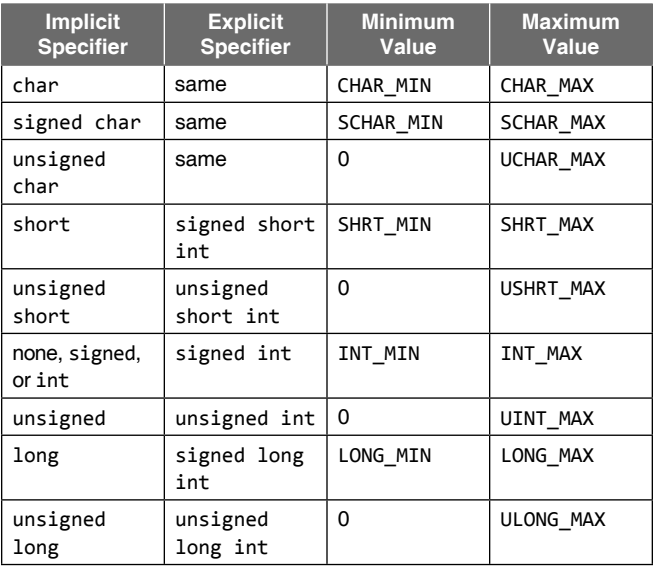

### **Appendix G—Library Functions**

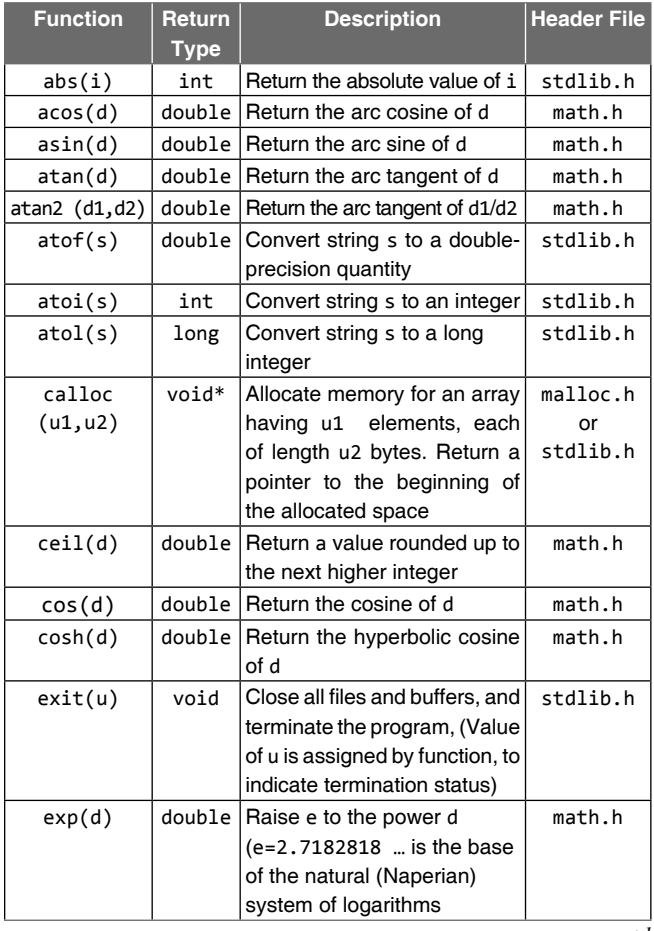

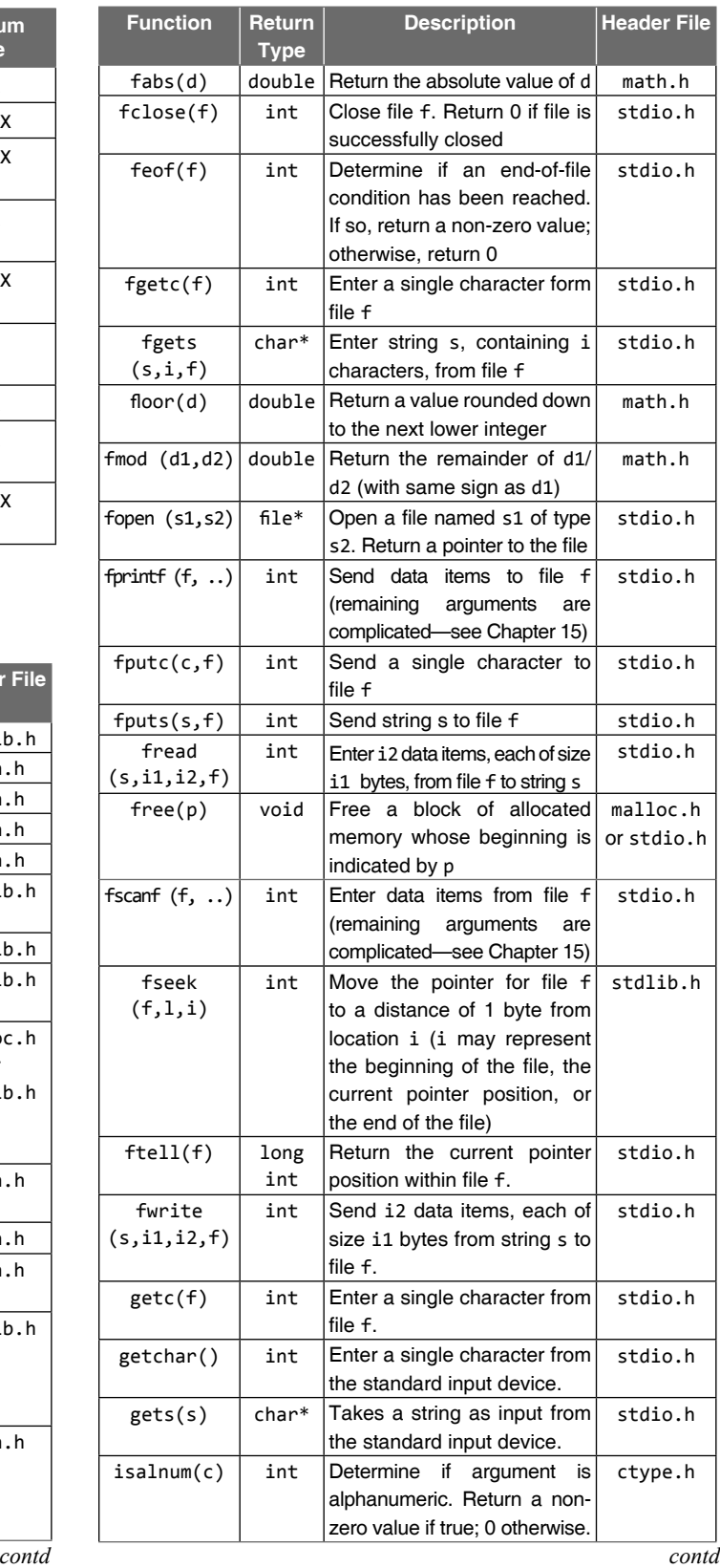

### Appendices **529**

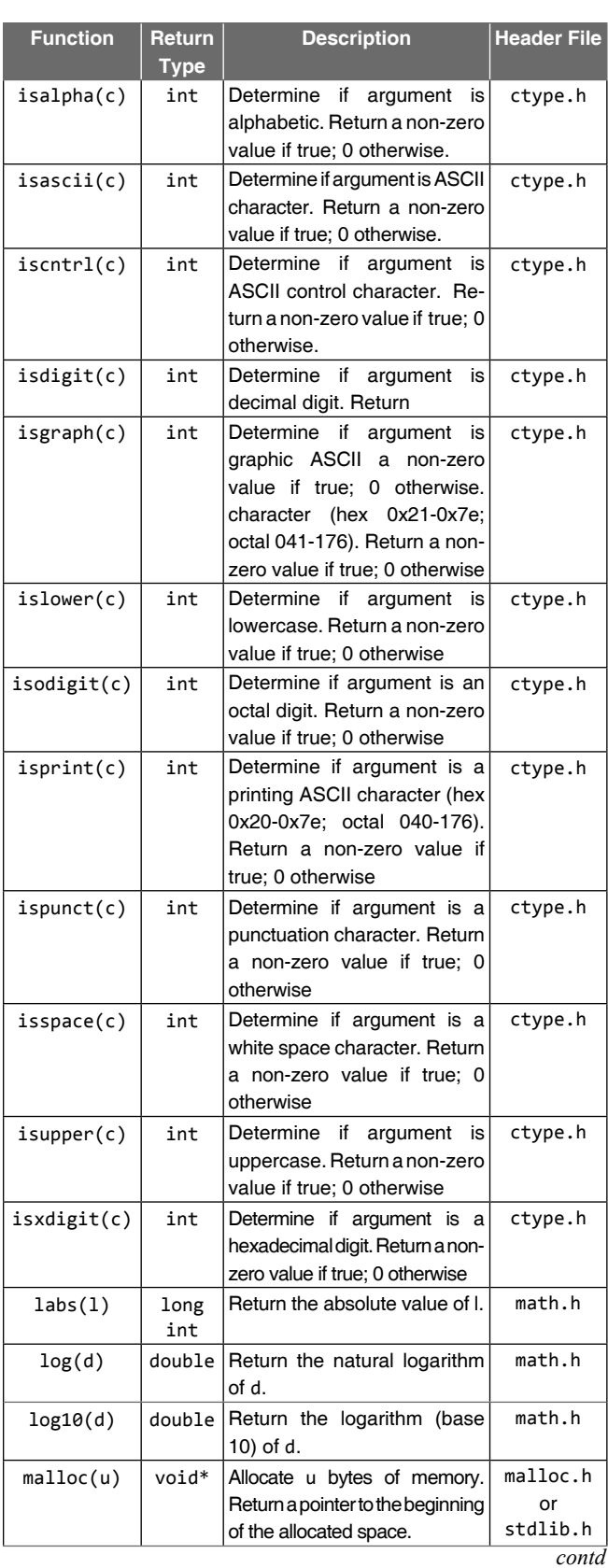

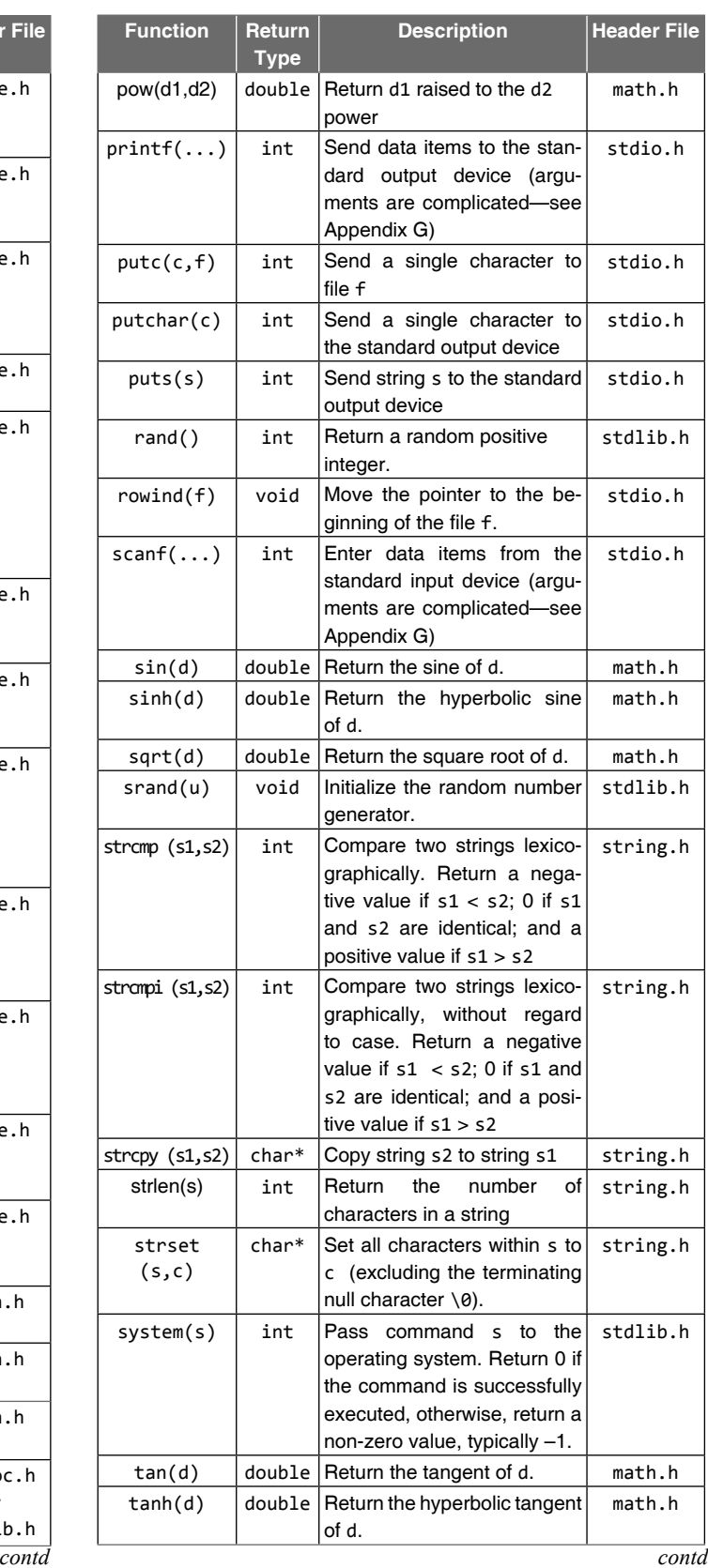

#### **530** Programming in C

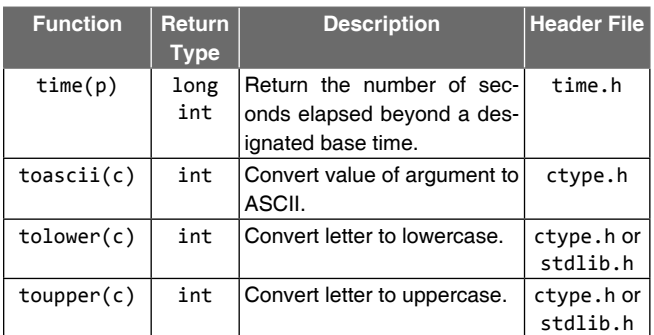

- *Note* Type refers to the data type of the quantity that is returned by the function. An asterisk (\*) denotes a pointer.
	- c denotes a character-type argument.
	- d denotes a double-precision argument.
	- f denotes a file argument.
	- i denotes an integer argument.
	- l denotes a long integer argument.
	- p denotes a pointer argument.
	- s denotes a string argument.
	- u denotes an unsigned integer argument.

#### **Illustrations of Library Functions**

#### *Functions from ctype.h*

```
 1. tolower(),toupper():
   #include <stdio.h>
   #include <ctype.h>
   int main()
   {
    char s1[]="oxford";
    char s2[]="UNIVERSITY";
    int i;
   for(i=0;s1[i]!='\0';++i)
        s1[i]=toupper(s1[i]);
   for(i=0;s2[i]!='\0';++i)
        s2[i]=tolower(s2[i]);
   print(f("n s1 = %s", s1);printf("n s2 = %s", s2); return 0;
   }
   Output:
    s1 = OXFORD s2 = university
 2. isalpha(), isdigit(), isspace():
   #include <stdio.h>
```

```
 #include <ctype.h>
#define FALSE 0
#define TRUE 1
 int main()
 {
  char ch;
```

```
 char s[]="AB 12";
       int i=0;
      while(s[i] !=\' \0)
\overline{\mathcal{L}}ch = s[i]; if(isalpha(ch) != FALSE)
           printf("%c is an Alphabet.\n",ch);
       if(isdigit(ch) != FALSE)
          printf("%c is a numeric character.\n",ch);
       if(isspace(ch) != FALSE)
           printf("%c is white space\n", ch);
       }
       return 0;
      }
```
#### **Output**:

```
 A is an Alphabet.
 B is an Alphabet.
   is white space
 1 is a numeric character.
 2 is a numeric character.
```
#### *Functions from stdio.h*

```
 1. putchar():
    #include <stdio.h>
    int main()
    {
     char ch;
    for(ch = 'A'; ch <= 'Z'; ch++) {
     putchar(ch);
     }
     return 0;
    }
    Output:
```
ABCDEFGHIJKLMNOPQRSTUVWXYZ

```
 2. getchar():
```

```
 #include <stdio.h>
 int main()
 {
  char ch;
 puts("Enter text. Press ENTER to finish. ");
  do {
   ch=getchar();
   putchar(ch);
 } while(ch != \lceil \ln' \rceil;
  return 0;
 }
 Output:
```
#### A line of text is echoed when <**Enter**> is pressed.

#### **3. gets():**

```
 #include <stdio.h>
 int main()
 {
  char s[80];
  printf("Enter your Name:");
```

```
 gets(s);
 printf("Your Name is: %s\n",s);
```
#### }

#### **Output**:

 Enter your Name: Rabindra Nath Tagore Your Name is: Rabindra Nath Tagore

#### **4. puts():**

```
 #include <stdio.h>
      int main()
\{ \{ \}char s[] = "The Times of India";
      puts(s);
      }
```
#### **Output**:

The Times of India

```
 5. fopen(), fclose():
```

```
 #include <stdio.h>
 int main()
 {
 FILE *fp;
 fp = fopen("exmpl.txt", "w"); if(fp!=NULL)
    {
        fputs("fopen example",fp);
        fclose(fp);
     }
 else
  printf("\n File opening error");
  return 0;
 }
```
#### **Output**:

This program creates a file called exmpl. txt and writes 'fopen example' on it. Then the file is closed.

#### **6. fgets():**

```
 #include <stdio.h>
 int main()
 {
  FILE *fp;
  char str[80];
 fp = fopen("exmpl.txt" , "r");
 if(fp == NULL)printf("Error in opening file");
  else {
      fgets(str , 80 , fp);
      puts(str);
      fclose(fp);
  }
  return 0;
 }
```
#### **Output**:

It displays the contents of the file exmpl. txt.

#### **7. fputs():**

```
 #include <stdio.h>
 int main()
 {
  FILE *fp;
  char s[80];
 printf("Enter a sentence");
  fgets(s,80,stdin);
 fp = fopen("exmpl.txt", "a+");
  fputs(s,fp);
  fclose(fp);
  return 0;
 }
```
#### **Output**:

This program allows appending a line to a file called exmpl.txt each time one runs it.

#### **8. getc():**

```
 #include <stdio.h>
      int main()
\{ \{ \} FILE *fp;
        char c;
       int n = 0;
       fp = fopen("exmpl.txt", "r");
        if(fp==NULL)
           printf("File opening error");
        else
         {
         do {
        c = getc(fp);if(c == ^{\circ}@') n++;
        } while(c != EOF);
         fclose(fp);
        printf("Number of \hat{\omega} = \%d \in \mathbb{N}",n);
        }
        return 0;
      }
```
#### **Output**:

This program reads exmpl.txt character by character and uses the n variable to count the number of @ characters it contains.

Number of  $\omega = 5$ 

#### **9. putc():**

```
 #include <stdio.h>
 int main()
 {
 FILE * fp;
  char c;
  fp=fopen("alphabet.txt","w+")
 for(c = 'A'; c <= 'Z'; c++) {
       putc(n, fp);
  }
  fclose(fp);
  return 0;
 }
```
#### **Output**:

This program creates a file called alphabet.txt and writes

ABCDEFGHIJKLMNOPQRSTUVWXYZ on it.

#### **10. fgetc():**

```
 #include <stdio.h>
 int main()
 {
  FILE * fp;
  char ch;
 int n = 0;
 fp=fopen("exmpl.txt","r");
  if(fp==NULL) 
    printf("Error opening file");
  else
  {
      do {
      ch = fgetc(fp);if(ch == '@') n++; } while(ch != EOF);
   fclose(fp);
   printf("File contains %d @.\n",n);
  }
  return 0;
```
### }

#### **Output**:

This program reads existing file exmpl.txt character by character and uses the n variable to count the number of  $\omega$  characters the file contains.

#### **11. fputc():**

```
 #include <stdio.h>
 int main()
 {
 FILE * fp;
  char c;
 fp = fopen("alphabet.txt", "w");
  if(fp!=NULL)
  {
  for(c = 'A'; c \leq 'Z'; c++) {
        fputc(c, fp);
    }
   fclose(fp);
  }
   return 0;
 }
```
#### **Output**:

This program creates a file called alphabet.txt and writes

ABCDEFGHIJKLMNOPQRSTUVWXYZ on it.

#### **12. feof():**

```
 #include <stdio.h>
 int main()
```

```
 {
       FILE * fp;
      long n = 0;
      fp = fopen("exmpl.txt", "rb");
       if(fp==NULL) 
       printf("\n Error in opening file");
       else
         {
            while(!feof(fp)) {
             fgetc(fp);
             n++;
 }
        fclose(fp);
        printf("Total number of bytes: %d\n",n);
       }
       return 0;
      }
```
#### **Output**:

This code opens a file called exmpl.txt, and counts the number of characters that it contains by reading them one by one. Finally the total amount of bytes is printed out. For example,

Total number of bytes: 20

#### 13. **fflush():**

```
 #include <stdio.h>
 int main()
 {
  int n;
 char s[80];
  for(n=0; n<2; n++)
  {
  printf("Enter some words:");
   scanf("%s", s);
   printf("The first word entered is: %s\n", s);
  fflush(stdin);
  }
  return 0;
 }
```
#### **Output**:

 Enter some words: Oxford University The first word entered is  $:$  Oxford Enter some words: C is sea The first word entered is  $: C$ 

#### **14. fseek():**

```
 #include <stdio.h>
```

```
 int main()
 {
 FILE * fp;
 fp = fopen("exmpl.txt", "w");
  fputs("This is an apple.",fp);
  fseek(fp,9,SEEK_SET);
  fputs("man",fp);
  fclose(fp);
  return 0;
 }
```
#### **Output**:

After this code is executed, a file called example.txt will be created and will contain the sentence This is a sample.

#### **15. ftell():**

```
 #include <stdio.h>
      int main()
      {
       FILE *fp;
       long size;
      fp = fopen("exmpl.txt","rb");
       if(fp==NULL)
      printf("Error in opening file");
       else
\overline{\mathcal{L}} fseek(fp, 0, SEEK_END);
        size=ftell(fp);
        fclose(fp);
        printf("Size of exmpl.txt: %ld bytes.\n", size);
 }
       return 0;
      }
```
#### **Output**:

 This program opens example.txt for reading and calculates its size. Output may be as follows. Size of example.txt: 735 bytes

#### **16. rewind():**

```
 #include <stdio.h>
 int main()
 {
  int n;
  FILE * fp;
  char buffer[27];
  fp = fopen("exmpl.txt","w+");
 for(n = fA'; n \le fZ'; n++)
      fputc(n, fp);
  rewind(fp);
  fread(buffer,1,26,fp);
  fclose(fp);
 buffer[26]=\dot{ }\0';
  puts(buffer);
  return 0;
 }
```
#### **Output**:

A file called exmpl.txt is created for reading and writing and is filled with the alphabets. The file is rewinded, read, and its contents are stored in a buffer, which is written to the standard output (screen). ABCDEFGHIJKLMNOPQRSTUVWXYZ

#### **17. fprintf():**

```
 #include <stdio.h>
 int main()
 {
  FILE *fp;
```

```
 int n;
       char name[80];
      fp = fopen("exmpl.txt", "w");
       printf("Enter three names one by one");
       for(n=0; n<3; n++)
       {
       gets(name);
        fprintf(fp, "Name %d [%-10.10s]\n",n,name);
 }
       fclose(fp);
       return 0;
      }
```
#### **Output**:

 This example prompts the user for three names and then writes them to exmpl.txt each one in a line with a fixed length (a total of 19 characters plus newline).

 Enter three names one by one Raja Raja-Mohan Rama exmpl.txt would contain: Name 1 [Raja ] Name 2 [Raja-Mohan] Name 3 [Rama ]

#### **18. fscanf():**

```
 #include <stdio.h>
```

```
 int main()
      {
       char str[80];
      float f;
       FILE *fp;
      fp = fopen("exmpl.txt", "w+");
       fprintf(fp, "%f %s", 3.1416, "PI");
       rewind(fp);
 fscanf(fp, "%f", &f);
 fscanf(fp, "%s", str);
       fclose(fp);
      printf("I have read: %f and %s \n", f, str);
       return 0;
```
#### } **Output**:

This sample code creates a file called exmpl.txt and stores a float number and a string, then the stream is rewinded and both values are read with fscanf. Finally the following output is produced:

I have read: 3.141600 and PI

#### *Functions from math.h*

#### *(Standard C library for mathematic operations)*

 **1. ceil():** #include <stdio.h> #include <math.h> int main()

```
 {
  printf("ceil(3.4)=%.1lf\n", ceil(3.4));
  printf("ceil(2.7)= %.1lf\n", ceil(2.7));
  printf("ceil(-3.4)=%.1lf\n", ceil (-3.4));
  printf("ceil(-2.7)= %.1lf\n", ceil (-2.7));
 return 0;
```
#### }

#### **Output**:

 ceil(3.4)=4.0  $ceil(2.7)= 3.0$  ceil(-3.4)=-3.0  $ceil(2.7) = -2.0$ 

#### **2. exp():**

```
 #include <stdio.h>
 #include <math.h>
 int main()
 {
  double x=3;
 printf("Exponential of %lf = %lf\n", x, exp(x));
  return 0;
 }
```
#### **Output**:

Exponential of 3.000000 = 20.085537

#### **3. fabs():**

```
 #include <stdio.h>
 #include <math.h>
 int main()
 {
  printf("Absolute value of 3.1416\
            is %lf\n", fabs(3.1416));
 printf("Absolute value of -3.14 is\
          %1f\n", <math>fabs(-3.14)</math>;
  return 0;
```
#### }

**Output**:

 Absolute value of 3.1416 is 3.141600 Absolute value of -10.6 is 3.140000

#### **4. fl oor():**

```
 #include <stdio.h>
      #include <math.h>
      int main()
      {
      print(f("floor(3.4)=%.11f\n", floor(3.4)); printf("fl oor(2.7)= %.1lf\n", fl oor(2.7));
 printf("fl oor(-3.4)=%.1lf\n", fl oor(-3.4));
      print(f('floor(-2.7)) = % .11f\n\\', floor(-2.7));
       return 0;
```
#### }

**Output**:

```
floor(3.4) = 3.0floor(2.7) = 2.0floor(-3.4) = -4.0floor(2.7)= -3.0
```

```
 5. log(), log10():
    #include <stdio.h>
    #include <math.h>
    int main()
    {
     double x=3.5;
    printf("ln(X1f) = X1f\n", x, log(x);
    printf("log10(X1f) = X1f\n", x, log10(x)); return 0;
    }
    Output:
   ln(3.500000) = 1.252763ln(3.500000) = 0.544068 6. pow(), sqrt():
    #include <stdio.h>
    #include <math.h>
    int main()
    {
    printf("2 ^ 4 = %1f\n", pow(2,4));printf("3.5 \land 3 = %lf\n", pow (3.5,3));
    print(f("sqrt(*1f) = %1f\n", 3.5, sqrt(3.5)); return 0;
    }
    Output:
   2^{\wedge} 4 = 16.0000003.5 \text{ } \text{ } 3 = 42.875000 sqrt(3.500000) = 1.870829
 7. sin(),cos(), tan():
    #include <stdio.h>
    #include <math.h>
    int main()
    {
    double x = 0.5;
    printf("sin(%1f) = %1f\n", x, sin(x));print(f("cos(\%1f) = \%1f\n', x, cos(x));printf("tan(\%1f) = %1f\n", x, tan(x)); return 0;
    }
    Output:
```

```
sin(0.500000) = 0.479426cos(0.500000) = 0.877583tan(0.500000) = 0.546302
```
#### *Functions from string.h*

#### *(Standard C library to manipulate C strings)*

```
 1. strlen():
   #include <stdio.h>
   #include <string.h>
   int main()
   {
    char s[80];
    printf("Enter a sentence:");
```
 gets(s); printf("\nSentence entered is %u characters\ long",strlen(s)); return 0; }

#### **Output**:

 Enter sentence: Computer Fundamentals Sentence entered is 21 characters long

 **2. strcpy():**

```
 #include <stdio.h>
 #include <string.h>
 int main()
 {
  char s1[]="Oxford University Press";
  char s2[80];
  strcpy(s2,s1);
  printf("s1: %s\n s2: %s\n",s1,s2);
  return 0;
```
#### }

 **Output**: s1: Oxford University Press

s2: Oxford University Press

#### **3. strcat():**

```
 #include <stdio.h>
 #include <string.h>
 int main()
 {
  char s[80];
  strcpy(s,"string");
  strcat(s,"concatenation");
  puts(s);
  return 0;
```
#### }

**Output**:

string concatenation

#### **4. strcmp():**

```
 #include <stdio.h>
 #include <string.h>
 int main()
 {
 char s1[]="C is sea";
  char s2[80];
  char s3[]="C IS SEA";
  strcpy(s2,s1);
  if(strcmp(s1,s2)==0)
  printf("\n Both s1 and s2 are equal");
  else
  printf("\n s1 and s2 are unequal");
 if(strcmp(s1,s3)=0) printf("\n Both s1 and s3 are equal");
```

```
 printf("\n s1 and s3 are unequal");
     return 0;
    }
    Output:
    Both s1 and s2 are equal 
    s1 and s3 are unequal
 5. strcmpi():
    #include <stdio.h>
    #include <string.h>
    int main()
    {
    char s1[]="C is sea";
     char s2[80];
     char s3[]="C IS SEA";
     strcpy(s2,s1);
     if(strcmpi(s1,s2)==0)
      printf("\n Both s1 and s2 are equal");
     else
     printf("\n s1 and s2 are unequal");
    if(strcmpi(s1,s3)=0) printf("\n Both s1 and s3 are equal");
     else
     printf("\n s1 and s3 are unequal");
     return 0;
    }
    Output:
    Both s1 and s2 are equal 
    Both s1 and s3 are equal
 6. memcpy():
    #include <stdio.h>
    #include <string.h>
    int main()
    {
    char s1[]="Oxford University";
    char s2[40];
    memcpy(s2,s1,strlen(s1)+1);
     printf("s1: %s\ns2: %s\n",s1,s2);
     return 0;
    }
    Output:
    s1: Oxford University
    s2: Oxford University
 7. strset():
    #include <stdio.h>
    #include <string.h>
    int main()
    {
    char string[10] = "123456789";
    char symbol = c';
```
printf("Before strset(): %s\n", string);

else

```
 strset(string, symbol);
  printf("After strset(): %s\n", string);
  return 0;
 }
```
#### **Output**:

```
 Before strset(): 123456789
 After strset(): ccccccccc
```
#### *Functions from stdlib.h*

*(General purpose standard C library functions, including memory allocation, process control, conversions, and others)*

```
 1. abs():
   #include <stdio.h>
   #include <stdlib.h>
   int main()
   {
   printf("abs(23)=%d\n", abs(25));
    printf("abs(-11)=%d\n", abs(-13));
    return 0;
   }
```
#### **Output**:

 abs(25)=25 abs(-13)=13

```
 2. atof():
```

```
 #include <stdlib.h>
 #include <stdio.h>
```
#### int main() {

```
 double d;
char str[] = "12345.67";
```
 $d = \text{atof}(\text{str});$ printf("str = %s d = %f\n", str, f); return 0; }

 **Output**:  $str = 12345.67 d = 12345.67$ 

#### **3. atoi():**

```
 #include <stdlib.h>
 #include <stdio.h>
```

```
 int main()
 {
  int n;
  char str[] = "12345.67";
 n = \text{atoi}(\text{str});printf("str = %s n = %d\n", str, n);
  return 0;
 }
```
### **Output**:

str = 12345.67 n = 12345

```
 4. atol():
      #include <stdlib.h>
      #include <stdio.h>
      int main()
      {
       long l;
       char str[] = "987654321";
      l = \text{atol}(\text{str}); printf("str = %s \n", str);
 printf("l=%ld",l);
       return 0;
      }
      Output:
      str = 12345.67
     1 = 12345 5. itoa(): 
      #include <stdlib.h>
      #include <stdio.h>
      int main()
      {
       int n = 12345;
       char str[25];
       itoa(n, str, 10);
      printf("n = %d str = %s \n", n, str;
       return 0;
      }
      Output:
      n = 12345 str =12345
  6. ltoa():
      #include <stdlib.h>
      #include <stdio.h>
      int main()
      {
       char str[25];
       long l = 123456789L;
       ltoa(l,str,10);
      printf("1 = %ld str = %s\n", value, string);
       return 0;
      }
      Output:
      l = 123456789 str = 123456789
   7. malloc():
      #include <stdio.h>
      #include <alloc.h>
      #include <string.h>
      int main()
      {
       char *str = NULL;
       /* allocate memory for string */
```

```
 str =(char *) malloc(10 * sizeof(char));
```

```
 /* copy "Oxford" into string */
 strcpy(str, "Oxford");
```
 /\* display string \*/ printf("String is %s\n", str);

```
 /* free memory */
 free(str);
 return 0;
```
#### }

#### **Output**:

String is Oxford

#### **8. system():**

```
 /* system example : DIR */
 #include <stdio.h>
 #include <stdlib.h>
```
#### int main()

```
 {
  int i;
  printf("Trying to execute command DIR");
 i = system("dir");
 if(i == -1) printf("Error executing DIR");
  else 
   printf("Command successfully executed");
  return 0;
 }
```
#### **Output**:

 Trying to execute command DIR Volume in drive C has no label. Volume Serial Number is 24F4-EA35 Directory of C:\ 11/28/2005 04:37 PM <DIR> WINDOWS 11/28/2005 04:43 PM <DIR> Documents and Settings 11/28/2005 05:11 PM <DIR> Program Files 11/28/2005 05:13 PM 0 CONFIG.SYS 11/28/2005 05:13 PM 0 AUTOEXEC.BAT 12/02/2005 06:21 PM <DIR> TC 12/07/2005 05:02 PM <DIR> oracle10g 12/29/2005 06:47 PM <DIR> intel 01/02/2006 04:01 PM 0 tt 12/22/2005 11:23 AM <DIR> AVIJIT 11/29/2005 12:44 PM <DIR> TEMP 3 File(s) 0 bytes 8 Dir(s) 279,359,488 bytes free Command successfully executed  **9. exit():** #include <stdlib.h>

```
 #include <conio.h>
 #include <stdio.h>
```

```
 int main()
 {
```

```
 int status;
      printf("Enter either 1 or 2\n");
     status = getchar();
      /* Sets DOS errorlevel */
     exit(status - '0'); printf("\n Good Bye");
     return 0;
     }
     Output:
     Enter either 1 or 2
     1
     After entering 1 or 2, program terminates. The line 
    "printf("\n Good Bye");" will never be executed.
 10. rand():
     #include <stdlib.h>
     #include <stdio.h>
     int main()
     {
      int i;
      randomize();
     printf("Five random numbers from 0 to 99\n\n");
     for(i=0; i<5; i++)
       printf("%d\n", rand() % 100);
      return 0;
     }
     Output:
     6
     50
     3
     72
    2<sup>2</sup> 11. calloc(),free():
     #include <stdio.h>
     #include <alloc.h>
     #include <string.h>
     int main()
     {
      char *str = NULL;
      /* allocate memory for string */
     str = (char * ) calloc(10, sizeof(char)); /* copy "Oxford" into string */
      strcpy(str, "Oxford");
      /* display string */
      printf("String is %s\n", str);
      /* free memory */
      free(str);
      return 0;
     }
```
#### **Output**:

String is Oxford

#### **538** Programming in C

### **Appendix I—Evaluation Order**

A conforming C compiler can evaluate expressions in any order between *sequence points*. Sequence points are defined by

- *Statement ends* at semicolons.
- The *sequencing operator*: a comma.
- <sup>z</sup> The *short-circuit operators*: logical AND (&&) and logical OR  $(||)$ .
- The *conditional operator* (?:): This operator evaluates its first sub-expression first, and then its second or third (never both of them) based on the value of the first.

 Expressions before a sequence point are always evaluated before those after a sequence point. In the case of short-circuit evaluation, the second expression may not be evaluated depending on the result of the first expression. For example, in the expression  $(a()||b())$ , if the first argument evaluates to true, the result of the entire expression will also be true, so b() is not evaluated.

### **Undefined Behavior**

An interesting (though certainly not unique) aspect of the C standards is that the behavior of a certain code is said to be 'undefined'. In practice, this means that the program produced from this code can do anything, from working as intended, to crashing every time it is run.

For example, the following code produces undefined behavior, because the variable b is operated on more than once in the expression  $a = b++ + b++;$ :

```
#include <stdio.h>
int main(void)
{
 int a, b = 1;
 a = b++ + b++; printf("%d\n", a);
  return 0;
}
```
 Because there is no sequence point between the access of b in  $b++ + b++$ , it is possible to resolve the statement in more than one order, resulting in an ambiguous statement. However, to allow the compiler to make certain optimizations the standard is even more pessimistic than this. In general, any separate modification and access of a value between sequence points invokes undefined behavior.

### **Appendix J—Common Problems Encountered in C**

 $\bullet$  = *vs* =  $\bullet$ 

 *Symptom* The body of an if, while, or for statement is always (or is never) executed when it should not be.

 *Description* = used by mistake in a conditional context instead of ==.

#### • Missing & in call to scanf

 *Symptom* Segmentation fault (core dumped)

 *Description* When calling scanf(), the arguments corresponding to %d, %u, %o, %x, %i, %n, %e, %g, %f, and % ac must be pointers to integers, floats, doubles, or characters. If an integer is passed instead of a pointer to an integer (e.g., x instead of &x), one will probably get a core dump. Note that although  $\frac{1}{8}$  and  $\frac{1}{8}$  \n] take pointers, the & is usually not required as C passes arrays by reference.

#### <sup>z</sup> **Not including math.h**

 *Symptom* Functions such as atof, sin, and cos appear not to return reasonable values.

*Description* If a function which returns a float or double is not declared as such, the compiler will assume it returns an int; this usually leads to very strange values being returned.

#### <sup>z</sup> **Arrays are 0 based, not 1 based**

 *Symptom* Values of variables changing when they have not been assigned.

*Description* The first element in an array in C is at index 0 (not index 1), and the last index is  $n - 1$  (not *n*), where *n* is the number of elements in the array. Programmers often forget this and write loops such as

$$
for(i = 1; i <= n; i++)
$$
\n
$$
array[i] = \dots;
$$
\n
$$
when they should write
$$

$$
\begin{aligned}\nfor(i = 0; i < n; i++) \\
array[i] &= \dots;\n\end{aligned}
$$

 Since C does no run-time bound checking on array references, references to array[n] refer to the memory just past the end of the array—there is a very good chance that some other variable happens to reside at this location, and it will be read or written by accident.

#### • Not initializing variables

 *Symptom* A function behaves differently each time it is called (when it should behave the same).

 *Description* When a variable is declared in a function, space is allocated for it on the stack—the initial value of the variable is whatever it is on the stack, which is usually a fairly random value that will change between invocations of the function. Similar things can happen when memory allocated using malloc() or realloc() is not initialized before being used.

• Not allocating memory for pointers  *Symptom* Segmentation fault (core dumped)

#### **538** Programming in C

### **Appendix I—Evaluation Order**

A conforming C compiler can evaluate expressions in any order between *sequence points*. Sequence points are defined by

- *Statement ends* at semicolons.
- The *sequencing operator*: a comma.
- <sup>z</sup> The *short-circuit operators*: logical AND (&&) and logical OR  $(||)$ .
- The *conditional operator* (?:): This operator evaluates its first sub-expression first, and then its second or third (never both of them) based on the value of the first.

 Expressions before a sequence point are always evaluated before those after a sequence point. In the case of short-circuit evaluation, the second expression may not be evaluated depending on the result of the first expression. For example, in the expression  $(a()||b())$ , if the first argument evaluates to true, the result of the entire expression will also be true, so b() is not evaluated.

### **Undefined Behavior**

An interesting (though certainly not unique) aspect of the C standards is that the behavior of a certain code is said to be 'undefined'. In practice, this means that the program produced from this code can do anything, from working as intended, to crashing every time it is run.

For example, the following code produces undefined behavior, because the variable b is operated on more than once in the expression  $a = b++ + b++;$ :

```
#include <stdio.h>
int main(void)
{
 int a, b = 1;
 a = b++ + b++; printf("%d\n", a);
  return 0;
}
```
 Because there is no sequence point between the access of b in  $b++ + b++$ , it is possible to resolve the statement in more than one order, resulting in an ambiguous statement. However, to allow the compiler to make certain optimizations the standard is even more pessimistic than this. In general, any separate modification and access of a value between sequence points invokes undefined behavior.

### **Appendix J—Common Problems Encountered in C**

 $\bullet$  = *vs* =  $\bullet$ 

 *Symptom* The body of an if, while, or for statement is always (or is never) executed when it should not be.

 *Description* = used by mistake in a conditional context instead of ==.

#### • Missing & in call to scanf

 *Symptom* Segmentation fault (core dumped)

 *Description* When calling scanf(), the arguments corresponding to %d, %u, %o, %x, %i, %n, %e, %g, %f, and % ac must be pointers to integers, floats, doubles, or characters. If an integer is passed instead of a pointer to an integer (e.g., x instead of &x), one will probably get a core dump. Note that although  $\frac{1}{8}$  and  $\frac{1}{8}$  \n] take pointers, the & is usually not required as C passes arrays by reference.

#### <sup>z</sup> **Not including math.h**

 *Symptom* Functions such as atof, sin, and cos appear not to return reasonable values.

*Description* If a function which returns a float or double is not declared as such, the compiler will assume it returns an int; this usually leads to very strange values being returned.

#### <sup>z</sup> **Arrays are 0 based, not 1 based**

 *Symptom* Values of variables changing when they have not been assigned.

*Description* The first element in an array in C is at index 0 (not index 1), and the last index is  $n - 1$  (not *n*), where *n* is the number of elements in the array. Programmers often forget this and write loops such as

$$
for(i = 1; i <= n; i++)
$$
\n
$$
array[i] = \dots;
$$
\n
$$
when they should write
$$

$$
\begin{aligned}\nfor(i = 0; i < n; i++) \\
array[i] &= \dots;\n\end{aligned}
$$

 Since C does no run-time bound checking on array references, references to array[n] refer to the memory just past the end of the array—there is a very good chance that some other variable happens to reside at this location, and it will be read or written by accident.

#### • Not initializing variables

 *Symptom* A function behaves differently each time it is called (when it should behave the same).

 *Description* When a variable is declared in a function, space is allocated for it on the stack—the initial value of the variable is whatever it is on the stack, which is usually a fairly random value that will change between invocations of the function. Similar things can happen when memory allocated using malloc() or realloc() is not initialized before being used.

• Not allocating memory for pointers  *Symptom* Segmentation fault (core dumped)  *Description* The declaration

char \*p;

 does not associate any memory with p—if it is used without giving it any memory (e.g., strcpy(p, "hi there")), the memory references will be random locations.

<sup>z</sup> **Allocating too few bytes for strings** 

 *Symptom* Segmentation fault (core dumped)  *Description* When allocating space for strings, do not forget that space needs to be allocated for the trailing null byte. A common error is a code like the following:

char  $*p = (char * )$  malloc(strlen(str)); strcpy(p, str);

 This does not allocate enough space for the string—it should be

char  $*p = (char *)$  malloc(strlen (str) + 1); strcpy(p, str);

#### • Use of memory after it has been freed

 *Symptom* Segmentation fault (core dumped); variables change values without being called.

 *Description* When allocated memory is de-allocated using free, the memory may be modified immediately by the code in free (it uses memory to perform its book keeping functions) or the memory may be re-used by the next call to malloc. In either case, if we continue to use the memory after freeing it, the memory can be modified unexpectedly, or the modification of it may cause other parts of the program to act strangely.

<sup>z</sup> **Calling functions with incorrect arguments**  *Symptom* Segmentation fault (core dumped);

 *Description* If a function is not declared before it is used, then the C compiler has no idea what kind of arguments the function takes, and therefore lets one pass anything to the function. This can lead to passing too many, too few, or simply the wrong type of arguments to functions.

**• Syntax error at end of header file** 

*Symptom* C compiler complains about apparently valid code.

 *Description* If a syntax error (e.g., a missing semicolon) occurs at the end of a header file, the C compiler may complain about the next line of code, which can be in a different file. This can lead to difficulties in locating the actual error.

**• Returning pointer to stack memory** 

 *Symptom* A buffer (or any memory) initiali-zed by a function is modified when the function returns (or after another function is called).

 *Description* When variables are declared in a function, the memory for the variables is allocated on the stack; when the function returns, the memory is re-used by the next function that is called. This means that the buffer in the following piece of code can get trashed after the function returns:

```
 char *foo(char *str1, char *str2)
\{ char buf[1024];
        strcpy(buf, str1);
        strcat(buf, str2);
        return buf;
       }
       ...
      printf("Why isn't `%s' `hi
       there'?\n", foo("hi", "there"));
       ...
```
 (The code is also bad as it assumes buf is big enough to hold str1 and str2).

### **Appendix K—Selected Problems and Solutions**

All the programs are tested under Turbo C/C++ compilers. It is assumed that

- programs run under  $pos$  environment.
- $\bullet$  the underlying machine is an x86 system.
- necessary header files are included.
- $\bullet$  the program is compiled using Turbo C/C++ compiler.
- $\bullet$  the program output may depend on the information based on the above assumptions (e.g., sizeof(int) = 2 bytes may be assumed)

#### **Examples**

 **1. Write a C program to SWAP the contents of three variables without using the temporary (or extra) variables.**

#### *Solution*

```
/* Swapping 3 numbers without using an extra 
variable */
#include <stdio.h>
#include <conio.h>
void Swap(int *a,int *b,int *c)
{
*a = *a + *b + *c;*b = *a – (*b + *c);*c = *a – (*b + *c);*a = *a – (*b + *c);}
int main()
{
 int x=1,y=2,z=3;
 clrscr();
 printf("BEFORE SWAPPING : %d %d %d\n",x,y,z);
 Swap(&x,&y,&z);
 printf("AFTER SWAPPING : %d %d %d",x,y,z);
 return 0;
} /* End of Main */
```
#### Appendices **539**

 *Description* The declaration

char \*p;

 does not associate any memory with p—if it is used without giving it any memory (e.g., strcpy(p, "hi there")), the memory references will be random locations.

#### <sup>z</sup> **Allocating too few bytes for strings**

 *Symptom* Segmentation fault (core dumped)  *Description* When allocating space for strings, do not forget that space needs to be allocated for the trailing null byte. A common error is a code like the following:

char  $*p = (char *)$  malloc(strlen(str)); strcpy(p, str);

 This does not allocate enough space for the string—it should be

char  $*p = (char *)$  malloc(strlen (str) + 1); strcpy(p, str);

#### <sup>z</sup> **Use of memory after it has been freed**

 *Symptom* Segmentation fault (core dumped); variables change values without being called.

 *Description* When allocated memory is de-allocated using free, the memory may be modified immediately by the code in free (it uses memory to perform its book keeping functions) or the memory may be re-used by the next call to malloc. In either case, if we continue to use the memory after freeing it, the memory can be modified unexpectedly, or the modification of it may cause other parts of the program to act strangely.

<sup>z</sup> **Calling functions with incorrect arguments**

 *Symptom* Segmentation fault (core dumped);  *Description* If a function is not declared before it is used, then the C compiler has no idea what kind of arguments the function takes, and therefore lets one pass anything to the function. This can lead to passing too many, too few, or simply the wrong type of arguments to functions.

#### **• Syntax error at end of header file**

*Symptom* C compiler complains about apparently valid code.

 *Description* If a syntax error (e.g., a missing semicolon) occurs at the end of a header file, the C compiler may complain about the next line of code, which can be in a different file. This can lead to difficulties in locating the actual error.

#### **• Returning pointer to stack memory**

 *Symptom* A buffer (or any memory) initiali-zed by a function is modified when the function returns (or after another function is called).

 *Description* When variables are declared in a function, the memory for the variables is allocated on the stack; when the function returns, the memory is re-used by the

next function that is called. This means that the buffer in the following piece of code can get trashed after the function returns:

```
 char *foo(char *str1, char *str2)
\{ char buf[1024];
        strcpy(buf, str1);
        strcat(buf, str2);
        return buf;
       }
       ...
      printf("Why isn't `%s' `hi
       there'?\n", foo("hi", "there"));
       ...
```
 (The code is also bad as it assumes buf is big enough to hold str1 and str2).

### **Appendix K—Selected Problems and Solutions**

All the programs are tested under Turbo C/C++ compilers. It is assumed that

- programs run under DOS environment.
- $\bullet$  the underlying machine is an x86 system.
- necessary header files are included.
- $\bullet$  the program is compiled using Turbo C/C++ compiler.
- the program output may depend on the information based on the above assumptions (e.g., size of (int) = 2 bytes may be assumed)

#### **Examples**

 **1. Write a C program to SWAP the contents of three variables without using the temporary (or extra) variables.**

#### *Solution*

```
/* Swapping 3 numbers without using an extra 
variable */
#include <stdio.h>
#include <conio.h>
void Swap(int *a,int *b,int *c)
{
 *a = *a + *b + *c;*b = *a – (*b + *c);*c = *a – (*b + *c);*a = *a - (*b + *c);}
int main()
{
 int x=1,y=2,z=3;
 clrscr();
 printf("BEFORE SWAPPING : %d %d %d\n",x,y,z);
 Swap(&x,&y,&z);
  printf("AFTER SWAPPING : %d %d %d",x,y,z);
  return 0;
} /* End of Main */
```
 **2. Write a C program to multiply any two numbers without using \* (asterisk) and other arithmetic operators such as +, –, /, and %.** 

```
 Solution
```

```
/* Multiplication of two numbers using*/
/* BITWISE OPERATORS ONLY */
#include <stdio.h>
int main()
{
 long int i,n,mul,mul2,count,temp,
    a,b,sum,carry,res,tot;
  clrscr();
printf("\nEnter any 2 numbers :");
  scanf("%ld %ld",&mul,&n);
  mul2=temp=mul;
 for(i=2; i<=n; i++) {
   temp=mul;
   count=32;
   res=1;
   tot=sum=carry=0;
   while (count––)
   {
    a=temp & 0x1;
    b=mul2 & 0x1;
    if ((a^b==1) && (carry==1))
      {
         sum=(a^b)^carry;
         carry=(a^b)&carry;
      }
    else
      {
         sum=a^b|carry;
         carry=a&b;
      }
    temp=temp>>1;
    mul2=mul2>>1;
    tot+=res*sum;
    res=res*2;
   }
   mul2=tot;
  }
  printf("\n%3ld * %3ld = %3ld",mul, i-1,tot);
  getch();
 return 0;
}
```
**Fast multiplication** It is well known that bit shifting enables programmers to perform multiplication when dealing with numbers such as 2, 4, 8, 16, 32, and 2*<sup>n</sup>* .

For instance,

 $a = a \lt 4$ ; equals  $a * = 16$ ;

 But multiplying by 100 (and for many other numbers) is also possible:

```
a* = 100; equals a = a*64 + a*32 + a*4; equals
a=(a \times 6)+(a \times 5)+(a \times 2);
```
 Some compilers might optimize this by themselves. Finally, when dealing with floats, we can also do fast multiplications by  $2, 4, 5$ , 6 (or by 10, 100, 1000 depending on the internal representation of the floats) simply by increasing/decreasing the exponent.

 **3. Write a C program to perform four-letter word unscrambling, i.e., list all possible combinations of four-letters in a word. For example, the word 'TEST' can be unscrambled as TEST, TETS, TSET, TSTE, TTSE, TTES, etc.**

```
 Solution
/* four-letter word unscrambling */
#include <stdio.h>
#include <conio.h>
#include <string.h>
int main()
{
int i,j,k,l,sum=6;
char *str;
clrscr();
printf("Enter a four-letter word or string :");
scanf("%s",str);
if(strlen(str) == 4){
printf("The possible combinations of the given 
   four-letter word is….\n");
for (i = 0; i < 4; i++)for (j = 0; j < 4; j++) if (i != j)
  {
  for (k = 0; k < 4; k++)if ((k != i) & (k != i))\{l = sum - (i + j + k); printf("\n%c%c%c%c",str[i],str[j],str[k],str[l]);
    }
 }
 printf("\nTotal combinations = %d",4*3*2*1);
}
else
printf("\n Length string must be four-letters 
           only");
getch();
return 0;
}
```
 **4. Write a C program using a user-defi ned C function that takes a variable argument list and computes the sum of values**  specified in the list.

```
 Solution
/* Compute the sum of values in the */
/* variable argument list */
#include <stdio.h>
#include <stdarg.h>
int Sum(int a,...)
{
 int total=a;
va list ap;
```

```
 int arg;
 va_start(ap,a);
while((arg = va_{arg}(ap, int)) != 0)
   {
    total+=arg;
  }
va_end(ap);
 return total;
}
int main()
{
 clrscr();
 printf("%d",Sum(5,6,7,8,9,10));
 getch();
 return 0;
}
```
 **5. Write a program in C to compute the sum of two values using a function that takes two arguments (integers) and returns the sum without using the return statement, i.e., return type of the function is integer (int data type). Do not make use of any global variables or pointers.**

```
 Solution
```

```
/* Compute the sum of two values using*/
/* function and return the */
/* result without using RETURN */
/* statement */
#include <stdio.h>
#include <conio.h>
int Sum(int a,int b)
{
AX = a + b; /* equivalent to: return (a + b); */
}
int main(void)
{
 clrscr();
printf("Result is = \%d", Sum(4,6));
 getch();
 return 0;
}
```
6. Write a C program, which converts figures into words, e.g., **123 should be printed as, 'One Hundred Twenty Three'.**

```
 Solution
```

```
#include <ctype.h>
#include <stdio.h>
#include <string.h>
char *ot[3][9] = \{ {"One", "Two", "Three", "Four", "Five", "Six", 
   "Seven", "Eight", "Nine" },
  {"Ten", "Twenty", "Thirty", "Forty", "Fifty", 
   "Sxty", "Seventy", "Eighty", "Ninety" },
  {"Eleven", "Twelve", "Thirteen", "Fourteen", 
   "Fifteen"," Sixteen", "Seventeen", 
   "Eighteen", "Nineteen"}
 };
char *a[5] = \{ "Hundred", "Thousand",
"Lakhs", "Crore", "Arab" };
char result[250] = 2;
```

```
char *t[50];
int main()
{
int i, j, ind = 0, c, r, pr = -1, e = 0; unsigned long n;
 unsigned long q;
 clrscr();
printf("\nEnter a long unsigned number :");
 scanf("%ld", &n);
 printf("%ld\n", n);
q = n;if(n == 0) strcpy(result, "Zero");
 else
  {
  for(i = 0; q > 0; i++) {
   if((i % 2) && i > 2)
      e++;
   r = q % 10;q /= 10;
   if(r |= 0) {
    if(i == 0)t[++ind] = ot[i][r-1];else if (i == 1) {
     if(r == 1 & 8 & pr == 0)t[++ind] = ot[i][r-1];else if(r = 1 && pr > 0)
        t[--ind] = ot[2][r-1]; else
         t[++ind] = ot[i][r-1]; }
    else if(i >= 2)
     {
     if(i == 2) {
         t[++ind] = a[e];t[++ind] = ot[0][r-1]; }
      else
      {
       if(i % 2)
       {
         t[++ind] = a[e];t[++ind] = ot[0][r-1]; }
       else
\{if(pr == 0) {
          t[++ind] = a[e];t[++ind] = ot[1][r-1]; }
       else if(r == 1)t[ind] = ot[2][pr-1];
        else
          t[++ind] = ot[1][r-1]; }
      }
```

```
 }
    }
   pr = r; }
\frac{1}{2} End for \frac{*}{2}for(i = ind; i >= 0; i--)
   strcat(result, t[i]);
 printf("\n%s", result);
 return 0;
}
```
**7. The elements of Pascal's triangle are Binomial coefficients** and can be calculated from the formula:  $n!/(n - r)! * r$  !). **Write a program to print the Pascal's triangle without using the formula or arrays.** 

```
 Solution
#include <stdio.h>
int main()
{
 int n, 1, m = 1, f = 1, v, i, k, w, j;
 printf("Enter the number of rows required for 
      the Pascal's triangle");
  scanf("%d", &n);
  printf("%d\n", n);
for(i = 1; i \le n; i++) {
w = 5 + ((n-1) * 3) - ((i - 1) * 3),m = 1, f = 1;for(j = 1; j \le ((i / 2) + (i % 2)); j++) {
   if(i == 1) {
      printf("%*d", w, j);
      break;
 }
   else if(i == 1)print(f("% * d", w, j), w = 6; else
    {
     m = 1, f = 1;for(k = 1; k \le j-1; k++) {
        m * = (i - k); f *= k;
 }
    printf("%*d", w, (m / f));
    }
   }
  for(j = i / 2; j \ge 1; j = -)
 {
   if(i == 1) break;
   else if(j == 1) {
      printf("%*d", w, j);
      break;
    }
    else
```

```
 {
   m = 1, f = 1;for(k = j - 1; k > = 1; k--)
     m * = (i - k), f * = k;
    printf("%*d", w, (m / f));
   }
  } /*End of for loop*/
  printf("\n");
 } /*End of for loop*/
 getch();
 return 0;
}
```
 **8. Write a program in C to read a line of text and write it out backwards using the recursive function.** 

```
 Solution
/* To reverse a given line of test *//* using the recursive function */
#include <stdio.h>
void reverse(void)
{
 char c;
if((c = getchar()) != '\n')
         reverse();
 putchar(c);
 return;
}
int main()
{
 printf("Please enter a line of text below\n");
 reverse();
 return 0;
}
```
 **9. Write a C program to convert a string into an integer without using type casting or conversion function.**

```
 Solution
#include <stdio.h>
int main()
{
 char *str="12";
 int i;
 sscanf(str, "%d", &i);
 printf("%d\n", i);
 return 0;
}
```
 **10. Why there is no logical XOR operator in C?**

**Solution** There are, at least, two reasons why C does not have the logical XOR operator. They are as follows.

• An XOR logical operator cannot be short circuited unlike the AND and OR operators. For example, in the Boolean expression:

```
 a && b
```
 If a is FALSE, then further computation of expressions are not necessary. The value of the Boolean expression is FALSE. Similarly, for the Boolean expression:

 a || b if a is TRUE, the value of the expression is TRUE. This is called short circuiting of a Boolean expression, which cannot be applied for the XOR operator.

• The logical XOR operation can be implemented using the existing operators as:

 $!(a)$   $( b )$ 

#### **11. What is the output of the following?**

```
#include <stdio.h>
int main()
{
char a[] = "abc":
char b[] = "xyz";
 *a = *b++; puts(a);
 return 0;
}
```
**Solution** The only operation that can be performed directly on an array value is the application of the sizeof and address (&) operators. For sizeof, the array must be bounded and the result is the number of storage units occupied by the array. The result of & is a pointer to (the first element of) the array. And, in the preceding program we are trying to increment array type, b, which is not allowed. It is an error.

#### **12. Find the larger number among four numbers using macro.**

#### *Solution*

```
#include <stdio.h>
#define max2(x, y) (x) > (y) ? (x) : (y)
#define max4(a, b, c, d) max2 (max2 ((a), (b)),
      max2 ((c), (d)))
int main()
{
 printf("Max: %d\n", max4(10, 20, 30, 40));
  printf("Max: %d\n", max4(10, 0, 3, 4 ));
 return 0;
}
```
 **13. Print numbers from 0 to 100 or 100 to 0 without using loops.**

```
 Solution
```

```
#include <stdio.h>
void prin_down(int i, int min)
{
if (i \times 8 == 0)puts("");
printf("%-3d\setminust", i);
 if(i > min) prin_down(—i, min);
 return;
}
void prin_up(int i, int max)
{
if(i % 8 == 0)
```

```
puts(" "print(f("%-3d\tt), i);if(i < max) prin_up(++i, max);
  return;
}
int main()
{
 prin_up(1, 100);
puts("");
 prin_down(100, 1);
 return 0;
}
```
 **14. Write a program to compare two objects of a structure.**

```
 Solution
#include <stdio.h>
#include <string.h>
#include <stdlib.h>
int
main(void)
{
  struct A {
  int 1; /* sizeof (int) == 4 */
 int \t 2;<br>float \t 3;/* sizeof (float) == 4 * /char \_4; /* sizeof (char) is always == 1 */
  }a, b;
 /* initialize a and b */ ...
if(memcmp (&a, &b, sizeof a) == 0 printf("The two structures are equal");
  else
   printf("The structures are unequal");
 return EXIT_SUCCESS;
```
}

This program is very general, and might invoke undefined behavior. To make a structure object properly aligned, the compiler inserts padding bytes whenever (or wherever) necessary. The standard does not specify what value these padded bytes should take. A more portable and dependable solution is to compare the structure member-by-member, i.e.,

```
if(a. 1 == b. 1 & 88a.2 == b.2 &&
a. 3 == b. 3 & 88a. 4 == b. 4 printf("The two structures are equal");
else
 printf("The structures are unequal");
```
#### **15. Display the name of the source program.**

```
 Solution
int main(int argc, char *argv[])
{
 char *p=argv[0];
 printf("Program name is %s\n", p);
 return 0;
}
```
# **INDEX**

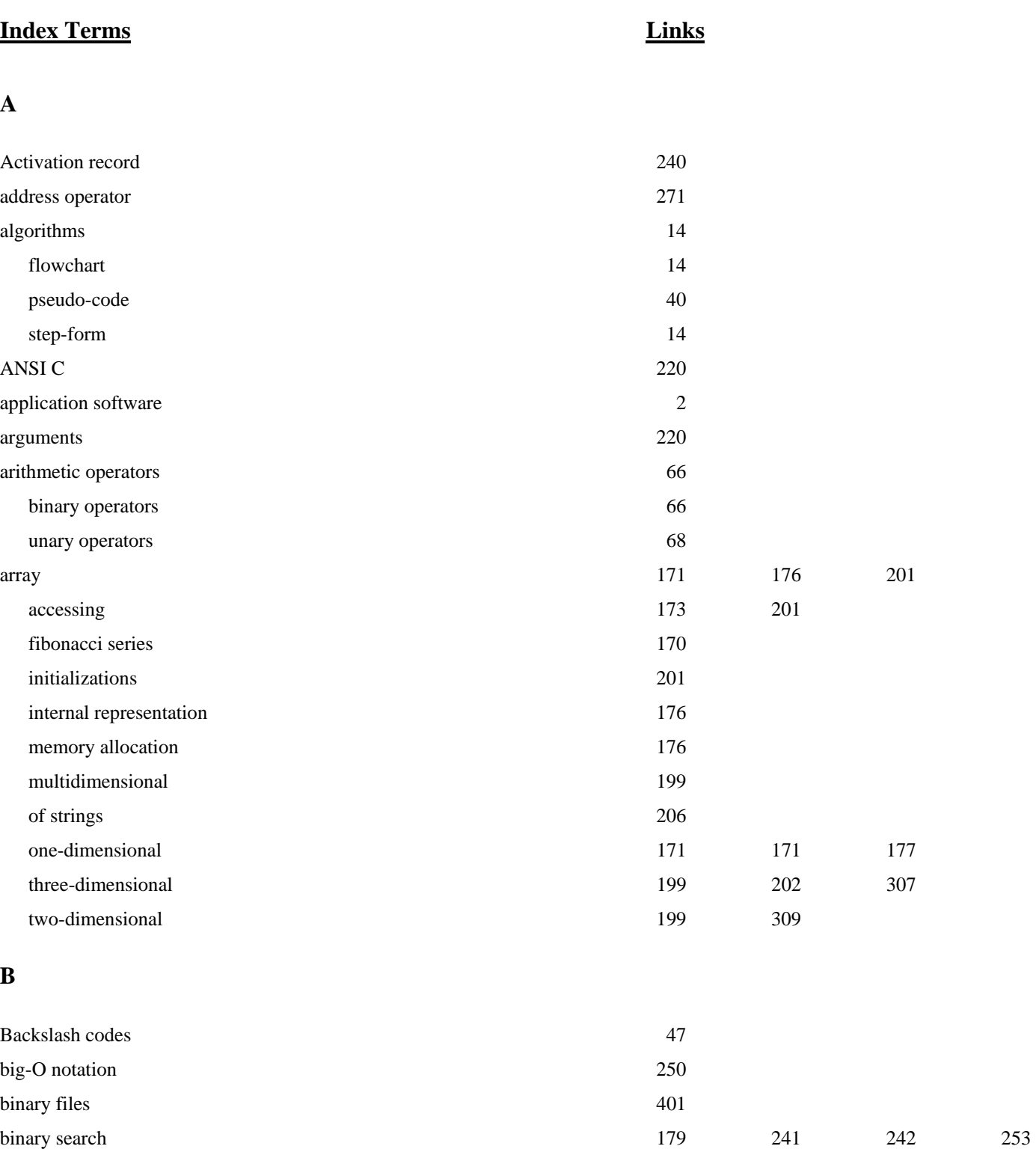

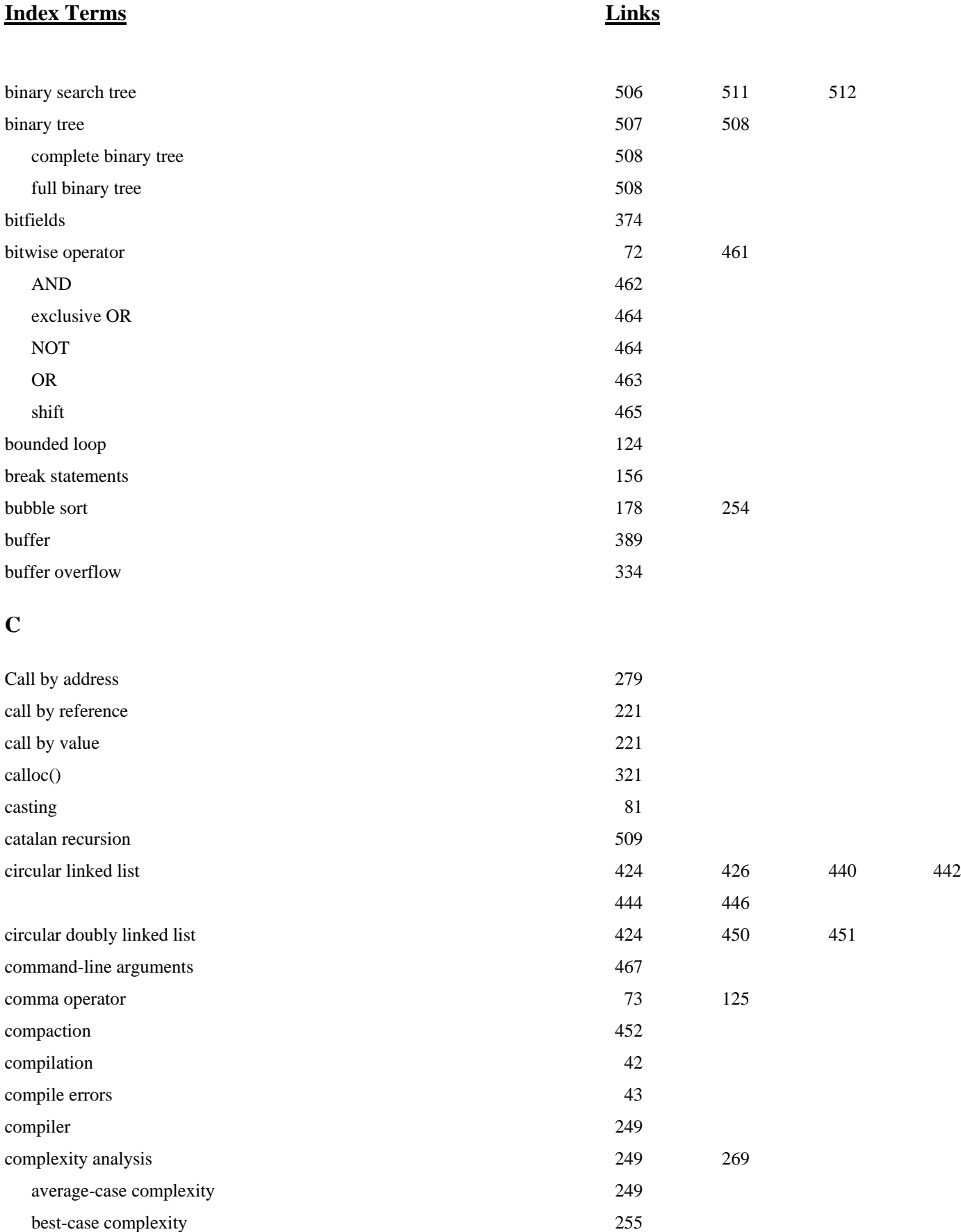

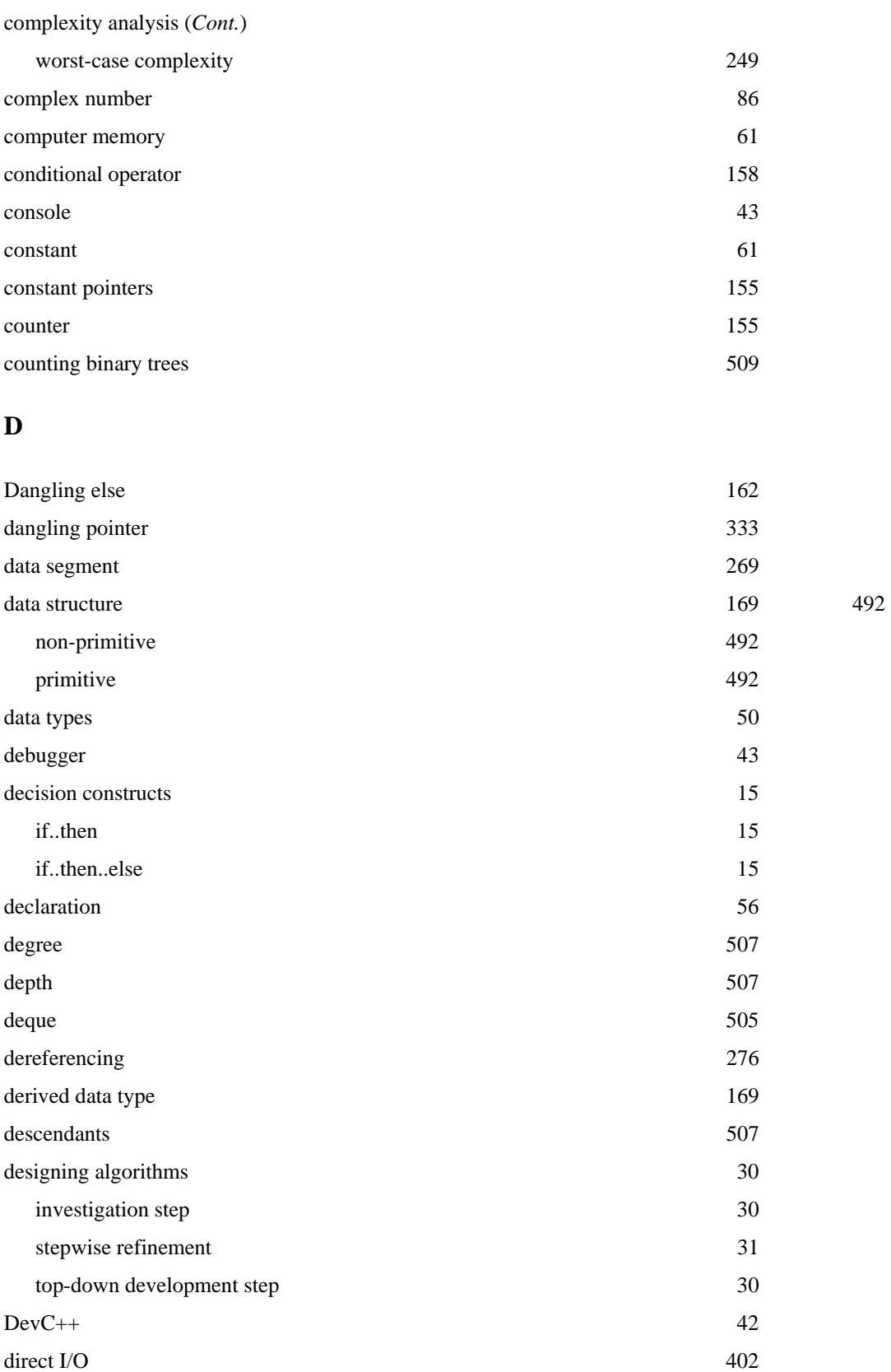

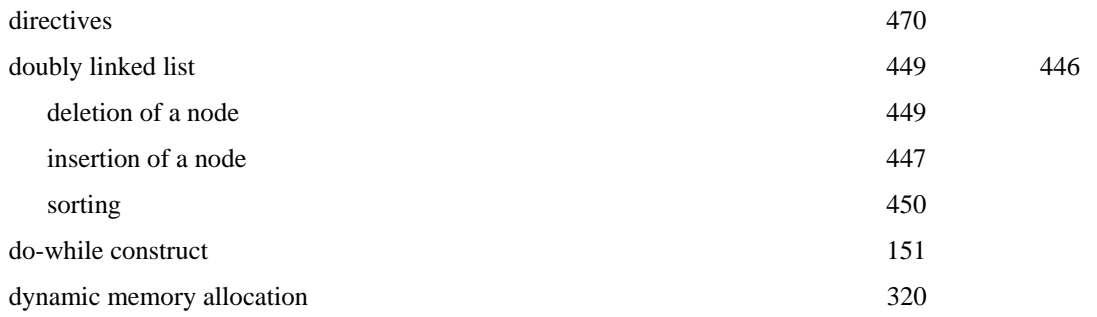

### **E**

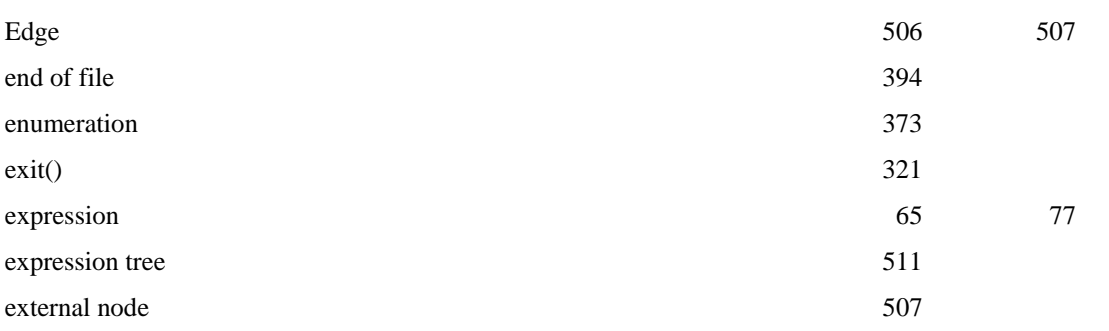

### **F**

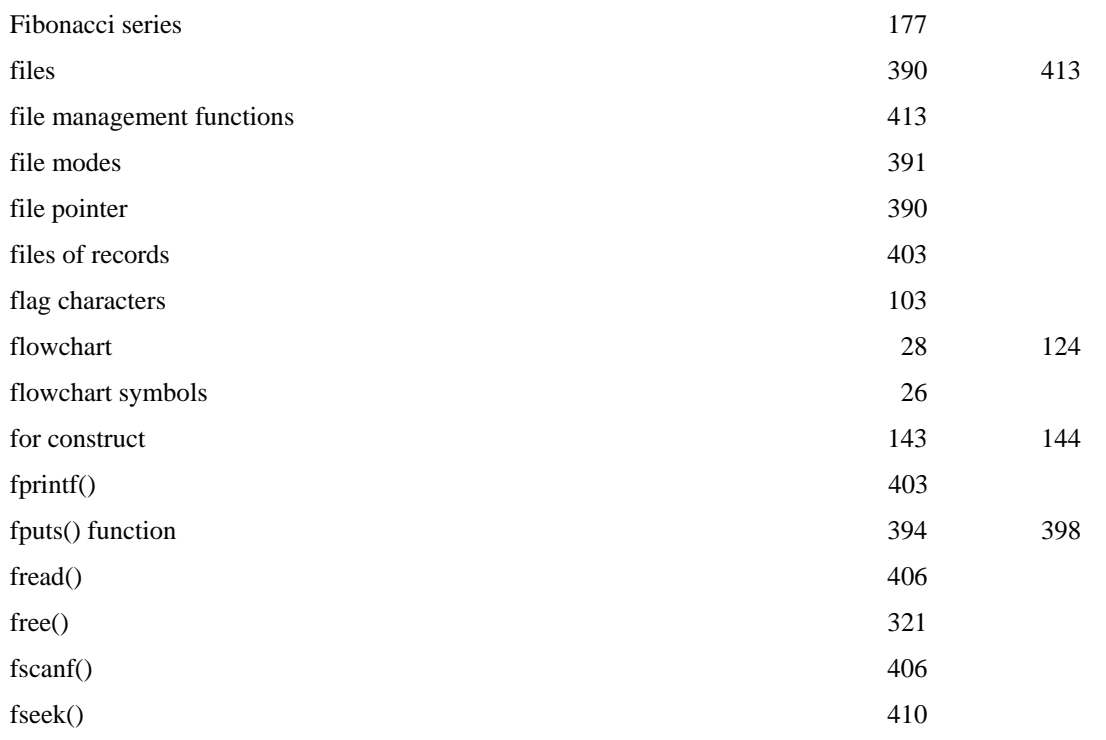

### **G**

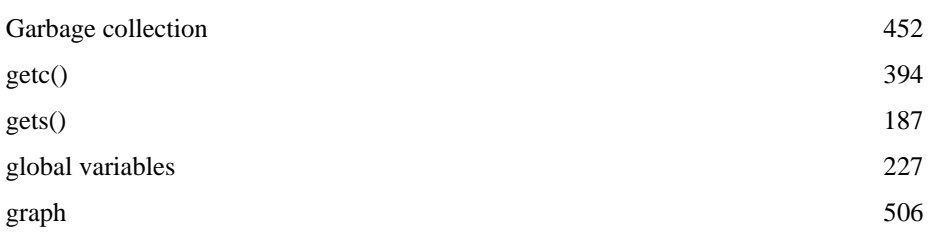

### **H**

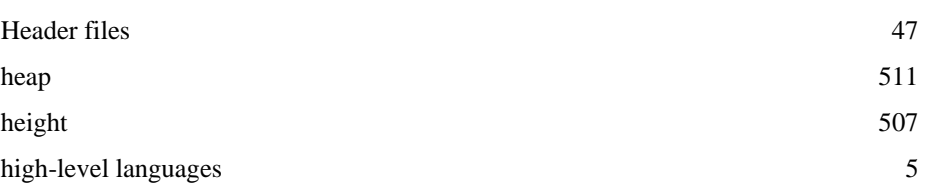

## **I**

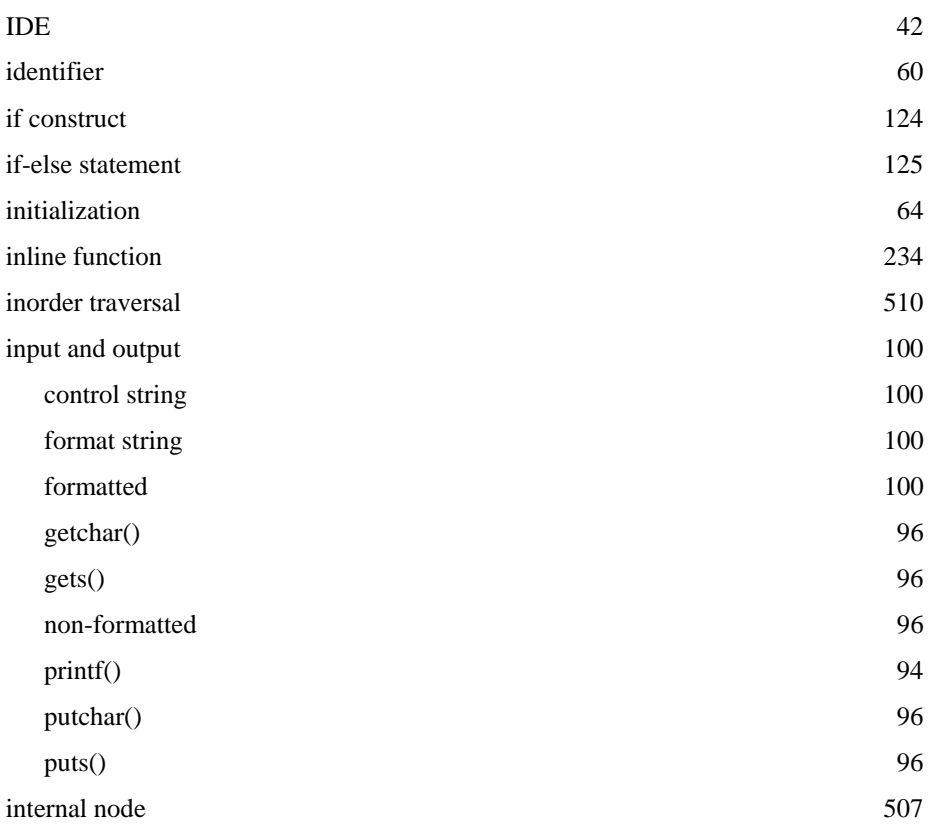

### **K**

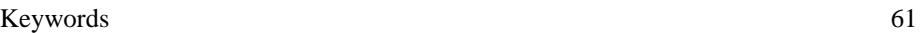

### **L**

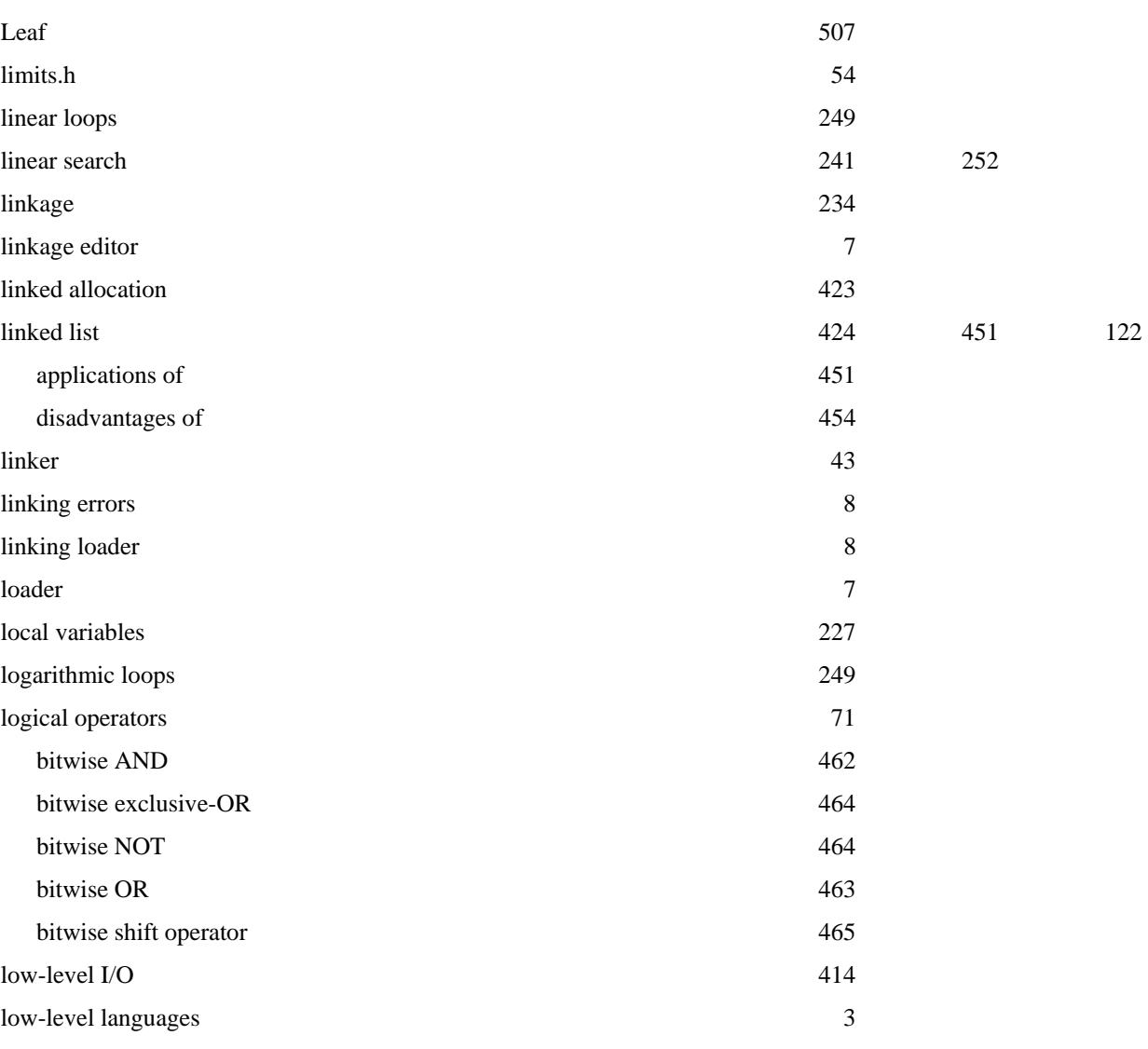

### **M**

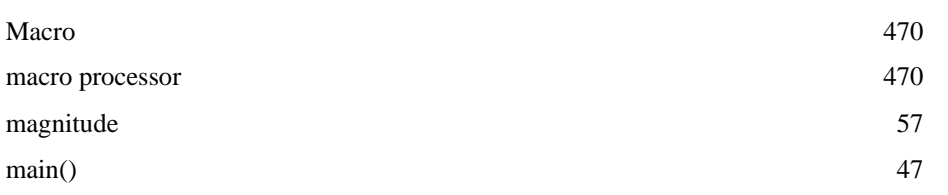

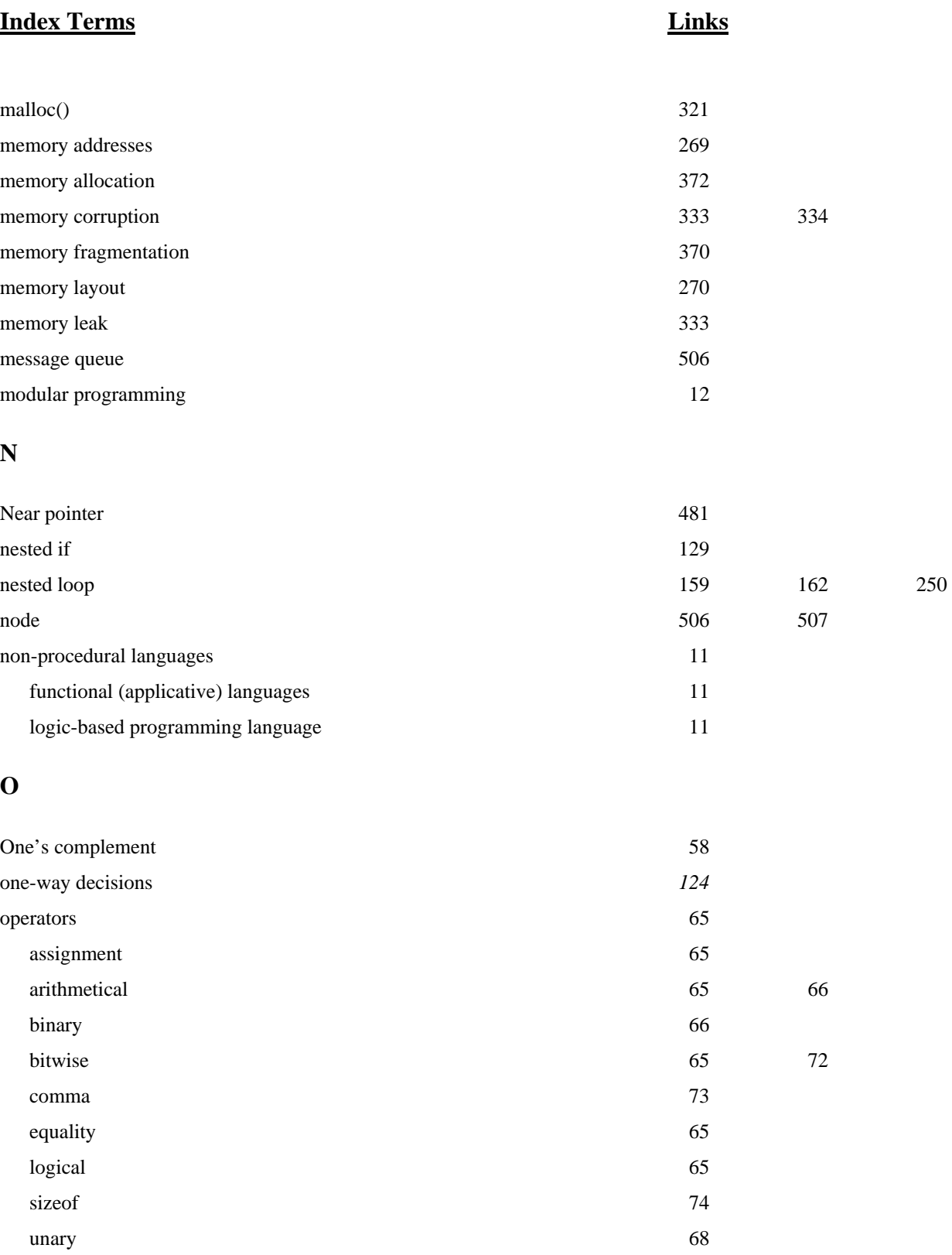

### **P**

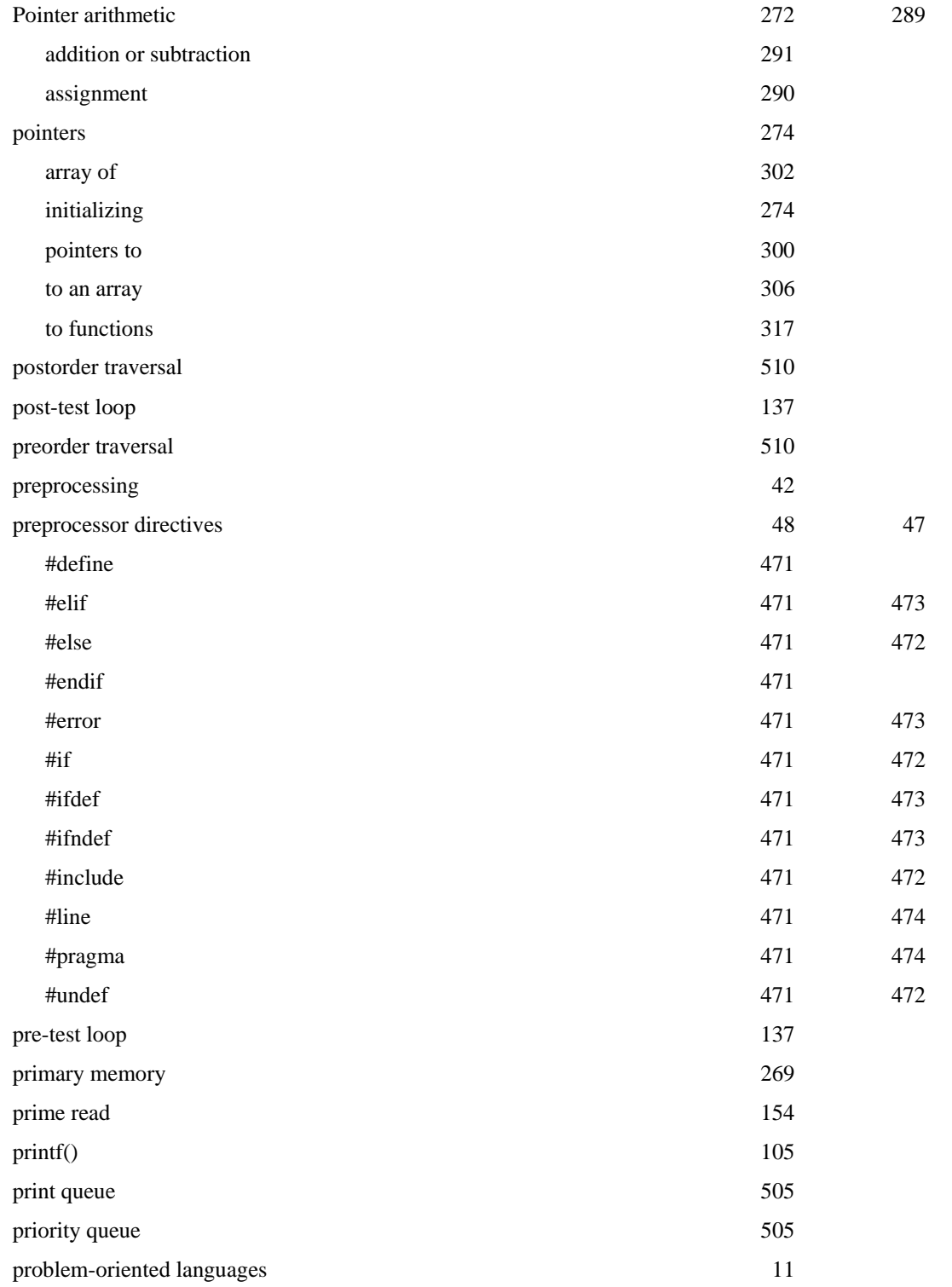

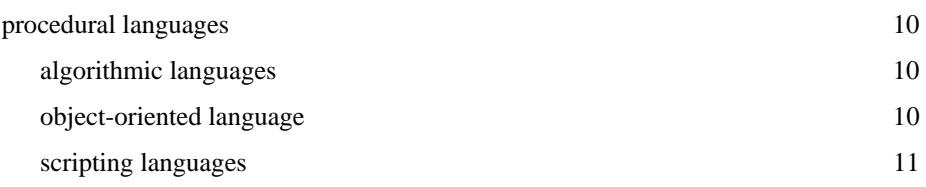

# **Q**

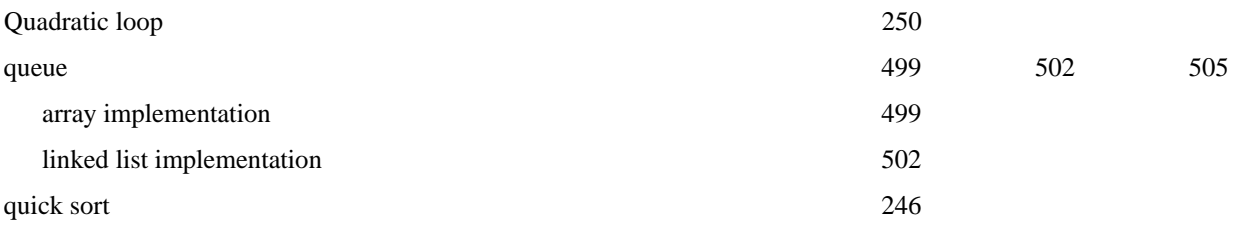

### **R**

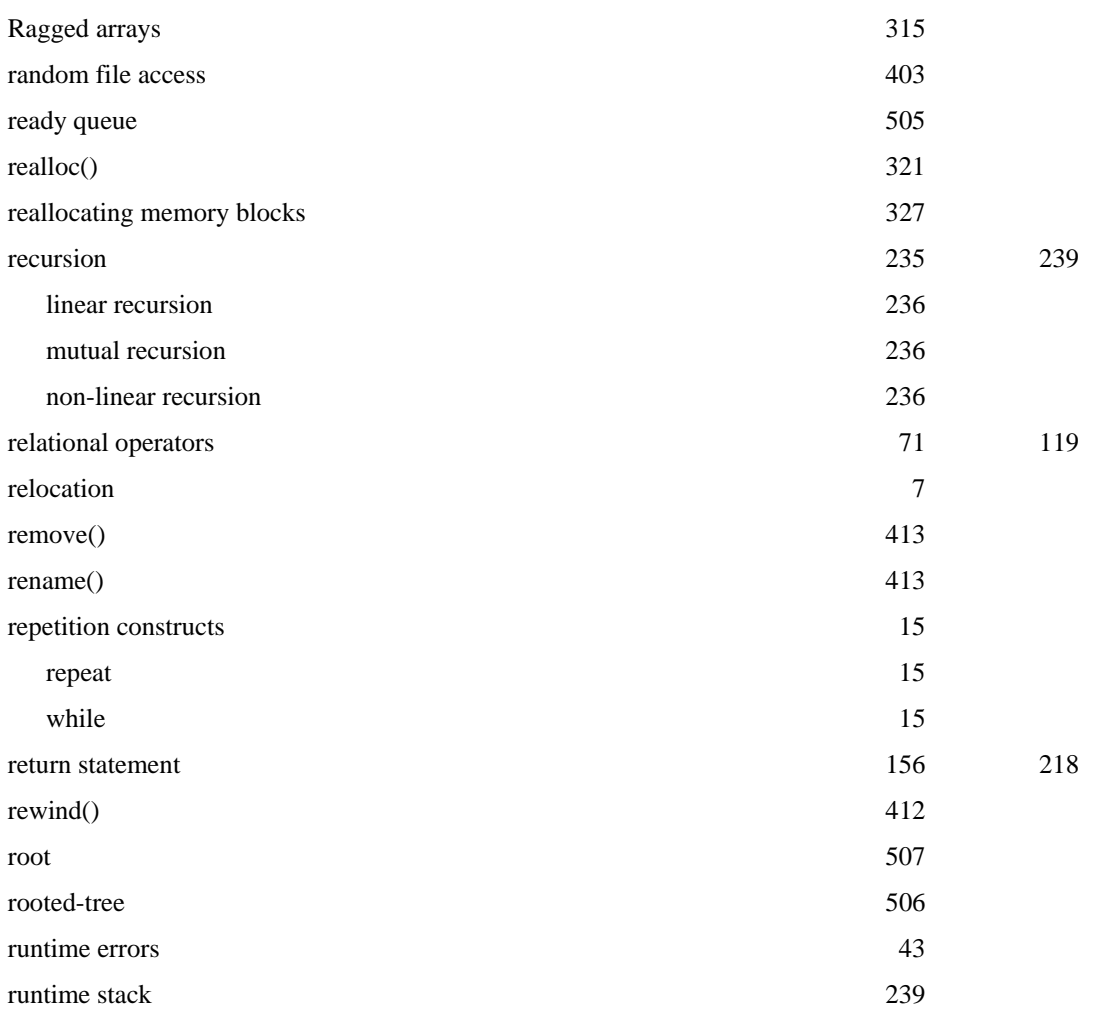

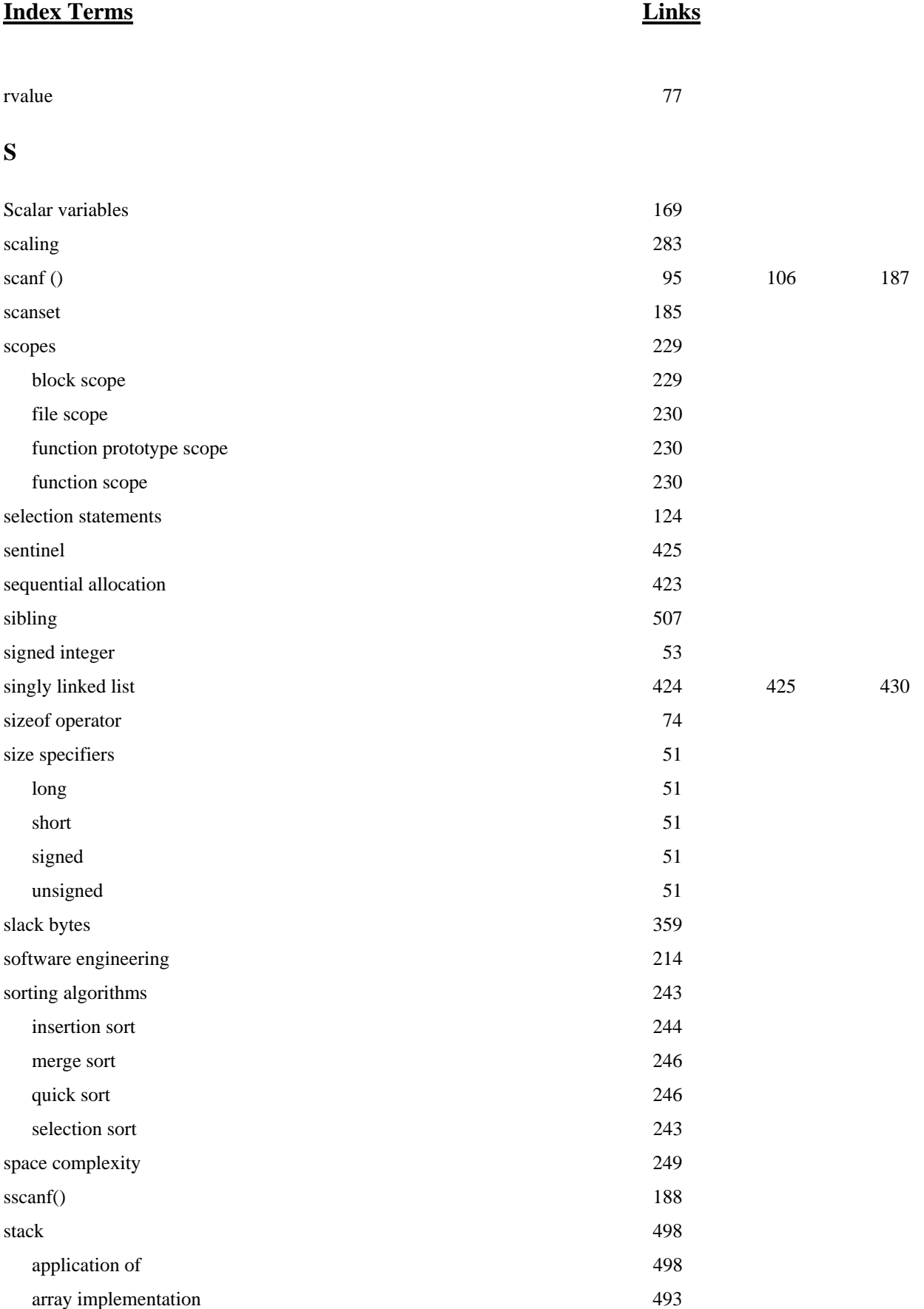

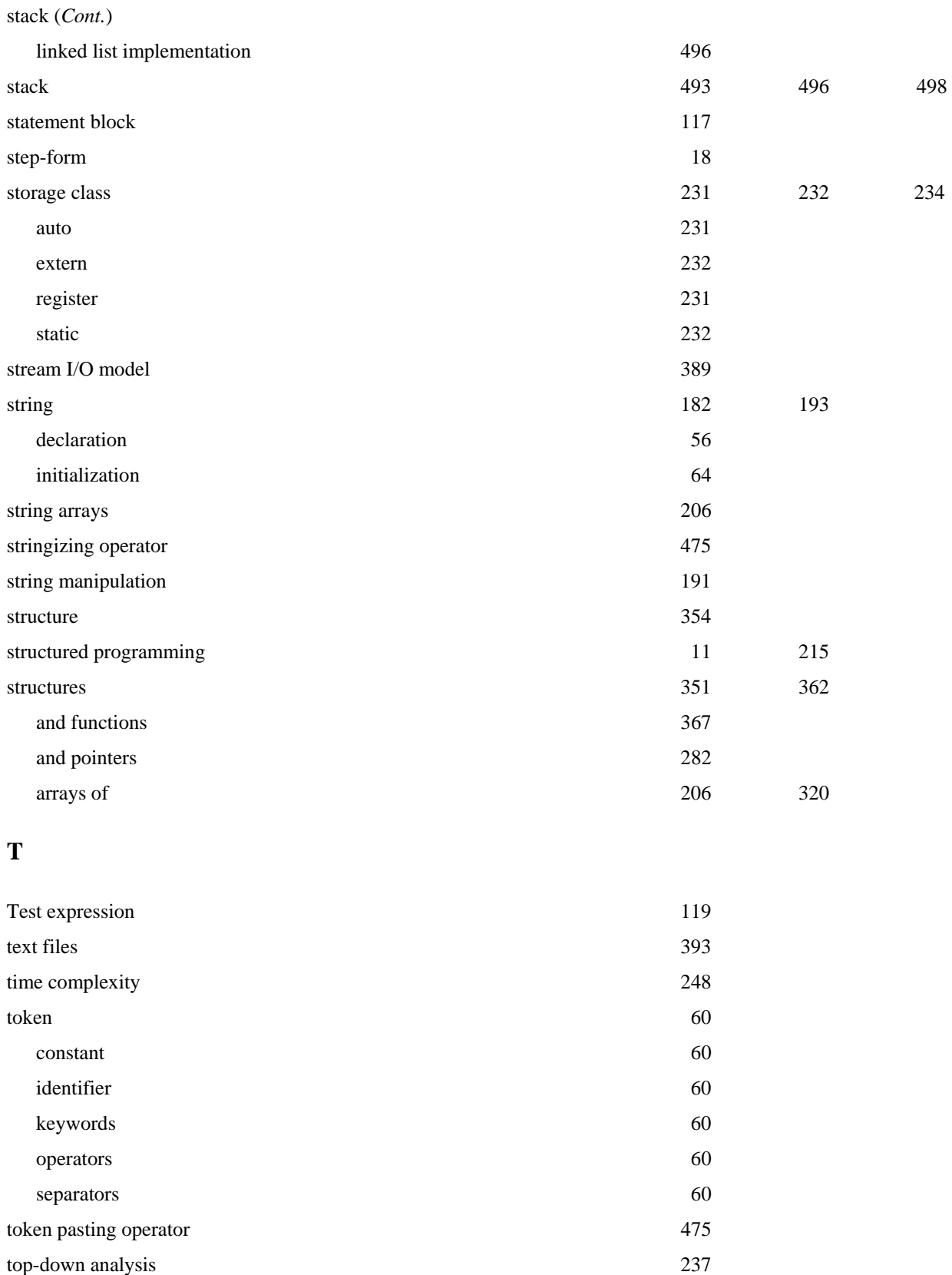

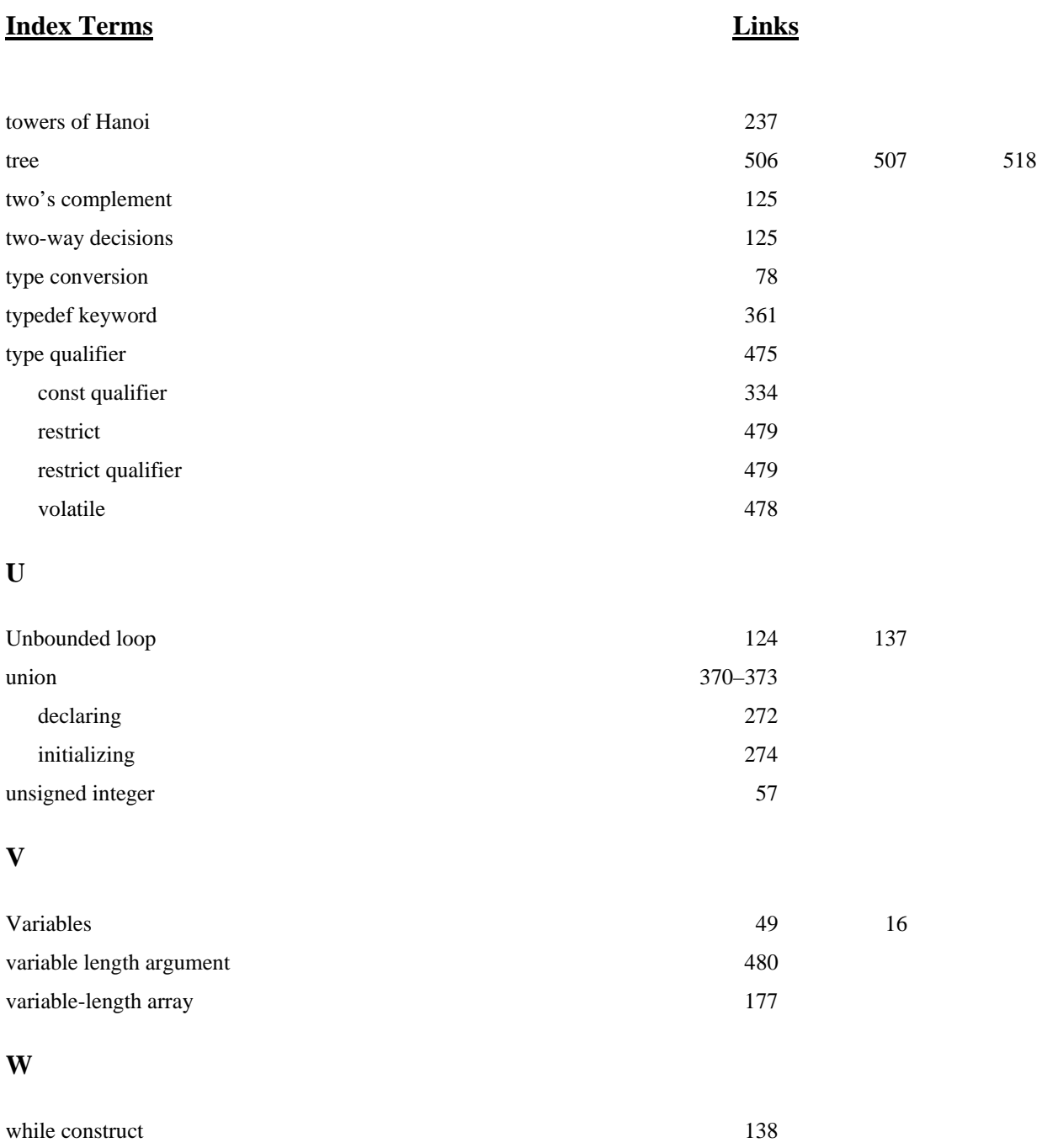